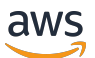

Web API Reference

## **AWS Glue**

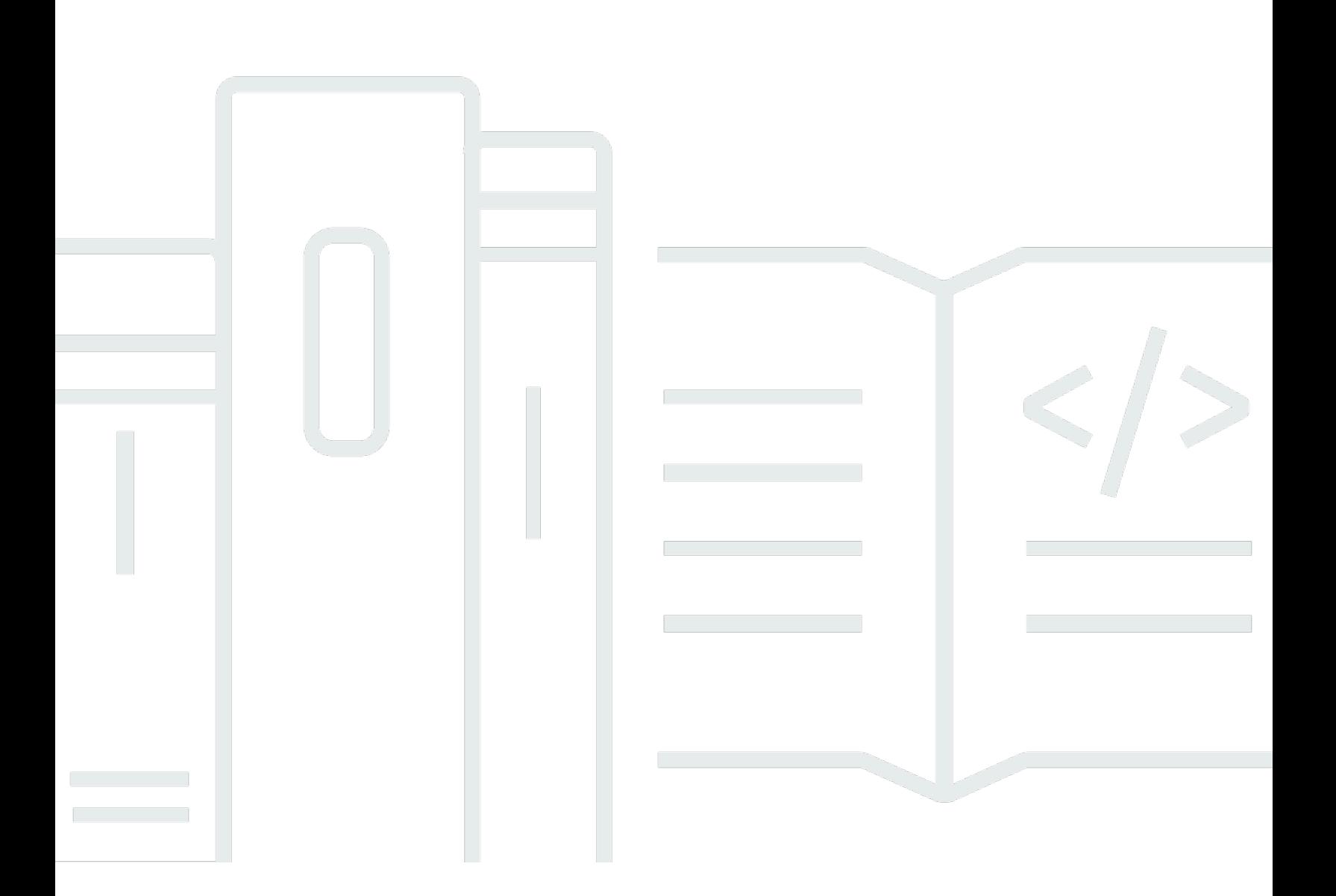

## **API Version 2017-03-31**

Copyright © 2024 Amazon Web Services, Inc. and/or its affiliates. All rights reserved.

## **AWS Glue: Web API Reference**

Copyright © 2024 Amazon Web Services, Inc. and/or its affiliates. All rights reserved.

Amazon's trademarks and trade dress may not be used in connection with any product or service that is not Amazon's, in any manner that is likely to cause confusion among customers, or in any manner that disparages or discredits Amazon. All other trademarks not owned by Amazon are the property of their respective owners, who may or may not be affiliated with, connected to, or sponsored by Amazon.

## **Table of Contents**

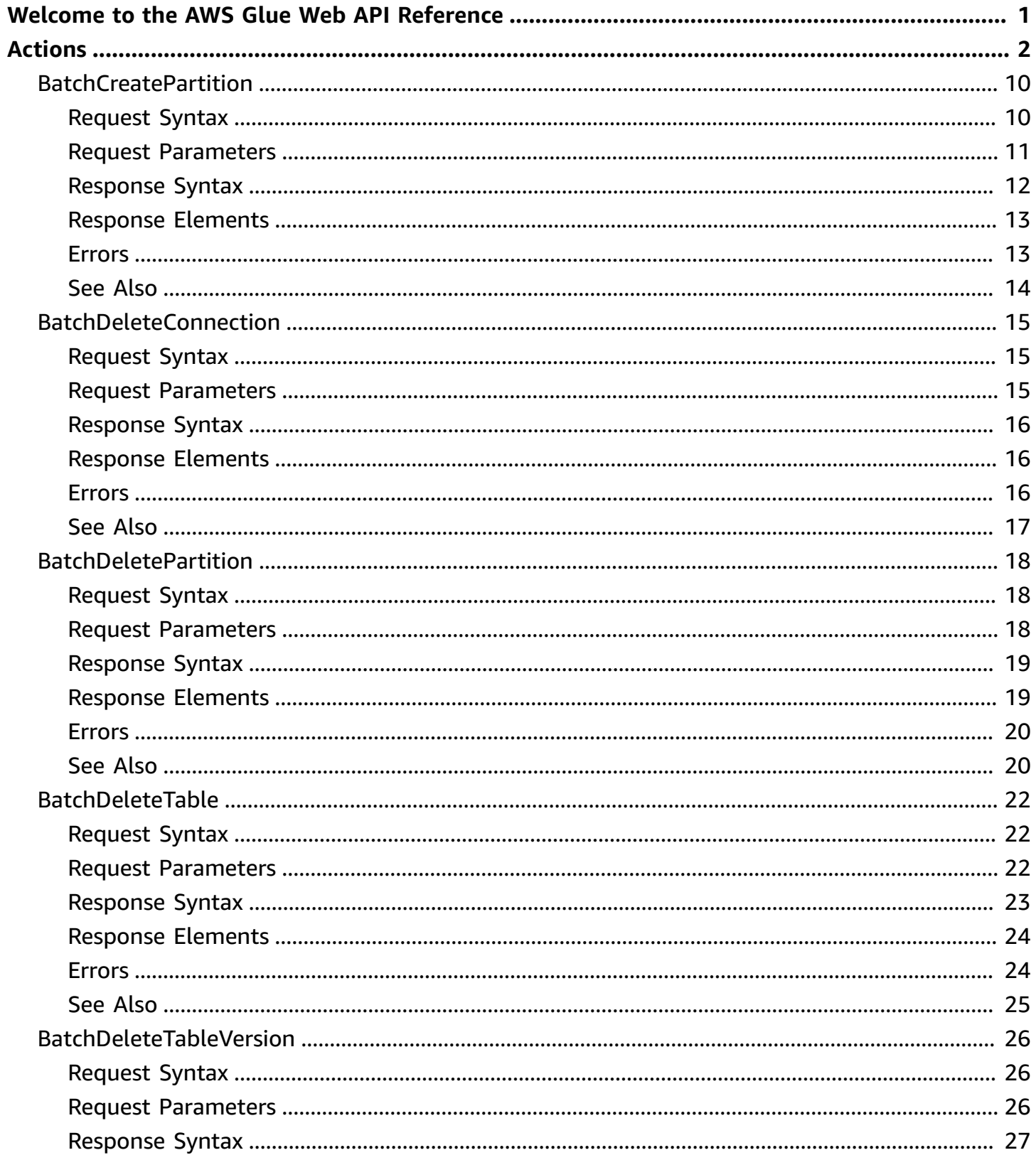

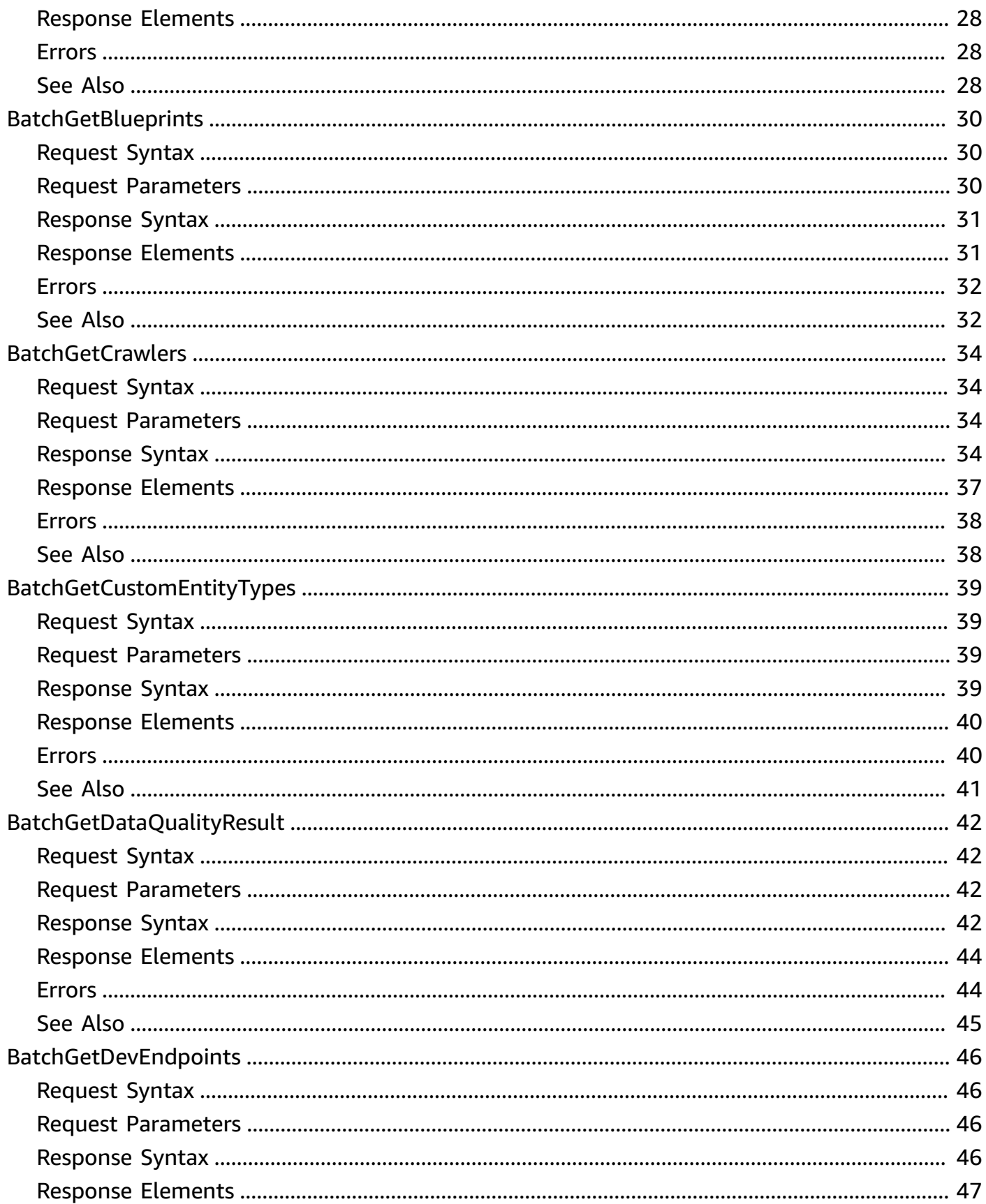

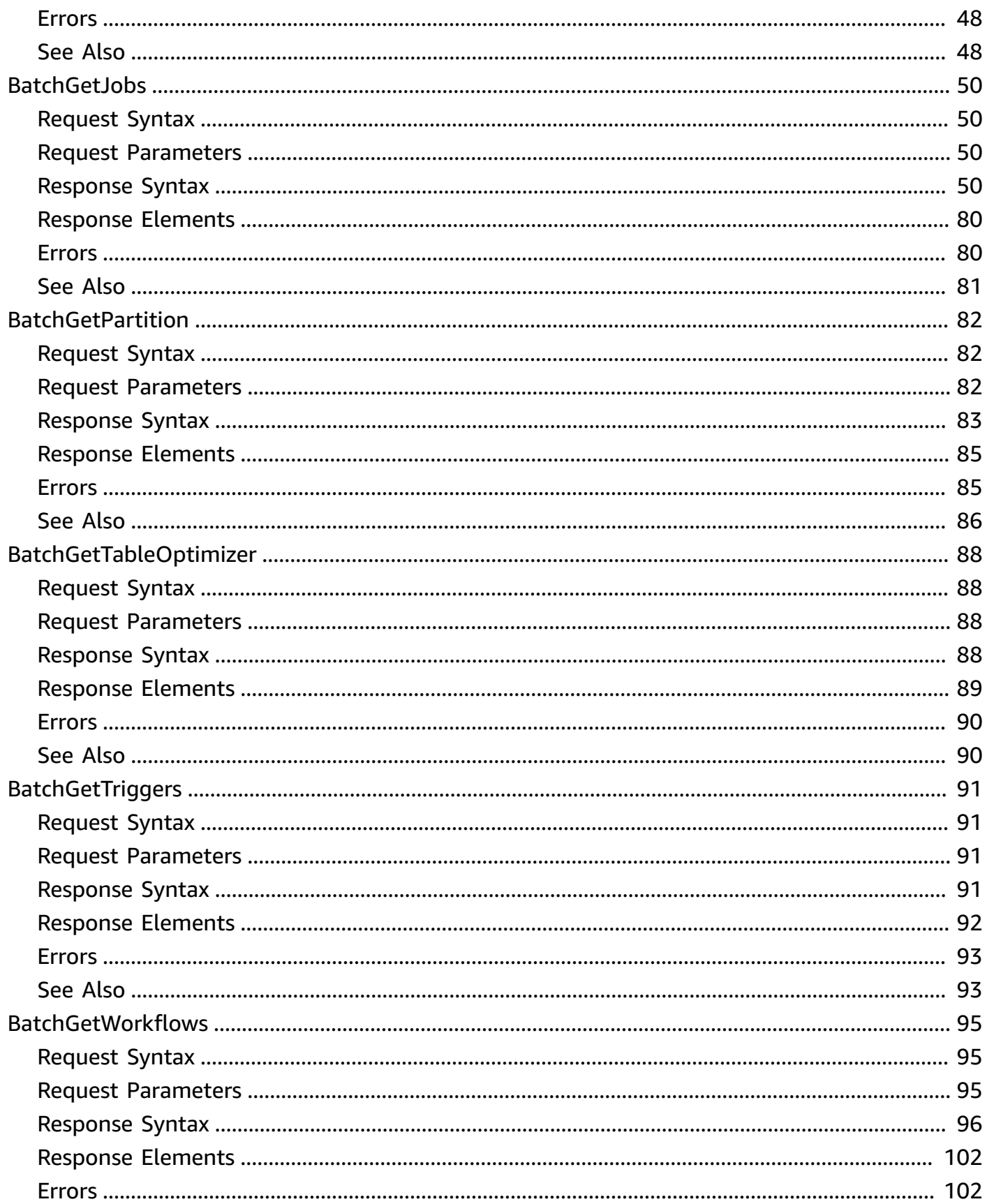

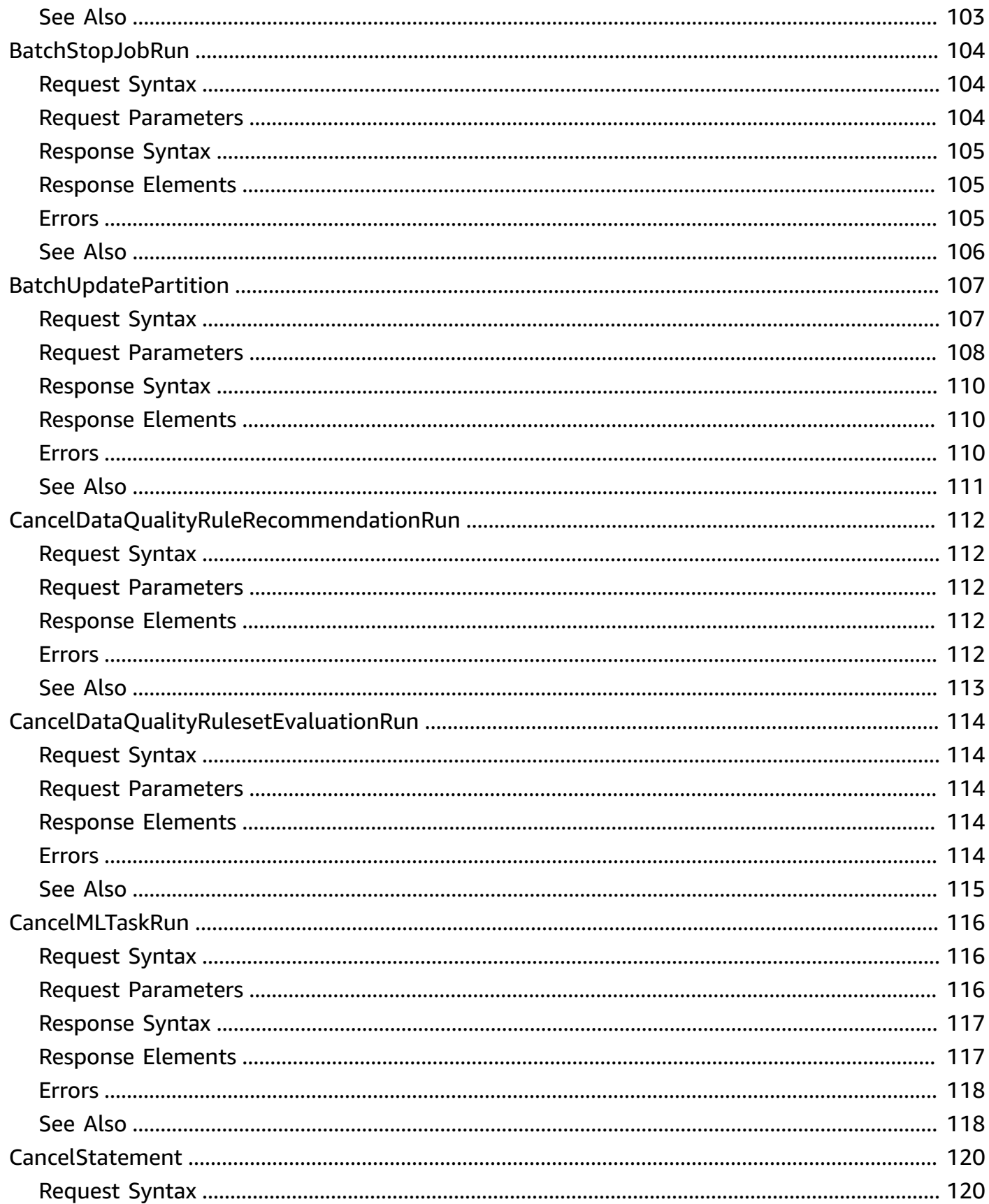

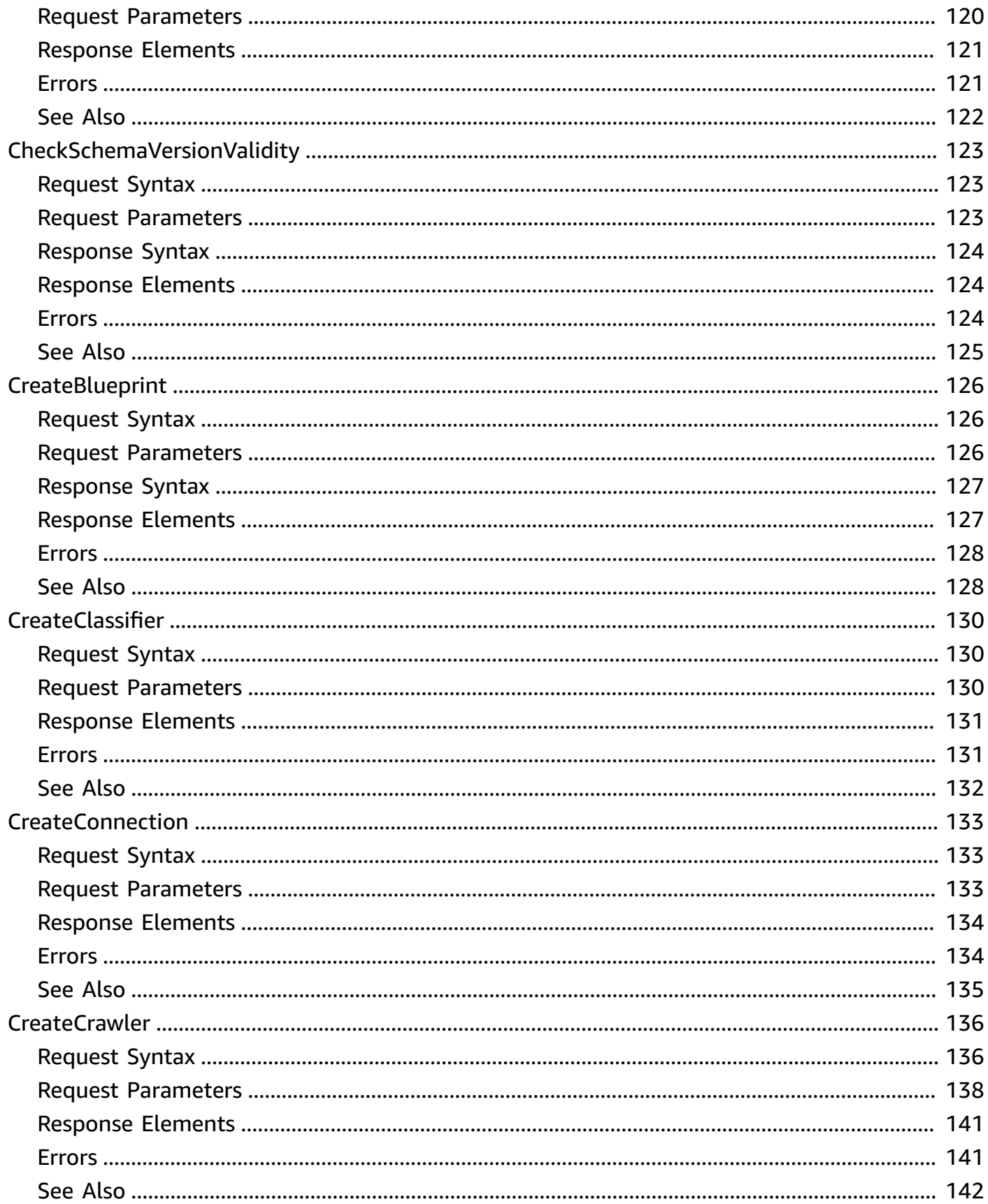

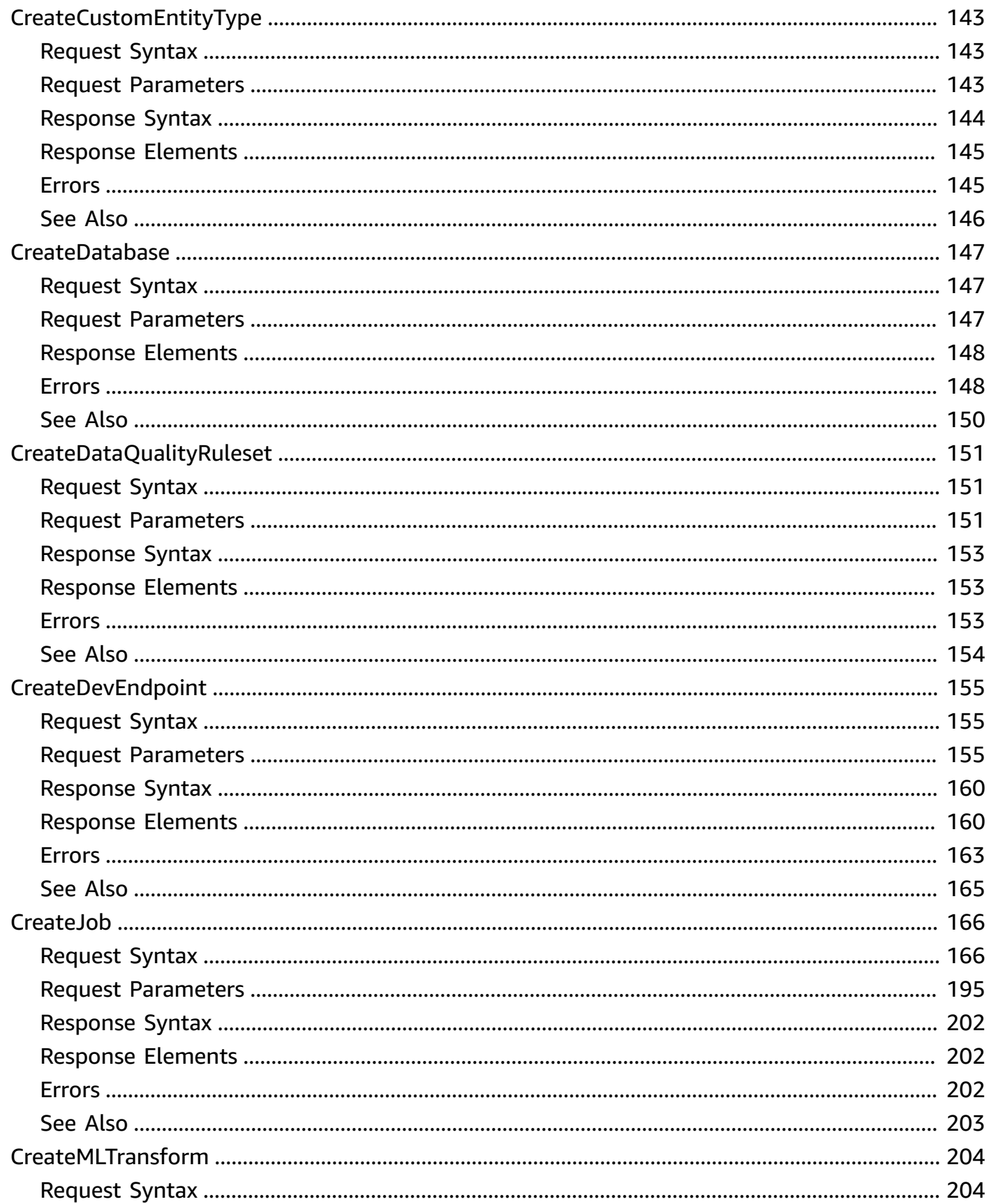

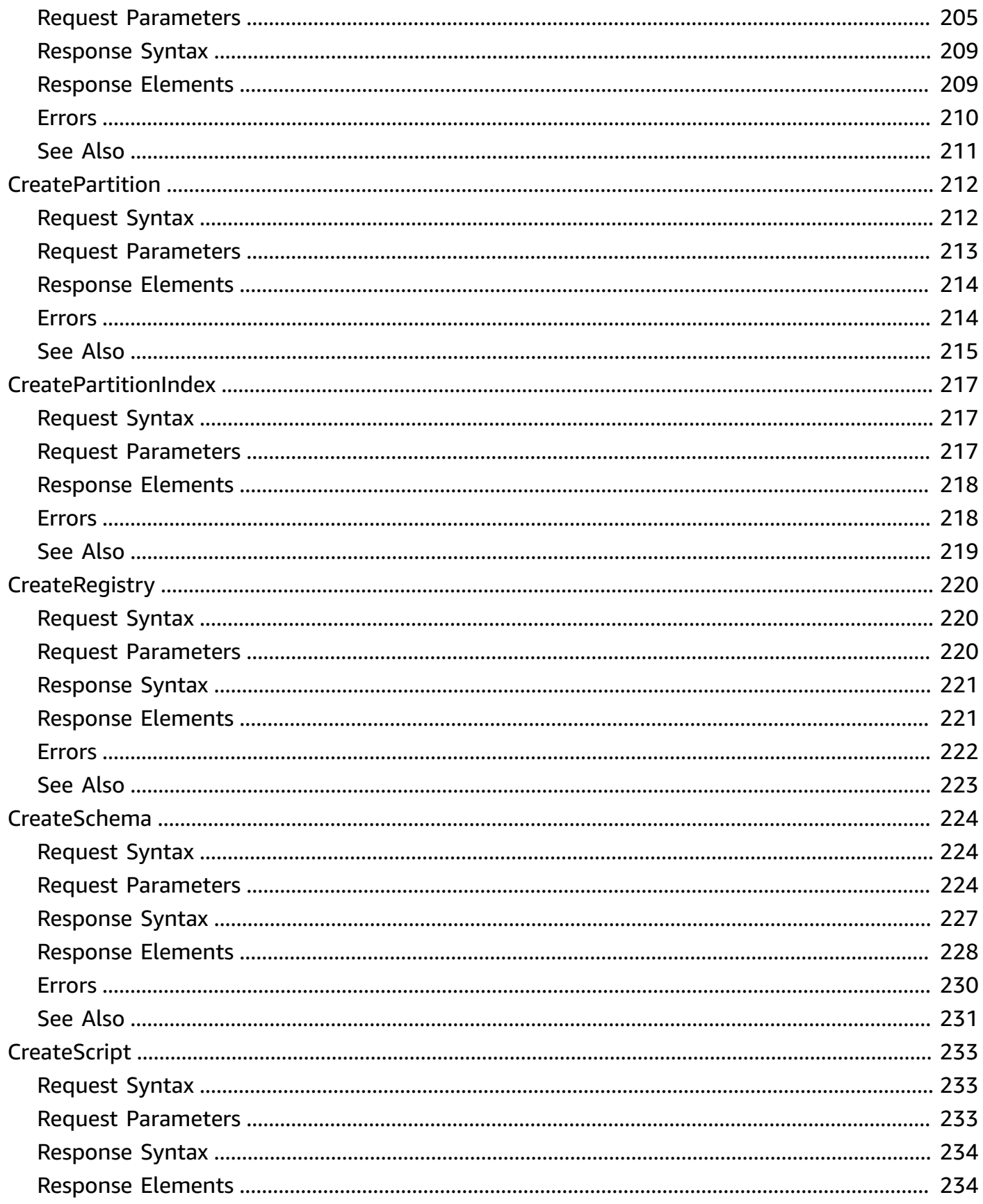

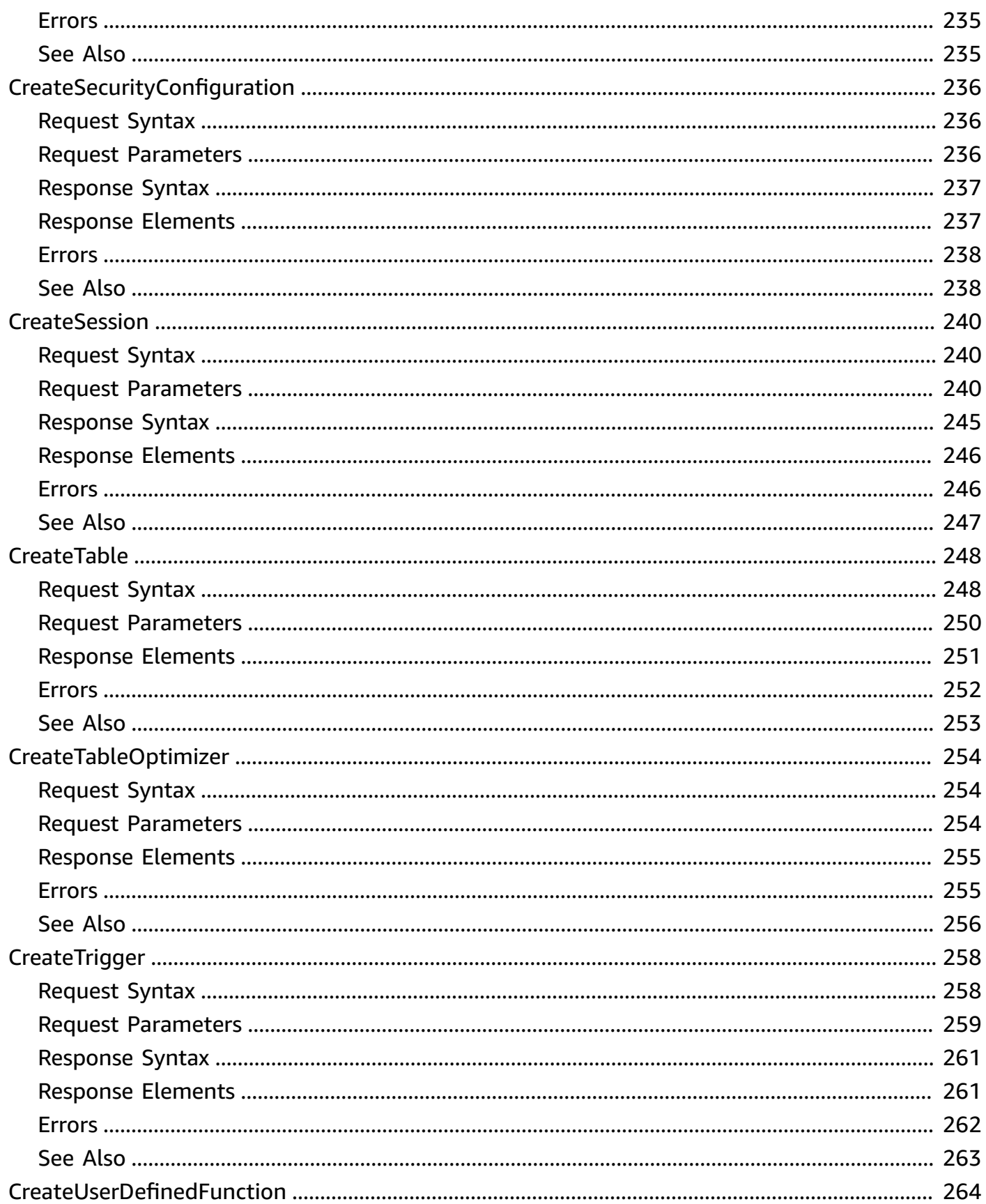

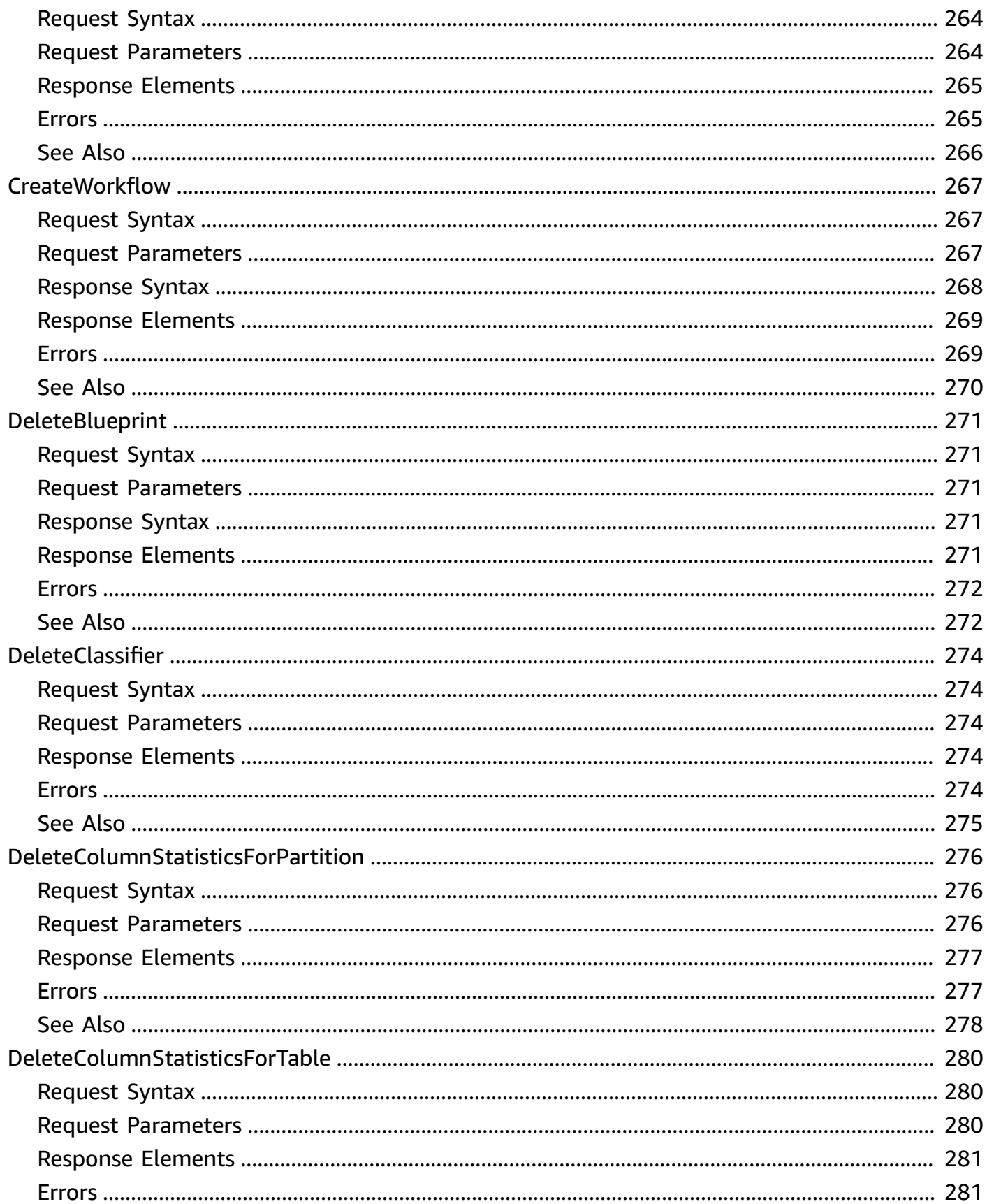

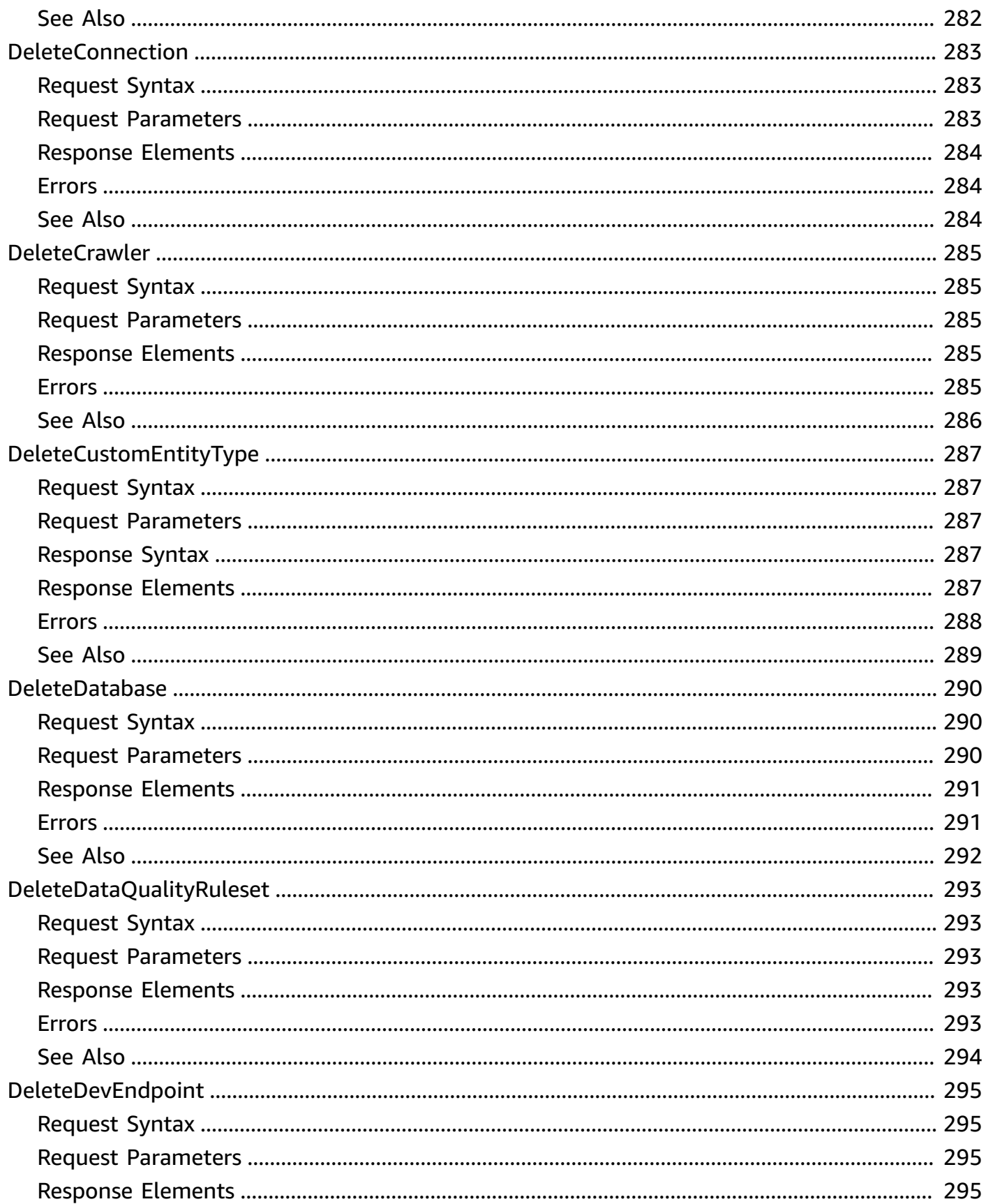

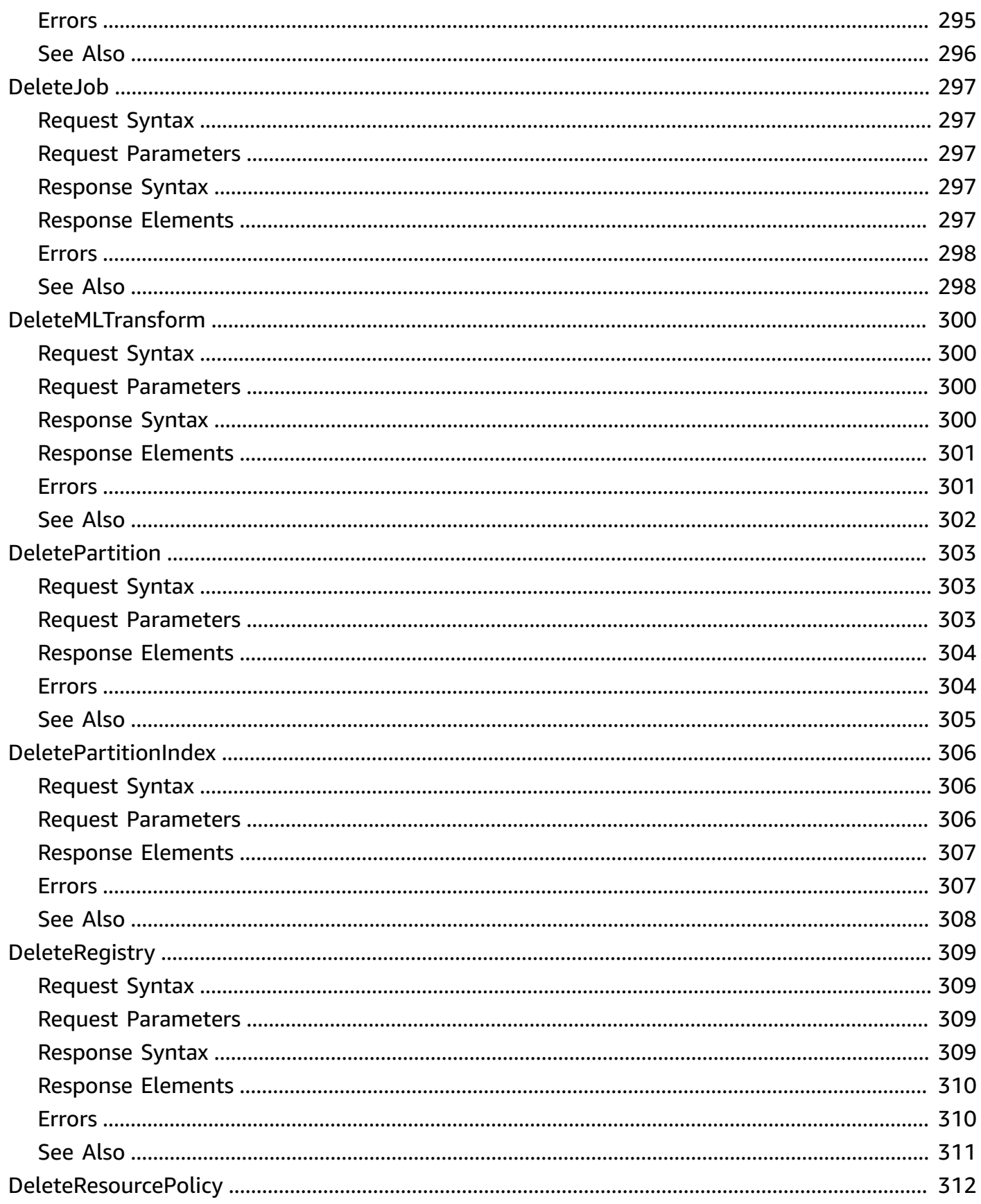

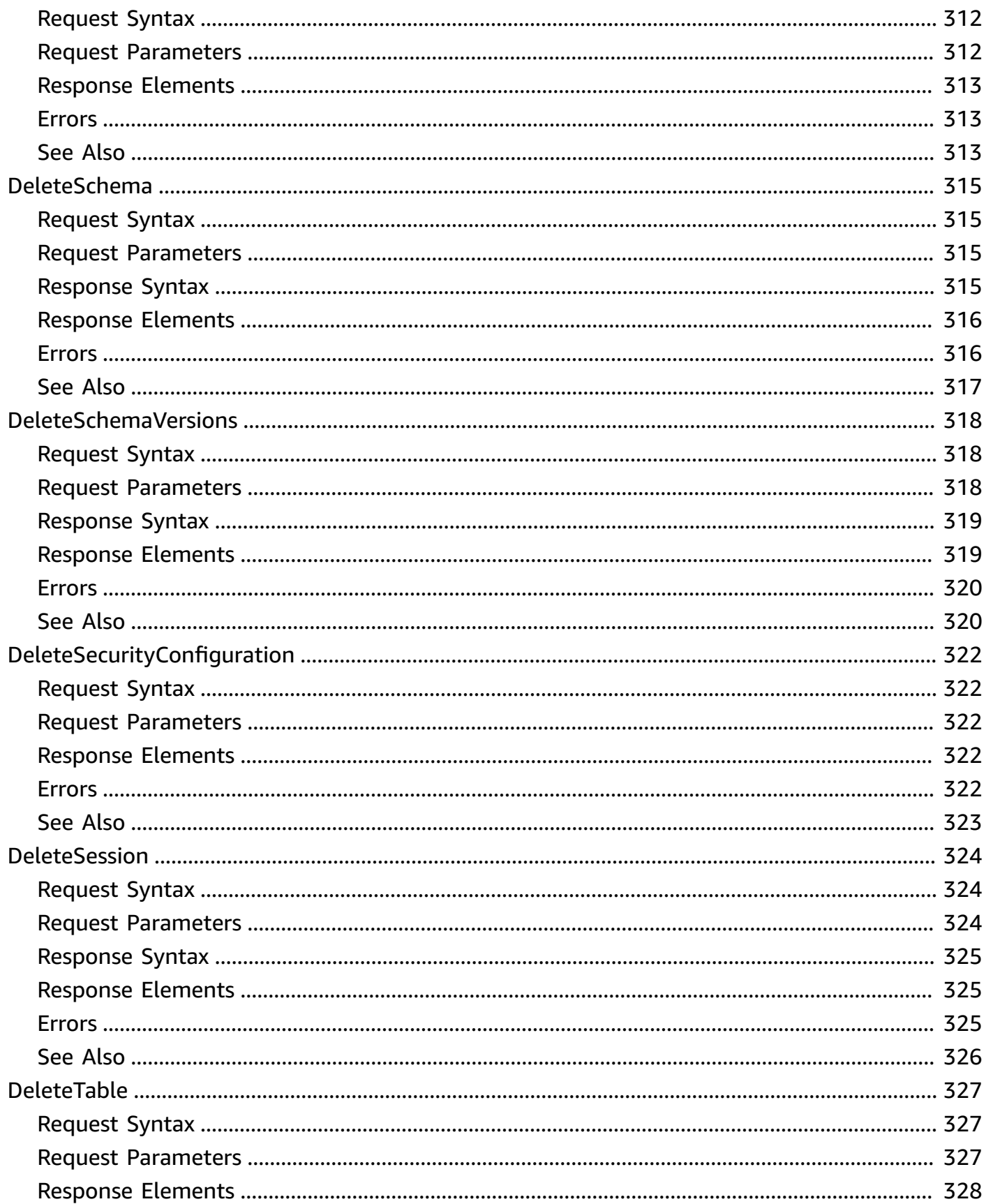

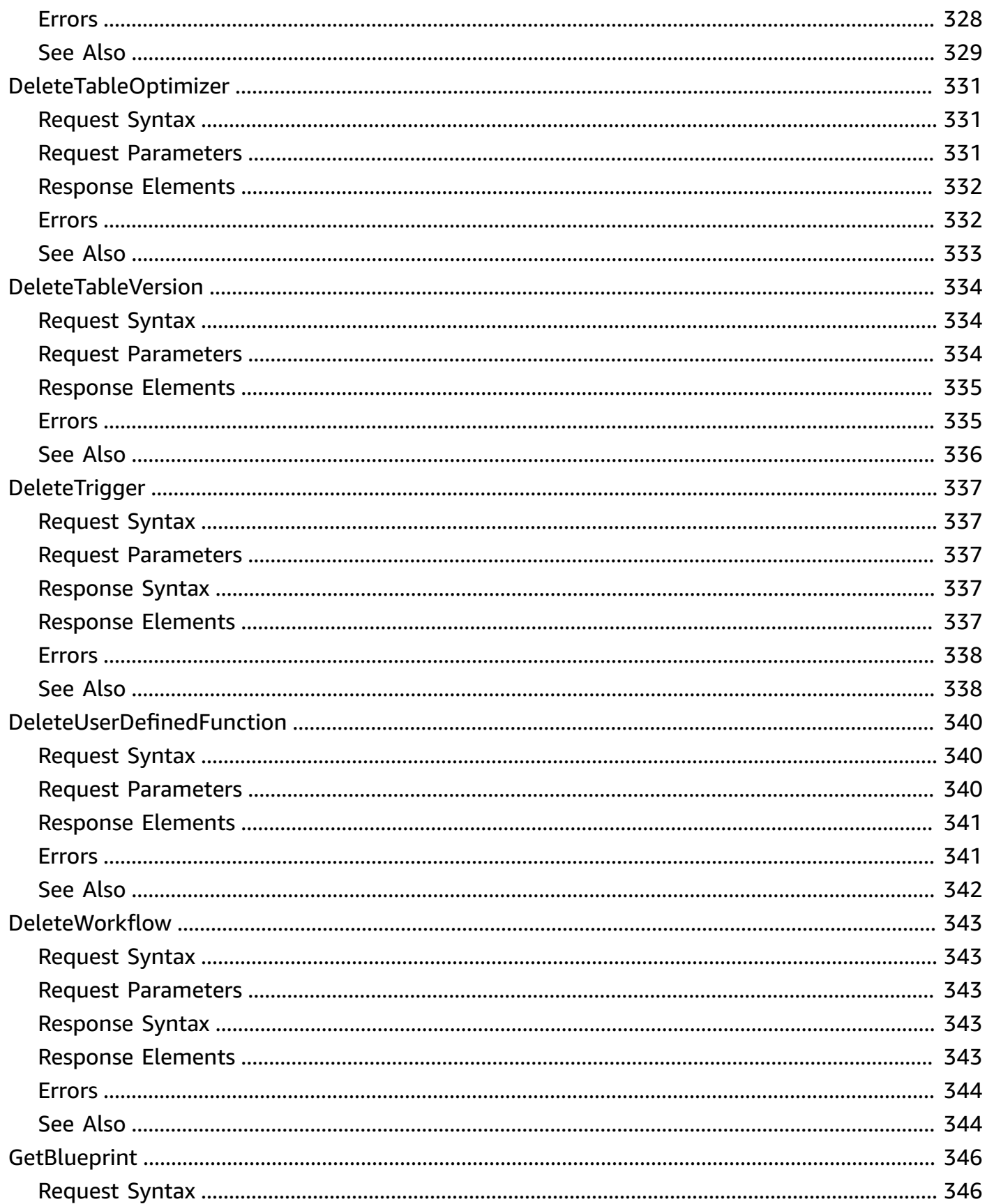

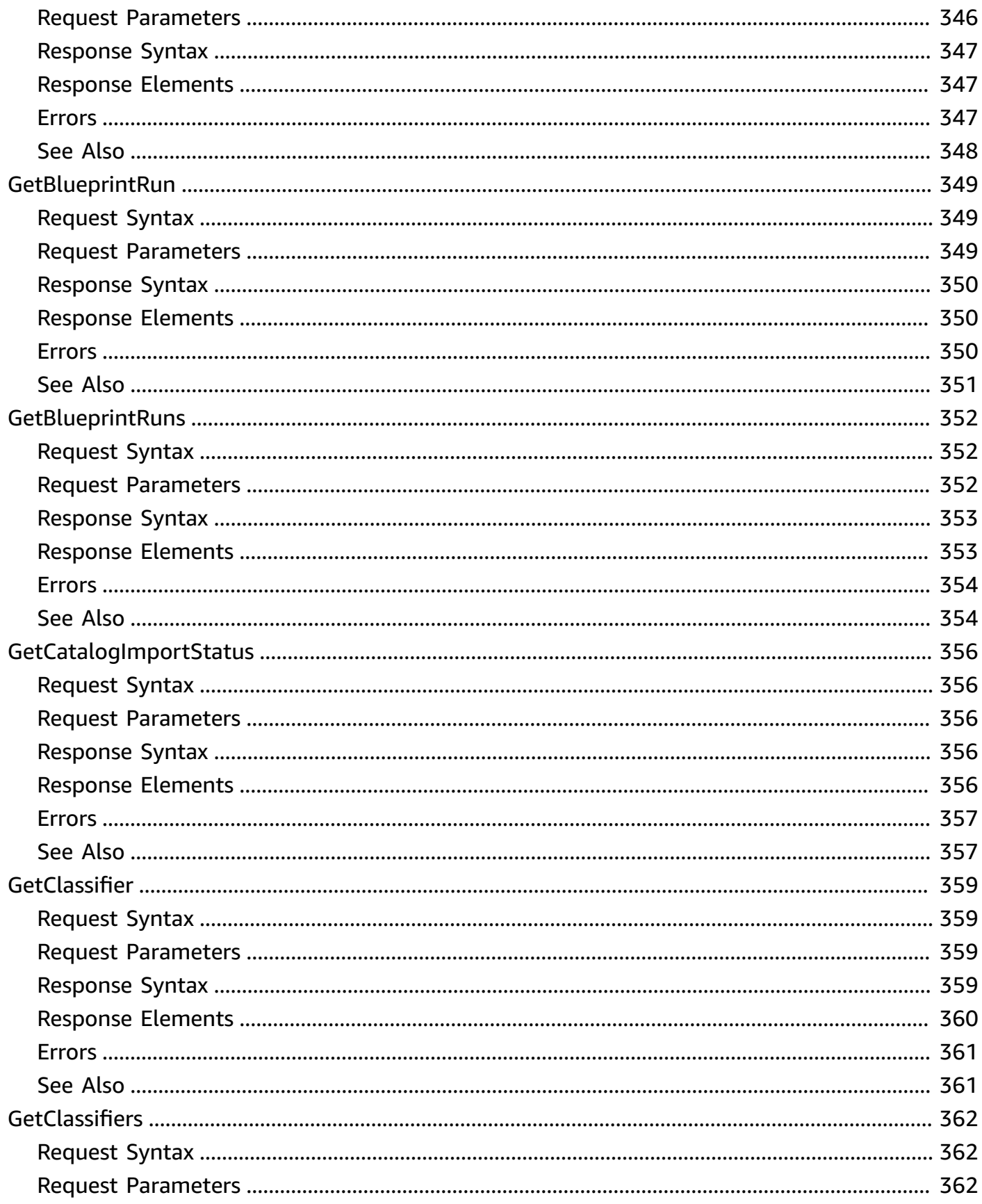

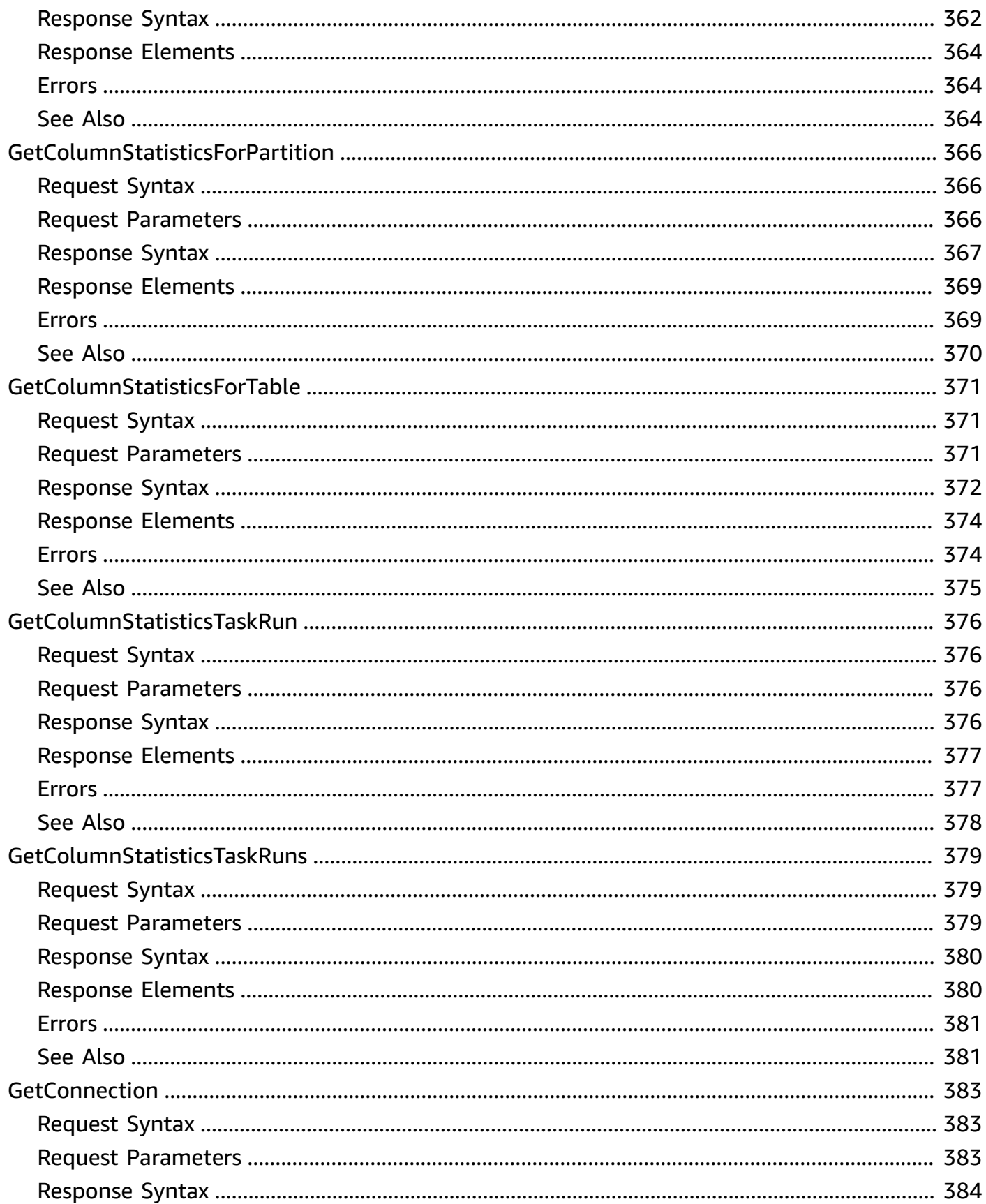

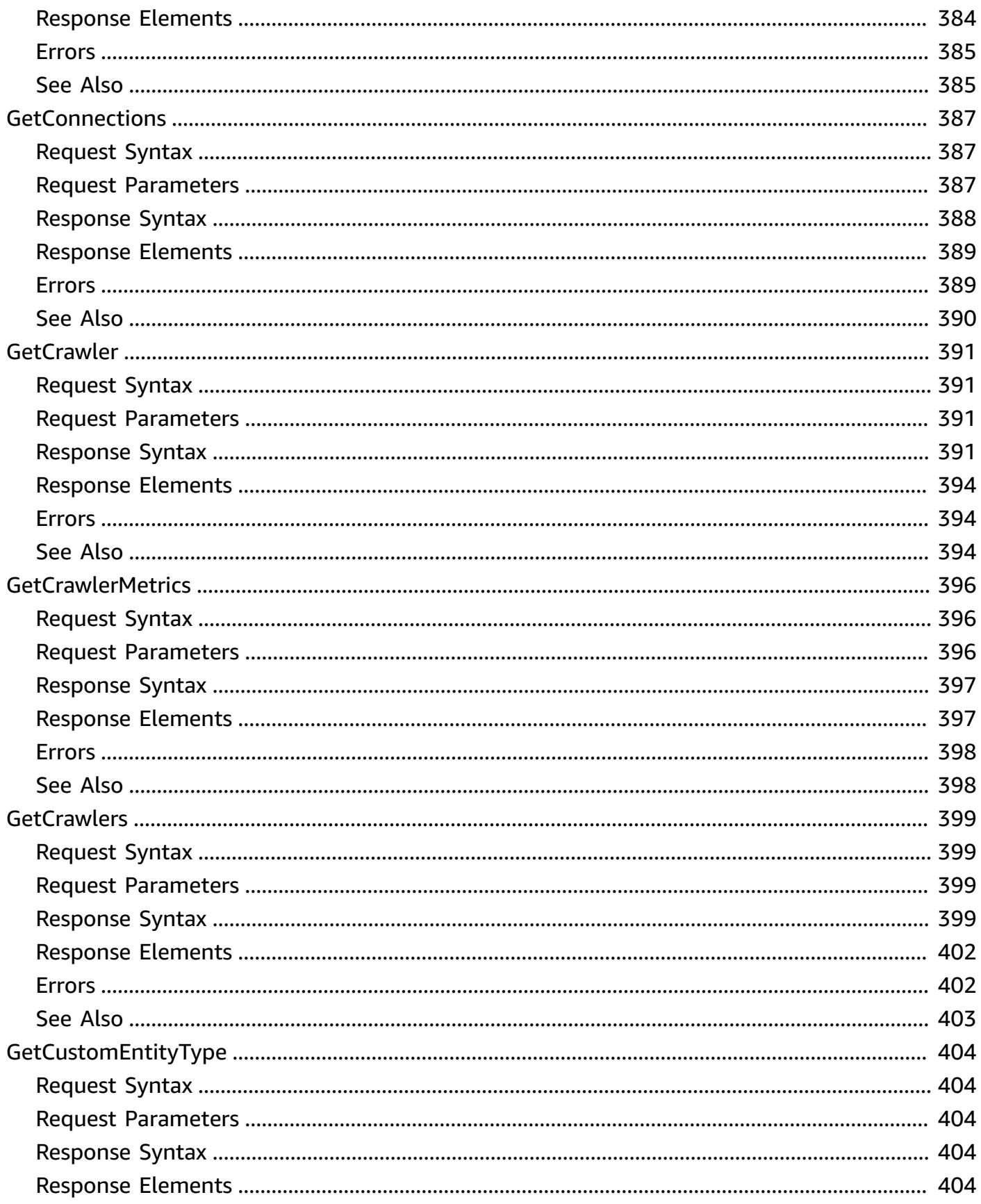

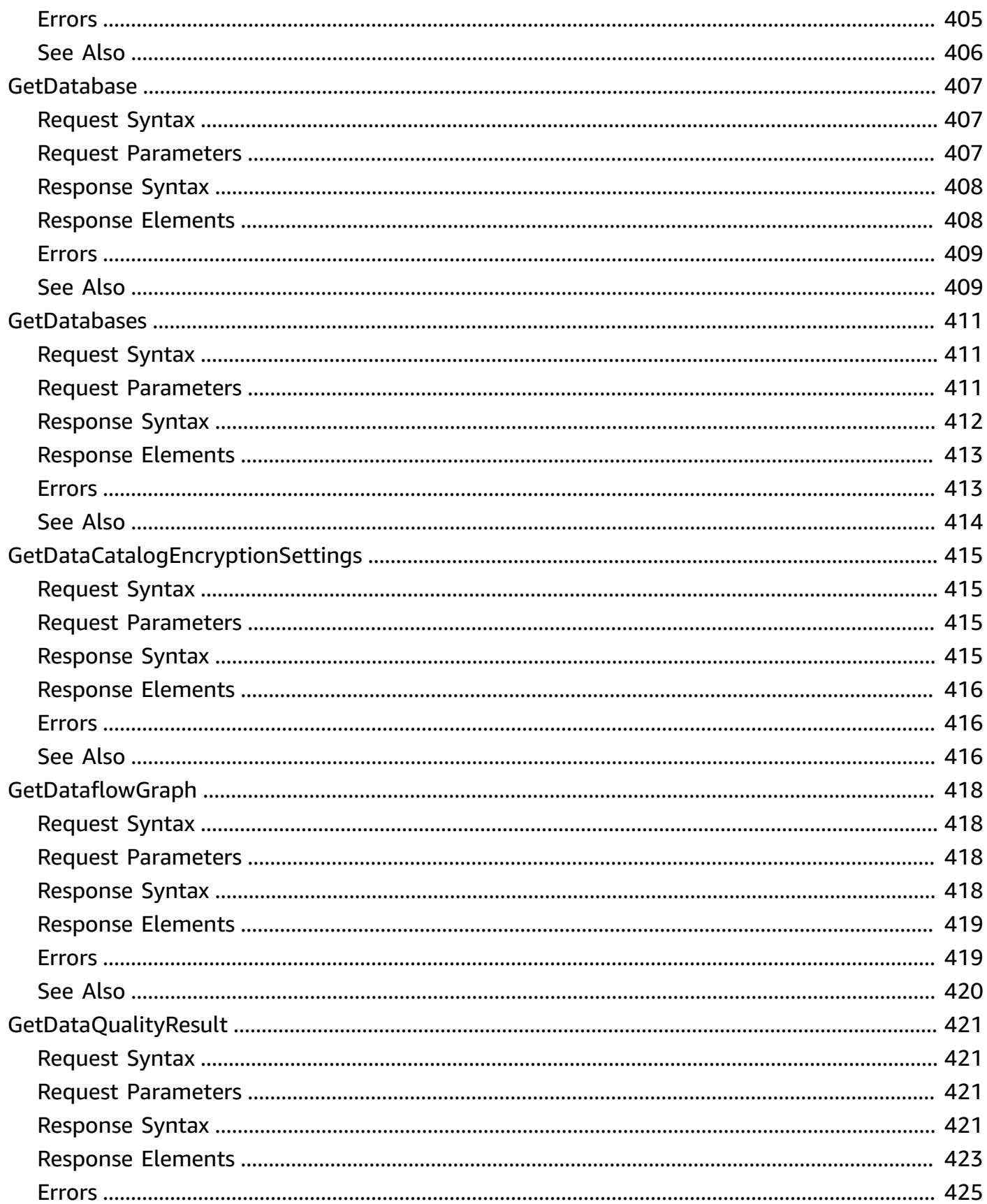

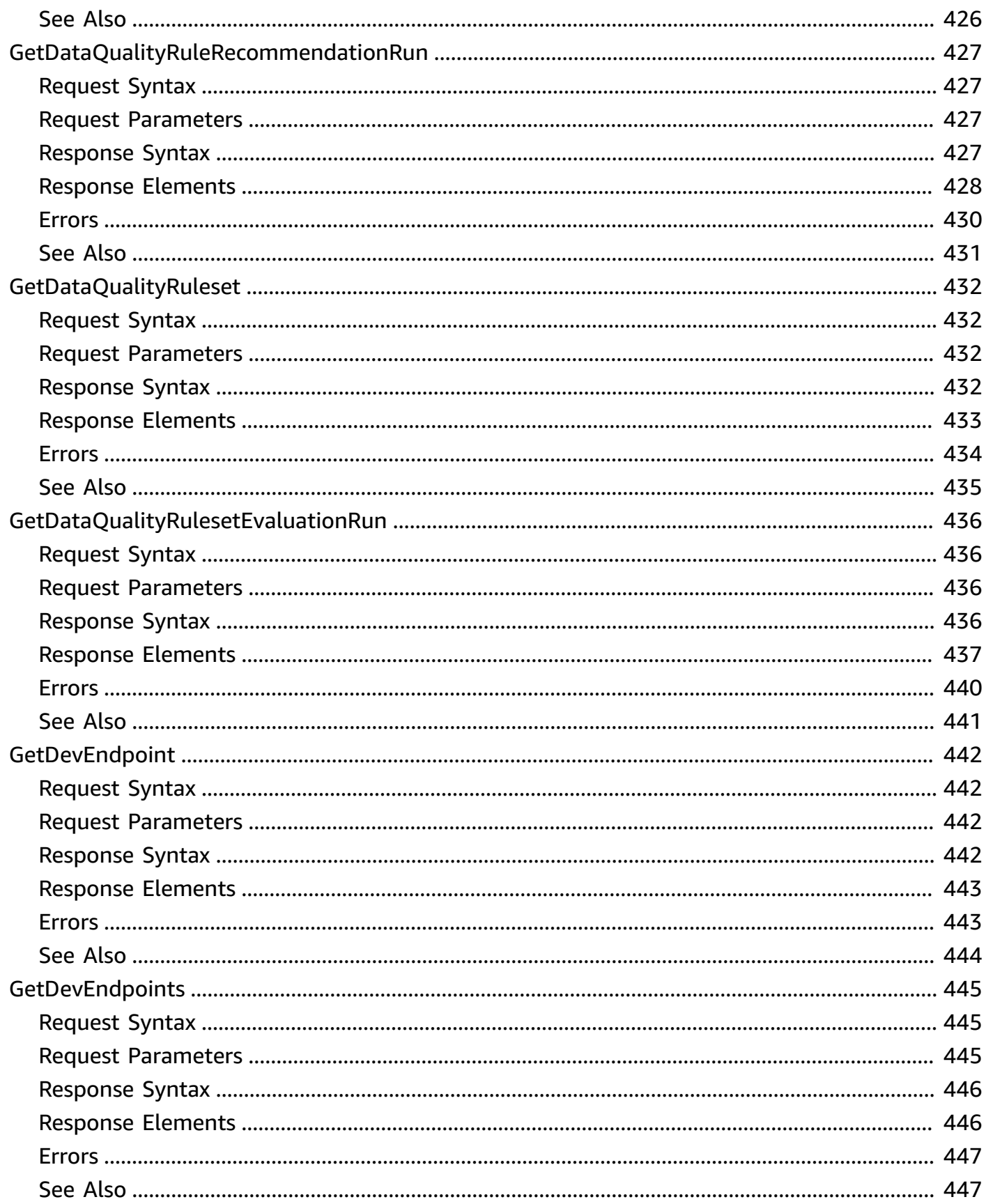

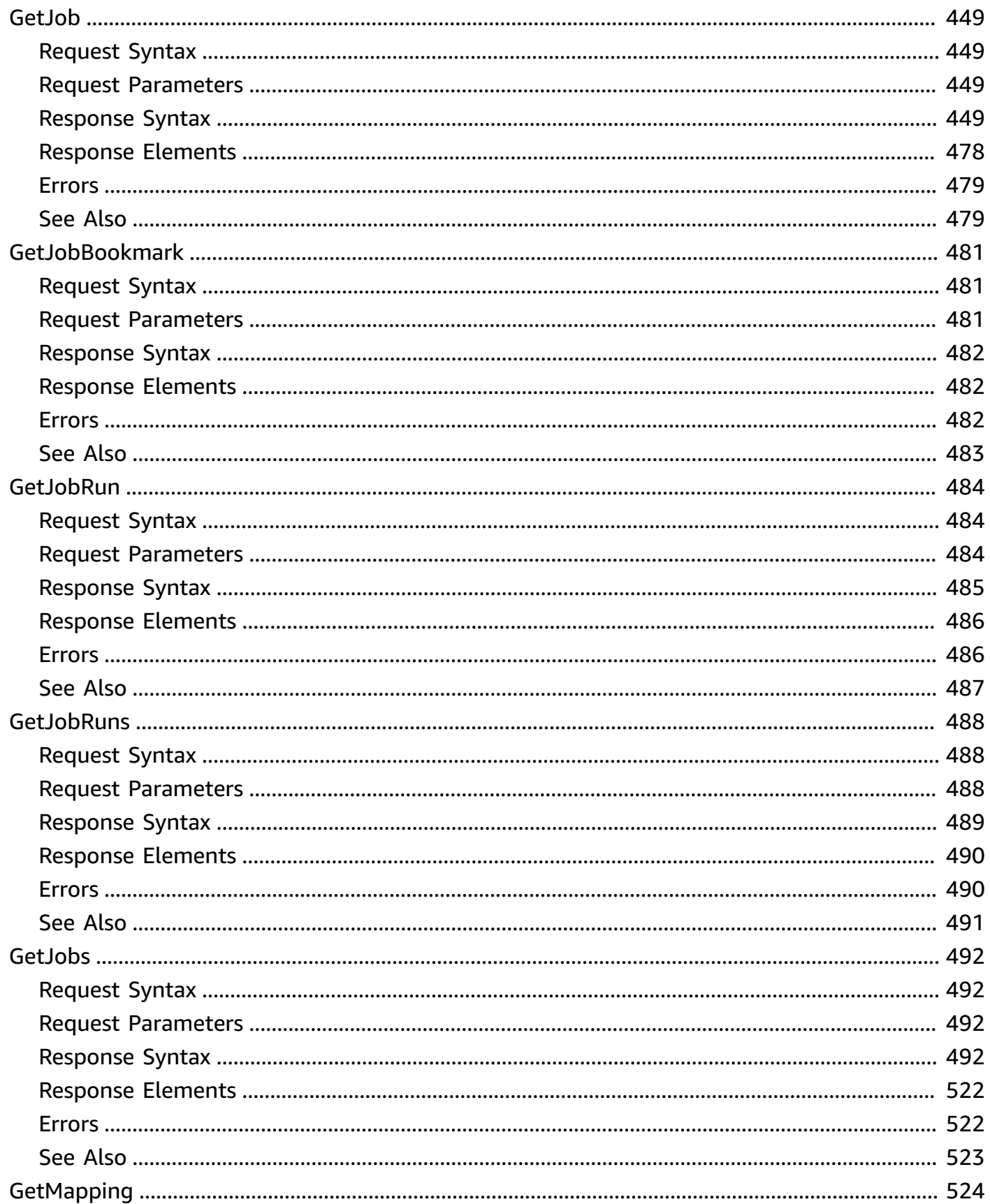

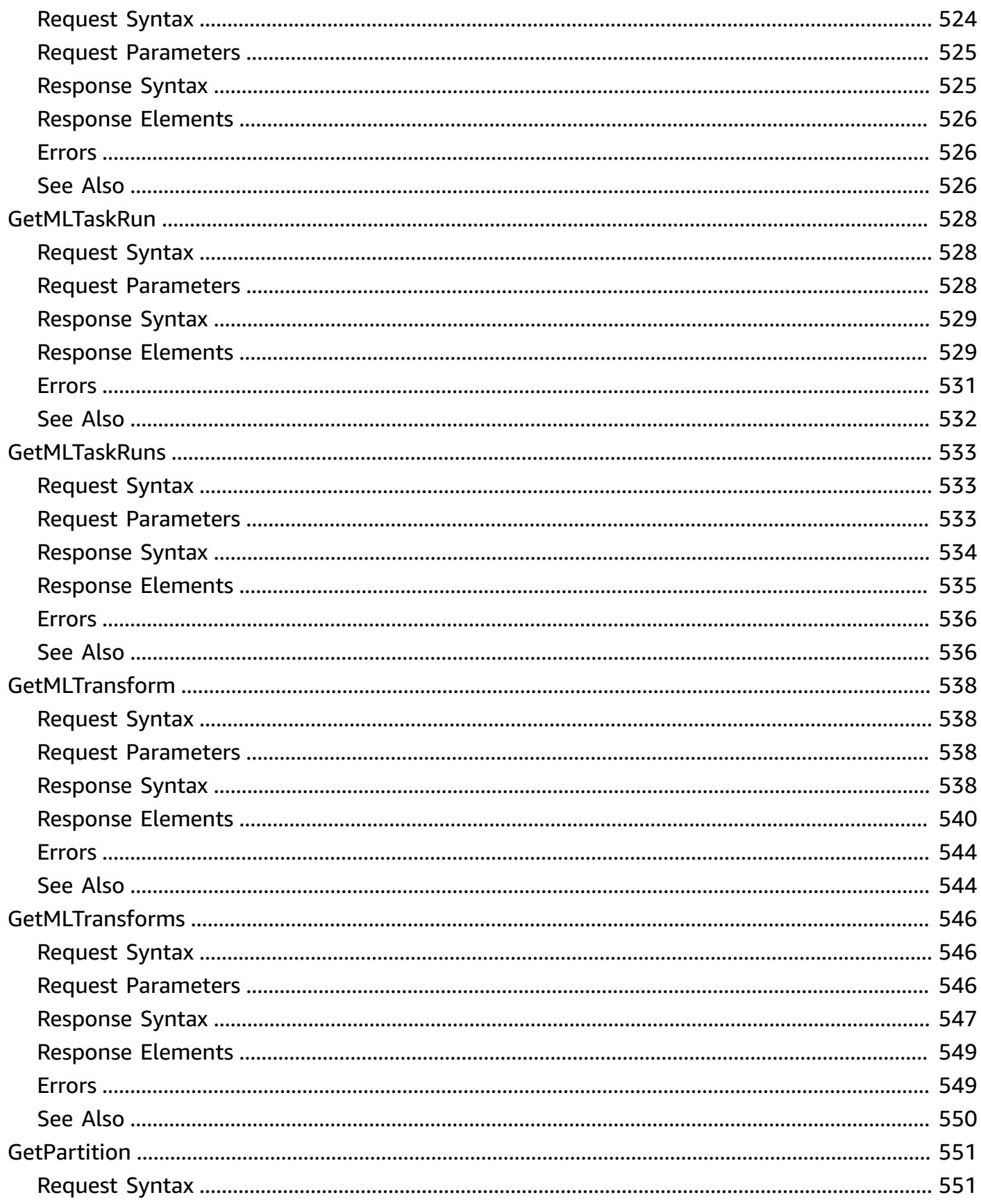

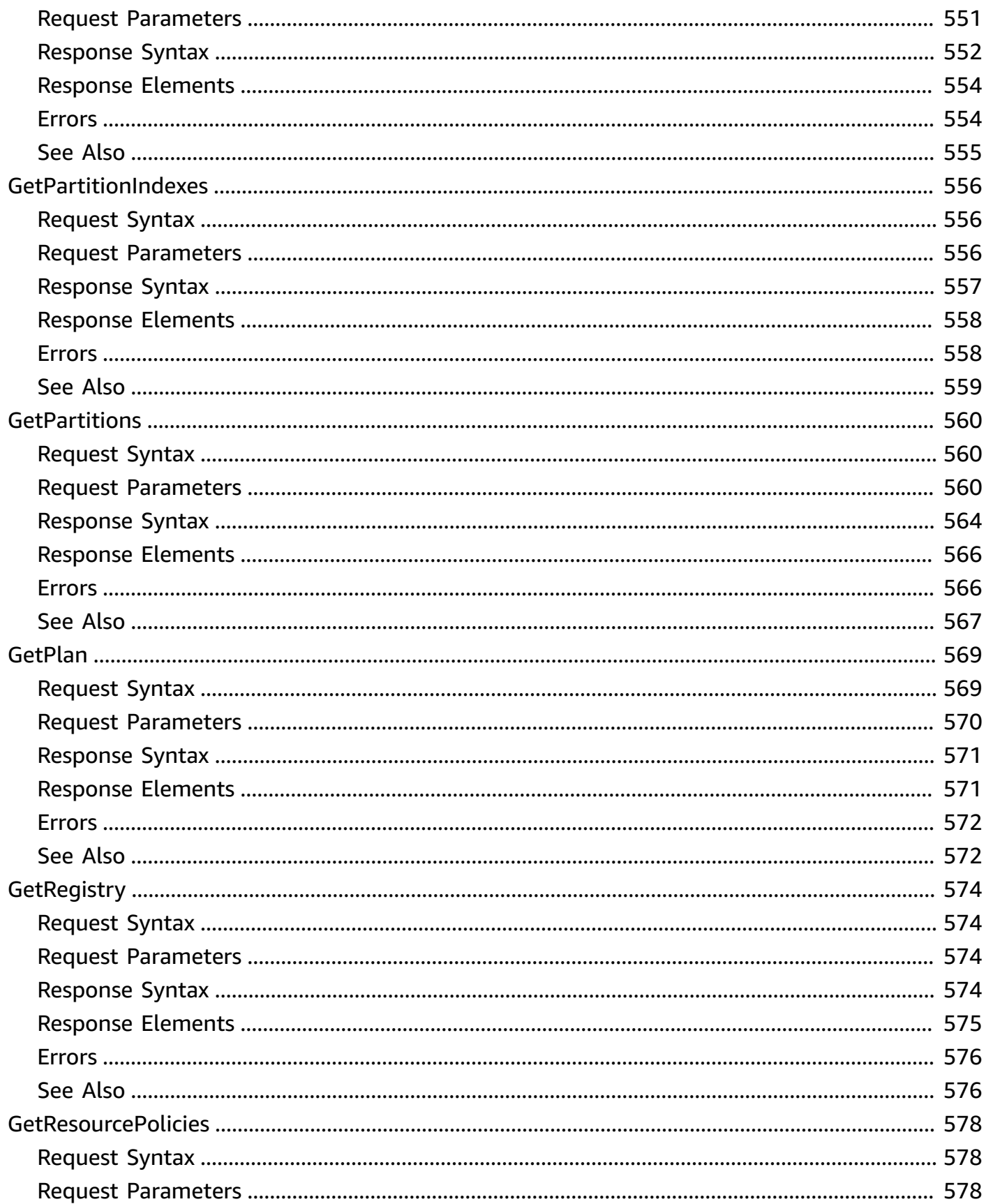

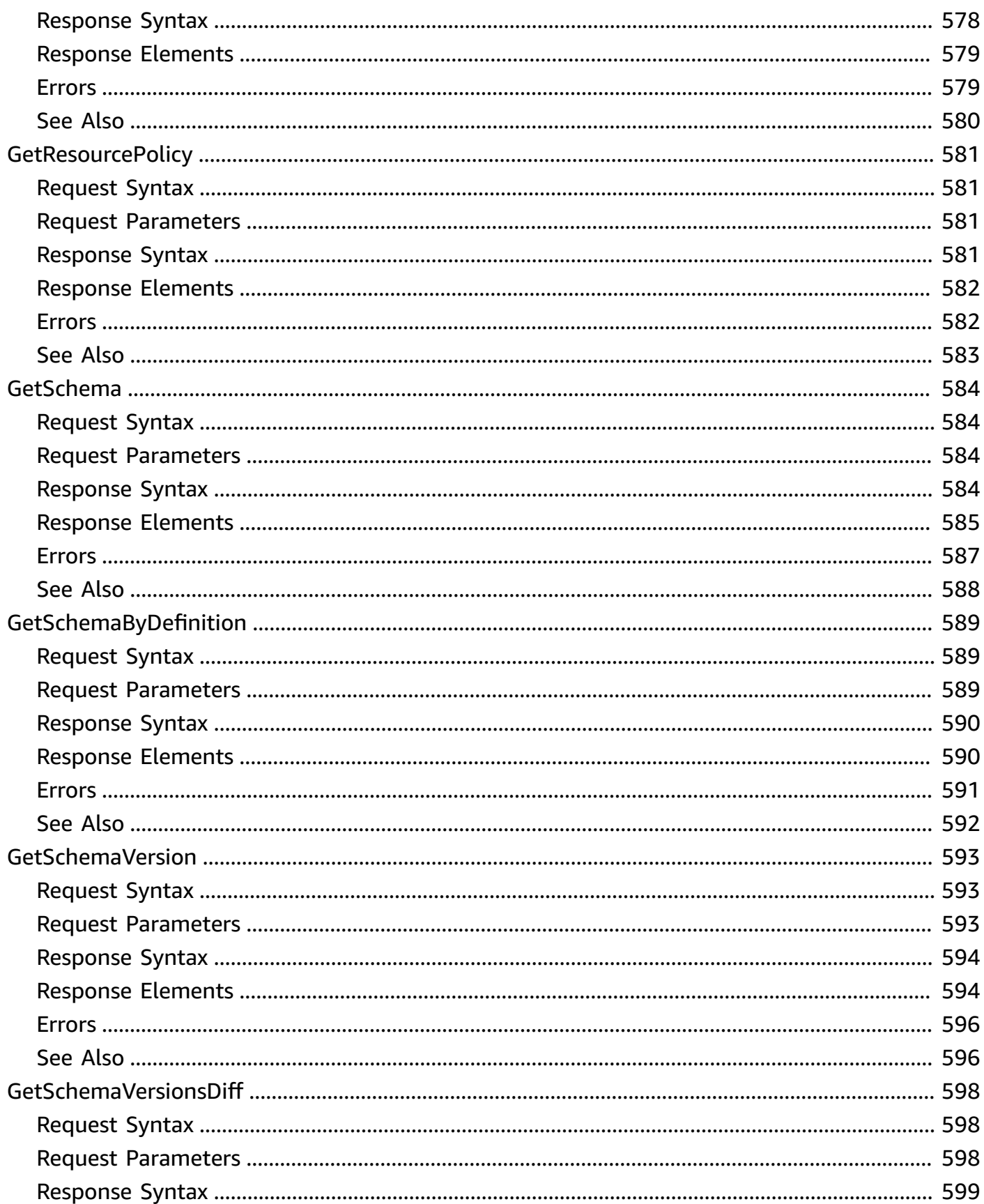

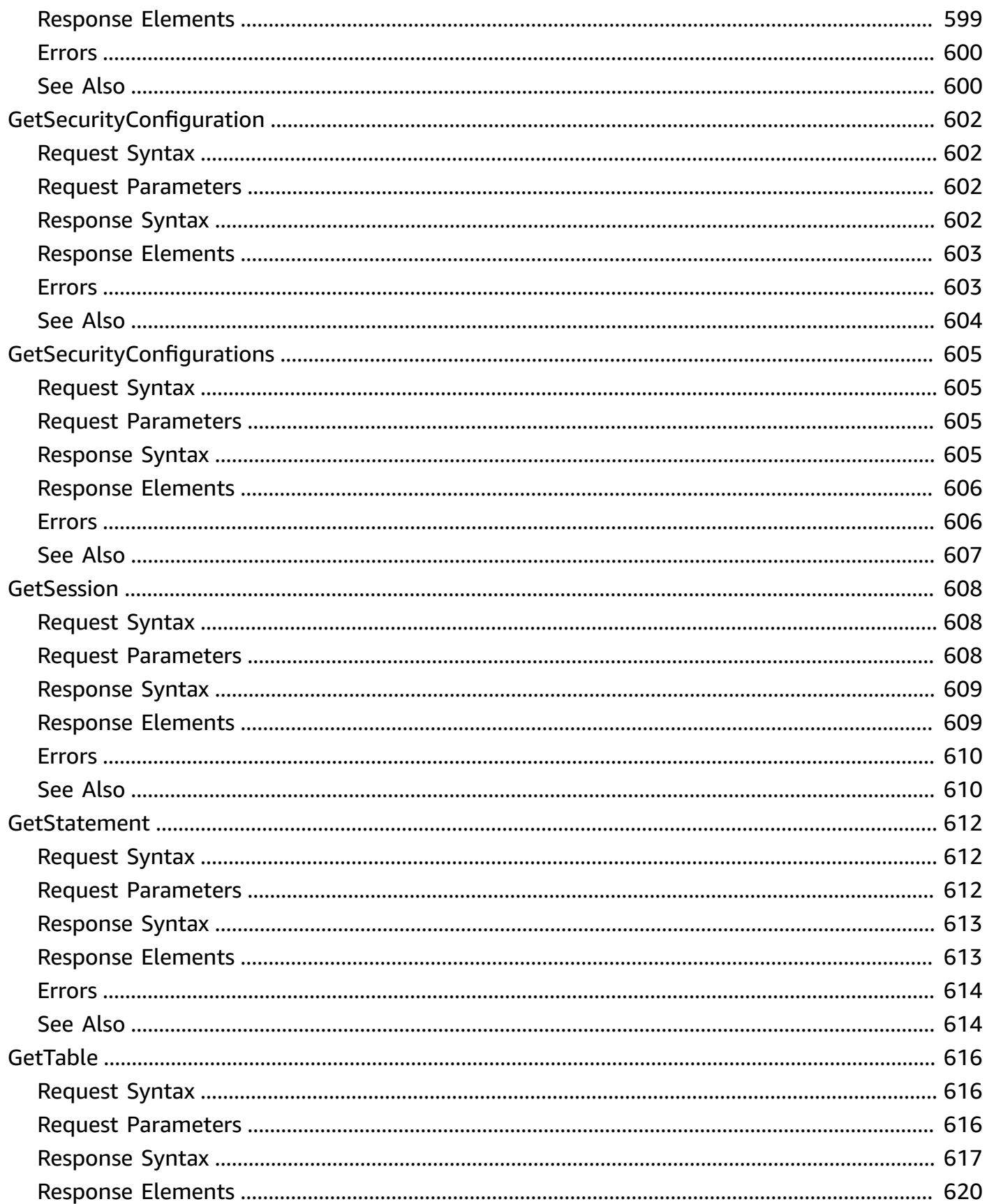

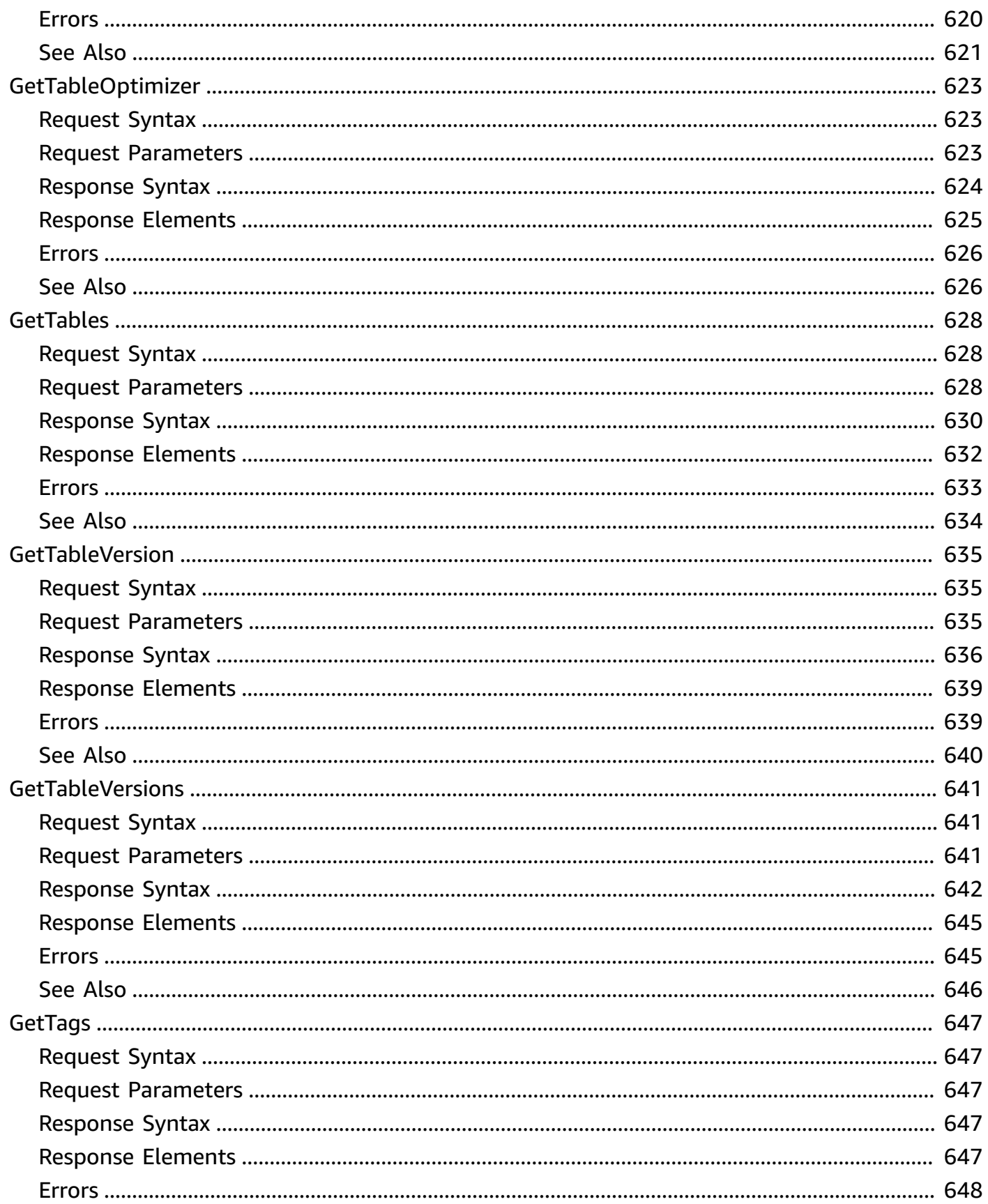

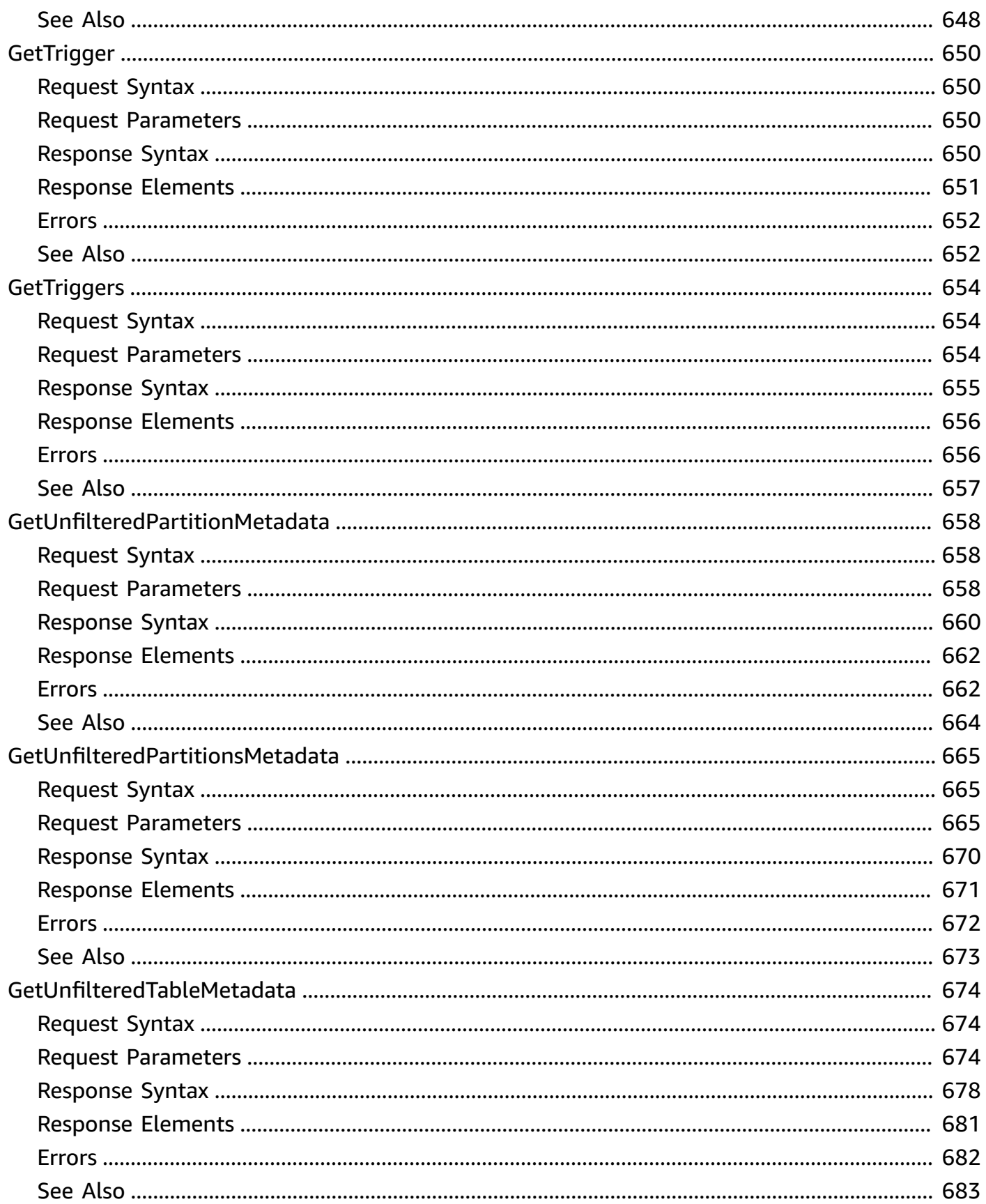

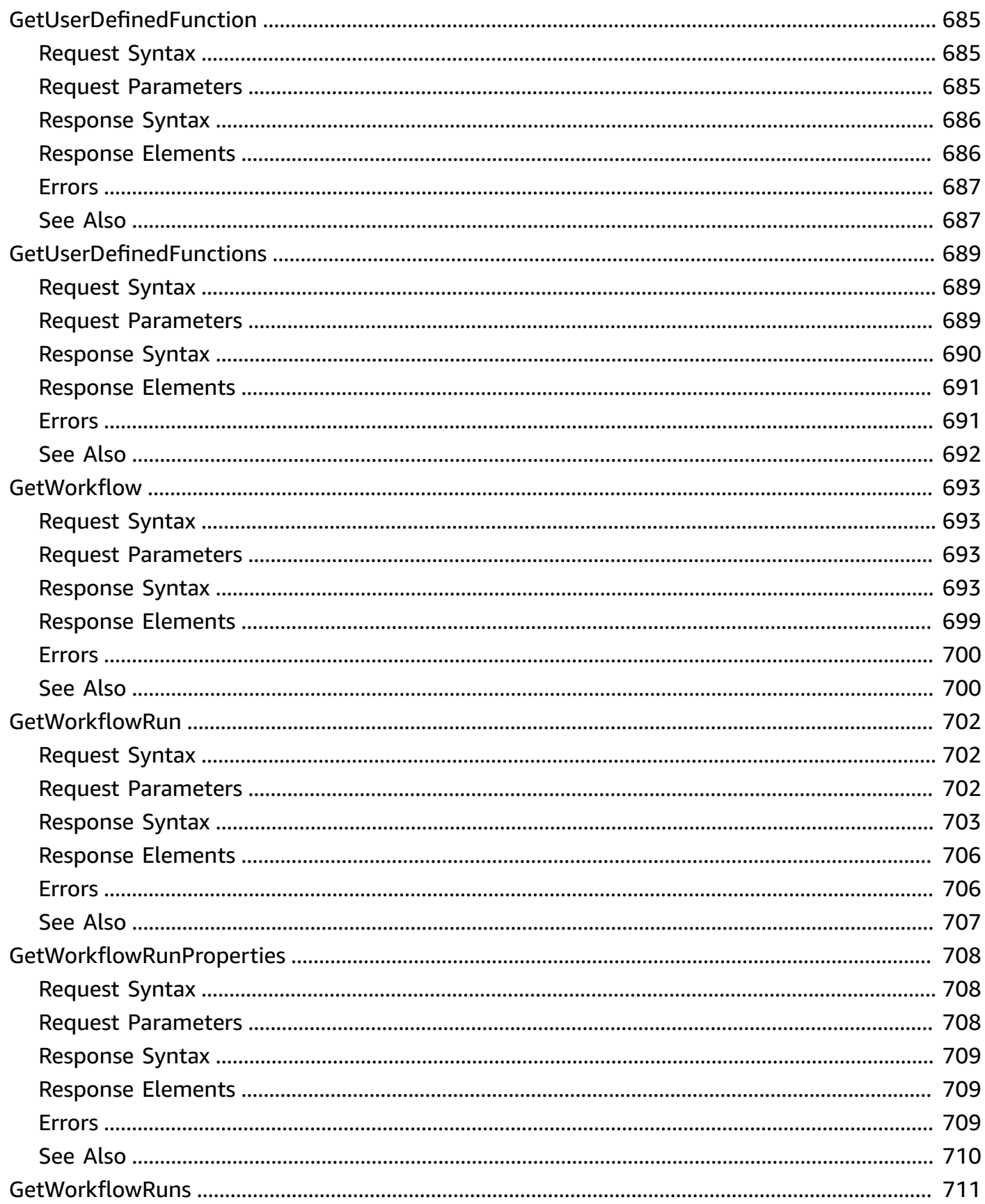

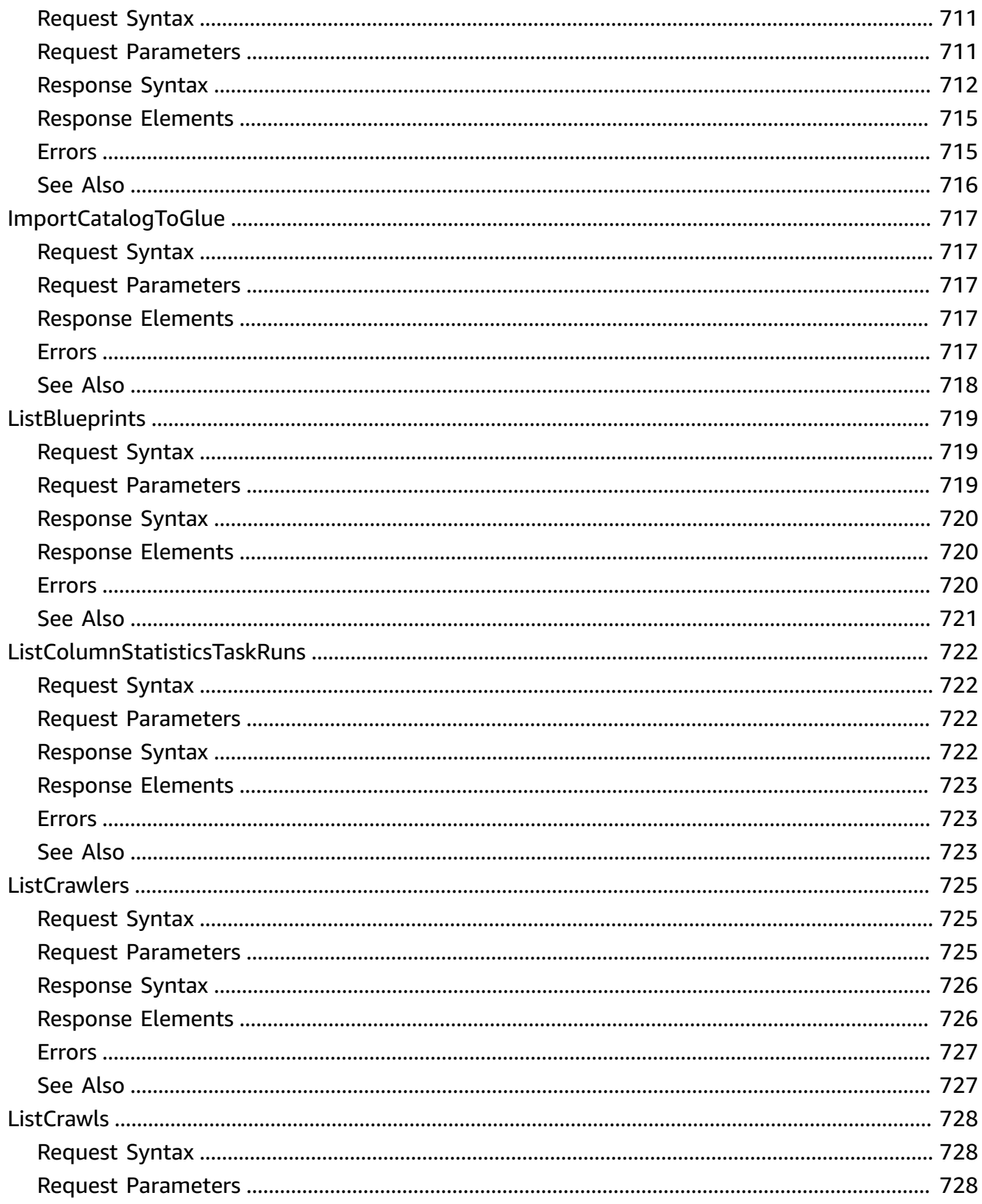

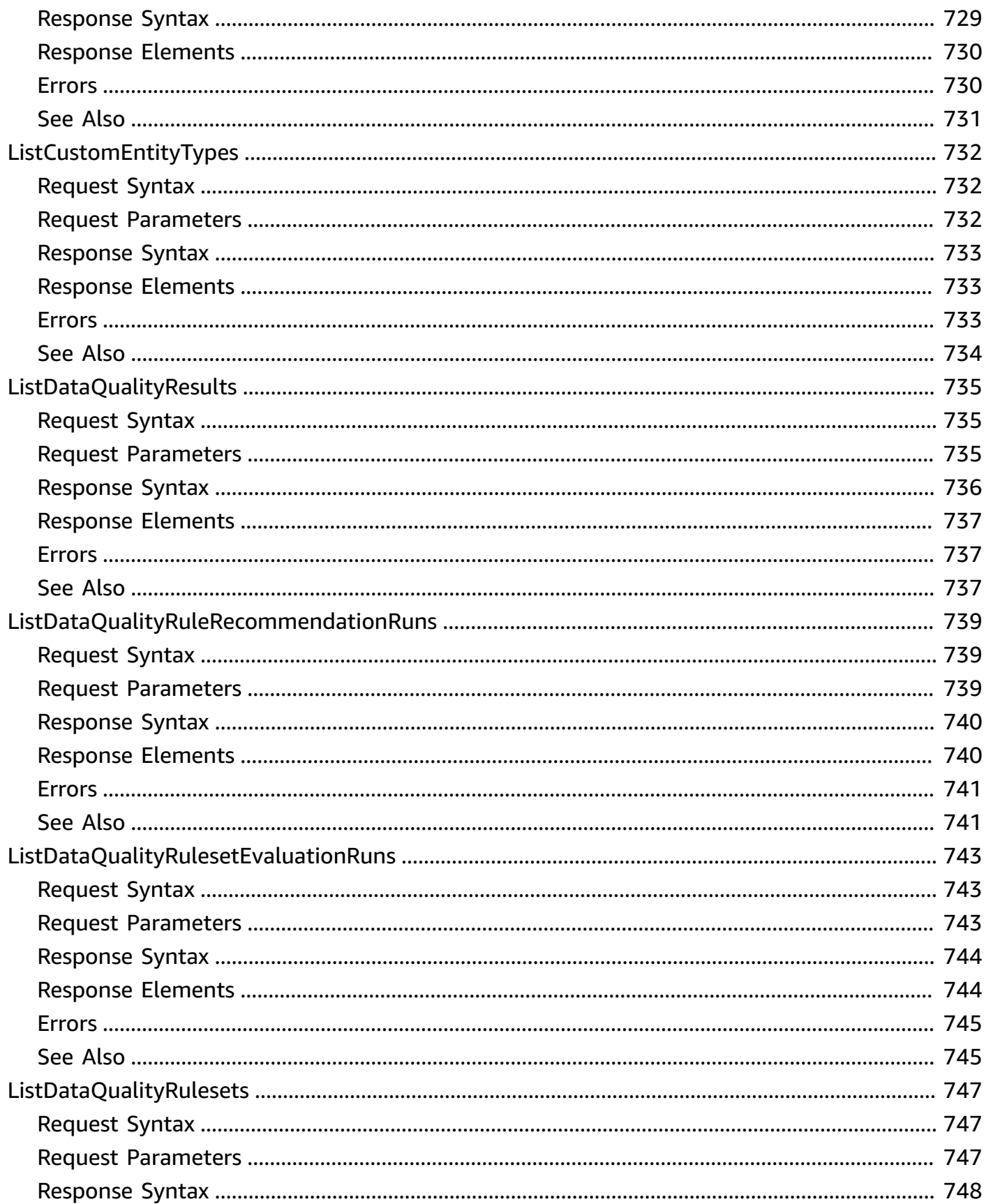

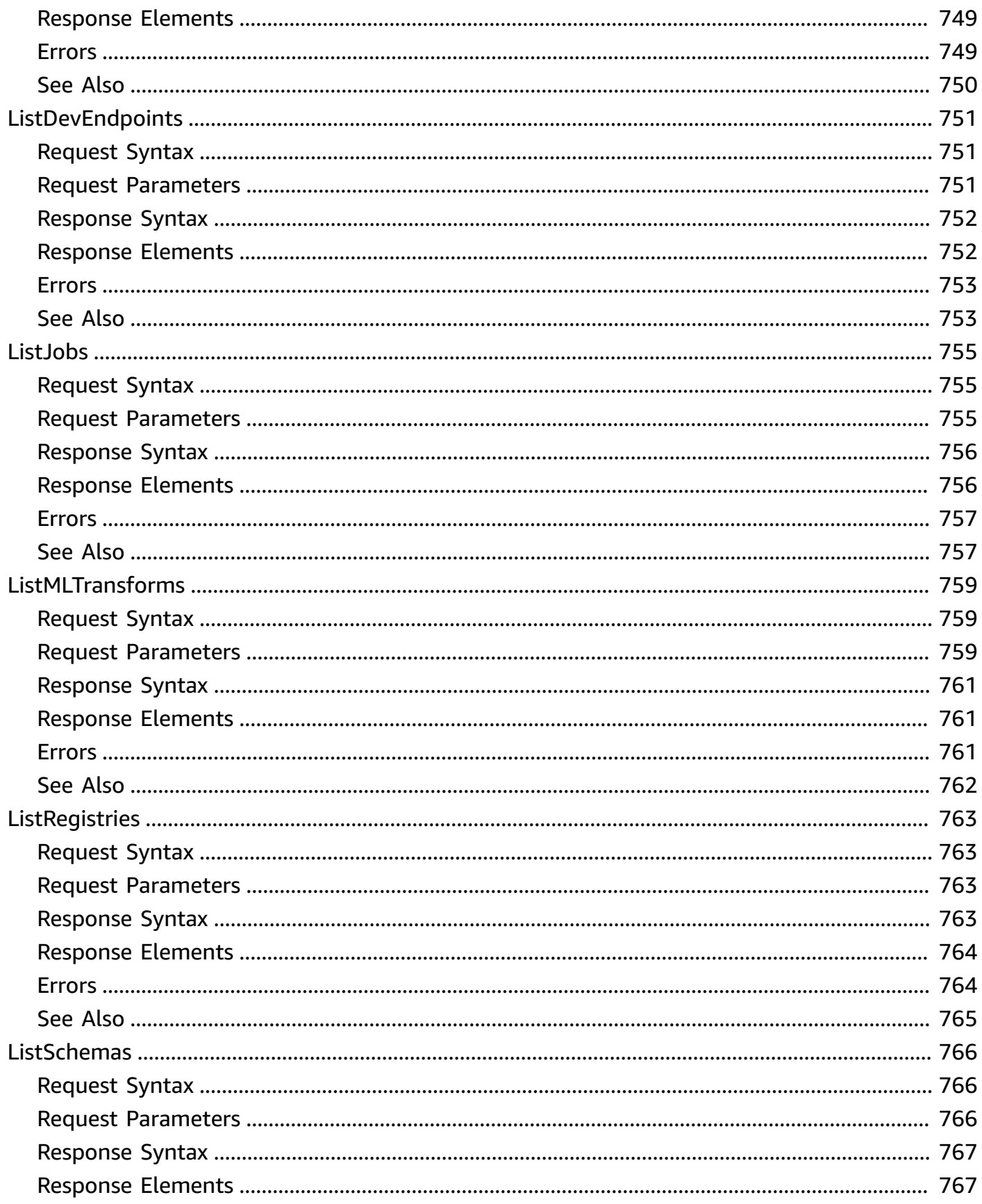

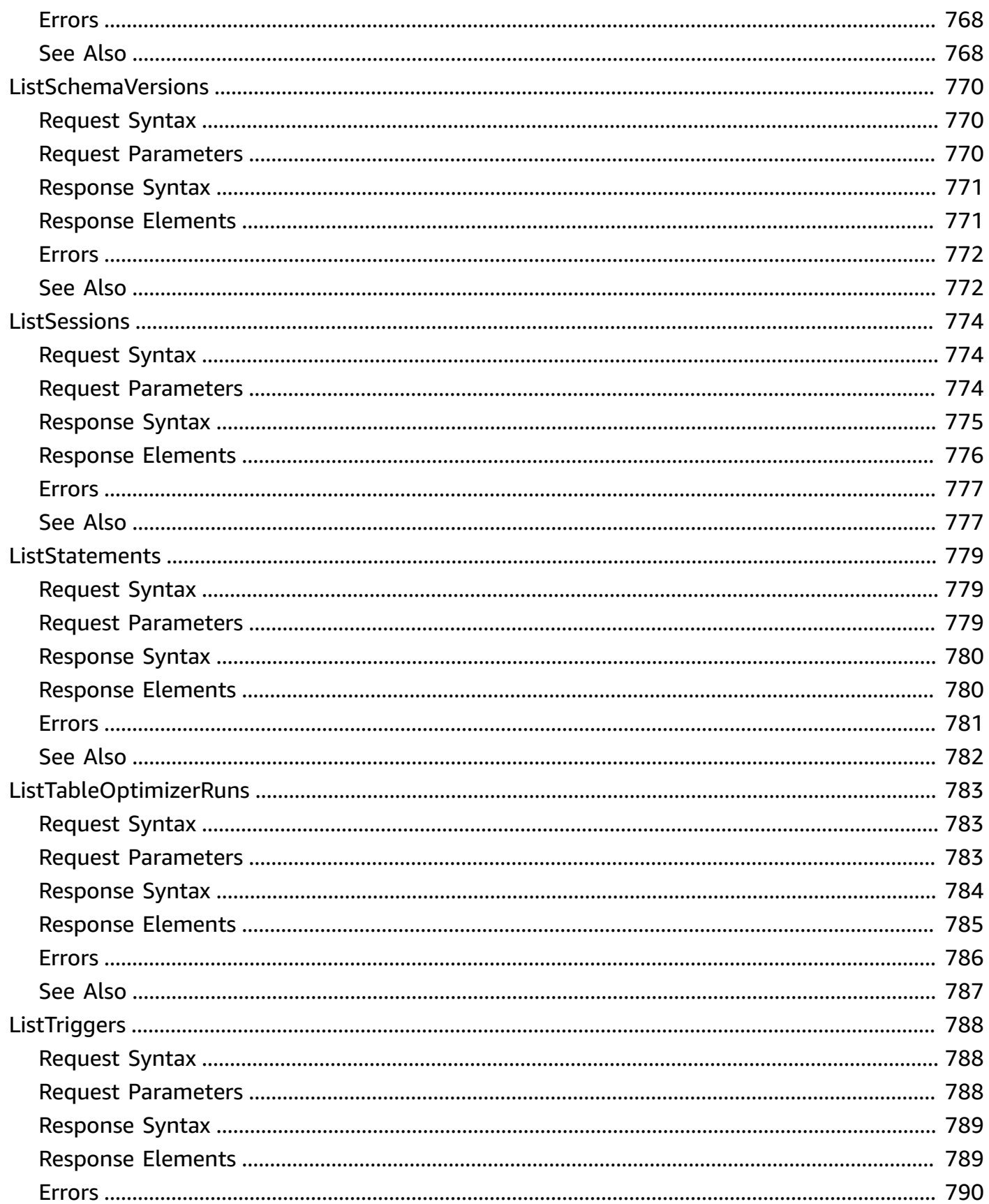

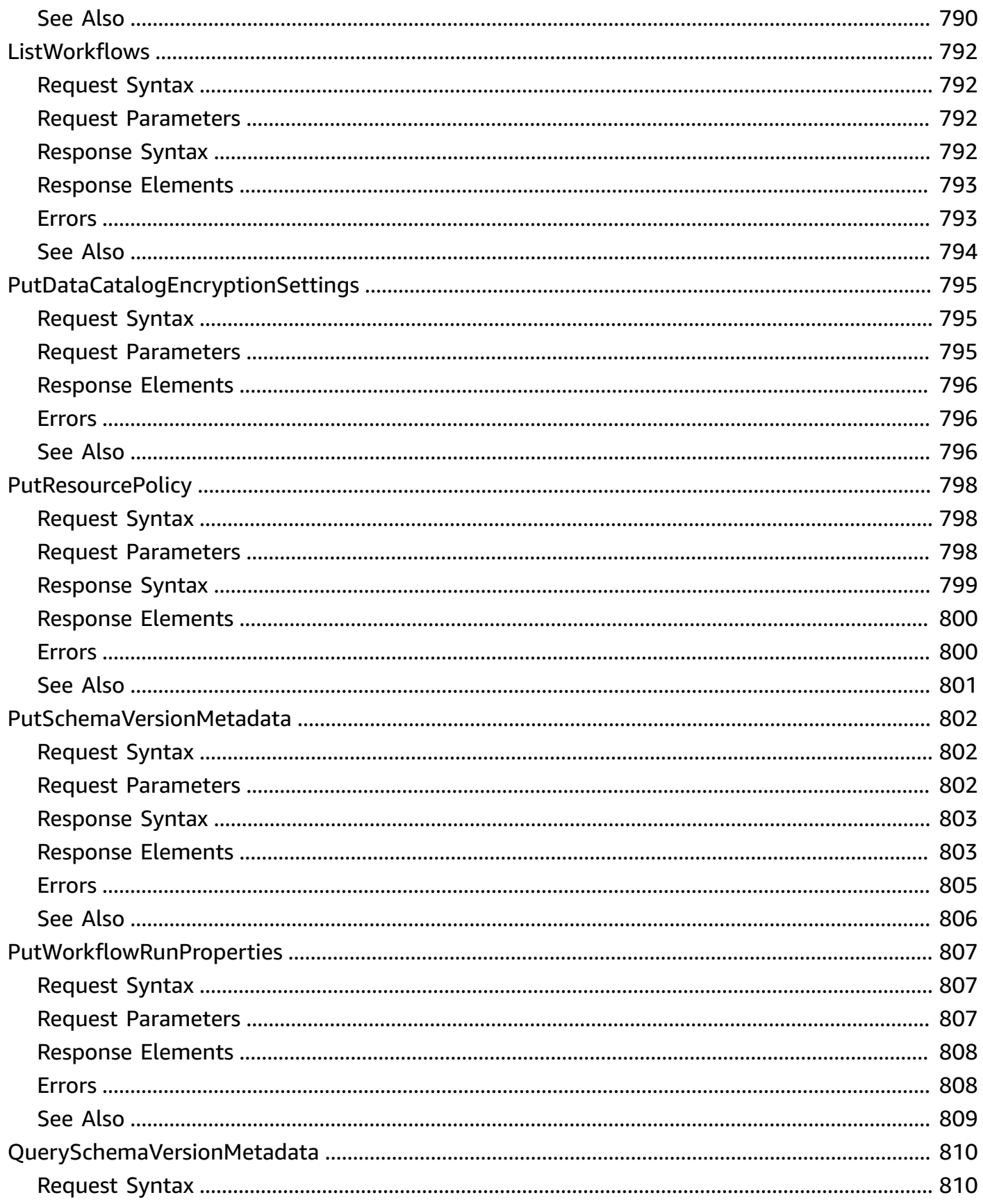

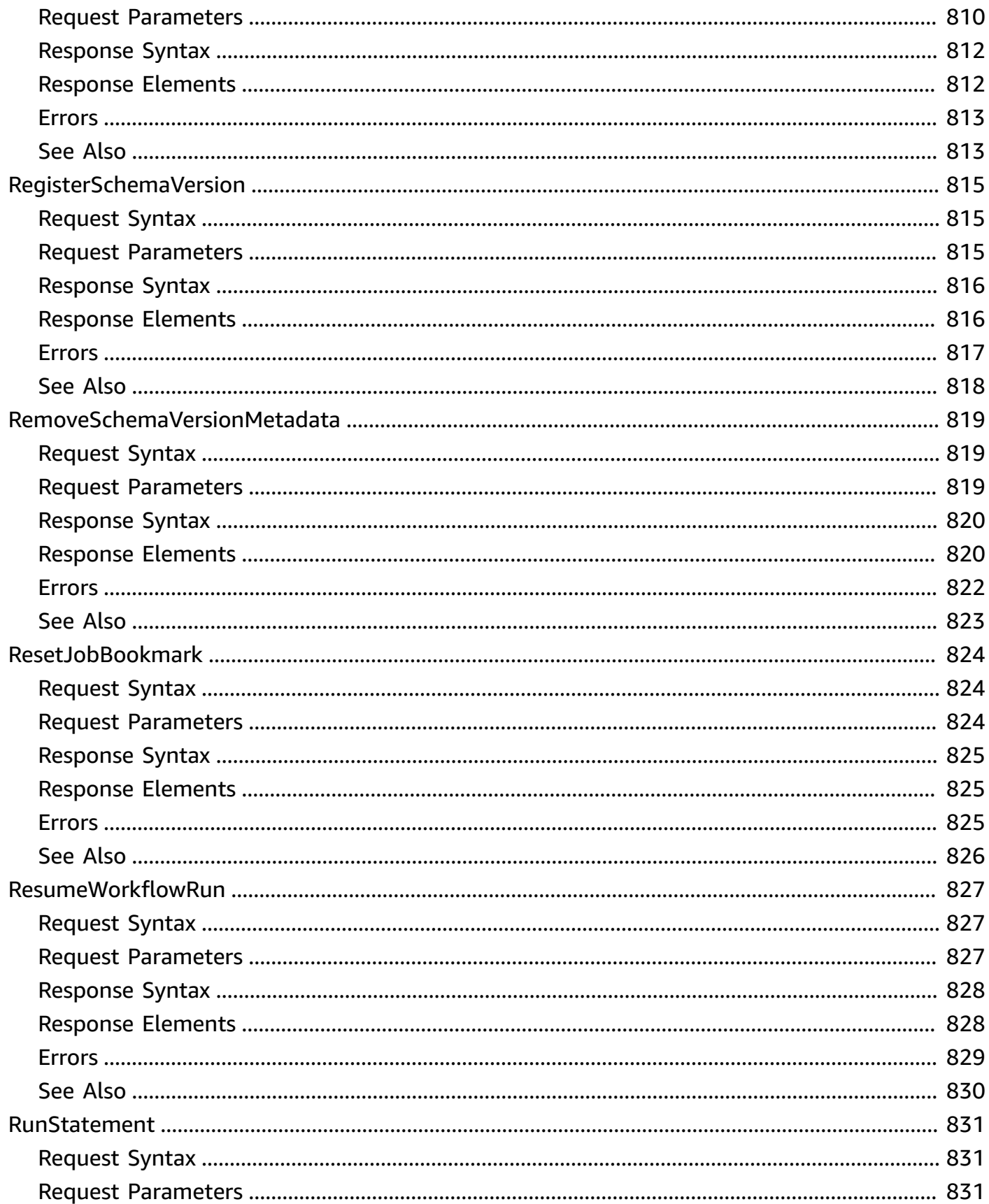

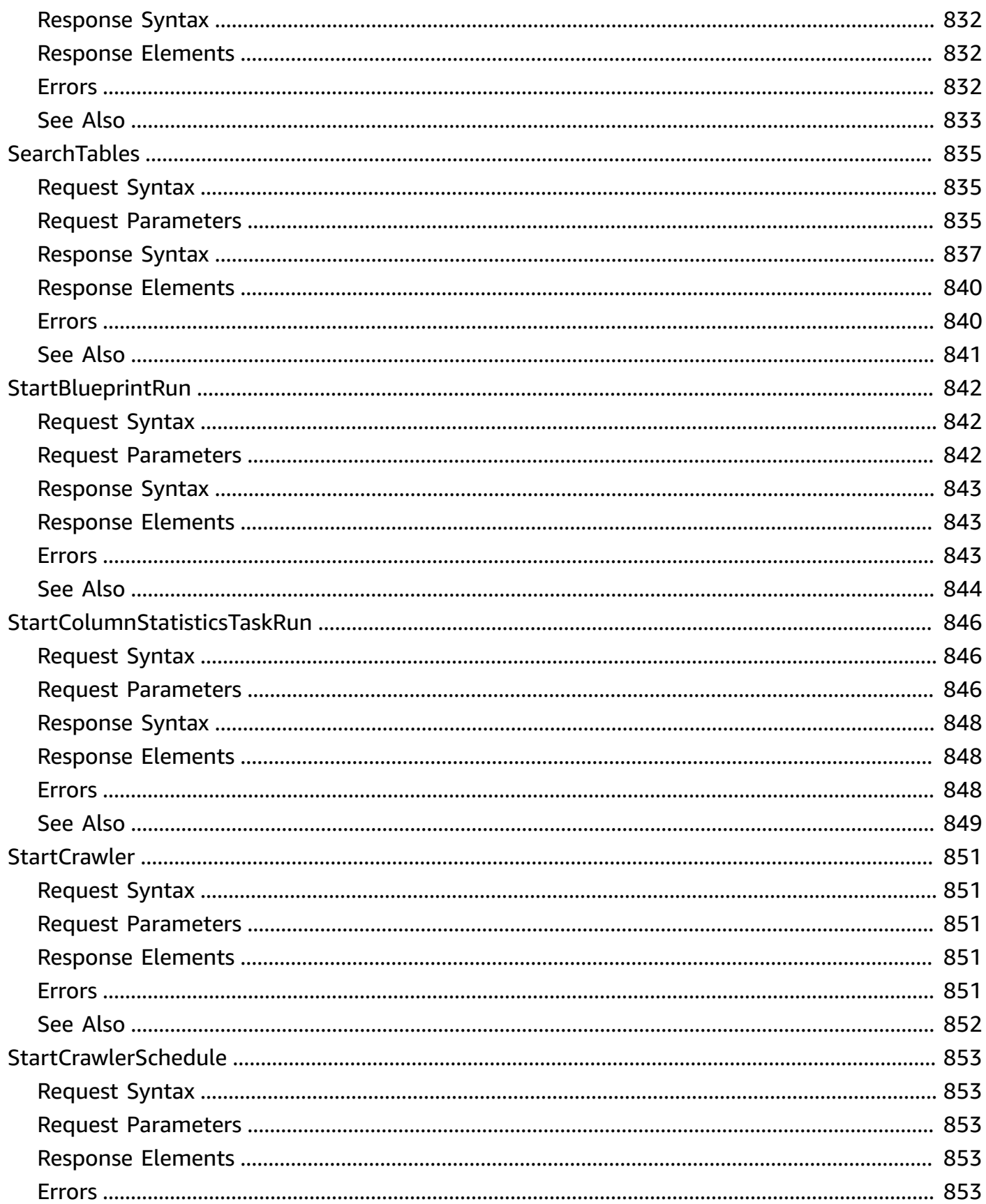

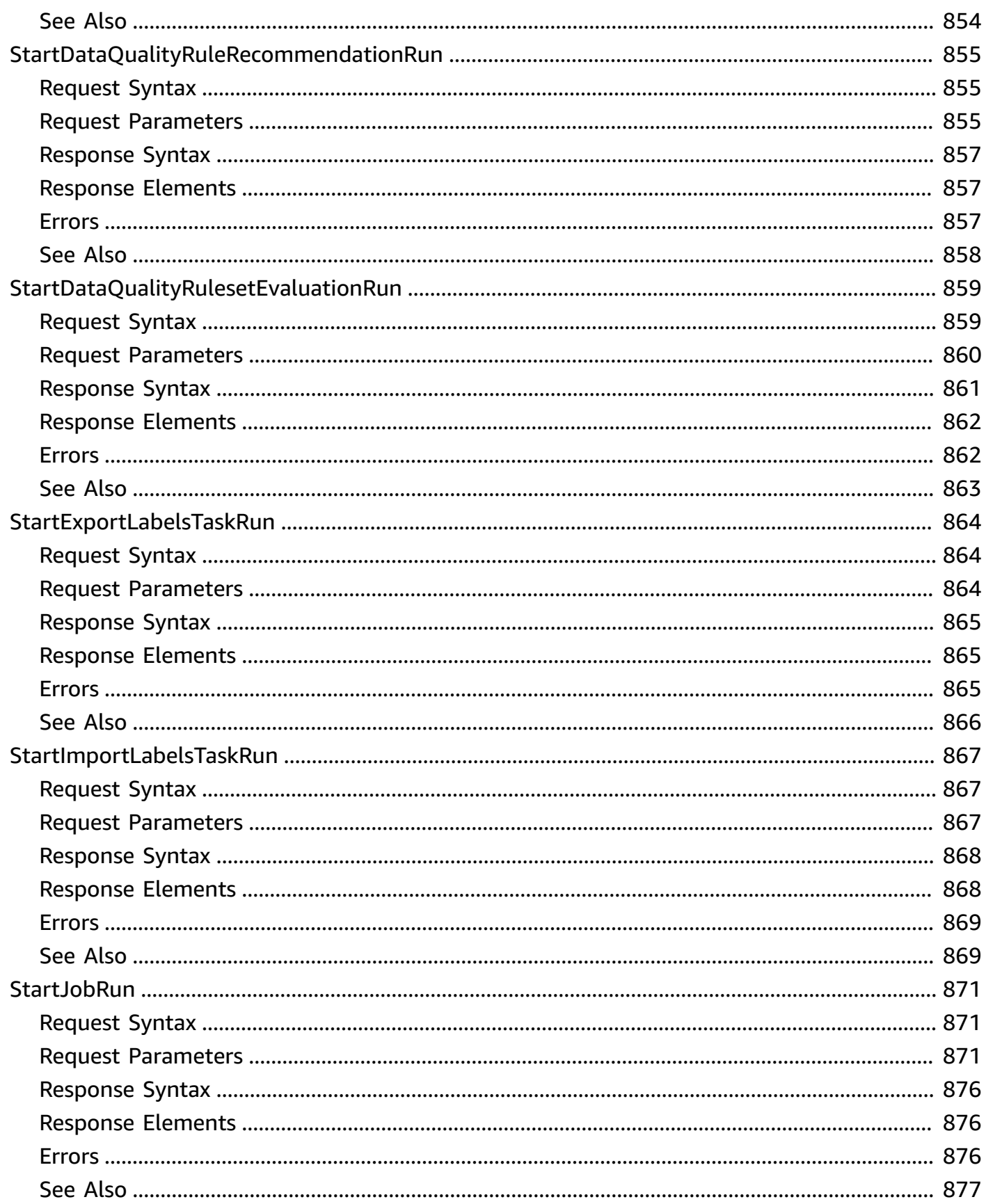
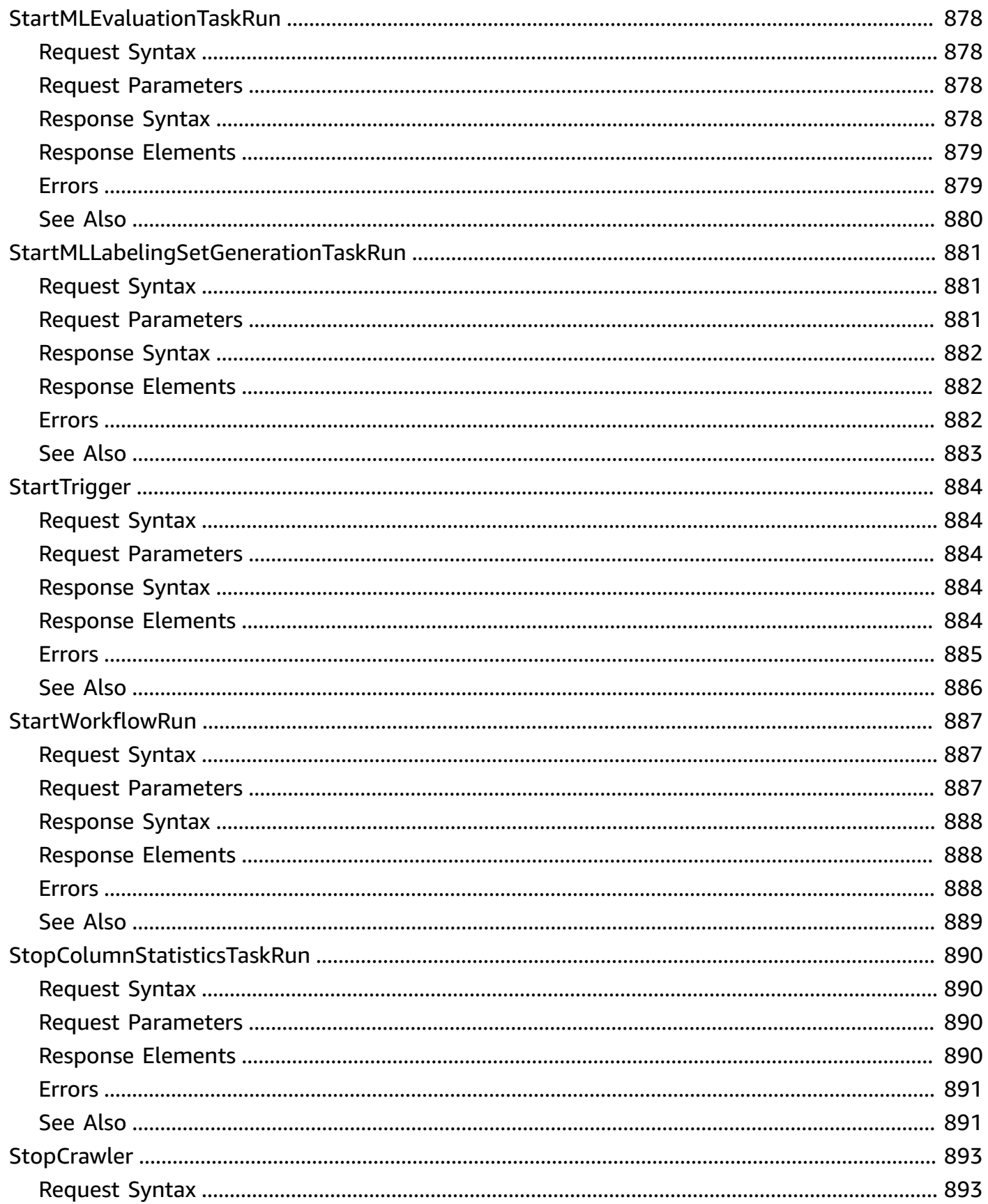

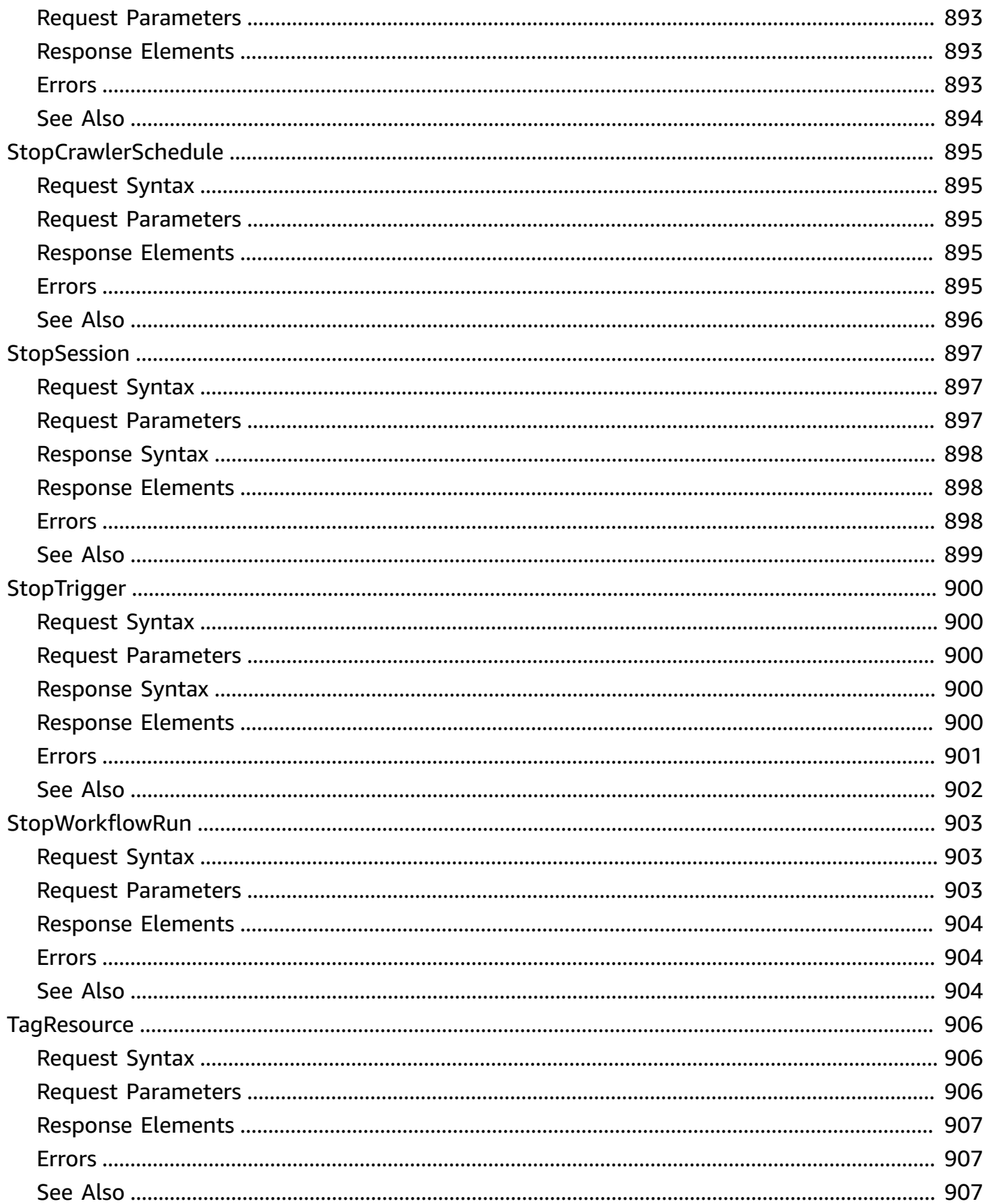

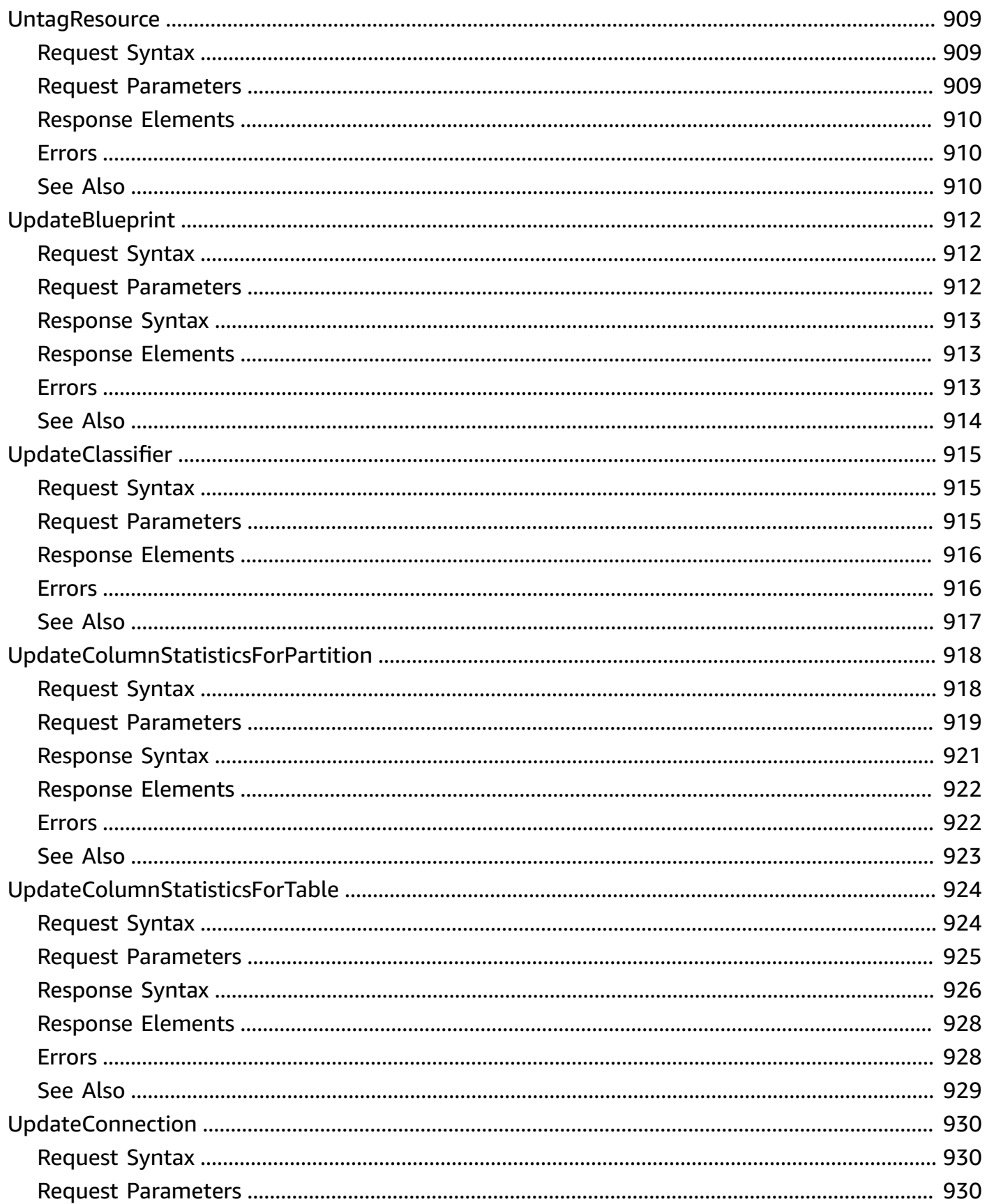

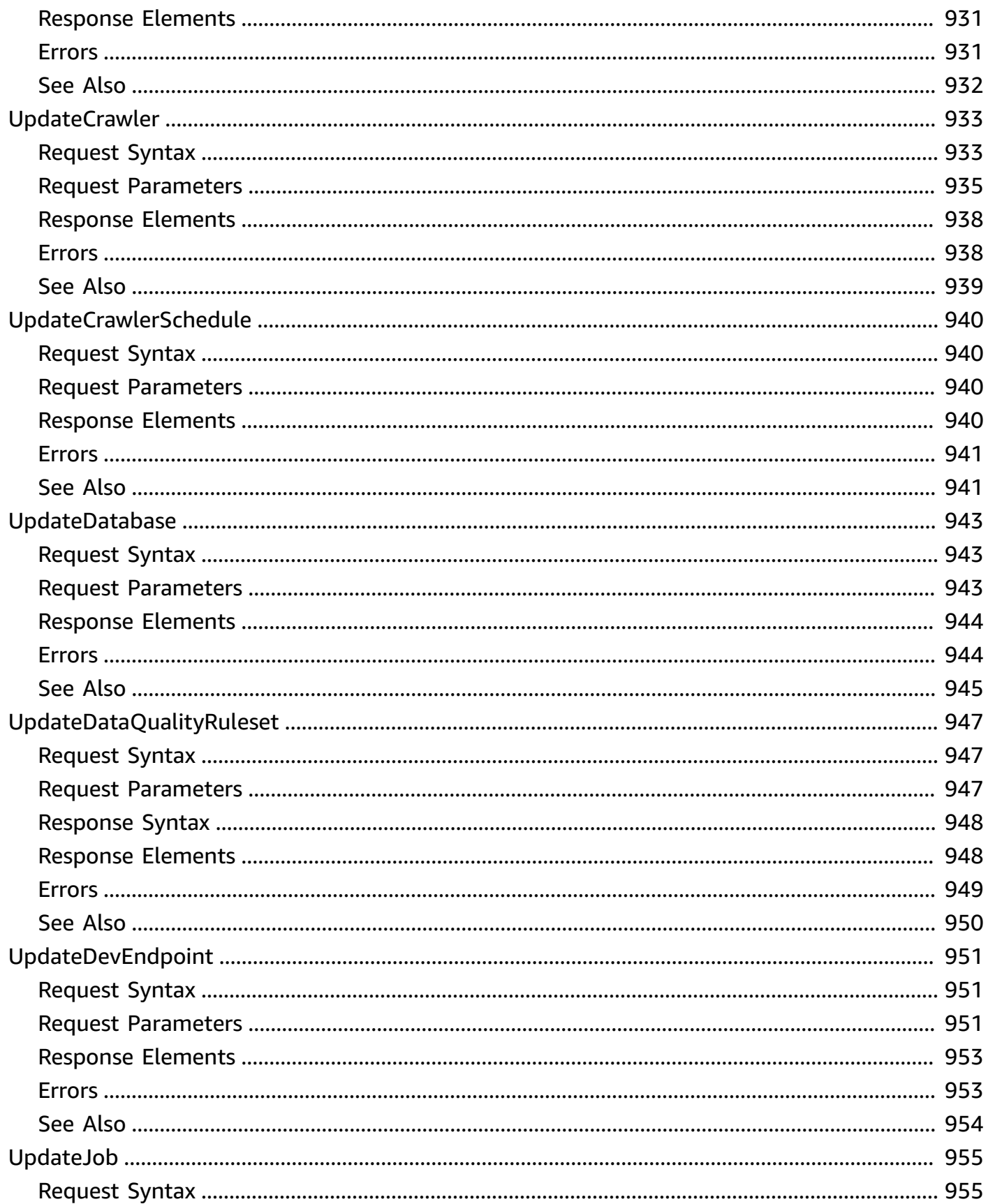

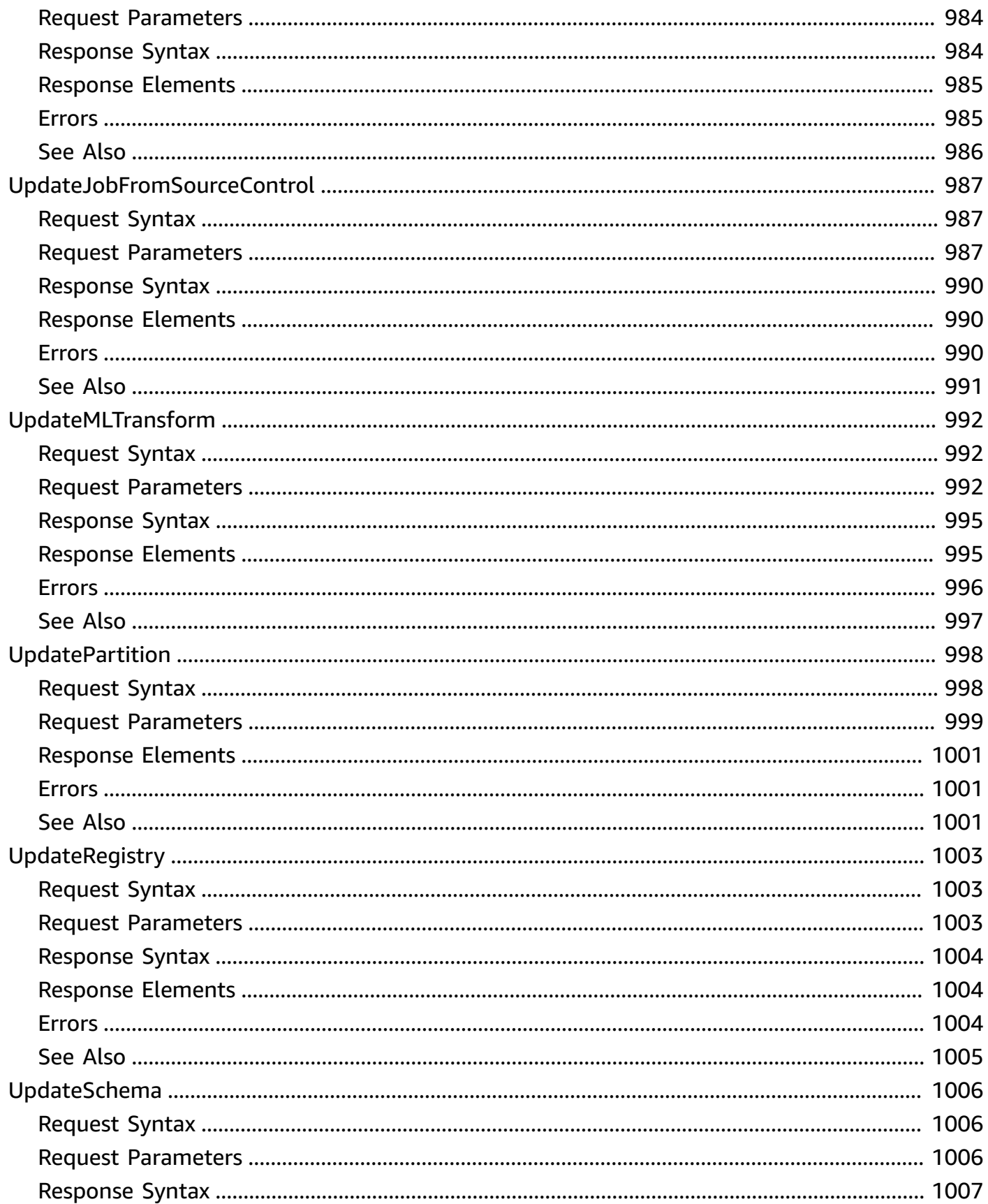

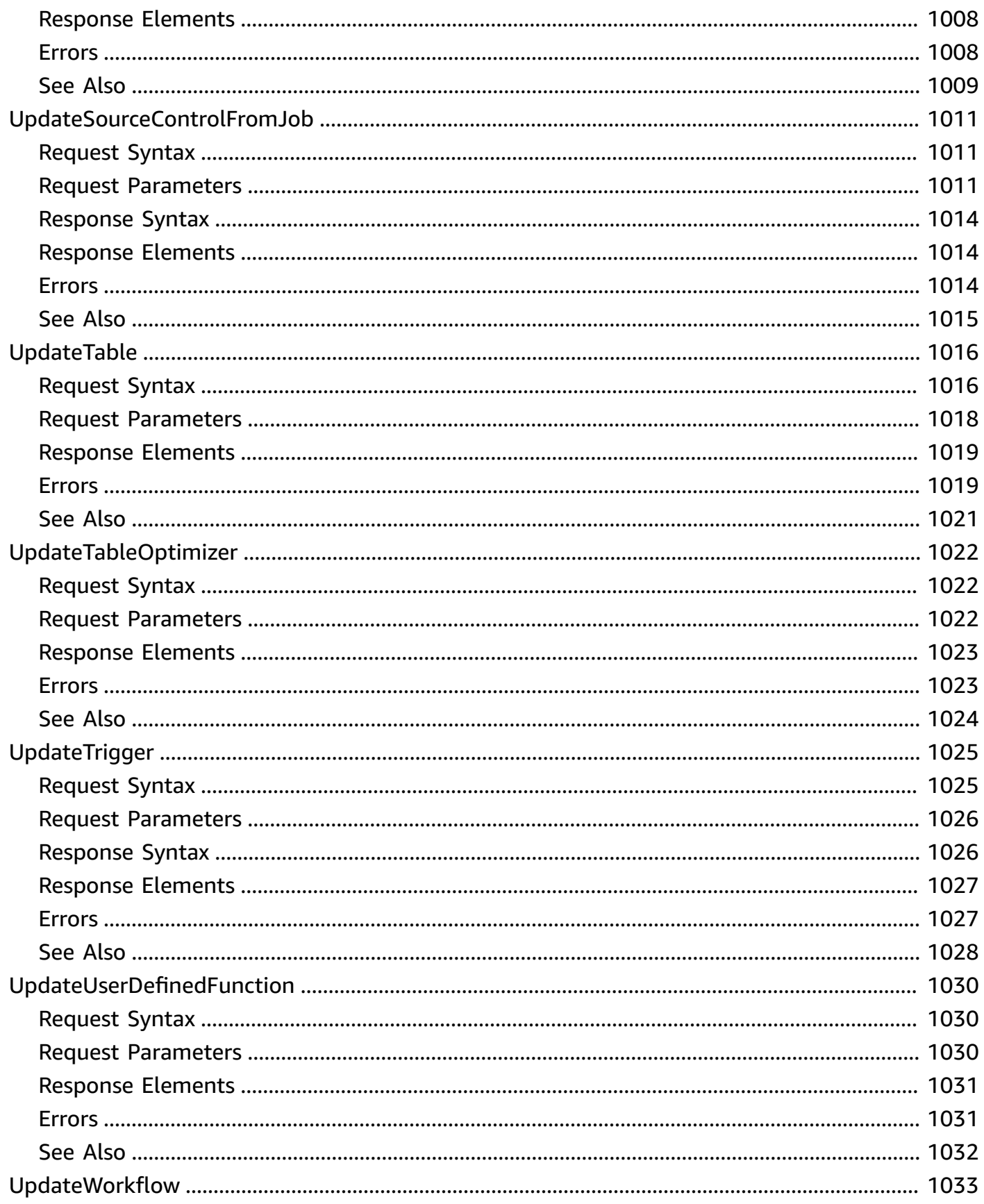

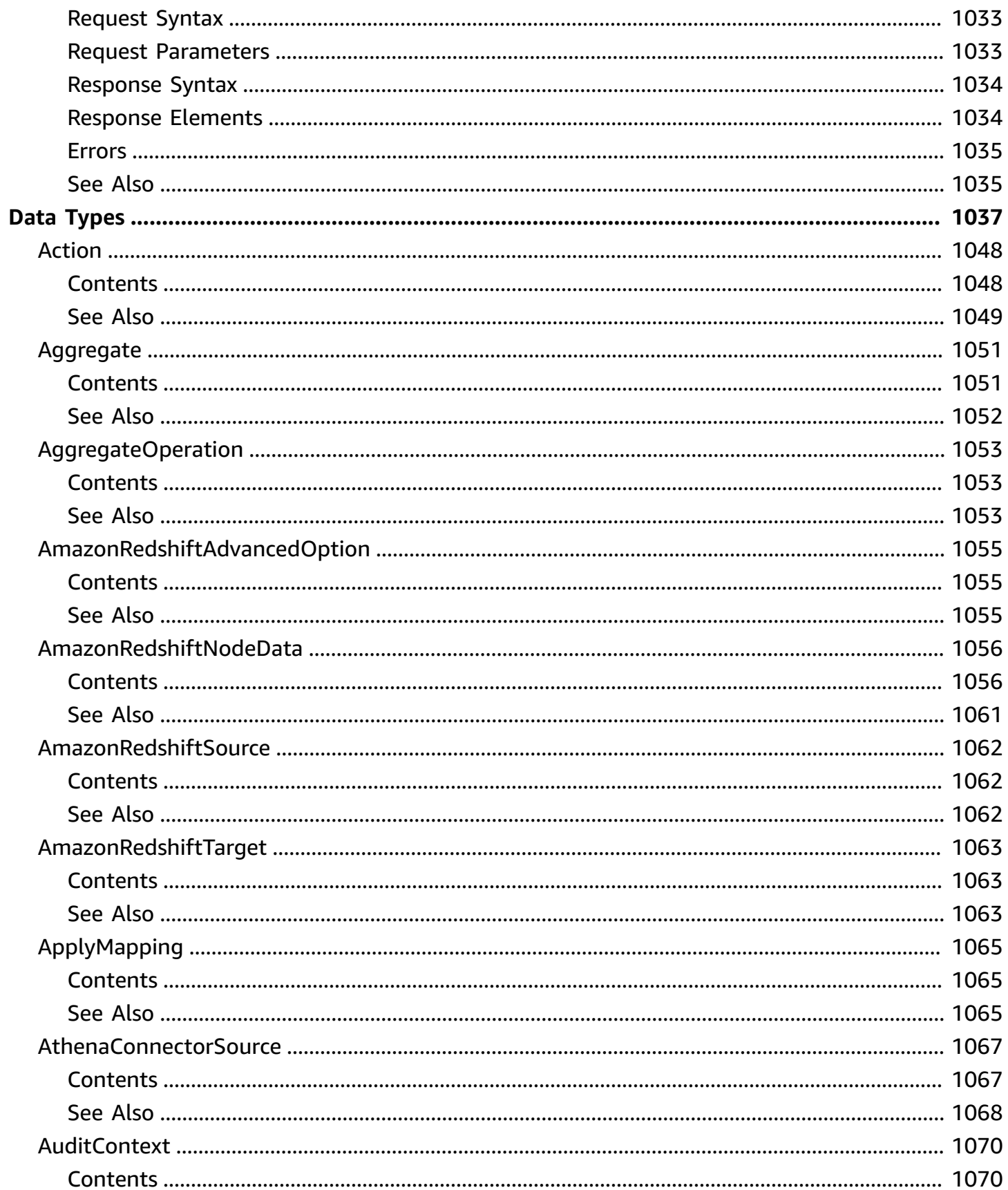

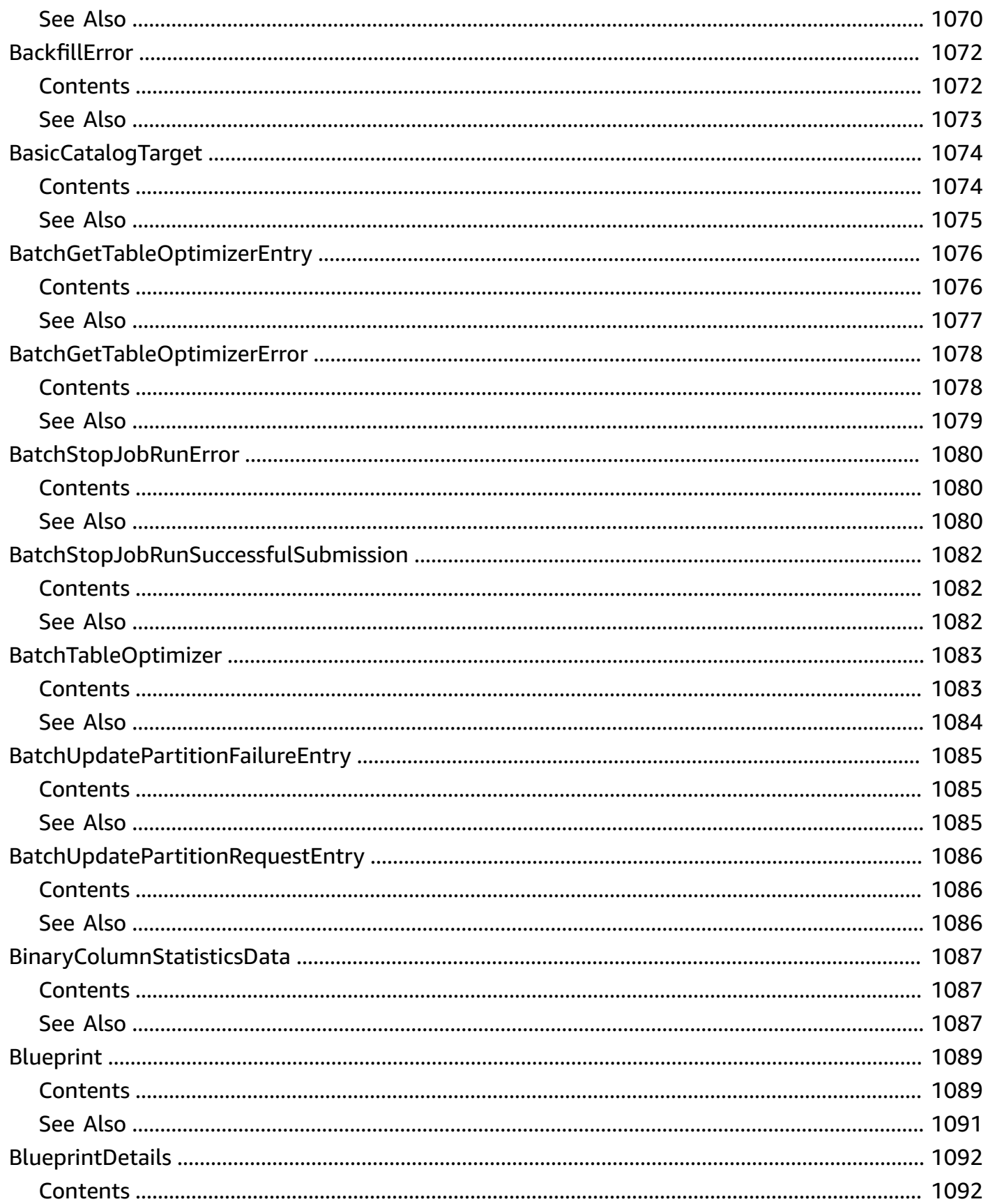

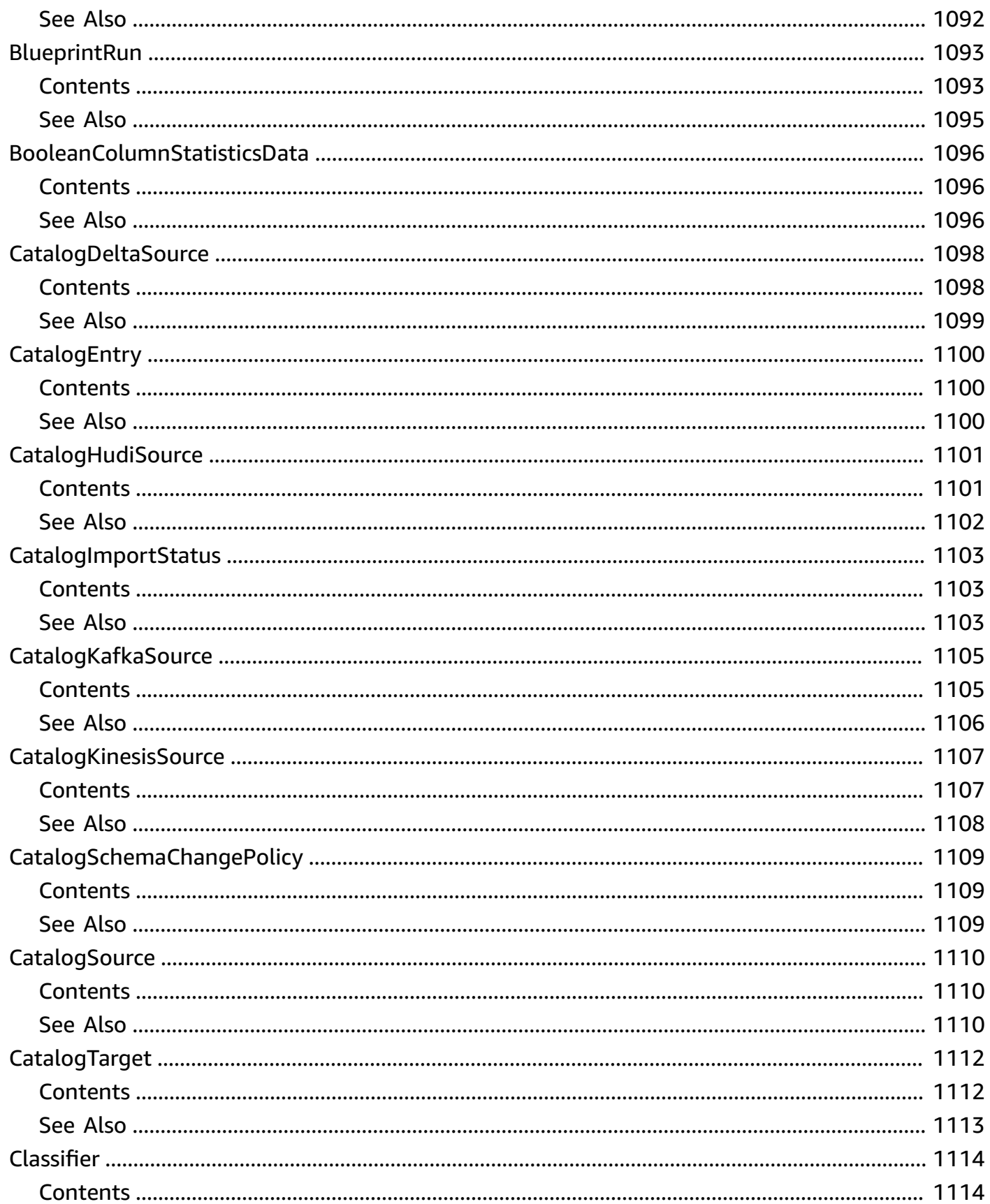

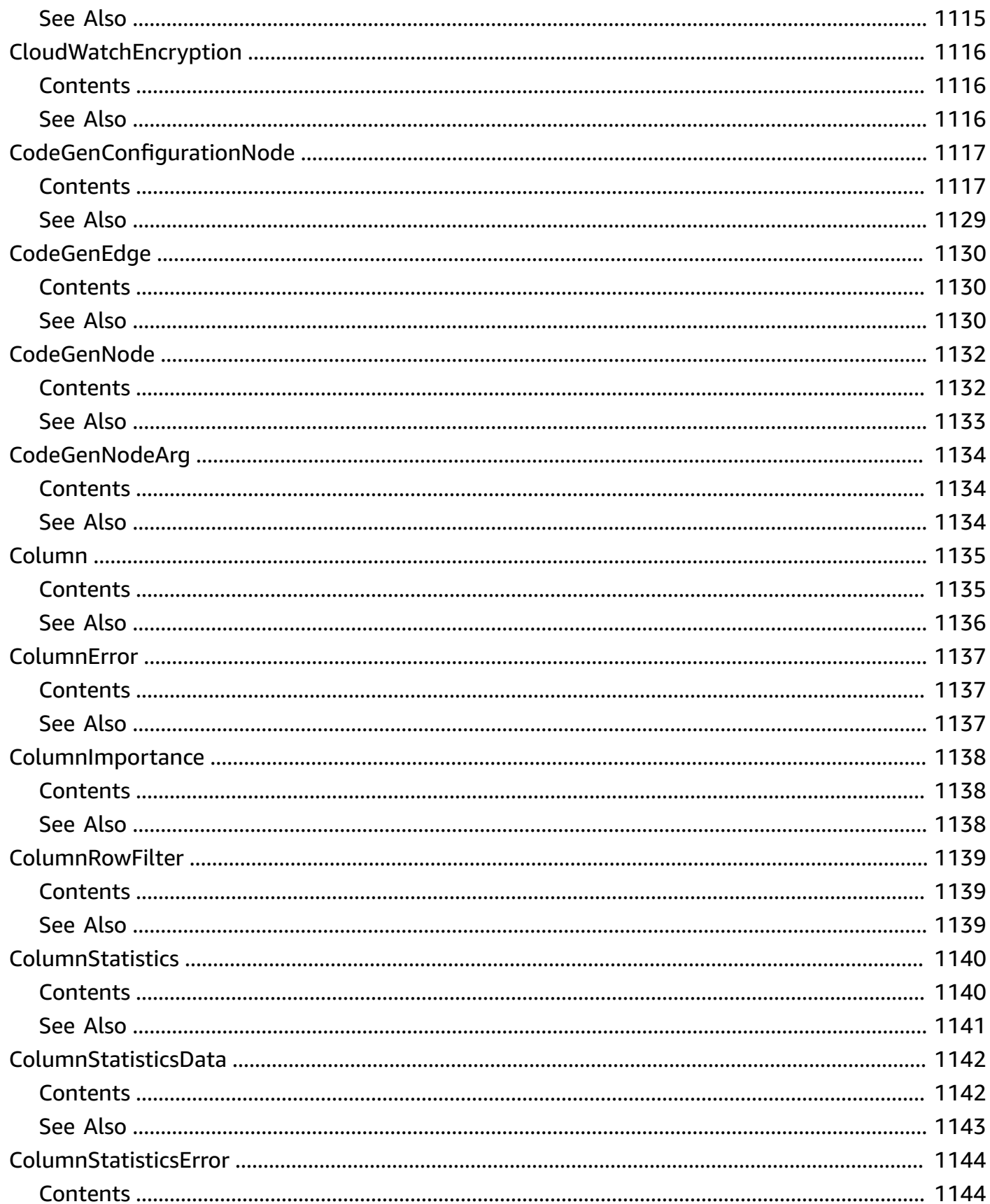

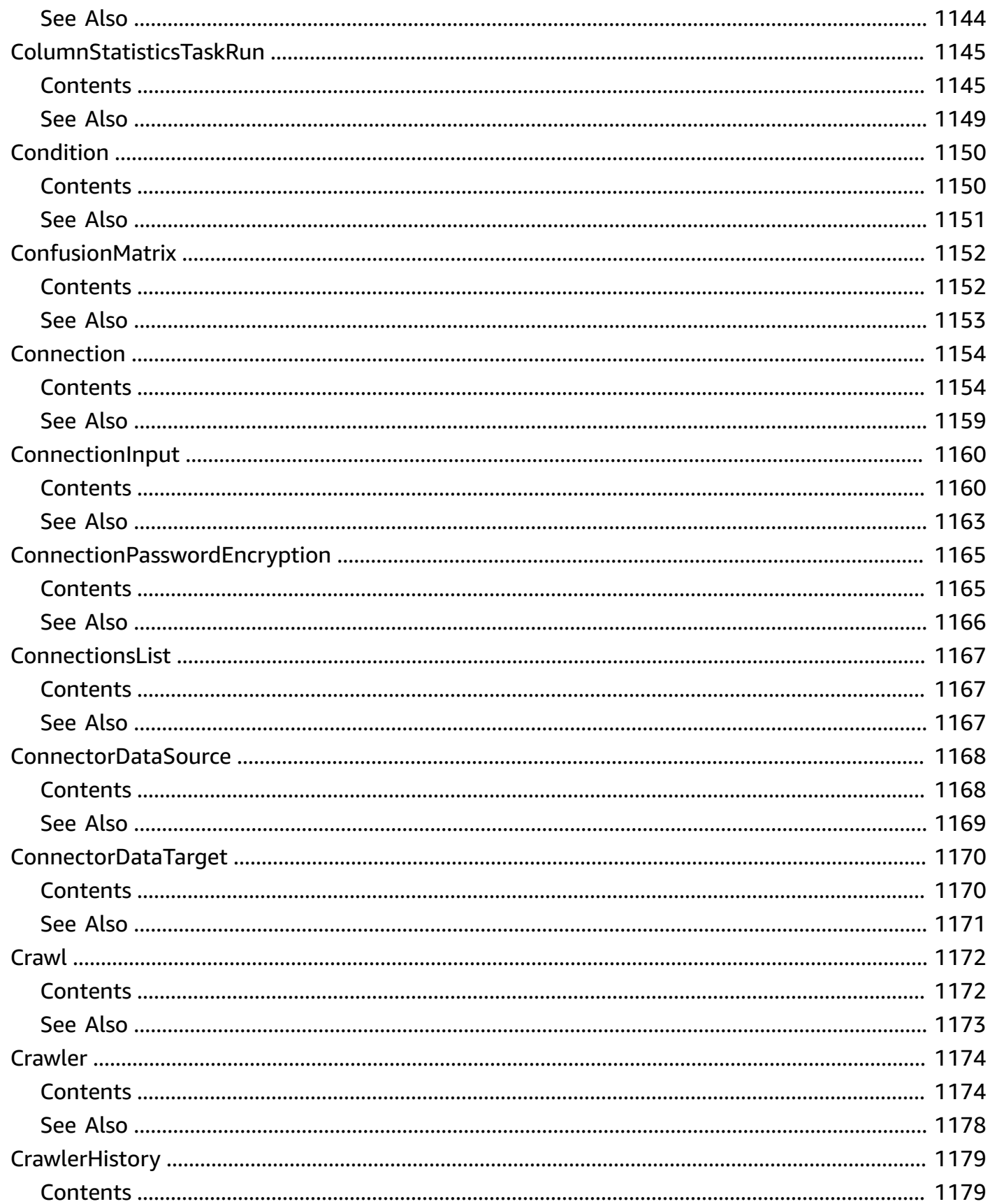

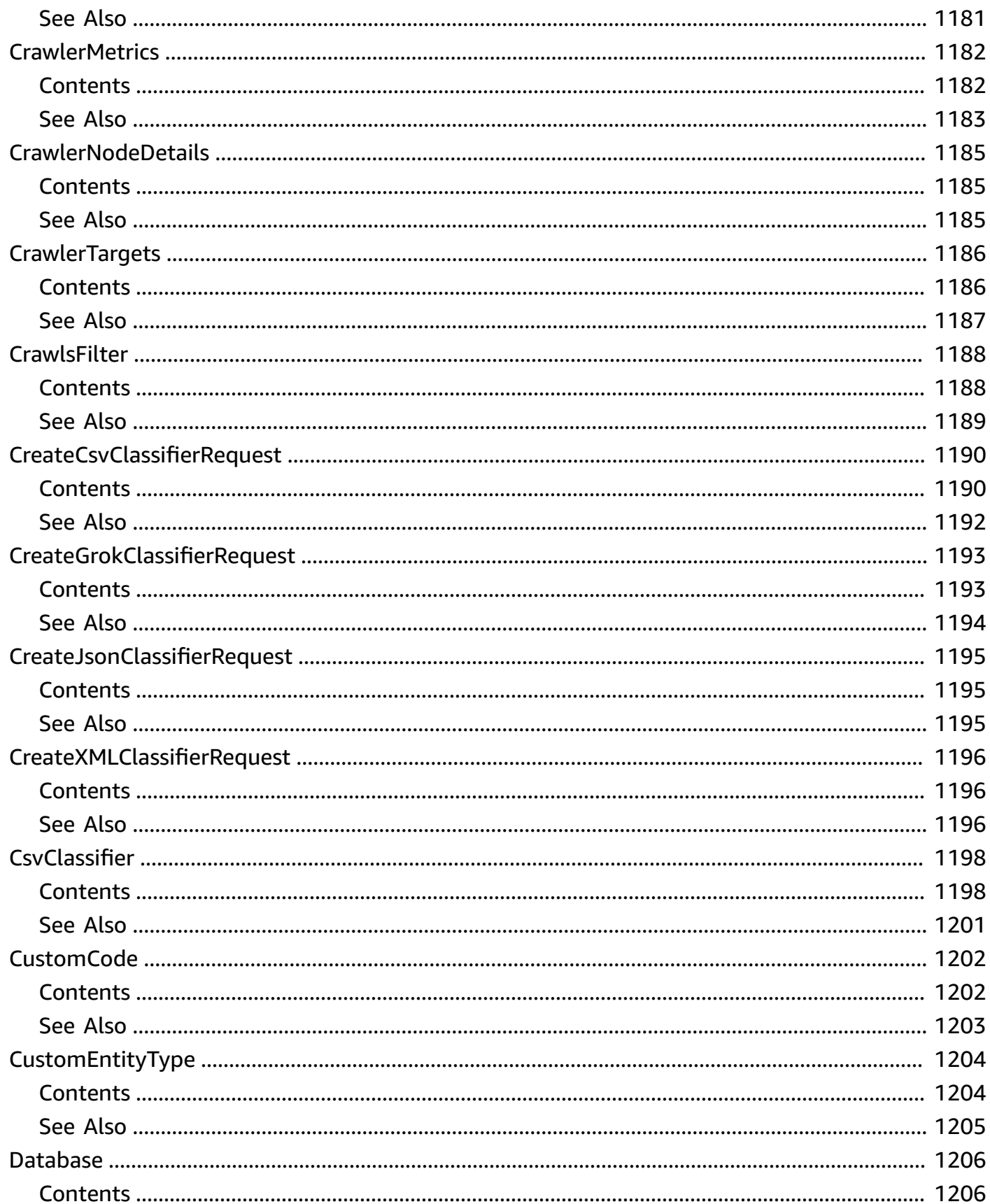

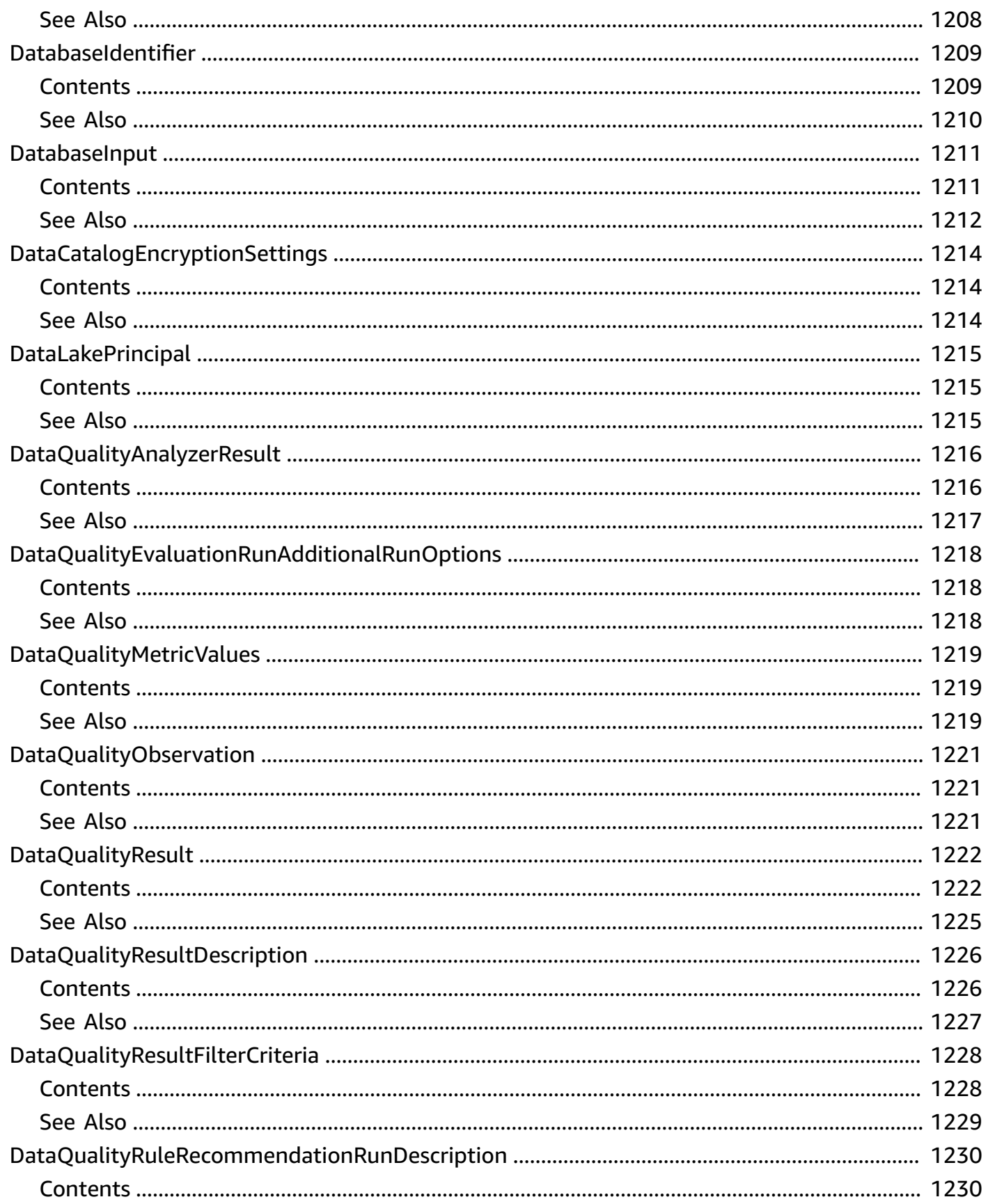

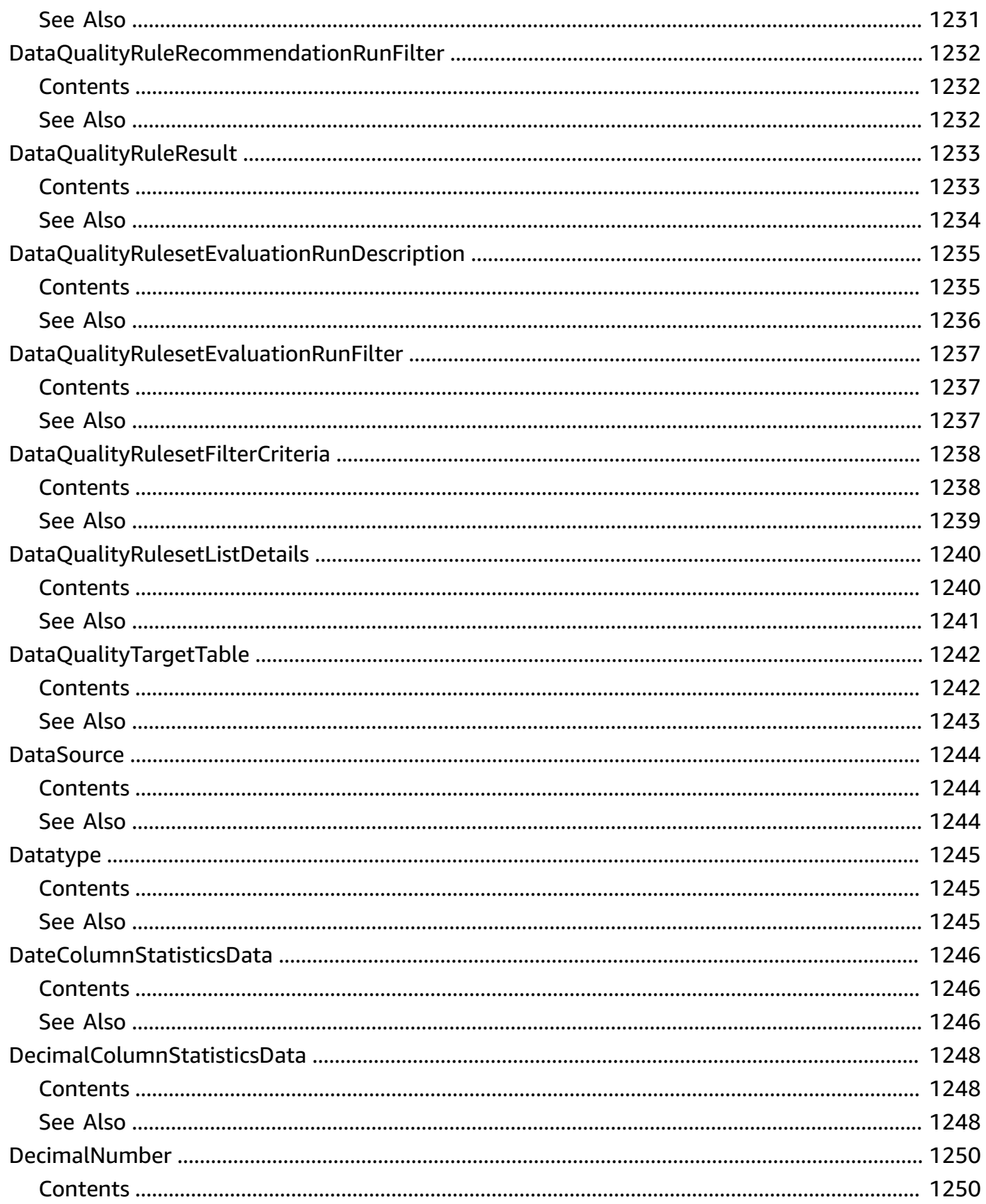

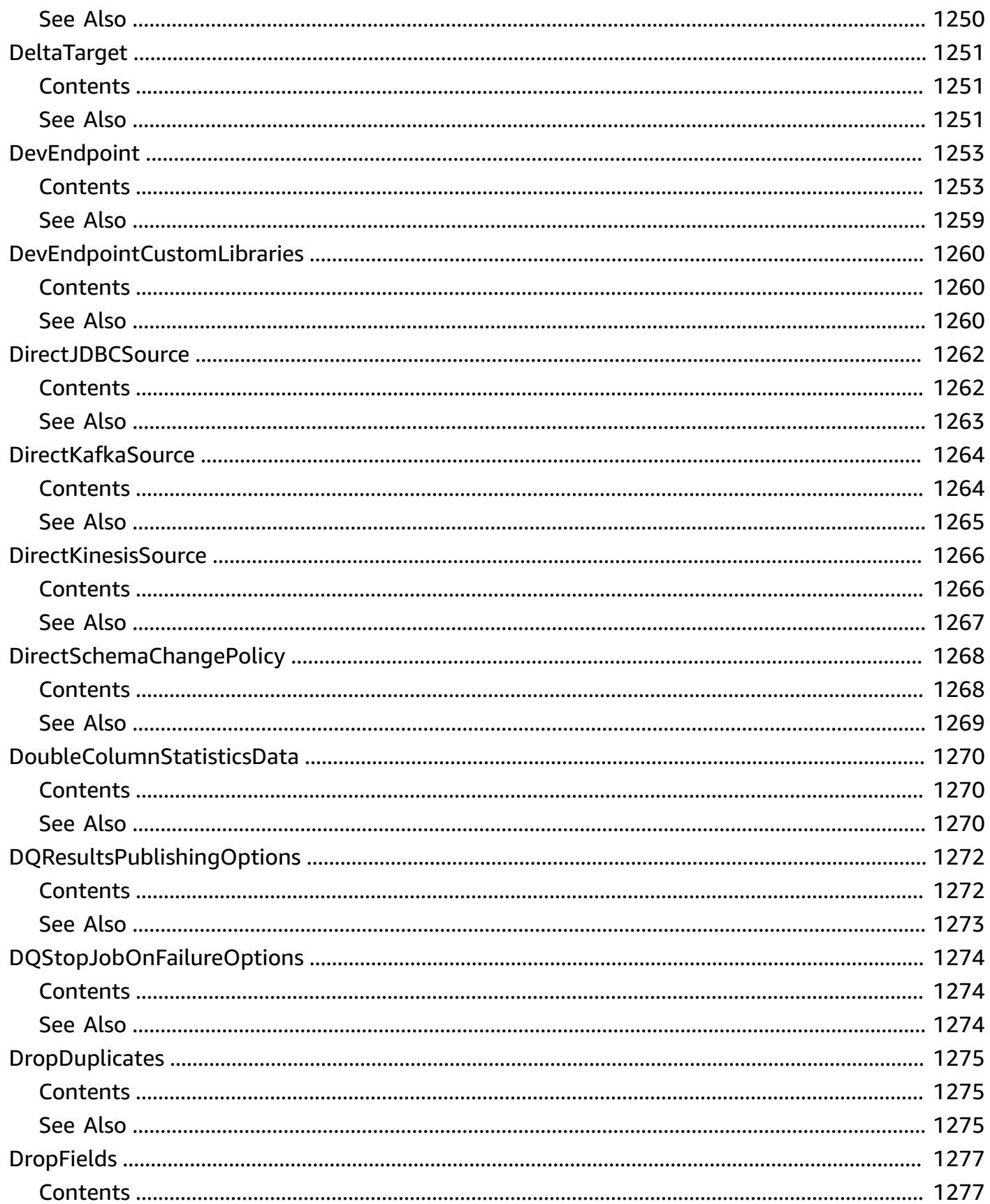

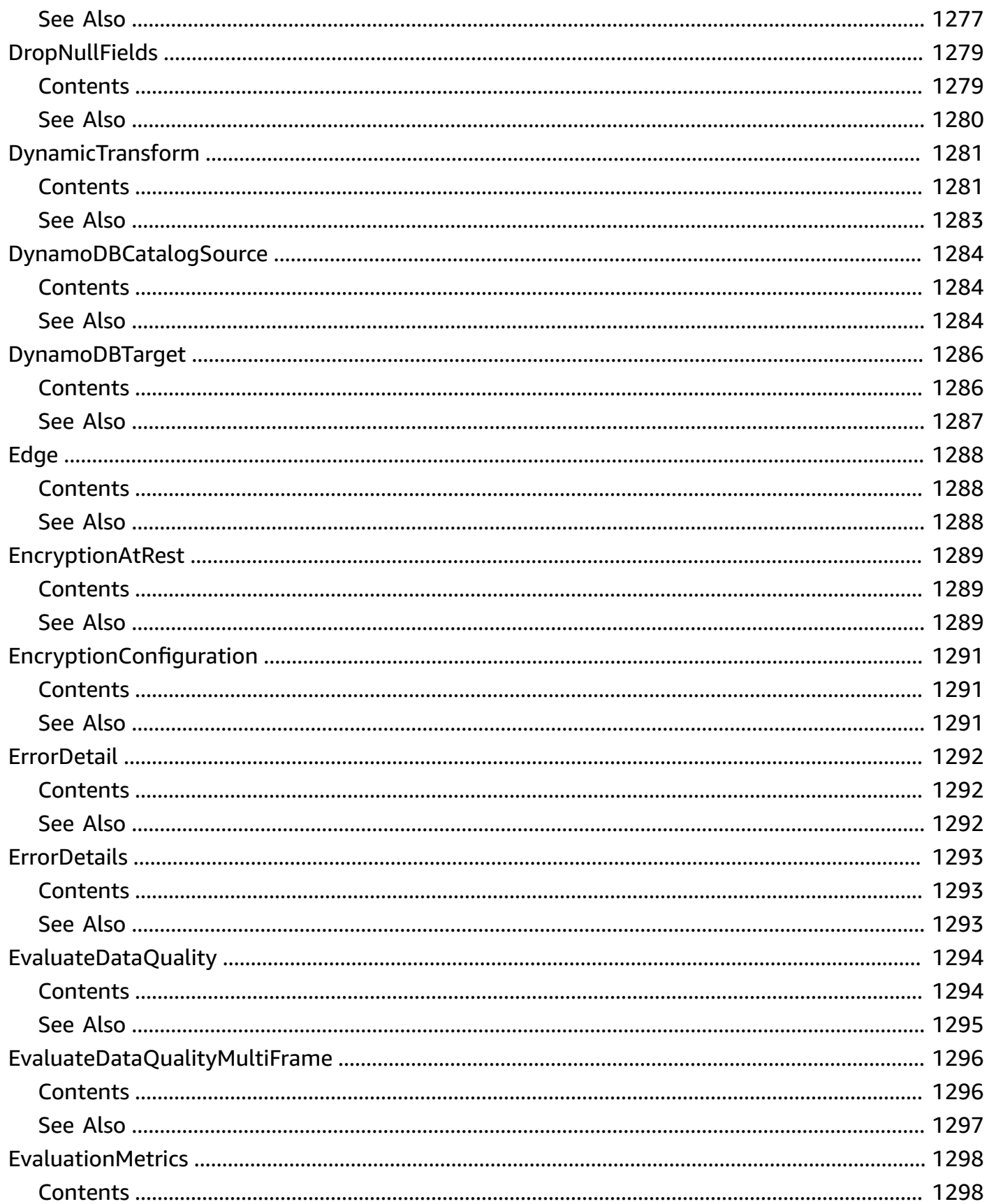

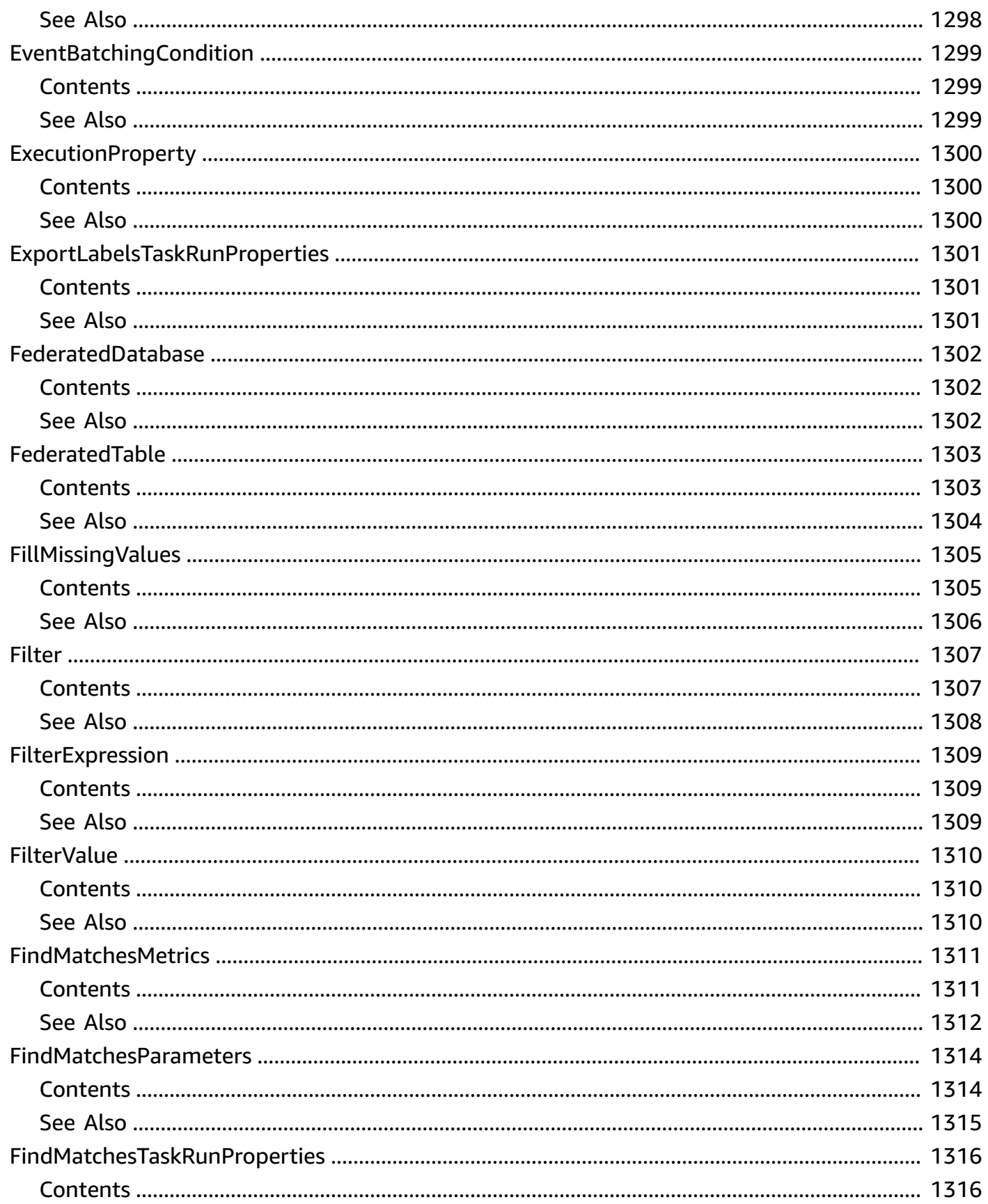

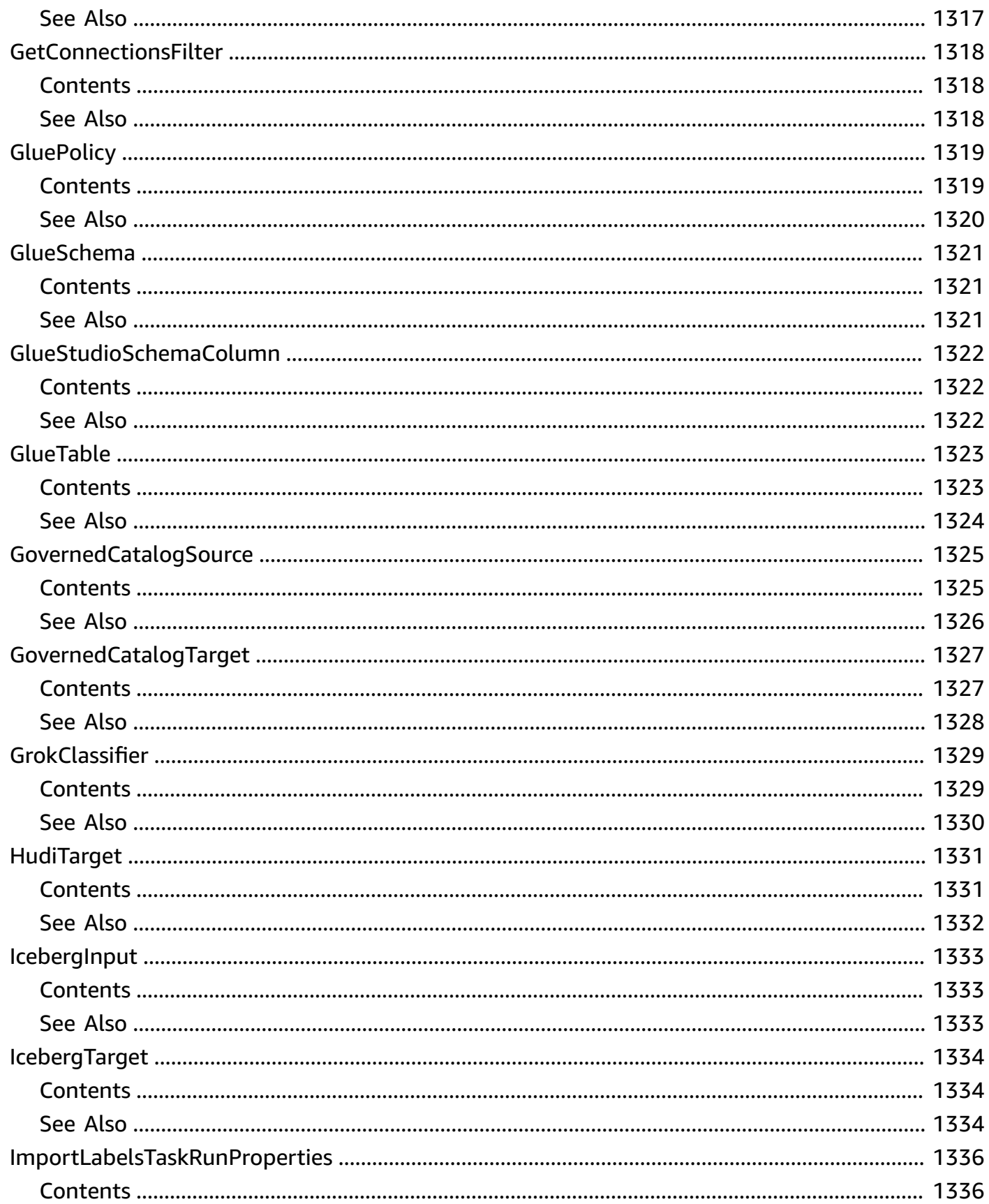

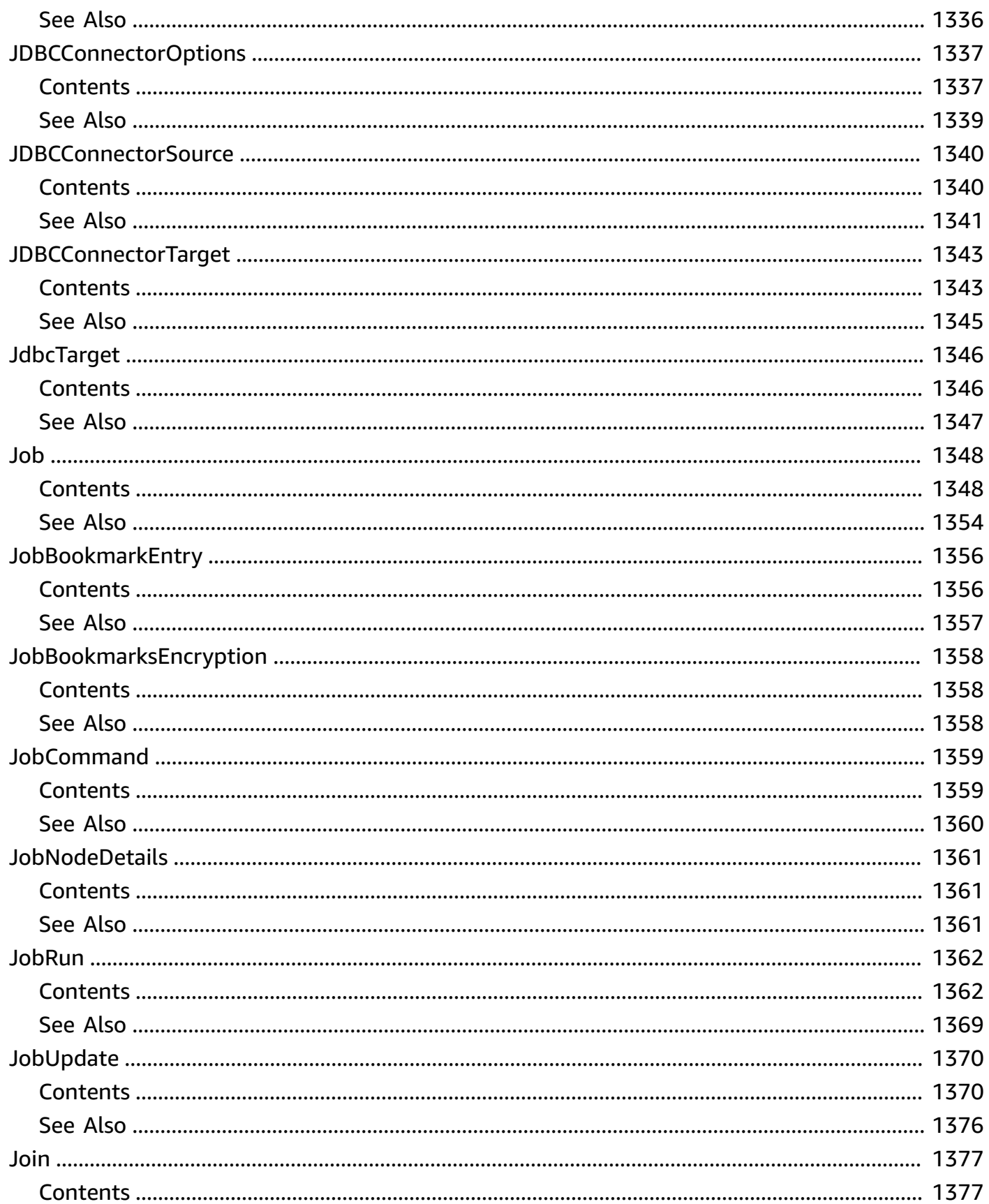

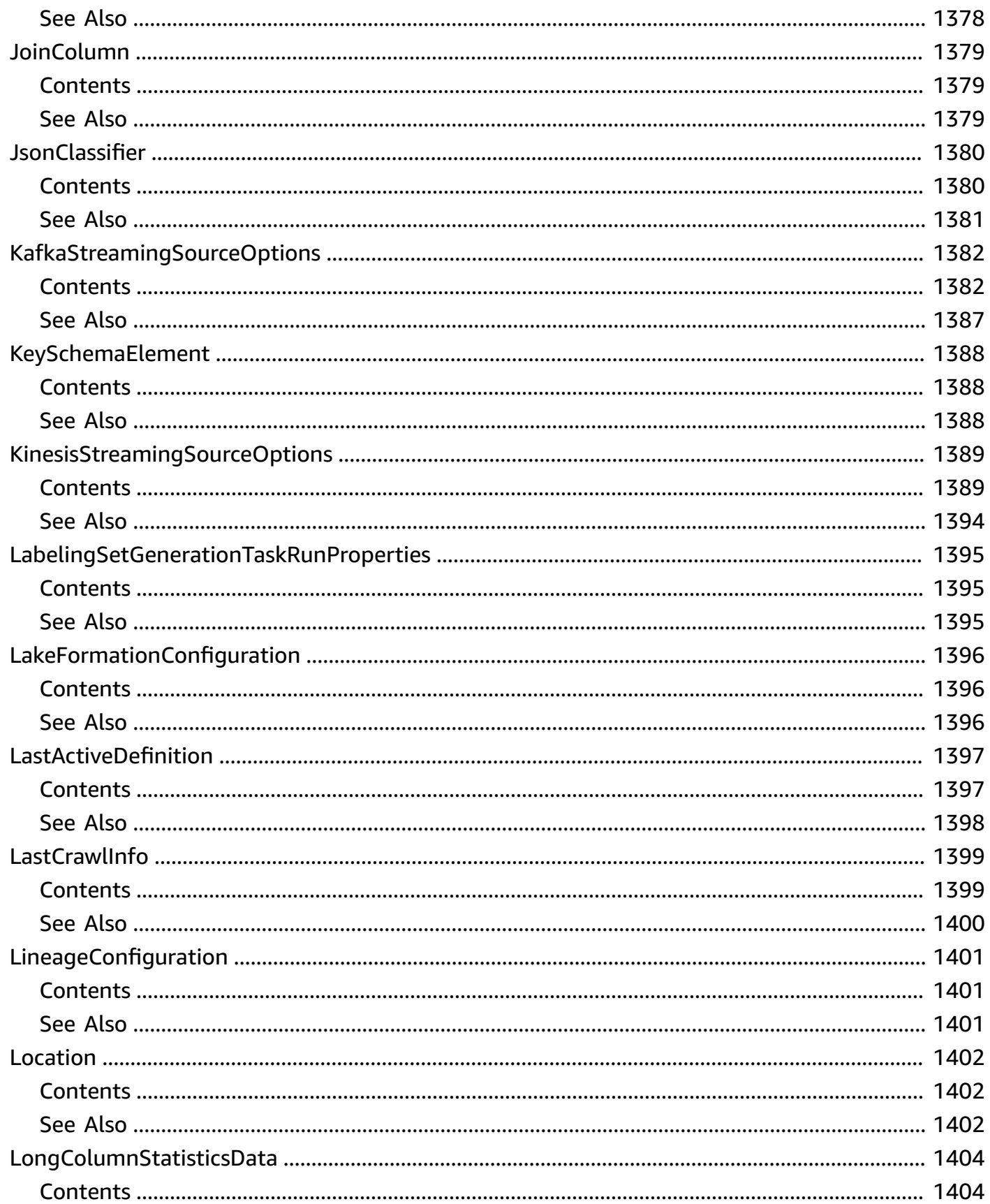

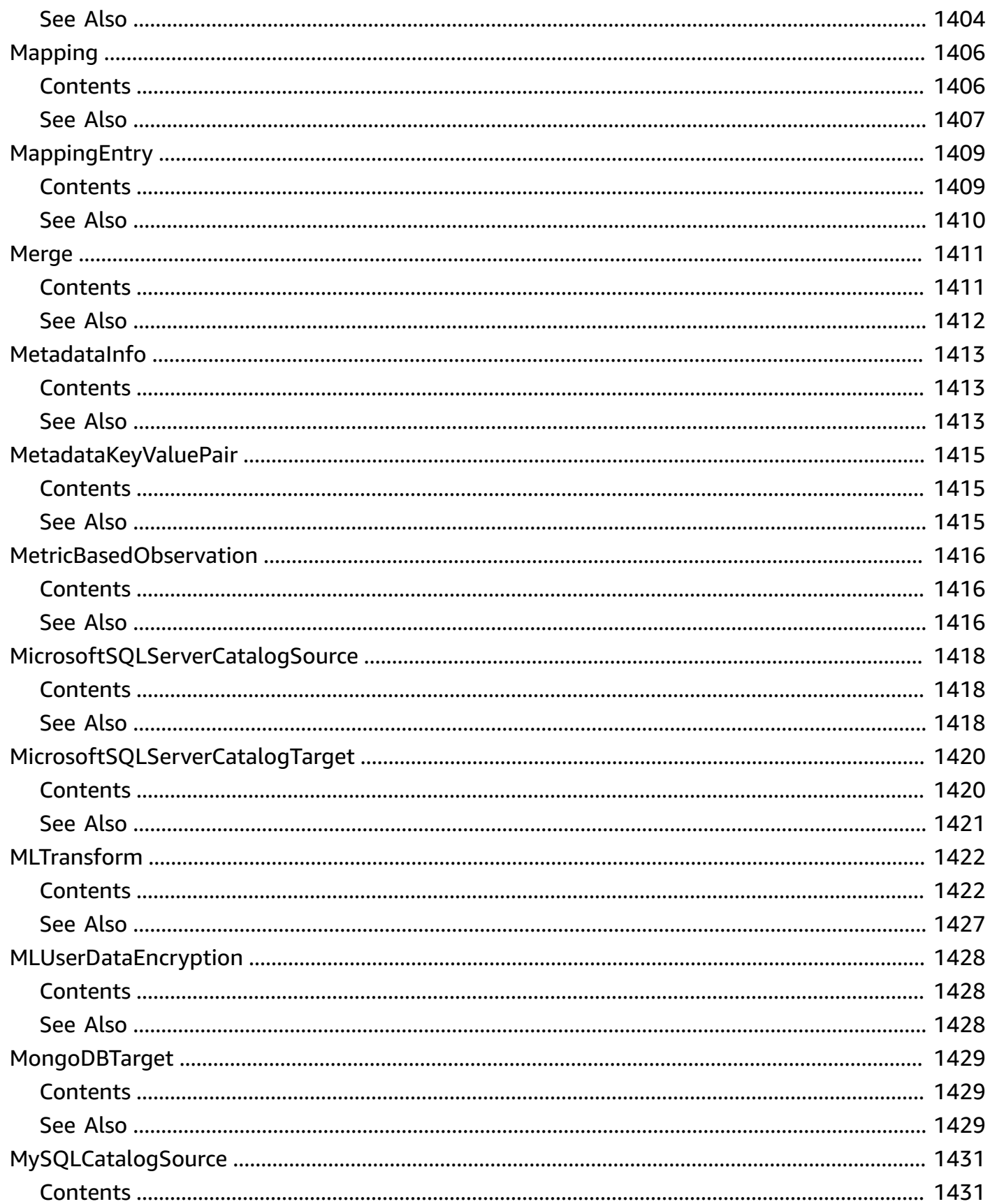

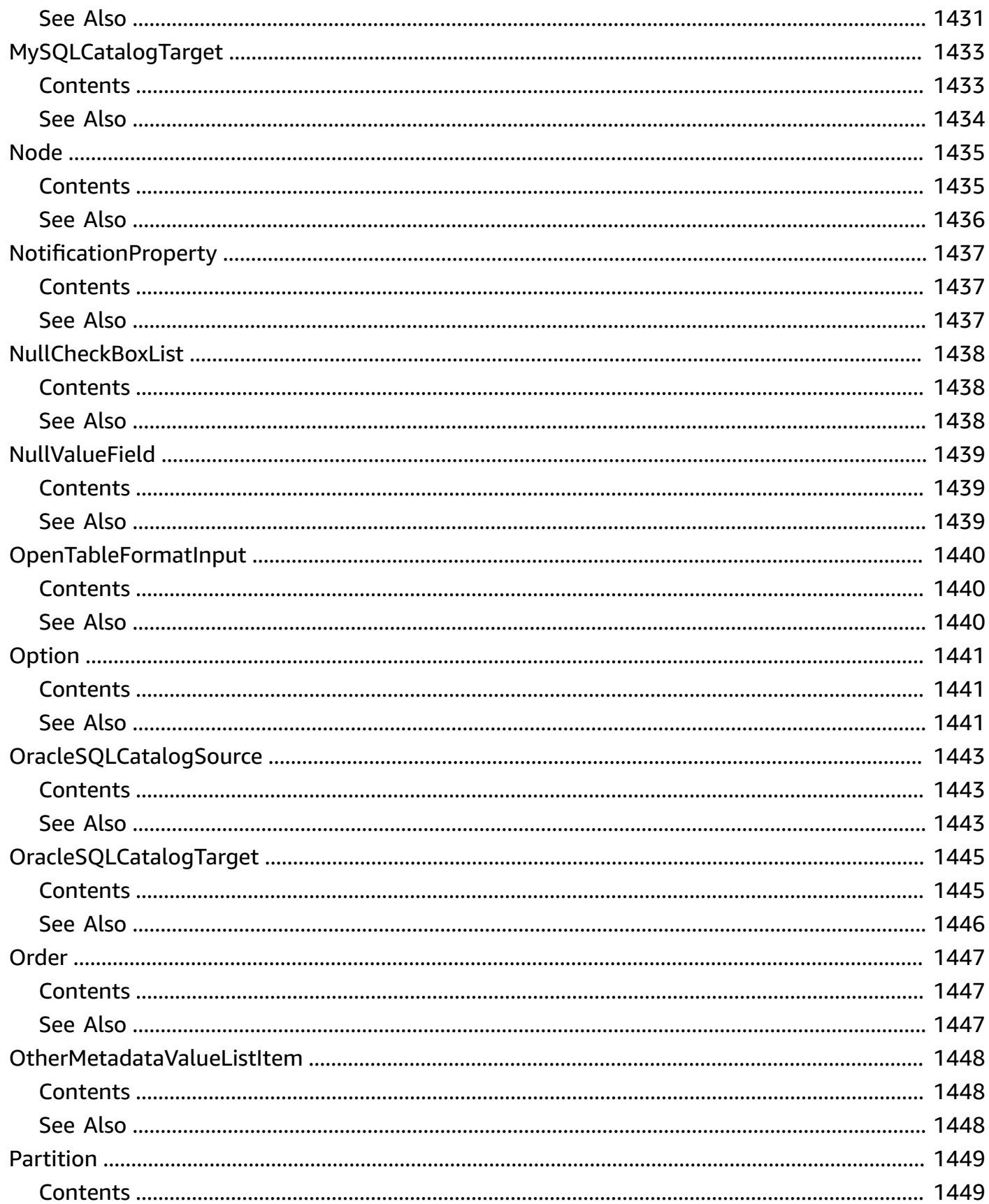

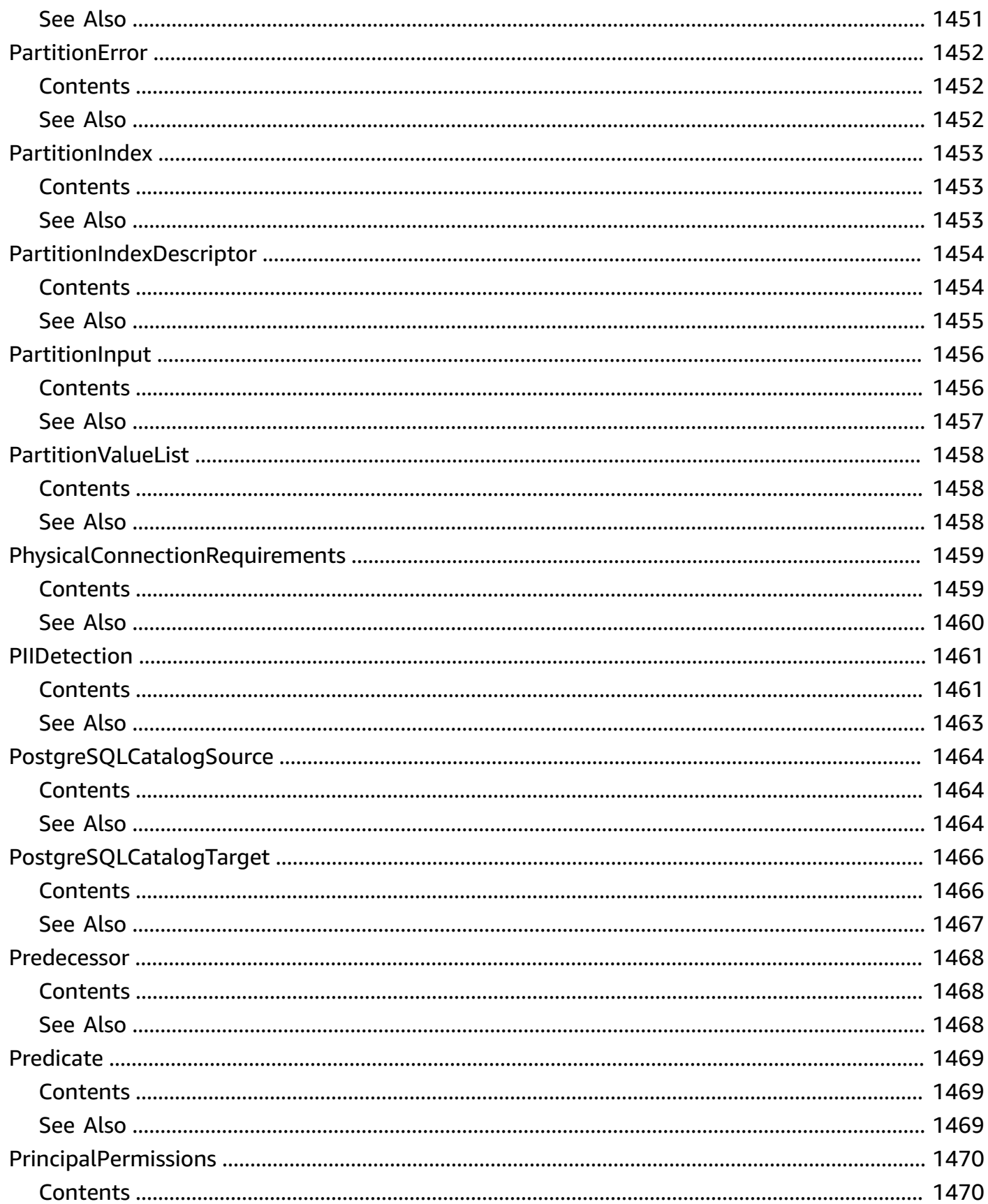

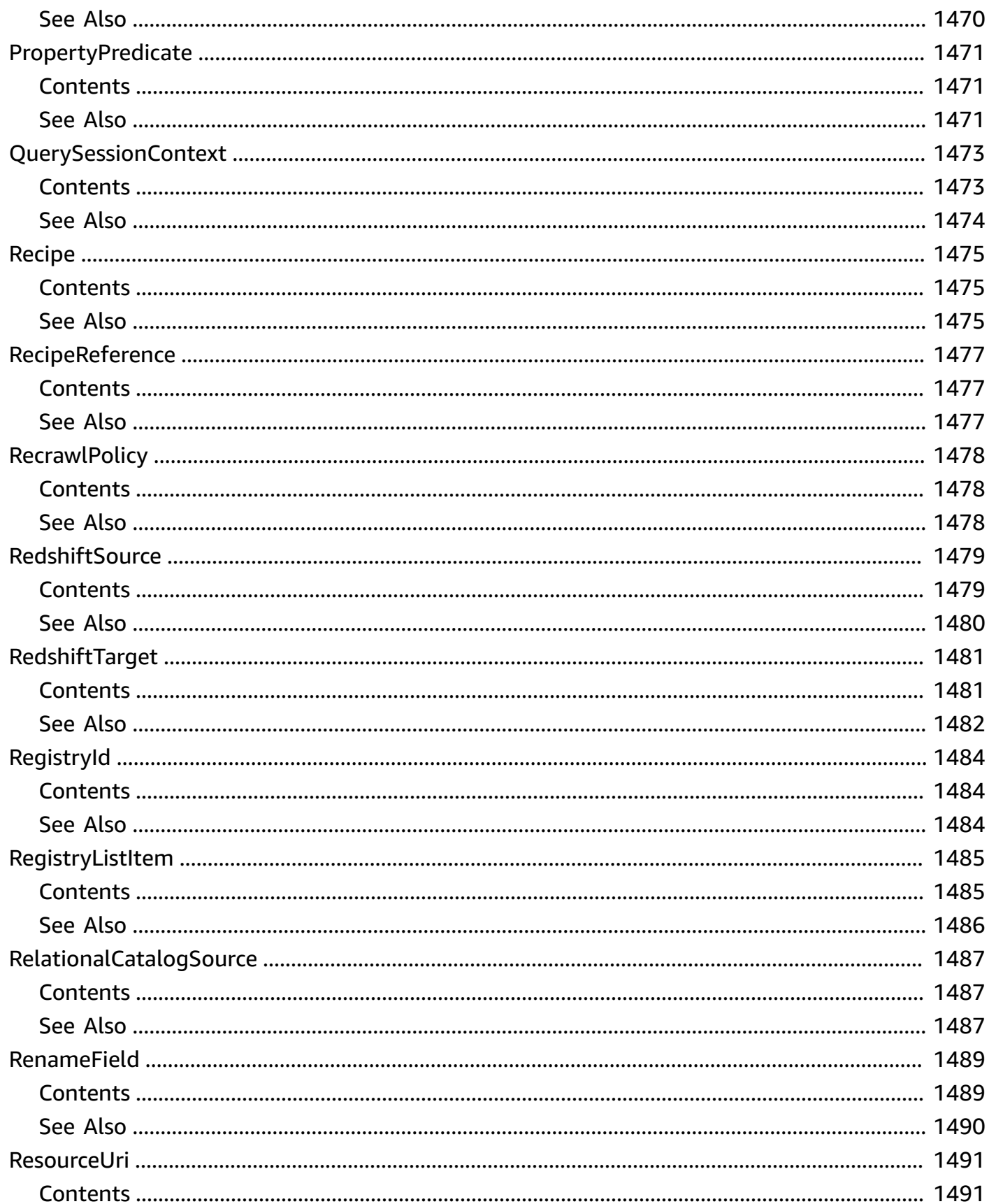

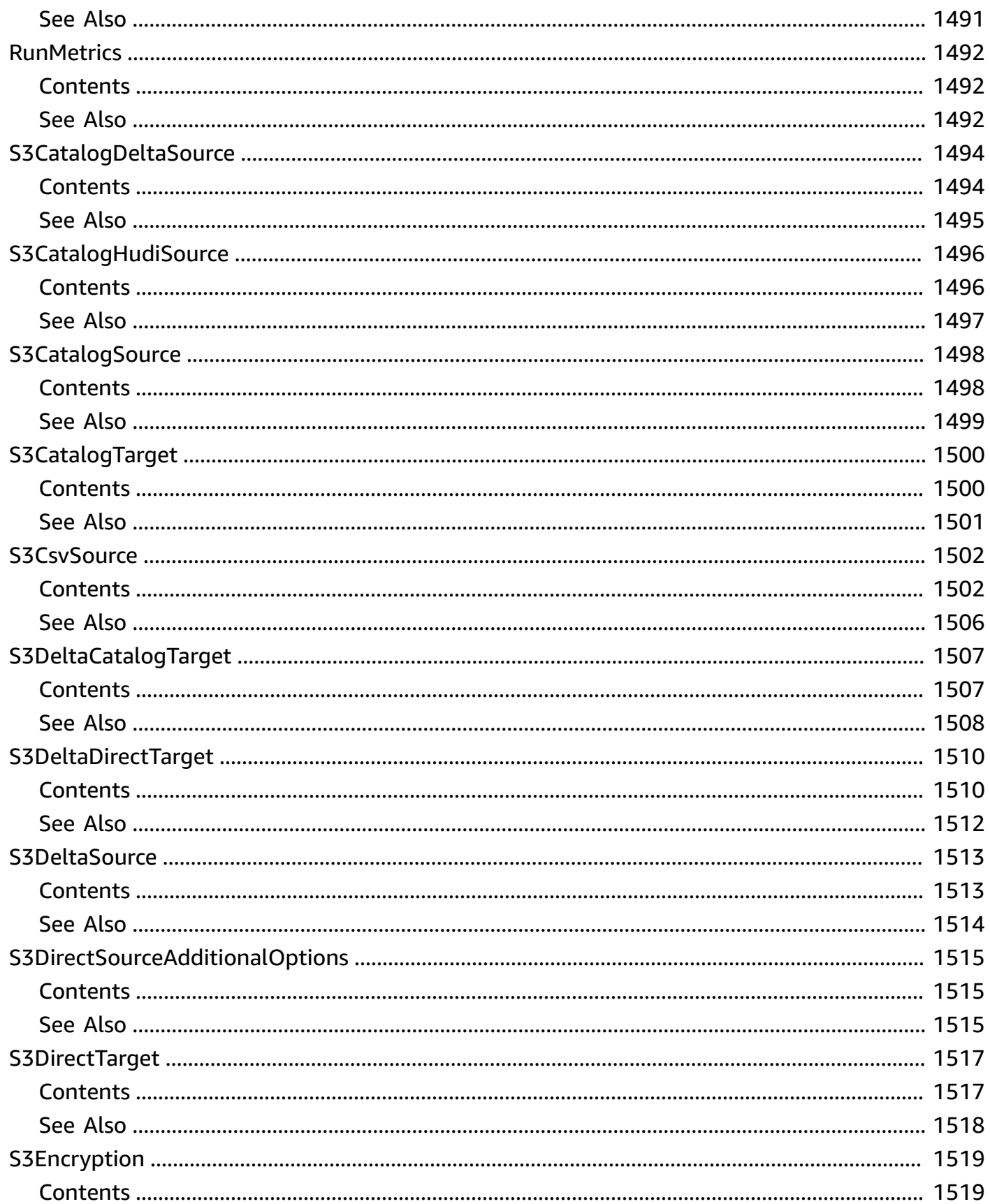

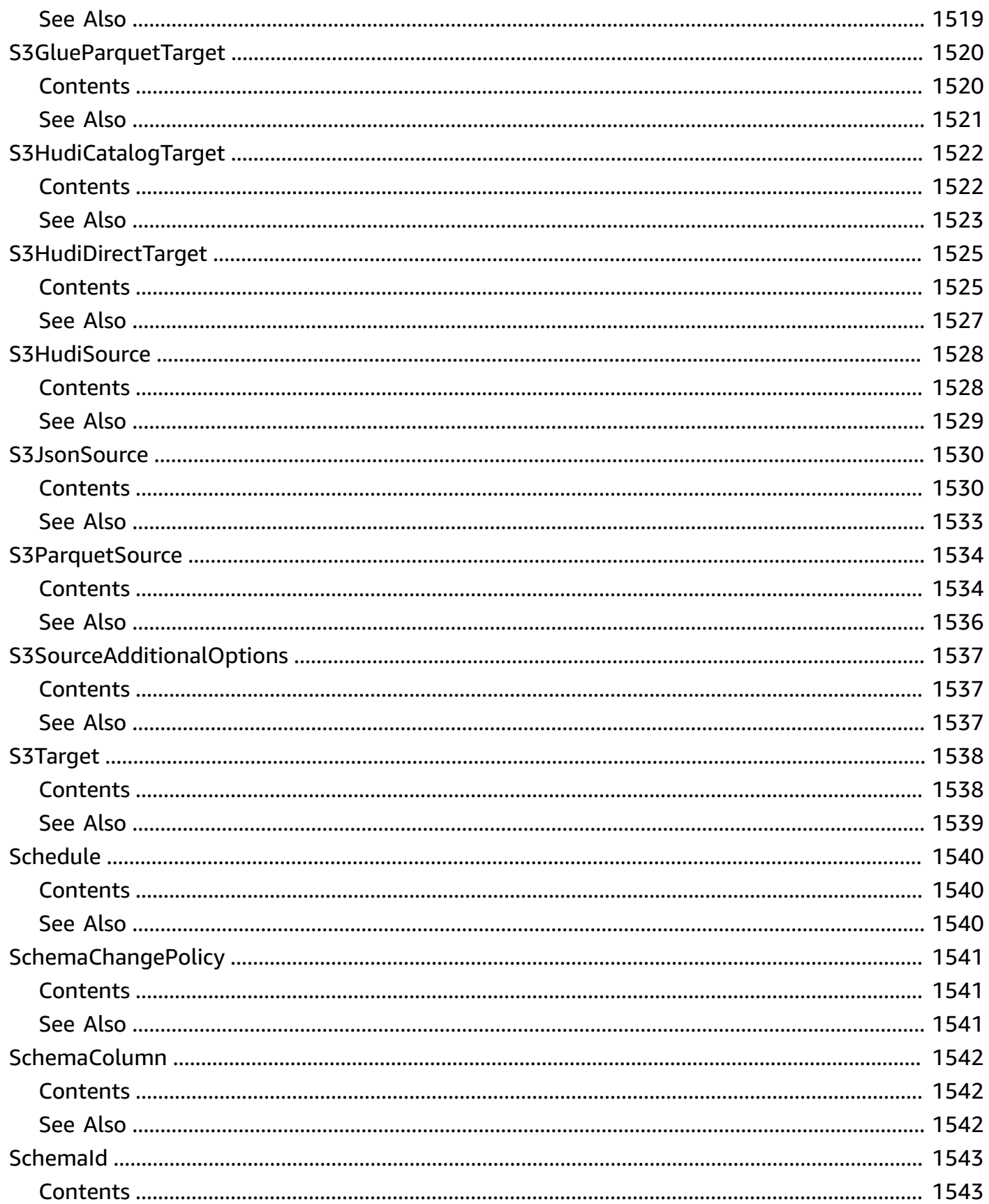

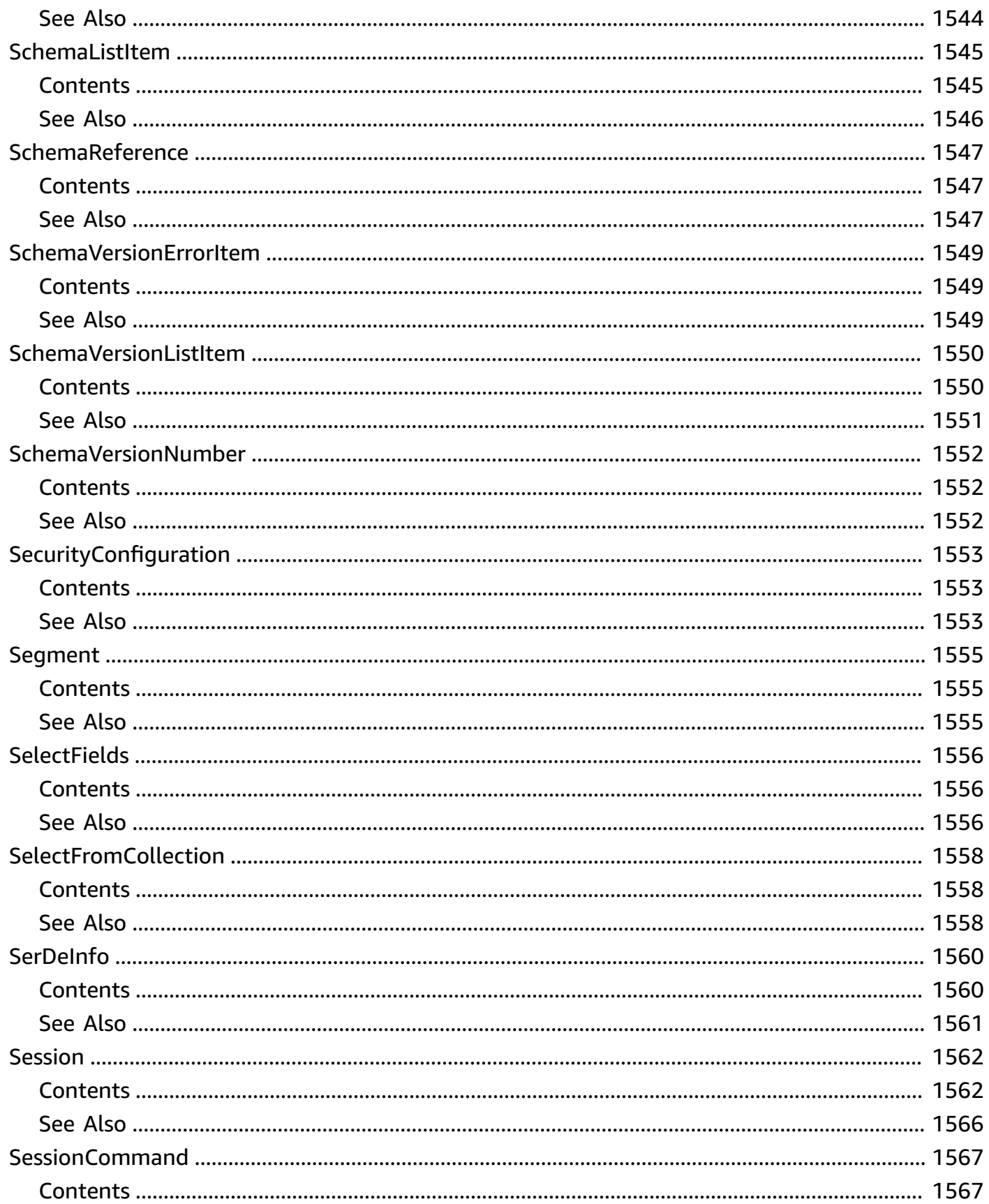

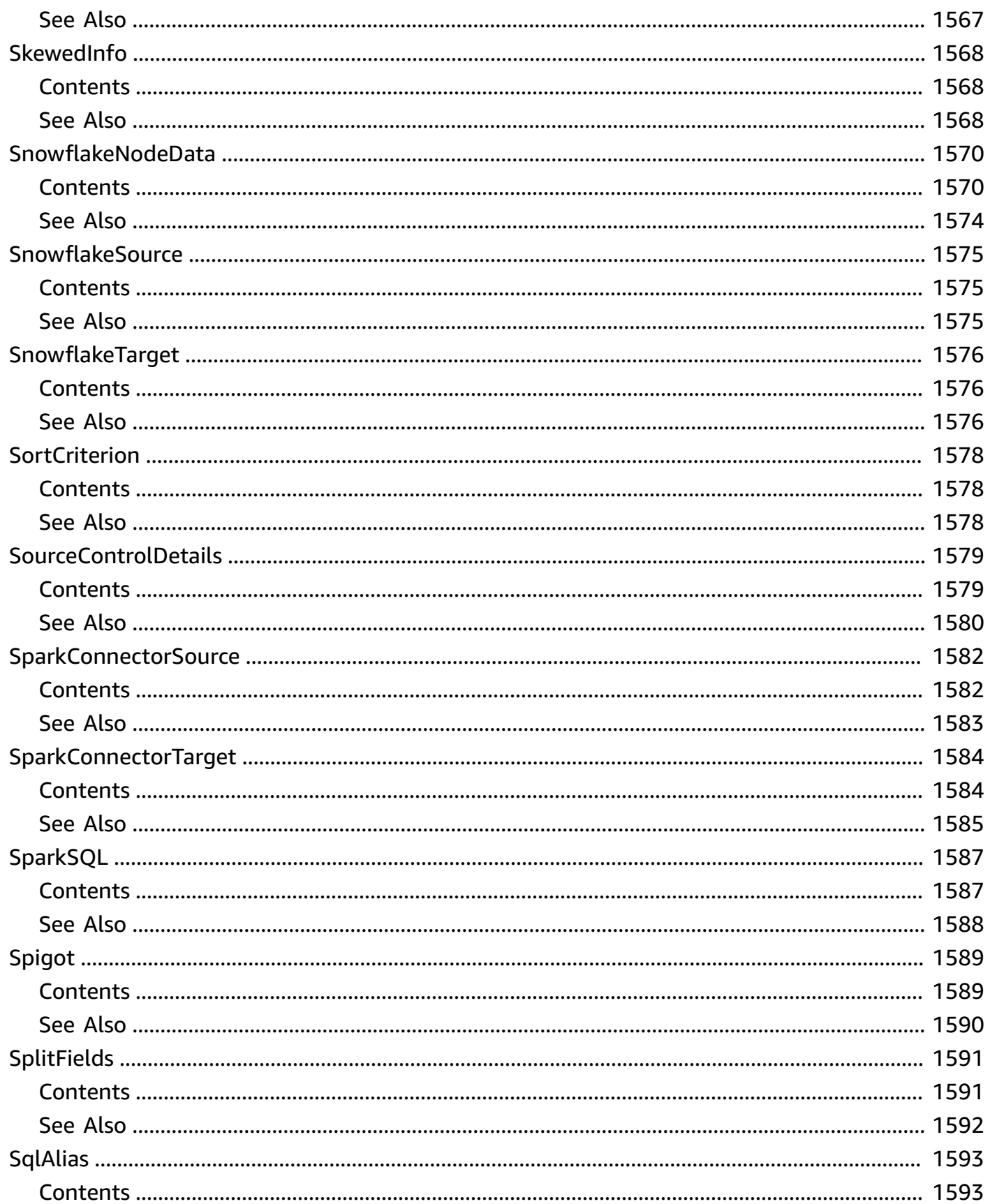

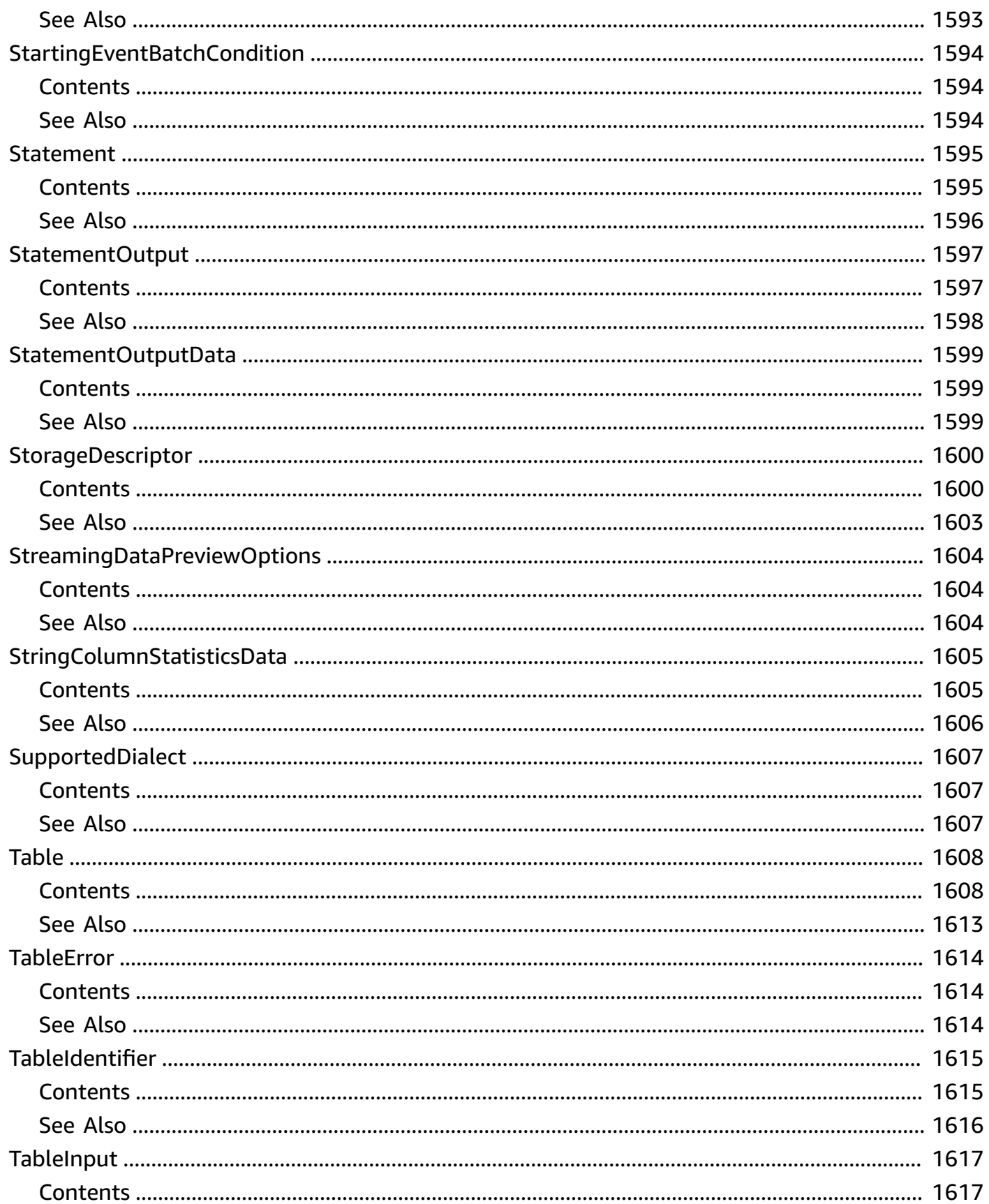

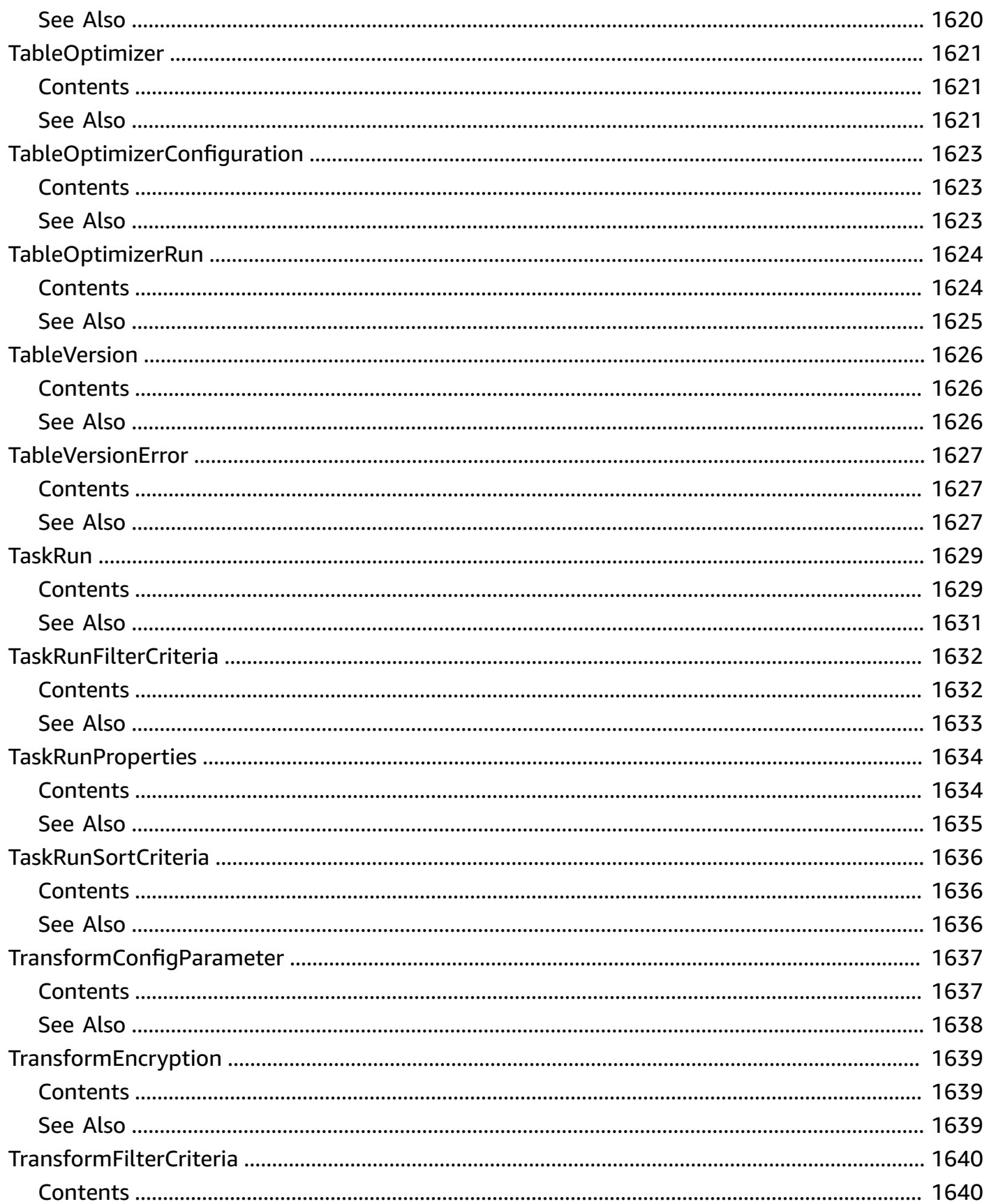

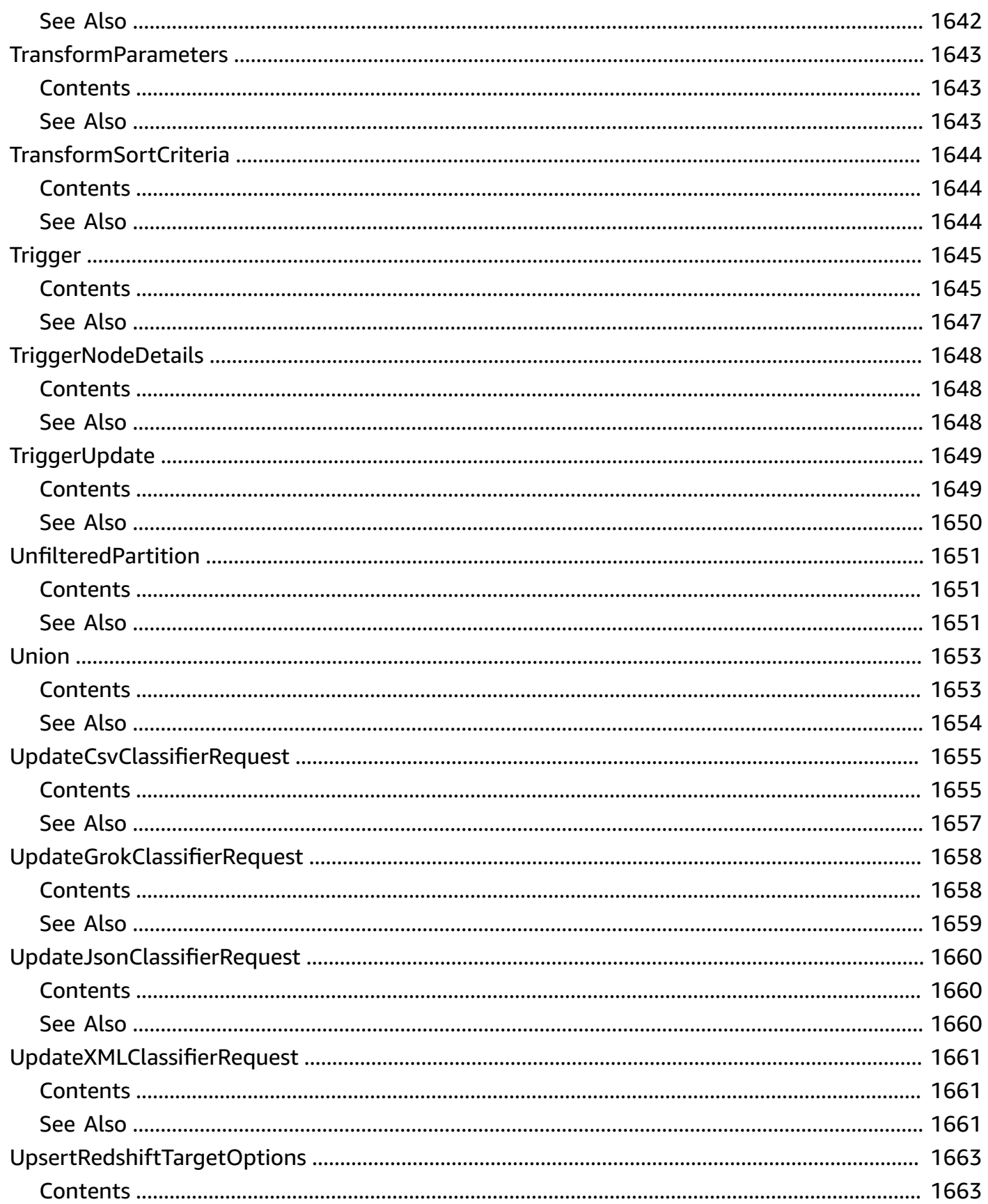

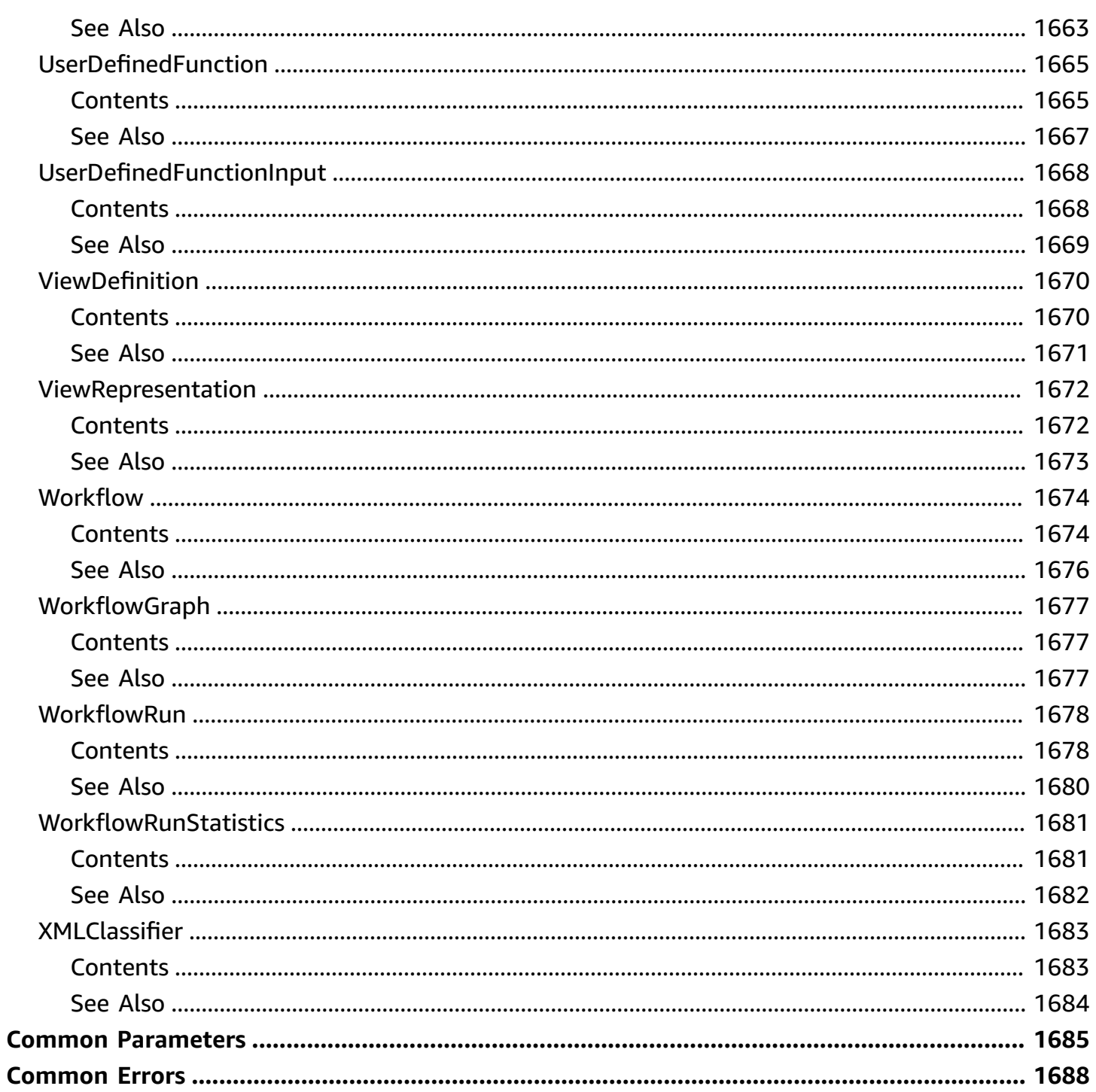

## **Welcome to the AWS Glue Web API Reference**

AWS Glue is a fully managed ETL (extract, transform, and load) service that makes it simple and cost-effective to categorize your data, clean it, enrich it, and move it reliably between various data stores. AWS Glue consists of a central metadata repository known as the AWS Glue Data Catalog, an ETL engine that automatically generates Python code, and a flexible scheduler that handles dependency resolution, job monitoring, and retries. AWS Glue is serverless, so there's no infrastructure to set up or manage.

## **Actions**

The following actions are supported:

- [BatchCreatePartition](#page-77-0)
- [BatchDeleteConnection](#page-82-0)
- [BatchDeletePartition](#page-85-0)
- [BatchDeleteTable](#page-89-0)
- [BatchDeleteTableVersion](#page-93-0)
- [BatchGetBlueprints](#page-97-0)
- [BatchGetCrawlers](#page-101-0)
- [BatchGetCustomEntityTypes](#page-106-0)
- [BatchGetDataQualityResult](#page-109-0)
- [BatchGetDevEndpoints](#page-113-0)
- [BatchGetJobs](#page-117-0)
- [BatchGetPartition](#page-149-0)
- [BatchGetTableOptimizer](#page-155-0)
- [BatchGetTriggers](#page-158-0)
- [BatchGetWorkflows](#page-162-0)
- [BatchStopJobRun](#page-171-0)
- [BatchUpdatePartition](#page-174-0)
- [CancelDataQualityRuleRecommendationRun](#page-179-0)
- [CancelDataQualityRulesetEvaluationRun](#page-181-0)
- [CancelMLTaskRun](#page-183-0)
- **[CancelStatement](#page-187-0)**
- [CheckSchemaVersionValidity](#page-190-0)
- [CreateBlueprint](#page-193-0)
- [CreateClassifier](#page-197-0)
- **[CreateConnection](#page-200-0)**
- [CreateCrawler](#page-203-0)
- [CreateCustomEntityType](#page-210-0)
- [CreateDatabase](#page-214-0)
- [CreateDataQualityRuleset](#page-218-0)
- [CreateDevEndpoint](#page-222-0)
- [CreateJob](#page-233-0)
- [CreateMLTransform](#page-271-0)
- [CreatePartition](#page-279-0)
- [CreatePartitionIndex](#page-284-0)
- [CreateRegistry](#page-287-0)
- [CreateSchema](#page-291-0)
- [CreateScript](#page-300-0)
- [CreateSecurityConfiguration](#page-303-0)
- [CreateSession](#page-307-0)
- [CreateTable](#page-315-0)
- [CreateTableOptimizer](#page-321-0)
- [CreateTrigger](#page-325-0)
- [CreateUserDefinedFunction](#page-331-0)
- [CreateWorkflow](#page-334-0)
- **[DeleteBlueprint](#page-338-0)**
- [DeleteClassifier](#page-341-0)
- [DeleteColumnStatisticsForPartition](#page-343-0)
- [DeleteColumnStatisticsForTable](#page-347-0)
- [DeleteConnection](#page-350-0)
- [DeleteCrawler](#page-352-0)
- [DeleteCustomEntityType](#page-354-0)
- [DeleteDatabase](#page-357-0)
- [DeleteDataQualityRuleset](#page-360-0)
- [DeleteDevEndpoint](#page-362-0)
- [DeleteJob](#page-364-0)
- [DeleteMLTransform](#page-367-0)
- [DeletePartition](#page-370-0)
- [DeletePartitionIndex](#page-373-0)
- [DeleteRegistry](#page-376-0)
- [DeleteResourcePolicy](#page-379-0)
- [DeleteSchema](#page-382-0)
- [DeleteSchemaVersions](#page-385-0)
- [DeleteSecurityConfiguration](#page-389-0)
- [DeleteSession](#page-391-0)
- [DeleteTable](#page-394-0)
- [DeleteTableOptimizer](#page-398-0)
- [DeleteTableVersion](#page-401-0)
- [DeleteTrigger](#page-404-0)
- [DeleteUserDefinedFunction](#page-407-0)
- [DeleteWorkflow](#page-410-0)
- [GetBlueprint](#page-413-0)
- [GetBlueprintRun](#page-416-0)
- **[GetBlueprintRuns](#page-419-0)**
- [GetCatalogImportStatus](#page-423-0)
- **[GetClassifier](#page-426-0)**
- [GetClassifiers](#page-429-0)
- [GetColumnStatisticsForPartition](#page-433-0)
- [GetColumnStatisticsForTable](#page-438-0)
- [GetColumnStatisticsTaskRun](#page-443-0)
- [GetColumnStatisticsTaskRuns](#page-446-0)
- [GetConnection](#page-450-0)
- [GetConnections](#page-454-0)
- [GetCrawler](#page-458-0)
- [GetCrawlerMetrics](#page-463-0)
- [GetCrawlers](#page-466-0)
- [GetCustomEntityType](#page-471-0)
- [GetDatabase](#page-474-0)
- [GetDatabases](#page-478-0)
- [GetDataCatalogEncryptionSettings](#page-482-0)
- [GetDataflowGraph](#page-485-0)
- [GetDataQualityResult](#page-488-0)
- [GetDataQualityRuleRecommendationRun](#page-494-0)
- [GetDataQualityRuleset](#page-499-0)
- [GetDataQualityRulesetEvaluationRun](#page-503-0)
- [GetDevEndpoint](#page-509-0)
- [GetDevEndpoints](#page-512-0)
- [GetJob](#page-516-0)
- [GetJobBookmark](#page-548-0)
- [GetJobRun](#page-551-0)
- [GetJobRuns](#page-555-0)
- [GetJobs](#page-559-0)
- [GetMapping](#page-591-0)
- **[GetMLTaskRun](#page-595-0)**
- [GetMLTaskRuns](#page-600-0)
- **[GetMLTransform](#page-605-0)**
- [GetMLTransforms](#page-613-0)
- [GetPartition](#page-618-0)
- [GetPartitionIndexes](#page-623-0)
- [GetPartitions](#page-627-0)
- [GetPlan](#page-636-0)
- [GetRegistry](#page-641-0)
- [GetResourcePolicies](#page-645-0)
- [GetResourcePolicy](#page-648-0)
- [GetSchema](#page-651-0)
- [GetSchemaByDefinition](#page-656-0)
- [GetSchemaVersion](#page-660-0)
- [GetSchemaVersionsDiff](#page-665-0)
- [GetSecurityConfiguration](#page-669-0)
- **[GetSecurityConfigurations](#page-672-0)**
- **[GetSession](#page-675-0)**
- [GetStatement](#page-679-0)
- **[GetTable](#page-683-0)**
- [GetTableOptimizer](#page-690-0)
- [GetTables](#page-695-0)
- [GetTableVersion](#page-702-0)
- [GetTableVersions](#page-708-0)
- [GetTags](#page-714-0)
- [GetTrigger](#page-717-0)
- [GetTriggers](#page-721-0)
- [GetUnfilteredPartitionMetadata](#page-725-0)
- [GetUnfilteredPartitionsMetadata](#page-732-0)
- [GetUnfilteredTableMetadata](#page-741-0)
- **[GetUserDefinedFunction](#page-752-0)**
- [GetUserDefinedFunctions](#page-756-0)
- **[GetWorkflow](#page-760-0)**
- [GetWorkflowRun](#page-769-0)
- [GetWorkflowRunProperties](#page-775-0)
- [GetWorkflowRuns](#page-778-0)
- [ImportCatalogToGlue](#page-784-0)
- [ListBlueprints](#page-786-0)
- [ListColumnStatisticsTaskRuns](#page-789-0)
- [ListCrawlers](#page-792-0)
- [ListCrawls](#page-795-0)
- [ListCustomEntityTypes](#page-799-0)
- [ListDataQualityResults](#page-802-0)
- [ListDataQualityRuleRecommendationRuns](#page-806-0)
- [ListDataQualityRulesetEvaluationRuns](#page-810-0)
- [ListDataQualityRulesets](#page-814-0)
- [ListDevEndpoints](#page-818-0)
- [ListJobs](#page-822-0)
- [ListMLTransforms](#page-826-0)
- **[ListRegistries](#page-830-0)**
- [ListSchemas](#page-833-0)
- [ListSchemaVersions](#page-837-0)
- [ListSessions](#page-841-0)
- [ListStatements](#page-846-0)
- [ListTableOptimizerRuns](#page-850-0)
- [ListTriggers](#page-855-0)
- [ListWorkflows](#page-859-0)
- [PutDataCatalogEncryptionSettings](#page-862-0)
- [PutResourcePolicy](#page-865-0)
- [PutSchemaVersionMetadata](#page-869-0)
- [PutWorkflowRunProperties](#page-874-0)
- [QuerySchemaVersionMetadata](#page-877-0)
- [RegisterSchemaVersion](#page-882-0)
- [RemoveSchemaVersionMetadata](#page-886-0)
- [ResetJobBookmark](#page-891-0)
- [ResumeWorkflowRun](#page-894-0)
- [RunStatement](#page-898-0)
- [SearchTables](#page-902-0)
- [StartBlueprintRun](#page-909-0)
- [StartColumnStatisticsTaskRun](#page-913-0)
- [StartCrawler](#page-918-0)
- [StartCrawlerSchedule](#page-920-0)
- [StartDataQualityRuleRecommendationRun](#page-922-0)
- [StartDataQualityRulesetEvaluationRun](#page-926-0)
- [StartExportLabelsTaskRun](#page-931-0)
- [StartImportLabelsTaskRun](#page-934-0)
- [StartJobRun](#page-938-0)
- [StartMLEvaluationTaskRun](#page-945-0)
- [StartMLLabelingSetGenerationTaskRun](#page-948-0)
- [StartTrigger](#page-951-0)
- [StartWorkflowRun](#page-954-0)
- [StopColumnStatisticsTaskRun](#page-957-0)
- [StopCrawler](#page-960-0)
- [StopCrawlerSchedule](#page-962-0)
- [StopSession](#page-964-0)
- [StopTrigger](#page-967-0)
- [StopWorkflowRun](#page-970-0)
- [TagResource](#page-973-0)
- [UntagResource](#page-976-0)
- [UpdateBlueprint](#page-979-0)
- [UpdateClassifier](#page-982-0)
- [UpdateColumnStatisticsForPartition](#page-985-0)
- [UpdateColumnStatisticsForTable](#page-991-0)
- [UpdateConnection](#page-997-0)
- [UpdateCrawler](#page-1000-0)
- [UpdateCrawlerSchedule](#page-1007-0)
- [UpdateDatabase](#page-1010-0)
- [UpdateDataQualityRuleset](#page-1014-0)
- [UpdateDevEndpoint](#page-1018-0)
- [UpdateJob](#page-1022-0)
- [UpdateJobFromSourceControl](#page-1054-0)
- [UpdateMLTransform](#page-1059-0)
- [UpdatePartition](#page-1065-0)
- [UpdateRegistry](#page-1070-0)
- [UpdateSchema](#page-1073-0)
- [UpdateSourceControlFromJob](#page-1078-0)
- [UpdateTable](#page-1083-0)
- [UpdateTableOptimizer](#page-1089-0)
- [UpdateTrigger](#page-1092-0)
- [UpdateUserDefinedFunction](#page-1097-0)
- [UpdateWorkflow](#page-1100-0)

# **BatchCreatePartition**

Creates one or more partitions in a batch operation.

# <span id="page-77-0"></span>**Request Syntax**

```
{ 
    "CatalogId": "string", 
    "DatabaseName": "string", 
    "PartitionInputList": [ 
       { 
           "LastAccessTime": number, 
           "LastAnalyzedTime": number, 
           "Parameters": { 
              "string" : "string" 
           }, 
           "StorageDescriptor": { 
              "AdditionalLocations": [ "string" ], 
              "BucketColumns": [ "string" ], 
              "Columns": [ 
\overline{a} "Comment": "string", 
                     "Name": "string", 
                     "Parameters": { 
                        "string" : "string" 
                     }, 
                     "Type": "string" 
 } 
              ], 
              "Compressed": boolean, 
              "InputFormat": "string", 
              "Location": "string", 
              "NumberOfBuckets": number, 
              "OutputFormat": "string", 
              "Parameters": { 
                 "string" : "string" 
              }, 
              "SchemaReference": { 
                  "SchemaId": { 
                     "RegistryName": "string", 
                     "SchemaArn": "string", 
                     "SchemaName": "string" 
                 },
```

```
 "SchemaVersionId": "string", 
                 "SchemaVersionNumber": number
              }, 
              "SerdeInfo": { 
                 "Name": "string", 
                 "Parameters": { 
                    "string" : "string" 
                 }, 
                 "SerializationLibrary": "string" 
             }, 
              "SkewedInfo": { 
                 "SkewedColumnNames": [ "string" ], 
                 "SkewedColumnValueLocationMaps": { 
                    "string" : "string" 
                 }, 
                 "SkewedColumnValues": [ "string" ] 
              }, 
              "SortColumns": [ 
\overline{a} "Column": "string", 
                    "SortOrder": number
 } 
              ], 
              "StoredAsSubDirectories": boolean
          }, 
          "Values": [ "string" ] 
       } 
    ], 
    "TableName": "string"
```
### **Request Parameters**

For information about the parameters that are common to all actions, see Common [Parameters](#page-1752-0).

The request accepts the following data in JSON format.

### <span id="page-78-0"></span>**[CatalogId](#page-77-0)**

}

The ID of the catalog in which the partition is to be created. Currently, this should be the AWS account ID.

Type: String

Length Constraints: Minimum length of 1. Maximum length of 255.

Pattern: [\u0020-\uD7FF\uE000-\uFFFD\uD800\uDC00-\uDBFF\uDFFF\t]\*

Required: No

#### <span id="page-79-0"></span>**[DatabaseName](#page-77-0)**

The name of the metadata database in which the partition is to be created.

Type: String

Length Constraints: Minimum length of 1. Maximum length of 255.

Pattern: [\u0020-\uD7FF\uE000-\uFFFD\uD800\uDC00-\uDBFF\uDFFF\t]\*

Required: Yes

#### <span id="page-79-1"></span>**[PartitionInputList](#page-77-0)**

A list of PartitionInput structures that define the partitions to be created.

Type: Array of [PartitionInput](#page-1523-4) objects

Array Members: Minimum number of 0 items. Maximum number of 100 items.

Required: Yes

#### <span id="page-79-2"></span>**[TableName](#page-77-0)**

The name of the metadata table in which the partition is to be created.

Type: String

Length Constraints: Minimum length of 1. Maximum length of 255.

Pattern: [\u0020-\uD7FF\uE000-\uFFFD\uD800\uDC00-\uDBFF\uDFFF\t]\*

Required: Yes

### <span id="page-79-3"></span>**Response Syntax**

"[Errors"](#page-80-0): [

{

```
 { 
            "ErrorDetail": { 
               "ErrorCode": "string", 
               "ErrorMessage": "string" 
            }, 
            "PartitionValues": [ "string" ] 
        } 
    ]
}
```
# **Response Elements**

If the action is successful, the service sends back an HTTP 200 response.

The following data is returned in JSON format by the service.

### <span id="page-80-0"></span>**[Errors](#page-79-3)**

The errors encountered when trying to create the requested partitions.

Type: Array of [PartitionError](#page-1519-2) objects

### **Errors**

For information about the errors that are common to all actions, see [Common](#page-1755-0) Errors.

### **AlreadyExistsException**

A resource to be created or added already exists.

HTTP Status Code: 400

### **EntityNotFoundException**

A specified entity does not exist

HTTP Status Code: 400

### **GlueEncryptionException**

An encryption operation failed.

HTTP Status Code: 400

#### **InternalServiceException**

An internal service error occurred.

HTTP Status Code: 500

#### **InvalidInputException**

The input provided was not valid.

HTTP Status Code: 400

#### **OperationTimeoutException**

The operation timed out.

HTTP Status Code: 400

#### **ResourceNumberLimitExceededException**

A resource numerical limit was exceeded.

HTTP Status Code: 400

### **See Also**

- AWS [Command](https://docs.aws.amazon.com/goto/aws-cli/glue-2017-03-31/BatchCreatePartition) Line Interface
- [AWS](https://docs.aws.amazon.com/goto/DotNetSDKV3/glue-2017-03-31/BatchCreatePartition) SDK for .NET
- [AWS](https://docs.aws.amazon.com/goto/SdkForCpp/glue-2017-03-31/BatchCreatePartition) SDK for C++
- [AWS](https://docs.aws.amazon.com/goto/SdkForGoV2/glue-2017-03-31/BatchCreatePartition) SDK for Go v2
- [AWS](https://docs.aws.amazon.com/goto/SdkForJavaV2/glue-2017-03-31/BatchCreatePartition) SDK for Java V2
- AWS SDK for [JavaScript](https://docs.aws.amazon.com/goto/SdkForJavaScriptV3/glue-2017-03-31/BatchCreatePartition) V3
- [AWS](https://docs.aws.amazon.com/goto/SdkForPHPV3/glue-2017-03-31/BatchCreatePartition) SDK for PHP V3
- AWS SDK for [Python](https://docs.aws.amazon.com/goto/boto3/glue-2017-03-31/BatchCreatePartition)
- AWS SDK for [Ruby](https://docs.aws.amazon.com/goto/SdkForRubyV3/glue-2017-03-31/BatchCreatePartition) V3

# **BatchDeleteConnection**

Deletes a list of connection definitions from the Data Catalog.

## <span id="page-82-2"></span>**Request Syntax**

```
{ 
    "CatalogId": "string", 
    "ConnectionNameList": [ "string" ]
}
```
### **Request Parameters**

For information about the parameters that are common to all actions, see Common [Parameters](#page-1752-0).

The request accepts the following data in JSON format.

### <span id="page-82-0"></span>**[CatalogId](#page-82-2)**

The ID of the Data Catalog in which the connections reside. If none is provided, the AWS account ID is used by default.

Type: String

Length Constraints: Minimum length of 1. Maximum length of 255.

Pattern: [\u0020-\uD7FF\uE000-\uFFFD\uD800\uDC00-\uDBFF\uDFFF\t]\*

Required: No

### <span id="page-82-1"></span>**[ConnectionNameList](#page-82-2)**

A list of names of the connections to delete.

Type: Array of strings

Array Members: Minimum number of 0 items. Maximum number of 25 items.

Length Constraints: Minimum length of 1. Maximum length of 255.

Pattern: [\u0020-\uD7FF\uE000-\uFFFD\uD800\uDC00-\uDBFF\uDFFF\t]\*

Required: Yes

# <span id="page-83-2"></span>**Response Syntax**

```
{ 
    "Errors": { 
        "string" : { 
            "ErrorCode": "string", 
            "ErrorMessage": "string" 
        } 
    }, 
    "Succeeded": [ "string" ]
}
```
# **Response Elements**

If the action is successful, the service sends back an HTTP 200 response.

The following data is returned in JSON format by the service.

### <span id="page-83-0"></span>**[Errors](#page-83-2)**

A map of the names of connections that were not successfully deleted to error details.

Type: String to [ErrorDetail](#page-1359-2) object map

Key Length Constraints: Minimum length of 1. Maximum length of 255.

```
Key Pattern: [\u0020-\uD7FF\uE000-\uFFFD\uD800\uDC00-\uDBFF\uDFFF\t]*
```
#### <span id="page-83-1"></span>**[Succeeded](#page-83-2)**

A list of names of the connection definitions that were successfully deleted.

Type: Array of strings

Length Constraints: Minimum length of 1. Maximum length of 255.

Pattern: [\u0020-\uD7FF\uE000-\uFFFD\uD800\uDC00-\uDBFF\uDFFF\t]\*

### **Errors**

For information about the errors that are common to all actions, see [Common](#page-1755-0) Errors.

### **InternalServiceException**

An internal service error occurred.

HTTP Status Code: 500

### **OperationTimeoutException**

The operation timed out.

HTTP Status Code: 400

# **See Also**

- AWS [Command](https://docs.aws.amazon.com/goto/aws-cli/glue-2017-03-31/BatchDeleteConnection) Line Interface
- [AWS](https://docs.aws.amazon.com/goto/DotNetSDKV3/glue-2017-03-31/BatchDeleteConnection) SDK for .NET
- [AWS](https://docs.aws.amazon.com/goto/SdkForCpp/glue-2017-03-31/BatchDeleteConnection) SDK for C++
- [AWS](https://docs.aws.amazon.com/goto/SdkForGoV2/glue-2017-03-31/BatchDeleteConnection) SDK for Go v2
- [AWS](https://docs.aws.amazon.com/goto/SdkForJavaV2/glue-2017-03-31/BatchDeleteConnection) SDK for Java V2
- AWS SDK for [JavaScript](https://docs.aws.amazon.com/goto/SdkForJavaScriptV3/glue-2017-03-31/BatchDeleteConnection) V3
- [AWS](https://docs.aws.amazon.com/goto/SdkForPHPV3/glue-2017-03-31/BatchDeleteConnection) SDK for PHP V3
- AWS SDK for [Python](https://docs.aws.amazon.com/goto/boto3/glue-2017-03-31/BatchDeleteConnection)
- AWS SDK for [Ruby](https://docs.aws.amazon.com/goto/SdkForRubyV3/glue-2017-03-31/BatchDeleteConnection) V3

# **BatchDeletePartition**

Deletes one or more partitions in a batch operation.

# <span id="page-85-2"></span>**Request Syntax**

```
{ 
    "CatalogId": "string", 
    "DatabaseName": "string", 
    "PartitionsToDelete": [ 
        { 
           "Values": [ "string" ] 
        } 
    ], 
    "TableName": "string"
}
```
### **Request Parameters**

For information about the parameters that are common to all actions, see Common [Parameters](#page-1752-0).

The request accepts the following data in JSON format.

### <span id="page-85-0"></span>**[CatalogId](#page-85-2)**

The ID of the Data Catalog where the partition to be deleted resides. If none is provided, the AWS account ID is used by default.

Type: String

Length Constraints: Minimum length of 1. Maximum length of 255.

Pattern: [\u0020-\uD7FF\uE000-\uFFFD\uD800\uDC00-\uDBFF\uDFFF\t]\*

Required: No

### <span id="page-85-1"></span>**[DatabaseName](#page-85-2)**

The name of the catalog database in which the table in question resides.

Type: String

Length Constraints: Minimum length of 1. Maximum length of 255.

```
Pattern: [\u0020-\uD7FF\uE000-\uFFFD\uD800\uDC00-\uDBFF\uDFFF\t]*
```
Required: Yes

### <span id="page-86-0"></span>**[PartitionsToDelete](#page-85-2)**

A list of PartitionInput structures that define the partitions to be deleted.

Type: Array of [PartitionValueList](#page-1525-1) objects

Array Members: Minimum number of 0 items. Maximum number of 25 items.

Required: Yes

#### <span id="page-86-1"></span>**[TableName](#page-85-2)**

The name of the table that contains the partitions to be deleted.

Type: String

Length Constraints: Minimum length of 1. Maximum length of 255.

Pattern: [\u0020-\uD7FF\uE000-\uFFFD\uD800\uDC00-\uDBFF\uDFFF\t]\*

Required: Yes

### <span id="page-86-2"></span>**Response Syntax**

```
{ 
     "Errors": [ 
        { 
            "ErrorDetail": { 
                "ErrorCode": "string", 
                "ErrorMessage": "string" 
            }, 
            "PartitionValues": [ "string" ] 
        } 
    ]
}
```
### **Response Elements**

If the action is successful, the service sends back an HTTP 200 response.

The following data is returned in JSON format by the service.

### <span id="page-87-0"></span>**[Errors](#page-86-2)**

The errors encountered when trying to delete the requested partitions.

Type: Array of [PartitionError](#page-1519-2) objects

### **Errors**

For information about the errors that are common to all actions, see [Common](#page-1755-0) Errors.

### **EntityNotFoundException**

A specified entity does not exist

HTTP Status Code: 400

### **InternalServiceException**

An internal service error occurred.

HTTP Status Code: 500

### **InvalidInputException**

The input provided was not valid.

HTTP Status Code: 400

### **OperationTimeoutException**

The operation timed out.

HTTP Status Code: 400

### **See Also**

- AWS [Command](https://docs.aws.amazon.com/goto/aws-cli/glue-2017-03-31/BatchDeletePartition) Line Interface
- [AWS](https://docs.aws.amazon.com/goto/DotNetSDKV3/glue-2017-03-31/BatchDeletePartition) SDK for .NET
- [AWS](https://docs.aws.amazon.com/goto/SdkForCpp/glue-2017-03-31/BatchDeletePartition) SDK for C++
- [AWS](https://docs.aws.amazon.com/goto/SdkForGoV2/glue-2017-03-31/BatchDeletePartition) SDK for Go v2
- [AWS](https://docs.aws.amazon.com/goto/SdkForJavaV2/glue-2017-03-31/BatchDeletePartition) SDK for Java V2
- AWS SDK for [JavaScript](https://docs.aws.amazon.com/goto/SdkForJavaScriptV3/glue-2017-03-31/BatchDeletePartition) V3
- [AWS](https://docs.aws.amazon.com/goto/SdkForPHPV3/glue-2017-03-31/BatchDeletePartition) SDK for PHP V3
- AWS SDK for [Python](https://docs.aws.amazon.com/goto/boto3/glue-2017-03-31/BatchDeletePartition)
- AWS SDK for [Ruby](https://docs.aws.amazon.com/goto/SdkForRubyV3/glue-2017-03-31/BatchDeletePartition) V3

# **BatchDeleteTable**

Deletes multiple tables at once.

### *A* Note

After completing this operation, you no longer have access to the table versions and partitions that belong to the deleted table. AWS Glue deletes these "orphaned" resources asynchronously in a timely manner, at the discretion of the service. To ensure the immediate deletion of all related resources, before calling BatchDeleteTable, use DeleteTableVersion or BatchDeleteTableVersion, and DeletePartition or BatchDeletePartition, to delete any resources that belong to the table.

# <span id="page-89-1"></span>**Request Syntax**

```
{ 
    "CatalogId": "string", 
    "DatabaseName": "string", 
    "TablesToDelete": [ "string" ], 
    "TransactionId": "string"
}
```
# **Request Parameters**

For information about the parameters that are common to all actions, see Common [Parameters](#page-1752-0).

The request accepts the following data in JSON format.

### <span id="page-89-0"></span>**[CatalogId](#page-89-1)**

The ID of the Data Catalog where the table resides. If none is provided, the AWS account ID is used by default.

Type: String

Length Constraints: Minimum length of 1. Maximum length of 255.

Pattern: [\u0020-\uD7FF\uE000-\uFFFD\uD800\uDC00-\uDBFF\uDFFF\t]\*

#### Required: No

#### <span id="page-90-0"></span>**[DatabaseName](#page-89-1)**

The name of the catalog database in which the tables to delete reside. For Hive compatibility, this name is entirely lowercase.

Type: String

Length Constraints: Minimum length of 1. Maximum length of 255.

Pattern: [\u0020-\uD7FF\uE000-\uFFFD\uD800\uDC00-\uDBFF\uDFFF\t]\*

Required: Yes

#### <span id="page-90-1"></span>**[TablesToDelete](#page-89-1)**

A list of the table to delete.

Type: Array of strings

Array Members: Minimum number of 0 items. Maximum number of 100 items.

Length Constraints: Minimum length of 1. Maximum length of 255.

Pattern: [\u0020-\uD7FF\uE000-\uFFFD\uD800\uDC00-\uDBFF\uDFFF\t]\*

Required: Yes

#### <span id="page-90-2"></span>**[TransactionId](#page-89-1)**

The transaction ID at which to delete the table contents.

Type: String

Length Constraints: Minimum length of 1. Maximum length of 255.

```
Pattern: [\n\pmb{\b}]\n\pmb{\b} Pattern: [\n\pmb{\b}]\n\pmb{\b}
```
Required: No

### <span id="page-90-3"></span>**Response Syntax**

"[Errors"](#page-91-0): [

{

```
 { 
            "ErrorDetail": { 
                "ErrorCode": "string", 
                "ErrorMessage": "string" 
            }, 
            "TableName": "string" 
        } 
    ]
}
```
# **Response Elements**

If the action is successful, the service sends back an HTTP 200 response.

The following data is returned in JSON format by the service.

### <span id="page-91-0"></span>**[Errors](#page-90-3)**

A list of errors encountered in attempting to delete the specified tables.

Type: Array of [TableError](#page-1681-2) objects

### **Errors**

For information about the errors that are common to all actions, see [Common](#page-1755-0) Errors.

### **EntityNotFoundException**

A specified entity does not exist

HTTP Status Code: 400

### **GlueEncryptionException**

An encryption operation failed.

HTTP Status Code: 400

### **InternalServiceException**

An internal service error occurred.

HTTP Status Code: 500

### **InvalidInputException**

The input provided was not valid.

HTTP Status Code: 400

#### **OperationTimeoutException**

The operation timed out.

HTTP Status Code: 400

#### **ResourceNotReadyException**

A resource was not ready for a transaction.

HTTP Status Code: 400

## **See Also**

- AWS [Command](https://docs.aws.amazon.com/goto/aws-cli/glue-2017-03-31/BatchDeleteTable) Line Interface
- [AWS](https://docs.aws.amazon.com/goto/DotNetSDKV3/glue-2017-03-31/BatchDeleteTable) SDK for .NET
- [AWS](https://docs.aws.amazon.com/goto/SdkForCpp/glue-2017-03-31/BatchDeleteTable) SDK for C++
- [AWS](https://docs.aws.amazon.com/goto/SdkForGoV2/glue-2017-03-31/BatchDeleteTable) SDK for Go v2
- [AWS](https://docs.aws.amazon.com/goto/SdkForJavaV2/glue-2017-03-31/BatchDeleteTable) SDK for Java V2
- AWS SDK for [JavaScript](https://docs.aws.amazon.com/goto/SdkForJavaScriptV3/glue-2017-03-31/BatchDeleteTable) V3
- [AWS](https://docs.aws.amazon.com/goto/SdkForPHPV3/glue-2017-03-31/BatchDeleteTable) SDK for PHP V3
- AWS SDK for [Python](https://docs.aws.amazon.com/goto/boto3/glue-2017-03-31/BatchDeleteTable)
- AWS SDK for [Ruby](https://docs.aws.amazon.com/goto/SdkForRubyV3/glue-2017-03-31/BatchDeleteTable) V3

# **BatchDeleteTableVersion**

Deletes a specified batch of versions of a table.

### <span id="page-93-2"></span>**Request Syntax**

```
{ 
    "CatalogId": "string", 
    "DatabaseName": "string", 
    "TableName": "string", 
    "VersionIds": [ "string" ]
}
```
### **Request Parameters**

For information about the parameters that are common to all actions, see Common [Parameters](#page-1752-0).

The request accepts the following data in JSON format.

### <span id="page-93-0"></span>**[CatalogId](#page-93-2)**

The ID of the Data Catalog where the tables reside. If none is provided, the AWS account ID is used by default.

Type: String

Length Constraints: Minimum length of 1. Maximum length of 255.

```
Pattern: [\u0020-\uD7FF\uE000-\uFFFD\uD800\uDC00-\uDBFF\uDFFF\t]*
```
Required: No

### <span id="page-93-1"></span>**[DatabaseName](#page-93-2)**

The database in the catalog in which the table resides. For Hive compatibility, this name is entirely lowercase.

Type: String

Length Constraints: Minimum length of 1. Maximum length of 255.

Pattern: [\u0020-\uD7FF\uE000-\uFFFD\uD800\uDC00-\uDBFF\uDFFF\t]\*

#### Required: Yes

#### <span id="page-94-0"></span>**[TableName](#page-93-2)**

The name of the table. For Hive compatibility, this name is entirely lowercase.

Type: String

Length Constraints: Minimum length of 1. Maximum length of 255.

Pattern: [\u0020-\uD7FF\uE000-\uFFFD\uD800\uDC00-\uDBFF\uDFFF\t]\*

Required: Yes

#### <span id="page-94-1"></span>**[VersionIds](#page-93-2)**

A list of the IDs of versions to be deleted. A VersionId is a string representation of an integer. Each version is incremented by 1.

Type: Array of strings

Array Members: Minimum number of 0 items. Maximum number of 100 items.

Length Constraints: Minimum length of 1. Maximum length of 255.

Pattern: [\u0020-\uD7FF\uE000-\uFFFD\uD800\uDC00-\uDBFF\uDFFF\t]\*

Required: Yes

### <span id="page-94-2"></span>**Response Syntax**

```
{ 
    "Errors": [ 
        { 
            "ErrorDetail": { 
               "ErrorCode": "string", 
               "ErrorMessage": "string" 
            }, 
            "TableName": "string", 
            "VersionId": "string" 
        } 
    ]
}
```
# **Response Elements**

If the action is successful, the service sends back an HTTP 200 response.

The following data is returned in JSON format by the service.

### <span id="page-95-0"></span>**[Errors](#page-94-2)**

A list of errors encountered while trying to delete the specified table versions.

Type: Array of [TableVersionError](#page-1694-3) objects

### **Errors**

For information about the errors that are common to all actions, see [Common](#page-1755-0) Errors.

### **EntityNotFoundException**

A specified entity does not exist

HTTP Status Code: 400

### **InternalServiceException**

An internal service error occurred.

HTTP Status Code: 500

### **InvalidInputException**

The input provided was not valid.

HTTP Status Code: 400

### **OperationTimeoutException**

The operation timed out.

HTTP Status Code: 400

### **See Also**

- AWS [Command](https://docs.aws.amazon.com/goto/aws-cli/glue-2017-03-31/BatchDeleteTableVersion) Line Interface
- [AWS](https://docs.aws.amazon.com/goto/DotNetSDKV3/glue-2017-03-31/BatchDeleteTableVersion) SDK for .NET
- [AWS](https://docs.aws.amazon.com/goto/SdkForCpp/glue-2017-03-31/BatchDeleteTableVersion) SDK for C++
- [AWS](https://docs.aws.amazon.com/goto/SdkForGoV2/glue-2017-03-31/BatchDeleteTableVersion) SDK for Go v2
- [AWS](https://docs.aws.amazon.com/goto/SdkForJavaV2/glue-2017-03-31/BatchDeleteTableVersion) SDK for Java V2
- AWS SDK for [JavaScript](https://docs.aws.amazon.com/goto/SdkForJavaScriptV3/glue-2017-03-31/BatchDeleteTableVersion) V3
- [AWS](https://docs.aws.amazon.com/goto/SdkForPHPV3/glue-2017-03-31/BatchDeleteTableVersion) SDK for PHP V3
- AWS SDK for [Python](https://docs.aws.amazon.com/goto/boto3/glue-2017-03-31/BatchDeleteTableVersion)
- AWS SDK for [Ruby](https://docs.aws.amazon.com/goto/SdkForRubyV3/glue-2017-03-31/BatchDeleteTableVersion) V3

# **BatchGetBlueprints**

Retrieves information about a list of blueprints.

### <span id="page-97-3"></span>**Request Syntax**

```
{ 
    "IncludeBlueprint": boolean, 
    "IncludeParameterSpec": boolean, 
    "Names": [ "string" ]
}
```
### **Request Parameters**

For information about the parameters that are common to all actions, see Common [Parameters](#page-1752-0).

The request accepts the following data in JSON format.

### <span id="page-97-0"></span>**[IncludeBlueprint](#page-97-3)**

Specifies whether or not to include the blueprint in the response.

Type: Boolean

Required: No

### <span id="page-97-1"></span>**[IncludeParameterSpec](#page-97-3)**

Specifies whether or not to include the parameters, as a JSON string, for the blueprint in the response.

Type: Boolean

Required: No

### <span id="page-97-2"></span>**[Names](#page-97-3)**

A list of blueprint names.

Type: Array of strings

Array Members: Minimum number of 1 item. Maximum number of 25 items.

Length Constraints: Minimum length of 1. Maximum length of 128.

Pattern: [\.\-\_A-Za-z0-9]+

Required: Yes

## <span id="page-98-1"></span>**Response Syntax**

```
{ 
    "Blueprints": [ 
       { 
           "BlueprintLocation": "string", 
           "BlueprintServiceLocation": "string", 
           "CreatedOn": number, 
           "Description": "string", 
           "ErrorMessage": "string", 
           "LastActiveDefinition": { 
              "BlueprintLocation": "string", 
              "BlueprintServiceLocation": "string", 
              "Description": "string", 
              "LastModifiedOn": number, 
              "ParameterSpec": "string" 
           }, 
           "LastModifiedOn": number, 
           "Name": "string", 
           "ParameterSpec": "string", 
           "Status": "string" 
       } 
    ], 
    "MissingBlueprints": [ "string" ]
}
```
# **Response Elements**

If the action is successful, the service sends back an HTTP 200 response.

The following data is returned in JSON format by the service.

### <span id="page-98-0"></span>**[Blueprints](#page-98-1)**

Returns a list of blueprint as a Blueprints object.

Type: Array of [Blueprint](#page-1156-5) objects

### <span id="page-99-0"></span>**[MissingBlueprints](#page-98-1)**

Returns a list of BlueprintNames that were not found.

Type: Array of strings

Length Constraints: Minimum length of 1. Maximum length of 128.

Pattern: [\.\-\_A-Za-z0-9]+

### **Errors**

For information about the errors that are common to all actions, see [Common](#page-1755-0) Errors.

### **InternalServiceException**

An internal service error occurred.

HTTP Status Code: 500

### **InvalidInputException**

The input provided was not valid.

HTTP Status Code: 400

### **OperationTimeoutException**

The operation timed out.

HTTP Status Code: 400

### **See Also**

- AWS [Command](https://docs.aws.amazon.com/goto/aws-cli/glue-2017-03-31/BatchGetBlueprints) Line Interface
- [AWS](https://docs.aws.amazon.com/goto/DotNetSDKV3/glue-2017-03-31/BatchGetBlueprints) SDK for .NET
- [AWS](https://docs.aws.amazon.com/goto/SdkForCpp/glue-2017-03-31/BatchGetBlueprints) SDK for C++
- [AWS](https://docs.aws.amazon.com/goto/SdkForGoV2/glue-2017-03-31/BatchGetBlueprints) SDK for Go v2
- [AWS](https://docs.aws.amazon.com/goto/SdkForJavaV2/glue-2017-03-31/BatchGetBlueprints) SDK for Java V2
- AWS SDK for [JavaScript](https://docs.aws.amazon.com/goto/SdkForJavaScriptV3/glue-2017-03-31/BatchGetBlueprints) V3
- [AWS](https://docs.aws.amazon.com/goto/SdkForPHPV3/glue-2017-03-31/BatchGetBlueprints) SDK for PHP V3
- AWS SDK for [Python](https://docs.aws.amazon.com/goto/boto3/glue-2017-03-31/BatchGetBlueprints)
- AWS SDK for [Ruby](https://docs.aws.amazon.com/goto/SdkForRubyV3/glue-2017-03-31/BatchGetBlueprints) V3

# **BatchGetCrawlers**

Returns a list of resource metadata for a given list of crawler names. After calling the ListCrawlers operation, you can call this operation to access the data to which you have been granted permissions. This operation supports all IAM permissions, including permission conditions that uses tags.

### <span id="page-101-1"></span>**Request Syntax**

```
{ 
    "CrawlerNames": [ "string" ]
}
```
# **Request Parameters**

For information about the parameters that are common to all actions, see Common [Parameters](#page-1752-0).

The request accepts the following data in JSON format.

### <span id="page-101-0"></span>**[CrawlerNames](#page-101-1)**

A list of crawler names, which might be the names returned from the ListCrawlers operation.

Type: Array of strings

Array Members: Minimum number of 0 items. Maximum number of 100 items.

Length Constraints: Minimum length of 1. Maximum length of 255.

```
Pattern: [\u0020-\uD7FF\uE000-\uFFFD\uD800\uDC00-\uDBFF\uDFFF\t]*
```
Required: Yes

# <span id="page-101-2"></span>**Response Syntax**

```
{ 
     "Crawlers": [ 
\overline{\mathcal{L}} "Classifiers": [ "string" ], 
             "Configuration": "string",
```

```
 "CrawlElapsedTime": number, 
          "CrawlerSecurityConfiguration": "string", 
          "CreationTime": number, 
          "DatabaseName": "string", 
          "Description": "string", 
          "LakeFormationConfiguration": { 
              "AccountId": "string", 
              "UseLakeFormationCredentials": boolean
          }, 
          "LastCrawl": { 
              "ErrorMessage": "string", 
              "LogGroup": "string", 
              "LogStream": "string", 
              "MessagePrefix": "string", 
              "StartTime": number, 
              "Status": "string" 
          }, 
          "LastUpdated": number, 
          "LineageConfiguration": { 
              "CrawlerLineageSettings": "string" 
          }, 
          "Name": "string", 
          "RecrawlPolicy": { 
              "RecrawlBehavior": "string" 
          }, 
          "Role": "string", 
          "Schedule": { 
              "ScheduleExpression": "string", 
              "State": "string" 
          }, 
          "SchemaChangePolicy": { 
              "DeleteBehavior": "string", 
              "UpdateBehavior": "string" 
          }, 
          "State": "string", 
          "TablePrefix": "string", 
          "Targets": { 
              "CatalogTargets": [ 
\overline{a} "ConnectionName": "string", 
                    "DatabaseName": "string", 
                     "DlqEventQueueArn": "string", 
                     "EventQueueArn": "string", 
                     "Tables": [ "string" ]
```

```
 } 
            ], 
            "DeltaTargets": [ 
\overline{a} "ConnectionName": "string", 
                  "CreateNativeDeltaTable": boolean, 
                  "DeltaTables": [ "string" ], 
                  "WriteManifest": boolean
 } 
            ], 
            "DynamoDBTargets": [ 
\overline{a} "Path": "string", 
                  "scanAll": boolean, 
                  "scanRate": number
 } 
            ], 
            "HudiTargets": [ 
               { 
                  "ConnectionName": "string", 
                  "Exclusions": [ "string" ], 
                  "MaximumTraversalDepth": number, 
                  "Paths": [ "string" ] 
 } 
            ], 
            "IcebergTargets": [ 
               { 
                  "ConnectionName": "string", 
                  "Exclusions": [ "string" ], 
                  "MaximumTraversalDepth": number, 
                  "Paths": [ "string" ] 
 } 
            ], 
            "JdbcTargets": [ 
\overline{a} "ConnectionName": "string", 
                  "EnableAdditionalMetadata": [ "string" ], 
                  "Exclusions": [ "string" ], 
                  "Path": "string" 
 } 
            ], 
            "MongoDBTargets": [ 
\overline{a} "ConnectionName": "string",
```

```
 "Path": "string", 
                   "ScanAll": boolean
 } 
            ], 
             "S3Targets": [ 
\overline{a} "ConnectionName": "string", 
                   "DlqEventQueueArn": "string", 
                   "EventQueueArn": "string", 
                   "Exclusions": [ "string" ], 
                   "Path": "string", 
                   "SampleSize": number
 } 
 ] 
          }, 
          "Version": number
      } 
   ], 
    "CrawlersNotFound": [ "string" ]
}
```
# **Response Elements**

If the action is successful, the service sends back an HTTP 200 response.

The following data is returned in JSON format by the service.

### <span id="page-104-0"></span>**[Crawlers](#page-101-2)**

A list of crawler definitions.

Type: Array of [Crawler](#page-1241-4) objects

### <span id="page-104-1"></span>**[CrawlersNotFound](#page-101-2)**

A list of names of crawlers that were not found.

Type: Array of strings

Array Members: Minimum number of 0 items. Maximum number of 100 items.

Length Constraints: Minimum length of 1. Maximum length of 255.

Pattern: [\u0020-\uD7FF\uE000-\uFFFD\uD800\uDC00-\uDBFF\uDFFF\t]\*

### **Errors**

For information about the errors that are common to all actions, see [Common](#page-1755-0) Errors.

### **InvalidInputException**

The input provided was not valid.

HTTP Status Code: 400

### **OperationTimeoutException**

The operation timed out.

HTTP Status Code: 400

# **See Also**

- AWS [Command](https://docs.aws.amazon.com/goto/aws-cli/glue-2017-03-31/BatchGetCrawlers) Line Interface
- [AWS](https://docs.aws.amazon.com/goto/DotNetSDKV3/glue-2017-03-31/BatchGetCrawlers) SDK for .NET
- [AWS](https://docs.aws.amazon.com/goto/SdkForCpp/glue-2017-03-31/BatchGetCrawlers) SDK for C++
- [AWS](https://docs.aws.amazon.com/goto/SdkForGoV2/glue-2017-03-31/BatchGetCrawlers) SDK for Go v2
- [AWS](https://docs.aws.amazon.com/goto/SdkForJavaV2/glue-2017-03-31/BatchGetCrawlers) SDK for Java V2
- AWS SDK for [JavaScript](https://docs.aws.amazon.com/goto/SdkForJavaScriptV3/glue-2017-03-31/BatchGetCrawlers) V3
- [AWS](https://docs.aws.amazon.com/goto/SdkForPHPV3/glue-2017-03-31/BatchGetCrawlers) SDK for PHP V3
- AWS SDK for [Python](https://docs.aws.amazon.com/goto/boto3/glue-2017-03-31/BatchGetCrawlers)
- AWS SDK for [Ruby](https://docs.aws.amazon.com/goto/SdkForRubyV3/glue-2017-03-31/BatchGetCrawlers) V3

# **BatchGetCustomEntityTypes**

Retrieves the details for the custom patterns specified by a list of names.

# <span id="page-106-1"></span>**Request Syntax**

```
{ 
    "Names": [ "string" ]
}
```
# **Request Parameters**

For information about the parameters that are common to all actions, see Common [Parameters](#page-1752-0).

The request accepts the following data in JSON format.

### <span id="page-106-0"></span>**[Names](#page-106-1)**

A list of names of the custom patterns that you want to retrieve.

Type: Array of strings

Array Members: Minimum number of 1 item. Maximum number of 50 items.

Length Constraints: Minimum length of 1. Maximum length of 255.

```
Pattern: [\u0020-\uD7FF\uE000-\uFFFD\uD800\uDC00-\uDBFF\uDFFF\t]*
```
Required: Yes

# <span id="page-106-2"></span>**Response Syntax**

```
{ 
    "CustomEntityTypes": [ 
        { 
           "ContextWords": [ "string" ], 
           "Name": "string", 
           "RegexString": "string" 
        } 
    ], 
    "CustomEntityTypesNotFound": [ "string" ]
```
}

# **Response Elements**

If the action is successful, the service sends back an HTTP 200 response.

The following data is returned in JSON format by the service.

### <span id="page-107-0"></span>**[CustomEntityTypes](#page-106-2)**

A list of CustomEntityType objects representing the custom patterns that have been created.

Type: Array of [CustomEntityType](#page-1271-3) objects

```
CustomEntityTypesNotFound
```
A list of the names of custom patterns that were not found.

Type: Array of strings

Array Members: Minimum number of 1 item. Maximum number of 50 items.

Length Constraints: Minimum length of 1. Maximum length of 255.

Pattern: [\u0020-\uD7FF\uE000-\uFFFD\uD800\uDC00-\uDBFF\uDFFF\t]\*

### **Errors**

For information about the errors that are common to all actions, see [Common](#page-1755-0) Errors.

### **InternalServiceException**

An internal service error occurred.

HTTP Status Code: 500

### **InvalidInputException**

The input provided was not valid.

HTTP Status Code: 400

### **OperationTimeoutException**

The operation timed out.
### HTTP Status Code: 400

# **See Also**

For more information about using this API in one of the language-specific AWS SDKs, see the following:

- AWS [Command](https://docs.aws.amazon.com/goto/aws-cli/glue-2017-03-31/BatchGetCustomEntityTypes) Line Interface
- [AWS](https://docs.aws.amazon.com/goto/DotNetSDKV3/glue-2017-03-31/BatchGetCustomEntityTypes) SDK for .NET
- [AWS](https://docs.aws.amazon.com/goto/SdkForCpp/glue-2017-03-31/BatchGetCustomEntityTypes) SDK for C++
- [AWS](https://docs.aws.amazon.com/goto/SdkForGoV2/glue-2017-03-31/BatchGetCustomEntityTypes) SDK for Go v2
- [AWS](https://docs.aws.amazon.com/goto/SdkForJavaV2/glue-2017-03-31/BatchGetCustomEntityTypes) SDK for Java V2
- AWS SDK for [JavaScript](https://docs.aws.amazon.com/goto/SdkForJavaScriptV3/glue-2017-03-31/BatchGetCustomEntityTypes) V3
- [AWS](https://docs.aws.amazon.com/goto/SdkForPHPV3/glue-2017-03-31/BatchGetCustomEntityTypes) SDK for PHP V3
- AWS SDK for [Python](https://docs.aws.amazon.com/goto/boto3/glue-2017-03-31/BatchGetCustomEntityTypes)
- AWS SDK for [Ruby](https://docs.aws.amazon.com/goto/SdkForRubyV3/glue-2017-03-31/BatchGetCustomEntityTypes) V3

# **BatchGetDataQualityResult**

Retrieves a list of data quality results for the specified result IDs.

## <span id="page-109-1"></span>**Request Syntax**

```
{ 
    "ResultIds": [ "string" ]
}
```
## **Request Parameters**

For information about the parameters that are common to all actions, see Common [Parameters](#page-1752-0).

The request accepts the following data in JSON format.

### <span id="page-109-0"></span>**[ResultIds](#page-109-1)**

A list of unique result IDs for the data quality results.

Type: Array of strings

Array Members: Minimum number of 1 item. Maximum number of 100 items.

Length Constraints: Minimum length of 1. Maximum length of 255.

```
Pattern: [\u0020-\uD7FF\uE000-\uFFFD\uD800\uDC00-\uDBFF\uDFFF\t]*
```
Required: Yes

## <span id="page-109-2"></span>**Response Syntax**

```
{ 
    "Results": [ 
\overline{\mathcal{L}} "AnalyzerResults": [ 
\{\hspace{.1cm} \} "Description": "string", 
                    "EvaluatedMetrics": { 
                       "string" : number
                   }, 
                    "EvaluationMessage": "string",
```

```
 "Name": "string" 
              } 
          ], 
          "CompletedOn": number, 
          "DataSource": { 
              "GlueTable": { 
                 "AdditionalOptions": { 
                    "string" : "string" 
                 }, 
                 "CatalogId": "string", 
                 "ConnectionName": "string", 
                 "DatabaseName": "string", 
                 "TableName": "string" 
 } 
          }, 
          "EvaluationContext": "string", 
          "JobName": "string", 
          "JobRunId": "string", 
          "Observations": [ 
\{\hspace{.1cm} \} "Description": "string", 
                 "MetricBasedObservation": { 
                     "MetricName": "string", 
                     "MetricValues": { 
                        "ActualValue": number, 
                        "ExpectedValue": number, 
                        "LowerLimit": number, 
                        "UpperLimit": number
                    }, 
                     "NewRules": [ "string" ] 
 } 
              } 
          ], 
          "ResultId": "string", 
          "RuleResults": [ 
\{\hspace{.1cm} \} "Description": "string", 
                 "EvaluatedMetrics": { 
                    "string" : number
                 }, 
                 "EvaluationMessage": "string", 
                 "Name": "string", 
                 "Result": "string" 
              }
```

```
 ], 
           "RulesetEvaluationRunId": "string", 
           "RulesetName": "string", 
           "Score": number, 
           "StartedOn": number
       } 
    ], 
    "ResultsNotFound": [ "string" ]
}
```
## **Response Elements**

If the action is successful, the service sends back an HTTP 200 response.

The following data is returned in JSON format by the service.

### <span id="page-111-0"></span>**[Results](#page-109-2)**

A list of DataQualityResult objects representing the data quality results.

Type: Array of [DataQualityResult](#page-1289-5) objects

### <span id="page-111-1"></span>**[ResultsNotFound](#page-109-2)**

A list of result IDs for which results were not found.

Type: Array of strings

Array Members: Minimum number of 1 item. Maximum number of 100 items.

Length Constraints: Minimum length of 1. Maximum length of 255.

Pattern: [\u0020-\uD7FF\uE000-\uFFFD\uD800\uDC00-\uDBFF\uDFFF\t]\*

## **Errors**

For information about the errors that are common to all actions, see [Common](#page-1755-0) Errors.

### **InternalServiceException**

An internal service error occurred.

HTTP Status Code: 500

### **InvalidInputException**

The input provided was not valid.

HTTP Status Code: 400

### **OperationTimeoutException**

The operation timed out.

HTTP Status Code: 400

## **See Also**

For more information about using this API in one of the language-specific AWS SDKs, see the following:

- AWS [Command](https://docs.aws.amazon.com/goto/aws-cli/glue-2017-03-31/BatchGetDataQualityResult) Line Interface
- [AWS](https://docs.aws.amazon.com/goto/DotNetSDKV3/glue-2017-03-31/BatchGetDataQualityResult) SDK for .NET
- [AWS](https://docs.aws.amazon.com/goto/SdkForCpp/glue-2017-03-31/BatchGetDataQualityResult) SDK for C++
- [AWS](https://docs.aws.amazon.com/goto/SdkForGoV2/glue-2017-03-31/BatchGetDataQualityResult) SDK for Go v2
- [AWS](https://docs.aws.amazon.com/goto/SdkForJavaV2/glue-2017-03-31/BatchGetDataQualityResult) SDK for Java V2
- AWS SDK for [JavaScript](https://docs.aws.amazon.com/goto/SdkForJavaScriptV3/glue-2017-03-31/BatchGetDataQualityResult) V3
- [AWS](https://docs.aws.amazon.com/goto/SdkForPHPV3/glue-2017-03-31/BatchGetDataQualityResult) SDK for PHP V3
- AWS SDK for [Python](https://docs.aws.amazon.com/goto/boto3/glue-2017-03-31/BatchGetDataQualityResult)
- AWS SDK for [Ruby](https://docs.aws.amazon.com/goto/SdkForRubyV3/glue-2017-03-31/BatchGetDataQualityResult) V3

# **BatchGetDevEndpoints**

Returns a list of resource metadata for a given list of development endpoint names. After calling the ListDevEndpoints operation, you can call this operation to access the data to which you have been granted permissions. This operation supports all IAM permissions, including permission conditions that uses tags.

## <span id="page-113-1"></span>**Request Syntax**

```
{ 
    "DevEndpointNames": [ "string" ]
}
```
## **Request Parameters**

For information about the parameters that are common to all actions, see Common [Parameters](#page-1752-0).

The request accepts the following data in JSON format.

### <span id="page-113-0"></span>**[DevEndpointNames](#page-113-1)**

The list of DevEndpoint names, which might be the names returned from the ListDevEndpoint operation.

Type: Array of strings

Array Members: Minimum number of 1 item. Maximum number of 25 items.

Required: Yes

# <span id="page-113-2"></span>**Response Syntax**

```
{ 
    "DevEndpoints": [ 
        { 
           "Arguments": { 
               "string" : "string" 
           }, 
           "AvailabilityZone": "string", 
           "CreatedTimestamp": number,
```
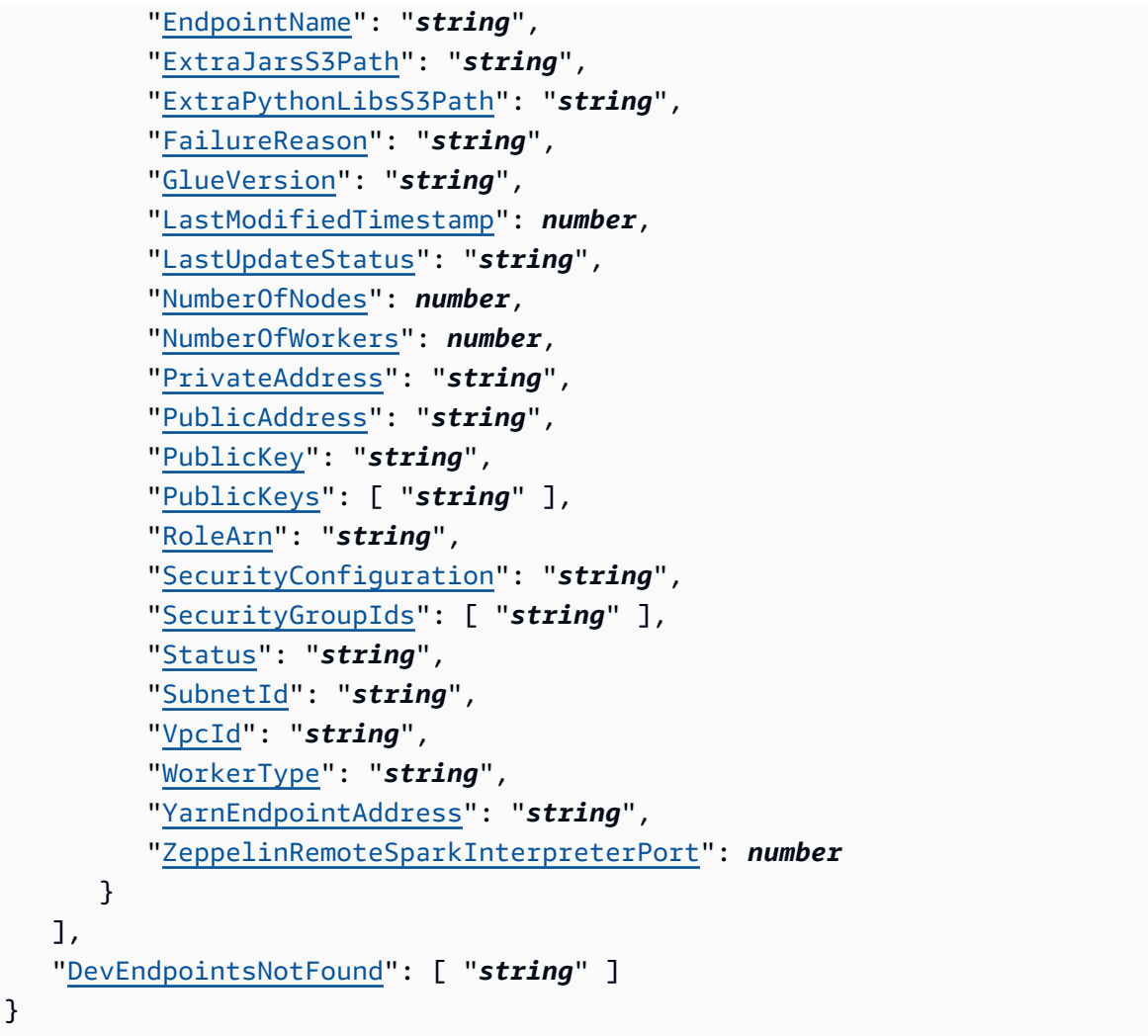

# **Response Elements**

If the action is successful, the service sends back an HTTP 200 response.

The following data is returned in JSON format by the service.

### <span id="page-114-0"></span>**[DevEndpoints](#page-113-2)**

A list of DevEndpoint definitions.

Type: Array of [DevEndpoint](#page-1320-4) objects

### <span id="page-114-1"></span>**[DevEndpointsNotFound](#page-113-2)**

A list of DevEndpoints not found.

Type: Array of strings

Array Members: Minimum number of 1 item. Maximum number of 25 items.

## **Errors**

For information about the errors that are common to all actions, see [Common](#page-1755-0) Errors.

### **AccessDeniedException**

Access to a resource was denied.

HTTP Status Code: 400

### **InternalServiceException**

An internal service error occurred.

HTTP Status Code: 500

#### **InvalidInputException**

The input provided was not valid.

HTTP Status Code: 400

### **OperationTimeoutException**

The operation timed out.

HTTP Status Code: 400

## **See Also**

For more information about using this API in one of the language-specific AWS SDKs, see the following:

- AWS [Command](https://docs.aws.amazon.com/goto/aws-cli/glue-2017-03-31/BatchGetDevEndpoints) Line Interface
- [AWS](https://docs.aws.amazon.com/goto/DotNetSDKV3/glue-2017-03-31/BatchGetDevEndpoints) SDK for .NET
- [AWS](https://docs.aws.amazon.com/goto/SdkForCpp/glue-2017-03-31/BatchGetDevEndpoints) SDK for C++
- [AWS](https://docs.aws.amazon.com/goto/SdkForGoV2/glue-2017-03-31/BatchGetDevEndpoints) SDK for Go v2
- [AWS](https://docs.aws.amazon.com/goto/SdkForJavaV2/glue-2017-03-31/BatchGetDevEndpoints) SDK for Java V2
- AWS SDK for [JavaScript](https://docs.aws.amazon.com/goto/SdkForJavaScriptV3/glue-2017-03-31/BatchGetDevEndpoints) V3
- [AWS](https://docs.aws.amazon.com/goto/SdkForPHPV3/glue-2017-03-31/BatchGetDevEndpoints) SDK for PHP V3
- AWS SDK for [Python](https://docs.aws.amazon.com/goto/boto3/glue-2017-03-31/BatchGetDevEndpoints)
- AWS SDK for [Ruby](https://docs.aws.amazon.com/goto/SdkForRubyV3/glue-2017-03-31/BatchGetDevEndpoints) V3

# **BatchGetJobs**

Returns a list of resource metadata for a given list of job names. After calling the ListJobs operation, you can call this operation to access the data to which you have been granted permissions. This operation supports all IAM permissions, including permission conditions that uses tags.

# <span id="page-117-1"></span>**Request Syntax**

```
{ 
    "JobNames": [ "string" ]
}
```
# **Request Parameters**

For information about the parameters that are common to all actions, see Common [Parameters](#page-1752-0).

The request accepts the following data in JSON format.

### <span id="page-117-0"></span>**[JobNames](#page-117-1)**

A list of job names, which might be the names returned from the ListJobs operation.

Type: Array of strings

Length Constraints: Minimum length of 1. Maximum length of 255.

```
Pattern: [\u0020-\uD7FF\uE000-\uFFFD\uD800\uDC00-\uDBFF\uDFFF\t]*
```
Required: Yes

# **Response Syntax**

```
{ 
    "Jobs": [ 
        { 
           "AllocatedCapacity": number, 
           "CodeGenConfigurationNodes": { 
               "string" : { 
                   "Aggregate": { 
                      "Aggs": [
```

```
\{ \}AggFunc": "string",
                                     "Column": [ "string" ] 
 } 
 ], 
                            "Groups": [ 
                                 [ "string" ] 
                            ], 
                            "Inputs": [ "string" ], 
                            "Name": "string" 
                       }, 
                        "AmazonRedshiftSource": { 
                            "Data": { 
                                 "AccessType": "string", 
                                 "Action": "string", 
                                 "AdvancedOptions": [ 
 { 
                                          "Key": "string", 
                                          "Value": "string" 
 } 
\sim 1, \sim 1, \sim "CatalogDatabase": { 
                                     "Description": "string", 
                                     "Label": "string", 
                                     "Value": "string" 
\}, \}, \}, \}, \}, \}, \}, \}, \}, \}, \}, \}, \}, \}, \}, \}, \}, \}, \}, \}, \}, \}, \}, \}, \}, \}, \}, \}, \}, \}, \}, \}, \}, \}, \}, \}, \},
                                 "CatalogRedshiftSchema": "string", 
                                 "CatalogRedshiftTable": "string", 
                                 "CatalogTable": { 
                                     "Description": "string", 
                                     "Label": "string", 
                                     "Value": "string" 
\}, \}, \}, \}, \}, \}, \}, \}, \}, \}, \}, \}, \}, \}, \}, \}, \}, \}, \}, \}, \}, \}, \}, \}, \}, \}, \}, \}, \}, \}, \}, \}, \}, \}, \}, \}, \},
                                 "Connection": { 
                                     "Description": "string", 
                                     "Label": "string", 
                                     "Value": "string" 
\}, \}, \}, \}, \}, \}, \}, \}, \}, \}, \}, \}, \}, \}, \}, \}, \}, \}, \}, \}, \}, \}, \}, \}, \}, \}, \}, \}, \}, \}, \}, \}, \}, \}, \}, \}, \},
                                 "CrawlerConnection": "string", 
                                 "IamRole": { 
                                     "Description": "string", 
                                     "Label": "string", 
                                     "Value": "string" 
\}, \}, \}, \}, \}, \}, \}, \}, \}, \}, \}, \}, \}, \}, \}, \}, \}, \}, \}, \}, \}, \}, \}, \}, \}, \}, \}, \}, \}, \}, \}, \}, \}, \}, \}, \}, \},
```

```
 "MergeAction": "string", 
                            "MergeClause": "string", 
                            "MergeWhenMatched": "string", 
                            "MergeWhenNotMatched": "string", 
                            "PostAction": "string", 
                            "PreAction": "string", 
                            "SampleQuery": "string", 
                            "Schema": { 
                                "Description": "string", 
                               "Label": "string", 
                               "Value": "string" 
\}, \}, \}, \}, \}, \}, \}, \}, \}, \}, \}, \}, \}, \}, \}, \}, \}, \}, \}, \}, \}, \}, \}, \}, \}, \}, \}, \}, \}, \}, \}, \}, \}, \}, \}, \}, \},
                            "SelectedColumns": [ 
 { 
                                   "Description": "string", 
                                   "Label": "string", 
                                   "Value": "string" 
 } 
\sim 1, \sim 1, \sim "SourceType": "string", 
                            "StagingTable": "string", 
                            "Table": { 
                               "Description": "string", 
                               "Label": "string", 
                               "Value": "string" 
\}, \}, \}, \}, \}, \}, \}, \}, \}, \}, \}, \}, \}, \}, \}, \}, \}, \}, \}, \}, \}, \}, \}, \}, \}, \}, \}, \}, \}, \}, \}, \}, \}, \}, \}, \}, \},
                            "TablePrefix": "string", 
                            "TableSchema": [ 
 { 
                                   "Description": "string", 
                                   "Label": "string", 
                                   "Value": "string" 
 } 
\sim 1, \sim 1, \sim "TempDir": "string", 
                            "Upsert": boolean
, and the state \mathbb{R}, the state \mathbb{R} "Name": "string" 
                    }, 
                    "AmazonRedshiftTarget": { 
                        "Data": { 
                            "AccessType": "string", 
                            "Action": "string", 
                            "AdvancedOptions": [
```

```
 { 
                                             "Key": "string", 
                                             "Value": "string" 
 } 
\sim 1, \sim 1, \sim "CatalogDatabase": { 
                                        "Description": "string", 
                                        "Label": "string", 
                                        "Value": "string" 
\}, \}, \}, \}, \}, \}, \}, \}, \}, \}, \}, \}, \}, \}, \}, \}, \}, \}, \}, \}, \}, \}, \}, \}, \}, \}, \}, \}, \}, \}, \}, \}, \}, \}, \}, \}, \},
                                   "CatalogRedshiftSchema": "string", 
                                   "CatalogRedshiftTable": "string", 
                                   "CatalogTable": { 
                                        "Description": "string", 
                                        "Label": "string", 
                                        "Value": "string" 
\}, \}, \}, \}, \}, \}, \}, \}, \}, \}, \}, \}, \}, \}, \}, \}, \}, \}, \}, \}, \}, \}, \}, \}, \}, \}, \}, \}, \}, \}, \}, \}, \}, \}, \}, \}, \},
                                   "Connection": { 
                                        "Description": "string", 
                                        "Label": "string", 
                                        "Value": "string" 
\}, \}, \}, \}, \}, \}, \}, \}, \}, \}, \}, \}, \}, \}, \}, \}, \}, \}, \}, \}, \}, \}, \}, \}, \}, \}, \}, \}, \}, \}, \}, \}, \}, \}, \}, \}, \},
                                   "CrawlerConnection": "string", 
                                   "IamRole": { 
                                        "Description": "string", 
                                        "Label": "string", 
                                        "Value": "string" 
\}, \}, \}, \}, \}, \}, \}, \}, \}, \}, \}, \}, \}, \}, \}, \}, \}, \}, \}, \}, \}, \}, \}, \}, \}, \}, \}, \}, \}, \}, \}, \}, \}, \}, \}, \}, \},
                                   "MergeAction": "string", 
                                   "MergeClause": "string", 
                                   "MergeWhenMatched": "string", 
                                   "MergeWhenNotMatched": "string", 
                                   "PostAction": "string", 
                                   "PreAction": "string", 
                                   "SampleQuery": "string", 
                                   "Schema": { 
                                        "Description": "string", 
                                        "Label": "string", 
                                        "Value": "string" 
\}, \}, \}, \}, \}, \}, \}, \}, \}, \}, \}, \}, \}, \}, \}, \}, \}, \}, \}, \}, \}, \}, \}, \}, \}, \}, \}, \}, \}, \}, \}, \}, \}, \}, \}, \}, \},
                                   "SelectedColumns": [ 
 { 
                                             "Description": "string", 
                                              "Label": "string",
```

```
 "Value": "string" 
 } 
\sim 1, \sim 1, \sim "SourceType": "string", 
                        "StagingTable": "string", 
                        "Table": { 
                           "Description": "string", 
                           "Label": "string", 
                           "Value": "string" 
\}, \}, \}, \}, \}, \}, \}, \}, \}, \}, \}, \}, \}, \}, \}, \}, \}, \}, \}, \}, \}, \}, \}, \}, \}, \}, \}, \}, \}, \}, \}, \}, \}, \}, \}, \}, \},
                        "TablePrefix": "string", 
                        "TableSchema": [ 
 { 
                              "Description": "string", 
                              "Label": "string", 
                              "Value": "string" 
 } 
\sim 1, \sim 1, \sim "TempDir": "string", 
                        "Upsert": boolean
                    }, 
                     "Inputs": [ "string" ], 
                    "Name": "string" 
                 }, 
                 "ApplyMapping": { 
                     "Inputs": [ "string" ], 
                     "Mapping": [ 
\{ \} "Children": [ 
                              "Mapping" 
, and the contract of \mathbf{I}, \mathbf{I} "Dropped": boolean, 
                           "FromPath": [ "string" ], 
                           "FromType": "string", 
                           "ToKey": "string", 
                           "ToType": "string" 
 } 
 ], 
                     "Name": "string" 
                 }, 
                 "AthenaConnectorSource": { 
                     "ConnectionName": "string", 
                     "ConnectionTable": "string", 
                     "ConnectionType": "string",
```

```
 "ConnectorName": "string", 
                       "Name": "string", 
                       "OutputSchemas": [ 
\{ \} "Columns": [ 
\{ "Name": "string", 
                                      "Type": "string" 
 } 
\sim 100 \sim 100 \sim 100 \sim 100 \sim 100 \sim 100 \sim 100 \sim 100 \sim 100 \sim 100 \sim 100 \sim 100 \sim 100 \sim 100 \sim 100 \sim 100 \sim 100 \sim 100 \sim 100 \sim 100 \sim 100 \sim 100 \sim 100 \sim 100 \sim 
 } 
 ], 
                       "SchemaName": "string" 
                   }, 
                   "CatalogDeltaSource": { 
                       "AdditionalDeltaOptions": { 
                           "string" : "string" 
                       }, 
                       "Database": "string", 
                       "Name": "string", 
                       "OutputSchemas": [ 
\{ \} "Columns": [ 
\{ "Name": "string", 
                                      "Type": "string" 
 } 
\sim 100 \sim 100 \sim 100 \sim 100 \sim 100 \sim 100 \sim 100 \sim 100 \sim 100 \sim 100 \sim 100 \sim 100 \sim 100 \sim 100 \sim 100 \sim 100 \sim 100 \sim 100 \sim 100 \sim 100 \sim 100 \sim 100 \sim 100 \sim 100 \sim 
 } 
 ], 
                       "Table": "string" 
                   }, 
                   "CatalogHudiSource": { 
                       "AdditionalHudiOptions": { 
                           "string" : "string" 
                       }, 
                       "Database": "string", 
                       "Name": "string", 
                       "OutputSchemas": [ 
\{ \} "Columns": [ 
\{ "Name": "string", 
                                      "Type": "string"
```

```
 } 
\sim 100 \sim 100 \sim 100 \sim 100 \sim 100 \sim 100 \sim 100 \sim 100 \sim 100 \sim 100 \sim 100 \sim 100 \sim 100 \sim 100 \sim 100 \sim 100 \sim 100 \sim 100 \sim 100 \sim 100 \sim 100 \sim 100 \sim 100 \sim 100 \sim 
 } 
 ], 
                        "Table": "string" 
                    }, 
                    "CatalogKafkaSource": { 
                        "Database": "string", 
                        "DataPreviewOptions": { 
                           "PollingTime": number, 
                           "RecordPollingLimit": number
                       }, 
                        "DetectSchema": boolean, 
                        "Name": "string", 
                        "StreamingOptions": { 
                           "AddRecordTimestamp": "string", 
                           "Assign": "string", 
                           "BootstrapServers": "string", 
                           "Classification": "string", 
                           "ConnectionName": "string", 
                           "Delimiter": "string", 
                           "EmitConsumerLagMetrics": "string", 
                           "EndingOffsets": "string", 
                           "IncludeHeaders": boolean, 
                           "MaxOffsetsPerTrigger": number, 
                           "MinPartitions": number, 
                           "NumRetries": number, 
                           "PollTimeoutMs": number, 
                           "RetryIntervalMs": number, 
                           "SecurityProtocol": "string", 
                           "StartingOffsets": "string", 
                           "StartingTimestamp": "string", 
                           "SubscribePattern": "string", 
                           "TopicName": "string" 
, and the state \mathbb{R}, the state \mathbb{R} "Table": "string", 
                       "WindowSize": number
                    }, 
                    "CatalogKinesisSource": { 
                        "Database": "string", 
                        "DataPreviewOptions": { 
                           "PollingTime": number, 
                           "RecordPollingLimit": number
, and the state \mathbb{R}, the state \mathbb{R}
```

```
 "DetectSchema": boolean, 
                      "Name": "string", 
                      "StreamingOptions": { 
                         "AddIdleTimeBetweenReads": boolean, 
                         "AddRecordTimestamp": "string", 
                         "AvoidEmptyBatches": boolean, 
                         "Classification": "string", 
                         "Delimiter": "string", 
                         "DescribeShardInterval": number, 
                         "EmitConsumerLagMetrics": "string", 
                         "EndpointUrl": "string", 
                         "IdleTimeBetweenReadsInMs": number, 
                         "MaxFetchRecordsPerShard": number, 
                         "MaxFetchTimeInMs": number, 
                         "MaxRecordPerRead": number, 
                         "MaxRetryIntervalMs": number, 
                         "NumRetries": number, 
                         "RetryIntervalMs": number, 
                         "RoleArn": "string", 
                         "RoleSessionName": "string", 
                         "StartingPosition": "string", 
                         "StartingTimestamp": "string", 
                         "StreamArn": "string", 
                         "StreamName": "string" 
, and the state \mathbb{R}, the state \mathbb{R} "Table": "string", 
                      "WindowSize": number
                  }, 
                  "CatalogSource": { 
                      "Database": "string", 
                     "Name": "string", 
                     "Table": "string" 
                  }, 
                  "CatalogTarget": { 
                     "Database": "string", 
                     "Inputs": [ "string" ], 
                     "Name": "string", 
                     "Table": "string" 
                  }, 
                  "ConnectorDataSource": { 
                      "ConnectionType": "string", 
                      "Data": { 
                         "string" : "string" 
, and the state \mathbb{R}, the state \mathbb{R}
```

```
 "Name": "string", 
                  "OutputSchemas": [ 
\{ \} "Columns": [ 
\{ "Name": "string", 
                             "Type": "string" 
 } 
\blacksquare } 
\sim 100 \sim 100 \sim 100 \sim 100 \sim 100 \sim 100 \sim }, 
               "ConnectorDataTarget": { 
                 "ConnectionType": "string", 
                 "Data": { 
                    "string" : "string" 
                 }, 
                 "Inputs": [ "string" ], 
                 "Name": "string" 
               }, 
               "CustomCode": { 
                 "ClassName": "string", 
                 "Code": "string", 
                 "Inputs": [ "string" ], 
                 "Name": "string", 
                 "OutputSchemas": [ 
\{ \} "Columns": [ 
\{ "Name": "string", 
                             "Type": "string" 
 } 
\blacksquare } 
\sim 100 \sim 100 \sim 100 \sim 100 \sim 100 \sim 100 \sim }, 
               "DirectJDBCSource": { 
                 "ConnectionName": "string", 
                 "ConnectionType": "string", 
                 "Database": "string", 
                 "Name": "string", 
                 "RedshiftTmpDir": "string", 
                 "Table": "string" 
               },
```

```
 "DirectKafkaSource": { 
                    "DataPreviewOptions": { 
                       "PollingTime": number, 
                       "RecordPollingLimit": number
                    }, 
                    "DetectSchema": boolean, 
                    "Name": "string", 
                    "StreamingOptions": { 
                       "AddRecordTimestamp": "string", 
                       "Assign": "string", 
                       "BootstrapServers": "string", 
                       "Classification": "string", 
                       "ConnectionName": "string", 
                       "Delimiter": "string", 
                       "EmitConsumerLagMetrics": "string", 
                       "EndingOffsets": "string", 
                       "IncludeHeaders": boolean, 
                       "MaxOffsetsPerTrigger": number, 
                       "MinPartitions": number, 
                       "NumRetries": number, 
                       "PollTimeoutMs": number, 
                       "RetryIntervalMs": number, 
                       "SecurityProtocol": "string", 
                       "StartingOffsets": "string", 
                       "StartingTimestamp": "string", 
                       "SubscribePattern": "string", 
                       "TopicName": "string" 
\}, \{ "WindowSize": number
                }, 
                 "DirectKinesisSource": { 
                    "DataPreviewOptions": { 
                       "PollingTime": number, 
                       "RecordPollingLimit": number
\}, \{ "DetectSchema": boolean, 
                    "Name": "string", 
                    "StreamingOptions": { 
                       "AddIdleTimeBetweenReads": boolean, 
                       "AddRecordTimestamp": "string", 
                       "AvoidEmptyBatches": boolean, 
                       "Classification": "string", 
                       "Delimiter": "string", 
                       "DescribeShardInterval": number,
```

```
 "EmitConsumerLagMetrics": "string", 
                        "EndpointUrl": "string", 
                        "IdleTimeBetweenReadsInMs": number, 
                        "MaxFetchRecordsPerShard": number, 
                        "MaxFetchTimeInMs": number, 
                        "MaxRecordPerRead": number, 
                        "MaxRetryIntervalMs": number, 
                        "NumRetries": number, 
                        "RetryIntervalMs": number, 
                        "RoleArn": "string", 
                        "RoleSessionName": "string", 
                        "StartingPosition": "string", 
                        "StartingTimestamp": "string", 
                        "StreamArn": "string", 
                        "StreamName": "string" 
\}, \{ "WindowSize": number
                 }, 
                  "DropDuplicates": { 
                     "Columns": [ 
                        [ "string" ] 
                     ], 
                     "Inputs": [ "string" ], 
                     "Name": "string" 
                 }, 
                  "DropFields": { 
                     "Inputs": [ "string" ], 
                     "Name": "string", 
                     "Paths": [ 
                        [ "string" ] 
\sim 100 \sim 100 \sim 100 \sim 100 \sim 100 \sim 100 \sim }, 
                  "DropNullFields": { 
                     "Inputs": [ "string" ], 
                     "Name": "string", 
                     "NullCheckBoxList": { 
                        "IsEmpty": boolean, 
                        "IsNegOne": boolean, 
                        "IsNullString": boolean
                     }, 
                     "NullTextList": [ 
\{ \} "Datatype": { 
                               "Id": "string",
```

```
 "Label": "string" 
\}, \{ "Value": "string" 
 } 
\sim 100 \sim 100 \sim 100 \sim 100 \sim 100 \sim 100 \sim }, 
              "DynamicTransform": { 
                 "FunctionName": "string", 
                 "Inputs": [ "string" ], 
                 "Name": "string", 
                 "OutputSchemas": [ 
\{ \} "Columns": [ 
\{ "Name": "string", 
                            "Type": "string" 
 } 
\blacksquare } 
                 ], 
                Parameters": [
\{ \} "IsOptional": boolean, 
                      "ListType": "string", 
                      "Name": "string", 
                      "Type": "string", 
                      "ValidationMessage": "string", 
                      "ValidationRule": "string", 
                      "Value": [ "string" ] 
 } 
 ], 
                 "Path": "string", 
                 "TransformName": "string", 
                 "Version": "string" 
              }, 
              "DynamoDBCatalogSource": { 
                 "Database": "string", 
                 "Name": "string", 
                 "Table": "string" 
              }, 
              "EvaluateDataQuality": { 
                 "Inputs": [ "string" ], 
                 "Name": "string", 
                 "Output": "string",
```

```
 "PublishingOptions": { 
                      "CloudWatchMetricsEnabled": boolean, 
                      "EvaluationContext": "string", 
                      "ResultsPublishingEnabled": boolean, 
                      "ResultsS3Prefix": "string" 
\}, \{ "Ruleset": "string", 
                   "StopJobOnFailureOptions": { 
                      "StopJobOnFailureTiming": "string" 
 } 
                }, 
                "EvaluateDataQualityMultiFrame": { 
                   "AdditionalDataSources": { 
                      "string" : "string" 
                   }, 
                   "AdditionalOptions": { 
                      "string" : "string" 
\}, \{ "Inputs": [ "string" ], 
                   "Name": "string", 
                   "PublishingOptions": { 
                      "CloudWatchMetricsEnabled": boolean, 
                      "EvaluationContext": "string", 
                      "ResultsPublishingEnabled": boolean, 
                      "ResultsS3Prefix": "string" 
                   }, 
                   "Ruleset": "string", 
                   "StopJobOnFailureOptions": { 
                      "StopJobOnFailureTiming": "string" 
 } 
                }, 
                "FillMissingValues": { 
                   "FilledPath": "string", 
                   "ImputedPath": "string", 
                   "Inputs": [ "string" ], 
                   "Name": "string" 
                }, 
                "Filter": { 
                   "Filters": [ 
\{ \} "Negated": boolean, 
                         "Operation": "string", 
                         "Values": [
```
 $\{$ 

```
 "Type": "string", 
                                   "Value": [ "string" ] 
 } 
\blacksquare } 
 ], 
                     "Inputs": [ "string" ], 
                     "LogicalOperator": "string", 
                     "Name": "string" 
                 }, 
                  "GovernedCatalogSource": { 
                     "AdditionalOptions": { 
                         "BoundedFiles": number, 
                         "BoundedSize": number
                     }, 
                     "Database": "string", 
                     "Name": "string", 
                     "PartitionPredicate": "string", 
                     "Table": "string" 
                 }, 
                  "GovernedCatalogTarget": { 
                     "Database": "string", 
                     "Inputs": [ "string" ], 
                     "Name": "string", 
                     "PartitionKeys": [ 
                         [ "string" ] 
                     ], 
                     "SchemaChangePolicy": { 
                         "EnableUpdateCatalog": boolean, 
                        "UpdateBehavior": "string" 
\}, \{ "Table": "string" 
                 }, 
                  "JDBCConnectorSource": { 
                     "AdditionalOptions": { 
                         "DataTypeMapping": { 
                            "string" : "string" 
\}, \}, \}, \}, \}, \}, \}, \}, \}, \}, \}, \}, \}, \}, \}, \}, \}, \}, \}, \}, \}, \}, \}, \}, \}, \}, \}, \}, \}, \}, \}, \}, \}, \}, \}, \}, \},
                         "FilterPredicate": "string", 
                         "JobBookmarkKeys": [ "string" ], 
                         "JobBookmarkKeysSortOrder": "string", 
                         "LowerBound": number, 
                         "NumPartitions": number, 
                         "PartitionColumn": "string",
```

```
 "UpperBound": number
                }, 
                "ConnectionName": "string", 
                "ConnectionTable": "string", 
                "ConnectionType": "string", 
                "ConnectorName": "string", 
                "Name": "string", 
                "OutputSchemas": [ 
\{ \} "Columns": [ 
\{ "Name": "string", 
                          "Type": "string" 
 } 
\blacksquare } 
 ], 
                "Query": "string" 
             }, 
             "JDBCConnectorTarget": { 
                "AdditionalOptions": { 
                  "string" : "string" 
                }, 
                "ConnectionName": "string", 
                "ConnectionTable": "string", 
                "ConnectionType": "string", 
                "ConnectorName": "string", 
                "Inputs": [ "string" ], 
                "Name": "string", 
                "OutputSchemas": [ 
\{ \} "Columns": [ 
\{ "Name": "string", 
                          "Type": "string" 
 } 
\blacksquare } 
\sim 100 \sim 100 \sim 100 \sim 100 \sim 100 \sim 100 \sim }, 
             "Join": { 
                "Columns": [ 
\{ \} "From": "string",
```

```
 "Keys": [ 
                              [ "string" ] 
\blacksquare } 
 ], 
                    "Inputs": [ "string" ], 
                    "JoinType": "string", 
                    "Name": "string" 
                }, 
                 "Merge": { 
                    "Inputs": [ "string" ], 
                    "Name": "string", 
                    "PrimaryKeys": [ 
                       [ "string" ] 
                    ], 
                    "Source": "string" 
                }, 
                 "MicrosoftSQLServerCatalogSource": { 
                    "Database": "string", 
                    "Name": "string", 
                    "Table": "string" 
                }, 
                 "MicrosoftSQLServerCatalogTarget": { 
                    "Database": "string", 
                    "Inputs": [ "string" ], 
                    "Name": "string", 
                    "Table": "string" 
                }, 
                 "MySQLCatalogSource": { 
                    "Database": "string", 
                    "Name": "string", 
                    "Table": "string" 
                }, 
                 "MySQLCatalogTarget": { 
                    "Database": "string", 
                    "Inputs": [ "string" ], 
                    "Name": "string", 
                    "Table": "string" 
                }, 
                 "OracleSQLCatalogSource": { 
                    "Database": "string", 
                    "Name": "string", 
                    "Table": "string" 
                },
```

```
 "OracleSQLCatalogTarget": { 
                     "Database": "string", 
                    "Inputs": [ "string" ], 
                     "Name": "string", 
                     "Table": "string" 
                 }, 
                 "PIIDetection": { 
                     "EntityTypesToDetect": [ "string" ], 
                    "Inputs": [ "string" ], 
                    "MaskValue": "string", 
                     "Name": "string", 
                     "OutputColumnName": "string", 
                    "PiiType": "string", 
                     "SampleFraction": number, 
                     "ThresholdFraction": number
                 }, 
                 "PostgreSQLCatalogSource": { 
                    "Database": "string", 
                    "Name": "string", 
                    "Table": "string" 
                 }, 
                 "PostgreSQLCatalogTarget": { 
                    "Database": "string", 
                    "Inputs": [ "string" ], 
                    "Name": "string", 
                    "Table": "string" 
                 }, 
                 "Recipe": { 
                    "Inputs": [ "string" ], 
                     "Name": "string", 
                     "RecipeReference": { 
                        "RecipeArn": "string", 
                        "RecipeVersion": "string" 
 } 
                 }, 
                 "RedshiftSource": { 
                    "Database": "string", 
                    "Name": "string", 
                     "RedshiftTmpDir": "string", 
                     "Table": "string", 
                    "TmpDirIAMRole": "string" 
                 }, 
                 "RedshiftTarget": { 
                     "Database": "string",
```

```
 "Inputs": [ "string" ], 
                 "Name": "string", 
                 "RedshiftTmpDir": "string", 
                 "Table": "string", 
                 "TmpDirIAMRole": "string", 
                 "UpsertRedshiftOptions": { 
                    "ConnectionName": "string", 
                    "TableLocation": "string", 
                    "UpsertKeys": [ "string" ] 
 } 
              }, 
               "RelationalCatalogSource": { 
                 "Database": "string", 
                 "Name": "string", 
                 "Table": "string" 
              }, 
               "RenameField": { 
                 "Inputs": [ "string" ], 
                 "Name": "string", 
                 "SourcePath": [ "string" ], 
                 "TargetPath": [ "string" ] 
              }, 
               "S3CatalogDeltaSource": { 
                 "AdditionalDeltaOptions": { 
                    "string" : "string" 
                 }, 
                 "Database": "string", 
                 "Name": "string", 
                 "OutputSchemas": [ 
\{ \} "Columns": [ 
\{ "Name": "string", 
                             "Type": "string" 
 } 
\blacksquare } 
 ], 
                 "Table": "string" 
              }, 
               "S3CatalogHudiSource": { 
                 "AdditionalHudiOptions": { 
                    "string" : "string" 
\}, \{
```

```
 "Database": "string", 
                 "Name": "string", 
                 "OutputSchemas": [ 
\{ \} "Columns": [ 
\{ "Name": "string", 
                             "Type": "string" 
 } 
\blacksquare } 
 ], 
                 "Table": "string" 
              }, 
              "S3CatalogSource": { 
                 "AdditionalOptions": { 
                    "BoundedFiles": number, 
                    "BoundedSize": number
                 }, 
                 "Database": "string", 
                 "Name": "string", 
                 "PartitionPredicate": "string", 
                 "Table": "string" 
              }, 
               "S3CatalogTarget": { 
                 "Database": "string", 
                 "Inputs": [ "string" ], 
                 "Name": "string", 
                 "PartitionKeys": [ 
                    [ "string" ] 
 ], 
                 "SchemaChangePolicy": { 
                    "EnableUpdateCatalog": boolean, 
                    "UpdateBehavior": "string" 
\}, \{ "Table": "string" 
              }, 
               "S3CsvSource": { 
                 "AdditionalOptions": { 
                    "BoundedFiles": number, 
                    "BoundedSize": number, 
                    "EnableSamplePath": boolean, 
                    "SamplePath": "string" 
                 },
```

```
 "CompressionType": "string", 
                  "Escaper": "string", 
                  "Exclusions": [ "string" ], 
                  "GroupFiles": "string", 
                  "GroupSize": "string", 
                  "MaxBand": number, 
                  "MaxFilesInBand": number, 
                  "Multiline": boolean, 
                  "Name": "string", 
                  "OptimizePerformance": boolean, 
                  "OutputSchemas": [ 
\{ \} "Columns": [ 
\{ "Name": "string", 
                              "Type": "string" 
 } 
\blacksquare } 
 ], 
                  "Paths": [ "string" ], 
                  "QuoteChar": "string", 
                  "Recurse": boolean, 
                  "Separator": "string", 
                  "SkipFirst": boolean, 
                  "WithHeader": boolean, 
                  "WriteHeader": boolean
               }, 
               "S3DeltaCatalogTarget": { 
                  "AdditionalOptions": { 
                     "string" : "string" 
, and the state \mathbb{R}, the state \mathbb{R} "Database": "string", 
                  "Inputs": [ "string" ], 
                  "Name": "string", 
                  "PartitionKeys": [ 
                     [ "string" ] 
 ], 
                  "SchemaChangePolicy": { 
                     "EnableUpdateCatalog": boolean, 
                     "UpdateBehavior": "string" 
                  }, 
                  "Table": "string" 
               },
```

```
 "S3DeltaDirectTarget": { 
                  "AdditionalOptions": { 
                     "string" : "string" 
, and the state \mathbb{R}, the state \mathbb{R} "Compression": "string", 
                  "Format": "string", 
                  "Inputs": [ "string" ], 
                  "Name": "string", 
                  "PartitionKeys": [ 
                     [ "string" ] 
                  ], 
                  "Path": "string", 
                  "SchemaChangePolicy": { 
                     "Database": "string", 
                     "EnableUpdateCatalog": boolean, 
                     "Table": "string", 
                     "UpdateBehavior": "string" 
 } 
               }, 
               "S3DeltaSource": { 
                  "AdditionalDeltaOptions": { 
                     "string" : "string" 
                  }, 
                  "AdditionalOptions": { 
                     "BoundedFiles": number, 
                     "BoundedSize": number, 
                     "EnableSamplePath": boolean, 
                     "SamplePath": "string" 
                  }, 
                  "Name": "string", 
                  "OutputSchemas": [ 
\{ \} "Columns": [ 
\{ "Name": "string", 
                              "Type": "string" 
 } 
\blacksquare } 
 ], 
                  "Paths": [ "string" ] 
               }, 
               "S3DirectTarget": { 
                  "Compression": "string",
```

```
 "Format": "string", 
                   "Inputs": [ "string" ], 
                   "Name": "string", 
                   "PartitionKeys": [ 
                       [ "string" ] 
 ], 
                   "Path": "string", 
                   "SchemaChangePolicy": { 
                       "Database": "string", 
                       "EnableUpdateCatalog": boolean, 
                       "Table": "string", 
                      "UpdateBehavior": "string" 
 } 
                }, 
                "S3GlueParquetTarget": { 
                   "Compression": "string", 
                   "Inputs": [ "string" ], 
                   "Name": "string", 
                   "PartitionKeys": [ 
                      [ "string" ] 
 ], 
                   "Path": "string", 
                   "SchemaChangePolicy": { 
                      "Database": "string", 
                       "EnableUpdateCatalog": boolean, 
                       "Table": "string", 
                      "UpdateBehavior": "string" 
 } 
                }, 
                "S3HudiCatalogTarget": { 
                   "AdditionalOptions": { 
                      "string" : "string" 
                   }, 
                   "Database": "string", 
                   "Inputs": [ "string" ], 
                   "Name": "string", 
                   "PartitionKeys": [ 
                      [ "string" ] 
                   ], 
                   "SchemaChangePolicy": { 
                       "EnableUpdateCatalog": boolean, 
                       "UpdateBehavior": "string" 
                   }, 
                   "Table": "string"
```

```
 }, 
               "S3HudiDirectTarget": { 
                 "AdditionalOptions": { 
                    "string" : "string" 
                 }, 
                 "Compression": "string", 
                 "Format": "string", 
                 "Inputs": [ "string" ], 
                 "Name": "string", 
                 "PartitionKeys": [ 
                    [ "string" ] 
 ], 
                 "Path": "string", 
                 "SchemaChangePolicy": { 
                    "Database": "string", 
                    "EnableUpdateCatalog": boolean, 
                    "Table": "string", 
                    "UpdateBehavior": "string" 
 } 
              }, 
               "S3HudiSource": { 
                 "AdditionalHudiOptions": { 
                    "string" : "string" 
                 }, 
                 "AdditionalOptions": { 
                    "BoundedFiles": number, 
                    "BoundedSize": number, 
                    "EnableSamplePath": boolean, 
                    "SamplePath": "string" 
                 }, 
                 "Name": "string", 
                 "OutputSchemas": [ 
\{ \} "Columns": [ 
\{ "Name": "string", 
                             "Type": "string" 
 } 
\blacksquare } 
 ], 
                 "Paths": [ "string" ] 
              }, 
               "S3JsonSource": {
```

```
 "AdditionalOptions": { 
                      "BoundedFiles": number, 
                      "BoundedSize": number, 
                      "EnableSamplePath": boolean, 
                      "SamplePath": "string" 
, and the state \mathbb{R}, the state \mathbb{R} "CompressionType": "string", 
                   "Exclusions": [ "string" ], 
                   "GroupFiles": "string", 
                   "GroupSize": "string", 
                   "JsonPath": "string", 
                   "MaxBand": number, 
                   "MaxFilesInBand": number, 
                   "Multiline": boolean, 
                   "Name": "string", 
                   "OutputSchemas": [ 
\{ \} "Columns": [ 
\{ "Name": "string", 
                               "Type": "string" 
 } 
\blacksquare } 
 ], 
                   "Paths": [ "string" ], 
                   "Recurse": boolean
               }, 
                "S3ParquetSource": { 
                   "AdditionalOptions": { 
                      "BoundedFiles": number, 
                      "BoundedSize": number, 
                      "EnableSamplePath": boolean, 
                      "SamplePath": "string" 
, and the state \mathbb{R}, the state \mathbb{R} "CompressionType": "string", 
                   "Exclusions": [ "string" ], 
                   "GroupFiles": "string", 
                   "GroupSize": "string", 
                   "MaxBand": number, 
                   "MaxFilesInBand": number, 
                   "Name": "string", 
                   "OutputSchemas": [ 
\{ \}
```

```
 "Columns": [ 
\{ "Name": "string", 
                                              "Type": "string" 
 } 
\blacksquare } 
                           ], 
                            "Paths": [ "string" ], 
                           "Recurse": boolean
                       }, 
                       "SelectFields": { 
                           "Inputs": [ "string" ], 
                           "Name": "string", 
                           "Paths": [ 
                                [ "string" ] 
\sim 100 \sim 100 \sim 100 \sim 100 \sim 100 \sim 100 \sim }, 
                       "SelectFromCollection": { 
                            "Index": number, 
                           "Inputs": [ "string" ], 
                           "Name": "string" 
                       }, 
                       "SnowflakeSource": { 
                            "Data": { 
                                "Action": "string", 
                                "AdditionalOptions": { 
                                     "string" : "string" 
\}, \}, \}, \}, \}, \}, \}, \}, \}, \}, \}, \}, \}, \}, \}, \}, \}, \}, \}, \}, \}, \}, \}, \}, \}, \}, \}, \}, \}, \}, \}, \}, \}, \}, \}, \}, \},
                                "AutoPushdown": boolean, 
                                "Connection": { 
                                    "Description": "string", 
                                     "Label": "string", 
                                     "Value": "string" 
\}, \}, \}, \}, \}, \}, \}, \}, \}, \}, \}, \}, \}, \}, \}, \}, \}, \}, \}, \}, \}, \}, \}, \}, \}, \}, \}, \}, \}, \}, \}, \}, \}, \}, \}, \}, \},
                                "Database": "string", 
                                "IamRole": { 
                                     "Description": "string", 
                                     "Label": "string", 
                                     "Value": "string" 
\}, \}, \}, \}, \}, \}, \}, \}, \}, \}, \}, \}, \}, \}, \}, \}, \}, \}, \}, \}, \}, \}, \}, \}, \}, \}, \}, \}, \}, \}, \}, \}, \}, \}, \}, \}, \},
                                "MergeAction": "string", 
                                "MergeClause": "string", 
                                "MergeWhenMatched": "string",
```

```
 "MergeWhenNotMatched": "string", 
                         "PostAction": "string", 
                         "PreAction": "string", 
                         "SampleQuery": "string", 
                         "Schema": "string", 
                         "SelectedColumns": [ 
 { 
                               "Description": "string", 
                                "Label": "string", 
                               "Value": "string" 
 } 
\sim 1, \sim 1, \sim "SourceType": "string", 
                         "StagingTable": "string", 
                         "Table": "string", 
                         "TableSchema": [ 
 { 
                               "Description": "string", 
                               "Label": "string", 
                               "Value": "string" 
 } 
\sim 1, \sim 1, \sim "TempDir": "string", 
                         "Upsert": boolean
                     }, 
                     "Name": "string", 
                     "OutputSchemas": [ 
\{ \} "Columns": [ 
\{ "Name": "string", 
                                   "Type": "string" 
 } 
\sim 100 \sim 100 \sim 100 \sim 100 \sim 100 \sim 100 \sim 100 \sim 100 \sim 100 \sim 100 \sim 100 \sim 100 \sim 100 \sim 100 \sim 100 \sim 100 \sim 100 \sim 100 \sim 100 \sim 100 \sim 100 \sim 100 \sim 100 \sim 100 \sim 
 } 
\sim 100 \sim 100 \sim 100 \sim 100 \sim 100 \sim 100 \sim }, 
                  "SnowflakeTarget": { 
                     "Data": { 
                        "Action": "string", 
                         "AdditionalOptions": { 
                            "string" : "string" 
                        }, 
                         "AutoPushdown": boolean,
```

```
 "Connection": { 
                            "Description": "string", 
                            "Label": "string", 
                            "Value": "string" 
\}, \}, \}, \}, \}, \}, \}, \}, \}, \}, \}, \}, \}, \}, \}, \}, \}, \}, \}, \}, \}, \}, \}, \}, \}, \}, \}, \}, \}, \}, \}, \}, \}, \}, \}, \}, \},
                        "Database": "string", 
                        "IamRole": { 
                            "Description": "string", 
                            "Label": "string", 
                            "Value": "string" 
                        }, 
                        "MergeAction": "string", 
                        "MergeClause": "string", 
                        "MergeWhenMatched": "string", 
                        "MergeWhenNotMatched": "string", 
                        "PostAction": "string", 
                        "PreAction": "string", 
                        "SampleQuery": "string", 
                        "Schema": "string", 
                        "SelectedColumns": [ 
 { 
                               "Description": "string", 
                               "Label": "string", 
                               "Value": "string" 
 } 
\sim 1, \sim 1, \sim "SourceType": "string", 
                        "StagingTable": "string", 
                        "Table": "string", 
                        "TableSchema": [ 
 { 
                               "Description": "string", 
                               "Label": "string", 
                               "Value": "string" 
 } 
\sim 1, \sim 1, \sim "TempDir": "string", 
                        "Upsert": boolean
                     }, 
                     "Inputs": [ "string" ], 
                     "Name": "string" 
                 }, 
                  "SparkConnectorSource": { 
                     "AdditionalOptions": {
```
```
 "string" : "string" 
                }, 
                "ConnectionName": "string", 
                "ConnectionType": "string", 
                "ConnectorName": "string", 
                "Name": "string", 
                "OutputSchemas": [ 
\{ \} "Columns": [ 
\{ "Name": "string", 
                           "Type": "string" 
 } 
\blacksquare } 
\sim 100 \sim 100 \sim 100 \sim 100 \sim 100 \sim 100 \sim }, 
              "SparkConnectorTarget": { 
                "AdditionalOptions": { 
                   "string" : "string" 
                }, 
                "ConnectionName": "string", 
                "ConnectionType": "string", 
                "ConnectorName": "string", 
                "Inputs": [ "string" ], 
                "Name": "string", 
                "OutputSchemas": [ 
\{ \} "Columns": [ 
\{ "Name": "string", 
                           "Type": "string" 
 } 
\blacksquare } 
\sim 100 \sim 100 \sim 100 \sim 100 \sim 100 \sim 100 \sim }, 
              "SparkSQL": { 
                "Inputs": [ "string" ], 
                "Name": "string", 
                "OutputSchemas": [ 
\{ \} "Columns": [ 
\{
```

```
 "Name": "string", 
                               "Type": "string" 
 } 
\blacksquare } 
                  ], 
                   "SqlAliases": [ 
\{ \} "Alias": "string", 
                         "From": "string" 
 } 
 ], 
                  "SqlQuery": "string" 
               }, 
               "Spigot": { 
                  "Inputs": [ "string" ], 
                  "Name": "string", 
                  "Path": "string", 
                  "Prob": number, 
                  "Topk": number
               }, 
               "SplitFields": { 
                   "Inputs": [ "string" ], 
                  "Name": "string", 
                  "Paths": [ 
                      [ "string" ] 
\sim 100 \sim 100 \sim 100 \sim 100 \sim 100 \sim 100 \sim }, 
                "Union": { 
                  "Inputs": [ "string" ], 
                  "Name": "string", 
                  "UnionType": "string" 
 } 
            } 
         }, 
         "Command": { 
            "Name": "string", 
            "PythonVersion": "string", 
            "Runtime": "string", 
            "ScriptLocation": "string" 
         }, 
         "Connections": { 
             "Connections": [ "string" ] 
         },
```

```
 "CreatedOn": number, 
       "DefaultArguments": { 
           "string" : "string" 
       }, 
       "Description": "string", 
       "ExecutionClass": "string", 
       "ExecutionProperty": { 
           "MaxConcurrentRuns": number
       }, 
       "GlueVersion": "string", 
       "LastModifiedOn": number, 
       "LogUri": "string", 
       "MaxCapacity": number, 
       "MaxRetries": number, 
       "Name": "string", 
       "NonOverridableArguments": { 
           "string" : "string" 
       }, 
       "NotificationProperty": { 
           "NotifyDelayAfter": number
       }, 
       "NumberOfWorkers": number, 
       "Role": "string", 
       "SecurityConfiguration": "string", 
       "SourceControlDetails": { 
           "AuthStrategy": "string", 
           "AuthToken": "string", 
           "Branch": "string", 
           "Folder": "string", 
           "LastCommitId": "string", 
           "Owner": "string", 
           "Provider": "string", 
           "Repository": "string" 
       }, 
       "Timeout": number, 
       "WorkerType": "string" 
    } 
 "JobsNotFound": [ "string" ]
```
],

}

# **Response Elements**

If the action is successful, the service sends back an HTTP 200 response.

The following data is returned in JSON format by the service.

#### **[Jobs](#page-117-0)**

A list of job definitions.

Type: Array of [Job](#page-1415-2) objects

#### <span id="page-147-0"></span>**[JobsNotFound](#page-117-0)**

A list of names of jobs not found.

Type: Array of strings

Length Constraints: Minimum length of 1. Maximum length of 255.

Pattern: [\u0020-\uD7FF\uE000-\uFFFD\uD800\uDC00-\uDBFF\uDFFF\t]\*

### **Errors**

For information about the errors that are common to all actions, see [Common](#page-1755-0) Errors.

#### **InternalServiceException**

An internal service error occurred.

HTTP Status Code: 500

#### **InvalidInputException**

The input provided was not valid.

HTTP Status Code: 400

#### **OperationTimeoutException**

The operation timed out.

HTTP Status Code: 400

# **See Also**

- AWS [Command](https://docs.aws.amazon.com/goto/aws-cli/glue-2017-03-31/BatchGetJobs) Line Interface
- [AWS](https://docs.aws.amazon.com/goto/DotNetSDKV3/glue-2017-03-31/BatchGetJobs) SDK for .NET
- [AWS](https://docs.aws.amazon.com/goto/SdkForCpp/glue-2017-03-31/BatchGetJobs) SDK for C++
- [AWS](https://docs.aws.amazon.com/goto/SdkForGoV2/glue-2017-03-31/BatchGetJobs) SDK for Go v2
- [AWS](https://docs.aws.amazon.com/goto/SdkForJavaV2/glue-2017-03-31/BatchGetJobs) SDK for Java V2
- AWS SDK for [JavaScript](https://docs.aws.amazon.com/goto/SdkForJavaScriptV3/glue-2017-03-31/BatchGetJobs) V3
- [AWS](https://docs.aws.amazon.com/goto/SdkForPHPV3/glue-2017-03-31/BatchGetJobs) SDK for PHP V3
- AWS SDK for [Python](https://docs.aws.amazon.com/goto/boto3/glue-2017-03-31/BatchGetJobs)
- AWS SDK for [Ruby](https://docs.aws.amazon.com/goto/SdkForRubyV3/glue-2017-03-31/BatchGetJobs) V3

# **BatchGetPartition**

Retrieves partitions in a batch request.

# <span id="page-149-2"></span>**Request Syntax**

```
{ 
    "CatalogId": "string", 
    "DatabaseName": "string", 
    "PartitionsToGet": [ 
        { 
           "Values": [ "string" ] 
        } 
    ], 
    "TableName": "string"
}
```
# **Request Parameters**

For information about the parameters that are common to all actions, see Common [Parameters](#page-1752-0).

The request accepts the following data in JSON format.

### <span id="page-149-0"></span>**[CatalogId](#page-149-2)**

The ID of the Data Catalog where the partitions in question reside. If none is supplied, the AWS account ID is used by default.

Type: String

Length Constraints: Minimum length of 1. Maximum length of 255.

Pattern: [\u0020-\uD7FF\uE000-\uFFFD\uD800\uDC00-\uDBFF\uDFFF\t]\*

Required: No

#### <span id="page-149-1"></span>**[DatabaseName](#page-149-2)**

The name of the catalog database where the partitions reside.

Type: String

Length Constraints: Minimum length of 1. Maximum length of 255.

```
Pattern: [\u0020-\uD7FF\uE000-\uFFFD\uD800\uDC00-\uDBFF\uDFFF\t]*
```
Required: Yes

#### <span id="page-150-0"></span>**[PartitionsToGet](#page-149-2)**

A list of partition values identifying the partitions to retrieve.

Type: Array of [PartitionValueList](#page-1525-1) objects

Array Members: Minimum number of 0 items. Maximum number of 1000 items.

Required: Yes

#### <span id="page-150-1"></span>**[TableName](#page-149-2)**

The name of the partitions' table.

Type: String

Length Constraints: Minimum length of 1. Maximum length of 255.

Pattern: [\u0020-\uD7FF\uE000-\uFFFD\uD800\uDC00-\uDBFF\uDFFF\t]\*

Required: Yes

# <span id="page-150-2"></span>**Response Syntax**

```
{ 
    "Partitions": [ 
       { 
           "CatalogId": "string", 
           "CreationTime": number, 
           "DatabaseName": "string", 
           "LastAccessTime": number, 
           "LastAnalyzedTime": number, 
           "Parameters": { 
              "string" : "string" 
           }, 
           "StorageDescriptor": { 
              "AdditionalLocations": [ "string" ], 
              "BucketColumns": [ "string" ], 
              "Columns": [ 
\overline{a} "Comment": "string",
```

```
 "Name": "string", 
                    "Parameters": { 
                       "string" : "string" 
                    }, 
                    "Type": "string" 
 } 
             ], 
              "Compressed": boolean, 
              "InputFormat": "string", 
              "Location": "string", 
              "NumberOfBuckets": number, 
              "OutputFormat": "string", 
              "Parameters": { 
                 "string" : "string" 
             }, 
              "SchemaReference": { 
                 "SchemaId": { 
                    "RegistryName": "string", 
                    "SchemaArn": "string", 
                    "SchemaName": "string" 
                 }, 
                 "SchemaVersionId": "string", 
                 "SchemaVersionNumber": number
             }, 
              "SerdeInfo": { 
                 "Name": "string", 
                 "Parameters": { 
                    "string" : "string" 
                 }, 
                 "SerializationLibrary": "string" 
             }, 
              "SkewedInfo": { 
                 "SkewedColumnNames": [ "string" ], 
                 "SkewedColumnValueLocationMaps": { 
                    "string" : "string" 
                 }, 
                 "SkewedColumnValues": [ "string" ] 
             }, 
              "SortColumns": [ 
\overline{a} "Column": "string", 
                    "SortOrder": number
 } 
             ],
```

```
 "StoredAsSubDirectories": boolean
            }, 
            "TableName": "string", 
            "Values": [ "string" ] 
        } 
    ], 
    "UnprocessedKeys": [ 
        { 
            "Values": [ "string" ] 
        } 
    ]
}
```
# **Response Elements**

If the action is successful, the service sends back an HTTP 200 response.

The following data is returned in JSON format by the service.

### <span id="page-152-0"></span>**[Partitions](#page-150-2)**

A list of the requested partitions.

Type: Array of [Partition](#page-1516-4) objects

### <span id="page-152-1"></span>**[UnprocessedKeys](#page-150-2)**

A list of the partition values in the request for which partitions were not returned.

Type: Array of [PartitionValueList](#page-1525-1) objects

Array Members: Minimum number of 0 items. Maximum number of 1000 items.

### **Errors**

For information about the errors that are common to all actions, see [Common](#page-1755-0) Errors.

### **EntityNotFoundException**

A specified entity does not exist

HTTP Status Code: 400

#### **FederationSourceException**

A federation source failed.

HTTP Status Code: 400

#### **FederationSourceRetryableException**

A federation source failed, but the operation may be retried.

HTTP Status Code: 400

#### **GlueEncryptionException**

An encryption operation failed.

HTTP Status Code: 400

#### **InternalServiceException**

An internal service error occurred.

HTTP Status Code: 500

#### **InvalidInputException**

The input provided was not valid.

HTTP Status Code: 400

#### **InvalidStateException**

An error that indicates your data is in an invalid state.

HTTP Status Code: 400

#### **OperationTimeoutException**

The operation timed out.

HTTP Status Code: 400

### **See Also**

- AWS [Command](https://docs.aws.amazon.com/goto/aws-cli/glue-2017-03-31/BatchGetPartition) Line Interface
- [AWS](https://docs.aws.amazon.com/goto/DotNetSDKV3/glue-2017-03-31/BatchGetPartition) SDK for .NET
- [AWS](https://docs.aws.amazon.com/goto/SdkForCpp/glue-2017-03-31/BatchGetPartition) SDK for C++
- [AWS](https://docs.aws.amazon.com/goto/SdkForGoV2/glue-2017-03-31/BatchGetPartition) SDK for Go v2
- [AWS](https://docs.aws.amazon.com/goto/SdkForJavaV2/glue-2017-03-31/BatchGetPartition) SDK for Java V2
- AWS SDK for [JavaScript](https://docs.aws.amazon.com/goto/SdkForJavaScriptV3/glue-2017-03-31/BatchGetPartition) V3
- [AWS](https://docs.aws.amazon.com/goto/SdkForPHPV3/glue-2017-03-31/BatchGetPartition) SDK for PHP V3
- AWS SDK for [Python](https://docs.aws.amazon.com/goto/boto3/glue-2017-03-31/BatchGetPartition)
- AWS SDK for [Ruby](https://docs.aws.amazon.com/goto/SdkForRubyV3/glue-2017-03-31/BatchGetPartition) V3

# **BatchGetTableOptimizer**

Returns the configuration for the specified table optimizers.

### <span id="page-155-1"></span>**Request Syntax**

```
{ 
     "Entries": [ 
        { 
            "catalogId": "string", 
            "databaseName": "string", 
            "tableName": "string", 
            "type": "string" 
        } 
   \mathbf{I}}
```
# **Request Parameters**

For information about the parameters that are common to all actions, see Common [Parameters](#page-1752-0).

The request accepts the following data in JSON format.

### <span id="page-155-0"></span>**[Entries](#page-155-1)**

A list of BatchGetTableOptimizerEntry objects specifying the table optimizers to retrieve.

Type: Array of [BatchGetTableOptimizerEntry](#page-1143-4) objects

Required: Yes

### <span id="page-155-2"></span>**Response Syntax**

```
{ 
    "Failures": [ 
        { 
           "catalogId": "string", 
           "databaseName": "string", 
           "error": { 
               "ErrorCode": "string",
```

```
 "ErrorMessage": "string" 
           }, 
           "tableName": "string", 
           "type": "string" 
        } 
    ], 
    "TableOptimizers": [ 
        { 
           "catalogId": "string", 
           "databaseName": "string", 
           "tableName": "string", 
           "tableOptimizer": { 
               "configuration": { 
                  "enabled": boolean, 
                  "roleArn": "string" 
              }, 
               "lastRun": { 
                  "endTimestamp": number, 
                  "error": "string", 
                  "eventType": "string", 
                  "metrics": { 
                      "JobDurationInHour": "string", 
                      "NumberOfBytesCompacted": "string", 
                      "NumberOfDpus": "string", 
                      "NumberOfFilesCompacted": "string" 
                  }, 
                  "startTimestamp": number
              }, 
               "type": "string" 
           } 
        } 
    ]
}
```
# **Response Elements**

If the action is successful, the service sends back an HTTP 200 response.

The following data is returned in JSON format by the service.

### <span id="page-156-0"></span>**[Failures](#page-155-2)**

A list of errors from the operation.

<span id="page-157-0"></span>Type: Array of [BatchGetTableOptimizerError](#page-1145-4) objects **[TableOptimizers](#page-155-2)**

A list of BatchTableOptimizer objects.

Type: Array of [BatchTableOptimizer](#page-1150-4) objects

### **Errors**

For information about the errors that are common to all actions, see [Common](#page-1755-0) Errors.

### **InternalServiceException**

An internal service error occurred.

HTTP Status Code: 500

# **See Also**

- AWS [Command](https://docs.aws.amazon.com/goto/aws-cli/glue-2017-03-31/BatchGetTableOptimizer) Line Interface
- [AWS](https://docs.aws.amazon.com/goto/DotNetSDKV3/glue-2017-03-31/BatchGetTableOptimizer) SDK for .NET
- [AWS](https://docs.aws.amazon.com/goto/SdkForCpp/glue-2017-03-31/BatchGetTableOptimizer) SDK for C++
- [AWS](https://docs.aws.amazon.com/goto/SdkForGoV2/glue-2017-03-31/BatchGetTableOptimizer) SDK for Go v2
- [AWS](https://docs.aws.amazon.com/goto/SdkForJavaV2/glue-2017-03-31/BatchGetTableOptimizer) SDK for Java V2
- AWS SDK for [JavaScript](https://docs.aws.amazon.com/goto/SdkForJavaScriptV3/glue-2017-03-31/BatchGetTableOptimizer) V3
- [AWS](https://docs.aws.amazon.com/goto/SdkForPHPV3/glue-2017-03-31/BatchGetTableOptimizer) SDK for PHP V3
- AWS SDK for [Python](https://docs.aws.amazon.com/goto/boto3/glue-2017-03-31/BatchGetTableOptimizer)
- AWS SDK for [Ruby](https://docs.aws.amazon.com/goto/SdkForRubyV3/glue-2017-03-31/BatchGetTableOptimizer) V3

# **BatchGetTriggers**

Returns a list of resource metadata for a given list of trigger names. After calling the ListTriggers operation, you can call this operation to access the data to which you have been granted permissions. This operation supports all IAM permissions, including permission conditions that uses tags.

# <span id="page-158-1"></span>**Request Syntax**

```
{ 
    "TriggerNames": [ "string" ]
}
```
# **Request Parameters**

For information about the parameters that are common to all actions, see Common [Parameters](#page-1752-0).

The request accepts the following data in JSON format.

### <span id="page-158-0"></span>**[TriggerNames](#page-158-1)**

A list of trigger names, which may be the names returned from the ListTriggers operation.

Type: Array of strings

Length Constraints: Minimum length of 1. Maximum length of 255.

```
Pattern: [\u0020-\uD7FF\uE000-\uFFFD\uD800\uDC00-\uDBFF\uDFFF\t]*
```
Required: Yes

# <span id="page-158-2"></span>**Response Syntax**

```
{ 
     "Triggers": [ 
\overline{\mathcal{L}}"<u>Actions</u>": [
\{\hspace{.1cm} \} "Arguments": { 
                           "string" : "string"
```

```
 }, 
                 "CrawlerName": "string", 
                 "JobName": "string", 
                 "NotificationProperty": { 
                    "NotifyDelayAfter": number
                 }, 
                 "SecurityConfiguration": "string", 
                 "Timeout": number
 } 
          ], 
          "Description": "string", 
          "EventBatchingCondition": { 
              "BatchSize": number, 
              "BatchWindow": number
          }, 
          "Id": "string", 
          "Name": "string", 
          "Predicate": { 
              "Conditions": [ 
\overline{a} "CrawlerName": "string", 
                    "CrawlState": "string", 
                    "JobName": "string", 
                    "LogicalOperator": "string", 
                    "State": "string" 
 } 
             ], 
              "Logical": "string" 
          }, 
          "Schedule": "string", 
          "State": "string", 
          "Type": "string", 
          "WorkflowName": "string" 
       } 
    ], 
    "TriggersNotFound": [ "string" ]
```
# **Response Elements**

If the action is successful, the service sends back an HTTP 200 response.

The following data is returned in JSON format by the service.

}

#### <span id="page-160-0"></span>**[Triggers](#page-158-2)**

A list of trigger definitions.

Type: Array of [Trigger](#page-1712-4) objects

#### <span id="page-160-1"></span>**[TriggersNotFound](#page-158-2)**

A list of names of triggers not found.

Type: Array of strings

Length Constraints: Minimum length of 1. Maximum length of 255.

Pattern: [\u0020-\uD7FF\uE000-\uFFFD\uD800\uDC00-\uDBFF\uDFFF\t]\*

### **Errors**

For information about the errors that are common to all actions, see [Common](#page-1755-0) Errors.

#### **InternalServiceException**

An internal service error occurred.

HTTP Status Code: 500

#### **InvalidInputException**

The input provided was not valid.

HTTP Status Code: 400

#### **OperationTimeoutException**

The operation timed out.

HTTP Status Code: 400

### **See Also**

For more information about using this API in one of the language-specific AWS SDKs, see the following:

• AWS [Command](https://docs.aws.amazon.com/goto/aws-cli/glue-2017-03-31/BatchGetTriggers) Line Interface

- [AWS](https://docs.aws.amazon.com/goto/DotNetSDKV3/glue-2017-03-31/BatchGetTriggers) SDK for .NET
- [AWS](https://docs.aws.amazon.com/goto/SdkForCpp/glue-2017-03-31/BatchGetTriggers) SDK for C++
- [AWS](https://docs.aws.amazon.com/goto/SdkForGoV2/glue-2017-03-31/BatchGetTriggers) SDK for Go v2
- [AWS](https://docs.aws.amazon.com/goto/SdkForJavaV2/glue-2017-03-31/BatchGetTriggers) SDK for Java V2
- AWS SDK for [JavaScript](https://docs.aws.amazon.com/goto/SdkForJavaScriptV3/glue-2017-03-31/BatchGetTriggers) V3
- [AWS](https://docs.aws.amazon.com/goto/SdkForPHPV3/glue-2017-03-31/BatchGetTriggers) SDK for PHP V3
- AWS SDK for [Python](https://docs.aws.amazon.com/goto/boto3/glue-2017-03-31/BatchGetTriggers)
- AWS SDK for [Ruby](https://docs.aws.amazon.com/goto/SdkForRubyV3/glue-2017-03-31/BatchGetTriggers) V3

# **BatchGetWorkflows**

Returns a list of resource metadata for a given list of workflow names. After calling the ListWorkflows operation, you can call this operation to access the data to which you have been granted permissions. This operation supports all IAM permissions, including permission conditions that uses tags.

# <span id="page-162-2"></span>**Request Syntax**

```
{ 
    "IncludeGraph": boolean, 
    "Names": [ "string" ]
}
```
### **Request Parameters**

For information about the parameters that are common to all actions, see Common [Parameters](#page-1752-0).

The request accepts the following data in JSON format.

#### <span id="page-162-0"></span>**[IncludeGraph](#page-162-2)**

Specifies whether to include a graph when returning the workflow resource metadata.

Type: Boolean

Required: No

#### <span id="page-162-1"></span>**[Names](#page-162-2)**

A list of workflow names, which may be the names returned from the ListWorkflows operation.

Type: Array of strings

Array Members: Minimum number of 1 item. Maximum number of 25 items.

Length Constraints: Minimum length of 1. Maximum length of 255.

Pattern: [\u0020-\uD7FF\uE000-\uFFFD\uD800\uDC00-\uDBFF\uDFFF\t]\*

Required: Yes

# <span id="page-163-0"></span>**Response Syntax**

```
{ 
    "MissingWorkflows": [ "string" ], 
    "Workflows": [ 
        { 
            "BlueprintDetails": { 
               "BlueprintName": "string", 
                "RunId": "string" 
            }, 
            "CreatedOn": number, 
            "DefaultRunProperties": { 
               "string" : "string" 
            }, 
            "Description": "string", 
            "Graph": { 
                "Edges": [ 
\overline{a} "DestinationId": "string", 
                       "SourceId": "string" 
 } 
               ], 
                "Nodes": [ 
\overline{a} "CrawlerDetails": { 
                           "Crawls": [ 
 { 
                                  "CompletedOn": number, 
                                  "ErrorMessage": "string", 
                                  "LogGroup": "string", 
                                  "LogStream": "string", 
                                  "StartedOn": number, 
                                  "State": "string" 
 } 
\sim 100 \sim 100 \sim 100 \sim 100 \sim 100 \sim 100 \sim 100 \sim 100 \sim 100 \sim 100 \sim 100 \sim 100 \sim 100 \sim 100 \sim 100 \sim 100 \sim 100 \sim 100 \sim 100 \sim 100 \sim 100 \sim 100 \sim 100 \sim 100 \sim 
                       }, 
                       "JobDetails": { 
                           "JobRuns": [ 
 { 
                                  "AllocatedCapacity": number, 
                                  "Arguments": { 
                                      "string" : "string" 
 },
```

```
 "Attempt": number, 
                               "CompletedOn": number, 
                               "DPUSeconds": number, 
                               "ErrorMessage": "string", 
                               "ExecutionClass": "string", 
                               "ExecutionTime": number, 
                               "GlueVersion": "string", 
                               "Id": "string", 
                               "JobName": "string", 
                               "JobRunState": "string", 
                               "LastModifiedOn": number, 
                               "LogGroupName": "string", 
                               "MaxCapacity": number, 
                               "NotificationProperty": { 
                                  "NotifyDelayAfter": number
 }, 
                               "NumberOfWorkers": number, 
                               "PredecessorRuns": [ 
\{ "JobName": "string", 
                                     "RunId": "string" 
 } 
\sim 1, \sim 1, \sim 1, \sim "PreviousRunId": "string", 
                               "SecurityConfiguration": "string", 
                               "StartedOn": number, 
                               "Timeout": number, 
                               "TriggerName": "string", 
                               "WorkerType": "string" 
 } 
\sim 100 \sim 100 \sim 100 \sim 100 \sim 100 \sim 100 \sim 100 \sim 100 \sim 100 \sim 100 \sim 100 \sim 100 \sim 100 \sim 100 \sim 100 \sim 100 \sim 100 \sim 100 \sim 100 \sim 100 \sim 100 \sim 100 \sim 100 \sim 100 \sim 
\}, \{ "Name": "string", 
                    "TriggerDetails": { 
                        "Trigger": { 
                           "Actions": [ 
\{ "Arguments": { 
                                     "string" : "string" 
 }, 
                                  "CrawlerName": "string", 
                                  "JobName": "string", 
                                  "NotificationProperty": { 
                                     "NotifyDelayAfter": number
```

```
 }, 
                           "SecurityConfiguration": "string", 
                           "Timeout": number
 } 
, and the contract of \mathbf{I}, \mathbf{I} "Description": "string", 
                     "EventBatchingCondition": { 
                        "BatchSize": number, 
                        "BatchWindow": number
\}, \{ "Id": "string", 
                     "Name": "string", 
                     "Predicate": { 
                        "Conditions": [ 
\{ "CrawlerName": "string", 
                             "CrawlState": "string", 
                             "JobName": "string", 
                             "LogicalOperator": "string", 
                             "State": "string" 
 } 
\sim 1, \sim 1, \sim 1, \sim "Logical": "string" 
\}, \{ "Schedule": "string", 
                     "State": "string", 
                     "Type": "string", 
                     "WorkflowName": "string" 
 } 
\}, \{ "Type": "string", 
                "UniqueId": "string" 
 } 
           ] 
        }, 
        "LastModifiedOn": number, 
        "LastRun": { 
           "CompletedOn": number, 
           "ErrorMessage": "string", 
           "Graph": { 
              "Edges": [ 
\{ "DestinationId": "string", 
                   "SourceId": "string"
```

```
 } 
                  ], 
                   "Nodes": [ 
\{ "CrawlerDetails": { 
                              "Crawls": [ 
\{ "CompletedOn": number, 
                                     "ErrorMessage": "string", 
                                     "LogGroup": "string", 
                                     "LogStream": "string", 
                                     "StartedOn": number, 
                                     "State": "string" 
 } 
\sim 100 \sim 100 \sim 100 \sim 100 \sim 100 \sim 100 \sim 100 \sim 100 \sim 100 \sim 100 \sim 100 \sim 100 \sim 100 \sim 100 \sim 100 \sim 100 \sim 100 \sim 100 \sim 100 \sim 100 \sim 100 \sim 100 \sim 100 \sim 100 \sim 
\}, \}, \}, \}, \}, \}, \}, \}, \}, \}, \}, \}, \}, \}, \}, \}, \}, \}, \}, \}, \}, \}, \}, \}, \}, \}, \}, \}, \}, \}, \}, \}, \}, \}, \}, \}, \},
                          "JobDetails": { 
                             "JobRuns": [ 
\{ "AllocatedCapacity": number, 
                                     "Arguments": { 
                                        "string" : "string" 
 }, 
                                     "Attempt": number, 
                                     "CompletedOn": number, 
                                     "DPUSeconds": number, 
                                     "ErrorMessage": "string", 
                                     "ExecutionClass": "string", 
                                     "ExecutionTime": number, 
                                     "GlueVersion": "string", 
                                     "Id": "string", 
                                     "JobName": "string", 
                                     "JobRunState": "string", 
                                     "LastModifiedOn": number, 
                                     "LogGroupName": "string", 
                                     "MaxCapacity": number, 
                                     "NotificationProperty": { 
                                        "NotifyDelayAfter": number
 }, 
                                     "NumberOfWorkers": number, 
                                     "PredecessorRuns": [ 
\{ "JobName": "string", 
                                            "RunId": "string"
```

```
 } 
\sim 1, \sim 1, \sim 1, \sim "PreviousRunId": "string", 
                                    "SecurityConfiguration": "string", 
                                    "StartedOn": number, 
                                    "Timeout": number, 
                                    "TriggerName": "string", 
                                    "WorkerType": "string" 
 } 
\sim 100 \sim 100 \sim 100 \sim 100 \sim 100 \sim 100 \sim 100 \sim 100 \sim 100 \sim 100 \sim 100 \sim 100 \sim 100 \sim 100 \sim 100 \sim 100 \sim 100 \sim 100 \sim 100 \sim 100 \sim 100 \sim 100 \sim 100 \sim 100 \sim 
\}, \}, \}, \}, \}, \}, \}, \}, \}, \}, \}, \}, \}, \}, \}, \}, \}, \}, \}, \}, \}, \}, \}, \}, \}, \}, \}, \}, \}, \}, \}, \}, \}, \}, \}, \}, \},
                         "Name": "string", 
                         "TriggerDetails": { 
                             "Trigger": { 
                                 "Actions": [ 
\{ "Arguments": { 
                                           "string" : "string" 
, and the contract of \mathbb{R} , \mathbb{R} "CrawlerName": "string", 
                                        "JobName": "string", 
                                        "NotificationProperty": { 
                                           "NotifyDelayAfter": number
, and the contract of \mathbb{R} , \mathbb{R} "SecurityConfiguration": "string", 
                                        "Timeout": number
 } 
\sim 1, \sim 1, \sim 1, \sim "Description": "string", 
                                 "EventBatchingCondition": { 
                                    "BatchSize": number, 
                                    "BatchWindow": number
 }, 
                                 "Id": "string", 
                                 "Name": "string", 
                                 "Predicate": { 
                                    "Conditions": [ 
\{ "CrawlerName": "string", 
                                           "CrawlState": "string", 
                                           "JobName": "string", 
                                           "LogicalOperator": "string", 
                                           "State": "string" 
 }
```

```
\sim 1, \sim 1, \sim 1, \sim "Logical": "string" 
 }, 
                               "Schedule": "string", 
                               "State": "string", 
                               "Type": "string", 
                               "WorkflowName": "string" 
 } 
\}, \}, \}, \}, \}, \}, \}, \}, \}, \}, \}, \}, \}, \}, \}, \}, \}, \}, \}, \}, \}, \}, \}, \}, \}, \}, \}, \}, \}, \}, \}, \}, \}, \}, \}, \}, \},
                         "Type": "string", 
                         "UniqueId": "string" 
 } 
 ] 
              }, 
              "Name": "string", 
              "PreviousRunId": "string", 
              "StartedOn": number, 
              "StartingEventBatchCondition": { 
                  "BatchSize": number, 
                 "BatchWindow": number
              }, 
              "Statistics": { 
                 "ErroredActions": number, 
                 "FailedActions": number, 
                 "RunningActions": number, 
                 "StoppedActions": number, 
                 "SucceededActions": number, 
                 "TimeoutActions": number, 
                 "TotalActions": number, 
                 "WaitingActions": number
              }, 
              "Status": "string", 
              "WorkflowRunId": "string", 
              "WorkflowRunProperties": { 
                 "string" : "string" 
 } 
           }, 
           "MaxConcurrentRuns": number, 
           "Name": "string" 
       }
```
]

}

### **Response Elements**

If the action is successful, the service sends back an HTTP 200 response.

The following data is returned in JSON format by the service.

#### <span id="page-169-0"></span>**[MissingWorkflows](#page-163-0)**

A list of names of workflows not found.

Type: Array of strings

Array Members: Minimum number of 1 item. Maximum number of 25 items.

Length Constraints: Minimum length of 1. Maximum length of 255.

Pattern: [\u0020-\uD7FF\uE000-\uFFFD\uD800\uDC00-\uDBFF\uDFFF\t]\*

#### <span id="page-169-1"></span>**[Workflows](#page-163-0)**

A list of workflow resource metadata.

Type: Array of [Workflow](#page-1741-4) objects

Array Members: Minimum number of 1 item. Maximum number of 25 items.

### **Errors**

For information about the errors that are common to all actions, see [Common](#page-1755-0) Errors.

#### **InternalServiceException**

An internal service error occurred.

HTTP Status Code: 500

#### **InvalidInputException**

The input provided was not valid.

HTTP Status Code: 400

#### **OperationTimeoutException**

The operation timed out.

### HTTP Status Code: 400

# **See Also**

- AWS [Command](https://docs.aws.amazon.com/goto/aws-cli/glue-2017-03-31/BatchGetWorkflows) Line Interface
- [AWS](https://docs.aws.amazon.com/goto/DotNetSDKV3/glue-2017-03-31/BatchGetWorkflows) SDK for .NET
- [AWS](https://docs.aws.amazon.com/goto/SdkForCpp/glue-2017-03-31/BatchGetWorkflows) SDK for C++
- [AWS](https://docs.aws.amazon.com/goto/SdkForGoV2/glue-2017-03-31/BatchGetWorkflows) SDK for Go v2
- [AWS](https://docs.aws.amazon.com/goto/SdkForJavaV2/glue-2017-03-31/BatchGetWorkflows) SDK for Java V2
- AWS SDK for [JavaScript](https://docs.aws.amazon.com/goto/SdkForJavaScriptV3/glue-2017-03-31/BatchGetWorkflows) V3
- [AWS](https://docs.aws.amazon.com/goto/SdkForPHPV3/glue-2017-03-31/BatchGetWorkflows) SDK for PHP V3
- AWS SDK for [Python](https://docs.aws.amazon.com/goto/boto3/glue-2017-03-31/BatchGetWorkflows)
- AWS SDK for [Ruby](https://docs.aws.amazon.com/goto/SdkForRubyV3/glue-2017-03-31/BatchGetWorkflows) V3

# **BatchStopJobRun**

Stops one or more job runs for a specified job definition.

# <span id="page-171-2"></span>**Request Syntax**

```
{ 
    "JobName": "string", 
    "JobRunIds": [ "string" ]
}
```
# **Request Parameters**

For information about the parameters that are common to all actions, see Common [Parameters](#page-1752-0).

The request accepts the following data in JSON format.

### <span id="page-171-0"></span>**[JobName](#page-171-2)**

The name of the job definition for which to stop job runs.

Type: String

Length Constraints: Minimum length of 1. Maximum length of 255.

```
Pattern: [\u0020-\uD7FF\uE000-\uFFFD\uD800\uDC00-\uDBFF\uDFFF\t]*
```
Required: Yes

#### <span id="page-171-1"></span>**[JobRunIds](#page-171-2)**

A list of the JobRunIds that should be stopped for that job definition.

Type: Array of strings

Array Members: Minimum number of 1 item. Maximum number of 25 items.

Length Constraints: Minimum length of 1. Maximum length of 255.

Pattern: [\u0020-\uD7FF\uE000-\uFFFD\uD800\uDC00-\uDBFF\uDFFF\t]\*

Required: Yes

# <span id="page-172-2"></span>**Response Syntax**

```
{ 
     "Errors": [ 
        { 
            "ErrorDetail": { 
                "ErrorCode": "string", 
                "ErrorMessage": "string" 
            }, 
            "JobName": "string", 
            "JobRunId": "string" 
        } 
    ], 
     "SuccessfulSubmissions": [ 
        { 
            "JobName": "string", 
            "JobRunId": "string" 
        } 
   \mathbf{I}}
```
### **Response Elements**

If the action is successful, the service sends back an HTTP 200 response.

The following data is returned in JSON format by the service.

### <span id="page-172-0"></span>**[Errors](#page-172-2)**

A list of the errors that were encountered in trying to stop JobRuns, including the JobRunId for which each error was encountered and details about the error.

Type: Array of [BatchStopJobRunError](#page-1147-3) objects

#### <span id="page-172-1"></span>**[SuccessfulSubmissions](#page-172-2)**

A list of the JobRuns that were successfully submitted for stopping.

Type: Array of [BatchStopJobRunSuccessfulSubmission](#page-1149-2) objects

# **Errors**

For information about the errors that are common to all actions, see [Common](#page-1755-0) Errors.

#### **InternalServiceException**

An internal service error occurred.

HTTP Status Code: 500

#### **InvalidInputException**

The input provided was not valid.

HTTP Status Code: 400

#### **OperationTimeoutException**

The operation timed out.

HTTP Status Code: 400

### **See Also**

- AWS [Command](https://docs.aws.amazon.com/goto/aws-cli/glue-2017-03-31/BatchStopJobRun) Line Interface
- [AWS](https://docs.aws.amazon.com/goto/DotNetSDKV3/glue-2017-03-31/BatchStopJobRun) SDK for .NET
- [AWS](https://docs.aws.amazon.com/goto/SdkForCpp/glue-2017-03-31/BatchStopJobRun) SDK for C++
- [AWS](https://docs.aws.amazon.com/goto/SdkForGoV2/glue-2017-03-31/BatchStopJobRun) SDK for Go v2
- [AWS](https://docs.aws.amazon.com/goto/SdkForJavaV2/glue-2017-03-31/BatchStopJobRun) SDK for Java V2
- AWS SDK for [JavaScript](https://docs.aws.amazon.com/goto/SdkForJavaScriptV3/glue-2017-03-31/BatchStopJobRun) V3
- [AWS](https://docs.aws.amazon.com/goto/SdkForPHPV3/glue-2017-03-31/BatchStopJobRun) SDK for PHP V3
- AWS SDK for [Python](https://docs.aws.amazon.com/goto/boto3/glue-2017-03-31/BatchStopJobRun)
- AWS SDK for [Ruby](https://docs.aws.amazon.com/goto/SdkForRubyV3/glue-2017-03-31/BatchStopJobRun) V3

# **BatchUpdatePartition**

Updates one or more partitions in a batch operation.

# <span id="page-174-0"></span>**Request Syntax**

```
{ 
     "CatalogId": "string", 
     "DatabaseName": "string", 
     "Entries": [ 
         { 
              "PartitionInput": { 
                  "LastAccessTime": number, 
                  "LastAnalyzedTime": number, 
                  "Parameters": { 
                      "string" : "string" 
                  }, 
                  "StorageDescriptor": { 
                       "AdditionalLocations": [ "string" ], 
                       "BucketColumns": [ "string" ], 
                       "Columns": [ 
\overline{a} "Comment": "string", 
                               "Name": "string", 
                               "Parameters": { 
                                    "string" : "string" 
, and the set of \mathbb{R} , \mathbb{R} , \mathbb{R} , \mathbb{R} , \mathbb{R} , \mathbb{R} , \mathbb{R} , \mathbb{R} , \mathbb{R} , \mathbb{R} , \mathbb{R} , \mathbb{R} , \mathbb{R} , \mathbb{R} , \mathbb{R} , \mathbb{R} , \mathbb{R} , \mathbb{R} , \mathbb{R "Type": "string" 
1999 B B B B
                      ], 
                       "Compressed": boolean, 
                      "InputFormat": "string", 
                       "Location": "string", 
                       "NumberOfBuckets": number, 
                       "OutputFormat": "string", 
                       "Parameters": { 
                           "string" : "string" 
                      }, 
                       "SchemaReference": { 
                           "SchemaId": { 
                               "RegistryName": "string", 
                               "SchemaArn": "string", 
                               "SchemaName": "string"
```

```
 }, 
                   "SchemaVersionId": "string", 
                   "SchemaVersionNumber": number
                }, 
                "SerdeInfo": { 
                   "Name": "string", 
                   "Parameters": { 
                      "string" : "string" 
\}, \{ "SerializationLibrary": "string" 
                }, 
                "SkewedInfo": { 
                   "SkewedColumnNames": [ "string" ], 
                   "SkewedColumnValueLocationMaps": { 
                     "string" : "string" 
\}, \{ "SkewedColumnValues": [ "string" ] 
                }, 
                "SortColumns": [ 
\{ "Column": "string", 
                      "SortOrder": number
 } 
                ], 
                "StoredAsSubDirectories": boolean
             }, 
             "Values": [ "string" ] 
          }, 
          "PartitionValueList": [ "string" ] 
       } 
    ], 
    "TableName": "string"
}
```
# **Request Parameters**

For information about the parameters that are common to all actions, see Common [Parameters](#page-1752-0).

The request accepts the following data in JSON format.

#### <span id="page-176-0"></span>**[CatalogId](#page-174-0)**

The ID of the catalog in which the partition is to be updated. Currently, this should be the AWS account ID.

Type: String

Length Constraints: Minimum length of 1. Maximum length of 255.

Pattern: [\u0020-\uD7FF\uE000-\uFFFD\uD800\uDC00-\uDBFF\uDFFF\t]\*

Required: No

#### <span id="page-176-1"></span>**[DatabaseName](#page-174-0)**

The name of the metadata database in which the partition is to be updated.

Type: String

Length Constraints: Minimum length of 1. Maximum length of 255.

Pattern: [\u0020-\uD7FF\uE000-\uFFFD\uD800\uDC00-\uDBFF\uDFFF\t]\*

Required: Yes

#### <span id="page-176-2"></span>**[Entries](#page-174-0)**

A list of up to 100 BatchUpdatePartitionRequestEntry objects to update.

Type: Array of [BatchUpdatePartitionRequestEntry](#page-1153-2) objects

Array Members: Minimum number of 1 item. Maximum number of 100 items.

Required: Yes

#### <span id="page-176-3"></span>**[TableName](#page-174-0)**

The name of the metadata table in which the partition is to be updated.

Type: String

Length Constraints: Minimum length of 1. Maximum length of 255.

Pattern: [\u0020-\uD7FF\uE000-\uFFFD\uD800\uDC00-\uDBFF\uDFFF\t]\*

Required: Yes

### <span id="page-177-1"></span>**Response Syntax**

```
{ 
    "Errors": [ 
        { 
            "ErrorDetail": { 
               "ErrorCode": "string", 
               "ErrorMessage": "string" 
            }, 
            "PartitionValueList": [ "string" ] 
        } 
    ]
}
```
# **Response Elements**

If the action is successful, the service sends back an HTTP 200 response.

The following data is returned in JSON format by the service.

### <span id="page-177-0"></span>**[Errors](#page-177-1)**

The errors encountered when trying to update the requested partitions. A list of BatchUpdatePartitionFailureEntry objects.

Type: Array of [BatchUpdatePartitionFailureEntry](#page-1152-2) objects

### **Errors**

For information about the errors that are common to all actions, see [Common](#page-1755-0) Errors.

### **EntityNotFoundException**

A specified entity does not exist

HTTP Status Code: 400

### **GlueEncryptionException**

An encryption operation failed.

HTTP Status Code: 400

#### **InternalServiceException**

An internal service error occurred.

HTTP Status Code: 500

#### **InvalidInputException**

The input provided was not valid.

HTTP Status Code: 400

#### **OperationTimeoutException**

The operation timed out.

HTTP Status Code: 400

### **See Also**

- AWS [Command](https://docs.aws.amazon.com/goto/aws-cli/glue-2017-03-31/BatchUpdatePartition) Line Interface
- [AWS](https://docs.aws.amazon.com/goto/DotNetSDKV3/glue-2017-03-31/BatchUpdatePartition) SDK for .NET
- [AWS](https://docs.aws.amazon.com/goto/SdkForCpp/glue-2017-03-31/BatchUpdatePartition) SDK for C++
- [AWS](https://docs.aws.amazon.com/goto/SdkForGoV2/glue-2017-03-31/BatchUpdatePartition) SDK for Go v2
- [AWS](https://docs.aws.amazon.com/goto/SdkForJavaV2/glue-2017-03-31/BatchUpdatePartition) SDK for Java V2
- AWS SDK for [JavaScript](https://docs.aws.amazon.com/goto/SdkForJavaScriptV3/glue-2017-03-31/BatchUpdatePartition) V3
- [AWS](https://docs.aws.amazon.com/goto/SdkForPHPV3/glue-2017-03-31/BatchUpdatePartition) SDK for PHP V3
- AWS SDK for [Python](https://docs.aws.amazon.com/goto/boto3/glue-2017-03-31/BatchUpdatePartition)
- AWS SDK for [Ruby](https://docs.aws.amazon.com/goto/SdkForRubyV3/glue-2017-03-31/BatchUpdatePartition) V3

# **CancelDataQualityRuleRecommendationRun**

Cancels the specified recommendation run that was being used to generate rules.

# <span id="page-179-1"></span>**Request Syntax**

```
{ 
    "RunId": "string"
}
```
# **Request Parameters**

For information about the parameters that are common to all actions, see Common [Parameters](#page-1752-0).

The request accepts the following data in JSON format.

### <span id="page-179-0"></span>**[RunId](#page-179-1)**

The unique run identifier associated with this run.

Type: String

Length Constraints: Minimum length of 1. Maximum length of 255.

Pattern: [\u0020-\uD7FF\uE000-\uFFFD\uD800\uDC00-\uDBFF\uDFFF\t]\*

Required: Yes

# **Response Elements**

If the action is successful, the service sends back an HTTP 200 response with an empty HTTP body.

### **Errors**

For information about the errors that are common to all actions, see [Common](#page-1755-0) Errors.

### **EntityNotFoundException**

A specified entity does not exist

HTTP Status Code: 400
#### **InternalServiceException**

An internal service error occurred.

HTTP Status Code: 500

### **InvalidInputException**

The input provided was not valid.

HTTP Status Code: 400

## **OperationTimeoutException**

The operation timed out.

HTTP Status Code: 400

# **See Also**

- AWS [Command](https://docs.aws.amazon.com/goto/aws-cli/glue-2017-03-31/CancelDataQualityRuleRecommendationRun) Line Interface
- [AWS](https://docs.aws.amazon.com/goto/DotNetSDKV3/glue-2017-03-31/CancelDataQualityRuleRecommendationRun) SDK for .NET
- [AWS](https://docs.aws.amazon.com/goto/SdkForCpp/glue-2017-03-31/CancelDataQualityRuleRecommendationRun) SDK for C++
- [AWS](https://docs.aws.amazon.com/goto/SdkForGoV2/glue-2017-03-31/CancelDataQualityRuleRecommendationRun) SDK for Go v2
- [AWS](https://docs.aws.amazon.com/goto/SdkForJavaV2/glue-2017-03-31/CancelDataQualityRuleRecommendationRun) SDK for Java V2
- AWS SDK for [JavaScript](https://docs.aws.amazon.com/goto/SdkForJavaScriptV3/glue-2017-03-31/CancelDataQualityRuleRecommendationRun) V3
- [AWS](https://docs.aws.amazon.com/goto/SdkForPHPV3/glue-2017-03-31/CancelDataQualityRuleRecommendationRun) SDK for PHP V3
- AWS SDK for [Python](https://docs.aws.amazon.com/goto/boto3/glue-2017-03-31/CancelDataQualityRuleRecommendationRun)
- AWS SDK for [Ruby](https://docs.aws.amazon.com/goto/SdkForRubyV3/glue-2017-03-31/CancelDataQualityRuleRecommendationRun) V3

# **CancelDataQualityRulesetEvaluationRun**

Cancels a run where a ruleset is being evaluated against a data source.

# <span id="page-181-1"></span>**Request Syntax**

```
{ 
    "RunId": "string"
}
```
# **Request Parameters**

For information about the parameters that are common to all actions, see Common [Parameters](#page-1752-0).

The request accepts the following data in JSON format.

## <span id="page-181-0"></span>**[RunId](#page-181-1)**

The unique run identifier associated with this run.

Type: String

Length Constraints: Minimum length of 1. Maximum length of 255.

Pattern: [\u0020-\uD7FF\uE000-\uFFFD\uD800\uDC00-\uDBFF\uDFFF\t]\*

Required: Yes

# **Response Elements**

If the action is successful, the service sends back an HTTP 200 response with an empty HTTP body.

# **Errors**

For information about the errors that are common to all actions, see [Common](#page-1755-0) Errors.

## **EntityNotFoundException**

A specified entity does not exist

HTTP Status Code: 400

#### **InternalServiceException**

An internal service error occurred.

HTTP Status Code: 500

### **InvalidInputException**

The input provided was not valid.

HTTP Status Code: 400

## **OperationTimeoutException**

The operation timed out.

HTTP Status Code: 400

# **See Also**

- AWS [Command](https://docs.aws.amazon.com/goto/aws-cli/glue-2017-03-31/CancelDataQualityRulesetEvaluationRun) Line Interface
- [AWS](https://docs.aws.amazon.com/goto/DotNetSDKV3/glue-2017-03-31/CancelDataQualityRulesetEvaluationRun) SDK for .NET
- [AWS](https://docs.aws.amazon.com/goto/SdkForCpp/glue-2017-03-31/CancelDataQualityRulesetEvaluationRun) SDK for C++
- [AWS](https://docs.aws.amazon.com/goto/SdkForGoV2/glue-2017-03-31/CancelDataQualityRulesetEvaluationRun) SDK for Go v2
- [AWS](https://docs.aws.amazon.com/goto/SdkForJavaV2/glue-2017-03-31/CancelDataQualityRulesetEvaluationRun) SDK for Java V2
- AWS SDK for [JavaScript](https://docs.aws.amazon.com/goto/SdkForJavaScriptV3/glue-2017-03-31/CancelDataQualityRulesetEvaluationRun) V3
- [AWS](https://docs.aws.amazon.com/goto/SdkForPHPV3/glue-2017-03-31/CancelDataQualityRulesetEvaluationRun) SDK for PHP V3
- AWS SDK for [Python](https://docs.aws.amazon.com/goto/boto3/glue-2017-03-31/CancelDataQualityRulesetEvaluationRun)
- AWS SDK for [Ruby](https://docs.aws.amazon.com/goto/SdkForRubyV3/glue-2017-03-31/CancelDataQualityRulesetEvaluationRun) V3

# **CancelMLTaskRun**

Cancels (stops) a task run. Machine learning task runs are asynchronous tasks that AWS Glue runs on your behalf as part of various machine learning workflows. You can cancel a machine learning task run at any time by calling CancelMLTaskRun with a task run's parent transform's TransformID and the task run's TaskRunId.

# <span id="page-183-2"></span>**Request Syntax**

```
{ 
    "TaskRunId": "string", 
    "TransformId": "string"
}
```
# **Request Parameters**

For information about the parameters that are common to all actions, see Common [Parameters](#page-1752-0).

The request accepts the following data in JSON format.

## <span id="page-183-0"></span>**[TaskRunId](#page-183-2)**

A unique identifier for the task run.

Type: String

Length Constraints: Minimum length of 1. Maximum length of 255.

```
Pattern: [\u0020-\uD7FF\uE000-\uFFFD\uD800\uDC00-\uDBFF\uDFFF\t]*
```
Required: Yes

## <span id="page-183-1"></span>**[TransformId](#page-183-2)**

The unique identifier of the machine learning transform.

Type: String

Length Constraints: Minimum length of 1. Maximum length of 255.

Pattern: [\u0020-\uD7FF\uE000-\uFFFD\uD800\uDC00-\uDBFF\uDFFF\t]\*

```
{ 
    "Status": "string", 
    "TaskRunId": "string", 
    "TransformId": "string"
}
```
# **Response Elements**

If the action is successful, the service sends back an HTTP 200 response.

The following data is returned in JSON format by the service.

## <span id="page-184-0"></span>**[Status](#page-184-3)**

The status for this run.

Type: String

```
Valid Values: STARTING | RUNNING | STOPPING | STOPPED | SUCCEEDED | FAILED | 
TIMEOUT
```
## <span id="page-184-1"></span>**[TaskRunId](#page-184-3)**

The unique identifier for the task run.

Type: String

Length Constraints: Minimum length of 1. Maximum length of 255.

Pattern: [\u0020-\uD7FF\uE000-\uFFFD\uD800\uDC00-\uDBFF\uDFFF\t]\*

## <span id="page-184-2"></span>**[TransformId](#page-184-3)**

The unique identifier of the machine learning transform.

Type: String

Length Constraints: Minimum length of 1. Maximum length of 255.

Pattern: [\u0020-\uD7FF\uE000-\uFFFD\uD800\uDC00-\uDBFF\uDFFF\t]\*

# **Errors**

For information about the errors that are common to all actions, see [Common](#page-1755-0) Errors.

## **EntityNotFoundException**

A specified entity does not exist

HTTP Status Code: 400

## **InternalServiceException**

An internal service error occurred.

HTTP Status Code: 500

## **InvalidInputException**

The input provided was not valid.

HTTP Status Code: 400

## **OperationTimeoutException**

The operation timed out.

HTTP Status Code: 400

# **See Also**

- AWS [Command](https://docs.aws.amazon.com/goto/aws-cli/glue-2017-03-31/CancelMLTaskRun) Line Interface
- [AWS](https://docs.aws.amazon.com/goto/DotNetSDKV3/glue-2017-03-31/CancelMLTaskRun) SDK for .NET
- [AWS](https://docs.aws.amazon.com/goto/SdkForCpp/glue-2017-03-31/CancelMLTaskRun) SDK for C++
- [AWS](https://docs.aws.amazon.com/goto/SdkForGoV2/glue-2017-03-31/CancelMLTaskRun) SDK for Go v2
- [AWS](https://docs.aws.amazon.com/goto/SdkForJavaV2/glue-2017-03-31/CancelMLTaskRun) SDK for Java V2
- AWS SDK for [JavaScript](https://docs.aws.amazon.com/goto/SdkForJavaScriptV3/glue-2017-03-31/CancelMLTaskRun) V3
- [AWS](https://docs.aws.amazon.com/goto/SdkForPHPV3/glue-2017-03-31/CancelMLTaskRun) SDK for PHP V3
- AWS SDK for [Python](https://docs.aws.amazon.com/goto/boto3/glue-2017-03-31/CancelMLTaskRun)
- AWS SDK for [Ruby](https://docs.aws.amazon.com/goto/SdkForRubyV3/glue-2017-03-31/CancelMLTaskRun) V3

# **CancelStatement**

Cancels the statement.

# <span id="page-187-3"></span>**Request Syntax**

```
{ 
    "Id": number, 
    "RequestOrigin": "string", 
    "SessionId": "string"
}
```
# **Request Parameters**

For information about the parameters that are common to all actions, see Common [Parameters](#page-1752-0).

The request accepts the following data in JSON format.

## <span id="page-187-0"></span>**[Id](#page-187-3)**

The ID of the statement to be cancelled.

Type: Integer

Required: Yes

## <span id="page-187-1"></span>**[RequestOrigin](#page-187-3)**

The origin of the request to cancel the statement.

Type: String

Length Constraints: Minimum length of 1. Maximum length of 128.

```
Pattern: [\.\-_A-Za-z0-9]+
```
Required: No

## <span id="page-187-2"></span>**[SessionId](#page-187-3)**

The Session ID of the statement to be cancelled.

Type: String

Length Constraints: Minimum length of 1. Maximum length of 255.

Pattern: [\u0020-\uD7FF\uE000-\uFFFD\uD800\uDC00-\uDBFF\uDFFF\t]\*

Required: Yes

## **Response Elements**

If the action is successful, the service sends back an HTTP 200 response with an empty HTTP body.

## **Errors**

For information about the errors that are common to all actions, see [Common](#page-1755-0) Errors.

## **AccessDeniedException**

Access to a resource was denied.

HTTP Status Code: 400

### **EntityNotFoundException**

A specified entity does not exist

HTTP Status Code: 400

## **IllegalSessionStateException**

The session is in an invalid state to perform a requested operation.

HTTP Status Code: 400

#### **InternalServiceException**

An internal service error occurred.

HTTP Status Code: 500

### **InvalidInputException**

The input provided was not valid.

HTTP Status Code: 400

## **OperationTimeoutException**

The operation timed out.

HTTP Status Code: 400

# **See Also**

- AWS [Command](https://docs.aws.amazon.com/goto/aws-cli/glue-2017-03-31/CancelStatement) Line Interface
- [AWS](https://docs.aws.amazon.com/goto/DotNetSDKV3/glue-2017-03-31/CancelStatement) SDK for .NET
- [AWS](https://docs.aws.amazon.com/goto/SdkForCpp/glue-2017-03-31/CancelStatement) SDK for C++
- [AWS](https://docs.aws.amazon.com/goto/SdkForGoV2/glue-2017-03-31/CancelStatement) SDK for Go v2
- [AWS](https://docs.aws.amazon.com/goto/SdkForJavaV2/glue-2017-03-31/CancelStatement) SDK for Java V2
- AWS SDK for [JavaScript](https://docs.aws.amazon.com/goto/SdkForJavaScriptV3/glue-2017-03-31/CancelStatement) V3
- [AWS](https://docs.aws.amazon.com/goto/SdkForPHPV3/glue-2017-03-31/CancelStatement) SDK for PHP V3
- AWS SDK for [Python](https://docs.aws.amazon.com/goto/boto3/glue-2017-03-31/CancelStatement)
- AWS SDK for [Ruby](https://docs.aws.amazon.com/goto/SdkForRubyV3/glue-2017-03-31/CancelStatement) V3

# **CheckSchemaVersionValidity**

Validates the supplied schema. This call has no side effects, it simply validates using the supplied schema using DataFormat as the format. Since it does not take a schema set name, no compatibility checks are performed.

## <span id="page-190-2"></span>**Request Syntax**

```
{ 
    "DataFormat": "string", 
    "SchemaDefinition": "string"
}
```
# **Request Parameters**

For information about the parameters that are common to all actions, see Common [Parameters](#page-1752-0).

The request accepts the following data in JSON format.

### <span id="page-190-0"></span>**[DataFormat](#page-190-2)**

The data format of the schema definition. Currently AVRO, JSON and PROTOBUF are supported.

Type: String

Valid Values: AVRO | JSON | PROTOBUF

Required: Yes

#### <span id="page-190-1"></span>**[SchemaDefinition](#page-190-2)**

The definition of the schema that has to be validated.

Type: String

Length Constraints: Minimum length of 1. Maximum length of 170000.

Pattern: . \* \S. \*

Required: Yes

# <span id="page-191-2"></span>**Response Syntax**

```
{ 
    "Error": "string", 
    "Valid": boolean
}
```
# **Response Elements**

If the action is successful, the service sends back an HTTP 200 response.

The following data is returned in JSON format by the service.

## <span id="page-191-0"></span>**[Error](#page-191-2)**

A validation failure error message.

Type: String

Length Constraints: Minimum length of 1. Maximum length of 5000.

### <span id="page-191-1"></span>**[Valid](#page-191-2)**

Return true, if the schema is valid and false otherwise.

Type: Boolean

# **Errors**

For information about the errors that are common to all actions, see [Common](#page-1755-0) Errors.

## **AccessDeniedException**

Access to a resource was denied.

HTTP Status Code: 400

## **InternalServiceException**

An internal service error occurred.

HTTP Status Code: 500

## **InvalidInputException**

The input provided was not valid.

HTTP Status Code: 400

# **See Also**

- AWS [Command](https://docs.aws.amazon.com/goto/aws-cli/glue-2017-03-31/CheckSchemaVersionValidity) Line Interface
- [AWS](https://docs.aws.amazon.com/goto/DotNetSDKV3/glue-2017-03-31/CheckSchemaVersionValidity) SDK for .NET
- [AWS](https://docs.aws.amazon.com/goto/SdkForCpp/glue-2017-03-31/CheckSchemaVersionValidity) SDK for C++
- [AWS](https://docs.aws.amazon.com/goto/SdkForGoV2/glue-2017-03-31/CheckSchemaVersionValidity) SDK for Go v2
- [AWS](https://docs.aws.amazon.com/goto/SdkForJavaV2/glue-2017-03-31/CheckSchemaVersionValidity) SDK for Java V2
- AWS SDK for [JavaScript](https://docs.aws.amazon.com/goto/SdkForJavaScriptV3/glue-2017-03-31/CheckSchemaVersionValidity) V3
- [AWS](https://docs.aws.amazon.com/goto/SdkForPHPV3/glue-2017-03-31/CheckSchemaVersionValidity) SDK for PHP V3
- AWS SDK for [Python](https://docs.aws.amazon.com/goto/boto3/glue-2017-03-31/CheckSchemaVersionValidity)
- AWS SDK for [Ruby](https://docs.aws.amazon.com/goto/SdkForRubyV3/glue-2017-03-31/CheckSchemaVersionValidity) V3

# **CreateBlueprint**

Registers a blueprint with AWS Glue.

# <span id="page-193-2"></span>**Request Syntax**

```
{ 
    "BlueprintLocation": "string", 
    "Description": "string", 
    "Name": "string", 
    "Tags": { 
        "string" : "string" 
    }
}
```
# **Request Parameters**

For information about the parameters that are common to all actions, see Common [Parameters](#page-1752-0).

The request accepts the following data in JSON format.

## <span id="page-193-0"></span>**[BlueprintLocation](#page-193-2)**

Specifies a path in Amazon S3 where the blueprint is published.

Type: String

Length Constraints: Minimum length of 1. Maximum length of 8192.

Pattern: ^s3://( $[$ ^/]+)/( $[$ ^/]+/)\*( $[$ ^/]+)\$

Required: Yes

## <span id="page-193-1"></span>**[Description](#page-193-2)**

A description of the blueprint.

Type: String

Length Constraints: Minimum length of 1. Maximum length of 512.

Required: No

### <span id="page-194-0"></span>**[Name](#page-193-2)**

The name of the blueprint.

Type: String

Length Constraints: Minimum length of 1. Maximum length of 128.

Pattern: [\.\- A-Za-z0-9]+

Required: Yes

## <span id="page-194-1"></span>**[Tags](#page-193-2)**

The tags to be applied to this blueprint.

Type: String to string map

Map Entries: Minimum number of 0 items. Maximum number of 50 items.

Key Length Constraints: Minimum length of 1. Maximum length of 128.

Value Length Constraints: Minimum length of 0. Maximum length of 256.

Required: No

## <span id="page-194-3"></span>**Response Syntax**

$$
\{\begin{array}{c}\n\text{``Name''}: \text{``string''} \\
\text{?}\n\end{array}
$$

# **Response Elements**

If the action is successful, the service sends back an HTTP 200 response.

The following data is returned in JSON format by the service.

#### <span id="page-194-2"></span>**[Name](#page-194-3)**

Returns the name of the blueprint that was registered.

Type: String

Length Constraints: Minimum length of 1. Maximum length of 255.

Pattern: [\u0020-\uD7FF\uE000-\uFFFD\uD800\uDC00-\uDBFF\uDFFF\t]\*

## **Errors**

For information about the errors that are common to all actions, see [Common](#page-1755-0) Errors.

## **AlreadyExistsException**

A resource to be created or added already exists.

HTTP Status Code: 400

## **InternalServiceException**

An internal service error occurred.

HTTP Status Code: 500

### **InvalidInputException**

The input provided was not valid.

HTTP Status Code: 400

## **OperationTimeoutException**

The operation timed out.

HTTP Status Code: 400

## **ResourceNumberLimitExceededException**

A resource numerical limit was exceeded.

HTTP Status Code: 400

## **See Also**

For more information about using this API in one of the language-specific AWS SDKs, see the following:

• AWS [Command](https://docs.aws.amazon.com/goto/aws-cli/glue-2017-03-31/CreateBlueprint) Line Interface

- [AWS](https://docs.aws.amazon.com/goto/DotNetSDKV3/glue-2017-03-31/CreateBlueprint) SDK for .NET
- [AWS](https://docs.aws.amazon.com/goto/SdkForCpp/glue-2017-03-31/CreateBlueprint) SDK for C++
- [AWS](https://docs.aws.amazon.com/goto/SdkForGoV2/glue-2017-03-31/CreateBlueprint) SDK for Go v2
- [AWS](https://docs.aws.amazon.com/goto/SdkForJavaV2/glue-2017-03-31/CreateBlueprint) SDK for Java V2
- AWS SDK for [JavaScript](https://docs.aws.amazon.com/goto/SdkForJavaScriptV3/glue-2017-03-31/CreateBlueprint) V3
- [AWS](https://docs.aws.amazon.com/goto/SdkForPHPV3/glue-2017-03-31/CreateBlueprint) SDK for PHP V3
- AWS SDK for [Python](https://docs.aws.amazon.com/goto/boto3/glue-2017-03-31/CreateBlueprint)
- AWS SDK for [Ruby](https://docs.aws.amazon.com/goto/SdkForRubyV3/glue-2017-03-31/CreateBlueprint) V3

# **CreateClassifier**

Creates a classifier in the user's account. This can be a GrokClassifier, an XMLClassifier, a JsonClassifier, or a CsvClassifier, depending on which field of the request is present.

# <span id="page-197-0"></span>**Request Syntax**

```
{ 
    "CsvClassifier": { 
        "AllowSingleColumn": boolean, 
        "ContainsHeader": "string", 
        "CustomDatatypeConfigured": boolean, 
        "CustomDatatypes": [ "string" ], 
        "Delimiter": "string", 
        "DisableValueTrimming": boolean, 
        "Header": [ "string" ], 
        "Name": "string", 
        "QuoteSymbol": "string", 
        "Serde": "string" 
    }, 
    "GrokClassifier": { 
        "Classification": "string", 
        "CustomPatterns": "string", 
        "GrokPattern": "string", 
        "Name": "string" 
    }, 
    "JsonClassifier": { 
        "JsonPath": "string", 
        "Name": "string" 
    }, 
    "XMLClassifier": { 
        "Classification": "string", 
        "Name": "string", 
        "RowTag": "string" 
    }
}
```
# **Request Parameters**

For information about the parameters that are common to all actions, see Common [Parameters](#page-1752-0).

The request accepts the following data in JSON format.

## <span id="page-198-0"></span>**[CsvClassifier](#page-197-0)**

A CsvClassifier object specifying the classifier to create.

Type: [CreateCsvClassifierRequest](#page-1257-5) object

Required: No

## <span id="page-198-1"></span>**[GrokClassifier](#page-197-0)**

A GrokClassifier object specifying the classifier to create.

Type: [CreateGrokClassifierRequest](#page-1260-4) object

Required: No

### <span id="page-198-2"></span>**[JsonClassifier](#page-197-0)**

A JsonClassifier object specifying the classifier to create.

Type: [CreateJsonClassifierRequest](#page-1262-2) object

Required: No

### <span id="page-198-3"></span>**[XMLClassifier](#page-197-0)**

An XMLClassifier object specifying the classifier to create.

Type: [CreateXMLClassifierRequest](#page-1263-3) object

Required: No

## **Response Elements**

If the action is successful, the service sends back an HTTP 200 response with an empty HTTP body.

## **Errors**

For information about the errors that are common to all actions, see [Common](#page-1755-0) Errors.

## **AlreadyExistsException**

A resource to be created or added already exists.

HTTP Status Code: 400

## **InvalidInputException**

The input provided was not valid.

HTTP Status Code: 400

## **OperationTimeoutException**

The operation timed out.

HTTP Status Code: 400

# **See Also**

- AWS [Command](https://docs.aws.amazon.com/goto/aws-cli/glue-2017-03-31/CreateClassifier) Line Interface
- [AWS](https://docs.aws.amazon.com/goto/DotNetSDKV3/glue-2017-03-31/CreateClassifier) SDK for .NET
- [AWS](https://docs.aws.amazon.com/goto/SdkForCpp/glue-2017-03-31/CreateClassifier) SDK for C++
- [AWS](https://docs.aws.amazon.com/goto/SdkForGoV2/glue-2017-03-31/CreateClassifier) SDK for Go v2
- [AWS](https://docs.aws.amazon.com/goto/SdkForJavaV2/glue-2017-03-31/CreateClassifier) SDK for Java V2
- AWS SDK for [JavaScript](https://docs.aws.amazon.com/goto/SdkForJavaScriptV3/glue-2017-03-31/CreateClassifier) V3
- [AWS](https://docs.aws.amazon.com/goto/SdkForPHPV3/glue-2017-03-31/CreateClassifier) SDK for PHP V3
- AWS SDK for [Python](https://docs.aws.amazon.com/goto/boto3/glue-2017-03-31/CreateClassifier)
- AWS SDK for [Ruby](https://docs.aws.amazon.com/goto/SdkForRubyV3/glue-2017-03-31/CreateClassifier) V3

# **CreateConnection**

Creates a connection definition in the Data Catalog.

Connections used for creating federated resources require the IAM glue:PassConnection permission.

# <span id="page-200-1"></span>**Request Syntax**

```
{ 
    "CatalogId": "string", 
    "ConnectionInput": { 
        "ConnectionProperties": { 
           "string" : "string" 
       }, 
        "ConnectionType": "string", 
        "Description": "string", 
        "MatchCriteria": [ "string" ], 
        "Name": "string", 
        "PhysicalConnectionRequirements": { 
           "AvailabilityZone": "string", 
           "SecurityGroupIdList": [ "string" ], 
           "SubnetId": "string" 
       } 
    }, 
    "Tags": { 
       "string" : "string" 
    }
}
```
# **Request Parameters**

For information about the parameters that are common to all actions, see Common [Parameters](#page-1752-0).

The request accepts the following data in JSON format.

## <span id="page-200-0"></span>**[CatalogId](#page-200-1)**

The ID of the Data Catalog in which to create the connection. If none is provided, the AWS account ID is used by default.

Type: String

Length Constraints: Minimum length of 1. Maximum length of 255.

Pattern: [\u0020-\uD7FF\uE000-\uFFFD\uD800\uDC00-\uDBFF\uDFFF\t]\*

Required: No

### <span id="page-201-0"></span>**[ConnectionInput](#page-200-1)**

A ConnectionInput object defining the connection to create.

Type: [ConnectionInput](#page-1227-2) object

Required: Yes

#### <span id="page-201-1"></span>**[Tags](#page-200-1)**

The tags you assign to the connection.

Type: String to string map

Map Entries: Minimum number of 0 items. Maximum number of 50 items.

Key Length Constraints: Minimum length of 1. Maximum length of 128.

Value Length Constraints: Minimum length of 0. Maximum length of 256.

Required: No

## **Response Elements**

If the action is successful, the service sends back an HTTP 200 response with an empty HTTP body.

## **Errors**

For information about the errors that are common to all actions, see [Common](#page-1755-0) Errors.

#### **AlreadyExistsException**

A resource to be created or added already exists.

HTTP Status Code: 400

#### **GlueEncryptionException**

An encryption operation failed.

HTTP Status Code: 400

## **InvalidInputException**

The input provided was not valid.

HTTP Status Code: 400

## **OperationTimeoutException**

The operation timed out.

HTTP Status Code: 400

## **ResourceNumberLimitExceededException**

A resource numerical limit was exceeded.

HTTP Status Code: 400

# **See Also**

- AWS [Command](https://docs.aws.amazon.com/goto/aws-cli/glue-2017-03-31/CreateConnection) Line Interface
- [AWS](https://docs.aws.amazon.com/goto/DotNetSDKV3/glue-2017-03-31/CreateConnection) SDK for .NET
- [AWS](https://docs.aws.amazon.com/goto/SdkForCpp/glue-2017-03-31/CreateConnection) SDK for C++
- [AWS](https://docs.aws.amazon.com/goto/SdkForGoV2/glue-2017-03-31/CreateConnection) SDK for Go v2
- [AWS](https://docs.aws.amazon.com/goto/SdkForJavaV2/glue-2017-03-31/CreateConnection) SDK for Java V2
- AWS SDK for [JavaScript](https://docs.aws.amazon.com/goto/SdkForJavaScriptV3/glue-2017-03-31/CreateConnection) V3
- [AWS](https://docs.aws.amazon.com/goto/SdkForPHPV3/glue-2017-03-31/CreateConnection) SDK for PHP V3
- AWS SDK for [Python](https://docs.aws.amazon.com/goto/boto3/glue-2017-03-31/CreateConnection)
- AWS SDK for [Ruby](https://docs.aws.amazon.com/goto/SdkForRubyV3/glue-2017-03-31/CreateConnection) V3

# **CreateCrawler**

Creates a new crawler with specified targets, role, configuration, and optional schedule. At least one crawl target must be specified, in the s3Targets field, the jdbcTargets field, or the DynamoDBTargets field.

# <span id="page-203-0"></span>**Request Syntax**

```
{ 
    "Classifiers": [ "string" ], 
    "Configuration": "string", 
    "CrawlerSecurityConfiguration": "string", 
    "DatabaseName": "string", 
    "Description": "string", 
    "LakeFormationConfiguration": { 
        "AccountId": "string", 
        "UseLakeFormationCredentials": boolean
    }, 
    "LineageConfiguration": { 
        "CrawlerLineageSettings": "string" 
    }, 
    "Name": "string", 
    "RecrawlPolicy": { 
        "RecrawlBehavior": "string" 
    }, 
    "Role": "string", 
    "Schedule": "string", 
    "SchemaChangePolicy": { 
        "DeleteBehavior": "string", 
        "UpdateBehavior": "string" 
    }, 
    "TablePrefix": "string", 
    "Tags": { 
       "string" : "string" 
    }, 
    "Targets": { 
        "CatalogTargets": [ 
\overline{\mathcal{L}} "ConnectionName": "string", 
              "DatabaseName": "string", 
              "DlqEventQueueArn": "string", 
               "EventQueueArn": "string",
```

```
 "Tables": [ "string" ] 
    } 
 ], 
 "DeltaTargets": [ 
    { 
        "ConnectionName": "string", 
        "CreateNativeDeltaTable": boolean, 
        "DeltaTables": [ "string" ], 
        "WriteManifest": boolean
    } 
 ], 
 "DynamoDBTargets": [ 
    { 
        "Path": "string", 
        "scanAll": boolean, 
       "scanRate": number
    } 
 ], 
 "HudiTargets": [ 
    { 
        "ConnectionName": "string", 
        "Exclusions": [ "string" ], 
        "MaximumTraversalDepth": number, 
        "Paths": [ "string" ] 
    } 
 ], 
 "IcebergTargets": [ 
    { 
        "ConnectionName": "string", 
        "Exclusions": [ "string" ], 
        "MaximumTraversalDepth": number, 
        "Paths": [ "string" ] 
    } 
 ], 
 "JdbcTargets": [ 
    { 
        "ConnectionName": "string", 
        "EnableAdditionalMetadata": [ "string" ], 
        "Exclusions": [ "string" ], 
        "Path": "string" 
    } 
 ], 
 "MongoDBTargets": [ 
    {
```

```
 "ConnectionName": "string", 
               "Path": "string", 
               "ScanAll": boolean
           } 
        ], 
        "S3Targets": [ 
           { 
               "ConnectionName": "string", 
               "DlqEventQueueArn": "string", 
               "EventQueueArn": "string", 
               "Exclusions": [ "string" ], 
               "Path": "string", 
               "SampleSize": number
           } 
        ] 
    }
}
```
# **Request Parameters**

For information about the parameters that are common to all actions, see Common [Parameters](#page-1752-0).

The request accepts the following data in JSON format.

## <span id="page-205-0"></span>**[Classifiers](#page-203-0)**

A list of custom classifiers that the user has registered. By default, all built-in classifiers are included in a crawl, but these custom classifiers always override the default classifiers for a given classification.

Type: Array of strings

Length Constraints: Minimum length of 1. Maximum length of 255.

Pattern: [\u0020-\uD7FF\uE000-\uFFFD\uD800\uDC00-\uDBFF\uDFFF\t]\*

Required: No

## <span id="page-205-1"></span>**[Configuration](#page-203-0)**

Crawler configuration information. This versioned JSON string allows users to specify aspects of a crawler's behavior. For more information, see Setting crawler [configuration](https://docs.aws.amazon.com/glue/latest/dg/crawler-configuration.html) options.

Type: String

#### Required: No

### <span id="page-206-0"></span>**[CrawlerSecurityConfiguration](#page-203-0)**

The name of the SecurityConfiguration structure to be used by this crawler.

Type: String

Length Constraints: Minimum length of 0. Maximum length of 128.

#### Required: No

### <span id="page-206-1"></span>**[DatabaseName](#page-203-0)**

The AWS Glue database where results are written, such as: arn:aws:daylight:useast-1::database/sometable/\*.

Type: String

Required: No

#### <span id="page-206-2"></span>**[Description](#page-203-0)**

A description of the new crawler.

Type: String

Length Constraints: Minimum length of 0. Maximum length of 2048.

```
Pattern: [\u0020-\uD7FF\uE000-\uFFFD\uD800\uDC00-\uDBFF\uDFFF\r\n\t]*
```
Required: No

#### <span id="page-206-3"></span>**[LakeFormationConfiguration](#page-203-0)**

Specifies AWS Lake Formation configuration settings for the crawler.

Type: [LakeFormationConfiguration](#page-1463-2) object

Required: No

#### <span id="page-206-4"></span>**[LineageConfiguration](#page-203-0)**

Specifies data lineage configuration settings for the crawler.

Type: [LineageConfiguration](#page-1468-1) object

### Required: No

### <span id="page-207-0"></span>**[Name](#page-203-0)**

Name of the new crawler.

Type: String

Length Constraints: Minimum length of 1. Maximum length of 255.

Pattern: [\u0020-\uD7FF\uE000-\uFFFD\uD800\uDC00-\uDBFF\uDFFF\t]\*

Required: Yes

### <span id="page-207-1"></span>**[RecrawlPolicy](#page-203-0)**

A policy that specifies whether to crawl the entire dataset again, or to crawl only folders that were added since the last crawler run.

Type: [RecrawlPolicy](#page-1545-1) object

Required: No

### <span id="page-207-2"></span>**[Role](#page-203-0)**

The IAM role or Amazon Resource Name (ARN) of an IAM role used by the new crawler to access customer resources.

Type: String

Required: Yes

#### <span id="page-207-3"></span>**[Schedule](#page-203-0)**

A cron expression used to specify the schedule (see [Time-Based Schedules for Jobs and](https://docs.aws.amazon.com/glue/latest/dg/monitor-data-warehouse-schedule.html) [Crawlers.](https://docs.aws.amazon.com/glue/latest/dg/monitor-data-warehouse-schedule.html) For example, to run something every day at 12:15 UTC, you would specify: cron(15  $12 * * ? *$ ).

Type: String

Required: No

## <span id="page-207-4"></span>**[SchemaChangePolicy](#page-203-0)**

The policy for the crawler's update and deletion behavior.

## Type: [SchemaChangePolicy](#page-1608-2) object

Required: No

## <span id="page-208-0"></span>**[TablePrefix](#page-203-0)**

The table prefix used for catalog tables that are created.

Type: String

Length Constraints: Minimum length of 0. Maximum length of 128.

Required: No

### <span id="page-208-1"></span>**[Tags](#page-203-0)**

The tags to use with this crawler request. You may use tags to limit access to the crawler. For more information about tags in AWS Glue, see [AWS](https://docs.aws.amazon.com/glue/latest/dg/monitor-tags.html) Tags in AWS Glue in the developer guide.

Type: String to string map

Map Entries: Minimum number of 0 items. Maximum number of 50 items.

Key Length Constraints: Minimum length of 1. Maximum length of 128.

Value Length Constraints: Minimum length of 0. Maximum length of 256.

Required: No

## <span id="page-208-2"></span>**[Targets](#page-203-0)**

A list of collection of targets to crawl.

Type: [CrawlerTargets](#page-1253-5) object

Required: Yes

## **Response Elements**

If the action is successful, the service sends back an HTTP 200 response with an empty HTTP body.

## **Errors**

For information about the errors that are common to all actions, see [Common](#page-1755-0) Errors.

#### **AlreadyExistsException**

A resource to be created or added already exists.

HTTP Status Code: 400

#### **InvalidInputException**

The input provided was not valid.

HTTP Status Code: 400

#### **OperationTimeoutException**

The operation timed out.

HTTP Status Code: 400

### **ResourceNumberLimitExceededException**

A resource numerical limit was exceeded.

HTTP Status Code: 400

# **See Also**

- AWS [Command](https://docs.aws.amazon.com/goto/aws-cli/glue-2017-03-31/CreateCrawler) Line Interface
- [AWS](https://docs.aws.amazon.com/goto/DotNetSDKV3/glue-2017-03-31/CreateCrawler) SDK for .NET
- [AWS](https://docs.aws.amazon.com/goto/SdkForCpp/glue-2017-03-31/CreateCrawler) SDK for C++
- [AWS](https://docs.aws.amazon.com/goto/SdkForGoV2/glue-2017-03-31/CreateCrawler) SDK for Go v2
- [AWS](https://docs.aws.amazon.com/goto/SdkForJavaV2/glue-2017-03-31/CreateCrawler) SDK for Java V2
- AWS SDK for [JavaScript](https://docs.aws.amazon.com/goto/SdkForJavaScriptV3/glue-2017-03-31/CreateCrawler) V3
- [AWS](https://docs.aws.amazon.com/goto/SdkForPHPV3/glue-2017-03-31/CreateCrawler) SDK for PHP V3
- AWS SDK for [Python](https://docs.aws.amazon.com/goto/boto3/glue-2017-03-31/CreateCrawler)
- AWS SDK for [Ruby](https://docs.aws.amazon.com/goto/SdkForRubyV3/glue-2017-03-31/CreateCrawler) V3

# **CreateCustomEntityType**

Creates a custom pattern that is used to detect sensitive data across the columns and rows of your structured data.

Each custom pattern you create specifies a regular expression and an optional list of context words. If no context words are passed only a regular expression is checked.

# <span id="page-210-1"></span>**Request Syntax**

```
{ 
    "ContextWords": [ "string" ], 
    "Name": "string", 
    "RegexString": "string", 
    "Tags": { 
        "string" : "string" 
    }
}
```
# **Request Parameters**

For information about the parameters that are common to all actions, see Common [Parameters](#page-1752-0).

The request accepts the following data in JSON format.

## <span id="page-210-0"></span>**[ContextWords](#page-210-1)**

A list of context words. If none of these context words are found within the vicinity of the regular expression the data will not be detected as sensitive data.

If no context words are passed only a regular expression is checked.

Type: Array of strings

Array Members: Minimum number of 1 item. Maximum number of 20 items.

Length Constraints: Minimum length of 1. Maximum length of 255.

Pattern: [\u0020-\uD7FF\uE000-\uFFFD\uD800\uDC00-\uDBFF\uDFFF\t]\*

Required: No

### <span id="page-211-0"></span>**[Name](#page-210-1)**

A name for the custom pattern that allows it to be retrieved or deleted later. This name must be unique per AWS account.

Type: String

Length Constraints: Minimum length of 1. Maximum length of 255.

Pattern: [\u0020-\uD7FF\uE000-\uFFFD\uD800\uDC00-\uDBFF\uDFFF\t]\*

Required: Yes

### <span id="page-211-1"></span>**[RegexString](#page-210-1)**

A regular expression string that is used for detecting sensitive data in a custom pattern.

Type: String

Length Constraints: Minimum length of 1. Maximum length of 255.

```
Pattern: [\u0020-\uD7FF\uE000-\uFFFD\uD800\uDC00-\uDBFF\uDFFF\t]*
```
Required: Yes

## <span id="page-211-2"></span>**[Tags](#page-210-1)**

A list of tags applied to the custom entity type.

Type: String to string map

Map Entries: Minimum number of 0 items. Maximum number of 50 items.

Key Length Constraints: Minimum length of 1. Maximum length of 128.

Value Length Constraints: Minimum length of 0. Maximum length of 256.

Required: No

# <span id="page-211-3"></span>**Response Syntax**

"[Name"](#page-212-0): "*string*"

{

}

# **Response Elements**

If the action is successful, the service sends back an HTTP 200 response.

The following data is returned in JSON format by the service.

## <span id="page-212-0"></span>**[Name](#page-211-3)**

The name of the custom pattern you created.

Type: String

Length Constraints: Minimum length of 1. Maximum length of 255.

Pattern: [\u0020-\uD7FF\uE000-\uFFFD\uD800\uDC00-\uDBFF\uDFFF\t]\*

## **Errors**

For information about the errors that are common to all actions, see [Common](#page-1755-0) Errors.

## **AccessDeniedException**

Access to a resource was denied.

HTTP Status Code: 400

## **AlreadyExistsException**

A resource to be created or added already exists.

HTTP Status Code: 400

## **IdempotentParameterMismatchException**

The same unique identifier was associated with two different records.

HTTP Status Code: 400

## **InternalServiceException**

An internal service error occurred.

HTTP Status Code: 500

## **InvalidInputException**

The input provided was not valid.

HTTP Status Code: 400

## **OperationTimeoutException**

The operation timed out.

HTTP Status Code: 400

## **ResourceNumberLimitExceededException**

A resource numerical limit was exceeded.

HTTP Status Code: 400

# **See Also**

- AWS [Command](https://docs.aws.amazon.com/goto/aws-cli/glue-2017-03-31/CreateCustomEntityType) Line Interface
- [AWS](https://docs.aws.amazon.com/goto/DotNetSDKV3/glue-2017-03-31/CreateCustomEntityType) SDK for .NET
- [AWS](https://docs.aws.amazon.com/goto/SdkForCpp/glue-2017-03-31/CreateCustomEntityType) SDK for C++
- [AWS](https://docs.aws.amazon.com/goto/SdkForGoV2/glue-2017-03-31/CreateCustomEntityType) SDK for Go v2
- [AWS](https://docs.aws.amazon.com/goto/SdkForJavaV2/glue-2017-03-31/CreateCustomEntityType) SDK for Java V2
- AWS SDK for [JavaScript](https://docs.aws.amazon.com/goto/SdkForJavaScriptV3/glue-2017-03-31/CreateCustomEntityType) V3
- [AWS](https://docs.aws.amazon.com/goto/SdkForPHPV3/glue-2017-03-31/CreateCustomEntityType) SDK for PHP V3
- AWS SDK for [Python](https://docs.aws.amazon.com/goto/boto3/glue-2017-03-31/CreateCustomEntityType)
- AWS SDK for [Ruby](https://docs.aws.amazon.com/goto/SdkForRubyV3/glue-2017-03-31/CreateCustomEntityType) V3

# **CreateDatabase**

<span id="page-214-0"></span>Creates a new database in a Data Catalog.

# **Request Syntax**

```
{ 
    "CatalogId": "string", 
    "DatabaseInput": { 
        "CreateTableDefaultPermissions": [ 
           { 
               "Permissions": [ "string" ], 
               "Principal": { 
                  "DataLakePrincipalIdentifier": "string" 
              } 
           } 
        ], 
        "Description": "string", 
        "FederatedDatabase": { 
           "ConnectionName": "string", 
           "Identifier": "string" 
        }, 
        "LocationUri": "string", 
        "Name": "string", 
        "Parameters": { 
           "string" : "string" 
        }, 
        "TargetDatabase": { 
           "CatalogId": "string", 
           "DatabaseName": "string", 
           "Region": "string" 
        } 
    }, 
    "Tags": { 
        "string" : "string" 
    }
}
```
# **Request Parameters**

For information about the parameters that are common to all actions, see Common [Parameters](#page-1752-0).

The request accepts the following data in JSON format.

## <span id="page-215-0"></span>**[CatalogId](#page-214-0)**

The ID of the Data Catalog in which to create the database. If none is provided, the AWS account ID is used by default.

Type: String

Length Constraints: Minimum length of 1. Maximum length of 255.

Pattern: [\u0020-\uD7FF\uE000-\uFFFD\uD800\uDC00-\uDBFF\uDFFF\t]\*

Required: No

#### <span id="page-215-1"></span>**[DatabaseInput](#page-214-0)**

The metadata for the database.

Type: [DatabaseInput](#page-1278-4) object

Required: Yes

#### <span id="page-215-2"></span>**[Tags](#page-214-0)**

The tags you assign to the database.

Type: String to string map

Map Entries: Minimum number of 0 items. Maximum number of 50 items.

Key Length Constraints: Minimum length of 1. Maximum length of 128.

Value Length Constraints: Minimum length of 0. Maximum length of 256.

Required: No

## **Response Elements**

If the action is successful, the service sends back an HTTP 200 response with an empty HTTP body.

## **Errors**

For information about the errors that are common to all actions, see [Common](#page-1755-0) Errors.
### **AlreadyExistsException**

A resource to be created or added already exists.

HTTP Status Code: 400

### **ConcurrentModificationException**

Two processes are trying to modify a resource simultaneously.

HTTP Status Code: 400

### **FederatedResourceAlreadyExistsException**

A federated resource already exists.

HTTP Status Code: 400

### **GlueEncryptionException**

An encryption operation failed.

HTTP Status Code: 400

# **InternalServiceException**

An internal service error occurred.

HTTP Status Code: 500

#### **InvalidInputException**

The input provided was not valid.

HTTP Status Code: 400

#### **OperationTimeoutException**

The operation timed out.

HTTP Status Code: 400

#### **ResourceNumberLimitExceededException**

A resource numerical limit was exceeded.

HTTP Status Code: 400

# **See Also**

For more information about using this API in one of the language-specific AWS SDKs, see the following:

- AWS [Command](https://docs.aws.amazon.com/goto/aws-cli/glue-2017-03-31/CreateDatabase) Line Interface
- [AWS](https://docs.aws.amazon.com/goto/DotNetSDKV3/glue-2017-03-31/CreateDatabase) SDK for .NET
- [AWS](https://docs.aws.amazon.com/goto/SdkForCpp/glue-2017-03-31/CreateDatabase) SDK for C++
- [AWS](https://docs.aws.amazon.com/goto/SdkForGoV2/glue-2017-03-31/CreateDatabase) SDK for Go v2
- [AWS](https://docs.aws.amazon.com/goto/SdkForJavaV2/glue-2017-03-31/CreateDatabase) SDK for Java V2
- AWS SDK for [JavaScript](https://docs.aws.amazon.com/goto/SdkForJavaScriptV3/glue-2017-03-31/CreateDatabase) V3
- [AWS](https://docs.aws.amazon.com/goto/SdkForPHPV3/glue-2017-03-31/CreateDatabase) SDK for PHP V3
- AWS SDK for [Python](https://docs.aws.amazon.com/goto/boto3/glue-2017-03-31/CreateDatabase)
- AWS SDK for [Ruby](https://docs.aws.amazon.com/goto/SdkForRubyV3/glue-2017-03-31/CreateDatabase) V3

# **CreateDataQualityRuleset**

Creates a data quality ruleset with DQDL rules applied to a specified AWS Glue table.

You create the ruleset using the Data Quality Definition Language (DQDL). For more information, see the AWS Glue developer guide.

# <span id="page-218-1"></span>**Request Syntax**

```
{ 
    "ClientToken": "string", 
    "Description": "string", 
    "Name": "string", 
    "Ruleset": "string", 
    "Tags": { 
        "string" : "string" 
    }, 
    "TargetTable": { 
        "CatalogId": "string", 
        "DatabaseName": "string", 
        "TableName": "string" 
    }
}
```
# **Request Parameters**

For information about the parameters that are common to all actions, see Common [Parameters](#page-1752-0).

The request accepts the following data in JSON format.

# <span id="page-218-0"></span>**[ClientToken](#page-218-1)**

Used for idempotency and is recommended to be set to a random ID (such as a UUID) to avoid creating or starting multiple instances of the same resource.

Type: String

Length Constraints: Minimum length of 1. Maximum length of 255.

Pattern: [\u0020-\uD7FF\uE000-\uFFFD\uD800\uDC00-\uDBFF\uDFFF\t]\*

Required: No

# <span id="page-219-0"></span>**[Description](#page-218-1)**

A description of the data quality ruleset.

Type: String

Length Constraints: Minimum length of 0. Maximum length of 2048.

Pattern: [\u0020-\uD7FF\uE000-\uFFFD\uD800\uDC00-\uDBFF\uDFFF\r\n\t]\*

Required: No

### <span id="page-219-1"></span>**[Name](#page-218-1)**

A unique name for the data quality ruleset.

Type: String

Length Constraints: Minimum length of 1. Maximum length of 255.

Pattern: [\u0020-\uD7FF\uE000-\uFFFD\uD800\uDC00-\uDBFF\uDFFF\t]\*

Required: Yes

#### <span id="page-219-2"></span>**[Ruleset](#page-218-1)**

A Data Quality Definition Language (DQDL) ruleset. For more information, see the AWS Glue developer guide.

Type: String

Length Constraints: Minimum length of 1. Maximum length of 65536.

Required: Yes

#### <span id="page-219-3"></span>**[Tags](#page-218-1)**

A list of tags applied to the data quality ruleset.

Type: String to string map

Map Entries: Minimum number of 0 items. Maximum number of 50 items.

Key Length Constraints: Minimum length of 1. Maximum length of 128.

Value Length Constraints: Minimum length of 0. Maximum length of 256.

### Required: No

# <span id="page-220-0"></span>**[TargetTable](#page-218-1)**

A target table associated with the data quality ruleset.

Type: [DataQualityTargetTable](#page-1309-3) object

Required: No

# <span id="page-220-2"></span>**Response Syntax**

```
{ 
    "Name": "string"
}
```
# **Response Elements**

If the action is successful, the service sends back an HTTP 200 response.

The following data is returned in JSON format by the service.

#### <span id="page-220-1"></span>**[Name](#page-220-2)**

A unique name for the data quality ruleset.

Type: String

Length Constraints: Minimum length of 1. Maximum length of 255.

Pattern: [\u0020-\uD7FF\uE000-\uFFFD\uD800\uDC00-\uDBFF\uDFFF\t]\*

# **Errors**

For information about the errors that are common to all actions, see [Common](#page-1755-0) Errors.

# **AlreadyExistsException**

A resource to be created or added already exists.

HTTP Status Code: 400

#### **InternalServiceException**

An internal service error occurred.

HTTP Status Code: 500

#### **InvalidInputException**

The input provided was not valid.

HTTP Status Code: 400

#### **OperationTimeoutException**

The operation timed out.

HTTP Status Code: 400

### **ResourceNumberLimitExceededException**

A resource numerical limit was exceeded.

HTTP Status Code: 400

# **See Also**

For more information about using this API in one of the language-specific AWS SDKs, see the following:

- AWS [Command](https://docs.aws.amazon.com/goto/aws-cli/glue-2017-03-31/CreateDataQualityRuleset) Line Interface
- [AWS](https://docs.aws.amazon.com/goto/DotNetSDKV3/glue-2017-03-31/CreateDataQualityRuleset) SDK for .NET
- [AWS](https://docs.aws.amazon.com/goto/SdkForCpp/glue-2017-03-31/CreateDataQualityRuleset) SDK for C++
- [AWS](https://docs.aws.amazon.com/goto/SdkForGoV2/glue-2017-03-31/CreateDataQualityRuleset) SDK for Go v2
- [AWS](https://docs.aws.amazon.com/goto/SdkForJavaV2/glue-2017-03-31/CreateDataQualityRuleset) SDK for Java V2
- AWS SDK for [JavaScript](https://docs.aws.amazon.com/goto/SdkForJavaScriptV3/glue-2017-03-31/CreateDataQualityRuleset) V3
- [AWS](https://docs.aws.amazon.com/goto/SdkForPHPV3/glue-2017-03-31/CreateDataQualityRuleset) SDK for PHP V3
- AWS SDK for [Python](https://docs.aws.amazon.com/goto/boto3/glue-2017-03-31/CreateDataQualityRuleset)
- AWS SDK for [Ruby](https://docs.aws.amazon.com/goto/SdkForRubyV3/glue-2017-03-31/CreateDataQualityRuleset) V3

# **CreateDevEndpoint**

Creates a new development endpoint.

# <span id="page-222-1"></span>**Request Syntax**

```
{ 
    "Arguments": { 
       "string" : "string" 
    }, 
    "EndpointName": "string", 
    "ExtraJarsS3Path": "string", 
    "ExtraPythonLibsS3Path": "string", 
    "GlueVersion": "string", 
    "NumberOfNodes": number, 
    "NumberOfWorkers": number, 
    "PublicKey": "string", 
    "PublicKeys": [ "string" ], 
    "RoleArn": "string", 
    "SecurityConfiguration": "string", 
    "SecurityGroupIds": [ "string" ], 
    "SubnetId": "string", 
    "Tags": { 
       "string" : "string" 
    }, 
    "WorkerType": "string"
}
```
# **Request Parameters**

For information about the parameters that are common to all actions, see Common [Parameters](#page-1752-0).

The request accepts the following data in JSON format.

# <span id="page-222-0"></span>**[Arguments](#page-222-1)**

A map of arguments used to configure the DevEndpoint.

Type: String to string map

Map Entries: Minimum number of 0 items. Maximum number of 100 items.

### Required: No

# <span id="page-223-0"></span>**[EndpointName](#page-222-1)**

The name to be assigned to the new DevEndpoint.

Type: String

Required: Yes

### <span id="page-223-1"></span>**[ExtraJarsS3Path](#page-222-1)**

The path to one or more Java. jar files in an S3 bucket that should be loaded in your DevEndpoint.

Type: String

Required: No

### <span id="page-223-2"></span>**[ExtraPythonLibsS3Path](#page-222-1)**

The paths to one or more Python libraries in an Amazon S3 bucket that should be loaded in your DevEndpoint. Multiple values must be complete paths separated by a comma.

# **A** Note

You can only use pure Python libraries with a DevEndpoint. Libraries that rely on C extensions, such as the [pandas](http://pandas.pydata.org/) Python data analysis library, are not yet supported.

Type: String

Required: No

#### <span id="page-223-3"></span>**[GlueVersion](#page-222-1)**

Glue version determines the versions of Apache Spark and Python that AWS Glue supports. The Python version indicates the version supported for running your ETL scripts on development endpoints.

For more information about the available AWS Glue versions and corresponding Spark and Python versions, see Glue [version](https://docs.aws.amazon.com/glue/latest/dg/add-job.html) in the developer guide.

Development endpoints that are created without specifying a Glue version default to Glue 0.9.

You can specify a version of Python support for development endpoints by using the Arguments parameter in the CreateDevEndpoint or UpdateDevEndpoint APIs. If no arguments are provided, the version defaults to Python 2.

Type: String

Length Constraints: Minimum length of 1. Maximum length of 255.

Pattern: ^\w+\.\w+\$

Required: No

# <span id="page-224-0"></span>**[NumberOfNodes](#page-222-1)**

The number of AWS Glue Data Processing Units (DPUs) to allocate to this DevEndpoint.

Type: Integer

Required: No

# <span id="page-224-1"></span>**[NumberOfWorkers](#page-222-1)**

The number of workers of a defined workerType that are allocated to the development endpoint.

The maximum number of workers you can define are 299 for G.1X, and 149 for G.2X.

Type: Integer

Required: No

# <span id="page-224-2"></span>**[PublicKey](#page-222-1)**

The public key to be used by this DevEndpoint for authentication. This attribute is provided for backward compatibility because the recommended attribute to use is public keys.

Type: String

Required: No

# <span id="page-224-3"></span>**[PublicKeys](#page-222-1)**

A list of public keys to be used by the development endpoints for authentication. The use of this attribute is preferred over a single public key because the public keys allow you to have a different private key per client.

# **A** Note

If you previously created an endpoint with a public key, you must remove that key to be able to set a list of public keys. Call the UpdateDevEndpoint API with the public key content in the deletePublicKeys attribute, and the list of new keys in the addPublicKeys attribute.

Type: Array of strings

Array Members: Maximum number of 5 items.

Required: No

#### <span id="page-225-0"></span>**[RoleArn](#page-222-1)**

The IAM role for the DevEndpoint.

Type: String

Pattern: arn:aws:iam::\d{12}:role/.\*

Required: Yes

#### <span id="page-225-1"></span>**[SecurityConfiguration](#page-222-1)**

The name of the SecurityConfiguration structure to be used with this DevEndpoint.

Type: String

Length Constraints: Minimum length of 1. Maximum length of 255.

```
Pattern: [\u0020-\uD7FF\uE000-\uFFFD\uD800\uDC00-\uDBFF\uDFFF\t]*
```
Required: No

#### <span id="page-225-2"></span>**[SecurityGroupIds](#page-222-1)**

Security group IDs for the security groups to be used by the new DevEndpoint.

Type: Array of strings

Required: No

# <span id="page-226-0"></span>**[SubnetId](#page-222-1)**

The subnet ID for the new DevEndpoint to use.

Type: String

Required: No

# <span id="page-226-1"></span>**[Tags](#page-222-1)**

The tags to use with this DevEndpoint. You may use tags to limit access to the DevEndpoint. For more information about tags in AWS Glue, see [AWS](https://docs.aws.amazon.com/glue/latest/dg/monitor-tags.html) Tags in AWS Glue in the developer guide.

Type: String to string map

Map Entries: Minimum number of 0 items. Maximum number of 50 items.

Key Length Constraints: Minimum length of 1. Maximum length of 128.

Value Length Constraints: Minimum length of 0. Maximum length of 256.

Required: No

# <span id="page-226-2"></span>**[WorkerType](#page-222-1)**

The type of predefined worker that is allocated to the development endpoint. Accepts a value of Standard, G.1X, or G.2X.

- For the Standard worker type, each worker provides 4 vCPU, 16 GB of memory and a 50GB disk, and 2 executors per worker.
- For the G.1X worker type, each worker maps to 1 DPU (4 vCPU, 16 GB of memory, 64 GB disk), and provides 1 executor per worker. We recommend this worker type for memoryintensive jobs.
- For the G.2X worker type, each worker maps to 2 DPU (8 vCPU, 32 GB of memory, 128 GB disk), and provides 1 executor per worker. We recommend this worker type for memoryintensive jobs.

Known issue: when a development endpoint is created with the G.2X WorkerType configuration, the Spark drivers for the development endpoint will run on 4 vCPU, 16 GB of memory, and a 64 GB disk.

Type: String

Valid Values: Standard | G.1X | G.2X | G.025X | G.4X | G.8X | Z.2X

Required: No

# <span id="page-227-1"></span>**Response Syntax**

```
{ 
    "Arguments": { 
       "string" : "string" 
    }, 
    "AvailabilityZone": "string", 
    "CreatedTimestamp": number, 
    "EndpointName": "string", 
    "ExtraJarsS3Path": "string", 
    "ExtraPythonLibsS3Path": "string", 
    "FailureReason": "string", 
    "GlueVersion": "string", 
    "NumberOfNodes": number, 
    "NumberOfWorkers": number, 
    "RoleArn": "string", 
    "SecurityConfiguration": "string", 
    "SecurityGroupIds": [ "string" ], 
    "Status": "string", 
    "SubnetId": "string", 
    "VpcId": "string", 
    "WorkerType": "string", 
    "YarnEndpointAddress": "string", 
    "ZeppelinRemoteSparkInterpreterPort": number
}
```
# **Response Elements**

If the action is successful, the service sends back an HTTP 200 response.

The following data is returned in JSON format by the service.

# <span id="page-227-0"></span>**[Arguments](#page-227-1)**

The map of arguments used to configure this DevEndpoint.

Valid arguments are:

• "--enable-glue-datacatalog": ""

You can specify a version of Python support for development endpoints by using the Arguments parameter in the CreateDevEndpoint or UpdateDevEndpoint APIs. If no arguments are provided, the version defaults to Python 2.

Type: String to string map

Map Entries: Minimum number of 0 items. Maximum number of 100 items.

#### <span id="page-228-0"></span>**[AvailabilityZone](#page-227-1)**

The AWS Availability Zone where this DevEndpoint is located.

Type: String

#### <span id="page-228-1"></span>**[CreatedTimestamp](#page-227-1)**

The point in time at which this DevEndpoint was created.

Type: Timestamp

#### <span id="page-228-2"></span>**[EndpointName](#page-227-1)**

The name assigned to the new DevEndpoint.

Type: String

#### <span id="page-228-3"></span>**[ExtraJarsS3Path](#page-227-1)**

Path to one or more Java. jar files in an S3 bucket that will be loaded in your DevEndpoint.

Type: String

#### <span id="page-228-4"></span>**[ExtraPythonLibsS3Path](#page-227-1)**

The paths to one or more Python libraries in an S3 bucket that will be loaded in your DevEndpoint.

Type: String

#### <span id="page-228-5"></span>**[FailureReason](#page-227-1)**

The reason for a current failure in this DevEndpoint.

#### Type: String

# <span id="page-229-0"></span>**[GlueVersion](#page-227-1)**

Glue version determines the versions of Apache Spark and Python that AWS Glue supports. The Python version indicates the version supported for running your ETL scripts on development endpoints.

For more information about the available AWS Glue versions and corresponding Spark and Python versions, see Glue [version](https://docs.aws.amazon.com/glue/latest/dg/add-job.html) in the developer guide.

Type: String

Length Constraints: Minimum length of 1. Maximum length of 255.

```
Pattern: \wedge w+\lambda. \w+$
```
#### <span id="page-229-1"></span>**[NumberOfNodes](#page-227-1)**

The number of AWS Glue Data Processing Units (DPUs) allocated to this DevEndpoint.

Type: Integer

#### <span id="page-229-2"></span>**[NumberOfWorkers](#page-227-1)**

The number of workers of a defined workerType that are allocated to the development endpoint.

Type: Integer

#### <span id="page-229-3"></span>**[RoleArn](#page-227-1)**

The Amazon Resource Name (ARN) of the role assigned to the new DevEndpoint.

Type: String

Pattern: arn: aws: iam::\d{12}: role/.\*

#### <span id="page-229-4"></span>**[SecurityConfiguration](#page-227-1)**

The name of the SecurityConfiguration structure being used with this DevEndpoint.

Type: String

Length Constraints: Minimum length of 1. Maximum length of 255.

Pattern: [\u0020-\uD7FF\uE000-\uFFFD\uD800\uDC00-\uDBFF\uDFFF\t]\*

# <span id="page-230-0"></span>**[SecurityGroupIds](#page-227-1)**

The security groups assigned to the new DevEndpoint.

Type: Array of strings

### <span id="page-230-1"></span>**[Status](#page-227-1)**

The current status of the new DevEndpoint.

Type: String

# <span id="page-230-2"></span>**[SubnetId](#page-227-1)**

The subnet ID assigned to the new DevEndpoint.

Type: String

# <span id="page-230-3"></span>**[VpcId](#page-227-1)**

The ID of the virtual private cloud (VPC) used by this DevEndpoint.

Type: String

### <span id="page-230-4"></span>**[WorkerType](#page-227-1)**

The type of predefined worker that is allocated to the development endpoint. May be a value of Standard, G.1X, or G.2X.

Type: String

Valid Values: Standard | G.1X | G.2X | G.025X | G.4X | G.8X | Z.2X

# <span id="page-230-5"></span>**[YarnEndpointAddress](#page-227-1)**

The address of the YARN endpoint used by this DevEndpoint.

Type: String

# <span id="page-230-6"></span>**[ZeppelinRemoteSparkInterpreterPort](#page-227-1)**

The Apache Zeppelin port for the remote Apache Spark interpreter.

Type: Integer

# **Errors**

For information about the errors that are common to all actions, see [Common](#page-1755-0) Errors.

#### **AccessDeniedException**

Access to a resource was denied.

HTTP Status Code: 400

### **AlreadyExistsException**

A resource to be created or added already exists.

HTTP Status Code: 400

#### **IdempotentParameterMismatchException**

The same unique identifier was associated with two different records.

HTTP Status Code: 400

### **InternalServiceException**

An internal service error occurred.

HTTP Status Code: 500

#### **InvalidInputException**

The input provided was not valid.

HTTP Status Code: 400

# **OperationTimeoutException**

The operation timed out.

HTTP Status Code: 400

# **ResourceNumberLimitExceededException**

A resource numerical limit was exceeded.

HTTP Status Code: 400

#### **ValidationException**

A value could not be validated.

HTTP Status Code: 400

# **See Also**

For more information about using this API in one of the language-specific AWS SDKs, see the following:

- AWS [Command](https://docs.aws.amazon.com/goto/aws-cli/glue-2017-03-31/CreateDevEndpoint) Line Interface
- [AWS](https://docs.aws.amazon.com/goto/DotNetSDKV3/glue-2017-03-31/CreateDevEndpoint) SDK for .NET
- [AWS](https://docs.aws.amazon.com/goto/SdkForCpp/glue-2017-03-31/CreateDevEndpoint) SDK for C++
- [AWS](https://docs.aws.amazon.com/goto/SdkForGoV2/glue-2017-03-31/CreateDevEndpoint) SDK for Go v2
- [AWS](https://docs.aws.amazon.com/goto/SdkForJavaV2/glue-2017-03-31/CreateDevEndpoint) SDK for Java V2
- AWS SDK for [JavaScript](https://docs.aws.amazon.com/goto/SdkForJavaScriptV3/glue-2017-03-31/CreateDevEndpoint) V3
- [AWS](https://docs.aws.amazon.com/goto/SdkForPHPV3/glue-2017-03-31/CreateDevEndpoint) SDK for PHP V3
- AWS SDK for [Python](https://docs.aws.amazon.com/goto/boto3/glue-2017-03-31/CreateDevEndpoint)
- AWS SDK for [Ruby](https://docs.aws.amazon.com/goto/SdkForRubyV3/glue-2017-03-31/CreateDevEndpoint) V3

# **CreateJob**

Creates a new job definition.

# **Request Syntax**

```
{ 
    "AllocatedCapacity": number, 
    "CodeGenConfigurationNodes": { 
       "string" : { 
          "Aggregate": { 
              "Aggs": [ 
\overline{a} "AggFunc": "string", 
                    "Column": [ "string" ] 
 } 
              ], 
              "Groups": [ 
                 [ "string" ] 
              ], 
              "Inputs": [ "string" ], 
              "Name": "string" 
          }, 
          "AmazonRedshiftSource": { 
              "Data": { 
                 "AccessType": "string", 
                 "Action": "string", 
                 "AdvancedOptions": [ 
\overline{a} "Key": "string", 
                        "Value": "string" 
1999 B B B B
                 ], 
                 "CatalogDatabase": { 
                    "Description": "string", 
                    "Label": "string", 
                    "Value": "string" 
                 }, 
                 "CatalogRedshiftSchema": "string", 
                 "CatalogRedshiftTable": "string", 
                 "CatalogTable": { 
                    "Description": "string", 
                    "Label": "string",
```

```
 "Value": "string" 
                }, 
                 "Connection": { 
                    "Description": "string", 
                    "Label": "string", 
                   "Value": "string" 
                }, 
                 "CrawlerConnection": "string", 
                 "IamRole": { 
                    "Description": "string", 
                    "Label": "string", 
                    "Value": "string" 
                }, 
                "MergeAction": "string", 
                "MergeClause": "string", 
                "MergeWhenMatched": "string", 
                "MergeWhenNotMatched": "string", 
                "PostAction": "string", 
                "PreAction": "string", 
                 "SampleQuery": "string", 
                 "Schema": { 
                    "Description": "string", 
                    "Label": "string", 
                    "Value": "string" 
                }, 
                 "SelectedColumns": [ 
\{ "Description": "string", 
                       "Label": "string", 
                       "Value": "string" 
 } 
                ], 
                 "SourceType": "string", 
                 "StagingTable": "string", 
                 "Table": { 
                   "Description": "string", 
                    "Label": "string", 
                    "Value": "string" 
                }, 
                 "TablePrefix": "string", 
                 "TableSchema": [ 
\{ "Description": "string", 
                       "Label": "string",
```

```
 "Value": "string" 
 } 
                ], 
                 "TempDir": "string", 
                 "Upsert": boolean
             }, 
             "Name": "string" 
          }, 
          "AmazonRedshiftTarget": { 
             "Data": { 
                 "AccessType": "string", 
                "Action": "string", 
                 "AdvancedOptions": [ 
\{ "Key": "string", 
                       "Value": "string" 
 } 
                ], 
                 "CatalogDatabase": { 
                    "Description": "string", 
                    "Label": "string", 
                    "Value": "string" 
                }, 
                "CatalogRedshiftSchema": "string", 
                 "CatalogRedshiftTable": "string", 
                 "CatalogTable": { 
                    "Description": "string", 
                    "Label": "string", 
                    "Value": "string" 
                }, 
                 "Connection": { 
                    "Description": "string", 
                    "Label": "string", 
                    "Value": "string" 
                }, 
                 "CrawlerConnection": "string", 
                 "IamRole": { 
                    "Description": "string", 
                    "Label": "string", 
                    "Value": "string" 
                }, 
                 "MergeAction": "string", 
                 "MergeClause": "string", 
                 "MergeWhenMatched": "string",
```

```
 "MergeWhenNotMatched": "string", 
                "PostAction": "string", 
                "PreAction": "string", 
                "SampleQuery": "string", 
                "Schema": { 
                   "Description": "string", 
                   "Label": "string", 
                   "Value": "string" 
                }, 
                "SelectedColumns": [ 
\{ "Description": "string", 
                      "Label": "string", 
                      "Value": "string" 
 } 
                ], 
                "SourceType": "string", 
                "StagingTable": "string", 
                "Table": { 
                   "Description": "string", 
                   "Label": "string", 
                   "Value": "string" 
                }, 
                "TablePrefix": "string", 
                "TableSchema": [ 
\{ "Description": "string", 
                      "Label": "string", 
                      "Value": "string" 
 } 
                ], 
                "TempDir": "string", 
                "Upsert": boolean
             }, 
             "Inputs": [ "string" ], 
             "Name": "string" 
          }, 
          "ApplyMapping": { 
             "Inputs": [ "string" ], 
             "Mapping": [ 
\overline{a} "Children": [ 
                      "Mapping" 
                   ],
```

```
 "Dropped": boolean, 
                   "FromPath": [ "string" ], 
                   "FromType": "string", 
                   "ToKey": "string", 
                   "ToType": "string" 
 } 
             ], 
             "Name": "string" 
          }, 
          "AthenaConnectorSource": { 
             "ConnectionName": "string", 
             "ConnectionTable": "string", 
             "ConnectionType": "string", 
             "ConnectorName": "string", 
             "Name": "string", 
             "OutputSchemas": [ 
\overline{a} "Columns": [ 
\{ \} "Name": "string", 
                          "Type": "string" 
 } 
\sim 100 \sim 100 \sim 100 \sim 100 \sim 100 \sim 100 \sim } 
             ], 
             "SchemaName": "string" 
          }, 
          "CatalogDeltaSource": { 
             "AdditionalDeltaOptions": { 
                "string" : "string" 
             }, 
             "Database": "string", 
             "Name": "string", 
             "OutputSchemas": [ 
\overline{a} "Columns": [ 
\{ \} "Name": "string", 
                          "Type": "string" 
 } 
\sim 100 \sim 100 \sim 100 \sim 100 \sim 100 \sim 100 \sim } 
             ], 
             "Table": "string"
```

```
 }, 
          "CatalogHudiSource": { 
              "AdditionalHudiOptions": { 
                 "string" : "string" 
             }, 
              "Database": "string", 
              "Name": "string", 
              "OutputSchemas": [ 
\overline{a} "Columns": [ 
\{ \} "Name": "string", 
                           "Type": "string" 
 } 
\sim 100 \sim 100 \sim 100 \sim 100 \sim 100 \sim 100 \sim } 
             ], 
              "Table": "string" 
          }, 
          "CatalogKafkaSource": { 
              "Database": "string", 
              "DataPreviewOptions": { 
                 "PollingTime": number, 
                 "RecordPollingLimit": number
             }, 
              "DetectSchema": boolean, 
              "Name": "string", 
              "StreamingOptions": { 
                 "AddRecordTimestamp": "string", 
                 "Assign": "string", 
                 "BootstrapServers": "string", 
                 "Classification": "string", 
                 "ConnectionName": "string", 
                 "Delimiter": "string", 
                 "EmitConsumerLagMetrics": "string", 
                 "EndingOffsets": "string", 
                 "IncludeHeaders": boolean, 
                 "MaxOffsetsPerTrigger": number, 
                 "MinPartitions": number, 
                 "NumRetries": number, 
                 "PollTimeoutMs": number, 
                 "RetryIntervalMs": number, 
                 "SecurityProtocol": "string", 
                 "StartingOffsets": "string",
```

```
 "StartingTimestamp": "string", 
       "SubscribePattern": "string", 
       "TopicName": "string" 
    }, 
    "Table": "string", 
    "WindowSize": number
 }, 
 "CatalogKinesisSource": { 
    "Database": "string", 
    "DataPreviewOptions": { 
       "PollingTime": number, 
       "RecordPollingLimit": number
    }, 
    "DetectSchema": boolean, 
    "Name": "string", 
    "StreamingOptions": { 
       "AddIdleTimeBetweenReads": boolean, 
       "AddRecordTimestamp": "string", 
       "AvoidEmptyBatches": boolean, 
       "Classification": "string", 
       "Delimiter": "string", 
       "DescribeShardInterval": number, 
       "EmitConsumerLagMetrics": "string", 
       "EndpointUrl": "string", 
       "IdleTimeBetweenReadsInMs": number, 
       "MaxFetchRecordsPerShard": number, 
       "MaxFetchTimeInMs": number, 
       "MaxRecordPerRead": number, 
       "MaxRetryIntervalMs": number, 
       "NumRetries": number, 
       "RetryIntervalMs": number, 
       "RoleArn": "string", 
       "RoleSessionName": "string", 
       "StartingPosition": "string", 
       "StartingTimestamp": "string", 
       "StreamArn": "string", 
       "StreamName": "string" 
    }, 
    "Table": "string", 
    "WindowSize": number
 }, 
 "CatalogSource": { 
    "Database": "string", 
    "Name": "string",
```

```
 "Table": "string" 
          }, 
          "CatalogTarget": { 
             "Database": "string", 
             "Inputs": [ "string" ], 
             "Name": "string", 
             "Table": "string" 
          }, 
          "ConnectorDataSource": { 
             "ConnectionType": "string", 
             "Data": { 
                "string" : "string" 
             }, 
             "Name": "string", 
             "OutputSchemas": [ 
\overline{a} "Columns": [ 
\{ \} "Name": "string", 
                          "Type": "string" 
 } 
\sim 100 \sim 100 \sim 100 \sim 100 \sim 100 \sim 100 \sim } 
             ] 
          }, 
          "ConnectorDataTarget": { 
             "ConnectionType": "string", 
             "Data": { 
                "string" : "string" 
             }, 
             "Inputs": [ "string" ], 
             "Name": "string" 
          }, 
          "CustomCode": { 
             "ClassName": "string", 
             "Code": "string", 
             "Inputs": [ "string" ], 
             "Name": "string", 
             "OutputSchemas": [ 
\overline{a} "Columns": [ 
\{ \} "Name": "string", 
                          "Type": "string"
```

```
 } 
\sim 100 \sim 100 \sim 100 \sim 100 \sim 100 \sim 100 \sim } 
 ] 
          }, 
          "DirectJDBCSource": { 
              "ConnectionName": "string", 
              "ConnectionType": "string", 
              "Database": "string", 
              "Name": "string", 
              "RedshiftTmpDir": "string", 
              "Table": "string" 
          }, 
          "DirectKafkaSource": { 
              "DataPreviewOptions": { 
                 "PollingTime": number, 
                 "RecordPollingLimit": number
              }, 
              "DetectSchema": boolean, 
              "Name": "string", 
              "StreamingOptions": { 
                 "AddRecordTimestamp": "string", 
                 "Assign": "string", 
                 "BootstrapServers": "string", 
                 "Classification": "string", 
                 "ConnectionName": "string", 
                 "Delimiter": "string", 
                 "EmitConsumerLagMetrics": "string", 
                 "EndingOffsets": "string", 
                 "IncludeHeaders": boolean, 
                 "MaxOffsetsPerTrigger": number, 
                 "MinPartitions": number, 
                 "NumRetries": number, 
                 "PollTimeoutMs": number, 
                 "RetryIntervalMs": number, 
                 "SecurityProtocol": "string", 
                 "StartingOffsets": "string", 
                 "StartingTimestamp": "string", 
                 "SubscribePattern": "string", 
                 "TopicName": "string" 
              }, 
              "WindowSize": number
          }, 
          "DirectKinesisSource": {
```

```
 "DataPreviewOptions": { 
       "PollingTime": number, 
       "RecordPollingLimit": number
    }, 
    "DetectSchema": boolean, 
    "Name": "string", 
    "StreamingOptions": { 
       "AddIdleTimeBetweenReads": boolean, 
       "AddRecordTimestamp": "string", 
       "AvoidEmptyBatches": boolean, 
        "Classification": "string", 
       "Delimiter": "string", 
       "DescribeShardInterval": number, 
       "EmitConsumerLagMetrics": "string", 
       "EndpointUrl": "string", 
       "IdleTimeBetweenReadsInMs": number, 
       "MaxFetchRecordsPerShard": number, 
       "MaxFetchTimeInMs": number, 
       "MaxRecordPerRead": number, 
       "MaxRetryIntervalMs": number, 
        "NumRetries": number, 
       "RetryIntervalMs": number, 
       "RoleArn": "string", 
       "RoleSessionName": "string", 
       "StartingPosition": "string", 
       "StartingTimestamp": "string", 
       "StreamArn": "string", 
       "StreamName": "string" 
    }, 
    "WindowSize": number
 }, 
 "DropDuplicates": { 
    "Columns": [ 
       [ "string" ] 
    ], 
    "Inputs": [ "string" ], 
    "Name": "string" 
 }, 
 "DropFields": { 
    "Inputs": [ "string" ], 
    "Name": "string", 
    "Paths": [ 
       [ "string" ] 
    ]
```

```
 }, 
          "DropNullFields": { 
             "Inputs": [ "string" ], 
             "Name": "string", 
             "NullCheckBoxList": { 
                "IsEmpty": boolean, 
                "IsNegOne": boolean, 
                "IsNullString": boolean
             }, 
             "NullTextList": [ 
\overline{a} "Datatype": { 
                      "Id": "string", 
                      "Label": "string" 
                   }, 
                   "Value": "string" 
 } 
             ] 
          }, 
          "DynamicTransform": { 
             "FunctionName": "string", 
             "Inputs": [ "string" ], 
             "Name": "string", 
             "OutputSchemas": [ 
\overline{a} "Columns": [ 
\{ \} "Name": "string", 
                          "Type": "string" 
 } 
\sim 100 \sim 100 \sim 100 \sim 100 \sim 100 \sim 100 \sim } 
             ], 
             "Parameters": [ 
\overline{a} "IsOptional": boolean, 
                   "ListType": "string", 
                   "Name": "string", 
                   "Type": "string", 
                   "ValidationMessage": "string", 
                   "ValidationRule": "string", 
                   "Value": [ "string" ] 
 } 
             ],
```

```
 "Path": "string", 
              "TransformName": "string", 
              "Version": "string" 
          }, 
          "DynamoDBCatalogSource": { 
              "Database": "string", 
              "Name": "string", 
              "Table": "string" 
          }, 
          "EvaluateDataQuality": { 
              "Inputs": [ "string" ], 
              "Name": "string", 
              "Output": "string", 
              "PublishingOptions": { 
                 "CloudWatchMetricsEnabled": boolean, 
                 "EvaluationContext": "string", 
                 "ResultsPublishingEnabled": boolean, 
                 "ResultsS3Prefix": "string" 
              }, 
              "Ruleset": "string", 
              "StopJobOnFailureOptions": { 
                 "StopJobOnFailureTiming": "string" 
 } 
          }, 
          "EvaluateDataQualityMultiFrame": { 
              "AdditionalDataSources": { 
                 "string" : "string" 
              }, 
              "AdditionalOptions": { 
                 "string" : "string" 
              }, 
              "Inputs": [ "string" ], 
              "Name": "string", 
              "PublishingOptions": { 
                 "CloudWatchMetricsEnabled": boolean, 
                 "EvaluationContext": "string", 
                 "ResultsPublishingEnabled": boolean, 
                 "ResultsS3Prefix": "string" 
              }, 
              "Ruleset": "string", 
              "StopJobOnFailureOptions": { 
                 "StopJobOnFailureTiming": "string" 
              } 
          },
```

```
 "FillMissingValues": { 
              "FilledPath": "string", 
              "ImputedPath": "string", 
              "Inputs": [ "string" ], 
              "Name": "string" 
          }, 
          "Filter": { 
              "Filters": [ 
\overline{a} "Negated": boolean, 
                    "Operation": "string", 
                    "Values": [ 
\{ \} "Type": "string", 
                           "Value": [ "string" ] 
 } 
\sim 100 \sim 100 \sim 100 \sim 100 \sim 100 \sim 100 \sim } 
             ], 
              "Inputs": [ "string" ], 
             LogicalOperator": "string",
              "Name": "string" 
          }, 
          "GovernedCatalogSource": { 
              "AdditionalOptions": { 
                 "BoundedFiles": number, 
                 "BoundedSize": number
              }, 
              "Database": "string", 
              "Name": "string", 
              "PartitionPredicate": "string", 
              "Table": "string" 
          }, 
          "GovernedCatalogTarget": { 
              "Database": "string", 
              "Inputs": [ "string" ], 
              "Name": "string", 
              "PartitionKeys": [ 
                 [ "string" ] 
              ], 
              "SchemaChangePolicy": { 
                 "EnableUpdateCatalog": boolean, 
                 "UpdateBehavior": "string" 
             },
```

```
 "Table": "string" 
          }, 
          "JDBCConnectorSource": { 
             "AdditionalOptions": { 
                 "DataTypeMapping": { 
                    "string" : "string" 
                 }, 
                 "FilterPredicate": "string", 
                 "JobBookmarkKeys": [ "string" ], 
                 "JobBookmarkKeysSortOrder": "string", 
                 "LowerBound": number, 
                 "NumPartitions": number, 
                 "PartitionColumn": "string", 
                 "UpperBound": number
             }, 
             "ConnectionName": "string", 
             "ConnectionTable": "string", 
             "ConnectionType": "string", 
             "ConnectorName": "string", 
             "Name": "string", 
              "OutputSchemas": [ 
\overline{a} "Columns": [ 
\{ \} "Name": "string", 
                           "Type": "string" 
 } 
\sim 100 \sim 100 \sim 100 \sim 100 \sim 100 \sim 100 \sim } 
             ], 
             "Query": "string" 
          }, 
          "JDBCConnectorTarget": { 
             "AdditionalOptions": { 
                 "string" : "string" 
             }, 
             "ConnectionName": "string", 
             "ConnectionTable": "string", 
             "ConnectionType": "string", 
             "ConnectorName": "string", 
             "Inputs": [ "string" ], 
             "Name": "string", 
             "OutputSchemas": [ 
\overline{a}
```

```
 "Columns": [ 
\{ \} "Name": "string", 
                            "Type": "string" 
 } 
\sim 100 \sim 100 \sim 100 \sim 100 \sim 100 \sim 100 \sim } 
              ] 
           }, 
           "Join": { 
              "Columns": [ 
\overline{a} "From": "string", 
                     "Keys": [ 
                        [ "string" ] 
\sim 100 \sim 100 \sim 100 \sim 100 \sim 100 \sim 100 \sim } 
              ], 
              "Inputs": [ "string" ], 
              "JoinType": "string", 
              "Name": "string" 
           }, 
           "Merge": { 
              "Inputs": [ "string" ], 
              "Name": "string", 
              "PrimaryKeys": [ 
                 [ "string" ] 
              ], 
              "Source": "string" 
           }, 
           "MicrosoftSQLServerCatalogSource": { 
              "Database": "string", 
              "Name": "string", 
              "Table": "string" 
           }, 
           "MicrosoftSQLServerCatalogTarget": { 
              "Database": "string", 
              "Inputs": [ "string" ], 
              "Name": "string", 
              "Table": "string" 
           }, 
           "MySQLCatalogSource": { 
              "Database": "string", 
              "Name": "string",
```

```
 "Table": "string" 
 }, 
 "MySQLCatalogTarget": { 
    "Database": "string", 
    "Inputs": [ "string" ], 
    "Name": "string", 
    "Table": "string" 
 }, 
 "OracleSQLCatalogSource": { 
    "Database": "string", 
    "Name": "string", 
    "Table": "string" 
 }, 
 "OracleSQLCatalogTarget": { 
    "Database": "string", 
    "Inputs": [ "string" ], 
    "Name": "string", 
    "Table": "string" 
 }, 
 "PIIDetection": { 
    "EntityTypesToDetect": [ "string" ], 
    "Inputs": [ "string" ], 
    "MaskValue": "string", 
    "Name": "string", 
    "OutputColumnName": "string", 
    "PiiType": "string", 
    "SampleFraction": number, 
    "ThresholdFraction": number
 }, 
 "PostgreSQLCatalogSource": { 
    "Database": "string", 
    "Name": "string", 
    "Table": "string" 
 }, 
 "PostgreSQLCatalogTarget": { 
    "Database": "string", 
    "Inputs": [ "string" ], 
    "Name": "string", 
    "Table": "string" 
 }, 
 "Recipe": { 
    "Inputs": [ "string" ], 
    "Name": "string", 
    "RecipeReference": {
```

```
 "RecipeArn": "string", 
                 "RecipeVersion": "string" 
 } 
          }, 
          "RedshiftSource": { 
              "Database": "string", 
              "Name": "string", 
              "RedshiftTmpDir": "string", 
              "Table": "string", 
              "TmpDirIAMRole": "string" 
          }, 
          "RedshiftTarget": { 
              "Database": "string", 
              "Inputs": [ "string" ], 
              "Name": "string", 
              "RedshiftTmpDir": "string", 
              "Table": "string", 
              "TmpDirIAMRole": "string", 
              "UpsertRedshiftOptions": { 
                 "ConnectionName": "string", 
                 "TableLocation": "string", 
                 "UpsertKeys": [ "string" ] 
              } 
          }, 
          "RelationalCatalogSource": { 
              "Database": "string", 
              "Name": "string", 
              "Table": "string" 
          }, 
          "RenameField": { 
              "Inputs": [ "string" ], 
              "Name": "string", 
              "SourcePath": [ "string" ], 
              "TargetPath": [ "string" ] 
          }, 
          "S3CatalogDeltaSource": { 
              "AdditionalDeltaOptions": { 
                 "string" : "string" 
              }, 
              "Database": "string", 
              "Name": "string", 
              "OutputSchemas": [ 
\overline{a} "Columns": [
```

```
\{ \} "Name": "string", 
                          "Type": "string" 
 } 
\sim 100 \sim 100 \sim 100 \sim 100 \sim 100 \sim 100 \sim } 
             ], 
             "Table": "string" 
          }, 
          "S3CatalogHudiSource": { 
             "AdditionalHudiOptions": { 
                "string" : "string" 
             }, 
             "Database": "string", 
             "Name": "string", 
             "OutputSchemas": [ 
\overline{a} "Columns": [ 
\{ \} "Name": "string", 
                          "Type": "string" 
 } 
\sim 100 \sim 100 \sim 100 \sim 100 \sim 100 \sim 100 \sim } 
             ], 
             "Table": "string" 
          }, 
          "S3CatalogSource": { 
             "AdditionalOptions": { 
                 "BoundedFiles": number, 
                 "BoundedSize": number
             }, 
             "Database": "string", 
             "Name": "string", 
             "PartitionPredicate": "string", 
             "Table": "string" 
          }, 
          "S3CatalogTarget": { 
             "Database": "string", 
             "Inputs": [ "string" ], 
             "Name": "string", 
             "PartitionKeys": [ 
                 [ "string" ] 
             ],
```

```
 "SchemaChangePolicy": { 
                 "EnableUpdateCatalog": boolean, 
                 "UpdateBehavior": "string" 
             }, 
              "Table": "string" 
          }, 
          "S3CsvSource": { 
              "AdditionalOptions": { 
                 "BoundedFiles": number, 
                 "BoundedSize": number, 
                 "EnableSamplePath": boolean, 
                 "SamplePath": "string" 
             }, 
              "CompressionType": "string", 
              "Escaper": "string", 
              "Exclusions": [ "string" ], 
              "GroupFiles": "string", 
              "GroupSize": "string", 
             "MaxBand": number, 
              "MaxFilesInBand": number, 
              "Multiline": boolean, 
              "Name": "string", 
              "OptimizePerformance": boolean, 
              "OutputSchemas": [ 
\overline{a} "Columns": [ 
\{ \} "Name": "string", 
                           "Type": "string" 
 } 
\sim 100 \sim 100 \sim 100 \sim 100 \sim 100 \sim 100 \sim } 
             ], 
              "Paths": [ "string" ], 
              "QuoteChar": "string", 
              "Recurse": boolean, 
              "Separator": "string", 
              "SkipFirst": boolean, 
              "WithHeader": boolean, 
              "WriteHeader": boolean
          }, 
          "S3DeltaCatalogTarget": { 
              "AdditionalOptions": { 
                 "string" : "string"
```
```
 }, 
    "Database": "string", 
    "Inputs": [ "string" ], 
    "Name": "string", 
    "PartitionKeys": [ 
       [ "string" ] 
    ], 
    "SchemaChangePolicy": { 
       "EnableUpdateCatalog": boolean, 
       "UpdateBehavior": "string" 
    }, 
    "Table": "string" 
 }, 
 "S3DeltaDirectTarget": { 
    "AdditionalOptions": { 
       "string" : "string" 
    }, 
    "Compression": "string", 
    "Format": "string", 
    "Inputs": [ "string" ], 
    "Name": "string", 
    "PartitionKeys": [ 
       [ "string" ] 
    ], 
    "Path": "string", 
    "SchemaChangePolicy": { 
       "Database": "string", 
       "EnableUpdateCatalog": boolean, 
       "Table": "string", 
       "UpdateBehavior": "string" 
    } 
 }, 
 "S3DeltaSource": { 
    "AdditionalDeltaOptions": { 
       "string" : "string" 
    }, 
    "AdditionalOptions": { 
       "BoundedFiles": number, 
       "BoundedSize": number, 
       "EnableSamplePath": boolean, 
       "SamplePath": "string" 
    }, 
    "Name": "string", 
    "OutputSchemas": [
```

```
\overline{a} "Columns": [ 
\{ \} "Name": "string", 
                         "Type": "string" 
 } 
 ] 
 } 
             ], 
             "Paths": [ "string" ] 
          }, 
          "S3DirectTarget": { 
             "Compression": "string", 
             "Format": "string", 
             "Inputs": [ "string" ], 
             "Name": "string", 
             "PartitionKeys": [ 
                [ "string" ] 
             ], 
             "Path": "string", 
             "SchemaChangePolicy": { 
                "Database": "string", 
                "EnableUpdateCatalog": boolean, 
                "Table": "string", 
                "UpdateBehavior": "string" 
             } 
          }, 
          "S3GlueParquetTarget": { 
             "Compression": "string", 
             "Inputs": [ "string" ], 
             "Name": "string", 
             "PartitionKeys": [ 
                [ "string" ] 
             ], 
             "Path": "string", 
             "SchemaChangePolicy": { 
                "Database": "string", 
                "EnableUpdateCatalog": boolean, 
                "Table": "string", 
                "UpdateBehavior": "string" 
             } 
          }, 
          "S3HudiCatalogTarget": { 
             "AdditionalOptions": {
```

```
 "string" : "string" 
    }, 
    "Database": "string", 
    "Inputs": [ "string" ], 
    "Name": "string", 
    "PartitionKeys": [ 
       [ "string" ] 
    ], 
    "SchemaChangePolicy": { 
       "EnableUpdateCatalog": boolean, 
       "UpdateBehavior": "string" 
    }, 
    "Table": "string" 
 }, 
 "S3HudiDirectTarget": { 
    "AdditionalOptions": { 
       "string" : "string" 
    }, 
    "Compression": "string", 
    "Format": "string", 
    "Inputs": [ "string" ], 
    "Name": "string", 
    "PartitionKeys": [ 
       [ "string" ] 
    ], 
    "Path": "string", 
    "SchemaChangePolicy": { 
       "Database": "string", 
       "EnableUpdateCatalog": boolean, 
       "Table": "string", 
       "UpdateBehavior": "string" 
    } 
 }, 
 "S3HudiSource": { 
    "AdditionalHudiOptions": { 
       "string" : "string" 
    }, 
    "AdditionalOptions": { 
       "BoundedFiles": number, 
       "BoundedSize": number, 
       "EnableSamplePath": boolean, 
       "SamplePath": "string" 
    }, 
    "Name": "string",
```

```
 "OutputSchemas": [ 
\overline{a} "Columns": [ 
\{ \} "Name": "string", 
                       "Type": "string" 
 } 
 ] 
 } 
           ], 
            "Paths": [ "string" ] 
         }, 
         "S3JsonSource": { 
            "AdditionalOptions": { 
              "BoundedFiles": number, 
              "BoundedSize": number, 
              "EnableSamplePath": boolean, 
              "SamplePath": "string" 
           }, 
            "CompressionType": "string", 
            "Exclusions": [ "string" ], 
            "GroupFiles": "string", 
            "GroupSize": "string", 
            "JsonPath": "string", 
            "MaxBand": number, 
            "MaxFilesInBand": number, 
            "Multiline": boolean, 
            "Name": "string", 
            "OutputSchemas": [ 
\overline{a} "Columns": [ 
\{ \} "Name": "string", 
                       "Type": "string" 
 } 
 ] 
 } 
            ], 
            "Paths": [ "string" ], 
            "Recurse": boolean
         }, 
         "S3ParquetSource": { 
            "AdditionalOptions": { 
              "BoundedFiles": number,
```

```
 "BoundedSize": number, 
                "EnableSamplePath": boolean, 
                "SamplePath": "string" 
            }, 
             "CompressionType": "string", 
             "Exclusions": [ "string" ], 
             "GroupFiles": "string", 
             "GroupSize": "string", 
             "MaxBand": number, 
             "MaxFilesInBand": number, 
             "Name": "string", 
             "OutputSchemas": [ 
\overline{a} "Columns": [ 
\{ \} "Name": "string", 
                         "Type": "string" 
 } 
 ] 
 } 
             ], 
             "Paths": [ "string" ], 
             "Recurse": boolean
          }, 
          "SelectFields": { 
             "Inputs": [ "string" ], 
             "Name": "string", 
             "Paths": [ 
               [ "string" ] 
 ] 
          }, 
          "SelectFromCollection": { 
             "Index": number, 
             "Inputs": [ "string" ], 
             "Name": "string" 
          }, 
          "SnowflakeSource": { 
             "Data": { 
                "Action": "string", 
                "AdditionalOptions": { 
                   "string" : "string" 
                }, 
                "AutoPushdown": boolean, 
                "Connection": {
```

```
 "Description": "string", 
                   "Label": "string", 
                   "Value": "string" 
               }, 
                "Database": "string", 
                "IamRole": { 
                   "Description": "string", 
                   "Label": "string", 
                   "Value": "string" 
               }, 
                "MergeAction": "string", 
               "MergeClause": "string", 
               "MergeWhenMatched": "string", 
                "MergeWhenNotMatched": "string", 
               "PostAction": "string", 
                "PreAction": "string", 
                "SampleQuery": "string", 
                "Schema": "string", 
                "SelectedColumns": [ 
\{ "Description": "string", 
                      "Label": "string", 
                      "Value": "string" 
 } 
               ], 
               "SourceType": "string", 
                "StagingTable": "string", 
                "Table": "string", 
                "TableSchema": [ 
\{ "Description": "string", 
                     "Label": "string", 
                      "Value": "string" 
 } 
               ], 
                "TempDir": "string", 
               "Upsert": boolean
            }, 
             "Name": "string", 
             "OutputSchemas": [ 
\overline{a} "Columns": [ 
\{ \} "Name": "string",
```

```
 "Type": "string" 
 } 
 ] 
 } 
 ] 
         }, 
         "SnowflakeTarget": { 
            "Data": { 
               "Action": "string", 
               "AdditionalOptions": { 
                  "string" : "string" 
               }, 
               "AutoPushdown": boolean, 
               "Connection": { 
                  "Description": "string", 
                  "Label": "string", 
                  "Value": "string" 
               }, 
               "Database": "string", 
               "IamRole": { 
                  "Description": "string", 
                  "Label": "string", 
                  "Value": "string" 
               }, 
               "MergeAction": "string", 
               "MergeClause": "string", 
               "MergeWhenMatched": "string", 
               "MergeWhenNotMatched": "string", 
               "PostAction": "string", 
               "PreAction": "string", 
               "SampleQuery": "string", 
               "Schema": "string", 
               "SelectedColumns": [ 
\{ "Description": "string", 
                     "Label": "string", 
                     "Value": "string" 
 } 
               ], 
               "SourceType": "string", 
               "StagingTable": "string", 
               "Table": "string", 
               "TableSchema": [ 
\{
```

```
 "Description": "string", 
                     "Label": "string", 
                     "Value": "string" 
 } 
               ], 
               "TempDir": "string", 
               "Upsert": boolean
            }, 
            "Inputs": [ "string" ], 
            "Name": "string" 
         }, 
         "SparkConnectorSource": { 
            "AdditionalOptions": { 
               "string" : "string" 
            }, 
            "ConnectionName": "string", 
            "ConnectionType": "string", 
            "ConnectorName": "string", 
            "Name": "string", 
            "OutputSchemas": [ 
\overline{a} "Columns": [ 
\{ \} "Name": "string", 
                        "Type": "string" 
 } 
 ] 
 } 
            ] 
         }, 
         "SparkConnectorTarget": { 
            "AdditionalOptions": { 
               "string" : "string" 
            }, 
            "ConnectionName": "string", 
            "ConnectionType": "string", 
            "ConnectorName": "string", 
            "Inputs": [ "string" ], 
            "Name": "string", 
            "OutputSchemas": [ 
\overline{a} "Columns": [ 
\{ \} "Name": "string",
```

```
 "Type": "string" 
 } 
 ] 
 } 
           ] 
         }, 
         "SparkSQL": { 
           "Inputs": [ "string" ], 
           "Name": "string", 
           "OutputSchemas": [ 
\overline{a} "Columns": [ 
\{ \} "Name": "string", 
                      "Type": "string" 
 } 
 ] 
 } 
           ], 
           "SqlAliases": [ 
\overline{a} "Alias": "string", 
                 "From": "string" 
 } 
           ], 
           "SqlQuery": "string" 
        }, 
         "Spigot": { 
           "Inputs": [ "string" ], 
           "Name": "string", 
           "Path": "string", 
           "Prob": number, 
           "Topk": number
        }, 
         "SplitFields": { 
           "Inputs": [ "string" ], 
           "Name": "string", 
           "Paths": [ 
              [ "string" ] 
           ] 
         }, 
         "Union": { 
           "Inputs": [ "string" ], 
           "Name": "string",
```

```
 "UnionType": "string" 
       } 
    } 
 }, 
 "Command": { 
    "Name": "string", 
    "PythonVersion": "string", 
    "Runtime": "string", 
    "ScriptLocation": "string" 
 }, 
 "Connections": { 
    "Connections": [ "string" ] 
 }, 
 "DefaultArguments": { 
    "string" : "string" 
 }, 
 "Description": "string", 
 "ExecutionClass": "string", 
 "ExecutionProperty": { 
    "MaxConcurrentRuns": number
 }, 
 "GlueVersion": "string", 
 "LogUri": "string", 
 "MaxCapacity": number, 
 "MaxRetries": number, 
 "Name": "string", 
 "NonOverridableArguments": { 
    "string" : "string" 
 }, 
 "NotificationProperty": { 
    "NotifyDelayAfter": number
 }, 
 "NumberOfWorkers": number, 
 "Role": "string", 
 "SecurityConfiguration": "string", 
 "SourceControlDetails": { 
    "AuthStrategy": "string", 
    "AuthToken": "string", 
    "Branch": "string", 
    "Folder": "string", 
    "LastCommitId": "string", 
    "Owner": "string", 
    "Provider": "string", 
    "Repository": "string"
```

```
 }, 
    "Tags": { 
        "string" : "string" 
    }, 
    "Timeout": number, 
    "WorkerType": "string"
}
```
# **Request Parameters**

For information about the parameters that are common to all actions, see Common [Parameters](#page-1752-0).

The request accepts the following data in JSON format.

#### **[AllocatedCapacity](#page-233-0)**

This parameter is deprecated. Use MaxCapacity instead.

The number of AWS Glue data processing units (DPUs) to allocate to this Job. You can allocate a minimum of 2 DPUs; the default is 10. A DPU is a relative measure of processing power that consists of 4 vCPUs of compute capacity and 16 GB of memory. For more information, see the AWS Glue [pricing](https://aws.amazon.com/glue/pricing/) page.

Type: Integer

Required: No

**[CodeGenConfigurationNodes](#page-233-0)**

The representation of a directed acyclic graph on which both the Glue Studio visual component and Glue Studio code generation is based.

Type: String to [CodeGenConfigurationNode](#page-1184-0) object map

Key Pattern: [A-Za-z0-9\_-]\*

Required: No

#### <span id="page-262-0"></span>**[Command](#page-233-0)**

The JobCommand that runs this job.

Type: [JobCommand](#page-1426-4) object

#### Required: Yes

#### <span id="page-263-0"></span>**[Connections](#page-233-0)**

The connections used for this job.

Type: [ConnectionsList](#page-1234-1) object

Required: No

#### <span id="page-263-1"></span>**[DefaultArguments](#page-233-0)**

The default arguments for every run of this job, specified as name-value pairs.

You can specify arguments here that your own job-execution script consumes, as well as arguments that AWS Glue itself consumes.

Job arguments may be logged. Do not pass plaintext secrets as arguments. Retrieve secrets from a AWS Glue Connection, AWS Secrets Manager or other secret management mechanism if you intend to keep them within the Job.

For information about how to specify and consume your own Job arguments, see the [Calling](https://docs.aws.amazon.com/glue/latest/dg/aws-glue-programming-python-calling.html)  AWS Glue APIs in [Python](https://docs.aws.amazon.com/glue/latest/dg/aws-glue-programming-python-calling.html) topic in the developer guide.

For information about the arguments you can provide to this field when configuring Spark jobs, see the Special [Parameters](https://docs.aws.amazon.com/glue/latest/dg/aws-glue-programming-etl-glue-arguments.html) Used by AWS Glue topic in the developer guide.

For information about the arguments you can provide to this field when configuring Ray jobs, see Using job [parameters](https://docs.aws.amazon.com/glue/latest/dg/author-job-ray-job-parameters.html) in Ray jobs in the developer guide.

Type: String to string map

Required: No

#### <span id="page-263-2"></span>**[Description](#page-233-0)**

Description of the job being defined.

Type: String

Length Constraints: Minimum length of 0. Maximum length of 2048.

Pattern: [\u0020-\uD7FF\uE000-\uFFFD\uD800\uDC00-\uDBFF\uDFFF\r\n\t]\*

Required: No

#### <span id="page-264-0"></span>**[ExecutionClass](#page-233-0)**

Indicates whether the job is run with a standard or flexible execution class. The standard execution-class is ideal for time-sensitive workloads that require fast job startup and dedicated resources.

The flexible execution class is appropriate for time-insensitive jobs whose start and completion times may vary.

Only jobs with AWS Glue version 3.0 and above and command type glueetl will be allowed to set ExecutionClass to FLEX. The flexible execution class is available for Spark jobs.

Type: String

Length Constraints: Maximum length of 16.

Valid Values: FLEX | STANDARD

Required: No

#### <span id="page-264-1"></span>**[ExecutionProperty](#page-233-0)**

An ExecutionProperty specifying the maximum number of concurrent runs allowed for this job.

Type: [ExecutionProperty](#page-1367-1) object

Required: No

#### <span id="page-264-2"></span>**[GlueVersion](#page-233-0)**

In Spark jobs, GlueVersion determines the versions of Apache Spark and Python that AWS Glue available in a job. The Python version indicates the version supported for jobs of type Spark.

Ray jobs should set GlueVersion to 4.0 or greater. However, the versions of Ray, Python and additional libraries available in your Ray job are determined by the Runtime parameter of the Job command.

For more information about the available AWS Glue versions and corresponding Spark and Python versions, see Glue [version](https://docs.aws.amazon.com/glue/latest/dg/add-job.html) in the developer guide.

Jobs that are created without specifying a Glue version default to Glue 0.9.

#### Type: String

Length Constraints: Minimum length of 1. Maximum length of 255.

Pattern:  $\wedge w+\lambda \cdot \wedge w+$ \$

Required: No

#### <span id="page-265-0"></span>**[LogUri](#page-233-0)**

This field is reserved for future use.

Type: String

Required: No

#### <span id="page-265-1"></span>**[MaxCapacity](#page-233-0)**

For Glue version 1.0 or earlier jobs, using the standard worker type, the number of AWS Glue data processing units (DPUs) that can be allocated when this job runs. A DPU is a relative measure of processing power that consists of 4 vCPUs of compute capacity and 16 GB of memory. For more information, see the AWS Glue [pricing](https://aws.amazon.com/glue/pricing/) page.

For Glue version 2.0+ jobs, you cannot specify a Maximum capacity. Instead, you should specify a Worker type and the Number of workers.

Do not set MaxCapacity if using WorkerType and NumberOfWorkers.

The value that can be allocated for MaxCapacity depends on whether you are running a Python shell job, an Apache Spark ETL job, or an Apache Spark streaming ETL job:

- When you specify a Python shell job (JobCommand.Name="pythonshell"), you can allocate either 0.0625 or 1 DPU. The default is 0.0625 DPU.
- When you specify an Apache Spark ETL job (JobCommand.Name="glueetl") or Apache Spark streaming ETL job (JobCommand.Name="gluestreaming"), you can allocate from 2 to 100 DPUs. The default is 10 DPUs. This job type cannot have a fractional DPU allocation.

Type: Double

Required: No

#### <span id="page-265-2"></span>**[MaxRetries](#page-233-0)**

The maximum number of times to retry this job if it fails.

Type: Integer

Required: No

#### <span id="page-266-0"></span>**[Name](#page-233-0)**

The name you assign to this job definition. It must be unique in your account.

Type: String

Length Constraints: Minimum length of 1. Maximum length of 255.

Pattern: [\u0020-\uD7FF\uE000-\uFFFD\uD800\uDC00-\uDBFF\uDFFF\t]\*

Required: Yes

#### <span id="page-266-1"></span>**[NonOverridableArguments](#page-233-0)**

Arguments for this job that are not overridden when providing job arguments in a job run, specified as name-value pairs.

Type: String to string map

Required: No

#### <span id="page-266-2"></span>**[NotificationProperty](#page-233-0)**

Specifies configuration properties of a job notification.

Type: [NotificationProperty](#page-1504-1) object

Required: No

#### <span id="page-266-3"></span>**[NumberOfWorkers](#page-233-0)**

The number of workers of a defined workerType that are allocated when a job runs.

Type: Integer

Required: No

#### <span id="page-266-4"></span>**[Role](#page-233-0)**

The name or Amazon Resource Name (ARN) of the IAM role associated with this job.

Type: String

Required: Yes

#### <span id="page-267-0"></span>**[SecurityConfiguration](#page-233-0)**

The name of the SecurityConfiguration structure to be used with this job.

Type: String

Length Constraints: Minimum length of 1. Maximum length of 255.

Pattern: [\u0020-\uD7FF\uE000-\uFFFD\uD800\uDC00-\uDBFF\uDFFF\t]\*

Required: No

#### <span id="page-267-1"></span>**[SourceControlDetails](#page-233-0)**

The details for a source control configuration for a job, allowing synchronization of job artifacts to or from a remote repository.

Type: [SourceControlDetails](#page-1646-4) object

Required: No

#### <span id="page-267-2"></span>**[Tags](#page-233-0)**

The tags to use with this job. You may use tags to limit access to the job. For more information about tags in AWS Glue, see AWS Tags in [AWS](https://docs.aws.amazon.com/glue/latest/dg/monitor-tags.html) Glue in the developer guide.

Type: String to string map

Map Entries: Minimum number of 0 items. Maximum number of 50 items.

Key Length Constraints: Minimum length of 1. Maximum length of 128.

Value Length Constraints: Minimum length of 0. Maximum length of 256.

Required: No

#### <span id="page-267-3"></span>**[Timeout](#page-233-0)**

The job timeout in minutes. This is the maximum time that a job run can consume resources before it is terminated and enters TIMEOUT status. The default is 2,880 minutes (48 hours).

Type: Integer

Valid Range: Minimum value of 1.

Required: No

#### <span id="page-268-0"></span>**[WorkerType](#page-233-0)**

The type of predefined worker that is allocated when a job runs. Accepts a value of G.1X, G.2X, G.4X, G.8X or G.025X for Spark jobs. Accepts the value Z.2X for Ray jobs.

- For the G.1X worker type, each worker maps to 1 DPU (4 vCPUs, 16 GB of memory) with 84GB disk (approximately 34GB free), and provides 1 executor per worker. We recommend this worker type for workloads such as data transforms, joins, and queries, to offers a scalable and cost effective way to run most jobs.
- For the G.2X worker type, each worker maps to 2 DPU (8 vCPUs, 32 GB of memory) with 128GB disk (approximately 77GB free), and provides 1 executor per worker. We recommend this worker type for workloads such as data transforms, joins, and queries, to offers a scalable and cost effective way to run most jobs.
- For the G.4X worker type, each worker maps to 4 DPU (16 vCPUs, 64 GB of memory) with 256GB disk (approximately 235GB free), and provides 1 executor per worker. We recommend this worker type for jobs whose workloads contain your most demanding transforms, aggregations, joins, and queries. This worker type is available only for AWS Glue version 3.0 or later Spark ETL jobs in the following AWS Regions: US East (Ohio), US East (N. Virginia), US West (Oregon), Asia Pacific (Singapore), Asia Pacific (Sydney), Asia Pacific (Tokyo), Canada (Central), Europe (Frankfurt), Europe (Ireland), and Europe (Stockholm).
- For the G.8X worker type, each worker maps to 8 DPU (32 vCPUs, 128 GB of memory) with 512GB disk (approximately 487GB free), and provides 1 executor per worker. We recommend this worker type for jobs whose workloads contain your most demanding transforms, aggregations, joins, and queries. This worker type is available only for AWS Glue version 3.0 or later Spark ETL jobs, in the same AWS Regions as supported for the G.4X worker type.
- For the G.025X worker type, each worker maps to 0.25 DPU (2 vCPUs, 4 GB of memory) with 84GB disk (approximately 34GB free), and provides 1 executor per worker. We recommend this worker type for low volume streaming jobs. This worker type is only available for AWS Glue version 3.0 streaming jobs.
- For the Z.2X worker type, each worker maps to 2 M-DPU (8vCPUs, 64 GB of memory) with 128 GB disk (approximately 120GB free), and provides up to 8 Ray workers based on the autoscaler.

Type: String

Valid Values: Standard | G.1X | G.2X | G.025X | G.4X | G.8X | Z.2X

Required: No

# <span id="page-269-1"></span>**Response Syntax**

```
{ 
    "Name": "string"
}
```
# **Response Elements**

If the action is successful, the service sends back an HTTP 200 response.

The following data is returned in JSON format by the service.

#### <span id="page-269-0"></span>**[Name](#page-269-1)**

The unique name that was provided for this job definition.

Type: String

Length Constraints: Minimum length of 1. Maximum length of 255.

Pattern: [\u0020-\uD7FF\uE000-\uFFFD\uD800\uDC00-\uDBFF\uDFFF\t]\*

## **Errors**

For information about the errors that are common to all actions, see [Common](#page-1755-0) Errors.

#### **AlreadyExistsException**

A resource to be created or added already exists.

HTTP Status Code: 400

#### **ConcurrentModificationException**

Two processes are trying to modify a resource simultaneously.

HTTP Status Code: 400

#### **IdempotentParameterMismatchException**

The same unique identifier was associated with two different records.

HTTP Status Code: 400

#### **InternalServiceException**

An internal service error occurred.

HTTP Status Code: 500

#### **InvalidInputException**

The input provided was not valid.

HTTP Status Code: 400

#### **OperationTimeoutException**

The operation timed out.

HTTP Status Code: 400

#### **ResourceNumberLimitExceededException**

A resource numerical limit was exceeded.

HTTP Status Code: 400

### **See Also**

For more information about using this API in one of the language-specific AWS SDKs, see the following:

- AWS [Command](https://docs.aws.amazon.com/goto/aws-cli/glue-2017-03-31/CreateJob) Line Interface
- [AWS](https://docs.aws.amazon.com/goto/DotNetSDKV3/glue-2017-03-31/CreateJob) SDK for .NET
- [AWS](https://docs.aws.amazon.com/goto/SdkForCpp/glue-2017-03-31/CreateJob) SDK for C++
- [AWS](https://docs.aws.amazon.com/goto/SdkForGoV2/glue-2017-03-31/CreateJob) SDK for Go v2
- [AWS](https://docs.aws.amazon.com/goto/SdkForJavaV2/glue-2017-03-31/CreateJob) SDK for Java V2
- AWS SDK for [JavaScript](https://docs.aws.amazon.com/goto/SdkForJavaScriptV3/glue-2017-03-31/CreateJob) V3
- [AWS](https://docs.aws.amazon.com/goto/SdkForPHPV3/glue-2017-03-31/CreateJob) SDK for PHP V3
- AWS SDK for [Python](https://docs.aws.amazon.com/goto/boto3/glue-2017-03-31/CreateJob)
- AWS SDK for [Ruby](https://docs.aws.amazon.com/goto/SdkForRubyV3/glue-2017-03-31/CreateJob) V3

# **CreateMLTransform**

Creates an AWS Glue machine learning transform. This operation creates the transform and all the necessary parameters to train it.

Call this operation as the first step in the process of using a machine learning transform (such as the FindMatches transform) for deduplicating data. You can provide an optional Description, in addition to the parameters that you want to use for your algorithm.

You must also specify certain parameters for the tasks that AWS Glue runs on your behalf as part of learning from your data and creating a high-quality machine learning transform. These parameters include Role, and optionally, AllocatedCapacity, Timeout, and MaxRetries. For more information, see [Jobs.](https://docs.aws.amazon.com/glue/latest/dg/aws-glue-api-jobs-job.html)

# <span id="page-271-0"></span>**Request Syntax**

```
{ 
    "Description": "string", 
    "GlueVersion": "string", 
    "InputRecordTables": [ 
        { 
           "AdditionalOptions": { 
              "string" : "string" 
           }, 
           "CatalogId": "string", 
           "ConnectionName": "string", 
           "DatabaseName": "string", 
           "TableName": "string" 
       } 
    ], 
    "MaxCapacity": number, 
    "MaxRetries": number, 
    "Name": "string", 
    "NumberOfWorkers": number, 
    "Parameters": { 
        "FindMatchesParameters": { 
           "AccuracyCostTradeoff": number, 
           "EnforceProvidedLabels": boolean, 
           "PrecisionRecallTradeoff": number, 
           "PrimaryKeyColumnName": "string" 
        }, 
        "TransformType": "string"
```

```
 }, 
    "Role": "string", 
    "Tags": { 
        "string" : "string" 
    }, 
    "Timeout": number, 
    "TransformEncryption": { 
        "MlUserDataEncryption": { 
           "KmsKeyId": "string", 
           "MlUserDataEncryptionMode": "string" 
        }, 
        "TaskRunSecurityConfigurationName": "string" 
    }, 
    "WorkerType": "string"
}
```
## **Request Parameters**

For information about the parameters that are common to all actions, see Common [Parameters](#page-1752-0).

The request accepts the following data in JSON format.

#### <span id="page-272-0"></span>**[Description](#page-271-0)**

A description of the machine learning transform that is being defined. The default is an empty string.

Type: String

Length Constraints: Minimum length of 0. Maximum length of 2048.

```
Pattern: [\u0020-\uD7FF\uE000-\uFFFD\uD800\uDC00-\uDBFF\uDFFF\r\n\t]*
```
Required: No

#### <span id="page-272-1"></span>**[GlueVersion](#page-271-0)**

This value determines which version of AWS Glue this machine learning transform is compatible with. Glue 1.0 is recommended for most customers. If the value is not set, the Glue compatibility defaults to Glue 0.9. For more information, see AWS Glue [Versions](https://docs.aws.amazon.com/glue/latest/dg/release-notes.html#release-notes-versions) in the developer guide.

Type: String

Length Constraints: Minimum length of 1. Maximum length of 255.

Pattern:  $\wedge w+\lambda$ . \w+\$

Required: No

#### <span id="page-273-0"></span>**[InputRecordTables](#page-271-0)**

A list of AWS Glue table definitions used by the transform.

Type: Array of [GlueTable](#page-1390-3) objects

Array Members: Minimum number of 0 items. Maximum number of 10 items.

Required: Yes

#### <span id="page-273-1"></span>**[MaxCapacity](#page-271-0)**

The number of AWS Glue data processing units (DPUs) that are allocated to task runs for this transform. You can allocate from 2 to 100 DPUs; the default is 10. A DPU is a relative measure of processing power that consists of 4 vCPUs of compute capacity and 16 GB of memory. For more information, see the AWS Glue [pricing](https://aws.amazon.com/glue/pricing/) page.

MaxCapacity is a mutually exclusive option with NumberOfWorkers and WorkerType.

- If either NumberOfWorkers or WorkerType is set, then MaxCapacity cannot be set.
- If MaxCapacity is set then neither NumberOfWorkers or WorkerType can be set.
- If WorkerType is set, then NumberOfWorkers is required (and vice versa).
- MaxCapacity and NumberOfWorkers must both be at least 1.

When the WorkerType field is set to a value other than Standard, the MaxCapacity field is set automatically and becomes read-only.

When the WorkerType field is set to a value other than Standard, the MaxCapacity field is set automatically and becomes read-only.

Type: Double

Required: No

#### <span id="page-273-2"></span>**[MaxRetries](#page-271-0)**

The maximum number of times to retry a task for this transform after a task run fails.

Type: Integer

Required: No

#### <span id="page-274-0"></span>**[Name](#page-271-0)**

The unique name that you give the transform when you create it.

Type: String

Length Constraints: Minimum length of 1. Maximum length of 255.

Pattern: [\u0020-\uD7FF\uE000-\uFFFD\uD800\uDC00-\uDBFF\uDFFF\t]\*

Required: Yes

#### <span id="page-274-1"></span>**[NumberOfWorkers](#page-271-0)**

The number of workers of a defined workerType that are allocated when this task runs.

If WorkerType is set, then NumberOfWorkers is required (and vice versa).

Type: Integer

Required: No

#### <span id="page-274-2"></span>**[Parameters](#page-271-0)**

The algorithmic parameters that are specific to the transform type used. Conditionally dependent on the transform type.

Type: [TransformParameters](#page-1710-2) object

Required: Yes

#### <span id="page-274-3"></span>**[Role](#page-271-0)**

The name or Amazon Resource Name (ARN) of the IAM role with the required permissions. The required permissions include both AWS Glue service role permissions to AWS Glue resources, and Amazon S3 permissions required by the transform.

- This role needs AWS Glue service role permissions to allow access to resources in AWS Glue. See [Attach](https://docs.aws.amazon.com/glue/latest/dg/attach-policy-iam-user.html) a Policy to IAM Users That Access AWS Glue.
- This role needs permission to your Amazon Simple Storage Service (Amazon S3) sources, targets, temporary directory, scripts, and any libraries used by the task run for this transform.

#### Type: String

Required: Yes

#### <span id="page-275-0"></span>**[Tags](#page-271-0)**

The tags to use with this machine learning transform. You may use tags to limit access to the machine learning transform. For more information about tags in AWS Glue, see [AWS](https://docs.aws.amazon.com/glue/latest/dg/monitor-tags.html) Tags in [AWS](https://docs.aws.amazon.com/glue/latest/dg/monitor-tags.html) Glue in the developer guide.

Type: String to string map

Map Entries: Minimum number of 0 items. Maximum number of 50 items.

Key Length Constraints: Minimum length of 1. Maximum length of 128.

Value Length Constraints: Minimum length of 0. Maximum length of 256.

Required: No

#### <span id="page-275-1"></span>**[Timeout](#page-271-0)**

The timeout of the task run for this transform in minutes. This is the maximum time that a task run for this transform can consume resources before it is terminated and enters TIMEOUT status. The default is 2,880 minutes (48 hours).

Type: Integer

Valid Range: Minimum value of 1.

Required: No

#### <span id="page-275-2"></span>**[TransformEncryption](#page-271-0)**

The encryption-at-rest settings of the transform that apply to accessing user data. Machine learning transforms can access user data encrypted in Amazon S3 using KMS.

Type: [TransformEncryption](#page-1706-2) object

Required: No

#### <span id="page-275-3"></span>**[WorkerType](#page-271-0)**

The type of predefined worker that is allocated when this task runs. Accepts a value of Standard, G.1X, or G.2X.

- For the Standard worker type, each worker provides 4 vCPU, 16 GB of memory and a 50GB disk, and 2 executors per worker.
- For the G.1X worker type, each worker provides 4 vCPU, 16 GB of memory and a 64GB disk, and 1 executor per worker.
- For the G.2X worker type, each worker provides 8 vCPU, 32 GB of memory and a 128GB disk, and 1 executor per worker.

MaxCapacity is a mutually exclusive option with NumberOfWorkers and WorkerType.

- If either NumberOfWorkers or WorkerType is set, then MaxCapacity cannot be set.
- If MaxCapacity is set then neither NumberOfWorkers or WorkerType can be set.
- If WorkerType is set, then NumberOfWorkers is required (and vice versa).
- MaxCapacity and NumberOfWorkers must both be at least 1.

```
Type: String
```

```
Valid Values: Standard | G.1X | G.2X | G.025X | G.4X | G.8X | Z.2X
```
Required: No

### <span id="page-276-1"></span>**Response Syntax**

```
{ 
    "TransformId": "string"
}
```
### **Response Elements**

If the action is successful, the service sends back an HTTP 200 response.

The following data is returned in JSON format by the service.

#### <span id="page-276-0"></span>**[TransformId](#page-276-1)**

A unique identifier that is generated for the transform.

Type: String

Length Constraints: Minimum length of 1. Maximum length of 255.

#### Pattern: [\u0020-\uD7FF\uE000-\uFFFD\uD800\uDC00-\uDBFF\uDFFF\t]\*

### **Errors**

For information about the errors that are common to all actions, see [Common](#page-1755-0) Errors.

#### **AccessDeniedException**

Access to a resource was denied.

HTTP Status Code: 400

#### **AlreadyExistsException**

A resource to be created or added already exists.

HTTP Status Code: 400

#### **IdempotentParameterMismatchException**

The same unique identifier was associated with two different records.

HTTP Status Code: 400

#### **InternalServiceException**

An internal service error occurred.

HTTP Status Code: 500

#### **InvalidInputException**

The input provided was not valid.

HTTP Status Code: 400

#### **OperationTimeoutException**

The operation timed out.

HTTP Status Code: 400

#### **ResourceNumberLimitExceededException**

A resource numerical limit was exceeded.

HTTP Status Code: 400

# **See Also**

For more information about using this API in one of the language-specific AWS SDKs, see the following:

- AWS [Command](https://docs.aws.amazon.com/goto/aws-cli/glue-2017-03-31/CreateMLTransform) Line Interface
- [AWS](https://docs.aws.amazon.com/goto/DotNetSDKV3/glue-2017-03-31/CreateMLTransform) SDK for .NET
- [AWS](https://docs.aws.amazon.com/goto/SdkForCpp/glue-2017-03-31/CreateMLTransform) SDK for C++
- [AWS](https://docs.aws.amazon.com/goto/SdkForGoV2/glue-2017-03-31/CreateMLTransform) SDK for Go v2
- [AWS](https://docs.aws.amazon.com/goto/SdkForJavaV2/glue-2017-03-31/CreateMLTransform) SDK for Java V2
- AWS SDK for [JavaScript](https://docs.aws.amazon.com/goto/SdkForJavaScriptV3/glue-2017-03-31/CreateMLTransform) V3
- [AWS](https://docs.aws.amazon.com/goto/SdkForPHPV3/glue-2017-03-31/CreateMLTransform) SDK for PHP V3
- AWS SDK for [Python](https://docs.aws.amazon.com/goto/boto3/glue-2017-03-31/CreateMLTransform)
- AWS SDK for [Ruby](https://docs.aws.amazon.com/goto/SdkForRubyV3/glue-2017-03-31/CreateMLTransform) V3

#### AWS Glue Web API Reference

# **CreatePartition**

Creates a new partition.

# <span id="page-279-0"></span>**Request Syntax**

```
{ 
    "CatalogId": "string", 
    "DatabaseName": "string", 
    "PartitionInput": { 
        "LastAccessTime": number, 
        "LastAnalyzedTime": number, 
        "Parameters": { 
           "string" : "string" 
       }, 
        "StorageDescriptor": { 
           "AdditionalLocations": [ "string" ], 
           "BucketColumns": [ "string" ], 
           "Columns": [ 
\{\hspace{.1cm} \} "Comment": "string", 
                  "Name": "string", 
                  "Parameters": { 
                     "string" : "string" 
                  }, 
                  "Type": "string" 
              } 
           ], 
           "Compressed": boolean, 
           "InputFormat": "string", 
           "Location": "string", 
           "NumberOfBuckets": number, 
           "OutputFormat": "string", 
           "Parameters": { 
               "string" : "string" 
           }, 
           "SchemaReference": { 
               "SchemaId": { 
                  "RegistryName": "string", 
                  "SchemaArn": "string", 
                  "SchemaName": "string" 
               }, 
               "SchemaVersionId": "string",
```

```
 "SchemaVersionNumber": number
           }, 
           "SerdeInfo": { 
              "Name": "string", 
              "Parameters": { 
                 "string" : "string" 
              }, 
              "SerializationLibrary": "string" 
           }, 
           "SkewedInfo": { 
              "SkewedColumnNames": [ "string" ], 
              "SkewedColumnValueLocationMaps": { 
                 "string" : "string" 
              }, 
              "SkewedColumnValues": [ "string" ] 
           }, 
           "SortColumns": [ 
\{\hspace{.1cm} \} "Column": "string", 
                 "SortOrder": number
 } 
           ], 
           "StoredAsSubDirectories": boolean
       }, 
       "Values": [ "string" ] 
    }, 
    "TableName": "string"
```
# **Request Parameters**

For information about the parameters that are common to all actions, see Common [Parameters](#page-1752-0).

The request accepts the following data in JSON format.

#### <span id="page-280-0"></span>**[CatalogId](#page-279-0)**

}

The AWS account ID of the catalog in which the partition is to be created.

Type: String

Length Constraints: Minimum length of 1. Maximum length of 255.

Pattern: [\u0020-\uD7FF\uE000-\uFFFD\uD800\uDC00-\uDBFF\uDFFF\t]\*

#### Required: No

#### <span id="page-281-0"></span>**[DatabaseName](#page-279-0)**

The name of the metadata database in which the partition is to be created.

Type: String

Length Constraints: Minimum length of 1. Maximum length of 255.

Pattern: [\u0020-\uD7FF\uE000-\uFFFD\uD800\uDC00-\uDBFF\uDFFF\t]\*

Required: Yes

#### <span id="page-281-1"></span>**[PartitionInput](#page-279-0)**

A PartitionInput structure defining the partition to be created.

Type: [PartitionInput](#page-1523-4) object

Required: Yes

#### <span id="page-281-2"></span>**[TableName](#page-279-0)**

The name of the metadata table in which the partition is to be created.

Type: String

Length Constraints: Minimum length of 1. Maximum length of 255.

```
Pattern: [\u0020-\uD7FF\uE000-\uFFFD\uD800\uDC00-\uDBFF\uDFFF\t]*
```
Required: Yes

### **Response Elements**

If the action is successful, the service sends back an HTTP 200 response with an empty HTTP body.

### **Errors**

For information about the errors that are common to all actions, see [Common](#page-1755-0) Errors.

### **AlreadyExistsException**

A resource to be created or added already exists.

#### HTTP Status Code: 400

#### **EntityNotFoundException**

A specified entity does not exist

HTTP Status Code: 400

#### **GlueEncryptionException**

An encryption operation failed.

HTTP Status Code: 400

#### **InternalServiceException**

An internal service error occurred.

HTTP Status Code: 500

#### **InvalidInputException**

The input provided was not valid.

HTTP Status Code: 400

#### **OperationTimeoutException**

The operation timed out.

HTTP Status Code: 400

#### **ResourceNumberLimitExceededException**

A resource numerical limit was exceeded.

HTTP Status Code: 400

## **See Also**

For more information about using this API in one of the language-specific AWS SDKs, see the following:

- AWS [Command](https://docs.aws.amazon.com/goto/aws-cli/glue-2017-03-31/CreatePartition) Line Interface
- [AWS](https://docs.aws.amazon.com/goto/DotNetSDKV3/glue-2017-03-31/CreatePartition) SDK for .NET
- [AWS](https://docs.aws.amazon.com/goto/SdkForCpp/glue-2017-03-31/CreatePartition) SDK for C++
- [AWS](https://docs.aws.amazon.com/goto/SdkForGoV2/glue-2017-03-31/CreatePartition) SDK for Go v2
- [AWS](https://docs.aws.amazon.com/goto/SdkForJavaV2/glue-2017-03-31/CreatePartition) SDK for Java V2
- AWS SDK for [JavaScript](https://docs.aws.amazon.com/goto/SdkForJavaScriptV3/glue-2017-03-31/CreatePartition) V3
- [AWS](https://docs.aws.amazon.com/goto/SdkForPHPV3/glue-2017-03-31/CreatePartition) SDK for PHP V3
- AWS SDK for [Python](https://docs.aws.amazon.com/goto/boto3/glue-2017-03-31/CreatePartition)
- AWS SDK for [Ruby](https://docs.aws.amazon.com/goto/SdkForRubyV3/glue-2017-03-31/CreatePartition) V3

# **CreatePartitionIndex**

Creates a specified partition index in an existing table.

## <span id="page-284-2"></span>**Request Syntax**

```
{ 
    "CatalogId": "string", 
    "DatabaseName": "string", 
    "PartitionIndex": { 
        "IndexName": "string", 
        "Keys": [ "string" ] 
    }, 
    "TableName": "string"
}
```
## **Request Parameters**

For information about the parameters that are common to all actions, see Common [Parameters](#page-1752-0).

The request accepts the following data in JSON format.

#### <span id="page-284-0"></span>**[CatalogId](#page-284-2)**

The catalog ID where the table resides.

Type: String

Length Constraints: Minimum length of 1. Maximum length of 255.

Pattern: [\u0020-\uD7FF\uE000-\uFFFD\uD800\uDC00-\uDBFF\uDFFF\t]\*

Required: No

#### <span id="page-284-1"></span>**[DatabaseName](#page-284-2)**

Specifies the name of a database in which you want to create a partition index.

Type: String

Length Constraints: Minimum length of 1. Maximum length of 255.

Pattern: [\u0020-\uD7FF\uE000-\uFFFD\uD800\uDC00-\uDBFF\uDFFF\t]\*

#### Required: Yes

#### <span id="page-285-0"></span>**[PartitionIndex](#page-284-2)**

Specifies a PartitionIndex structure to create a partition index in an existing table.

Type: [PartitionIndex](#page-1520-2) object

Required: Yes

#### <span id="page-285-1"></span>**[TableName](#page-284-2)**

Specifies the name of a table in which you want to create a partition index.

Type: String

Length Constraints: Minimum length of 1. Maximum length of 255.

Pattern: [\u0020-\uD7FF\uE000-\uFFFD\uD800\uDC00-\uDBFF\uDFFF\t]\*

Required: Yes

### **Response Elements**

If the action is successful, the service sends back an HTTP 200 response with an empty HTTP body.

### **Errors**

For information about the errors that are common to all actions, see [Common](#page-1755-0) Errors.

#### **AlreadyExistsException**

A resource to be created or added already exists.

HTTP Status Code: 400

#### **EntityNotFoundException**

A specified entity does not exist

HTTP Status Code: 400

#### **GlueEncryptionException**

An encryption operation failed.

#### HTTP Status Code: 400

#### **InternalServiceException**

An internal service error occurred.

HTTP Status Code: 500

#### **InvalidInputException**

The input provided was not valid.

HTTP Status Code: 400

#### **OperationTimeoutException**

The operation timed out.

HTTP Status Code: 400

#### **ResourceNumberLimitExceededException**

A resource numerical limit was exceeded.

HTTP Status Code: 400

## **See Also**

For more information about using this API in one of the language-specific AWS SDKs, see the following:

- AWS [Command](https://docs.aws.amazon.com/goto/aws-cli/glue-2017-03-31/CreatePartitionIndex) Line Interface
- [AWS](https://docs.aws.amazon.com/goto/DotNetSDKV3/glue-2017-03-31/CreatePartitionIndex) SDK for .NET
- [AWS](https://docs.aws.amazon.com/goto/SdkForCpp/glue-2017-03-31/CreatePartitionIndex) SDK for C++
- [AWS](https://docs.aws.amazon.com/goto/SdkForGoV2/glue-2017-03-31/CreatePartitionIndex) SDK for Go v2
- [AWS](https://docs.aws.amazon.com/goto/SdkForJavaV2/glue-2017-03-31/CreatePartitionIndex) SDK for Java V2
- AWS SDK for [JavaScript](https://docs.aws.amazon.com/goto/SdkForJavaScriptV3/glue-2017-03-31/CreatePartitionIndex) V3
- [AWS](https://docs.aws.amazon.com/goto/SdkForPHPV3/glue-2017-03-31/CreatePartitionIndex) SDK for PHP V3
- AWS SDK for [Python](https://docs.aws.amazon.com/goto/boto3/glue-2017-03-31/CreatePartitionIndex)
- AWS SDK for [Ruby](https://docs.aws.amazon.com/goto/SdkForRubyV3/glue-2017-03-31/CreatePartitionIndex) V3

# **CreateRegistry**

Creates a new registry which may be used to hold a collection of schemas.

# <span id="page-287-2"></span>**Request Syntax**

```
{ 
    "Description": "string", 
    "RegistryName": "string", 
    "Tags": { 
        "string" : "string" 
    }
}
```
# **Request Parameters**

For information about the parameters that are common to all actions, see Common [Parameters](#page-1752-0).

The request accepts the following data in JSON format.

#### <span id="page-287-0"></span>**[Description](#page-287-2)**

A description of the registry. If description is not provided, there will not be any default value for this.

Type: String

Length Constraints: Minimum length of 0. Maximum length of 2048.

```
Pattern: [\u0020-\uD7FF\uE000-\uFFFD\uD800\uDC00-\uDBFF\uDFFF\r\n\t]*
```
Required: No

#### <span id="page-287-1"></span>**[RegistryName](#page-287-2)**

Name of the registry to be created of max length of 255, and may only contain letters, numbers, hyphen, underscore, dollar sign, or hash mark. No whitespace.

Type: String

Length Constraints: Minimum length of 1. Maximum length of 255.

Pattern: [a-zA-Z0-9-\_\$#.]+
## Required: Yes

# **[Tags](#page-287-0)**

AWS tags that contain a key value pair and may be searched by console, command line, or API.

Type: String to string map

Map Entries: Minimum number of 0 items. Maximum number of 50 items.

Key Length Constraints: Minimum length of 1. Maximum length of 128.

Value Length Constraints: Minimum length of 0. Maximum length of 256.

Required: No

# <span id="page-288-1"></span>**Response Syntax**

```
{ 
    "Description": "string", 
    "RegistryArn": "string", 
    "RegistryName": "string", 
    "Tags": { 
        "string" : "string" 
    }
}
```
# **Response Elements**

If the action is successful, the service sends back an HTTP 200 response.

The following data is returned in JSON format by the service.

# <span id="page-288-0"></span>**[Description](#page-288-1)**

A description of the registry.

Type: String

Length Constraints: Minimum length of 0. Maximum length of 2048.

Pattern: [\u0020-\uD7FF\uE000-\uFFFD\uD800\uDC00-\uDBFF\uDFFF\r\n\t]\*

# <span id="page-289-0"></span>**[RegistryArn](#page-288-1)**

The Amazon Resource Name (ARN) of the newly created registry.

Type: String

Length Constraints: Minimum length of 1. Maximum length of 10240.

Pattern: arn: (aws|aws-us-gov|aws-cn): glue:. \*

## <span id="page-289-1"></span>**[RegistryName](#page-288-1)**

The name of the registry.

Type: String

Length Constraints: Minimum length of 1. Maximum length of 255.

Pattern: [a-zA-Z0-9-\_\$#.]+

# <span id="page-289-2"></span>**[Tags](#page-288-1)**

The tags for the registry.

Type: String to string map

Map Entries: Minimum number of 0 items. Maximum number of 50 items.

Key Length Constraints: Minimum length of 1. Maximum length of 128.

Value Length Constraints: Minimum length of 0. Maximum length of 256.

# **Errors**

For information about the errors that are common to all actions, see [Common](#page-1755-0) Errors.

# **AccessDeniedException**

Access to a resource was denied.

HTTP Status Code: 400

# **AlreadyExistsException**

A resource to be created or added already exists.

HTTP Status Code: 400

# **ConcurrentModificationException**

Two processes are trying to modify a resource simultaneously.

HTTP Status Code: 400

## **InternalServiceException**

An internal service error occurred.

HTTP Status Code: 500

## **InvalidInputException**

The input provided was not valid.

HTTP Status Code: 400

## **ResourceNumberLimitExceededException**

A resource numerical limit was exceeded.

HTTP Status Code: 400

# **See Also**

- AWS [Command](https://docs.aws.amazon.com/goto/aws-cli/glue-2017-03-31/CreateRegistry) Line Interface
- [AWS](https://docs.aws.amazon.com/goto/DotNetSDKV3/glue-2017-03-31/CreateRegistry) SDK for .NET
- [AWS](https://docs.aws.amazon.com/goto/SdkForCpp/glue-2017-03-31/CreateRegistry) SDK for C++
- [AWS](https://docs.aws.amazon.com/goto/SdkForGoV2/glue-2017-03-31/CreateRegistry) SDK for Go v2
- [AWS](https://docs.aws.amazon.com/goto/SdkForJavaV2/glue-2017-03-31/CreateRegistry) SDK for Java V2
- AWS SDK for [JavaScript](https://docs.aws.amazon.com/goto/SdkForJavaScriptV3/glue-2017-03-31/CreateRegistry) V3
- [AWS](https://docs.aws.amazon.com/goto/SdkForPHPV3/glue-2017-03-31/CreateRegistry) SDK for PHP V3
- AWS SDK for [Python](https://docs.aws.amazon.com/goto/boto3/glue-2017-03-31/CreateRegistry)
- AWS SDK for [Ruby](https://docs.aws.amazon.com/goto/SdkForRubyV3/glue-2017-03-31/CreateRegistry) V3

# **CreateSchema**

Creates a new schema set and registers the schema definition. Returns an error if the schema set already exists without actually registering the version.

When the schema set is created, a version checkpoint will be set to the first version. Compatibility mode "DISABLED" restricts any additional schema versions from being added after the first schema version. For all other compatibility modes, validation of compatibility settings will be applied only from the second version onwards when the RegisterSchemaVersion API is used.

When this API is called without a RegistryId, this will create an entry for a "default-registry" in the registry database tables, if it is not already present.

# <span id="page-291-1"></span>**Request Syntax**

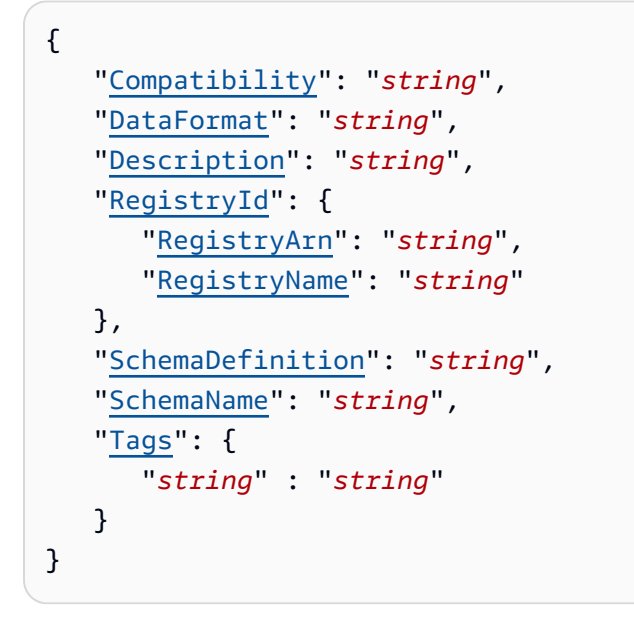

# **Request Parameters**

For information about the parameters that are common to all actions, see Common [Parameters](#page-1752-0).

The request accepts the following data in JSON format.

# <span id="page-291-0"></span>**[Compatibility](#page-291-1)**

The compatibility mode of the schema. The possible values are:

- *NONE*: No compatibility mode applies. You can use this choice in development scenarios or if you do not know the compatibility mode that you want to apply to schemas. Any new version added will be accepted without undergoing a compatibility check.
- *DISABLED*: This compatibility choice prevents versioning for a particular schema. You can use this choice to prevent future versioning of a schema.
- *BACKWARD*: This compatibility choice is recommended as it allows data receivers to read both the current and one previous schema version. This means that for instance, a new schema version cannot drop data fields or change the type of these fields, so they can't be read by readers using the previous version.
- *BACKWARD\_ALL*: This compatibility choice allows data receivers to read both the current and all previous schema versions. You can use this choice when you need to delete fields or add optional fields, and check compatibility against all previous schema versions.
- *FORWARD*: This compatibility choice allows data receivers to read both the current and one next schema version, but not necessarily later versions. You can use this choice when you need to add fields or delete optional fields, but only check compatibility against the last schema version.
- *FORWARD\_ALL*: This compatibility choice allows data receivers to read written by producers of any new registered schema. You can use this choice when you need to add fields or delete optional fields, and check compatibility against all previous schema versions.
- *FULL*: This compatibility choice allows data receivers to read data written by producers using the previous or next version of the schema, but not necessarily earlier or later versions. You can use this choice when you need to add or remove optional fields, but only check compatibility against the last schema version.
- *FULL ALL*: This compatibility choice allows data receivers to read data written by producers using all previous schema versions. You can use this choice when you need to add or remove optional fields, and check compatibility against all previous schema versions.

```
Valid Values: NONE | DISABLED | BACKWARD | BACKWARD_ALL | FORWARD | 
FORWARD ALL | FULL | FULL ALL
```
Required: No

# <span id="page-292-0"></span>**[DataFormat](#page-291-1)**

The data format of the schema definition. Currently AVRO, JSON and PROTOBUF are supported.

Valid Values: AVRO | JSON | PROTOBUF

Required: Yes

# <span id="page-293-0"></span>**[Description](#page-291-1)**

An optional description of the schema. If description is not provided, there will not be any automatic default value for this.

Type: String

Length Constraints: Minimum length of 0. Maximum length of 2048.

```
Pattern: [\u0020-\uD7FF\uE000-\uFFFD\uD800\uDC00-\uDBFF\uDFFF\r\n\t]*
```
Required: No

# <span id="page-293-1"></span>**[RegistryId](#page-291-1)**

This is a wrapper shape to contain the registry identity fields. If this is not provided, the default registry will be used. The ARN format for the same will be: arn:aws:glue:useast-2:<customer id>:registry/default-registry:random-5-letter-id.

Type: [RegistryId](#page-1551-2) object

Required: No

# <span id="page-293-2"></span>**[SchemaDefinition](#page-291-1)**

The schema definition using the DataFormat setting for SchemaName.

Type: String

Length Constraints: Minimum length of 1. Maximum length of 170000.

Pattern: . \* \S. \*

Required: No

# <span id="page-293-3"></span>**[SchemaName](#page-291-1)**

Name of the schema to be created of max length of 255, and may only contain letters, numbers, hyphen, underscore, dollar sign, or hash mark. No whitespace.

Length Constraints: Minimum length of 1. Maximum length of 255.

Pattern: [a-zA-Z0-9-\_\$#.]+

Required: Yes

# <span id="page-294-0"></span>**[Tags](#page-291-1)**

AWS tags that contain a key value pair and may be searched by console, command line, or API. If specified, follows the AWS tags-on-create pattern.

Type: String to string map

Map Entries: Minimum number of 0 items. Maximum number of 50 items.

Key Length Constraints: Minimum length of 1. Maximum length of 128.

Value Length Constraints: Minimum length of 0. Maximum length of 256.

Required: No

# <span id="page-294-1"></span>**Response Syntax**

```
{ 
    "Compatibility": "string", 
    "DataFormat": "string", 
    "Description": "string", 
    "LatestSchemaVersion": number, 
    "NextSchemaVersion": number, 
    "RegistryArn": "string", 
    "RegistryName": "string", 
    "SchemaArn": "string", 
    "SchemaCheckpoint": number, 
    "SchemaName": "string", 
    "SchemaStatus": "string", 
    "SchemaVersionId": "string", 
    "SchemaVersionStatus": "string", 
    "Tags": { 
       "string" : "string" 
    }
}
```
# **Response Elements**

If the action is successful, the service sends back an HTTP 200 response.

The following data is returned in JSON format by the service.

# <span id="page-295-0"></span>**[Compatibility](#page-294-1)**

The schema compatibility mode.

Type: String

Valid Values: NONE | DISABLED | BACKWARD | BACKWARD\_ALL | FORWARD | FORWARD\_ALL | FULL | FULL\_ALL

## <span id="page-295-1"></span>**[DataFormat](#page-294-1)**

The data format of the schema definition. Currently AVRO, JSON and PROTOBUF are supported.

Type: String

Valid Values: AVRO | JSON | PROTOBUF

### <span id="page-295-2"></span>**[Description](#page-294-1)**

A description of the schema if specified when created.

Type: String

Length Constraints: Minimum length of 0. Maximum length of 2048.

Pattern: [\u0020-\uD7FF\uE000-\uFFFD\uD800\uDC00-\uDBFF\uDFFF\r\n\t]\*

### <span id="page-295-3"></span>**[LatestSchemaVersion](#page-294-1)**

The latest version of the schema associated with the returned schema definition.

Type: Long

Valid Range: Minimum value of 1. Maximum value of 100000.

### <span id="page-295-4"></span>**[NextSchemaVersion](#page-294-1)**

The next version of the schema associated with the returned schema definition.

## Type: Long

Valid Range: Minimum value of 1. Maximum value of 100000.

### <span id="page-296-0"></span>**[RegistryArn](#page-294-1)**

The Amazon Resource Name (ARN) of the registry.

Type: String

Length Constraints: Minimum length of 1. Maximum length of 10240.

Pattern: arn: (aws|aws-us-gov|aws-cn): glue:. \*

#### <span id="page-296-1"></span>**[RegistryName](#page-294-1)**

The name of the registry.

Type: String

Length Constraints: Minimum length of 1. Maximum length of 255.

Pattern: [a-zA-Z0-9-\_\$#.]+

#### <span id="page-296-2"></span>**[SchemaArn](#page-294-1)**

The Amazon Resource Name (ARN) of the schema.

Type: String

Length Constraints: Minimum length of 1. Maximum length of 10240.

Pattern: arn: (aws|aws-us-gov|aws-cn): glue: . \*

#### <span id="page-296-3"></span>**[SchemaCheckpoint](#page-294-1)**

The version number of the checkpoint (the last time the compatibility mode was changed).

Type: Long

Valid Range: Minimum value of 1. Maximum value of 100000.

#### <span id="page-296-4"></span>**[SchemaName](#page-294-1)**

The name of the schema.

Type: String

Length Constraints: Minimum length of 1. Maximum length of 255.

Pattern: [a-zA-Z0-9- \$#.]+

# <span id="page-297-0"></span>**[SchemaStatus](#page-294-1)**

The status of the schema.

Type: String

Valid Values: AVAILABLE | PENDING | DELETING

# <span id="page-297-1"></span>**[SchemaVersionId](#page-294-1)**

The unique identifier of the first schema version.

Type: String

Length Constraints: Fixed length of 36.

Pattern: [a-f0-9]{8}-[a-f0-9]{4}-[a-f0-9]{4}-[a-f0-9]{4}-[a-f0-9]{12}

# <span id="page-297-2"></span>**[SchemaVersionStatus](#page-294-1)**

The status of the first schema version created.

Type: String

Valid Values: AVAILABLE | PENDING | FAILURE | DELETING

# <span id="page-297-3"></span>**[Tags](#page-294-1)**

The tags for the schema.

Type: String to string map

Map Entries: Minimum number of 0 items. Maximum number of 50 items.

Key Length Constraints: Minimum length of 1. Maximum length of 128.

Value Length Constraints: Minimum length of 0. Maximum length of 256.

# **Errors**

For information about the errors that are common to all actions, see [Common](#page-1755-0) Errors.

## **AccessDeniedException**

Access to a resource was denied.

HTTP Status Code: 400

## **AlreadyExistsException**

A resource to be created or added already exists.

HTTP Status Code: 400

## **ConcurrentModificationException**

Two processes are trying to modify a resource simultaneously.

HTTP Status Code: 400

## **EntityNotFoundException**

A specified entity does not exist

HTTP Status Code: 400

## **InternalServiceException**

An internal service error occurred.

HTTP Status Code: 500

### **InvalidInputException**

The input provided was not valid.

HTTP Status Code: 400

## **ResourceNumberLimitExceededException**

A resource numerical limit was exceeded.

HTTP Status Code: 400

# **See Also**

- AWS [Command](https://docs.aws.amazon.com/goto/aws-cli/glue-2017-03-31/CreateSchema) Line Interface
- [AWS](https://docs.aws.amazon.com/goto/DotNetSDKV3/glue-2017-03-31/CreateSchema) SDK for .NET
- [AWS](https://docs.aws.amazon.com/goto/SdkForCpp/glue-2017-03-31/CreateSchema) SDK for C++
- [AWS](https://docs.aws.amazon.com/goto/SdkForGoV2/glue-2017-03-31/CreateSchema) SDK for Go v2
- [AWS](https://docs.aws.amazon.com/goto/SdkForJavaV2/glue-2017-03-31/CreateSchema) SDK for Java V2
- AWS SDK for [JavaScript](https://docs.aws.amazon.com/goto/SdkForJavaScriptV3/glue-2017-03-31/CreateSchema) V3
- [AWS](https://docs.aws.amazon.com/goto/SdkForPHPV3/glue-2017-03-31/CreateSchema) SDK for PHP V3
- AWS SDK for [Python](https://docs.aws.amazon.com/goto/boto3/glue-2017-03-31/CreateSchema)
- AWS SDK for [Ruby](https://docs.aws.amazon.com/goto/SdkForRubyV3/glue-2017-03-31/CreateSchema) V3

# **CreateScript**

Transforms a directed acyclic graph (DAG) into code.

# <span id="page-300-1"></span>**Request Syntax**

```
{ 
     "DagEdges": [ 
        { 
            "Source": "string", 
            "Target": "string", 
            "TargetParameter": "string" 
        } 
    ], 
     "DagNodes": [ 
        { 
            "Args": [ 
\{\hspace{.1cm} \} "Name": "string", 
                   "Param": boolean, 
                    "Value": "string" 
                } 
            ], 
            "Id": "string", 
            "LineNumber": number, 
            "NodeType": "string" 
        } 
    ], 
     "Language": "string"
}
```
# **Request Parameters**

For information about the parameters that are common to all actions, see Common [Parameters](#page-1752-0).

The request accepts the following data in JSON format.

# <span id="page-300-0"></span>**[DagEdges](#page-300-1)**

A list of the edges in the DAG.

Type: Array of [CodeGenEdge](#page-1197-3) objects

### Required: No

### <span id="page-301-0"></span>**[DagNodes](#page-300-1)**

A list of the nodes in the DAG.

Type: Array of [CodeGenNode](#page-1199-4) objects

Required: No

### <span id="page-301-1"></span>**[Language](#page-300-1)**

The programming language of the resulting code from the DAG.

Type: String

Valid Values: PYTHON | SCALA

Required: No

# <span id="page-301-4"></span>**Response Syntax**

```
{ 
    "PythonScript": "string", 
    "ScalaCode": "string"
}
```
# **Response Elements**

If the action is successful, the service sends back an HTTP 200 response.

The following data is returned in JSON format by the service.

### <span id="page-301-2"></span>**[PythonScript](#page-301-4)**

The Python script generated from the DAG.

Type: String

### <span id="page-301-3"></span>**[ScalaCode](#page-301-4)**

The Scala code generated from the DAG.

Type: String

# **Errors**

For information about the errors that are common to all actions, see [Common](#page-1755-0) Errors.

# **InternalServiceException**

An internal service error occurred.

HTTP Status Code: 500

# **InvalidInputException**

The input provided was not valid.

HTTP Status Code: 400

# **OperationTimeoutException**

The operation timed out.

HTTP Status Code: 400

# **See Also**

- AWS [Command](https://docs.aws.amazon.com/goto/aws-cli/glue-2017-03-31/CreateScript) Line Interface
- [AWS](https://docs.aws.amazon.com/goto/DotNetSDKV3/glue-2017-03-31/CreateScript) SDK for .NET
- [AWS](https://docs.aws.amazon.com/goto/SdkForCpp/glue-2017-03-31/CreateScript) SDK for C++
- [AWS](https://docs.aws.amazon.com/goto/SdkForGoV2/glue-2017-03-31/CreateScript) SDK for Go v2
- [AWS](https://docs.aws.amazon.com/goto/SdkForJavaV2/glue-2017-03-31/CreateScript) SDK for Java V2
- AWS SDK for [JavaScript](https://docs.aws.amazon.com/goto/SdkForJavaScriptV3/glue-2017-03-31/CreateScript) V3
- [AWS](https://docs.aws.amazon.com/goto/SdkForPHPV3/glue-2017-03-31/CreateScript) SDK for PHP V3
- AWS SDK for [Python](https://docs.aws.amazon.com/goto/boto3/glue-2017-03-31/CreateScript)
- AWS SDK for [Ruby](https://docs.aws.amazon.com/goto/SdkForRubyV3/glue-2017-03-31/CreateScript) V3

# **CreateSecurityConfiguration**

Creates a new security configuration. A security configuration is a set of security properties that can be used by AWS Glue. You can use a security configuration to encrypt data at rest. For information about using security configurations in AWS Glue, see [Encrypting](https://docs.aws.amazon.com/glue/latest/dg/encryption-security-configuration.html) Data Written by Crawlers, Jobs, and [Development](https://docs.aws.amazon.com/glue/latest/dg/encryption-security-configuration.html) Endpoints.

# <span id="page-303-1"></span>**Request Syntax**

```
{ 
    "EncryptionConfiguration": { 
       "CloudWatchEncryption": { 
           "CloudWatchEncryptionMode": "string", 
           "KmsKeyArn": "string" 
       }, 
       "JobBookmarksEncryption": { 
           "JobBookmarksEncryptionMode": "string", 
           "KmsKeyArn": "string" 
       }, 
        "S3Encryption": [ 
           { 
              "KmsKeyArn": "string", 
              "S3EncryptionMode": "string" 
 } 
       ] 
    }, 
    "Name": "string"
}
```
# **Request Parameters**

For information about the parameters that are common to all actions, see Common [Parameters](#page-1752-0).

The request accepts the following data in JSON format.

# <span id="page-303-0"></span>**[EncryptionConfiguration](#page-303-1)**

The encryption configuration for the new security configuration.

Type: [EncryptionConfiguration](#page-1358-3) object

Required: Yes

## <span id="page-304-0"></span>**[Name](#page-303-1)**

The name for the new security configuration.

Type: String

Length Constraints: Minimum length of 1. Maximum length of 255.

Pattern: [\u0020-\uD7FF\uE000-\uFFFD\uD800\uDC00-\uDBFF\uDFFF\t]\*

Required: Yes

# <span id="page-304-3"></span>**Response Syntax**

```
{ 
    "CreatedTimestamp": number, 
    "Name": "string"
}
```
# **Response Elements**

If the action is successful, the service sends back an HTTP 200 response.

The following data is returned in JSON format by the service.

# <span id="page-304-1"></span>**[CreatedTimestamp](#page-304-3)**

The time at which the new security configuration was created.

Type: Timestamp

### <span id="page-304-2"></span>**[Name](#page-304-3)**

The name assigned to the new security configuration.

Type: String

Length Constraints: Minimum length of 1. Maximum length of 255.

Pattern: [\u0020-\uD7FF\uE000-\uFFFD\uD800\uDC00-\uDBFF\uDFFF\t]\*

# **Errors**

For information about the errors that are common to all actions, see [Common](#page-1755-0) Errors.

# **AlreadyExistsException**

A resource to be created or added already exists.

HTTP Status Code: 400

# **InternalServiceException**

An internal service error occurred.

HTTP Status Code: 500

## **InvalidInputException**

The input provided was not valid.

HTTP Status Code: 400

# **OperationTimeoutException**

The operation timed out.

HTTP Status Code: 400

# **ResourceNumberLimitExceededException**

A resource numerical limit was exceeded.

HTTP Status Code: 400

# **See Also**

- AWS [Command](https://docs.aws.amazon.com/goto/aws-cli/glue-2017-03-31/CreateSecurityConfiguration) Line Interface
- [AWS](https://docs.aws.amazon.com/goto/DotNetSDKV3/glue-2017-03-31/CreateSecurityConfiguration) SDK for .NET
- [AWS](https://docs.aws.amazon.com/goto/SdkForCpp/glue-2017-03-31/CreateSecurityConfiguration) SDK for C++
- [AWS](https://docs.aws.amazon.com/goto/SdkForGoV2/glue-2017-03-31/CreateSecurityConfiguration) SDK for Go v2
- [AWS](https://docs.aws.amazon.com/goto/SdkForJavaV2/glue-2017-03-31/CreateSecurityConfiguration) SDK for Java V2
- AWS SDK for [JavaScript](https://docs.aws.amazon.com/goto/SdkForJavaScriptV3/glue-2017-03-31/CreateSecurityConfiguration) V3
- [AWS](https://docs.aws.amazon.com/goto/SdkForPHPV3/glue-2017-03-31/CreateSecurityConfiguration) SDK for PHP V3
- AWS SDK for [Python](https://docs.aws.amazon.com/goto/boto3/glue-2017-03-31/CreateSecurityConfiguration)
- AWS SDK for [Ruby](https://docs.aws.amazon.com/goto/SdkForRubyV3/glue-2017-03-31/CreateSecurityConfiguration) V3

# **CreateSession**

Creates a new session.

# <span id="page-307-1"></span>**Request Syntax**

```
{ 
    "Command": { 
        "Name": "string", 
        "PythonVersion": "string" 
    }, 
    "Connections": { 
        "Connections": [ "string" ] 
    }, 
    "DefaultArguments": { 
        "string" : "string" 
    }, 
    "Description": "string", 
    "GlueVersion": "string", 
    "Id": "string", 
    "IdleTimeout": number, 
    "MaxCapacity": number, 
    "NumberOfWorkers": number, 
    "RequestOrigin": "string", 
    "Role": "string", 
    "SecurityConfiguration": "string", 
    "Tags": { 
        "string" : "string" 
    }, 
    "Timeout": number, 
    "WorkerType": "string"
}
```
# **Request Parameters**

For information about the parameters that are common to all actions, see Common [Parameters](#page-1752-0).

The request accepts the following data in JSON format.

# <span id="page-307-0"></span>**[Command](#page-307-1)**

The SessionCommand that runs the job.

# Type: [SessionCommand](#page-1634-2) object

Required: Yes

# <span id="page-308-0"></span>**[Connections](#page-307-1)**

The number of connections to use for the session.

Type: [ConnectionsList](#page-1234-1) object

Required: No

### <span id="page-308-1"></span>**[DefaultArguments](#page-307-1)**

A map array of key-value pairs. Max is 75 pairs.

Type: String to string map

Map Entries: Minimum number of 0 items. Maximum number of 75 items.

Key Length Constraints: Minimum length of 1. Maximum length of 128.

Key Pattern: [\.\-\_A-Za-z0-9]+

Value Length Constraints: Minimum length of 0. Maximum length of 4096.

Value Pattern: [\u0020-\uD7FF\uE000-\uFFFD\uD800\uDC00-\uDBFF\uDFFF\r\n\t]\*

Required: No

### <span id="page-308-2"></span>**[Description](#page-307-1)**

The description of the session.

Type: String

Length Constraints: Minimum length of 0. Maximum length of 2048.

Pattern: [\u0020-\uD7FF\uE000-\uFFFD\uD800\uDC00-\uDBFF\uDFFF\r\n\t]\*

Required: No

### <span id="page-308-3"></span>**[GlueVersion](#page-307-1)**

The AWS Glue version determines the versions of Apache Spark and Python that AWS Glue supports. The GlueVersion must be greater than 2.0.

Length Constraints: Minimum length of 1. Maximum length of 255.

Pattern: ^\w+\.\w+\$

Required: No

# <span id="page-309-0"></span>**[Id](#page-307-1)**

The ID of the session request.

Type: String

Length Constraints: Minimum length of 1. Maximum length of 255.

Pattern: [\u0020-\uD7FF\uE000-\uFFFD\uD800\uDC00-\uDBFF\uDFFF\t]\*

Required: Yes

## <span id="page-309-1"></span>**[IdleTimeout](#page-307-1)**

The number of minutes when idle before session times out. Default for Spark ETL jobs is value of Timeout. Consult the documentation for other job types.

Type: Integer

Valid Range: Minimum value of 1.

Required: No

### <span id="page-309-2"></span>**[MaxCapacity](#page-307-1)**

The number of AWS Glue data processing units (DPUs) that can be allocated when the job runs. A DPU is a relative measure of processing power that consists of 4 vCPUs of compute capacity and 16 GB memory.

Type: Double

Required: No

# <span id="page-309-3"></span>**[NumberOfWorkers](#page-307-1)**

The number of workers of a defined WorkerType to use for the session.

Type: Integer

## Required: No

# <span id="page-310-0"></span>**[RequestOrigin](#page-307-1)**

The origin of the request.

Type: String

Length Constraints: Minimum length of 1. Maximum length of 128.

Pattern: [\.\-\_A-Za-z0-9]+

Required: No

# <span id="page-310-1"></span>**[Role](#page-307-1)**

The IAM Role ARN

Type: String

Length Constraints: Minimum length of 20. Maximum length of 2048.

Pattern: arn: aws[^:]\*:iam::[0-9]\*:role/.+

Required: Yes

# <span id="page-310-2"></span>**[SecurityConfiguration](#page-307-1)**

The name of the SecurityConfiguration structure to be used with the session

Type: String

Length Constraints: Minimum length of 1. Maximum length of 255.

Pattern: [\u0020-\uD7FF\uE000-\uFFFD\uD800\uDC00-\uDBFF\uDFFF\t]\*

Required: No

### <span id="page-310-3"></span>**[Tags](#page-307-1)**

The map of key value pairs (tags) belonging to the session.

Type: String to string map

Map Entries: Minimum number of 0 items. Maximum number of 50 items.

Key Length Constraints: Minimum length of 1. Maximum length of 128.

Value Length Constraints: Minimum length of 0. Maximum length of 256.

Required: No

# <span id="page-311-0"></span>**[Timeout](#page-307-1)**

The number of minutes before session times out. Default for Spark ETL jobs is 48 hours (2880 minutes), the maximum session lifetime for this job type. Consult the documentation for other job types.

Type: Integer

Valid Range: Minimum value of 1.

Required: No

# <span id="page-311-1"></span>**[WorkerType](#page-307-1)**

The type of predefined worker that is allocated when a job runs. Accepts a value of G.1X, G.2X, G.4X, or G.8X for Spark jobs. Accepts the value Z.2X for Ray notebooks.

- For the G.1X worker type, each worker maps to 1 DPU (4 vCPUs, 16 GB of memory) with 84GB disk (approximately 34GB free), and provides 1 executor per worker. We recommend this worker type for workloads such as data transforms, joins, and queries, to offers a scalable and cost effective way to run most jobs.
- For the G.2X worker type, each worker maps to 2 DPU (8 vCPUs, 32 GB of memory) with 128GB disk (approximately 77GB free), and provides 1 executor per worker. We recommend this worker type for workloads such as data transforms, joins, and queries, to offers a scalable and cost effective way to run most jobs.
- For the G.4X worker type, each worker maps to 4 DPU (16 vCPUs, 64 GB of memory) with 256GB disk (approximately 235GB free), and provides 1 executor per worker. We recommend this worker type for jobs whose workloads contain your most demanding transforms, aggregations, joins, and queries. This worker type is available only for AWS Glue version 3.0 or later Spark ETL jobs in the following AWS Regions: US East (Ohio), US East (N. Virginia), US West (Oregon), Asia Pacific (Singapore), Asia Pacific (Sydney), Asia Pacific (Tokyo), Canada (Central), Europe (Frankfurt), Europe (Ireland), and Europe (Stockholm).
- For the G.8X worker type, each worker maps to 8 DPU (32 vCPUs, 128 GB of memory) with 512GB disk (approximately 487GB free), and provides 1 executor per worker. We recommend this worker type for jobs whose workloads contain your most demanding transforms, aggregations, joins, and queries. This worker type is available only for AWS Glue version 3.0 or later Spark ETL jobs, in the same AWS Regions as supported for the G.4X worker type.

• For the Z.2X worker type, each worker maps to 2 M-DPU (8vCPUs, 64 GB of memory) with 128 GB disk (approximately 120GB free), and provides up to 8 Ray workers based on the autoscaler.

Type: String

Valid Values: Standard | G.1X | G.2X | G.025X | G.4X | G.8X | Z.2X

Required: No

# <span id="page-312-0"></span>**Response Syntax**

```
{ 
    "Session": { 
        "Command": { 
           "Name": "string", 
           "PythonVersion": "string" 
       }, 
        "CompletedOn": number, 
        "Connections": { 
           "Connections": [ "string" ] 
       }, 
        "CreatedOn": number, 
        "DefaultArguments": { 
           "string" : "string" 
       }, 
        "Description": "string", 
        "DPUSeconds": number, 
        "ErrorMessage": "string", 
        "ExecutionTime": number, 
        "GlueVersion": "string", 
        "Id": "string", 
        "IdleTimeout": number, 
        "MaxCapacity": number, 
        "NumberOfWorkers": number, 
        "Progress": number, 
        "Role": "string", 
        "SecurityConfiguration": "string", 
        "Status": "string", 
        "WorkerType": "string" 
    }
}
```
# **Response Elements**

If the action is successful, the service sends back an HTTP 200 response.

The following data is returned in JSON format by the service.

# <span id="page-313-0"></span>**[Session](#page-312-0)**

Returns the session object in the response.

Type: [Session](#page-1629-5) object

# **Errors**

For information about the errors that are common to all actions, see [Common](#page-1755-0) Errors.

## **AccessDeniedException**

Access to a resource was denied.

HTTP Status Code: 400

### **AlreadyExistsException**

A resource to be created or added already exists.

HTTP Status Code: 400

### **IdempotentParameterMismatchException**

The same unique identifier was associated with two different records.

HTTP Status Code: 400

## **InternalServiceException**

An internal service error occurred.

HTTP Status Code: 500

### **InvalidInputException**

The input provided was not valid.

HTTP Status Code: 400

### **OperationTimeoutException**

The operation timed out.

HTTP Status Code: 400

## **ResourceNumberLimitExceededException**

A resource numerical limit was exceeded.

HTTP Status Code: 400

## **ValidationException**

A value could not be validated.

HTTP Status Code: 400

# **See Also**

- AWS [Command](https://docs.aws.amazon.com/goto/aws-cli/glue-2017-03-31/CreateSession) Line Interface
- [AWS](https://docs.aws.amazon.com/goto/DotNetSDKV3/glue-2017-03-31/CreateSession) SDK for .NET
- [AWS](https://docs.aws.amazon.com/goto/SdkForCpp/glue-2017-03-31/CreateSession) SDK for C++
- [AWS](https://docs.aws.amazon.com/goto/SdkForGoV2/glue-2017-03-31/CreateSession) SDK for Go v2
- [AWS](https://docs.aws.amazon.com/goto/SdkForJavaV2/glue-2017-03-31/CreateSession) SDK for Java V2
- AWS SDK for [JavaScript](https://docs.aws.amazon.com/goto/SdkForJavaScriptV3/glue-2017-03-31/CreateSession) V3
- [AWS](https://docs.aws.amazon.com/goto/SdkForPHPV3/glue-2017-03-31/CreateSession) SDK for PHP V3
- AWS SDK for [Python](https://docs.aws.amazon.com/goto/boto3/glue-2017-03-31/CreateSession)
- AWS SDK for [Ruby](https://docs.aws.amazon.com/goto/SdkForRubyV3/glue-2017-03-31/CreateSession) V3

# **CreateTable**

Creates a new table definition in the Data Catalog.

# <span id="page-315-0"></span>**Request Syntax**

```
{ 
    "CatalogId": "string", 
    "DatabaseName": "string", 
    "OpenTableFormatInput": { 
        "IcebergInput": { 
           "MetadataOperation": "string", 
           "Version": "string" 
        } 
    }, 
    "PartitionIndexes": [ 
        { 
           "IndexName": "string", 
           "Keys": [ "string" ] 
        } 
    ], 
    "TableInput": { 
        "Description": "string", 
        "LastAccessTime": number, 
        "LastAnalyzedTime": number, 
        "Name": "string", 
        "Owner": "string", 
        "Parameters": { 
           "string" : "string" 
        }, 
        "PartitionKeys": [ 
           { 
               "Comment": "string", 
               "Name": "string", 
               "Parameters": { 
                  "string" : "string" 
              }, 
               "Type": "string" 
           } 
        ], 
        "Retention": number, 
        "StorageDescriptor": { 
           "AdditionalLocations": [ "string" ],
```

```
 "BucketColumns": [ "string" ], 
           "Columns": [ 
              { 
                 "Comment": "string", 
                 "Name": "string", 
                 "Parameters": { 
                     "string" : "string" 
                 }, 
                 "Type": "string" 
 } 
           ], 
           "Compressed": boolean, 
           "InputFormat": "string", 
           "Location": "string", 
           "NumberOfBuckets": number, 
           "OutputFormat": "string", 
           "Parameters": { 
              "string" : "string" 
          }, 
           "SchemaReference": { 
              "SchemaId": { 
                 "RegistryName": "string", 
                 "SchemaArn": "string", 
                 "SchemaName": "string" 
              }, 
              "SchemaVersionId": "string", 
              "SchemaVersionNumber": number
           }, 
           "SerdeInfo": { 
              "Name": "string", 
              "Parameters": { 
                 "string" : "string" 
              }, 
              "SerializationLibrary": "string" 
           }, 
           "SkewedInfo": { 
              "SkewedColumnNames": [ "string" ], 
              "SkewedColumnValueLocationMaps": { 
                 "string" : "string" 
              }, 
              "SkewedColumnValues": [ "string" ] 
           }, 
           "SortColumns": [ 
\{\hspace{.1cm} \}
```

```
 "Column": "string", 
                 "SortOrder": number
 } 
           ], 
           "StoredAsSubDirectories": boolean
       }, 
       "TableType": "string", 
       "TargetTable": { 
           "CatalogId": "string", 
           "DatabaseName": "string", 
           "Name": "string", 
           "Region": "string" 
       }, 
       "ViewExpandedText": "string", 
       "ViewOriginalText": "string" 
    }, 
    "TransactionId": "string"
}
```
# **Request Parameters**

For information about the parameters that are common to all actions, see Common [Parameters](#page-1752-0).

The request accepts the following data in JSON format.

# <span id="page-317-0"></span>**[CatalogId](#page-315-0)**

The ID of the Data Catalog in which to create the Table. If none is supplied, the AWS account ID is used by default.

Type: String

Length Constraints: Minimum length of 1. Maximum length of 255.

Pattern: [\u0020-\uD7FF\uE000-\uFFFD\uD800\uDC00-\uDBFF\uDFFF\t]\*

Required: No

### <span id="page-317-1"></span>**[DatabaseName](#page-315-0)**

The catalog database in which to create the new table. For Hive compatibility, this name is entirely lowercase.

Type: String

Length Constraints: Minimum length of 1. Maximum length of 255.

Pattern: [\u0020-\uD7FF\uE000-\uFFFD\uD800\uDC00-\uDBFF\uDFFF\t]\*

Required: Yes

### <span id="page-318-0"></span>**[OpenTableFormatInput](#page-315-0)**

Specifies an OpenTableFormatInput structure when creating an open format table.

Type: [OpenTableFormatInput](#page-1507-1) object

Required: No

### <span id="page-318-1"></span>**[PartitionIndexes](#page-315-0)**

A list of partition indexes, PartitionIndex structures, to create in the table.

Type: Array of [PartitionIndex](#page-1520-2) objects

Array Members: Maximum number of 3 items.

Required: No

### <span id="page-318-2"></span>**[TableInput](#page-315-0)**

The TableInput object that defines the metadata table to create in the catalog.

Type: [TableInput](#page-1684-4) object

Required: Yes

## <span id="page-318-3"></span>**[TransactionId](#page-315-0)**

The ID of the transaction.

Type: String

Length Constraints: Minimum length of 1. Maximum length of 255.

```
Pattern: [\n\pmb{\b}]\p\{N\}\p\{P\}<sup>*</sup>
```
Required: No

# **Response Elements**

If the action is successful, the service sends back an HTTP 200 response with an empty HTTP body.

# **Errors**

For information about the errors that are common to all actions, see [Common](#page-1755-0) Errors.

# **AlreadyExistsException**

A resource to be created or added already exists.

HTTP Status Code: 400

# **ConcurrentModificationException**

Two processes are trying to modify a resource simultaneously.

HTTP Status Code: 400

# **EntityNotFoundException**

A specified entity does not exist

HTTP Status Code: 400

# **GlueEncryptionException**

An encryption operation failed.

HTTP Status Code: 400

# **InternalServiceException**

An internal service error occurred.

HTTP Status Code: 500

### **InvalidInputException**

The input provided was not valid.

HTTP Status Code: 400

# **OperationTimeoutException**

The operation timed out.

HTTP Status Code: 400

# **ResourceNotReadyException**

A resource was not ready for a transaction.

HTTP Status Code: 400

## **ResourceNumberLimitExceededException**

A resource numerical limit was exceeded.

HTTP Status Code: 400

# **See Also**

- AWS [Command](https://docs.aws.amazon.com/goto/aws-cli/glue-2017-03-31/CreateTable) Line Interface
- [AWS](https://docs.aws.amazon.com/goto/DotNetSDKV3/glue-2017-03-31/CreateTable) SDK for .NET
- [AWS](https://docs.aws.amazon.com/goto/SdkForCpp/glue-2017-03-31/CreateTable) SDK for C++
- [AWS](https://docs.aws.amazon.com/goto/SdkForGoV2/glue-2017-03-31/CreateTable) SDK for Go v2
- [AWS](https://docs.aws.amazon.com/goto/SdkForJavaV2/glue-2017-03-31/CreateTable) SDK for Java V2
- AWS SDK for [JavaScript](https://docs.aws.amazon.com/goto/SdkForJavaScriptV3/glue-2017-03-31/CreateTable) V3
- [AWS](https://docs.aws.amazon.com/goto/SdkForPHPV3/glue-2017-03-31/CreateTable) SDK for PHP V3
- AWS SDK for [Python](https://docs.aws.amazon.com/goto/boto3/glue-2017-03-31/CreateTable)
- AWS SDK for [Ruby](https://docs.aws.amazon.com/goto/SdkForRubyV3/glue-2017-03-31/CreateTable) V3

# **CreateTableOptimizer**

Creates a new table optimizer for a specific function. compaction is the only currently supported optimizer type.

# <span id="page-321-2"></span>**Request Syntax**

```
{ 
    "CatalogId": "string", 
    "DatabaseName": "string", 
    "TableName": "string", 
    "TableOptimizerConfiguration": { 
        "enabled": boolean, 
        "roleArn": "string" 
    }, 
    "Type": "string"
}
```
# **Request Parameters**

For information about the parameters that are common to all actions, see Common [Parameters](#page-1752-0).

The request accepts the following data in JSON format.

# <span id="page-321-0"></span>**[CatalogId](#page-321-2)**

The Catalog ID of the table.

Type: String

Length Constraints: Minimum length of 1. Maximum length of 255.

Pattern: [\u0020-\uD7FF\uE000-\uFFFD\uD800\uDC00-\uDBFF\uDFFF\t]\*

Required: Yes

# <span id="page-321-1"></span>**[DatabaseName](#page-321-2)**

The name of the database in the catalog in which the table resides.

Type: String

Length Constraints: Minimum length of 1. Maximum length of 255.

Pattern: [\u0020-\uD7FF\uE000-\uFFFD\uD800\uDC00-\uDBFF\uDFFF\t]\*

Required: Yes

## <span id="page-322-0"></span>**[TableName](#page-321-2)**

The name of the table.

Type: String

Length Constraints: Minimum length of 1. Maximum length of 255.

Pattern: [\u0020-\uD7FF\uE000-\uFFFD\uD800\uDC00-\uDBFF\uDFFF\t]\*

Required: Yes

# <span id="page-322-1"></span>**[TableOptimizerConfiguration](#page-321-2)**

A TableOptimizerConfiguration object representing the configuration of a table optimizer.

Type: [TableOptimizerConfiguration](#page-1690-2) object

Required: Yes

# <span id="page-322-2"></span>**[Type](#page-321-2)**

The type of table optimizer. Currently, the only valid value is compaction.

Type: String

Valid Values: compaction

Required: Yes

# **Response Elements**

If the action is successful, the service sends back an HTTP 200 response with an empty HTTP body.

# **Errors**

For information about the errors that are common to all actions, see [Common](#page-1755-0) Errors.

### **AccessDeniedException**

Access to a resource was denied.

HTTP Status Code: 400

## **AlreadyExistsException**

A resource to be created or added already exists.

HTTP Status Code: 400

## **EntityNotFoundException**

A specified entity does not exist

HTTP Status Code: 400

### **InternalServiceException**

An internal service error occurred.

HTTP Status Code: 500

### **InvalidInputException**

The input provided was not valid.

HTTP Status Code: 400

# **See Also**

- AWS [Command](https://docs.aws.amazon.com/goto/aws-cli/glue-2017-03-31/CreateTableOptimizer) Line Interface
- [AWS](https://docs.aws.amazon.com/goto/DotNetSDKV3/glue-2017-03-31/CreateTableOptimizer) SDK for .NET
- [AWS](https://docs.aws.amazon.com/goto/SdkForCpp/glue-2017-03-31/CreateTableOptimizer) SDK for C++
- [AWS](https://docs.aws.amazon.com/goto/SdkForGoV2/glue-2017-03-31/CreateTableOptimizer) SDK for Go v2
- [AWS](https://docs.aws.amazon.com/goto/SdkForJavaV2/glue-2017-03-31/CreateTableOptimizer) SDK for Java V2
- AWS SDK for [JavaScript](https://docs.aws.amazon.com/goto/SdkForJavaScriptV3/glue-2017-03-31/CreateTableOptimizer) V3
- [AWS](https://docs.aws.amazon.com/goto/SdkForPHPV3/glue-2017-03-31/CreateTableOptimizer) SDK for PHP V3
- AWS SDK for [Python](https://docs.aws.amazon.com/goto/boto3/glue-2017-03-31/CreateTableOptimizer)
- AWS SDK for [Ruby](https://docs.aws.amazon.com/goto/SdkForRubyV3/glue-2017-03-31/CreateTableOptimizer) V3

# **CreateTrigger**

Creates a new trigger.

## <span id="page-325-0"></span>**Request Syntax**

```
{ 
   Actions": [
       { 
          Arguments": {
              "string" : "string" 
           }, 
           "CrawlerName": "string", 
           "JobName": "string", 
           "NotificationProperty": { 
               "NotifyDelayAfter": number
           }, 
           "SecurityConfiguration": "string", 
           "Timeout": number
       } 
    ], 
    "Description": "string", 
    "EventBatchingCondition": { 
       "BatchSize": number, 
        "BatchWindow": number
    }, 
    "Name": "string", 
    "Predicate": { 
        "Conditions": [ 
           { 
               "CrawlerName": "string", 
              "CrawlState": "string", 
               "JobName": "string", 
               "LogicalOperator": "string", 
               "State": "string" 
           } 
       ], 
        "Logical": "string" 
    }, 
    "Schedule": "string", 
    "StartOnCreation": boolean, 
    "Tags": { 
       "string" : "string"
```

```
 }, 
    "Type": "string", 
    "WorkflowName": "string"
}
```
## **Request Parameters**

For information about the parameters that are common to all actions, see Common [Parameters](#page-1752-0).

The request accepts the following data in JSON format.

#### <span id="page-326-0"></span>**[Actions](#page-325-0)**

The actions initiated by this trigger when it fires.

Type: Array of [Action](#page-1115-3) objects

Required: Yes

#### <span id="page-326-1"></span>**[Description](#page-325-0)**

A description of the new trigger.

Type: String

Length Constraints: Minimum length of 0. Maximum length of 2048.

Pattern: [\u0020-\uD7FF\uE000-\uFFFD\uD800\uDC00-\uDBFF\uDFFF\r\n\t]\*

Required: No

#### <span id="page-326-2"></span>**[EventBatchingCondition](#page-325-0)**

Batch condition that must be met (specified number of events received or batch time window expired) before EventBridge event trigger fires.

Type: [EventBatchingCondition](#page-1366-2) object

Required: No

#### <span id="page-326-3"></span>**[Name](#page-325-0)**

The name of the trigger.

Type: String

Length Constraints: Minimum length of 1. Maximum length of 255.

Pattern: [\u0020-\uD7FF\uE000-\uFFFD\uD800\uDC00-\uDBFF\uDFFF\t]\*

Required: Yes

### <span id="page-327-0"></span>**[Predicate](#page-325-0)**

A predicate to specify when the new trigger should fire.

This field is required when the trigger type is CONDITIONAL.

Type: [Predicate](#page-1536-2) object

Required: No

#### <span id="page-327-1"></span>**[Schedule](#page-325-0)**

A cron expression used to specify the schedule (see [Time-Based Schedules for Jobs and](https://docs.aws.amazon.com/glue/latest/dg/monitor-data-warehouse-schedule.html) [Crawlers.](https://docs.aws.amazon.com/glue/latest/dg/monitor-data-warehouse-schedule.html) For example, to run something every day at 12:15 UTC, you would specify: cron(15  $12 * * ? *$ .

This field is required when the trigger type is SCHEDULED.

Type: String

Required: No

### <span id="page-327-2"></span>**[StartOnCreation](#page-325-0)**

Set to true to start SCHEDULED and CONDITIONAL triggers when created. True is not supported for ON\_DEMAND triggers.

Type: Boolean

Required: No

#### <span id="page-327-3"></span>**[Tags](#page-325-0)**

The tags to use with this trigger. You may use tags to limit access to the trigger. For more information about tags in AWS Glue, see AWS Tags in [AWS](https://docs.aws.amazon.com/glue/latest/dg/monitor-tags.html) Glue in the developer guide.

Type: String to string map

Map Entries: Minimum number of 0 items. Maximum number of 50 items.

Key Length Constraints: Minimum length of 1. Maximum length of 128.

Value Length Constraints: Minimum length of 0. Maximum length of 256.

Required: No

### <span id="page-328-0"></span>**[Type](#page-325-0)**

The type of the new trigger.

Type: String

Valid Values: SCHEDULED | CONDITIONAL | ON\_DEMAND | EVENT

Required: Yes

### <span id="page-328-1"></span>**[WorkflowName](#page-325-0)**

The name of the workflow associated with the trigger.

Type: String

Length Constraints: Minimum length of 1. Maximum length of 255.

```
Pattern: [\u0020-\uD7FF\uE000-\uFFFD\uD800\uDC00-\uDBFF\uDFFF\t]*
```
Required: No

## <span id="page-328-3"></span>**Response Syntax**

```
{ 
    "Name": "string"
}
```
## **Response Elements**

If the action is successful, the service sends back an HTTP 200 response.

The following data is returned in JSON format by the service.

### <span id="page-328-2"></span>**[Name](#page-328-3)**

The name of the trigger.

### Type: String

Length Constraints: Minimum length of 1. Maximum length of 255.

Pattern: [\u0020-\uD7FF\uE000-\uFFFD\uD800\uDC00-\uDBFF\uDFFF\t]\*

## **Errors**

For information about the errors that are common to all actions, see [Common](#page-1755-0) Errors.

### **AlreadyExistsException**

A resource to be created or added already exists.

HTTP Status Code: 400

### **ConcurrentModificationException**

Two processes are trying to modify a resource simultaneously.

HTTP Status Code: 400

### **EntityNotFoundException**

A specified entity does not exist

HTTP Status Code: 400

### **IdempotentParameterMismatchException**

The same unique identifier was associated with two different records.

HTTP Status Code: 400

### **InternalServiceException**

An internal service error occurred.

HTTP Status Code: 500

#### **InvalidInputException**

The input provided was not valid.

### **OperationTimeoutException**

The operation timed out.

HTTP Status Code: 400

### **ResourceNumberLimitExceededException**

A resource numerical limit was exceeded.

HTTP Status Code: 400

## **See Also**

- AWS [Command](https://docs.aws.amazon.com/goto/aws-cli/glue-2017-03-31/CreateTrigger) Line Interface
- [AWS](https://docs.aws.amazon.com/goto/DotNetSDKV3/glue-2017-03-31/CreateTrigger) SDK for .NET
- [AWS](https://docs.aws.amazon.com/goto/SdkForCpp/glue-2017-03-31/CreateTrigger) SDK for C++
- [AWS](https://docs.aws.amazon.com/goto/SdkForGoV2/glue-2017-03-31/CreateTrigger) SDK for Go v2
- [AWS](https://docs.aws.amazon.com/goto/SdkForJavaV2/glue-2017-03-31/CreateTrigger) SDK for Java V2
- AWS SDK for [JavaScript](https://docs.aws.amazon.com/goto/SdkForJavaScriptV3/glue-2017-03-31/CreateTrigger) V3
- [AWS](https://docs.aws.amazon.com/goto/SdkForPHPV3/glue-2017-03-31/CreateTrigger) SDK for PHP V3
- AWS SDK for [Python](https://docs.aws.amazon.com/goto/boto3/glue-2017-03-31/CreateTrigger)
- AWS SDK for [Ruby](https://docs.aws.amazon.com/goto/SdkForRubyV3/glue-2017-03-31/CreateTrigger) V3

# **CreateUserDefinedFunction**

Creates a new function definition in the Data Catalog.

## <span id="page-331-1"></span>**Request Syntax**

```
{ 
    "CatalogId": "string", 
    "DatabaseName": "string", 
    "FunctionInput": { 
        "ClassName": "string", 
        "FunctionName": "string", 
        "OwnerName": "string", 
        "OwnerType": "string", 
        "ResourceUris": [ 
           { 
               "ResourceType": "string", 
               "Uri": "string" 
           } 
        ] 
    }
}
```
## **Request Parameters**

For information about the parameters that are common to all actions, see Common [Parameters](#page-1752-0).

The request accepts the following data in JSON format.

### <span id="page-331-0"></span>**[CatalogId](#page-331-1)**

The ID of the Data Catalog in which to create the function. If none is provided, the AWS account ID is used by default.

Type: String

Length Constraints: Minimum length of 1. Maximum length of 255.

Pattern: [\u0020-\uD7FF\uE000-\uFFFD\uD800\uDC00-\uDBFF\uDFFF\t]\*

Required: No

### <span id="page-332-0"></span>**[DatabaseName](#page-331-1)**

The name of the catalog database in which to create the function.

Type: String

Length Constraints: Minimum length of 1. Maximum length of 255.

Pattern: [\u0020-\uD7FF\uE000-\uFFFD\uD800\uDC00-\uDBFF\uDFFF\t]\*

Required: Yes

#### <span id="page-332-1"></span>**[FunctionInput](#page-331-1)**

A FunctionInput object that defines the function to create in the Data Catalog.

Type: [UserDefinedFunctionInput](#page-1735-4) object

Required: Yes

## **Response Elements**

If the action is successful, the service sends back an HTTP 200 response with an empty HTTP body.

## **Errors**

For information about the errors that are common to all actions, see [Common](#page-1755-0) Errors.

### **AlreadyExistsException**

A resource to be created or added already exists.

HTTP Status Code: 400

### **EntityNotFoundException**

A specified entity does not exist

HTTP Status Code: 400

### **GlueEncryptionException**

An encryption operation failed.

#### **InternalServiceException**

An internal service error occurred.

HTTP Status Code: 500

#### **InvalidInputException**

The input provided was not valid.

HTTP Status Code: 400

#### **OperationTimeoutException**

The operation timed out.

HTTP Status Code: 400

### **ResourceNumberLimitExceededException**

A resource numerical limit was exceeded.

HTTP Status Code: 400

## **See Also**

- AWS [Command](https://docs.aws.amazon.com/goto/aws-cli/glue-2017-03-31/CreateUserDefinedFunction) Line Interface
- [AWS](https://docs.aws.amazon.com/goto/DotNetSDKV3/glue-2017-03-31/CreateUserDefinedFunction) SDK for .NET
- [AWS](https://docs.aws.amazon.com/goto/SdkForCpp/glue-2017-03-31/CreateUserDefinedFunction) SDK for C++
- [AWS](https://docs.aws.amazon.com/goto/SdkForGoV2/glue-2017-03-31/CreateUserDefinedFunction) SDK for Go v2
- [AWS](https://docs.aws.amazon.com/goto/SdkForJavaV2/glue-2017-03-31/CreateUserDefinedFunction) SDK for Java V2
- AWS SDK for [JavaScript](https://docs.aws.amazon.com/goto/SdkForJavaScriptV3/glue-2017-03-31/CreateUserDefinedFunction) V3
- [AWS](https://docs.aws.amazon.com/goto/SdkForPHPV3/glue-2017-03-31/CreateUserDefinedFunction) SDK for PHP V3
- AWS SDK for [Python](https://docs.aws.amazon.com/goto/boto3/glue-2017-03-31/CreateUserDefinedFunction)
- AWS SDK for [Ruby](https://docs.aws.amazon.com/goto/SdkForRubyV3/glue-2017-03-31/CreateUserDefinedFunction) V3

# **CreateWorkflow**

Creates a new workflow.

## <span id="page-334-2"></span>**Request Syntax**

```
{ 
    "DefaultRunProperties": { 
        "string" : "string" 
    }, 
    "Description": "string", 
    "MaxConcurrentRuns": number, 
    "Name": "string", 
    "Tags": { 
        "string" : "string" 
    }
}
```
## **Request Parameters**

For information about the parameters that are common to all actions, see Common [Parameters](#page-1752-0).

The request accepts the following data in JSON format.

### <span id="page-334-0"></span>**[DefaultRunProperties](#page-334-2)**

A collection of properties to be used as part of each execution of the workflow.

Type: String to string map

Key Length Constraints: Minimum length of 1. Maximum length of 255.

Key Pattern: [\u0020-\uD7FF\uE000-\uFFFD\uD800\uDC00-\uDBFF\uDFFF\t]\*

Required: No

### <span id="page-334-1"></span>**[Description](#page-334-2)**

A description of the workflow.

Type: String

Required: No

### <span id="page-335-0"></span>**[MaxConcurrentRuns](#page-334-2)**

You can use this parameter to prevent unwanted multiple updates to data, to control costs, or in some cases, to prevent exceeding the maximum number of concurrent runs of any of the component jobs. If you leave this parameter blank, there is no limit to the number of concurrent workflow runs.

Type: Integer

Required: No

#### <span id="page-335-1"></span>**[Name](#page-334-2)**

The name to be assigned to the workflow. It should be unique within your account.

Type: String

Length Constraints: Minimum length of 1. Maximum length of 255.

```
Pattern: [\u0020-\uD7FF\uE000-\uFFFD\uD800\uDC00-\uDBFF\uDFFF\t]*
```
Required: Yes

#### <span id="page-335-2"></span>**[Tags](#page-334-2)**

The tags to be used with this workflow.

Type: String to string map

Map Entries: Minimum number of 0 items. Maximum number of 50 items.

Key Length Constraints: Minimum length of 1. Maximum length of 128.

Value Length Constraints: Minimum length of 0. Maximum length of 256.

Required: No

## <span id="page-335-3"></span>**Response Syntax**

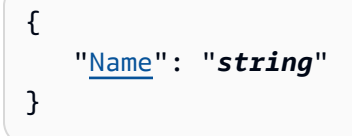

## **Response Elements**

If the action is successful, the service sends back an HTTP 200 response.

The following data is returned in JSON format by the service.

#### <span id="page-336-0"></span>**[Name](#page-335-3)**

The name of the workflow which was provided as part of the request.

Type: String

Length Constraints: Minimum length of 1. Maximum length of 255.

Pattern: [\u0020-\uD7FF\uE000-\uFFFD\uD800\uDC00-\uDBFF\uDFFF\t]\*

## **Errors**

For information about the errors that are common to all actions, see [Common](#page-1755-0) Errors.

#### **AlreadyExistsException**

A resource to be created or added already exists.

HTTP Status Code: 400

#### **ConcurrentModificationException**

Two processes are trying to modify a resource simultaneously.

HTTP Status Code: 400

### **InternalServiceException**

An internal service error occurred.

HTTP Status Code: 500

### **InvalidInputException**

The input provided was not valid.

### **OperationTimeoutException**

The operation timed out.

HTTP Status Code: 400

### **ResourceNumberLimitExceededException**

A resource numerical limit was exceeded.

HTTP Status Code: 400

## **See Also**

- AWS [Command](https://docs.aws.amazon.com/goto/aws-cli/glue-2017-03-31/CreateWorkflow) Line Interface
- [AWS](https://docs.aws.amazon.com/goto/DotNetSDKV3/glue-2017-03-31/CreateWorkflow) SDK for .NET
- [AWS](https://docs.aws.amazon.com/goto/SdkForCpp/glue-2017-03-31/CreateWorkflow) SDK for C++
- [AWS](https://docs.aws.amazon.com/goto/SdkForGoV2/glue-2017-03-31/CreateWorkflow) SDK for Go v2
- [AWS](https://docs.aws.amazon.com/goto/SdkForJavaV2/glue-2017-03-31/CreateWorkflow) SDK for Java V2
- AWS SDK for [JavaScript](https://docs.aws.amazon.com/goto/SdkForJavaScriptV3/glue-2017-03-31/CreateWorkflow) V3
- [AWS](https://docs.aws.amazon.com/goto/SdkForPHPV3/glue-2017-03-31/CreateWorkflow) SDK for PHP V3
- AWS SDK for [Python](https://docs.aws.amazon.com/goto/boto3/glue-2017-03-31/CreateWorkflow)
- AWS SDK for [Ruby](https://docs.aws.amazon.com/goto/SdkForRubyV3/glue-2017-03-31/CreateWorkflow) V3

# **DeleteBlueprint**

Deletes an existing blueprint.

## <span id="page-338-1"></span>**Request Syntax**

```
{ 
    "Name": "string"
}
```
## **Request Parameters**

For information about the parameters that are common to all actions, see Common [Parameters](#page-1752-0).

The request accepts the following data in JSON format.

### <span id="page-338-0"></span>**[Name](#page-338-1)**

The name of the blueprint to delete.

Type: String

Length Constraints: Minimum length of 1. Maximum length of 255.

```
Pattern: [\u0020-\uD7FF\uE000-\uFFFD\uD800\uDC00-\uDBFF\uDFFF\t]*
```
Required: Yes

## <span id="page-338-2"></span>**Response Syntax**

```
{ 
    "Name": "string"
}
```
## **Response Elements**

If the action is successful, the service sends back an HTTP 200 response.

The following data is returned in JSON format by the service.

#### <span id="page-339-0"></span>**[Name](#page-338-2)**

Returns the name of the blueprint that was deleted.

Type: String

Length Constraints: Minimum length of 1. Maximum length of 255.

Pattern: [\u0020-\uD7FF\uE000-\uFFFD\uD800\uDC00-\uDBFF\uDFFF\t]\*

## **Errors**

For information about the errors that are common to all actions, see [Common](#page-1755-0) Errors.

### **InternalServiceException**

An internal service error occurred.

HTTP Status Code: 500

### **InvalidInputException**

The input provided was not valid.

HTTP Status Code: 400

### **OperationTimeoutException**

The operation timed out.

HTTP Status Code: 400

## **See Also**

- AWS [Command](https://docs.aws.amazon.com/goto/aws-cli/glue-2017-03-31/DeleteBlueprint) Line Interface
- [AWS](https://docs.aws.amazon.com/goto/DotNetSDKV3/glue-2017-03-31/DeleteBlueprint) SDK for .NET
- [AWS](https://docs.aws.amazon.com/goto/SdkForCpp/glue-2017-03-31/DeleteBlueprint) SDK for C++
- [AWS](https://docs.aws.amazon.com/goto/SdkForGoV2/glue-2017-03-31/DeleteBlueprint) SDK for Go v2
- [AWS](https://docs.aws.amazon.com/goto/SdkForJavaV2/glue-2017-03-31/DeleteBlueprint) SDK for Java V2
- AWS SDK for [JavaScript](https://docs.aws.amazon.com/goto/SdkForJavaScriptV3/glue-2017-03-31/DeleteBlueprint) V3
- [AWS](https://docs.aws.amazon.com/goto/SdkForPHPV3/glue-2017-03-31/DeleteBlueprint) SDK for PHP V3
- AWS SDK for [Python](https://docs.aws.amazon.com/goto/boto3/glue-2017-03-31/DeleteBlueprint)
- AWS SDK for [Ruby](https://docs.aws.amazon.com/goto/SdkForRubyV3/glue-2017-03-31/DeleteBlueprint) V3

# **DeleteClassifier**

Removes a classifier from the Data Catalog.

## <span id="page-341-1"></span>**Request Syntax**

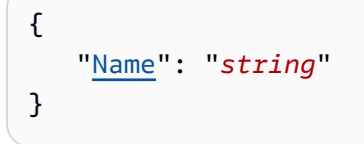

## **Request Parameters**

For information about the parameters that are common to all actions, see Common [Parameters](#page-1752-0).

The request accepts the following data in JSON format.

### <span id="page-341-0"></span>**[Name](#page-341-1)**

Name of the classifier to remove.

Type: String

Length Constraints: Minimum length of 1. Maximum length of 255.

Pattern: [\u0020-\uD7FF\uE000-\uFFFD\uD800\uDC00-\uDBFF\uDFFF\t]\*

Required: Yes

## **Response Elements**

If the action is successful, the service sends back an HTTP 200 response with an empty HTTP body.

## **Errors**

For information about the errors that are common to all actions, see [Common](#page-1755-0) Errors.

### **EntityNotFoundException**

A specified entity does not exist

### **OperationTimeoutException**

The operation timed out.

HTTP Status Code: 400

## **See Also**

- AWS [Command](https://docs.aws.amazon.com/goto/aws-cli/glue-2017-03-31/DeleteClassifier) Line Interface
- [AWS](https://docs.aws.amazon.com/goto/DotNetSDKV3/glue-2017-03-31/DeleteClassifier) SDK for .NET
- [AWS](https://docs.aws.amazon.com/goto/SdkForCpp/glue-2017-03-31/DeleteClassifier) SDK for C++
- [AWS](https://docs.aws.amazon.com/goto/SdkForGoV2/glue-2017-03-31/DeleteClassifier) SDK for Go v2
- [AWS](https://docs.aws.amazon.com/goto/SdkForJavaV2/glue-2017-03-31/DeleteClassifier) SDK for Java V2
- AWS SDK for [JavaScript](https://docs.aws.amazon.com/goto/SdkForJavaScriptV3/glue-2017-03-31/DeleteClassifier) V3
- [AWS](https://docs.aws.amazon.com/goto/SdkForPHPV3/glue-2017-03-31/DeleteClassifier) SDK for PHP V3
- AWS SDK for [Python](https://docs.aws.amazon.com/goto/boto3/glue-2017-03-31/DeleteClassifier)
- AWS SDK for [Ruby](https://docs.aws.amazon.com/goto/SdkForRubyV3/glue-2017-03-31/DeleteClassifier) V3

# **DeleteColumnStatisticsForPartition**

Delete the partition column statistics of a column.

The Identity and Access Management (IAM) permission required for this operation is DeletePartition.

## <span id="page-343-2"></span>**Request Syntax**

```
{ 
    "CatalogId": "string", 
    "ColumnName": "string", 
    "DatabaseName": "string", 
    "PartitionValues": [ "string" ], 
    "TableName": "string"
}
```
## **Request Parameters**

For information about the parameters that are common to all actions, see Common [Parameters](#page-1752-0).

The request accepts the following data in JSON format.

### <span id="page-343-0"></span>**[CatalogId](#page-343-2)**

The ID of the Data Catalog where the partitions in question reside. If none is supplied, the AWS account ID is used by default.

Type: String

Length Constraints: Minimum length of 1. Maximum length of 255.

Pattern: [\u0020-\uD7FF\uE000-\uFFFD\uD800\uDC00-\uDBFF\uDFFF\t]\*

Required: No

#### <span id="page-343-1"></span>**[ColumnName](#page-343-2)**

Name of the column.

Type: String

Length Constraints: Minimum length of 1. Maximum length of 255.

```
Pattern: [\u0020-\uD7FF\uE000-\uFFFD\uD800\uDC00-\uDBFF\uDFFF\t]*
```
Required: Yes

#### <span id="page-344-0"></span>**[DatabaseName](#page-343-2)**

The name of the catalog database where the partitions reside.

Type: String

Length Constraints: Minimum length of 1. Maximum length of 255.

Pattern: [\u0020-\uD7FF\uE000-\uFFFD\uD800\uDC00-\uDBFF\uDFFF\t]\*

Required: Yes

### <span id="page-344-1"></span>**[PartitionValues](#page-343-2)**

A list of partition values identifying the partition.

Type: Array of strings

Length Constraints: Maximum length of 1024.

Required: Yes

#### <span id="page-344-2"></span>**[TableName](#page-343-2)**

The name of the partitions' table.

Type: String

Length Constraints: Minimum length of 1. Maximum length of 255.

Pattern: [\u0020-\uD7FF\uE000-\uFFFD\uD800\uDC00-\uDBFF\uDFFF\t]\*

Required: Yes

## **Response Elements**

If the action is successful, the service sends back an HTTP 200 response with an empty HTTP body.

## **Errors**

For information about the errors that are common to all actions, see [Common](#page-1755-0) Errors.

#### **EntityNotFoundException**

A specified entity does not exist

HTTP Status Code: 400

### **GlueEncryptionException**

An encryption operation failed.

HTTP Status Code: 400

#### **InternalServiceException**

An internal service error occurred.

HTTP Status Code: 500

#### **InvalidInputException**

The input provided was not valid.

HTTP Status Code: 400

#### **OperationTimeoutException**

The operation timed out.

HTTP Status Code: 400

## **See Also**

- AWS [Command](https://docs.aws.amazon.com/goto/aws-cli/glue-2017-03-31/DeleteColumnStatisticsForPartition) Line Interface
- [AWS](https://docs.aws.amazon.com/goto/DotNetSDKV3/glue-2017-03-31/DeleteColumnStatisticsForPartition) SDK for .NET
- [AWS](https://docs.aws.amazon.com/goto/SdkForCpp/glue-2017-03-31/DeleteColumnStatisticsForPartition) SDK for C++
- [AWS](https://docs.aws.amazon.com/goto/SdkForGoV2/glue-2017-03-31/DeleteColumnStatisticsForPartition) SDK for Go v2
- [AWS](https://docs.aws.amazon.com/goto/SdkForJavaV2/glue-2017-03-31/DeleteColumnStatisticsForPartition) SDK for Java V2
- AWS SDK for [JavaScript](https://docs.aws.amazon.com/goto/SdkForJavaScriptV3/glue-2017-03-31/DeleteColumnStatisticsForPartition) V3
- [AWS](https://docs.aws.amazon.com/goto/SdkForPHPV3/glue-2017-03-31/DeleteColumnStatisticsForPartition) SDK for PHP V3
- AWS SDK for [Python](https://docs.aws.amazon.com/goto/boto3/glue-2017-03-31/DeleteColumnStatisticsForPartition)
- AWS SDK for [Ruby](https://docs.aws.amazon.com/goto/SdkForRubyV3/glue-2017-03-31/DeleteColumnStatisticsForPartition) V3

# **DeleteColumnStatisticsForTable**

Retrieves table statistics of columns.

The Identity and Access Management (IAM) permission required for this operation is DeleteTable.

## <span id="page-347-2"></span>**Request Syntax**

```
{ 
    "CatalogId": "string", 
    "ColumnName": "string", 
    "DatabaseName": "string", 
    "TableName": "string"
}
```
## **Request Parameters**

For information about the parameters that are common to all actions, see Common [Parameters](#page-1752-0).

The request accepts the following data in JSON format.

### <span id="page-347-0"></span>**[CatalogId](#page-347-2)**

The ID of the Data Catalog where the partitions in question reside. If none is supplied, the AWS account ID is used by default.

Type: String

Length Constraints: Minimum length of 1. Maximum length of 255.

Pattern: [\u0020-\uD7FF\uE000-\uFFFD\uD800\uDC00-\uDBFF\uDFFF\t]\*

Required: No

### <span id="page-347-1"></span>**[ColumnName](#page-347-2)**

The name of the column.

Type: String

Length Constraints: Minimum length of 1. Maximum length of 255.

```
Pattern: [\u0020-\uD7FF\uE000-\uFFFD\uD800\uDC00-\uDBFF\uDFFF\t]*
```
Required: Yes

#### <span id="page-348-0"></span>**[DatabaseName](#page-347-2)**

The name of the catalog database where the partitions reside.

Type: String

Length Constraints: Minimum length of 1. Maximum length of 255.

```
Pattern: [\u0020-\uD7FF\uE000-\uFFFD\uD800\uDC00-\uDBFF\uDFFF\t]*
```
Required: Yes

#### <span id="page-348-1"></span>**[TableName](#page-347-2)**

The name of the partitions' table.

Type: String

Length Constraints: Minimum length of 1. Maximum length of 255.

```
Pattern: [\u0020-\uD7FF\uE000-\uFFFD\uD800\uDC00-\uDBFF\uDFFF\t]*
```
Required: Yes

## **Response Elements**

If the action is successful, the service sends back an HTTP 200 response with an empty HTTP body.

### **Errors**

For information about the errors that are common to all actions, see [Common](#page-1755-0) Errors.

### **EntityNotFoundException**

A specified entity does not exist

HTTP Status Code: 400

#### **GlueEncryptionException**

An encryption operation failed.

HTTP Status Code: 400

### **InternalServiceException**

An internal service error occurred.

HTTP Status Code: 500

### **InvalidInputException**

The input provided was not valid.

HTTP Status Code: 400

### **OperationTimeoutException**

The operation timed out.

HTTP Status Code: 400

## **See Also**

- AWS [Command](https://docs.aws.amazon.com/goto/aws-cli/glue-2017-03-31/DeleteColumnStatisticsForTable) Line Interface
- [AWS](https://docs.aws.amazon.com/goto/DotNetSDKV3/glue-2017-03-31/DeleteColumnStatisticsForTable) SDK for .NET
- [AWS](https://docs.aws.amazon.com/goto/SdkForCpp/glue-2017-03-31/DeleteColumnStatisticsForTable) SDK for C++
- [AWS](https://docs.aws.amazon.com/goto/SdkForGoV2/glue-2017-03-31/DeleteColumnStatisticsForTable) SDK for Go v2
- [AWS](https://docs.aws.amazon.com/goto/SdkForJavaV2/glue-2017-03-31/DeleteColumnStatisticsForTable) SDK for Java V2
- AWS SDK for [JavaScript](https://docs.aws.amazon.com/goto/SdkForJavaScriptV3/glue-2017-03-31/DeleteColumnStatisticsForTable) V3
- [AWS](https://docs.aws.amazon.com/goto/SdkForPHPV3/glue-2017-03-31/DeleteColumnStatisticsForTable) SDK for PHP V3
- AWS SDK for [Python](https://docs.aws.amazon.com/goto/boto3/glue-2017-03-31/DeleteColumnStatisticsForTable)
- AWS SDK for [Ruby](https://docs.aws.amazon.com/goto/SdkForRubyV3/glue-2017-03-31/DeleteColumnStatisticsForTable) V3

# **DeleteConnection**

Deletes a connection from the Data Catalog.

## <span id="page-350-2"></span>**Request Syntax**

```
{ 
    "CatalogId": "string", 
    "ConnectionName": "string"
}
```
## **Request Parameters**

For information about the parameters that are common to all actions, see Common [Parameters](#page-1752-0).

The request accepts the following data in JSON format.

### <span id="page-350-0"></span>**[CatalogId](#page-350-2)**

The ID of the Data Catalog in which the connection resides. If none is provided, the AWS account ID is used by default.

Type: String

Length Constraints: Minimum length of 1. Maximum length of 255.

Pattern: [\u0020-\uD7FF\uE000-\uFFFD\uD800\uDC00-\uDBFF\uDFFF\t]\*

Required: No

### <span id="page-350-1"></span>**[ConnectionName](#page-350-2)**

The name of the connection to delete.

Type: String

Length Constraints: Minimum length of 1. Maximum length of 255.

Pattern: [\u0020-\uD7FF\uE000-\uFFFD\uD800\uDC00-\uDBFF\uDFFF\t]\*

Required: Yes

## **Response Elements**

If the action is successful, the service sends back an HTTP 200 response with an empty HTTP body.

## **Errors**

For information about the errors that are common to all actions, see [Common](#page-1755-0) Errors.

### **EntityNotFoundException**

A specified entity does not exist

HTTP Status Code: 400

#### **OperationTimeoutException**

The operation timed out.

HTTP Status Code: 400

## **See Also**

- AWS [Command](https://docs.aws.amazon.com/goto/aws-cli/glue-2017-03-31/DeleteConnection) Line Interface
- [AWS](https://docs.aws.amazon.com/goto/DotNetSDKV3/glue-2017-03-31/DeleteConnection) SDK for .NET
- [AWS](https://docs.aws.amazon.com/goto/SdkForCpp/glue-2017-03-31/DeleteConnection) SDK for C++
- [AWS](https://docs.aws.amazon.com/goto/SdkForGoV2/glue-2017-03-31/DeleteConnection) SDK for Go v2
- [AWS](https://docs.aws.amazon.com/goto/SdkForJavaV2/glue-2017-03-31/DeleteConnection) SDK for Java V2
- AWS SDK for [JavaScript](https://docs.aws.amazon.com/goto/SdkForJavaScriptV3/glue-2017-03-31/DeleteConnection) V3
- [AWS](https://docs.aws.amazon.com/goto/SdkForPHPV3/glue-2017-03-31/DeleteConnection) SDK for PHP V3
- AWS SDK for [Python](https://docs.aws.amazon.com/goto/boto3/glue-2017-03-31/DeleteConnection)
- AWS SDK for [Ruby](https://docs.aws.amazon.com/goto/SdkForRubyV3/glue-2017-03-31/DeleteConnection) V3

# **DeleteCrawler**

Removes a specified crawler from the AWS Glue Data Catalog, unless the crawler state is RUNNING.

## <span id="page-352-1"></span>**Request Syntax**

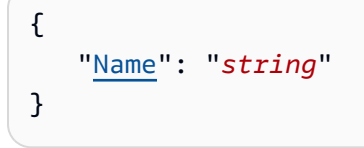

## **Request Parameters**

For information about the parameters that are common to all actions, see Common [Parameters](#page-1752-0).

The request accepts the following data in JSON format.

### <span id="page-352-0"></span>**[Name](#page-352-1)**

The name of the crawler to remove.

Type: String

Length Constraints: Minimum length of 1. Maximum length of 255.

Pattern: [\u0020-\uD7FF\uE000-\uFFFD\uD800\uDC00-\uDBFF\uDFFF\t]\*

Required: Yes

## **Response Elements**

If the action is successful, the service sends back an HTTP 200 response with an empty HTTP body.

## **Errors**

For information about the errors that are common to all actions, see [Common](#page-1755-0) Errors.

### **CrawlerRunningException**

The operation cannot be performed because the crawler is already running.

#### **EntityNotFoundException**

A specified entity does not exist

HTTP Status Code: 400

### **OperationTimeoutException**

The operation timed out.

HTTP Status Code: 400

### **SchedulerTransitioningException**

The specified scheduler is transitioning.

HTTP Status Code: 400

## **See Also**

- AWS [Command](https://docs.aws.amazon.com/goto/aws-cli/glue-2017-03-31/DeleteCrawler) Line Interface
- [AWS](https://docs.aws.amazon.com/goto/DotNetSDKV3/glue-2017-03-31/DeleteCrawler) SDK for .NET
- [AWS](https://docs.aws.amazon.com/goto/SdkForCpp/glue-2017-03-31/DeleteCrawler) SDK for C++
- [AWS](https://docs.aws.amazon.com/goto/SdkForGoV2/glue-2017-03-31/DeleteCrawler) SDK for Go v2
- [AWS](https://docs.aws.amazon.com/goto/SdkForJavaV2/glue-2017-03-31/DeleteCrawler) SDK for Java V2
- AWS SDK for [JavaScript](https://docs.aws.amazon.com/goto/SdkForJavaScriptV3/glue-2017-03-31/DeleteCrawler) V3
- [AWS](https://docs.aws.amazon.com/goto/SdkForPHPV3/glue-2017-03-31/DeleteCrawler) SDK for PHP V3
- AWS SDK for [Python](https://docs.aws.amazon.com/goto/boto3/glue-2017-03-31/DeleteCrawler)
- AWS SDK for [Ruby](https://docs.aws.amazon.com/goto/SdkForRubyV3/glue-2017-03-31/DeleteCrawler) V3

# **DeleteCustomEntityType**

Deletes a custom pattern by specifying its name.

## <span id="page-354-1"></span>**Request Syntax**

```
{ 
    "Name": "string"
}
```
## **Request Parameters**

For information about the parameters that are common to all actions, see Common [Parameters](#page-1752-0).

The request accepts the following data in JSON format.

### <span id="page-354-0"></span>**[Name](#page-354-1)**

The name of the custom pattern that you want to delete.

Type: String

Length Constraints: Minimum length of 1. Maximum length of 255.

```
Pattern: [\u0020-\uD7FF\uE000-\uFFFD\uD800\uDC00-\uDBFF\uDFFF\t]*
```
Required: Yes

## <span id="page-354-2"></span>**Response Syntax**

```
{ 
    "Name": "string"
}
```
## **Response Elements**

If the action is successful, the service sends back an HTTP 200 response.

The following data is returned in JSON format by the service.

### <span id="page-355-0"></span>**[Name](#page-354-2)**

The name of the custom pattern you deleted.

Type: String

Length Constraints: Minimum length of 1. Maximum length of 255.

Pattern: [\u0020-\uD7FF\uE000-\uFFFD\uD800\uDC00-\uDBFF\uDFFF\t]\*

## **Errors**

For information about the errors that are common to all actions, see [Common](#page-1755-0) Errors.

### **AccessDeniedException**

Access to a resource was denied.

HTTP Status Code: 400

### **EntityNotFoundException**

A specified entity does not exist

HTTP Status Code: 400

### **InternalServiceException**

An internal service error occurred.

HTTP Status Code: 500

### **InvalidInputException**

The input provided was not valid.

HTTP Status Code: 400

### **OperationTimeoutException**

The operation timed out.

## **See Also**

- AWS [Command](https://docs.aws.amazon.com/goto/aws-cli/glue-2017-03-31/DeleteCustomEntityType) Line Interface
- [AWS](https://docs.aws.amazon.com/goto/DotNetSDKV3/glue-2017-03-31/DeleteCustomEntityType) SDK for .NET
- [AWS](https://docs.aws.amazon.com/goto/SdkForCpp/glue-2017-03-31/DeleteCustomEntityType) SDK for C++
- [AWS](https://docs.aws.amazon.com/goto/SdkForGoV2/glue-2017-03-31/DeleteCustomEntityType) SDK for Go v2
- [AWS](https://docs.aws.amazon.com/goto/SdkForJavaV2/glue-2017-03-31/DeleteCustomEntityType) SDK for Java V2
- AWS SDK for [JavaScript](https://docs.aws.amazon.com/goto/SdkForJavaScriptV3/glue-2017-03-31/DeleteCustomEntityType) V3
- [AWS](https://docs.aws.amazon.com/goto/SdkForPHPV3/glue-2017-03-31/DeleteCustomEntityType) SDK for PHP V3
- AWS SDK for [Python](https://docs.aws.amazon.com/goto/boto3/glue-2017-03-31/DeleteCustomEntityType)
- AWS SDK for [Ruby](https://docs.aws.amazon.com/goto/SdkForRubyV3/glue-2017-03-31/DeleteCustomEntityType) V3

## **DeleteDatabase**

Removes a specified database from a Data Catalog.

### **A** Note

After completing this operation, you no longer have access to the tables (and all table versions and partitions that might belong to the tables) and the user-defined functions in the deleted database. AWS Glue deletes these "orphaned" resources asynchronously in a timely manner, at the discretion of the service.

To ensure the immediate deletion of all related resources, before calling DeleteDatabase, use DeleteTableVersion or BatchDeleteTableVersion, DeletePartition or BatchDeletePartition, DeleteUserDefinedFunction, and DeleteTable or BatchDeleteTable, to delete any resources that belong to the database.

## <span id="page-357-1"></span>**Request Syntax**

```
{ 
    "CatalogId": "string", 
    "Name": "string"
}
```
## **Request Parameters**

For information about the parameters that are common to all actions, see Common [Parameters](#page-1752-0).

The request accepts the following data in JSON format.

### <span id="page-357-0"></span>**[CatalogId](#page-357-1)**

The ID of the Data Catalog in which the database resides. If none is provided, the AWS account ID is used by default.

Type: String

Length Constraints: Minimum length of 1. Maximum length of 255.

Pattern: [\u0020-\uD7FF\uE000-\uFFFD\uD800\uDC00-\uDBFF\uDFFF\t]\*

#### Required: No

#### <span id="page-358-0"></span>**[Name](#page-357-1)**

The name of the database to delete. For Hive compatibility, this must be all lowercase.

Type: String

Length Constraints: Minimum length of 1. Maximum length of 255.

```
Pattern: [\u0020-\uD7FF\uE000-\uFFFD\uD800\uDC00-\uDBFF\uDFFF\t]*
```
Required: Yes

## **Response Elements**

If the action is successful, the service sends back an HTTP 200 response with an empty HTTP body.

### **Errors**

For information about the errors that are common to all actions, see [Common](#page-1755-0) Errors.

#### **ConcurrentModificationException**

Two processes are trying to modify a resource simultaneously.

HTTP Status Code: 400

#### **EntityNotFoundException**

A specified entity does not exist

HTTP Status Code: 400

#### **InternalServiceException**

An internal service error occurred.

HTTP Status Code: 500

#### **InvalidInputException**

The input provided was not valid.

### **OperationTimeoutException**

The operation timed out.

HTTP Status Code: 400

## **See Also**

- AWS [Command](https://docs.aws.amazon.com/goto/aws-cli/glue-2017-03-31/DeleteDatabase) Line Interface
- [AWS](https://docs.aws.amazon.com/goto/DotNetSDKV3/glue-2017-03-31/DeleteDatabase) SDK for .NET
- [AWS](https://docs.aws.amazon.com/goto/SdkForCpp/glue-2017-03-31/DeleteDatabase) SDK for C++
- [AWS](https://docs.aws.amazon.com/goto/SdkForGoV2/glue-2017-03-31/DeleteDatabase) SDK for Go v2
- [AWS](https://docs.aws.amazon.com/goto/SdkForJavaV2/glue-2017-03-31/DeleteDatabase) SDK for Java V2
- AWS SDK for [JavaScript](https://docs.aws.amazon.com/goto/SdkForJavaScriptV3/glue-2017-03-31/DeleteDatabase) V3
- [AWS](https://docs.aws.amazon.com/goto/SdkForPHPV3/glue-2017-03-31/DeleteDatabase) SDK for PHP V3
- AWS SDK for [Python](https://docs.aws.amazon.com/goto/boto3/glue-2017-03-31/DeleteDatabase)
- AWS SDK for [Ruby](https://docs.aws.amazon.com/goto/SdkForRubyV3/glue-2017-03-31/DeleteDatabase) V3
# **DeleteDataQualityRuleset**

Deletes a data quality ruleset.

## <span id="page-360-1"></span>**Request Syntax**

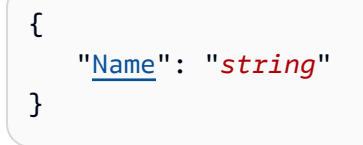

## **Request Parameters**

For information about the parameters that are common to all actions, see Common [Parameters](#page-1752-0).

The request accepts the following data in JSON format.

### <span id="page-360-0"></span>**[Name](#page-360-1)**

A name for the data quality ruleset.

Type: String

Length Constraints: Minimum length of 1. Maximum length of 255.

Pattern: [\u0020-\uD7FF\uE000-\uFFFD\uD800\uDC00-\uDBFF\uDFFF\t]\*

Required: Yes

### **Response Elements**

If the action is successful, the service sends back an HTTP 200 response with an empty HTTP body.

### **Errors**

For information about the errors that are common to all actions, see [Common](#page-1755-0) Errors.

### **EntityNotFoundException**

A specified entity does not exist

#### **InternalServiceException**

An internal service error occurred.

HTTP Status Code: 500

#### **InvalidInputException**

The input provided was not valid.

HTTP Status Code: 400

#### **OperationTimeoutException**

The operation timed out.

HTTP Status Code: 400

### **See Also**

- AWS [Command](https://docs.aws.amazon.com/goto/aws-cli/glue-2017-03-31/DeleteDataQualityRuleset) Line Interface
- [AWS](https://docs.aws.amazon.com/goto/DotNetSDKV3/glue-2017-03-31/DeleteDataQualityRuleset) SDK for .NET
- [AWS](https://docs.aws.amazon.com/goto/SdkForCpp/glue-2017-03-31/DeleteDataQualityRuleset) SDK for C++
- [AWS](https://docs.aws.amazon.com/goto/SdkForGoV2/glue-2017-03-31/DeleteDataQualityRuleset) SDK for Go v2
- [AWS](https://docs.aws.amazon.com/goto/SdkForJavaV2/glue-2017-03-31/DeleteDataQualityRuleset) SDK for Java V2
- AWS SDK for [JavaScript](https://docs.aws.amazon.com/goto/SdkForJavaScriptV3/glue-2017-03-31/DeleteDataQualityRuleset) V3
- [AWS](https://docs.aws.amazon.com/goto/SdkForPHPV3/glue-2017-03-31/DeleteDataQualityRuleset) SDK for PHP V3
- AWS SDK for [Python](https://docs.aws.amazon.com/goto/boto3/glue-2017-03-31/DeleteDataQualityRuleset)
- AWS SDK for [Ruby](https://docs.aws.amazon.com/goto/SdkForRubyV3/glue-2017-03-31/DeleteDataQualityRuleset) V3

# **DeleteDevEndpoint**

Deletes a specified development endpoint.

# <span id="page-362-1"></span>**Request Syntax**

```
{ 
    "EndpointName": "string"
}
```
## **Request Parameters**

For information about the parameters that are common to all actions, see Common [Parameters](#page-1752-0).

The request accepts the following data in JSON format.

### <span id="page-362-0"></span>**[EndpointName](#page-362-1)**

The name of the DevEndpoint.

Type: String

Required: Yes

## **Response Elements**

If the action is successful, the service sends back an HTTP 200 response with an empty HTTP body.

### **Errors**

For information about the errors that are common to all actions, see [Common](#page-1755-0) Errors.

### **EntityNotFoundException**

A specified entity does not exist

HTTP Status Code: 400

#### **InternalServiceException**

An internal service error occurred.

HTTP Status Code: 500

#### **InvalidInputException**

The input provided was not valid.

HTTP Status Code: 400

### **OperationTimeoutException**

The operation timed out.

HTTP Status Code: 400

## **See Also**

- AWS [Command](https://docs.aws.amazon.com/goto/aws-cli/glue-2017-03-31/DeleteDevEndpoint) Line Interface
- [AWS](https://docs.aws.amazon.com/goto/DotNetSDKV3/glue-2017-03-31/DeleteDevEndpoint) SDK for .NET
- [AWS](https://docs.aws.amazon.com/goto/SdkForCpp/glue-2017-03-31/DeleteDevEndpoint) SDK for C++
- [AWS](https://docs.aws.amazon.com/goto/SdkForGoV2/glue-2017-03-31/DeleteDevEndpoint) SDK for Go v2
- [AWS](https://docs.aws.amazon.com/goto/SdkForJavaV2/glue-2017-03-31/DeleteDevEndpoint) SDK for Java V2
- AWS SDK for [JavaScript](https://docs.aws.amazon.com/goto/SdkForJavaScriptV3/glue-2017-03-31/DeleteDevEndpoint) V3
- [AWS](https://docs.aws.amazon.com/goto/SdkForPHPV3/glue-2017-03-31/DeleteDevEndpoint) SDK for PHP V3
- AWS SDK for [Python](https://docs.aws.amazon.com/goto/boto3/glue-2017-03-31/DeleteDevEndpoint)
- AWS SDK for [Ruby](https://docs.aws.amazon.com/goto/SdkForRubyV3/glue-2017-03-31/DeleteDevEndpoint) V3

# **DeleteJob**

Deletes a specified job definition. If the job definition is not found, no exception is thrown.

# <span id="page-364-1"></span>**Request Syntax**

```
{ 
    "JobName": "string"
}
```
# **Request Parameters**

For information about the parameters that are common to all actions, see Common [Parameters](#page-1752-0).

The request accepts the following data in JSON format.

### <span id="page-364-0"></span>**[JobName](#page-364-1)**

The name of the job definition to delete.

Type: String

Length Constraints: Minimum length of 1. Maximum length of 255.

```
Pattern: [\u0020-\uD7FF\uE000-\uFFFD\uD800\uDC00-\uDBFF\uDFFF\t]*
```
Required: Yes

## <span id="page-364-2"></span>**Response Syntax**

```
{ 
    "JobName": "string"
}
```
# **Response Elements**

If the action is successful, the service sends back an HTTP 200 response.

The following data is returned in JSON format by the service.

#### <span id="page-365-0"></span>**[JobName](#page-364-2)**

The name of the job definition that was deleted.

Type: String

Length Constraints: Minimum length of 1. Maximum length of 255.

Pattern: [\u0020-\uD7FF\uE000-\uFFFD\uD800\uDC00-\uDBFF\uDFFF\t]\*

### **Errors**

For information about the errors that are common to all actions, see [Common](#page-1755-0) Errors.

### **InternalServiceException**

An internal service error occurred.

HTTP Status Code: 500

#### **InvalidInputException**

The input provided was not valid.

HTTP Status Code: 400

#### **OperationTimeoutException**

The operation timed out.

HTTP Status Code: 400

### **See Also**

- AWS [Command](https://docs.aws.amazon.com/goto/aws-cli/glue-2017-03-31/DeleteJob) Line Interface
- [AWS](https://docs.aws.amazon.com/goto/DotNetSDKV3/glue-2017-03-31/DeleteJob) SDK for .NET
- [AWS](https://docs.aws.amazon.com/goto/SdkForCpp/glue-2017-03-31/DeleteJob) SDK for C++
- [AWS](https://docs.aws.amazon.com/goto/SdkForGoV2/glue-2017-03-31/DeleteJob) SDK for Go v2
- [AWS](https://docs.aws.amazon.com/goto/SdkForJavaV2/glue-2017-03-31/DeleteJob) SDK for Java V2
- AWS SDK for [JavaScript](https://docs.aws.amazon.com/goto/SdkForJavaScriptV3/glue-2017-03-31/DeleteJob) V3
- [AWS](https://docs.aws.amazon.com/goto/SdkForPHPV3/glue-2017-03-31/DeleteJob) SDK for PHP V3
- AWS SDK for [Python](https://docs.aws.amazon.com/goto/boto3/glue-2017-03-31/DeleteJob)
- AWS SDK for [Ruby](https://docs.aws.amazon.com/goto/SdkForRubyV3/glue-2017-03-31/DeleteJob) V3

# **DeleteMLTransform**

Deletes an AWS Glue machine learning transform. Machine learning transforms are a special type of transform that use machine learning to learn the details of the transformation to be performed by learning from examples provided by humans. These transformations are then saved by AWS Glue. If you no longer need a transform, you can delete it by calling DeleteMLTransforms. However, any AWS Glue jobs that still reference the deleted transform will no longer succeed.

### <span id="page-367-1"></span>**Request Syntax**

```
{ 
    "TransformId": "string"
}
```
# **Request Parameters**

For information about the parameters that are common to all actions, see Common [Parameters](#page-1752-0).

The request accepts the following data in JSON format.

### <span id="page-367-0"></span>**[TransformId](#page-367-1)**

The unique identifier of the transform to delete.

Type: String

Length Constraints: Minimum length of 1. Maximum length of 255.

```
Pattern: [\u0020-\uD7FF\uE000-\uFFFD\uD800\uDC00-\uDBFF\uDFFF\t]*
```
Required: Yes

### <span id="page-367-2"></span>**Response Syntax**

```
{ 
    "TransformId": "string"
}
```
## **Response Elements**

If the action is successful, the service sends back an HTTP 200 response.

The following data is returned in JSON format by the service.

#### <span id="page-368-0"></span>**[TransformId](#page-367-2)**

The unique identifier of the transform that was deleted.

Type: String

Length Constraints: Minimum length of 1. Maximum length of 255.

Pattern: [\u0020-\uD7FF\uE000-\uFFFD\uD800\uDC00-\uDBFF\uDFFF\t]\*

### **Errors**

For information about the errors that are common to all actions, see [Common](#page-1755-0) Errors.

#### **EntityNotFoundException**

A specified entity does not exist

HTTP Status Code: 400

#### **InternalServiceException**

An internal service error occurred.

HTTP Status Code: 500

#### **InvalidInputException**

The input provided was not valid.

HTTP Status Code: 400

#### **OperationTimeoutException**

The operation timed out.

# **See Also**

- AWS [Command](https://docs.aws.amazon.com/goto/aws-cli/glue-2017-03-31/DeleteMLTransform) Line Interface
- [AWS](https://docs.aws.amazon.com/goto/DotNetSDKV3/glue-2017-03-31/DeleteMLTransform) SDK for .NET
- [AWS](https://docs.aws.amazon.com/goto/SdkForCpp/glue-2017-03-31/DeleteMLTransform) SDK for C++
- [AWS](https://docs.aws.amazon.com/goto/SdkForGoV2/glue-2017-03-31/DeleteMLTransform) SDK for Go v2
- [AWS](https://docs.aws.amazon.com/goto/SdkForJavaV2/glue-2017-03-31/DeleteMLTransform) SDK for Java V2
- AWS SDK for [JavaScript](https://docs.aws.amazon.com/goto/SdkForJavaScriptV3/glue-2017-03-31/DeleteMLTransform) V3
- [AWS](https://docs.aws.amazon.com/goto/SdkForPHPV3/glue-2017-03-31/DeleteMLTransform) SDK for PHP V3
- AWS SDK for [Python](https://docs.aws.amazon.com/goto/boto3/glue-2017-03-31/DeleteMLTransform)
- AWS SDK for [Ruby](https://docs.aws.amazon.com/goto/SdkForRubyV3/glue-2017-03-31/DeleteMLTransform) V3

# **DeletePartition**

Deletes a specified partition.

### <span id="page-370-2"></span>**Request Syntax**

```
{ 
    "CatalogId": "string", 
    "DatabaseName": "string", 
    "PartitionValues": [ "string" ], 
    "TableName": "string"
}
```
## **Request Parameters**

For information about the parameters that are common to all actions, see Common [Parameters](#page-1752-0).

The request accepts the following data in JSON format.

### <span id="page-370-0"></span>**[CatalogId](#page-370-2)**

The ID of the Data Catalog where the partition to be deleted resides. If none is provided, the AWS account ID is used by default.

Type: String

Length Constraints: Minimum length of 1. Maximum length of 255.

```
Pattern: [\u0020-\uD7FF\uE000-\uFFFD\uD800\uDC00-\uDBFF\uDFFF\t]*
```
Required: No

#### <span id="page-370-1"></span>**[DatabaseName](#page-370-2)**

The name of the catalog database in which the table in question resides.

Type: String

Length Constraints: Minimum length of 1. Maximum length of 255.

Pattern: [\u0020-\uD7FF\uE000-\uFFFD\uD800\uDC00-\uDBFF\uDFFF\t]\*

Required: Yes

#### <span id="page-371-0"></span>**[PartitionValues](#page-370-2)**

The values that define the partition.

Type: Array of strings

Length Constraints: Maximum length of 1024.

Required: Yes

#### <span id="page-371-1"></span>**[TableName](#page-370-2)**

The name of the table that contains the partition to be deleted.

Type: String

Length Constraints: Minimum length of 1. Maximum length of 255.

Pattern: [\u0020-\uD7FF\uE000-\uFFFD\uD800\uDC00-\uDBFF\uDFFF\t]\*

Required: Yes

### **Response Elements**

If the action is successful, the service sends back an HTTP 200 response with an empty HTTP body.

### **Errors**

For information about the errors that are common to all actions, see [Common](#page-1755-0) Errors.

#### **EntityNotFoundException**

A specified entity does not exist

HTTP Status Code: 400

#### **InternalServiceException**

An internal service error occurred.

HTTP Status Code: 500

#### **InvalidInputException**

The input provided was not valid.

HTTP Status Code: 400

### **OperationTimeoutException**

The operation timed out.

HTTP Status Code: 400

## **See Also**

- AWS [Command](https://docs.aws.amazon.com/goto/aws-cli/glue-2017-03-31/DeletePartition) Line Interface
- [AWS](https://docs.aws.amazon.com/goto/DotNetSDKV3/glue-2017-03-31/DeletePartition) SDK for .NET
- [AWS](https://docs.aws.amazon.com/goto/SdkForCpp/glue-2017-03-31/DeletePartition) SDK for C++
- [AWS](https://docs.aws.amazon.com/goto/SdkForGoV2/glue-2017-03-31/DeletePartition) SDK for Go v2
- [AWS](https://docs.aws.amazon.com/goto/SdkForJavaV2/glue-2017-03-31/DeletePartition) SDK for Java V2
- AWS SDK for [JavaScript](https://docs.aws.amazon.com/goto/SdkForJavaScriptV3/glue-2017-03-31/DeletePartition) V3
- [AWS](https://docs.aws.amazon.com/goto/SdkForPHPV3/glue-2017-03-31/DeletePartition) SDK for PHP V3
- AWS SDK for [Python](https://docs.aws.amazon.com/goto/boto3/glue-2017-03-31/DeletePartition)
- AWS SDK for [Ruby](https://docs.aws.amazon.com/goto/SdkForRubyV3/glue-2017-03-31/DeletePartition) V3

# **DeletePartitionIndex**

Deletes a specified partition index from an existing table.

### <span id="page-373-2"></span>**Request Syntax**

```
{ 
    "CatalogId": "string", 
    "DatabaseName": "string", 
    "IndexName": "string", 
    "TableName": "string"
}
```
### **Request Parameters**

For information about the parameters that are common to all actions, see Common [Parameters](#page-1752-0).

The request accepts the following data in JSON format.

#### <span id="page-373-0"></span>**[CatalogId](#page-373-2)**

The catalog ID where the table resides.

Type: String

Length Constraints: Minimum length of 1. Maximum length of 255.

```
Pattern: [\u0020-\uD7FF\uE000-\uFFFD\uD800\uDC00-\uDBFF\uDFFF\t]*
```
Required: No

#### <span id="page-373-1"></span>**[DatabaseName](#page-373-2)**

Specifies the name of a database from which you want to delete a partition index.

Type: String

Length Constraints: Minimum length of 1. Maximum length of 255.

Pattern: [\u0020-\uD7FF\uE000-\uFFFD\uD800\uDC00-\uDBFF\uDFFF\t]\*

Required: Yes

#### <span id="page-374-0"></span>**[IndexName](#page-373-2)**

The name of the partition index to be deleted.

Type: String

Length Constraints: Minimum length of 1. Maximum length of 255.

Pattern: [\u0020-\uD7FF\uE000-\uFFFD\uD800\uDC00-\uDBFF\uDFFF\t]\*

Required: Yes

#### <span id="page-374-1"></span>**[TableName](#page-373-2)**

Specifies the name of a table from which you want to delete a partition index.

Type: String

Length Constraints: Minimum length of 1. Maximum length of 255.

Pattern: [\u0020-\uD7FF\uE000-\uFFFD\uD800\uDC00-\uDBFF\uDFFF\t]\*

Required: Yes

### **Response Elements**

If the action is successful, the service sends back an HTTP 200 response with an empty HTTP body.

### **Errors**

For information about the errors that are common to all actions, see [Common](#page-1755-0) Errors.

### **ConflictException**

The CreatePartitions API was called on a table that has indexes enabled.

HTTP Status Code: 400

#### **EntityNotFoundException**

A specified entity does not exist

#### **GlueEncryptionException**

An encryption operation failed.

HTTP Status Code: 400

#### **InternalServiceException**

An internal service error occurred.

HTTP Status Code: 500

#### **InvalidInputException**

The input provided was not valid.

HTTP Status Code: 400

#### **OperationTimeoutException**

The operation timed out.

HTTP Status Code: 400

## **See Also**

- AWS [Command](https://docs.aws.amazon.com/goto/aws-cli/glue-2017-03-31/DeletePartitionIndex) Line Interface
- [AWS](https://docs.aws.amazon.com/goto/DotNetSDKV3/glue-2017-03-31/DeletePartitionIndex) SDK for .NET
- [AWS](https://docs.aws.amazon.com/goto/SdkForCpp/glue-2017-03-31/DeletePartitionIndex) SDK for C++
- [AWS](https://docs.aws.amazon.com/goto/SdkForGoV2/glue-2017-03-31/DeletePartitionIndex) SDK for Go v2
- [AWS](https://docs.aws.amazon.com/goto/SdkForJavaV2/glue-2017-03-31/DeletePartitionIndex) SDK for Java V2
- AWS SDK for [JavaScript](https://docs.aws.amazon.com/goto/SdkForJavaScriptV3/glue-2017-03-31/DeletePartitionIndex) V3
- [AWS](https://docs.aws.amazon.com/goto/SdkForPHPV3/glue-2017-03-31/DeletePartitionIndex) SDK for PHP V3
- AWS SDK for [Python](https://docs.aws.amazon.com/goto/boto3/glue-2017-03-31/DeletePartitionIndex)
- AWS SDK for [Ruby](https://docs.aws.amazon.com/goto/SdkForRubyV3/glue-2017-03-31/DeletePartitionIndex) V3

# **DeleteRegistry**

Delete the entire registry including schema and all of its versions. To get the status of the delete operation, you can call the GetRegistry API after the asynchronous call. Deleting a registry will deactivate all online operations for the registry such as the UpdateRegistry, CreateSchema, UpdateSchema, and RegisterSchemaVersion APIs.

# <span id="page-376-1"></span>**Request Syntax**

```
{ 
    "RegistryId": { 
        "RegistryArn": "string", 
        "RegistryName": "string" 
    }
}
```
# **Request Parameters**

For information about the parameters that are common to all actions, see Common [Parameters](#page-1752-0).

The request accepts the following data in JSON format.

### <span id="page-376-0"></span>**[RegistryId](#page-376-1)**

This is a wrapper structure that may contain the registry name and Amazon Resource Name (ARN).

Type: [RegistryId](#page-1551-2) object

Required: Yes

# <span id="page-376-2"></span>**Response Syntax**

```
{ 
    "RegistryArn": "string", 
    "RegistryName": "string", 
    "Status": "string"
}
```
## **Response Elements**

If the action is successful, the service sends back an HTTP 200 response.

The following data is returned in JSON format by the service.

#### <span id="page-377-0"></span>**[RegistryArn](#page-376-2)**

The Amazon Resource Name (ARN) of the registry being deleted.

Type: String

Length Constraints: Minimum length of 1. Maximum length of 10240.

Pattern: arn: (aws|aws-us-gov|aws-cn): glue:. \*

#### <span id="page-377-1"></span>**[RegistryName](#page-376-2)**

The name of the registry being deleted.

Type: String

Length Constraints: Minimum length of 1. Maximum length of 255.

Pattern: [a-zA-Z0-9- \$#.]+

#### <span id="page-377-2"></span>**[Status](#page-376-2)**

The status of the registry. A successful operation will return the Deleting status.

Type: String

Valid Values: AVAILABLE | DELETING

### **Errors**

For information about the errors that are common to all actions, see [Common](#page-1755-0) Errors.

### **AccessDeniedException**

Access to a resource was denied.

### **ConcurrentModificationException**

Two processes are trying to modify a resource simultaneously.

HTTP Status Code: 400

#### **EntityNotFoundException**

A specified entity does not exist

HTTP Status Code: 400

### **InvalidInputException**

The input provided was not valid.

HTTP Status Code: 400

## **See Also**

- AWS [Command](https://docs.aws.amazon.com/goto/aws-cli/glue-2017-03-31/DeleteRegistry) Line Interface
- [AWS](https://docs.aws.amazon.com/goto/DotNetSDKV3/glue-2017-03-31/DeleteRegistry) SDK for .NET
- [AWS](https://docs.aws.amazon.com/goto/SdkForCpp/glue-2017-03-31/DeleteRegistry) SDK for C++
- [AWS](https://docs.aws.amazon.com/goto/SdkForGoV2/glue-2017-03-31/DeleteRegistry) SDK for Go v2
- [AWS](https://docs.aws.amazon.com/goto/SdkForJavaV2/glue-2017-03-31/DeleteRegistry) SDK for Java V2
- AWS SDK for [JavaScript](https://docs.aws.amazon.com/goto/SdkForJavaScriptV3/glue-2017-03-31/DeleteRegistry) V3
- [AWS](https://docs.aws.amazon.com/goto/SdkForPHPV3/glue-2017-03-31/DeleteRegistry) SDK for PHP V3
- AWS SDK for [Python](https://docs.aws.amazon.com/goto/boto3/glue-2017-03-31/DeleteRegistry)
- AWS SDK for [Ruby](https://docs.aws.amazon.com/goto/SdkForRubyV3/glue-2017-03-31/DeleteRegistry) V3

# **DeleteResourcePolicy**

<span id="page-379-2"></span>Deletes a specified policy.

## **Request Syntax**

```
{ 
    "PolicyHashCondition": "string", 
    "ResourceArn": "string"
}
```
## **Request Parameters**

For information about the parameters that are common to all actions, see Common [Parameters](#page-1752-0).

The request accepts the following data in JSON format.

### <span id="page-379-0"></span>**[PolicyHashCondition](#page-379-2)**

The hash value returned when this policy was set.

Type: String

Length Constraints: Minimum length of 1. Maximum length of 255.

```
Pattern: [\u0020-\uD7FF\uE000-\uFFFD\uD800\uDC00-\uDBFF\uDFFF\t]*
```
Required: No

#### <span id="page-379-1"></span>**[ResourceArn](#page-379-2)**

The ARN of the AWS Glue resource for the resource policy to be deleted.

Type: String

Length Constraints: Minimum length of 1. Maximum length of 10240.

Pattern: arn: (aws|aws-us-gov|aws-cn): glue: . \*

#### Required: No

# **Response Elements**

If the action is successful, the service sends back an HTTP 200 response with an empty HTTP body.

### **Errors**

For information about the errors that are common to all actions, see [Common](#page-1755-0) Errors.

### **ConditionCheckFailureException**

A specified condition was not satisfied.

HTTP Status Code: 400

#### **EntityNotFoundException**

A specified entity does not exist

HTTP Status Code: 400

### **InternalServiceException**

An internal service error occurred.

HTTP Status Code: 500

#### **InvalidInputException**

The input provided was not valid.

HTTP Status Code: 400

#### **OperationTimeoutException**

The operation timed out.

HTTP Status Code: 400

### **See Also**

For more information about using this API in one of the language-specific AWS SDKs, see the following:

• AWS [Command](https://docs.aws.amazon.com/goto/aws-cli/glue-2017-03-31/DeleteResourcePolicy) Line Interface

- [AWS](https://docs.aws.amazon.com/goto/DotNetSDKV3/glue-2017-03-31/DeleteResourcePolicy) SDK for .NET
- [AWS](https://docs.aws.amazon.com/goto/SdkForCpp/glue-2017-03-31/DeleteResourcePolicy) SDK for C++
- [AWS](https://docs.aws.amazon.com/goto/SdkForGoV2/glue-2017-03-31/DeleteResourcePolicy) SDK for Go v2
- [AWS](https://docs.aws.amazon.com/goto/SdkForJavaV2/glue-2017-03-31/DeleteResourcePolicy) SDK for Java V2
- AWS SDK for [JavaScript](https://docs.aws.amazon.com/goto/SdkForJavaScriptV3/glue-2017-03-31/DeleteResourcePolicy) V3
- [AWS](https://docs.aws.amazon.com/goto/SdkForPHPV3/glue-2017-03-31/DeleteResourcePolicy) SDK for PHP V3
- AWS SDK for [Python](https://docs.aws.amazon.com/goto/boto3/glue-2017-03-31/DeleteResourcePolicy)
- AWS SDK for [Ruby](https://docs.aws.amazon.com/goto/SdkForRubyV3/glue-2017-03-31/DeleteResourcePolicy) V3

# **DeleteSchema**

Deletes the entire schema set, including the schema set and all of its versions. To get the status of the delete operation, you can call GetSchema API after the asynchronous call. Deleting a registry will deactivate all online operations for the schema, such as the GetSchemaByDefinition, and RegisterSchemaVersion APIs.

# <span id="page-382-1"></span>**Request Syntax**

```
{ 
    "SchemaId": { 
        "RegistryName": "string", 
        "SchemaArn": "string", 
        "SchemaName": "string" 
    }
}
```
# **Request Parameters**

For information about the parameters that are common to all actions, see Common [Parameters](#page-1752-0).

The request accepts the following data in JSON format.

### <span id="page-382-0"></span>**[SchemaId](#page-382-1)**

This is a wrapper structure that may contain the schema name and Amazon Resource Name (ARN).

Type: [SchemaId](#page-1610-3) object

Required: Yes

# <span id="page-382-2"></span>**Response Syntax**

```
{ 
    "SchemaArn": "string", 
    "SchemaName": "string", 
    "Status": "string"
}
```
## **Response Elements**

If the action is successful, the service sends back an HTTP 200 response.

The following data is returned in JSON format by the service.

#### <span id="page-383-0"></span>**[SchemaArn](#page-382-2)**

The Amazon Resource Name (ARN) of the schema being deleted.

Type: String

Length Constraints: Minimum length of 1. Maximum length of 10240.

Pattern: arn: (aws|aws-us-gov|aws-cn): glue:. \*

#### <span id="page-383-1"></span>**[SchemaName](#page-382-2)**

The name of the schema being deleted.

Type: String

Length Constraints: Minimum length of 1. Maximum length of 255.

Pattern: [a-zA-Z0-9- \$#.]+

#### <span id="page-383-2"></span>**[Status](#page-382-2)**

The status of the schema.

Type: String

Valid Values: AVAILABLE | PENDING | DELETING

### **Errors**

For information about the errors that are common to all actions, see [Common](#page-1755-0) Errors.

#### **AccessDeniedException**

Access to a resource was denied.

### **ConcurrentModificationException**

Two processes are trying to modify a resource simultaneously.

HTTP Status Code: 400

#### **EntityNotFoundException**

A specified entity does not exist

HTTP Status Code: 400

### **InvalidInputException**

The input provided was not valid.

HTTP Status Code: 400

## **See Also**

- AWS [Command](https://docs.aws.amazon.com/goto/aws-cli/glue-2017-03-31/DeleteSchema) Line Interface
- [AWS](https://docs.aws.amazon.com/goto/DotNetSDKV3/glue-2017-03-31/DeleteSchema) SDK for .NET
- [AWS](https://docs.aws.amazon.com/goto/SdkForCpp/glue-2017-03-31/DeleteSchema) SDK for C++
- [AWS](https://docs.aws.amazon.com/goto/SdkForGoV2/glue-2017-03-31/DeleteSchema) SDK for Go v2
- [AWS](https://docs.aws.amazon.com/goto/SdkForJavaV2/glue-2017-03-31/DeleteSchema) SDK for Java V2
- AWS SDK for [JavaScript](https://docs.aws.amazon.com/goto/SdkForJavaScriptV3/glue-2017-03-31/DeleteSchema) V3
- [AWS](https://docs.aws.amazon.com/goto/SdkForPHPV3/glue-2017-03-31/DeleteSchema) SDK for PHP V3
- AWS SDK for [Python](https://docs.aws.amazon.com/goto/boto3/glue-2017-03-31/DeleteSchema)
- AWS SDK for [Ruby](https://docs.aws.amazon.com/goto/SdkForRubyV3/glue-2017-03-31/DeleteSchema) V3

# **DeleteSchemaVersions**

Remove versions from the specified schema. A version number or range may be supplied. If the compatibility mode forbids deleting of a version that is necessary, such as BACKWARDS\_FULL, an error is returned. Calling the GetSchemaVersions API after this call will list the status of the deleted versions.

When the range of version numbers contain check pointed version, the API will return a 409 conflict and will not proceed with the deletion. You have to remove the checkpoint first using the DeleteSchemaCheckpoint API before using this API.

You cannot use the DeleteSchemaVersions API to delete the first schema version in the schema set. The first schema version can only be deleted by the DeleteSchema API. This operation will also delete the attached SchemaVersionMetadata under the schema versions. Hard deletes will be enforced on the database.

If the compatibility mode forbids deleting of a version that is necessary, such as BACKWARDS\_FULL, an error is returned.

# <span id="page-385-1"></span>**Request Syntax**

```
{ 
    "SchemaId": { 
        "RegistryName": "string", 
        "SchemaArn": "string", 
        "SchemaName": "string" 
    }, 
    "Versions": "string"
}
```
## **Request Parameters**

For information about the parameters that are common to all actions, see Common [Parameters](#page-1752-0).

The request accepts the following data in JSON format.

### <span id="page-385-0"></span>**[SchemaId](#page-385-1)**

This is a wrapper structure that may contain the schema name and Amazon Resource Name (ARN).

Type: [SchemaId](#page-1610-3) object

Required: Yes

#### <span id="page-386-0"></span>**[Versions](#page-385-1)**

A version range may be supplied which may be of the format:

- a single version number, 5
- a range, 5-8 : deletes versions 5, 6, 7, 8

### Type: String

Length Constraints: Minimum length of 1. Maximum length of 100000.

Pattern: [1-9][0-9]\*|[1-9][0-9]\*-[1-9][0-9]\*

Required: Yes

### <span id="page-386-2"></span>**Response Syntax**

```
{ 
    "SchemaVersionErrors": [ 
        { 
            "ErrorDetails": { 
               "ErrorCode": "string", 
               "ErrorMessage": "string" 
            }, 
            "VersionNumber": number
        } 
    ]
}
```
## **Response Elements**

If the action is successful, the service sends back an HTTP 200 response.

The following data is returned in JSON format by the service.

### <span id="page-386-1"></span>**[SchemaVersionErrors](#page-386-2)**

A list of SchemaVersionErrorItem objects, each containing an error and schema version.

Type: Array of [SchemaVersionErrorItem](#page-1616-2) objects

## **Errors**

For information about the errors that are common to all actions, see [Common](#page-1755-0) Errors.

### **AccessDeniedException**

Access to a resource was denied.

HTTP Status Code: 400

### **ConcurrentModificationException**

Two processes are trying to modify a resource simultaneously.

HTTP Status Code: 400

#### **EntityNotFoundException**

A specified entity does not exist

HTTP Status Code: 400

#### **InvalidInputException**

The input provided was not valid.

HTTP Status Code: 400

### **See Also**

- AWS [Command](https://docs.aws.amazon.com/goto/aws-cli/glue-2017-03-31/DeleteSchemaVersions) Line Interface
- [AWS](https://docs.aws.amazon.com/goto/DotNetSDKV3/glue-2017-03-31/DeleteSchemaVersions) SDK for .NET
- [AWS](https://docs.aws.amazon.com/goto/SdkForCpp/glue-2017-03-31/DeleteSchemaVersions) SDK for C++
- [AWS](https://docs.aws.amazon.com/goto/SdkForGoV2/glue-2017-03-31/DeleteSchemaVersions) SDK for Go v2
- [AWS](https://docs.aws.amazon.com/goto/SdkForJavaV2/glue-2017-03-31/DeleteSchemaVersions) SDK for Java V2
- AWS SDK for [JavaScript](https://docs.aws.amazon.com/goto/SdkForJavaScriptV3/glue-2017-03-31/DeleteSchemaVersions) V3
- [AWS](https://docs.aws.amazon.com/goto/SdkForPHPV3/glue-2017-03-31/DeleteSchemaVersions) SDK for PHP V3
- AWS SDK for [Python](https://docs.aws.amazon.com/goto/boto3/glue-2017-03-31/DeleteSchemaVersions)
- AWS SDK for [Ruby](https://docs.aws.amazon.com/goto/SdkForRubyV3/glue-2017-03-31/DeleteSchemaVersions) V3

# **DeleteSecurityConfiguration**

Deletes a specified security configuration.

# <span id="page-389-1"></span>**Request Syntax**

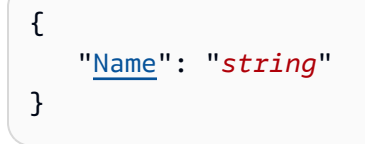

# **Request Parameters**

For information about the parameters that are common to all actions, see Common [Parameters](#page-1752-0).

The request accepts the following data in JSON format.

### <span id="page-389-0"></span>**[Name](#page-389-1)**

The name of the security configuration to delete.

Type: String

Length Constraints: Minimum length of 1. Maximum length of 255.

Pattern: [\u0020-\uD7FF\uE000-\uFFFD\uD800\uDC00-\uDBFF\uDFFF\t]\*

Required: Yes

## **Response Elements**

If the action is successful, the service sends back an HTTP 200 response with an empty HTTP body.

### **Errors**

For information about the errors that are common to all actions, see [Common](#page-1755-0) Errors.

### **EntityNotFoundException**

A specified entity does not exist

#### **InternalServiceException**

An internal service error occurred.

HTTP Status Code: 500

#### **InvalidInputException**

The input provided was not valid.

HTTP Status Code: 400

#### **OperationTimeoutException**

The operation timed out.

HTTP Status Code: 400

### **See Also**

- AWS [Command](https://docs.aws.amazon.com/goto/aws-cli/glue-2017-03-31/DeleteSecurityConfiguration) Line Interface
- [AWS](https://docs.aws.amazon.com/goto/DotNetSDKV3/glue-2017-03-31/DeleteSecurityConfiguration) SDK for .NET
- [AWS](https://docs.aws.amazon.com/goto/SdkForCpp/glue-2017-03-31/DeleteSecurityConfiguration) SDK for C++
- [AWS](https://docs.aws.amazon.com/goto/SdkForGoV2/glue-2017-03-31/DeleteSecurityConfiguration) SDK for Go v2
- [AWS](https://docs.aws.amazon.com/goto/SdkForJavaV2/glue-2017-03-31/DeleteSecurityConfiguration) SDK for Java V2
- AWS SDK for [JavaScript](https://docs.aws.amazon.com/goto/SdkForJavaScriptV3/glue-2017-03-31/DeleteSecurityConfiguration) V3
- [AWS](https://docs.aws.amazon.com/goto/SdkForPHPV3/glue-2017-03-31/DeleteSecurityConfiguration) SDK for PHP V3
- AWS SDK for [Python](https://docs.aws.amazon.com/goto/boto3/glue-2017-03-31/DeleteSecurityConfiguration)
- AWS SDK for [Ruby](https://docs.aws.amazon.com/goto/SdkForRubyV3/glue-2017-03-31/DeleteSecurityConfiguration) V3

# **DeleteSession**

<span id="page-391-2"></span>Deletes the session.

# **Request Syntax**

```
{ 
    "Id": "string", 
    "RequestOrigin": "string"
}
```
## **Request Parameters**

For information about the parameters that are common to all actions, see Common [Parameters](#page-1752-0).

The request accepts the following data in JSON format.

### <span id="page-391-0"></span>**[Id](#page-391-2)**

The ID of the session to be deleted.

Type: String

Length Constraints: Minimum length of 1. Maximum length of 255.

```
Pattern: [\u0020-\uD7FF\uE000-\uFFFD\uD800\uDC00-\uDBFF\uDFFF\t]*
```
Required: Yes

### <span id="page-391-1"></span>**[RequestOrigin](#page-391-2)**

The name of the origin of the delete session request.

Type: String

Length Constraints: Minimum length of 1. Maximum length of 128.

Pattern: [\.\-\_A-Za-z0-9]+

Required: No

### <span id="page-392-1"></span>**Response Syntax**

```
{ 
    "Id": "string"
}
```
### **Response Elements**

If the action is successful, the service sends back an HTTP 200 response.

The following data is returned in JSON format by the service.

#### <span id="page-392-0"></span>**[Id](#page-392-1)**

Returns the ID of the deleted session.

Type: String

Length Constraints: Minimum length of 1. Maximum length of 255.

Pattern: [\u0020-\uD7FF\uE000-\uFFFD\uD800\uDC00-\uDBFF\uDFFF\t]\*

### **Errors**

For information about the errors that are common to all actions, see [Common](#page-1755-0) Errors.

#### **AccessDeniedException**

Access to a resource was denied.

HTTP Status Code: 400

#### **ConcurrentModificationException**

Two processes are trying to modify a resource simultaneously.

HTTP Status Code: 400

#### **IllegalSessionStateException**

The session is in an invalid state to perform a requested operation.

#### **InternalServiceException**

An internal service error occurred.

HTTP Status Code: 500

#### **InvalidInputException**

The input provided was not valid.

HTTP Status Code: 400

#### **OperationTimeoutException**

The operation timed out.

HTTP Status Code: 400

### **See Also**

- AWS [Command](https://docs.aws.amazon.com/goto/aws-cli/glue-2017-03-31/DeleteSession) Line Interface
- [AWS](https://docs.aws.amazon.com/goto/DotNetSDKV3/glue-2017-03-31/DeleteSession) SDK for .NET
- [AWS](https://docs.aws.amazon.com/goto/SdkForCpp/glue-2017-03-31/DeleteSession) SDK for C++
- [AWS](https://docs.aws.amazon.com/goto/SdkForGoV2/glue-2017-03-31/DeleteSession) SDK for Go v2
- [AWS](https://docs.aws.amazon.com/goto/SdkForJavaV2/glue-2017-03-31/DeleteSession) SDK for Java V2
- AWS SDK for [JavaScript](https://docs.aws.amazon.com/goto/SdkForJavaScriptV3/glue-2017-03-31/DeleteSession) V3
- [AWS](https://docs.aws.amazon.com/goto/SdkForPHPV3/glue-2017-03-31/DeleteSession) SDK for PHP V3
- AWS SDK for [Python](https://docs.aws.amazon.com/goto/boto3/glue-2017-03-31/DeleteSession)
- AWS SDK for [Ruby](https://docs.aws.amazon.com/goto/SdkForRubyV3/glue-2017-03-31/DeleteSession) V3

# **DeleteTable**

Removes a table definition from the Data Catalog.

### *(i)* Note

After completing this operation, you no longer have access to the table versions and partitions that belong to the deleted table. AWS Glue deletes these "orphaned" resources asynchronously in a timely manner, at the discretion of the service. To ensure the immediate deletion of all related resources, before calling DeleteTable, use DeleteTableVersion or BatchDeleteTableVersion, and DeletePartition or BatchDeletePartition, to delete any resources that belong to the table.

# <span id="page-394-1"></span>**Request Syntax**

```
{ 
    "CatalogId": "string", 
    "DatabaseName": "string", 
    "Name": "string", 
    "TransactionId": "string"
}
```
## **Request Parameters**

For information about the parameters that are common to all actions, see Common [Parameters](#page-1752-0).

The request accepts the following data in JSON format.

### <span id="page-394-0"></span>**[CatalogId](#page-394-1)**

The ID of the Data Catalog where the table resides. If none is provided, the AWS account ID is used by default.

Type: String

Length Constraints: Minimum length of 1. Maximum length of 255.

Pattern: [\u0020-\uD7FF\uE000-\uFFFD\uD800\uDC00-\uDBFF\uDFFF\t]\*

Required: No

#### <span id="page-395-0"></span>**[DatabaseName](#page-394-1)**

The name of the catalog database in which the table resides. For Hive compatibility, this name is entirely lowercase.

Type: String

Length Constraints: Minimum length of 1. Maximum length of 255.

Pattern: [\u0020-\uD7FF\uE000-\uFFFD\uD800\uDC00-\uDBFF\uDFFF\t]\*

Required: Yes

#### <span id="page-395-1"></span>**[Name](#page-394-1)**

The name of the table to be deleted. For Hive compatibility, this name is entirely lowercase.

Type: String

Length Constraints: Minimum length of 1. Maximum length of 255.

Pattern: [\u0020-\uD7FF\uE000-\uFFFD\uD800\uDC00-\uDBFF\uDFFF\t]\*

Required: Yes

#### <span id="page-395-2"></span>**[TransactionId](#page-394-1)**

The transaction ID at which to delete the table contents.

Type: String

Length Constraints: Minimum length of 1. Maximum length of 255.

```
Pattern: [\n\pmb{\b}]\n\pmb{\b} Pattern: [\n\pmb{\b}]\n\pmb{\b}
```
Required: No

### **Response Elements**

If the action is successful, the service sends back an HTTP 200 response with an empty HTTP body.

### **Errors**

For information about the errors that are common to all actions, see [Common](#page-1755-0) Errors.
### **ConcurrentModificationException**

Two processes are trying to modify a resource simultaneously.

HTTP Status Code: 400

### **EntityNotFoundException**

A specified entity does not exist

HTTP Status Code: 400

### **InternalServiceException**

An internal service error occurred.

HTTP Status Code: 500

### **InvalidInputException**

The input provided was not valid.

HTTP Status Code: 400

### **OperationTimeoutException**

The operation timed out.

HTTP Status Code: 400

### **ResourceNotReadyException**

A resource was not ready for a transaction.

HTTP Status Code: 400

# **See Also**

- AWS [Command](https://docs.aws.amazon.com/goto/aws-cli/glue-2017-03-31/DeleteTable) Line Interface
- [AWS](https://docs.aws.amazon.com/goto/DotNetSDKV3/glue-2017-03-31/DeleteTable) SDK for .NET
- [AWS](https://docs.aws.amazon.com/goto/SdkForCpp/glue-2017-03-31/DeleteTable) SDK for C++
- [AWS](https://docs.aws.amazon.com/goto/SdkForGoV2/glue-2017-03-31/DeleteTable) SDK for Go v2
- [AWS](https://docs.aws.amazon.com/goto/SdkForJavaV2/glue-2017-03-31/DeleteTable) SDK for Java V2
- AWS SDK for [JavaScript](https://docs.aws.amazon.com/goto/SdkForJavaScriptV3/glue-2017-03-31/DeleteTable) V3
- [AWS](https://docs.aws.amazon.com/goto/SdkForPHPV3/glue-2017-03-31/DeleteTable) SDK for PHP V3
- AWS SDK for [Python](https://docs.aws.amazon.com/goto/boto3/glue-2017-03-31/DeleteTable)
- AWS SDK for [Ruby](https://docs.aws.amazon.com/goto/SdkForRubyV3/glue-2017-03-31/DeleteTable) V3

# **DeleteTableOptimizer**

Deletes an optimizer and all associated metadata for a table. The optimization will no longer be performed on the table.

# <span id="page-398-2"></span>**Request Syntax**

```
{ 
    "CatalogId": "string", 
    "DatabaseName": "string", 
    "TableName": "string", 
    "Type": "string"
}
```
# **Request Parameters**

For information about the parameters that are common to all actions, see Common [Parameters](#page-1752-0).

The request accepts the following data in JSON format.

### <span id="page-398-0"></span>**[CatalogId](#page-398-2)**

The Catalog ID of the table.

Type: String

Length Constraints: Minimum length of 1. Maximum length of 255.

```
Pattern: [\u0020-\uD7FF\uE000-\uFFFD\uD800\uDC00-\uDBFF\uDFFF\t]*
```
Required: Yes

### <span id="page-398-1"></span>**[DatabaseName](#page-398-2)**

The name of the database in the catalog in which the table resides.

Type: String

Length Constraints: Minimum length of 1. Maximum length of 255.

Pattern: [\u0020-\uD7FF\uE000-\uFFFD\uD800\uDC00-\uDBFF\uDFFF\t]\*

Required: Yes

#### <span id="page-399-0"></span>**[TableName](#page-398-2)**

The name of the table.

Type: String

Length Constraints: Minimum length of 1. Maximum length of 255.

Pattern: [\u0020-\uD7FF\uE000-\uFFFD\uD800\uDC00-\uDBFF\uDFFF\t]\*

Required: Yes

#### <span id="page-399-1"></span>**[Type](#page-398-2)**

The type of table optimizer.

Type: String

Valid Values: compaction

Required: Yes

## **Response Elements**

If the action is successful, the service sends back an HTTP 200 response with an empty HTTP body.

## **Errors**

For information about the errors that are common to all actions, see [Common](#page-1755-0) Errors.

#### **AccessDeniedException**

Access to a resource was denied.

HTTP Status Code: 400

### **EntityNotFoundException**

A specified entity does not exist

HTTP Status Code: 400

#### **InternalServiceException**

An internal service error occurred.

HTTP Status Code: 500

### **InvalidInputException**

The input provided was not valid.

HTTP Status Code: 400

# **See Also**

- AWS [Command](https://docs.aws.amazon.com/goto/aws-cli/glue-2017-03-31/DeleteTableOptimizer) Line Interface
- [AWS](https://docs.aws.amazon.com/goto/DotNetSDKV3/glue-2017-03-31/DeleteTableOptimizer) SDK for .NET
- [AWS](https://docs.aws.amazon.com/goto/SdkForCpp/glue-2017-03-31/DeleteTableOptimizer) SDK for C++
- [AWS](https://docs.aws.amazon.com/goto/SdkForGoV2/glue-2017-03-31/DeleteTableOptimizer) SDK for Go v2
- [AWS](https://docs.aws.amazon.com/goto/SdkForJavaV2/glue-2017-03-31/DeleteTableOptimizer) SDK for Java V2
- AWS SDK for [JavaScript](https://docs.aws.amazon.com/goto/SdkForJavaScriptV3/glue-2017-03-31/DeleteTableOptimizer) V3
- [AWS](https://docs.aws.amazon.com/goto/SdkForPHPV3/glue-2017-03-31/DeleteTableOptimizer) SDK for PHP V3
- AWS SDK for [Python](https://docs.aws.amazon.com/goto/boto3/glue-2017-03-31/DeleteTableOptimizer)
- AWS SDK for [Ruby](https://docs.aws.amazon.com/goto/SdkForRubyV3/glue-2017-03-31/DeleteTableOptimizer) V3

# **DeleteTableVersion**

Deletes a specified version of a table.

# <span id="page-401-2"></span>**Request Syntax**

```
{ 
    "CatalogId": "string", 
    "DatabaseName": "string", 
    "TableName": "string", 
    "VersionId": "string"
}
```
# **Request Parameters**

For information about the parameters that are common to all actions, see Common [Parameters](#page-1752-0).

The request accepts the following data in JSON format.

### <span id="page-401-0"></span>**[CatalogId](#page-401-2)**

The ID of the Data Catalog where the tables reside. If none is provided, the AWS account ID is used by default.

Type: String

Length Constraints: Minimum length of 1. Maximum length of 255.

```
Pattern: [\u0020-\uD7FF\uE000-\uFFFD\uD800\uDC00-\uDBFF\uDFFF\t]*
```
Required: No

### <span id="page-401-1"></span>**[DatabaseName](#page-401-2)**

The database in the catalog in which the table resides. For Hive compatibility, this name is entirely lowercase.

Type: String

Length Constraints: Minimum length of 1. Maximum length of 255.

Pattern: [\u0020-\uD7FF\uE000-\uFFFD\uD800\uDC00-\uDBFF\uDFFF\t]\*

#### Required: Yes

#### <span id="page-402-0"></span>**[TableName](#page-401-2)**

The name of the table. For Hive compatibility, this name is entirely lowercase.

Type: String

Length Constraints: Minimum length of 1. Maximum length of 255.

Pattern: [\u0020-\uD7FF\uE000-\uFFFD\uD800\uDC00-\uDBFF\uDFFF\t]\*

Required: Yes

#### <span id="page-402-1"></span>**[VersionId](#page-401-2)**

The ID of the table version to be deleted. A VersionID is a string representation of an integer. Each version is incremented by 1.

Type: String

Length Constraints: Minimum length of 1. Maximum length of 255.

```
Pattern: [\u0020-\uD7FF\uE000-\uFFFD\uD800\uDC00-\uDBFF\uDFFF\t]*
```
Required: Yes

## **Response Elements**

If the action is successful, the service sends back an HTTP 200 response with an empty HTTP body.

## **Errors**

For information about the errors that are common to all actions, see [Common](#page-1755-0) Errors.

#### **EntityNotFoundException**

A specified entity does not exist

HTTP Status Code: 400

#### **InternalServiceException**

An internal service error occurred.

HTTP Status Code: 500

### **InvalidInputException**

The input provided was not valid.

HTTP Status Code: 400

### **OperationTimeoutException**

The operation timed out.

HTTP Status Code: 400

# **See Also**

- AWS [Command](https://docs.aws.amazon.com/goto/aws-cli/glue-2017-03-31/DeleteTableVersion) Line Interface
- [AWS](https://docs.aws.amazon.com/goto/DotNetSDKV3/glue-2017-03-31/DeleteTableVersion) SDK for .NET
- [AWS](https://docs.aws.amazon.com/goto/SdkForCpp/glue-2017-03-31/DeleteTableVersion) SDK for C++
- [AWS](https://docs.aws.amazon.com/goto/SdkForGoV2/glue-2017-03-31/DeleteTableVersion) SDK for Go v2
- [AWS](https://docs.aws.amazon.com/goto/SdkForJavaV2/glue-2017-03-31/DeleteTableVersion) SDK for Java V2
- AWS SDK for [JavaScript](https://docs.aws.amazon.com/goto/SdkForJavaScriptV3/glue-2017-03-31/DeleteTableVersion) V3
- [AWS](https://docs.aws.amazon.com/goto/SdkForPHPV3/glue-2017-03-31/DeleteTableVersion) SDK for PHP V3
- AWS SDK for [Python](https://docs.aws.amazon.com/goto/boto3/glue-2017-03-31/DeleteTableVersion)
- AWS SDK for [Ruby](https://docs.aws.amazon.com/goto/SdkForRubyV3/glue-2017-03-31/DeleteTableVersion) V3

# **DeleteTrigger**

Deletes a specified trigger. If the trigger is not found, no exception is thrown.

# <span id="page-404-1"></span>**Request Syntax**

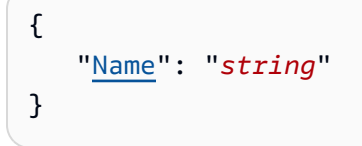

# **Request Parameters**

For information about the parameters that are common to all actions, see Common [Parameters](#page-1752-0).

The request accepts the following data in JSON format.

### <span id="page-404-0"></span>**[Name](#page-404-1)**

The name of the trigger to delete.

Type: String

Length Constraints: Minimum length of 1. Maximum length of 255.

```
Pattern: [\u0020-\uD7FF\uE000-\uFFFD\uD800\uDC00-\uDBFF\uDFFF\t]*
```
Required: Yes

# <span id="page-404-2"></span>**Response Syntax**

```
{ 
    "Name": "string"
}
```
# **Response Elements**

If the action is successful, the service sends back an HTTP 200 response.

The following data is returned in JSON format by the service.

### <span id="page-405-0"></span>**[Name](#page-404-2)**

The name of the trigger that was deleted.

Type: String

Length Constraints: Minimum length of 1. Maximum length of 255.

Pattern: [\u0020-\uD7FF\uE000-\uFFFD\uD800\uDC00-\uDBFF\uDFFF\t]\*

# **Errors**

For information about the errors that are common to all actions, see [Common](#page-1755-0) Errors.

### **ConcurrentModificationException**

Two processes are trying to modify a resource simultaneously.

HTTP Status Code: 400

### **InternalServiceException**

An internal service error occurred.

HTTP Status Code: 500

### **InvalidInputException**

The input provided was not valid.

HTTP Status Code: 400

### **OperationTimeoutException**

The operation timed out.

HTTP Status Code: 400

## **See Also**

For more information about using this API in one of the language-specific AWS SDKs, see the following:

• AWS [Command](https://docs.aws.amazon.com/goto/aws-cli/glue-2017-03-31/DeleteTrigger) Line Interface

- [AWS](https://docs.aws.amazon.com/goto/DotNetSDKV3/glue-2017-03-31/DeleteTrigger) SDK for .NET
- [AWS](https://docs.aws.amazon.com/goto/SdkForCpp/glue-2017-03-31/DeleteTrigger) SDK for C++
- [AWS](https://docs.aws.amazon.com/goto/SdkForGoV2/glue-2017-03-31/DeleteTrigger) SDK for Go v2
- [AWS](https://docs.aws.amazon.com/goto/SdkForJavaV2/glue-2017-03-31/DeleteTrigger) SDK for Java V2
- AWS SDK for [JavaScript](https://docs.aws.amazon.com/goto/SdkForJavaScriptV3/glue-2017-03-31/DeleteTrigger) V3
- [AWS](https://docs.aws.amazon.com/goto/SdkForPHPV3/glue-2017-03-31/DeleteTrigger) SDK for PHP V3
- AWS SDK for [Python](https://docs.aws.amazon.com/goto/boto3/glue-2017-03-31/DeleteTrigger)
- AWS SDK for [Ruby](https://docs.aws.amazon.com/goto/SdkForRubyV3/glue-2017-03-31/DeleteTrigger) V3

# **DeleteUserDefinedFunction**

Deletes an existing function definition from the Data Catalog.

# <span id="page-407-2"></span>**Request Syntax**

```
{ 
    "CatalogId": "string", 
    "DatabaseName": "string", 
    "FunctionName": "string"
}
```
# **Request Parameters**

For information about the parameters that are common to all actions, see Common [Parameters](#page-1752-0).

The request accepts the following data in JSON format.

### <span id="page-407-0"></span>**[CatalogId](#page-407-2)**

The ID of the Data Catalog where the function to be deleted is located. If none is supplied, the AWS account ID is used by default.

Type: String

Length Constraints: Minimum length of 1. Maximum length of 255.

```
Pattern: [\u0020-\uD7FF\uE000-\uFFFD\uD800\uDC00-\uDBFF\uDFFF\t]*
```
Required: No

### <span id="page-407-1"></span>**[DatabaseName](#page-407-2)**

The name of the catalog database where the function is located.

Type: String

Length Constraints: Minimum length of 1. Maximum length of 255.

Pattern: [\u0020-\uD7FF\uE000-\uFFFD\uD800\uDC00-\uDBFF\uDFFF\t]\*

Required: Yes

### <span id="page-408-0"></span>**[FunctionName](#page-407-2)**

The name of the function definition to be deleted.

Type: String

Length Constraints: Minimum length of 1. Maximum length of 255.

Pattern: [\u0020-\uD7FF\uE000-\uFFFD\uD800\uDC00-\uDBFF\uDFFF\t]\*

Required: Yes

# **Response Elements**

If the action is successful, the service sends back an HTTP 200 response with an empty HTTP body.

# **Errors**

For information about the errors that are common to all actions, see [Common](#page-1755-0) Errors.

### **EntityNotFoundException**

A specified entity does not exist

HTTP Status Code: 400

### **InternalServiceException**

An internal service error occurred.

HTTP Status Code: 500

### **InvalidInputException**

The input provided was not valid.

HTTP Status Code: 400

### **OperationTimeoutException**

The operation timed out.

HTTP Status Code: 400

# **See Also**

- AWS [Command](https://docs.aws.amazon.com/goto/aws-cli/glue-2017-03-31/DeleteUserDefinedFunction) Line Interface
- [AWS](https://docs.aws.amazon.com/goto/DotNetSDKV3/glue-2017-03-31/DeleteUserDefinedFunction) SDK for .NET
- [AWS](https://docs.aws.amazon.com/goto/SdkForCpp/glue-2017-03-31/DeleteUserDefinedFunction) SDK for C++
- [AWS](https://docs.aws.amazon.com/goto/SdkForGoV2/glue-2017-03-31/DeleteUserDefinedFunction) SDK for Go v2
- [AWS](https://docs.aws.amazon.com/goto/SdkForJavaV2/glue-2017-03-31/DeleteUserDefinedFunction) SDK for Java V2
- AWS SDK for [JavaScript](https://docs.aws.amazon.com/goto/SdkForJavaScriptV3/glue-2017-03-31/DeleteUserDefinedFunction) V3
- [AWS](https://docs.aws.amazon.com/goto/SdkForPHPV3/glue-2017-03-31/DeleteUserDefinedFunction) SDK for PHP V3
- AWS SDK for [Python](https://docs.aws.amazon.com/goto/boto3/glue-2017-03-31/DeleteUserDefinedFunction)
- AWS SDK for [Ruby](https://docs.aws.amazon.com/goto/SdkForRubyV3/glue-2017-03-31/DeleteUserDefinedFunction) V3

# **DeleteWorkflow**

Deletes a workflow.

# <span id="page-410-1"></span>**Request Syntax**

```
{ 
    "Name": "string"
}
```
# **Request Parameters**

For information about the parameters that are common to all actions, see Common [Parameters](#page-1752-0).

The request accepts the following data in JSON format.

### <span id="page-410-0"></span>**[Name](#page-410-1)**

Name of the workflow to be deleted.

Type: String

Length Constraints: Minimum length of 1. Maximum length of 255.

Pattern: [\u0020-\uD7FF\uE000-\uFFFD\uD800\uDC00-\uDBFF\uDFFF\t]\*

Required: Yes

# <span id="page-410-2"></span>**Response Syntax**

```
{ 
    "Name": "string"
}
```
# **Response Elements**

If the action is successful, the service sends back an HTTP 200 response.

The following data is returned in JSON format by the service.

### <span id="page-411-0"></span>**[Name](#page-410-2)**

Name of the workflow specified in input.

Type: String

Length Constraints: Minimum length of 1. Maximum length of 255.

Pattern: [\u0020-\uD7FF\uE000-\uFFFD\uD800\uDC00-\uDBFF\uDFFF\t]\*

# **Errors**

For information about the errors that are common to all actions, see [Common](#page-1755-0) Errors.

### **ConcurrentModificationException**

Two processes are trying to modify a resource simultaneously.

HTTP Status Code: 400

### **InternalServiceException**

An internal service error occurred.

HTTP Status Code: 500

### **InvalidInputException**

The input provided was not valid.

HTTP Status Code: 400

### **OperationTimeoutException**

The operation timed out.

HTTP Status Code: 400

## **See Also**

For more information about using this API in one of the language-specific AWS SDKs, see the following:

• AWS [Command](https://docs.aws.amazon.com/goto/aws-cli/glue-2017-03-31/DeleteWorkflow) Line Interface

- [AWS](https://docs.aws.amazon.com/goto/DotNetSDKV3/glue-2017-03-31/DeleteWorkflow) SDK for .NET
- [AWS](https://docs.aws.amazon.com/goto/SdkForCpp/glue-2017-03-31/DeleteWorkflow) SDK for C++
- [AWS](https://docs.aws.amazon.com/goto/SdkForGoV2/glue-2017-03-31/DeleteWorkflow) SDK for Go v2
- [AWS](https://docs.aws.amazon.com/goto/SdkForJavaV2/glue-2017-03-31/DeleteWorkflow) SDK for Java V2
- AWS SDK for [JavaScript](https://docs.aws.amazon.com/goto/SdkForJavaScriptV3/glue-2017-03-31/DeleteWorkflow) V3
- [AWS](https://docs.aws.amazon.com/goto/SdkForPHPV3/glue-2017-03-31/DeleteWorkflow) SDK for PHP V3
- AWS SDK for [Python](https://docs.aws.amazon.com/goto/boto3/glue-2017-03-31/DeleteWorkflow)
- AWS SDK for [Ruby](https://docs.aws.amazon.com/goto/SdkForRubyV3/glue-2017-03-31/DeleteWorkflow) V3

# **GetBlueprint**

Retrieves the details of a blueprint.

# <span id="page-413-3"></span>**Request Syntax**

```
{ 
    "IncludeBlueprint": boolean, 
    "IncludeParameterSpec": boolean, 
    "Name": "string"
}
```
# **Request Parameters**

For information about the parameters that are common to all actions, see Common [Parameters](#page-1752-0).

The request accepts the following data in JSON format.

### <span id="page-413-0"></span>**[IncludeBlueprint](#page-413-3)**

Specifies whether or not to include the blueprint in the response.

Type: Boolean

Required: No

### <span id="page-413-1"></span>**[IncludeParameterSpec](#page-413-3)**

Specifies whether or not to include the parameter specification.

Type: Boolean

Required: No

#### <span id="page-413-2"></span>**[Name](#page-413-3)**

The name of the blueprint.

Type: String

Length Constraints: Minimum length of 1. Maximum length of 255.

Pattern: [\u0020-\uD7FF\uE000-\uFFFD\uD800\uDC00-\uDBFF\uDFFF\t]\*

Required: Yes

# <span id="page-414-1"></span>**Response Syntax**

```
{ 
    "Blueprint": { 
        "BlueprintLocation": "string", 
        "BlueprintServiceLocation": "string", 
        "CreatedOn": number, 
        "Description": "string", 
        "ErrorMessage": "string", 
        "LastActiveDefinition": { 
           "BlueprintLocation": "string", 
           "BlueprintServiceLocation": "string", 
           "Description": "string", 
           "LastModifiedOn": number, 
           "ParameterSpec": "string" 
       }, 
        "LastModifiedOn": number, 
        "Name": "string", 
        "ParameterSpec": "string", 
        "Status": "string" 
    }
}
```
# **Response Elements**

If the action is successful, the service sends back an HTTP 200 response.

The following data is returned in JSON format by the service.

### <span id="page-414-0"></span>**[Blueprint](#page-414-1)**

Returns a Blueprint object.

Type: [Blueprint](#page-1156-5) object

# **Errors**

For information about the errors that are common to all actions, see [Common](#page-1755-0) Errors.

#### **EntityNotFoundException**

A specified entity does not exist

HTTP Status Code: 400

### **InternalServiceException**

An internal service error occurred.

HTTP Status Code: 500

#### **InvalidInputException**

The input provided was not valid.

HTTP Status Code: 400

### **OperationTimeoutException**

The operation timed out.

HTTP Status Code: 400

# **See Also**

- AWS [Command](https://docs.aws.amazon.com/goto/aws-cli/glue-2017-03-31/GetBlueprint) Line Interface
- [AWS](https://docs.aws.amazon.com/goto/DotNetSDKV3/glue-2017-03-31/GetBlueprint) SDK for .NET
- [AWS](https://docs.aws.amazon.com/goto/SdkForCpp/glue-2017-03-31/GetBlueprint) SDK for C++
- [AWS](https://docs.aws.amazon.com/goto/SdkForGoV2/glue-2017-03-31/GetBlueprint) SDK for Go v2
- [AWS](https://docs.aws.amazon.com/goto/SdkForJavaV2/glue-2017-03-31/GetBlueprint) SDK for Java V2
- AWS SDK for [JavaScript](https://docs.aws.amazon.com/goto/SdkForJavaScriptV3/glue-2017-03-31/GetBlueprint) V3
- [AWS](https://docs.aws.amazon.com/goto/SdkForPHPV3/glue-2017-03-31/GetBlueprint) SDK for PHP V3
- AWS SDK for [Python](https://docs.aws.amazon.com/goto/boto3/glue-2017-03-31/GetBlueprint)
- AWS SDK for [Ruby](https://docs.aws.amazon.com/goto/SdkForRubyV3/glue-2017-03-31/GetBlueprint) V3

# **GetBlueprintRun**

<span id="page-416-2"></span>Retrieves the details of a blueprint run.

# **Request Syntax**

```
{ 
    "BlueprintName": "string", 
    "RunId": "string"
}
```
# **Request Parameters**

For information about the parameters that are common to all actions, see Common [Parameters](#page-1752-0).

The request accepts the following data in JSON format.

### <span id="page-416-0"></span>**[BlueprintName](#page-416-2)**

The name of the blueprint.

Type: String

Length Constraints: Minimum length of 1. Maximum length of 128.

Pattern: [\.\-\_A-Za-z0-9]+

Required: Yes

### <span id="page-416-1"></span>**[RunId](#page-416-2)**

The run ID for the blueprint run you want to retrieve.

Type: String

Length Constraints: Minimum length of 1. Maximum length of 255.

Pattern: [\u0020-\uD7FF\uE000-\uFFFD\uD800\uDC00-\uDBFF\uDFFF\t]\*

Required: Yes

# <span id="page-417-1"></span>**Response Syntax**

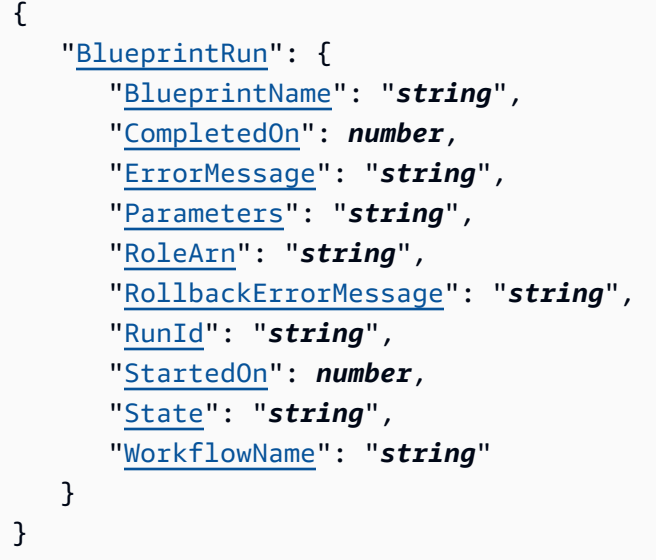

# **Response Elements**

If the action is successful, the service sends back an HTTP 200 response.

The following data is returned in JSON format by the service.

### <span id="page-417-0"></span>**[BlueprintRun](#page-417-1)**

Returns a BlueprintRun object.

Type: [BlueprintRun](#page-1160-4) object

# **Errors**

For information about the errors that are common to all actions, see [Common](#page-1755-0) Errors.

### **EntityNotFoundException**

A specified entity does not exist

HTTP Status Code: 400

### **InternalServiceException**

An internal service error occurred.

HTTP Status Code: 500

### **OperationTimeoutException**

The operation timed out.

HTTP Status Code: 400

# **See Also**

- AWS [Command](https://docs.aws.amazon.com/goto/aws-cli/glue-2017-03-31/GetBlueprintRun) Line Interface
- [AWS](https://docs.aws.amazon.com/goto/DotNetSDKV3/glue-2017-03-31/GetBlueprintRun) SDK for .NET
- [AWS](https://docs.aws.amazon.com/goto/SdkForCpp/glue-2017-03-31/GetBlueprintRun) SDK for C++
- [AWS](https://docs.aws.amazon.com/goto/SdkForGoV2/glue-2017-03-31/GetBlueprintRun) SDK for Go v2
- [AWS](https://docs.aws.amazon.com/goto/SdkForJavaV2/glue-2017-03-31/GetBlueprintRun) SDK for Java V2
- AWS SDK for [JavaScript](https://docs.aws.amazon.com/goto/SdkForJavaScriptV3/glue-2017-03-31/GetBlueprintRun) V3
- [AWS](https://docs.aws.amazon.com/goto/SdkForPHPV3/glue-2017-03-31/GetBlueprintRun) SDK for PHP V3
- AWS SDK for [Python](https://docs.aws.amazon.com/goto/boto3/glue-2017-03-31/GetBlueprintRun)
- AWS SDK for [Ruby](https://docs.aws.amazon.com/goto/SdkForRubyV3/glue-2017-03-31/GetBlueprintRun) V3

# **GetBlueprintRuns**

Retrieves the details of blueprint runs for a specified blueprint.

# <span id="page-419-3"></span>**Request Syntax**

```
{ 
    "BlueprintName": "string", 
    "MaxResults": number, 
    "NextToken": "string"
}
```
# **Request Parameters**

For information about the parameters that are common to all actions, see Common [Parameters](#page-1752-0).

The request accepts the following data in JSON format.

### <span id="page-419-0"></span>**[BlueprintName](#page-419-3)**

The name of the blueprint.

Type: String

Length Constraints: Minimum length of 1. Maximum length of 255.

Pattern: [\u0020-\uD7FF\uE000-\uFFFD\uD800\uDC00-\uDBFF\uDFFF\t]\*

Required: Yes

### <span id="page-419-1"></span>**[MaxResults](#page-419-3)**

The maximum size of a list to return.

Type: Integer

Valid Range: Minimum value of 1. Maximum value of 1000.

Required: No

#### <span id="page-419-2"></span>**[NextToken](#page-419-3)**

A continuation token, if this is a continuation request.

AWS Glue Web API Reference

Type: String

Required: No

# <span id="page-420-2"></span>**Response Syntax**

```
{ 
    "BlueprintRuns": [ 
       { 
           "BlueprintName": "string", 
           "CompletedOn": number, 
           "ErrorMessage": "string", 
           "Parameters": "string", 
           "RoleArn": "string", 
           "RollbackErrorMessage": "string", 
           "RunId": "string", 
           "StartedOn": number, 
           "State": "string", 
           "WorkflowName": "string" 
       } 
    ], 
    "NextToken": "string"
}
```
# **Response Elements**

If the action is successful, the service sends back an HTTP 200 response.

The following data is returned in JSON format by the service.

### <span id="page-420-0"></span>**[BlueprintRuns](#page-420-2)**

Returns a list of BlueprintRun objects.

Type: Array of [BlueprintRun](#page-1160-4) objects

### <span id="page-420-1"></span>**[NextToken](#page-420-2)**

A continuation token, if not all blueprint runs have been returned.

Type: String

# **Errors**

For information about the errors that are common to all actions, see [Common](#page-1755-0) Errors.

### **EntityNotFoundException**

A specified entity does not exist

HTTP Status Code: 400

### **InternalServiceException**

An internal service error occurred.

HTTP Status Code: 500

### **InvalidInputException**

The input provided was not valid.

HTTP Status Code: 400

### **OperationTimeoutException**

The operation timed out.

HTTP Status Code: 400

# **See Also**

- AWS [Command](https://docs.aws.amazon.com/goto/aws-cli/glue-2017-03-31/GetBlueprintRuns) Line Interface
- [AWS](https://docs.aws.amazon.com/goto/DotNetSDKV3/glue-2017-03-31/GetBlueprintRuns) SDK for .NET
- [AWS](https://docs.aws.amazon.com/goto/SdkForCpp/glue-2017-03-31/GetBlueprintRuns) SDK for C++
- [AWS](https://docs.aws.amazon.com/goto/SdkForGoV2/glue-2017-03-31/GetBlueprintRuns) SDK for Go v2
- [AWS](https://docs.aws.amazon.com/goto/SdkForJavaV2/glue-2017-03-31/GetBlueprintRuns) SDK for Java V2
- AWS SDK for [JavaScript](https://docs.aws.amazon.com/goto/SdkForJavaScriptV3/glue-2017-03-31/GetBlueprintRuns) V3
- [AWS](https://docs.aws.amazon.com/goto/SdkForPHPV3/glue-2017-03-31/GetBlueprintRuns) SDK for PHP V3
- AWS SDK for [Python](https://docs.aws.amazon.com/goto/boto3/glue-2017-03-31/GetBlueprintRuns)

### • AWS SDK for [Ruby](https://docs.aws.amazon.com/goto/SdkForRubyV3/glue-2017-03-31/GetBlueprintRuns) V3

# **GetCatalogImportStatus**

Retrieves the status of a migration operation.

# <span id="page-423-1"></span>**Request Syntax**

```
{ 
    "CatalogId": "string"
}
```
# **Request Parameters**

For information about the parameters that are common to all actions, see Common [Parameters](#page-1752-0).

The request accepts the following data in JSON format.

### <span id="page-423-0"></span>**[CatalogId](#page-423-1)**

The ID of the catalog to migrate. Currently, this should be the AWS account ID.

Type: String

Length Constraints: Minimum length of 1. Maximum length of 255.

Pattern: [\u0020-\uD7FF\uE000-\uFFFD\uD800\uDC00-\uDBFF\uDFFF\t]\*

Required: No

# <span id="page-423-2"></span>**Response Syntax**

```
{ 
    "ImportStatus": { 
        "ImportCompleted": boolean, 
        "ImportedBy": "string", 
        "ImportTime": number
    }
}
```
# **Response Elements**

If the action is successful, the service sends back an HTTP 200 response.

The following data is returned in JSON format by the service.

### <span id="page-424-0"></span>**[ImportStatus](#page-423-2)**

The status of the specified catalog migration.

Type: [CatalogImportStatus](#page-1170-3) object

# **Errors**

For information about the errors that are common to all actions, see [Common](#page-1755-0) Errors.

### **InternalServiceException**

An internal service error occurred.

HTTP Status Code: 500

### **OperationTimeoutException**

The operation timed out.

HTTP Status Code: 400

# **See Also**

- AWS [Command](https://docs.aws.amazon.com/goto/aws-cli/glue-2017-03-31/GetCatalogImportStatus) Line Interface
- [AWS](https://docs.aws.amazon.com/goto/DotNetSDKV3/glue-2017-03-31/GetCatalogImportStatus) SDK for .NET
- [AWS](https://docs.aws.amazon.com/goto/SdkForCpp/glue-2017-03-31/GetCatalogImportStatus) SDK for C++
- [AWS](https://docs.aws.amazon.com/goto/SdkForGoV2/glue-2017-03-31/GetCatalogImportStatus) SDK for Go v2
- [AWS](https://docs.aws.amazon.com/goto/SdkForJavaV2/glue-2017-03-31/GetCatalogImportStatus) SDK for Java V2
- AWS SDK for [JavaScript](https://docs.aws.amazon.com/goto/SdkForJavaScriptV3/glue-2017-03-31/GetCatalogImportStatus) V3
- [AWS](https://docs.aws.amazon.com/goto/SdkForPHPV3/glue-2017-03-31/GetCatalogImportStatus) SDK for PHP V3
- AWS SDK for [Python](https://docs.aws.amazon.com/goto/boto3/glue-2017-03-31/GetCatalogImportStatus)
- AWS SDK for [Ruby](https://docs.aws.amazon.com/goto/SdkForRubyV3/glue-2017-03-31/GetCatalogImportStatus) V3

# **GetClassifier**

Retrieve a classifier by name.

# <span id="page-426-1"></span>**Request Syntax**

```
{ 
    "Name": "string"
}
```
# **Request Parameters**

For information about the parameters that are common to all actions, see Common [Parameters](#page-1752-0).

The request accepts the following data in JSON format.

### <span id="page-426-0"></span>**[Name](#page-426-1)**

Name of the classifier to retrieve.

Type: String

Length Constraints: Minimum length of 1. Maximum length of 255.

Pattern: [\u0020-\uD7FF\uE000-\uFFFD\uD800\uDC00-\uDBFF\uDFFF\t]\*

Required: Yes

# <span id="page-426-2"></span>**Response Syntax**

```
{ 
    "Classifier": { 
       "CsvClassifier": { 
           "AllowSingleColumn": boolean, 
           "ContainsHeader": "string", 
           "CreationTime": number, 
           "CustomDatatypeConfigured": boolean, 
           "CustomDatatypes": [ "string" ], 
           "Delimiter": "string", 
           "DisableValueTrimming": boolean,
```

```
 "Header": [ "string" ], 
        "LastUpdated": number, 
        "Name": "string", 
        "QuoteSymbol": "string", 
        "Serde": "string", 
        "Version": number
    }, 
    "GrokClassifier": { 
        "Classification": "string", 
        "CreationTime": number, 
        "CustomPatterns": "string", 
        "GrokPattern": "string", 
        "LastUpdated": number, 
        "Name": "string", 
        "Version": number
    }, 
    "JsonClassifier": { 
        "CreationTime": number, 
        "JsonPath": "string", 
        "LastUpdated": number, 
        "Name": "string", 
        "Version": number
    }, 
    "XMLClassifier": { 
        "Classification": "string", 
        "CreationTime": number, 
        "LastUpdated": number, 
        "Name": "string", 
        "RowTag": "string", 
        "Version": number
    } 
 }
```
# **Response Elements**

If the action is successful, the service sends back an HTTP 200 response.

The following data is returned in JSON format by the service.

### <span id="page-427-0"></span>**[Classifier](#page-426-2)**

}

The requested classifier.

Type: [Classifier](#page-1181-4) object

# **Errors**

For information about the errors that are common to all actions, see [Common](#page-1755-0) Errors.

### **EntityNotFoundException**

A specified entity does not exist

HTTP Status Code: 400

### **OperationTimeoutException**

The operation timed out.

HTTP Status Code: 400

# **See Also**

- AWS [Command](https://docs.aws.amazon.com/goto/aws-cli/glue-2017-03-31/GetClassifier) Line Interface
- [AWS](https://docs.aws.amazon.com/goto/DotNetSDKV3/glue-2017-03-31/GetClassifier) SDK for .NET
- [AWS](https://docs.aws.amazon.com/goto/SdkForCpp/glue-2017-03-31/GetClassifier) SDK for C++
- [AWS](https://docs.aws.amazon.com/goto/SdkForGoV2/glue-2017-03-31/GetClassifier) SDK for Go v2
- [AWS](https://docs.aws.amazon.com/goto/SdkForJavaV2/glue-2017-03-31/GetClassifier) SDK for Java V2
- AWS SDK for [JavaScript](https://docs.aws.amazon.com/goto/SdkForJavaScriptV3/glue-2017-03-31/GetClassifier) V3
- [AWS](https://docs.aws.amazon.com/goto/SdkForPHPV3/glue-2017-03-31/GetClassifier) SDK for PHP V3
- AWS SDK for [Python](https://docs.aws.amazon.com/goto/boto3/glue-2017-03-31/GetClassifier)
- AWS SDK for [Ruby](https://docs.aws.amazon.com/goto/SdkForRubyV3/glue-2017-03-31/GetClassifier) V3

# **GetClassifiers**

Lists all classifier objects in the Data Catalog.

# <span id="page-429-2"></span>**Request Syntax**

```
{ 
    "MaxResults": number, 
    "NextToken": "string"
}
```
# **Request Parameters**

For information about the parameters that are common to all actions, see Common [Parameters](#page-1752-0).

The request accepts the following data in JSON format.

### <span id="page-429-0"></span>**[MaxResults](#page-429-2)**

The size of the list to return (optional).

Type: Integer

Valid Range: Minimum value of 1. Maximum value of 1000.

Required: No

<span id="page-429-1"></span>**[NextToken](#page-429-2)**

An optional continuation token.

Type: String

Required: No

# <span id="page-429-3"></span>**Response Syntax**

```
{ 
    "Classifiers": [ 
        { 
           "CsvClassifier": { 
               "AllowSingleColumn": boolean, 
               "ContainsHeader": "string",
```

```
 "CreationTime": number, 
           "CustomDatatypeConfigured": boolean, 
           "CustomDatatypes": [ "string" ], 
           "Delimiter": "string", 
           "DisableValueTrimming": boolean, 
           "Header": [ "string" ], 
           "LastUpdated": number, 
           "Name": "string", 
           "QuoteSymbol": "string", 
           "Serde": "string", 
           "Version": number
       }, 
       "GrokClassifier": { 
           "Classification": "string", 
           "CreationTime": number, 
           "CustomPatterns": "string", 
           "GrokPattern": "string", 
           "LastUpdated": number, 
           "Name": "string", 
           "Version": number
       }, 
       "JsonClassifier": { 
           "CreationTime": number, 
           "JsonPath": "string", 
           "LastUpdated": number, 
           "Name": "string", 
           "Version": number
       }, 
       "XMLClassifier": { 
           "Classification": "string", 
           "CreationTime": number, 
           "LastUpdated": number, 
           "Name": "string", 
           "RowTag": "string", 
           "Version": number
       } 
    } 
 ], 
 "NextToken": "string"
```
}

# **Response Elements**

If the action is successful, the service sends back an HTTP 200 response.

The following data is returned in JSON format by the service.

### <span id="page-431-0"></span>**[Classifiers](#page-429-3)**

The requested list of classifier objects.

Type: Array of [Classifier](#page-1181-4) objects

#### <span id="page-431-1"></span>**[NextToken](#page-429-3)**

A continuation token.

Type: String

## **Errors**

For information about the errors that are common to all actions, see [Common](#page-1755-0) Errors.

### **OperationTimeoutException**

The operation timed out.

HTTP Status Code: 400

# **See Also**

- AWS [Command](https://docs.aws.amazon.com/goto/aws-cli/glue-2017-03-31/GetClassifiers) Line Interface
- [AWS](https://docs.aws.amazon.com/goto/DotNetSDKV3/glue-2017-03-31/GetClassifiers) SDK for .NET
- [AWS](https://docs.aws.amazon.com/goto/SdkForCpp/glue-2017-03-31/GetClassifiers) SDK for C++
- [AWS](https://docs.aws.amazon.com/goto/SdkForGoV2/glue-2017-03-31/GetClassifiers) SDK for Go v2
- [AWS](https://docs.aws.amazon.com/goto/SdkForJavaV2/glue-2017-03-31/GetClassifiers) SDK for Java V2
- AWS SDK for [JavaScript](https://docs.aws.amazon.com/goto/SdkForJavaScriptV3/glue-2017-03-31/GetClassifiers) V3
- [AWS](https://docs.aws.amazon.com/goto/SdkForPHPV3/glue-2017-03-31/GetClassifiers) SDK for PHP V3
- AWS SDK for [Python](https://docs.aws.amazon.com/goto/boto3/glue-2017-03-31/GetClassifiers)
- AWS SDK for [Ruby](https://docs.aws.amazon.com/goto/SdkForRubyV3/glue-2017-03-31/GetClassifiers) V3

# **GetColumnStatisticsForPartition**

Retrieves partition statistics of columns.

The Identity and Access Management (IAM) permission required for this operation is GetPartition.

## <span id="page-433-2"></span>**Request Syntax**

```
{ 
    "CatalogId": "string", 
    "ColumnNames": [ "string" ], 
    "DatabaseName": "string", 
    "PartitionValues": [ "string" ], 
    "TableName": "string"
}
```
## **Request Parameters**

For information about the parameters that are common to all actions, see Common [Parameters](#page-1752-0).

The request accepts the following data in JSON format.

### <span id="page-433-0"></span>**[CatalogId](#page-433-2)**

The ID of the Data Catalog where the partitions in question reside. If none is supplied, the AWS account ID is used by default.

Type: String

Length Constraints: Minimum length of 1. Maximum length of 255.

Pattern: [\u0020-\uD7FF\uE000-\uFFFD\uD800\uDC00-\uDBFF\uDFFF\t]\*

Required: No

#### <span id="page-433-1"></span>**[ColumnNames](#page-433-2)**

A list of the column names.

Type: Array of strings

Array Members: Minimum number of 0 items. Maximum number of 100 items.

Length Constraints: Minimum length of 1. Maximum length of 255.

Pattern: [\u0020-\uD7FF\uE000-\uFFFD\uD800\uDC00-\uDBFF\uDFFF\t]\*

Required: Yes

#### <span id="page-434-0"></span>**[DatabaseName](#page-433-2)**

The name of the catalog database where the partitions reside.

Type: String

Length Constraints: Minimum length of 1. Maximum length of 255.

Pattern: [\u0020-\uD7FF\uE000-\uFFFD\uD800\uDC00-\uDBFF\uDFFF\t]\*

Required: Yes

#### <span id="page-434-1"></span>**[PartitionValues](#page-433-2)**

A list of partition values identifying the partition.

Type: Array of strings

Length Constraints: Maximum length of 1024.

Required: Yes

#### <span id="page-434-2"></span>**[TableName](#page-433-2)**

The name of the partitions' table.

Type: String

Length Constraints: Minimum length of 1. Maximum length of 255.

Pattern: [\u0020-\uD7FF\uE000-\uFFFD\uD800\uDC00-\uDBFF\uDFFF\t]\*

Required: Yes

```
{ 
    "ColumnStatisticsList": [ 
        { 
           "AnalyzedTime": number, 
           "ColumnName": "string",
```

```
 "ColumnType": "string", 
 "StatisticsData": { 
    "BinaryColumnStatisticsData": { 
       "AverageLength": number, 
       "MaximumLength": number, 
       "NumberOfNulls": number
    }, 
    "BooleanColumnStatisticsData": { 
       "NumberOfFalses": number, 
       "NumberOfNulls": number, 
       "NumberOfTrues": number
    }, 
    "DateColumnStatisticsData": { 
       "MaximumValue": number, 
       "MinimumValue": number, 
       "NumberOfDistinctValues": number, 
       "NumberOfNulls": number
    }, 
    "DecimalColumnStatisticsData": { 
       "MaximumValue": { 
          "Scale": number, 
          "UnscaledValue": blob
       }, 
       "MinimumValue": { 
           "Scale": number, 
           "UnscaledValue": blob
       }, 
       "NumberOfDistinctValues": number, 
       "NumberOfNulls": number
    }, 
    "DoubleColumnStatisticsData": { 
       "MaximumValue": number, 
       "MinimumValue": number, 
       "NumberOfDistinctValues": number, 
       "NumberOfNulls": number
    }, 
    "LongColumnStatisticsData": { 
       "MaximumValue": number, 
       "MinimumValue": number, 
       "NumberOfDistinctValues": number, 
       "NumberOfNulls": number
    }, 
    "StringColumnStatisticsData": { 
       "AverageLength": number,
```
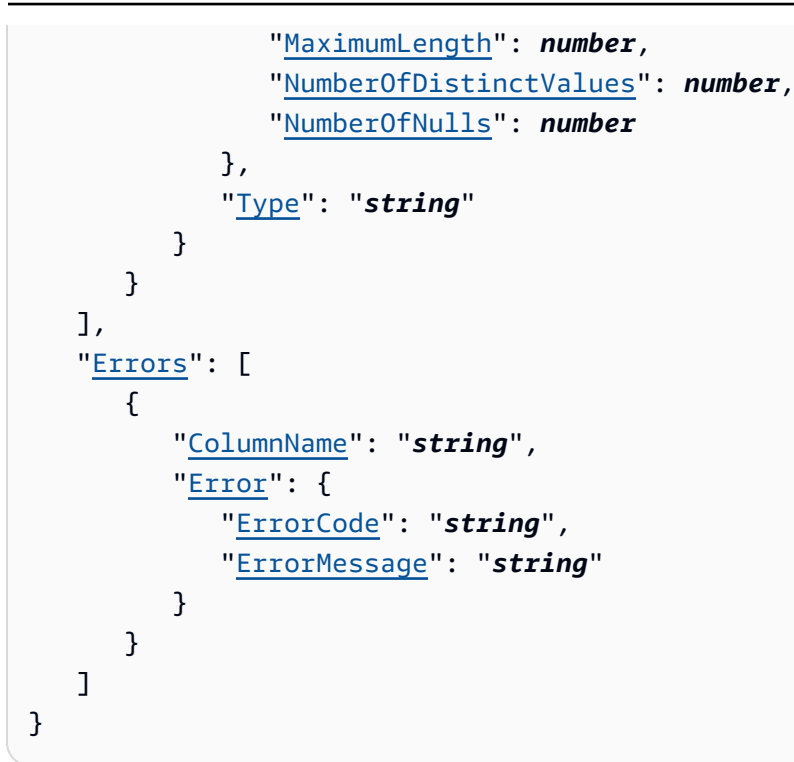

## **Response Elements**

If the action is successful, the service sends back an HTTP 200 response.

The following data is returned in JSON format by the service.

## <span id="page-436-0"></span>**[ColumnStatisticsList](#page-434-3)**

List of ColumnStatistics that failed to be retrieved.

Type: Array of [ColumnStatistics](#page-1207-4) objects

### <span id="page-436-1"></span>**[Errors](#page-434-3)**

Error occurred during retrieving column statistics data.

Type: Array of [ColumnError](#page-1204-2) objects

## **Errors**

For information about the errors that are common to all actions, see [Common](#page-1755-0) Errors.

## **EntityNotFoundException**

A specified entity does not exist

HTTP Status Code: 400

### **GlueEncryptionException**

An encryption operation failed.

HTTP Status Code: 400

#### **InternalServiceException**

An internal service error occurred.

HTTP Status Code: 500

#### **InvalidInputException**

The input provided was not valid.

HTTP Status Code: 400

#### **OperationTimeoutException**

The operation timed out.

HTTP Status Code: 400

## **See Also**

- AWS [Command](https://docs.aws.amazon.com/goto/aws-cli/glue-2017-03-31/GetColumnStatisticsForPartition) Line Interface
- [AWS](https://docs.aws.amazon.com/goto/DotNetSDKV3/glue-2017-03-31/GetColumnStatisticsForPartition) SDK for .NET
- [AWS](https://docs.aws.amazon.com/goto/SdkForCpp/glue-2017-03-31/GetColumnStatisticsForPartition) SDK for C++
- [AWS](https://docs.aws.amazon.com/goto/SdkForGoV2/glue-2017-03-31/GetColumnStatisticsForPartition) SDK for Go v2
- [AWS](https://docs.aws.amazon.com/goto/SdkForJavaV2/glue-2017-03-31/GetColumnStatisticsForPartition) SDK for Java V2
- AWS SDK for [JavaScript](https://docs.aws.amazon.com/goto/SdkForJavaScriptV3/glue-2017-03-31/GetColumnStatisticsForPartition) V3
- [AWS](https://docs.aws.amazon.com/goto/SdkForPHPV3/glue-2017-03-31/GetColumnStatisticsForPartition) SDK for PHP V3
- AWS SDK for [Python](https://docs.aws.amazon.com/goto/boto3/glue-2017-03-31/GetColumnStatisticsForPartition)
- AWS SDK for [Ruby](https://docs.aws.amazon.com/goto/SdkForRubyV3/glue-2017-03-31/GetColumnStatisticsForPartition) V3

# **GetColumnStatisticsForTable**

Retrieves table statistics of columns.

The Identity and Access Management (IAM) permission required for this operation is GetTable.

## <span id="page-438-2"></span>**Request Syntax**

```
{ 
    "CatalogId": "string", 
    "ColumnNames": [ "string" ], 
    "DatabaseName": "string", 
    "TableName": "string"
}
```
## **Request Parameters**

For information about the parameters that are common to all actions, see Common [Parameters](#page-1752-0).

The request accepts the following data in JSON format.

## <span id="page-438-0"></span>**[CatalogId](#page-438-2)**

The ID of the Data Catalog where the partitions in question reside. If none is supplied, the AWS account ID is used by default.

Type: String

Length Constraints: Minimum length of 1. Maximum length of 255.

```
Pattern: [\u0020-\uD7FF\uE000-\uFFFD\uD800\uDC00-\uDBFF\uDFFF\t]*
```
Required: No

## <span id="page-438-1"></span>**[ColumnNames](#page-438-2)**

A list of the column names.

Type: Array of strings

Array Members: Minimum number of 0 items. Maximum number of 100 items.

Length Constraints: Minimum length of 1. Maximum length of 255.

Pattern: [\u0020-\uD7FF\uE000-\uFFFD\uD800\uDC00-\uDBFF\uDFFF\t]\*

### Required: Yes

### <span id="page-439-0"></span>**[DatabaseName](#page-438-2)**

The name of the catalog database where the partitions reside.

Type: String

Length Constraints: Minimum length of 1. Maximum length of 255.

Pattern: [\u0020-\uD7FF\uE000-\uFFFD\uD800\uDC00-\uDBFF\uDFFF\t]\*

Required: Yes

### <span id="page-439-1"></span>**[TableName](#page-438-2)**

The name of the partitions' table.

Type: String

Length Constraints: Minimum length of 1. Maximum length of 255.

Pattern: [\u0020-\uD7FF\uE000-\uFFFD\uD800\uDC00-\uDBFF\uDFFF\t]\*

Required: Yes

```
{ 
    "ColumnStatisticsList": [ 
       { 
           "AnalyzedTime": number, 
           "ColumnName": "string", 
           "ColumnType": "string", 
           "StatisticsData": { 
              "BinaryColumnStatisticsData": { 
                  "AverageLength": number, 
                  "MaximumLength": number, 
                  "NumberOfNulls": number
              }, 
              "BooleanColumnStatisticsData": { 
                  "NumberOfFalses": number, 
                  "NumberOfNulls": number, 
                  "NumberOfTrues": number
              },
```

```
 "DateColumnStatisticsData": { 
              "MaximumValue": number, 
              "MinimumValue": number, 
              "NumberOfDistinctValues": number, 
              "NumberOfNulls": number
          }, 
           "DecimalColumnStatisticsData": { 
              "MaximumValue": { 
                 "Scale": number, 
                 "UnscaledValue": blob
              }, 
              "MinimumValue": { 
                 "Scale": number, 
                 "UnscaledValue": blob
              }, 
              "NumberOfDistinctValues": number, 
              "NumberOfNulls": number
          }, 
           "DoubleColumnStatisticsData": { 
              "MaximumValue": number, 
              "MinimumValue": number, 
              "NumberOfDistinctValues": number, 
              "NumberOfNulls": number
          }, 
           "LongColumnStatisticsData": { 
              "MaximumValue": number, 
              "MinimumValue": number, 
              "NumberOfDistinctValues": number, 
              "NumberOfNulls": number
          }, 
           "StringColumnStatisticsData": { 
              "AverageLength": number, 
              "MaximumLength": number, 
              "NumberOfDistinctValues": number, 
              "NumberOfNulls": number
          }, 
           "Type": "string" 
       } 
    } 
 "Errors": [ 
    { 
       "ColumnName": "string", 
       "Error": {
```
],

```
 "ErrorCode": "string", 
               "ErrorMessage": "string" 
 } 
        } 
   \mathbf{I}}
```
## **Response Elements**

If the action is successful, the service sends back an HTTP 200 response.

The following data is returned in JSON format by the service.

## <span id="page-441-0"></span>**[ColumnStatisticsList](#page-439-2)**

List of ColumnStatistics.

Type: Array of [ColumnStatistics](#page-1207-4) objects

### <span id="page-441-1"></span>**[Errors](#page-439-2)**

List of ColumnStatistics that failed to be retrieved.

Type: Array of [ColumnError](#page-1204-2) objects

## **Errors**

For information about the errors that are common to all actions, see [Common](#page-1755-0) Errors.

## **EntityNotFoundException**

A specified entity does not exist

HTTP Status Code: 400

## **GlueEncryptionException**

An encryption operation failed.

HTTP Status Code: 400

### **InternalServiceException**

An internal service error occurred.

HTTP Status Code: 500

### **InvalidInputException**

The input provided was not valid.

HTTP Status Code: 400

### **OperationTimeoutException**

The operation timed out.

HTTP Status Code: 400

## **See Also**

- AWS [Command](https://docs.aws.amazon.com/goto/aws-cli/glue-2017-03-31/GetColumnStatisticsForTable) Line Interface
- [AWS](https://docs.aws.amazon.com/goto/DotNetSDKV3/glue-2017-03-31/GetColumnStatisticsForTable) SDK for .NET
- [AWS](https://docs.aws.amazon.com/goto/SdkForCpp/glue-2017-03-31/GetColumnStatisticsForTable) SDK for C++
- [AWS](https://docs.aws.amazon.com/goto/SdkForGoV2/glue-2017-03-31/GetColumnStatisticsForTable) SDK for Go v2
- [AWS](https://docs.aws.amazon.com/goto/SdkForJavaV2/glue-2017-03-31/GetColumnStatisticsForTable) SDK for Java V2
- AWS SDK for [JavaScript](https://docs.aws.amazon.com/goto/SdkForJavaScriptV3/glue-2017-03-31/GetColumnStatisticsForTable) V3
- [AWS](https://docs.aws.amazon.com/goto/SdkForPHPV3/glue-2017-03-31/GetColumnStatisticsForTable) SDK for PHP V3
- AWS SDK for [Python](https://docs.aws.amazon.com/goto/boto3/glue-2017-03-31/GetColumnStatisticsForTable)
- AWS SDK for [Ruby](https://docs.aws.amazon.com/goto/SdkForRubyV3/glue-2017-03-31/GetColumnStatisticsForTable) V3

# **GetColumnStatisticsTaskRun**

Get the associated metadata/information for a task run, given a task run ID.

## <span id="page-443-1"></span>**Request Syntax**

```
{ 
    "ColumnStatisticsTaskRunId": "string"
}
```
## **Request Parameters**

For information about the parameters that are common to all actions, see Common [Parameters](#page-1752-0).

The request accepts the following data in JSON format.

## <span id="page-443-0"></span>**[ColumnStatisticsTaskRunId](#page-443-1)**

The identifier for the particular column statistics task run.

Type: String

Length Constraints: Minimum length of 1. Maximum length of 255.

```
Pattern: [\u0020-\uD7FF\uE000-\uFFFD\uD800\uDC00-\uDBFF\uDFFF\t]*
```
Required: Yes

```
{ 
    "ColumnStatisticsTaskRun": { 
       "CatalogID": "string", 
       "ColumnNameList": [ "string" ], 
       "ColumnStatisticsTaskRunId": "string", 
       "CreationTime": number, 
       "CustomerId": "string", 
       "DatabaseName": "string", 
       "DPUSeconds": number, 
       "EndTime": number, 
       "ErrorMessage": "string",
```
}

```
 "LastUpdated": number, 
    "NumberOfWorkers": number, 
    "Role": "string", 
    "SampleSize": number, 
    "SecurityConfiguration": "string", 
    "StartTime": number, 
    "Status": "string", 
    "TableName": "string", 
    "WorkerType": "string" 
 }
```
## **Response Elements**

If the action is successful, the service sends back an HTTP 200 response.

The following data is returned in JSON format by the service.

## <span id="page-444-0"></span>**[ColumnStatisticsTaskRun](#page-443-2)**

A ColumnStatisticsTaskRun object representing the details of the column stats run.

Type: [ColumnStatisticsTaskRun](#page-1212-3) object

## **Errors**

For information about the errors that are common to all actions, see [Common](#page-1755-0) Errors.

## **EntityNotFoundException**

A specified entity does not exist

HTTP Status Code: 400

### **InvalidInputException**

The input provided was not valid.

HTTP Status Code: 400

## **OperationTimeoutException**

The operation timed out.

## HTTP Status Code: 400

## **See Also**

- AWS [Command](https://docs.aws.amazon.com/goto/aws-cli/glue-2017-03-31/GetColumnStatisticsTaskRun) Line Interface
- [AWS](https://docs.aws.amazon.com/goto/DotNetSDKV3/glue-2017-03-31/GetColumnStatisticsTaskRun) SDK for .NET
- [AWS](https://docs.aws.amazon.com/goto/SdkForCpp/glue-2017-03-31/GetColumnStatisticsTaskRun) SDK for C++
- [AWS](https://docs.aws.amazon.com/goto/SdkForGoV2/glue-2017-03-31/GetColumnStatisticsTaskRun) SDK for Go v2
- [AWS](https://docs.aws.amazon.com/goto/SdkForJavaV2/glue-2017-03-31/GetColumnStatisticsTaskRun) SDK for Java V2
- AWS SDK for [JavaScript](https://docs.aws.amazon.com/goto/SdkForJavaScriptV3/glue-2017-03-31/GetColumnStatisticsTaskRun) V3
- [AWS](https://docs.aws.amazon.com/goto/SdkForPHPV3/glue-2017-03-31/GetColumnStatisticsTaskRun) SDK for PHP V3
- AWS SDK for [Python](https://docs.aws.amazon.com/goto/boto3/glue-2017-03-31/GetColumnStatisticsTaskRun)
- AWS SDK for [Ruby](https://docs.aws.amazon.com/goto/SdkForRubyV3/glue-2017-03-31/GetColumnStatisticsTaskRun) V3

# **GetColumnStatisticsTaskRuns**

Retrieves information about all runs associated with the specified table.

## <span id="page-446-3"></span>**Request Syntax**

```
{ 
    "DatabaseName": "string", 
    "MaxResults": number, 
    "NextToken": "string", 
    "TableName": "string"
}
```
## **Request Parameters**

For information about the parameters that are common to all actions, see Common [Parameters](#page-1752-0).

The request accepts the following data in JSON format.

### <span id="page-446-0"></span>**[DatabaseName](#page-446-3)**

The name of the database where the table resides.

Type: String

Required: Yes

### <span id="page-446-1"></span>**[MaxResults](#page-446-3)**

The maximum size of the response.

Type: Integer

Valid Range: Minimum value of 1. Maximum value of 1000.

Required: No

### <span id="page-446-2"></span>**[NextToken](#page-446-3)**

A continuation token, if this is a continuation call.

Type: String

Required: No

#### <span id="page-447-0"></span>**[TableName](#page-446-3)**

The name of the table.

Type: String

Length Constraints: Minimum length of 1. Maximum length of 255.

Pattern: [\u0020-\uD7FF\uE000-\uFFFD\uD800\uDC00-\uDBFF\uDFFF\t]\*

Required: Yes

## <span id="page-447-1"></span>**Response Syntax**

```
{ 
    "ColumnStatisticsTaskRuns": [ 
       { 
           "CatalogID": "string", 
           "ColumnNameList": [ "string" ], 
           "ColumnStatisticsTaskRunId": "string", 
           "CreationTime": number, 
           "CustomerId": "string", 
           "DatabaseName": "string", 
           "DPUSeconds": number, 
           "EndTime": number, 
           "ErrorMessage": "string", 
           "LastUpdated": number, 
           "NumberOfWorkers": number, 
           "Role": "string", 
           "SampleSize": number, 
           "SecurityConfiguration": "string", 
           "StartTime": number, 
           "Status": "string", 
           "TableName": "string", 
           "WorkerType": "string" 
       } 
    ], 
    "NextToken": "string"
}
```
## **Response Elements**

If the action is successful, the service sends back an HTTP 200 response.

The following data is returned in JSON format by the service.

## <span id="page-448-0"></span>**[ColumnStatisticsTaskRuns](#page-447-1)**

A list of column statistics task runs.

Type: Array of [ColumnStatisticsTaskRun](#page-1212-3) objects

### <span id="page-448-1"></span>**[NextToken](#page-447-1)**

A continuation token, if not all task runs have yet been returned.

Type: String

## **Errors**

For information about the errors that are common to all actions, see [Common](#page-1755-0) Errors.

## **OperationTimeoutException**

The operation timed out.

HTTP Status Code: 400

## **See Also**

- AWS [Command](https://docs.aws.amazon.com/goto/aws-cli/glue-2017-03-31/GetColumnStatisticsTaskRuns) Line Interface
- [AWS](https://docs.aws.amazon.com/goto/DotNetSDKV3/glue-2017-03-31/GetColumnStatisticsTaskRuns) SDK for .NET
- [AWS](https://docs.aws.amazon.com/goto/SdkForCpp/glue-2017-03-31/GetColumnStatisticsTaskRuns) SDK for C++
- [AWS](https://docs.aws.amazon.com/goto/SdkForGoV2/glue-2017-03-31/GetColumnStatisticsTaskRuns) SDK for Go v2
- [AWS](https://docs.aws.amazon.com/goto/SdkForJavaV2/glue-2017-03-31/GetColumnStatisticsTaskRuns) SDK for Java V2
- AWS SDK for [JavaScript](https://docs.aws.amazon.com/goto/SdkForJavaScriptV3/glue-2017-03-31/GetColumnStatisticsTaskRuns) V3
- [AWS](https://docs.aws.amazon.com/goto/SdkForPHPV3/glue-2017-03-31/GetColumnStatisticsTaskRuns) SDK for PHP V3
- AWS SDK for [Python](https://docs.aws.amazon.com/goto/boto3/glue-2017-03-31/GetColumnStatisticsTaskRuns)
- AWS SDK for [Ruby](https://docs.aws.amazon.com/goto/SdkForRubyV3/glue-2017-03-31/GetColumnStatisticsTaskRuns) V3

# **GetConnection**

Retrieves a connection definition from the Data Catalog.

## <span id="page-450-2"></span>**Request Syntax**

```
{ 
    "CatalogId": "string", 
    "HidePassword": boolean, 
    "Name": "string"
}
```
## **Request Parameters**

For information about the parameters that are common to all actions, see Common [Parameters](#page-1752-0).

The request accepts the following data in JSON format.

## <span id="page-450-0"></span>**[CatalogId](#page-450-2)**

The ID of the Data Catalog in which the connection resides. If none is provided, the AWS account ID is used by default.

Type: String

Length Constraints: Minimum length of 1. Maximum length of 255.

```
Pattern: [\u0020-\uD7FF\uE000-\uFFFD\uD800\uDC00-\uDBFF\uDFFF\t]*
```
Required: No

### <span id="page-450-1"></span>**[HidePassword](#page-450-2)**

Allows you to retrieve the connection metadata without returning the password. For instance, the AWS Glue console uses this flag to retrieve the connection, and does not display the password. Set this parameter when the caller might not have permission to use the AWS KMS key to decrypt the password, but it does have permission to access the rest of the connection properties.

Type: Boolean

Required: No

#### <span id="page-451-0"></span>**[Name](#page-450-2)**

The name of the connection definition to retrieve.

Type: String

Length Constraints: Minimum length of 1. Maximum length of 255.

Pattern: [\u0020-\uD7FF\uE000-\uFFFD\uD800\uDC00-\uDBFF\uDFFF\t]\*

Required: Yes

## <span id="page-451-2"></span>**Response Syntax**

```
{ 
    "Connection": { 
       "ConnectionProperties": { 
           "string" : "string" 
       }, 
       "ConnectionType": "string", 
       "CreationTime": number, 
       "Description": "string", 
       "LastUpdatedBy": "string", 
       "LastUpdatedTime": number, 
       "MatchCriteria": [ "string" ], 
        "Name": "string", 
        "PhysicalConnectionRequirements": { 
           "AvailabilityZone": "string", 
           "SecurityGroupIdList": [ "string" ], 
           "SubnetId": "string" 
       } 
    }
}
```
## **Response Elements**

If the action is successful, the service sends back an HTTP 200 response.

The following data is returned in JSON format by the service.

## <span id="page-451-1"></span>**[Connection](#page-451-2)**

The requested connection definition.

### Type: [Connection](#page-1221-1) object

## **Errors**

For information about the errors that are common to all actions, see [Common](#page-1755-0) Errors.

## **EntityNotFoundException**

A specified entity does not exist

HTTP Status Code: 400

## **GlueEncryptionException**

An encryption operation failed.

HTTP Status Code: 400

### **InvalidInputException**

The input provided was not valid.

HTTP Status Code: 400

### **OperationTimeoutException**

The operation timed out.

HTTP Status Code: 400

## **See Also**

- AWS [Command](https://docs.aws.amazon.com/goto/aws-cli/glue-2017-03-31/GetConnection) Line Interface
- [AWS](https://docs.aws.amazon.com/goto/DotNetSDKV3/glue-2017-03-31/GetConnection) SDK for .NET
- [AWS](https://docs.aws.amazon.com/goto/SdkForCpp/glue-2017-03-31/GetConnection) SDK for C++
- [AWS](https://docs.aws.amazon.com/goto/SdkForGoV2/glue-2017-03-31/GetConnection) SDK for Go v2
- [AWS](https://docs.aws.amazon.com/goto/SdkForJavaV2/glue-2017-03-31/GetConnection) SDK for Java V2
- AWS SDK for [JavaScript](https://docs.aws.amazon.com/goto/SdkForJavaScriptV3/glue-2017-03-31/GetConnection) V3
- [AWS](https://docs.aws.amazon.com/goto/SdkForPHPV3/glue-2017-03-31/GetConnection) SDK for PHP V3
- AWS SDK for [Python](https://docs.aws.amazon.com/goto/boto3/glue-2017-03-31/GetConnection)
- AWS SDK for [Ruby](https://docs.aws.amazon.com/goto/SdkForRubyV3/glue-2017-03-31/GetConnection) V3

# **GetConnections**

Retrieves a list of connection definitions from the Data Catalog.

## <span id="page-454-2"></span>**Request Syntax**

```
{ 
    "CatalogId": "string", 
    "Filter": { 
        "ConnectionType": "string", 
        "MatchCriteria": [ "string" ] 
    }, 
    "HidePassword": boolean, 
    "MaxResults": number, 
    "NextToken": "string"
}
```
## **Request Parameters**

For information about the parameters that are common to all actions, see Common [Parameters](#page-1752-0).

The request accepts the following data in JSON format.

## <span id="page-454-0"></span>**[CatalogId](#page-454-2)**

The ID of the Data Catalog in which the connections reside. If none is provided, the AWS account ID is used by default.

Type: String

Length Constraints: Minimum length of 1. Maximum length of 255.

Pattern: [\u0020-\uD7FF\uE000-\uFFFD\uD800\uDC00-\uDBFF\uDFFF\t]\*

Required: No

## <span id="page-454-1"></span>**[Filter](#page-454-2)**

A filter that controls which connections are returned.

Type: [GetConnectionsFilter](#page-1385-2) object

Required: No

### <span id="page-455-0"></span>**[HidePassword](#page-454-2)**

Allows you to retrieve the connection metadata without returning the password. For instance, the AWS Glue console uses this flag to retrieve the connection, and does not display the password. Set this parameter when the caller might not have permission to use the AWS KMS key to decrypt the password, but it does have permission to access the rest of the connection properties.

Type: Boolean

Required: No

### <span id="page-455-1"></span>**[MaxResults](#page-454-2)**

The maximum number of connections to return in one response.

Type: Integer

Valid Range: Minimum value of 1. Maximum value of 1000.

Required: No

#### <span id="page-455-2"></span>**[NextToken](#page-454-2)**

A continuation token, if this is a continuation call.

Type: String

<span id="page-455-3"></span>Required: No

```
{ 
    "ConnectionList": [ 
       { 
           "ConnectionProperties": { 
              "string" : "string" 
           }, 
           "ConnectionType": "string", 
           "CreationTime": number, 
           "Description": "string", 
           "LastUpdatedBy": "string", 
           "LastUpdatedTime": number,
```

```
 "MatchCriteria": [ "string" ], 
           "Name": "string", 
           "PhysicalConnectionRequirements": { 
              "AvailabilityZone": "string", 
              "SecurityGroupIdList": [ "string" ], 
              "SubnetId": "string" 
           } 
       } 
    ], 
    "NextToken": "string"
}
```
## **Response Elements**

If the action is successful, the service sends back an HTTP 200 response.

The following data is returned in JSON format by the service.

### <span id="page-456-0"></span>**[ConnectionList](#page-455-3)**

A list of requested connection definitions.

Type: Array of [Connection](#page-1221-1) objects

### <span id="page-456-1"></span>**[NextToken](#page-455-3)**

A continuation token, if the list of connections returned does not include the last of the filtered connections.

Type: String

## **Errors**

For information about the errors that are common to all actions, see [Common](#page-1755-0) Errors.

## **EntityNotFoundException**

A specified entity does not exist

HTTP Status Code: 400

### **GlueEncryptionException**

An encryption operation failed.

HTTP Status Code: 400

### **InvalidInputException**

The input provided was not valid.

HTTP Status Code: 400

### **OperationTimeoutException**

The operation timed out.

HTTP Status Code: 400

## **See Also**

- AWS [Command](https://docs.aws.amazon.com/goto/aws-cli/glue-2017-03-31/GetConnections) Line Interface
- [AWS](https://docs.aws.amazon.com/goto/DotNetSDKV3/glue-2017-03-31/GetConnections) SDK for .NET
- [AWS](https://docs.aws.amazon.com/goto/SdkForCpp/glue-2017-03-31/GetConnections) SDK for C++
- [AWS](https://docs.aws.amazon.com/goto/SdkForGoV2/glue-2017-03-31/GetConnections) SDK for Go v2
- [AWS](https://docs.aws.amazon.com/goto/SdkForJavaV2/glue-2017-03-31/GetConnections) SDK for Java V2
- AWS SDK for [JavaScript](https://docs.aws.amazon.com/goto/SdkForJavaScriptV3/glue-2017-03-31/GetConnections) V3
- [AWS](https://docs.aws.amazon.com/goto/SdkForPHPV3/glue-2017-03-31/GetConnections) SDK for PHP V3
- AWS SDK for [Python](https://docs.aws.amazon.com/goto/boto3/glue-2017-03-31/GetConnections)
- AWS SDK for [Ruby](https://docs.aws.amazon.com/goto/SdkForRubyV3/glue-2017-03-31/GetConnections) V3

# **GetCrawler**

Retrieves metadata for a specified crawler.

## <span id="page-458-1"></span>**Request Syntax**

```
{ 
    "Name": "string"
}
```
# **Request Parameters**

For information about the parameters that are common to all actions, see Common [Parameters](#page-1752-0).

The request accepts the following data in JSON format.

### <span id="page-458-0"></span>**[Name](#page-458-1)**

The name of the crawler to retrieve metadata for.

Type: String

```
Length Constraints: Minimum length of 1. Maximum length of 255.
```
Pattern: [\u0020-\uD7FF\uE000-\uFFFD\uD800\uDC00-\uDBFF\uDFFF\t]\*

Required: Yes

```
{ 
    "Crawler": { 
       "Classifiers": [ "string" ], 
       "Configuration": "string", 
       "CrawlElapsedTime": number, 
       "CrawlerSecurityConfiguration": "string", 
       "CreationTime": number, 
       "DatabaseName": "string", 
       "Description": "string", 
       "LakeFormationConfiguration": { 
           "AccountId": "string", 
           "UseLakeFormationCredentials": boolean
```

```
 }, 
       "LastCrawl": { 
           "ErrorMessage": "string", 
           "LogGroup": "string", 
           "LogStream": "string", 
           "MessagePrefix": "string", 
           "StartTime": number, 
           "Status": "string" 
       }, 
       "LastUpdated": number, 
       "LineageConfiguration": { 
           "CrawlerLineageSettings": "string" 
       }, 
       "Name": "string", 
       "RecrawlPolicy": { 
           "RecrawlBehavior": "string" 
       }, 
       "Role": "string", 
       "Schedule": { 
           "ScheduleExpression": "string", 
           "State": "string" 
       }, 
       "SchemaChangePolicy": { 
           "DeleteBehavior": "string", 
           "UpdateBehavior": "string" 
       }, 
       "State": "string", 
       "TablePrefix": "string", 
       "Targets": { 
           "CatalogTargets": [ 
\{\hspace{.1cm} \} "ConnectionName": "string", 
                  "DatabaseName": "string", 
                  "DlqEventQueueArn": "string", 
                 "EventQueueArn": "string", 
                 "Tables": [ "string" ] 
              } 
           ], 
           "DeltaTargets": [ 
\{\hspace{.1cm} \} "ConnectionName": "string", 
                  "CreateNativeDeltaTable": boolean, 
                  "DeltaTables": [ "string" ], 
                  "WriteManifest": boolean
```

```
 } 
          ], 
          "DynamoDBTargets": [ 
\{\hspace{.1cm} \} "Path": "string", 
                 "scanAll": boolean, 
                 "scanRate": number
 } 
          ], 
          "HudiTargets": [ 
\{\hspace{.1cm} \} "ConnectionName": "string", 
                 "Exclusions": [ "string" ], 
                 "MaximumTraversalDepth": number, 
                 "Paths": [ "string" ] 
             } 
          ], 
          "IcebergTargets": [ 
              { 
                 "ConnectionName": "string", 
                 "Exclusions": [ "string" ], 
                 "MaximumTraversalDepth": number, 
                 "Paths": [ "string" ] 
             } 
          ], 
          "JdbcTargets": [ 
             { 
                 "ConnectionName": "string", 
                 "EnableAdditionalMetadata": [ "string" ], 
                 "Exclusions": [ "string" ], 
                 "Path": "string" 
             } 
          ], 
          "MongoDBTargets": [ 
\{\hspace{.1cm} \} "ConnectionName": "string", 
                 "Path": "string", 
                 "ScanAll": boolean
 } 
          ], 
          "S3Targets": [ 
\{\hspace{.1cm} \} "ConnectionName": "string", 
                 "DlqEventQueueArn": "string",
```

```
 "EventQueueArn": "string", 
                "Exclusions": [ "string" ], 
                "Path": "string", 
                "SampleSize": number
 } 
 ] 
       }, 
       "Version": number
    }
}
```
## **Response Elements**

If the action is successful, the service sends back an HTTP 200 response.

The following data is returned in JSON format by the service.

## <span id="page-461-0"></span>**[Crawler](#page-458-2)**

The metadata for the specified crawler.

Type: [Crawler](#page-1241-4) object

## **Errors**

For information about the errors that are common to all actions, see [Common](#page-1755-0) Errors.

## **EntityNotFoundException**

A specified entity does not exist

HTTP Status Code: 400

## **OperationTimeoutException**

The operation timed out.

HTTP Status Code: 400

## **See Also**

- AWS [Command](https://docs.aws.amazon.com/goto/aws-cli/glue-2017-03-31/GetCrawler) Line Interface
- [AWS](https://docs.aws.amazon.com/goto/DotNetSDKV3/glue-2017-03-31/GetCrawler) SDK for .NET
- [AWS](https://docs.aws.amazon.com/goto/SdkForCpp/glue-2017-03-31/GetCrawler) SDK for C++
- [AWS](https://docs.aws.amazon.com/goto/SdkForGoV2/glue-2017-03-31/GetCrawler) SDK for Go v2
- [AWS](https://docs.aws.amazon.com/goto/SdkForJavaV2/glue-2017-03-31/GetCrawler) SDK for Java V2
- AWS SDK for [JavaScript](https://docs.aws.amazon.com/goto/SdkForJavaScriptV3/glue-2017-03-31/GetCrawler) V3
- [AWS](https://docs.aws.amazon.com/goto/SdkForPHPV3/glue-2017-03-31/GetCrawler) SDK for PHP V3
- AWS SDK for [Python](https://docs.aws.amazon.com/goto/boto3/glue-2017-03-31/GetCrawler)
- AWS SDK for [Ruby](https://docs.aws.amazon.com/goto/SdkForRubyV3/glue-2017-03-31/GetCrawler) V3

# **GetCrawlerMetrics**

<span id="page-463-2"></span>Retrieves metrics about specified crawlers.

## **Request Syntax**

```
{ 
    "CrawlerNameList": [ "string" ], 
    "MaxResults": number, 
    "NextToken": "string"
}
```
## **Request Parameters**

For information about the parameters that are common to all actions, see Common [Parameters](#page-1752-0).

The request accepts the following data in JSON format.

## <span id="page-463-0"></span>**[CrawlerNameList](#page-463-2)**

A list of the names of crawlers about which to retrieve metrics.

Type: Array of strings

Array Members: Minimum number of 0 items. Maximum number of 100 items.

Length Constraints: Minimum length of 1. Maximum length of 255.

Pattern: [\u0020-\uD7FF\uE000-\uFFFD\uD800\uDC00-\uDBFF\uDFFF\t]\*

Required: No

## <span id="page-463-1"></span>**[MaxResults](#page-463-2)**

The maximum size of a list to return.

Type: Integer

Valid Range: Minimum value of 1. Maximum value of 1000.

Required: No

### <span id="page-464-0"></span>**[NextToken](#page-463-2)**

A continuation token, if this is a continuation call.

Type: String

Required: No

## <span id="page-464-3"></span>**Response Syntax**

```
{ 
    "CrawlerMetricsList": [ 
       \{ "CrawlerName": "string", 
           "LastRuntimeSeconds": number, 
           "MedianRuntimeSeconds": number, 
           "StillEstimating": boolean, 
           "TablesCreated": number, 
           "TablesDeleted": number, 
           "TablesUpdated": number, 
           "TimeLeftSeconds": number
       } 
    ], 
    "NextToken": "string"
}
```
## **Response Elements**

If the action is successful, the service sends back an HTTP 200 response.

The following data is returned in JSON format by the service.

## <span id="page-464-1"></span>**[CrawlerMetricsList](#page-464-3)**

A list of metrics for the specified crawler.

Type: Array of [CrawlerMetrics](#page-1249-4) objects

### <span id="page-464-2"></span>**[NextToken](#page-464-3)**

A continuation token, if the returned list does not contain the last metric available.

Type: String

## **Errors**

For information about the errors that are common to all actions, see [Common](#page-1755-0) Errors.

## **OperationTimeoutException**

The operation timed out.

HTTP Status Code: 400

## **See Also**

- AWS [Command](https://docs.aws.amazon.com/goto/aws-cli/glue-2017-03-31/GetCrawlerMetrics) Line Interface
- [AWS](https://docs.aws.amazon.com/goto/DotNetSDKV3/glue-2017-03-31/GetCrawlerMetrics) SDK for .NET
- [AWS](https://docs.aws.amazon.com/goto/SdkForCpp/glue-2017-03-31/GetCrawlerMetrics) SDK for C++
- [AWS](https://docs.aws.amazon.com/goto/SdkForGoV2/glue-2017-03-31/GetCrawlerMetrics) SDK for Go v2
- [AWS](https://docs.aws.amazon.com/goto/SdkForJavaV2/glue-2017-03-31/GetCrawlerMetrics) SDK for Java V2
- AWS SDK for [JavaScript](https://docs.aws.amazon.com/goto/SdkForJavaScriptV3/glue-2017-03-31/GetCrawlerMetrics) V3
- [AWS](https://docs.aws.amazon.com/goto/SdkForPHPV3/glue-2017-03-31/GetCrawlerMetrics) SDK for PHP V3
- AWS SDK for [Python](https://docs.aws.amazon.com/goto/boto3/glue-2017-03-31/GetCrawlerMetrics)
- AWS SDK for [Ruby](https://docs.aws.amazon.com/goto/SdkForRubyV3/glue-2017-03-31/GetCrawlerMetrics) V3

# **GetCrawlers**

Retrieves metadata for all crawlers defined in the customer account.

## <span id="page-466-2"></span>**Request Syntax**

```
{ 
    "MaxResults": number, 
    "NextToken": "string"
}
```
## **Request Parameters**

For information about the parameters that are common to all actions, see Common [Parameters](#page-1752-0).

The request accepts the following data in JSON format.

### <span id="page-466-0"></span>**[MaxResults](#page-466-2)**

The number of crawlers to return on each call.

Type: Integer

Valid Range: Minimum value of 1. Maximum value of 1000.

Required: No

#### <span id="page-466-1"></span>**[NextToken](#page-466-2)**

A continuation token, if this is a continuation request.

Type: String

Required: No

```
{ 
    "Crawlers": [ 
        { 
           "Classifiers": [ "string" ], 
           "Configuration": "string", 
           "CrawlElapsedTime": number,
```

```
 "CrawlerSecurityConfiguration": "string", 
          "CreationTime": number, 
          "DatabaseName": "string", 
          "Description": "string", 
          "LakeFormationConfiguration": { 
              "AccountId": "string", 
              "UseLakeFormationCredentials": boolean
          }, 
          "LastCrawl": { 
              "ErrorMessage": "string", 
              "LogGroup": "string", 
              "LogStream": "string", 
              "MessagePrefix": "string", 
              "StartTime": number, 
              "Status": "string" 
          }, 
          "LastUpdated": number, 
          "LineageConfiguration": { 
              "CrawlerLineageSettings": "string" 
          }, 
          "Name": "string", 
          "RecrawlPolicy": { 
              "RecrawlBehavior": "string" 
          }, 
          "Role": "string", 
          "Schedule": { 
              "ScheduleExpression": "string", 
              "State": "string" 
          }, 
          "SchemaChangePolicy": { 
              "DeleteBehavior": "string", 
              "UpdateBehavior": "string" 
          }, 
          "State": "string", 
          "TablePrefix": "string", 
          "Targets": { 
              "CatalogTargets": [ 
\overline{a} "ConnectionName": "string", 
                    "DatabaseName": "string", 
                    "DlqEventQueueArn": "string", 
                    "EventQueueArn": "string", 
                    "Tables": [ "string" ] 
 }
```
```
 ], 
             "DeltaTargets": [ 
\overline{a} "ConnectionName": "string", 
                  "CreateNativeDeltaTable": boolean, 
                  "DeltaTables": [ "string" ], 
                  "WriteManifest": boolean
 } 
            ], 
            "DynamoDBTargets": [ 
\overline{a} "Path": "string", 
                  "scanAll": boolean, 
                  "scanRate": number
 } 
            ], 
            "HudiTargets": [ 
\overline{a} "ConnectionName": "string", 
                  "Exclusions": [ "string" ], 
                  "MaximumTraversalDepth": number, 
                  "Paths": [ "string" ] 
 } 
            ], 
             "IcebergTargets": [ 
               { 
                  "ConnectionName": "string", 
                  "Exclusions": [ "string" ], 
                  "MaximumTraversalDepth": number, 
                  "Paths": [ "string" ] 
 } 
            ], 
             "JdbcTargets": [ 
\overline{a} "ConnectionName": "string", 
                  "EnableAdditionalMetadata": [ "string" ], 
                  "Exclusions": [ "string" ], 
                  "Path": "string" 
 } 
            ], 
             "MongoDBTargets": [ 
\overline{a} "ConnectionName": "string", 
                  "Path": "string",
```

```
 "ScanAll": boolean
 } 
             ], 
             "S3Targets": [ 
\overline{a} "ConnectionName": "string", 
                   "DlqEventQueueArn": "string", 
                   "EventQueueArn": "string", 
                   "Exclusions": [ "string" ], 
                   "Path": "string", 
                   "SampleSize": number
 } 
             ] 
          }, 
          "Version": number
       } 
    ], 
    "NextToken": "string"
}
```
## **Response Elements**

If the action is successful, the service sends back an HTTP 200 response.

The following data is returned in JSON format by the service.

#### **[Crawlers](#page-466-0)**

A list of crawler metadata.

Type: Array of [Crawler](#page-1241-0) objects

#### <span id="page-469-0"></span>**[NextToken](#page-466-0)**

A continuation token, if the returned list has not reached the end of those defined in this customer account.

Type: String

### **Errors**

For information about the errors that are common to all actions, see [Common](#page-1755-0) Errors.

#### **OperationTimeoutException**

The operation timed out.

HTTP Status Code: 400

### **See Also**

- AWS [Command](https://docs.aws.amazon.com/goto/aws-cli/glue-2017-03-31/GetCrawlers) Line Interface
- [AWS](https://docs.aws.amazon.com/goto/DotNetSDKV3/glue-2017-03-31/GetCrawlers) SDK for .NET
- [AWS](https://docs.aws.amazon.com/goto/SdkForCpp/glue-2017-03-31/GetCrawlers) SDK for C++
- [AWS](https://docs.aws.amazon.com/goto/SdkForGoV2/glue-2017-03-31/GetCrawlers) SDK for Go v2
- [AWS](https://docs.aws.amazon.com/goto/SdkForJavaV2/glue-2017-03-31/GetCrawlers) SDK for Java V2
- AWS SDK for [JavaScript](https://docs.aws.amazon.com/goto/SdkForJavaScriptV3/glue-2017-03-31/GetCrawlers) V3
- [AWS](https://docs.aws.amazon.com/goto/SdkForPHPV3/glue-2017-03-31/GetCrawlers) SDK for PHP V3
- AWS SDK for [Python](https://docs.aws.amazon.com/goto/boto3/glue-2017-03-31/GetCrawlers)
- AWS SDK for [Ruby](https://docs.aws.amazon.com/goto/SdkForRubyV3/glue-2017-03-31/GetCrawlers) V3

# **GetCustomEntityType**

Retrieves the details of a custom pattern by specifying its name.

### <span id="page-471-1"></span>**Request Syntax**

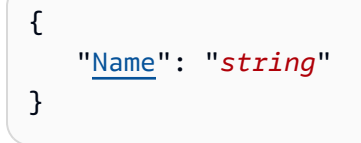

### **Request Parameters**

For information about the parameters that are common to all actions, see Common [Parameters](#page-1752-0).

The request accepts the following data in JSON format.

#### <span id="page-471-0"></span>**[Name](#page-471-1)**

The name of the custom pattern that you want to retrieve.

Type: String

Length Constraints: Minimum length of 1. Maximum length of 255.

```
Pattern: [\u0020-\uD7FF\uE000-\uFFFD\uD800\uDC00-\uDBFF\uDFFF\t]*
```
Required: Yes

### <span id="page-471-2"></span>**Response Syntax**

```
{ 
    "ContextWords": [ "string" ], 
    "Name": "string", 
    "RegexString": "string"
}
```
### **Response Elements**

If the action is successful, the service sends back an HTTP 200 response.

The following data is returned in JSON format by the service.

#### <span id="page-472-0"></span>**[ContextWords](#page-471-2)**

A list of context words if specified when you created the custom pattern. If none of these context words are found within the vicinity of the regular expression the data will not be detected as sensitive data.

Type: Array of strings

Array Members: Minimum number of 1 item. Maximum number of 20 items.

Length Constraints: Minimum length of 1. Maximum length of 255.

```
Pattern: [\u0020-\uD7FF\uE000-\uFFFD\uD800\uDC00-\uDBFF\uDFFF\t]*
```
#### <span id="page-472-1"></span>**[Name](#page-471-2)**

The name of the custom pattern that you retrieved.

Type: String

Length Constraints: Minimum length of 1. Maximum length of 255.

Pattern: [\u0020-\uD7FF\uE000-\uFFFD\uD800\uDC00-\uDBFF\uDFFF\t]\*

#### <span id="page-472-2"></span>**[RegexString](#page-471-2)**

A regular expression string that is used for detecting sensitive data in a custom pattern.

Type: String

Length Constraints: Minimum length of 1. Maximum length of 255.

Pattern: [\u0020-\uD7FF\uE000-\uFFFD\uD800\uDC00-\uDBFF\uDFFF\t]\*

### **Errors**

For information about the errors that are common to all actions, see [Common](#page-1755-0) Errors.

#### **AccessDeniedException**

Access to a resource was denied.

HTTP Status Code: 400

#### **EntityNotFoundException**

A specified entity does not exist

HTTP Status Code: 400

#### **InternalServiceException**

An internal service error occurred.

HTTP Status Code: 500

#### **InvalidInputException**

The input provided was not valid.

HTTP Status Code: 400

#### **OperationTimeoutException**

The operation timed out.

HTTP Status Code: 400

### **See Also**

- AWS [Command](https://docs.aws.amazon.com/goto/aws-cli/glue-2017-03-31/GetCustomEntityType) Line Interface
- [AWS](https://docs.aws.amazon.com/goto/DotNetSDKV3/glue-2017-03-31/GetCustomEntityType) SDK for .NET
- [AWS](https://docs.aws.amazon.com/goto/SdkForCpp/glue-2017-03-31/GetCustomEntityType) SDK for C++
- [AWS](https://docs.aws.amazon.com/goto/SdkForGoV2/glue-2017-03-31/GetCustomEntityType) SDK for Go v2
- [AWS](https://docs.aws.amazon.com/goto/SdkForJavaV2/glue-2017-03-31/GetCustomEntityType) SDK for Java V2
- AWS SDK for [JavaScript](https://docs.aws.amazon.com/goto/SdkForJavaScriptV3/glue-2017-03-31/GetCustomEntityType) V3
- [AWS](https://docs.aws.amazon.com/goto/SdkForPHPV3/glue-2017-03-31/GetCustomEntityType) SDK for PHP V3
- AWS SDK for [Python](https://docs.aws.amazon.com/goto/boto3/glue-2017-03-31/GetCustomEntityType)
- AWS SDK for [Ruby](https://docs.aws.amazon.com/goto/SdkForRubyV3/glue-2017-03-31/GetCustomEntityType) V3

# **GetDatabase**

Retrieves the definition of a specified database.

### <span id="page-474-2"></span>**Request Syntax**

```
{ 
    "CatalogId": "string", 
    "Name": "string"
}
```
### **Request Parameters**

For information about the parameters that are common to all actions, see Common [Parameters](#page-1752-0).

The request accepts the following data in JSON format.

#### <span id="page-474-0"></span>**[CatalogId](#page-474-2)**

The ID of the Data Catalog in which the database resides. If none is provided, the AWS account ID is used by default.

Type: String

Length Constraints: Minimum length of 1. Maximum length of 255.

```
Pattern: [\u0020-\uD7FF\uE000-\uFFFD\uD800\uDC00-\uDBFF\uDFFF\t]*
```
Required: No

#### <span id="page-474-1"></span>**[Name](#page-474-2)**

The name of the database to retrieve. For Hive compatibility, this should be all lowercase.

Type: String

Length Constraints: Minimum length of 1. Maximum length of 255.

Pattern: [\u0020-\uD7FF\uE000-\uFFFD\uD800\uDC00-\uDBFF\uDFFF\t]\*

Required: Yes

### <span id="page-475-1"></span>**Response Syntax**

```
{ 
    "Database": { 
        "CatalogId": "string", 
        "CreateTableDefaultPermissions": [ 
          \{ "Permissions": [ "string" ], 
              "Principal": { 
                  "DataLakePrincipalIdentifier": "string" 
 } 
           } 
        ], 
        "CreateTime": number, 
        "Description": "string", 
        "FederatedDatabase": { 
           "ConnectionName": "string", 
           "Identifier": "string" 
       }, 
        "LocationUri": "string", 
        "Name": "string", 
        "Parameters": { 
           "string" : "string" 
       }, 
        "TargetDatabase": { 
           "CatalogId": "string", 
           "DatabaseName": "string", 
           "Region": "string" 
       } 
    }
}
```
### **Response Elements**

If the action is successful, the service sends back an HTTP 200 response.

The following data is returned in JSON format by the service.

#### <span id="page-475-0"></span>**[Database](#page-475-1)**

The definition of the specified database in the Data Catalog.

Type: [Database](#page-1273-4) object

### **Errors**

For information about the errors that are common to all actions, see [Common](#page-1755-0) Errors.

#### **EntityNotFoundException**

A specified entity does not exist

HTTP Status Code: 400

#### **FederationSourceException**

A federation source failed.

HTTP Status Code: 400

#### **GlueEncryptionException**

An encryption operation failed.

HTTP Status Code: 400

#### **InternalServiceException**

An internal service error occurred.

HTTP Status Code: 500

#### **InvalidInputException**

The input provided was not valid.

HTTP Status Code: 400

#### **OperationTimeoutException**

The operation timed out.

HTTP Status Code: 400

### **See Also**

For more information about using this API in one of the language-specific AWS SDKs, see the following:

• AWS [Command](https://docs.aws.amazon.com/goto/aws-cli/glue-2017-03-31/GetDatabase) Line Interface

- [AWS](https://docs.aws.amazon.com/goto/DotNetSDKV3/glue-2017-03-31/GetDatabase) SDK for .NET
- [AWS](https://docs.aws.amazon.com/goto/SdkForCpp/glue-2017-03-31/GetDatabase) SDK for C++
- [AWS](https://docs.aws.amazon.com/goto/SdkForGoV2/glue-2017-03-31/GetDatabase) SDK for Go v2
- [AWS](https://docs.aws.amazon.com/goto/SdkForJavaV2/glue-2017-03-31/GetDatabase) SDK for Java V2
- AWS SDK for [JavaScript](https://docs.aws.amazon.com/goto/SdkForJavaScriptV3/glue-2017-03-31/GetDatabase) V3
- [AWS](https://docs.aws.amazon.com/goto/SdkForPHPV3/glue-2017-03-31/GetDatabase) SDK for PHP V3
- AWS SDK for [Python](https://docs.aws.amazon.com/goto/boto3/glue-2017-03-31/GetDatabase)
- AWS SDK for [Ruby](https://docs.aws.amazon.com/goto/SdkForRubyV3/glue-2017-03-31/GetDatabase) V3

# **GetDatabases**

<span id="page-478-2"></span>Retrieves all databases defined in a given Data Catalog.

### **Request Syntax**

```
{ 
    "CatalogId": "string", 
    "MaxResults": number, 
    "NextToken": "string", 
    "ResourceShareType": "string"
}
```
### **Request Parameters**

For information about the parameters that are common to all actions, see Common [Parameters](#page-1752-0).

The request accepts the following data in JSON format.

#### <span id="page-478-0"></span>**[CatalogId](#page-478-2)**

The ID of the Data Catalog from which to retrieve Databases. If none is provided, the AWS account ID is used by default.

Type: String

Length Constraints: Minimum length of 1. Maximum length of 255.

Pattern: [\u0020-\uD7FF\uE000-\uFFFD\uD800\uDC00-\uDBFF\uDFFF\t]\*

Required: No

#### <span id="page-478-1"></span>**[MaxResults](#page-478-2)**

The maximum number of databases to return in one response.

Type: Integer

Valid Range: Minimum value of 1. Maximum value of 100.

Required: No

#### <span id="page-479-0"></span>**[NextToken](#page-478-2)**

A continuation token, if this is a continuation call.

Type: String

Required: No

#### <span id="page-479-1"></span>**[ResourceShareType](#page-478-2)**

Allows you to specify that you want to list the databases shared with your account. The allowable values are FEDERATED, FOREIGN or ALL.

- If set to FEDERATED, will list the federated databases (referencing an external entity) shared with your account.
- If set to FOREIGN, will list the databases shared with your account.
- If set to ALL, will list the databases shared with your account, as well as the databases in yor local account.

Type: String

Valid Values: FOREIGN | ALL | FEDERATED

Required: No

```
{ 
    "DatabaseList": [ 
       { 
          "CatalogId": "string", 
          "CreateTableDefaultPermissions": [ 
\{\hspace{.1cm} \} "Permissions": [ "string" ], 
                "Principal": { 
                    "DataLakePrincipalIdentifier": "string" 
 } 
 } 
          ], 
          "CreateTime": number, 
          "Description": "string", 
          "FederatedDatabase": { 
             "ConnectionName": "string",
```

```
 "Identifier": "string" 
        }, 
        "LocationUri": "string", 
        "Name": "string", 
        "Parameters": { 
           "string" : "string" 
        }, 
        "TargetDatabase": { 
           "CatalogId": "string", 
           "DatabaseName": "string", 
           "Region": "string" 
        } 
    } 
 ], 
 "NextToken": "string"
```
### **Response Elements**

If the action is successful, the service sends back an HTTP 200 response.

The following data is returned in JSON format by the service.

#### <span id="page-480-0"></span>**[DatabaseList](#page-479-2)**

}

A list of Database objects from the specified catalog.

Type: Array of [Database](#page-1273-4) objects

#### <span id="page-480-1"></span>**[NextToken](#page-479-2)**

A continuation token for paginating the returned list of tokens, returned if the current segment of the list is not the last.

Type: String

### **Errors**

For information about the errors that are common to all actions, see [Common](#page-1755-0) Errors.

### **GlueEncryptionException**

An encryption operation failed.

HTTP Status Code: 400

#### **InternalServiceException**

An internal service error occurred.

HTTP Status Code: 500

#### **InvalidInputException**

The input provided was not valid.

HTTP Status Code: 400

#### **OperationTimeoutException**

The operation timed out.

HTTP Status Code: 400

## **See Also**

- AWS [Command](https://docs.aws.amazon.com/goto/aws-cli/glue-2017-03-31/GetDatabases) Line Interface
- [AWS](https://docs.aws.amazon.com/goto/DotNetSDKV3/glue-2017-03-31/GetDatabases) SDK for .NET
- [AWS](https://docs.aws.amazon.com/goto/SdkForCpp/glue-2017-03-31/GetDatabases) SDK for C++
- [AWS](https://docs.aws.amazon.com/goto/SdkForGoV2/glue-2017-03-31/GetDatabases) SDK for Go v2
- [AWS](https://docs.aws.amazon.com/goto/SdkForJavaV2/glue-2017-03-31/GetDatabases) SDK for Java V2
- AWS SDK for [JavaScript](https://docs.aws.amazon.com/goto/SdkForJavaScriptV3/glue-2017-03-31/GetDatabases) V3
- [AWS](https://docs.aws.amazon.com/goto/SdkForPHPV3/glue-2017-03-31/GetDatabases) SDK for PHP V3
- AWS SDK for [Python](https://docs.aws.amazon.com/goto/boto3/glue-2017-03-31/GetDatabases)
- AWS SDK for [Ruby](https://docs.aws.amazon.com/goto/SdkForRubyV3/glue-2017-03-31/GetDatabases) V3

# **GetDataCatalogEncryptionSettings**

Retrieves the security configuration for a specified catalog.

### <span id="page-482-1"></span>**Request Syntax**

```
{ 
    "CatalogId": "string"
}
```
### **Request Parameters**

For information about the parameters that are common to all actions, see Common [Parameters](#page-1752-0).

The request accepts the following data in JSON format.

#### <span id="page-482-0"></span>**[CatalogId](#page-482-1)**

The ID of the Data Catalog to retrieve the security configuration for. If none is provided, the AWS account ID is used by default.

Type: String

Length Constraints: Minimum length of 1. Maximum length of 255.

```
Pattern: [\u0020-\uD7FF\uE000-\uFFFD\uD800\uDC00-\uDBFF\uDFFF\t]*
```
<span id="page-482-2"></span>Required: No

```
{ 
    "DataCatalogEncryptionSettings": { 
       "ConnectionPasswordEncryption": { 
          "AwsKmsKeyId": "string", 
          "ReturnConnectionPasswordEncrypted": boolean
       }, 
       "EncryptionAtRest": { 
          "CatalogEncryptionMode": "string", 
          "CatalogEncryptionServiceRole": "string", 
          "SseAwsKmsKeyId": "string"
```
 } }

}

### **Response Elements**

If the action is successful, the service sends back an HTTP 200 response.

The following data is returned in JSON format by the service.

#### <span id="page-483-0"></span>**[DataCatalogEncryptionSettings](#page-482-2)**

The requested security configuration.

Type: [DataCatalogEncryptionSettings](#page-1281-2) object

### **Errors**

For information about the errors that are common to all actions, see [Common](#page-1755-0) Errors.

#### **InternalServiceException**

An internal service error occurred.

HTTP Status Code: 500

#### **InvalidInputException**

The input provided was not valid.

HTTP Status Code: 400

#### **OperationTimeoutException**

The operation timed out.

HTTP Status Code: 400

### **See Also**

- AWS [Command](https://docs.aws.amazon.com/goto/aws-cli/glue-2017-03-31/GetDataCatalogEncryptionSettings) Line Interface
- [AWS](https://docs.aws.amazon.com/goto/DotNetSDKV3/glue-2017-03-31/GetDataCatalogEncryptionSettings) SDK for .NET
- [AWS](https://docs.aws.amazon.com/goto/SdkForCpp/glue-2017-03-31/GetDataCatalogEncryptionSettings) SDK for C++
- [AWS](https://docs.aws.amazon.com/goto/SdkForGoV2/glue-2017-03-31/GetDataCatalogEncryptionSettings) SDK for Go v2
- [AWS](https://docs.aws.amazon.com/goto/SdkForJavaV2/glue-2017-03-31/GetDataCatalogEncryptionSettings) SDK for Java V2
- AWS SDK for [JavaScript](https://docs.aws.amazon.com/goto/SdkForJavaScriptV3/glue-2017-03-31/GetDataCatalogEncryptionSettings) V3
- [AWS](https://docs.aws.amazon.com/goto/SdkForPHPV3/glue-2017-03-31/GetDataCatalogEncryptionSettings) SDK for PHP V3
- AWS SDK for [Python](https://docs.aws.amazon.com/goto/boto3/glue-2017-03-31/GetDataCatalogEncryptionSettings)
- AWS SDK for [Ruby](https://docs.aws.amazon.com/goto/SdkForRubyV3/glue-2017-03-31/GetDataCatalogEncryptionSettings) V3

# **GetDataflowGraph**

Transforms a Python script into a directed acyclic graph (DAG).

### <span id="page-485-1"></span>**Request Syntax**

```
{ 
    "PythonScript": "string"
}
```
## **Request Parameters**

For information about the parameters that are common to all actions, see Common [Parameters](#page-1752-0).

The request accepts the following data in JSON format.

### <span id="page-485-0"></span>**[PythonScript](#page-485-1)**

The Python script to transform.

Type: String

<span id="page-485-2"></span>Required: No

```
{ 
    "DagEdges": [ 
        { 
            "Source": "string", 
            "Target": "string", 
            "TargetParameter": "string" 
        } 
    ], 
    "DagNodes": [ 
        { 
            "Args": [ 
\{\hspace{.1cm} \} "Name": "string", 
                    "Param": boolean,
```

```
 "Value": "string" 
 } 
           ], 
           "Id": "string", 
           "LineNumber": number, 
           "NodeType": "string" 
       } 
    ]
}
```
### **Response Elements**

If the action is successful, the service sends back an HTTP 200 response.

The following data is returned in JSON format by the service.

#### <span id="page-486-0"></span>**[DagEdges](#page-485-2)**

A list of the edges in the resulting DAG.

Type: Array of [CodeGenEdge](#page-1197-3) objects

#### <span id="page-486-1"></span>**[DagNodes](#page-485-2)**

A list of the nodes in the resulting DAG.

Type: Array of [CodeGenNode](#page-1199-4) objects

### **Errors**

For information about the errors that are common to all actions, see [Common](#page-1755-0) Errors.

#### **InternalServiceException**

An internal service error occurred.

HTTP Status Code: 500

#### **InvalidInputException**

The input provided was not valid.

HTTP Status Code: 400

#### **OperationTimeoutException**

The operation timed out.

HTTP Status Code: 400

### **See Also**

- AWS [Command](https://docs.aws.amazon.com/goto/aws-cli/glue-2017-03-31/GetDataflowGraph) Line Interface
- [AWS](https://docs.aws.amazon.com/goto/DotNetSDKV3/glue-2017-03-31/GetDataflowGraph) SDK for .NET
- [AWS](https://docs.aws.amazon.com/goto/SdkForCpp/glue-2017-03-31/GetDataflowGraph) SDK for C++
- [AWS](https://docs.aws.amazon.com/goto/SdkForGoV2/glue-2017-03-31/GetDataflowGraph) SDK for Go v2
- [AWS](https://docs.aws.amazon.com/goto/SdkForJavaV2/glue-2017-03-31/GetDataflowGraph) SDK for Java V2
- AWS SDK for [JavaScript](https://docs.aws.amazon.com/goto/SdkForJavaScriptV3/glue-2017-03-31/GetDataflowGraph) V3
- [AWS](https://docs.aws.amazon.com/goto/SdkForPHPV3/glue-2017-03-31/GetDataflowGraph) SDK for PHP V3
- AWS SDK for [Python](https://docs.aws.amazon.com/goto/boto3/glue-2017-03-31/GetDataflowGraph)
- AWS SDK for [Ruby](https://docs.aws.amazon.com/goto/SdkForRubyV3/glue-2017-03-31/GetDataflowGraph) V3

# **GetDataQualityResult**

Retrieves the result of a data quality rule evaluation.

### <span id="page-488-1"></span>**Request Syntax**

```
{ 
    "ResultId": "string"
}
```
## **Request Parameters**

For information about the parameters that are common to all actions, see Common [Parameters](#page-1752-0).

The request accepts the following data in JSON format.

#### <span id="page-488-0"></span>**[ResultId](#page-488-1)**

A unique result ID for the data quality result.

Type: String

Length Constraints: Minimum length of 1. Maximum length of 255.

Pattern: [\u0020-\uD7FF\uE000-\uFFFD\uD800\uDC00-\uDBFF\uDFFF\t]\*

Required: Yes

```
{ 
    "AnalyzerResults": [ 
        { 
           "Description": "string", 
           "EvaluatedMetrics": { 
               "string" : number
           }, 
           "EvaluationMessage": "string", 
           "Name": "string" 
        } 
    ], 
    "CompletedOn": number,
```

```
 "DataSource": { 
    "GlueTable": { 
        "AdditionalOptions": { 
           "string" : "string" 
       }, 
        "CatalogId": "string", 
        "ConnectionName": "string", 
        "DatabaseName": "string", 
        "TableName": "string" 
    } 
 }, 
 "EvaluationContext": "string", 
 "JobName": "string", 
 "JobRunId": "string", 
 "Observations": [ 
    { 
        "Description": "string", 
        "MetricBasedObservation": { 
           "MetricName": "string", 
           "MetricValues": { 
              "ActualValue": number, 
              "ExpectedValue": number, 
              "LowerLimit": number, 
              "UpperLimit": number
           }, 
           "NewRules": [ "string" ] 
       } 
    } 
 ], 
 "ResultId": "string", 
 "RuleResults": [ 
    { 
        "Description": "string", 
        "EvaluatedMetrics": { 
           "string" : number
       }, 
        "EvaluationMessage": "string", 
        "Name": "string", 
        "Result": "string" 
    } 
 ], 
 "RulesetEvaluationRunId": "string", 
 "RulesetName": "string", 
 "Score": number,
```
}

"[StartedOn"](#page-492-2): *number*

#### AWS Glue Web API Reference

### **Response Elements**

If the action is successful, the service sends back an HTTP 200 response.

The following data is returned in JSON format by the service.

#### <span id="page-490-0"></span>**[AnalyzerResults](#page-488-2)**

A list of DataQualityAnalyzerResult objects representing the results for each analyzer.

Type: Array of [DataQualityAnalyzerResult](#page-1283-4) objects

Array Members: Minimum number of 0 items. Maximum number of 2000 items.

#### <span id="page-490-1"></span>**[CompletedOn](#page-488-2)**

The date and time when the run for this data quality result was completed.

Type: Timestamp

#### <span id="page-490-2"></span>**[DataSource](#page-488-2)**

The table associated with the data quality result, if any.

Type: [DataSource](#page-1311-1) object

#### <span id="page-490-3"></span>**[EvaluationContext](#page-488-2)**

In the context of a job in AWS Glue Studio, each node in the canvas is typically assigned some sort of name and data quality nodes will have names. In the case of multiple nodes, the evaluationContext can differentiate the nodes.

Type: String

#### <span id="page-490-4"></span>**[JobName](#page-488-2)**

The job name associated with the data quality result, if any.

Type: String

Length Constraints: Minimum length of 1. Maximum length of 255.

Pattern: [\u0020-\uD7FF\uE000-\uFFFD\uD800\uDC00-\uDBFF\uDFFF\t]\*

#### <span id="page-491-0"></span>**[JobRunId](#page-488-2)**

The job run ID associated with the data quality result, if any.

Type: String

Length Constraints: Minimum length of 1. Maximum length of 255.

Pattern: [\u0020-\uD7FF\uE000-\uFFFD\uD800\uDC00-\uDBFF\uDFFF\t]\*

#### <span id="page-491-1"></span>**[Observations](#page-488-2)**

A list of DataQualityObservation objects representing the observations generated after evaluating the rules and analyzers.

Type: Array of [DataQualityObservation](#page-1288-2) objects

Array Members: Minimum number of 0 items. Maximum number of 50 items.

#### <span id="page-491-2"></span>**[ResultId](#page-488-2)**

A unique result ID for the data quality result.

Type: String

Length Constraints: Minimum length of 1. Maximum length of 255.

Pattern: [\u0020-\uD7FF\uE000-\uFFFD\uD800\uDC00-\uDBFF\uDFFF\t]\*

#### <span id="page-491-3"></span>**[RuleResults](#page-488-2)**

A list of DataQualityRuleResult objects representing the results for each rule.

Type: Array of [DataQualityRuleResult](#page-1300-4) objects

Array Members: Minimum number of 0 items. Maximum number of 2000 items.

#### <span id="page-491-4"></span>**[RulesetEvaluationRunId](#page-488-2)**

The unique run ID associated with the ruleset evaluation.

Type: String

Length Constraints: Minimum length of 1. Maximum length of 255.

Pattern: [\u0020-\uD7FF\uE000-\uFFFD\uD800\uDC00-\uDBFF\uDFFF\t]\*

#### <span id="page-492-0"></span>**[RulesetName](#page-488-2)**

The name of the ruleset associated with the data quality result.

Type: String

Length Constraints: Minimum length of 1. Maximum length of 255.

Pattern: [\u0020-\uD7FF\uE000-\uFFFD\uD800\uDC00-\uDBFF\uDFFF\t]\*

#### <span id="page-492-1"></span>**[Score](#page-488-2)**

An aggregate data quality score. Represents the ratio of rules that passed to the total number of rules.

Type: Double

Valid Range: Minimum value of 0.0. Maximum value of 1.0.

#### <span id="page-492-2"></span>**[StartedOn](#page-488-2)**

The date and time when the run for this data quality result started.

Type: Timestamp

### **Errors**

For information about the errors that are common to all actions, see [Common](#page-1755-0) Errors.

#### **EntityNotFoundException**

A specified entity does not exist

HTTP Status Code: 400

#### **InternalServiceException**

An internal service error occurred.

HTTP Status Code: 500

#### **InvalidInputException**

The input provided was not valid.

HTTP Status Code: 400

#### **OperationTimeoutException**

The operation timed out.

HTTP Status Code: 400

### **See Also**

- AWS [Command](https://docs.aws.amazon.com/goto/aws-cli/glue-2017-03-31/GetDataQualityResult) Line Interface
- [AWS](https://docs.aws.amazon.com/goto/DotNetSDKV3/glue-2017-03-31/GetDataQualityResult) SDK for .NET
- [AWS](https://docs.aws.amazon.com/goto/SdkForCpp/glue-2017-03-31/GetDataQualityResult) SDK for C++
- [AWS](https://docs.aws.amazon.com/goto/SdkForGoV2/glue-2017-03-31/GetDataQualityResult) SDK for Go v2
- [AWS](https://docs.aws.amazon.com/goto/SdkForJavaV2/glue-2017-03-31/GetDataQualityResult) SDK for Java V2
- AWS SDK for [JavaScript](https://docs.aws.amazon.com/goto/SdkForJavaScriptV3/glue-2017-03-31/GetDataQualityResult) V3
- [AWS](https://docs.aws.amazon.com/goto/SdkForPHPV3/glue-2017-03-31/GetDataQualityResult) SDK for PHP V3
- AWS SDK for [Python](https://docs.aws.amazon.com/goto/boto3/glue-2017-03-31/GetDataQualityResult)
- AWS SDK for [Ruby](https://docs.aws.amazon.com/goto/SdkForRubyV3/glue-2017-03-31/GetDataQualityResult) V3

# **GetDataQualityRuleRecommendationRun**

Gets the specified recommendation run that was used to generate rules.

## <span id="page-494-1"></span>**Request Syntax**

```
{ 
    "RunId": "string"
}
```
## **Request Parameters**

For information about the parameters that are common to all actions, see Common [Parameters](#page-1752-0).

The request accepts the following data in JSON format.

### <span id="page-494-0"></span>**[RunId](#page-494-1)**

The unique run identifier associated with this run.

Type: String

Length Constraints: Minimum length of 1. Maximum length of 255.

```
Pattern: [\u0020-\uD7FF\uE000-\uFFFD\uD800\uDC00-\uDBFF\uDFFF\t]*
```
Required: Yes

```
{ 
    "CompletedOn": number, 
    "CreatedRulesetName": "string", 
    "DataSource": { 
        "GlueTable": { 
           "AdditionalOptions": { 
              "string" : "string" 
           }, 
           "CatalogId": "string", 
           "ConnectionName": "string", 
           "DatabaseName": "string",
```

```
 "TableName": "string" 
       } 
    }, 
    "ErrorString": "string", 
    "ExecutionTime": number, 
    "LastModifiedOn": number, 
    "NumberOfWorkers": number, 
    "RecommendedRuleset": "string", 
    "Role": "string", 
    "RunId": "string", 
    "StartedOn": number, 
    "Status": "string", 
    "Timeout": number
}
```
### **Response Elements**

If the action is successful, the service sends back an HTTP 200 response.

The following data is returned in JSON format by the service.

#### <span id="page-495-0"></span>**[CompletedOn](#page-494-2)**

The date and time when this run was completed.

Type: Timestamp

#### <span id="page-495-1"></span>**[CreatedRulesetName](#page-494-2)**

The name of the ruleset that was created by the run.

Type: String

Length Constraints: Minimum length of 1. Maximum length of 255.

Pattern: [\u0020-\uD7FF\uE000-\uFFFD\uD800\uDC00-\uDBFF\uDFFF\t]\*

#### <span id="page-495-2"></span>**[DataSource](#page-494-2)**

The data source (an AWS Glue table) associated with this run.

Type: [DataSource](#page-1311-1) object

#### <span id="page-495-3"></span>**[ErrorString](#page-494-2)**

The error strings that are associated with the run.

#### Type: String

#### <span id="page-496-0"></span>**[ExecutionTime](#page-494-2)**

The amount of time (in seconds) that the run consumed resources.

Type: Integer

#### <span id="page-496-1"></span>**[LastModifiedOn](#page-494-2)**

A timestamp. The last point in time when this data quality rule recommendation run was modified.

Type: Timestamp

#### <span id="page-496-2"></span>**[NumberOfWorkers](#page-494-2)**

The number of G.1X workers to be used in the run. The default is 5.

Type: Integer

#### <span id="page-496-3"></span>**[RecommendedRuleset](#page-494-2)**

When a start rule recommendation run completes, it creates a recommended ruleset (a set of rules). This member has those rules in Data Quality Definition Language (DQDL) format.

Type: String

Length Constraints: Minimum length of 1. Maximum length of 65536.

#### <span id="page-496-4"></span>**[Role](#page-494-2)**

An IAM role supplied to encrypt the results of the run.

Type: String

#### <span id="page-496-5"></span>**[RunId](#page-494-2)**

The unique run identifier associated with this run.

Type: String

Length Constraints: Minimum length of 1. Maximum length of 255.

Pattern: [\u0020-\uD7FF\uE000-\uFFFD\uD800\uDC00-\uDBFF\uDFFF\t]\*

#### <span id="page-496-6"></span>**[StartedOn](#page-494-2)**

The date and time when this run started.

#### Type: Timestamp

#### <span id="page-497-0"></span>**[Status](#page-494-2)**

The status for this run.

Type: String

```
Valid Values: STARTING | RUNNING | STOPPING | STOPPED | SUCCEEDED | FAILED | 
TIMEOUT
```
#### <span id="page-497-1"></span>**[Timeout](#page-494-2)**

The timeout for a run in minutes. This is the maximum time that a run can consume resources before it is terminated and enters TIMEOUT status. The default is 2,880 minutes (48 hours).

Type: Integer

Valid Range: Minimum value of 1.

### **Errors**

For information about the errors that are common to all actions, see [Common](#page-1755-0) Errors.

#### **EntityNotFoundException**

A specified entity does not exist

HTTP Status Code: 400

#### **InternalServiceException**

An internal service error occurred.

HTTP Status Code: 500

#### **InvalidInputException**

The input provided was not valid.

HTTP Status Code: 400

#### **OperationTimeoutException**

The operation timed out.

#### HTTP Status Code: 400

## **See Also**

- AWS [Command](https://docs.aws.amazon.com/goto/aws-cli/glue-2017-03-31/GetDataQualityRuleRecommendationRun) Line Interface
- [AWS](https://docs.aws.amazon.com/goto/DotNetSDKV3/glue-2017-03-31/GetDataQualityRuleRecommendationRun) SDK for .NET
- [AWS](https://docs.aws.amazon.com/goto/SdkForCpp/glue-2017-03-31/GetDataQualityRuleRecommendationRun) SDK for C++
- [AWS](https://docs.aws.amazon.com/goto/SdkForGoV2/glue-2017-03-31/GetDataQualityRuleRecommendationRun) SDK for Go v2
- [AWS](https://docs.aws.amazon.com/goto/SdkForJavaV2/glue-2017-03-31/GetDataQualityRuleRecommendationRun) SDK for Java V2
- AWS SDK for [JavaScript](https://docs.aws.amazon.com/goto/SdkForJavaScriptV3/glue-2017-03-31/GetDataQualityRuleRecommendationRun) V3
- [AWS](https://docs.aws.amazon.com/goto/SdkForPHPV3/glue-2017-03-31/GetDataQualityRuleRecommendationRun) SDK for PHP V3
- AWS SDK for [Python](https://docs.aws.amazon.com/goto/boto3/glue-2017-03-31/GetDataQualityRuleRecommendationRun)
- AWS SDK for [Ruby](https://docs.aws.amazon.com/goto/SdkForRubyV3/glue-2017-03-31/GetDataQualityRuleRecommendationRun) V3

# **GetDataQualityRuleset**

Returns an existing ruleset by identifier or name.

## <span id="page-499-1"></span>**Request Syntax**

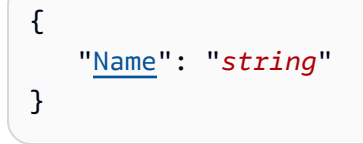

### **Request Parameters**

For information about the parameters that are common to all actions, see Common [Parameters](#page-1752-0).

The request accepts the following data in JSON format.

#### <span id="page-499-0"></span>**[Name](#page-499-1)**

The name of the ruleset.

Type: String

Length Constraints: Minimum length of 1. Maximum length of 255.

Pattern: [\u0020-\uD7FF\uE000-\uFFFD\uD800\uDC00-\uDBFF\uDFFF\t]\*

Required: Yes

```
{ 
    "CreatedOn": number, 
    "Description": "string", 
    "LastModifiedOn": number, 
    "Name": "string", 
    "RecommendationRunId": "string", 
    "Ruleset": "string", 
    "TargetTable": { 
       "CatalogId": "string", 
       "DatabaseName": "string", 
       "TableName": "string"
```
}

}

# **Response Elements**

If the action is successful, the service sends back an HTTP 200 response.

The following data is returned in JSON format by the service.

#### <span id="page-500-0"></span>**[CreatedOn](#page-499-2)**

A timestamp. The time and date that this data quality ruleset was created.

Type: Timestamp

#### <span id="page-500-1"></span>**[Description](#page-499-2)**

A description of the ruleset.

Type: String

Length Constraints: Minimum length of 0. Maximum length of 2048.

```
Pattern: [\u0020-\uD7FF\uE000-\uFFFD\uD800\uDC00-\uDBFF\uDFFF\r\n\t]*
```
#### <span id="page-500-2"></span>**[LastModifiedOn](#page-499-2)**

A timestamp. The last point in time when this data quality ruleset was modified.

Type: Timestamp

#### <span id="page-500-3"></span>**[Name](#page-499-2)**

The name of the ruleset.

Type: String

Length Constraints: Minimum length of 1. Maximum length of 255.

```
Pattern: [\u0020-\uD7FF\uE000-\uFFFD\uD800\uDC00-\uDBFF\uDFFF\t]*
```
#### <span id="page-500-4"></span>**[RecommendationRunId](#page-499-2)**

When a ruleset was created from a recommendation run, this run ID is generated to link the two together.

Type: String

Length Constraints: Minimum length of 1. Maximum length of 255.

Pattern: [\u0020-\uD7FF\uE000-\uFFFD\uD800\uDC00-\uDBFF\uDFFF\t]\*

#### <span id="page-501-0"></span>**[Ruleset](#page-499-2)**

A Data Quality Definition Language (DQDL) ruleset. For more information, see the AWS Glue developer guide.

Type: String

Length Constraints: Minimum length of 1. Maximum length of 65536.

#### <span id="page-501-1"></span>**[TargetTable](#page-499-2)**

The name and database name of the target table.

Type: [DataQualityTargetTable](#page-1309-3) object

### **Errors**

For information about the errors that are common to all actions, see [Common](#page-1755-0) Errors.

#### **EntityNotFoundException**

A specified entity does not exist

HTTP Status Code: 400

#### **InternalServiceException**

An internal service error occurred.

HTTP Status Code: 500

#### **InvalidInputException**

The input provided was not valid.

HTTP Status Code: 400

#### **OperationTimeoutException**

The operation timed out.

#### HTTP Status Code: 400

## **See Also**

- AWS [Command](https://docs.aws.amazon.com/goto/aws-cli/glue-2017-03-31/GetDataQualityRuleset) Line Interface
- [AWS](https://docs.aws.amazon.com/goto/DotNetSDKV3/glue-2017-03-31/GetDataQualityRuleset) SDK for .NET
- [AWS](https://docs.aws.amazon.com/goto/SdkForCpp/glue-2017-03-31/GetDataQualityRuleset) SDK for C++
- [AWS](https://docs.aws.amazon.com/goto/SdkForGoV2/glue-2017-03-31/GetDataQualityRuleset) SDK for Go v2
- [AWS](https://docs.aws.amazon.com/goto/SdkForJavaV2/glue-2017-03-31/GetDataQualityRuleset) SDK for Java V2
- AWS SDK for [JavaScript](https://docs.aws.amazon.com/goto/SdkForJavaScriptV3/glue-2017-03-31/GetDataQualityRuleset) V3
- [AWS](https://docs.aws.amazon.com/goto/SdkForPHPV3/glue-2017-03-31/GetDataQualityRuleset) SDK for PHP V3
- AWS SDK for [Python](https://docs.aws.amazon.com/goto/boto3/glue-2017-03-31/GetDataQualityRuleset)
- AWS SDK for [Ruby](https://docs.aws.amazon.com/goto/SdkForRubyV3/glue-2017-03-31/GetDataQualityRuleset) V3

# **GetDataQualityRulesetEvaluationRun**

Retrieves a specific run where a ruleset is evaluated against a data source.

# <span id="page-503-1"></span>**Request Syntax**

```
{ 
    "RunId": "string"
}
```
## **Request Parameters**

For information about the parameters that are common to all actions, see Common [Parameters](#page-1752-0).

The request accepts the following data in JSON format.

### <span id="page-503-0"></span>**[RunId](#page-503-1)**

The unique run identifier associated with this run.

Type: String

Length Constraints: Minimum length of 1. Maximum length of 255.

Pattern: [\u0020-\uD7FF\uE000-\uFFFD\uD800\uDC00-\uDBFF\uDFFF\t]\*

Required: Yes

```
{ 
    "AdditionalDataSources": { 
       "string" : { 
           "GlueTable": { 
              "AdditionalOptions": { 
                  "string" : "string" 
              }, 
              "CatalogId": "string", 
              "ConnectionName": "string", 
              "DatabaseName": "string", 
              "TableName": "string"
```
```
 } 
       } 
    }, 
    "AdditionalRunOptions": { 
        "CloudWatchMetricsEnabled": boolean, 
        "ResultsS3Prefix": "string" 
    }, 
    "CompletedOn": number, 
    "DataSource": { 
        "GlueTable": { 
           "AdditionalOptions": { 
               "string" : "string" 
           }, 
           "CatalogId": "string", 
           "ConnectionName": "string", 
           "DatabaseName": "string", 
           "TableName": "string" 
       } 
    }, 
    "ErrorString": "string", 
    "ExecutionTime": number, 
    "LastModifiedOn": number, 
    "NumberOfWorkers": number, 
    "ResultIds": [ "string" ], 
    "Role": "string", 
    "RulesetNames": [ "string" ], 
    "RunId": "string", 
    "StartedOn": number, 
    "Status": "string", 
    "Timeout": number
}
```
## **Response Elements**

If the action is successful, the service sends back an HTTP 200 response.

The following data is returned in JSON format by the service.

### **[AdditionalDataSources](#page-503-0)**

A map of reference strings to additional data sources you can specify for an evaluation run.

Type: String to [DataSource](#page-1311-1) object map

Key Length Constraints: Minimum length of 1. Maximum length of 255.

Key Pattern: [\u0020-\uD7FF\uE000-\uFFFD\uD800\uDC00-\uDBFF\uDFFF\t]\*

#### <span id="page-505-0"></span>**[AdditionalRunOptions](#page-503-0)**

Additional run options you can specify for an evaluation run.

Type: [DataQualityEvaluationRunAdditionalRunOptions](#page-1285-2) object

#### <span id="page-505-1"></span>**[CompletedOn](#page-503-0)**

The date and time when this run was completed.

Type: Timestamp

#### <span id="page-505-2"></span>**[DataSource](#page-503-0)**

The data source (an AWS Glue table) associated with this evaluation run.

Type: [DataSource](#page-1311-1) object

#### <span id="page-505-3"></span>**[ErrorString](#page-503-0)**

The error strings that are associated with the run.

Type: String

#### <span id="page-505-4"></span>**[ExecutionTime](#page-503-0)**

The amount of time (in seconds) that the run consumed resources.

Type: Integer

#### <span id="page-505-5"></span>**[LastModifiedOn](#page-503-0)**

A timestamp. The last point in time when this data quality rule recommendation run was modified.

Type: Timestamp

#### <span id="page-505-6"></span>**[NumberOfWorkers](#page-503-0)**

The number of G.1X workers to be used in the run. The default is 5.

Type: Integer

#### <span id="page-506-0"></span>**[ResultIds](#page-503-0)**

A list of result IDs for the data quality results for the run.

Type: Array of strings

Array Members: Minimum number of 1 item. Maximum number of 10 items.

Length Constraints: Minimum length of 1. Maximum length of 255.

Pattern: [\u0020-\uD7FF\uE000-\uFFFD\uD800\uDC00-\uDBFF\uDFFF\t]\*

#### <span id="page-506-1"></span>**[Role](#page-503-0)**

An IAM role supplied to encrypt the results of the run.

Type: String

#### <span id="page-506-2"></span>**[RulesetNames](#page-503-0)**

A list of ruleset names for the run.

Type: Array of strings

Array Members: Minimum number of 1 item. Maximum number of 10 items.

Length Constraints: Minimum length of 1. Maximum length of 255.

```
Pattern: [\u0020-\uD7FF\uE000-\uFFFD\uD800\uDC00-\uDBFF\uDFFF\t]*
```
#### <span id="page-506-3"></span>**[RunId](#page-503-0)**

The unique run identifier associated with this run.

Type: String

Length Constraints: Minimum length of 1. Maximum length of 255.

Pattern: [\u0020-\uD7FF\uE000-\uFFFD\uD800\uDC00-\uDBFF\uDFFF\t]\*

#### <span id="page-506-4"></span>**[StartedOn](#page-503-0)**

The date and time when this run started.

Type: Timestamp

#### <span id="page-507-0"></span>**[Status](#page-503-0)**

The status for this run.

Type: String

Valid Values: STARTING | RUNNING | STOPPING | STOPPED | SUCCEEDED | FAILED | TIMEOUT

#### <span id="page-507-1"></span>**[Timeout](#page-503-0)**

The timeout for a run in minutes. This is the maximum time that a run can consume resources before it is terminated and enters TIMEOUT status. The default is 2,880 minutes (48 hours).

Type: Integer

Valid Range: Minimum value of 1.

### **Errors**

For information about the errors that are common to all actions, see [Common](#page-1755-0) Errors.

#### **EntityNotFoundException**

A specified entity does not exist

HTTP Status Code: 400

#### **InternalServiceException**

An internal service error occurred.

HTTP Status Code: 500

#### **InvalidInputException**

The input provided was not valid.

HTTP Status Code: 400

#### **OperationTimeoutException**

The operation timed out.

HTTP Status Code: 400

# **See Also**

For more information about using this API in one of the language-specific AWS SDKs, see the following:

- AWS [Command](https://docs.aws.amazon.com/goto/aws-cli/glue-2017-03-31/GetDataQualityRulesetEvaluationRun) Line Interface
- [AWS](https://docs.aws.amazon.com/goto/DotNetSDKV3/glue-2017-03-31/GetDataQualityRulesetEvaluationRun) SDK for .NET
- [AWS](https://docs.aws.amazon.com/goto/SdkForCpp/glue-2017-03-31/GetDataQualityRulesetEvaluationRun) SDK for C++
- [AWS](https://docs.aws.amazon.com/goto/SdkForGoV2/glue-2017-03-31/GetDataQualityRulesetEvaluationRun) SDK for Go v2
- [AWS](https://docs.aws.amazon.com/goto/SdkForJavaV2/glue-2017-03-31/GetDataQualityRulesetEvaluationRun) SDK for Java V2
- AWS SDK for [JavaScript](https://docs.aws.amazon.com/goto/SdkForJavaScriptV3/glue-2017-03-31/GetDataQualityRulesetEvaluationRun) V3
- [AWS](https://docs.aws.amazon.com/goto/SdkForPHPV3/glue-2017-03-31/GetDataQualityRulesetEvaluationRun) SDK for PHP V3
- AWS SDK for [Python](https://docs.aws.amazon.com/goto/boto3/glue-2017-03-31/GetDataQualityRulesetEvaluationRun)
- AWS SDK for [Ruby](https://docs.aws.amazon.com/goto/SdkForRubyV3/glue-2017-03-31/GetDataQualityRulesetEvaluationRun) V3

# **GetDevEndpoint**

Retrieves information about a specified development endpoint.

#### **A** Note

When you create a development endpoint in a virtual private cloud (VPC), AWS Glue returns only a private IP address, and the public IP address field is not populated. When you create a non-VPC development endpoint, AWS Glue returns only a public IP address.

# <span id="page-509-1"></span>**Request Syntax**

```
{ 
    "EndpointName": "string"
}
```
### **Request Parameters**

For information about the parameters that are common to all actions, see Common [Parameters](#page-1752-0).

The request accepts the following data in JSON format.

### <span id="page-509-0"></span>**[EndpointName](#page-509-1)**

Name of the DevEndpoint to retrieve information for.

Type: String

Required: Yes

## <span id="page-509-2"></span>**Response Syntax**

```
{ 
    "DevEndpoint": { 
        "Arguments": { 
            "string" : "string" 
        },
```

```
 "AvailabilityZone": "string", 
       "CreatedTimestamp": number, 
       "EndpointName": "string", 
       "ExtraJarsS3Path": "string", 
       "ExtraPythonLibsS3Path": "string", 
       "FailureReason": "string", 
       "GlueVersion": "string", 
       "LastModifiedTimestamp": number, 
       "LastUpdateStatus": "string", 
       "NumberOfNodes": number, 
       "NumberOfWorkers": number, 
       "PrivateAddress": "string", 
       "PublicAddress": "string", 
       "PublicKey": "string", 
       "PublicKeys": [ "string" ], 
       "RoleArn": "string", 
       "SecurityConfiguration": "string", 
       "SecurityGroupIds": [ "string" ], 
       "Status": "string", 
       "SubnetId": "string", 
       "VpcId": "string", 
       "WorkerType": "string", 
       "YarnEndpointAddress": "string", 
       "ZeppelinRemoteSparkInterpreterPort": number
    }
}
```
## **Response Elements**

If the action is successful, the service sends back an HTTP 200 response.

The following data is returned in JSON format by the service.

### <span id="page-510-0"></span>**[DevEndpoint](#page-509-2)**

A DevEndpoint definition.

Type: [DevEndpoint](#page-1320-4) object

## **Errors**

For information about the errors that are common to all actions, see [Common](#page-1755-0) Errors.

#### **EntityNotFoundException**

A specified entity does not exist

HTTP Status Code: 400

#### **InternalServiceException**

An internal service error occurred.

HTTP Status Code: 500

#### **InvalidInputException**

The input provided was not valid.

HTTP Status Code: 400

#### **OperationTimeoutException**

The operation timed out.

HTTP Status Code: 400

### **See Also**

For more information about using this API in one of the language-specific AWS SDKs, see the following:

- AWS [Command](https://docs.aws.amazon.com/goto/aws-cli/glue-2017-03-31/GetDevEndpoint) Line Interface
- [AWS](https://docs.aws.amazon.com/goto/DotNetSDKV3/glue-2017-03-31/GetDevEndpoint) SDK for .NET
- [AWS](https://docs.aws.amazon.com/goto/SdkForCpp/glue-2017-03-31/GetDevEndpoint) SDK for C++
- [AWS](https://docs.aws.amazon.com/goto/SdkForGoV2/glue-2017-03-31/GetDevEndpoint) SDK for Go v2
- [AWS](https://docs.aws.amazon.com/goto/SdkForJavaV2/glue-2017-03-31/GetDevEndpoint) SDK for Java V2
- AWS SDK for [JavaScript](https://docs.aws.amazon.com/goto/SdkForJavaScriptV3/glue-2017-03-31/GetDevEndpoint) V3
- [AWS](https://docs.aws.amazon.com/goto/SdkForPHPV3/glue-2017-03-31/GetDevEndpoint) SDK for PHP V3
- AWS SDK for [Python](https://docs.aws.amazon.com/goto/boto3/glue-2017-03-31/GetDevEndpoint)
- AWS SDK for [Ruby](https://docs.aws.amazon.com/goto/SdkForRubyV3/glue-2017-03-31/GetDevEndpoint) V3

# **GetDevEndpoints**

Retrieves all the development endpoints in this AWS account.

### *A* Note

When you create a development endpoint in a virtual private cloud (VPC), AWS Glue returns only a private IP address and the public IP address field is not populated. When you create a non-VPC development endpoint, AWS Glue returns only a public IP address.

## <span id="page-512-2"></span>**Request Syntax**

```
{ 
    "MaxResults": number, 
    "NextToken": "string"
}
```
### **Request Parameters**

For information about the parameters that are common to all actions, see Common [Parameters](#page-1752-0).

The request accepts the following data in JSON format.

#### <span id="page-512-0"></span>**[MaxResults](#page-512-2)**

The maximum size of information to return.

Type: Integer

Valid Range: Minimum value of 1. Maximum value of 1000.

Required: No

#### <span id="page-512-1"></span>**[NextToken](#page-512-2)**

A continuation token, if this is a continuation call.

Type: String

Required: No

### <span id="page-513-0"></span>**Response Syntax**

```
{ 
    "DevEndpoints": [ 
       { 
           "Arguments": { 
              "string" : "string" 
           }, 
           "AvailabilityZone": "string", 
           "CreatedTimestamp": number, 
           "EndpointName": "string", 
           "ExtraJarsS3Path": "string", 
           "ExtraPythonLibsS3Path": "string", 
           "FailureReason": "string", 
           "GlueVersion": "string", 
           "LastModifiedTimestamp": number, 
           "LastUpdateStatus": "string", 
           "NumberOfNodes": number, 
           "NumberOfWorkers": number, 
           "PrivateAddress": "string", 
           "PublicAddress": "string", 
           "PublicKey": "string", 
           "PublicKeys": [ "string" ], 
           "RoleArn": "string", 
           "SecurityConfiguration": "string", 
           "SecurityGroupIds": [ "string" ], 
           "Status": "string", 
           "SubnetId": "string", 
           "VpcId": "string", 
           "WorkerType": "string", 
           "YarnEndpointAddress": "string", 
           "ZeppelinRemoteSparkInterpreterPort": number
       } 
    ], 
    "NextToken": "string"
}
```
## **Response Elements**

If the action is successful, the service sends back an HTTP 200 response.

The following data is returned in JSON format by the service.

#### <span id="page-514-0"></span>**[DevEndpoints](#page-513-0)**

A list of DevEndpoint definitions.

Type: Array of [DevEndpoint](#page-1320-4) objects

#### <span id="page-514-1"></span>**[NextToken](#page-513-0)**

A continuation token, if not all DevEndpoint definitions have yet been returned.

Type: String

### **Errors**

For information about the errors that are common to all actions, see [Common](#page-1755-0) Errors.

#### **EntityNotFoundException**

A specified entity does not exist

HTTP Status Code: 400

#### **InternalServiceException**

An internal service error occurred.

HTTP Status Code: 500

#### **InvalidInputException**

The input provided was not valid.

HTTP Status Code: 400

#### **OperationTimeoutException**

The operation timed out.

HTTP Status Code: 400

### **See Also**

For more information about using this API in one of the language-specific AWS SDKs, see the following:

- AWS [Command](https://docs.aws.amazon.com/goto/aws-cli/glue-2017-03-31/GetDevEndpoints) Line Interface
- [AWS](https://docs.aws.amazon.com/goto/DotNetSDKV3/glue-2017-03-31/GetDevEndpoints) SDK for .NET
- [AWS](https://docs.aws.amazon.com/goto/SdkForCpp/glue-2017-03-31/GetDevEndpoints) SDK for C++
- [AWS](https://docs.aws.amazon.com/goto/SdkForGoV2/glue-2017-03-31/GetDevEndpoints) SDK for Go v2
- [AWS](https://docs.aws.amazon.com/goto/SdkForJavaV2/glue-2017-03-31/GetDevEndpoints) SDK for Java V2
- AWS SDK for [JavaScript](https://docs.aws.amazon.com/goto/SdkForJavaScriptV3/glue-2017-03-31/GetDevEndpoints) V3
- [AWS](https://docs.aws.amazon.com/goto/SdkForPHPV3/glue-2017-03-31/GetDevEndpoints) SDK for PHP V3
- AWS SDK for [Python](https://docs.aws.amazon.com/goto/boto3/glue-2017-03-31/GetDevEndpoints)
- AWS SDK for [Ruby](https://docs.aws.amazon.com/goto/SdkForRubyV3/glue-2017-03-31/GetDevEndpoints) V3

# **GetJob**

Retrieves an existing job definition.

# <span id="page-516-1"></span>**Request Syntax**

```
{ 
    "JobName": "string"
}
```
# **Request Parameters**

For information about the parameters that are common to all actions, see Common [Parameters](#page-1752-0).

The request accepts the following data in JSON format.

#### <span id="page-516-0"></span>**[JobName](#page-516-1)**

The name of the job definition to retrieve.

Type: String

```
Length Constraints: Minimum length of 1. Maximum length of 255.
```
Pattern: [\u0020-\uD7FF\uE000-\uFFFD\uD800\uDC00-\uDBFF\uDFFF\t]\*

Required: Yes

### **Response Syntax**

```
{ 
    "Job": { 
       "AllocatedCapacity": number, 
       "CodeGenConfigurationNodes": { 
          "string" : { 
              "Aggregate": { 
                 "Aggs": [ 
\overline{a} "AggFunc": "string", 
                       "Column": [ "string" ] 
1999 B B B B
                ],
```

```
 "Groups": [ 
                     [ "string" ] 
                  ], 
                  "Inputs": [ "string" ], 
                  "Name": "string" 
              }, 
              "AmazonRedshiftSource": { 
                  "Data": { 
                     "AccessType": "string", 
                     "Action": "string", 
                     "AdvancedOptions": [ 
\{ \} "Key": "string", 
                            "Value": "string" 
 } 
 ], 
                     "CatalogDatabase": { 
                        "Description": "string", 
                        "Label": "string", 
                        "Value": "string" 
, and the state \mathbb{R}, the state \mathbb{R} "CatalogRedshiftSchema": "string", 
                     "CatalogRedshiftTable": "string", 
                     "CatalogTable": { 
                        "Description": "string", 
                         "Label": "string", 
                        "Value": "string" 
, and the state \mathbb{R}, the state \mathbb{R} "Connection": { 
                        "Description": "string", 
                        "Label": "string", 
                        "Value": "string" 
, and the state \mathbb{R}, the state \mathbb{R} "CrawlerConnection": "string", 
                     "IamRole": { 
                        "Description": "string", 
                        "Label": "string", 
                        "Value": "string" 
                     }, 
                     "MergeAction": "string", 
                     "MergeClause": "string", 
                     "MergeWhenMatched": "string", 
                     "MergeWhenNotMatched": "string", 
                     "PostAction": "string",
```

```
 "PreAction": "string", 
                  "SampleQuery": "string", 
                  "Schema": { 
                    "Description": "string", 
                    "Label": "string", 
                    "Value": "string" 
                 }, 
                  "SelectedColumns": [ 
\{ \} "Description": "string", 
                       "Label": "string", 
                       "Value": "string" 
 } 
 ], 
                  "SourceType": "string", 
                 "StagingTable": "string", 
                  "Table": { 
                    "Description": "string", 
                    "Label": "string", 
                    "Value": "string" 
, and the state \mathbb{R}, the state \mathbb{R} "TablePrefix": "string", 
                  "TableSchema": [ 
\{ \} "Description": "string", 
                       "Label": "string", 
                       "Value": "string" 
 } 
 ], 
                  "TempDir": "string", 
                 "Upsert": boolean
               }, 
               "Name": "string" 
            }, 
            "AmazonRedshiftTarget": { 
               "Data": { 
                  "AccessType": "string", 
                  "Action": "string", 
                  "AdvancedOptions": [ 
\{ \} "Key": "string", 
                       "Value": "string" 
 } 
 ],
```

```
 "CatalogDatabase": { 
                        "Description": "string", 
                        "Label": "string", 
                        "Value": "string" 
                    }, 
                     "CatalogRedshiftSchema": "string", 
                     "CatalogRedshiftTable": "string", 
                     "CatalogTable": { 
                        "Description": "string", 
                        "Label": "string", 
                        "Value": "string" 
                    }, 
                     "Connection": { 
                        "Description": "string", 
                        "Label": "string", 
                        "Value": "string" 
                    }, 
                     "CrawlerConnection": "string", 
                     "IamRole": { 
                        "Description": "string", 
                        "Label": "string", 
                        "Value": "string" 
, and the state \mathbb{R}, the state \mathbb{R} "MergeAction": "string", 
                    "MergeClause": "string", 
                    "MergeWhenMatched": "string", 
                     "MergeWhenNotMatched": "string", 
                     "PostAction": "string", 
                     "PreAction": "string", 
                     "SampleQuery": "string", 
                     "Schema": { 
                        "Description": "string", 
                        "Label": "string", 
                        "Value": "string" 
, and the state \mathbb{R}, the state \mathbb{R} "SelectedColumns": [ 
\{ \} "Description": "string", 
                           "Label": "string", 
                           "Value": "string" 
 } 
 ], 
                     "SourceType": "string", 
                     "StagingTable": "string",
```

```
 "Table": { 
                     "Description": "string", 
                     "Label": "string", 
                     "Value": "string" 
                  }, 
                  "TablePrefix": "string", 
                  "TableSchema": [ 
\{ \} "Description": "string", 
                        "Label": "string", 
                        "Value": "string" 
 } 
 ], 
                  "TempDir": "string", 
                  "Upsert": boolean
               }, 
               "Inputs": [ "string" ], 
               "Name": "string" 
            }, 
            "ApplyMapping": { 
               "Inputs": [ "string" ], 
               "Mapping": [ 
\{ "Children": [ 
                        "Mapping" 
                     ], 
                     "Dropped": boolean, 
                     "FromPath": [ "string" ], 
                     "FromType": "string", 
                     "ToKey": "string", 
                     "ToType": "string" 
 } 
               ], 
               "Name": "string" 
            }, 
            "AthenaConnectorSource": { 
               "ConnectionName": "string", 
               "ConnectionTable": "string", 
               "ConnectionType": "string", 
               "ConnectorName": "string", 
               "Name": "string", 
               "OutputSchemas": [ 
\{ "Columns": [
```

```
 { 
                                           "Name": "string", 
                                           "Type": "string" 
 } 
\sim 100 \sim 100 \sim 100 \sim 100 \sim 100 \sim 100 \sim 100 \sim 100 \sim 100 \sim 100 \sim 100 \sim 100 \sim 100 \sim 100 \sim 100 \sim 100 \sim 100 \sim 100 \sim 100 \sim 100 \sim 100 \sim 100 \sim 100 \sim 100 \sim 
 } 
                        ], 
                        "SchemaName": "string" 
                   }, 
                   "CatalogDeltaSource": { 
                        "AdditionalDeltaOptions": { 
                             "string" : "string" 
                        }, 
                        "Database": "string", 
                        "Name": "string", 
                        "OutputSchemas": [ 
\{ "Columns": [ 
 { 
                                           "Name": "string", 
                                            "Type": "string" 
 } 
\sim 100 \sim 100 \sim 100 \sim 100 \sim 100 \sim 100 \sim 100 \sim 100 \sim 100 \sim 100 \sim 100 \sim 100 \sim 100 \sim 100 \sim 100 \sim 100 \sim 100 \sim 100 \sim 100 \sim 100 \sim 100 \sim 100 \sim 100 \sim 100 \sim 
 } 
                        ], 
                        "Table": "string" 
                   }, 
                   "CatalogHudiSource": { 
                        "AdditionalHudiOptions": { 
                             "string" : "string" 
                        }, 
                        "Database": "string", 
                        "Name": "string", 
                        "OutputSchemas": [ 
\{ "Columns": [ 
 { 
                                           "Name": "string", 
                                           "Type": "string" 
 } 
\sim 100 \sim 100 \sim 100 \sim 100 \sim 100 \sim 100 \sim 100 \sim 100 \sim 100 \sim 100 \sim 100 \sim 100 \sim 100 \sim 100 \sim 100 \sim 100 \sim 100 \sim 100 \sim 100 \sim 100 \sim 100 \sim 100 \sim 100 \sim 100 \sim 
 } 
                        ], 
                        "Table": "string"
```

```
 }, 
 "CatalogKafkaSource": { 
    "Database": "string", 
    "DataPreviewOptions": { 
       "PollingTime": number, 
       "RecordPollingLimit": number
    }, 
    "DetectSchema": boolean, 
    "Name": "string", 
    "StreamingOptions": { 
       "AddRecordTimestamp": "string", 
       "Assign": "string", 
       "BootstrapServers": "string", 
       "Classification": "string", 
       "ConnectionName": "string", 
       "Delimiter": "string", 
       "EmitConsumerLagMetrics": "string", 
       "EndingOffsets": "string", 
       "IncludeHeaders": boolean, 
       "MaxOffsetsPerTrigger": number, 
       "MinPartitions": number, 
       "NumRetries": number, 
       "PollTimeoutMs": number, 
       "RetryIntervalMs": number, 
       "SecurityProtocol": "string", 
       "StartingOffsets": "string", 
       "StartingTimestamp": "string", 
       "SubscribePattern": "string", 
       "TopicName": "string" 
    }, 
    "Table": "string", 
    "WindowSize": number
 }, 
 "CatalogKinesisSource": { 
    "Database": "string", 
    "DataPreviewOptions": { 
       "PollingTime": number, 
       "RecordPollingLimit": number
    }, 
    "DetectSchema": boolean, 
    "Name": "string", 
    "StreamingOptions": { 
       "AddIdleTimeBetweenReads": boolean, 
       "AddRecordTimestamp": "string",
```
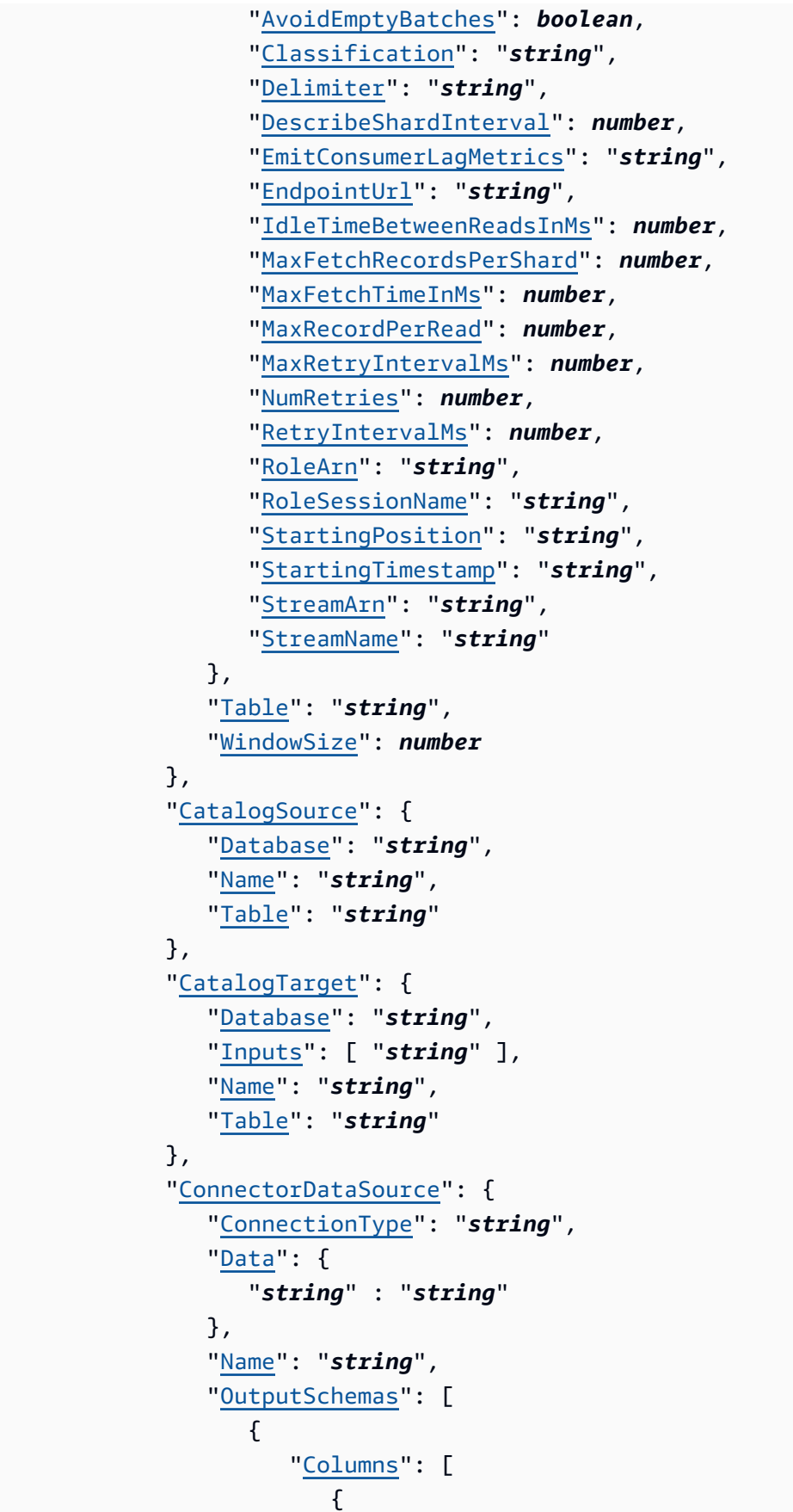

```
 "Name": "string", 
                                       "Type": "string" 
 } 
\sim 100 \sim 100 \sim 100 \sim 100 \sim 100 \sim 100 \sim 100 \sim 100 \sim 100 \sim 100 \sim 100 \sim 100 \sim 100 \sim 100 \sim 100 \sim 100 \sim 100 \sim 100 \sim 100 \sim 100 \sim 100 \sim 100 \sim 100 \sim 100 \sim 
 } 
 ] 
                 }, 
                  "ConnectorDataTarget": { 
                      "ConnectionType": "string", 
                      "Data": { 
                          "string" : "string" 
                      }, 
                      "Inputs": [ "string" ], 
                      "Name": "string" 
                 }, 
                  "CustomCode": { 
                      "ClassName": "string", 
                      "Code": "string", 
                      "Inputs": [ "string" ], 
                      "Name": "string", 
                      "OutputSchemas": [ 
\{ "Columns": [ 
 { 
                                       "Name": "string", 
                                       "Type": "string" 
 } 
\sim 100 \sim 100 \sim 100 \sim 100 \sim 100 \sim 100 \sim 100 \sim 100 \sim 100 \sim 100 \sim 100 \sim 100 \sim 100 \sim 100 \sim 100 \sim 100 \sim 100 \sim 100 \sim 100 \sim 100 \sim 100 \sim 100 \sim 100 \sim 100 \sim 
 } 
 ] 
                 }, 
                  "DirectJDBCSource": { 
                      "ConnectionName": "string", 
                      "ConnectionType": "string", 
                      "Database": "string", 
                      "Name": "string", 
                      "RedshiftTmpDir": "string", 
                      "Table": "string" 
                 }, 
                  "DirectKafkaSource": { 
                      "DataPreviewOptions": { 
                          "PollingTime": number, 
                          "RecordPollingLimit": number
                      },
```
 "[DetectSchema"](#page-1331-1): *boolean*, "[Name"](#page-1331-2): "*string*", "[StreamingOptions"](#page-1331-3): { "[AddRecordTimestamp"](#page-1449-0): "*string*", "[Assign"](#page-1449-1): "*string*", "[BootstrapServers"](#page-1449-2): "*string*", "[Classification"](#page-1450-0): "*string*", "[ConnectionName"](#page-1450-1): "*string*", "[Delimiter"](#page-1450-2): "*string*", "[EmitConsumerLagMetrics"](#page-1450-3): "*string*", "[EndingOffsets"](#page-1451-0): "*string*", "[IncludeHeaders"](#page-1451-1): *boolean*, "[MaxOffsetsPerTrigger"](#page-1451-2): *number*, "[MinPartitions"](#page-1451-3): *number*, "[NumRetries"](#page-1452-0): *number*, "[PollTimeoutMs"](#page-1452-1): *number*, "[RetryIntervalMs"](#page-1452-2): *number*, "[SecurityProtocol"](#page-1452-3): "*string*", "[StartingOffsets"](#page-1453-0): "*string*", "[StartingTimestamp"](#page-1453-1): "*string*", "[SubscribePattern"](#page-1453-2): "*string*", "[TopicName"](#page-1453-3): "*string*" }, "[WindowSize"](#page-1331-4): *number* }, "[DirectKinesisSource"](#page-1186-5): { "[DataPreviewOptions"](#page-1333-0): { "[PollingTime"](#page-1671-0): *number*, "[RecordPollingLimit"](#page-1671-1): *number* }, "[DetectSchema"](#page-1333-1): *boolean*, "[Name"](#page-1333-2): "*string*", "[StreamingOptions"](#page-1333-3): { "[AddIdleTimeBetweenReads"](#page-1456-0): *boolean*, "[AddRecordTimestamp"](#page-1456-1): "*string*", "[AvoidEmptyBatches"](#page-1456-2): *boolean*, "[Classification"](#page-1456-3): "*string*", "[Delimiter"](#page-1457-0): "*string*", "[DescribeShardInterval"](#page-1457-1): *number*, "[EmitConsumerLagMetrics"](#page-1457-2): "*string*", "[EndpointUrl"](#page-1457-3): "*string*", "[IdleTimeBetweenReadsInMs"](#page-1458-0): *number*, "[MaxFetchRecordsPerShard"](#page-1458-1): *number*, "[MaxFetchTimeInMs"](#page-1458-2): *number*,

```
 "MaxRecordPerRead": number, 
                      "MaxRetryIntervalMs": number, 
                      "NumRetries": number, 
                      "RetryIntervalMs": number, 
                      "RoleArn": "string", 
                      "RoleSessionName": "string", 
                      "StartingPosition": "string", 
                      "StartingTimestamp": "string", 
                      "StreamArn": "string", 
                      "StreamName": "string" 
                  }, 
                   "WindowSize": number
               }, 
               "DropDuplicates": { 
                   "Columns": [ 
                      [ "string" ] 
                  ], 
                  "Inputs": [ "string" ], 
                  "Name": "string" 
               }, 
               "DropFields": { 
                  "Inputs": [ "string" ], 
                  "Name": "string", 
                  "Paths": [ 
                      [ "string" ] 
 ] 
               }, 
               "DropNullFields": { 
                   "Inputs": [ "string" ], 
                   "Name": "string", 
                   "NullCheckBoxList": { 
                      "IsEmpty": boolean, 
                      "IsNegOne": boolean, 
                      "IsNullString": boolean
                  }, 
                   "NullTextList": [ 
\{ "Datatype": { 
                             "Id": "string", 
                             "Label": "string" 
\}, \}, \}, \}, \}, \}, \}, \}, \}, \}, \}, \}, \}, \}, \}, \}, \}, \}, \}, \}, \}, \}, \}, \}, \}, \}, \}, \}, \}, \}, \}, \}, \}, \}, \}, \}, \},
                          "Value": "string" 
 } 
 ]
```

```
 }, 
               "DynamicTransform": { 
                   "FunctionName": "string", 
                   "Inputs": [ "string" ], 
                   "Name": "string", 
                   "OutputSchemas": [ 
\{ "Columns": [ 
 { 
                                 "Name": "string", 
                                 "Type": "string" 
 } 
\sim 100 \sim 100 \sim 100 \sim 100 \sim 100 \sim 100 \sim 100 \sim 100 \sim 100 \sim 100 \sim 100 \sim 100 \sim 100 \sim 100 \sim 100 \sim 100 \sim 100 \sim 100 \sim 100 \sim 100 \sim 100 \sim 100 \sim 100 \sim 100 \sim 
 } 
                   ], 
                   "Parameters": [ 
\{ "IsOptional": boolean, 
                          "ListType": "string", 
                          "Name": "string", 
                          "Type": "string", 
                          "ValidationMessage": "string", 
                          "ValidationRule": "string", 
                          "Value": [ "string" ] 
 } 
                   ], 
                   "Path": "string", 
                   "TransformName": "string", 
                   "Version": "string" 
               }, 
               "DynamoDBCatalogSource": { 
                   "Database": "string", 
                   "Name": "string", 
                   "Table": "string" 
               }, 
               "EvaluateDataQuality": { 
                   "Inputs": [ "string" ], 
                   "Name": "string", 
                   "Output": "string", 
                   "PublishingOptions": { 
                      "CloudWatchMetricsEnabled": boolean, 
                      "EvaluationContext": "string", 
                      "ResultsPublishingEnabled": boolean, 
                      "ResultsS3Prefix": "string"
```

```
 }, 
                   "Ruleset": "string", 
                   "StopJobOnFailureOptions": { 
                      "StopJobOnFailureTiming": "string" 
 } 
               }, 
               "EvaluateDataQualityMultiFrame": { 
                   "AdditionalDataSources": { 
                      "string" : "string" 
                  }, 
                   "AdditionalOptions": { 
                      "string" : "string" 
                   }, 
                   "Inputs": [ "string" ], 
                   "Name": "string", 
                   "PublishingOptions": { 
                      "CloudWatchMetricsEnabled": boolean, 
                      "EvaluationContext": "string", 
                      "ResultsPublishingEnabled": boolean, 
                      "ResultsS3Prefix": "string" 
                  }, 
                   "Ruleset": "string", 
                   "StopJobOnFailureOptions": { 
                      "StopJobOnFailureTiming": "string" 
 } 
               }, 
               "FillMissingValues": { 
                   "FilledPath": "string", 
                   "ImputedPath": "string", 
                   "Inputs": [ "string" ], 
                   "Name": "string" 
               }, 
               "Filter": { 
                   "Filters": [ 
\{ "Negated": boolean, 
                          "Operation": "string", 
                          "Values": [ 
 { 
                                 "Type": "string", 
                                 "Value": [ "string" ] 
 } 
\sim 100 \sim 100 \sim 100 \sim 100 \sim 100 \sim 100 \sim 100 \sim 100 \sim 100 \sim 100 \sim 100 \sim 100 \sim 100 \sim 100 \sim 100 \sim 100 \sim 100 \sim 100 \sim 100 \sim 100 \sim 100 \sim 100 \sim 100 \sim 100 \sim 
 }
```

```
 ], 
                 "Inputs": [ "string" ], 
                 "LogicalOperator": "string", 
                 "Name": "string" 
              }, 
              "GovernedCatalogSource": { 
                 "AdditionalOptions": { 
                    "BoundedFiles": number, 
                    "BoundedSize": number
                 }, 
                 "Database": "string", 
                 "Name": "string", 
                 "PartitionPredicate": "string", 
                 "Table": "string" 
              }, 
              "GovernedCatalogTarget": { 
                 "Database": "string", 
                 "Inputs": [ "string" ], 
                 "Name": "string", 
                 "PartitionKeys": [ 
                    [ "string" ] 
                 ], 
                 "SchemaChangePolicy": { 
                    "EnableUpdateCatalog": boolean, 
                    "UpdateBehavior": "string" 
                 }, 
                 "Table": "string" 
              }, 
              "JDBCConnectorSource": { 
                 "AdditionalOptions": { 
                    "DataTypeMapping": { 
                        "string" : "string" 
\}, \{ "FilterPredicate": "string", 
                    "JobBookmarkKeys": [ "string" ], 
                    "JobBookmarkKeysSortOrder": "string", 
                    "LowerBound": number, 
                    "NumPartitions": number, 
                    "PartitionColumn": "string", 
                    "UpperBound": number
                 }, 
                 "ConnectionName": "string", 
                 "ConnectionTable": "string", 
                 "ConnectionType": "string",
```

```
 "ConnectorName": "string", 
                         "Name": "string", 
                         "OutputSchemas": [ 
\{ "Columns": [ 
 { 
                                           "Name": "string", 
                                           "Type": "string" 
 } 
\sim 100 \sim 100 \sim 100 \sim 100 \sim 100 \sim 100 \sim 100 \sim 100 \sim 100 \sim 100 \sim 100 \sim 100 \sim 100 \sim 100 \sim 100 \sim 100 \sim 100 \sim 100 \sim 100 \sim 100 \sim 100 \sim 100 \sim 100 \sim 100 \sim 
 } 
                        ], 
                        "Query": "string" 
                   }, 
                    "JDBCConnectorTarget": { 
                        "AdditionalOptions": { 
                             "string" : "string" 
                        }, 
                        "ConnectionName": "string", 
                        "ConnectionTable": "string", 
                        "ConnectionType": "string", 
                        "ConnectorName": "string", 
                        "Inputs": [ "string" ], 
                        "Name": "string", 
                        "OutputSchemas": [ 
\{ "Columns": [ 
 { 
                                            "Name": "string", 
                                            "Type": "string" 
 } 
\sim 100 \sim 100 \sim 100 \sim 100 \sim 100 \sim 100 \sim 100 \sim 100 \sim 100 \sim 100 \sim 100 \sim 100 \sim 100 \sim 100 \sim 100 \sim 100 \sim 100 \sim 100 \sim 100 \sim 100 \sim 100 \sim 100 \sim 100 \sim 100 \sim 
 } 
 ] 
                   }, 
                    "Join": { 
                        "Columns": [ 
\{ "From": "string", 
                                  "Keys": [ 
                                       [ "string" ] 
\sim 100 \sim 100 \sim 100 \sim 100 \sim 100 \sim 100 \sim 100 \sim 100 \sim 100 \sim 100 \sim 100 \sim 100 \sim 100 \sim 100 \sim 100 \sim 100 \sim 100 \sim 100 \sim 100 \sim 100 \sim 100 \sim 100 \sim 100 \sim 100 \sim 
 } 
                        ],
```

```
 "Inputs": [ "string" ], 
    "JoinType": "string", 
    "Name": "string" 
 }, 
 "Merge": { 
    "Inputs": [ "string" ], 
    "Name": "string", 
    "PrimaryKeys": [ 
       [ "string" ] 
    ], 
    "Source": "string" 
 }, 
 "MicrosoftSQLServerCatalogSource": { 
    "Database": "string", 
    "Name": "string", 
    "Table": "string" 
 }, 
 "MicrosoftSQLServerCatalogTarget": { 
    "Database": "string", 
    "Inputs": [ "string" ], 
    "Name": "string", 
    "Table": "string" 
 }, 
 "MySQLCatalogSource": { 
    "Database": "string", 
    "Name": "string", 
    "Table": "string" 
 }, 
 "MySQLCatalogTarget": { 
    "Database": "string", 
    "Inputs": [ "string" ], 
    "Name": "string", 
    "Table": "string" 
 }, 
 "OracleSQLCatalogSource": { 
    "Database": "string", 
    "Name": "string", 
    "Table": "string" 
 }, 
 "OracleSQLCatalogTarget": { 
    "Database": "string", 
    "Inputs": [ "string" ], 
    "Name": "string", 
    "Table": "string"
```

```
 }, 
              "PIIDetection": { 
                 "EntityTypesToDetect": [ "string" ], 
                 "Inputs": [ "string" ], 
                 "MaskValue": "string", 
                 "Name": "string", 
                 "OutputColumnName": "string", 
                 "PiiType": "string", 
                 "SampleFraction": number, 
                 "ThresholdFraction": number
              }, 
              "PostgreSQLCatalogSource": { 
                 "Database": "string", 
                 "Name": "string", 
                 "Table": "string" 
              }, 
              "PostgreSQLCatalogTarget": { 
                 "Database": "string", 
                 "Inputs": [ "string" ], 
                 "Name": "string", 
                 "Table": "string" 
              }, 
              "Recipe": { 
                 "Inputs": [ "string" ], 
                 "Name": "string", 
                 "RecipeReference": { 
                    "RecipeArn": "string", 
                    "RecipeVersion": "string" 
 } 
              }, 
              "RedshiftSource": { 
                 "Database": "string", 
                 "Name": "string", 
                 "RedshiftTmpDir": "string", 
                 "Table": "string", 
                 "TmpDirIAMRole": "string" 
              }, 
              "RedshiftTarget": { 
                 "Database": "string", 
                 "Inputs": [ "string" ], 
                 "Name": "string", 
                 "RedshiftTmpDir": "string", 
                 "Table": "string", 
                 "TmpDirIAMRole": "string",
```

```
 "UpsertRedshiftOptions": { 
                       "ConnectionName": "string", 
                       "TableLocation": "string", 
                       "UpsertKeys": [ "string" ] 
 } 
               }, 
               "RelationalCatalogSource": { 
                   "Database": "string", 
                   "Name": "string", 
                   "Table": "string" 
               }, 
               "RenameField": { 
                   "Inputs": [ "string" ], 
                   "Name": "string", 
                   "SourcePath": [ "string" ], 
                   "TargetPath": [ "string" ] 
               }, 
               "S3CatalogDeltaSource": { 
                   "AdditionalDeltaOptions": { 
                       "string" : "string" 
                   }, 
                   "Database": "string", 
                   "Name": "string", 
                   "OutputSchemas": [ 
\{ "Columns": [ 
 { 
                                  "Name": "string", 
                                  "Type": "string" 
 } 
\sim 100 \sim 100 \sim 100 \sim 100 \sim 100 \sim 100 \sim 100 \sim 100 \sim 100 \sim 100 \sim 100 \sim 100 \sim 100 \sim 100 \sim 100 \sim 100 \sim 100 \sim 100 \sim 100 \sim 100 \sim 100 \sim 100 \sim 100 \sim 100 \sim 
 } 
                   ], 
                   "Table": "string" 
               }, 
               "S3CatalogHudiSource": { 
                   "AdditionalHudiOptions": { 
                       "string" : "string" 
                   }, 
                   "Database": "string", 
                   "Name": "string", 
                   "OutputSchemas": [ 
\{ "Columns": [
```

```
 { 
                                    "Name": "string", 
                                    "Type": "string" 
 } 
\sim 100 \sim 100 \sim 100 \sim 100 \sim 100 \sim 100 \sim 100 \sim 100 \sim 100 \sim 100 \sim 100 \sim 100 \sim 100 \sim 100 \sim 100 \sim 100 \sim 100 \sim 100 \sim 100 \sim 100 \sim 100 \sim 100 \sim 100 \sim 100 \sim 
 } 
                    ], 
                    "Table": "string" 
                }, 
                "S3CatalogSource": { 
                    "AdditionalOptions": { 
                        "BoundedFiles": number, 
                        "BoundedSize": number
                    }, 
                    "Database": "string", 
                    "Name": "string", 
                    "PartitionPredicate": "string", 
                    "Table": "string" 
                }, 
                "S3CatalogTarget": { 
                    "Database": "string", 
                    "Inputs": [ "string" ], 
                    "Name": "string", 
                    "PartitionKeys": [ 
                        [ "string" ] 
                    ], 
                    "SchemaChangePolicy": { 
                        "EnableUpdateCatalog": boolean, 
                        "UpdateBehavior": "string" 
                    }, 
                    "Table": "string" 
                }, 
                "S3CsvSource": { 
                    "AdditionalOptions": { 
                        "BoundedFiles": number, 
                        "BoundedSize": number, 
                        "EnableSamplePath": boolean, 
                        "SamplePath": "string" 
                    }, 
                    "CompressionType": "string", 
                    "Escaper": "string", 
                    "Exclusions": [ "string" ], 
                    "GroupFiles": "string", 
                    "GroupSize": "string",
```

```
 "MaxBand": number, 
                    "MaxFilesInBand": number, 
                    "Multiline": boolean, 
                    "Name": "string", 
                    "OptimizePerformance": boolean, 
                    "OutputSchemas": [ 
\{ "Columns": [ 
 { 
                                   "Name": "string", 
                                   "Type": "string" 
 } 
\sim 100 \sim 100 \sim 100 \sim 100 \sim 100 \sim 100 \sim 100 \sim 100 \sim 100 \sim 100 \sim 100 \sim 100 \sim 100 \sim 100 \sim 100 \sim 100 \sim 100 \sim 100 \sim 100 \sim 100 \sim 100 \sim 100 \sim 100 \sim 100 \sim 
 } 
                   ], 
                   "Paths": [ "string" ], 
                   "QuoteChar": "string", 
                   "Recurse": boolean, 
                    "Separator": "string", 
                   "SkipFirst": boolean, 
                    "WithHeader": boolean, 
                    "WriteHeader": boolean
                }, 
                "S3DeltaCatalogTarget": { 
                    "AdditionalOptions": { 
                       "string" : "string" 
                   }, 
                    "Database": "string", 
                   "Inputs": [ "string" ], 
                   "Name": "string", 
                    "PartitionKeys": [ 
                       [ "string" ] 
                   ], 
                   "SchemaChangePolicy": { 
                       "EnableUpdateCatalog": boolean, 
                       "UpdateBehavior": "string" 
                   }, 
                   "Table": "string" 
                }, 
                "S3DeltaDirectTarget": { 
                    "AdditionalOptions": { 
                       "string" : "string" 
                   }, 
                    "Compression": "string",
```

```
 "Format": "string", 
                    "Inputs": [ "string" ], 
                   "Name": "string", 
                    "PartitionKeys": [ 
                       [ "string" ] 
                   ], 
                   "Path": "string", 
                   "SchemaChangePolicy": { 
                       "Database": "string", 
                       "EnableUpdateCatalog": boolean, 
                       "Table": "string", 
                       "UpdateBehavior": "string" 
 } 
               }, 
                "S3DeltaSource": { 
                   "AdditionalDeltaOptions": { 
                       "string" : "string" 
                   }, 
                   "AdditionalOptions": { 
                       "BoundedFiles": number, 
                       "BoundedSize": number, 
                       "EnableSamplePath": boolean, 
                       "SamplePath": "string" 
                   }, 
                   "Name": "string", 
                    "OutputSchemas": [ 
\{ "Columns": [ 
 { 
                                   "Name": "string", 
                                   "Type": "string" 
 } 
\sim 100 \sim 100 \sim 100 \sim 100 \sim 100 \sim 100 \sim 100 \sim 100 \sim 100 \sim 100 \sim 100 \sim 100 \sim 100 \sim 100 \sim 100 \sim 100 \sim 100 \sim 100 \sim 100 \sim 100 \sim 100 \sim 100 \sim 100 \sim 100 \sim 
 } 
                   ], 
                   "Paths": [ "string" ] 
               }, 
                "S3DirectTarget": { 
                   "Compression": "string", 
                    "Format": "string", 
                   "Inputs": [ "string" ], 
                   "Name": "string", 
                   "PartitionKeys": [ 
                       [ "string" ]
```

```
 ], 
                 "Path": "string", 
                 "SchemaChangePolicy": { 
                    "Database": "string", 
                    "EnableUpdateCatalog": boolean, 
                    "Table": "string", 
                    "UpdateBehavior": "string" 
 } 
             }, 
              "S3GlueParquetTarget": { 
                 "Compression": "string", 
                 "Inputs": [ "string" ], 
                 "Name": "string", 
                 "PartitionKeys": [ 
                    [ "string" ] 
                 ], 
                 "Path": "string", 
                 "SchemaChangePolicy": { 
                    "Database": "string", 
                    "EnableUpdateCatalog": boolean, 
                    "Table": "string", 
                    "UpdateBehavior": "string" 
 } 
              }, 
              "S3HudiCatalogTarget": { 
                 "AdditionalOptions": { 
                    "string" : "string" 
                 }, 
                 "Database": "string", 
                 "Inputs": [ "string" ], 
                 "Name": "string", 
                 "PartitionKeys": [ 
                    [ "string" ] 
                 ], 
                 "SchemaChangePolicy": { 
                    "EnableUpdateCatalog": boolean, 
                    "UpdateBehavior": "string" 
                 }, 
                 "Table": "string" 
              }, 
              "S3HudiDirectTarget": { 
                 "AdditionalOptions": { 
                    "string" : "string" 
                 },
```

```
 "Compression": "string", 
                   "Format": "string", 
                   "Inputs": [ "string" ], 
                   "Name": "string", 
                   "PartitionKeys": [ 
                       [ "string" ] 
                   ], 
                   "Path": "string", 
                   "SchemaChangePolicy": { 
                       "Database": "string", 
                       "EnableUpdateCatalog": boolean, 
                       "Table": "string", 
                       "UpdateBehavior": "string" 
 } 
               }, 
               "S3HudiSource": { 
                   "AdditionalHudiOptions": { 
                       "string" : "string" 
                   }, 
                   "AdditionalOptions": { 
                       "BoundedFiles": number, 
                       "BoundedSize": number, 
                       "EnableSamplePath": boolean, 
                       "SamplePath": "string" 
                   }, 
                   "Name": "string", 
                   "OutputSchemas": [ 
\{ "Columns": [ 
 { 
                                  "Name": "string", 
                                  "Type": "string" 
 } 
\sim 100 \sim 100 \sim 100 \sim 100 \sim 100 \sim 100 \sim 100 \sim 100 \sim 100 \sim 100 \sim 100 \sim 100 \sim 100 \sim 100 \sim 100 \sim 100 \sim 100 \sim 100 \sim 100 \sim 100 \sim 100 \sim 100 \sim 100 \sim 100 \sim 
 } 
                   ], 
                   "Paths": [ "string" ] 
               }, 
               "S3JsonSource": { 
                   "AdditionalOptions": { 
                       "BoundedFiles": number, 
                       "BoundedSize": number, 
                       "EnableSamplePath": boolean, 
                       "SamplePath": "string"
```

```
 }, 
                  "CompressionType": "string", 
                  "Exclusions": [ "string" ], 
                  "GroupFiles": "string", 
                  "GroupSize": "string", 
                  "JsonPath": "string", 
                  "MaxBand": number, 
                  "MaxFilesInBand": number, 
                  "Multiline": boolean, 
                  "Name": "string", 
                  "OutputSchemas": [ 
\{ "Columns": [ 
 { 
                                "Name": "string", 
                                "Type": "string" 
 } 
\sim 100 \sim 100 \sim 100 \sim 100 \sim 100 \sim 100 \sim 100 \sim 100 \sim 100 \sim 100 \sim 100 \sim 100 \sim 100 \sim 100 \sim 100 \sim 100 \sim 100 \sim 100 \sim 100 \sim 100 \sim 100 \sim 100 \sim 100 \sim 100 \sim 
 } 
                  ], 
                  "Paths": [ "string" ], 
                  "Recurse": boolean
              }, 
               "S3ParquetSource": { 
                  "AdditionalOptions": { 
                      "BoundedFiles": number, 
                      "BoundedSize": number, 
                      "EnableSamplePath": boolean, 
                      "SamplePath": "string" 
                  }, 
                  "CompressionType": "string", 
                  "Exclusions": [ "string" ], 
                  "GroupFiles": "string", 
                  "GroupSize": "string", 
                  "MaxBand": number, 
                  "MaxFilesInBand": number, 
                  "Name": "string", 
                  "OutputSchemas": [ 
\{ "Columns": [ 
 { 
                                "Name": "string", 
                                "Type": "string" 
 }
```
```
\sim 100 \sim 100 \sim 100 \sim 100 \sim 100 \sim 100 \sim 100 \sim 100 \sim 100 \sim 100 \sim 100 \sim 100 \sim 100 \sim 100 \sim 100 \sim 100 \sim 100 \sim 100 \sim 100 \sim 100 \sim 100 \sim 100 \sim 100 \sim 100 \sim 
 } 
                     ], 
                     "Paths": [ "string" ], 
                     "Recurse": boolean
                 }, 
                 "SelectFields": { 
                     "Inputs": [ "string" ], 
                     "Name": "string", 
                     "Paths": [ 
                         [ "string" ] 
 ] 
                }, 
                 "SelectFromCollection": { 
                     "Index": number, 
                     "Inputs": [ "string" ], 
                     "Name": "string" 
                 }, 
                 "SnowflakeSource": { 
                     "Data": { 
                         "Action": "string", 
                         "AdditionalOptions": { 
                             "string" : "string" 
                         }, 
                         "AutoPushdown": boolean, 
                         "Connection": { 
                             "Description": "string", 
                             "Label": "string", 
                             "Value": "string" 
                         }, 
                         "Database": "string", 
                         "IamRole": { 
                             "Description": "string", 
                             "Label": "string", 
                             "Value": "string" 
                         }, 
                         "MergeAction": "string", 
                         "MergeClause": "string", 
                         "MergeWhenMatched": "string", 
                         "MergeWhenNotMatched": "string", 
                         "PostAction": "string", 
                         "PreAction": "string", 
                         "SampleQuery": "string", 
                         "Schema": "string",
```

```
 "SelectedColumns": [ 
\{ \} "Description": "string", 
                           "Label": "string", 
                           "Value": "string" 
 } 
 ], 
                    "SourceType": "string", 
                    "StagingTable": "string", 
                    "Table": "string", 
                    "TableSchema": [ 
\{ \} "Description": "string", 
                           "Label": "string", 
                           "Value": "string" 
 } 
 ], 
                    "TempDir": "string", 
                    "Upsert": boolean
                 }, 
                 "Name": "string", 
                 "OutputSchemas": [ 
\{ "Columns": [ 
 { 
                              "Name": "string", 
                              "Type": "string" 
 } 
\sim 100 \sim 100 \sim 100 \sim 100 \sim 100 \sim 100 \sim 100 \sim 100 \sim 100 \sim 100 \sim 100 \sim 100 \sim 100 \sim 100 \sim 100 \sim 100 \sim 100 \sim 100 \sim 100 \sim 100 \sim 100 \sim 100 \sim 100 \sim 100 \sim 
 } 
 ] 
             }, 
              "SnowflakeTarget": { 
                 "Data": { 
                    "Action": "string", 
                    "AdditionalOptions": { 
                       "string" : "string" 
                    }, 
                    "AutoPushdown": boolean, 
                    "Connection": { 
                        "Description": "string", 
                        "Label": "string", 
                        "Value": "string" 
                    },
```

```
 "Database": "string", 
                   "IamRole": { 
                      "Description": "string", 
                      "Label": "string", 
                      "Value": "string" 
, and the state \mathbb{R}, the state \mathbb{R} "MergeAction": "string", 
                   "MergeClause": "string", 
                   "MergeWhenMatched": "string", 
                   "MergeWhenNotMatched": "string", 
                   "PostAction": "string", 
                   "PreAction": "string", 
                   "SampleQuery": "string", 
                   "Schema": "string", 
                   "SelectedColumns": [ 
\{ \} "Description": "string", 
                         "Label": "string", 
                         "Value": "string" 
 } 
 ], 
                   "SourceType": "string", 
                   "StagingTable": "string", 
                   "Table": "string", 
                   "TableSchema": [ 
\{ \} "Description": "string", 
                         "Label": "string", 
                         "Value": "string" 
 } 
 ], 
                   "TempDir": "string", 
                   "Upsert": boolean
                }, 
                "Inputs": [ "string" ], 
                "Name": "string" 
             }, 
             "SparkConnectorSource": { 
                "AdditionalOptions": { 
                   "string" : "string" 
                }, 
                "ConnectionName": "string", 
                "ConnectionType": "string", 
                "ConnectorName": "string",
```

```
 "Name": "string", 
                       "OutputSchemas": [ 
\{ "Columns": [ 
 { 
                                         "Name": "string", 
                                         "Type": "string" 
 } 
\sim 100 \sim 100 \sim 100 \sim 100 \sim 100 \sim 100 \sim 100 \sim 100 \sim 100 \sim 100 \sim 100 \sim 100 \sim 100 \sim 100 \sim 100 \sim 100 \sim 100 \sim 100 \sim 100 \sim 100 \sim 100 \sim 100 \sim 100 \sim 100 \sim 
 } 
 ] 
                  }, 
                  "SparkConnectorTarget": { 
                       "AdditionalOptions": { 
                           "string" : "string" 
                       }, 
                       "ConnectionName": "string", 
                       "ConnectionType": "string", 
                       "ConnectorName": "string", 
                       "Inputs": [ "string" ], 
                       "Name": "string", 
                       "OutputSchemas": [ 
\{ "Columns": [ 
 { 
                                         "Name": "string", 
                                         "Type": "string" 
 } 
\sim 100 \sim 100 \sim 100 \sim 100 \sim 100 \sim 100 \sim 100 \sim 100 \sim 100 \sim 100 \sim 100 \sim 100 \sim 100 \sim 100 \sim 100 \sim 100 \sim 100 \sim 100 \sim 100 \sim 100 \sim 100 \sim 100 \sim 100 \sim 100 \sim 
 } 
 ] 
                  }, 
                  "SparkSQL": { 
                       "Inputs": [ "string" ], 
                       "Name": "string", 
                       "OutputSchemas": [ 
\{ "Columns": [ 
 { 
                                         "Name": "string", 
                                         "Type": "string" 
 } 
\sim 100 \sim 100 \sim 100 \sim 100 \sim 100 \sim 100 \sim 100 \sim 100 \sim 100 \sim 100 \sim 100 \sim 100 \sim 100 \sim 100 \sim 100 \sim 100 \sim 100 \sim 100 \sim 100 \sim 100 \sim 100 \sim 100 \sim 100 \sim 100 \sim 
 }
```

```
 ], 
                 "SqlAliases": [ 
\{ "Alias": "string", 
                       "From": "string" 
 } 
                 ], 
                 "SqlQuery": "string" 
             }, 
              "Spigot": { 
                 "Inputs": [ "string" ], 
                 "Name": "string", 
                 "Path": "string", 
                 "Prob": number, 
                 "Topk": number
             }, 
              "SplitFields": { 
                 "Inputs": [ "string" ], 
                 "Name": "string", 
                 "Paths": [ 
                    [ "string" ] 
 ] 
             }, 
              "Union": { 
                 "Inputs": [ "string" ], 
                 "Name": "string", 
                 "UnionType": "string" 
             } 
          } 
       }, 
       "Command": { 
          "Name": "string", 
          "PythonVersion": "string", 
          "Runtime": "string", 
          "ScriptLocation": "string" 
       }, 
       "Connections": { 
          "Connections": [ "string" ] 
       }, 
       "CreatedOn": number, 
       "DefaultArguments": { 
          "string" : "string" 
       }, 
       "Description": "string",
```

```
 "ExecutionClass": "string", 
    "ExecutionProperty": { 
       "MaxConcurrentRuns": number
    }, 
    "GlueVersion": "string", 
    "LastModifiedOn": number, 
    "LogUri": "string", 
    "MaxCapacity": number, 
    "MaxRetries": number, 
    "Name": "string", 
    "NonOverridableArguments": { 
       "string" : "string" 
    }, 
    "NotificationProperty": { 
       "NotifyDelayAfter": number
    }, 
    "NumberOfWorkers": number, 
    "Role": "string", 
    "SecurityConfiguration": "string", 
    "SourceControlDetails": { 
       "AuthStrategy": "string", 
       "AuthToken": "string", 
       "Branch": "string", 
       "Folder": "string", 
       "LastCommitId": "string", 
       "Owner": "string", 
       "Provider": "string", 
       "Repository": "string" 
    }, 
    "Timeout": number, 
    "WorkerType": "string" 
 }
```
# **Response Elements**

If the action is successful, the service sends back an HTTP 200 response.

The following data is returned in JSON format by the service.

### **[Job](#page-516-0)**

}

The requested job definition.

Type: [Job](#page-1415-2) object

# **Errors**

For information about the errors that are common to all actions, see [Common](#page-1755-0) Errors.

### **EntityNotFoundException**

A specified entity does not exist

HTTP Status Code: 400

### **InternalServiceException**

An internal service error occurred.

HTTP Status Code: 500

### **InvalidInputException**

The input provided was not valid.

HTTP Status Code: 400

### **OperationTimeoutException**

The operation timed out.

HTTP Status Code: 400

## **See Also**

- AWS [Command](https://docs.aws.amazon.com/goto/aws-cli/glue-2017-03-31/GetJob) Line Interface
- [AWS](https://docs.aws.amazon.com/goto/DotNetSDKV3/glue-2017-03-31/GetJob) SDK for .NET
- [AWS](https://docs.aws.amazon.com/goto/SdkForCpp/glue-2017-03-31/GetJob) SDK for C++
- [AWS](https://docs.aws.amazon.com/goto/SdkForGoV2/glue-2017-03-31/GetJob) SDK for Go v2
- [AWS](https://docs.aws.amazon.com/goto/SdkForJavaV2/glue-2017-03-31/GetJob) SDK for Java V2
- AWS SDK for [JavaScript](https://docs.aws.amazon.com/goto/SdkForJavaScriptV3/glue-2017-03-31/GetJob) V3
- [AWS](https://docs.aws.amazon.com/goto/SdkForPHPV3/glue-2017-03-31/GetJob) SDK for PHP V3
- AWS SDK for [Python](https://docs.aws.amazon.com/goto/boto3/glue-2017-03-31/GetJob)
- AWS SDK for [Ruby](https://docs.aws.amazon.com/goto/SdkForRubyV3/glue-2017-03-31/GetJob) V3

# **GetJobBookmark**

Returns information on a job bookmark entry.

For more information about enabling and using job bookmarks, see:

- Tracking processed data using job [bookmarks](https://docs.aws.amazon.com/glue/latest/dg/monitor-continuations.html)
- Job [parameters](https://docs.aws.amazon.com/glue/latest/dg/aws-glue-programming-etl-glue-arguments.html) used by AWS Glue
- Job [structure](https://docs.aws.amazon.com/glue/latest/dg/aws-glue-api-jobs-job.html#aws-glue-api-jobs-job-Job)

## <span id="page-548-2"></span>**Request Syntax**

```
{ 
    "JobName": "string", 
    "RunId": "string"
}
```
### **Request Parameters**

For information about the parameters that are common to all actions, see Common [Parameters](#page-1752-0).

The request accepts the following data in JSON format.

#### <span id="page-548-0"></span>**[JobName](#page-548-2)**

The name of the job in question.

Type: String

Required: Yes

#### <span id="page-548-1"></span>**[RunId](#page-548-2)**

The unique run identifier associated with this job run.

Type: String

Required: No

# <span id="page-549-1"></span>**Response Syntax**

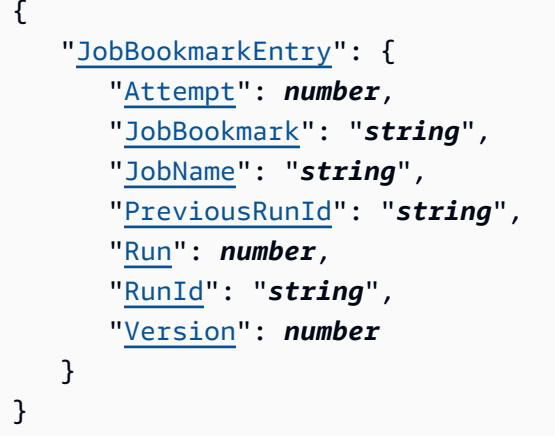

## **Response Elements**

If the action is successful, the service sends back an HTTP 200 response.

The following data is returned in JSON format by the service.

### <span id="page-549-0"></span>**[JobBookmarkEntry](#page-549-1)**

A structure that defines a point that a job can resume processing.

Type: [JobBookmarkEntry](#page-1423-5) object

## **Errors**

For information about the errors that are common to all actions, see [Common](#page-1755-0) Errors.

### **EntityNotFoundException**

A specified entity does not exist

HTTP Status Code: 400

### **InternalServiceException**

An internal service error occurred.

HTTP Status Code: 500

### **InvalidInputException**

The input provided was not valid.

HTTP Status Code: 400

### **OperationTimeoutException**

The operation timed out.

HTTP Status Code: 400

### **ValidationException**

A value could not be validated.

HTTP Status Code: 400

## **See Also**

- AWS [Command](https://docs.aws.amazon.com/goto/aws-cli/glue-2017-03-31/GetJobBookmark) Line Interface
- [AWS](https://docs.aws.amazon.com/goto/DotNetSDKV3/glue-2017-03-31/GetJobBookmark) SDK for .NET
- [AWS](https://docs.aws.amazon.com/goto/SdkForCpp/glue-2017-03-31/GetJobBookmark) SDK for C++
- [AWS](https://docs.aws.amazon.com/goto/SdkForGoV2/glue-2017-03-31/GetJobBookmark) SDK for Go v2
- [AWS](https://docs.aws.amazon.com/goto/SdkForJavaV2/glue-2017-03-31/GetJobBookmark) SDK for Java V2
- AWS SDK for [JavaScript](https://docs.aws.amazon.com/goto/SdkForJavaScriptV3/glue-2017-03-31/GetJobBookmark) V3
- [AWS](https://docs.aws.amazon.com/goto/SdkForPHPV3/glue-2017-03-31/GetJobBookmark) SDK for PHP V3
- AWS SDK for [Python](https://docs.aws.amazon.com/goto/boto3/glue-2017-03-31/GetJobBookmark)
- AWS SDK for [Ruby](https://docs.aws.amazon.com/goto/SdkForRubyV3/glue-2017-03-31/GetJobBookmark) V3

# **GetJobRun**

Retrieves the metadata for a given job run.

# <span id="page-551-3"></span>**Request Syntax**

```
{ 
    "JobName": "string", 
    "PredecessorsIncluded": boolean, 
    "RunId": "string"
}
```
## **Request Parameters**

For information about the parameters that are common to all actions, see Common [Parameters](#page-1752-0).

The request accepts the following data in JSON format.

### <span id="page-551-0"></span>**[JobName](#page-551-3)**

Name of the job definition being run.

Type: String

Length Constraints: Minimum length of 1. Maximum length of 255.

Pattern: [\u0020-\uD7FF\uE000-\uFFFD\uD800\uDC00-\uDBFF\uDFFF\t]\*

Required: Yes

### <span id="page-551-1"></span>**[PredecessorsIncluded](#page-551-3)**

True if a list of predecessor runs should be returned.

Type: Boolean

Required: No

### <span id="page-551-2"></span>**[RunId](#page-551-3)**

The ID of the job run.

Type: String

```
Length Constraints: Minimum length of 1. Maximum length of 255.
```
Pattern: [\u0020-\uD7FF\uE000-\uFFFD\uD800\uDC00-\uDBFF\uDFFF\t]\*

Required: Yes

### <span id="page-552-0"></span>**Response Syntax**

```
{ 
    "JobRun": { 
       "AllocatedCapacity": number, 
       "Arguments": { 
           "string" : "string" 
       }, 
       "Attempt": number, 
       "CompletedOn": number, 
       "DPUSeconds": number, 
       "ErrorMessage": "string", 
       "ExecutionClass": "string", 
       "ExecutionTime": number, 
       "GlueVersion": "string", 
       "Id": "string", 
        "JobName": "string", 
       "JobRunState": "string", 
       "LastModifiedOn": number, 
       "LogGroupName": "string", 
       "MaxCapacity": number, 
       "NotificationProperty": { 
           "NotifyDelayAfter": number
       }, 
       "NumberOfWorkers": number, 
        "PredecessorRuns": [ 
\overline{\mathcal{E}} "JobName": "string", 
              "RunId": "string" 
           } 
       ], 
       "PreviousRunId": "string", 
       "SecurityConfiguration": "string", 
       "StartedOn": number, 
        "Timeout": number, 
        "TriggerName": "string", 
       "WorkerType": "string"
```
}

}

# **Response Elements**

If the action is successful, the service sends back an HTTP 200 response.

The following data is returned in JSON format by the service.

### <span id="page-553-0"></span>**[JobRun](#page-552-0)**

The requested job-run metadata.

Type: [JobRun](#page-1429-2) object

### **Errors**

For information about the errors that are common to all actions, see [Common](#page-1755-0) Errors.

### **EntityNotFoundException**

A specified entity does not exist

HTTP Status Code: 400

### **InternalServiceException**

An internal service error occurred.

HTTP Status Code: 500

### **InvalidInputException**

The input provided was not valid.

HTTP Status Code: 400

### **OperationTimeoutException**

The operation timed out.

HTTP Status Code: 400

# **See Also**

- AWS [Command](https://docs.aws.amazon.com/goto/aws-cli/glue-2017-03-31/GetJobRun) Line Interface
- [AWS](https://docs.aws.amazon.com/goto/DotNetSDKV3/glue-2017-03-31/GetJobRun) SDK for .NET
- [AWS](https://docs.aws.amazon.com/goto/SdkForCpp/glue-2017-03-31/GetJobRun) SDK for C++
- [AWS](https://docs.aws.amazon.com/goto/SdkForGoV2/glue-2017-03-31/GetJobRun) SDK for Go v2
- [AWS](https://docs.aws.amazon.com/goto/SdkForJavaV2/glue-2017-03-31/GetJobRun) SDK for Java V2
- AWS SDK for [JavaScript](https://docs.aws.amazon.com/goto/SdkForJavaScriptV3/glue-2017-03-31/GetJobRun) V3
- [AWS](https://docs.aws.amazon.com/goto/SdkForPHPV3/glue-2017-03-31/GetJobRun) SDK for PHP V3
- AWS SDK for [Python](https://docs.aws.amazon.com/goto/boto3/glue-2017-03-31/GetJobRun)
- AWS SDK for [Ruby](https://docs.aws.amazon.com/goto/SdkForRubyV3/glue-2017-03-31/GetJobRun) V3

# **GetJobRuns**

Retrieves metadata for all runs of a given job definition.

# <span id="page-555-3"></span>**Request Syntax**

```
{ 
    "JobName": "string", 
    "MaxResults": number, 
    "NextToken": "string"
}
```
## **Request Parameters**

For information about the parameters that are common to all actions, see Common [Parameters](#page-1752-0).

The request accepts the following data in JSON format.

### <span id="page-555-0"></span>**[JobName](#page-555-3)**

The name of the job definition for which to retrieve all job runs.

Type: String

Length Constraints: Minimum length of 1. Maximum length of 255.

Pattern: [\u0020-\uD7FF\uE000-\uFFFD\uD800\uDC00-\uDBFF\uDFFF\t]\*

Required: Yes

### <span id="page-555-1"></span>**[MaxResults](#page-555-3)**

The maximum size of the response.

Type: Integer

Valid Range: Minimum value of 1. Maximum value of 200.

Required: No

#### <span id="page-555-2"></span>**[NextToken](#page-555-3)**

A continuation token, if this is a continuation call.

Type: String

Required: No

# <span id="page-556-0"></span>**Response Syntax**

```
{ 
    "JobRuns": [ 
       { 
           "AllocatedCapacity": number, 
           "Arguments": { 
              "string" : "string" 
           }, 
           "Attempt": number, 
           "CompletedOn": number, 
           "DPUSeconds": number, 
           "ErrorMessage": "string", 
           "ExecutionClass": "string", 
           "ExecutionTime": number, 
           "GlueVersion": "string", 
           "Id": "string", 
           "JobName": "string", 
           "JobRunState": "string", 
           "LastModifiedOn": number, 
           "LogGroupName": "string", 
           "MaxCapacity": number, 
           "NotificationProperty": { 
              "NotifyDelayAfter": number
           }, 
           "NumberOfWorkers": number, 
           "PredecessorRuns": [ 
              { 
                  "JobName": "string", 
                  "RunId": "string" 
              } 
           ], 
           "PreviousRunId": "string", 
           "SecurityConfiguration": "string", 
           "StartedOn": number, 
           "Timeout": number, 
           "TriggerName": "string", 
           "WorkerType": "string" 
        }
```

```
 ], 
     "NextToken": "string"
}
```
# **Response Elements**

If the action is successful, the service sends back an HTTP 200 response.

The following data is returned in JSON format by the service.

### <span id="page-557-0"></span>**[JobRuns](#page-556-0)**

A list of job-run metadata objects.

Type: Array of [JobRun](#page-1429-2) objects

### <span id="page-557-1"></span>**[NextToken](#page-556-0)**

A continuation token, if not all requested job runs have been returned.

Type: String

### **Errors**

For information about the errors that are common to all actions, see [Common](#page-1755-0) Errors.

### **EntityNotFoundException**

A specified entity does not exist

HTTP Status Code: 400

#### **InternalServiceException**

An internal service error occurred.

HTTP Status Code: 500

#### **InvalidInputException**

The input provided was not valid.

HTTP Status Code: 400

### **OperationTimeoutException**

The operation timed out.

HTTP Status Code: 400

# **See Also**

- AWS [Command](https://docs.aws.amazon.com/goto/aws-cli/glue-2017-03-31/GetJobRuns) Line Interface
- [AWS](https://docs.aws.amazon.com/goto/DotNetSDKV3/glue-2017-03-31/GetJobRuns) SDK for .NET
- [AWS](https://docs.aws.amazon.com/goto/SdkForCpp/glue-2017-03-31/GetJobRuns) SDK for C++
- [AWS](https://docs.aws.amazon.com/goto/SdkForGoV2/glue-2017-03-31/GetJobRuns) SDK for Go v2
- [AWS](https://docs.aws.amazon.com/goto/SdkForJavaV2/glue-2017-03-31/GetJobRuns) SDK for Java V2
- AWS SDK for [JavaScript](https://docs.aws.amazon.com/goto/SdkForJavaScriptV3/glue-2017-03-31/GetJobRuns) V3
- [AWS](https://docs.aws.amazon.com/goto/SdkForPHPV3/glue-2017-03-31/GetJobRuns) SDK for PHP V3
- AWS SDK for [Python](https://docs.aws.amazon.com/goto/boto3/glue-2017-03-31/GetJobRuns)
- AWS SDK for [Ruby](https://docs.aws.amazon.com/goto/SdkForRubyV3/glue-2017-03-31/GetJobRuns) V3

# **GetJobs**

Retrieves all current job definitions.

# <span id="page-559-2"></span>**Request Syntax**

```
{ 
    "MaxResults": number, 
    "NextToken": "string"
}
```
# **Request Parameters**

For information about the parameters that are common to all actions, see Common [Parameters](#page-1752-0).

The request accepts the following data in JSON format.

### <span id="page-559-0"></span>**[MaxResults](#page-559-2)**

The maximum size of the response.

Type: Integer

Valid Range: Minimum value of 1. Maximum value of 1000.

Required: No

<span id="page-559-1"></span>**[NextToken](#page-559-2)**

A continuation token, if this is a continuation call.

Type: String

Required: No

# **Response Syntax**

```
{ 
    "Jobs": [ 
        { 
           "AllocatedCapacity": number, 
           "CodeGenConfigurationNodes": { 
               "string" : {
```

```
 "Aggregate": { 
                         "Aggs": [ 
\{ \} "AggFunc": "string", 
                                  "Column": [ "string" ] 
 } 
 ], 
                         "Groups": [ 
                             [ "string" ] 
 ], 
                         "Inputs": [ "string" ], 
                         "Name": "string" 
                     }, 
                     "AmazonRedshiftSource": { 
                         "Data": { 
                              "AccessType": "string", 
                              "Action": "string", 
                              "AdvancedOptions": [ 
 { 
                                      "Key": "string", 
                                      "Value": "string" 
 } 
\sim 1, \sim 1, \sim "CatalogDatabase": { 
                                  "Description": "string", 
                                  "Label": "string", 
                                  "Value": "string" 
\}, \}, \}, \}, \}, \}, \}, \}, \}, \}, \}, \}, \}, \}, \}, \}, \}, \}, \}, \}, \}, \}, \}, \}, \}, \}, \}, \}, \}, \}, \}, \}, \}, \}, \}, \}, \},
                              "CatalogRedshiftSchema": "string", 
                              "CatalogRedshiftTable": "string", 
                              "CatalogTable": { 
                                  "Description": "string", 
                                  "Label": "string", 
                                  "Value": "string" 
\}, \}, \}, \}, \}, \}, \}, \}, \}, \}, \}, \}, \}, \}, \}, \}, \}, \}, \}, \}, \}, \}, \}, \}, \}, \}, \}, \}, \}, \}, \}, \}, \}, \}, \}, \}, \},
                              "Connection": { 
                                  "Description": "string", 
                                  "Label": "string", 
                                  "Value": "string" 
\}, \}, \}, \}, \}, \}, \}, \}, \}, \}, \}, \}, \}, \}, \}, \}, \}, \}, \}, \}, \}, \}, \}, \}, \}, \}, \}, \}, \}, \}, \}, \}, \}, \}, \}, \}, \},
                              "CrawlerConnection": "string", 
                              "IamRole": { 
                                  "Description": "string", 
                                  "Label": "string",
```

```
 "Value": "string" 
                           }, 
                           "MergeAction": "string", 
                           "MergeClause": "string", 
                           "MergeWhenMatched": "string", 
                           "MergeWhenNotMatched": "string", 
                           "PostAction": "string", 
                           "PreAction": "string", 
                           "SampleQuery": "string", 
                           "Schema": { 
                               "Description": "string", 
                               "Label": "string", 
                               "Value": "string" 
\}, \}, \}, \}, \}, \}, \}, \}, \}, \}, \}, \}, \}, \}, \}, \}, \}, \}, \}, \}, \}, \}, \}, \}, \}, \}, \}, \}, \}, \}, \}, \}, \}, \}, \}, \}, \},
                           "SelectedColumns": [ 
 { 
                                   "Description": "string", 
                                   "Label": "string", 
                                   "Value": "string" 
 } 
\sim 1, \sim 1, \sim "SourceType": "string", 
                           "StagingTable": "string", 
                           "Table": { 
                               "Description": "string", 
                               "Label": "string", 
                               "Value": "string" 
\}, \}, \}, \}, \}, \}, \}, \}, \}, \}, \}, \}, \}, \}, \}, \}, \}, \}, \}, \}, \}, \}, \}, \}, \}, \}, \}, \}, \}, \}, \}, \}, \}, \}, \}, \}, \},
                           "TablePrefix": "string", 
                           "TableSchema": [ 
 { 
                                   "Description": "string", 
                                   "Label": "string", 
                                   "Value": "string" 
 } 
\sim 1, \sim 1, \sim "TempDir": "string", 
                           "Upsert": boolean
                       }, 
                       "Name": "string" 
                   }, 
                    "AmazonRedshiftTarget": { 
                       "Data": { 
                           "AccessType": "string",
```

```
 "Action": "string", 
                                    "AdvancedOptions": [ 
 { 
                                             "Key": "string", 
                                             "Value": "string" 
 } 
\sim 1, \sim 1, \sim "CatalogDatabase": { 
                                        "Description": "string", 
                                        "Label": "string", 
                                        "Value": "string" 
\}, \}, \}, \}, \}, \}, \}, \}, \}, \}, \}, \}, \}, \}, \}, \}, \}, \}, \}, \}, \}, \}, \}, \}, \}, \}, \}, \}, \}, \}, \}, \}, \}, \}, \}, \}, \},
                                   "CatalogRedshiftSchema": "string", 
                                   "CatalogRedshiftTable": "string", 
                                   "CatalogTable": { 
                                        "Description": "string", 
                                        "Label": "string", 
                                        "Value": "string" 
\}, \}, \}, \}, \}, \}, \}, \}, \}, \}, \}, \}, \}, \}, \}, \}, \}, \}, \}, \}, \}, \}, \}, \}, \}, \}, \}, \}, \}, \}, \}, \}, \}, \}, \}, \}, \},
                                   "Connection": { 
                                        "Description": "string", 
                                        "Label": "string", 
                                        "Value": "string" 
\}, \}, \}, \}, \}, \}, \}, \}, \}, \}, \}, \}, \}, \}, \}, \}, \}, \}, \}, \}, \}, \}, \}, \}, \}, \}, \}, \}, \}, \}, \}, \}, \}, \}, \}, \}, \},
                                   "CrawlerConnection": "string", 
                                   "IamRole": { 
                                        "Description": "string", 
                                        "Label": "string", 
                                        "Value": "string" 
\}, \}, \}, \}, \}, \}, \}, \}, \}, \}, \}, \}, \}, \}, \}, \}, \}, \}, \}, \}, \}, \}, \}, \}, \}, \}, \}, \}, \}, \}, \}, \}, \}, \}, \}, \}, \},
                                   "MergeAction": "string", 
                                   "MergeClause": "string", 
                                   "MergeWhenMatched": "string", 
                                   "MergeWhenNotMatched": "string", 
                                   "PostAction": "string", 
                                   "PreAction": "string", 
                                   "SampleQuery": "string", 
                                   "Schema": { 
                                        "Description": "string", 
                                        "Label": "string", 
                                        "Value": "string" 
\}, \}, \}, \}, \}, \}, \}, \}, \}, \}, \}, \}, \}, \}, \}, \}, \}, \}, \}, \}, \}, \}, \}, \}, \}, \}, \}, \}, \}, \}, \}, \}, \}, \}, \}, \}, \},
                                   "SelectedColumns": [ 
 {
```

```
 "Description": "string", 
                           "Label": "string", 
                           "Value": "string" 
 } 
\sim 1, \sim 1, \sim "SourceType": "string", 
                     "StagingTable": "string", 
                     "Table": { 
                        "Description": "string", 
                        "Label": "string", 
                        "Value": "string" 
                     }, 
                     "TablePrefix": "string", 
                     "TableSchema": [ 
 { 
                           "Description": "string", 
                           "Label": "string", 
                           "Value": "string" 
 } 
\sim 1, \sim 1, \sim "TempDir": "string", 
                     "Upsert": boolean
                  }, 
                  "Inputs": [ "string" ], 
                  "Name": "string" 
               }, 
               "ApplyMapping": { 
                  "Inputs": [ "string" ], 
                  "Mapping": [ 
\{ \} "Children": [ 
                           "Mapping" 
, and the contract of \mathbf{I}, \mathbf{I} "Dropped": boolean, 
                        "FromPath": [ "string" ], 
                        "FromType": "string", 
                        "ToKey": "string", 
                        "ToType": "string" 
 } 
 ], 
                  "Name": "string" 
               }, 
               "AthenaConnectorSource": { 
                  "ConnectionName": "string",
```

```
 "ConnectionTable": "string", 
              "ConnectionType": "string", 
              "ConnectorName": "string", 
              "Name": "string", 
              "OutputSchemas": [ 
\{ \} "Columns": [ 
\{ "Name": "string", 
                        "Type": "string" 
 } 
\blacksquare } 
 ], 
              "SchemaName": "string" 
            }, 
            "CatalogDeltaSource": { 
              "AdditionalDeltaOptions": { 
                "string" : "string" 
              }, 
              "Database": "string", 
              "Name": "string", 
              "OutputSchemas": [ 
\{ \} "Columns": [ 
\{ "Name": "string", 
                        "Type": "string" 
 } 
\blacksquare } 
 ], 
              "Table": "string" 
            }, 
            "CatalogHudiSource": { 
              "AdditionalHudiOptions": { 
                "string" : "string" 
              }, 
              "Database": "string", 
              "Name": "string", 
              "OutputSchemas": [ 
\{ \} "Columns": [ 
\{
```

```
 "Name": "string", 
                                "Type": "string" 
 } 
\blacksquare } 
 ], 
                    "Table": "string" 
                }, 
                "CatalogKafkaSource": { 
                    "Database": "string", 
                    "DataPreviewOptions": { 
                       "PollingTime": number, 
                       "RecordPollingLimit": number
                   }, 
                    "DetectSchema": boolean, 
                    "Name": "string", 
                    "StreamingOptions": { 
                       "AddRecordTimestamp": "string", 
                       "Assign": "string", 
                       "BootstrapServers": "string", 
                       "Classification": "string", 
                       "ConnectionName": "string", 
                       "Delimiter": "string", 
                       "EmitConsumerLagMetrics": "string", 
                       "EndingOffsets": "string", 
                       "IncludeHeaders": boolean, 
                       "MaxOffsetsPerTrigger": number, 
                       "MinPartitions": number, 
                       "NumRetries": number, 
                       "PollTimeoutMs": number, 
                       "RetryIntervalMs": number, 
                       "SecurityProtocol": "string", 
                       "StartingOffsets": "string", 
                       "StartingTimestamp": "string", 
                       "SubscribePattern": "string", 
                       "TopicName": "string" 
, and the state \mathbb{R}, the state \mathbb{R} "Table": "string", 
                    "WindowSize": number
                }, 
                "CatalogKinesisSource": { 
                    "Database": "string", 
                    "DataPreviewOptions": { 
                       "PollingTime": number,
```

```
 "RecordPollingLimit": number
, and the state \mathbb{R}, the state \mathbb{R} "DetectSchema": boolean, 
                     "Name": "string", 
                     "StreamingOptions": { 
                         "AddIdleTimeBetweenReads": boolean, 
                         "AddRecordTimestamp": "string", 
                         "AvoidEmptyBatches": boolean, 
                         "Classification": "string", 
                         "Delimiter": "string", 
                         "DescribeShardInterval": number, 
                         "EmitConsumerLagMetrics": "string", 
                         "EndpointUrl": "string", 
                         "IdleTimeBetweenReadsInMs": number, 
                         "MaxFetchRecordsPerShard": number, 
                         "MaxFetchTimeInMs": number, 
                         "MaxRecordPerRead": number, 
                         "MaxRetryIntervalMs": number, 
                         "NumRetries": number, 
                         "RetryIntervalMs": number, 
                         "RoleArn": "string", 
                         "RoleSessionName": "string", 
                         "StartingPosition": "string", 
                         "StartingTimestamp": "string", 
                         "StreamArn": "string", 
                         "StreamName": "string" 
                     }, 
                     "Table": "string", 
                     "WindowSize": number
                 }, 
                  "CatalogSource": { 
                     "Database": "string", 
                     "Name": "string", 
                     "Table": "string" 
                 }, 
                  "CatalogTarget": { 
                     "Database": "string", 
                     "Inputs": [ "string" ], 
                     "Name": "string", 
                     "Table": "string" 
                 }, 
                  "ConnectorDataSource": { 
                     "ConnectionType": "string", 
                     "Data": {
```

```
 "string" : "string" 
                 }, 
                 "Name": "string", 
                 "OutputSchemas": [ 
\{ \} "Columns": [ 
\{ "Name": "string", 
                             "Type": "string" 
 } 
\blacksquare } 
\sim 100 \sim 100 \sim 100 \sim 100 \sim 100 \sim 100 \sim }, 
               "ConnectorDataTarget": { 
                 "ConnectionType": "string", 
                 "Data": { 
                    "string" : "string" 
                 }, 
                 "Inputs": [ "string" ], 
                 "Name": "string" 
               }, 
               "CustomCode": { 
                 "ClassName": "string", 
                 "Code": "string", 
                 "Inputs": [ "string" ], 
                 "Name": "string", 
                 "OutputSchemas": [ 
\{ \} "Columns": [ 
\{ "Name": "string", 
                             "Type": "string" 
 } 
\blacksquare } 
\sim 100 \sim 100 \sim 100 \sim 100 \sim 100 \sim 100 \sim }, 
               "DirectJDBCSource": { 
                 "ConnectionName": "string", 
                 "ConnectionType": "string", 
                 "Database": "string", 
                 "Name": "string", 
                 "RedshiftTmpDir": "string",
```

```
 "Table": "string" 
                  }, 
                  "DirectKafkaSource": { 
                      "DataPreviewOptions": { 
                         "PollingTime": number, 
                         "RecordPollingLimit": number
, and the state \mathbb{R}, the state \mathbb{R} "DetectSchema": boolean, 
                      "Name": "string", 
                      "StreamingOptions": { 
                         "AddRecordTimestamp": "string", 
                         "Assign": "string", 
                         "BootstrapServers": "string", 
                         "Classification": "string", 
                         "ConnectionName": "string", 
                         "Delimiter": "string", 
                         "EmitConsumerLagMetrics": "string", 
                         "EndingOffsets": "string", 
                         "IncludeHeaders": boolean, 
                         "MaxOffsetsPerTrigger": number, 
                         "MinPartitions": number, 
                         "NumRetries": number, 
                         "PollTimeoutMs": number, 
                         "RetryIntervalMs": number, 
                         "SecurityProtocol": "string", 
                         "StartingOffsets": "string", 
                         "StartingTimestamp": "string", 
                         "SubscribePattern": "string", 
                         "TopicName": "string" 
, and the state \mathbb{R}, the state \mathbb{R} "WindowSize": number
                  }, 
                  "DirectKinesisSource": { 
                      "DataPreviewOptions": { 
                         "PollingTime": number, 
                         "RecordPollingLimit": number
, and the state \mathbb{R}, the state \mathbb{R} "DetectSchema": boolean, 
                      "Name": "string", 
                      "StreamingOptions": { 
                         "AddIdleTimeBetweenReads": boolean, 
                         "AddRecordTimestamp": "string", 
                         "AvoidEmptyBatches": boolean, 
                         "Classification": "string",
```

```
 "Delimiter": "string", 
                        "DescribeShardInterval": number, 
                        "EmitConsumerLagMetrics": "string", 
                        "EndpointUrl": "string", 
                        "IdleTimeBetweenReadsInMs": number, 
                        "MaxFetchRecordsPerShard": number, 
                        "MaxFetchTimeInMs": number, 
                        "MaxRecordPerRead": number, 
                        "MaxRetryIntervalMs": number, 
                        "NumRetries": number, 
                        "RetryIntervalMs": number, 
                        "RoleArn": "string", 
                        "RoleSessionName": "string", 
                        "StartingPosition": "string", 
                        "StartingTimestamp": "string", 
                        "StreamArn": "string", 
                        "StreamName": "string" 
                     }, 
                     "WindowSize": number
                 }, 
                 "DropDuplicates": { 
                     "Columns": [ 
                        [ "string" ] 
 ], 
                     "Inputs": [ "string" ], 
                     "Name": "string" 
                 }, 
                 "DropFields": { 
                     "Inputs": [ "string" ], 
                     "Name": "string", 
                     "Paths": [ 
                        [ "string" ] 
\sim 100 \sim 100 \sim 100 \sim 100 \sim 100 \sim 100 \sim }, 
                 "DropNullFields": { 
                     "Inputs": [ "string" ], 
                     "Name": "string", 
                     "NullCheckBoxList": { 
                        "IsEmpty": boolean, 
                        "IsNegOne": boolean, 
                        "IsNullString": boolean
                     }, 
                     "NullTextList": [ 
\{ \}
```

```
 "Datatype": { 
                         "Id": "string", 
                         "Label": "string" 
\}, \{ "Value": "string" 
 } 
\sim 100 \sim 100 \sim 100 \sim 100 \sim 100 \sim 100 \sim }, 
              "DynamicTransform": { 
                 "FunctionName": "string", 
                 "Inputs": [ "string" ], 
                 "Name": "string", 
                 "OutputSchemas": [ 
\{ \} "Columns": [ 
\{ "Name": "string", 
                           "Type": "string" 
 } 
\blacksquare } 
 ], 
                 "Parameters": [ 
\{ \} "IsOptional": boolean, 
                      "ListType": "string", 
                      "Name": "string", 
                      "Type": "string", 
                      "ValidationMessage": "string", 
                      "ValidationRule": "string", 
                      "Value": [ "string" ] 
 } 
 ], 
                "Path": "string", 
                "TransformName": "string", 
                "Version": "string" 
              }, 
              "DynamoDBCatalogSource": { 
                 "Database": "string", 
                "Name": "string", 
                "Table": "string" 
              }, 
              "EvaluateDataQuality": { 
                 "Inputs": [ "string" ],
```

```
 "Name": "string", 
                    "Output": "string", 
                    "PublishingOptions": { 
                       "CloudWatchMetricsEnabled": boolean, 
                       "EvaluationContext": "string", 
                       "ResultsPublishingEnabled": boolean, 
                       "ResultsS3Prefix": "string" 
                    }, 
                    "Ruleset": "string", 
                    "StopJobOnFailureOptions": { 
                       "StopJobOnFailureTiming": "string" 
 } 
                 }, 
                 "EvaluateDataQualityMultiFrame": { 
                    "AdditionalDataSources": { 
                       "string" : "string" 
                    }, 
                    "AdditionalOptions": { 
                       "string" : "string" 
                    }, 
                    "Inputs": [ "string" ], 
                    "Name": "string", 
                    "PublishingOptions": { 
                       "CloudWatchMetricsEnabled": boolean, 
                       "EvaluationContext": "string", 
                       "ResultsPublishingEnabled": boolean, 
                       "ResultsS3Prefix": "string" 
, and the state \mathbb{R}, the state \mathbb{R} "Ruleset": "string", 
                    "StopJobOnFailureOptions": { 
                       "StopJobOnFailureTiming": "string" 
 } 
                 }, 
                 "FillMissingValues": { 
                    "FilledPath": "string", 
                    "ImputedPath": "string", 
                    "Inputs": [ "string" ], 
                    "Name": "string" 
                 }, 
                 "Filter": { 
                    "Filters": [ 
\{ \} "Negated": boolean, 
                           "Operation": "string",
```

```
 "Values": [ 
\{ "Type": "string", 
                                  "Value": [ "string" ] 
 } 
\blacksquare } 
 ], 
                     "Inputs": [ "string" ], 
                    "LogicalOperator": "string", 
                    "Name": "string" 
                 }, 
                 "GovernedCatalogSource": { 
                     "AdditionalOptions": { 
                        "BoundedFiles": number, 
                        "BoundedSize": number
                    }, 
                     "Database": "string", 
                    "Name": "string", 
                    "PartitionPredicate": "string", 
                     "Table": "string" 
                 }, 
                 "GovernedCatalogTarget": { 
                    "Database": "string", 
                    "Inputs": [ "string" ], 
                     "Name": "string", 
                     "PartitionKeys": [ 
                        [ "string" ] 
 ], 
                     "SchemaChangePolicy": { 
                        "EnableUpdateCatalog": boolean, 
                        "UpdateBehavior": "string" 
                    }, 
                     "Table": "string" 
                 }, 
                 "JDBCConnectorSource": { 
                     "AdditionalOptions": { 
                        "DataTypeMapping": { 
                           "string" : "string" 
\}, \}, \}, \}, \}, \}, \}, \}, \}, \}, \}, \}, \}, \}, \}, \}, \}, \}, \}, \}, \}, \}, \}, \}, \}, \}, \}, \}, \}, \}, \}, \}, \}, \}, \}, \}, \},
                        "FilterPredicate": "string", 
                        "JobBookmarkKeys": [ "string" ], 
                        "JobBookmarkKeysSortOrder": "string", 
                        "LowerBound": number,
```

```
 "NumPartitions": number, 
                    "PartitionColumn": "string", 
                    "UpperBound": number
, and the state \mathbb{R}, the state \mathbb{R} "ConnectionName": "string", 
                 "ConnectionTable": "string", 
                 "ConnectionType": "string", 
                 "ConnectorName": "string", 
                 "Name": "string", 
                 "OutputSchemas": [ 
\{ \} "Columns": [ 
\{ "Name": "string", 
                            "Type": "string" 
 } 
\blacksquare } 
 ], 
                 "Query": "string" 
              }, 
              "JDBCConnectorTarget": { 
                 "AdditionalOptions": { 
                   "string" : "string" 
                 }, 
                 "ConnectionName": "string", 
                 "ConnectionTable": "string", 
                 "ConnectionType": "string", 
                 "ConnectorName": "string", 
                 "Inputs": [ "string" ], 
                 "Name": "string", 
                 "OutputSchemas": [ 
\{ \} "Columns": [ 
\{ "Name": "string", 
                            "Type": "string" 
 } 
\blacksquare } 
\sim 100 \sim 100 \sim 100 \sim 100 \sim 100 \sim 100 \sim }, 
              "Join": { 
                 "Columns": [
```

```
\{ \} "From": "string", 
                         "Keys": [ 
                            [ "string" ] 
\blacksquare } 
 ], 
                   "Inputs": [ "string" ], 
                   "JoinType": "string", 
                   "Name": "string" 
                }, 
                "Merge": { 
                   "Inputs": [ "string" ], 
                   "Name": "string", 
                   "PrimaryKeys": [ 
                      [ "string" ] 
 ], 
                   "Source": "string" 
                }, 
                "MicrosoftSQLServerCatalogSource": { 
                   "Database": "string", 
                   "Name": "string", 
                   "Table": "string" 
                }, 
                "MicrosoftSQLServerCatalogTarget": { 
                   "Database": "string", 
                   "Inputs": [ "string" ], 
                   "Name": "string", 
                   "Table": "string" 
                }, 
                "MySQLCatalogSource": { 
                   "Database": "string", 
                   "Name": "string", 
                   "Table": "string" 
                }, 
                "MySQLCatalogTarget": { 
                   "Database": "string", 
                   "Inputs": [ "string" ], 
                   "Name": "string", 
                   "Table": "string" 
                }, 
                "OracleSQLCatalogSource": { 
                   "Database": "string", 
                   "Name": "string",
```

```
 "Table": "string" 
                 }, 
                 "OracleSQLCatalogTarget": { 
                    "Database": "string", 
                    "Inputs": [ "string" ], 
                    "Name": "string", 
                     "Table": "string" 
                 }, 
                 "PIIDetection": { 
                    "EntityTypesToDetect": [ "string" ], 
                     "Inputs": [ "string" ], 
                    "MaskValue": "string", 
                    "Name": "string", 
                     "OutputColumnName": "string", 
                     "PiiType": "string", 
                    "SampleFraction": number, 
                    "ThresholdFraction": number
                 }, 
                 "PostgreSQLCatalogSource": { 
                     "Database": "string", 
                     "Name": "string", 
                    "Table": "string" 
                 }, 
                 "PostgreSQLCatalogTarget": { 
                    "Database": "string", 
                    "Inputs": [ "string" ], 
                     "Name": "string", 
                    "Table": "string" 
                 }, 
                 "Recipe": { 
                    "Inputs": [ "string" ], 
                    "Name": "string", 
                     "RecipeReference": { 
                        "RecipeArn": "string", 
                        "RecipeVersion": "string" 
 } 
                 }, 
                 "RedshiftSource": { 
                     "Database": "string", 
                     "Name": "string", 
                     "RedshiftTmpDir": "string", 
                     "Table": "string", 
                     "TmpDirIAMRole": "string" 
                 },
```
```
 "RedshiftTarget": { 
                 "Database": "string", 
                 "Inputs": [ "string" ], 
                 "Name": "string", 
                 "RedshiftTmpDir": "string", 
                 "Table": "string", 
                 "TmpDirIAMRole": "string", 
                 "UpsertRedshiftOptions": { 
                    "ConnectionName": "string", 
                    "TableLocation": "string", 
                    "UpsertKeys": [ "string" ] 
 } 
              }, 
               "RelationalCatalogSource": { 
                 "Database": "string", 
                 "Name": "string", 
                 "Table": "string" 
              }, 
               "RenameField": { 
                 "Inputs": [ "string" ], 
                 "Name": "string", 
                 "SourcePath": [ "string" ], 
                 "TargetPath": [ "string" ] 
              }, 
               "S3CatalogDeltaSource": { 
                 "AdditionalDeltaOptions": { 
                    "string" : "string" 
\}, \{ "Database": "string", 
                 "Name": "string", 
                 "OutputSchemas": [ 
\{ \} "Columns": [ 
\{ "Name": "string", 
                             "Type": "string" 
 } 
\blacksquare } 
 ], 
                 "Table": "string" 
              }, 
               "S3CatalogHudiSource": { 
                 "AdditionalHudiOptions": {
```

```
 "string" : "string" 
                  }, 
                  "Database": "string", 
                  "Name": "string", 
                  "OutputSchemas": [ 
\{ \} "Columns": [ 
\{ "Name": "string", 
                             "Type": "string" 
 } 
\blacksquare } 
 ], 
                  "Table": "string" 
               }, 
               "S3CatalogSource": { 
                  "AdditionalOptions": { 
                     "BoundedFiles": number, 
                    "BoundedSize": number
                  }, 
                  "Database": "string", 
                  "Name": "string", 
                  "PartitionPredicate": "string", 
                  "Table": "string" 
               }, 
               "S3CatalogTarget": { 
                  "Database": "string", 
                  "Inputs": [ "string" ], 
                  "Name": "string", 
                  "PartitionKeys": [ 
                    [ "string" ] 
 ], 
                  "SchemaChangePolicy": { 
                    "EnableUpdateCatalog": boolean, 
                    "UpdateBehavior": "string" 
                  }, 
                  "Table": "string" 
               }, 
               "S3CsvSource": { 
                  "AdditionalOptions": { 
                     "BoundedFiles": number, 
                     "BoundedSize": number, 
                     "EnableSamplePath": boolean,
```

```
 "SamplePath": "string" 
\}, \{ "CompressionType": "string", 
                 "Escaper": "string", 
                 "Exclusions": [ "string" ], 
                 "GroupFiles": "string", 
                 "GroupSize": "string", 
                 "MaxBand": number, 
                 "MaxFilesInBand": number, 
                 "Multiline": boolean, 
                 "Name": "string", 
                 "OptimizePerformance": boolean, 
                 "OutputSchemas": [ 
\{ \} "Columns": [ 
\{ "Name": "string", 
                            "Type": "string" 
 } 
\blacksquare } 
 ], 
                 "Paths": [ "string" ], 
                 "QuoteChar": "string", 
                 "Recurse": boolean, 
                 "Separator": "string", 
                 "SkipFirst": boolean, 
                 "WithHeader": boolean, 
                 "WriteHeader": boolean
              }, 
              "S3DeltaCatalogTarget": { 
                 "AdditionalOptions": { 
                    "string" : "string" 
                 }, 
                 "Database": "string", 
                 "Inputs": [ "string" ], 
                 "Name": "string", 
                 "PartitionKeys": [ 
                    [ "string" ] 
 ], 
                 "SchemaChangePolicy": { 
                    "EnableUpdateCatalog": boolean, 
                    "UpdateBehavior": "string" 
\}, \{
```

```
 "Table": "string" 
              }, 
               "S3DeltaDirectTarget": { 
                 "AdditionalOptions": { 
                    "string" : "string" 
\}, \{ "Compression": "string", 
                 "Format": "string", 
                 "Inputs": [ "string" ], 
                 "Name": "string", 
                 "PartitionKeys": [ 
                    [ "string" ] 
                 ], 
                 "Path": "string", 
                 "SchemaChangePolicy": { 
                    "Database": "string", 
                    "EnableUpdateCatalog": boolean, 
                    "Table": "string", 
                    "UpdateBehavior": "string" 
 } 
              }, 
               "S3DeltaSource": { 
                 "AdditionalDeltaOptions": { 
                    "string" : "string" 
                 }, 
                 "AdditionalOptions": { 
                    "BoundedFiles": number, 
                    "BoundedSize": number, 
                    "EnableSamplePath": boolean, 
                    "SamplePath": "string" 
                 }, 
                 "Name": "string", 
                 "OutputSchemas": [ 
\{ \} "Columns": [ 
\{ "Name": "string", 
                             "Type": "string" 
 } 
\blacksquare } 
 ], 
                 "Paths": [ "string" ] 
              },
```

```
 "S3DirectTarget": { 
                   "Compression": "string", 
                   "Format": "string", 
                   "Inputs": [ "string" ], 
                   "Name": "string", 
                   "PartitionKeys": [ 
                      [ "string" ] 
                   ], 
                   "Path": "string", 
                   "SchemaChangePolicy": { 
                      "Database": "string", 
                      "EnableUpdateCatalog": boolean, 
                      "Table": "string", 
                      "UpdateBehavior": "string" 
 } 
                }, 
                "S3GlueParquetTarget": { 
                   "Compression": "string", 
                   "Inputs": [ "string" ], 
                   "Name": "string", 
                   "PartitionKeys": [ 
                      [ "string" ] 
 ], 
                   "Path": "string", 
                   "SchemaChangePolicy": { 
                      "Database": "string", 
                      "EnableUpdateCatalog": boolean, 
                      "Table": "string", 
                      "UpdateBehavior": "string" 
 } 
                }, 
                "S3HudiCatalogTarget": { 
                   "AdditionalOptions": { 
                      "string" : "string" 
\}, \{ "Database": "string", 
                   "Inputs": [ "string" ], 
                   "Name": "string", 
                   "PartitionKeys": [ 
                      [ "string" ] 
 ], 
                   "SchemaChangePolicy": { 
                      "EnableUpdateCatalog": boolean, 
                      "UpdateBehavior": "string"
```

```
 }, 
                  "Table": "string" 
               }, 
               "S3HudiDirectTarget": { 
                  "AdditionalOptions": { 
                    "string" : "string" 
                  }, 
                  "Compression": "string", 
                  "Format": "string", 
                  "Inputs": [ "string" ], 
                  "Name": "string", 
                  "PartitionKeys": [ 
                    [ "string" ] 
                  ], 
                  "Path": "string", 
                  "SchemaChangePolicy": { 
                     "Database": "string", 
                     "EnableUpdateCatalog": boolean, 
                     "Table": "string", 
                    "UpdateBehavior": "string" 
 } 
               }, 
               "S3HudiSource": { 
                  "AdditionalHudiOptions": { 
                    "string" : "string" 
                 }, 
                  "AdditionalOptions": { 
                     "BoundedFiles": number, 
                    "BoundedSize": number, 
                     "EnableSamplePath": boolean, 
                     "SamplePath": "string" 
                  }, 
                  "Name": "string", 
                  "OutputSchemas": [ 
\{ \} "Columns": [ 
\{ "Name": "string", 
                             "Type": "string" 
 } 
\blacksquare } 
 ], 
                  "Paths": [ "string" ]
```

```
 }, 
               "S3JsonSource": { 
                  "AdditionalOptions": { 
                     "BoundedFiles": number, 
                     "BoundedSize": number, 
                     "EnableSamplePath": boolean, 
                     "SamplePath": "string" 
                  }, 
                  "CompressionType": "string", 
                  "Exclusions": [ "string" ], 
                  "GroupFiles": "string", 
                  "GroupSize": "string", 
                  "JsonPath": "string", 
                  "MaxBand": number, 
                  "MaxFilesInBand": number, 
                  "Multiline": boolean, 
                  "Name": "string", 
                  "OutputSchemas": [ 
\{ \} "Columns": [ 
\{ "Name": "string", 
                             "Type": "string" 
 } 
\blacksquare } 
 ], 
                  "Paths": [ "string" ], 
                  "Recurse": boolean
               }, 
               "S3ParquetSource": { 
                  "AdditionalOptions": { 
                     "BoundedFiles": number, 
                     "BoundedSize": number, 
                     "EnableSamplePath": boolean, 
                     "SamplePath": "string" 
\}, \{ "CompressionType": "string", 
                  "Exclusions": [ "string" ], 
                  "GroupFiles": "string", 
                  "GroupSize": "string", 
                  "MaxBand": number, 
                  "MaxFilesInBand": number, 
                  "Name": "string",
```

```
 "OutputSchemas": [ 
\{ \} "Columns": [ 
\{ "Name": "string", 
                                        "Type": "string" 
 } 
\blacksquare } 
 ], 
                        "Paths": [ "string" ], 
                        "Recurse": boolean
                    }, 
                    "SelectFields": { 
                        "Inputs": [ "string" ], 
                        "Name": "string", 
                        "Paths": [ 
                            [ "string" ] 
\sim 100 \sim 100 \sim 100 \sim 100 \sim 100 \sim 100 \sim }, 
                    "SelectFromCollection": { 
                        "Index": number, 
                        "Inputs": [ "string" ], 
                        "Name": "string" 
                    }, 
                    "SnowflakeSource": { 
                        "Data": { 
                            "Action": "string", 
                            "AdditionalOptions": { 
                                "string" : "string" 
\}, \}, \}, \}, \}, \}, \}, \}, \}, \}, \}, \}, \}, \}, \}, \}, \}, \}, \}, \}, \}, \}, \}, \}, \}, \}, \}, \}, \}, \}, \}, \}, \}, \}, \}, \}, \},
                            "AutoPushdown": boolean, 
                            "Connection": { 
                                "Description": "string", 
                                "Label": "string", 
                                "Value": "string" 
\}, \}, \}, \}, \}, \}, \}, \}, \}, \}, \}, \}, \}, \}, \}, \}, \}, \}, \}, \}, \}, \}, \}, \}, \}, \}, \}, \}, \}, \}, \}, \}, \}, \}, \}, \}, \},
                            "Database": "string", 
                            "IamRole": { 
                                "Description": "string", 
                                "Label": "string", 
                                "Value": "string" 
                            }, 
                            "MergeAction": "string",
```

```
 "MergeClause": "string", 
                    "MergeWhenMatched": "string", 
                    "MergeWhenNotMatched": "string", 
                    "PostAction": "string", 
                    "PreAction": "string", 
                    "SampleQuery": "string", 
                    "Schema": "string", 
                    "SelectedColumns": [ 
 { 
                         "Description": "string", 
                         "Label": "string", 
                         "Value": "string" 
 } 
\sim 1, \sim 1, \sim "SourceType": "string", 
                    "StagingTable": "string", 
                    "Table": "string", 
                    "TableSchema": [ 
 { 
                         "Description": "string", 
                         "Label": "string", 
                         "Value": "string" 
 } 
\sim 1, \sim 1, \sim "TempDir": "string", 
                    "Upsert": boolean
                 }, 
                 "Name": "string", 
                 "OutputSchemas": [ 
\{ \} "Columns": [ 
\{ "Name": "string", 
                            "Type": "string" 
 } 
\blacksquare } 
\sim 100 \sim 100 \sim 100 \sim 100 \sim 100 \sim 100 \sim }, 
              "SnowflakeTarget": { 
                 "Data": { 
                    "Action": "string", 
                    "AdditionalOptions": { 
                      "string" : "string"
```

```
\}, \}, \}, \}, \}, \}, \}, \}, \}, \}, \}, \}, \}, \}, \}, \}, \}, \}, \}, \}, \}, \}, \}, \}, \}, \}, \}, \}, \}, \}, \}, \}, \}, \}, \}, \}, \},
                           "AutoPushdown": boolean, 
                           "Connection": { 
                               "Description": "string", 
                               "Label": "string", 
                               "Value": "string" 
                           }, 
                           "Database": "string", 
                           "IamRole": { 
                               "Description": "string", 
                               "Label": "string", 
                               "Value": "string" 
\}, \}, \}, \}, \}, \}, \}, \}, \}, \}, \}, \}, \}, \}, \}, \}, \}, \}, \}, \}, \}, \}, \}, \}, \}, \}, \}, \}, \}, \}, \}, \}, \}, \}, \}, \}, \},
                           "MergeAction": "string", 
                           "MergeClause": "string", 
                           "MergeWhenMatched": "string", 
                           "MergeWhenNotMatched": "string", 
                           "PostAction": "string", 
                           "PreAction": "string", 
                           "SampleQuery": "string", 
                           "Schema": "string", 
                           "SelectedColumns": [ 
 { 
                                   "Description": "string", 
                                   "Label": "string", 
                                   "Value": "string" 
 } 
\sim 1, \sim 1, \sim "SourceType": "string", 
                           "StagingTable": "string", 
                           "Table": "string", 
                           "TableSchema": [ 
 { 
                                   "Description": "string", 
                                   "Label": "string", 
                                   "Value": "string" 
 } 
\sim 1, \sim 1, \sim "TempDir": "string", 
                           "Upsert": boolean
                       }, 
                       "Inputs": [ "string" ], 
                       "Name": "string" 
                   },
```

```
 "SparkConnectorSource": { 
                 "AdditionalOptions": { 
                    "string" : "string" 
                 }, 
                 "ConnectionName": "string", 
                 "ConnectionType": "string", 
                 "ConnectorName": "string", 
                 "Name": "string", 
                 "OutputSchemas": [ 
\{ \} "Columns": [ 
\{ "Name": "string", 
                            "Type": "string" 
 } 
\blacksquare } 
\sim 100 \sim 100 \sim 100 \sim 100 \sim 100 \sim 100 \sim }, 
              "SparkConnectorTarget": { 
                 "AdditionalOptions": { 
                    "string" : "string" 
                 }, 
                 "ConnectionName": "string", 
                 "ConnectionType": "string", 
                 "ConnectorName": "string", 
                 "Inputs": [ "string" ], 
                 "Name": "string", 
                 "OutputSchemas": [ 
\{ \} "Columns": [ 
\{ "Name": "string", 
                            "Type": "string" 
 } 
\blacksquare } 
\sim 100 \sim 100 \sim 100 \sim 100 \sim 100 \sim 100 \sim }, 
              "SparkSQL": { 
                 "Inputs": [ "string" ], 
                 "Name": "string", 
                 "OutputSchemas": [ 
\{ \}
```

```
 "Columns": [ 
\{ "Name": "string", 
                              "Type": "string" 
 } 
\blacksquare } 
                  ], 
                  "SqlAliases": [ 
\{ \} "Alias": "string", 
                        "From": "string" 
 } 
 ], 
                  "SqlQuery": "string" 
               }, 
               "Spigot": { 
                  "Inputs": [ "string" ], 
                  "Name": "string", 
                  "Path": "string", 
                  "Prob": number, 
                  "Topk": number
               }, 
               "SplitFields": { 
                  "Inputs": [ "string" ], 
                  "Name": "string", 
                  "Paths": [ 
                     [ "string" ] 
\sim 100 \sim 100 \sim 100 \sim 100 \sim 100 \sim 100 \sim }, 
               "Union": { 
                  "Inputs": [ "string" ], 
                  "Name": "string", 
                  "UnionType": "string" 
 } 
            } 
         }, 
         "Command": { 
            "Name": "string", 
            "PythonVersion": "string", 
            "Runtime": "string", 
            "ScriptLocation": "string" 
         }, 
         "Connections": {
```

```
 "Connections": [ "string" ] 
        }, 
        "CreatedOn": number, 
        "DefaultArguments": { 
           "string" : "string" 
        }, 
        "Description": "string", 
        "ExecutionClass": "string", 
        "ExecutionProperty": { 
           "MaxConcurrentRuns": number
        }, 
        "GlueVersion": "string", 
        "LastModifiedOn": number, 
        "LogUri": "string", 
        "MaxCapacity": number, 
        "MaxRetries": number, 
        "Name": "string", 
        "NonOverridableArguments": { 
           "string" : "string" 
        }, 
        "NotificationProperty": { 
           "NotifyDelayAfter": number
        }, 
        "NumberOfWorkers": number, 
        "Role": "string", 
        "SecurityConfiguration": "string", 
        "SourceControlDetails": { 
           "AuthStrategy": "string", 
           "AuthToken": "string", 
           "Branch": "string", 
           "Folder": "string", 
           "LastCommitId": "string", 
           "Owner": "string", 
           "Provider": "string", 
           "Repository": "string" 
        }, 
        "Timeout": number, 
        "WorkerType": "string" 
    } 
 ], 
 "NextToken": "string"
```
}

# **Response Elements**

If the action is successful, the service sends back an HTTP 200 response.

The following data is returned in JSON format by the service.

### **[Jobs](#page-559-0)**

A list of job definitions.

Type: Array of [Job](#page-1415-2) objects

### <span id="page-589-0"></span>**[NextToken](#page-559-0)**

A continuation token, if not all job definitions have yet been returned.

Type: String

# **Errors**

For information about the errors that are common to all actions, see [Common](#page-1755-0) Errors.

### **EntityNotFoundException**

A specified entity does not exist

HTTP Status Code: 400

### **InternalServiceException**

An internal service error occurred.

HTTP Status Code: 500

### **InvalidInputException**

The input provided was not valid.

HTTP Status Code: 400

### **OperationTimeoutException**

The operation timed out.

HTTP Status Code: 400

# **See Also**

- AWS [Command](https://docs.aws.amazon.com/goto/aws-cli/glue-2017-03-31/GetJobs) Line Interface
- [AWS](https://docs.aws.amazon.com/goto/DotNetSDKV3/glue-2017-03-31/GetJobs) SDK for .NET
- [AWS](https://docs.aws.amazon.com/goto/SdkForCpp/glue-2017-03-31/GetJobs) SDK for C++
- [AWS](https://docs.aws.amazon.com/goto/SdkForGoV2/glue-2017-03-31/GetJobs) SDK for Go v2
- [AWS](https://docs.aws.amazon.com/goto/SdkForJavaV2/glue-2017-03-31/GetJobs) SDK for Java V2
- AWS SDK for [JavaScript](https://docs.aws.amazon.com/goto/SdkForJavaScriptV3/glue-2017-03-31/GetJobs) V3
- [AWS](https://docs.aws.amazon.com/goto/SdkForPHPV3/glue-2017-03-31/GetJobs) SDK for PHP V3
- AWS SDK for [Python](https://docs.aws.amazon.com/goto/boto3/glue-2017-03-31/GetJobs)
- AWS SDK for [Ruby](https://docs.aws.amazon.com/goto/SdkForRubyV3/glue-2017-03-31/GetJobs) V3

# **GetMapping**

Creates mappings.

# <span id="page-591-0"></span>**Request Syntax**

```
{ 
    "Location": { 
        "DynamoDB": [ 
            { 
                "Name": "string", 
                "Param": boolean, 
                "Value": "string" 
            } 
        ], 
        "Jdbc": [ 
            { 
                "Name": "string", 
                "Param": boolean, 
                "Value": "string" 
            } 
        ], 
        "S3": [ 
            { 
                "Name": "string", 
                "Param": boolean, 
                "Value": "string" 
            } 
        ] 
    }, 
    "Sinks": [ 
        { 
            "DatabaseName": "string", 
            "TableName": "string" 
        } 
    ], 
    "Source": { 
        "DatabaseName": "string", 
        "TableName": "string" 
    }
}
```
# **Request Parameters**

For information about the parameters that are common to all actions, see Common [Parameters](#page-1752-0).

The request accepts the following data in JSON format.

#### <span id="page-592-0"></span>**[Location](#page-591-0)**

Parameters for the mapping.

Type: [Location](#page-1469-3) object

Required: No

#### <span id="page-592-1"></span>**[Sinks](#page-591-0)**

A list of target tables.

Type: Array of [CatalogEntry](#page-1167-2) objects

Required: No

#### <span id="page-592-2"></span>**[Source](#page-591-0)**

Specifies the source table.

Type: [CatalogEntry](#page-1167-2) object

Required: Yes

# <span id="page-592-3"></span>**Response Syntax**

```
{ 
   Mapping": [
        { 
           "SourcePath": "string", 
           "SourceTable": "string", 
           "SourceType": "string", 
           "TargetPath": "string", 
           "TargetTable": "string", 
           "TargetType": "string" 
        } 
    ]
}
```
# **Response Elements**

If the action is successful, the service sends back an HTTP 200 response.

The following data is returned in JSON format by the service.

## <span id="page-593-0"></span>**[Mapping](#page-592-3)**

A list of mappings to the specified targets.

Type: Array of [MappingEntry](#page-1476-5) objects

# **Errors**

For information about the errors that are common to all actions, see [Common](#page-1755-0) Errors.

## **EntityNotFoundException**

A specified entity does not exist

HTTP Status Code: 400

### **InternalServiceException**

An internal service error occurred.

HTTP Status Code: 500

### **InvalidInputException**

The input provided was not valid.

HTTP Status Code: 400

### **OperationTimeoutException**

The operation timed out.

HTTP Status Code: 400

# **See Also**

- AWS [Command](https://docs.aws.amazon.com/goto/aws-cli/glue-2017-03-31/GetMapping) Line Interface
- [AWS](https://docs.aws.amazon.com/goto/DotNetSDKV3/glue-2017-03-31/GetMapping) SDK for .NET
- [AWS](https://docs.aws.amazon.com/goto/SdkForCpp/glue-2017-03-31/GetMapping) SDK for C++
- [AWS](https://docs.aws.amazon.com/goto/SdkForGoV2/glue-2017-03-31/GetMapping) SDK for Go v2
- [AWS](https://docs.aws.amazon.com/goto/SdkForJavaV2/glue-2017-03-31/GetMapping) SDK for Java V2
- AWS SDK for [JavaScript](https://docs.aws.amazon.com/goto/SdkForJavaScriptV3/glue-2017-03-31/GetMapping) V3
- [AWS](https://docs.aws.amazon.com/goto/SdkForPHPV3/glue-2017-03-31/GetMapping) SDK for PHP V3
- AWS SDK for [Python](https://docs.aws.amazon.com/goto/boto3/glue-2017-03-31/GetMapping)
- AWS SDK for [Ruby](https://docs.aws.amazon.com/goto/SdkForRubyV3/glue-2017-03-31/GetMapping) V3

# **GetMLTaskRun**

Gets details for a specific task run on a machine learning transform. Machine learning task runs are asynchronous tasks that AWS Glue runs on your behalf as part of various machine learning workflows. You can check the stats of any task run by calling GetMLTaskRun with the TaskRunID and its parent transform's TransformID.

# <span id="page-595-2"></span>**Request Syntax**

```
{ 
    "TaskRunId": "string", 
    "TransformId": "string"
}
```
# **Request Parameters**

For information about the parameters that are common to all actions, see Common [Parameters](#page-1752-0).

The request accepts the following data in JSON format.

## <span id="page-595-0"></span>**[TaskRunId](#page-595-2)**

The unique identifier of the task run.

Type: String

Length Constraints: Minimum length of 1. Maximum length of 255.

```
Pattern: [\u0020-\uD7FF\uE000-\uFFFD\uD800\uDC00-\uDBFF\uDFFF\t]*
```
Required: Yes

## <span id="page-595-1"></span>**[TransformId](#page-595-2)**

The unique identifier of the machine learning transform.

Type: String

Length Constraints: Minimum length of 1. Maximum length of 255.

Pattern: [\u0020-\uD7FF\uE000-\uFFFD\uD800\uDC00-\uDBFF\uDFFF\t]\*

Required: Yes

# <span id="page-596-1"></span>**Response Syntax**

```
{ 
    "CompletedOn": number, 
    "ErrorString": "string", 
    "ExecutionTime": number, 
    "LastModifiedOn": number, 
    "LogGroupName": "string", 
    "Properties": { 
        "ExportLabelsTaskRunProperties": { 
           "OutputS3Path": "string" 
       }, 
       "FindMatchesTaskRunProperties": { 
           "JobId": "string", 
           "JobName": "string", 
           "JobRunId": "string" 
       }, 
       "ImportLabelsTaskRunProperties": { 
           "InputS3Path": "string", 
           "Replace": boolean
       }, 
       "LabelingSetGenerationTaskRunProperties": { 
           "OutputS3Path": "string" 
       }, 
       "TaskType": "string" 
    }, 
    "StartedOn": number, 
    "Status": "string", 
    "TaskRunId": "string", 
    "TransformId": "string"
}
```
# **Response Elements**

If the action is successful, the service sends back an HTTP 200 response.

The following data is returned in JSON format by the service.

### <span id="page-596-0"></span>**[CompletedOn](#page-596-1)**

The date and time when this task run was completed.

Type: Timestamp

### <span id="page-597-0"></span>**[ErrorString](#page-596-1)**

The error strings that are associated with the task run.

Type: String

#### <span id="page-597-1"></span>**[ExecutionTime](#page-596-1)**

The amount of time (in seconds) that the task run consumed resources.

Type: Integer

#### <span id="page-597-2"></span>**[LastModifiedOn](#page-596-1)**

The date and time when this task run was last modified.

Type: Timestamp

#### <span id="page-597-3"></span>**[LogGroupName](#page-596-1)**

The names of the log groups that are associated with the task run.

Type: String

#### <span id="page-597-4"></span>**[Properties](#page-596-1)**

The list of properties that are associated with the task run.

Type: [TaskRunProperties](#page-1701-5) object

#### <span id="page-597-5"></span>**[StartedOn](#page-596-1)**

The date and time when this task run started.

Type: Timestamp

#### <span id="page-597-6"></span>**[Status](#page-596-1)**

The status for this task run.

Type: String

Valid Values: STARTING | RUNNING | STOPPING | STOPPED | SUCCEEDED | FAILED | TIMEOUT

### <span id="page-597-7"></span>**[TaskRunId](#page-596-1)**

The unique run identifier associated with this run.

### Type: String

Length Constraints: Minimum length of 1. Maximum length of 255.

Pattern: [\u0020-\uD7FF\uE000-\uFFFD\uD800\uDC00-\uDBFF\uDFFF\t]\*

### <span id="page-598-0"></span>**[TransformId](#page-596-1)**

The unique identifier of the task run.

Type: String

Length Constraints: Minimum length of 1. Maximum length of 255.

Pattern: [\u0020-\uD7FF\uE000-\uFFFD\uD800\uDC00-\uDBFF\uDFFF\t]\*

## **Errors**

For information about the errors that are common to all actions, see [Common](#page-1755-0) Errors.

### **EntityNotFoundException**

A specified entity does not exist

HTTP Status Code: 400

#### **InternalServiceException**

An internal service error occurred.

HTTP Status Code: 500

#### **InvalidInputException**

The input provided was not valid.

HTTP Status Code: 400

### **OperationTimeoutException**

The operation timed out.

HTTP Status Code: 400

# **See Also**

- AWS [Command](https://docs.aws.amazon.com/goto/aws-cli/glue-2017-03-31/GetMLTaskRun) Line Interface
- [AWS](https://docs.aws.amazon.com/goto/DotNetSDKV3/glue-2017-03-31/GetMLTaskRun) SDK for .NET
- [AWS](https://docs.aws.amazon.com/goto/SdkForCpp/glue-2017-03-31/GetMLTaskRun) SDK for C++
- [AWS](https://docs.aws.amazon.com/goto/SdkForGoV2/glue-2017-03-31/GetMLTaskRun) SDK for Go v2
- [AWS](https://docs.aws.amazon.com/goto/SdkForJavaV2/glue-2017-03-31/GetMLTaskRun) SDK for Java V2
- AWS SDK for [JavaScript](https://docs.aws.amazon.com/goto/SdkForJavaScriptV3/glue-2017-03-31/GetMLTaskRun) V3
- [AWS](https://docs.aws.amazon.com/goto/SdkForPHPV3/glue-2017-03-31/GetMLTaskRun) SDK for PHP V3
- AWS SDK for [Python](https://docs.aws.amazon.com/goto/boto3/glue-2017-03-31/GetMLTaskRun)
- AWS SDK for [Ruby](https://docs.aws.amazon.com/goto/SdkForRubyV3/glue-2017-03-31/GetMLTaskRun) V3

# **GetMLTaskRuns**

Gets a list of runs for a machine learning transform. Machine learning task runs are asynchronous tasks that AWS Glue runs on your behalf as part of various machine learning workflows. You can get a sortable, filterable list of machine learning task runs by calling GetMLTaskRuns with their parent transform's TransformID and other optional parameters as documented in this section.

This operation returns a list of historic runs and must be paginated.

# <span id="page-600-1"></span>**Request Syntax**

```
{ 
    "Filter": { 
        "StartedAfter": number, 
        "StartedBefore": number, 
        "Status": "string", 
        "TaskRunType": "string" 
    }, 
    "MaxResults": number, 
    "NextToken": "string", 
    "Sort": { 
        "Column": "string", 
        "SortDirection": "string" 
    }, 
    "TransformId": "string"
}
```
# **Request Parameters**

For information about the parameters that are common to all actions, see Common [Parameters](#page-1752-0).

The request accepts the following data in JSON format.

## <span id="page-600-0"></span>**[Filter](#page-600-1)**

The filter criteria, in the TaskRunFilterCriteria structure, for the task run.

Type: [TaskRunFilterCriteria](#page-1699-4) object

Required: No

#### <span id="page-601-0"></span>**[MaxResults](#page-600-1)**

The maximum number of results to return.

Type: Integer

Valid Range: Minimum value of 1. Maximum value of 1000.

Required: No

#### <span id="page-601-1"></span>**[NextToken](#page-600-1)**

A token for pagination of the results. The default is empty.

Type: String

Required: No

#### <span id="page-601-2"></span>**[Sort](#page-600-1)**

The sorting criteria, in the TaskRunSortCriteria structure, for the task run.

Type: [TaskRunSortCriteria](#page-1703-2) object

Required: No

#### <span id="page-601-3"></span>**[TransformId](#page-600-1)**

The unique identifier of the machine learning transform.

Type: String

Length Constraints: Minimum length of 1. Maximum length of 255.

Pattern: [\u0020-\uD7FF\uE000-\uFFFD\uD800\uDC00-\uDBFF\uDFFF\t]\*

Required: Yes

## <span id="page-601-4"></span>**Response Syntax**

```
{ 
    "NextToken": "string", 
    "TaskRuns": [
```
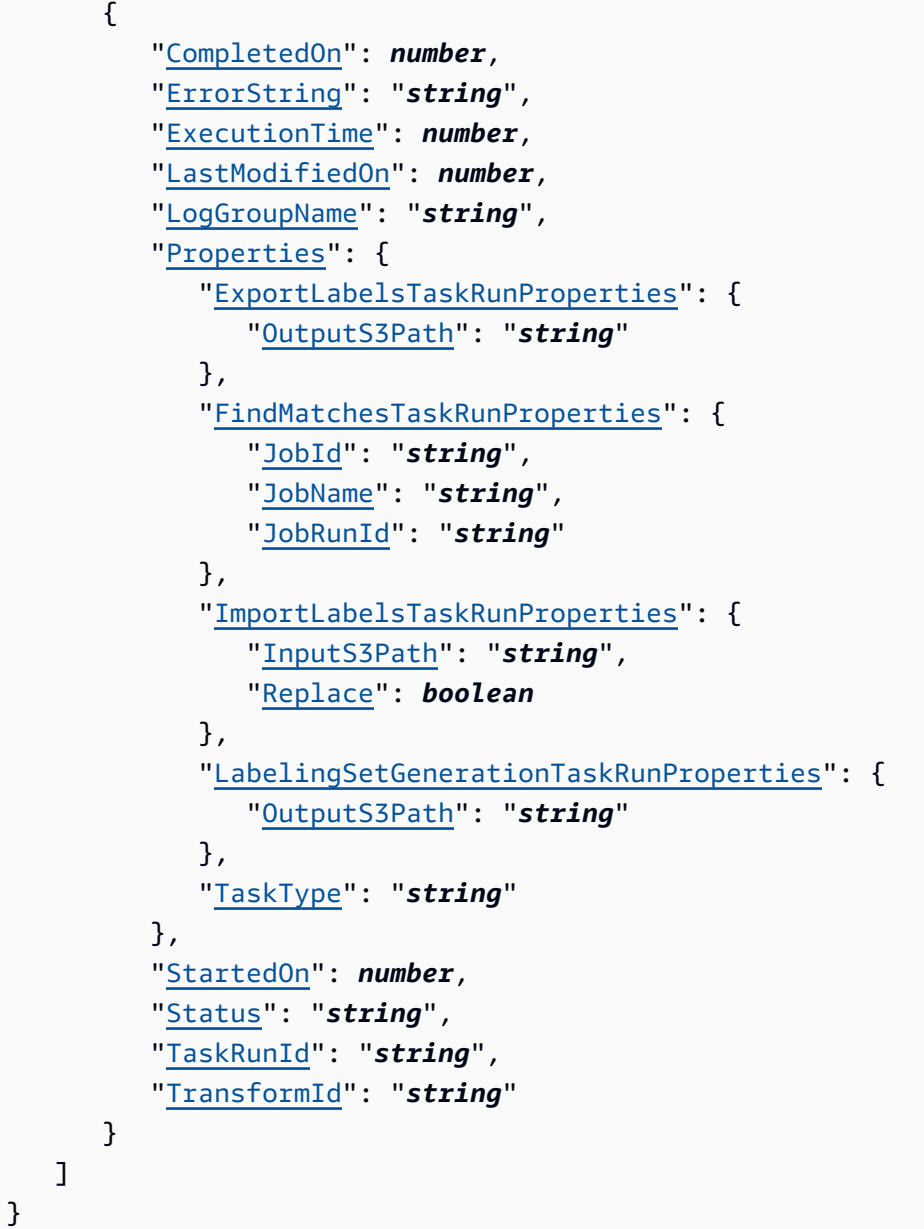

# **Response Elements**

If the action is successful, the service sends back an HTTP 200 response.

The following data is returned in JSON format by the service.

## <span id="page-602-0"></span>**[NextToken](#page-601-4)**

A pagination token, if more results are available.

Type: String

### <span id="page-603-0"></span>**[TaskRuns](#page-601-4)**

A list of task runs that are associated with the transform.

Type: Array of [TaskRun](#page-1696-5) objects

# **Errors**

For information about the errors that are common to all actions, see [Common](#page-1755-0) Errors.

## **EntityNotFoundException**

A specified entity does not exist

HTTP Status Code: 400

### **InternalServiceException**

An internal service error occurred.

HTTP Status Code: 500

#### **InvalidInputException**

The input provided was not valid.

HTTP Status Code: 400

### **OperationTimeoutException**

The operation timed out.

HTTP Status Code: 400

# **See Also**

- AWS [Command](https://docs.aws.amazon.com/goto/aws-cli/glue-2017-03-31/GetMLTaskRuns) Line Interface
- [AWS](https://docs.aws.amazon.com/goto/DotNetSDKV3/glue-2017-03-31/GetMLTaskRuns) SDK for .NET
- [AWS](https://docs.aws.amazon.com/goto/SdkForCpp/glue-2017-03-31/GetMLTaskRuns) SDK for C++
- [AWS](https://docs.aws.amazon.com/goto/SdkForGoV2/glue-2017-03-31/GetMLTaskRuns) SDK for Go v2
- [AWS](https://docs.aws.amazon.com/goto/SdkForJavaV2/glue-2017-03-31/GetMLTaskRuns) SDK for Java V2
- AWS SDK for [JavaScript](https://docs.aws.amazon.com/goto/SdkForJavaScriptV3/glue-2017-03-31/GetMLTaskRuns) V3
- [AWS](https://docs.aws.amazon.com/goto/SdkForPHPV3/glue-2017-03-31/GetMLTaskRuns) SDK for PHP V3
- AWS SDK for [Python](https://docs.aws.amazon.com/goto/boto3/glue-2017-03-31/GetMLTaskRuns)
- AWS SDK for [Ruby](https://docs.aws.amazon.com/goto/SdkForRubyV3/glue-2017-03-31/GetMLTaskRuns) V3

# **GetMLTransform**

Gets an AWS Glue machine learning transform artifact and all its corresponding metadata. Machine learning transforms are a special type of transform that use machine learning to learn the details of the transformation to be performed by learning from examples provided by humans. These transformations are then saved by AWS Glue. You can retrieve their metadata by calling GetMLTransform.

# <span id="page-605-1"></span>**Request Syntax**

```
{ 
    "TransformId": "string"
}
```
# **Request Parameters**

For information about the parameters that are common to all actions, see Common [Parameters](#page-1752-0).

The request accepts the following data in JSON format.

# <span id="page-605-0"></span>**[TransformId](#page-605-1)**

The unique identifier of the transform, generated at the time that the transform was created.

Type: String

Length Constraints: Minimum length of 1. Maximum length of 255.

```
Pattern: [\u0020-\uD7FF\uE000-\uFFFD\uD800\uDC00-\uDBFF\uDFFF\t]*
```
Required: Yes

# <span id="page-605-2"></span>**Response Syntax**

```
{ 
    "CreatedOn": number, 
    "Description": "string", 
    "EvaluationMetrics": { 
        "FindMatchesMetrics": { 
           "AreaUnderPRCurve": number, 
           "ColumnImportances": [
```

```
\{\hspace{.1cm} \} "ColumnName": "string", 
                 "Importance": number
 } 
           ], 
           "ConfusionMatrix": { 
              "NumFalseNegatives": number, 
              "NumFalsePositives": number, 
              "NumTrueNegatives": number, 
              "NumTruePositives": number
           }, 
           "F1": number, 
           "Precision": number, 
           "Recall": number
       }, 
       "TransformType": "string" 
    }, 
    "GlueVersion": "string", 
    "InputRecordTables": [ 
       { 
           "AdditionalOptions": { 
              "string" : "string" 
           }, 
           "CatalogId": "string", 
           "ConnectionName": "string", 
           "DatabaseName": "string", 
           "TableName": "string" 
       } 
    ], 
    "LabelCount": number, 
    "LastModifiedOn": number, 
    "MaxCapacity": number, 
    "MaxRetries": number, 
    "Name": "string", 
    "NumberOfWorkers": number, 
    "Parameters": { 
       "FindMatchesParameters": { 
           "AccuracyCostTradeoff": number, 
           "EnforceProvidedLabels": boolean, 
           "PrecisionRecallTradeoff": number, 
          "PrimaryKeyColumnName": "string" 
       }, 
       "TransformType": "string" 
    },
```

```
 "Role": "string", 
    "Schema": [ 
       { 
           "DataType": "string", 
           "Name": "string" 
       } 
    ], 
    "Status": "string", 
    "Timeout": number, 
    "TransformEncryption": { 
        "MlUserDataEncryption": { 
           "KmsKeyId": "string", 
           "MlUserDataEncryptionMode": "string" 
       }, 
        "TaskRunSecurityConfigurationName": "string" 
    }, 
    "TransformId": "string", 
    "WorkerType": "string"
}
```
# **Response Elements**

If the action is successful, the service sends back an HTTP 200 response.

The following data is returned in JSON format by the service.

## <span id="page-607-0"></span>**[CreatedOn](#page-605-2)**

The date and time when the transform was created.

Type: Timestamp

## <span id="page-607-1"></span>**[Description](#page-605-2)**

A description of the transform.

Type: String

Length Constraints: Minimum length of 0. Maximum length of 2048.

Pattern: [\u0020-\uD7FF\uE000-\uFFFD\uD800\uDC00-\uDBFF\uDFFF\r\n\t]\*

### <span id="page-607-2"></span>**[EvaluationMetrics](#page-605-2)**

The latest evaluation metrics.

## Type: [EvaluationMetrics](#page-1365-2) object

### <span id="page-608-0"></span>**[GlueVersion](#page-605-2)**

This value determines which version of AWS Glue this machine learning transform is compatible with. Glue 1.0 is recommended for most customers. If the value is not set, the Glue compatibility defaults to Glue 0.9. For more information, see AWS Glue [Versions](https://docs.aws.amazon.com/glue/latest/dg/release-notes.html#release-notes-versions) in the developer guide.

Type: String

Length Constraints: Minimum length of 1. Maximum length of 255.

```
Pattern: ^\w+\.\w+$
```
### <span id="page-608-1"></span>**[InputRecordTables](#page-605-2)**

A list of AWS Glue table definitions used by the transform.

Type: Array of [GlueTable](#page-1390-3) objects

Array Members: Minimum number of 0 items. Maximum number of 10 items.

#### <span id="page-608-2"></span>**[LabelCount](#page-605-2)**

The number of labels available for this transform.

Type: Integer

### <span id="page-608-3"></span>**[LastModifiedOn](#page-605-2)**

The date and time when the transform was last modified.

Type: Timestamp

### <span id="page-608-4"></span>**[MaxCapacity](#page-605-2)**

The number of AWS Glue data processing units (DPUs) that are allocated to task runs for this transform. You can allocate from 2 to 100 DPUs; the default is 10. A DPU is a relative measure of processing power that consists of 4 vCPUs of compute capacity and 16 GB of memory. For more information, see the AWS Glue [pricing](https://aws.amazon.com/glue/pricing/) page.

When the WorkerType field is set to a value other than Standard, the MaxCapacity field is set automatically and becomes read-only.

### Type: Double

#### <span id="page-609-0"></span>**[MaxRetries](#page-605-2)**

The maximum number of times to retry a task for this transform after a task run fails.

Type: Integer

#### <span id="page-609-1"></span>**[Name](#page-605-2)**

The unique name given to the transform when it was created.

Type: String

Length Constraints: Minimum length of 1. Maximum length of 255.

Pattern: [\u0020-\uD7FF\uE000-\uFFFD\uD800\uDC00-\uDBFF\uDFFF\t]\*

#### <span id="page-609-2"></span>**[NumberOfWorkers](#page-605-2)**

The number of workers of a defined workerType that are allocated when this task runs.

Type: Integer

#### <span id="page-609-3"></span>**[Parameters](#page-605-2)**

The configuration parameters that are specific to the algorithm used.

Type: [TransformParameters](#page-1710-2) object

#### <span id="page-609-4"></span>**[Role](#page-605-2)**

The name or Amazon Resource Name (ARN) of the IAM role with the required permissions.

Type: String

#### <span id="page-609-5"></span>**[Schema](#page-605-2)**

The Map<Column, Type> object that represents the schema that this transform accepts. Has an upper bound of 100 columns.

Type: Array of [SchemaColumn](#page-1609-2) objects

Array Members: Maximum number of 100 items.

#### <span id="page-609-6"></span>**[Status](#page-605-2)**

The last known status of the transform (to indicate whether it can be used or not). One of "NOT\_READY", "READY", or "DELETING".

#### Type: String

Valid Values: NOT\_READY | READY | DELETING

#### <span id="page-610-0"></span>**[Timeout](#page-605-2)**

The timeout for a task run for this transform in minutes. This is the maximum time that a task run for this transform can consume resources before it is terminated and enters TIMEOUT status. The default is 2,880 minutes (48 hours).

Type: Integer

Valid Range: Minimum value of 1.

#### <span id="page-610-1"></span>**[TransformEncryption](#page-605-2)**

The encryption-at-rest settings of the transform that apply to accessing user data. Machine learning transforms can access user data encrypted in Amazon S3 using KMS.

Type: [TransformEncryption](#page-1706-2) object

#### <span id="page-610-2"></span>**[TransformId](#page-605-2)**

The unique identifier of the transform, generated at the time that the transform was created.

Type: String

Length Constraints: Minimum length of 1. Maximum length of 255.

Pattern: [\u0020-\uD7FF\uE000-\uFFFD\uD800\uDC00-\uDBFF\uDFFF\t]\*

#### <span id="page-610-3"></span>**[WorkerType](#page-605-2)**

The type of predefined worker that is allocated when this task runs. Accepts a value of Standard, G.1X, or G.2X.

- For the Standard worker type, each worker provides 4 vCPU, 16 GB of memory and a 50GB disk, and 2 executors per worker.
- For the G.1X worker type, each worker provides 4 vCPU, 16 GB of memory and a 64GB disk, and 1 executor per worker.
- For the G.2X worker type, each worker provides 8 vCPU, 32 GB of memory and a 128GB disk, and 1 executor per worker.

Type: String

### Valid Values: Standard | G.1X | G.2X | G.025X | G.4X | G.8X | Z.2X

# **Errors**

For information about the errors that are common to all actions, see [Common](#page-1755-0) Errors.

## **EntityNotFoundException**

A specified entity does not exist

HTTP Status Code: 400

#### **InternalServiceException**

An internal service error occurred.

HTTP Status Code: 500

#### **InvalidInputException**

The input provided was not valid.

HTTP Status Code: 400

### **OperationTimeoutException**

The operation timed out.

HTTP Status Code: 400

# **See Also**

- AWS [Command](https://docs.aws.amazon.com/goto/aws-cli/glue-2017-03-31/GetMLTransform) Line Interface
- [AWS](https://docs.aws.amazon.com/goto/DotNetSDKV3/glue-2017-03-31/GetMLTransform) SDK for .NET
- [AWS](https://docs.aws.amazon.com/goto/SdkForCpp/glue-2017-03-31/GetMLTransform) SDK for C++
- [AWS](https://docs.aws.amazon.com/goto/SdkForGoV2/glue-2017-03-31/GetMLTransform) SDK for Go v2
- [AWS](https://docs.aws.amazon.com/goto/SdkForJavaV2/glue-2017-03-31/GetMLTransform) SDK for Java V2
- AWS SDK for [JavaScript](https://docs.aws.amazon.com/goto/SdkForJavaScriptV3/glue-2017-03-31/GetMLTransform) V3
- [AWS](https://docs.aws.amazon.com/goto/SdkForPHPV3/glue-2017-03-31/GetMLTransform) SDK for PHP V3
- AWS SDK for [Python](https://docs.aws.amazon.com/goto/boto3/glue-2017-03-31/GetMLTransform)
- AWS SDK for [Ruby](https://docs.aws.amazon.com/goto/SdkForRubyV3/glue-2017-03-31/GetMLTransform) V3

# **GetMLTransforms**

Gets a sortable, filterable list of existing AWS Glue machine learning transforms. Machine learning transforms are a special type of transform that use machine learning to learn the details of the transformation to be performed by learning from examples provided by humans. These transformations are then saved by AWS Glue, and you can retrieve their metadata by calling GetMLTransforms.

# <span id="page-613-0"></span>**Request Syntax**

```
{ 
    "Filter": { 
        "CreatedAfter": number, 
        "CreatedBefore": number, 
        "GlueVersion": "string", 
        "LastModifiedAfter": number, 
        "LastModifiedBefore": number, 
        "Name": "string", 
        "Schema": [ 
           { 
               "DataType": "string", 
              "Name": "string" 
 } 
        ], 
        "Status": "string", 
        "TransformType": "string" 
    }, 
    "MaxResults": number, 
    "NextToken": "string", 
    "Sort": { 
        "Column": "string", 
        "SortDirection": "string" 
    }
}
```
# **Request Parameters**

For information about the parameters that are common to all actions, see Common [Parameters](#page-1752-0).

The request accepts the following data in JSON format.

#### <span id="page-614-0"></span>**[Filter](#page-613-0)**

The filter transformation criteria.

Type: [TransformFilterCriteria](#page-1707-4) object

Required: No

#### <span id="page-614-1"></span>**[MaxResults](#page-613-0)**

The maximum number of results to return.

Type: Integer

Valid Range: Minimum value of 1. Maximum value of 1000.

Required: No

#### <span id="page-614-2"></span>**[NextToken](#page-613-0)**

A paginated token to offset the results.

Type: String

Required: No

#### <span id="page-614-3"></span>**[Sort](#page-613-0)**

The sorting criteria.

Type: [TransformSortCriteria](#page-1711-2) object

Required: No

### <span id="page-614-4"></span>**Response Syntax**

```
{ 
    "NextToken": "string", 
    "Transforms": [ 
        { 
           "CreatedOn": number, 
           "Description": "string", 
           "EvaluationMetrics": { 
              "FindMatchesMetrics": { 
                  "AreaUnderPRCurve": number, 
                  "ColumnImportances": [
```

```
\{ "ColumnName": "string", 
                       "Importance": number
 } 
                ], 
                 "ConfusionMatrix": { 
                    "NumFalseNegatives": number, 
                    "NumFalsePositives": number, 
                    "NumTrueNegatives": number, 
                    "NumTruePositives": number
                }, 
                "F1": number, 
                "Precision": number, 
                 "Recall": number
             }, 
             "TransformType": "string" 
          }, 
          "GlueVersion": "string", 
          "InputRecordTables": [ 
\{\hspace{.1cm} \} "AdditionalOptions": { 
                    "string" : "string" 
                }, 
                "CatalogId": "string", 
                "ConnectionName": "string", 
                "DatabaseName": "string", 
                "TableName": "string" 
 } 
          ], 
          "LabelCount": number, 
          "LastModifiedOn": number, 
          "MaxCapacity": number, 
          "MaxRetries": number, 
          "Name": "string", 
          "NumberOfWorkers": number, 
          "Parameters": { 
             "FindMatchesParameters": { 
                 "AccuracyCostTradeoff": number, 
                "EnforceProvidedLabels": boolean, 
                 "PrecisionRecallTradeoff": number, 
                "PrimaryKeyColumnName": "string" 
             }, 
             "TransformType": "string" 
          },
```

```
 "Role": "string", 
           "Schema": [ 
\{\hspace{.1cm} \} "DataType": "string", 
                  "Name": "string" 
 } 
           ], 
           "Status": "string", 
           "Timeout": number, 
           "TransformEncryption": { 
              "MlUserDataEncryption": { 
                  "KmsKeyId": "string", 
                  "MlUserDataEncryptionMode": "string" 
              }, 
               "TaskRunSecurityConfigurationName": "string" 
           }, 
           "TransformId": "string", 
           "WorkerType": "string" 
       } 
    ]
}
```
# **Response Elements**

If the action is successful, the service sends back an HTTP 200 response.

The following data is returned in JSON format by the service.

#### <span id="page-616-0"></span>**[NextToken](#page-614-4)**

A pagination token, if more results are available.

Type: String

#### <span id="page-616-1"></span>**[Transforms](#page-614-4)**

A list of machine learning transforms.

Type: Array of [MLTransform](#page-1489-4) objects

# **Errors**

For information about the errors that are common to all actions, see [Common](#page-1755-0) Errors.

#### **EntityNotFoundException**

A specified entity does not exist

HTTP Status Code: 400

#### **InternalServiceException**

An internal service error occurred.

HTTP Status Code: 500

#### **InvalidInputException**

The input provided was not valid.

HTTP Status Code: 400

#### **OperationTimeoutException**

The operation timed out.

HTTP Status Code: 400

## **See Also**

- AWS [Command](https://docs.aws.amazon.com/goto/aws-cli/glue-2017-03-31/GetMLTransforms) Line Interface
- [AWS](https://docs.aws.amazon.com/goto/DotNetSDKV3/glue-2017-03-31/GetMLTransforms) SDK for .NET
- [AWS](https://docs.aws.amazon.com/goto/SdkForCpp/glue-2017-03-31/GetMLTransforms) SDK for C++
- [AWS](https://docs.aws.amazon.com/goto/SdkForGoV2/glue-2017-03-31/GetMLTransforms) SDK for Go v2
- [AWS](https://docs.aws.amazon.com/goto/SdkForJavaV2/glue-2017-03-31/GetMLTransforms) SDK for Java V2
- AWS SDK for [JavaScript](https://docs.aws.amazon.com/goto/SdkForJavaScriptV3/glue-2017-03-31/GetMLTransforms) V3
- [AWS](https://docs.aws.amazon.com/goto/SdkForPHPV3/glue-2017-03-31/GetMLTransforms) SDK for PHP V3
- AWS SDK for [Python](https://docs.aws.amazon.com/goto/boto3/glue-2017-03-31/GetMLTransforms)
- AWS SDK for [Ruby](https://docs.aws.amazon.com/goto/SdkForRubyV3/glue-2017-03-31/GetMLTransforms) V3

# **GetPartition**

Retrieves information about a specified partition.

# <span id="page-618-2"></span>**Request Syntax**

```
{ 
    "CatalogId": "string", 
    "DatabaseName": "string", 
    "PartitionValues": [ "string" ], 
    "TableName": "string"
}
```
# **Request Parameters**

For information about the parameters that are common to all actions, see Common [Parameters](#page-1752-0).

The request accepts the following data in JSON format.

### <span id="page-618-0"></span>**[CatalogId](#page-618-2)**

The ID of the Data Catalog where the partition in question resides. If none is provided, the AWS account ID is used by default.

Type: String

Length Constraints: Minimum length of 1. Maximum length of 255.

```
Pattern: [\u0020-\uD7FF\uE000-\uFFFD\uD800\uDC00-\uDBFF\uDFFF\t]*
```
Required: No

### <span id="page-618-1"></span>**[DatabaseName](#page-618-2)**

The name of the catalog database where the partition resides.

Type: String

Length Constraints: Minimum length of 1. Maximum length of 255.

Pattern: [\u0020-\uD7FF\uE000-\uFFFD\uD800\uDC00-\uDBFF\uDFFF\t]\*

Required: Yes

#### <span id="page-619-0"></span>**[PartitionValues](#page-618-2)**

The values that define the partition.

Type: Array of strings

Length Constraints: Maximum length of 1024.

Required: Yes

#### <span id="page-619-1"></span>**[TableName](#page-618-2)**

The name of the partition's table.

Type: String

Length Constraints: Minimum length of 1. Maximum length of 255.

Pattern: [\u0020-\uD7FF\uE000-\uFFFD\uD800\uDC00-\uDBFF\uDFFF\t]\*

Required: Yes

# <span id="page-619-2"></span>**Response Syntax**

```
{ 
    "Partition": { 
        "CatalogId": "string", 
        "CreationTime": number, 
        "DatabaseName": "string", 
        "LastAccessTime": number, 
        "LastAnalyzedTime": number, 
        "Parameters": { 
           "string" : "string" 
       }, 
        "StorageDescriptor": { 
           "AdditionalLocations": [ "string" ], 
           "BucketColumns": [ "string" ], 
           "Columns": [ 
\{\hspace{.1cm} \} "Comment": "string", 
                  "Name": "string", 
                  "Parameters": { 
                     "string" : "string" 
                  },
```

```
 "Type": "string" 
 } 
          ], 
          "Compressed": boolean, 
          "InputFormat": "string", 
          "Location": "string", 
          "NumberOfBuckets": number, 
          "OutputFormat": "string", 
          "Parameters": { 
              "string" : "string" 
          }, 
          "SchemaReference": { 
              "SchemaId": { 
                 "RegistryName": "string", 
                 "SchemaArn": "string", 
                 "SchemaName": "string" 
              }, 
              "SchemaVersionId": "string", 
              "SchemaVersionNumber": number
          }, 
          "SerdeInfo": { 
              "Name": "string", 
              "Parameters": { 
                 "string" : "string" 
              }, 
              "SerializationLibrary": "string" 
          }, 
          "SkewedInfo": { 
              "SkewedColumnNames": [ "string" ], 
              "SkewedColumnValueLocationMaps": { 
                 "string" : "string" 
              }, 
              "SkewedColumnValues": [ "string" ] 
          }, 
          "SortColumns": [ 
\{\hspace{.1cm} \} "Column": "string", 
                 "SortOrder": number
 } 
          ], 
          "StoredAsSubDirectories": boolean
       }, 
       "TableName": "string", 
       "Values": [ "string" ]
```
}

}

# **Response Elements**

If the action is successful, the service sends back an HTTP 200 response.

The following data is returned in JSON format by the service.

### <span id="page-621-0"></span>**[Partition](#page-619-2)**

The requested information, in the form of a Partition object.

Type: [Partition](#page-1516-4) object

### **Errors**

For information about the errors that are common to all actions, see [Common](#page-1755-0) Errors.

### **EntityNotFoundException**

A specified entity does not exist

HTTP Status Code: 400

#### **FederationSourceException**

A federation source failed.

HTTP Status Code: 400

### **FederationSourceRetryableException**

A federation source failed, but the operation may be retried.

HTTP Status Code: 400

### **GlueEncryptionException**

An encryption operation failed.

HTTP Status Code: 400

### **InternalServiceException**

An internal service error occurred.

HTTP Status Code: 500

### **InvalidInputException**

The input provided was not valid.

HTTP Status Code: 400

### **OperationTimeoutException**

The operation timed out.

HTTP Status Code: 400

# **See Also**

- AWS [Command](https://docs.aws.amazon.com/goto/aws-cli/glue-2017-03-31/GetPartition) Line Interface
- [AWS](https://docs.aws.amazon.com/goto/DotNetSDKV3/glue-2017-03-31/GetPartition) SDK for .NET
- [AWS](https://docs.aws.amazon.com/goto/SdkForCpp/glue-2017-03-31/GetPartition) SDK for C++
- [AWS](https://docs.aws.amazon.com/goto/SdkForGoV2/glue-2017-03-31/GetPartition) SDK for Go v2
- [AWS](https://docs.aws.amazon.com/goto/SdkForJavaV2/glue-2017-03-31/GetPartition) SDK for Java V2
- AWS SDK for [JavaScript](https://docs.aws.amazon.com/goto/SdkForJavaScriptV3/glue-2017-03-31/GetPartition) V3
- [AWS](https://docs.aws.amazon.com/goto/SdkForPHPV3/glue-2017-03-31/GetPartition) SDK for PHP V3
- AWS SDK for [Python](https://docs.aws.amazon.com/goto/boto3/glue-2017-03-31/GetPartition)
- AWS SDK for [Ruby](https://docs.aws.amazon.com/goto/SdkForRubyV3/glue-2017-03-31/GetPartition) V3

# **GetPartitionIndexes**

Retrieves the partition indexes associated with a table.

### <span id="page-623-2"></span>**Request Syntax**

```
{ 
    "CatalogId": "string", 
    "DatabaseName": "string", 
    "NextToken": "string", 
    "TableName": "string"
}
```
### **Request Parameters**

For information about the parameters that are common to all actions, see Common [Parameters](#page-1752-0).

The request accepts the following data in JSON format.

#### <span id="page-623-0"></span>**[CatalogId](#page-623-2)**

The catalog ID where the table resides.

Type: String

Length Constraints: Minimum length of 1. Maximum length of 255.

```
Pattern: [\u0020-\uD7FF\uE000-\uFFFD\uD800\uDC00-\uDBFF\uDFFF\t]*
```
Required: No

### <span id="page-623-1"></span>**[DatabaseName](#page-623-2)**

Specifies the name of a database from which you want to retrieve partition indexes.

Type: String

Length Constraints: Minimum length of 1. Maximum length of 255.

Pattern: [\u0020-\uD7FF\uE000-\uFFFD\uD800\uDC00-\uDBFF\uDFFF\t]\*

Required: Yes

#### <span id="page-624-0"></span>**[NextToken](#page-623-2)**

A continuation token, included if this is a continuation call.

Type: String

Required: No

#### <span id="page-624-1"></span>**[TableName](#page-623-2)**

Specifies the name of a table for which you want to retrieve the partition indexes.

Type: String

Length Constraints: Minimum length of 1. Maximum length of 255.

Pattern: [\u0020-\uD7FF\uE000-\uFFFD\uD800\uDC00-\uDBFF\uDFFF\t]\*

Required: Yes

## <span id="page-624-2"></span>**Response Syntax**

```
{ 
   "NextToken": "string", 
   "PartitionIndexDescriptorList": [ 
      { 
         "BackfillErrors": [ 
\{\hspace{.1cm} \} "Code": "string", 
               "Partitions": [ 
\overline{a} "Values": [ "string" ] 
1999 B
 ] 
 } 
         ], 
         "IndexName": "string", 
         "IndexStatus": "string", 
         "Keys": [ 
\{\hspace{.1cm} \} "Name": "string", 
               "Type": "string" 
 }
```

```
 ] 
      } 
   ]
}
```
# **Response Elements**

If the action is successful, the service sends back an HTTP 200 response.

The following data is returned in JSON format by the service.

### <span id="page-625-0"></span>**[NextToken](#page-624-2)**

A continuation token, present if the current list segment is not the last.

Type: String

<span id="page-625-1"></span>**[PartitionIndexDescriptorList](#page-624-2)**

A list of index descriptors.

Type: Array of [PartitionIndexDescriptor](#page-1521-3) objects

### **Errors**

For information about the errors that are common to all actions, see [Common](#page-1755-0) Errors.

### **ConflictException**

The CreatePartitions API was called on a table that has indexes enabled.

HTTP Status Code: 400

### **EntityNotFoundException**

A specified entity does not exist

HTTP Status Code: 400

### **InternalServiceException**

An internal service error occurred.

HTTP Status Code: 500

### **InvalidInputException**

The input provided was not valid.

HTTP Status Code: 400

### **OperationTimeoutException**

The operation timed out.

HTTP Status Code: 400

# **See Also**

- AWS [Command](https://docs.aws.amazon.com/goto/aws-cli/glue-2017-03-31/GetPartitionIndexes) Line Interface
- [AWS](https://docs.aws.amazon.com/goto/DotNetSDKV3/glue-2017-03-31/GetPartitionIndexes) SDK for .NET
- [AWS](https://docs.aws.amazon.com/goto/SdkForCpp/glue-2017-03-31/GetPartitionIndexes) SDK for C++
- [AWS](https://docs.aws.amazon.com/goto/SdkForGoV2/glue-2017-03-31/GetPartitionIndexes) SDK for Go v2
- [AWS](https://docs.aws.amazon.com/goto/SdkForJavaV2/glue-2017-03-31/GetPartitionIndexes) SDK for Java V2
- AWS SDK for [JavaScript](https://docs.aws.amazon.com/goto/SdkForJavaScriptV3/glue-2017-03-31/GetPartitionIndexes) V3
- [AWS](https://docs.aws.amazon.com/goto/SdkForPHPV3/glue-2017-03-31/GetPartitionIndexes) SDK for PHP V3
- AWS SDK for [Python](https://docs.aws.amazon.com/goto/boto3/glue-2017-03-31/GetPartitionIndexes)
- AWS SDK for [Ruby](https://docs.aws.amazon.com/goto/SdkForRubyV3/glue-2017-03-31/GetPartitionIndexes) V3

# **GetPartitions**

Retrieves information about the partitions in a table.

# <span id="page-627-2"></span>**Request Syntax**

```
{ 
    "CatalogId": "string", 
    "DatabaseName": "string", 
    "ExcludeColumnSchema": boolean, 
    "Expression": "string", 
    "MaxResults": number, 
    "NextToken": "string", 
    "QueryAsOfTime": number, 
    "Segment": { 
       "SegmentNumber": number, 
       "TotalSegments": number
    }, 
    "TableName": "string", 
    "TransactionId": "string"
}
```
# **Request Parameters**

For information about the parameters that are common to all actions, see Common [Parameters](#page-1752-0).

The request accepts the following data in JSON format.

### <span id="page-627-0"></span>**[CatalogId](#page-627-2)**

The ID of the Data Catalog where the partitions in question reside. If none is provided, the AWS account ID is used by default.

Type: String

Length Constraints: Minimum length of 1. Maximum length of 255.

Pattern: [\u0020-\uD7FF\uE000-\uFFFD\uD800\uDC00-\uDBFF\uDFFF\t]\*

Required: No

#### <span id="page-627-1"></span>**[DatabaseName](#page-627-2)**

The name of the catalog database where the partitions reside.

Type: String

Length Constraints: Minimum length of 1. Maximum length of 255.

Pattern: [\u0020-\uD7FF\uE000-\uFFFD\uD800\uDC00-\uDBFF\uDFFF\t]\*

Required: Yes

#### <span id="page-628-0"></span>**[ExcludeColumnSchema](#page-627-2)**

When true, specifies not returning the partition column schema. Useful when you are interested only in other partition attributes such as partition values or location. This approach avoids the problem of a large response by not returning duplicate data.

Type: Boolean

Required: No

#### <span id="page-628-1"></span>**[Expression](#page-627-2)**

An expression that filters the partitions to be returned.

The expression uses SQL syntax similar to the SQL WHERE filter clause. The SQL statement parser [JSQLParser](http://jsqlparser.sourceforge.net/home.php) parses the expression.

*Operators*: The following are the operators that you can use in the Expression API call:

=

Checks whether the values of the two operands are equal; if yes, then the condition becomes true.

Example: Assume 'variable a' holds 10 and 'variable b' holds 20.

 $(a = b)$  is not true.

 $\langle$  >

Checks whether the values of two operands are equal; if the values are not equal, then the condition becomes true.

Example:  $(a < b)$  is true.

>

Checks whether the value of the left operand is greater than the value of the right operand; if yes, then the condition becomes true.

Example: (a > b) is not true.

 $\prec$ 

Checks whether the value of the left operand is less than the value of the right operand; if yes, then the condition becomes true.

Example:  $(a < b)$  is true.

 $>=$ 

Checks whether the value of the left operand is greater than or equal to the value of the right operand; if yes, then the condition becomes true.

Example:  $(a \gt = b)$  is not true.

 $\leq$ 

Checks whether the value of the left operand is less than or equal to the value of the right operand; if yes, then the condition becomes true.

Example:  $(a \le b)$  is true.

AND, OR, IN, BETWEEN, LIKE, NOT, IS NULL

Logical operators.

*Supported Partition Key Types*: The following are the supported partition keys.

- string
- date
- timestamp
- int
- bigint
- long
- tinyint
- smallint
- decimal

If an type is encountered that is not valid, an exception is thrown.

The following list shows the valid operators on each type. When you define a crawler, the partitionKey type is created as a STRING, to be compatible with the catalog partitions. *Sample API Call*:

Type: String

Length Constraints: Minimum length of 0. Maximum length of 2048.

Pattern: [\u0020-\uD7FF\uE000-\uFFFD\uD800\uDC00-\uDBFF\uDFFF\r\n\t]\*

Required: No

#### <span id="page-630-0"></span>**[MaxResults](#page-627-2)**

The maximum number of partitions to return in a single response.

Type: Integer

Valid Range: Minimum value of 1. Maximum value of 1000.

Required: No

#### <span id="page-630-1"></span>**[NextToken](#page-627-2)**

A continuation token, if this is not the first call to retrieve these partitions.

Type: String

Required: No

#### <span id="page-630-2"></span>**[QueryAsOfTime](#page-627-2)**

The time as of when to read the partition contents. If not set, the most recent transaction commit time will be used. Cannot be specified along with TransactionId.

Type: Timestamp

Required: No

#### <span id="page-630-3"></span>**[Segment](#page-627-2)**

The segment of the table's partitions to scan in this request.

Type: [Segment](#page-1622-2) object

Required: No

#### <span id="page-630-4"></span>**[TableName](#page-627-2)**

The name of the partitions' table.

Type: String

Length Constraints: Minimum length of 1. Maximum length of 255.

Pattern: [\u0020-\uD7FF\uE000-\uFFFD\uD800\uDC00-\uDBFF\uDFFF\t]\*

Required: Yes

#### <span id="page-631-0"></span>**[TransactionId](#page-627-2)**

The transaction ID at which to read the partition contents.

Type: String

Length Constraints: Minimum length of 1. Maximum length of 255.

```
Pattern: [\n\pmb{\b}]\p\{N\}\p\{P\}<sup>*</sup>
```
Required: No

### <span id="page-631-1"></span>**Response Syntax**

```
{ 
    "NextToken": "string", 
    "Partitions": [ 
       { 
           "CatalogId": "string", 
           "CreationTime": number, 
           "DatabaseName": "string", 
           "LastAccessTime": number, 
           "LastAnalyzedTime": number, 
           "Parameters": { 
              "string" : "string" 
           }, 
           "StorageDescriptor": { 
              "AdditionalLocations": [ "string" ], 
              "BucketColumns": [ "string" ], 
              "Columns": [ 
\overline{a} "Comment": "string", 
                     "Name": "string", 
                     "Parameters": { 
                        "string" : "string" 
                     },
```

```
 "Type": "string" 
 } 
             ], 
              "Compressed": boolean, 
              "InputFormat": "string", 
              "Location": "string", 
              "NumberOfBuckets": number, 
              "OutputFormat": "string", 
              "Parameters": { 
                 "string" : "string" 
             }, 
              "SchemaReference": { 
                 "SchemaId": { 
                    "RegistryName": "string", 
                    "SchemaArn": "string", 
                    "SchemaName": "string" 
                 }, 
                 "SchemaVersionId": "string", 
                 "SchemaVersionNumber": number
             }, 
              "SerdeInfo": { 
                 "Name": "string", 
                 "Parameters": { 
                    "string" : "string" 
                 }, 
                 "SerializationLibrary": "string" 
             }, 
              "SkewedInfo": { 
                 "SkewedColumnNames": [ "string" ], 
                 "SkewedColumnValueLocationMaps": { 
                    "string" : "string" 
                 }, 
                 "SkewedColumnValues": [ "string" ] 
             }, 
              "SortColumns": [ 
\overline{a} "Column": "string", 
                    "SortOrder": number
 } 
             ], 
              "StoredAsSubDirectories": boolean
          }, 
          "TableName": "string", 
          "Values": [ "string" ]
```
 } ] }

## **Response Elements**

If the action is successful, the service sends back an HTTP 200 response.

The following data is returned in JSON format by the service.

#### <span id="page-633-0"></span>**[NextToken](#page-631-1)**

A continuation token, if the returned list of partitions does not include the last one.

Type: String

#### <span id="page-633-1"></span>**[Partitions](#page-631-1)**

A list of requested partitions.

Type: Array of [Partition](#page-1516-4) objects

### **Errors**

For information about the errors that are common to all actions, see [Common](#page-1755-0) Errors.

#### **EntityNotFoundException**

A specified entity does not exist

HTTP Status Code: 400

#### **FederationSourceException**

A federation source failed.

HTTP Status Code: 400

#### **FederationSourceRetryableException**

A federation source failed, but the operation may be retried.

HTTP Status Code: 400

#### **GlueEncryptionException**

An encryption operation failed.

HTTP Status Code: 400

#### **InternalServiceException**

An internal service error occurred.

HTTP Status Code: 500

#### **InvalidInputException**

The input provided was not valid.

HTTP Status Code: 400

#### **InvalidStateException**

An error that indicates your data is in an invalid state.

HTTP Status Code: 400

#### **OperationTimeoutException**

The operation timed out.

HTTP Status Code: 400

#### **ResourceNotReadyException**

A resource was not ready for a transaction.

HTTP Status Code: 400

### **See Also**

- AWS [Command](https://docs.aws.amazon.com/goto/aws-cli/glue-2017-03-31/GetPartitions) Line Interface
- [AWS](https://docs.aws.amazon.com/goto/DotNetSDKV3/glue-2017-03-31/GetPartitions) SDK for .NET
- [AWS](https://docs.aws.amazon.com/goto/SdkForCpp/glue-2017-03-31/GetPartitions) SDK for C++
- [AWS](https://docs.aws.amazon.com/goto/SdkForGoV2/glue-2017-03-31/GetPartitions) SDK for Go v2
- [AWS](https://docs.aws.amazon.com/goto/SdkForJavaV2/glue-2017-03-31/GetPartitions) SDK for Java V2
- AWS SDK for [JavaScript](https://docs.aws.amazon.com/goto/SdkForJavaScriptV3/glue-2017-03-31/GetPartitions) V3
- [AWS](https://docs.aws.amazon.com/goto/SdkForPHPV3/glue-2017-03-31/GetPartitions) SDK for PHP V3
- AWS SDK for [Python](https://docs.aws.amazon.com/goto/boto3/glue-2017-03-31/GetPartitions)
- AWS SDK for [Ruby](https://docs.aws.amazon.com/goto/SdkForRubyV3/glue-2017-03-31/GetPartitions) V3

# **GetPlan**

Gets code to perform a specified mapping.

# <span id="page-636-0"></span>**Request Syntax**

```
{ 
    "AdditionalPlanOptionsMap": { 
        "string" : "string" 
    }, 
    "Language": "string", 
    "Location": { 
        "DynamoDB": [ 
            { 
               "Name": "string", 
               "Param": boolean, 
               "Value": "string" 
            } 
        ], 
        "Jdbc": [ 
            { 
               "Name": "string", 
               "Param": boolean, 
               "Value": "string" 
            } 
        ], 
        "S3": [ 
            { 
               "Name": "string", 
               "Param": boolean, 
               "Value": "string" 
            } 
        ] 
    }, 
    "Mapping": [ 
        { 
            "SourcePath": "string", 
            "SourceTable": "string", 
            "SourceType": "string", 
            "TargetPath": "string", 
            "TargetTable": "string", 
            "TargetType": "string" 
        }
```

```
 ], 
    "Sinks": [ 
        { 
            "DatabaseName": "string", 
            "TableName": "string" 
        } 
    ], 
    "Source": { 
        "DatabaseName": "string", 
        "TableName": "string" 
    }
}
```
## **Request Parameters**

For information about the parameters that are common to all actions, see Common [Parameters](#page-1752-0).

The request accepts the following data in JSON format.

### <span id="page-637-0"></span>**[AdditionalPlanOptionsMap](#page-636-0)**

A map to hold additional optional key-value parameters.

Currently, these key-value pairs are supported:

• inferSchema — Specifies whether to set inferSchema to true or false for the default script generated by an AWS Glue job. For example, to set inferSchema to true, pass the following key value pair:

```
--additional-plan-options-map '{"inferSchema":"true"}'
```
Type: String to string map

Required: No

#### <span id="page-637-1"></span>**[Language](#page-636-0)**

The programming language of the code to perform the mapping.

Type: String

Valid Values: PYTHON | SCALA

Required: No

#### <span id="page-638-0"></span>**[Location](#page-636-0)**

The parameters for the mapping.

Type: [Location](#page-1469-3) object

Required: No

#### <span id="page-638-1"></span>**[Mapping](#page-636-0)**

The list of mappings from a source table to target tables.

Type: Array of [MappingEntry](#page-1476-5) objects

Required: Yes

#### <span id="page-638-2"></span>**[Sinks](#page-636-0)**

The target tables.

Type: Array of [CatalogEntry](#page-1167-2) objects

Required: No

#### <span id="page-638-3"></span>**[Source](#page-636-0)**

The source table.

Type: [CatalogEntry](#page-1167-2) object

Required: Yes

### <span id="page-638-4"></span>**Response Syntax**

```
{ 
    "PythonScript": "string", 
    "ScalaCode": "string"
}
```
# **Response Elements**

If the action is successful, the service sends back an HTTP 200 response.

The following data is returned in JSON format by the service.

### <span id="page-639-0"></span>**[PythonScript](#page-638-4)**

A Python script to perform the mapping.

Type: String

### <span id="page-639-1"></span>**[ScalaCode](#page-638-4)**

The Scala code to perform the mapping.

Type: String

### **Errors**

For information about the errors that are common to all actions, see [Common](#page-1755-0) Errors.

### **InternalServiceException**

An internal service error occurred.

HTTP Status Code: 500

#### **InvalidInputException**

The input provided was not valid.

HTTP Status Code: 400

#### **OperationTimeoutException**

The operation timed out.

HTTP Status Code: 400

## **See Also**

- AWS [Command](https://docs.aws.amazon.com/goto/aws-cli/glue-2017-03-31/GetPlan) Line Interface
- [AWS](https://docs.aws.amazon.com/goto/DotNetSDKV3/glue-2017-03-31/GetPlan) SDK for .NET
- [AWS](https://docs.aws.amazon.com/goto/SdkForCpp/glue-2017-03-31/GetPlan) SDK for C++
- [AWS](https://docs.aws.amazon.com/goto/SdkForGoV2/glue-2017-03-31/GetPlan) SDK for Go v2
- [AWS](https://docs.aws.amazon.com/goto/SdkForJavaV2/glue-2017-03-31/GetPlan) SDK for Java V2
- AWS SDK for [JavaScript](https://docs.aws.amazon.com/goto/SdkForJavaScriptV3/glue-2017-03-31/GetPlan) V3
- [AWS](https://docs.aws.amazon.com/goto/SdkForPHPV3/glue-2017-03-31/GetPlan) SDK for PHP V3
- AWS SDK for [Python](https://docs.aws.amazon.com/goto/boto3/glue-2017-03-31/GetPlan)
- AWS SDK for [Ruby](https://docs.aws.amazon.com/goto/SdkForRubyV3/glue-2017-03-31/GetPlan) V3

# **GetRegistry**

Describes the specified registry in detail.

# <span id="page-641-1"></span>**Request Syntax**

```
{ 
    "RegistryId": { 
        "RegistryArn": "string", 
        "RegistryName": "string" 
    }
}
```
# **Request Parameters**

For information about the parameters that are common to all actions, see Common [Parameters](#page-1752-0).

The request accepts the following data in JSON format.

### <span id="page-641-0"></span>**[RegistryId](#page-641-1)**

This is a wrapper structure that may contain the registry name and Amazon Resource Name (ARN).

Type: [RegistryId](#page-1551-2) object

Required: Yes

# <span id="page-641-2"></span>**Response Syntax**

```
{ 
    "CreatedTime": "string", 
    "Description": "string", 
    "RegistryArn": "string", 
    "RegistryName": "string", 
    "Status": "string", 
    "UpdatedTime": "string"
}
```
# **Response Elements**

If the action is successful, the service sends back an HTTP 200 response.

The following data is returned in JSON format by the service.

#### <span id="page-642-0"></span>**[CreatedTime](#page-641-2)**

The date and time the registry was created.

Type: String

#### <span id="page-642-1"></span>**[Description](#page-641-2)**

A description of the registry.

Type: String

Length Constraints: Minimum length of 0. Maximum length of 2048.

Pattern: [\u0020-\uD7FF\uE000-\uFFFD\uD800\uDC00-\uDBFF\uDFFF\r\n\t]\*

#### <span id="page-642-2"></span>**[RegistryArn](#page-641-2)**

The Amazon Resource Name (ARN) of the registry.

Type: String

Length Constraints: Minimum length of 1. Maximum length of 10240.

Pattern: arn: (aws|aws-us-gov|aws-cn): glue: . \*

#### <span id="page-642-3"></span>**[RegistryName](#page-641-2)**

The name of the registry.

Type: String

Length Constraints: Minimum length of 1. Maximum length of 255.

Pattern: [a-zA-Z0-9- \$#.]+

#### <span id="page-642-4"></span>**[Status](#page-641-2)**

The status of the registry.

#### Type: String

Valid Values: AVAILABLE | DELETING

### <span id="page-643-0"></span>**[UpdatedTime](#page-641-2)**

The date and time the registry was updated.

Type: String

### **Errors**

For information about the errors that are common to all actions, see [Common](#page-1755-0) Errors.

### **AccessDeniedException**

Access to a resource was denied.

HTTP Status Code: 400

### **EntityNotFoundException**

A specified entity does not exist

HTTP Status Code: 400

#### **InternalServiceException**

An internal service error occurred.

HTTP Status Code: 500

#### **InvalidInputException**

The input provided was not valid.

HTTP Status Code: 400

### **See Also**

For more information about using this API in one of the language-specific AWS SDKs, see the following:

• AWS [Command](https://docs.aws.amazon.com/goto/aws-cli/glue-2017-03-31/GetRegistry) Line Interface

- [AWS](https://docs.aws.amazon.com/goto/DotNetSDKV3/glue-2017-03-31/GetRegistry) SDK for .NET
- [AWS](https://docs.aws.amazon.com/goto/SdkForCpp/glue-2017-03-31/GetRegistry) SDK for C++
- [AWS](https://docs.aws.amazon.com/goto/SdkForGoV2/glue-2017-03-31/GetRegistry) SDK for Go v2
- [AWS](https://docs.aws.amazon.com/goto/SdkForJavaV2/glue-2017-03-31/GetRegistry) SDK for Java V2
- AWS SDK for [JavaScript](https://docs.aws.amazon.com/goto/SdkForJavaScriptV3/glue-2017-03-31/GetRegistry) V3
- [AWS](https://docs.aws.amazon.com/goto/SdkForPHPV3/glue-2017-03-31/GetRegistry) SDK for PHP V3
- AWS SDK for [Python](https://docs.aws.amazon.com/goto/boto3/glue-2017-03-31/GetRegistry)
- AWS SDK for [Ruby](https://docs.aws.amazon.com/goto/SdkForRubyV3/glue-2017-03-31/GetRegistry) V3

# **GetResourcePolicies**

Retrieves the resource policies set on individual resources by AWS Resource Access Manager during cross-account permission grants. Also retrieves the Data Catalog resource policy.

If you enabled metadata encryption in Data Catalog settings, and you do not have permission on the AWS KMS key, the operation can't return the Data Catalog resource policy.

## <span id="page-645-2"></span>**Request Syntax**

```
{ 
    "MaxResults": number, 
    "NextToken": "string"
}
```
# **Request Parameters**

For information about the parameters that are common to all actions, see Common [Parameters](#page-1752-0).

The request accepts the following data in JSON format.

#### <span id="page-645-0"></span>**[MaxResults](#page-645-2)**

The maximum size of a list to return.

Type: Integer

Valid Range: Minimum value of 1. Maximum value of 1000.

Required: No

#### <span id="page-645-1"></span>**[NextToken](#page-645-2)**

A continuation token, if this is a continuation request.

Type: String

Required: No

### <span id="page-645-3"></span>**Response Syntax**

{

```
 "GetResourcePoliciesResponseList": [ 
       { 
           "CreateTime": number, 
           "PolicyHash": "string", 
           "PolicyInJson": "string", 
           "UpdateTime": number
       } 
    ], 
    "NextToken": "string"
}
```
# **Response Elements**

If the action is successful, the service sends back an HTTP 200 response.

The following data is returned in JSON format by the service.

### <span id="page-646-0"></span>**[GetResourcePoliciesResponseList](#page-645-3)**

A list of the individual resource policies and the account-level resource policy.

Type: Array of [GluePolicy](#page-1386-4) objects

#### <span id="page-646-1"></span>**[NextToken](#page-645-3)**

A continuation token, if the returned list does not contain the last resource policy available.

Type: String

### **Errors**

For information about the errors that are common to all actions, see [Common](#page-1755-0) Errors.

#### **GlueEncryptionException**

An encryption operation failed.

HTTP Status Code: 400

#### **InternalServiceException**

An internal service error occurred.

HTTP Status Code: 500

### **InvalidInputException**

The input provided was not valid.

HTTP Status Code: 400

#### **OperationTimeoutException**

The operation timed out.

HTTP Status Code: 400

# **See Also**

- AWS [Command](https://docs.aws.amazon.com/goto/aws-cli/glue-2017-03-31/GetResourcePolicies) Line Interface
- [AWS](https://docs.aws.amazon.com/goto/DotNetSDKV3/glue-2017-03-31/GetResourcePolicies) SDK for .NET
- [AWS](https://docs.aws.amazon.com/goto/SdkForCpp/glue-2017-03-31/GetResourcePolicies) SDK for C++
- [AWS](https://docs.aws.amazon.com/goto/SdkForGoV2/glue-2017-03-31/GetResourcePolicies) SDK for Go v2
- [AWS](https://docs.aws.amazon.com/goto/SdkForJavaV2/glue-2017-03-31/GetResourcePolicies) SDK for Java V2
- AWS SDK for [JavaScript](https://docs.aws.amazon.com/goto/SdkForJavaScriptV3/glue-2017-03-31/GetResourcePolicies) V3
- [AWS](https://docs.aws.amazon.com/goto/SdkForPHPV3/glue-2017-03-31/GetResourcePolicies) SDK for PHP V3
- AWS SDK for [Python](https://docs.aws.amazon.com/goto/boto3/glue-2017-03-31/GetResourcePolicies)
- AWS SDK for [Ruby](https://docs.aws.amazon.com/goto/SdkForRubyV3/glue-2017-03-31/GetResourcePolicies) V3
# **GetResourcePolicy**

<span id="page-648-1"></span>Retrieves a specified resource policy.

# **Request Syntax**

```
{ 
    "ResourceArn": "string"
}
```
# **Request Parameters**

For information about the parameters that are common to all actions, see Common [Parameters](#page-1752-0).

The request accepts the following data in JSON format.

### <span id="page-648-0"></span>**[ResourceArn](#page-648-1)**

The ARN of the AWS Glue resource for which to retrieve the resource policy. If not supplied, the Data Catalog resource policy is returned. Use GetResourcePolicies to view all existing resource policies. For more information see [Specifying](https://docs.aws.amazon.com/glue/latest/dg/glue-specifying-resource-arns.html) AWS Glue Resource ARNs.

Type: String

Length Constraints: Minimum length of 1. Maximum length of 10240.

Pattern: arn: (aws|aws-us-gov|aws-cn): glue:. \*

Required: No

### <span id="page-648-2"></span>**Response Syntax**

```
{ 
    "CreateTime": number, 
    "PolicyHash": "string", 
    "PolicyInJson": "string", 
    "UpdateTime": number
}
```
# **Response Elements**

If the action is successful, the service sends back an HTTP 200 response.

The following data is returned in JSON format by the service.

### <span id="page-649-0"></span>**[CreateTime](#page-648-2)**

The date and time at which the policy was created.

Type: Timestamp

### <span id="page-649-1"></span>**[PolicyHash](#page-648-2)**

Contains the hash value associated with this policy.

Type: String

Length Constraints: Minimum length of 1. Maximum length of 255.

Pattern: [\u0020-\uD7FF\uE000-\uFFFD\uD800\uDC00-\uDBFF\uDFFF\t]\*

### <span id="page-649-2"></span>**[PolicyInJson](#page-648-2)**

Contains the requested policy document, in JSON format.

Type: String

Length Constraints: Minimum length of 2.

#### <span id="page-649-3"></span>**[UpdateTime](#page-648-2)**

The date and time at which the policy was last updated.

Type: Timestamp

### **Errors**

For information about the errors that are common to all actions, see [Common](#page-1755-0) Errors.

### **EntityNotFoundException**

A specified entity does not exist

HTTP Status Code: 400

#### **InternalServiceException**

An internal service error occurred.

HTTP Status Code: 500

### **InvalidInputException**

The input provided was not valid.

HTTP Status Code: 400

### **OperationTimeoutException**

The operation timed out.

HTTP Status Code: 400

## **See Also**

- AWS [Command](https://docs.aws.amazon.com/goto/aws-cli/glue-2017-03-31/GetResourcePolicy) Line Interface
- [AWS](https://docs.aws.amazon.com/goto/DotNetSDKV3/glue-2017-03-31/GetResourcePolicy) SDK for .NET
- [AWS](https://docs.aws.amazon.com/goto/SdkForCpp/glue-2017-03-31/GetResourcePolicy) SDK for C++
- [AWS](https://docs.aws.amazon.com/goto/SdkForGoV2/glue-2017-03-31/GetResourcePolicy) SDK for Go v2
- [AWS](https://docs.aws.amazon.com/goto/SdkForJavaV2/glue-2017-03-31/GetResourcePolicy) SDK for Java V2
- AWS SDK for [JavaScript](https://docs.aws.amazon.com/goto/SdkForJavaScriptV3/glue-2017-03-31/GetResourcePolicy) V3
- [AWS](https://docs.aws.amazon.com/goto/SdkForPHPV3/glue-2017-03-31/GetResourcePolicy) SDK for PHP V3
- AWS SDK for [Python](https://docs.aws.amazon.com/goto/boto3/glue-2017-03-31/GetResourcePolicy)
- AWS SDK for [Ruby](https://docs.aws.amazon.com/goto/SdkForRubyV3/glue-2017-03-31/GetResourcePolicy) V3

# **GetSchema**

Describes the specified schema in detail.

# <span id="page-651-1"></span>**Request Syntax**

```
{ 
    "SchemaId": { 
        "RegistryName": "string", 
        "SchemaArn": "string", 
        "SchemaName": "string" 
    }
}
```
### **Request Parameters**

For information about the parameters that are common to all actions, see Common [Parameters](#page-1752-0).

The request accepts the following data in JSON format.

### <span id="page-651-0"></span>**[SchemaId](#page-651-1)**

This is a wrapper structure to contain schema identity fields. The structure contains:

- SchemaId\$SchemaArn: The Amazon Resource Name (ARN) of the schema. Either SchemaArn or SchemaName and RegistryName has to be provided.
- SchemaId\$SchemaName: The name of the schema. Either SchemaArn or SchemaName and RegistryName has to be provided.

Type: [SchemaId](#page-1610-3) object

Required: Yes

# <span id="page-651-2"></span>**Response Syntax**

```
{ 
    "Compatibility": "string", 
    "CreatedTime": "string", 
    "DataFormat": "string", 
    "Description": "string",
```

```
 "LatestSchemaVersion": number, 
    "NextSchemaVersion": number, 
    "RegistryArn": "string", 
    "RegistryName": "string", 
    "SchemaArn": "string", 
    "SchemaCheckpoint": number, 
    "SchemaName": "string", 
    "SchemaStatus": "string", 
    "UpdatedTime": "string"
}
```
# **Response Elements**

If the action is successful, the service sends back an HTTP 200 response.

The following data is returned in JSON format by the service.

### <span id="page-652-0"></span>**[Compatibility](#page-651-2)**

The compatibility mode of the schema.

Type: String

```
Valid Values: NONE | DISABLED | BACKWARD | BACKWARD_ALL | FORWARD | 
FORWARD_ALL | FULL | FULL_ALL
```
### <span id="page-652-1"></span>**[CreatedTime](#page-651-2)**

The date and time the schema was created.

Type: String

#### <span id="page-652-2"></span>**[DataFormat](#page-651-2)**

The data format of the schema definition. Currently AVRO, JSON and PROTOBUF are supported.

Type: String

Valid Values: AVRO | JSON | PROTOBUF

#### <span id="page-652-3"></span>**[Description](#page-651-2)**

A description of schema if specified when created

Type: String

Length Constraints: Minimum length of 0. Maximum length of 2048.

Pattern: [\u0020-\uD7FF\uE000-\uFFFD\uD800\uDC00-\uDBFF\uDFFF\r\n\t]\*

### <span id="page-653-0"></span>**[LatestSchemaVersion](#page-651-2)**

The latest version of the schema associated with the returned schema definition.

Type: Long

Valid Range: Minimum value of 1. Maximum value of 100000.

#### <span id="page-653-1"></span>**[NextSchemaVersion](#page-651-2)**

The next version of the schema associated with the returned schema definition.

Type: Long

Valid Range: Minimum value of 1. Maximum value of 100000.

#### <span id="page-653-2"></span>**[RegistryArn](#page-651-2)**

The Amazon Resource Name (ARN) of the registry.

Type: String

Length Constraints: Minimum length of 1. Maximum length of 10240.

Pattern: arn: (aws|aws-us-gov|aws-cn): glue: . \*

#### <span id="page-653-3"></span>**[RegistryName](#page-651-2)**

The name of the registry.

Type: String

Length Constraints: Minimum length of 1. Maximum length of 255.

Pattern: [a-zA-Z0-9-\_\$#.]+

#### <span id="page-653-4"></span>**[SchemaArn](#page-651-2)**

The Amazon Resource Name (ARN) of the schema.

Type: String

Length Constraints: Minimum length of 1. Maximum length of 10240.

```
Pattern: arn: (aws|aws-us-gov|aws-cn): glue:. *
```
### <span id="page-654-0"></span>**[SchemaCheckpoint](#page-651-2)**

The version number of the checkpoint (the last time the compatibility mode was changed).

Type: Long

Valid Range: Minimum value of 1. Maximum value of 100000.

#### <span id="page-654-1"></span>**[SchemaName](#page-651-2)**

The name of the schema.

Type: String

Length Constraints: Minimum length of 1. Maximum length of 255.

Pattern: [a-zA-Z0-9-\_\$#.]+

#### <span id="page-654-2"></span>**[SchemaStatus](#page-651-2)**

The status of the schema.

Type: String

Valid Values: AVAILABLE | PENDING | DELETING

#### <span id="page-654-3"></span>**[UpdatedTime](#page-651-2)**

The date and time the schema was updated.

Type: String

### **Errors**

For information about the errors that are common to all actions, see [Common](#page-1755-0) Errors.

#### **AccessDeniedException**

Access to a resource was denied.

HTTP Status Code: 400

#### **EntityNotFoundException**

A specified entity does not exist

HTTP Status Code: 400

### **InternalServiceException**

An internal service error occurred.

HTTP Status Code: 500

### **InvalidInputException**

The input provided was not valid.

HTTP Status Code: 400

# **See Also**

- AWS [Command](https://docs.aws.amazon.com/goto/aws-cli/glue-2017-03-31/GetSchema) Line Interface
- [AWS](https://docs.aws.amazon.com/goto/DotNetSDKV3/glue-2017-03-31/GetSchema) SDK for .NET
- [AWS](https://docs.aws.amazon.com/goto/SdkForCpp/glue-2017-03-31/GetSchema) SDK for C++
- [AWS](https://docs.aws.amazon.com/goto/SdkForGoV2/glue-2017-03-31/GetSchema) SDK for Go v2
- [AWS](https://docs.aws.amazon.com/goto/SdkForJavaV2/glue-2017-03-31/GetSchema) SDK for Java V2
- AWS SDK for [JavaScript](https://docs.aws.amazon.com/goto/SdkForJavaScriptV3/glue-2017-03-31/GetSchema) V3
- [AWS](https://docs.aws.amazon.com/goto/SdkForPHPV3/glue-2017-03-31/GetSchema) SDK for PHP V3
- AWS SDK for [Python](https://docs.aws.amazon.com/goto/boto3/glue-2017-03-31/GetSchema)
- AWS SDK for [Ruby](https://docs.aws.amazon.com/goto/SdkForRubyV3/glue-2017-03-31/GetSchema) V3

# **GetSchemaByDefinition**

Retrieves a schema by the SchemaDefinition. The schema definition is sent to the Schema Registry, canonicalized, and hashed. If the hash is matched within the scope of the SchemaName or ARN (or the default registry, if none is supplied), that schema's metadata is returned. Otherwise, a 404 or NotFound error is returned. Schema versions in Deleted statuses will not be included in the results.

# <span id="page-656-2"></span>**Request Syntax**

```
{ 
    "SchemaDefinition": "string", 
    "SchemaId": { 
        "RegistryName": "string", 
        "SchemaArn": "string", 
        "SchemaName": "string" 
    }
}
```
# **Request Parameters**

For information about the parameters that are common to all actions, see Common [Parameters](#page-1752-0).

The request accepts the following data in JSON format.

### <span id="page-656-0"></span>**[SchemaDefinition](#page-656-2)**

The definition of the schema for which schema details are required.

Type: String

Length Constraints: Minimum length of 1. Maximum length of 170000.

Pattern: . \* \S. \*

Required: Yes

### <span id="page-656-1"></span>**[SchemaId](#page-656-2)**

This is a wrapper structure to contain schema identity fields. The structure contains:

• SchemaId\$SchemaArn: The Amazon Resource Name (ARN) of the schema. One of SchemaArn or SchemaName has to be provided.

• SchemaId\$SchemaName: The name of the schema. One of SchemaArn or SchemaName has to be provided.

Type: [SchemaId](#page-1610-3) object

Required: Yes

### <span id="page-657-3"></span>**Response Syntax**

```
{ 
    "CreatedTime": "string", 
    "DataFormat": "string", 
    "SchemaArn": "string", 
    "SchemaVersionId": "string", 
    "Status": "string"
}
```
### **Response Elements**

If the action is successful, the service sends back an HTTP 200 response.

The following data is returned in JSON format by the service.

### <span id="page-657-0"></span>**[CreatedTime](#page-657-3)**

The date and time the schema was created.

Type: String

#### <span id="page-657-1"></span>**[DataFormat](#page-657-3)**

The data format of the schema definition. Currently AVRO, JSON and PROTOBUF are supported.

Type: String

Valid Values: AVRO | JSON | PROTOBUF

#### <span id="page-657-2"></span>**[SchemaArn](#page-657-3)**

The Amazon Resource Name (ARN) of the schema.

Type: String

Length Constraints: Minimum length of 1. Maximum length of 10240.

```
Pattern: arn: (aws|aws-us-gov|aws-cn): glue:. *
```
### <span id="page-658-0"></span>**[SchemaVersionId](#page-657-3)**

The schema ID of the schema version.

Type: String

Length Constraints: Fixed length of 36.

```
Pattern: [a-f0-9]{8}-[a-f0-9]{4}-[a-f0-9]{4}-[a-f0-9]{4}-[a-f0-9]{12}
```
### <span id="page-658-1"></span>**[Status](#page-657-3)**

The status of the schema version.

Type: String

Valid Values: AVAILABLE | PENDING | FAILURE | DELETING

### **Errors**

For information about the errors that are common to all actions, see [Common](#page-1755-0) Errors.

### **AccessDeniedException**

Access to a resource was denied.

HTTP Status Code: 400

### **EntityNotFoundException**

A specified entity does not exist

HTTP Status Code: 400

### **InternalServiceException**

An internal service error occurred.

HTTP Status Code: 500

### **InvalidInputException**

The input provided was not valid.

### HTTP Status Code: 400

# **See Also**

- AWS [Command](https://docs.aws.amazon.com/goto/aws-cli/glue-2017-03-31/GetSchemaByDefinition) Line Interface
- [AWS](https://docs.aws.amazon.com/goto/DotNetSDKV3/glue-2017-03-31/GetSchemaByDefinition) SDK for .NET
- [AWS](https://docs.aws.amazon.com/goto/SdkForCpp/glue-2017-03-31/GetSchemaByDefinition) SDK for C++
- [AWS](https://docs.aws.amazon.com/goto/SdkForGoV2/glue-2017-03-31/GetSchemaByDefinition) SDK for Go v2
- [AWS](https://docs.aws.amazon.com/goto/SdkForJavaV2/glue-2017-03-31/GetSchemaByDefinition) SDK for Java V2
- AWS SDK for [JavaScript](https://docs.aws.amazon.com/goto/SdkForJavaScriptV3/glue-2017-03-31/GetSchemaByDefinition) V3
- [AWS](https://docs.aws.amazon.com/goto/SdkForPHPV3/glue-2017-03-31/GetSchemaByDefinition) SDK for PHP V3
- AWS SDK for [Python](https://docs.aws.amazon.com/goto/boto3/glue-2017-03-31/GetSchemaByDefinition)
- AWS SDK for [Ruby](https://docs.aws.amazon.com/goto/SdkForRubyV3/glue-2017-03-31/GetSchemaByDefinition) V3

# **GetSchemaVersion**

Get the specified schema by its unique ID assigned when a version of the schema is created or registered. Schema versions in Deleted status will not be included in the results.

# <span id="page-660-2"></span>**Request Syntax**

```
{ 
    "SchemaId": { 
        "RegistryName": "string", 
        "SchemaArn": "string", 
        "SchemaName": "string" 
    }, 
    "SchemaVersionId": "string", 
    "SchemaVersionNumber": { 
        "LatestVersion": boolean, 
        "VersionNumber": number
    }
}
```
# **Request Parameters**

For information about the parameters that are common to all actions, see Common [Parameters](#page-1752-0).

The request accepts the following data in JSON format.

### <span id="page-660-0"></span>**[SchemaId](#page-660-2)**

This is a wrapper structure to contain schema identity fields. The structure contains:

- SchemaId\$SchemaArn: The Amazon Resource Name (ARN) of the schema. Either SchemaArn or SchemaName and RegistryName has to be provided.
- SchemaId\$SchemaName: The name of the schema. Either SchemaArn or SchemaName and RegistryName has to be provided.

Type: [SchemaId](#page-1610-3) object

Required: No

### <span id="page-660-1"></span>**[SchemaVersionId](#page-660-2)**

The SchemaVersionId of the schema version. This field is required for fetching by schema ID. Either this or the SchemaId wrapper has to be provided.

Type: String

Length Constraints: Fixed length of 36.

Pattern: [a-f0-9]{8}-[a-f0-9]{4}-[a-f0-9]{4}-[a-f0-9]{4}-[a-f0-9]{12}

Required: No

<span id="page-661-0"></span>**[SchemaVersionNumber](#page-660-2)**

The version number of the schema.

Type: [SchemaVersionNumber](#page-1619-2) object

Required: No

### <span id="page-661-3"></span>**Response Syntax**

```
{ 
    "CreatedTime": "string", 
    "DataFormat": "string", 
    "SchemaArn": "string", 
    "SchemaDefinition": "string", 
    "SchemaVersionId": "string", 
    "Status": "string", 
    "VersionNumber": number
}
```
### **Response Elements**

If the action is successful, the service sends back an HTTP 200 response.

The following data is returned in JSON format by the service.

### <span id="page-661-1"></span>**[CreatedTime](#page-661-3)**

The date and time the schema version was created.

Type: String

#### <span id="page-661-2"></span>**[DataFormat](#page-661-3)**

The data format of the schema definition. Currently AVRO, JSON and PROTOBUF are supported.

#### Type: String

Valid Values: AVRO | JSON | PROTOBUF

#### <span id="page-662-0"></span>**[SchemaArn](#page-661-3)**

The Amazon Resource Name (ARN) of the schema.

Type: String

Length Constraints: Minimum length of 1. Maximum length of 10240.

Pattern: arn: (aws|aws-us-gov|aws-cn): glue:. \*

#### <span id="page-662-1"></span>**[SchemaDefinition](#page-661-3)**

The schema definition for the schema ID.

Type: String

Length Constraints: Minimum length of 1. Maximum length of 170000.

Pattern: . \* \S. \*

#### <span id="page-662-2"></span>**[SchemaVersionId](#page-661-3)**

The SchemaVersionId of the schema version.

Type: String

Length Constraints: Fixed length of 36.

```
Pattern: [a-f0-9]{8}-[a-f0-9]{4}-[a-f0-9]{4}-[a-f0-9]{4}-[a-f0-9]{12}
```
#### <span id="page-662-3"></span>**[Status](#page-661-3)**

The status of the schema version.

Type: String

Valid Values: AVAILABLE | PENDING | FAILURE | DELETING

### <span id="page-662-4"></span>**[VersionNumber](#page-661-3)**

The version number of the schema.

Type: Long

Valid Range: Minimum value of 1. Maximum value of 100000.

# **Errors**

For information about the errors that are common to all actions, see [Common](#page-1755-0) Errors.

### **AccessDeniedException**

Access to a resource was denied.

HTTP Status Code: 400

### **EntityNotFoundException**

A specified entity does not exist

HTTP Status Code: 400

### **InternalServiceException**

An internal service error occurred.

HTTP Status Code: 500

### **InvalidInputException**

The input provided was not valid.

HTTP Status Code: 400

# **See Also**

- AWS [Command](https://docs.aws.amazon.com/goto/aws-cli/glue-2017-03-31/GetSchemaVersion) Line Interface
- [AWS](https://docs.aws.amazon.com/goto/DotNetSDKV3/glue-2017-03-31/GetSchemaVersion) SDK for .NET
- [AWS](https://docs.aws.amazon.com/goto/SdkForCpp/glue-2017-03-31/GetSchemaVersion) SDK for C++
- [AWS](https://docs.aws.amazon.com/goto/SdkForGoV2/glue-2017-03-31/GetSchemaVersion) SDK for Go v2
- [AWS](https://docs.aws.amazon.com/goto/SdkForJavaV2/glue-2017-03-31/GetSchemaVersion) SDK for Java V2
- AWS SDK for [JavaScript](https://docs.aws.amazon.com/goto/SdkForJavaScriptV3/glue-2017-03-31/GetSchemaVersion) V3
- [AWS](https://docs.aws.amazon.com/goto/SdkForPHPV3/glue-2017-03-31/GetSchemaVersion) SDK for PHP V3
- AWS SDK for [Python](https://docs.aws.amazon.com/goto/boto3/glue-2017-03-31/GetSchemaVersion)
- AWS SDK for [Ruby](https://docs.aws.amazon.com/goto/SdkForRubyV3/glue-2017-03-31/GetSchemaVersion) V3

# **GetSchemaVersionsDiff**

Fetches the schema version difference in the specified difference type between two stored schema versions in the Schema Registry.

This API allows you to compare two schema versions between two schema definitions under the same schema.

### <span id="page-665-1"></span>**Request Syntax**

```
{ 
    "FirstSchemaVersionNumber": { 
       "LatestVersion": boolean, 
       "VersionNumber": number
    }, 
    "SchemaDiffType": "string", 
    "SchemaId": { 
       "RegistryName": "string", 
       "SchemaArn": "string", 
       "SchemaName": "string" 
    }, 
    "SecondSchemaVersionNumber": { 
       "LatestVersion": boolean, 
        "VersionNumber": number
    }
}
```
# **Request Parameters**

For information about the parameters that are common to all actions, see Common [Parameters](#page-1752-0).

The request accepts the following data in JSON format.

### <span id="page-665-0"></span>**[FirstSchemaVersionNumber](#page-665-1)**

The first of the two schema versions to be compared.

Type: [SchemaVersionNumber](#page-1619-2) object

Required: Yes

### <span id="page-666-0"></span>**[SchemaDiffType](#page-665-1)**

Refers to SYNTAX\_DIFF, which is the currently supported diff type.

Type: String

Valid Values: SYNTAX\_DIFF

Required: Yes

### <span id="page-666-1"></span>**[SchemaId](#page-665-1)**

This is a wrapper structure to contain schema identity fields. The structure contains:

- SchemaId\$SchemaArn: The Amazon Resource Name (ARN) of the schema. One of SchemaArn or SchemaName has to be provided.
- SchemaId\$SchemaName: The name of the schema. One of SchemaArn or SchemaName has to be provided.

Type: [SchemaId](#page-1610-3) object

Required: Yes

### <span id="page-666-2"></span>**[SecondSchemaVersionNumber](#page-665-1)**

The second of the two schema versions to be compared.

Type: [SchemaVersionNumber](#page-1619-2) object

Required: Yes

### <span id="page-666-3"></span>**Response Syntax**

```
{ 
    "Diff": "string"
}
```
### **Response Elements**

If the action is successful, the service sends back an HTTP 200 response.

The following data is returned in JSON format by the service.

### <span id="page-667-0"></span>**[Diff](#page-666-3)**

The difference between schemas as a string in JsonPatch format.

Type: String

Length Constraints: Minimum length of 1. Maximum length of 340000.

Pattern: . \*\S. \*

### **Errors**

For information about the errors that are common to all actions, see [Common](#page-1755-0) Errors.

### **AccessDeniedException**

Access to a resource was denied.

HTTP Status Code: 400

### **EntityNotFoundException**

A specified entity does not exist

HTTP Status Code: 400

### **InternalServiceException**

An internal service error occurred.

HTTP Status Code: 500

### **InvalidInputException**

The input provided was not valid.

HTTP Status Code: 400

### **See Also**

For more information about using this API in one of the language-specific AWS SDKs, see the following:

• AWS [Command](https://docs.aws.amazon.com/goto/aws-cli/glue-2017-03-31/GetSchemaVersionsDiff) Line Interface

- [AWS](https://docs.aws.amazon.com/goto/DotNetSDKV3/glue-2017-03-31/GetSchemaVersionsDiff) SDK for .NET
- [AWS](https://docs.aws.amazon.com/goto/SdkForCpp/glue-2017-03-31/GetSchemaVersionsDiff) SDK for C++
- [AWS](https://docs.aws.amazon.com/goto/SdkForGoV2/glue-2017-03-31/GetSchemaVersionsDiff) SDK for Go v2
- [AWS](https://docs.aws.amazon.com/goto/SdkForJavaV2/glue-2017-03-31/GetSchemaVersionsDiff) SDK for Java V2
- AWS SDK for [JavaScript](https://docs.aws.amazon.com/goto/SdkForJavaScriptV3/glue-2017-03-31/GetSchemaVersionsDiff) V3
- [AWS](https://docs.aws.amazon.com/goto/SdkForPHPV3/glue-2017-03-31/GetSchemaVersionsDiff) SDK for PHP V3
- AWS SDK for [Python](https://docs.aws.amazon.com/goto/boto3/glue-2017-03-31/GetSchemaVersionsDiff)
- AWS SDK for [Ruby](https://docs.aws.amazon.com/goto/SdkForRubyV3/glue-2017-03-31/GetSchemaVersionsDiff) V3

# **GetSecurityConfiguration**

Retrieves a specified security configuration.

# <span id="page-669-1"></span>**Request Syntax**

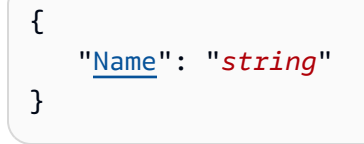

# **Request Parameters**

For information about the parameters that are common to all actions, see Common [Parameters](#page-1752-0).

The request accepts the following data in JSON format.

### <span id="page-669-0"></span>**[Name](#page-669-1)**

The name of the security configuration to retrieve.

Type: String

Length Constraints: Minimum length of 1. Maximum length of 255.

Pattern: [\u0020-\uD7FF\uE000-\uFFFD\uD800\uDC00-\uDBFF\uDFFF\t]\*

Required: Yes

### <span id="page-669-2"></span>**Response Syntax**

```
{ 
    "SecurityConfiguration": { 
       "CreatedTimeStamp": number, 
       "EncryptionConfiguration": { 
           "CloudWatchEncryption": { 
              "CloudWatchEncryptionMode": "string", 
              "KmsKeyArn": "string" 
           }, 
           "JobBookmarksEncryption": { 
              "JobBookmarksEncryptionMode": "string", 
              "KmsKeyArn": "string"
```

```
 }, 
           "S3Encryption": [ 
\{\hspace{.1cm} \} "KmsKeyArn": "string", 
                   "S3EncryptionMode": "string" 
 } 
          \mathbf{I} }, 
        "Name": "string" 
    }
}
```
# **Response Elements**

If the action is successful, the service sends back an HTTP 200 response.

The following data is returned in JSON format by the service.

### <span id="page-670-0"></span>**[SecurityConfiguration](#page-669-2)**

The requested security configuration.

Type: [SecurityConfiguration](#page-1620-3) object

### **Errors**

For information about the errors that are common to all actions, see [Common](#page-1755-0) Errors.

### **EntityNotFoundException**

A specified entity does not exist

HTTP Status Code: 400

### **InternalServiceException**

An internal service error occurred.

HTTP Status Code: 500

### **InvalidInputException**

The input provided was not valid.

HTTP Status Code: 400

### **OperationTimeoutException**

The operation timed out.

HTTP Status Code: 400

# **See Also**

- AWS [Command](https://docs.aws.amazon.com/goto/aws-cli/glue-2017-03-31/GetSecurityConfiguration) Line Interface
- [AWS](https://docs.aws.amazon.com/goto/DotNetSDKV3/glue-2017-03-31/GetSecurityConfiguration) SDK for .NET
- [AWS](https://docs.aws.amazon.com/goto/SdkForCpp/glue-2017-03-31/GetSecurityConfiguration) SDK for C++
- [AWS](https://docs.aws.amazon.com/goto/SdkForGoV2/glue-2017-03-31/GetSecurityConfiguration) SDK for Go v2
- [AWS](https://docs.aws.amazon.com/goto/SdkForJavaV2/glue-2017-03-31/GetSecurityConfiguration) SDK for Java V2
- AWS SDK for [JavaScript](https://docs.aws.amazon.com/goto/SdkForJavaScriptV3/glue-2017-03-31/GetSecurityConfiguration) V3
- [AWS](https://docs.aws.amazon.com/goto/SdkForPHPV3/glue-2017-03-31/GetSecurityConfiguration) SDK for PHP V3
- AWS SDK for [Python](https://docs.aws.amazon.com/goto/boto3/glue-2017-03-31/GetSecurityConfiguration)
- AWS SDK for [Ruby](https://docs.aws.amazon.com/goto/SdkForRubyV3/glue-2017-03-31/GetSecurityConfiguration) V3

# **GetSecurityConfigurations**

Retrieves a list of all security configurations.

# <span id="page-672-2"></span>**Request Syntax**

```
{ 
    "MaxResults": number, 
    "NextToken": "string"
}
```
### **Request Parameters**

For information about the parameters that are common to all actions, see Common [Parameters](#page-1752-0).

The request accepts the following data in JSON format.

### <span id="page-672-0"></span>**[MaxResults](#page-672-2)**

The maximum number of results to return.

Type: Integer

Valid Range: Minimum value of 1. Maximum value of 1000.

Required: No

#### <span id="page-672-1"></span>**[NextToken](#page-672-2)**

A continuation token, if this is a continuation call.

Type: String

Required: No

### <span id="page-672-3"></span>**Response Syntax**

```
{ 
    "NextToken": "string", 
    "SecurityConfigurations": [ 
        {
```
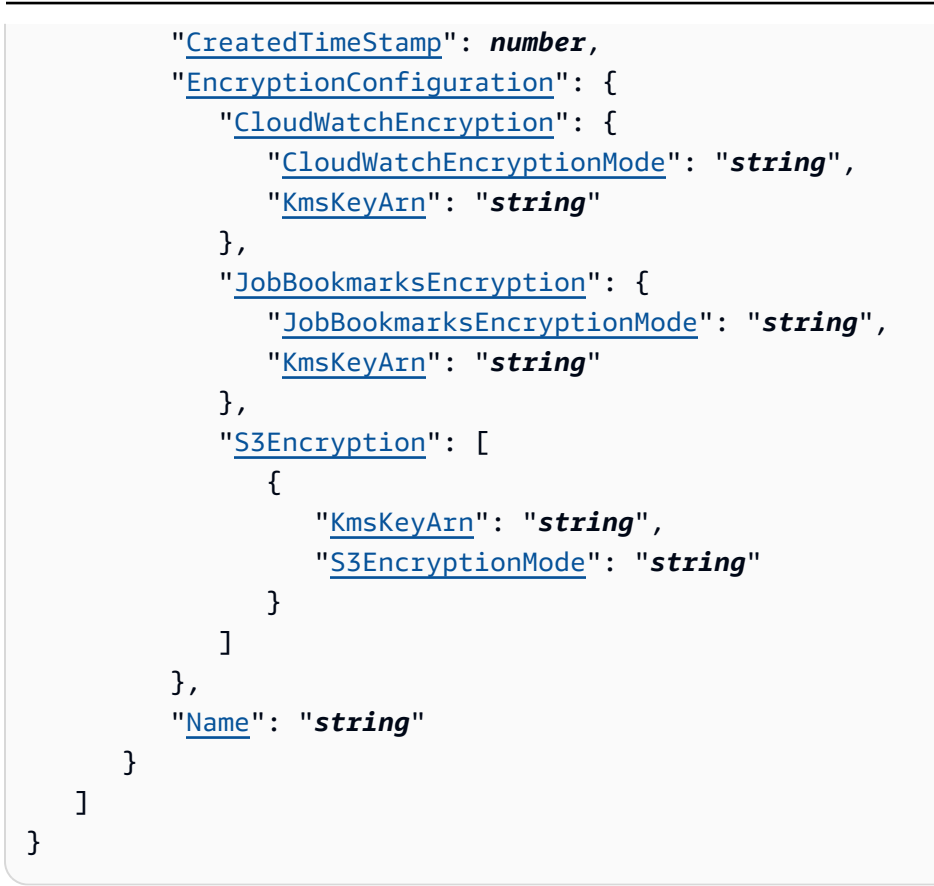

# **Response Elements**

If the action is successful, the service sends back an HTTP 200 response.

The following data is returned in JSON format by the service.

### <span id="page-673-0"></span>**[NextToken](#page-672-3)**

A continuation token, if there are more security configurations to return.

Type: String

### <span id="page-673-1"></span>**[SecurityConfigurations](#page-672-3)**

A list of security configurations.

Type: Array of [SecurityConfiguration](#page-1620-3) objects

# **Errors**

For information about the errors that are common to all actions, see [Common](#page-1755-0) Errors.

### **EntityNotFoundException**

A specified entity does not exist

HTTP Status Code: 400

### **InternalServiceException**

An internal service error occurred.

HTTP Status Code: 500

### **InvalidInputException**

The input provided was not valid.

HTTP Status Code: 400

### **OperationTimeoutException**

The operation timed out.

HTTP Status Code: 400

### **See Also**

- AWS [Command](https://docs.aws.amazon.com/goto/aws-cli/glue-2017-03-31/GetSecurityConfigurations) Line Interface
- [AWS](https://docs.aws.amazon.com/goto/DotNetSDKV3/glue-2017-03-31/GetSecurityConfigurations) SDK for .NET
- [AWS](https://docs.aws.amazon.com/goto/SdkForCpp/glue-2017-03-31/GetSecurityConfigurations) SDK for C++
- [AWS](https://docs.aws.amazon.com/goto/SdkForGoV2/glue-2017-03-31/GetSecurityConfigurations) SDK for Go v2
- [AWS](https://docs.aws.amazon.com/goto/SdkForJavaV2/glue-2017-03-31/GetSecurityConfigurations) SDK for Java V2
- AWS SDK for [JavaScript](https://docs.aws.amazon.com/goto/SdkForJavaScriptV3/glue-2017-03-31/GetSecurityConfigurations) V3
- [AWS](https://docs.aws.amazon.com/goto/SdkForPHPV3/glue-2017-03-31/GetSecurityConfigurations) SDK for PHP V3
- AWS SDK for [Python](https://docs.aws.amazon.com/goto/boto3/glue-2017-03-31/GetSecurityConfigurations)
- AWS SDK for [Ruby](https://docs.aws.amazon.com/goto/SdkForRubyV3/glue-2017-03-31/GetSecurityConfigurations) V3

# **GetSession**

<span id="page-675-2"></span>Retrieves the session.

# **Request Syntax**

```
{ 
    "Id": "string", 
    "RequestOrigin": "string"
}
```
# **Request Parameters**

For information about the parameters that are common to all actions, see Common [Parameters](#page-1752-0).

The request accepts the following data in JSON format.

### <span id="page-675-0"></span>**[Id](#page-675-2)**

The ID of the session.

Type: String

Length Constraints: Minimum length of 1. Maximum length of 255.

```
Pattern: [\u0020-\uD7FF\uE000-\uFFFD\uD800\uDC00-\uDBFF\uDFFF\t]*
```
Required: Yes

### <span id="page-675-1"></span>**[RequestOrigin](#page-675-2)**

The origin of the request.

Type: String

Length Constraints: Minimum length of 1. Maximum length of 128.

Pattern: [\.\-\_A-Za-z0-9]+

### Required: No

### <span id="page-676-1"></span>**Response Syntax**

```
{ 
    "Session": { 
        "Command": { 
           "Name": "string", 
           "PythonVersion": "string" 
       }, 
        "CompletedOn": number, 
        "Connections": { 
           "Connections": [ "string" ] 
       }, 
        "CreatedOn": number, 
        "DefaultArguments": { 
           "string" : "string" 
       }, 
        "Description": "string", 
        "DPUSeconds": number, 
        "ErrorMessage": "string", 
        "ExecutionTime": number, 
        "GlueVersion": "string", 
        "Id": "string", 
        "IdleTimeout": number, 
        "MaxCapacity": number, 
        "NumberOfWorkers": number, 
        "Progress": number, 
        "Role": "string", 
        "SecurityConfiguration": "string", 
        "Status": "string", 
        "WorkerType": "string" 
    }
}
```
# **Response Elements**

If the action is successful, the service sends back an HTTP 200 response.

The following data is returned in JSON format by the service.

### <span id="page-676-0"></span>**[Session](#page-676-1)**

The session object is returned in the response.

Type: [Session](#page-1629-5) object

# **Errors**

For information about the errors that are common to all actions, see [Common](#page-1755-0) Errors.

### **AccessDeniedException**

Access to a resource was denied.

HTTP Status Code: 400

### **EntityNotFoundException**

A specified entity does not exist

HTTP Status Code: 400

### **InternalServiceException**

An internal service error occurred.

HTTP Status Code: 500

#### **InvalidInputException**

The input provided was not valid.

HTTP Status Code: 400

### **OperationTimeoutException**

The operation timed out.

HTTP Status Code: 400

### **See Also**

- AWS [Command](https://docs.aws.amazon.com/goto/aws-cli/glue-2017-03-31/GetSession) Line Interface
- [AWS](https://docs.aws.amazon.com/goto/DotNetSDKV3/glue-2017-03-31/GetSession) SDK for .NET
- [AWS](https://docs.aws.amazon.com/goto/SdkForCpp/glue-2017-03-31/GetSession) SDK for C++
- [AWS](https://docs.aws.amazon.com/goto/SdkForGoV2/glue-2017-03-31/GetSession) SDK for Go v2
- [AWS](https://docs.aws.amazon.com/goto/SdkForJavaV2/glue-2017-03-31/GetSession) SDK for Java V2
- AWS SDK for [JavaScript](https://docs.aws.amazon.com/goto/SdkForJavaScriptV3/glue-2017-03-31/GetSession) V3
- [AWS](https://docs.aws.amazon.com/goto/SdkForPHPV3/glue-2017-03-31/GetSession) SDK for PHP V3
- AWS SDK for [Python](https://docs.aws.amazon.com/goto/boto3/glue-2017-03-31/GetSession)
- AWS SDK for [Ruby](https://docs.aws.amazon.com/goto/SdkForRubyV3/glue-2017-03-31/GetSession) V3

# **GetStatement**

Retrieves the statement.

### <span id="page-679-3"></span>**Request Syntax**

```
{ 
    "Id": number, 
    "RequestOrigin": "string", 
    "SessionId": "string"
}
```
# **Request Parameters**

For information about the parameters that are common to all actions, see Common [Parameters](#page-1752-0).

The request accepts the following data in JSON format.

### <span id="page-679-0"></span>**[Id](#page-679-3)**

The Id of the statement.

Type: Integer

Required: Yes

### <span id="page-679-1"></span>**[RequestOrigin](#page-679-3)**

The origin of the request.

Type: String

Length Constraints: Minimum length of 1. Maximum length of 128.

Pattern: [\.\-\_A-Za-z0-9]+

Required: No

### <span id="page-679-2"></span>**[SessionId](#page-679-3)**

The Session ID of the statement.

Type: String

Length Constraints: Minimum length of 1. Maximum length of 255.

Pattern: [\u0020-\uD7FF\uE000-\uFFFD\uD800\uDC00-\uDBFF\uDFFF\t]\*

Required: Yes

### <span id="page-680-1"></span>**Response Syntax**

```
{ 
    "Statement": { 
        "Code": "string", 
        "CompletedOn": number, 
        "Id": number, 
        "Output": { 
           "Data": { 
               "TextPlain": "string" 
           }, 
           "ErrorName": "string", 
           "ErrorValue": "string", 
           "ExecutionCount": number, 
           "Status": "string", 
           "Traceback": [ "string" ] 
        }, 
        "Progress": number, 
        "StartedOn": number, 
        "State": "string" 
    }
}
```
### **Response Elements**

If the action is successful, the service sends back an HTTP 200 response.

The following data is returned in JSON format by the service.

### <span id="page-680-0"></span>**[Statement](#page-680-1)**

Returns the statement.

Type: [Statement](#page-1662-5) object

### **Errors**

For information about the errors that are common to all actions, see [Common](#page-1755-0) Errors.

### **AccessDeniedException**

Access to a resource was denied.

HTTP Status Code: 400

### **EntityNotFoundException**

A specified entity does not exist

HTTP Status Code: 400

### **IllegalSessionStateException**

The session is in an invalid state to perform a requested operation.

HTTP Status Code: 400

### **InternalServiceException**

An internal service error occurred.

HTTP Status Code: 500

### **InvalidInputException**

The input provided was not valid.

HTTP Status Code: 400

### **OperationTimeoutException**

The operation timed out.

HTTP Status Code: 400

# **See Also**

For more information about using this API in one of the language-specific AWS SDKs, see the following:

• AWS [Command](https://docs.aws.amazon.com/goto/aws-cli/glue-2017-03-31/GetStatement) Line Interface

- [AWS](https://docs.aws.amazon.com/goto/DotNetSDKV3/glue-2017-03-31/GetStatement) SDK for .NET
- [AWS](https://docs.aws.amazon.com/goto/SdkForCpp/glue-2017-03-31/GetStatement) SDK for C++
- [AWS](https://docs.aws.amazon.com/goto/SdkForGoV2/glue-2017-03-31/GetStatement) SDK for Go v2
- [AWS](https://docs.aws.amazon.com/goto/SdkForJavaV2/glue-2017-03-31/GetStatement) SDK for Java V2
- AWS SDK for [JavaScript](https://docs.aws.amazon.com/goto/SdkForJavaScriptV3/glue-2017-03-31/GetStatement) V3
- [AWS](https://docs.aws.amazon.com/goto/SdkForPHPV3/glue-2017-03-31/GetStatement) SDK for PHP V3
- AWS SDK for [Python](https://docs.aws.amazon.com/goto/boto3/glue-2017-03-31/GetStatement)
- AWS SDK for [Ruby](https://docs.aws.amazon.com/goto/SdkForRubyV3/glue-2017-03-31/GetStatement) V3

**GetTable**

Retrieves the Table definition in a Data Catalog for a specified table.

# <span id="page-683-2"></span>**Request Syntax**

```
{ 
    "CatalogId": "string", 
    "DatabaseName": "string", 
    "Name": "string", 
    "QueryAsOfTime": number, 
    "TransactionId": "string"
}
```
### **Request Parameters**

For information about the parameters that are common to all actions, see Common [Parameters](#page-1752-0).

The request accepts the following data in JSON format.

### <span id="page-683-0"></span>**[CatalogId](#page-683-2)**

The ID of the Data Catalog where the table resides. If none is provided, the AWS account ID is used by default.

Type: String

Length Constraints: Minimum length of 1. Maximum length of 255.

Pattern: [\u0020-\uD7FF\uE000-\uFFFD\uD800\uDC00-\uDBFF\uDFFF\t]\*

Required: No

### <span id="page-683-1"></span>**[DatabaseName](#page-683-2)**

The name of the database in the catalog in which the table resides. For Hive compatibility, this name is entirely lowercase.

Type: String

Length Constraints: Minimum length of 1. Maximum length of 255.

Pattern: [\u0020-\uD7FF\uE000-\uFFFD\uD800\uDC00-\uDBFF\uDFFF\t]\*
### Required: Yes

#### **[Name](#page-683-0)**

The name of the table for which to retrieve the definition. For Hive compatibility, this name is entirely lowercase.

Type: String

Length Constraints: Minimum length of 1. Maximum length of 255.

```
Pattern: [\u0020-\uD7FF\uE000-\uFFFD\uD800\uDC00-\uDBFF\uDFFF\t]*
```
Required: Yes

### **[QueryAsOfTime](#page-683-0)**

The time as of when to read the table contents. If not set, the most recent transaction commit time will be used. Cannot be specified along with TransactionId.

Type: Timestamp

Required: No

#### **[TransactionId](#page-683-0)**

The transaction ID at which to read the table contents.

Type: String

Length Constraints: Minimum length of 1. Maximum length of 255.

```
Pattern: [\n\pmb{\b}]\p{N}\p{P}]^*
```
Required: No

```
{ 
    "Table": { 
        "CatalogId": "string", 
        "CreatedBy": "string", 
        "CreateTime": number, 
        "DatabaseName": "string", 
        "Description": "string", 
        "FederatedTable": {
```

```
 "ConnectionName": "string", 
           "DatabaseIdentifier": "string", 
           "Identifier": "string" 
       }, 
       "IsMultiDialectView": boolean, 
       "IsRegisteredWithLakeFormation": boolean, 
       "LastAccessTime": number, 
       "LastAnalyzedTime": number, 
       "Name": "string", 
       "Owner": "string", 
       "Parameters": { 
           "string" : "string" 
       }, 
       "PartitionKeys": [ 
           { 
              "Comment": "string", 
              "Name": "string", 
              "Parameters": { 
                 "string" : "string" 
              }, 
              "Type": "string" 
          } 
       ], 
       "Retention": number, 
       "StorageDescriptor": { 
           "AdditionalLocations": [ "string" ], 
           "BucketColumns": [ "string" ], 
           "Columns": [ 
              { 
                 "Comment": "string", 
                 "Name": "string", 
                 "Parameters": { 
                     "string" : "string" 
                 }, 
                 "Type": "string" 
 } 
           ], 
           "Compressed": boolean, 
           "InputFormat": "string", 
           "Location": "string", 
           "NumberOfBuckets": number, 
           "OutputFormat": "string", 
           "Parameters": { 
              "string" : "string"
```

```
 }, 
           "SchemaReference": { 
              "SchemaId": { 
                 "RegistryName": "string", 
                 "SchemaArn": "string", 
                 "SchemaName": "string" 
              }, 
              "SchemaVersionId": "string", 
              "SchemaVersionNumber": number
          }, 
           "SerdeInfo": { 
              "Name": "string", 
              "Parameters": { 
                 "string" : "string" 
              }, 
              "SerializationLibrary": "string" 
           }, 
           "SkewedInfo": { 
              "SkewedColumnNames": [ "string" ], 
              "SkewedColumnValueLocationMaps": { 
                 "string" : "string" 
              }, 
              "SkewedColumnValues": [ "string" ] 
          }, 
           "SortColumns": [ 
              { 
                 "Column": "string", 
                 "SortOrder": number
 } 
           ], 
           "StoredAsSubDirectories": boolean
       }, 
       "TableType": "string", 
       "TargetTable": { 
           "CatalogId": "string", 
           "DatabaseName": "string", 
           "Name": "string", 
           "Region": "string" 
       }, 
       "UpdateTime": number, 
       "VersionId": "string", 
       "ViewDefinition": { 
          "Definer": "string", 
           "IsProtected": boolean,
```

```
 "Representations": [ 
\{\hspace{.1cm} \} "Dialect": "string", 
                 "DialectVersion": "string", 
                 "IsStale": boolean, 
                 "ViewExpandedText": "string", 
                 "ViewOriginalText": "string" 
 } 
           ], 
           "SubObjects": [ "string" ] 
       }, 
       "ViewExpandedText": "string", 
       "ViewOriginalText": "string" 
    }
}
```
If the action is successful, the service sends back an HTTP 200 response.

The following data is returned in JSON format by the service.

### <span id="page-687-0"></span>**[Table](#page-684-0)**

The Table object that defines the specified table.

Type: [Table](#page-1675-4) object

### **Errors**

For information about the errors that are common to all actions, see [Common](#page-1755-0) Errors.

### **EntityNotFoundException**

A specified entity does not exist

HTTP Status Code: 400

### **FederationSourceException**

A federation source failed.

HTTP Status Code: 400

### **FederationSourceRetryableException**

A federation source failed, but the operation may be retried.

HTTP Status Code: 400

### **GlueEncryptionException**

An encryption operation failed.

HTTP Status Code: 400

#### **InternalServiceException**

An internal service error occurred.

HTTP Status Code: 500

#### **InvalidInputException**

The input provided was not valid.

HTTP Status Code: 400

#### **OperationTimeoutException**

The operation timed out.

HTTP Status Code: 400

#### **ResourceNotReadyException**

A resource was not ready for a transaction.

HTTP Status Code: 400

### **See Also**

- AWS [Command](https://docs.aws.amazon.com/goto/aws-cli/glue-2017-03-31/GetTable) Line Interface
- [AWS](https://docs.aws.amazon.com/goto/DotNetSDKV3/glue-2017-03-31/GetTable) SDK for .NET
- [AWS](https://docs.aws.amazon.com/goto/SdkForCpp/glue-2017-03-31/GetTable) SDK for C++
- [AWS](https://docs.aws.amazon.com/goto/SdkForGoV2/glue-2017-03-31/GetTable) SDK for Go v2
- [AWS](https://docs.aws.amazon.com/goto/SdkForJavaV2/glue-2017-03-31/GetTable) SDK for Java V2
- AWS SDK for [JavaScript](https://docs.aws.amazon.com/goto/SdkForJavaScriptV3/glue-2017-03-31/GetTable) V3
- [AWS](https://docs.aws.amazon.com/goto/SdkForPHPV3/glue-2017-03-31/GetTable) SDK for PHP V3
- AWS SDK for [Python](https://docs.aws.amazon.com/goto/boto3/glue-2017-03-31/GetTable)
- AWS SDK for [Ruby](https://docs.aws.amazon.com/goto/SdkForRubyV3/glue-2017-03-31/GetTable) V3

# **GetTableOptimizer**

Returns the configuration of all optimizers associated with a specified table.

### <span id="page-690-2"></span>**Request Syntax**

```
{ 
    "CatalogId": "string", 
    "DatabaseName": "string", 
    "TableName": "string", 
    "Type": "string"
}
```
### **Request Parameters**

For information about the parameters that are common to all actions, see Common [Parameters](#page-1752-0).

The request accepts the following data in JSON format.

### <span id="page-690-0"></span>**[CatalogId](#page-690-2)**

The Catalog ID of the table.

Type: String

Length Constraints: Minimum length of 1. Maximum length of 255.

```
Pattern: [\u0020-\uD7FF\uE000-\uFFFD\uD800\uDC00-\uDBFF\uDFFF\t]*
```
Required: Yes

### <span id="page-690-1"></span>**[DatabaseName](#page-690-2)**

The name of the database in the catalog in which the table resides.

Type: String

Length Constraints: Minimum length of 1. Maximum length of 255.

Pattern: [\u0020-\uD7FF\uE000-\uFFFD\uD800\uDC00-\uDBFF\uDFFF\t]\*

Required: Yes

#### <span id="page-691-0"></span>**[TableName](#page-690-2)**

The name of the table.

Type: String

Length Constraints: Minimum length of 1. Maximum length of 255.

Pattern: [\u0020-\uD7FF\uE000-\uFFFD\uD800\uDC00-\uDBFF\uDFFF\t]\*

Required: Yes

### <span id="page-691-1"></span>**[Type](#page-690-2)**

The type of table optimizer.

Type: String

Valid Values: compaction

Required: Yes

```
{ 
    "CatalogId": "string", 
    "DatabaseName": "string", 
    "TableName": "string", 
    "TableOptimizer": { 
        "configuration": { 
           "enabled": boolean, 
           "roleArn": "string" 
       }, 
        "lastRun": { 
           "endTimestamp": number, 
           "error": "string", 
           "eventType": "string", 
           "metrics": { 
              "JobDurationInHour": "string", 
              "NumberOfBytesCompacted": "string", 
              "NumberOfDpus": "string", 
              "NumberOfFilesCompacted": "string" 
           },
```

```
 "startTimestamp": number
        }, 
        "type": "string" 
    }
}
```
If the action is successful, the service sends back an HTTP 200 response.

The following data is returned in JSON format by the service.

### <span id="page-692-0"></span>**[CatalogId](#page-691-2)**

The Catalog ID of the table.

Type: String

Length Constraints: Minimum length of 1. Maximum length of 255.

```
Pattern: [\u0020-\uD7FF\uE000-\uFFFD\uD800\uDC00-\uDBFF\uDFFF\t]*
```
#### <span id="page-692-1"></span>**[DatabaseName](#page-691-2)**

The name of the database in the catalog in which the table resides.

Type: String

Length Constraints: Minimum length of 1. Maximum length of 255.

```
Pattern: [\u0020-\uD7FF\uE000-\uFFFD\uD800\uDC00-\uDBFF\uDFFF\t]*
```
#### <span id="page-692-2"></span>**[TableName](#page-691-2)**

The name of the table.

Type: String

Length Constraints: Minimum length of 1. Maximum length of 255.

Pattern: [\u0020-\uD7FF\uE000-\uFFFD\uD800\uDC00-\uDBFF\uDFFF\t]\*

### <span id="page-692-3"></span>**[TableOptimizer](#page-691-2)**

The optimizer associated with the specified table.

### Type: [TableOptimizer](#page-1688-3) object

### **Errors**

For information about the errors that are common to all actions, see [Common](#page-1755-0) Errors.

### **AccessDeniedException**

Access to a resource was denied.

HTTP Status Code: 400

### **EntityNotFoundException**

A specified entity does not exist

HTTP Status Code: 400

#### **InternalServiceException**

An internal service error occurred.

HTTP Status Code: 500

### **InvalidInputException**

The input provided was not valid.

HTTP Status Code: 400

### **See Also**

- AWS [Command](https://docs.aws.amazon.com/goto/aws-cli/glue-2017-03-31/GetTableOptimizer) Line Interface
- [AWS](https://docs.aws.amazon.com/goto/DotNetSDKV3/glue-2017-03-31/GetTableOptimizer) SDK for .NET
- [AWS](https://docs.aws.amazon.com/goto/SdkForCpp/glue-2017-03-31/GetTableOptimizer) SDK for C++
- [AWS](https://docs.aws.amazon.com/goto/SdkForGoV2/glue-2017-03-31/GetTableOptimizer) SDK for Go v2
- [AWS](https://docs.aws.amazon.com/goto/SdkForJavaV2/glue-2017-03-31/GetTableOptimizer) SDK for Java V2
- AWS SDK for [JavaScript](https://docs.aws.amazon.com/goto/SdkForJavaScriptV3/glue-2017-03-31/GetTableOptimizer) V3
- [AWS](https://docs.aws.amazon.com/goto/SdkForPHPV3/glue-2017-03-31/GetTableOptimizer) SDK for PHP V3
- AWS SDK for [Python](https://docs.aws.amazon.com/goto/boto3/glue-2017-03-31/GetTableOptimizer)
- AWS SDK for [Ruby](https://docs.aws.amazon.com/goto/SdkForRubyV3/glue-2017-03-31/GetTableOptimizer) V3

# **GetTables**

Retrieves the definitions of some or all of the tables in a given Database.

## <span id="page-695-2"></span>**Request Syntax**

```
{ 
    "CatalogId": "string", 
    "DatabaseName": "string", 
    "Expression": "string", 
    "MaxResults": number, 
    "NextToken": "string", 
    "QueryAsOfTime": number, 
    "TransactionId": "string"
}
```
### **Request Parameters**

For information about the parameters that are common to all actions, see Common [Parameters](#page-1752-0).

The request accepts the following data in JSON format.

### <span id="page-695-0"></span>**[CatalogId](#page-695-2)**

The ID of the Data Catalog where the tables reside. If none is provided, the AWS account ID is used by default.

Type: String

Length Constraints: Minimum length of 1. Maximum length of 255.

```
Pattern: [\u0020-\uD7FF\uE000-\uFFFD\uD800\uDC00-\uDBFF\uDFFF\t]*
```
Required: No

### <span id="page-695-1"></span>**[DatabaseName](#page-695-2)**

The database in the catalog whose tables to list. For Hive compatibility, this name is entirely lowercase.

Type: String

Length Constraints: Minimum length of 1. Maximum length of 255.

### Pattern: [\u0020-\uD7FF\uE000-\uFFFD\uD800\uDC00-\uDBFF\uDFFF\t]\*

Required: Yes

### <span id="page-696-0"></span>**[Expression](#page-695-2)**

A regular expression pattern. If present, only those tables whose names match the pattern are returned.

Type: String

Length Constraints: Minimum length of 0. Maximum length of 2048.

```
Pattern: [\u0020-\uD7FF\uE000-\uFFFD\uD800\uDC00-\uDBFF\uDFFF\t]*
```
Required: No

#### <span id="page-696-1"></span>**[MaxResults](#page-695-2)**

The maximum number of tables to return in a single response.

Type: Integer

Valid Range: Minimum value of 1. Maximum value of 100.

Required: No

#### <span id="page-696-2"></span>**[NextToken](#page-695-2)**

A continuation token, included if this is a continuation call.

Type: String

Required: No

#### <span id="page-696-3"></span>**[QueryAsOfTime](#page-695-2)**

The time as of when to read the table contents. If not set, the most recent transaction commit time will be used. Cannot be specified along with TransactionId.

Type: Timestamp

Required: No

#### <span id="page-696-4"></span>**[TransactionId](#page-695-2)**

The transaction ID at which to read the table contents.

Type: String

Length Constraints: Minimum length of 1. Maximum length of 255.

```
Pattern: [\n\pmb{\b}]\p\{N\}\p\{P\}]^*
```
<span id="page-697-0"></span>Required: No

```
{ 
    "NextToken": "string", 
    "TableList": [ 
       { 
           "CatalogId": "string", 
           "CreatedBy": "string", 
           "CreateTime": number, 
           "DatabaseName": "string", 
           "Description": "string", 
           "FederatedTable": { 
              "ConnectionName": "string", 
              "DatabaseIdentifier": "string", 
              "Identifier": "string" 
           }, 
           "IsMultiDialectView": boolean, 
           "IsRegisteredWithLakeFormation": boolean, 
           "LastAccessTime": number, 
           "LastAnalyzedTime": number, 
           "Name": "string", 
           "Owner": "string", 
           "Parameters": { 
              "string" : "string" 
           }, 
           "PartitionKeys": [ 
\{\hspace{.1cm} \} "Comment": "string", 
                  "Name": "string", 
                  "Parameters": { 
                     "string" : "string" 
                  }, 
                  "Type": "string" 
 } 
           ], 
           "Retention": number, 
           "StorageDescriptor": {
```

```
 "AdditionalLocations": [ "string" ], 
              "BucketColumns": [ "string" ], 
              "Columns": [ 
\overline{a} "Comment": "string", 
                     "Name": "string", 
                     "Parameters": { 
                        "string" : "string" 
, and the state \mathbb{R}, the state \mathbb{R} "Type": "string" 
 } 
              ], 
              "Compressed": boolean, 
              "InputFormat": "string", 
              "Location": "string", 
              "NumberOfBuckets": number, 
              "OutputFormat": "string", 
              "Parameters": { 
                 "string" : "string" 
              }, 
              "SchemaReference": { 
                  "SchemaId": { 
                     "RegistryName": "string", 
                     "SchemaArn": "string", 
                     "SchemaName": "string" 
                 }, 
                 "SchemaVersionId": "string", 
                 "SchemaVersionNumber": number
              }, 
              "SerdeInfo": { 
                 "Name": "string", 
                 "Parameters": { 
                     "string" : "string" 
                 }, 
                  "SerializationLibrary": "string" 
              }, 
              "SkewedInfo": { 
                 "SkewedColumnNames": [ "string" ], 
                  "SkewedColumnValueLocationMaps": { 
                     "string" : "string" 
                 }, 
                  "SkewedColumnValues": [ "string" ] 
              }, 
              "SortColumns": [
```

```
\overline{a} "Column": "string", 
                    "SortOrder": number
 } 
             ], 
             "StoredAsSubDirectories": boolean
          }, 
          "TableType": "string", 
          "TargetTable": { 
             "CatalogId": "string", 
             "DatabaseName": "string", 
             "Name": "string", 
             "Region": "string" 
          }, 
          "UpdateTime": number, 
          "VersionId": "string", 
          "ViewDefinition": { 
             "Definer": "string", 
             "IsProtected": boolean, 
             "Representations": [ 
\overline{a} "Dialect": "string", 
                    "DialectVersion": "string", 
                    "IsStale": boolean, 
                    "ViewExpandedText": "string", 
                    "ViewOriginalText": "string" 
 } 
             ], 
             "SubObjects": [ "string" ] 
          }, 
          "ViewExpandedText": "string", 
          "ViewOriginalText": "string" 
       } 
   ]
```
If the action is successful, the service sends back an HTTP 200 response.

The following data is returned in JSON format by the service.

}

### <span id="page-700-0"></span>**[NextToken](#page-697-0)**

A continuation token, present if the current list segment is not the last.

Type: String

### <span id="page-700-1"></span>**[TableList](#page-697-0)**

A list of the requested Table objects.

Type: Array of [Table](#page-1675-4) objects

### **Errors**

For information about the errors that are common to all actions, see [Common](#page-1755-0) Errors.

### **EntityNotFoundException**

A specified entity does not exist

HTTP Status Code: 400

### **FederationSourceException**

A federation source failed.

HTTP Status Code: 400

### **FederationSourceRetryableException**

A federation source failed, but the operation may be retried.

HTTP Status Code: 400

### **GlueEncryptionException**

An encryption operation failed.

HTTP Status Code: 400

### **InternalServiceException**

An internal service error occurred.

HTTP Status Code: 500

### **InvalidInputException**

The input provided was not valid.

HTTP Status Code: 400

### **OperationTimeoutException**

The operation timed out.

HTTP Status Code: 400

### **See Also**

- AWS [Command](https://docs.aws.amazon.com/goto/aws-cli/glue-2017-03-31/GetTables) Line Interface
- [AWS](https://docs.aws.amazon.com/goto/DotNetSDKV3/glue-2017-03-31/GetTables) SDK for .NET
- [AWS](https://docs.aws.amazon.com/goto/SdkForCpp/glue-2017-03-31/GetTables) SDK for C++
- [AWS](https://docs.aws.amazon.com/goto/SdkForGoV2/glue-2017-03-31/GetTables) SDK for Go v2
- [AWS](https://docs.aws.amazon.com/goto/SdkForJavaV2/glue-2017-03-31/GetTables) SDK for Java V2
- AWS SDK for [JavaScript](https://docs.aws.amazon.com/goto/SdkForJavaScriptV3/glue-2017-03-31/GetTables) V3
- [AWS](https://docs.aws.amazon.com/goto/SdkForPHPV3/glue-2017-03-31/GetTables) SDK for PHP V3
- AWS SDK for [Python](https://docs.aws.amazon.com/goto/boto3/glue-2017-03-31/GetTables)
- AWS SDK for [Ruby](https://docs.aws.amazon.com/goto/SdkForRubyV3/glue-2017-03-31/GetTables) V3

# **GetTableVersion**

Retrieves a specified version of a table.

### <span id="page-702-2"></span>**Request Syntax**

```
{ 
    "CatalogId": "string", 
    "DatabaseName": "string", 
    "TableName": "string", 
    "VersionId": "string"
}
```
### **Request Parameters**

For information about the parameters that are common to all actions, see Common [Parameters](#page-1752-0).

The request accepts the following data in JSON format.

### <span id="page-702-0"></span>**[CatalogId](#page-702-2)**

The ID of the Data Catalog where the tables reside. If none is provided, the AWS account ID is used by default.

Type: String

Length Constraints: Minimum length of 1. Maximum length of 255.

```
Pattern: [\u0020-\uD7FF\uE000-\uFFFD\uD800\uDC00-\uDBFF\uDFFF\t]*
```
Required: No

### <span id="page-702-1"></span>**[DatabaseName](#page-702-2)**

The database in the catalog in which the table resides. For Hive compatibility, this name is entirely lowercase.

Type: String

Length Constraints: Minimum length of 1. Maximum length of 255.

Pattern: [\u0020-\uD7FF\uE000-\uFFFD\uD800\uDC00-\uDBFF\uDFFF\t]\*

Required: Yes

#### <span id="page-703-0"></span>**[TableName](#page-702-2)**

The name of the table. For Hive compatibility, this name is entirely lowercase.

Type: String

Length Constraints: Minimum length of 1. Maximum length of 255.

Pattern: [\u0020-\uD7FF\uE000-\uFFFD\uD800\uDC00-\uDBFF\uDFFF\t]\*

Required: Yes

### <span id="page-703-1"></span>**[VersionId](#page-702-2)**

The ID value of the table version to be retrieved. A VersionID is a string representation of an integer. Each version is incremented by 1.

Type: String

Length Constraints: Minimum length of 1. Maximum length of 255.

Pattern: [\u0020-\uD7FF\uE000-\uFFFD\uD800\uDC00-\uDBFF\uDFFF\t]\*

<span id="page-703-2"></span>Required: No

```
{ 
    "TableVersion": { 
       "Table": { 
           "CatalogId": "string", 
           "CreatedBy": "string", 
           "CreateTime": number, 
           "DatabaseName": "string", 
           "Description": "string", 
           "FederatedTable": { 
              "ConnectionName": "string", 
              "DatabaseIdentifier": "string", 
              "Identifier": "string" 
           }, 
           "IsMultiDialectView": boolean, 
           "IsRegisteredWithLakeFormation": boolean, 
           "LastAccessTime": number, 
           "LastAnalyzedTime": number,
```

```
 "Name": "string", 
          "Owner": "string", 
          "Parameters": { 
              "string" : "string" 
          }, 
          "PartitionKeys": [ 
             { 
                 "Comment": "string", 
                 "Name": "string", 
                 "Parameters": { 
                    "string" : "string" 
                 }, 
                 "Type": "string" 
 } 
          ], 
          "Retention": number, 
          "StorageDescriptor": { 
              "AdditionalLocations": [ "string" ], 
              "BucketColumns": [ "string" ], 
              "Columns": [ 
\overline{a} "Comment": "string", 
                    "Name": "string", 
                    "Parameters": { 
                       "string" : "string" 
                    }, 
                    "Type": "string" 
 } 
             ], 
              "Compressed": boolean, 
              "InputFormat": "string", 
              "Location": "string", 
              "NumberOfBuckets": number, 
              "OutputFormat": "string", 
              "Parameters": { 
                 "string" : "string" 
              }, 
              "SchemaReference": { 
                 "SchemaId": { 
                    "RegistryName": "string", 
                    "SchemaArn": "string", 
                    "SchemaName": "string" 
                 }, 
                 "SchemaVersionId": "string",
```

```
 "SchemaVersionNumber": number
             }, 
              "SerdeInfo": { 
                 "Name": "string", 
                 "Parameters": { 
                    "string" : "string" 
                 }, 
                 "SerializationLibrary": "string" 
             }, 
             "SkewedInfo": { 
                 "SkewedColumnNames": [ "string" ], 
                 "SkewedColumnValueLocationMaps": { 
                    "string" : "string" 
                 }, 
                 "SkewedColumnValues": [ "string" ] 
             }, 
              "SortColumns": [ 
\overline{a} "Column": "string", 
                    "SortOrder": number
 } 
             ], 
             "StoredAsSubDirectories": boolean
          }, 
          "TableType": "string", 
          "TargetTable": { 
             "CatalogId": "string", 
             "DatabaseName": "string", 
             "Name": "string", 
             "Region": "string" 
          }, 
          "UpdateTime": number, 
          "VersionId": "string", 
          "ViewDefinition": { 
             "Definer": "string", 
             "IsProtected": boolean, 
             "Representations": [ 
\overline{a} "Dialect": "string", 
                    "DialectVersion": "string", 
                    "IsStale": boolean, 
                    "ViewExpandedText": "string", 
                    "ViewOriginalText": "string" 
 }
```

```
 ], 
               "SubObjects": [ "string" ] 
           }, 
           "ViewExpandedText": "string", 
           "ViewOriginalText": "string" 
        }, 
        "VersionId": "string" 
    }
}
```
If the action is successful, the service sends back an HTTP 200 response.

The following data is returned in JSON format by the service.

### <span id="page-706-0"></span>**[TableVersion](#page-703-2)**

The requested table version.

Type: [TableVersion](#page-1693-2) object

### **Errors**

For information about the errors that are common to all actions, see [Common](#page-1755-0) Errors.

### **EntityNotFoundException**

A specified entity does not exist

HTTP Status Code: 400

### **GlueEncryptionException**

An encryption operation failed.

HTTP Status Code: 400

### **InternalServiceException**

An internal service error occurred.

HTTP Status Code: 500

### **InvalidInputException**

The input provided was not valid.

HTTP Status Code: 400

### **OperationTimeoutException**

The operation timed out.

HTTP Status Code: 400

### **See Also**

- AWS [Command](https://docs.aws.amazon.com/goto/aws-cli/glue-2017-03-31/GetTableVersion) Line Interface
- [AWS](https://docs.aws.amazon.com/goto/DotNetSDKV3/glue-2017-03-31/GetTableVersion) SDK for .NET
- [AWS](https://docs.aws.amazon.com/goto/SdkForCpp/glue-2017-03-31/GetTableVersion) SDK for C++
- [AWS](https://docs.aws.amazon.com/goto/SdkForGoV2/glue-2017-03-31/GetTableVersion) SDK for Go v2
- [AWS](https://docs.aws.amazon.com/goto/SdkForJavaV2/glue-2017-03-31/GetTableVersion) SDK for Java V2
- AWS SDK for [JavaScript](https://docs.aws.amazon.com/goto/SdkForJavaScriptV3/glue-2017-03-31/GetTableVersion) V3
- [AWS](https://docs.aws.amazon.com/goto/SdkForPHPV3/glue-2017-03-31/GetTableVersion) SDK for PHP V3
- AWS SDK for [Python](https://docs.aws.amazon.com/goto/boto3/glue-2017-03-31/GetTableVersion)
- AWS SDK for [Ruby](https://docs.aws.amazon.com/goto/SdkForRubyV3/glue-2017-03-31/GetTableVersion) V3

# **GetTableVersions**

Retrieves a list of strings that identify available versions of a specified table.

### <span id="page-708-2"></span>**Request Syntax**

```
{ 
    "CatalogId": "string", 
    "DatabaseName": "string", 
    "MaxResults": number, 
    "NextToken": "string", 
    "TableName": "string"
}
```
### **Request Parameters**

For information about the parameters that are common to all actions, see Common [Parameters](#page-1752-0).

The request accepts the following data in JSON format.

### <span id="page-708-0"></span>**[CatalogId](#page-708-2)**

The ID of the Data Catalog where the tables reside. If none is provided, the AWS account ID is used by default.

Type: String

Length Constraints: Minimum length of 1. Maximum length of 255.

```
Pattern: [\u0020-\uD7FF\uE000-\uFFFD\uD800\uDC00-\uDBFF\uDFFF\t]*
```
Required: No

### <span id="page-708-1"></span>**[DatabaseName](#page-708-2)**

The database in the catalog in which the table resides. For Hive compatibility, this name is entirely lowercase.

Type: String

Length Constraints: Minimum length of 1. Maximum length of 255.

Pattern: [\u0020-\uD7FF\uE000-\uFFFD\uD800\uDC00-\uDBFF\uDFFF\t]\*

#### Required: Yes

#### <span id="page-709-0"></span>**[MaxResults](#page-708-2)**

The maximum number of table versions to return in one response.

Type: Integer

Valid Range: Minimum value of 1. Maximum value of 100.

Required: No

#### <span id="page-709-1"></span>**[NextToken](#page-708-2)**

A continuation token, if this is not the first call.

Type: String

Required: No

#### <span id="page-709-2"></span>**[TableName](#page-708-2)**

The name of the table. For Hive compatibility, this name is entirely lowercase.

Type: String

Length Constraints: Minimum length of 1. Maximum length of 255.

Pattern: [\u0020-\uD7FF\uE000-\uFFFD\uD800\uDC00-\uDBFF\uDFFF\t]\*

Required: Yes

```
{ 
    "NextToken": "string", 
    "TableVersions": [ 
       { 
           "Table": { 
              "CatalogId": "string", 
              "CreatedBy": "string", 
              "CreateTime": number, 
              "DatabaseName": "string", 
              "Description": "string", 
               "FederatedTable": { 
                  "ConnectionName": "string",
```

```
 "DatabaseIdentifier": "string", 
                   "Identifier": "string" 
               }, 
               "IsMultiDialectView": boolean, 
               "IsRegisteredWithLakeFormation": boolean, 
               "LastAccessTime": number, 
               "LastAnalyzedTime": number, 
               "Name": "string", 
               "Owner": "string", 
               "Parameters": { 
                  "string" : "string" 
               }, 
               "PartitionKeys": [ 
\overline{a} "Comment": "string", 
                      "Name": "string", 
                      "Parameters": { 
                          "string" : "string" 
                      }, 
                      "Type": "string" 
 } 
               ], 
               "Retention": number, 
               "StorageDescriptor": { 
                   "AdditionalLocations": [ "string" ], 
                   "BucketColumns": [ "string" ], 
                   "Columns": [ 
\{ "Comment": "string", 
                          "Name": "string", 
                          "Parameters": { 
                             "string" : "string" 
\}, \}, \}, \}, \}, \}, \}, \}, \}, \}, \}, \}, \}, \}, \}, \}, \}, \}, \}, \}, \}, \}, \}, \}, \}, \}, \}, \}, \}, \}, \}, \}, \}, \}, \}, \}, \},
                          "Type": "string" 
 } 
                  ], 
                   "Compressed": boolean, 
                  "InputFormat": "string", 
                  "Location": "string", 
                   "NumberOfBuckets": number, 
                   "OutputFormat": "string", 
                   "Parameters": { 
                      "string" : "string" 
                  },
```

```
 "SchemaReference": { 
                      "SchemaId": { 
                         "RegistryName": "string", 
                         "SchemaArn": "string", 
                         "SchemaName": "string" 
, and the state \mathbb{R}, the state \mathbb{R} "SchemaVersionId": "string", 
                      "SchemaVersionNumber": number
                  }, 
                  "SerdeInfo": { 
                     "Name": "string", 
                      "Parameters": { 
                         "string" : "string" 
, and the state \mathbb{R}, the state \mathbb{R} "SerializationLibrary": "string" 
                  }, 
                  "SkewedInfo": { 
                     "SkewedColumnNames": [ "string" ], 
                      "SkewedColumnValueLocationMaps": { 
                         "string" : "string" 
, and the state \mathbb{R}, the state \mathbb{R} "SkewedColumnValues": [ "string" ] 
                  }, 
                  "SortColumns": [ 
\{ "Column": "string", 
                         "SortOrder": number
 } 
                  ], 
                  "StoredAsSubDirectories": boolean
              }, 
              "TableType": "string", 
               "TargetTable": { 
                  "CatalogId": "string", 
                  "DatabaseName": "string", 
                  "Name": "string", 
                  "Region": "string" 
              }, 
              "UpdateTime": number, 
               "VersionId": "string", 
              "ViewDefinition": { 
                  "Definer": "string", 
                  "IsProtected": boolean, 
                  "Representations": [
```

```
\{ "Dialect": "string", 
                      "DialectVersion": "string", 
                      "IsStale": boolean, 
                      "ViewExpandedText": "string", 
                      "ViewOriginalText": "string" 
 } 
                ], 
                "SubObjects": [ "string" ] 
             }, 
             "ViewExpandedText": "string", 
             "ViewOriginalText": "string" 
          }, 
          "VersionId": "string" 
       } 
    ]
}
```
If the action is successful, the service sends back an HTTP 200 response.

The following data is returned in JSON format by the service.

### <span id="page-712-0"></span>**[NextToken](#page-709-3)**

A continuation token, if the list of available versions does not include the last one.

Type: String

### <span id="page-712-1"></span>**[TableVersions](#page-709-3)**

A list of strings identifying available versions of the specified table.

Type: Array of [TableVersion](#page-1693-2) objects

### **Errors**

For information about the errors that are common to all actions, see [Common](#page-1755-0) Errors.

### **EntityNotFoundException**

A specified entity does not exist

HTTP Status Code: 400

### **GlueEncryptionException**

An encryption operation failed.

HTTP Status Code: 400

#### **InternalServiceException**

An internal service error occurred.

HTTP Status Code: 500

#### **InvalidInputException**

The input provided was not valid.

HTTP Status Code: 400

#### **OperationTimeoutException**

The operation timed out.

HTTP Status Code: 400

### **See Also**

- AWS [Command](https://docs.aws.amazon.com/goto/aws-cli/glue-2017-03-31/GetTableVersions) Line Interface
- [AWS](https://docs.aws.amazon.com/goto/DotNetSDKV3/glue-2017-03-31/GetTableVersions) SDK for .NET
- [AWS](https://docs.aws.amazon.com/goto/SdkForCpp/glue-2017-03-31/GetTableVersions) SDK for C++
- [AWS](https://docs.aws.amazon.com/goto/SdkForGoV2/glue-2017-03-31/GetTableVersions) SDK for Go v2
- [AWS](https://docs.aws.amazon.com/goto/SdkForJavaV2/glue-2017-03-31/GetTableVersions) SDK for Java V2
- AWS SDK for [JavaScript](https://docs.aws.amazon.com/goto/SdkForJavaScriptV3/glue-2017-03-31/GetTableVersions) V3
- [AWS](https://docs.aws.amazon.com/goto/SdkForPHPV3/glue-2017-03-31/GetTableVersions) SDK for PHP V3
- AWS SDK for [Python](https://docs.aws.amazon.com/goto/boto3/glue-2017-03-31/GetTableVersions)
- AWS SDK for [Ruby](https://docs.aws.amazon.com/goto/SdkForRubyV3/glue-2017-03-31/GetTableVersions) V3

# **GetTags**

Retrieves a list of tags associated with a resource.

### <span id="page-714-1"></span>**Request Syntax**

```
{ 
    "ResourceArn": "string"
}
```
### **Request Parameters**

For information about the parameters that are common to all actions, see Common [Parameters](#page-1752-0).

The request accepts the following data in JSON format.

### <span id="page-714-0"></span>**[ResourceArn](#page-714-1)**

The Amazon Resource Name (ARN) of the resource for which to retrieve tags.

Type: String

Length Constraints: Minimum length of 1. Maximum length of 10240.

Pattern: arn: (aws|aws-us-gov|aws-cn): glue: . \*

Required: Yes

### <span id="page-714-2"></span>**Response Syntax**

```
{ 
     "Tags": { 
        "string" : "string" 
    }
}
```
### **Response Elements**

If the action is successful, the service sends back an HTTP 200 response.

The following data is returned in JSON format by the service.

### <span id="page-715-0"></span>**[Tags](#page-714-2)**

The requested tags.

Type: String to string map

Map Entries: Minimum number of 0 items. Maximum number of 50 items.

Key Length Constraints: Minimum length of 1. Maximum length of 128.

Value Length Constraints: Minimum length of 0. Maximum length of 256.

### **Errors**

For information about the errors that are common to all actions, see [Common](#page-1755-0) Errors.

### **EntityNotFoundException**

A specified entity does not exist

HTTP Status Code: 400

#### **InternalServiceException**

An internal service error occurred.

HTTP Status Code: 500

### **InvalidInputException**

The input provided was not valid.

HTTP Status Code: 400

### **OperationTimeoutException**

The operation timed out.

HTTP Status Code: 400

### **See Also**

- AWS [Command](https://docs.aws.amazon.com/goto/aws-cli/glue-2017-03-31/GetTags) Line Interface
- [AWS](https://docs.aws.amazon.com/goto/DotNetSDKV3/glue-2017-03-31/GetTags) SDK for .NET
- [AWS](https://docs.aws.amazon.com/goto/SdkForCpp/glue-2017-03-31/GetTags) SDK for C++
- [AWS](https://docs.aws.amazon.com/goto/SdkForGoV2/glue-2017-03-31/GetTags) SDK for Go v2
- [AWS](https://docs.aws.amazon.com/goto/SdkForJavaV2/glue-2017-03-31/GetTags) SDK for Java V2
- AWS SDK for [JavaScript](https://docs.aws.amazon.com/goto/SdkForJavaScriptV3/glue-2017-03-31/GetTags) V3
- [AWS](https://docs.aws.amazon.com/goto/SdkForPHPV3/glue-2017-03-31/GetTags) SDK for PHP V3
- AWS SDK for [Python](https://docs.aws.amazon.com/goto/boto3/glue-2017-03-31/GetTags)
- AWS SDK for [Ruby](https://docs.aws.amazon.com/goto/SdkForRubyV3/glue-2017-03-31/GetTags) V3

# **GetTrigger**

Retrieves the definition of a trigger.

### <span id="page-717-1"></span>**Request Syntax**

```
{ 
    "Name": "string"
}
```
### **Request Parameters**

For information about the parameters that are common to all actions, see Common [Parameters](#page-1752-0).

The request accepts the following data in JSON format.

### <span id="page-717-0"></span>**[Name](#page-717-1)**

The name of the trigger to retrieve.

Type: String

Length Constraints: Minimum length of 1. Maximum length of 255.

Pattern: [\u0020-\uD7FF\uE000-\uFFFD\uD800\uDC00-\uDBFF\uDFFF\t]\*

Required: Yes

```
{ 
    "Trigger": { 
        "Actions": [ 
           { 
               "Arguments": { 
                  "string" : "string" 
               }, 
               "CrawlerName": "string", 
               "JobName": "string", 
               "NotificationProperty": {
```

```
 "NotifyDelayAfter": number
               }, 
               "SecurityConfiguration": "string", 
               "Timeout": number
           } 
        ], 
        "Description": "string", 
        "EventBatchingCondition": { 
           "BatchSize": number, 
           "BatchWindow": number
        }, 
        "Id": "string", 
        "Name": "string", 
        "Predicate": { 
           "Conditions": [ 
\{\hspace{.1cm} \} "CrawlerName": "string", 
                  "CrawlState": "string", 
                  "JobName": "string", 
                  "LogicalOperator": "string", 
                   "State": "string" 
               } 
           ], 
           "Logical": "string" 
        }, 
        "Schedule": "string", 
        "State": "string", 
        "Type": "string", 
        "WorkflowName": "string" 
    }
}
```
If the action is successful, the service sends back an HTTP 200 response.

The following data is returned in JSON format by the service.

### <span id="page-718-0"></span>**[Trigger](#page-717-2)**

The requested trigger definition.

Type: [Trigger](#page-1712-4) object

### **Errors**

For information about the errors that are common to all actions, see [Common](#page-1755-0) Errors.

### **EntityNotFoundException**

A specified entity does not exist

HTTP Status Code: 400

### **InternalServiceException**

An internal service error occurred.

HTTP Status Code: 500

#### **InvalidInputException**

The input provided was not valid.

HTTP Status Code: 400

### **OperationTimeoutException**

The operation timed out.

HTTP Status Code: 400

### **See Also**

- AWS [Command](https://docs.aws.amazon.com/goto/aws-cli/glue-2017-03-31/GetTrigger) Line Interface
- [AWS](https://docs.aws.amazon.com/goto/DotNetSDKV3/glue-2017-03-31/GetTrigger) SDK for .NET
- [AWS](https://docs.aws.amazon.com/goto/SdkForCpp/glue-2017-03-31/GetTrigger) SDK for C++
- [AWS](https://docs.aws.amazon.com/goto/SdkForGoV2/glue-2017-03-31/GetTrigger) SDK for Go v2
- [AWS](https://docs.aws.amazon.com/goto/SdkForJavaV2/glue-2017-03-31/GetTrigger) SDK for Java V2
- AWS SDK for [JavaScript](https://docs.aws.amazon.com/goto/SdkForJavaScriptV3/glue-2017-03-31/GetTrigger) V3
- [AWS](https://docs.aws.amazon.com/goto/SdkForPHPV3/glue-2017-03-31/GetTrigger) SDK for PHP V3
- AWS SDK for [Python](https://docs.aws.amazon.com/goto/boto3/glue-2017-03-31/GetTrigger)
## • AWS SDK for [Ruby](https://docs.aws.amazon.com/goto/SdkForRubyV3/glue-2017-03-31/GetTrigger) V3

# **GetTriggers**

Gets all the triggers associated with a job.

## <span id="page-721-3"></span>**Request Syntax**

```
{ 
    "DependentJobName": "string", 
    "MaxResults": number, 
    "NextToken": "string"
}
```
## **Request Parameters**

For information about the parameters that are common to all actions, see Common [Parameters](#page-1752-0).

The request accepts the following data in JSON format.

## <span id="page-721-0"></span>**[DependentJobName](#page-721-3)**

The name of the job to retrieve triggers for. The trigger that can start this job is returned, and if there is no such trigger, all triggers are returned.

Type: String

Length Constraints: Minimum length of 1. Maximum length of 255.

Pattern: [\u0020-\uD7FF\uE000-\uFFFD\uD800\uDC00-\uDBFF\uDFFF\t]\*

Required: No

### <span id="page-721-1"></span>**[MaxResults](#page-721-3)**

The maximum size of the response.

Type: Integer

Valid Range: Minimum value of 1. Maximum value of 200.

Required: No

#### <span id="page-721-2"></span>**[NextToken](#page-721-3)**

A continuation token, if this is a continuation call.

AWS Glue Web API Reference

Type: String

Required: No

## <span id="page-722-0"></span>**Response Syntax**

```
{ 
    "NextToken": "string", 
    "Triggers": [ 
       { 
          Actions": [
\{\hspace{.1cm} \} "Arguments": { 
                     "string" : "string" 
                 }, 
                 "CrawlerName": "string", 
                 "JobName": "string", 
                 "NotificationProperty": { 
                     "NotifyDelayAfter": number
                 }, 
                 "SecurityConfiguration": "string", 
                 "Timeout": number
              } 
           ], 
           "Description": "string", 
           "EventBatchingCondition": { 
              "BatchSize": number, 
              "BatchWindow": number
           }, 
           "Id": "string", 
           "Name": "string", 
           "Predicate": { 
              "Conditions": [ 
\overline{a} "CrawlerName": "string", 
                     "CrawlState": "string", 
                     "JobName": "string", 
                     "LogicalOperator": "string", 
                     "State": "string" 
 } 
              ], 
              "Logical": "string" 
           },
```

```
 "Schedule": "string", 
            "State": "string", 
            "Type": "string", 
            "WorkflowName": "string" 
        } 
    ]
}
```
## **Response Elements**

If the action is successful, the service sends back an HTTP 200 response.

The following data is returned in JSON format by the service.

### <span id="page-723-0"></span>**[NextToken](#page-722-0)**

A continuation token, if not all the requested triggers have yet been returned.

Type: String

### <span id="page-723-1"></span>**[Triggers](#page-722-0)**

A list of triggers for the specified job.

Type: Array of [Trigger](#page-1712-4) objects

## **Errors**

For information about the errors that are common to all actions, see [Common](#page-1755-0) Errors.

## **EntityNotFoundException**

A specified entity does not exist

HTTP Status Code: 400

### **InternalServiceException**

An internal service error occurred.

HTTP Status Code: 500

### **InvalidInputException**

The input provided was not valid.

HTTP Status Code: 400

## **OperationTimeoutException**

The operation timed out.

HTTP Status Code: 400

## **See Also**

For more information about using this API in one of the language-specific AWS SDKs, see the following:

- AWS [Command](https://docs.aws.amazon.com/goto/aws-cli/glue-2017-03-31/GetTriggers) Line Interface
- [AWS](https://docs.aws.amazon.com/goto/DotNetSDKV3/glue-2017-03-31/GetTriggers) SDK for .NET
- [AWS](https://docs.aws.amazon.com/goto/SdkForCpp/glue-2017-03-31/GetTriggers) SDK for C++
- [AWS](https://docs.aws.amazon.com/goto/SdkForGoV2/glue-2017-03-31/GetTriggers) SDK for Go v2
- [AWS](https://docs.aws.amazon.com/goto/SdkForJavaV2/glue-2017-03-31/GetTriggers) SDK for Java V2
- AWS SDK for [JavaScript](https://docs.aws.amazon.com/goto/SdkForJavaScriptV3/glue-2017-03-31/GetTriggers) V3
- [AWS](https://docs.aws.amazon.com/goto/SdkForPHPV3/glue-2017-03-31/GetTriggers) SDK for PHP V3
- AWS SDK for [Python](https://docs.aws.amazon.com/goto/boto3/glue-2017-03-31/GetTriggers)
- AWS SDK for [Ruby](https://docs.aws.amazon.com/goto/SdkForRubyV3/glue-2017-03-31/GetTriggers) V3

# **GetUnfilteredPartitionMetadata**

Retrieves partition metadata from the Data Catalog that contains unfiltered metadata.

For IAM authorization, the public IAM action associated with this API is glue: GetPartition.

## <span id="page-725-1"></span>**Request Syntax**

```
{ 
    "AuditContext": { 
       "AdditionalAuditContext": "string", 
       "AllColumnsRequested": boolean, 
       "RequestedColumns": [ "string" ] 
    }, 
    "CatalogId": "string", 
    "DatabaseName": "string", 
    "PartitionValues": [ "string" ], 
    "QuerySessionContext": { 
       "AdditionalContext": { 
           "string" : "string" 
       }, 
       "ClusterId": "string", 
       "QueryAuthorizationId": "string", 
       "QueryId": "string", 
        "QueryStartTime": number
    }, 
    "Region": "string", 
    "SupportedPermissionTypes": [ "string" ], 
    "TableName": "string"
}
```
## **Request Parameters**

For information about the parameters that are common to all actions, see Common [Parameters](#page-1752-0).

The request accepts the following data in JSON format.

## <span id="page-725-0"></span>**[AuditContext](#page-725-1)**

A structure containing Lake Formation audit context information.

Type: [AuditContext](#page-1137-3) object

```
GetUnfilteredPartitionMetadata API Version 2017-03-31 658
```
#### Required: No

### <span id="page-726-0"></span>**[CatalogId](#page-725-1)**

The catalog ID where the partition resides.

Type: String

Length Constraints: Minimum length of 1. Maximum length of 255.

Pattern: [\u0020-\uD7FF\uE000-\uFFFD\uD800\uDC00-\uDBFF\uDFFF\t]\*

Required: Yes

#### <span id="page-726-1"></span>**[DatabaseName](#page-725-1)**

(Required) Specifies the name of a database that contains the partition.

Type: String

Length Constraints: Minimum length of 1. Maximum length of 255.

Pattern: [\u0020-\uD7FF\uE000-\uFFFD\uD800\uDC00-\uDBFF\uDFFF\t]\*

Required: Yes

#### <span id="page-726-2"></span>**[PartitionValues](#page-725-1)**

(Required) A list of partition key values.

Type: Array of strings

Length Constraints: Maximum length of 1024.

Required: Yes

#### <span id="page-726-3"></span>**[QuerySessionContext](#page-725-1)**

A structure used as a protocol between query engines and Lake Formation or AWS Glue. Contains both a Lake Formation generated authorization identifier and information from the request's authorization context.

Type: [QuerySessionContext](#page-1540-4) object

Required: No

#### <span id="page-726-4"></span>**[Region](#page-725-1)**

Specified only if the base tables belong to a different AWS Region.

#### Type: String

Length Constraints: Maximum length of 1024.

Required: No

### <span id="page-727-0"></span>**[SupportedPermissionTypes](#page-725-1)**

(Required) A list of supported permission types.

Type: Array of strings

Array Members: Minimum number of 1 item. Maximum number of 255 items.

```
Valid Values: COLUMN_PERMISSION | CELL_FILTER_PERMISSION | NESTED_PERMISSION 
| NESTED_CELL_PERMISSION
```
Required: Yes

#### <span id="page-727-1"></span>**[TableName](#page-725-1)**

(Required) Specifies the name of a table that contains the partition.

Type: String

```
Length Constraints: Minimum length of 1. Maximum length of 255.
```
Pattern: [\u0020-\uD7FF\uE000-\uFFFD\uD800\uDC00-\uDBFF\uDFFF\t]\*

Required: Yes

## <span id="page-727-2"></span>**Response Syntax**

```
{ 
    "AuthorizedColumns": [ "string" ], 
    "IsRegisteredWithLakeFormation": boolean, 
    "Partition": { 
       "CatalogId": "string", 
       "CreationTime": number, 
       "DatabaseName": "string", 
       "LastAccessTime": number, 
       "LastAnalyzedTime": number, 
       "Parameters": { 
           "string" : "string" 
       },
```

```
 "StorageDescriptor": { 
           "AdditionalLocations": [ "string" ], 
           "BucketColumns": [ "string" ], 
           "Columns": [ 
\{\hspace{.1cm} \} "Comment": "string", 
                 "Name": "string", 
                  "Parameters": { 
                     "string" : "string" 
                 }, 
                 "Type": "string" 
 } 
           ], 
           "Compressed": boolean, 
           "InputFormat": "string", 
           "Location": "string", 
           "NumberOfBuckets": number, 
           "OutputFormat": "string", 
           "Parameters": { 
              "string" : "string" 
           }, 
           "SchemaReference": { 
              "SchemaId": { 
                 "RegistryName": "string", 
                 "SchemaArn": "string", 
                 "SchemaName": "string" 
              }, 
              "SchemaVersionId": "string", 
              "SchemaVersionNumber": number
          }, 
           "SerdeInfo": { 
              "Name": "string", 
              "Parameters": { 
                 "string" : "string" 
              }, 
              "SerializationLibrary": "string" 
           }, 
           "SkewedInfo": { 
              "SkewedColumnNames": [ "string" ], 
              "SkewedColumnValueLocationMaps": { 
                 "string" : "string" 
              }, 
              "SkewedColumnValues": [ "string" ] 
           },
```

```
 "SortColumns": [ 
\{\hspace{.1cm} \} "Column": "string", 
                 "SortOrder": number
 } 
           ], 
           "StoredAsSubDirectories": boolean
       }, 
       "TableName": "string", 
       "Values": [ "string" ] 
    }
}
```
## **Response Elements**

If the action is successful, the service sends back an HTTP 200 response.

The following data is returned in JSON format by the service.

## <span id="page-729-0"></span>**[AuthorizedColumns](#page-727-2)**

A list of column names that the user has been granted access to.

Type: Array of strings

Length Constraints: Minimum length of 1. Maximum length of 255.

```
Pattern: [\u0020-\uD7FF\uE000-\uFFFD\uD800\uDC00-\uDBFF\uDFFF\t]*
```
### <span id="page-729-1"></span>**[IsRegisteredWithLakeFormation](#page-727-2)**

A Boolean value that indicates whether the partition location is registered with Lake Formation.

Type: Boolean

### <span id="page-729-2"></span>**[Partition](#page-727-2)**

A Partition object containing the partition metadata.

Type: [Partition](#page-1516-4) object

## **Errors**

For information about the errors that are common to all actions, see [Common](#page-1755-0) Errors.

#### **EntityNotFoundException**

A specified entity does not exist

HTTP Status Code: 400

### **FederationSourceException**

A federation source failed.

HTTP Status Code: 400

#### **FederationSourceRetryableException**

A federation source failed, but the operation may be retried.

HTTP Status Code: 400

#### **GlueEncryptionException**

An encryption operation failed.

HTTP Status Code: 400

### **InternalServiceException**

An internal service error occurred.

HTTP Status Code: 500

#### **InvalidInputException**

The input provided was not valid.

HTTP Status Code: 400

#### **OperationTimeoutException**

The operation timed out.

HTTP Status Code: 400

#### **PermissionTypeMismatchException**

The operation timed out.

HTTP Status Code: 400

## **See Also**

For more information about using this API in one of the language-specific AWS SDKs, see the following:

- AWS [Command](https://docs.aws.amazon.com/goto/aws-cli/glue-2017-03-31/GetUnfilteredPartitionMetadata) Line Interface
- [AWS](https://docs.aws.amazon.com/goto/DotNetSDKV3/glue-2017-03-31/GetUnfilteredPartitionMetadata) SDK for .NET
- [AWS](https://docs.aws.amazon.com/goto/SdkForCpp/glue-2017-03-31/GetUnfilteredPartitionMetadata) SDK for C++
- [AWS](https://docs.aws.amazon.com/goto/SdkForGoV2/glue-2017-03-31/GetUnfilteredPartitionMetadata) SDK for Go v2
- [AWS](https://docs.aws.amazon.com/goto/SdkForJavaV2/glue-2017-03-31/GetUnfilteredPartitionMetadata) SDK for Java V2
- AWS SDK for [JavaScript](https://docs.aws.amazon.com/goto/SdkForJavaScriptV3/glue-2017-03-31/GetUnfilteredPartitionMetadata) V3
- [AWS](https://docs.aws.amazon.com/goto/SdkForPHPV3/glue-2017-03-31/GetUnfilteredPartitionMetadata) SDK for PHP V3
- AWS SDK for [Python](https://docs.aws.amazon.com/goto/boto3/glue-2017-03-31/GetUnfilteredPartitionMetadata)
- AWS SDK for [Ruby](https://docs.aws.amazon.com/goto/SdkForRubyV3/glue-2017-03-31/GetUnfilteredPartitionMetadata) V3

# **GetUnfilteredPartitionsMetadata**

Retrieves partition metadata from the Data Catalog that contains unfiltered metadata.

For IAM authorization, the public IAM action associated with this API is glue: GetPartitions.

## <span id="page-732-0"></span>**Request Syntax**

```
{ 
    "AuditContext": { 
       "AdditionalAuditContext": "string", 
       "AllColumnsRequested": boolean, 
       "RequestedColumns": [ "string" ] 
    }, 
    "CatalogId": "string", 
    "DatabaseName": "string", 
    "Expression": "string", 
    "MaxResults": number, 
    "NextToken": "string", 
    "QuerySessionContext": { 
       "AdditionalContext": { 
           "string" : "string" 
       }, 
       "ClusterId": "string", 
       "QueryAuthorizationId": "string", 
       "QueryId": "string", 
       "QueryStartTime": number
    }, 
    "Region": "string", 
    "Segment": { 
       "SegmentNumber": number, 
       "TotalSegments": number
    }, 
    "SupportedPermissionTypes": [ "string" ], 
    "TableName": "string"
}
```
## **Request Parameters**

For information about the parameters that are common to all actions, see Common [Parameters](#page-1752-0).

The request accepts the following data in JSON format.

### <span id="page-733-0"></span>**[AuditContext](#page-732-0)**

A structure containing Lake Formation audit context information.

Type: [AuditContext](#page-1137-3) object

Required: No

### <span id="page-733-1"></span>**[CatalogId](#page-732-0)**

The ID of the Data Catalog where the partitions in question reside. If none is provided, the AWS account ID is used by default.

Type: String

Length Constraints: Minimum length of 1. Maximum length of 255.

Pattern: [\u0020-\uD7FF\uE000-\uFFFD\uD800\uDC00-\uDBFF\uDFFF\t]\*

Required: Yes

### <span id="page-733-2"></span>**[DatabaseName](#page-732-0)**

The name of the catalog database where the partitions reside.

Type: String

Length Constraints: Minimum length of 1. Maximum length of 255.

```
Pattern: [\u0020-\uD7FF\uE000-\uFFFD\uD800\uDC00-\uDBFF\uDFFF\t]*
```
Required: Yes

#### <span id="page-733-3"></span>**[Expression](#page-732-0)**

An expression that filters the partitions to be returned.

The expression uses SQL syntax similar to the SQL WHERE filter clause. The SQL statement parser [JSQLParser](http://jsqlparser.sourceforge.net/home.php) parses the expression.

*Operators*: The following are the operators that you can use in the Expression API call:

=

Checks whether the values of the two operands are equal; if yes, then the condition becomes true.

Example: Assume 'variable a' holds 10 and 'variable b' holds 20.

$$
(a = b)
$$
 is not true.

#### $\langle$   $>$

Checks whether the values of two operands are equal; if the values are not equal, then the condition becomes true.

Example:  $(a < b)$  is true.

>

Checks whether the value of the left operand is greater than the value of the right operand; if yes, then the condition becomes true.

Example:  $(a > b)$  is not true.

 $\prec$ 

Checks whether the value of the left operand is less than the value of the right operand; if yes, then the condition becomes true.

```
Example: (a < b) is true.
```
 $>=$ 

Checks whether the value of the left operand is greater than or equal to the value of the right operand; if yes, then the condition becomes true.

Example:  $(a \ge b)$  is not true.

 $\leq$ 

Checks whether the value of the left operand is less than or equal to the value of the right operand; if yes, then the condition becomes true.

Example:  $(a \le b)$  is true.

AND, OR, IN, BETWEEN, LIKE, NOT, IS NULL

Logical operators.

*Supported Partition Key Types*: The following are the supported partition keys.

• string

- date
- timestamp
- int
- bigint
- long
- tinyint
- smallint
- decimal

If an type is encountered that is not valid, an exception is thrown.

Type: String

Length Constraints: Minimum length of 0. Maximum length of 2048.

```
Pattern: [\u0020-\uD7FF\uE000-\uFFFD\uD800\uDC00-\uDBFF\uDFFF\r\n\t]*
```
Required: No

#### <span id="page-735-0"></span>**[MaxResults](#page-732-0)**

The maximum number of partitions to return in a single response.

Type: Integer

Valid Range: Minimum value of 1. Maximum value of 1000.

Required: No

#### <span id="page-735-1"></span>**[NextToken](#page-732-0)**

A continuation token, if this is not the first call to retrieve these partitions.

Type: String

Required: No

#### <span id="page-735-2"></span>**[QuerySessionContext](#page-732-0)**

A structure used as a protocol between query engines and Lake Formation or AWS Glue. Contains both a Lake Formation generated authorization identifier and information from the request's authorization context.

#### Type: [QuerySessionContext](#page-1540-4) object

Required: No

#### <span id="page-736-0"></span>**[Region](#page-732-0)**

Specified only if the base tables belong to a different AWS Region.

Type: String

Length Constraints: Maximum length of 1024.

Required: No

#### <span id="page-736-1"></span>**[Segment](#page-732-0)**

The segment of the table's partitions to scan in this request.

Type: [Segment](#page-1622-2) object

Required: No

#### <span id="page-736-2"></span>**[SupportedPermissionTypes](#page-732-0)**

A list of supported permission types.

Type: Array of strings

Array Members: Minimum number of 1 item. Maximum number of 255 items.

```
Valid Values: COLUMN_PERMISSION | CELL_FILTER_PERMISSION | NESTED_PERMISSION 
| NESTED_CELL_PERMISSION
```
Required: Yes

### <span id="page-736-3"></span>**[TableName](#page-732-0)**

The name of the table that contains the partition.

Type: String

Length Constraints: Minimum length of 1. Maximum length of 255.

Pattern: [\u0020-\uD7FF\uE000-\uFFFD\uD800\uDC00-\uDBFF\uDFFF\t]\*

Required: Yes

## <span id="page-737-0"></span>**Response Syntax**

```
{ 
    "NextToken": "string", 
    "UnfilteredPartitions": [ 
        { 
            "AuthorizedColumns": [ "string" ], 
            "IsRegisteredWithLakeFormation": boolean, 
            "Partition": { 
               "CatalogId": "string", 
                "CreationTime": number, 
                "DatabaseName": "string", 
                "LastAccessTime": number, 
                "LastAnalyzedTime": number, 
                "Parameters": { 
                   "string" : "string" 
               }, 
                "StorageDescriptor": { 
                   "AdditionalLocations": [ "string" ], 
                   "BucketColumns": [ "string" ], 
                   "Columns": [ 
\{ "Comment": "string", 
                           "Name": "string", 
                           "Parameters": { 
                              "string" : "string" 
\}, \}, \}, \}, \}, \}, \}, \}, \}, \}, \}, \}, \}, \}, \}, \}, \}, \}, \}, \}, \}, \}, \}, \}, \}, \}, \}, \}, \}, \}, \}, \}, \}, \}, \}, \}, \},
                           "Type": "string" 
 } 
                   ], 
                   "Compressed": boolean, 
                   "InputFormat": "string", 
                   "Location": "string", 
                   "NumberOfBuckets": number, 
                   "OutputFormat": "string", 
                   "Parameters": { 
                       "string" : "string" 
                   }, 
                   "SchemaReference": { 
                       "SchemaId": { 
                           "RegistryName": "string", 
                           "SchemaArn": "string", 
                           "SchemaName": "string"
```

```
 }, 
                      "SchemaVersionId": "string", 
                      "SchemaVersionNumber": number
                  }, 
                   "SerdeInfo": { 
                      "Name": "string", 
                      "Parameters": { 
                         "string" : "string" 
, and the state \mathbb{R}, the state \mathbb{R} "SerializationLibrary": "string" 
                  }, 
                   "SkewedInfo": { 
                      "SkewedColumnNames": [ "string" ], 
                      "SkewedColumnValueLocationMaps": { 
                         "string" : "string" 
, and the state \mathbb{R}, the state \mathbb{R} "SkewedColumnValues": [ "string" ] 
                  }, 
                   "SortColumns": [ 
\{ "Column": "string", 
                          "SortOrder": number
 } 
                  ], 
                   "StoredAsSubDirectories": boolean
               }, 
               "TableName": "string", 
               "Values": [ "string" ] 
           } 
        } 
   \mathbf{I}}
```
## **Response Elements**

If the action is successful, the service sends back an HTTP 200 response.

The following data is returned in JSON format by the service.

## <span id="page-738-0"></span>**[NextToken](#page-737-0)**

A continuation token, if the returned list of partitions does not include the last one.

Type: String

### <span id="page-739-0"></span>**[UnfilteredPartitions](#page-737-0)**

A list of requested partitions.

Type: Array of [UnfilteredPartition](#page-1718-3) objects

## **Errors**

For information about the errors that are common to all actions, see [Common](#page-1755-0) Errors.

## **EntityNotFoundException**

A specified entity does not exist

HTTP Status Code: 400

### **FederationSourceException**

A federation source failed.

HTTP Status Code: 400

### **FederationSourceRetryableException**

A federation source failed, but the operation may be retried.

HTTP Status Code: 400

### **GlueEncryptionException**

An encryption operation failed.

HTTP Status Code: 400

### **InternalServiceException**

An internal service error occurred.

HTTP Status Code: 500

## **InvalidInputException**

The input provided was not valid.

HTTP Status Code: 400

### **OperationTimeoutException**

The operation timed out.

HTTP Status Code: 400

## **PermissionTypeMismatchException**

The operation timed out.

HTTP Status Code: 400

## **See Also**

For more information about using this API in one of the language-specific AWS SDKs, see the following:

- AWS [Command](https://docs.aws.amazon.com/goto/aws-cli/glue-2017-03-31/GetUnfilteredPartitionsMetadata) Line Interface
- [AWS](https://docs.aws.amazon.com/goto/DotNetSDKV3/glue-2017-03-31/GetUnfilteredPartitionsMetadata) SDK for .NET
- [AWS](https://docs.aws.amazon.com/goto/SdkForCpp/glue-2017-03-31/GetUnfilteredPartitionsMetadata) SDK for C++
- [AWS](https://docs.aws.amazon.com/goto/SdkForGoV2/glue-2017-03-31/GetUnfilteredPartitionsMetadata) SDK for Go v2
- [AWS](https://docs.aws.amazon.com/goto/SdkForJavaV2/glue-2017-03-31/GetUnfilteredPartitionsMetadata) SDK for Java V2
- AWS SDK for [JavaScript](https://docs.aws.amazon.com/goto/SdkForJavaScriptV3/glue-2017-03-31/GetUnfilteredPartitionsMetadata) V3
- [AWS](https://docs.aws.amazon.com/goto/SdkForPHPV3/glue-2017-03-31/GetUnfilteredPartitionsMetadata) SDK for PHP V3
- AWS SDK for [Python](https://docs.aws.amazon.com/goto/boto3/glue-2017-03-31/GetUnfilteredPartitionsMetadata)
- AWS SDK for [Ruby](https://docs.aws.amazon.com/goto/SdkForRubyV3/glue-2017-03-31/GetUnfilteredPartitionsMetadata) V3

# **GetUnfilteredTableMetadata**

Allows a third-party analytical engine to retrieve unfiltered table metadata from the Data Catalog.

For IAM authorization, the public IAM action associated with this API is glue:GetTable.

## <span id="page-741-0"></span>**Request Syntax**

```
{ 
    "AuditContext": { 
       "AdditionalAuditContext": "string", 
       "AllColumnsRequested": boolean, 
       "RequestedColumns": [ "string" ] 
    }, 
    "CatalogId": "string", 
    "DatabaseName": "string", 
    "Name": "string", 
    "ParentResourceArn": "string", 
    "Permissions": [ "string" ], 
    "QuerySessionContext": { 
       "AdditionalContext": { 
           "string" : "string" 
       }, 
       "ClusterId": "string", 
       "QueryAuthorizationId": "string", 
       "QueryId": "string", 
       "QueryStartTime": number
    }, 
    "Region": "string", 
    "RootResourceArn": "string", 
    "SupportedDialect": { 
       "Dialect": "string", 
       "DialectVersion": "string" 
    }, 
    "SupportedPermissionTypes": [ "string" ]
}
```
## **Request Parameters**

For information about the parameters that are common to all actions, see Common [Parameters](#page-1752-0).

The request accepts the following data in JSON format.

## <span id="page-742-0"></span>**[AuditContext](#page-741-0)**

A structure containing Lake Formation audit context information.

Type: [AuditContext](#page-1137-3) object

Required: No

### <span id="page-742-1"></span>**[CatalogId](#page-741-0)**

The catalog ID where the table resides.

Type: String

Length Constraints: Minimum length of 1. Maximum length of 255.

Pattern: [\u0020-\uD7FF\uE000-\uFFFD\uD800\uDC00-\uDBFF\uDFFF\t]\*

Required: Yes

#### <span id="page-742-2"></span>**[DatabaseName](#page-741-0)**

(Required) Specifies the name of a database that contains the table.

Type: String

Length Constraints: Minimum length of 1. Maximum length of 255.

```
Pattern: [\u0020-\uD7FF\uE000-\uFFFD\uD800\uDC00-\uDBFF\uDFFF\t]*
```
Required: Yes

#### <span id="page-742-3"></span>**[Name](#page-741-0)**

(Required) Specifies the name of a table for which you are requesting metadata.

Type: String

Length Constraints: Minimum length of 1. Maximum length of 255.

Pattern: [\u0020-\uD7FF\uE000-\uFFFD\uD800\uDC00-\uDBFF\uDFFF\t]\*

Required: Yes

#### <span id="page-743-0"></span>**[ParentResourceArn](#page-741-0)**

The resource ARN of the view.

Type: String

Length Constraints: Minimum length of 20. Maximum length of 2048.

Required: No

### <span id="page-743-1"></span>**[Permissions](#page-741-0)**

The Lake Formation data permissions of the caller on the table. Used to authorize the call when no view context is found.

Type: Array of strings

Valid Values: ALL | SELECT | ALTER | DROP | DELETE | INSERT | CREATE\_DATABASE | CREATE\_TABLE | DATA\_LOCATION\_ACCESS

Required: No

### <span id="page-743-2"></span>**[QuerySessionContext](#page-741-0)**

A structure used as a protocol between query engines and Lake Formation or AWS Glue. Contains both a Lake Formation generated authorization identifier and information from the request's authorization context.

Type: [QuerySessionContext](#page-1540-4) object

Required: No

#### <span id="page-743-3"></span>**[Region](#page-741-0)**

Specified only if the base tables belong to a different AWS Region.

Type: String

Length Constraints: Maximum length of 1024.

Required: No

#### <span id="page-743-4"></span>**[RootResourceArn](#page-741-0)**

The resource ARN of the root view in a chain of nested views.

### Type: String

Length Constraints: Minimum length of 20. Maximum length of 2048.

Required: No

### <span id="page-744-0"></span>**[SupportedDialect](#page-741-0)**

A structure specifying the dialect and dialect version used by the query engine.

Type: [SupportedDialect](#page-1674-2) object

Required: No

## <span id="page-744-1"></span>**[SupportedPermissionTypes](#page-741-0)**

Indicates the level of filtering a third-party analytical engine is capable of enforcing when calling the GetUnfilteredTableMetadata API operation. Accepted values are:

- COLUMN PERMISSION Column permissions ensure that users can access only specific columns in the table. If there are particular columns contain sensitive data, data lake administrators can define column filters that exclude access to specific columns.
- CELL\_FILTER\_PERMISSION Cell-level filtering combines column filtering (include or exclude columns) and row filter expressions to restrict access to individual elements in the table.
- NESTED PERMISSION Nested permissions combines cell-level filtering and nested column filtering to restrict access to columns and/or nested columns in specific rows based on row filter expressions.
- NESTED\_CELL\_PERMISSION Nested cell permissions combines nested permission with nested cell-level filtering. This allows different subsets of nested columns to be restricted based on an array of row filter expressions.

Note: Each of these permission types follows a hierarchical order where each subsequent permission type includes all permission of the previous type.

Important: If you provide a supported permission type that doesn't match the user's level of permissions on the table, then Lake Formation raises an exception. For example, if the thirdparty engine calling the GetUnfilteredTableMetadata operation can enforce only columnlevel filtering, and the user has nested cell filtering applied on the table, Lake Formation throws an exception, and will not return unfiltered table metadata and data access credentials.

Type: Array of strings

Array Members: Minimum number of 1 item. Maximum number of 255 items.

Valid Values: COLUMN\_PERMISSION | CELL\_FILTER\_PERMISSION | NESTED\_PERMISSION | NESTED\_CELL\_PERMISSION

Required: Yes

## <span id="page-745-0"></span>**Response Syntax**

```
{ 
    "AuthorizedColumns": [ "string" ], 
    "CellFilters": [ 
       { 
           "ColumnName": "string", 
           "RowFilterExpression": "string" 
       } 
    ], 
    "IsMultiDialectView": boolean, 
    "IsProtected": boolean, 
    "IsRegisteredWithLakeFormation": boolean, 
    "Permissions": [ "string" ], 
    "QueryAuthorizationId": "string", 
    "ResourceArn": "string", 
    "Table": { 
       "CatalogId": "string", 
       "CreatedBy": "string", 
       "CreateTime": number, 
       "DatabaseName": "string", 
       "Description": "string", 
        "FederatedTable": { 
           "ConnectionName": "string", 
           "DatabaseIdentifier": "string", 
           "Identifier": "string" 
       }, 
       "IsMultiDialectView": boolean, 
       "IsRegisteredWithLakeFormation": boolean, 
       "LastAccessTime": number, 
       "LastAnalyzedTime": number, 
        "Name": "string", 
        "Owner": "string", 
        "Parameters": { 
           "string" : "string"
```

```
 }, 
 "PartitionKeys": [ 
    { 
        "Comment": "string", 
        "Name": "string", 
        "Parameters": { 
           "string" : "string" 
       }, 
        "Type": "string" 
    } 
 ], 
 "Retention": number, 
 "StorageDescriptor": { 
    "AdditionalLocations": [ "string" ], 
    "BucketColumns": [ "string" ], 
    "Columns": [ 
        { 
           "Comment": "string", 
           "Name": "string", 
           "Parameters": { 
              "string" : "string" 
           }, 
           "Type": "string" 
       } 
    ], 
    "Compressed": boolean, 
    "InputFormat": "string", 
    "Location": "string", 
    "NumberOfBuckets": number, 
    "OutputFormat": "string", 
    "Parameters": { 
        "string" : "string" 
    }, 
    "SchemaReference": { 
        "SchemaId": { 
           "RegistryName": "string", 
           "SchemaArn": "string", 
           "SchemaName": "string" 
       }, 
        "SchemaVersionId": "string", 
       "SchemaVersionNumber": number
    }, 
    "SerdeInfo": { 
        "Name": "string",
```

```
 "Parameters": { 
                 "string" : "string" 
              }, 
              "SerializationLibrary": "string" 
          }, 
           "SkewedInfo": { 
              "SkewedColumnNames": [ "string" ], 
              "SkewedColumnValueLocationMaps": { 
                 "string" : "string" 
              }, 
              "SkewedColumnValues": [ "string" ] 
          }, 
           "SortColumns": [ 
              { 
                 "Column": "string", 
                 "SortOrder": number
 } 
          ], 
           "StoredAsSubDirectories": boolean
       }, 
       "TableType": "string", 
       "TargetTable": { 
           "CatalogId": "string", 
           "DatabaseName": "string", 
           "Name": "string", 
           "Region": "string" 
       }, 
       "UpdateTime": number, 
       "VersionId": "string", 
       "ViewDefinition": { 
           "Definer": "string", 
           "IsProtected": boolean, 
           "Representations": [ 
              { 
                 "Dialect": "string", 
                 "DialectVersion": "string", 
                 "IsStale": boolean, 
                 "ViewExpandedText": "string", 
                 "ViewOriginalText": "string" 
              } 
           ], 
           "SubObjects": [ "string" ] 
       }, 
       "ViewExpandedText": "string",
```

```
 "ViewOriginalText": "string" 
    }
}
```
## **Response Elements**

If the action is successful, the service sends back an HTTP 200 response.

The following data is returned in JSON format by the service.

### <span id="page-748-0"></span>**[AuthorizedColumns](#page-745-0)**

A list of column names that the user has been granted access to.

Type: Array of strings

Length Constraints: Minimum length of 1. Maximum length of 255.

Pattern: [\u0020-\uD7FF\uE000-\uFFFD\uD800\uDC00-\uDBFF\uDFFF\t]\*

#### <span id="page-748-1"></span>**[CellFilters](#page-745-0)**

A list of column row filters.

Type: Array of [ColumnRowFilter](#page-1206-2) objects

### <span id="page-748-2"></span>**[IsMultiDialectView](#page-745-0)**

Specifies whether the view supports the SQL dialects of one or more different query engines and can therefore be read by those engines.

Type: Boolean

### <span id="page-748-3"></span>**[IsProtected](#page-745-0)**

A flag that instructs the engine not to push user-provided operations into the logical plan of the view during query planning. However, if set this flag does not guarantee that the engine will comply. Refer to the engine's documentation to understand the guarantees provided, if any.

Type: Boolean

## <span id="page-748-4"></span>**[IsRegisteredWithLakeFormation](#page-745-0)**

A Boolean value that indicates whether the partition location is registered with Lake Formation.

### Type: Boolean

### <span id="page-749-0"></span>**[Permissions](#page-745-0)**

The Lake Formation data permissions of the caller on the table. Used to authorize the call when no view context is found.

Type: Array of strings

Valid Values: ALL | SELECT | ALTER | DROP | DELETE | INSERT | CREATE\_DATABASE | CREATE\_TABLE | DATA\_LOCATION\_ACCESS

### <span id="page-749-1"></span>**[QueryAuthorizationId](#page-745-0)**

A cryptographically generated query identifier generated by AWS Glue or Lake Formation.

Type: String

Length Constraints: Minimum length of 1. Maximum length of 255.

Pattern: [\u0020-\uD7FF\uE000-\uFFFD\uD800\uDC00-\uDBFF\uDFFF\t]\*

#### <span id="page-749-2"></span>**[ResourceArn](#page-745-0)**

The resource ARN of the parent resource extracted from the request.

Type: String

Length Constraints: Minimum length of 20. Maximum length of 2048.

### <span id="page-749-3"></span>**[Table](#page-745-0)**

A Table object containing the table metadata.

Type: [Table](#page-1675-4) object

## **Errors**

For information about the errors that are common to all actions, see [Common](#page-1755-0) Errors.

## **EntityNotFoundException**

A specified entity does not exist

HTTP Status Code: 400

### **FederationSourceException**

A federation source failed.

HTTP Status Code: 400

#### **FederationSourceRetryableException**

A federation source failed, but the operation may be retried.

HTTP Status Code: 400

#### **GlueEncryptionException**

An encryption operation failed.

HTTP Status Code: 400

#### **InternalServiceException**

An internal service error occurred.

HTTP Status Code: 500

#### **InvalidInputException**

The input provided was not valid.

HTTP Status Code: 400

#### **OperationTimeoutException**

The operation timed out.

HTTP Status Code: 400

#### **PermissionTypeMismatchException**

The operation timed out.

HTTP Status Code: 400

## **See Also**

For more information about using this API in one of the language-specific AWS SDKs, see the following:

- AWS [Command](https://docs.aws.amazon.com/goto/aws-cli/glue-2017-03-31/GetUnfilteredTableMetadata) Line Interface
- [AWS](https://docs.aws.amazon.com/goto/DotNetSDKV3/glue-2017-03-31/GetUnfilteredTableMetadata) SDK for .NET
- [AWS](https://docs.aws.amazon.com/goto/SdkForCpp/glue-2017-03-31/GetUnfilteredTableMetadata) SDK for C++
- [AWS](https://docs.aws.amazon.com/goto/SdkForGoV2/glue-2017-03-31/GetUnfilteredTableMetadata) SDK for Go v2
- [AWS](https://docs.aws.amazon.com/goto/SdkForJavaV2/glue-2017-03-31/GetUnfilteredTableMetadata) SDK for Java V2
- AWS SDK for [JavaScript](https://docs.aws.amazon.com/goto/SdkForJavaScriptV3/glue-2017-03-31/GetUnfilteredTableMetadata) V3
- [AWS](https://docs.aws.amazon.com/goto/SdkForPHPV3/glue-2017-03-31/GetUnfilteredTableMetadata) SDK for PHP V3
- AWS SDK for [Python](https://docs.aws.amazon.com/goto/boto3/glue-2017-03-31/GetUnfilteredTableMetadata)
- AWS SDK for [Ruby](https://docs.aws.amazon.com/goto/SdkForRubyV3/glue-2017-03-31/GetUnfilteredTableMetadata) V3

# **GetUserDefinedFunction**

Retrieves a specified function definition from the Data Catalog.

## <span id="page-752-2"></span>**Request Syntax**

```
{ 
    "CatalogId": "string", 
    "DatabaseName": "string", 
    "FunctionName": "string"
}
```
## **Request Parameters**

For information about the parameters that are common to all actions, see Common [Parameters](#page-1752-0).

The request accepts the following data in JSON format.

### <span id="page-752-0"></span>**[CatalogId](#page-752-2)**

The ID of the Data Catalog where the function to be retrieved is located. If none is provided, the AWS account ID is used by default.

Type: String

Length Constraints: Minimum length of 1. Maximum length of 255.

```
Pattern: [\u0020-\uD7FF\uE000-\uFFFD\uD800\uDC00-\uDBFF\uDFFF\t]*
```
Required: No

#### <span id="page-752-1"></span>**[DatabaseName](#page-752-2)**

The name of the catalog database where the function is located.

Type: String

Length Constraints: Minimum length of 1. Maximum length of 255.

Pattern: [\u0020-\uD7FF\uE000-\uFFFD\uD800\uDC00-\uDBFF\uDFFF\t]\*

Required: Yes

### <span id="page-753-0"></span>**[FunctionName](#page-752-2)**

The name of the function.

Type: String

Length Constraints: Minimum length of 1. Maximum length of 255.

Pattern: [\u0020-\uD7FF\uE000-\uFFFD\uD800\uDC00-\uDBFF\uDFFF\t]\*

Required: Yes

## <span id="page-753-2"></span>**Response Syntax**

```
{ 
    "UserDefinedFunction": { 
        "CatalogId": "string", 
        "ClassName": "string", 
        "CreateTime": number, 
        "DatabaseName": "string", 
        "FunctionName": "string", 
        "OwnerName": "string", 
        "OwnerType": "string", 
        "ResourceUris": [ 
           { 
              "ResourceType": "string", 
              "Uri": "string" 
 } 
       ] 
    }
}
```
## **Response Elements**

If the action is successful, the service sends back an HTTP 200 response.

The following data is returned in JSON format by the service.

## <span id="page-753-1"></span>**[UserDefinedFunction](#page-753-2)**

The requested function definition.

### Type: [UserDefinedFunction](#page-1732-4) object

## **Errors**

For information about the errors that are common to all actions, see [Common](#page-1755-0) Errors.

## **EntityNotFoundException**

A specified entity does not exist

HTTP Status Code: 400

### **GlueEncryptionException**

An encryption operation failed.

HTTP Status Code: 400

### **InternalServiceException**

An internal service error occurred.

HTTP Status Code: 500

#### **InvalidInputException**

The input provided was not valid.

HTTP Status Code: 400

### **OperationTimeoutException**

The operation timed out.

HTTP Status Code: 400

## **See Also**

For more information about using this API in one of the language-specific AWS SDKs, see the following:

- AWS [Command](https://docs.aws.amazon.com/goto/aws-cli/glue-2017-03-31/GetUserDefinedFunction) Line Interface
- [AWS](https://docs.aws.amazon.com/goto/DotNetSDKV3/glue-2017-03-31/GetUserDefinedFunction) SDK for .NET
- [AWS](https://docs.aws.amazon.com/goto/SdkForCpp/glue-2017-03-31/GetUserDefinedFunction) SDK for C++
- [AWS](https://docs.aws.amazon.com/goto/SdkForGoV2/glue-2017-03-31/GetUserDefinedFunction) SDK for Go v2
- [AWS](https://docs.aws.amazon.com/goto/SdkForJavaV2/glue-2017-03-31/GetUserDefinedFunction) SDK for Java V2
- AWS SDK for [JavaScript](https://docs.aws.amazon.com/goto/SdkForJavaScriptV3/glue-2017-03-31/GetUserDefinedFunction) V3
- [AWS](https://docs.aws.amazon.com/goto/SdkForPHPV3/glue-2017-03-31/GetUserDefinedFunction) SDK for PHP V3
- AWS SDK for [Python](https://docs.aws.amazon.com/goto/boto3/glue-2017-03-31/GetUserDefinedFunction)
- AWS SDK for [Ruby](https://docs.aws.amazon.com/goto/SdkForRubyV3/glue-2017-03-31/GetUserDefinedFunction) V3
# **GetUserDefinedFunctions**

Retrieves multiple function definitions from the Data Catalog.

# <span id="page-756-2"></span>**Request Syntax**

```
{ 
    "CatalogId": "string", 
    "DatabaseName": "string", 
    "MaxResults": number, 
    "NextToken": "string", 
    "Pattern": "string"
}
```
# **Request Parameters**

For information about the parameters that are common to all actions, see Common [Parameters](#page-1752-0).

The request accepts the following data in JSON format.

### <span id="page-756-0"></span>**[CatalogId](#page-756-2)**

The ID of the Data Catalog where the functions to be retrieved are located. If none is provided, the AWS account ID is used by default.

Type: String

Length Constraints: Minimum length of 1. Maximum length of 255.

```
Pattern: [\u0020-\uD7FF\uE000-\uFFFD\uD800\uDC00-\uDBFF\uDFFF\t]*
```
Required: No

### <span id="page-756-1"></span>**[DatabaseName](#page-756-2)**

The name of the catalog database where the functions are located. If none is provided, functions from all the databases across the catalog will be returned.

Type: String

Length Constraints: Minimum length of 1. Maximum length of 255.

Pattern: [\u0020-\uD7FF\uE000-\uFFFD\uD800\uDC00-\uDBFF\uDFFF\t]\*

### Required: No

### <span id="page-757-0"></span>**[MaxResults](#page-756-2)**

The maximum number of functions to return in one response.

Type: Integer

Valid Range: Minimum value of 1. Maximum value of 100.

Required: No

### <span id="page-757-1"></span>**[NextToken](#page-756-2)**

A continuation token, if this is a continuation call.

Type: String

Required: No

### <span id="page-757-2"></span>**[Pattern](#page-756-2)**

An optional function-name pattern string that filters the function definitions returned.

Type: String

Length Constraints: Minimum length of 1. Maximum length of 255.

```
Pattern: [\u0020-\uD7FF\uE000-\uFFFD\uD800\uDC00-\uDBFF\uDFFF\t]*
```
Required: Yes

### <span id="page-757-3"></span>**Response Syntax**

```
{ 
    "NextToken": "string", 
    "UserDefinedFunctions": [ 
        { 
           "CatalogId": "string", 
           "ClassName": "string", 
           "CreateTime": number, 
           "DatabaseName": "string", 
           "FunctionName": "string", 
           "OwnerName": "string",
```

```
 "OwnerType": "string", 
           "ResourceUris": [ 
\{\hspace{.1cm} \} "ResourceType": "string", 
                   "Uri": "string" 
 } 
          \mathbf{I} } 
    ]
}
```
# **Response Elements**

If the action is successful, the service sends back an HTTP 200 response.

The following data is returned in JSON format by the service.

### <span id="page-758-0"></span>**[NextToken](#page-757-3)**

A continuation token, if the list of functions returned does not include the last requested function.

Type: String

### <span id="page-758-1"></span>**[UserDefinedFunctions](#page-757-3)**

A list of requested function definitions.

Type: Array of [UserDefinedFunction](#page-1732-4) objects

## **Errors**

For information about the errors that are common to all actions, see [Common](#page-1755-0) Errors.

### **EntityNotFoundException**

A specified entity does not exist

HTTP Status Code: 400

### **GlueEncryptionException**

An encryption operation failed.

HTTP Status Code: 400

### **InternalServiceException**

An internal service error occurred.

HTTP Status Code: 500

### **InvalidInputException**

The input provided was not valid.

HTTP Status Code: 400

### **OperationTimeoutException**

The operation timed out.

HTTP Status Code: 400

# **See Also**

- AWS [Command](https://docs.aws.amazon.com/goto/aws-cli/glue-2017-03-31/GetUserDefinedFunctions) Line Interface
- [AWS](https://docs.aws.amazon.com/goto/DotNetSDKV3/glue-2017-03-31/GetUserDefinedFunctions) SDK for .NET
- [AWS](https://docs.aws.amazon.com/goto/SdkForCpp/glue-2017-03-31/GetUserDefinedFunctions) SDK for C++
- [AWS](https://docs.aws.amazon.com/goto/SdkForGoV2/glue-2017-03-31/GetUserDefinedFunctions) SDK for Go v2
- [AWS](https://docs.aws.amazon.com/goto/SdkForJavaV2/glue-2017-03-31/GetUserDefinedFunctions) SDK for Java V2
- AWS SDK for [JavaScript](https://docs.aws.amazon.com/goto/SdkForJavaScriptV3/glue-2017-03-31/GetUserDefinedFunctions) V3
- [AWS](https://docs.aws.amazon.com/goto/SdkForPHPV3/glue-2017-03-31/GetUserDefinedFunctions) SDK for PHP V3
- AWS SDK for [Python](https://docs.aws.amazon.com/goto/boto3/glue-2017-03-31/GetUserDefinedFunctions)
- AWS SDK for [Ruby](https://docs.aws.amazon.com/goto/SdkForRubyV3/glue-2017-03-31/GetUserDefinedFunctions) V3

# **GetWorkflow**

Retrieves resource metadata for a workflow.

# <span id="page-760-2"></span>**Request Syntax**

```
{ 
    "IncludeGraph": boolean, 
    "Name": "string"
}
```
# **Request Parameters**

For information about the parameters that are common to all actions, see Common [Parameters](#page-1752-0).

The request accepts the following data in JSON format.

### <span id="page-760-0"></span>**[IncludeGraph](#page-760-2)**

Specifies whether to include a graph when returning the workflow resource metadata.

Type: Boolean

Required: No

### <span id="page-760-1"></span>**[Name](#page-760-2)**

The name of the workflow to retrieve.

Type: String

Length Constraints: Minimum length of 1. Maximum length of 255.

Pattern: [\u0020-\uD7FF\uE000-\uFFFD\uD800\uDC00-\uDBFF\uDFFF\t]\*

Required: Yes

## <span id="page-760-3"></span>**Response Syntax**

```
{ 
    "Workflow": { 
       "BlueprintDetails": { 
           "BlueprintName": "string",
```

```
 "RunId": "string" 
       }, 
       "CreatedOn": number, 
       "DefaultRunProperties": { 
          "string" : "string" 
       }, 
       "Description": "string", 
       "Graph": { 
          "Edges": [ 
             { 
                "DestinationId": "string", 
                "SourceId": "string" 
             } 
          ], 
          "Nodes": [ 
             { 
                "CrawlerDetails": { 
                    "Crawls": [ 
\{ \} "CompletedOn": number, 
                          "ErrorMessage": "string", 
                          "LogGroup": "string", 
                          "LogStream": "string", 
                          "StartedOn": number, 
                          "State": "string" 
 } 
\sim 100 \sim 100 \sim 100 \sim 100 \sim 100 \sim 100 \sim }, 
                "JobDetails": { 
                    "JobRuns": [ 
\{ \} "AllocatedCapacity": number, 
                          "Arguments": { 
                             "string" : "string" 
\}, \{ "Attempt": number, 
                          "CompletedOn": number, 
                          "DPUSeconds": number, 
                          "ErrorMessage": "string", 
                          "ExecutionClass": "string", 
                          "ExecutionTime": number, 
                          "GlueVersion": "string", 
                          "Id": "string", 
                          "JobName": "string",
```

```
 "JobRunState": "string", 
                       "LastModifiedOn": number, 
                       "LogGroupName": "string", 
                       "MaxCapacity": number, 
                       "NotificationProperty": { 
                          "NotifyDelayAfter": number
\}, \{ "NumberOfWorkers": number, 
                       "PredecessorRuns": [ 
\{ "JobName": "string", 
                             "RunId": "string" 
 } 
, and the contract of \mathbf{I}, \mathbf{I} "PreviousRunId": "string", 
                       "SecurityConfiguration": "string", 
                       "StartedOn": number, 
                       "Timeout": number, 
                       "TriggerName": "string", 
                       "WorkerType": "string" 
 } 
\sim 100 \sim 100 \sim 100 \sim 100 \sim 100 \sim 100 \sim }, 
               "Name": "string", 
               "TriggerDetails": { 
                  "Trigger": { 
                    "Actions": [ 
 { 
                          "Arguments": { 
                             "string" : "string" 
 }, 
                          "CrawlerName": "string", 
                          "JobName": "string", 
                          "NotificationProperty": { 
                             "NotifyDelayAfter": number
 }, 
                          "SecurityConfiguration": "string", 
                          "Timeout": number
 } 
\sim 1, \sim 1, \sim "Description": "string", 
                    "EventBatchingCondition": { 
                       "BatchSize": number, 
                       "BatchWindow": number
```

```
\}, \}, \}, \}, \}, \}, \}, \}, \}, \}, \}, \}, \}, \}, \}, \}, \}, \}, \}, \}, \}, \}, \}, \}, \}, \}, \}, \}, \}, \}, \}, \}, \}, \}, \}, \}, \},
                         "Id": "string", 
                         "Name": "string", 
                         "Predicate": { 
                            "Conditions": [ 
\{ "CrawlerName": "string", 
                                   "CrawlState": "string", 
                                   "JobName": "string", 
                                   "LogicalOperator": "string", 
                                   "State": "string" 
 } 
, and the contract of \mathbf{I}, \mathbf{I} "Logical": "string" 
                        }, 
                         "Schedule": "string", 
                         "State": "string", 
                         "Type": "string", 
                         "WorkflowName": "string" 
 } 
                  }, 
                  "Type": "string", 
                  "UniqueId": "string" 
              } 
           ] 
       }, 
       "LastModifiedOn": number, 
       "LastRun": { 
           "CompletedOn": number, 
           "ErrorMessage": "string", 
           "Graph": { 
              "Edges": [ 
\overline{a} "DestinationId": "string", 
                     "SourceId": "string" 
 } 
              ], 
              "Nodes": [ 
\overline{a} "CrawlerDetails": { 
                         "Crawls": [ 
 { 
                                "CompletedOn": number, 
                                "ErrorMessage": "string",
```

```
 "LogGroup": "string", 
                               "LogStream": "string", 
                               "StartedOn": number, 
                               "State": "string" 
 } 
\sim 100 \sim 100 \sim 100 \sim 100 \sim 100 \sim 100 \sim 100 \sim 100 \sim 100 \sim 100 \sim 100 \sim 100 \sim 100 \sim 100 \sim 100 \sim 100 \sim 100 \sim 100 \sim 100 \sim 100 \sim 100 \sim 100 \sim 100 \sim 100 \sim 
, and the state \mathbb{R}, the state \mathbb{R} "JobDetails": { 
                        "JobRuns": [ 
 { 
                               "AllocatedCapacity": number, 
                               "Arguments": { 
                                   "string" : "string" 
 }, 
                               "Attempt": number, 
                               "CompletedOn": number, 
                               "DPUSeconds": number, 
                               "ErrorMessage": "string", 
                               "ExecutionClass": "string", 
                               "ExecutionTime": number, 
                               "GlueVersion": "string", 
                               "Id": "string", 
                               "JobName": "string", 
                               "JobRunState": "string", 
                               "LastModifiedOn": number, 
                               "LogGroupName": "string", 
                               "MaxCapacity": number, 
                               "NotificationProperty": { 
                                   "NotifyDelayAfter": number
 }, 
                               "NumberOfWorkers": number, 
                               "PredecessorRuns": [ 
\{ "JobName": "string", 
                                      "RunId": "string" 
 } 
\sim 1, \sim 1, \sim 1, \sim "PreviousRunId": "string", 
                               "SecurityConfiguration": "string", 
                               "StartedOn": number, 
                               "Timeout": number, 
                               "TriggerName": "string", 
                               "WorkerType": "string" 
 }
```

```
\sim 100 \sim 100 \sim 100 \sim 100 \sim 100 \sim 100 \sim 100 \sim 100 \sim 100 \sim 100 \sim 100 \sim 100 \sim 100 \sim 100 \sim 100 \sim 100 \sim 100 \sim 100 \sim 100 \sim 100 \sim 100 \sim 100 \sim 100 \sim 100 \sim 
                    }, 
                    "Name": "string", 
                    "TriggerDetails": { 
                       "Trigger": { 
                          "Actions": [ 
\{ "Arguments": { 
                                    "string" : "string" 
 }, 
                                 "CrawlerName": "string", 
                                 "JobName": "string", 
                                 "NotificationProperty": { 
                                    "NotifyDelayAfter": number
 }, 
                                 "SecurityConfiguration": "string", 
                                 "Timeout": number
 } 
, and the contract of \mathbf{I}, \mathbf{I} "Description": "string", 
                          "EventBatchingCondition": { 
                             "BatchSize": number, 
                             "BatchWindow": number
\}, \{ "Id": "string", 
                          "Name": "string", 
                          "Predicate": { 
                             "Conditions": [ 
\{ "CrawlerName": "string", 
                                    "CrawlState": "string", 
                                    "JobName": "string", 
                                    "LogicalOperator": "string", 
                                    "State": "string" 
 } 
\sim 1, \sim 1, \sim 1, \sim "Logical": "string" 
\}, \{ "Schedule": "string", 
                          "State": "string", 
                          "Type": "string", 
                          "WorkflowName": "string" 
 } 
                   },
```

```
 "Type": "string", 
                    "UniqueId": "string" 
 } 
 ] 
          }, 
          "Name": "string", 
          "PreviousRunId": "string", 
          "StartedOn": number, 
          "StartingEventBatchCondition": { 
              "BatchSize": number, 
              "BatchWindow": number
          }, 
          "Statistics": { 
              "ErroredActions": number, 
              "FailedActions": number, 
              "RunningActions": number, 
              "StoppedActions": number, 
              "SucceededActions": number, 
              "TimeoutActions": number, 
              "TotalActions": number, 
              "WaitingActions": number
          }, 
          "Status": "string", 
          "WorkflowRunId": "string", 
          "WorkflowRunProperties": { 
              "string" : "string" 
          } 
       }, 
       "MaxConcurrentRuns": number, 
       "Name": "string" 
    }
```
# **Response Elements**

If the action is successful, the service sends back an HTTP 200 response.

The following data is returned in JSON format by the service.

### <span id="page-766-0"></span>**[Workflow](#page-760-3)**

}

The resource metadata for the workflow.

Type: [Workflow](#page-1741-4) object

## **Errors**

For information about the errors that are common to all actions, see [Common](#page-1755-0) Errors.

### **EntityNotFoundException**

A specified entity does not exist

HTTP Status Code: 400

### **InternalServiceException**

An internal service error occurred.

HTTP Status Code: 500

### **InvalidInputException**

The input provided was not valid.

HTTP Status Code: 400

### **OperationTimeoutException**

The operation timed out.

HTTP Status Code: 400

## **See Also**

- AWS [Command](https://docs.aws.amazon.com/goto/aws-cli/glue-2017-03-31/GetWorkflow) Line Interface
- [AWS](https://docs.aws.amazon.com/goto/DotNetSDKV3/glue-2017-03-31/GetWorkflow) SDK for .NET
- [AWS](https://docs.aws.amazon.com/goto/SdkForCpp/glue-2017-03-31/GetWorkflow) SDK for C++
- [AWS](https://docs.aws.amazon.com/goto/SdkForGoV2/glue-2017-03-31/GetWorkflow) SDK for Go v2
- [AWS](https://docs.aws.amazon.com/goto/SdkForJavaV2/glue-2017-03-31/GetWorkflow) SDK for Java V2
- AWS SDK for [JavaScript](https://docs.aws.amazon.com/goto/SdkForJavaScriptV3/glue-2017-03-31/GetWorkflow) V3
- [AWS](https://docs.aws.amazon.com/goto/SdkForPHPV3/glue-2017-03-31/GetWorkflow) SDK for PHP V3
- AWS SDK for [Python](https://docs.aws.amazon.com/goto/boto3/glue-2017-03-31/GetWorkflow)

### • AWS SDK for [Ruby](https://docs.aws.amazon.com/goto/SdkForRubyV3/glue-2017-03-31/GetWorkflow) V3

# **GetWorkflowRun**

Retrieves the metadata for a given workflow run.

# <span id="page-769-3"></span>**Request Syntax**

```
{ 
    "IncludeGraph": boolean, 
    "Name": "string", 
    "RunId": "string"
}
```
## **Request Parameters**

For information about the parameters that are common to all actions, see Common [Parameters](#page-1752-0).

The request accepts the following data in JSON format.

### <span id="page-769-0"></span>**[IncludeGraph](#page-769-3)**

Specifies whether to include the workflow graph in response or not.

Type: Boolean

Required: No

### <span id="page-769-1"></span>**[Name](#page-769-3)**

Name of the workflow being run.

Type: String

Length Constraints: Minimum length of 1. Maximum length of 255.

Pattern: [\u0020-\uD7FF\uE000-\uFFFD\uD800\uDC00-\uDBFF\uDFFF\t]\*

Required: Yes

### <span id="page-769-2"></span>**[RunId](#page-769-3)**

The ID of the workflow run.

Type: String

Length Constraints: Minimum length of 1. Maximum length of 255.

```
Pattern: [\u0020-\uD7FF\uE000-\uFFFD\uD800\uDC00-\uDBFF\uDFFF\t]*
```
Required: Yes

# <span id="page-770-0"></span>**Response Syntax**

```
{ 
   "Run": { 
      "CompletedOn": number, 
      "ErrorMessage": "string", 
      "Graph": { 
         "Edges": [ 
\{\hspace{.1cm} \} "DestinationId": "string", 
               "SourceId": "string" 
 } 
         ], 
         "Nodes": [ 
            { 
               "CrawlerDetails": { 
                  "Crawls": [ 
\{ \} "CompletedOn": number, 
                        "ErrorMessage": "string", 
                        "LogGroup": "string", 
                        "LogStream": "string", 
                        "StartedOn": number, 
                        "State": "string" 
 } 
 ] 
               }, 
               "JobDetails": { 
                  "JobRuns": [ 
\{ \} "AllocatedCapacity": number, 
                        "Arguments": { 
                           "string" : "string" 
\},
                        "Attempt": number, 
                        "CompletedOn": number, 
                        "DPUSeconds": number, 
                        "ErrorMessage": "string", 
                        "ExecutionClass": "string",
```

```
 "ExecutionTime": number, 
                       "GlueVersion": "string", 
                       "Id": "string", 
                       "JobName": "string", 
                       "JobRunState": "string", 
                       "LastModifiedOn": number, 
                       "LogGroupName": "string", 
                       "MaxCapacity": number, 
                       "NotificationProperty": { 
                          "NotifyDelayAfter": number
\}, \{ "NumberOfWorkers": number, 
                       "PredecessorRuns": [ 
\{ "JobName": "string", 
                             "RunId": "string" 
 } 
, and the contract of \mathbf{I}, \mathbf{I} "PreviousRunId": "string", 
                       "SecurityConfiguration": "string", 
                       "StartedOn": number, 
                       "Timeout": number, 
                       "TriggerName": "string", 
                       "WorkerType": "string" 
 } 
\sim 100 \sim 100 \sim 100 \sim 100 \sim 100 \sim 100 \sim }, 
               "Name": "string", 
               "TriggerDetails": { 
                  "Trigger": { 
                    "Actions": [ 
 { 
                          "Arguments": { 
                             "string" : "string" 
 }, 
                          "CrawlerName": "string", 
                          "JobName": "string", 
                          "NotificationProperty": { 
                             "NotifyDelayAfter": number
 }, 
                          "SecurityConfiguration": "string", 
                          "Timeout": number
 } 
\sim 1, \sim 1, \sim
```

```
 "Description": "string", 
                          "EventBatchingCondition": { 
                             "BatchSize": number, 
                             "BatchWindow": number
                          }, 
                          "Id": "string", 
                          "Name": "string", 
                          "Predicate": { 
                             "Conditions": [ 
\{ "CrawlerName": "string", 
                                     "CrawlState": "string", 
                                     "JobName": "string", 
                                     "LogicalOperator": "string", 
                                     "State": "string" 
 } 
, and the contract of \mathbf{I}, \mathbf{I} "Logical": "string" 
\}, \}, \}, \}, \}, \}, \}, \}, \}, \}, \}, \}, \}, \}, \}, \}, \}, \}, \}, \}, \}, \}, \}, \}, \}, \}, \}, \}, \}, \}, \}, \}, \}, \}, \}, \}, \},
                          "Schedule": "string", 
                          "State": "string", 
                          "Type": "string", 
                          "WorkflowName": "string" 
 } 
                  }, 
                  "Type": "string", 
                  "UniqueId": "string" 
               } 
           ] 
       }, 
        "Name": "string", 
        "PreviousRunId": "string", 
        "StartedOn": number, 
        "StartingEventBatchCondition": { 
           "BatchSize": number, 
           "BatchWindow": number
       }, 
        "Statistics": { 
           "ErroredActions": number, 
           "FailedActions": number, 
           "RunningActions": number, 
           "StoppedActions": number, 
           "SucceededActions": number, 
           "TimeoutActions": number,
```

```
 "TotalActions": number, 
           "WaitingActions": number
        }, 
        "Status": "string", 
        "WorkflowRunId": "string", 
        "WorkflowRunProperties": { 
           "string" : "string" 
        } 
    }
}
```
# **Response Elements**

If the action is successful, the service sends back an HTTP 200 response.

The following data is returned in JSON format by the service.

### <span id="page-773-0"></span>**[Run](#page-770-0)**

The requested workflow run metadata.

Type: [WorkflowRun](#page-1745-4) object

## **Errors**

For information about the errors that are common to all actions, see [Common](#page-1755-0) Errors.

### **EntityNotFoundException**

A specified entity does not exist

HTTP Status Code: 400

### **InternalServiceException**

An internal service error occurred.

HTTP Status Code: 500

### **InvalidInputException**

The input provided was not valid.

HTTP Status Code: 400

### **OperationTimeoutException**

The operation timed out.

HTTP Status Code: 400

# **See Also**

- AWS [Command](https://docs.aws.amazon.com/goto/aws-cli/glue-2017-03-31/GetWorkflowRun) Line Interface
- [AWS](https://docs.aws.amazon.com/goto/DotNetSDKV3/glue-2017-03-31/GetWorkflowRun) SDK for .NET
- [AWS](https://docs.aws.amazon.com/goto/SdkForCpp/glue-2017-03-31/GetWorkflowRun) SDK for C++
- [AWS](https://docs.aws.amazon.com/goto/SdkForGoV2/glue-2017-03-31/GetWorkflowRun) SDK for Go v2
- [AWS](https://docs.aws.amazon.com/goto/SdkForJavaV2/glue-2017-03-31/GetWorkflowRun) SDK for Java V2
- AWS SDK for [JavaScript](https://docs.aws.amazon.com/goto/SdkForJavaScriptV3/glue-2017-03-31/GetWorkflowRun) V3
- [AWS](https://docs.aws.amazon.com/goto/SdkForPHPV3/glue-2017-03-31/GetWorkflowRun) SDK for PHP V3
- AWS SDK for [Python](https://docs.aws.amazon.com/goto/boto3/glue-2017-03-31/GetWorkflowRun)
- AWS SDK for [Ruby](https://docs.aws.amazon.com/goto/SdkForRubyV3/glue-2017-03-31/GetWorkflowRun) V3

# **GetWorkflowRunProperties**

<span id="page-775-2"></span>Retrieves the workflow run properties which were set during the run.

# **Request Syntax**

```
{ 
    "Name": "string", 
    "RunId": "string"
}
```
# **Request Parameters**

For information about the parameters that are common to all actions, see Common [Parameters](#page-1752-0).

The request accepts the following data in JSON format.

### <span id="page-775-0"></span>**[Name](#page-775-2)**

Name of the workflow which was run.

Type: String

Length Constraints: Minimum length of 1. Maximum length of 255.

```
Pattern: [\u0020-\uD7FF\uE000-\uFFFD\uD800\uDC00-\uDBFF\uDFFF\t]*
```
Required: Yes

### <span id="page-775-1"></span>**[RunId](#page-775-2)**

The ID of the workflow run whose run properties should be returned.

Type: String

Length Constraints: Minimum length of 1. Maximum length of 255.

Pattern: [\u0020-\uD7FF\uE000-\uFFFD\uD800\uDC00-\uDBFF\uDFFF\t]\*

Required: Yes

# <span id="page-776-1"></span>**Response Syntax**

```
{ 
    "RunProperties": { 
        "string" : "string" 
    }
}
```
# **Response Elements**

If the action is successful, the service sends back an HTTP 200 response.

The following data is returned in JSON format by the service.

### <span id="page-776-0"></span>**[RunProperties](#page-776-1)**

The workflow run properties which were set during the specified run.

Type: String to string map

Key Length Constraints: Minimum length of 1. Maximum length of 255.

Key Pattern: [\u0020-\uD7FF\uE000-\uFFFD\uD800\uDC00-\uDBFF\uDFFF\t]\*

### **Errors**

For information about the errors that are common to all actions, see [Common](#page-1755-0) Errors.

### **EntityNotFoundException**

A specified entity does not exist

HTTP Status Code: 400

### **InternalServiceException**

An internal service error occurred.

HTTP Status Code: 500

### **InvalidInputException**

The input provided was not valid.

HTTP Status Code: 400

### **OperationTimeoutException**

The operation timed out.

HTTP Status Code: 400

# **See Also**

- AWS [Command](https://docs.aws.amazon.com/goto/aws-cli/glue-2017-03-31/GetWorkflowRunProperties) Line Interface
- [AWS](https://docs.aws.amazon.com/goto/DotNetSDKV3/glue-2017-03-31/GetWorkflowRunProperties) SDK for .NET
- [AWS](https://docs.aws.amazon.com/goto/SdkForCpp/glue-2017-03-31/GetWorkflowRunProperties) SDK for C++
- [AWS](https://docs.aws.amazon.com/goto/SdkForGoV2/glue-2017-03-31/GetWorkflowRunProperties) SDK for Go v2
- [AWS](https://docs.aws.amazon.com/goto/SdkForJavaV2/glue-2017-03-31/GetWorkflowRunProperties) SDK for Java V2
- AWS SDK for [JavaScript](https://docs.aws.amazon.com/goto/SdkForJavaScriptV3/glue-2017-03-31/GetWorkflowRunProperties) V3
- [AWS](https://docs.aws.amazon.com/goto/SdkForPHPV3/glue-2017-03-31/GetWorkflowRunProperties) SDK for PHP V3
- AWS SDK for [Python](https://docs.aws.amazon.com/goto/boto3/glue-2017-03-31/GetWorkflowRunProperties)
- AWS SDK for [Ruby](https://docs.aws.amazon.com/goto/SdkForRubyV3/glue-2017-03-31/GetWorkflowRunProperties) V3

# **GetWorkflowRuns**

Retrieves metadata for all runs of a given workflow.

# <span id="page-778-3"></span>**Request Syntax**

```
{ 
    "IncludeGraph": boolean, 
    "MaxResults": number, 
    "Name": "string", 
    "NextToken": "string"
}
```
# **Request Parameters**

For information about the parameters that are common to all actions, see Common [Parameters](#page-1752-0).

The request accepts the following data in JSON format.

### <span id="page-778-0"></span>**[IncludeGraph](#page-778-3)**

Specifies whether to include the workflow graph in response or not.

Type: Boolean

Required: No

### <span id="page-778-1"></span>**[MaxResults](#page-778-3)**

The maximum number of workflow runs to be included in the response.

Type: Integer

Valid Range: Minimum value of 1. Maximum value of 1000.

Required: No

### <span id="page-778-2"></span>**[Name](#page-778-3)**

Name of the workflow whose metadata of runs should be returned.

Type: String

Length Constraints: Minimum length of 1. Maximum length of 255.

```
Pattern: [\u0020-\uD7FF\uE000-\uFFFD\uD800\uDC00-\uDBFF\uDFFF\t]*
```
Required: Yes

### <span id="page-779-0"></span>**[NextToken](#page-778-3)**

The maximum size of the response.

Type: String

Required: No

# <span id="page-779-1"></span>**Response Syntax**

```
{ 
     "NextToken": "string", 
     "Runs": [ 
         { 
             "CompletedOn": number, 
             "ErrorMessage": "string", 
             "Graph": { 
                 "Edges": [ 
\overline{a} "DestinationId": "string", 
                         "SourceId": "string" 
 } 
                 ], 
                 "Nodes": [ 
\overline{a} "CrawlerDetails": { 
                             "Crawls": [ 
 { 
                                     "CompletedOn": number, 
                                     "ErrorMessage": "string", 
                                     "LogGroup": "string", 
                                     "LogStream": "string", 
                                     "StartedOn": number, 
                                     "State": "string" 
 } 
\sim 100 \sim 100 \sim 100 \sim 100 \sim 100 \sim 100 \sim 100 \sim 100 \sim 100 \sim 100 \sim 100 \sim 100 \sim 100 \sim 100 \sim 100 \sim 100 \sim 100 \sim 100 \sim 100 \sim 100 \sim 100 \sim 100 \sim 100 \sim 100 \sim 
                         }, 
                         "JobDetails": { 
                             "JobRuns": [ 
 {
```

```
 "AllocatedCapacity": number, 
                               "Arguments": { 
                                  "string" : "string" 
 }, 
                               "Attempt": number, 
                               "CompletedOn": number, 
                               "DPUSeconds": number, 
                               "ErrorMessage": "string", 
                               "ExecutionClass": "string", 
                               "ExecutionTime": number, 
                               "GlueVersion": "string", 
                               "Id": "string", 
                               "JobName": "string", 
                               "JobRunState": "string", 
                               "LastModifiedOn": number, 
                               "LogGroupName": "string", 
                               "MaxCapacity": number, 
                               "NotificationProperty": { 
                                  "NotifyDelayAfter": number
 }, 
                               "NumberOfWorkers": number, 
                               "PredecessorRuns": [ 
\{ "JobName": "string", 
                                      "RunId": "string" 
 } 
\sim 1, \sim 1, \sim 1, \sim "PreviousRunId": "string", 
                               "SecurityConfiguration": "string", 
                               "StartedOn": number, 
                               "Timeout": number, 
                               "TriggerName": "string", 
                               "WorkerType": "string" 
 } 
\sim 100 \sim 100 \sim 100 \sim 100 \sim 100 \sim 100 \sim 100 \sim 100 \sim 100 \sim 100 \sim 100 \sim 100 \sim 100 \sim 100 \sim 100 \sim 100 \sim 100 \sim 100 \sim 100 \sim 100 \sim 100 \sim 100 \sim 100 \sim 100 \sim 
, and the state \mathbb{R}, the state \mathbb{R} "Name": "string", 
                     "TriggerDetails": { 
                        "Trigger": { 
                            "Actions": [ 
\{ "Arguments": { 
                                      "string" : "string" 
 },
```

```
 "CrawlerName": "string", 
                            "JobName": "string", 
                            "NotificationProperty": { 
                              "NotifyDelayAfter": number
 }, 
                            "SecurityConfiguration": "string", 
                            "Timeout": number
 } 
, and the contract of \mathbf{I}, \mathbf{I} "Description": "string", 
                      "EventBatchingCondition": { 
                         "BatchSize": number, 
                         "BatchWindow": number
\}, \{ "Id": "string", 
                      "Name": "string", 
                      "Predicate": { 
                         "Conditions": [ 
\{ "CrawlerName": "string", 
                              "CrawlState": "string", 
                              "JobName": "string", 
                              "LogicalOperator": "string", 
                              "State": "string" 
 } 
\sim 1, \sim 1, \sim 1, \sim "Logical": "string" 
\}, \{ "Schedule": "string", 
                      "State": "string", 
                      "Type": "string", 
                      "WorkflowName": "string" 
 } 
                 }, 
                 "Type": "string", 
                 "UniqueId": "string" 
 } 
 ] 
         }, 
         "Name": "string", 
         "PreviousRunId": "string", 
         "StartedOn": number, 
         "StartingEventBatchCondition": { 
           "BatchSize": number,
```

```
 "BatchWindow": number
           }, 
           "Statistics": { 
               "ErroredActions": number, 
               "FailedActions": number, 
               "RunningActions": number, 
               "StoppedActions": number, 
               "SucceededActions": number, 
               "TimeoutActions": number, 
               "TotalActions": number, 
               "WaitingActions": number
           }, 
           "Status": "string", 
           "WorkflowRunId": "string", 
           "WorkflowRunProperties": { 
               "string" : "string" 
           } 
        } 
   \mathbf{I}}
```
# **Response Elements**

If the action is successful, the service sends back an HTTP 200 response.

The following data is returned in JSON format by the service.

### <span id="page-782-0"></span>**[NextToken](#page-779-1)**

A continuation token, if not all requested workflow runs have been returned.

Type: String

### <span id="page-782-1"></span>**[Runs](#page-779-1)**

A list of workflow run metadata objects.

Type: Array of [WorkflowRun](#page-1745-4) objects

Array Members: Minimum number of 1 item. Maximum number of 1000 items.

# **Errors**

For information about the errors that are common to all actions, see [Common](#page-1755-0) Errors.

### **EntityNotFoundException**

A specified entity does not exist

HTTP Status Code: 400

### **InternalServiceException**

An internal service error occurred.

HTTP Status Code: 500

### **InvalidInputException**

The input provided was not valid.

HTTP Status Code: 400

### **OperationTimeoutException**

The operation timed out.

HTTP Status Code: 400

# **See Also**

- AWS [Command](https://docs.aws.amazon.com/goto/aws-cli/glue-2017-03-31/GetWorkflowRuns) Line Interface
- [AWS](https://docs.aws.amazon.com/goto/DotNetSDKV3/glue-2017-03-31/GetWorkflowRuns) SDK for .NET
- [AWS](https://docs.aws.amazon.com/goto/SdkForCpp/glue-2017-03-31/GetWorkflowRuns) SDK for C++
- [AWS](https://docs.aws.amazon.com/goto/SdkForGoV2/glue-2017-03-31/GetWorkflowRuns) SDK for Go v2
- [AWS](https://docs.aws.amazon.com/goto/SdkForJavaV2/glue-2017-03-31/GetWorkflowRuns) SDK for Java V2
- AWS SDK for [JavaScript](https://docs.aws.amazon.com/goto/SdkForJavaScriptV3/glue-2017-03-31/GetWorkflowRuns) V3
- [AWS](https://docs.aws.amazon.com/goto/SdkForPHPV3/glue-2017-03-31/GetWorkflowRuns) SDK for PHP V3
- AWS SDK for [Python](https://docs.aws.amazon.com/goto/boto3/glue-2017-03-31/GetWorkflowRuns)
- AWS SDK for [Ruby](https://docs.aws.amazon.com/goto/SdkForRubyV3/glue-2017-03-31/GetWorkflowRuns) V3

# **ImportCatalogToGlue**

Imports an existing Amazon Athena Data Catalog to AWS Glue.

# <span id="page-784-1"></span>**Request Syntax**

```
{ 
    "CatalogId": "string"
}
```
# **Request Parameters**

For information about the parameters that are common to all actions, see Common [Parameters](#page-1752-0).

The request accepts the following data in JSON format.

### <span id="page-784-0"></span>**[CatalogId](#page-784-1)**

The ID of the catalog to import. Currently, this should be the AWS account ID.

Type: String

Length Constraints: Minimum length of 1. Maximum length of 255.

Pattern: [\u0020-\uD7FF\uE000-\uFFFD\uD800\uDC00-\uDBFF\uDFFF\t]\*

Required: No

## **Response Elements**

If the action is successful, the service sends back an HTTP 200 response with an empty HTTP body.

### **Errors**

For information about the errors that are common to all actions, see [Common](#page-1755-0) Errors.

### **InternalServiceException**

An internal service error occurred.

HTTP Status Code: 500

### **OperationTimeoutException**

The operation timed out.

HTTP Status Code: 400

# **See Also**

- AWS [Command](https://docs.aws.amazon.com/goto/aws-cli/glue-2017-03-31/ImportCatalogToGlue) Line Interface
- [AWS](https://docs.aws.amazon.com/goto/DotNetSDKV3/glue-2017-03-31/ImportCatalogToGlue) SDK for .NET
- [AWS](https://docs.aws.amazon.com/goto/SdkForCpp/glue-2017-03-31/ImportCatalogToGlue) SDK for C++
- [AWS](https://docs.aws.amazon.com/goto/SdkForGoV2/glue-2017-03-31/ImportCatalogToGlue) SDK for Go v2
- [AWS](https://docs.aws.amazon.com/goto/SdkForJavaV2/glue-2017-03-31/ImportCatalogToGlue) SDK for Java V2
- AWS SDK for [JavaScript](https://docs.aws.amazon.com/goto/SdkForJavaScriptV3/glue-2017-03-31/ImportCatalogToGlue) V3
- [AWS](https://docs.aws.amazon.com/goto/SdkForPHPV3/glue-2017-03-31/ImportCatalogToGlue) SDK for PHP V3
- AWS SDK for [Python](https://docs.aws.amazon.com/goto/boto3/glue-2017-03-31/ImportCatalogToGlue)
- AWS SDK for [Ruby](https://docs.aws.amazon.com/goto/SdkForRubyV3/glue-2017-03-31/ImportCatalogToGlue) V3

# **ListBlueprints**

Lists all the blueprint names in an account.

# <span id="page-786-3"></span>**Request Syntax**

```
{ 
    "MaxResults": number, 
    "NextToken": "string", 
    "Tags": { 
        "string" : "string" 
    }
}
```
# **Request Parameters**

For information about the parameters that are common to all actions, see Common [Parameters](#page-1752-0).

The request accepts the following data in JSON format.

### <span id="page-786-0"></span>**[MaxResults](#page-786-3)**

The maximum size of a list to return.

Type: Integer

Valid Range: Minimum value of 1. Maximum value of 25.

Required: No

### <span id="page-786-1"></span>**[NextToken](#page-786-3)**

A continuation token, if this is a continuation request.

Type: String

Required: No

### <span id="page-786-2"></span>**[Tags](#page-786-3)**

Filters the list by an AWS resource tag.

Type: String to string map

Map Entries: Minimum number of 0 items. Maximum number of 50 items.

Key Length Constraints: Minimum length of 1. Maximum length of 128.

Value Length Constraints: Minimum length of 0. Maximum length of 256.

Required: No

### <span id="page-787-2"></span>**Response Syntax**

```
{ 
    "Blueprints": [ "string" ], 
    "NextToken": "string"
}
```
## **Response Elements**

If the action is successful, the service sends back an HTTP 200 response.

The following data is returned in JSON format by the service.

### <span id="page-787-0"></span>**[Blueprints](#page-787-2)**

List of names of blueprints in the account.

Type: Array of strings

Length Constraints: Minimum length of 1. Maximum length of 128.

```
Pattern: [\.\-_A-Za-z0-9]+
```
### <span id="page-787-1"></span>**[NextToken](#page-787-2)**

A continuation token, if not all blueprint names have been returned.

Type: String

### **Errors**

For information about the errors that are common to all actions, see [Common](#page-1755-0) Errors.

### **InternalServiceException**

An internal service error occurred.

HTTP Status Code: 500

### **InvalidInputException**

The input provided was not valid.

HTTP Status Code: 400

### **OperationTimeoutException**

The operation timed out.

HTTP Status Code: 400

# **See Also**

- AWS [Command](https://docs.aws.amazon.com/goto/aws-cli/glue-2017-03-31/ListBlueprints) Line Interface
- [AWS](https://docs.aws.amazon.com/goto/DotNetSDKV3/glue-2017-03-31/ListBlueprints) SDK for .NET
- [AWS](https://docs.aws.amazon.com/goto/SdkForCpp/glue-2017-03-31/ListBlueprints) SDK for C++
- [AWS](https://docs.aws.amazon.com/goto/SdkForGoV2/glue-2017-03-31/ListBlueprints) SDK for Go v2
- [AWS](https://docs.aws.amazon.com/goto/SdkForJavaV2/glue-2017-03-31/ListBlueprints) SDK for Java V2
- AWS SDK for [JavaScript](https://docs.aws.amazon.com/goto/SdkForJavaScriptV3/glue-2017-03-31/ListBlueprints) V3
- [AWS](https://docs.aws.amazon.com/goto/SdkForPHPV3/glue-2017-03-31/ListBlueprints) SDK for PHP V3
- AWS SDK for [Python](https://docs.aws.amazon.com/goto/boto3/glue-2017-03-31/ListBlueprints)
- AWS SDK for [Ruby](https://docs.aws.amazon.com/goto/SdkForRubyV3/glue-2017-03-31/ListBlueprints) V3

# **ListColumnStatisticsTaskRuns**

List all task runs for a particular account.

# <span id="page-789-2"></span>**Request Syntax**

```
{ 
    "MaxResults": number, 
    "NextToken": "string"
}
```
### **Request Parameters**

For information about the parameters that are common to all actions, see Common [Parameters](#page-1752-0).

The request accepts the following data in JSON format.

### <span id="page-789-0"></span>**[MaxResults](#page-789-2)**

The maximum size of the response.

Type: Integer

Valid Range: Minimum value of 1. Maximum value of 1000.

Required: No

### <span id="page-789-1"></span>**[NextToken](#page-789-2)**

A continuation token, if this is a continuation call.

Type: String

Required: No

## <span id="page-789-3"></span>**Response Syntax**

```
{ 
    "ColumnStatisticsTaskRunIds": [ "string" ], 
    "NextToken": "string"
}
```
# **Response Elements**

If the action is successful, the service sends back an HTTP 200 response.

The following data is returned in JSON format by the service.

### <span id="page-790-0"></span>**[ColumnStatisticsTaskRunIds](#page-789-3)**

A list of column statistics task run IDs.

Type: Array of strings

Array Members: Minimum number of 0 items. Maximum number of 100 items.

Length Constraints: Minimum length of 1. Maximum length of 255.

Pattern: [\u0020-\uD7FF\uE000-\uFFFD\uD800\uDC00-\uDBFF\uDFFF\t]\*

### <span id="page-790-1"></span>**[NextToken](#page-789-3)**

A continuation token, if not all task run IDs have yet been returned.

Type: String

### **Errors**

For information about the errors that are common to all actions, see [Common](#page-1755-0) Errors.

### **OperationTimeoutException**

The operation timed out.

HTTP Status Code: 400

## **See Also**

- AWS [Command](https://docs.aws.amazon.com/goto/aws-cli/glue-2017-03-31/ListColumnStatisticsTaskRuns) Line Interface
- [AWS](https://docs.aws.amazon.com/goto/DotNetSDKV3/glue-2017-03-31/ListColumnStatisticsTaskRuns) SDK for .NET
- [AWS](https://docs.aws.amazon.com/goto/SdkForCpp/glue-2017-03-31/ListColumnStatisticsTaskRuns) SDK for C++
- [AWS](https://docs.aws.amazon.com/goto/SdkForGoV2/glue-2017-03-31/ListColumnStatisticsTaskRuns) SDK for Go v2
- [AWS](https://docs.aws.amazon.com/goto/SdkForJavaV2/glue-2017-03-31/ListColumnStatisticsTaskRuns) SDK for Java V2
- AWS SDK for [JavaScript](https://docs.aws.amazon.com/goto/SdkForJavaScriptV3/glue-2017-03-31/ListColumnStatisticsTaskRuns) V3
- [AWS](https://docs.aws.amazon.com/goto/SdkForPHPV3/glue-2017-03-31/ListColumnStatisticsTaskRuns) SDK for PHP V3
- AWS SDK for [Python](https://docs.aws.amazon.com/goto/boto3/glue-2017-03-31/ListColumnStatisticsTaskRuns)
- AWS SDK for [Ruby](https://docs.aws.amazon.com/goto/SdkForRubyV3/glue-2017-03-31/ListColumnStatisticsTaskRuns) V3
# **ListCrawlers**

Retrieves the names of all crawler resources in this AWS account, or the resources with the specified tag. This operation allows you to see which resources are available in your account, and their names.

This operation takes the optional Tags field, which you can use as a filter on the response so that tagged resources can be retrieved as a group. If you choose to use tags filtering, only resources with the tag are retrieved.

## <span id="page-792-2"></span>**Request Syntax**

```
{ 
    "MaxResults": number, 
    "NextToken": "string", 
    "Tags": { 
        "string" : "string" 
    }
}
```
# **Request Parameters**

For information about the parameters that are common to all actions, see Common [Parameters](#page-1752-0).

The request accepts the following data in JSON format.

### <span id="page-792-0"></span>**[MaxResults](#page-792-2)**

The maximum size of a list to return.

Type: Integer

Valid Range: Minimum value of 1. Maximum value of 1000.

Required: No

### <span id="page-792-1"></span>**[NextToken](#page-792-2)**

A continuation token, if this is a continuation request.

Type: String

#### Required: No

### <span id="page-793-0"></span>**[Tags](#page-792-2)**

Specifies to return only these tagged resources.

Type: String to string map

Map Entries: Minimum number of 0 items. Maximum number of 50 items.

Key Length Constraints: Minimum length of 1. Maximum length of 128.

Value Length Constraints: Minimum length of 0. Maximum length of 256.

Required: No

## <span id="page-793-3"></span>**Response Syntax**

```
{ 
    "CrawlerNames": [ "string" ], 
    "NextToken": "string"
}
```
### **Response Elements**

If the action is successful, the service sends back an HTTP 200 response.

The following data is returned in JSON format by the service.

### <span id="page-793-1"></span>**[CrawlerNames](#page-793-3)**

The names of all crawlers in the account, or the crawlers with the specified tags.

Type: Array of strings

Array Members: Minimum number of 0 items. Maximum number of 100 items.

Length Constraints: Minimum length of 1. Maximum length of 255.

```
Pattern: [\u0020-\uD7FF\uE000-\uFFFD\uD800\uDC00-\uDBFF\uDFFF\t]*
```
#### <span id="page-793-2"></span>**[NextToken](#page-793-3)**

A continuation token, if the returned list does not contain the last metric available.

Type: String

# **Errors**

For information about the errors that are common to all actions, see [Common](#page-1755-0) Errors.

### **OperationTimeoutException**

The operation timed out.

HTTP Status Code: 400

# **See Also**

- AWS [Command](https://docs.aws.amazon.com/goto/aws-cli/glue-2017-03-31/ListCrawlers) Line Interface
- [AWS](https://docs.aws.amazon.com/goto/DotNetSDKV3/glue-2017-03-31/ListCrawlers) SDK for .NET
- [AWS](https://docs.aws.amazon.com/goto/SdkForCpp/glue-2017-03-31/ListCrawlers) SDK for C++
- [AWS](https://docs.aws.amazon.com/goto/SdkForGoV2/glue-2017-03-31/ListCrawlers) SDK for Go v2
- [AWS](https://docs.aws.amazon.com/goto/SdkForJavaV2/glue-2017-03-31/ListCrawlers) SDK for Java V2
- AWS SDK for [JavaScript](https://docs.aws.amazon.com/goto/SdkForJavaScriptV3/glue-2017-03-31/ListCrawlers) V3
- [AWS](https://docs.aws.amazon.com/goto/SdkForPHPV3/glue-2017-03-31/ListCrawlers) SDK for PHP V3
- AWS SDK for [Python](https://docs.aws.amazon.com/goto/boto3/glue-2017-03-31/ListCrawlers)
- AWS SDK for [Ruby](https://docs.aws.amazon.com/goto/SdkForRubyV3/glue-2017-03-31/ListCrawlers) V3

# **ListCrawls**

Returns all the crawls of a specified crawler. Returns only the crawls that have occurred since the launch date of the crawler history feature, and only retains up to 12 months of crawls. Older crawls will not be returned.

You may use this API to:

- Retrive all the crawls of a specified crawler.
- Retrieve all the crawls of a specified crawler within a limited count.
- Retrieve all the crawls of a specified crawler in a specific time range.
- Retrieve all the crawls of a specified crawler with a particular state, crawl ID, or DPU hour value.

## <span id="page-795-1"></span>**Request Syntax**

```
{ 
    "CrawlerName": "string", 
    "Filters": [ 
        { 
           "FieldName": "string", 
           "FieldValue": "string", 
           "FilterOperator": "string" 
        } 
    ], 
    "MaxResults": number, 
    "NextToken": "string"
}
```
## **Request Parameters**

For information about the parameters that are common to all actions, see Common [Parameters](#page-1752-0).

The request accepts the following data in JSON format.

### <span id="page-795-0"></span>**[CrawlerName](#page-795-1)**

The name of the crawler whose runs you want to retrieve.

Type: String

Length Constraints: Minimum length of 1. Maximum length of 255.

Pattern: [\u0020-\uD7FF\uE000-\uFFFD\uD800\uDC00-\uDBFF\uDFFF\t]\*

Required: Yes

### <span id="page-796-0"></span>**[Filters](#page-795-1)**

Filters the crawls by the criteria you specify in a list of CrawlsFilter objects.

Type: Array of [CrawlsFilter](#page-1255-3) objects

Required: No

#### <span id="page-796-1"></span>**[MaxResults](#page-795-1)**

The maximum number of results to return. The default is 20, and maximum is 100.

Type: Integer

Valid Range: Minimum value of 1. Maximum value of 1000.

Required: No

#### <span id="page-796-2"></span>**[NextToken](#page-795-1)**

A continuation token, if this is a continuation call.

Type: String

Required: No

### <span id="page-796-3"></span>**Response Syntax**

```
{ 
    "Crawls": [ 
        { 
           "CrawlId": "string", 
           "DPUHour": number, 
           "EndTime": number, 
           "ErrorMessage": "string", 
           "LogGroup": "string", 
           "LogStream": "string", 
           "MessagePrefix": "string",
```

```
 "StartTime": number, 
            "State": "string", 
            "Summary": "string" 
        } 
    ], 
    "NextToken": "string"
}
```
## **Response Elements**

If the action is successful, the service sends back an HTTP 200 response.

The following data is returned in JSON format by the service.

### <span id="page-797-0"></span>**[Crawls](#page-796-3)**

A list of CrawlerHistory objects representing the crawl runs that meet your criteria.

Type: Array of [CrawlerHistory](#page-1246-5) objects

### <span id="page-797-1"></span>**[NextToken](#page-796-3)**

A continuation token for paginating the returned list of tokens, returned if the current segment of the list is not the last.

Type: String

### **Errors**

For information about the errors that are common to all actions, see [Common](#page-1755-0) Errors.

### **EntityNotFoundException**

A specified entity does not exist

HTTP Status Code: 400

### **InvalidInputException**

The input provided was not valid.

HTTP Status Code: 400

### **OperationTimeoutException**

The operation timed out.

HTTP Status Code: 400

## **See Also**

- AWS [Command](https://docs.aws.amazon.com/goto/aws-cli/glue-2017-03-31/ListCrawls) Line Interface
- [AWS](https://docs.aws.amazon.com/goto/DotNetSDKV3/glue-2017-03-31/ListCrawls) SDK for .NET
- [AWS](https://docs.aws.amazon.com/goto/SdkForCpp/glue-2017-03-31/ListCrawls) SDK for C++
- [AWS](https://docs.aws.amazon.com/goto/SdkForGoV2/glue-2017-03-31/ListCrawls) SDK for Go v2
- [AWS](https://docs.aws.amazon.com/goto/SdkForJavaV2/glue-2017-03-31/ListCrawls) SDK for Java V2
- AWS SDK for [JavaScript](https://docs.aws.amazon.com/goto/SdkForJavaScriptV3/glue-2017-03-31/ListCrawls) V3
- [AWS](https://docs.aws.amazon.com/goto/SdkForPHPV3/glue-2017-03-31/ListCrawls) SDK for PHP V3
- AWS SDK for [Python](https://docs.aws.amazon.com/goto/boto3/glue-2017-03-31/ListCrawls)
- AWS SDK for [Ruby](https://docs.aws.amazon.com/goto/SdkForRubyV3/glue-2017-03-31/ListCrawls) V3

# **ListCustomEntityTypes**

Lists all the custom patterns that have been created.

### <span id="page-799-3"></span>**Request Syntax**

```
{ 
    "MaxResults": number, 
    "NextToken": "string", 
    "Tags": { 
        "string" : "string" 
    }
}
```
### **Request Parameters**

For information about the parameters that are common to all actions, see Common [Parameters](#page-1752-0).

The request accepts the following data in JSON format.

### <span id="page-799-0"></span>**[MaxResults](#page-799-3)**

The maximum number of results to return.

Type: Integer

Valid Range: Minimum value of 1. Maximum value of 1000.

Required: No

#### <span id="page-799-1"></span>**[NextToken](#page-799-3)**

A paginated token to offset the results.

Type: String

Required: No

### <span id="page-799-2"></span>**[Tags](#page-799-3)**

A list of key-value pair tags.

Type: String to string map

Map Entries: Minimum number of 0 items. Maximum number of 50 items.

Key Length Constraints: Minimum length of 1. Maximum length of 128.

Value Length Constraints: Minimum length of 0. Maximum length of 256.

Required: No

### <span id="page-800-2"></span>**Response Syntax**

```
{ 
    "CustomEntityTypes": [ 
        { 
           "ContextWords": [ "string" ], 
           "Name": "string", 
           "RegexString": "string" 
        } 
    ], 
    "NextToken": "string"
}
```
### **Response Elements**

If the action is successful, the service sends back an HTTP 200 response.

The following data is returned in JSON format by the service.

### <span id="page-800-0"></span>**[CustomEntityTypes](#page-800-2)**

A list of CustomEntityType objects representing custom patterns.

Type: Array of [CustomEntityType](#page-1271-3) objects

#### <span id="page-800-1"></span>**[NextToken](#page-800-2)**

A pagination token, if more results are available.

Type: String

### **Errors**

For information about the errors that are common to all actions, see [Common](#page-1755-0) Errors.

#### **InternalServiceException**

An internal service error occurred.

HTTP Status Code: 500

#### **InvalidInputException**

The input provided was not valid.

HTTP Status Code: 400

#### **OperationTimeoutException**

The operation timed out.

HTTP Status Code: 400

### **See Also**

- AWS [Command](https://docs.aws.amazon.com/goto/aws-cli/glue-2017-03-31/ListCustomEntityTypes) Line Interface
- [AWS](https://docs.aws.amazon.com/goto/DotNetSDKV3/glue-2017-03-31/ListCustomEntityTypes) SDK for .NET
- [AWS](https://docs.aws.amazon.com/goto/SdkForCpp/glue-2017-03-31/ListCustomEntityTypes) SDK for C++
- [AWS](https://docs.aws.amazon.com/goto/SdkForGoV2/glue-2017-03-31/ListCustomEntityTypes) SDK for Go v2
- [AWS](https://docs.aws.amazon.com/goto/SdkForJavaV2/glue-2017-03-31/ListCustomEntityTypes) SDK for Java V2
- AWS SDK for [JavaScript](https://docs.aws.amazon.com/goto/SdkForJavaScriptV3/glue-2017-03-31/ListCustomEntityTypes) V3
- [AWS](https://docs.aws.amazon.com/goto/SdkForPHPV3/glue-2017-03-31/ListCustomEntityTypes) SDK for PHP V3
- AWS SDK for [Python](https://docs.aws.amazon.com/goto/boto3/glue-2017-03-31/ListCustomEntityTypes)
- AWS SDK for [Ruby](https://docs.aws.amazon.com/goto/SdkForRubyV3/glue-2017-03-31/ListCustomEntityTypes) V3

# **ListDataQualityResults**

Returns all data quality execution results for your account.

### <span id="page-802-1"></span>**Request Syntax**

```
{ 
    "Filter": { 
        "DataSource": { 
           "GlueTable": { 
               "AdditionalOptions": { 
                  "string" : "string" 
              }, 
               "CatalogId": "string", 
               "ConnectionName": "string", 
               "DatabaseName": "string", 
               "TableName": "string" 
           } 
        }, 
        "JobName": "string", 
        "JobRunId": "string", 
        "StartedAfter": number, 
        "StartedBefore": number
    }, 
    "MaxResults": number, 
    "NextToken": "string"
}
```
### **Request Parameters**

For information about the parameters that are common to all actions, see Common [Parameters](#page-1752-0).

The request accepts the following data in JSON format.

### <span id="page-802-0"></span>**[Filter](#page-802-1)**

The filter criteria.

Type: [DataQualityResultFilterCriteria](#page-1295-4) object

Required: No

### <span id="page-803-0"></span>**[MaxResults](#page-802-1)**

The maximum number of results to return.

Type: Integer

Valid Range: Minimum value of 1. Maximum value of 1000.

Required: No

#### <span id="page-803-1"></span>**[NextToken](#page-802-1)**

A paginated token to offset the results.

Type: String

Required: No

### <span id="page-803-2"></span>**Response Syntax**

```
{ 
    "NextToken": "string", 
    "Results": [ 
        { 
           "DataSource": { 
               "GlueTable": { 
                  "AdditionalOptions": { 
                      "string" : "string" 
                  }, 
                  "CatalogId": "string", 
                  "ConnectionName": "string", 
                  "DatabaseName": "string", 
                  "TableName": "string" 
               } 
           }, 
           "JobName": "string", 
           "JobRunId": "string", 
           "ResultId": "string", 
           "StartedOn": number
        } 
    ]
}
```
### **Response Elements**

If the action is successful, the service sends back an HTTP 200 response.

The following data is returned in JSON format by the service.

### <span id="page-804-0"></span>**[NextToken](#page-803-2)**

A pagination token, if more results are available.

Type: String

### <span id="page-804-1"></span>**[Results](#page-803-2)**

A list of DataQualityResultDescription objects.

Type: Array of [DataQualityResultDescription](#page-1293-4) objects

### **Errors**

For information about the errors that are common to all actions, see [Common](#page-1755-0) Errors.

### **InternalServiceException**

An internal service error occurred.

HTTP Status Code: 500

### **InvalidInputException**

The input provided was not valid.

HTTP Status Code: 400

### **OperationTimeoutException**

The operation timed out.

HTTP Status Code: 400

### **See Also**

- AWS [Command](https://docs.aws.amazon.com/goto/aws-cli/glue-2017-03-31/ListDataQualityResults) Line Interface
- [AWS](https://docs.aws.amazon.com/goto/DotNetSDKV3/glue-2017-03-31/ListDataQualityResults) SDK for .NET
- [AWS](https://docs.aws.amazon.com/goto/SdkForCpp/glue-2017-03-31/ListDataQualityResults) SDK for C++
- [AWS](https://docs.aws.amazon.com/goto/SdkForGoV2/glue-2017-03-31/ListDataQualityResults) SDK for Go v2
- [AWS](https://docs.aws.amazon.com/goto/SdkForJavaV2/glue-2017-03-31/ListDataQualityResults) SDK for Java V2
- AWS SDK for [JavaScript](https://docs.aws.amazon.com/goto/SdkForJavaScriptV3/glue-2017-03-31/ListDataQualityResults) V3
- [AWS](https://docs.aws.amazon.com/goto/SdkForPHPV3/glue-2017-03-31/ListDataQualityResults) SDK for PHP V3
- AWS SDK for [Python](https://docs.aws.amazon.com/goto/boto3/glue-2017-03-31/ListDataQualityResults)
- AWS SDK for [Ruby](https://docs.aws.amazon.com/goto/SdkForRubyV3/glue-2017-03-31/ListDataQualityResults) V3

# **ListDataQualityRuleRecommendationRuns**

Lists the recommendation runs meeting the filter criteria.

# <span id="page-806-2"></span>**Request Syntax**

```
{ 
    "Filter": { 
        "DataSource": { 
           "GlueTable": { 
               "AdditionalOptions": { 
                  "string" : "string" 
               }, 
               "CatalogId": "string", 
               "ConnectionName": "string", 
               "DatabaseName": "string", 
               "TableName": "string" 
           } 
        }, 
        "StartedAfter": number, 
        "StartedBefore": number
    }, 
    "MaxResults": number, 
    "NextToken": "string"
}
```
## **Request Parameters**

For information about the parameters that are common to all actions, see Common [Parameters](#page-1752-0).

The request accepts the following data in JSON format.

### <span id="page-806-0"></span>**[Filter](#page-806-2)**

The filter criteria.

Type: [DataQualityRuleRecommendationRunFilter](#page-1299-3) object

Required: No

### <span id="page-806-1"></span>**[MaxResults](#page-806-2)**

The maximum number of results to return.

### Type: Integer

Valid Range: Minimum value of 1. Maximum value of 1000.

Required: No

### <span id="page-807-0"></span>**[NextToken](#page-806-2)**

A paginated token to offset the results.

Type: String

Required: No

### <span id="page-807-1"></span>**Response Syntax**

```
{ 
    "NextToken": "string", 
    "Runs": [ 
        { 
           "DataSource": { 
               "GlueTable": { 
                  "AdditionalOptions": { 
                     "string" : "string" 
                  }, 
                  "CatalogId": "string", 
                  "ConnectionName": "string", 
                  "DatabaseName": "string", 
                  "TableName": "string" 
 } 
           }, 
           "RunId": "string", 
           "StartedOn": number, 
           "Status": "string" 
        } 
    ]
}
```
## **Response Elements**

If the action is successful, the service sends back an HTTP 200 response.

The following data is returned in JSON format by the service.

### <span id="page-808-0"></span>**[NextToken](#page-807-1)**

A pagination token, if more results are available.

Type: String

### <span id="page-808-1"></span>**[Runs](#page-807-1)**

A list of DataQualityRuleRecommendationRunDescription objects.

Type: Array of [DataQualityRuleRecommendationRunDescription](#page-1297-4) objects

### **Errors**

For information about the errors that are common to all actions, see [Common](#page-1755-0) Errors.

### **InternalServiceException**

An internal service error occurred.

HTTP Status Code: 500

### **InvalidInputException**

The input provided was not valid.

HTTP Status Code: 400

### **OperationTimeoutException**

The operation timed out.

HTTP Status Code: 400

### **See Also**

- AWS [Command](https://docs.aws.amazon.com/goto/aws-cli/glue-2017-03-31/ListDataQualityRuleRecommendationRuns) Line Interface
- [AWS](https://docs.aws.amazon.com/goto/DotNetSDKV3/glue-2017-03-31/ListDataQualityRuleRecommendationRuns) SDK for .NET
- [AWS](https://docs.aws.amazon.com/goto/SdkForCpp/glue-2017-03-31/ListDataQualityRuleRecommendationRuns) SDK for C++
- [AWS](https://docs.aws.amazon.com/goto/SdkForGoV2/glue-2017-03-31/ListDataQualityRuleRecommendationRuns) SDK for Go v2
- [AWS](https://docs.aws.amazon.com/goto/SdkForJavaV2/glue-2017-03-31/ListDataQualityRuleRecommendationRuns) SDK for Java V2
- AWS SDK for [JavaScript](https://docs.aws.amazon.com/goto/SdkForJavaScriptV3/glue-2017-03-31/ListDataQualityRuleRecommendationRuns) V3
- [AWS](https://docs.aws.amazon.com/goto/SdkForPHPV3/glue-2017-03-31/ListDataQualityRuleRecommendationRuns) SDK for PHP V3
- AWS SDK for [Python](https://docs.aws.amazon.com/goto/boto3/glue-2017-03-31/ListDataQualityRuleRecommendationRuns)
- AWS SDK for [Ruby](https://docs.aws.amazon.com/goto/SdkForRubyV3/glue-2017-03-31/ListDataQualityRuleRecommendationRuns) V3

# **ListDataQualityRulesetEvaluationRuns**

Lists all the runs meeting the filter criteria, where a ruleset is evaluated against a data source.

# <span id="page-810-2"></span>**Request Syntax**

```
{ 
    "Filter": { 
        "DataSource": { 
           "GlueTable": { 
               "AdditionalOptions": { 
                  "string" : "string" 
               }, 
               "CatalogId": "string", 
               "ConnectionName": "string", 
               "DatabaseName": "string", 
               "TableName": "string" 
           } 
        }, 
        "StartedAfter": number, 
        "StartedBefore": number
    }, 
    "MaxResults": number, 
    "NextToken": "string"
}
```
# **Request Parameters**

For information about the parameters that are common to all actions, see Common [Parameters](#page-1752-0).

The request accepts the following data in JSON format.

### <span id="page-810-0"></span>**[Filter](#page-810-2)**

The filter criteria.

Type: [DataQualityRulesetEvaluationRunFilter](#page-1304-3) object

Required: No

### <span id="page-810-1"></span>**[MaxResults](#page-810-2)**

The maximum number of results to return.

### Type: Integer

Valid Range: Minimum value of 1. Maximum value of 1000.

Required: No

### <span id="page-811-0"></span>**[NextToken](#page-810-2)**

A paginated token to offset the results.

Type: String

Required: No

### <span id="page-811-1"></span>**Response Syntax**

```
{ 
    "NextToken": "string", 
    "Runs": [ 
        { 
           "DataSource": { 
               "GlueTable": { 
                  "AdditionalOptions": { 
                     "string" : "string" 
                  }, 
                  "CatalogId": "string", 
                  "ConnectionName": "string", 
                  "DatabaseName": "string", 
                  "TableName": "string" 
 } 
           }, 
           "RunId": "string", 
           "StartedOn": number, 
           "Status": "string" 
        } 
    ]
}
```
## **Response Elements**

If the action is successful, the service sends back an HTTP 200 response.

The following data is returned in JSON format by the service.

### <span id="page-812-0"></span>**[NextToken](#page-811-1)**

A pagination token, if more results are available.

Type: String

### <span id="page-812-1"></span>**[Runs](#page-811-1)**

A list of DataQualityRulesetEvaluationRunDescription objects representing data quality ruleset runs.

Type: Array of [DataQualityRulesetEvaluationRunDescription](#page-1302-4) objects

### **Errors**

For information about the errors that are common to all actions, see [Common](#page-1755-0) Errors.

### **InternalServiceException**

An internal service error occurred.

HTTP Status Code: 500

### **InvalidInputException**

The input provided was not valid.

HTTP Status Code: 400

### **OperationTimeoutException**

The operation timed out.

HTTP Status Code: 400

### **See Also**

- AWS [Command](https://docs.aws.amazon.com/goto/aws-cli/glue-2017-03-31/ListDataQualityRulesetEvaluationRuns) Line Interface
- [AWS](https://docs.aws.amazon.com/goto/DotNetSDKV3/glue-2017-03-31/ListDataQualityRulesetEvaluationRuns) SDK for .NET
- [AWS](https://docs.aws.amazon.com/goto/SdkForCpp/glue-2017-03-31/ListDataQualityRulesetEvaluationRuns) SDK for C++
- [AWS](https://docs.aws.amazon.com/goto/SdkForGoV2/glue-2017-03-31/ListDataQualityRulesetEvaluationRuns) SDK for Go v2
- [AWS](https://docs.aws.amazon.com/goto/SdkForJavaV2/glue-2017-03-31/ListDataQualityRulesetEvaluationRuns) SDK for Java V2
- AWS SDK for [JavaScript](https://docs.aws.amazon.com/goto/SdkForJavaScriptV3/glue-2017-03-31/ListDataQualityRulesetEvaluationRuns) V3
- [AWS](https://docs.aws.amazon.com/goto/SdkForPHPV3/glue-2017-03-31/ListDataQualityRulesetEvaluationRuns) SDK for PHP V3
- AWS SDK for [Python](https://docs.aws.amazon.com/goto/boto3/glue-2017-03-31/ListDataQualityRulesetEvaluationRuns)
- AWS SDK for [Ruby](https://docs.aws.amazon.com/goto/SdkForRubyV3/glue-2017-03-31/ListDataQualityRulesetEvaluationRuns) V3

# **ListDataQualityRulesets**

Returns a paginated list of rulesets for the specified list of AWS Glue tables.

# <span id="page-814-2"></span>**Request Syntax**

```
{ 
    "Filter": { 
        "CreatedAfter": number, 
        "CreatedBefore": number, 
        "Description": "string", 
        "LastModifiedAfter": number, 
        "LastModifiedBefore": number, 
        "Name": "string", 
        "TargetTable": { 
           "CatalogId": "string", 
           "DatabaseName": "string", 
           "TableName": "string" 
       } 
    }, 
    "MaxResults": number, 
    "NextToken": "string", 
    "Tags": { 
        "string" : "string" 
    }
}
```
# **Request Parameters**

For information about the parameters that are common to all actions, see Common [Parameters](#page-1752-0).

The request accepts the following data in JSON format.

### <span id="page-814-0"></span>**[Filter](#page-814-2)**

The filter criteria.

Type: [DataQualityRulesetFilterCriteria](#page-1305-5) object

Required: No

### <span id="page-814-1"></span>**[MaxResults](#page-814-2)**

The maximum number of results to return.

### Type: Integer

Valid Range: Minimum value of 1. Maximum value of 1000.

Required: No

### <span id="page-815-0"></span>**[NextToken](#page-814-2)**

A paginated token to offset the results.

Type: String

Required: No

### <span id="page-815-1"></span>**[Tags](#page-814-2)**

A list of key-value pair tags.

Type: String to string map

Map Entries: Minimum number of 0 items. Maximum number of 50 items.

Key Length Constraints: Minimum length of 1. Maximum length of 128.

Value Length Constraints: Minimum length of 0. Maximum length of 256.

Required: No

### <span id="page-815-2"></span>**Response Syntax**

```
{ 
    "NextToken": "string", 
    "Rulesets": [ 
        { 
           "CreatedOn": number, 
           "Description": "string", 
           "LastModifiedOn": number, 
           "Name": "string", 
           "RecommendationRunId": "string", 
           "RuleCount": number, 
           "TargetTable": { 
              "CatalogId": "string", 
              "DatabaseName": "string", 
              "TableName": "string"
```
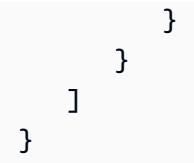

## **Response Elements**

If the action is successful, the service sends back an HTTP 200 response.

The following data is returned in JSON format by the service.

### <span id="page-816-0"></span>**[NextToken](#page-815-2)**

A pagination token, if more results are available.

Type: String

### <span id="page-816-1"></span>**[Rulesets](#page-815-2)**

A paginated list of rulesets for the specified list of AWS Glue tables.

Type: Array of [DataQualityRulesetListDetails](#page-1307-4) objects

### **Errors**

For information about the errors that are common to all actions, see [Common](#page-1755-0) Errors.

### **EntityNotFoundException**

A specified entity does not exist

HTTP Status Code: 400

### **InternalServiceException**

An internal service error occurred.

HTTP Status Code: 500

### **InvalidInputException**

The input provided was not valid.

HTTP Status Code: 400

### **OperationTimeoutException**

The operation timed out.

HTTP Status Code: 400

## **See Also**

- AWS [Command](https://docs.aws.amazon.com/goto/aws-cli/glue-2017-03-31/ListDataQualityRulesets) Line Interface
- [AWS](https://docs.aws.amazon.com/goto/DotNetSDKV3/glue-2017-03-31/ListDataQualityRulesets) SDK for .NET
- [AWS](https://docs.aws.amazon.com/goto/SdkForCpp/glue-2017-03-31/ListDataQualityRulesets) SDK for C++
- [AWS](https://docs.aws.amazon.com/goto/SdkForGoV2/glue-2017-03-31/ListDataQualityRulesets) SDK for Go v2
- [AWS](https://docs.aws.amazon.com/goto/SdkForJavaV2/glue-2017-03-31/ListDataQualityRulesets) SDK for Java V2
- AWS SDK for [JavaScript](https://docs.aws.amazon.com/goto/SdkForJavaScriptV3/glue-2017-03-31/ListDataQualityRulesets) V3
- [AWS](https://docs.aws.amazon.com/goto/SdkForPHPV3/glue-2017-03-31/ListDataQualityRulesets) SDK for PHP V3
- AWS SDK for [Python](https://docs.aws.amazon.com/goto/boto3/glue-2017-03-31/ListDataQualityRulesets)
- AWS SDK for [Ruby](https://docs.aws.amazon.com/goto/SdkForRubyV3/glue-2017-03-31/ListDataQualityRulesets) V3

# **ListDevEndpoints**

Retrieves the names of all DevEndpoint resources in this AWS account, or the resources with the specified tag. This operation allows you to see which resources are available in your account, and their names.

This operation takes the optional Tags field, which you can use as a filter on the response so that tagged resources can be retrieved as a group. If you choose to use tags filtering, only resources with the tag are retrieved.

## <span id="page-818-2"></span>**Request Syntax**

```
{ 
    "MaxResults": number, 
    "NextToken": "string", 
    "Tags": { 
        "string" : "string" 
    }
}
```
### **Request Parameters**

For information about the parameters that are common to all actions, see Common [Parameters](#page-1752-0).

The request accepts the following data in JSON format.

### <span id="page-818-0"></span>**[MaxResults](#page-818-2)**

The maximum size of a list to return.

Type: Integer

Valid Range: Minimum value of 1. Maximum value of 1000.

Required: No

### <span id="page-818-1"></span>**[NextToken](#page-818-2)**

A continuation token, if this is a continuation request.

Type: String

#### Required: No

### <span id="page-819-0"></span>**[Tags](#page-818-2)**

Specifies to return only these tagged resources.

Type: String to string map

Map Entries: Minimum number of 0 items. Maximum number of 50 items.

Key Length Constraints: Minimum length of 1. Maximum length of 128.

Value Length Constraints: Minimum length of 0. Maximum length of 256.

Required: No

### <span id="page-819-3"></span>**Response Syntax**

```
{ 
    "DevEndpointNames": [ "string" ], 
    "NextToken": "string"
}
```
### **Response Elements**

If the action is successful, the service sends back an HTTP 200 response.

The following data is returned in JSON format by the service.

### <span id="page-819-1"></span>**[DevEndpointNames](#page-819-3)**

The names of all the DevEndpoints in the account, or the DevEndpoints with the specified tags.

Type: Array of strings

Length Constraints: Minimum length of 1. Maximum length of 255.

```
Pattern: [\u0020-\uD7FF\uE000-\uFFFD\uD800\uDC00-\uDBFF\uDFFF\t]*
```
### <span id="page-819-2"></span>**[NextToken](#page-819-3)**

A continuation token, if the returned list does not contain the last metric available.

Type: String

# **Errors**

For information about the errors that are common to all actions, see [Common](#page-1755-0) Errors.

### **EntityNotFoundException**

A specified entity does not exist

HTTP Status Code: 400

### **InternalServiceException**

An internal service error occurred.

HTTP Status Code: 500

### **InvalidInputException**

The input provided was not valid.

HTTP Status Code: 400

### **OperationTimeoutException**

The operation timed out.

HTTP Status Code: 400

### **See Also**

- AWS [Command](https://docs.aws.amazon.com/goto/aws-cli/glue-2017-03-31/ListDevEndpoints) Line Interface
- [AWS](https://docs.aws.amazon.com/goto/DotNetSDKV3/glue-2017-03-31/ListDevEndpoints) SDK for .NET
- [AWS](https://docs.aws.amazon.com/goto/SdkForCpp/glue-2017-03-31/ListDevEndpoints) SDK for C++
- [AWS](https://docs.aws.amazon.com/goto/SdkForGoV2/glue-2017-03-31/ListDevEndpoints) SDK for Go v2
- [AWS](https://docs.aws.amazon.com/goto/SdkForJavaV2/glue-2017-03-31/ListDevEndpoints) SDK for Java V2
- AWS SDK for [JavaScript](https://docs.aws.amazon.com/goto/SdkForJavaScriptV3/glue-2017-03-31/ListDevEndpoints) V3
- [AWS](https://docs.aws.amazon.com/goto/SdkForPHPV3/glue-2017-03-31/ListDevEndpoints) SDK for PHP V3
- AWS SDK for [Python](https://docs.aws.amazon.com/goto/boto3/glue-2017-03-31/ListDevEndpoints)
- AWS SDK for [Ruby](https://docs.aws.amazon.com/goto/SdkForRubyV3/glue-2017-03-31/ListDevEndpoints) V3

# **ListJobs**

Retrieves the names of all job resources in this AWS account, or the resources with the specified tag. This operation allows you to see which resources are available in your account, and their names.

This operation takes the optional Tags field, which you can use as a filter on the response so that tagged resources can be retrieved as a group. If you choose to use tags filtering, only resources with the tag are retrieved.

# <span id="page-822-2"></span>**Request Syntax**

```
{ 
    "MaxResults": number, 
    "NextToken": "string", 
    "Tags": { 
        "string" : "string" 
    }
}
```
# **Request Parameters**

For information about the parameters that are common to all actions, see Common [Parameters](#page-1752-0).

The request accepts the following data in JSON format.

### <span id="page-822-0"></span>**[MaxResults](#page-822-2)**

The maximum size of a list to return.

Type: Integer

Valid Range: Minimum value of 1. Maximum value of 1000.

Required: No

### <span id="page-822-1"></span>**[NextToken](#page-822-2)**

A continuation token, if this is a continuation request.

Type: String

#### Required: No

### <span id="page-823-0"></span>**[Tags](#page-822-2)**

Specifies to return only these tagged resources.

Type: String to string map

Map Entries: Minimum number of 0 items. Maximum number of 50 items.

Key Length Constraints: Minimum length of 1. Maximum length of 128.

Value Length Constraints: Minimum length of 0. Maximum length of 256.

Required: No

### <span id="page-823-3"></span>**Response Syntax**

```
{ 
    "JobNames": [ "string" ], 
    "NextToken": "string"
}
```
## **Response Elements**

If the action is successful, the service sends back an HTTP 200 response.

The following data is returned in JSON format by the service.

### <span id="page-823-1"></span>**[JobNames](#page-823-3)**

The names of all jobs in the account, or the jobs with the specified tags.

Type: Array of strings

Length Constraints: Minimum length of 1. Maximum length of 255.

```
Pattern: [\u0020-\uD7FF\uE000-\uFFFD\uD800\uDC00-\uDBFF\uDFFF\t]*
```
#### <span id="page-823-2"></span>**[NextToken](#page-823-3)**

A continuation token, if the returned list does not contain the last metric available.

Type: String

# **Errors**

For information about the errors that are common to all actions, see [Common](#page-1755-0) Errors.

### **EntityNotFoundException**

A specified entity does not exist

HTTP Status Code: 400

### **InternalServiceException**

An internal service error occurred.

HTTP Status Code: 500

### **InvalidInputException**

The input provided was not valid.

HTTP Status Code: 400

### **OperationTimeoutException**

The operation timed out.

HTTP Status Code: 400

## **See Also**

- AWS [Command](https://docs.aws.amazon.com/goto/aws-cli/glue-2017-03-31/ListJobs) Line Interface
- [AWS](https://docs.aws.amazon.com/goto/DotNetSDKV3/glue-2017-03-31/ListJobs) SDK for .NET
- [AWS](https://docs.aws.amazon.com/goto/SdkForCpp/glue-2017-03-31/ListJobs) SDK for C++
- [AWS](https://docs.aws.amazon.com/goto/SdkForGoV2/glue-2017-03-31/ListJobs) SDK for Go v2
- [AWS](https://docs.aws.amazon.com/goto/SdkForJavaV2/glue-2017-03-31/ListJobs) SDK for Java V2
- AWS SDK for [JavaScript](https://docs.aws.amazon.com/goto/SdkForJavaScriptV3/glue-2017-03-31/ListJobs) V3
- [AWS](https://docs.aws.amazon.com/goto/SdkForPHPV3/glue-2017-03-31/ListJobs) SDK for PHP V3
- AWS SDK for [Python](https://docs.aws.amazon.com/goto/boto3/glue-2017-03-31/ListJobs)
- AWS SDK for [Ruby](https://docs.aws.amazon.com/goto/SdkForRubyV3/glue-2017-03-31/ListJobs) V3

# **ListMLTransforms**

Retrieves a sortable, filterable list of existing AWS Glue machine learning transforms in this AWS account, or the resources with the specified tag. This operation takes the optional Tags field, which you can use as a filter of the responses so that tagged resources can be retrieved as a group. If you choose to use tag filtering, only resources with the tags are retrieved.

# <span id="page-826-0"></span>**Request Syntax**

```
{ 
    "Filter": { 
        "CreatedAfter": number, 
        "CreatedBefore": number, 
        "GlueVersion": "string", 
        "LastModifiedAfter": number, 
        "LastModifiedBefore": number, 
        "Name": "string", 
        "Schema": [ 
          \{ "DataType": "string", 
               "Name": "string" 
 } 
       ], 
        "Status": "string", 
        "TransformType": "string" 
    }, 
    "MaxResults": number, 
    "NextToken": "string", 
    "Sort": { 
        "Column": "string", 
        "SortDirection": "string" 
    }, 
    "Tags": { 
       "string" : "string" 
    }
}
```
# **Request Parameters**

For information about the parameters that are common to all actions, see Common [Parameters](#page-1752-0).

The request accepts the following data in JSON format.

#### <span id="page-827-0"></span>**[Filter](#page-826-0)**

A TransformFilterCriteria used to filter the machine learning transforms.

Type: [TransformFilterCriteria](#page-1707-4) object

Required: No

#### <span id="page-827-1"></span>**[MaxResults](#page-826-0)**

The maximum size of a list to return.

Type: Integer

Valid Range: Minimum value of 1. Maximum value of 1000.

Required: No

### <span id="page-827-2"></span>**[NextToken](#page-826-0)**

A continuation token, if this is a continuation request.

Type: String

Required: No

#### <span id="page-827-3"></span>**[Sort](#page-826-0)**

A TransformSortCriteria used to sort the machine learning transforms.

Type: [TransformSortCriteria](#page-1711-2) object

Required: No

#### <span id="page-827-4"></span>**[Tags](#page-826-0)**

Specifies to return only these tagged resources.

Type: String to string map

Map Entries: Minimum number of 0 items. Maximum number of 50 items.

Key Length Constraints: Minimum length of 1. Maximum length of 128.

Value Length Constraints: Minimum length of 0. Maximum length of 256.

Required: No
## <span id="page-828-2"></span>**Response Syntax**

```
{ 
    "NextToken": "string", 
    "TransformIds": [ "string" ]
}
```
## **Response Elements**

If the action is successful, the service sends back an HTTP 200 response.

The following data is returned in JSON format by the service.

#### <span id="page-828-0"></span>**[NextToken](#page-828-2)**

A continuation token, if the returned list does not contain the last metric available.

Type: String

#### <span id="page-828-1"></span>**[TransformIds](#page-828-2)**

The identifiers of all the machine learning transforms in the account, or the machine learning transforms with the specified tags.

Type: Array of strings

Length Constraints: Minimum length of 1. Maximum length of 255.

Pattern: [\u0020-\uD7FF\uE000-\uFFFD\uD800\uDC00-\uDBFF\uDFFF\t]\*

### **Errors**

For information about the errors that are common to all actions, see [Common](#page-1755-0) Errors.

#### **EntityNotFoundException**

A specified entity does not exist

HTTP Status Code: 400

#### **InternalServiceException**

An internal service error occurred.

HTTP Status Code: 500

#### **InvalidInputException**

The input provided was not valid.

HTTP Status Code: 400

#### **OperationTimeoutException**

The operation timed out.

HTTP Status Code: 400

# **See Also**

- AWS [Command](https://docs.aws.amazon.com/goto/aws-cli/glue-2017-03-31/ListMLTransforms) Line Interface
- [AWS](https://docs.aws.amazon.com/goto/DotNetSDKV3/glue-2017-03-31/ListMLTransforms) SDK for .NET
- [AWS](https://docs.aws.amazon.com/goto/SdkForCpp/glue-2017-03-31/ListMLTransforms) SDK for C++
- [AWS](https://docs.aws.amazon.com/goto/SdkForGoV2/glue-2017-03-31/ListMLTransforms) SDK for Go v2
- [AWS](https://docs.aws.amazon.com/goto/SdkForJavaV2/glue-2017-03-31/ListMLTransforms) SDK for Java V2
- AWS SDK for [JavaScript](https://docs.aws.amazon.com/goto/SdkForJavaScriptV3/glue-2017-03-31/ListMLTransforms) V3
- [AWS](https://docs.aws.amazon.com/goto/SdkForPHPV3/glue-2017-03-31/ListMLTransforms) SDK for PHP V3
- AWS SDK for [Python](https://docs.aws.amazon.com/goto/boto3/glue-2017-03-31/ListMLTransforms)
- AWS SDK for [Ruby](https://docs.aws.amazon.com/goto/SdkForRubyV3/glue-2017-03-31/ListMLTransforms) V3

# **ListRegistries**

Returns a list of registries that you have created, with minimal registry information. Registries in the Deleting status will not be included in the results. Empty results will be returned if there are no registries available.

# <span id="page-830-2"></span>**Request Syntax**

```
{ 
    "MaxResults": number, 
    "NextToken": "string"
}
```
# **Request Parameters**

For information about the parameters that are common to all actions, see Common [Parameters](#page-1752-0).

The request accepts the following data in JSON format.

#### <span id="page-830-0"></span>**[MaxResults](#page-830-2)**

Maximum number of results required per page. If the value is not supplied, this will be defaulted to 25 per page.

Type: Integer

Valid Range: Minimum value of 1. Maximum value of 100.

Required: No

#### <span id="page-830-1"></span>**[NextToken](#page-830-2)**

A continuation token, if this is a continuation call.

Type: String

Required: No

# <span id="page-830-3"></span>**Response Syntax**

```
 "NextToken": "string",
```
{

```
 "Registries": [ 
        { 
           "CreatedTime": "string", 
           "Description": "string", 
           "RegistryArn": "string", 
           "RegistryName": "string", 
           "Status": "string", 
           "UpdatedTime": "string" 
        } 
    ]
}
```
## **Response Elements**

If the action is successful, the service sends back an HTTP 200 response.

The following data is returned in JSON format by the service.

#### <span id="page-831-0"></span>**[NextToken](#page-830-3)**

A continuation token for paginating the returned list of tokens, returned if the current segment of the list is not the last.

Type: String

#### <span id="page-831-1"></span>**[Registries](#page-830-3)**

An array of RegistryDetailedListItem objects containing minimal details of each registry.

Type: Array of [RegistryListItem](#page-1552-4) objects

### **Errors**

For information about the errors that are common to all actions, see [Common](#page-1755-0) Errors.

#### **AccessDeniedException**

Access to a resource was denied.

HTTP Status Code: 400

#### **InternalServiceException**

An internal service error occurred.

HTTP Status Code: 500

#### **InvalidInputException**

The input provided was not valid.

HTTP Status Code: 400

# **See Also**

- AWS [Command](https://docs.aws.amazon.com/goto/aws-cli/glue-2017-03-31/ListRegistries) Line Interface
- [AWS](https://docs.aws.amazon.com/goto/DotNetSDKV3/glue-2017-03-31/ListRegistries) SDK for .NET
- [AWS](https://docs.aws.amazon.com/goto/SdkForCpp/glue-2017-03-31/ListRegistries) SDK for C++
- [AWS](https://docs.aws.amazon.com/goto/SdkForGoV2/glue-2017-03-31/ListRegistries) SDK for Go v2
- [AWS](https://docs.aws.amazon.com/goto/SdkForJavaV2/glue-2017-03-31/ListRegistries) SDK for Java V2
- AWS SDK for [JavaScript](https://docs.aws.amazon.com/goto/SdkForJavaScriptV3/glue-2017-03-31/ListRegistries) V3
- [AWS](https://docs.aws.amazon.com/goto/SdkForPHPV3/glue-2017-03-31/ListRegistries) SDK for PHP V3
- AWS SDK for [Python](https://docs.aws.amazon.com/goto/boto3/glue-2017-03-31/ListRegistries)
- AWS SDK for [Ruby](https://docs.aws.amazon.com/goto/SdkForRubyV3/glue-2017-03-31/ListRegistries) V3

# **ListSchemas**

Returns a list of schemas with minimal details. Schemas in Deleting status will not be included in the results. Empty results will be returned if there are no schemas available.

When the RegistryId is not provided, all the schemas across registries will be part of the API response.

# <span id="page-833-2"></span>**Request Syntax**

```
{ 
    "MaxResults": number, 
    "NextToken": "string", 
    "RegistryId": { 
        "RegistryArn": "string", 
        "RegistryName": "string" 
    }
}
```
# **Request Parameters**

For information about the parameters that are common to all actions, see Common [Parameters](#page-1752-0).

The request accepts the following data in JSON format.

#### <span id="page-833-0"></span>**[MaxResults](#page-833-2)**

Maximum number of results required per page. If the value is not supplied, this will be defaulted to 25 per page.

Type: Integer

Valid Range: Minimum value of 1. Maximum value of 100.

Required: No

#### <span id="page-833-1"></span>**[NextToken](#page-833-2)**

A continuation token, if this is a continuation call.

Type: String

#### Required: No

#### <span id="page-834-0"></span>**[RegistryId](#page-833-2)**

A wrapper structure that may contain the registry name and Amazon Resource Name (ARN).

Type: [RegistryId](#page-1551-2) object

Required: No

## <span id="page-834-3"></span>**Response Syntax**

```
{ 
    "NextToken": "string", 
    "Schemas": [ 
        { 
            "CreatedTime": "string", 
            "Description": "string", 
            "RegistryName": "string", 
            "SchemaArn": "string", 
            "SchemaName": "string", 
            "SchemaStatus": "string", 
            "UpdatedTime": "string" 
        } 
   \mathbf{I}}
```
# **Response Elements**

If the action is successful, the service sends back an HTTP 200 response.

The following data is returned in JSON format by the service.

#### <span id="page-834-1"></span>**[NextToken](#page-834-3)**

A continuation token for paginating the returned list of tokens, returned if the current segment of the list is not the last.

Type: String

#### <span id="page-834-2"></span>**[Schemas](#page-834-3)**

An array of SchemaListItem objects containing details of each schema.

Type: Array of [SchemaListItem](#page-1612-4) objects

# **Errors**

For information about the errors that are common to all actions, see [Common](#page-1755-0) Errors.

#### **AccessDeniedException**

Access to a resource was denied.

HTTP Status Code: 400

#### **EntityNotFoundException**

A specified entity does not exist

HTTP Status Code: 400

#### **InternalServiceException**

An internal service error occurred.

HTTP Status Code: 500

#### **InvalidInputException**

The input provided was not valid.

HTTP Status Code: 400

### **See Also**

- AWS [Command](https://docs.aws.amazon.com/goto/aws-cli/glue-2017-03-31/ListSchemas) Line Interface
- [AWS](https://docs.aws.amazon.com/goto/DotNetSDKV3/glue-2017-03-31/ListSchemas) SDK for .NET
- [AWS](https://docs.aws.amazon.com/goto/SdkForCpp/glue-2017-03-31/ListSchemas) SDK for C++
- [AWS](https://docs.aws.amazon.com/goto/SdkForGoV2/glue-2017-03-31/ListSchemas) SDK for Go v2
- [AWS](https://docs.aws.amazon.com/goto/SdkForJavaV2/glue-2017-03-31/ListSchemas) SDK for Java V2
- AWS SDK for [JavaScript](https://docs.aws.amazon.com/goto/SdkForJavaScriptV3/glue-2017-03-31/ListSchemas) V3
- [AWS](https://docs.aws.amazon.com/goto/SdkForPHPV3/glue-2017-03-31/ListSchemas) SDK for PHP V3
- AWS SDK for [Python](https://docs.aws.amazon.com/goto/boto3/glue-2017-03-31/ListSchemas)
- AWS SDK for [Ruby](https://docs.aws.amazon.com/goto/SdkForRubyV3/glue-2017-03-31/ListSchemas) V3

# **ListSchemaVersions**

Returns a list of schema versions that you have created, with minimal information. Schema versions in Deleted status will not be included in the results. Empty results will be returned if there are no schema versions available.

### <span id="page-837-2"></span>**Request Syntax**

```
{ 
    "MaxResults": number, 
    "NextToken": "string", 
    "SchemaId": { 
        "RegistryName": "string", 
        "SchemaArn": "string", 
        "SchemaName": "string" 
    }
}
```
### **Request Parameters**

For information about the parameters that are common to all actions, see Common [Parameters](#page-1752-0).

The request accepts the following data in JSON format.

#### <span id="page-837-0"></span>**[MaxResults](#page-837-2)**

Maximum number of results required per page. If the value is not supplied, this will be defaulted to 25 per page.

Type: Integer

Valid Range: Minimum value of 1. Maximum value of 100.

Required: No

#### <span id="page-837-1"></span>**[NextToken](#page-837-2)**

A continuation token, if this is a continuation call.

Type: String

Required: No

#### <span id="page-838-0"></span>**[SchemaId](#page-837-2)**

This is a wrapper structure to contain schema identity fields. The structure contains:

- SchemaId\$SchemaArn: The Amazon Resource Name (ARN) of the schema. Either SchemaArn or SchemaName and RegistryName has to be provided.
- SchemaId\$SchemaName: The name of the schema. Either SchemaArn or SchemaName and RegistryName has to be provided.

Type: [SchemaId](#page-1610-3) object

Required: Yes

### <span id="page-838-2"></span>**Response Syntax**

```
{ 
    "NextToken": "string", 
    "Schemas": [ 
        { 
           "CreatedTime": "string", 
           "SchemaArn": "string", 
           "SchemaVersionId": "string", 
           "Status": "string", 
           "VersionNumber": number
        } 
    ]
}
```
### **Response Elements**

If the action is successful, the service sends back an HTTP 200 response.

The following data is returned in JSON format by the service.

#### <span id="page-838-1"></span>**[NextToken](#page-838-2)**

A continuation token for paginating the returned list of tokens, returned if the current segment of the list is not the last.

Type: String

#### <span id="page-839-0"></span>**[Schemas](#page-838-2)**

An array of SchemaVersionList objects containing details of each schema version.

Type: Array of [SchemaVersionListItem](#page-1617-4) objects

## **Errors**

For information about the errors that are common to all actions, see [Common](#page-1755-0) Errors.

#### **AccessDeniedException**

Access to a resource was denied.

HTTP Status Code: 400

#### **EntityNotFoundException**

A specified entity does not exist

HTTP Status Code: 400

#### **InternalServiceException**

An internal service error occurred.

HTTP Status Code: 500

#### **InvalidInputException**

The input provided was not valid.

HTTP Status Code: 400

## **See Also**

- AWS [Command](https://docs.aws.amazon.com/goto/aws-cli/glue-2017-03-31/ListSchemaVersions) Line Interface
- [AWS](https://docs.aws.amazon.com/goto/DotNetSDKV3/glue-2017-03-31/ListSchemaVersions) SDK for .NET
- [AWS](https://docs.aws.amazon.com/goto/SdkForCpp/glue-2017-03-31/ListSchemaVersions) SDK for C++
- [AWS](https://docs.aws.amazon.com/goto/SdkForGoV2/glue-2017-03-31/ListSchemaVersions) SDK for Go v2
- [AWS](https://docs.aws.amazon.com/goto/SdkForJavaV2/glue-2017-03-31/ListSchemaVersions) SDK for Java V2
- AWS SDK for [JavaScript](https://docs.aws.amazon.com/goto/SdkForJavaScriptV3/glue-2017-03-31/ListSchemaVersions) V3
- [AWS](https://docs.aws.amazon.com/goto/SdkForPHPV3/glue-2017-03-31/ListSchemaVersions) SDK for PHP V3
- AWS SDK for [Python](https://docs.aws.amazon.com/goto/boto3/glue-2017-03-31/ListSchemaVersions)
- AWS SDK for [Ruby](https://docs.aws.amazon.com/goto/SdkForRubyV3/glue-2017-03-31/ListSchemaVersions) V3

# **ListSessions**

Retrieve a list of sessions.

# <span id="page-841-3"></span>**Request Syntax**

```
{ 
    "MaxResults": number, 
    "NextToken": "string", 
    "RequestOrigin": "string", 
    "Tags": { 
        "string" : "string" 
    }
}
```
# **Request Parameters**

For information about the parameters that are common to all actions, see Common [Parameters](#page-1752-0).

The request accepts the following data in JSON format.

#### <span id="page-841-0"></span>**[MaxResults](#page-841-3)**

The maximum number of results.

Type: Integer

Valid Range: Minimum value of 1. Maximum value of 1000.

Required: No

#### <span id="page-841-1"></span>**[NextToken](#page-841-3)**

The token for the next set of results, or null if there are no more result.

Type: String

Length Constraints: Maximum length of 400000.

Required: No

#### <span id="page-841-2"></span>**[RequestOrigin](#page-841-3)**

The origin of the request.

#### Type: String

Length Constraints: Minimum length of 1. Maximum length of 128.

Pattern: [\.\-\_A-Za-z0-9]+

Required: No

#### <span id="page-842-0"></span>**[Tags](#page-841-3)**

Tags belonging to the session.

Type: String to string map

Map Entries: Minimum number of 0 items. Maximum number of 50 items.

Key Length Constraints: Minimum length of 1. Maximum length of 128.

Value Length Constraints: Minimum length of 0. Maximum length of 256.

Required: No

### <span id="page-842-1"></span>**Response Syntax**

```
{ 
    "Ids": [ "string" ], 
    "NextToken": "string", 
    "Sessions": [ 
        { 
           "Command": { 
               "Name": "string", 
               "PythonVersion": "string" 
           }, 
           "CompletedOn": number, 
           "Connections": { 
               "Connections": [ "string" ] 
           }, 
           "CreatedOn": number, 
           "DefaultArguments": { 
               "string" : "string" 
           }, 
           "Description": "string", 
           "DPUSeconds": number,
```

```
 "ErrorMessage": "string", 
        "ExecutionTime": number, 
        "GlueVersion": "string", 
        "Id": "string", 
        "IdleTimeout": number, 
        "MaxCapacity": number, 
        "NumberOfWorkers": number, 
        "Progress": number, 
        "Role": "string", 
        "SecurityConfiguration": "string", 
        "Status": "string", 
        "WorkerType": "string" 
    } 
 ]
```
# **Response Elements**

If the action is successful, the service sends back an HTTP 200 response.

The following data is returned in JSON format by the service.

#### <span id="page-843-0"></span>**[Ids](#page-842-1)**

}

Returns the ID of the session.

Type: Array of strings

Length Constraints: Minimum length of 1. Maximum length of 255.

Pattern: [\u0020-\uD7FF\uE000-\uFFFD\uD800\uDC00-\uDBFF\uDFFF\t]\*

#### <span id="page-843-1"></span>**[NextToken](#page-842-1)**

The token for the next set of results, or null if there are no more result.

Type: String

Length Constraints: Maximum length of 400000.

#### <span id="page-843-2"></span>**[Sessions](#page-842-1)**

Returns the session object.

Type: Array of [Session](#page-1629-5) objects

### **Errors**

For information about the errors that are common to all actions, see [Common](#page-1755-0) Errors.

#### **AccessDeniedException**

Access to a resource was denied.

HTTP Status Code: 400

#### **InternalServiceException**

An internal service error occurred.

HTTP Status Code: 500

#### **InvalidInputException**

The input provided was not valid.

HTTP Status Code: 400

#### **OperationTimeoutException**

The operation timed out.

HTTP Status Code: 400

### **See Also**

- AWS [Command](https://docs.aws.amazon.com/goto/aws-cli/glue-2017-03-31/ListSessions) Line Interface
- [AWS](https://docs.aws.amazon.com/goto/DotNetSDKV3/glue-2017-03-31/ListSessions) SDK for .NET
- [AWS](https://docs.aws.amazon.com/goto/SdkForCpp/glue-2017-03-31/ListSessions) SDK for C++
- [AWS](https://docs.aws.amazon.com/goto/SdkForGoV2/glue-2017-03-31/ListSessions) SDK for Go v2
- [AWS](https://docs.aws.amazon.com/goto/SdkForJavaV2/glue-2017-03-31/ListSessions) SDK for Java V2
- AWS SDK for [JavaScript](https://docs.aws.amazon.com/goto/SdkForJavaScriptV3/glue-2017-03-31/ListSessions) V3
- [AWS](https://docs.aws.amazon.com/goto/SdkForPHPV3/glue-2017-03-31/ListSessions) SDK for PHP V3
- AWS SDK for [Python](https://docs.aws.amazon.com/goto/boto3/glue-2017-03-31/ListSessions)

#### • AWS SDK for [Ruby](https://docs.aws.amazon.com/goto/SdkForRubyV3/glue-2017-03-31/ListSessions) V3

# **ListStatements**

Lists statements for the session.

# <span id="page-846-3"></span>**Request Syntax**

```
{ 
    "NextToken": "string", 
    "RequestOrigin": "string", 
    "SessionId": "string"
}
```
### **Request Parameters**

For information about the parameters that are common to all actions, see Common [Parameters](#page-1752-0).

The request accepts the following data in JSON format.

#### <span id="page-846-0"></span>**[NextToken](#page-846-3)**

A continuation token, if this is a continuation call.

Type: String

Length Constraints: Maximum length of 400000.

Required: No

#### <span id="page-846-1"></span>**[RequestOrigin](#page-846-3)**

The origin of the request to list statements.

Type: String

Length Constraints: Minimum length of 1. Maximum length of 128.

Pattern: [\.\-\_A-Za-z0-9]+

Required: No

#### <span id="page-846-2"></span>**[SessionId](#page-846-3)**

The Session ID of the statements.

Type: String

```
Length Constraints: Minimum length of 1. Maximum length of 255.
```
Pattern: [\u0020-\uD7FF\uE000-\uFFFD\uD800\uDC00-\uDBFF\uDFFF\t]\*

Required: Yes

### <span id="page-847-1"></span>**Response Syntax**

```
{ 
    "NextToken": "string", 
    "Statements": [ 
        { 
           "Code": "string", 
           "CompletedOn": number, 
           "Id": number, 
           "Output": { 
               "Data": { 
                   "TextPlain": "string" 
               }, 
               "ErrorName": "string", 
               "ErrorValue": "string", 
               "ExecutionCount": number, 
               "Status": "string", 
               "Traceback": [ "string" ] 
           }, 
           "Progress": number, 
           "StartedOn": number, 
           "State": "string" 
        } 
    ]
}
```
### **Response Elements**

If the action is successful, the service sends back an HTTP 200 response.

The following data is returned in JSON format by the service.

#### <span id="page-847-0"></span>**[NextToken](#page-847-1)**

A continuation token, if not all statements have yet been returned.

#### Type: String

Length Constraints: Maximum length of 400000.

#### <span id="page-848-0"></span>**[Statements](#page-847-1)**

Returns the list of statements.

Type: Array of [Statement](#page-1662-5) objects

### **Errors**

For information about the errors that are common to all actions, see [Common](#page-1755-0) Errors.

#### **AccessDeniedException**

Access to a resource was denied.

HTTP Status Code: 400

#### **EntityNotFoundException**

A specified entity does not exist

HTTP Status Code: 400

#### **IllegalSessionStateException**

The session is in an invalid state to perform a requested operation.

HTTP Status Code: 400

#### **InternalServiceException**

An internal service error occurred.

HTTP Status Code: 500

#### **InvalidInputException**

The input provided was not valid.

HTTP Status Code: 400

#### **OperationTimeoutException**

The operation timed out.

#### HTTP Status Code: 400

# **See Also**

- AWS [Command](https://docs.aws.amazon.com/goto/aws-cli/glue-2017-03-31/ListStatements) Line Interface
- [AWS](https://docs.aws.amazon.com/goto/DotNetSDKV3/glue-2017-03-31/ListStatements) SDK for .NET
- [AWS](https://docs.aws.amazon.com/goto/SdkForCpp/glue-2017-03-31/ListStatements) SDK for C++
- [AWS](https://docs.aws.amazon.com/goto/SdkForGoV2/glue-2017-03-31/ListStatements) SDK for Go v2
- [AWS](https://docs.aws.amazon.com/goto/SdkForJavaV2/glue-2017-03-31/ListStatements) SDK for Java V2
- AWS SDK for [JavaScript](https://docs.aws.amazon.com/goto/SdkForJavaScriptV3/glue-2017-03-31/ListStatements) V3
- [AWS](https://docs.aws.amazon.com/goto/SdkForPHPV3/glue-2017-03-31/ListStatements) SDK for PHP V3
- AWS SDK for [Python](https://docs.aws.amazon.com/goto/boto3/glue-2017-03-31/ListStatements)
- AWS SDK for [Ruby](https://docs.aws.amazon.com/goto/SdkForRubyV3/glue-2017-03-31/ListStatements) V3

# **ListTableOptimizerRuns**

Lists the history of previous optimizer runs for a specific table.

# <span id="page-850-2"></span>**Request Syntax**

```
{ 
    "CatalogId": "string", 
    "DatabaseName": "string", 
    "MaxResults": number, 
    "NextToken": "string", 
    "TableName": "string", 
    "Type": "string"
}
```
# **Request Parameters**

For information about the parameters that are common to all actions, see Common [Parameters](#page-1752-0).

The request accepts the following data in JSON format.

#### <span id="page-850-0"></span>**[CatalogId](#page-850-2)**

The Catalog ID of the table.

Type: String

Length Constraints: Minimum length of 1. Maximum length of 255.

```
Pattern: [\u0020-\uD7FF\uE000-\uFFFD\uD800\uDC00-\uDBFF\uDFFF\t]*
```
Required: Yes

#### <span id="page-850-1"></span>**[DatabaseName](#page-850-2)**

The name of the database in the catalog in which the table resides.

Type: String

Length Constraints: Minimum length of 1. Maximum length of 255.

Pattern: [\u0020-\uD7FF\uE000-\uFFFD\uD800\uDC00-\uDBFF\uDFFF\t]\*

#### Required: Yes

#### <span id="page-851-0"></span>**[MaxResults](#page-850-2)**

The maximum number of optimizer runs to return on each call.

Type: Integer

Required: No

#### <span id="page-851-1"></span>**[NextToken](#page-850-2)**

A continuation token, if this is a continuation call.

Type: String

Required: No

#### <span id="page-851-2"></span>**[TableName](#page-850-2)**

The name of the table.

Type: String

Length Constraints: Minimum length of 1. Maximum length of 255.

Pattern: [\u0020-\uD7FF\uE000-\uFFFD\uD800\uDC00-\uDBFF\uDFFF\t]\*

Required: Yes

#### <span id="page-851-3"></span>**[Type](#page-850-2)**

The type of table optimizer. Currently, the only valid value is compaction.

Type: String

Valid Values: compaction

Required: Yes

### <span id="page-851-4"></span>**Response Syntax**

```
{ 
    "CatalogId": "string",
```

```
 "DatabaseName": "string", 
    "NextToken": "string", 
    "TableName": "string", 
    "TableOptimizerRuns": [ 
        { 
           "endTimestamp": number, 
           "error": "string", 
           "eventType": "string", 
           "metrics": { 
               "JobDurationInHour": "string", 
               "NumberOfBytesCompacted": "string", 
               "NumberOfDpus": "string", 
               "NumberOfFilesCompacted": "string" 
           }, 
           "startTimestamp": number
        } 
   \mathbf{I}}
```
# **Response Elements**

If the action is successful, the service sends back an HTTP 200 response.

The following data is returned in JSON format by the service.

#### <span id="page-852-0"></span>**[CatalogId](#page-851-4)**

The Catalog ID of the table.

Type: String

Length Constraints: Minimum length of 1. Maximum length of 255.

Pattern: [\u0020-\uD7FF\uE000-\uFFFD\uD800\uDC00-\uDBFF\uDFFF\t]\*

#### <span id="page-852-1"></span>**[DatabaseName](#page-851-4)**

The name of the database in the catalog in which the table resides.

Type: String

Length Constraints: Minimum length of 1. Maximum length of 255.

Pattern: [\u0020-\uD7FF\uE000-\uFFFD\uD800\uDC00-\uDBFF\uDFFF\t]\*

#### <span id="page-853-0"></span>**[NextToken](#page-851-4)**

A continuation token for paginating the returned list of optimizer runs, returned if the current segment of the list is not the last.

Type: String

#### <span id="page-853-1"></span>**[TableName](#page-851-4)**

The name of the table.

Type: String

Length Constraints: Minimum length of 1. Maximum length of 255.

```
Pattern: [\u0020-\uD7FF\uE000-\uFFFD\uD800\uDC00-\uDBFF\uDFFF\t]*
```
#### <span id="page-853-2"></span>**[TableOptimizerRuns](#page-851-4)**

A list of the optimizer runs associated with a table.

Type: Array of [TableOptimizerRun](#page-1691-5) objects

### **Errors**

For information about the errors that are common to all actions, see [Common](#page-1755-0) Errors.

#### **AccessDeniedException**

Access to a resource was denied.

HTTP Status Code: 400

#### **EntityNotFoundException**

A specified entity does not exist

HTTP Status Code: 400

#### **InternalServiceException**

An internal service error occurred.

HTTP Status Code: 500

#### **InvalidInputException**

The input provided was not valid.

HTTP Status Code: 400

# **See Also**

- AWS [Command](https://docs.aws.amazon.com/goto/aws-cli/glue-2017-03-31/ListTableOptimizerRuns) Line Interface
- [AWS](https://docs.aws.amazon.com/goto/DotNetSDKV3/glue-2017-03-31/ListTableOptimizerRuns) SDK for .NET
- [AWS](https://docs.aws.amazon.com/goto/SdkForCpp/glue-2017-03-31/ListTableOptimizerRuns) SDK for C++
- [AWS](https://docs.aws.amazon.com/goto/SdkForGoV2/glue-2017-03-31/ListTableOptimizerRuns) SDK for Go v2
- [AWS](https://docs.aws.amazon.com/goto/SdkForJavaV2/glue-2017-03-31/ListTableOptimizerRuns) SDK for Java V2
- AWS SDK for [JavaScript](https://docs.aws.amazon.com/goto/SdkForJavaScriptV3/glue-2017-03-31/ListTableOptimizerRuns) V3
- [AWS](https://docs.aws.amazon.com/goto/SdkForPHPV3/glue-2017-03-31/ListTableOptimizerRuns) SDK for PHP V3
- AWS SDK for [Python](https://docs.aws.amazon.com/goto/boto3/glue-2017-03-31/ListTableOptimizerRuns)
- AWS SDK for [Ruby](https://docs.aws.amazon.com/goto/SdkForRubyV3/glue-2017-03-31/ListTableOptimizerRuns) V3

# **ListTriggers**

Retrieves the names of all trigger resources in this AWS account, or the resources with the specified tag. This operation allows you to see which resources are available in your account, and their names.

This operation takes the optional Tags field, which you can use as a filter on the response so that tagged resources can be retrieved as a group. If you choose to use tags filtering, only resources with the tag are retrieved.

# <span id="page-855-2"></span>**Request Syntax**

```
{ 
    "DependentJobName": "string", 
    "MaxResults": number, 
    "NextToken": "string", 
    "Tags": { 
        "string" : "string" 
    }
}
```
# **Request Parameters**

For information about the parameters that are common to all actions, see Common [Parameters](#page-1752-0).

The request accepts the following data in JSON format.

#### <span id="page-855-0"></span>**[DependentJobName](#page-855-2)**

The name of the job for which to retrieve triggers. The trigger that can start this job is returned. If there is no such trigger, all triggers are returned.

Type: String

Length Constraints: Minimum length of 1. Maximum length of 255.

Pattern: [\u0020-\uD7FF\uE000-\uFFFD\uD800\uDC00-\uDBFF\uDFFF\t]\*

Required: No

#### <span id="page-855-1"></span>**[MaxResults](#page-855-2)**

The maximum size of a list to return.

#### Type: Integer

Valid Range: Minimum value of 1. Maximum value of 200.

Required: No

#### <span id="page-856-0"></span>**[NextToken](#page-855-2)**

A continuation token, if this is a continuation request.

Type: String

Required: No

#### <span id="page-856-1"></span>**[Tags](#page-855-2)**

Specifies to return only these tagged resources.

Type: String to string map

Map Entries: Minimum number of 0 items. Maximum number of 50 items.

Key Length Constraints: Minimum length of 1. Maximum length of 128.

Value Length Constraints: Minimum length of 0. Maximum length of 256.

Required: No

### <span id="page-856-3"></span>**Response Syntax**

```
{ 
    "NextToken": "string", 
    "TriggerNames": [ "string" ]
}
```
### **Response Elements**

If the action is successful, the service sends back an HTTP 200 response.

The following data is returned in JSON format by the service.

#### <span id="page-856-2"></span>**[NextToken](#page-856-3)**

A continuation token, if the returned list does not contain the last metric available.

#### Type: String

#### <span id="page-857-0"></span>**[TriggerNames](#page-856-3)**

The names of all triggers in the account, or the triggers with the specified tags.

Type: Array of strings

Length Constraints: Minimum length of 1. Maximum length of 255.

Pattern: [\u0020-\uD7FF\uE000-\uFFFD\uD800\uDC00-\uDBFF\uDFFF\t]\*

### **Errors**

For information about the errors that are common to all actions, see [Common](#page-1755-0) Errors.

#### **EntityNotFoundException**

A specified entity does not exist

HTTP Status Code: 400

#### **InternalServiceException**

An internal service error occurred.

HTTP Status Code: 500

#### **InvalidInputException**

The input provided was not valid.

HTTP Status Code: 400

#### **OperationTimeoutException**

The operation timed out.

HTTP Status Code: 400

### **See Also**

- AWS [Command](https://docs.aws.amazon.com/goto/aws-cli/glue-2017-03-31/ListTriggers) Line Interface
- [AWS](https://docs.aws.amazon.com/goto/DotNetSDKV3/glue-2017-03-31/ListTriggers) SDK for .NET
- [AWS](https://docs.aws.amazon.com/goto/SdkForCpp/glue-2017-03-31/ListTriggers) SDK for C++
- [AWS](https://docs.aws.amazon.com/goto/SdkForGoV2/glue-2017-03-31/ListTriggers) SDK for Go v2
- [AWS](https://docs.aws.amazon.com/goto/SdkForJavaV2/glue-2017-03-31/ListTriggers) SDK for Java V2
- AWS SDK for [JavaScript](https://docs.aws.amazon.com/goto/SdkForJavaScriptV3/glue-2017-03-31/ListTriggers) V3
- [AWS](https://docs.aws.amazon.com/goto/SdkForPHPV3/glue-2017-03-31/ListTriggers) SDK for PHP V3
- AWS SDK for [Python](https://docs.aws.amazon.com/goto/boto3/glue-2017-03-31/ListTriggers)
- AWS SDK for [Ruby](https://docs.aws.amazon.com/goto/SdkForRubyV3/glue-2017-03-31/ListTriggers) V3

# **ListWorkflows**

Lists names of workflows created in the account.

# <span id="page-859-2"></span>**Request Syntax**

```
{ 
    "MaxResults": number, 
    "NextToken": "string"
}
```
## **Request Parameters**

For information about the parameters that are common to all actions, see Common [Parameters](#page-1752-0).

The request accepts the following data in JSON format.

#### <span id="page-859-0"></span>**[MaxResults](#page-859-2)**

The maximum size of a list to return.

Type: Integer

Valid Range: Minimum value of 1. Maximum value of 25.

Required: No

#### <span id="page-859-1"></span>**[NextToken](#page-859-2)**

A continuation token, if this is a continuation request.

Type: String

Required: No

# <span id="page-859-3"></span>**Response Syntax**

```
{ 
    "NextToken": "string", 
    "Workflows": [ "string" ]
}
```
### **Response Elements**

If the action is successful, the service sends back an HTTP 200 response.

The following data is returned in JSON format by the service.

#### <span id="page-860-0"></span>**[NextToken](#page-859-3)**

A continuation token, if not all workflow names have been returned.

Type: String

#### <span id="page-860-1"></span>**[Workflows](#page-859-3)**

List of names of workflows in the account.

Type: Array of strings

Array Members: Minimum number of 1 item. Maximum number of 25 items.

Length Constraints: Minimum length of 1. Maximum length of 255.

Pattern: [\u0020-\uD7FF\uE000-\uFFFD\uD800\uDC00-\uDBFF\uDFFF\t]\*

### **Errors**

For information about the errors that are common to all actions, see [Common](#page-1755-0) Errors.

#### **InternalServiceException**

An internal service error occurred.

HTTP Status Code: 500

#### **InvalidInputException**

The input provided was not valid.

HTTP Status Code: 400

#### **OperationTimeoutException**

The operation timed out.

HTTP Status Code: 400

# **See Also**

- AWS [Command](https://docs.aws.amazon.com/goto/aws-cli/glue-2017-03-31/ListWorkflows) Line Interface
- [AWS](https://docs.aws.amazon.com/goto/DotNetSDKV3/glue-2017-03-31/ListWorkflows) SDK for .NET
- [AWS](https://docs.aws.amazon.com/goto/SdkForCpp/glue-2017-03-31/ListWorkflows) SDK for C++
- [AWS](https://docs.aws.amazon.com/goto/SdkForGoV2/glue-2017-03-31/ListWorkflows) SDK for Go v2
- [AWS](https://docs.aws.amazon.com/goto/SdkForJavaV2/glue-2017-03-31/ListWorkflows) SDK for Java V2
- AWS SDK for [JavaScript](https://docs.aws.amazon.com/goto/SdkForJavaScriptV3/glue-2017-03-31/ListWorkflows) V3
- [AWS](https://docs.aws.amazon.com/goto/SdkForPHPV3/glue-2017-03-31/ListWorkflows) SDK for PHP V3
- AWS SDK for [Python](https://docs.aws.amazon.com/goto/boto3/glue-2017-03-31/ListWorkflows)
- AWS SDK for [Ruby](https://docs.aws.amazon.com/goto/SdkForRubyV3/glue-2017-03-31/ListWorkflows) V3

# **PutDataCatalogEncryptionSettings**

Sets the security configuration for a specified catalog. After the configuration has been set, the specified encryption is applied to every catalog write thereafter.

# <span id="page-862-1"></span>**Request Syntax**

```
{ 
    "CatalogId": "string", 
    "DataCatalogEncryptionSettings": { 
       "ConnectionPasswordEncryption": { 
           "AwsKmsKeyId": "string", 
           "ReturnConnectionPasswordEncrypted": boolean
       }, 
       "EncryptionAtRest": { 
           "CatalogEncryptionMode": "string", 
           "CatalogEncryptionServiceRole": "string", 
           "SseAwsKmsKeyId": "string" 
       } 
    }
}
```
# **Request Parameters**

For information about the parameters that are common to all actions, see Common [Parameters](#page-1752-0).

The request accepts the following data in JSON format.

#### <span id="page-862-0"></span>**[CatalogId](#page-862-1)**

The ID of the Data Catalog to set the security configuration for. If none is provided, the AWS account ID is used by default.

Type: String

Length Constraints: Minimum length of 1. Maximum length of 255.

Pattern: [\u0020-\uD7FF\uE000-\uFFFD\uD800\uDC00-\uDBFF\uDFFF\t]\*

Required: No

#### <span id="page-863-0"></span>**[DataCatalogEncryptionSettings](#page-862-1)**

The security configuration to set.

Type: [DataCatalogEncryptionSettings](#page-1281-2) object

Required: Yes

### **Response Elements**

If the action is successful, the service sends back an HTTP 200 response with an empty HTTP body.

### **Errors**

For information about the errors that are common to all actions, see [Common](#page-1755-0) Errors.

#### **InternalServiceException**

An internal service error occurred.

HTTP Status Code: 500

#### **InvalidInputException**

The input provided was not valid.

HTTP Status Code: 400

#### **OperationTimeoutException**

The operation timed out.

HTTP Status Code: 400

### **See Also**

- AWS [Command](https://docs.aws.amazon.com/goto/aws-cli/glue-2017-03-31/PutDataCatalogEncryptionSettings) Line Interface
- [AWS](https://docs.aws.amazon.com/goto/DotNetSDKV3/glue-2017-03-31/PutDataCatalogEncryptionSettings) SDK for .NET
- [AWS](https://docs.aws.amazon.com/goto/SdkForCpp/glue-2017-03-31/PutDataCatalogEncryptionSettings) SDK for C++
- [AWS](https://docs.aws.amazon.com/goto/SdkForGoV2/glue-2017-03-31/PutDataCatalogEncryptionSettings) SDK for Go v2
- [AWS](https://docs.aws.amazon.com/goto/SdkForJavaV2/glue-2017-03-31/PutDataCatalogEncryptionSettings) SDK for Java V2
- AWS SDK for [JavaScript](https://docs.aws.amazon.com/goto/SdkForJavaScriptV3/glue-2017-03-31/PutDataCatalogEncryptionSettings) V3
- [AWS](https://docs.aws.amazon.com/goto/SdkForPHPV3/glue-2017-03-31/PutDataCatalogEncryptionSettings) SDK for PHP V3
- AWS SDK for [Python](https://docs.aws.amazon.com/goto/boto3/glue-2017-03-31/PutDataCatalogEncryptionSettings)
- AWS SDK for [Ruby](https://docs.aws.amazon.com/goto/SdkForRubyV3/glue-2017-03-31/PutDataCatalogEncryptionSettings) V3

# **PutResourcePolicy**

Sets the Data Catalog resource policy for access control.

# <span id="page-865-2"></span>**Request Syntax**

```
{ 
    "EnableHybrid": "string", 
    "PolicyExistsCondition": "string", 
    "PolicyHashCondition": "string", 
    "PolicyInJson": "string", 
    "ResourceArn": "string"
}
```
## **Request Parameters**

For information about the parameters that are common to all actions, see Common [Parameters](#page-1752-0).

The request accepts the following data in JSON format.

### <span id="page-865-0"></span>**[EnableHybrid](#page-865-2)**

If 'TRUE', indicates that you are using both methods to grant cross-account access to Data Catalog resources:

- By directly updating the resource policy with PutResourePolicy
- By using the **Grant permissions** command on the AWS Management Console.

Must be set to 'TRUE' if you have already used the Management Console to grant crossaccount access, otherwise the call fails. Default is 'FALSE'.

Type: String

Valid Values: TRUE | FALSE

Required: No

### <span id="page-865-1"></span>**[PolicyExistsCondition](#page-865-2)**

A value of MUST\_EXIST is used to update a policy. A value of NOT\_EXIST is used to create a new policy. If a value of NONE or a null value is used, the call does not depend on the existence of a policy.

Type: String

Valid Values: MUST\_EXIST | NOT\_EXIST | NONE

Required: No

#### <span id="page-866-0"></span>**[PolicyHashCondition](#page-865-2)**

The hash value returned when the previous policy was set using PutResourcePolicy. Its purpose is to prevent concurrent modifications of a policy. Do not use this parameter if no previous policy has been set.

Type: String

Length Constraints: Minimum length of 1. Maximum length of 255.

Pattern: [\u0020-\uD7FF\uE000-\uFFFD\uD800\uDC00-\uDBFF\uDFFF\t]\*

Required: No

#### <span id="page-866-1"></span>**[PolicyInJson](#page-865-2)**

Contains the policy document to set, in JSON format.

Type: String

Length Constraints: Minimum length of 2.

Required: Yes

#### <span id="page-866-2"></span>**[ResourceArn](#page-865-2)**

Do not use. For internal use only.

Type: String

Length Constraints: Minimum length of 1. Maximum length of 10240.

Pattern: arn:(aws|aws-us-gov|aws-cn):glue:.\*

Required: No

### <span id="page-866-3"></span>**Response Syntax**

{

}

```
 "PolicyHash": "string"
```
#### AWS Glue Web API Reference

# **Response Elements**

If the action is successful, the service sends back an HTTP 200 response.

The following data is returned in JSON format by the service.

#### <span id="page-867-0"></span>**[PolicyHash](#page-866-3)**

A hash of the policy that has just been set. This must be included in a subsequent call that overwrites or updates this policy.

Type: String

Length Constraints: Minimum length of 1. Maximum length of 255.

Pattern: [\u0020-\uD7FF\uE000-\uFFFD\uD800\uDC00-\uDBFF\uDFFF\t]\*

### **Errors**

For information about the errors that are common to all actions, see [Common](#page-1755-0) Errors.

#### **ConditionCheckFailureException**

A specified condition was not satisfied.

HTTP Status Code: 400

#### **EntityNotFoundException**

A specified entity does not exist

HTTP Status Code: 400

#### **InternalServiceException**

An internal service error occurred.

HTTP Status Code: 500

#### **InvalidInputException**

The input provided was not valid.

HTTP Status Code: 400

### **OperationTimeoutException**

The operation timed out.

HTTP Status Code: 400

# **See Also**

- AWS [Command](https://docs.aws.amazon.com/goto/aws-cli/glue-2017-03-31/PutResourcePolicy) Line Interface
- [AWS](https://docs.aws.amazon.com/goto/DotNetSDKV3/glue-2017-03-31/PutResourcePolicy) SDK for .NET
- [AWS](https://docs.aws.amazon.com/goto/SdkForCpp/glue-2017-03-31/PutResourcePolicy) SDK for C++
- [AWS](https://docs.aws.amazon.com/goto/SdkForGoV2/glue-2017-03-31/PutResourcePolicy) SDK for Go v2
- [AWS](https://docs.aws.amazon.com/goto/SdkForJavaV2/glue-2017-03-31/PutResourcePolicy) SDK for Java V2
- AWS SDK for [JavaScript](https://docs.aws.amazon.com/goto/SdkForJavaScriptV3/glue-2017-03-31/PutResourcePolicy) V3
- [AWS](https://docs.aws.amazon.com/goto/SdkForPHPV3/glue-2017-03-31/PutResourcePolicy) SDK for PHP V3
- AWS SDK for [Python](https://docs.aws.amazon.com/goto/boto3/glue-2017-03-31/PutResourcePolicy)
- AWS SDK for [Ruby](https://docs.aws.amazon.com/goto/SdkForRubyV3/glue-2017-03-31/PutResourcePolicy) V3

# **PutSchemaVersionMetadata**

Puts the metadata key value pair for a specified schema version ID. A maximum of 10 key value pairs will be allowed per schema version. They can be added over one or more calls.

# <span id="page-869-2"></span>**Request Syntax**

```
{ 
    "MetadataKeyValue": { 
        "MetadataKey": "string", 
        "MetadataValue": "string" 
    }, 
    "SchemaId": { 
        "RegistryName": "string", 
        "SchemaArn": "string", 
        "SchemaName": "string" 
    }, 
    "SchemaVersionId": "string", 
    "SchemaVersionNumber": { 
        "LatestVersion": boolean, 
        "VersionNumber": number
    }
}
```
### **Request Parameters**

For information about the parameters that are common to all actions, see Common [Parameters](#page-1752-0).

The request accepts the following data in JSON format.

#### <span id="page-869-0"></span>**[MetadataKeyValue](#page-869-2)**

The metadata key's corresponding value.

Type: [MetadataKeyValuePair](#page-1482-2) object

Required: Yes

#### <span id="page-869-1"></span>**[SchemaId](#page-869-2)**

The unique ID for the schema.

Type: [SchemaId](#page-1610-3) object

#### Required: No

#### <span id="page-870-0"></span>**[SchemaVersionId](#page-869-2)**

The unique version ID of the schema version.

Type: String

Length Constraints: Fixed length of 36.

Pattern: [a-f0-9]{8}-[a-f0-9]{4}-[a-f0-9]{4}-[a-f0-9]{4}-[a-f0-9]{12}

Required: No

#### <span id="page-870-1"></span>**[SchemaVersionNumber](#page-869-2)**

The version number of the schema.

Type: [SchemaVersionNumber](#page-1619-2) object

Required: No

### <span id="page-870-3"></span>**Response Syntax**

```
{ 
    "LatestVersion": boolean, 
    "MetadataKey": "string", 
    "MetadataValue": "string", 
    "RegistryName": "string", 
    "SchemaArn": "string", 
    "SchemaName": "string", 
    "SchemaVersionId": "string", 
    "VersionNumber": number
}
```
### **Response Elements**

If the action is successful, the service sends back an HTTP 200 response.

The following data is returned in JSON format by the service.

#### <span id="page-870-2"></span>**[LatestVersion](#page-870-3)**

The latest version of the schema.

Type: Boolean

### <span id="page-871-0"></span>**[MetadataKey](#page-870-3)**

The metadata key.

Type: String

Length Constraints: Minimum length of 1. Maximum length of 128.

Pattern: [a-zA-Z0-9+-=.\_./@]+

#### <span id="page-871-1"></span>**[MetadataValue](#page-870-3)**

The value of the metadata key.

Type: String

Length Constraints: Minimum length of 1. Maximum length of 256.

Pattern: [a-zA-Z0-9+-=.\_./@]+

#### <span id="page-871-2"></span>**[RegistryName](#page-870-3)**

The name for the registry.

Type: String

Length Constraints: Minimum length of 1. Maximum length of 255.

Pattern: [a-zA-Z0-9- \$#.]+

#### <span id="page-871-3"></span>**[SchemaArn](#page-870-3)**

The Amazon Resource Name (ARN) for the schema.

Type: String

Length Constraints: Minimum length of 1. Maximum length of 10240.

Pattern: arn: (aws|aws-us-gov|aws-cn): glue:. \*

#### <span id="page-871-4"></span>**[SchemaName](#page-870-3)**

The name for the schema.

Type: String

Length Constraints: Minimum length of 1. Maximum length of 255.

Pattern: [a-zA-Z0-9-\_\$#.]+

#### <span id="page-872-0"></span>**[SchemaVersionId](#page-870-3)**

The unique version ID of the schema version.

Type: String

Length Constraints: Fixed length of 36.

Pattern: [a-f0-9]{8}-[a-f0-9]{4}-[a-f0-9]{4}-[a-f0-9]{4}-[a-f0-9]{12}

#### <span id="page-872-1"></span>**[VersionNumber](#page-870-3)**

The version number of the schema.

Type: Long

Valid Range: Minimum value of 1. Maximum value of 100000.

### **Errors**

For information about the errors that are common to all actions, see [Common](#page-1755-0) Errors.

#### **AccessDeniedException**

Access to a resource was denied.

HTTP Status Code: 400

#### **AlreadyExistsException**

A resource to be created or added already exists.

HTTP Status Code: 400

#### **EntityNotFoundException**

A specified entity does not exist

HTTP Status Code: 400

#### **InvalidInputException**

The input provided was not valid.

HTTP Status Code: 400

#### **ResourceNumberLimitExceededException**

A resource numerical limit was exceeded.

HTTP Status Code: 400

## **See Also**

- AWS [Command](https://docs.aws.amazon.com/goto/aws-cli/glue-2017-03-31/PutSchemaVersionMetadata) Line Interface
- [AWS](https://docs.aws.amazon.com/goto/DotNetSDKV3/glue-2017-03-31/PutSchemaVersionMetadata) SDK for .NET
- [AWS](https://docs.aws.amazon.com/goto/SdkForCpp/glue-2017-03-31/PutSchemaVersionMetadata) SDK for C++
- [AWS](https://docs.aws.amazon.com/goto/SdkForGoV2/glue-2017-03-31/PutSchemaVersionMetadata) SDK for Go v2
- [AWS](https://docs.aws.amazon.com/goto/SdkForJavaV2/glue-2017-03-31/PutSchemaVersionMetadata) SDK for Java V2
- AWS SDK for [JavaScript](https://docs.aws.amazon.com/goto/SdkForJavaScriptV3/glue-2017-03-31/PutSchemaVersionMetadata) V3
- [AWS](https://docs.aws.amazon.com/goto/SdkForPHPV3/glue-2017-03-31/PutSchemaVersionMetadata) SDK for PHP V3
- AWS SDK for [Python](https://docs.aws.amazon.com/goto/boto3/glue-2017-03-31/PutSchemaVersionMetadata)
- AWS SDK for [Ruby](https://docs.aws.amazon.com/goto/SdkForRubyV3/glue-2017-03-31/PutSchemaVersionMetadata) V3

# **PutWorkflowRunProperties**

Puts the specified workflow run properties for the given workflow run. If a property already exists for the specified run, then it overrides the value otherwise adds the property to existing properties.

# <span id="page-874-2"></span>**Request Syntax**

```
{ 
    "Name": "string", 
    "RunId": "string", 
    "RunProperties": { 
        "string" : "string" 
    }
}
```
# **Request Parameters**

For information about the parameters that are common to all actions, see Common [Parameters](#page-1752-0).

The request accepts the following data in JSON format.

### <span id="page-874-0"></span>**[Name](#page-874-2)**

Name of the workflow which was run.

Type: String

Length Constraints: Minimum length of 1. Maximum length of 255.

Pattern: [\u0020-\uD7FF\uE000-\uFFFD\uD800\uDC00-\uDBFF\uDFFF\t]\*

Required: Yes

### <span id="page-874-1"></span>**[RunId](#page-874-2)**

The ID of the workflow run for which the run properties should be updated.

Type: String

Length Constraints: Minimum length of 1. Maximum length of 255.

Pattern: [\u0020-\uD7FF\uE000-\uFFFD\uD800\uDC00-\uDBFF\uDFFF\t]\*

#### Required: Yes

#### <span id="page-875-0"></span>**[RunProperties](#page-874-2)**

The properties to put for the specified run.

Type: String to string map

Key Length Constraints: Minimum length of 1. Maximum length of 255.

Key Pattern: [\u0020-\uD7FF\uE000-\uFFFD\uD800\uDC00-\uDBFF\uDFFF\t]\*

Required: Yes

### **Response Elements**

If the action is successful, the service sends back an HTTP 200 response with an empty HTTP body.

### **Errors**

For information about the errors that are common to all actions, see [Common](#page-1755-0) Errors.

#### **AlreadyExistsException**

A resource to be created or added already exists.

HTTP Status Code: 400

#### **ConcurrentModificationException**

Two processes are trying to modify a resource simultaneously.

HTTP Status Code: 400

#### **EntityNotFoundException**

A specified entity does not exist

HTTP Status Code: 400

#### **InternalServiceException**

An internal service error occurred.

HTTP Status Code: 500

#### **InvalidInputException**

The input provided was not valid.

HTTP Status Code: 400

#### **OperationTimeoutException**

The operation timed out.

HTTP Status Code: 400

#### **ResourceNumberLimitExceededException**

A resource numerical limit was exceeded.

HTTP Status Code: 400

## **See Also**

- AWS [Command](https://docs.aws.amazon.com/goto/aws-cli/glue-2017-03-31/PutWorkflowRunProperties) Line Interface
- [AWS](https://docs.aws.amazon.com/goto/DotNetSDKV3/glue-2017-03-31/PutWorkflowRunProperties) SDK for .NET
- [AWS](https://docs.aws.amazon.com/goto/SdkForCpp/glue-2017-03-31/PutWorkflowRunProperties) SDK for C++
- [AWS](https://docs.aws.amazon.com/goto/SdkForGoV2/glue-2017-03-31/PutWorkflowRunProperties) SDK for Go v2
- [AWS](https://docs.aws.amazon.com/goto/SdkForJavaV2/glue-2017-03-31/PutWorkflowRunProperties) SDK for Java V2
- AWS SDK for [JavaScript](https://docs.aws.amazon.com/goto/SdkForJavaScriptV3/glue-2017-03-31/PutWorkflowRunProperties) V3
- [AWS](https://docs.aws.amazon.com/goto/SdkForPHPV3/glue-2017-03-31/PutWorkflowRunProperties) SDK for PHP V3
- AWS SDK for [Python](https://docs.aws.amazon.com/goto/boto3/glue-2017-03-31/PutWorkflowRunProperties)
- AWS SDK for [Ruby](https://docs.aws.amazon.com/goto/SdkForRubyV3/glue-2017-03-31/PutWorkflowRunProperties) V3

# **QuerySchemaVersionMetadata**

<span id="page-877-1"></span>Queries for the schema version metadata information.

## **Request Syntax**

```
{ 
    "MaxResults": number, 
    "MetadataList": [ 
       { 
           "MetadataKey": "string", 
           "MetadataValue": "string" 
        } 
    ], 
    "NextToken": "string", 
    "SchemaId": { 
        "RegistryName": "string", 
        "SchemaArn": "string", 
        "SchemaName": "string" 
    }, 
    "SchemaVersionId": "string", 
    "SchemaVersionNumber": { 
        "LatestVersion": boolean, 
        "VersionNumber": number
    }
}
```
## **Request Parameters**

For information about the parameters that are common to all actions, see Common [Parameters](#page-1752-0).

The request accepts the following data in JSON format.

#### <span id="page-877-0"></span>**[MaxResults](#page-877-1)**

Maximum number of results required per page. If the value is not supplied, this will be defaulted to 25 per page.

Type: Integer

Valid Range: Minimum value of 1. Maximum value of 50.

#### Required: No

#### <span id="page-878-0"></span>**[MetadataList](#page-877-1)**

Search key-value pairs for metadata, if they are not provided all the metadata information will be fetched.

Type: Array of [MetadataKeyValuePair](#page-1482-2) objects

Required: No

#### <span id="page-878-1"></span>**[NextToken](#page-877-1)**

A continuation token, if this is a continuation call.

Type: String

Required: No

#### <span id="page-878-2"></span>**[SchemaId](#page-877-1)**

A wrapper structure that may contain the schema name and Amazon Resource Name (ARN).

Type: [SchemaId](#page-1610-3) object

Required: No

#### <span id="page-878-3"></span>**[SchemaVersionId](#page-877-1)**

The unique version ID of the schema version.

Type: String

Length Constraints: Fixed length of 36.

Pattern: [a-f0-9]{8}-[a-f0-9]{4}-[a-f0-9]{4}-[a-f0-9]{4}-[a-f0-9]{12}

Required: No

#### <span id="page-878-4"></span>**[SchemaVersionNumber](#page-877-1)**

The version number of the schema.

Type: [SchemaVersionNumber](#page-1619-2) object

### Required: No

# <span id="page-879-2"></span>**Response Syntax**

```
{ 
    "MetadataInfoMap": { 
       "string" : { 
           "CreatedTime": "string", 
           "MetadataValue": "string", 
           "OtherMetadataValueList": [ 
\{\hspace{.8cm},\hspace{.8cm}\} "CreatedTime": "string", 
                  "MetadataValue": "string" 
 } 
 ] 
       } 
    }, 
    "NextToken": "string", 
    "SchemaVersionId": "string"
}
```
# **Response Elements**

If the action is successful, the service sends back an HTTP 200 response.

The following data is returned in JSON format by the service.

### <span id="page-879-0"></span>**[MetadataInfoMap](#page-879-2)**

A map of a metadata key and associated values.

Type: String to [MetadataInfo](#page-1480-3) object map

Key Length Constraints: Minimum length of 1. Maximum length of 128.

Key Pattern: [a-zA-Z0-9+-=.\_./@]+

#### <span id="page-879-1"></span>**[NextToken](#page-879-2)**

A continuation token for paginating the returned list of tokens, returned if the current segment of the list is not the last.

Type: String

### <span id="page-880-0"></span>**[SchemaVersionId](#page-879-2)**

The unique version ID of the schema version.

Type: String

Length Constraints: Fixed length of 36.

Pattern: [a-f0-9]{8}-[a-f0-9]{4}-[a-f0-9]{4}-[a-f0-9]{4}-[a-f0-9]{12}

### **Errors**

For information about the errors that are common to all actions, see [Common](#page-1755-0) Errors.

### **AccessDeniedException**

Access to a resource was denied.

HTTP Status Code: 400

#### **EntityNotFoundException**

A specified entity does not exist

HTTP Status Code: 400

#### **InvalidInputException**

The input provided was not valid.

HTTP Status Code: 400

## **See Also**

- AWS [Command](https://docs.aws.amazon.com/goto/aws-cli/glue-2017-03-31/QuerySchemaVersionMetadata) Line Interface
- [AWS](https://docs.aws.amazon.com/goto/DotNetSDKV3/glue-2017-03-31/QuerySchemaVersionMetadata) SDK for .NET
- [AWS](https://docs.aws.amazon.com/goto/SdkForCpp/glue-2017-03-31/QuerySchemaVersionMetadata) SDK for C++
- [AWS](https://docs.aws.amazon.com/goto/SdkForGoV2/glue-2017-03-31/QuerySchemaVersionMetadata) SDK for Go v2
- [AWS](https://docs.aws.amazon.com/goto/SdkForJavaV2/glue-2017-03-31/QuerySchemaVersionMetadata) SDK for Java V2
- AWS SDK for [JavaScript](https://docs.aws.amazon.com/goto/SdkForJavaScriptV3/glue-2017-03-31/QuerySchemaVersionMetadata) V3
- [AWS](https://docs.aws.amazon.com/goto/SdkForPHPV3/glue-2017-03-31/QuerySchemaVersionMetadata) SDK for PHP V3
- AWS SDK for [Python](https://docs.aws.amazon.com/goto/boto3/glue-2017-03-31/QuerySchemaVersionMetadata)
- AWS SDK for [Ruby](https://docs.aws.amazon.com/goto/SdkForRubyV3/glue-2017-03-31/QuerySchemaVersionMetadata) V3

# **RegisterSchemaVersion**

Adds a new version to the existing schema. Returns an error if new version of schema does not meet the compatibility requirements of the schema set. This API will not create a new schema set and will return a 404 error if the schema set is not already present in the Schema Registry.

If this is the first schema definition to be registered in the Schema Registry, this API will store the schema version and return immediately. Otherwise, this call has the potential to run longer than other operations due to compatibility modes. You can call the GetSchemaVersion API with the SchemaVersionId to check compatibility modes.

If the same schema definition is already stored in Schema Registry as a version, the schema ID of the existing schema is returned to the caller.

# <span id="page-882-1"></span>**Request Syntax**

```
{ 
    "SchemaDefinition": "string", 
    "SchemaId": { 
        "RegistryName": "string", 
        "SchemaArn": "string", 
        "SchemaName": "string" 
    }
}
```
# **Request Parameters**

For information about the parameters that are common to all actions, see Common [Parameters](#page-1752-0).

The request accepts the following data in JSON format.

### <span id="page-882-0"></span>**[SchemaDefinition](#page-882-1)**

The schema definition using the DataFormat setting for the SchemaName.

Type: String

Length Constraints: Minimum length of 1. Maximum length of 170000.

Pattern: . \* \S. \*

#### Required: Yes

#### <span id="page-883-0"></span>**[SchemaId](#page-882-1)**

This is a wrapper structure to contain schema identity fields. The structure contains:

- SchemaId\$SchemaArn: The Amazon Resource Name (ARN) of the schema. Either SchemaArn or SchemaName and RegistryName has to be provided.
- SchemaId\$SchemaName: The name of the schema. Either SchemaArn or SchemaName and RegistryName has to be provided.

Type: [SchemaId](#page-1610-3) object

Required: Yes

### <span id="page-883-3"></span>**Response Syntax**

```
{ 
    "SchemaVersionId": "string", 
    "Status": "string", 
    "VersionNumber": number
}
```
### **Response Elements**

If the action is successful, the service sends back an HTTP 200 response.

The following data is returned in JSON format by the service.

#### <span id="page-883-1"></span>**[SchemaVersionId](#page-883-3)**

The unique ID that represents the version of this schema.

Type: String

Length Constraints: Fixed length of 36.

```
Pattern: [a-f0-9]{8}-[a-f0-9]{4}-[a-f0-9]{4}-[a-f0-9]{4}-[a-f0-9]{12}
```
#### <span id="page-883-2"></span>**[Status](#page-883-3)**

The status of the schema version.

#### Type: String

Valid Values: AVAILABLE | PENDING | FAILURE | DELETING

#### <span id="page-884-0"></span>**[VersionNumber](#page-883-3)**

The version of this schema (for sync flow only, in case this is the first version).

Type: Long

Valid Range: Minimum value of 1. Maximum value of 100000.

### **Errors**

For information about the errors that are common to all actions, see [Common](#page-1755-0) Errors.

#### **AccessDeniedException**

Access to a resource was denied.

HTTP Status Code: 400

#### **ConcurrentModificationException**

Two processes are trying to modify a resource simultaneously.

HTTP Status Code: 400

#### **EntityNotFoundException**

A specified entity does not exist

HTTP Status Code: 400

#### **InternalServiceException**

An internal service error occurred.

HTTP Status Code: 500

#### **InvalidInputException**

The input provided was not valid.

HTTP Status Code: 400

#### **ResourceNumberLimitExceededException**

A resource numerical limit was exceeded.

HTTP Status Code: 400

# **See Also**

- AWS [Command](https://docs.aws.amazon.com/goto/aws-cli/glue-2017-03-31/RegisterSchemaVersion) Line Interface
- [AWS](https://docs.aws.amazon.com/goto/DotNetSDKV3/glue-2017-03-31/RegisterSchemaVersion) SDK for .NET
- [AWS](https://docs.aws.amazon.com/goto/SdkForCpp/glue-2017-03-31/RegisterSchemaVersion) SDK for C++
- [AWS](https://docs.aws.amazon.com/goto/SdkForGoV2/glue-2017-03-31/RegisterSchemaVersion) SDK for Go v2
- [AWS](https://docs.aws.amazon.com/goto/SdkForJavaV2/glue-2017-03-31/RegisterSchemaVersion) SDK for Java V2
- AWS SDK for [JavaScript](https://docs.aws.amazon.com/goto/SdkForJavaScriptV3/glue-2017-03-31/RegisterSchemaVersion) V3
- [AWS](https://docs.aws.amazon.com/goto/SdkForPHPV3/glue-2017-03-31/RegisterSchemaVersion) SDK for PHP V3
- AWS SDK for [Python](https://docs.aws.amazon.com/goto/boto3/glue-2017-03-31/RegisterSchemaVersion)
- AWS SDK for [Ruby](https://docs.aws.amazon.com/goto/SdkForRubyV3/glue-2017-03-31/RegisterSchemaVersion) V3

# **RemoveSchemaVersionMetadata**

Removes a key value pair from the schema version metadata for the specified schema version ID.

# <span id="page-886-2"></span>**Request Syntax**

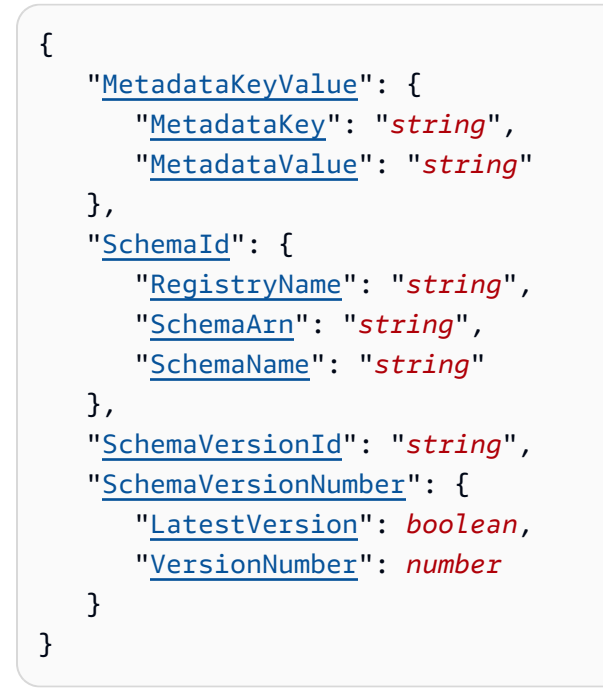

## **Request Parameters**

For information about the parameters that are common to all actions, see Common [Parameters](#page-1752-0).

The request accepts the following data in JSON format.

### <span id="page-886-0"></span>**[MetadataKeyValue](#page-886-2)**

The value of the metadata key.

Type: [MetadataKeyValuePair](#page-1482-2) object

Required: Yes

### <span id="page-886-1"></span>**[SchemaId](#page-886-2)**

A wrapper structure that may contain the schema name and Amazon Resource Name (ARN).

Type: [SchemaId](#page-1610-3) object

RemoveSchemaVersionMetadata API Version 2017-03-31 819

#### Required: No

#### <span id="page-887-0"></span>**[SchemaVersionId](#page-886-2)**

The unique version ID of the schema version.

Type: String

Length Constraints: Fixed length of 36.

Pattern: [a-f0-9]{8}-[a-f0-9]{4}-[a-f0-9]{4}-[a-f0-9]{4}-[a-f0-9]{12}

Required: No

#### <span id="page-887-1"></span>**[SchemaVersionNumber](#page-886-2)**

The version number of the schema.

Type: [SchemaVersionNumber](#page-1619-2) object

Required: No

### <span id="page-887-3"></span>**Response Syntax**

```
{ 
    "LatestVersion": boolean, 
    "MetadataKey": "string", 
    "MetadataValue": "string", 
    "RegistryName": "string", 
    "SchemaArn": "string", 
    "SchemaName": "string", 
    "SchemaVersionId": "string", 
    "VersionNumber": number
}
```
### **Response Elements**

If the action is successful, the service sends back an HTTP 200 response.

The following data is returned in JSON format by the service.

#### <span id="page-887-2"></span>**[LatestVersion](#page-887-3)**

The latest version of the schema.

### Type: Boolean

#### <span id="page-888-0"></span>**[MetadataKey](#page-887-3)**

The metadata key.

Type: String

Length Constraints: Minimum length of 1. Maximum length of 128.

Pattern: [a-zA-Z0-9+-=.\_./@]+

#### <span id="page-888-1"></span>**[MetadataValue](#page-887-3)**

The value of the metadata key.

Type: String

Length Constraints: Minimum length of 1. Maximum length of 256.

Pattern: [a-zA-Z0-9+-=.\_./@]+

#### <span id="page-888-2"></span>**[RegistryName](#page-887-3)**

The name of the registry.

Type: String

Length Constraints: Minimum length of 1. Maximum length of 255.

Pattern: [a-zA-Z0-9-\_\$#.]+

#### <span id="page-888-3"></span>**[SchemaArn](#page-887-3)**

The Amazon Resource Name (ARN) of the schema.

Type: String

Length Constraints: Minimum length of 1. Maximum length of 10240.

Pattern: arn: (aws|aws-us-gov|aws-cn): glue:. \*

#### <span id="page-888-4"></span>**[SchemaName](#page-887-3)**

The name of the schema.

Type: String

Length Constraints: Minimum length of 1. Maximum length of 255.

Pattern: [a-zA-Z0-9-\_\$#.]+

#### <span id="page-889-0"></span>**[SchemaVersionId](#page-887-3)**

The version ID for the schema version.

Type: String

Length Constraints: Fixed length of 36.

Pattern: [a-f0-9]{8}-[a-f0-9]{4}-[a-f0-9]{4}-[a-f0-9]{4}-[a-f0-9]{12}

#### <span id="page-889-1"></span>**[VersionNumber](#page-887-3)**

The version number of the schema.

Type: Long

Valid Range: Minimum value of 1. Maximum value of 100000.

### **Errors**

For information about the errors that are common to all actions, see [Common](#page-1755-0) Errors.

#### **AccessDeniedException**

Access to a resource was denied.

HTTP Status Code: 400

#### **EntityNotFoundException**

A specified entity does not exist

HTTP Status Code: 400

#### **InvalidInputException**

The input provided was not valid.

HTTP Status Code: 400

# **See Also**

- AWS [Command](https://docs.aws.amazon.com/goto/aws-cli/glue-2017-03-31/RemoveSchemaVersionMetadata) Line Interface
- [AWS](https://docs.aws.amazon.com/goto/DotNetSDKV3/glue-2017-03-31/RemoveSchemaVersionMetadata) SDK for .NET
- [AWS](https://docs.aws.amazon.com/goto/SdkForCpp/glue-2017-03-31/RemoveSchemaVersionMetadata) SDK for C++
- [AWS](https://docs.aws.amazon.com/goto/SdkForGoV2/glue-2017-03-31/RemoveSchemaVersionMetadata) SDK for Go v2
- [AWS](https://docs.aws.amazon.com/goto/SdkForJavaV2/glue-2017-03-31/RemoveSchemaVersionMetadata) SDK for Java V2
- AWS SDK for [JavaScript](https://docs.aws.amazon.com/goto/SdkForJavaScriptV3/glue-2017-03-31/RemoveSchemaVersionMetadata) V3
- [AWS](https://docs.aws.amazon.com/goto/SdkForPHPV3/glue-2017-03-31/RemoveSchemaVersionMetadata) SDK for PHP V3
- AWS SDK for [Python](https://docs.aws.amazon.com/goto/boto3/glue-2017-03-31/RemoveSchemaVersionMetadata)
- AWS SDK for [Ruby](https://docs.aws.amazon.com/goto/SdkForRubyV3/glue-2017-03-31/RemoveSchemaVersionMetadata) V3

# **ResetJobBookmark**

Resets a bookmark entry.

For more information about enabling and using job bookmarks, see:

- Tracking processed data using job [bookmarks](https://docs.aws.amazon.com/glue/latest/dg/monitor-continuations.html)
- Job [parameters](https://docs.aws.amazon.com/glue/latest/dg/aws-glue-programming-etl-glue-arguments.html) used by AWS Glue
- Job [structure](https://docs.aws.amazon.com/glue/latest/dg/aws-glue-api-jobs-job.html#aws-glue-api-jobs-job-Job)

# <span id="page-891-2"></span>**Request Syntax**

```
{ 
    "JobName": "string", 
    "RunId": "string"
}
```
## **Request Parameters**

For information about the parameters that are common to all actions, see Common [Parameters](#page-1752-0).

The request accepts the following data in JSON format.

#### <span id="page-891-0"></span>**[JobName](#page-891-2)**

The name of the job in question.

Type: String

Required: Yes

#### <span id="page-891-1"></span>**[RunId](#page-891-2)**

The unique run identifier associated with this job run.

Type: String

Required: No

# <span id="page-892-1"></span>**Response Syntax**

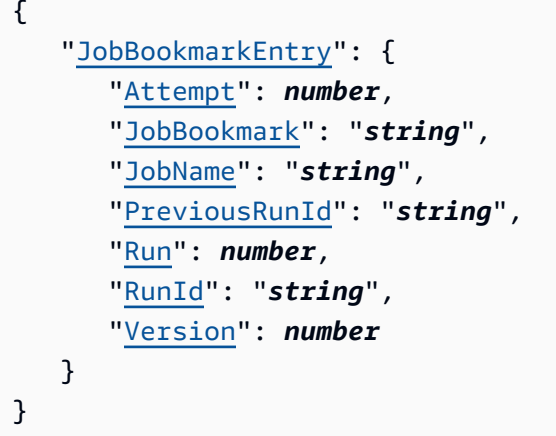

## **Response Elements**

If the action is successful, the service sends back an HTTP 200 response.

The following data is returned in JSON format by the service.

### <span id="page-892-0"></span>**[JobBookmarkEntry](#page-892-1)**

The reset bookmark entry.

Type: [JobBookmarkEntry](#page-1423-5) object

### **Errors**

For information about the errors that are common to all actions, see [Common](#page-1755-0) Errors.

### **EntityNotFoundException**

A specified entity does not exist

HTTP Status Code: 400

#### **InternalServiceException**

An internal service error occurred.

HTTP Status Code: 500

### **InvalidInputException**

The input provided was not valid.

HTTP Status Code: 400

### **OperationTimeoutException**

The operation timed out.

HTTP Status Code: 400

## **See Also**

- AWS [Command](https://docs.aws.amazon.com/goto/aws-cli/glue-2017-03-31/ResetJobBookmark) Line Interface
- [AWS](https://docs.aws.amazon.com/goto/DotNetSDKV3/glue-2017-03-31/ResetJobBookmark) SDK for .NET
- [AWS](https://docs.aws.amazon.com/goto/SdkForCpp/glue-2017-03-31/ResetJobBookmark) SDK for C++
- [AWS](https://docs.aws.amazon.com/goto/SdkForGoV2/glue-2017-03-31/ResetJobBookmark) SDK for Go v2
- [AWS](https://docs.aws.amazon.com/goto/SdkForJavaV2/glue-2017-03-31/ResetJobBookmark) SDK for Java V2
- AWS SDK for [JavaScript](https://docs.aws.amazon.com/goto/SdkForJavaScriptV3/glue-2017-03-31/ResetJobBookmark) V3
- [AWS](https://docs.aws.amazon.com/goto/SdkForPHPV3/glue-2017-03-31/ResetJobBookmark) SDK for PHP V3
- AWS SDK for [Python](https://docs.aws.amazon.com/goto/boto3/glue-2017-03-31/ResetJobBookmark)
- AWS SDK for [Ruby](https://docs.aws.amazon.com/goto/SdkForRubyV3/glue-2017-03-31/ResetJobBookmark) V3

# **ResumeWorkflowRun**

Restarts selected nodes of a previous partially completed workflow run and resumes the workflow run. The selected nodes and all nodes that are downstream from the selected nodes are run.

# <span id="page-894-2"></span>**Request Syntax**

```
{ 
    "Name": "string", 
    "NodeIds": [ "string" ], 
    "RunId": "string"
}
```
## **Request Parameters**

For information about the parameters that are common to all actions, see Common [Parameters](#page-1752-0).

The request accepts the following data in JSON format.

### <span id="page-894-0"></span>**[Name](#page-894-2)**

The name of the workflow to resume.

Type: String

Length Constraints: Minimum length of 1. Maximum length of 255.

```
Pattern: [\u0020-\uD7FF\uE000-\uFFFD\uD800\uDC00-\uDBFF\uDFFF\t]*
```
Required: Yes

#### <span id="page-894-1"></span>**[NodeIds](#page-894-2)**

A list of the node IDs for the nodes you want to restart. The nodes that are to be restarted must have a run attempt in the original run.

Type: Array of strings

Length Constraints: Minimum length of 1. Maximum length of 255.

Pattern: [\u0020-\uD7FF\uE000-\uFFFD\uD800\uDC00-\uDBFF\uDFFF\t]\*

#### Required: Yes

#### <span id="page-895-0"></span>**[RunId](#page-894-2)**

The ID of the workflow run to resume.

Type: String

```
Length Constraints: Minimum length of 1. Maximum length of 255.
```

```
Pattern: [\u0020-\uD7FF\uE000-\uFFFD\uD800\uDC00-\uDBFF\uDFFF\t]*
```
Required: Yes

## <span id="page-895-3"></span>**Response Syntax**

```
{ 
    "NodeIds": [ "string" ], 
    "RunId": "string"
}
```
### **Response Elements**

If the action is successful, the service sends back an HTTP 200 response.

The following data is returned in JSON format by the service.

#### <span id="page-895-1"></span>**[NodeIds](#page-895-3)**

A list of the node IDs for the nodes that were actually restarted.

Type: Array of strings

Length Constraints: Minimum length of 1. Maximum length of 255.

```
Pattern: [\u0020-\uD7FF\uE000-\uFFFD\uD800\uDC00-\uDBFF\uDFFF\t]*
```
<span id="page-895-2"></span>**[RunId](#page-895-3)**

The new ID assigned to the resumed workflow run. Each resume of a workflow run will have a new run ID.

#### Type: String

Length Constraints: Minimum length of 1. Maximum length of 255.

Pattern: [\u0020-\uD7FF\uE000-\uFFFD\uD800\uDC00-\uDBFF\uDFFF\t]\*

### **Errors**

For information about the errors that are common to all actions, see [Common](#page-1755-0) Errors.

### **ConcurrentRunsExceededException**

Too many jobs are being run concurrently.

HTTP Status Code: 400

#### **EntityNotFoundException**

A specified entity does not exist

HTTP Status Code: 400

#### **IllegalWorkflowStateException**

The workflow is in an invalid state to perform a requested operation.

HTTP Status Code: 400

#### **InternalServiceException**

An internal service error occurred.

HTTP Status Code: 500

#### **InvalidInputException**

The input provided was not valid.

HTTP Status Code: 400

#### **OperationTimeoutException**

The operation timed out.

HTTP Status Code: 400

# **See Also**

- AWS [Command](https://docs.aws.amazon.com/goto/aws-cli/glue-2017-03-31/ResumeWorkflowRun) Line Interface
- [AWS](https://docs.aws.amazon.com/goto/DotNetSDKV3/glue-2017-03-31/ResumeWorkflowRun) SDK for .NET
- [AWS](https://docs.aws.amazon.com/goto/SdkForCpp/glue-2017-03-31/ResumeWorkflowRun) SDK for C++
- [AWS](https://docs.aws.amazon.com/goto/SdkForGoV2/glue-2017-03-31/ResumeWorkflowRun) SDK for Go v2
- [AWS](https://docs.aws.amazon.com/goto/SdkForJavaV2/glue-2017-03-31/ResumeWorkflowRun) SDK for Java V2
- AWS SDK for [JavaScript](https://docs.aws.amazon.com/goto/SdkForJavaScriptV3/glue-2017-03-31/ResumeWorkflowRun) V3
- [AWS](https://docs.aws.amazon.com/goto/SdkForPHPV3/glue-2017-03-31/ResumeWorkflowRun) SDK for PHP V3
- AWS SDK for [Python](https://docs.aws.amazon.com/goto/boto3/glue-2017-03-31/ResumeWorkflowRun)
- AWS SDK for [Ruby](https://docs.aws.amazon.com/goto/SdkForRubyV3/glue-2017-03-31/ResumeWorkflowRun) V3

# **RunStatement**

Executes the statement.

# <span id="page-898-3"></span>**Request Syntax**

```
{ 
    "Code": "string", 
    "RequestOrigin": "string", 
    "SessionId": "string"
}
```
### **Request Parameters**

For information about the parameters that are common to all actions, see Common [Parameters](#page-1752-0).

The request accepts the following data in JSON format.

### <span id="page-898-0"></span>**[Code](#page-898-3)**

The statement code to be run.

Type: String

Length Constraints: Maximum length of 68000.

Required: Yes

### <span id="page-898-1"></span>**[RequestOrigin](#page-898-3)**

The origin of the request.

Type: String

Length Constraints: Minimum length of 1. Maximum length of 128.

Pattern: [\.\-\_A-Za-z0-9]+

Required: No

#### <span id="page-898-2"></span>**[SessionId](#page-898-3)**

The Session Id of the statement to be run.

Type: String

Length Constraints: Minimum length of 1. Maximum length of 255.

Pattern: [\u0020-\uD7FF\uE000-\uFFFD\uD800\uDC00-\uDBFF\uDFFF\t]\*

Required: Yes

### <span id="page-899-1"></span>**Response Syntax**

{ "[Id"](#page-899-0): *number* }

## **Response Elements**

If the action is successful, the service sends back an HTTP 200 response.

The following data is returned in JSON format by the service.

<span id="page-899-0"></span>**[Id](#page-899-1)**

Returns the Id of the statement that was run.

Type: Integer

### **Errors**

For information about the errors that are common to all actions, see [Common](#page-1755-0) Errors.

### **AccessDeniedException**

Access to a resource was denied.

HTTP Status Code: 400

#### **EntityNotFoundException**

A specified entity does not exist

HTTP Status Code: 400
#### **IllegalSessionStateException**

The session is in an invalid state to perform a requested operation.

HTTP Status Code: 400

#### **InternalServiceException**

An internal service error occurred.

HTTP Status Code: 500

#### **InvalidInputException**

The input provided was not valid.

HTTP Status Code: 400

#### **OperationTimeoutException**

The operation timed out.

HTTP Status Code: 400

#### **ResourceNumberLimitExceededException**

A resource numerical limit was exceeded.

HTTP Status Code: 400

#### **ValidationException**

A value could not be validated.

HTTP Status Code: 400

### **See Also**

- AWS [Command](https://docs.aws.amazon.com/goto/aws-cli/glue-2017-03-31/RunStatement) Line Interface
- [AWS](https://docs.aws.amazon.com/goto/DotNetSDKV3/glue-2017-03-31/RunStatement) SDK for .NET
- [AWS](https://docs.aws.amazon.com/goto/SdkForCpp/glue-2017-03-31/RunStatement) SDK for C++
- [AWS](https://docs.aws.amazon.com/goto/SdkForGoV2/glue-2017-03-31/RunStatement) SDK for Go v2
- [AWS](https://docs.aws.amazon.com/goto/SdkForJavaV2/glue-2017-03-31/RunStatement) SDK for Java V2
- AWS SDK for [JavaScript](https://docs.aws.amazon.com/goto/SdkForJavaScriptV3/glue-2017-03-31/RunStatement) V3
- [AWS](https://docs.aws.amazon.com/goto/SdkForPHPV3/glue-2017-03-31/RunStatement) SDK for PHP V3
- AWS SDK for [Python](https://docs.aws.amazon.com/goto/boto3/glue-2017-03-31/RunStatement)
- AWS SDK for [Ruby](https://docs.aws.amazon.com/goto/SdkForRubyV3/glue-2017-03-31/RunStatement) V3

# **SearchTables**

Searches a set of tables based on properties in the table metadata as well as on the parent database. You can search against text or filter conditions.

You can only get tables that you have access to based on the security policies defined in Lake Formation. You need at least a read-only access to the table for it to be returned. If you do not have access to all the columns in the table, these columns will not be searched against when returning the list of tables back to you. If you have access to the columns but not the data in the columns, those columns and the associated metadata for those columns will be included in the search.

# <span id="page-902-0"></span>**Request Syntax**

```
{ 
    "CatalogId": "string", 
    "Filters": [ 
        { 
           "Comparator": "string", 
           "Key": "string", 
           "Value": "string" 
        } 
    ], 
    "MaxResults": number, 
    "NextToken": "string", 
    "ResourceShareType": "string", 
    "SearchText": "string", 
    "SortCriteria": [ 
        { 
           "FieldName": "string", 
           "Sort": "string" 
        } 
    ]
}
```
# **Request Parameters**

For information about the parameters that are common to all actions, see Common [Parameters](#page-1752-0).

The request accepts the following data in JSON format.

#### <span id="page-903-0"></span>**[CatalogId](#page-902-0)**

A unique identifier, consisting of *account\_id* .

Type: String

Length Constraints: Minimum length of 1. Maximum length of 255.

Pattern: [\u0020-\uD7FF\uE000-\uFFFD\uD800\uDC00-\uDBFF\uDFFF\t]\*

Required: No

#### <span id="page-903-1"></span>**[Filters](#page-902-0)**

A list of key-value pairs, and a comparator used to filter the search results. Returns all entities matching the predicate.

The Comparator member of the PropertyPredicate struct is used only for time fields, and can be omitted for other field types. Also, when comparing string values, such as when Key=Name, a fuzzy match algorithm is used. The Key field (for example, the value of the Name field) is split on certain punctuation characters, for example, -, :, #, etc. into tokens. Then each token is exact-match compared with the Value member of PropertyPredicate. For example, if Key=Name and Value=link, tables named customer-link and xx-link-yy are returned, but xxlinkyy is not returned.

Type: Array of [PropertyPredicate](#page-1538-3) objects

Required: No

#### <span id="page-903-2"></span>**[MaxResults](#page-902-0)**

The maximum number of tables to return in a single response.

Type: Integer

Valid Range: Minimum value of 1. Maximum value of 1000.

Required: No

#### <span id="page-903-3"></span>**[NextToken](#page-902-0)**

A continuation token, included if this is a continuation call.

Type: String

Required: No

#### <span id="page-904-0"></span>**[ResourceShareType](#page-902-0)**

Allows you to specify that you want to search the tables shared with your account. The allowable values are FOREIGN or ALL.

- If set to FOREIGN, will search the tables shared with your account.
- If set to ALL, will search the tables shared with your account, as well as the tables in yor local account.

Type: String

Valid Values: FOREIGN | ALL | FEDERATED

Required: No

#### <span id="page-904-1"></span>**[SearchText](#page-902-0)**

A string used for a text search.

Specifying a value in quotes filters based on an exact match to the value.

Type: String

Length Constraints: Maximum length of 1024.

Required: No

#### <span id="page-904-2"></span>**[SortCriteria](#page-902-0)**

A list of criteria for sorting the results by a field name, in an ascending or descending order.

Type: Array of [SortCriterion](#page-1645-2) objects

Array Members: Minimum number of 0 items. Maximum number of 1 item.

Required: No

### <span id="page-904-3"></span>**Response Syntax**

```
{ 
    "NextToken": "string", 
    "TableList": [ 
        { 
           "CatalogId": "string", 
           "CreatedBy": "string",
```

```
 "CreateTime": number, 
           "DatabaseName": "string", 
           "Description": "string", 
           "FederatedTable": { 
              "ConnectionName": "string", 
              "DatabaseIdentifier": "string", 
              "Identifier": "string" 
          }, 
           "IsMultiDialectView": boolean, 
           "IsRegisteredWithLakeFormation": boolean, 
           "LastAccessTime": number, 
           "LastAnalyzedTime": number, 
           "Name": "string", 
           "Owner": "string", 
           "Parameters": { 
              "string" : "string" 
           }, 
           "PartitionKeys": [ 
\{\hspace{.1cm} \} "Comment": "string", 
                 "Name": "string", 
                 "Parameters": { 
                    "string" : "string" 
                 }, 
                 "Type": "string" 
 } 
           ], 
           "Retention": number, 
           "StorageDescriptor": { 
              "AdditionalLocations": [ "string" ], 
              "BucketColumns": [ "string" ], 
              "Columns": [ 
\overline{a} "Comment": "string", 
                     "Name": "string", 
                     "Parameters": { 
                        "string" : "string" 
, and the state \mathbb{R}, the state \mathbb{R} "Type": "string" 
 } 
              ], 
              "Compressed": boolean, 
              "InputFormat": "string", 
              "Location": "string",
```

```
 "NumberOfBuckets": number, 
              "OutputFormat": "string", 
              "Parameters": { 
                 "string" : "string" 
              }, 
              "SchemaReference": { 
                 "SchemaId": { 
                    "RegistryName": "string", 
                    "SchemaArn": "string", 
                    "SchemaName": "string" 
                 }, 
                 "SchemaVersionId": "string", 
                 "SchemaVersionNumber": number
              }, 
              "SerdeInfo": { 
                 "Name": "string", 
                 "Parameters": { 
                    "string" : "string" 
                 }, 
                 "SerializationLibrary": "string" 
              }, 
              "SkewedInfo": { 
                 "SkewedColumnNames": [ "string" ], 
                 "SkewedColumnValueLocationMaps": { 
                    "string" : "string" 
                 }, 
                 "SkewedColumnValues": [ "string" ] 
              }, 
              "SortColumns": [ 
\overline{a} "Column": "string", 
                    "SortOrder": number
 } 
              ], 
              "StoredAsSubDirectories": boolean
          }, 
          "TableType": "string", 
          "TargetTable": { 
              "CatalogId": "string", 
              "DatabaseName": "string", 
              "Name": "string", 
              "Region": "string" 
          }, 
          "UpdateTime": number,
```

```
 "VersionId": "string", 
           "ViewDefinition": { 
              "Definer": "string", 
              "IsProtected": boolean, 
              "Representations": [ 
\overline{a} "Dialect": "string", 
                     "DialectVersion": "string", 
                     "IsStale": boolean, 
                     "ViewExpandedText": "string", 
                     "ViewOriginalText": "string" 
 } 
              ], 
              "SubObjects": [ "string" ] 
           }, 
           "ViewExpandedText": "string", 
           "ViewOriginalText": "string" 
       } 
   \mathbf{I}}
```
## **Response Elements**

If the action is successful, the service sends back an HTTP 200 response.

The following data is returned in JSON format by the service.

#### <span id="page-907-0"></span>**[NextToken](#page-904-3)**

A continuation token, present if the current list segment is not the last.

Type: String

#### <span id="page-907-1"></span>**[TableList](#page-904-3)**

A list of the requested Table objects. The SearchTables response returns only the tables that you have access to.

Type: Array of [Table](#page-1675-4) objects

## **Errors**

For information about the errors that are common to all actions, see [Common](#page-1755-0) Errors.

#### **InternalServiceException**

An internal service error occurred.

HTTP Status Code: 500

#### **InvalidInputException**

The input provided was not valid.

HTTP Status Code: 400

#### **OperationTimeoutException**

The operation timed out.

HTTP Status Code: 400

### **See Also**

- AWS [Command](https://docs.aws.amazon.com/goto/aws-cli/glue-2017-03-31/SearchTables) Line Interface
- [AWS](https://docs.aws.amazon.com/goto/DotNetSDKV3/glue-2017-03-31/SearchTables) SDK for .NET
- [AWS](https://docs.aws.amazon.com/goto/SdkForCpp/glue-2017-03-31/SearchTables) SDK for C++
- [AWS](https://docs.aws.amazon.com/goto/SdkForGoV2/glue-2017-03-31/SearchTables) SDK for Go v2
- [AWS](https://docs.aws.amazon.com/goto/SdkForJavaV2/glue-2017-03-31/SearchTables) SDK for Java V2
- AWS SDK for [JavaScript](https://docs.aws.amazon.com/goto/SdkForJavaScriptV3/glue-2017-03-31/SearchTables) V3
- [AWS](https://docs.aws.amazon.com/goto/SdkForPHPV3/glue-2017-03-31/SearchTables) SDK for PHP V3
- AWS SDK for [Python](https://docs.aws.amazon.com/goto/boto3/glue-2017-03-31/SearchTables)
- AWS SDK for [Ruby](https://docs.aws.amazon.com/goto/SdkForRubyV3/glue-2017-03-31/SearchTables) V3

# **StartBlueprintRun**

Starts a new run of the specified blueprint.

# <span id="page-909-3"></span>**Request Syntax**

```
{ 
    "BlueprintName": "string", 
    "Parameters": "string", 
    "RoleArn": "string"
}
```
### **Request Parameters**

For information about the parameters that are common to all actions, see Common [Parameters](#page-1752-0).

The request accepts the following data in JSON format.

#### <span id="page-909-0"></span>**[BlueprintName](#page-909-3)**

The name of the blueprint.

Type: String

Length Constraints: Minimum length of 1. Maximum length of 128.

Pattern: [\.\-\_A-Za-z0-9]+

Required: Yes

#### <span id="page-909-1"></span>**[Parameters](#page-909-3)**

Specifies the parameters as a BlueprintParameters object.

Type: String

Length Constraints: Minimum length of 1. Maximum length of 131072.

Required: No

#### <span id="page-909-2"></span>**[RoleArn](#page-909-3)**

Specifies the IAM role used to create the workflow.

Type: String

Length Constraints: Minimum length of 1. Maximum length of 1024.

```
Pattern: arn:aws[^:]*:iam::[0-9]*:role/.+
```
Required: Yes

### <span id="page-910-1"></span>**Response Syntax**

```
{ 
    "RunId": "string"
}
```
### **Response Elements**

If the action is successful, the service sends back an HTTP 200 response.

The following data is returned in JSON format by the service.

#### <span id="page-910-0"></span>**[RunId](#page-910-1)**

The run ID for this blueprint run.

Type: String

Length Constraints: Minimum length of 1. Maximum length of 255.

Pattern: [\u0020-\uD7FF\uE000-\uFFFD\uD800\uDC00-\uDBFF\uDFFF\t]\*

### **Errors**

For information about the errors that are common to all actions, see [Common](#page-1755-0) Errors.

#### **EntityNotFoundException**

A specified entity does not exist

HTTP Status Code: 400

#### **IllegalBlueprintStateException**

The blueprint is in an invalid state to perform a requested operation.

HTTP Status Code: 400

#### **InternalServiceException**

An internal service error occurred.

HTTP Status Code: 500

#### **InvalidInputException**

The input provided was not valid.

HTTP Status Code: 400

#### **OperationTimeoutException**

The operation timed out.

HTTP Status Code: 400

#### **ResourceNumberLimitExceededException**

A resource numerical limit was exceeded.

HTTP Status Code: 400

### **See Also**

- AWS [Command](https://docs.aws.amazon.com/goto/aws-cli/glue-2017-03-31/StartBlueprintRun) Line Interface
- [AWS](https://docs.aws.amazon.com/goto/DotNetSDKV3/glue-2017-03-31/StartBlueprintRun) SDK for .NET
- [AWS](https://docs.aws.amazon.com/goto/SdkForCpp/glue-2017-03-31/StartBlueprintRun) SDK for C++
- [AWS](https://docs.aws.amazon.com/goto/SdkForGoV2/glue-2017-03-31/StartBlueprintRun) SDK for Go v2
- [AWS](https://docs.aws.amazon.com/goto/SdkForJavaV2/glue-2017-03-31/StartBlueprintRun) SDK for Java V2
- AWS SDK for [JavaScript](https://docs.aws.amazon.com/goto/SdkForJavaScriptV3/glue-2017-03-31/StartBlueprintRun) V3
- [AWS](https://docs.aws.amazon.com/goto/SdkForPHPV3/glue-2017-03-31/StartBlueprintRun) SDK for PHP V3
- AWS SDK for [Python](https://docs.aws.amazon.com/goto/boto3/glue-2017-03-31/StartBlueprintRun)
- AWS SDK for [Ruby](https://docs.aws.amazon.com/goto/SdkForRubyV3/glue-2017-03-31/StartBlueprintRun) V3

# **StartColumnStatisticsTaskRun**

Starts a column statistics task run, for a specified table and columns.

# <span id="page-913-2"></span>**Request Syntax**

```
{ 
    "CatalogID": "string", 
    "ColumnNameList": [ "string" ], 
    "DatabaseName": "string", 
    "Role": "string", 
    "SampleSize": number, 
    "SecurityConfiguration": "string", 
    "TableName": "string"
}
```
### **Request Parameters**

For information about the parameters that are common to all actions, see Common [Parameters](#page-1752-0).

The request accepts the following data in JSON format.

#### <span id="page-913-0"></span>**[CatalogID](#page-913-2)**

The ID of the Data Catalog where the table reside. If none is supplied, the AWS account ID is used by default.

Type: String

Length Constraints: Minimum length of 1. Maximum length of 255.

```
Pattern: [\u0020-\uD7FF\uE000-\uFFFD\uD800\uDC00-\uDBFF\uDFFF\t]*
```
Required: No

#### <span id="page-913-1"></span>**[ColumnNameList](#page-913-2)**

A list of the column names to generate statistics. If none is supplied, all column names for the table will be used by default.

Type: Array of strings

Length Constraints: Minimum length of 1. Maximum length of 255.

```
Pattern: [\u0020-\uD7FF\uE000-\uFFFD\uD800\uDC00-\uDBFF\uDFFF\t]*
```
Required: No

#### <span id="page-914-0"></span>**[DatabaseName](#page-913-2)**

The name of the database where the table resides.

Type: String

Length Constraints: Minimum length of 1. Maximum length of 255.

```
Pattern: [\u0020-\uD7FF\uE000-\uFFFD\uD800\uDC00-\uDBFF\uDFFF\t]*
```
Required: Yes

#### <span id="page-914-1"></span>**[Role](#page-913-2)**

The IAM role that the service assumes to generate statistics.

Type: String

Length Constraints: Minimum length of 1. Maximum length of 255.

Pattern: [\u0020-\uD7FF\uE000-\uFFFD\uD800\uDC00-\uDBFF\uDFFF\t]\*

Required: Yes

#### <span id="page-914-2"></span>**[SampleSize](#page-913-2)**

The percentage of rows used to generate statistics. If none is supplied, the entire table will be used to generate stats.

Type: Double

Valid Range: Minimum value of 0. Maximum value of 100.

Required: No

#### <span id="page-914-3"></span>**[SecurityConfiguration](#page-913-2)**

Name of the security configuration that is used to encrypt CloudWatch logs for the column stats task run.

Type: String

Length Constraints: Minimum length of 1. Maximum length of 255.

```
Pattern: [\u0020-\uD7FF\uE000-\uFFFD\uD800\uDC00-\uDBFF\uDFFF\t]*
```
Required: No

#### <span id="page-915-0"></span>**[TableName](#page-913-2)**

The name of the table to generate statistics.

Type: String

Length Constraints: Minimum length of 1. Maximum length of 255.

```
Pattern: [\u0020-\uD7FF\uE000-\uFFFD\uD800\uDC00-\uDBFF\uDFFF\t]*
```
Required: Yes

### <span id="page-915-2"></span>**Response Syntax**

```
{ 
    "ColumnStatisticsTaskRunId": "string"
}
```
# **Response Elements**

If the action is successful, the service sends back an HTTP 200 response.

The following data is returned in JSON format by the service.

#### <span id="page-915-1"></span>**[ColumnStatisticsTaskRunId](#page-915-2)**

The identifier for the column statistics task run.

Type: String

Length Constraints: Minimum length of 1. Maximum length of 255.

Pattern: [\u0020-\uD7FF\uE000-\uFFFD\uD800\uDC00-\uDBFF\uDFFF\t]\*

## **Errors**

For information about the errors that are common to all actions, see [Common](#page-1755-0) Errors.

#### **AccessDeniedException**

Access to a resource was denied.

HTTP Status Code: 400

#### **ColumnStatisticsTaskRunningException**

An exception thrown when you try to start another job while running a column stats generation job.

HTTP Status Code: 400

#### **EntityNotFoundException**

A specified entity does not exist

HTTP Status Code: 400

#### **InvalidInputException**

The input provided was not valid.

HTTP Status Code: 400

#### **OperationTimeoutException**

The operation timed out.

HTTP Status Code: 400

#### **ResourceNumberLimitExceededException**

A resource numerical limit was exceeded.

HTTP Status Code: 400

### **See Also**

- AWS [Command](https://docs.aws.amazon.com/goto/aws-cli/glue-2017-03-31/StartColumnStatisticsTaskRun) Line Interface
- [AWS](https://docs.aws.amazon.com/goto/DotNetSDKV3/glue-2017-03-31/StartColumnStatisticsTaskRun) SDK for .NET
- [AWS](https://docs.aws.amazon.com/goto/SdkForCpp/glue-2017-03-31/StartColumnStatisticsTaskRun) SDK for C++
- [AWS](https://docs.aws.amazon.com/goto/SdkForGoV2/glue-2017-03-31/StartColumnStatisticsTaskRun) SDK for Go v2
- [AWS](https://docs.aws.amazon.com/goto/SdkForJavaV2/glue-2017-03-31/StartColumnStatisticsTaskRun) SDK for Java V2
- AWS SDK for [JavaScript](https://docs.aws.amazon.com/goto/SdkForJavaScriptV3/glue-2017-03-31/StartColumnStatisticsTaskRun) V3
- [AWS](https://docs.aws.amazon.com/goto/SdkForPHPV3/glue-2017-03-31/StartColumnStatisticsTaskRun) SDK for PHP V3
- AWS SDK for [Python](https://docs.aws.amazon.com/goto/boto3/glue-2017-03-31/StartColumnStatisticsTaskRun)
- AWS SDK for [Ruby](https://docs.aws.amazon.com/goto/SdkForRubyV3/glue-2017-03-31/StartColumnStatisticsTaskRun) V3

# **StartCrawler**

Starts a crawl using the specified crawler, regardless of what is scheduled. If the crawler is already running, returns a [CrawlerRunningException.](https://docs.aws.amazon.com/glue/latest/dg/aws-glue-api-exceptions.html#aws-glue-api-exceptions-CrawlerRunningException)

# <span id="page-918-1"></span>**Request Syntax**

```
{ 
    "Name": "string"
}
```
## **Request Parameters**

For information about the parameters that are common to all actions, see Common [Parameters](#page-1752-0).

The request accepts the following data in JSON format.

#### <span id="page-918-0"></span>**[Name](#page-918-1)**

Name of the crawler to start.

Type: String

Length Constraints: Minimum length of 1. Maximum length of 255.

```
Pattern: [\u0020-\uD7FF\uE000-\uFFFD\uD800\uDC00-\uDBFF\uDFFF\t]*
```
Required: Yes

# **Response Elements**

If the action is successful, the service sends back an HTTP 200 response with an empty HTTP body.

### **Errors**

For information about the errors that are common to all actions, see [Common](#page-1755-0) Errors.

#### **CrawlerRunningException**

The operation cannot be performed because the crawler is already running.

HTTP Status Code: 400

#### **EntityNotFoundException**

A specified entity does not exist

HTTP Status Code: 400

#### **OperationTimeoutException**

The operation timed out.

HTTP Status Code: 400

# **See Also**

- AWS [Command](https://docs.aws.amazon.com/goto/aws-cli/glue-2017-03-31/StartCrawler) Line Interface
- [AWS](https://docs.aws.amazon.com/goto/DotNetSDKV3/glue-2017-03-31/StartCrawler) SDK for .NET
- [AWS](https://docs.aws.amazon.com/goto/SdkForCpp/glue-2017-03-31/StartCrawler) SDK for C++
- [AWS](https://docs.aws.amazon.com/goto/SdkForGoV2/glue-2017-03-31/StartCrawler) SDK for Go v2
- [AWS](https://docs.aws.amazon.com/goto/SdkForJavaV2/glue-2017-03-31/StartCrawler) SDK for Java V2
- AWS SDK for [JavaScript](https://docs.aws.amazon.com/goto/SdkForJavaScriptV3/glue-2017-03-31/StartCrawler) V3
- [AWS](https://docs.aws.amazon.com/goto/SdkForPHPV3/glue-2017-03-31/StartCrawler) SDK for PHP V3
- AWS SDK for [Python](https://docs.aws.amazon.com/goto/boto3/glue-2017-03-31/StartCrawler)
- AWS SDK for [Ruby](https://docs.aws.amazon.com/goto/SdkForRubyV3/glue-2017-03-31/StartCrawler) V3

# **StartCrawlerSchedule**

Changes the schedule state of the specified crawler to SCHEDULED, unless the crawler is already running or the schedule state is already SCHEDULED.

## <span id="page-920-1"></span>**Request Syntax**

```
{ 
    "CrawlerName": "string"
}
```
### **Request Parameters**

For information about the parameters that are common to all actions, see Common [Parameters](#page-1752-0).

The request accepts the following data in JSON format.

#### <span id="page-920-0"></span>**[CrawlerName](#page-920-1)**

Name of the crawler to schedule.

Type: String

Length Constraints: Minimum length of 1. Maximum length of 255.

```
Pattern: [\u0020-\uD7FF\uE000-\uFFFD\uD800\uDC00-\uDBFF\uDFFF\t]*
```
Required: Yes

## **Response Elements**

If the action is successful, the service sends back an HTTP 200 response with an empty HTTP body.

### **Errors**

For information about the errors that are common to all actions, see [Common](#page-1755-0) Errors.

#### **EntityNotFoundException**

A specified entity does not exist

HTTP Status Code: 400

#### **NoScheduleException**

There is no applicable schedule.

HTTP Status Code: 400

#### **OperationTimeoutException**

The operation timed out.

HTTP Status Code: 400

#### **SchedulerRunningException**

The specified scheduler is already running.

HTTP Status Code: 400

#### **SchedulerTransitioningException**

The specified scheduler is transitioning.

HTTP Status Code: 400

### **See Also**

- AWS [Command](https://docs.aws.amazon.com/goto/aws-cli/glue-2017-03-31/StartCrawlerSchedule) Line Interface
- [AWS](https://docs.aws.amazon.com/goto/DotNetSDKV3/glue-2017-03-31/StartCrawlerSchedule) SDK for .NET
- [AWS](https://docs.aws.amazon.com/goto/SdkForCpp/glue-2017-03-31/StartCrawlerSchedule) SDK for C++
- [AWS](https://docs.aws.amazon.com/goto/SdkForGoV2/glue-2017-03-31/StartCrawlerSchedule) SDK for Go v2
- [AWS](https://docs.aws.amazon.com/goto/SdkForJavaV2/glue-2017-03-31/StartCrawlerSchedule) SDK for Java V2
- AWS SDK for [JavaScript](https://docs.aws.amazon.com/goto/SdkForJavaScriptV3/glue-2017-03-31/StartCrawlerSchedule) V3
- [AWS](https://docs.aws.amazon.com/goto/SdkForPHPV3/glue-2017-03-31/StartCrawlerSchedule) SDK for PHP V3
- AWS SDK for [Python](https://docs.aws.amazon.com/goto/boto3/glue-2017-03-31/StartCrawlerSchedule)
- AWS SDK for [Ruby](https://docs.aws.amazon.com/goto/SdkForRubyV3/glue-2017-03-31/StartCrawlerSchedule) V3

# **StartDataQualityRuleRecommendationRun**

Starts a recommendation run that is used to generate rules when you don't know what rules to write. AWS Glue Data Quality analyzes the data and comes up with recommendations for a potential ruleset. You can then triage the ruleset and modify the generated ruleset to your liking.

Recommendation runs are automatically deleted after 90 days.

# <span id="page-922-1"></span>**Request Syntax**

```
{ 
    "ClientToken": "string", 
    "CreatedRulesetName": "string", 
    "DataSource": { 
        "GlueTable": { 
           "AdditionalOptions": { 
               "string" : "string" 
           }, 
           "CatalogId": "string", 
           "ConnectionName": "string", 
           "DatabaseName": "string", 
           "TableName": "string" 
       } 
    }, 
    "NumberOfWorkers": number, 
    "Role": "string", 
    "Timeout": number
}
```
## **Request Parameters**

For information about the parameters that are common to all actions, see Common [Parameters](#page-1752-0).

The request accepts the following data in JSON format.

#### <span id="page-922-0"></span>**[ClientToken](#page-922-1)**

Used for idempotency and is recommended to be set to a random ID (such as a UUID) to avoid creating or starting multiple instances of the same resource.

Type: String

StartDataQualityRuleRecommendationRun API Version 2017-03-31 855

Length Constraints: Minimum length of 1. Maximum length of 255.

Pattern: [\u0020-\uD7FF\uE000-\uFFFD\uD800\uDC00-\uDBFF\uDFFF\t]\*

Required: No

#### <span id="page-923-0"></span>**[CreatedRulesetName](#page-922-1)**

A name for the ruleset.

Type: String

Length Constraints: Minimum length of 1. Maximum length of 255.

Pattern: [\u0020-\uD7FF\uE000-\uFFFD\uD800\uDC00-\uDBFF\uDFFF\t]\*

Required: No

#### <span id="page-923-1"></span>**[DataSource](#page-922-1)**

The data source (AWS Glue table) associated with this run.

Type: [DataSource](#page-1311-1) object

Required: Yes

#### <span id="page-923-2"></span>**[NumberOfWorkers](#page-922-1)**

The number of G.1X workers to be used in the run. The default is 5.

Type: Integer

Required: No

#### <span id="page-923-3"></span>**[Role](#page-922-1)**

An IAM role supplied to encrypt the results of the run.

Type: String

Required: Yes

#### <span id="page-923-4"></span>**[Timeout](#page-922-1)**

The timeout for a run in minutes. This is the maximum time that a run can consume resources before it is terminated and enters TIMEOUT status. The default is 2,880 minutes (48 hours).

Type: Integer

Valid Range: Minimum value of 1.

Required: No

## <span id="page-924-1"></span>**Response Syntax**

```
{ 
    "RunId": "string"
}
```
### **Response Elements**

If the action is successful, the service sends back an HTTP 200 response.

The following data is returned in JSON format by the service.

#### <span id="page-924-0"></span>**[RunId](#page-924-1)**

The unique run identifier associated with this run.

Type: String

Length Constraints: Minimum length of 1. Maximum length of 255.

Pattern: [\u0020-\uD7FF\uE000-\uFFFD\uD800\uDC00-\uDBFF\uDFFF\t]\*

### **Errors**

For information about the errors that are common to all actions, see [Common](#page-1755-0) Errors.

#### **ConflictException**

The CreatePartitions API was called on a table that has indexes enabled.

HTTP Status Code: 400

#### **InternalServiceException**

An internal service error occurred.

HTTP Status Code: 500

#### **InvalidInputException**

The input provided was not valid.

HTTP Status Code: 400

#### **OperationTimeoutException**

The operation timed out.

HTTP Status Code: 400

## **See Also**

- AWS [Command](https://docs.aws.amazon.com/goto/aws-cli/glue-2017-03-31/StartDataQualityRuleRecommendationRun) Line Interface
- [AWS](https://docs.aws.amazon.com/goto/DotNetSDKV3/glue-2017-03-31/StartDataQualityRuleRecommendationRun) SDK for .NET
- [AWS](https://docs.aws.amazon.com/goto/SdkForCpp/glue-2017-03-31/StartDataQualityRuleRecommendationRun) SDK for C++
- [AWS](https://docs.aws.amazon.com/goto/SdkForGoV2/glue-2017-03-31/StartDataQualityRuleRecommendationRun) SDK for Go v2
- [AWS](https://docs.aws.amazon.com/goto/SdkForJavaV2/glue-2017-03-31/StartDataQualityRuleRecommendationRun) SDK for Java V2
- AWS SDK for [JavaScript](https://docs.aws.amazon.com/goto/SdkForJavaScriptV3/glue-2017-03-31/StartDataQualityRuleRecommendationRun) V3
- [AWS](https://docs.aws.amazon.com/goto/SdkForPHPV3/glue-2017-03-31/StartDataQualityRuleRecommendationRun) SDK for PHP V3
- AWS SDK for [Python](https://docs.aws.amazon.com/goto/boto3/glue-2017-03-31/StartDataQualityRuleRecommendationRun)
- AWS SDK for [Ruby](https://docs.aws.amazon.com/goto/SdkForRubyV3/glue-2017-03-31/StartDataQualityRuleRecommendationRun) V3

# **StartDataQualityRulesetEvaluationRun**

Once you have a ruleset definition (either recommended or your own), you call this operation to evaluate the ruleset against a data source (AWS Glue table). The evaluation computes results which you can retrieve with the GetDataQualityResult API.

# <span id="page-926-0"></span>**Request Syntax**

```
{ 
    "AdditionalDataSources": { 
        "string" : { 
           "GlueTable": { 
               "AdditionalOptions": { 
                  "string" : "string" 
              }, 
               "CatalogId": "string", 
               "ConnectionName": "string", 
               "DatabaseName": "string", 
               "TableName": "string" 
           } 
       } 
    }, 
    "AdditionalRunOptions": { 
        "CloudWatchMetricsEnabled": boolean, 
        "ResultsS3Prefix": "string" 
    }, 
    "ClientToken": "string", 
    "DataSource": { 
        "GlueTable": { 
           "AdditionalOptions": { 
              "string" : "string" 
           }, 
           "CatalogId": "string", 
           "ConnectionName": "string", 
           "DatabaseName": "string", 
           "TableName": "string" 
       } 
    }, 
    "NumberOfWorkers": number, 
    "Role": "string", 
    "RulesetNames": [ "string" ], 
    "Timeout": number
```
}

### **Request Parameters**

For information about the parameters that are common to all actions, see Common [Parameters](#page-1752-0).

The request accepts the following data in JSON format.

#### <span id="page-927-0"></span>**[AdditionalDataSources](#page-926-0)**

A map of reference strings to additional data sources you can specify for an evaluation run.

Type: String to [DataSource](#page-1311-1) object map

Key Length Constraints: Minimum length of 1. Maximum length of 255.

Key Pattern: [\u0020-\uD7FF\uE000-\uFFFD\uD800\uDC00-\uDBFF\uDFFF\t]\*

Required: No

#### <span id="page-927-1"></span>**[AdditionalRunOptions](#page-926-0)**

Additional run options you can specify for an evaluation run.

Type: [DataQualityEvaluationRunAdditionalRunOptions](#page-1285-2) object

Required: No

#### <span id="page-927-2"></span>**[ClientToken](#page-926-0)**

Used for idempotency and is recommended to be set to a random ID (such as a UUID) to avoid creating or starting multiple instances of the same resource.

Type: String

Length Constraints: Minimum length of 1. Maximum length of 255.

Pattern: [\u0020-\uD7FF\uE000-\uFFFD\uD800\uDC00-\uDBFF\uDFFF\t]\*

Required: No

#### <span id="page-927-3"></span>**[DataSource](#page-926-0)**

The data source (AWS Glue table) associated with this run.

Type: [DataSource](#page-1311-1) object

#### Required: Yes

#### <span id="page-928-0"></span>**[NumberOfWorkers](#page-926-0)**

The number of G.1X workers to be used in the run. The default is 5.

Type: Integer

Required: No

#### <span id="page-928-1"></span>**[Role](#page-926-0)**

An IAM role supplied to encrypt the results of the run.

Type: String

Required: Yes

#### <span id="page-928-2"></span>**[RulesetNames](#page-926-0)**

A list of ruleset names.

Type: Array of strings

Array Members: Minimum number of 1 item. Maximum number of 10 items.

Length Constraints: Minimum length of 1. Maximum length of 255.

Pattern: [\u0020-\uD7FF\uE000-\uFFFD\uD800\uDC00-\uDBFF\uDFFF\t]\*

Required: Yes

#### <span id="page-928-3"></span>**[Timeout](#page-926-0)**

The timeout for a run in minutes. This is the maximum time that a run can consume resources before it is terminated and enters TIMEOUT status. The default is 2,880 minutes (48 hours).

Type: Integer

Valid Range: Minimum value of 1.

Required: No

### <span id="page-928-4"></span>**Response Syntax**

{

}

"[RunId"](#page-929-0): "*string*"

# **Response Elements**

If the action is successful, the service sends back an HTTP 200 response.

The following data is returned in JSON format by the service.

#### <span id="page-929-0"></span>**[RunId](#page-928-4)**

The unique run identifier associated with this run.

Type: String

Length Constraints: Minimum length of 1. Maximum length of 255.

Pattern: [\u0020-\uD7FF\uE000-\uFFFD\uD800\uDC00-\uDBFF\uDFFF\t]\*

### **Errors**

For information about the errors that are common to all actions, see [Common](#page-1755-0) Errors.

#### **ConflictException**

The CreatePartitions API was called on a table that has indexes enabled.

HTTP Status Code: 400

#### **EntityNotFoundException**

A specified entity does not exist

HTTP Status Code: 400

#### **InternalServiceException**

An internal service error occurred.

HTTP Status Code: 500

#### **InvalidInputException**

The input provided was not valid.

HTTP Status Code: 400

#### **OperationTimeoutException**

The operation timed out.

HTTP Status Code: 400

## **See Also**

- AWS [Command](https://docs.aws.amazon.com/goto/aws-cli/glue-2017-03-31/StartDataQualityRulesetEvaluationRun) Line Interface
- [AWS](https://docs.aws.amazon.com/goto/DotNetSDKV3/glue-2017-03-31/StartDataQualityRulesetEvaluationRun) SDK for .NET
- [AWS](https://docs.aws.amazon.com/goto/SdkForCpp/glue-2017-03-31/StartDataQualityRulesetEvaluationRun) SDK for C++
- [AWS](https://docs.aws.amazon.com/goto/SdkForGoV2/glue-2017-03-31/StartDataQualityRulesetEvaluationRun) SDK for Go v2
- [AWS](https://docs.aws.amazon.com/goto/SdkForJavaV2/glue-2017-03-31/StartDataQualityRulesetEvaluationRun) SDK for Java V2
- AWS SDK for [JavaScript](https://docs.aws.amazon.com/goto/SdkForJavaScriptV3/glue-2017-03-31/StartDataQualityRulesetEvaluationRun) V3
- [AWS](https://docs.aws.amazon.com/goto/SdkForPHPV3/glue-2017-03-31/StartDataQualityRulesetEvaluationRun) SDK for PHP V3
- AWS SDK for [Python](https://docs.aws.amazon.com/goto/boto3/glue-2017-03-31/StartDataQualityRulesetEvaluationRun)
- AWS SDK for [Ruby](https://docs.aws.amazon.com/goto/SdkForRubyV3/glue-2017-03-31/StartDataQualityRulesetEvaluationRun) V3

# **StartExportLabelsTaskRun**

Begins an asynchronous task to export all labeled data for a particular transform. This task is the only label-related API call that is not part of the typical active learning workflow. You typically use StartExportLabelsTaskRun when you want to work with all of your existing labels at the same time, such as when you want to remove or change labels that were previously submitted as truth. This API operation accepts the TransformId whose labels you want to export and an Amazon Simple Storage Service (Amazon S3) path to export the labels to. The operation returns a TaskRunId. You can check on the status of your task run by calling the GetMLTaskRun API.

# <span id="page-931-2"></span>**Request Syntax**

```
{ 
    "OutputS3Path": "string", 
    "TransformId": "string"
}
```
### **Request Parameters**

For information about the parameters that are common to all actions, see Common [Parameters](#page-1752-0).

The request accepts the following data in JSON format.

#### <span id="page-931-0"></span>**[OutputS3Path](#page-931-2)**

The Amazon S3 path where you export the labels.

Type: String

Required: Yes

#### <span id="page-931-1"></span>**[TransformId](#page-931-2)**

The unique identifier of the machine learning transform.

Type: String

Length Constraints: Minimum length of 1. Maximum length of 255.

Pattern: [\u0020-\uD7FF\uE000-\uFFFD\uD800\uDC00-\uDBFF\uDFFF\t]\*

Required: Yes

## <span id="page-932-1"></span>**Response Syntax**

```
{ 
    "TaskRunId": "string"
}
```
## **Response Elements**

If the action is successful, the service sends back an HTTP 200 response.

The following data is returned in JSON format by the service.

#### <span id="page-932-0"></span>**[TaskRunId](#page-932-1)**

The unique identifier for the task run.

Type: String

Length Constraints: Minimum length of 1. Maximum length of 255.

Pattern: [\u0020-\uD7FF\uE000-\uFFFD\uD800\uDC00-\uDBFF\uDFFF\t]\*

### **Errors**

For information about the errors that are common to all actions, see [Common](#page-1755-0) Errors.

#### **EntityNotFoundException**

A specified entity does not exist

HTTP Status Code: 400

#### **InternalServiceException**

An internal service error occurred.

HTTP Status Code: 500

#### **InvalidInputException**

The input provided was not valid.

HTTP Status Code: 400

#### **OperationTimeoutException**

The operation timed out.

HTTP Status Code: 400

## **See Also**

- AWS [Command](https://docs.aws.amazon.com/goto/aws-cli/glue-2017-03-31/StartExportLabelsTaskRun) Line Interface
- [AWS](https://docs.aws.amazon.com/goto/DotNetSDKV3/glue-2017-03-31/StartExportLabelsTaskRun) SDK for .NET
- [AWS](https://docs.aws.amazon.com/goto/SdkForCpp/glue-2017-03-31/StartExportLabelsTaskRun) SDK for C++
- [AWS](https://docs.aws.amazon.com/goto/SdkForGoV2/glue-2017-03-31/StartExportLabelsTaskRun) SDK for Go v2
- [AWS](https://docs.aws.amazon.com/goto/SdkForJavaV2/glue-2017-03-31/StartExportLabelsTaskRun) SDK for Java V2
- AWS SDK for [JavaScript](https://docs.aws.amazon.com/goto/SdkForJavaScriptV3/glue-2017-03-31/StartExportLabelsTaskRun) V3
- [AWS](https://docs.aws.amazon.com/goto/SdkForPHPV3/glue-2017-03-31/StartExportLabelsTaskRun) SDK for PHP V3
- AWS SDK for [Python](https://docs.aws.amazon.com/goto/boto3/glue-2017-03-31/StartExportLabelsTaskRun)
- AWS SDK for [Ruby](https://docs.aws.amazon.com/goto/SdkForRubyV3/glue-2017-03-31/StartExportLabelsTaskRun) V3

# **StartImportLabelsTaskRun**

Enables you to provide additional labels (examples of truth) to be used to teach the machine learning transform and improve its quality. This API operation is generally used as part of the active learning workflow that starts with the StartMLLabelingSetGenerationTaskRun call and that ultimately results in improving the quality of your machine learning transform.

After the StartMLLabelingSetGenerationTaskRun finishes, AWS Glue machine learning will have generated a series of questions for humans to answer. (Answering these questions is often called 'labeling' in the machine learning workflows). In the case of the FindMatches transform, these questions are of the form, "What is the correct way to group these rows together into groups composed entirely of matching records?" After the labeling process is finished, users upload their answers/labels with a call to StartImportLabelsTaskRun. After StartImportLabelsTaskRun finishes, all future runs of the machine learning transform use the new and improved labels and perform a higher-quality transformation.

By default, StartMLLabelingSetGenerationTaskRun continually learns from and combines all labels that you upload unless you set Replace to true. If you set Replace to true, StartImportLabelsTaskRun deletes and forgets all previously uploaded labels and learns only from the exact set that you upload. Replacing labels can be helpful if you realize that you previously uploaded incorrect labels, and you believe that they are having a negative effect on your transform quality.

You can check on the status of your task run by calling the GetMLTaskRun operation.

## <span id="page-934-0"></span>**Request Syntax**

```
{ 
    "InputS3Path": "string", 
    "ReplaceAllLabels": boolean, 
    "TransformId": "string"
}
```
## **Request Parameters**

For information about the parameters that are common to all actions, see Common [Parameters](#page-1752-0).

The request accepts the following data in JSON format.

#### <span id="page-935-0"></span>**[InputS3Path](#page-934-0)**

The Amazon Simple Storage Service (Amazon S3) path from where you import the labels.

Type: String

Required: Yes

#### <span id="page-935-1"></span>**[ReplaceAllLabels](#page-934-0)**

Indicates whether to overwrite your existing labels.

Type: Boolean

Required: No

#### <span id="page-935-2"></span>**[TransformId](#page-934-0)**

The unique identifier of the machine learning transform.

Type: String

Length Constraints: Minimum length of 1. Maximum length of 255.

```
Pattern: [\u0020-\uD7FF\uE000-\uFFFD\uD800\uDC00-\uDBFF\uDFFF\t]*
```
Required: Yes

### <span id="page-935-4"></span>**Response Syntax**

```
{ 
    "TaskRunId": "string"
}
```
### **Response Elements**

If the action is successful, the service sends back an HTTP 200 response.

The following data is returned in JSON format by the service.

#### <span id="page-935-3"></span>**[TaskRunId](#page-935-4)**

The unique identifier for the task run.
### Type: String

Length Constraints: Minimum length of 1. Maximum length of 255.

Pattern: [\u0020-\uD7FF\uE000-\uFFFD\uD800\uDC00-\uDBFF\uDFFF\t]\*

## **Errors**

For information about the errors that are common to all actions, see [Common](#page-1755-0) Errors.

### **EntityNotFoundException**

A specified entity does not exist

HTTP Status Code: 400

### **InternalServiceException**

An internal service error occurred.

HTTP Status Code: 500

### **InvalidInputException**

The input provided was not valid.

HTTP Status Code: 400

### **OperationTimeoutException**

The operation timed out.

HTTP Status Code: 400

### **ResourceNumberLimitExceededException**

A resource numerical limit was exceeded.

HTTP Status Code: 400

## **See Also**

- AWS [Command](https://docs.aws.amazon.com/goto/aws-cli/glue-2017-03-31/StartImportLabelsTaskRun) Line Interface
- [AWS](https://docs.aws.amazon.com/goto/DotNetSDKV3/glue-2017-03-31/StartImportLabelsTaskRun) SDK for .NET
- [AWS](https://docs.aws.amazon.com/goto/SdkForCpp/glue-2017-03-31/StartImportLabelsTaskRun) SDK for C++
- [AWS](https://docs.aws.amazon.com/goto/SdkForGoV2/glue-2017-03-31/StartImportLabelsTaskRun) SDK for Go v2
- [AWS](https://docs.aws.amazon.com/goto/SdkForJavaV2/glue-2017-03-31/StartImportLabelsTaskRun) SDK for Java V2
- AWS SDK for [JavaScript](https://docs.aws.amazon.com/goto/SdkForJavaScriptV3/glue-2017-03-31/StartImportLabelsTaskRun) V3
- [AWS](https://docs.aws.amazon.com/goto/SdkForPHPV3/glue-2017-03-31/StartImportLabelsTaskRun) SDK for PHP V3
- AWS SDK for [Python](https://docs.aws.amazon.com/goto/boto3/glue-2017-03-31/StartImportLabelsTaskRun)
- AWS SDK for [Ruby](https://docs.aws.amazon.com/goto/SdkForRubyV3/glue-2017-03-31/StartImportLabelsTaskRun) V3

# **StartJobRun**

Starts a job run using a job definition.

# <span id="page-938-1"></span>**Request Syntax**

```
{ 
    "AllocatedCapacity": number, 
    "Arguments": { 
       "string" : "string" 
    }, 
    "ExecutionClass": "string", 
    "JobName": "string", 
    "JobRunId": "string", 
    "MaxCapacity": number, 
    "NotificationProperty": { 
        "NotifyDelayAfter": number
    }, 
    "NumberOfWorkers": number, 
    "SecurityConfiguration": "string", 
    "Timeout": number, 
    "WorkerType": "string"
}
```
# **Request Parameters**

For information about the parameters that are common to all actions, see Common [Parameters](#page-1752-0).

The request accepts the following data in JSON format.

### <span id="page-938-0"></span>**[AllocatedCapacity](#page-938-1)**

This field is deprecated. Use MaxCapacity instead.

The number of AWS Glue data processing units (DPUs) to allocate to this JobRun. You can allocate a minimum of 2 DPUs; the default is 10. A DPU is a relative measure of processing power that consists of 4 vCPUs of compute capacity and 16 GB of memory. For more information, see the AWS Glue [pricing](https://aws.amazon.com/glue/pricing/) page.

Type: Integer

Required: No

### <span id="page-939-0"></span>**[Arguments](#page-938-1)**

The job arguments associated with this run. For this job run, they replace the default arguments set in the job definition itself.

You can specify arguments here that your own job-execution script consumes, as well as arguments that AWS Glue itself consumes.

Job arguments may be logged. Do not pass plaintext secrets as arguments. Retrieve secrets from a AWS Glue Connection, AWS Secrets Manager or other secret management mechanism if you intend to keep them within the Job.

For information about how to specify and consume your own Job arguments, see the [Calling](https://docs.aws.amazon.com/glue/latest/dg/aws-glue-programming-python-calling.html)  AWS Glue APIs in [Python](https://docs.aws.amazon.com/glue/latest/dg/aws-glue-programming-python-calling.html) topic in the developer guide.

For information about the arguments you can provide to this field when configuring Spark jobs, see the Special [Parameters](https://docs.aws.amazon.com/glue/latest/dg/aws-glue-programming-etl-glue-arguments.html) Used by AWS Glue topic in the developer guide.

For information about the arguments you can provide to this field when configuring Ray jobs, see Using job [parameters](https://docs.aws.amazon.com/glue/latest/dg/author-job-ray-job-parameters.html) in Ray jobs in the developer guide.

Type: String to string map

Required: No

### <span id="page-939-1"></span>**[ExecutionClass](#page-938-1)**

Indicates whether the job is run with a standard or flexible execution class. The standard execution-class is ideal for time-sensitive workloads that require fast job startup and dedicated resources.

The flexible execution class is appropriate for time-insensitive jobs whose start and completion times may vary.

Only jobs with AWS Glue version 3.0 and above and command type glueetl will be allowed to set ExecutionClass to FLEX. The flexible execution class is available for Spark jobs.

Type: String

Length Constraints: Maximum length of 16.

Valid Values: FLEX | STANDARD

Required: No

### <span id="page-940-0"></span>**[JobName](#page-938-1)**

The name of the job definition to use.

Type: String

Length Constraints: Minimum length of 1. Maximum length of 255.

Pattern: [\u0020-\uD7FF\uE000-\uFFFD\uD800\uDC00-\uDBFF\uDFFF\t]\*

Required: Yes

### <span id="page-940-1"></span>**[JobRunId](#page-938-1)**

The ID of a previous JobRun to retry.

Type: String

Length Constraints: Minimum length of 1. Maximum length of 255.

Pattern: [\u0020-\uD7FF\uE000-\uFFFD\uD800\uDC00-\uDBFF\uDFFF\t]\*

Required: No

### <span id="page-940-2"></span>**[MaxCapacity](#page-938-1)**

For Glue version 1.0 or earlier jobs, using the standard worker type, the number of AWS Glue data processing units (DPUs) that can be allocated when this job runs. A DPU is a relative measure of processing power that consists of 4 vCPUs of compute capacity and 16 GB of memory. For more information, see the AWS Glue [pricing](https://aws.amazon.com/glue/pricing/) page.

For Glue version 2.0+ jobs, you cannot specify a Maximum capacity. Instead, you should specify a Worker type and the Number of workers.

Do not set MaxCapacity if using WorkerType and NumberOfWorkers.

The value that can be allocated for MaxCapacity depends on whether you are running a Python shell job, an Apache Spark ETL job, or an Apache Spark streaming ETL job:

- When you specify a Python shell job (JobCommand.Name="pythonshell"), you can allocate either 0.0625 or 1 DPU. The default is 0.0625 DPU.
- When you specify an Apache Spark ETL job (JobCommand.Name="glueetl") or Apache Spark streaming ETL job (JobCommand.Name="gluestreaming"), you can allocate from 2 to 100 DPUs. The default is 10 DPUs. This job type cannot have a fractional DPU allocation.

### Type: Double

Required: No

### <span id="page-941-0"></span>**[NotificationProperty](#page-938-1)**

Specifies configuration properties of a job run notification.

Type: [NotificationProperty](#page-1504-1) object

Required: No

### <span id="page-941-1"></span>**[NumberOfWorkers](#page-938-1)**

The number of workers of a defined workerType that are allocated when a job runs.

Type: Integer

Required: No

### <span id="page-941-2"></span>**[SecurityConfiguration](#page-938-1)**

The name of the SecurityConfiguration structure to be used with this job run.

Type: String

Length Constraints: Minimum length of 1. Maximum length of 255.

Pattern: [\u0020-\uD7FF\uE000-\uFFFD\uD800\uDC00-\uDBFF\uDFFF\t]\*

Required: No

#### <span id="page-941-3"></span>**[Timeout](#page-938-1)**

The JobRun timeout in minutes. This is the maximum time that a job run can consume resources before it is terminated and enters TIMEOUT status. This value overrides the timeout value set in the parent job.

Streaming jobs do not have a timeout. The default for non-streaming jobs is 2,880 minutes (48 hours).

Type: Integer

Valid Range: Minimum value of 1.

Required: No

### <span id="page-942-0"></span>**[WorkerType](#page-938-1)**

The type of predefined worker that is allocated when a job runs. Accepts a value of G.1X, G.2X, G.4X, G.8X or G.025X for Spark jobs. Accepts the value Z.2X for Ray jobs.

- For the G.1X worker type, each worker maps to 1 DPU (4 vCPUs, 16 GB of memory) with 84GB disk (approximately 34GB free), and provides 1 executor per worker. We recommend this worker type for workloads such as data transforms, joins, and queries, to offers a scalable and cost effective way to run most jobs.
- For the G.2X worker type, each worker maps to 2 DPU (8 vCPUs, 32 GB of memory) with 128GB disk (approximately 77GB free), and provides 1 executor per worker. We recommend this worker type for workloads such as data transforms, joins, and queries, to offers a scalable and cost effective way to run most jobs.
- For the G.4X worker type, each worker maps to 4 DPU (16 vCPUs, 64 GB of memory) with 256GB disk (approximately 235GB free), and provides 1 executor per worker. We recommend this worker type for jobs whose workloads contain your most demanding transforms, aggregations, joins, and queries. This worker type is available only for AWS Glue version 3.0 or later Spark ETL jobs in the following AWS Regions: US East (Ohio), US East (N. Virginia), US West (Oregon), Asia Pacific (Singapore), Asia Pacific (Sydney), Asia Pacific (Tokyo), Canada (Central), Europe (Frankfurt), Europe (Ireland), and Europe (Stockholm).
- For the G.8X worker type, each worker maps to 8 DPU (32 vCPUs, 128 GB of memory) with 512GB disk (approximately 487GB free), and provides 1 executor per worker. We recommend this worker type for jobs whose workloads contain your most demanding transforms, aggregations, joins, and queries. This worker type is available only for AWS Glue version 3.0 or later Spark ETL jobs, in the same AWS Regions as supported for the G.4X worker type.
- For the G.025X worker type, each worker maps to 0.25 DPU (2 vCPUs, 4 GB of memory) with 84GB disk (approximately 34GB free), and provides 1 executor per worker. We recommend this worker type for low volume streaming jobs. This worker type is only available for AWS Glue version 3.0 streaming jobs.
- For the Z.2X worker type, each worker maps to 2 M-DPU (8vCPUs, 64 GB of memory) with 128 GB disk (approximately 120GB free), and provides up to 8 Ray workers based on the autoscaler.

Type: String

Valid Values: Standard | G.1X | G.2X | G.025X | G.4X | G.8X | Z.2X

Required: No

# <span id="page-943-1"></span>**Response Syntax**

```
{ 
    "JobRunId": "string"
}
```
# **Response Elements**

If the action is successful, the service sends back an HTTP 200 response.

The following data is returned in JSON format by the service.

### <span id="page-943-0"></span>**[JobRunId](#page-943-1)**

The ID assigned to this job run.

Type: String

Length Constraints: Minimum length of 1. Maximum length of 255.

Pattern: [\u0020-\uD7FF\uE000-\uFFFD\uD800\uDC00-\uDBFF\uDFFF\t]\*

## **Errors**

For information about the errors that are common to all actions, see [Common](#page-1755-0) Errors.

### **ConcurrentRunsExceededException**

Too many jobs are being run concurrently.

HTTP Status Code: 400

### **EntityNotFoundException**

A specified entity does not exist

HTTP Status Code: 400

### **InternalServiceException**

An internal service error occurred.

HTTP Status Code: 500

### **InvalidInputException**

The input provided was not valid.

HTTP Status Code: 400

### **OperationTimeoutException**

The operation timed out.

HTTP Status Code: 400

### **ResourceNumberLimitExceededException**

A resource numerical limit was exceeded.

HTTP Status Code: 400

# **See Also**

- AWS [Command](https://docs.aws.amazon.com/goto/aws-cli/glue-2017-03-31/StartJobRun) Line Interface
- [AWS](https://docs.aws.amazon.com/goto/DotNetSDKV3/glue-2017-03-31/StartJobRun) SDK for .NET
- [AWS](https://docs.aws.amazon.com/goto/SdkForCpp/glue-2017-03-31/StartJobRun) SDK for C++
- [AWS](https://docs.aws.amazon.com/goto/SdkForGoV2/glue-2017-03-31/StartJobRun) SDK for Go v2
- [AWS](https://docs.aws.amazon.com/goto/SdkForJavaV2/glue-2017-03-31/StartJobRun) SDK for Java V2
- AWS SDK for [JavaScript](https://docs.aws.amazon.com/goto/SdkForJavaScriptV3/glue-2017-03-31/StartJobRun) V3
- [AWS](https://docs.aws.amazon.com/goto/SdkForPHPV3/glue-2017-03-31/StartJobRun) SDK for PHP V3
- AWS SDK for [Python](https://docs.aws.amazon.com/goto/boto3/glue-2017-03-31/StartJobRun)
- AWS SDK for [Ruby](https://docs.aws.amazon.com/goto/SdkForRubyV3/glue-2017-03-31/StartJobRun) V3

# **StartMLEvaluationTaskRun**

Starts a task to estimate the quality of the transform.

When you provide label sets as examples of truth, AWS Glue machine learning uses some of those examples to learn from them. The rest of the labels are used as a test to estimate quality.

Returns a unique identifier for the run. You can call GetMLTaskRun to get more information about the stats of the EvaluationTaskRun.

## <span id="page-945-1"></span>**Request Syntax**

```
{ 
    "TransformId": "string"
}
```
## **Request Parameters**

For information about the parameters that are common to all actions, see Common [Parameters](#page-1752-0).

The request accepts the following data in JSON format.

### <span id="page-945-0"></span>**[TransformId](#page-945-1)**

The unique identifier of the machine learning transform.

Type: String

Length Constraints: Minimum length of 1. Maximum length of 255.

Pattern: [\u0020-\uD7FF\uE000-\uFFFD\uD800\uDC00-\uDBFF\uDFFF\t]\*

Required: Yes

### <span id="page-945-2"></span>**Response Syntax**

```
{ 
    "TaskRunId": "string"
}
```
## **Response Elements**

If the action is successful, the service sends back an HTTP 200 response.

The following data is returned in JSON format by the service.

### <span id="page-946-0"></span>**[TaskRunId](#page-945-2)**

The unique identifier associated with this run.

Type: String

Length Constraints: Minimum length of 1. Maximum length of 255.

Pattern: [\u0020-\uD7FF\uE000-\uFFFD\uD800\uDC00-\uDBFF\uDFFF\t]\*

### **Errors**

For information about the errors that are common to all actions, see [Common](#page-1755-0) Errors.

#### **ConcurrentRunsExceededException**

Too many jobs are being run concurrently.

HTTP Status Code: 400

#### **EntityNotFoundException**

A specified entity does not exist

HTTP Status Code: 400

### **InternalServiceException**

An internal service error occurred.

HTTP Status Code: 500

#### **InvalidInputException**

The input provided was not valid.

HTTP Status Code: 400

### **MLTransformNotReadyException**

The machine learning transform is not ready to run.

HTTP Status Code: 400

#### **OperationTimeoutException**

The operation timed out.

HTTP Status Code: 400

## **See Also**

- AWS [Command](https://docs.aws.amazon.com/goto/aws-cli/glue-2017-03-31/StartMLEvaluationTaskRun) Line Interface
- [AWS](https://docs.aws.amazon.com/goto/DotNetSDKV3/glue-2017-03-31/StartMLEvaluationTaskRun) SDK for .NET
- [AWS](https://docs.aws.amazon.com/goto/SdkForCpp/glue-2017-03-31/StartMLEvaluationTaskRun) SDK for C++
- [AWS](https://docs.aws.amazon.com/goto/SdkForGoV2/glue-2017-03-31/StartMLEvaluationTaskRun) SDK for Go v2
- [AWS](https://docs.aws.amazon.com/goto/SdkForJavaV2/glue-2017-03-31/StartMLEvaluationTaskRun) SDK for Java V2
- AWS SDK for [JavaScript](https://docs.aws.amazon.com/goto/SdkForJavaScriptV3/glue-2017-03-31/StartMLEvaluationTaskRun) V3
- [AWS](https://docs.aws.amazon.com/goto/SdkForPHPV3/glue-2017-03-31/StartMLEvaluationTaskRun) SDK for PHP V3
- AWS SDK for [Python](https://docs.aws.amazon.com/goto/boto3/glue-2017-03-31/StartMLEvaluationTaskRun)
- AWS SDK for [Ruby](https://docs.aws.amazon.com/goto/SdkForRubyV3/glue-2017-03-31/StartMLEvaluationTaskRun) V3

# **StartMLLabelingSetGenerationTaskRun**

Starts the active learning workflow for your machine learning transform to improve the transform's quality by generating label sets and adding labels.

When the StartMLLabelingSetGenerationTaskRun finishes, AWS Glue will have generated a "labeling set" or a set of questions for humans to answer.

In the case of the FindMatches transform, these questions are of the form, "What is the correct way to group these rows together into groups composed entirely of matching records?"

After the labeling process is finished, you can upload your labels with a call to StartImportLabelsTaskRun. After StartImportLabelsTaskRun finishes, all future runs of the machine learning transform will use the new and improved labels and perform a higher-quality transformation.

## <span id="page-948-2"></span>**Request Syntax**

```
{ 
    "OutputS3Path": "string", 
    "TransformId": "string"
}
```
## **Request Parameters**

For information about the parameters that are common to all actions, see Common [Parameters](#page-1752-0).

The request accepts the following data in JSON format.

### <span id="page-948-0"></span>**[OutputS3Path](#page-948-2)**

The Amazon Simple Storage Service (Amazon S3) path where you generate the labeling set.

Type: String

Required: Yes

### <span id="page-948-1"></span>**[TransformId](#page-948-2)**

The unique identifier of the machine learning transform.

Type: String

StartMLLabelingSetGenerationTaskRun API Version 2017-03-31 881

```
Length Constraints: Minimum length of 1. Maximum length of 255.
```
Pattern: [\u0020-\uD7FF\uE000-\uFFFD\uD800\uDC00-\uDBFF\uDFFF\t]\*

Required: Yes

## <span id="page-949-1"></span>**Response Syntax**

```
{ 
    "TaskRunId": "string"
}
```
## **Response Elements**

If the action is successful, the service sends back an HTTP 200 response.

The following data is returned in JSON format by the service.

### <span id="page-949-0"></span>**[TaskRunId](#page-949-1)**

The unique run identifier that is associated with this task run.

Type: String

Length Constraints: Minimum length of 1. Maximum length of 255.

Pattern: [\u0020-\uD7FF\uE000-\uFFFD\uD800\uDC00-\uDBFF\uDFFF\t]\*

## **Errors**

For information about the errors that are common to all actions, see [Common](#page-1755-0) Errors.

### **ConcurrentRunsExceededException**

Too many jobs are being run concurrently.

HTTP Status Code: 400

### **EntityNotFoundException**

A specified entity does not exist

HTTP Status Code: 400

### **InternalServiceException**

An internal service error occurred.

HTTP Status Code: 500

### **InvalidInputException**

The input provided was not valid.

HTTP Status Code: 400

### **OperationTimeoutException**

The operation timed out.

HTTP Status Code: 400

# **See Also**

- AWS [Command](https://docs.aws.amazon.com/goto/aws-cli/glue-2017-03-31/StartMLLabelingSetGenerationTaskRun) Line Interface
- [AWS](https://docs.aws.amazon.com/goto/DotNetSDKV3/glue-2017-03-31/StartMLLabelingSetGenerationTaskRun) SDK for .NET
- [AWS](https://docs.aws.amazon.com/goto/SdkForCpp/glue-2017-03-31/StartMLLabelingSetGenerationTaskRun) SDK for C++
- [AWS](https://docs.aws.amazon.com/goto/SdkForGoV2/glue-2017-03-31/StartMLLabelingSetGenerationTaskRun) SDK for Go v2
- [AWS](https://docs.aws.amazon.com/goto/SdkForJavaV2/glue-2017-03-31/StartMLLabelingSetGenerationTaskRun) SDK for Java V2
- AWS SDK for [JavaScript](https://docs.aws.amazon.com/goto/SdkForJavaScriptV3/glue-2017-03-31/StartMLLabelingSetGenerationTaskRun) V3
- [AWS](https://docs.aws.amazon.com/goto/SdkForPHPV3/glue-2017-03-31/StartMLLabelingSetGenerationTaskRun) SDK for PHP V3
- AWS SDK for [Python](https://docs.aws.amazon.com/goto/boto3/glue-2017-03-31/StartMLLabelingSetGenerationTaskRun)
- AWS SDK for [Ruby](https://docs.aws.amazon.com/goto/SdkForRubyV3/glue-2017-03-31/StartMLLabelingSetGenerationTaskRun) V3

# **StartTrigger**

Starts an existing trigger. See [Triggering](https://docs.aws.amazon.com/glue/latest/dg/trigger-job.html) Jobs for information about how different types of trigger are started.

# <span id="page-951-1"></span>**Request Syntax**

```
{ 
    "Name": "string"
}
```
# **Request Parameters**

For information about the parameters that are common to all actions, see Common [Parameters](#page-1752-0).

The request accepts the following data in JSON format.

### <span id="page-951-0"></span>**[Name](#page-951-1)**

The name of the trigger to start.

Type: String

```
Length Constraints: Minimum length of 1. Maximum length of 255.
```

```
Pattern: [\u0020-\uD7FF\uE000-\uFFFD\uD800\uDC00-\uDBFF\uDFFF\t]*
```
Required: Yes

## <span id="page-951-2"></span>**Response Syntax**

```
{ 
    "Name": "string"
}
```
# **Response Elements**

If the action is successful, the service sends back an HTTP 200 response.

The following data is returned in JSON format by the service.

### <span id="page-952-0"></span>**[Name](#page-951-2)**

The name of the trigger that was started.

Type: String

Length Constraints: Minimum length of 1. Maximum length of 255.

Pattern: [\u0020-\uD7FF\uE000-\uFFFD\uD800\uDC00-\uDBFF\uDFFF\t]\*

## **Errors**

For information about the errors that are common to all actions, see [Common](#page-1755-0) Errors.

### **ConcurrentRunsExceededException**

Too many jobs are being run concurrently.

HTTP Status Code: 400

### **EntityNotFoundException**

A specified entity does not exist

HTTP Status Code: 400

### **InternalServiceException**

An internal service error occurred.

HTTP Status Code: 500

#### **InvalidInputException**

The input provided was not valid.

HTTP Status Code: 400

### **OperationTimeoutException**

The operation timed out.

HTTP Status Code: 400

### **ResourceNumberLimitExceededException**

A resource numerical limit was exceeded.

### HTTP Status Code: 400

# **See Also**

- AWS [Command](https://docs.aws.amazon.com/goto/aws-cli/glue-2017-03-31/StartTrigger) Line Interface
- [AWS](https://docs.aws.amazon.com/goto/DotNetSDKV3/glue-2017-03-31/StartTrigger) SDK for .NET
- [AWS](https://docs.aws.amazon.com/goto/SdkForCpp/glue-2017-03-31/StartTrigger) SDK for C++
- [AWS](https://docs.aws.amazon.com/goto/SdkForGoV2/glue-2017-03-31/StartTrigger) SDK for Go v2
- [AWS](https://docs.aws.amazon.com/goto/SdkForJavaV2/glue-2017-03-31/StartTrigger) SDK for Java V2
- AWS SDK for [JavaScript](https://docs.aws.amazon.com/goto/SdkForJavaScriptV3/glue-2017-03-31/StartTrigger) V3
- [AWS](https://docs.aws.amazon.com/goto/SdkForPHPV3/glue-2017-03-31/StartTrigger) SDK for PHP V3
- AWS SDK for [Python](https://docs.aws.amazon.com/goto/boto3/glue-2017-03-31/StartTrigger)
- AWS SDK for [Ruby](https://docs.aws.amazon.com/goto/SdkForRubyV3/glue-2017-03-31/StartTrigger) V3

# **StartWorkflowRun**

Starts a new run of the specified workflow.

# <span id="page-954-2"></span>**Request Syntax**

```
{ 
    "Name": "string", 
    "RunProperties": { 
        "string" : "string" 
    }
}
```
# **Request Parameters**

For information about the parameters that are common to all actions, see Common [Parameters](#page-1752-0).

The request accepts the following data in JSON format.

### <span id="page-954-0"></span>**[Name](#page-954-2)**

The name of the workflow to start.

Type: String

Length Constraints: Minimum length of 1. Maximum length of 255.

```
Pattern: [\u0020-\uD7FF\uE000-\uFFFD\uD800\uDC00-\uDBFF\uDFFF\t]*
```
Required: Yes

### <span id="page-954-1"></span>**[RunProperties](#page-954-2)**

The workflow run properties for the new workflow run.

Type: String to string map

Key Length Constraints: Minimum length of 1. Maximum length of 255.

Key Pattern: [\u0020-\uD7FF\uE000-\uFFFD\uD800\uDC00-\uDBFF\uDFFF\t]\*

Required: No

# <span id="page-955-1"></span>**Response Syntax**

```
{ 
    "RunId": "string"
}
```
# **Response Elements**

If the action is successful, the service sends back an HTTP 200 response.

The following data is returned in JSON format by the service.

### <span id="page-955-0"></span>**[RunId](#page-955-1)**

An Id for the new run.

Type: String

Length Constraints: Minimum length of 1. Maximum length of 255.

Pattern: [\u0020-\uD7FF\uE000-\uFFFD\uD800\uDC00-\uDBFF\uDFFF\t]\*

## **Errors**

For information about the errors that are common to all actions, see [Common](#page-1755-0) Errors.

### **ConcurrentRunsExceededException**

Too many jobs are being run concurrently.

HTTP Status Code: 400

### **EntityNotFoundException**

A specified entity does not exist

HTTP Status Code: 400

### **InternalServiceException**

An internal service error occurred.

HTTP Status Code: 500

### **InvalidInputException**

The input provided was not valid.

HTTP Status Code: 400

### **OperationTimeoutException**

The operation timed out.

HTTP Status Code: 400

### **ResourceNumberLimitExceededException**

A resource numerical limit was exceeded.

HTTP Status Code: 400

## **See Also**

- AWS [Command](https://docs.aws.amazon.com/goto/aws-cli/glue-2017-03-31/StartWorkflowRun) Line Interface
- [AWS](https://docs.aws.amazon.com/goto/DotNetSDKV3/glue-2017-03-31/StartWorkflowRun) SDK for .NET
- [AWS](https://docs.aws.amazon.com/goto/SdkForCpp/glue-2017-03-31/StartWorkflowRun) SDK for C++
- [AWS](https://docs.aws.amazon.com/goto/SdkForGoV2/glue-2017-03-31/StartWorkflowRun) SDK for Go v2
- [AWS](https://docs.aws.amazon.com/goto/SdkForJavaV2/glue-2017-03-31/StartWorkflowRun) SDK for Java V2
- AWS SDK for [JavaScript](https://docs.aws.amazon.com/goto/SdkForJavaScriptV3/glue-2017-03-31/StartWorkflowRun) V3
- [AWS](https://docs.aws.amazon.com/goto/SdkForPHPV3/glue-2017-03-31/StartWorkflowRun) SDK for PHP V3
- AWS SDK for [Python](https://docs.aws.amazon.com/goto/boto3/glue-2017-03-31/StartWorkflowRun)
- AWS SDK for [Ruby](https://docs.aws.amazon.com/goto/SdkForRubyV3/glue-2017-03-31/StartWorkflowRun) V3

# **StopColumnStatisticsTaskRun**

<span id="page-957-2"></span>Stops a task run for the specified table.

## **Request Syntax**

```
{ 
    "DatabaseName": "string", 
    "TableName": "string"
}
```
## **Request Parameters**

For information about the parameters that are common to all actions, see Common [Parameters](#page-1752-0).

The request accepts the following data in JSON format.

### <span id="page-957-0"></span>**[DatabaseName](#page-957-2)**

The name of the database where the table resides.

Type: String

Required: Yes

### <span id="page-957-1"></span>**[TableName](#page-957-2)**

The name of the table.

Type: String

Length Constraints: Minimum length of 1. Maximum length of 255.

Pattern: [\u0020-\uD7FF\uE000-\uFFFD\uD800\uDC00-\uDBFF\uDFFF\t]\*

Required: Yes

## **Response Elements**

If the action is successful, the service sends back an HTTP 200 response with an empty HTTP body.

### **Errors**

For information about the errors that are common to all actions, see [Common](#page-1755-0) Errors.

### **ColumnStatisticsTaskNotRunningException**

An exception thrown when you try to stop a task run when there is no task running.

HTTP Status Code: 400

### **ColumnStatisticsTaskStoppingException**

An exception thrown when you try to stop a task run.

HTTP Status Code: 400

### **EntityNotFoundException**

A specified entity does not exist

HTTP Status Code: 400

### **OperationTimeoutException**

The operation timed out.

HTTP Status Code: 400

## **See Also**

- AWS [Command](https://docs.aws.amazon.com/goto/aws-cli/glue-2017-03-31/StopColumnStatisticsTaskRun) Line Interface
- [AWS](https://docs.aws.amazon.com/goto/DotNetSDKV3/glue-2017-03-31/StopColumnStatisticsTaskRun) SDK for .NET
- [AWS](https://docs.aws.amazon.com/goto/SdkForCpp/glue-2017-03-31/StopColumnStatisticsTaskRun) SDK for C++
- [AWS](https://docs.aws.amazon.com/goto/SdkForGoV2/glue-2017-03-31/StopColumnStatisticsTaskRun) SDK for Go v2
- [AWS](https://docs.aws.amazon.com/goto/SdkForJavaV2/glue-2017-03-31/StopColumnStatisticsTaskRun) SDK for Java V2
- AWS SDK for [JavaScript](https://docs.aws.amazon.com/goto/SdkForJavaScriptV3/glue-2017-03-31/StopColumnStatisticsTaskRun) V3
- [AWS](https://docs.aws.amazon.com/goto/SdkForPHPV3/glue-2017-03-31/StopColumnStatisticsTaskRun) SDK for PHP V3
- AWS SDK for [Python](https://docs.aws.amazon.com/goto/boto3/glue-2017-03-31/StopColumnStatisticsTaskRun)

### • AWS SDK for [Ruby](https://docs.aws.amazon.com/goto/SdkForRubyV3/glue-2017-03-31/StopColumnStatisticsTaskRun) V3

# **StopCrawler**

If the specified crawler is running, stops the crawl.

# <span id="page-960-1"></span>**Request Syntax**

```
{ 
     "Name": "string"
}
```
## **Request Parameters**

For information about the parameters that are common to all actions, see Common [Parameters](#page-1752-0).

The request accepts the following data in JSON format.

### <span id="page-960-0"></span>**[Name](#page-960-1)**

Name of the crawler to stop.

Type: String

Length Constraints: Minimum length of 1. Maximum length of 255.

Pattern: [\u0020-\uD7FF\uE000-\uFFFD\uD800\uDC00-\uDBFF\uDFFF\t]\*

Required: Yes

## **Response Elements**

If the action is successful, the service sends back an HTTP 200 response with an empty HTTP body.

### **Errors**

For information about the errors that are common to all actions, see [Common](#page-1755-0) Errors.

### **CrawlerNotRunningException**

The specified crawler is not running.

HTTP Status Code: 400

### **CrawlerStoppingException**

The specified crawler is stopping.

HTTP Status Code: 400

### **EntityNotFoundException**

A specified entity does not exist

HTTP Status Code: 400

### **OperationTimeoutException**

The operation timed out.

HTTP Status Code: 400

## **See Also**

- AWS [Command](https://docs.aws.amazon.com/goto/aws-cli/glue-2017-03-31/StopCrawler) Line Interface
- [AWS](https://docs.aws.amazon.com/goto/DotNetSDKV3/glue-2017-03-31/StopCrawler) SDK for .NET
- [AWS](https://docs.aws.amazon.com/goto/SdkForCpp/glue-2017-03-31/StopCrawler) SDK for C++
- [AWS](https://docs.aws.amazon.com/goto/SdkForGoV2/glue-2017-03-31/StopCrawler) SDK for Go v2
- [AWS](https://docs.aws.amazon.com/goto/SdkForJavaV2/glue-2017-03-31/StopCrawler) SDK for Java V2
- AWS SDK for [JavaScript](https://docs.aws.amazon.com/goto/SdkForJavaScriptV3/glue-2017-03-31/StopCrawler) V3
- [AWS](https://docs.aws.amazon.com/goto/SdkForPHPV3/glue-2017-03-31/StopCrawler) SDK for PHP V3
- AWS SDK for [Python](https://docs.aws.amazon.com/goto/boto3/glue-2017-03-31/StopCrawler)
- AWS SDK for [Ruby](https://docs.aws.amazon.com/goto/SdkForRubyV3/glue-2017-03-31/StopCrawler) V3

# **StopCrawlerSchedule**

Sets the schedule state of the specified crawler to NOT\_SCHEDULED, but does not stop the crawler if it is already running.

# <span id="page-962-1"></span>**Request Syntax**

```
{ 
    "CrawlerName": "string"
}
```
## **Request Parameters**

For information about the parameters that are common to all actions, see Common [Parameters](#page-1752-0).

The request accepts the following data in JSON format.

### <span id="page-962-0"></span>**[CrawlerName](#page-962-1)**

Name of the crawler whose schedule state to set.

Type: String

Length Constraints: Minimum length of 1. Maximum length of 255.

```
Pattern: [\u0020-\uD7FF\uE000-\uFFFD\uD800\uDC00-\uDBFF\uDFFF\t]*
```
Required: Yes

# **Response Elements**

If the action is successful, the service sends back an HTTP 200 response with an empty HTTP body.

## **Errors**

For information about the errors that are common to all actions, see [Common](#page-1755-0) Errors.

### **EntityNotFoundException**

A specified entity does not exist

HTTP Status Code: 400

### **OperationTimeoutException**

The operation timed out.

HTTP Status Code: 400

### **SchedulerNotRunningException**

The specified scheduler is not running.

HTTP Status Code: 400

### **SchedulerTransitioningException**

The specified scheduler is transitioning.

HTTP Status Code: 400

# **See Also**

- AWS [Command](https://docs.aws.amazon.com/goto/aws-cli/glue-2017-03-31/StopCrawlerSchedule) Line Interface
- [AWS](https://docs.aws.amazon.com/goto/DotNetSDKV3/glue-2017-03-31/StopCrawlerSchedule) SDK for .NET
- [AWS](https://docs.aws.amazon.com/goto/SdkForCpp/glue-2017-03-31/StopCrawlerSchedule) SDK for C++
- [AWS](https://docs.aws.amazon.com/goto/SdkForGoV2/glue-2017-03-31/StopCrawlerSchedule) SDK for Go v2
- [AWS](https://docs.aws.amazon.com/goto/SdkForJavaV2/glue-2017-03-31/StopCrawlerSchedule) SDK for Java V2
- AWS SDK for [JavaScript](https://docs.aws.amazon.com/goto/SdkForJavaScriptV3/glue-2017-03-31/StopCrawlerSchedule) V3
- [AWS](https://docs.aws.amazon.com/goto/SdkForPHPV3/glue-2017-03-31/StopCrawlerSchedule) SDK for PHP V3
- AWS SDK for [Python](https://docs.aws.amazon.com/goto/boto3/glue-2017-03-31/StopCrawlerSchedule)
- AWS SDK for [Ruby](https://docs.aws.amazon.com/goto/SdkForRubyV3/glue-2017-03-31/StopCrawlerSchedule) V3

# **StopSession**

<span id="page-964-2"></span>Stops the session.

# **Request Syntax**

```
{ 
    "Id": "string", 
    "RequestOrigin": "string"
}
```
## **Request Parameters**

For information about the parameters that are common to all actions, see Common [Parameters](#page-1752-0).

The request accepts the following data in JSON format.

### <span id="page-964-0"></span>**[Id](#page-964-2)**

The ID of the session to be stopped.

Type: String

Length Constraints: Minimum length of 1. Maximum length of 255.

```
Pattern: [\u0020-\uD7FF\uE000-\uFFFD\uD800\uDC00-\uDBFF\uDFFF\t]*
```
Required: Yes

### <span id="page-964-1"></span>**[RequestOrigin](#page-964-2)**

The origin of the request.

Type: String

Length Constraints: Minimum length of 1. Maximum length of 128.

Pattern: [\.\-\_A-Za-z0-9]+

### Required: No

## <span id="page-965-1"></span>**Response Syntax**

```
{ 
    "Id": "string"
}
```
## **Response Elements**

If the action is successful, the service sends back an HTTP 200 response.

The following data is returned in JSON format by the service.

### <span id="page-965-0"></span>**[Id](#page-965-1)**

Returns the Id of the stopped session.

Type: String

Length Constraints: Minimum length of 1. Maximum length of 255.

Pattern: [\u0020-\uD7FF\uE000-\uFFFD\uD800\uDC00-\uDBFF\uDFFF\t]\*

### **Errors**

For information about the errors that are common to all actions, see [Common](#page-1755-0) Errors.

### **AccessDeniedException**

Access to a resource was denied.

HTTP Status Code: 400

### **ConcurrentModificationException**

Two processes are trying to modify a resource simultaneously.

HTTP Status Code: 400

### **IllegalSessionStateException**

The session is in an invalid state to perform a requested operation.

HTTP Status Code: 400

#### **InternalServiceException**

An internal service error occurred.

HTTP Status Code: 500

### **InvalidInputException**

The input provided was not valid.

HTTP Status Code: 400

### **OperationTimeoutException**

The operation timed out.

HTTP Status Code: 400

## **See Also**

- AWS [Command](https://docs.aws.amazon.com/goto/aws-cli/glue-2017-03-31/StopSession) Line Interface
- [AWS](https://docs.aws.amazon.com/goto/DotNetSDKV3/glue-2017-03-31/StopSession) SDK for .NET
- [AWS](https://docs.aws.amazon.com/goto/SdkForCpp/glue-2017-03-31/StopSession) SDK for C++
- [AWS](https://docs.aws.amazon.com/goto/SdkForGoV2/glue-2017-03-31/StopSession) SDK for Go v2
- [AWS](https://docs.aws.amazon.com/goto/SdkForJavaV2/glue-2017-03-31/StopSession) SDK for Java V2
- AWS SDK for [JavaScript](https://docs.aws.amazon.com/goto/SdkForJavaScriptV3/glue-2017-03-31/StopSession) V3
- [AWS](https://docs.aws.amazon.com/goto/SdkForPHPV3/glue-2017-03-31/StopSession) SDK for PHP V3
- AWS SDK for [Python](https://docs.aws.amazon.com/goto/boto3/glue-2017-03-31/StopSession)
- AWS SDK for [Ruby](https://docs.aws.amazon.com/goto/SdkForRubyV3/glue-2017-03-31/StopSession) V3

# **StopTrigger**

Stops a specified trigger.

## <span id="page-967-1"></span>**Request Syntax**

```
{ 
    "Name": "string"
}
```
## **Request Parameters**

For information about the parameters that are common to all actions, see Common [Parameters](#page-1752-0).

The request accepts the following data in JSON format.

### <span id="page-967-0"></span>**[Name](#page-967-1)**

The name of the trigger to stop.

Type: String

Length Constraints: Minimum length of 1. Maximum length of 255.

Pattern: [\u0020-\uD7FF\uE000-\uFFFD\uD800\uDC00-\uDBFF\uDFFF\t]\*

Required: Yes

## <span id="page-967-2"></span>**Response Syntax**

```
{ 
    "Name": "string"
}
```
# **Response Elements**

If the action is successful, the service sends back an HTTP 200 response.

The following data is returned in JSON format by the service.

### <span id="page-968-0"></span>**[Name](#page-967-2)**

The name of the trigger that was stopped.

Type: String

Length Constraints: Minimum length of 1. Maximum length of 255.

Pattern: [\u0020-\uD7FF\uE000-\uFFFD\uD800\uDC00-\uDBFF\uDFFF\t]\*

### **Errors**

For information about the errors that are common to all actions, see [Common](#page-1755-0) Errors.

### **ConcurrentModificationException**

Two processes are trying to modify a resource simultaneously.

HTTP Status Code: 400

### **EntityNotFoundException**

A specified entity does not exist

HTTP Status Code: 400

### **InternalServiceException**

An internal service error occurred.

HTTP Status Code: 500

#### **InvalidInputException**

The input provided was not valid.

HTTP Status Code: 400

### **OperationTimeoutException**

The operation timed out.

HTTP Status Code: 400

# **See Also**

- AWS [Command](https://docs.aws.amazon.com/goto/aws-cli/glue-2017-03-31/StopTrigger) Line Interface
- [AWS](https://docs.aws.amazon.com/goto/DotNetSDKV3/glue-2017-03-31/StopTrigger) SDK for .NET
- [AWS](https://docs.aws.amazon.com/goto/SdkForCpp/glue-2017-03-31/StopTrigger) SDK for C++
- [AWS](https://docs.aws.amazon.com/goto/SdkForGoV2/glue-2017-03-31/StopTrigger) SDK for Go v2
- [AWS](https://docs.aws.amazon.com/goto/SdkForJavaV2/glue-2017-03-31/StopTrigger) SDK for Java V2
- AWS SDK for [JavaScript](https://docs.aws.amazon.com/goto/SdkForJavaScriptV3/glue-2017-03-31/StopTrigger) V3
- [AWS](https://docs.aws.amazon.com/goto/SdkForPHPV3/glue-2017-03-31/StopTrigger) SDK for PHP V3
- AWS SDK for [Python](https://docs.aws.amazon.com/goto/boto3/glue-2017-03-31/StopTrigger)
- AWS SDK for [Ruby](https://docs.aws.amazon.com/goto/SdkForRubyV3/glue-2017-03-31/StopTrigger) V3

# **StopWorkflowRun**

<span id="page-970-2"></span>Stops the execution of the specified workflow run.

# **Request Syntax**

```
{ 
    "Name": "string", 
    "RunId": "string"
}
```
# **Request Parameters**

For information about the parameters that are common to all actions, see Common [Parameters](#page-1752-0).

The request accepts the following data in JSON format.

### <span id="page-970-0"></span>**[Name](#page-970-2)**

The name of the workflow to stop.

Type: String

Length Constraints: Minimum length of 1. Maximum length of 255.

```
Pattern: [\u0020-\uD7FF\uE000-\uFFFD\uD800\uDC00-\uDBFF\uDFFF\t]*
```
Required: Yes

### <span id="page-970-1"></span>**[RunId](#page-970-2)**

The ID of the workflow run to stop.

Type: String

Length Constraints: Minimum length of 1. Maximum length of 255.

Pattern: [\u0020-\uD7FF\uE000-\uFFFD\uD800\uDC00-\uDBFF\uDFFF\t]\*

Required: Yes

# **Response Elements**

If the action is successful, the service sends back an HTTP 200 response with an empty HTTP body.

### **Errors**

For information about the errors that are common to all actions, see [Common](#page-1755-0) Errors.

### **EntityNotFoundException**

A specified entity does not exist

HTTP Status Code: 400

### **IllegalWorkflowStateException**

The workflow is in an invalid state to perform a requested operation.

HTTP Status Code: 400

### **InternalServiceException**

An internal service error occurred.

HTTP Status Code: 500

#### **InvalidInputException**

The input provided was not valid.

HTTP Status Code: 400

#### **OperationTimeoutException**

The operation timed out.

HTTP Status Code: 400

### **See Also**

For more information about using this API in one of the language-specific AWS SDKs, see the following:

• AWS [Command](https://docs.aws.amazon.com/goto/aws-cli/glue-2017-03-31/StopWorkflowRun) Line Interface
- [AWS](https://docs.aws.amazon.com/goto/DotNetSDKV3/glue-2017-03-31/StopWorkflowRun) SDK for .NET
- [AWS](https://docs.aws.amazon.com/goto/SdkForCpp/glue-2017-03-31/StopWorkflowRun) SDK for C++
- [AWS](https://docs.aws.amazon.com/goto/SdkForGoV2/glue-2017-03-31/StopWorkflowRun) SDK for Go v2
- [AWS](https://docs.aws.amazon.com/goto/SdkForJavaV2/glue-2017-03-31/StopWorkflowRun) SDK for Java V2
- AWS SDK for [JavaScript](https://docs.aws.amazon.com/goto/SdkForJavaScriptV3/glue-2017-03-31/StopWorkflowRun) V3
- [AWS](https://docs.aws.amazon.com/goto/SdkForPHPV3/glue-2017-03-31/StopWorkflowRun) SDK for PHP V3
- AWS SDK for [Python](https://docs.aws.amazon.com/goto/boto3/glue-2017-03-31/StopWorkflowRun)
- AWS SDK for [Ruby](https://docs.aws.amazon.com/goto/SdkForRubyV3/glue-2017-03-31/StopWorkflowRun) V3

# **TagResource**

Adds tags to a resource. A tag is a label you can assign to an AWS resource. In AWS Glue, you can tag only certain resources. For information about what resources you can tag, see [AWS](https://docs.aws.amazon.com/glue/latest/dg/monitor-tags.html) Tags in AWS [Glue.](https://docs.aws.amazon.com/glue/latest/dg/monitor-tags.html)

In addition to the tagging permissions to call tag related APIs, you also need the glue:GetConnection permission to call tagging APIs on connections, and the glue:GetDatabase permission to call tagging APIs on databases.

## <span id="page-973-2"></span>**Request Syntax**

```
{ 
    "ResourceArn": "string", 
    "TagsToAdd": { 
        "string" : "string" 
    }
}
```
## **Request Parameters**

For information about the parameters that are common to all actions, see Common [Parameters](#page-1752-0).

The request accepts the following data in JSON format.

## <span id="page-973-0"></span>**[ResourceArn](#page-973-2)**

The ARN of the AWS Glue resource to which to add the tags. For more information about AWS Glue resource ARNs, see the AWS Glue ARN string [pattern](https://docs.aws.amazon.com/glue/latest/dg/aws-glue-api-common.html#aws-glue-api-regex-aws-glue-arn-id).

Type: String

Length Constraints: Minimum length of 1. Maximum length of 10240.

Pattern: arn: (aws|aws-us-gov|aws-cn): glue: . \*

Required: Yes

## <span id="page-973-1"></span>**[TagsToAdd](#page-973-2)**

Tags to add to this resource.

Type: String to string map

Map Entries: Minimum number of 0 items. Maximum number of 50 items.

Key Length Constraints: Minimum length of 1. Maximum length of 128.

Value Length Constraints: Minimum length of 0. Maximum length of 256.

Required: Yes

## **Response Elements**

If the action is successful, the service sends back an HTTP 200 response with an empty HTTP body.

## **Errors**

For information about the errors that are common to all actions, see [Common](#page-1755-0) Errors.

## **EntityNotFoundException**

A specified entity does not exist

HTTP Status Code: 400

## **InternalServiceException**

An internal service error occurred.

HTTP Status Code: 500

#### **InvalidInputException**

The input provided was not valid.

HTTP Status Code: 400

#### **OperationTimeoutException**

The operation timed out.

HTTP Status Code: 400

## **See Also**

- AWS [Command](https://docs.aws.amazon.com/goto/aws-cli/glue-2017-03-31/TagResource) Line Interface
- [AWS](https://docs.aws.amazon.com/goto/DotNetSDKV3/glue-2017-03-31/TagResource) SDK for .NET
- [AWS](https://docs.aws.amazon.com/goto/SdkForCpp/glue-2017-03-31/TagResource) SDK for C++
- [AWS](https://docs.aws.amazon.com/goto/SdkForGoV2/glue-2017-03-31/TagResource) SDK for Go v2
- [AWS](https://docs.aws.amazon.com/goto/SdkForJavaV2/glue-2017-03-31/TagResource) SDK for Java V2
- AWS SDK for [JavaScript](https://docs.aws.amazon.com/goto/SdkForJavaScriptV3/glue-2017-03-31/TagResource) V3
- [AWS](https://docs.aws.amazon.com/goto/SdkForPHPV3/glue-2017-03-31/TagResource) SDK for PHP V3
- AWS SDK for [Python](https://docs.aws.amazon.com/goto/boto3/glue-2017-03-31/TagResource)
- AWS SDK for [Ruby](https://docs.aws.amazon.com/goto/SdkForRubyV3/glue-2017-03-31/TagResource) V3

# **UntagResource**

<span id="page-976-2"></span>Removes tags from a resource.

## **Request Syntax**

```
{ 
    "ResourceArn": "string", 
    "TagsToRemove": [ "string" ]
}
```
## **Request Parameters**

For information about the parameters that are common to all actions, see Common [Parameters](#page-1752-0).

The request accepts the following data in JSON format.

## <span id="page-976-0"></span>**[ResourceArn](#page-976-2)**

The Amazon Resource Name (ARN) of the resource from which to remove the tags.

Type: String

Length Constraints: Minimum length of 1. Maximum length of 10240.

Pattern: arn: (aws|aws-us-gov|aws-cn): glue:. \*

Required: Yes

### <span id="page-976-1"></span>**[TagsToRemove](#page-976-2)**

Tags to remove from this resource.

Type: Array of strings

Array Members: Minimum number of 0 items. Maximum number of 50 items.

Length Constraints: Minimum length of 1. Maximum length of 128.

Required: Yes

## **Response Elements**

If the action is successful, the service sends back an HTTP 200 response with an empty HTTP body.

## **Errors**

For information about the errors that are common to all actions, see [Common](#page-1755-0) Errors.

## **EntityNotFoundException**

A specified entity does not exist

HTTP Status Code: 400

#### **InternalServiceException**

An internal service error occurred.

HTTP Status Code: 500

#### **InvalidInputException**

The input provided was not valid.

HTTP Status Code: 400

### **OperationTimeoutException**

The operation timed out.

HTTP Status Code: 400

## **See Also**

- AWS [Command](https://docs.aws.amazon.com/goto/aws-cli/glue-2017-03-31/UntagResource) Line Interface
- [AWS](https://docs.aws.amazon.com/goto/DotNetSDKV3/glue-2017-03-31/UntagResource) SDK for .NET
- [AWS](https://docs.aws.amazon.com/goto/SdkForCpp/glue-2017-03-31/UntagResource) SDK for C++
- [AWS](https://docs.aws.amazon.com/goto/SdkForGoV2/glue-2017-03-31/UntagResource) SDK for Go v2
- [AWS](https://docs.aws.amazon.com/goto/SdkForJavaV2/glue-2017-03-31/UntagResource) SDK for Java V2
- AWS SDK for [JavaScript](https://docs.aws.amazon.com/goto/SdkForJavaScriptV3/glue-2017-03-31/UntagResource) V3
- [AWS](https://docs.aws.amazon.com/goto/SdkForPHPV3/glue-2017-03-31/UntagResource) SDK for PHP V3
- AWS SDK for [Python](https://docs.aws.amazon.com/goto/boto3/glue-2017-03-31/UntagResource)
- AWS SDK for [Ruby](https://docs.aws.amazon.com/goto/SdkForRubyV3/glue-2017-03-31/UntagResource) V3

# **UpdateBlueprint**

Updates a registered blueprint.

## <span id="page-979-3"></span>**Request Syntax**

```
{ 
    "BlueprintLocation": "string", 
    "Description": "string", 
    "Name": "string"
}
```
## **Request Parameters**

For information about the parameters that are common to all actions, see Common [Parameters](#page-1752-0).

The request accepts the following data in JSON format.

## <span id="page-979-0"></span>**[BlueprintLocation](#page-979-3)**

Specifies a path in Amazon S3 where the blueprint is published.

Type: String

Length Constraints: Minimum length of 1. Maximum length of 8192.

```
Pattern: ^s3://([^(/]+)/({[^/]}+)/({[^/]}+)/*({[^/]}+)^$
```
Required: Yes

### <span id="page-979-1"></span>**[Description](#page-979-3)**

A description of the blueprint.

Type: String

Length Constraints: Minimum length of 1. Maximum length of 512.

Required: No

#### <span id="page-979-2"></span>**[Name](#page-979-3)**

The name of the blueprint.

Type: String

Length Constraints: Minimum length of 1. Maximum length of 128.

Pattern: [\.\-\_A-Za-z0-9]+

Required: Yes

## <span id="page-980-1"></span>**Response Syntax**

```
{ 
    "Name": "string"
}
```
## **Response Elements**

If the action is successful, the service sends back an HTTP 200 response.

The following data is returned in JSON format by the service.

## <span id="page-980-0"></span>**[Name](#page-980-1)**

Returns the name of the blueprint that was updated.

Type: String

Length Constraints: Minimum length of 1. Maximum length of 255.

Pattern: [\u0020-\uD7FF\uE000-\uFFFD\uD800\uDC00-\uDBFF\uDFFF\t]\*

## **Errors**

For information about the errors that are common to all actions, see [Common](#page-1755-0) Errors.

## **ConcurrentModificationException**

Two processes are trying to modify a resource simultaneously.

HTTP Status Code: 400

### **EntityNotFoundException**

A specified entity does not exist

HTTP Status Code: 400

## **IllegalBlueprintStateException**

The blueprint is in an invalid state to perform a requested operation.

HTTP Status Code: 400

### **InternalServiceException**

An internal service error occurred.

HTTP Status Code: 500

#### **InvalidInputException**

The input provided was not valid.

HTTP Status Code: 400

### **OperationTimeoutException**

The operation timed out.

HTTP Status Code: 400

## **See Also**

- AWS [Command](https://docs.aws.amazon.com/goto/aws-cli/glue-2017-03-31/UpdateBlueprint) Line Interface
- [AWS](https://docs.aws.amazon.com/goto/DotNetSDKV3/glue-2017-03-31/UpdateBlueprint) SDK for .NET
- [AWS](https://docs.aws.amazon.com/goto/SdkForCpp/glue-2017-03-31/UpdateBlueprint) SDK for C++
- [AWS](https://docs.aws.amazon.com/goto/SdkForGoV2/glue-2017-03-31/UpdateBlueprint) SDK for Go v2
- [AWS](https://docs.aws.amazon.com/goto/SdkForJavaV2/glue-2017-03-31/UpdateBlueprint) SDK for Java V2
- AWS SDK for [JavaScript](https://docs.aws.amazon.com/goto/SdkForJavaScriptV3/glue-2017-03-31/UpdateBlueprint) V3
- [AWS](https://docs.aws.amazon.com/goto/SdkForPHPV3/glue-2017-03-31/UpdateBlueprint) SDK for PHP V3
- AWS SDK for [Python](https://docs.aws.amazon.com/goto/boto3/glue-2017-03-31/UpdateBlueprint)
- AWS SDK for [Ruby](https://docs.aws.amazon.com/goto/SdkForRubyV3/glue-2017-03-31/UpdateBlueprint) V3

# **UpdateClassifier**

Modifies an existing classifier (a GrokClassifier, an XMLClassifier, a JsonClassifier, or a CsvClassifier, depending on which field is present).

## <span id="page-982-0"></span>**Request Syntax**

```
{ 
    "CsvClassifier": { 
        "AllowSingleColumn": boolean, 
        "ContainsHeader": "string", 
        "CustomDatatypeConfigured": boolean, 
        "CustomDatatypes": [ "string" ], 
        "Delimiter": "string", 
        "DisableValueTrimming": boolean, 
        "Header": [ "string" ], 
        "Name": "string", 
        "QuoteSymbol": "string", 
        "Serde": "string" 
    }, 
    "GrokClassifier": { 
        "Classification": "string", 
        "CustomPatterns": "string", 
        "GrokPattern": "string", 
        "Name": "string" 
    }, 
    "JsonClassifier": { 
        "JsonPath": "string", 
        "Name": "string" 
    }, 
    "XMLClassifier": { 
        "Classification": "string", 
        "Name": "string", 
        "RowTag": "string" 
    }
}
```
## **Request Parameters**

For information about the parameters that are common to all actions, see Common [Parameters](#page-1752-0).

The request accepts the following data in JSON format.

## <span id="page-983-0"></span>**[CsvClassifier](#page-982-0)**

A CsvClassifier object with updated fields.

Type: [UpdateCsvClassifierRequest](#page-1722-5) object

Required: No

### <span id="page-983-1"></span>**[GrokClassifier](#page-982-0)**

A GrokClassifier object with updated fields.

Type: [UpdateGrokClassifierRequest](#page-1725-4) object

Required: No

#### <span id="page-983-2"></span>**[JsonClassifier](#page-982-0)**

A JsonClassifier object with updated fields.

Type: [UpdateJsonClassifierRequest](#page-1727-2) object

Required: No

#### <span id="page-983-3"></span>**[XMLClassifier](#page-982-0)**

An XMLClassifier object with updated fields.

Type: [UpdateXMLClassifierRequest](#page-1728-3) object

Required: No

## **Response Elements**

If the action is successful, the service sends back an HTTP 200 response with an empty HTTP body.

## **Errors**

For information about the errors that are common to all actions, see [Common](#page-1755-0) Errors.

### **EntityNotFoundException**

A specified entity does not exist

HTTP Status Code: 400

## **InvalidInputException**

The input provided was not valid.

HTTP Status Code: 400

### **OperationTimeoutException**

The operation timed out.

HTTP Status Code: 400

#### **VersionMismatchException**

There was a version conflict.

HTTP Status Code: 400

## **See Also**

- AWS [Command](https://docs.aws.amazon.com/goto/aws-cli/glue-2017-03-31/UpdateClassifier) Line Interface
- [AWS](https://docs.aws.amazon.com/goto/DotNetSDKV3/glue-2017-03-31/UpdateClassifier) SDK for .NET
- [AWS](https://docs.aws.amazon.com/goto/SdkForCpp/glue-2017-03-31/UpdateClassifier) SDK for C++
- [AWS](https://docs.aws.amazon.com/goto/SdkForGoV2/glue-2017-03-31/UpdateClassifier) SDK for Go v2
- [AWS](https://docs.aws.amazon.com/goto/SdkForJavaV2/glue-2017-03-31/UpdateClassifier) SDK for Java V2
- AWS SDK for [JavaScript](https://docs.aws.amazon.com/goto/SdkForJavaScriptV3/glue-2017-03-31/UpdateClassifier) V3
- [AWS](https://docs.aws.amazon.com/goto/SdkForPHPV3/glue-2017-03-31/UpdateClassifier) SDK for PHP V3
- AWS SDK for [Python](https://docs.aws.amazon.com/goto/boto3/glue-2017-03-31/UpdateClassifier)
- AWS SDK for [Ruby](https://docs.aws.amazon.com/goto/SdkForRubyV3/glue-2017-03-31/UpdateClassifier) V3

# **UpdateColumnStatisticsForPartition**

Creates or updates partition statistics of columns.

The Identity and Access Management (IAM) permission required for this operation is UpdatePartition.

## <span id="page-985-0"></span>**Request Syntax**

```
{ 
    "CatalogId": "string", 
    "ColumnStatisticsList": [ 
       { 
           "AnalyzedTime": number, 
           "ColumnName": "string", 
           "ColumnType": "string", 
           "StatisticsData": { 
              "BinaryColumnStatisticsData": { 
                  "AverageLength": number, 
                  "MaximumLength": number, 
                  "NumberOfNulls": number
              }, 
              "BooleanColumnStatisticsData": { 
                  "NumberOfFalses": number, 
                  "NumberOfNulls": number, 
                  "NumberOfTrues": number
              }, 
              "DateColumnStatisticsData": { 
                  "MaximumValue": number, 
                  "MinimumValue": number, 
                  "NumberOfDistinctValues": number, 
                  "NumberOfNulls": number
              }, 
              "DecimalColumnStatisticsData": { 
                  "MaximumValue": { 
                     "Scale": number, 
                     "UnscaledValue": blob
                  }, 
                  "MinimumValue": { 
                     "Scale": number, 
                     "UnscaledValue": blob
                  }, 
                  "NumberOfDistinctValues": number,
```

```
 "NumberOfNulls": number
           }, 
           "DoubleColumnStatisticsData": { 
              "MaximumValue": number, 
              "MinimumValue": number, 
              "NumberOfDistinctValues": number, 
              "NumberOfNulls": number
           }, 
           "LongColumnStatisticsData": { 
              "MaximumValue": number, 
              "MinimumValue": number, 
              "NumberOfDistinctValues": number, 
              "NumberOfNulls": number
           }, 
           "StringColumnStatisticsData": { 
              "AverageLength": number, 
              "MaximumLength": number, 
              "NumberOfDistinctValues": number, 
              "NumberOfNulls": number
           }, 
           "Type": "string" 
       } 
    } 
 ], 
 "DatabaseName": "string", 
 "PartitionValues": [ "string" ], 
 "TableName": "string"
```
## **Request Parameters**

For information about the parameters that are common to all actions, see Common [Parameters](#page-1752-0).

The request accepts the following data in JSON format.

## <span id="page-986-0"></span>**[CatalogId](#page-985-0)**

}

The ID of the Data Catalog where the partitions in question reside. If none is supplied, the AWS account ID is used by default.

Type: String

Length Constraints: Minimum length of 1. Maximum length of 255.

Pattern: [\u0020-\uD7FF\uE000-\uFFFD\uD800\uDC00-\uDBFF\uDFFF\t]\*

Required: No

#### <span id="page-987-0"></span>**[ColumnStatisticsList](#page-985-0)**

A list of the column statistics.

Type: Array of [ColumnStatistics](#page-1207-4) objects

Array Members: Minimum number of 0 items. Maximum number of 25 items.

Required: Yes

#### <span id="page-987-1"></span>**[DatabaseName](#page-985-0)**

The name of the catalog database where the partitions reside.

Type: String

Length Constraints: Minimum length of 1. Maximum length of 255.

Pattern: [\u0020-\uD7FF\uE000-\uFFFD\uD800\uDC00-\uDBFF\uDFFF\t]\*

Required: Yes

#### <span id="page-987-2"></span>**[PartitionValues](#page-985-0)**

A list of partition values identifying the partition.

Type: Array of strings

Length Constraints: Maximum length of 1024.

Required: Yes

#### <span id="page-987-3"></span>**[TableName](#page-985-0)**

The name of the partitions' table.

Type: String

Length Constraints: Minimum length of 1. Maximum length of 255.

Pattern: [\u0020-\uD7FF\uE000-\uFFFD\uD800\uDC00-\uDBFF\uDFFF\t]\*

Required: Yes

## <span id="page-988-0"></span>**Response Syntax**

```
{ 
    "Errors": [ 
       { 
           "ColumnStatistics": { 
              "AnalyzedTime": number, 
              "ColumnName": "string", 
              "ColumnType": "string", 
              "StatisticsData": { 
                  "BinaryColumnStatisticsData": { 
                     "AverageLength": number, 
                     "MaximumLength": number, 
                     "NumberOfNulls": number
                  }, 
                  "BooleanColumnStatisticsData": { 
                     "NumberOfFalses": number, 
                     "NumberOfNulls": number, 
                     "NumberOfTrues": number
                  }, 
                  "DateColumnStatisticsData": { 
                     "MaximumValue": number, 
                     "MinimumValue": number, 
                     "NumberOfDistinctValues": number, 
                     "NumberOfNulls": number
                  }, 
                  "DecimalColumnStatisticsData": { 
                     "MaximumValue": { 
                        "Scale": number, 
                        "UnscaledValue": blob
                     }, 
                     "MinimumValue": { 
                        "Scale": number, 
                        "UnscaledValue": blob
                     }, 
                     "NumberOfDistinctValues": number, 
                     "NumberOfNulls": number
                  }, 
                  "DoubleColumnStatisticsData": { 
                     "MaximumValue": number, 
                     "MinimumValue": number, 
                     "NumberOfDistinctValues": number, 
                     "NumberOfNulls": number
```
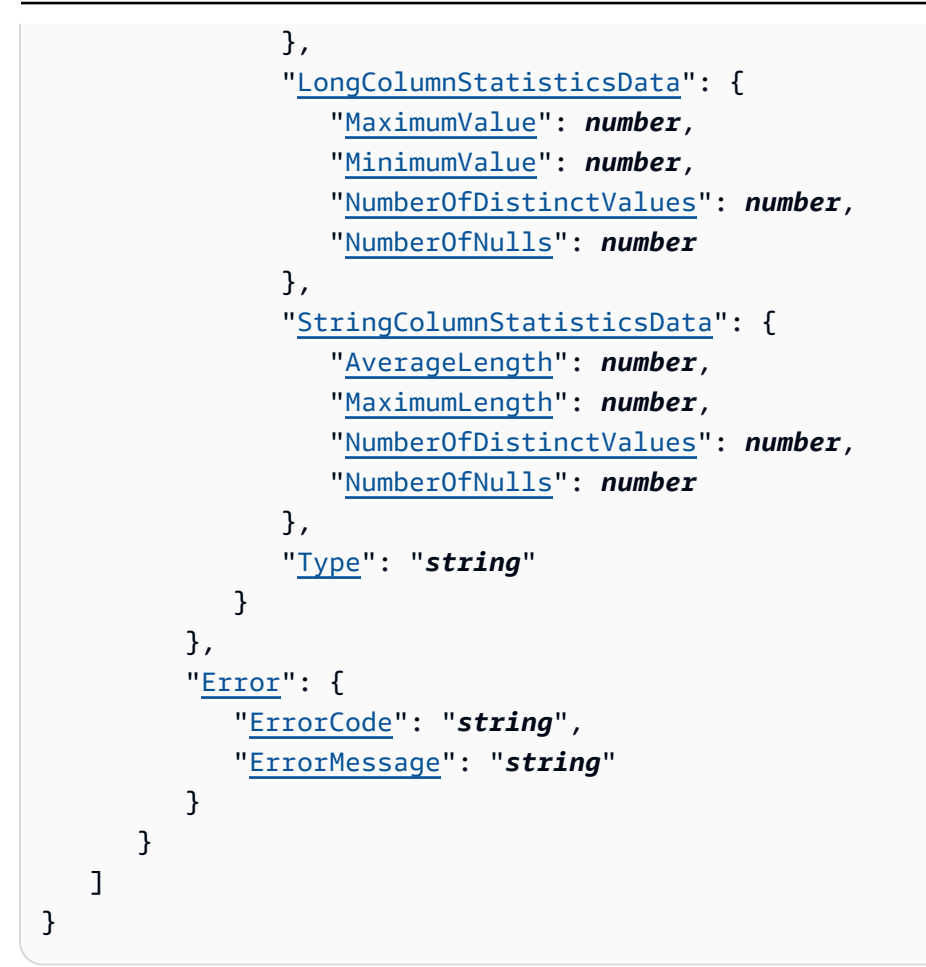

## **Response Elements**

If the action is successful, the service sends back an HTTP 200 response.

The following data is returned in JSON format by the service.

## <span id="page-989-0"></span>**[Errors](#page-988-0)**

Error occurred during updating column statistics data.

Type: Array of [ColumnStatisticsError](#page-1211-2) objects

## **Errors**

For information about the errors that are common to all actions, see [Common](#page-1755-0) Errors.

## **EntityNotFoundException**

A specified entity does not exist

HTTP Status Code: 400

## **GlueEncryptionException**

An encryption operation failed.

HTTP Status Code: 400

### **InternalServiceException**

An internal service error occurred.

HTTP Status Code: 500

#### **InvalidInputException**

The input provided was not valid.

HTTP Status Code: 400

### **OperationTimeoutException**

The operation timed out.

HTTP Status Code: 400

## **See Also**

- AWS [Command](https://docs.aws.amazon.com/goto/aws-cli/glue-2017-03-31/UpdateColumnStatisticsForPartition) Line Interface
- [AWS](https://docs.aws.amazon.com/goto/DotNetSDKV3/glue-2017-03-31/UpdateColumnStatisticsForPartition) SDK for .NET
- [AWS](https://docs.aws.amazon.com/goto/SdkForCpp/glue-2017-03-31/UpdateColumnStatisticsForPartition) SDK for C++
- [AWS](https://docs.aws.amazon.com/goto/SdkForGoV2/glue-2017-03-31/UpdateColumnStatisticsForPartition) SDK for Go v2
- [AWS](https://docs.aws.amazon.com/goto/SdkForJavaV2/glue-2017-03-31/UpdateColumnStatisticsForPartition) SDK for Java V2
- AWS SDK for [JavaScript](https://docs.aws.amazon.com/goto/SdkForJavaScriptV3/glue-2017-03-31/UpdateColumnStatisticsForPartition) V3
- [AWS](https://docs.aws.amazon.com/goto/SdkForPHPV3/glue-2017-03-31/UpdateColumnStatisticsForPartition) SDK for PHP V3
- AWS SDK for [Python](https://docs.aws.amazon.com/goto/boto3/glue-2017-03-31/UpdateColumnStatisticsForPartition)
- AWS SDK for [Ruby](https://docs.aws.amazon.com/goto/SdkForRubyV3/glue-2017-03-31/UpdateColumnStatisticsForPartition) V3

# **UpdateColumnStatisticsForTable**

Creates or updates table statistics of columns.

The Identity and Access Management (IAM) permission required for this operation is UpdateTable.

## <span id="page-991-0"></span>**Request Syntax**

```
{ 
    "CatalogId": "string", 
    "ColumnStatisticsList": [ 
       { 
           "AnalyzedTime": number, 
           "ColumnName": "string", 
           "ColumnType": "string", 
           "StatisticsData": { 
              "BinaryColumnStatisticsData": { 
                  "AverageLength": number, 
                  "MaximumLength": number, 
                  "NumberOfNulls": number
              }, 
              "BooleanColumnStatisticsData": { 
                  "NumberOfFalses": number, 
                  "NumberOfNulls": number, 
                  "NumberOfTrues": number
              }, 
              "DateColumnStatisticsData": { 
                  "MaximumValue": number, 
                  "MinimumValue": number, 
                  "NumberOfDistinctValues": number, 
                  "NumberOfNulls": number
              }, 
              "DecimalColumnStatisticsData": { 
                  "MaximumValue": { 
                     "Scale": number, 
                     "UnscaledValue": blob
                  }, 
                  "MinimumValue": { 
                     "Scale": number, 
                     "UnscaledValue": blob
                  }, 
                  "NumberOfDistinctValues": number,
```

```
 "NumberOfNulls": number
           }, 
           "DoubleColumnStatisticsData": { 
              "MaximumValue": number, 
              "MinimumValue": number, 
              "NumberOfDistinctValues": number, 
              "NumberOfNulls": number
           }, 
           "LongColumnStatisticsData": { 
              "MaximumValue": number, 
              "MinimumValue": number, 
              "NumberOfDistinctValues": number, 
              "NumberOfNulls": number
           }, 
           "StringColumnStatisticsData": { 
              "AverageLength": number, 
              "MaximumLength": number, 
              "NumberOfDistinctValues": number, 
              "NumberOfNulls": number
           }, 
           "Type": "string" 
       } 
    } 
 ], 
 "DatabaseName": "string", 
 "TableName": "string"
```
## **Request Parameters**

For information about the parameters that are common to all actions, see Common [Parameters](#page-1752-0).

The request accepts the following data in JSON format.

## <span id="page-992-0"></span>**[CatalogId](#page-991-0)**

}

The ID of the Data Catalog where the partitions in question reside. If none is supplied, the AWS account ID is used by default.

Type: String

Length Constraints: Minimum length of 1. Maximum length of 255.

Pattern: [\u0020-\uD7FF\uE000-\uFFFD\uD800\uDC00-\uDBFF\uDFFF\t]\*

### Required: No

### <span id="page-993-0"></span>**[ColumnStatisticsList](#page-991-0)**

A list of the column statistics.

Type: Array of [ColumnStatistics](#page-1207-4) objects

Array Members: Minimum number of 0 items. Maximum number of 25 items.

Required: Yes

#### <span id="page-993-1"></span>**[DatabaseName](#page-991-0)**

The name of the catalog database where the partitions reside.

Type: String

Length Constraints: Minimum length of 1. Maximum length of 255.

```
Pattern: [\u0020-\uD7FF\uE000-\uFFFD\uD800\uDC00-\uDBFF\uDFFF\t]*
```
Required: Yes

#### <span id="page-993-2"></span>**[TableName](#page-991-0)**

The name of the partitions' table.

Type: String

Length Constraints: Minimum length of 1. Maximum length of 255.

```
Pattern: [\u0020-\uD7FF\uE000-\uFFFD\uD800\uDC00-\uDBFF\uDFFF\t]*
```
Required: Yes

## <span id="page-993-3"></span>**Response Syntax**

```
{ 
    "Errors": [ 
        { 
           "ColumnStatistics": { 
               "AnalyzedTime": number, 
               "ColumnName": "string", 
               "ColumnType": "string", 
               "StatisticsData": {
```

```
 "BinaryColumnStatisticsData": { 
                     "AverageLength": number, 
                     "MaximumLength": number, 
                     "NumberOfNulls": number
                 }, 
                  "BooleanColumnStatisticsData": { 
                     "NumberOfFalses": number, 
                     "NumberOfNulls": number, 
                     "NumberOfTrues": number
                 }, 
                  "DateColumnStatisticsData": { 
                     "MaximumValue": number, 
                     "MinimumValue": number, 
                     "NumberOfDistinctValues": number, 
                     "NumberOfNulls": number
                 }, 
                  "DecimalColumnStatisticsData": { 
                     "MaximumValue": { 
                        "Scale": number, 
                        "UnscaledValue": blob
                     }, 
                     "MinimumValue": { 
                        "Scale": number, 
                        "UnscaledValue": blob
, and the state \mathbb{R} , the state \mathbb{R} "NumberOfDistinctValues": number, 
                     "NumberOfNulls": number
                 }, 
                  "DoubleColumnStatisticsData": { 
                     "MaximumValue": number, 
                     "MinimumValue": number, 
                     "NumberOfDistinctValues": number, 
                     "NumberOfNulls": number
                 }, 
                  "LongColumnStatisticsData": { 
                     "MaximumValue": number, 
                     "MinimumValue": number, 
                     "NumberOfDistinctValues": number, 
                     "NumberOfNulls": number
                 }, 
                  "StringColumnStatisticsData": { 
                     "AverageLength": number, 
                     "MaximumLength": number, 
                     "NumberOfDistinctValues": number,
```

```
 "NumberOfNulls": number
                }, 
                 "Type": "string" 
 } 
          }, 
          "Error": { 
             "ErrorCode": "string", 
             "ErrorMessage": "string" 
 } 
       } 
    ]
}
```
## **Response Elements**

If the action is successful, the service sends back an HTTP 200 response.

The following data is returned in JSON format by the service.

#### <span id="page-995-0"></span>**[Errors](#page-993-3)**

List of ColumnStatisticsErrors.

Type: Array of [ColumnStatisticsError](#page-1211-2) objects

## **Errors**

For information about the errors that are common to all actions, see [Common](#page-1755-0) Errors.

### **EntityNotFoundException**

A specified entity does not exist

HTTP Status Code: 400

### **GlueEncryptionException**

An encryption operation failed.

HTTP Status Code: 400

#### **InternalServiceException**

An internal service error occurred.

HTTP Status Code: 500

## **InvalidInputException**

The input provided was not valid.

HTTP Status Code: 400

## **OperationTimeoutException**

The operation timed out.

HTTP Status Code: 400

## **See Also**

- AWS [Command](https://docs.aws.amazon.com/goto/aws-cli/glue-2017-03-31/UpdateColumnStatisticsForTable) Line Interface
- [AWS](https://docs.aws.amazon.com/goto/DotNetSDKV3/glue-2017-03-31/UpdateColumnStatisticsForTable) SDK for .NET
- [AWS](https://docs.aws.amazon.com/goto/SdkForCpp/glue-2017-03-31/UpdateColumnStatisticsForTable) SDK for C++
- [AWS](https://docs.aws.amazon.com/goto/SdkForGoV2/glue-2017-03-31/UpdateColumnStatisticsForTable) SDK for Go v2
- [AWS](https://docs.aws.amazon.com/goto/SdkForJavaV2/glue-2017-03-31/UpdateColumnStatisticsForTable) SDK for Java V2
- AWS SDK for [JavaScript](https://docs.aws.amazon.com/goto/SdkForJavaScriptV3/glue-2017-03-31/UpdateColumnStatisticsForTable) V3
- [AWS](https://docs.aws.amazon.com/goto/SdkForPHPV3/glue-2017-03-31/UpdateColumnStatisticsForTable) SDK for PHP V3
- AWS SDK for [Python](https://docs.aws.amazon.com/goto/boto3/glue-2017-03-31/UpdateColumnStatisticsForTable)
- AWS SDK for [Ruby](https://docs.aws.amazon.com/goto/SdkForRubyV3/glue-2017-03-31/UpdateColumnStatisticsForTable) V3

# **UpdateConnection**

Updates a connection definition in the Data Catalog.

## <span id="page-997-1"></span>**Request Syntax**

```
{ 
    "CatalogId": "string", 
    "ConnectionInput": { 
       "ConnectionProperties": { 
           "string" : "string" 
       }, 
       "ConnectionType": "string", 
       "Description": "string", 
        "MatchCriteria": [ "string" ], 
       "Name": "string", 
       "PhysicalConnectionRequirements": { 
           "AvailabilityZone": "string", 
           "SecurityGroupIdList": [ "string" ], 
           "SubnetId": "string" 
       } 
    }, 
    "Name": "string"
}
```
## **Request Parameters**

For information about the parameters that are common to all actions, see Common [Parameters](#page-1752-0).

The request accepts the following data in JSON format.

## <span id="page-997-0"></span>**[CatalogId](#page-997-1)**

The ID of the Data Catalog in which the connection resides. If none is provided, the AWS account ID is used by default.

Type: String

Length Constraints: Minimum length of 1. Maximum length of 255.

Pattern: [\u0020-\uD7FF\uE000-\uFFFD\uD800\uDC00-\uDBFF\uDFFF\t]\*

### Required: No

### <span id="page-998-0"></span>**[ConnectionInput](#page-997-1)**

A ConnectionInput object that redefines the connection in question.

Type: [ConnectionInput](#page-1227-2) object

Required: Yes

#### <span id="page-998-1"></span>**[Name](#page-997-1)**

The name of the connection definition to update.

Type: String

Length Constraints: Minimum length of 1. Maximum length of 255.

Pattern: [\u0020-\uD7FF\uE000-\uFFFD\uD800\uDC00-\uDBFF\uDFFF\t]\*

Required: Yes

## **Response Elements**

If the action is successful, the service sends back an HTTP 200 response with an empty HTTP body.

## **Errors**

For information about the errors that are common to all actions, see [Common](#page-1755-0) Errors.

### **EntityNotFoundException**

A specified entity does not exist

HTTP Status Code: 400

### **GlueEncryptionException**

An encryption operation failed.

HTTP Status Code: 400

#### **InvalidInputException**

The input provided was not valid.

HTTP Status Code: 400

## **InvalidInputException**

The input provided was not valid.

HTTP Status Code: 400

## **OperationTimeoutException**

The operation timed out.

HTTP Status Code: 400

## **See Also**

- AWS [Command](https://docs.aws.amazon.com/goto/aws-cli/glue-2017-03-31/UpdateConnection) Line Interface
- [AWS](https://docs.aws.amazon.com/goto/DotNetSDKV3/glue-2017-03-31/UpdateConnection) SDK for .NET
- [AWS](https://docs.aws.amazon.com/goto/SdkForCpp/glue-2017-03-31/UpdateConnection) SDK for C++
- [AWS](https://docs.aws.amazon.com/goto/SdkForGoV2/glue-2017-03-31/UpdateConnection) SDK for Go v2
- [AWS](https://docs.aws.amazon.com/goto/SdkForJavaV2/glue-2017-03-31/UpdateConnection) SDK for Java V2
- AWS SDK for [JavaScript](https://docs.aws.amazon.com/goto/SdkForJavaScriptV3/glue-2017-03-31/UpdateConnection) V3
- [AWS](https://docs.aws.amazon.com/goto/SdkForPHPV3/glue-2017-03-31/UpdateConnection) SDK for PHP V3
- AWS SDK for [Python](https://docs.aws.amazon.com/goto/boto3/glue-2017-03-31/UpdateConnection)
- AWS SDK for [Ruby](https://docs.aws.amazon.com/goto/SdkForRubyV3/glue-2017-03-31/UpdateConnection) V3

# **UpdateCrawler**

Updates a crawler. If a crawler is running, you must stop it using StopCrawler before updating it.

# <span id="page-1000-0"></span>**Request Syntax**

```
{ 
    "Classifiers": [ "string" ], 
    "Configuration": "string", 
    "CrawlerSecurityConfiguration": "string", 
    "DatabaseName": "string", 
    "Description": "string", 
    "LakeFormationConfiguration": { 
        "AccountId": "string", 
        "UseLakeFormationCredentials": boolean
    }, 
    "LineageConfiguration": { 
        "CrawlerLineageSettings": "string" 
    }, 
    "Name": "string", 
    "RecrawlPolicy": { 
        "RecrawlBehavior": "string" 
    }, 
    "Role": "string", 
    "Schedule": "string", 
    "SchemaChangePolicy": { 
        "DeleteBehavior": "string", 
        "UpdateBehavior": "string" 
    }, 
    "TablePrefix": "string", 
    "Targets": { 
        "CatalogTargets": [ 
\overline{\mathcal{E}} "ConnectionName": "string", 
               "DatabaseName": "string", 
               "DlqEventQueueArn": "string", 
               "EventQueueArn": "string", 
               "Tables": [ "string" ] 
           } 
        ], 
        "DeltaTargets": [ 
\overline{\mathcal{E}} "ConnectionName": "string",
```

```
 "CreateNativeDeltaTable": boolean, 
        "DeltaTables": [ "string" ], 
        "WriteManifest": boolean
    } 
 ], 
 "DynamoDBTargets": [ 
    { 
        "Path": "string", 
        "scanAll": boolean, 
        "scanRate": number
    } 
 ], 
 "HudiTargets": [ 
    { 
        "ConnectionName": "string", 
        "Exclusions": [ "string" ], 
        "MaximumTraversalDepth": number, 
        "Paths": [ "string" ] 
    } 
 ], 
 "IcebergTargets": [ 
    { 
        "ConnectionName": "string", 
        "Exclusions": [ "string" ], 
        "MaximumTraversalDepth": number, 
        "Paths": [ "string" ] 
    } 
 ], 
 "JdbcTargets": [ 
    { 
        "ConnectionName": "string", 
        "EnableAdditionalMetadata": [ "string" ], 
        "Exclusions": [ "string" ], 
       "Path": "string" 
    } 
 ], 
 "MongoDBTargets": [ 
    { 
        "ConnectionName": "string", 
        "Path": "string", 
        "ScanAll": boolean
    } 
 ], 
 "S3Targets": [
```
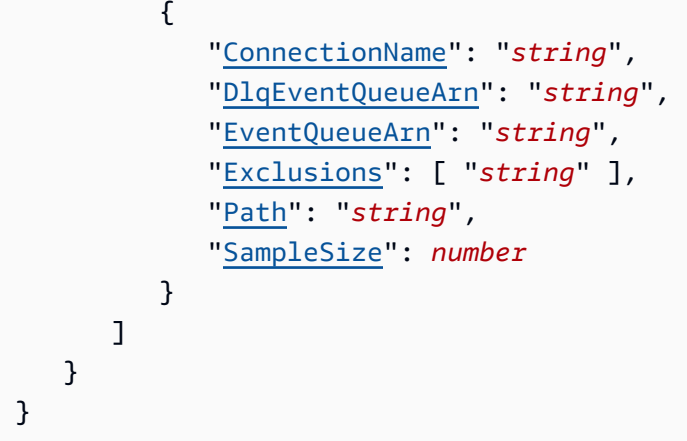

## **Request Parameters**

For information about the parameters that are common to all actions, see Common [Parameters](#page-1752-0).

The request accepts the following data in JSON format.

## <span id="page-1002-0"></span>**[Classifiers](#page-1000-0)**

A list of custom classifiers that the user has registered. By default, all built-in classifiers are included in a crawl, but these custom classifiers always override the default classifiers for a given classification.

Type: Array of strings

Length Constraints: Minimum length of 1. Maximum length of 255.

```
Pattern: [\u0020-\uD7FF\uE000-\uFFFD\uD800\uDC00-\uDBFF\uDFFF\t]*
```
Required: No

### <span id="page-1002-1"></span>**[Configuration](#page-1000-0)**

Crawler configuration information. This versioned JSON string allows users to specify aspects of a crawler's behavior. For more information, see Setting crawler [configuration](https://docs.aws.amazon.com/glue/latest/dg/crawler-configuration.html) options.

Type: String

Required: No

## <span id="page-1002-2"></span>**[CrawlerSecurityConfiguration](#page-1000-0)**

The name of the SecurityConfiguration structure to be used by this crawler.

### Type: String

Length Constraints: Minimum length of 0. Maximum length of 128.

Required: No

### <span id="page-1003-0"></span>**[DatabaseName](#page-1000-0)**

The AWS Glue database where results are stored, such as: arn:aws:daylight:useast-1::database/sometable/\*.

Type: String

Required: No

### <span id="page-1003-1"></span>**[Description](#page-1000-0)**

A description of the new crawler.

Type: String

Length Constraints: Minimum length of 0. Maximum length of 2048.

```
Pattern: [\u0020-\uD7FF\uE000-\uFFFD\uD800\uDC00-\uDBFF\uDFFF\r\n\t]*
```
Required: No

#### <span id="page-1003-2"></span>**[LakeFormationConfiguration](#page-1000-0)**

Specifies AWS Lake Formation configuration settings for the crawler.

Type: [LakeFormationConfiguration](#page-1463-2) object

Required: No

#### <span id="page-1003-3"></span>**[LineageConfiguration](#page-1000-0)**

Specifies data lineage configuration settings for the crawler.

Type: [LineageConfiguration](#page-1468-1) object

Required: No

#### <span id="page-1003-4"></span>**[Name](#page-1000-0)**

Name of the new crawler.

Type: String

Length Constraints: Minimum length of 1. Maximum length of 255.

Pattern: [\u0020-\uD7FF\uE000-\uFFFD\uD800\uDC00-\uDBFF\uDFFF\t]\*

Required: Yes

### <span id="page-1004-0"></span>**[RecrawlPolicy](#page-1000-0)**

A policy that specifies whether to crawl the entire dataset again, or to crawl only folders that were added since the last crawler run.

Type: [RecrawlPolicy](#page-1545-1) object

Required: No

### <span id="page-1004-1"></span>**[Role](#page-1000-0)**

The IAM role or Amazon Resource Name (ARN) of an IAM role that is used by the new crawler to access customer resources.

Type: String

Required: No

### <span id="page-1004-2"></span>**[Schedule](#page-1000-0)**

A cron expression used to specify the schedule (see [Time-Based Schedules for Jobs and](https://docs.aws.amazon.com/glue/latest/dg/monitor-data-warehouse-schedule.html) [Crawlers.](https://docs.aws.amazon.com/glue/latest/dg/monitor-data-warehouse-schedule.html) For example, to run something every day at 12:15 UTC, you would specify: cron(15  $12 * * ? *$ ).

Type: String

Required: No

### <span id="page-1004-3"></span>**[SchemaChangePolicy](#page-1000-0)**

The policy for the crawler's update and deletion behavior.

Type: [SchemaChangePolicy](#page-1608-2) object

Required: No

#### <span id="page-1004-4"></span>**[TablePrefix](#page-1000-0)**

The table prefix used for catalog tables that are created.

## Type: String

Length Constraints: Minimum length of 0. Maximum length of 128.

Required: No

### <span id="page-1005-0"></span>**[Targets](#page-1000-0)**

A list of targets to crawl.

Type: [CrawlerTargets](#page-1253-5) object

Required: No

## **Response Elements**

If the action is successful, the service sends back an HTTP 200 response with an empty HTTP body.

## **Errors**

For information about the errors that are common to all actions, see [Common](#page-1755-0) Errors.

### **CrawlerRunningException**

The operation cannot be performed because the crawler is already running.

HTTP Status Code: 400

### **EntityNotFoundException**

A specified entity does not exist

HTTP Status Code: 400

### **InvalidInputException**

The input provided was not valid.

HTTP Status Code: 400

### **OperationTimeoutException**

The operation timed out.

HTTP Status Code: 400

### **VersionMismatchException**

There was a version conflict.

HTTP Status Code: 400

## **See Also**

- AWS [Command](https://docs.aws.amazon.com/goto/aws-cli/glue-2017-03-31/UpdateCrawler) Line Interface
- [AWS](https://docs.aws.amazon.com/goto/DotNetSDKV3/glue-2017-03-31/UpdateCrawler) SDK for .NET
- [AWS](https://docs.aws.amazon.com/goto/SdkForCpp/glue-2017-03-31/UpdateCrawler) SDK for C++
- [AWS](https://docs.aws.amazon.com/goto/SdkForGoV2/glue-2017-03-31/UpdateCrawler) SDK for Go v2
- [AWS](https://docs.aws.amazon.com/goto/SdkForJavaV2/glue-2017-03-31/UpdateCrawler) SDK for Java V2
- AWS SDK for [JavaScript](https://docs.aws.amazon.com/goto/SdkForJavaScriptV3/glue-2017-03-31/UpdateCrawler) V3
- [AWS](https://docs.aws.amazon.com/goto/SdkForPHPV3/glue-2017-03-31/UpdateCrawler) SDK for PHP V3
- AWS SDK for [Python](https://docs.aws.amazon.com/goto/boto3/glue-2017-03-31/UpdateCrawler)
- AWS SDK for [Ruby](https://docs.aws.amazon.com/goto/SdkForRubyV3/glue-2017-03-31/UpdateCrawler) V3

# **UpdateCrawlerSchedule**

Updates the schedule of a crawler using a cron expression.

## <span id="page-1007-2"></span>**Request Syntax**

```
{ 
    "CrawlerName": "string", 
    "Schedule": "string"
}
```
## **Request Parameters**

For information about the parameters that are common to all actions, see Common [Parameters](#page-1752-0).

The request accepts the following data in JSON format.

## <span id="page-1007-0"></span>**[CrawlerName](#page-1007-2)**

The name of the crawler whose schedule to update.

Type: String

Length Constraints: Minimum length of 1. Maximum length of 255.

Pattern: [\u0020-\uD7FF\uE000-\uFFFD\uD800\uDC00-\uDBFF\uDFFF\t]\*

Required: Yes

### <span id="page-1007-1"></span>**[Schedule](#page-1007-2)**

The updated cron expression used to specify the schedule (see [Time-Based Schedules for](https://docs.aws.amazon.com/glue/latest/dg/monitor-data-warehouse-schedule.html)  Jobs and [Crawlers.](https://docs.aws.amazon.com/glue/latest/dg/monitor-data-warehouse-schedule.html) For example, to run something every day at 12:15 UTC, you would specify: cron(15 12 \* \* ? \*).

Type: String

Required: No

## **Response Elements**

If the action is successful, the service sends back an HTTP 200 response with an empty HTTP body.
## **Errors**

For information about the errors that are common to all actions, see [Common](#page-1755-0) Errors.

#### **EntityNotFoundException**

A specified entity does not exist

HTTP Status Code: 400

#### **InvalidInputException**

The input provided was not valid.

HTTP Status Code: 400

#### **OperationTimeoutException**

The operation timed out.

HTTP Status Code: 400

#### **SchedulerTransitioningException**

The specified scheduler is transitioning.

HTTP Status Code: 400

#### **VersionMismatchException**

There was a version conflict.

HTTP Status Code: 400

## **See Also**

- AWS [Command](https://docs.aws.amazon.com/goto/aws-cli/glue-2017-03-31/UpdateCrawlerSchedule) Line Interface
- [AWS](https://docs.aws.amazon.com/goto/DotNetSDKV3/glue-2017-03-31/UpdateCrawlerSchedule) SDK for .NET
- [AWS](https://docs.aws.amazon.com/goto/SdkForCpp/glue-2017-03-31/UpdateCrawlerSchedule) SDK for C++
- [AWS](https://docs.aws.amazon.com/goto/SdkForGoV2/glue-2017-03-31/UpdateCrawlerSchedule) SDK for Go v2
- [AWS](https://docs.aws.amazon.com/goto/SdkForJavaV2/glue-2017-03-31/UpdateCrawlerSchedule) SDK for Java V2
- AWS SDK for [JavaScript](https://docs.aws.amazon.com/goto/SdkForJavaScriptV3/glue-2017-03-31/UpdateCrawlerSchedule) V3
- [AWS](https://docs.aws.amazon.com/goto/SdkForPHPV3/glue-2017-03-31/UpdateCrawlerSchedule) SDK for PHP V3
- AWS SDK for [Python](https://docs.aws.amazon.com/goto/boto3/glue-2017-03-31/UpdateCrawlerSchedule)
- AWS SDK for [Ruby](https://docs.aws.amazon.com/goto/SdkForRubyV3/glue-2017-03-31/UpdateCrawlerSchedule) V3

# **UpdateDatabase**

Updates an existing database definition in a Data Catalog.

## <span id="page-1010-0"></span>**Request Syntax**

```
{ 
    "CatalogId": "string", 
    "DatabaseInput": { 
       "CreateTableDefaultPermissions": [ 
           { 
              "Permissions": [ "string" ], 
              "Principal": { 
                  "DataLakePrincipalIdentifier": "string" 
 } 
           } 
       ], 
       "Description": "string", 
       "FederatedDatabase": { 
           "ConnectionName": "string", 
           "Identifier": "string" 
       }, 
       "LocationUri": "string", 
       "Name": "string", 
       "Parameters": { 
           "string" : "string" 
       }, 
       "TargetDatabase": { 
           "CatalogId": "string", 
           "DatabaseName": "string", 
           "Region": "string" 
       } 
    }, 
    "Name": "string"
}
```
# **Request Parameters**

For information about the parameters that are common to all actions, see Common [Parameters](#page-1752-0).

The request accepts the following data in JSON format.

#### <span id="page-1011-0"></span>**[CatalogId](#page-1010-0)**

The ID of the Data Catalog in which the metadata database resides. If none is provided, the AWS account ID is used by default.

Type: String

Length Constraints: Minimum length of 1. Maximum length of 255.

Pattern: [\u0020-\uD7FF\uE000-\uFFFD\uD800\uDC00-\uDBFF\uDFFF\t]\*

Required: No

#### <span id="page-1011-1"></span>**[DatabaseInput](#page-1010-0)**

A DatabaseInput object specifying the new definition of the metadata database in the catalog.

Type: [DatabaseInput](#page-1278-4) object

Required: Yes

#### <span id="page-1011-2"></span>**[Name](#page-1010-0)**

The name of the database to update in the catalog. For Hive compatibility, this is folded to lowercase.

Type: String

Length Constraints: Minimum length of 1. Maximum length of 255.

Pattern: [\u0020-\uD7FF\uE000-\uFFFD\uD800\uDC00-\uDBFF\uDFFF\t]\*

Required: Yes

### **Response Elements**

If the action is successful, the service sends back an HTTP 200 response with an empty HTTP body.

### **Errors**

For information about the errors that are common to all actions, see [Common](#page-1755-0) Errors.

#### **ConcurrentModificationException**

Two processes are trying to modify a resource simultaneously.

HTTP Status Code: 400

#### **EntityNotFoundException**

A specified entity does not exist

HTTP Status Code: 400

#### **GlueEncryptionException**

An encryption operation failed.

HTTP Status Code: 400

#### **InternalServiceException**

An internal service error occurred.

HTTP Status Code: 500

#### **InvalidInputException**

The input provided was not valid.

HTTP Status Code: 400

#### **OperationTimeoutException**

The operation timed out.

HTTP Status Code: 400

## **See Also**

- AWS [Command](https://docs.aws.amazon.com/goto/aws-cli/glue-2017-03-31/UpdateDatabase) Line Interface
- [AWS](https://docs.aws.amazon.com/goto/DotNetSDKV3/glue-2017-03-31/UpdateDatabase) SDK for .NET
- [AWS](https://docs.aws.amazon.com/goto/SdkForCpp/glue-2017-03-31/UpdateDatabase) SDK for C++
- [AWS](https://docs.aws.amazon.com/goto/SdkForGoV2/glue-2017-03-31/UpdateDatabase) SDK for Go v2
- [AWS](https://docs.aws.amazon.com/goto/SdkForJavaV2/glue-2017-03-31/UpdateDatabase) SDK for Java V2
- AWS SDK for [JavaScript](https://docs.aws.amazon.com/goto/SdkForJavaScriptV3/glue-2017-03-31/UpdateDatabase) V3
- [AWS](https://docs.aws.amazon.com/goto/SdkForPHPV3/glue-2017-03-31/UpdateDatabase) SDK for PHP V3
- AWS SDK for [Python](https://docs.aws.amazon.com/goto/boto3/glue-2017-03-31/UpdateDatabase)
- AWS SDK for [Ruby](https://docs.aws.amazon.com/goto/SdkForRubyV3/glue-2017-03-31/UpdateDatabase) V3

# **UpdateDataQualityRuleset**

<span id="page-1014-2"></span>Updates the specified data quality ruleset.

## **Request Syntax**

```
{ 
    "Description": "string", 
    "Name": "string", 
    "Ruleset": "string"
}
```
## **Request Parameters**

For information about the parameters that are common to all actions, see Common [Parameters](#page-1752-0).

The request accepts the following data in JSON format.

#### <span id="page-1014-0"></span>**[Description](#page-1014-2)**

A description of the ruleset.

Type: String

Length Constraints: Minimum length of 0. Maximum length of 2048.

Pattern: [\u0020-\uD7FF\uE000-\uFFFD\uD800\uDC00-\uDBFF\uDFFF\r\n\t]\*

Required: No

#### <span id="page-1014-1"></span>**[Name](#page-1014-2)**

The name of the data quality ruleset.

Type: String

Length Constraints: Minimum length of 1. Maximum length of 255.

Pattern: [\u0020-\uD7FF\uE000-\uFFFD\uD800\uDC00-\uDBFF\uDFFF\t]\*

Required: Yes

#### <span id="page-1015-0"></span>**[Ruleset](#page-1014-2)**

A Data Quality Definition Language (DQDL) ruleset. For more information, see the AWS Glue developer guide.

Type: String

Length Constraints: Minimum length of 1. Maximum length of 65536.

Required: No

## <span id="page-1015-3"></span>**Response Syntax**

```
{ 
    "Description": "string", 
    "Name": "string", 
    "Ruleset": "string"
}
```
## **Response Elements**

If the action is successful, the service sends back an HTTP 200 response.

The following data is returned in JSON format by the service.

#### <span id="page-1015-1"></span>**[Description](#page-1015-3)**

A description of the ruleset.

Type: String

Length Constraints: Minimum length of 0. Maximum length of 2048.

```
Pattern: [\u0020-\uD7FF\uE000-\uFFFD\uD800\uDC00-\uDBFF\uDFFF\r\n\t]*
```
#### <span id="page-1015-2"></span>**[Name](#page-1015-3)**

The name of the data quality ruleset.

Type: String

Length Constraints: Minimum length of 1. Maximum length of 255.

Pattern: [\u0020-\uD7FF\uE000-\uFFFD\uD800\uDC00-\uDBFF\uDFFF\t]\*

#### <span id="page-1016-0"></span>**[Ruleset](#page-1015-3)**

A Data Quality Definition Language (DQDL) ruleset. For more information, see the AWS Glue developer guide.

Type: String

Length Constraints: Minimum length of 1. Maximum length of 65536.

### **Errors**

For information about the errors that are common to all actions, see [Common](#page-1755-0) Errors.

#### **AlreadyExistsException**

A resource to be created or added already exists.

HTTP Status Code: 400

#### **EntityNotFoundException**

A specified entity does not exist

HTTP Status Code: 400

#### **IdempotentParameterMismatchException**

The same unique identifier was associated with two different records.

HTTP Status Code: 400

#### **InternalServiceException**

An internal service error occurred.

HTTP Status Code: 500

#### **InvalidInputException**

The input provided was not valid.

HTTP Status Code: 400

#### **OperationTimeoutException**

The operation timed out.

HTTP Status Code: 400

#### **ResourceNumberLimitExceededException**

A resource numerical limit was exceeded.

HTTP Status Code: 400

## **See Also**

- AWS [Command](https://docs.aws.amazon.com/goto/aws-cli/glue-2017-03-31/UpdateDataQualityRuleset) Line Interface
- [AWS](https://docs.aws.amazon.com/goto/DotNetSDKV3/glue-2017-03-31/UpdateDataQualityRuleset) SDK for .NET
- [AWS](https://docs.aws.amazon.com/goto/SdkForCpp/glue-2017-03-31/UpdateDataQualityRuleset) SDK for C++
- [AWS](https://docs.aws.amazon.com/goto/SdkForGoV2/glue-2017-03-31/UpdateDataQualityRuleset) SDK for Go v2
- [AWS](https://docs.aws.amazon.com/goto/SdkForJavaV2/glue-2017-03-31/UpdateDataQualityRuleset) SDK for Java V2
- AWS SDK for [JavaScript](https://docs.aws.amazon.com/goto/SdkForJavaScriptV3/glue-2017-03-31/UpdateDataQualityRuleset) V3
- [AWS](https://docs.aws.amazon.com/goto/SdkForPHPV3/glue-2017-03-31/UpdateDataQualityRuleset) SDK for PHP V3
- AWS SDK for [Python](https://docs.aws.amazon.com/goto/boto3/glue-2017-03-31/UpdateDataQualityRuleset)
- AWS SDK for [Ruby](https://docs.aws.amazon.com/goto/SdkForRubyV3/glue-2017-03-31/UpdateDataQualityRuleset) V3

# **UpdateDevEndpoint**

Updates a specified development endpoint.

# <span id="page-1018-1"></span>**Request Syntax**

```
{ 
    "AddArguments": { 
       "string" : "string" 
    }, 
    "AddPublicKeys": [ "string" ], 
    "CustomLibraries": { 
       "ExtraJarsS3Path": "string", 
       "ExtraPythonLibsS3Path": "string" 
    }, 
    "DeleteArguments": [ "string" ], 
    "DeletePublicKeys": [ "string" ], 
    "EndpointName": "string", 
    "PublicKey": "string", 
    "UpdateEtlLibraries": boolean
}
```
## **Request Parameters**

For information about the parameters that are common to all actions, see Common [Parameters](#page-1752-0).

The request accepts the following data in JSON format.

#### <span id="page-1018-0"></span>**[AddArguments](#page-1018-1)**

The map of arguments to add the map of arguments used to configure the DevEndpoint.

Valid arguments are:

• "--enable-glue-datacatalog": ""

You can specify a version of Python support for development endpoints by using the Arguments parameter in the CreateDevEndpoint or UpdateDevEndpoint APIs. If no arguments are provided, the version defaults to Python 2.

Type: String to string map

Map Entries: Minimum number of 0 items. Maximum number of 100 items.

#### Required: No

#### <span id="page-1019-0"></span>**[AddPublicKeys](#page-1018-1)**

The list of public keys for the DevEndpoint to use.

Type: Array of strings

Array Members: Maximum number of 5 items.

Required: No

#### <span id="page-1019-1"></span>**[CustomLibraries](#page-1018-1)**

Custom Python or Java libraries to be loaded in the DevEndpoint.

Type: [DevEndpointCustomLibraries](#page-1327-2) object

Required: No

#### <span id="page-1019-2"></span>**[DeleteArguments](#page-1018-1)**

The list of argument keys to be deleted from the map of arguments used to configure the DevEndpoint.

Type: Array of strings

Required: No

#### <span id="page-1019-3"></span>**[DeletePublicKeys](#page-1018-1)**

The list of public keys to be deleted from the DevEndpoint.

Type: Array of strings

Array Members: Maximum number of 5 items.

Required: No

#### <span id="page-1019-4"></span>**[EndpointName](#page-1018-1)**

The name of the DevEndpoint to be updated.

Type: String

Required: Yes

#### <span id="page-1020-0"></span>**[PublicKey](#page-1018-1)**

The public key for the DevEndpoint to use.

Type: String

Required: No

#### <span id="page-1020-1"></span>**[UpdateEtlLibraries](#page-1018-1)**

True if the list of custom libraries to be loaded in the development endpoint needs to be updated, or False if otherwise.

Type: Boolean

Required: No

## **Response Elements**

If the action is successful, the service sends back an HTTP 200 response with an empty HTTP body.

### **Errors**

For information about the errors that are common to all actions, see [Common](#page-1755-0) Errors.

#### **EntityNotFoundException**

A specified entity does not exist

HTTP Status Code: 400

#### **InternalServiceException**

An internal service error occurred.

HTTP Status Code: 500

#### **InvalidInputException**

The input provided was not valid.

HTTP Status Code: 400

#### **OperationTimeoutException**

The operation timed out.

HTTP Status Code: 400

#### **ValidationException**

A value could not be validated.

HTTP Status Code: 400

## **See Also**

- AWS [Command](https://docs.aws.amazon.com/goto/aws-cli/glue-2017-03-31/UpdateDevEndpoint) Line Interface
- [AWS](https://docs.aws.amazon.com/goto/DotNetSDKV3/glue-2017-03-31/UpdateDevEndpoint) SDK for .NET
- [AWS](https://docs.aws.amazon.com/goto/SdkForCpp/glue-2017-03-31/UpdateDevEndpoint) SDK for C++
- [AWS](https://docs.aws.amazon.com/goto/SdkForGoV2/glue-2017-03-31/UpdateDevEndpoint) SDK for Go v2
- [AWS](https://docs.aws.amazon.com/goto/SdkForJavaV2/glue-2017-03-31/UpdateDevEndpoint) SDK for Java V2
- AWS SDK for [JavaScript](https://docs.aws.amazon.com/goto/SdkForJavaScriptV3/glue-2017-03-31/UpdateDevEndpoint) V3
- [AWS](https://docs.aws.amazon.com/goto/SdkForPHPV3/glue-2017-03-31/UpdateDevEndpoint) SDK for PHP V3
- AWS SDK for [Python](https://docs.aws.amazon.com/goto/boto3/glue-2017-03-31/UpdateDevEndpoint)
- AWS SDK for [Ruby](https://docs.aws.amazon.com/goto/SdkForRubyV3/glue-2017-03-31/UpdateDevEndpoint) V3

# **UpdateJob**

Updates an existing job definition. The previous job definition is completely overwritten by this information.

# **Request Syntax**

```
{ 
    "JobName": "string", 
    "JobUpdate": { 
       "AllocatedCapacity": number, 
       "CodeGenConfigurationNodes": { 
          "string" : { 
             "Aggregate": { 
                "<u>Aggs</u>": [
\overline{a} "AggFunc": "string", 
                       "Column": [ "string" ] 
1999 B
                ], 
                "Groups": [ 
                    [ "string" ] 
                ], 
                "Inputs": [ "string" ], 
                "Name": "string" 
             }, 
             "AmazonRedshiftSource": { 
                 "Data": { 
                    "AccessType": "string", 
                    "Action": "string", 
                    "AdvancedOptions": [ 
\{ \} "Key": "string", 
                          "Value": "string" 
 } 
                    ], 
                    "CatalogDatabase": { 
                       "Description": "string", 
                       "Label": "string", 
                       "Value": "string" 
                    }, 
                    "CatalogRedshiftSchema": "string", 
                    "CatalogRedshiftTable": "string",
```

```
 "CatalogTable": { 
                         "Description": "string", 
                         "Label": "string", 
                         "Value": "string" 
                     }, 
                     "Connection": { 
                         "Description": "string", 
                         "Label": "string", 
                        "Value": "string" 
                     }, 
                     "CrawlerConnection": "string", 
                     "IamRole": { 
                        "Description": "string", 
                         "Label": "string", 
                         "Value": "string" 
, and the state \mathbb{R}, the state \mathbb{R} "MergeAction": "string", 
                     "MergeClause": "string", 
                     "MergeWhenMatched": "string", 
                     "MergeWhenNotMatched": "string", 
                     "PostAction": "string", 
                     "PreAction": "string", 
                     "SampleQuery": "string", 
                     "Schema": { 
                         "Description": "string", 
                         "Label": "string", 
                        "Value": "string" 
, and the state \mathbb{R}, the state \mathbb{R} "SelectedColumns": [ 
\{ \} "Description": "string", 
                            "Label": "string", 
                            "Value": "string" 
 } 
 ], 
                     "SourceType": "string", 
                     "StagingTable": "string", 
                     "Table": { 
                        "Description": "string", 
                         "Label": "string", 
                        "Value": "string" 
, and the state \mathbb{R}, the state \mathbb{R} "TablePrefix": "string", 
                     "TableSchema": [
```

```
\{ \} "Description": "string", 
                          "Label": "string", 
                          "Value": "string" 
 } 
 ], 
                   "TempDir": "string", 
                   "Upsert": boolean
                }, 
                "Name": "string" 
             }, 
             "AmazonRedshiftTarget": { 
                "Data": { 
                   "AccessType": "string", 
                   "Action": "string", 
                   "AdvancedOptions": [ 
\{ \} "Key": "string", 
                          "Value": "string" 
 } 
 ], 
                   "CatalogDatabase": { 
                       "Description": "string", 
                       "Label": "string", 
                       "Value": "string" 
                   }, 
                   "CatalogRedshiftSchema": "string", 
                   "CatalogRedshiftTable": "string", 
                   "CatalogTable": { 
                       "Description": "string", 
                       "Label": "string", 
                      "Value": "string" 
, and the state \mathbb{R}, the state \mathbb{R} "Connection": { 
                       "Description": "string", 
                       "Label": "string", 
                      "Value": "string" 
                   }, 
                   "CrawlerConnection": "string", 
                   "IamRole": { 
                       "Description": "string", 
                       "Label": "string", 
                       "Value": "string" 
, and the state \mathbb{R}, the state \mathbb{R}
```

```
 "MergeAction": "string", 
                  "MergeClause": "string", 
                  "MergeWhenMatched": "string", 
                  "MergeWhenNotMatched": "string", 
                  "PostAction": "string", 
                  "PreAction": "string", 
                  "SampleQuery": "string", 
                  "Schema": { 
                     "Description": "string", 
                     "Label": "string", 
                     "Value": "string" 
                  }, 
                  "SelectedColumns": [ 
\{ \} "Description": "string", 
                        "Label": "string", 
                        "Value": "string" 
 } 
 ], 
                  "SourceType": "string", 
                  "StagingTable": "string", 
                  "Table": { 
                     "Description": "string", 
                     "Label": "string", 
                     "Value": "string" 
, and the state \mathbb{R}, the state \mathbb{R} "TablePrefix": "string", 
                  "TableSchema": [ 
\{ \} "Description": "string", 
                        "Label": "string", 
                        "Value": "string" 
 } 
 ], 
                  "TempDir": "string", 
                  "Upsert": boolean
               }, 
               "Inputs": [ "string" ], 
               "Name": "string" 
            }, 
             "ApplyMapping": { 
               "Inputs": [ "string" ], 
               "Mapping": [ 
\{
```

```
 "Children": [ 
                                 "Mapping" 
\sim 1, \sim 1, \sim "Dropped": boolean, 
                             "FromPath": [ "string" ], 
                             "FromType": "string", 
                             "ToKey": "string", 
                             "ToType": "string" 
 } 
                     ], 
                     "Name": "string" 
                }, 
                 "AthenaConnectorSource": { 
                     "ConnectionName": "string", 
                     "ConnectionTable": "string", 
                     "ConnectionType": "string", 
                     "ConnectorName": "string", 
                     "Name": "string", 
                     "OutputSchemas": [ 
\{ "Columns": [ 
 { 
                                     "Name": "string", 
                                     "Type": "string" 
 } 
\sim 100 \sim 100 \sim 100 \sim 100 \sim 100 \sim 100 \sim 100 \sim 100 \sim 100 \sim 100 \sim 100 \sim 100 \sim 100 \sim 100 \sim 100 \sim 100 \sim 100 \sim 100 \sim 100 \sim 100 \sim 100 \sim 100 \sim 100 \sim 100 \sim 
 } 
 ], 
                     "SchemaName": "string" 
                }, 
                 "CatalogDeltaSource": { 
                     "AdditionalDeltaOptions": { 
                         "string" : "string" 
                     }, 
                     "Database": "string", 
                     "Name": "string", 
                     "OutputSchemas": [ 
\{ "Columns": [ 
 { 
                                     "Name": "string", 
                                      "Type": "string" 
 } 
\sim 100 \sim 100 \sim 100 \sim 100 \sim 100 \sim 100 \sim 100 \sim 100 \sim 100 \sim 100 \sim 100 \sim 100 \sim 100 \sim 100 \sim 100 \sim 100 \sim 100 \sim 100 \sim 100 \sim 100 \sim 100 \sim 100 \sim 100 \sim 100 \sim
```

```
 } 
                   ], 
                   "Table": "string" 
               }, 
               "CatalogHudiSource": { 
                   "AdditionalHudiOptions": { 
                       "string" : "string" 
                   }, 
                   "Database": "string", 
                   "Name": "string", 
                   "OutputSchemas": [ 
\{ "Columns": [ 
 { 
                                  "Name": "string", 
                                  "Type": "string" 
 } 
\sim 100 \sim 100 \sim 100 \sim 100 \sim 100 \sim 100 \sim 100 \sim 100 \sim 100 \sim 100 \sim 100 \sim 100 \sim 100 \sim 100 \sim 100 \sim 100 \sim 100 \sim 100 \sim 100 \sim 100 \sim 100 \sim 100 \sim 100 \sim 100 \sim 
 } 
                   ], 
                   "Table": "string" 
               }, 
               "CatalogKafkaSource": { 
                   "Database": "string", 
                   "DataPreviewOptions": { 
                       "PollingTime": number, 
                       "RecordPollingLimit": number
                   }, 
                   "DetectSchema": boolean, 
                   "Name": "string", 
                   "StreamingOptions": { 
                       "AddRecordTimestamp": "string", 
                       "Assign": "string", 
                       "BootstrapServers": "string", 
                       "Classification": "string", 
                       "ConnectionName": "string", 
                       "Delimiter": "string", 
                       "EmitConsumerLagMetrics": "string", 
                       "EndingOffsets": "string", 
                       "IncludeHeaders": boolean, 
                       "MaxOffsetsPerTrigger": number, 
                       "MinPartitions": number, 
                       "NumRetries": number, 
                       "PollTimeoutMs": number,
```

```
 "RetryIntervalMs": number, 
       "SecurityProtocol": "string", 
       "StartingOffsets": "string", 
       "StartingTimestamp": "string", 
       "SubscribePattern": "string", 
       "TopicName": "string" 
    }, 
    "Table": "string", 
    "WindowSize": number
 }, 
 "CatalogKinesisSource": { 
    "Database": "string", 
    "DataPreviewOptions": { 
       "PollingTime": number, 
       "RecordPollingLimit": number
    }, 
    "DetectSchema": boolean, 
    "Name": "string", 
    "StreamingOptions": { 
       "AddIdleTimeBetweenReads": boolean, 
       "AddRecordTimestamp": "string", 
       "AvoidEmptyBatches": boolean, 
       "Classification": "string", 
       "Delimiter": "string", 
       "DescribeShardInterval": number, 
       "EmitConsumerLagMetrics": "string", 
       "EndpointUrl": "string", 
       "IdleTimeBetweenReadsInMs": number, 
       "MaxFetchRecordsPerShard": number, 
       "MaxFetchTimeInMs": number, 
       "MaxRecordPerRead": number, 
       "MaxRetryIntervalMs": number, 
       "NumRetries": number, 
       "RetryIntervalMs": number, 
       "RoleArn": "string", 
       "RoleSessionName": "string", 
       "StartingPosition": "string", 
       "StartingTimestamp": "string", 
       "StreamArn": "string", 
       "StreamName": "string" 
    }, 
    "Table": "string", 
    "WindowSize": number
 },
```

```
 "CatalogSource": { 
                   "Database": "string", 
                   "Name": "string", 
                   "Table": "string" 
               }, 
               "CatalogTarget": { 
                   "Database": "string", 
                   "Inputs": [ "string" ], 
                   "Name": "string", 
                   "Table": "string" 
               }, 
               "ConnectorDataSource": { 
                   "ConnectionType": "string", 
                   "Data": { 
                      "string" : "string" 
                   }, 
                   "Name": "string", 
                   "OutputSchemas": [ 
\{ "Columns": [ 
 { 
                                  "Name": "string", 
                                  "Type": "string" 
 } 
\sim 100 \sim 100 \sim 100 \sim 100 \sim 100 \sim 100 \sim 100 \sim 100 \sim 100 \sim 100 \sim 100 \sim 100 \sim 100 \sim 100 \sim 100 \sim 100 \sim 100 \sim 100 \sim 100 \sim 100 \sim 100 \sim 100 \sim 100 \sim 100 \sim 
 } 
 ] 
               }, 
               "ConnectorDataTarget": { 
                   "ConnectionType": "string", 
                   "Data": { 
                       "string" : "string" 
                   }, 
                   "Inputs": [ "string" ], 
                   "Name": "string" 
               }, 
               "CustomCode": { 
                   "ClassName": "string", 
                   "Code": "string", 
                   "Inputs": [ "string" ], 
                   "Name": "string", 
                   "OutputSchemas": [ 
\{ "Columns": [
```

```
 { 
                                  "Name": "string", 
                                  "Type": "string" 
 } 
\sim 100 \sim 100 \sim 100 \sim 100 \sim 100 \sim 100 \sim 100 \sim 100 \sim 100 \sim 100 \sim 100 \sim 100 \sim 100 \sim 100 \sim 100 \sim 100 \sim 100 \sim 100 \sim 100 \sim 100 \sim 100 \sim 100 \sim 100 \sim 100 \sim 
 } 
 ] 
               }, 
               "DirectJDBCSource": { 
                   "ConnectionName": "string", 
                   "ConnectionType": "string", 
                   "Database": "string", 
                   "Name": "string", 
                   "RedshiftTmpDir": "string", 
                   "Table": "string" 
               }, 
               "DirectKafkaSource": { 
                   "DataPreviewOptions": { 
                       "PollingTime": number, 
                       "RecordPollingLimit": number
                   }, 
                   "DetectSchema": boolean, 
                   "Name": "string", 
                   "StreamingOptions": { 
                       "AddRecordTimestamp": "string", 
                       "Assign": "string", 
                       "BootstrapServers": "string", 
                       "Classification": "string", 
                       "ConnectionName": "string", 
                       "Delimiter": "string", 
                       "EmitConsumerLagMetrics": "string", 
                       "EndingOffsets": "string", 
                       "IncludeHeaders": boolean, 
                       "MaxOffsetsPerTrigger": number, 
                       "MinPartitions": number, 
                       "NumRetries": number, 
                       "PollTimeoutMs": number, 
                       "RetryIntervalMs": number, 
                       "SecurityProtocol": "string", 
                       "StartingOffsets": "string", 
                       "StartingTimestamp": "string", 
                       "SubscribePattern": "string", 
                       "TopicName": "string" 
                   },
```

```
 "WindowSize": number
 }, 
 "DirectKinesisSource": { 
    "DataPreviewOptions": { 
       "PollingTime": number, 
       "RecordPollingLimit": number
    }, 
    "DetectSchema": boolean, 
    "Name": "string", 
    "StreamingOptions": { 
       "AddIdleTimeBetweenReads": boolean, 
       "AddRecordTimestamp": "string", 
       "AvoidEmptyBatches": boolean, 
       "Classification": "string", 
       "Delimiter": "string", 
       "DescribeShardInterval": number, 
       "EmitConsumerLagMetrics": "string", 
       "EndpointUrl": "string", 
       "IdleTimeBetweenReadsInMs": number, 
       "MaxFetchRecordsPerShard": number, 
       "MaxFetchTimeInMs": number, 
       "MaxRecordPerRead": number, 
       "MaxRetryIntervalMs": number, 
       "NumRetries": number, 
       "RetryIntervalMs": number, 
       "RoleArn": "string", 
       "RoleSessionName": "string", 
       "StartingPosition": "string", 
       "StartingTimestamp": "string", 
       "StreamArn": "string", 
       "StreamName": "string" 
    }, 
    "WindowSize": number
 }, 
 "DropDuplicates": { 
    "Columns": [ 
       [ "string" ] 
    ], 
    "Inputs": [ "string" ], 
    "Name": "string" 
 }, 
 "DropFields": { 
    "Inputs": [ "string" ], 
    "Name": "string",
```

```
 "Paths": [ 
                        [ "string" ] 
 ] 
                }, 
                "DropNullFields": { 
                    "Inputs": [ "string" ], 
                    "Name": "string", 
                    "NullCheckBoxList": { 
                        "IsEmpty": boolean, 
                        "IsNegOne": boolean, 
                        "IsNullString": boolean
                    }, 
                    "NullTextList": [ 
\{ "Datatype": { 
                                "Id": "string", 
                                "Label": "string" 
\}, \}, \}, \}, \}, \}, \}, \}, \}, \}, \}, \}, \}, \}, \}, \}, \}, \}, \}, \}, \}, \}, \}, \}, \}, \}, \}, \}, \}, \}, \}, \}, \}, \}, \}, \}, \},
                            "Value": "string" 
 } 
 ] 
                }, 
                "DynamicTransform": { 
                    "FunctionName": "string", 
                    "Inputs": [ "string" ], 
                    "Name": "string", 
                    "OutputSchemas": [ 
\{ "Columns": [ 
 { 
                                    "Name": "string", 
                                    "Type": "string" 
 } 
\sim 100 \sim 100 \sim 100 \sim 100 \sim 100 \sim 100 \sim 100 \sim 100 \sim 100 \sim 100 \sim 100 \sim 100 \sim 100 \sim 100 \sim 100 \sim 100 \sim 100 \sim 100 \sim 100 \sim 100 \sim 100 \sim 100 \sim 100 \sim 100 \sim 
 } 
                    ], 
                    "Parameters": [ 
\{ "IsOptional": boolean, 
                            "ListType": "string", 
                            "Name": "string", 
                            "Type": "string", 
                            "ValidationMessage": "string", 
                            "ValidationRule": "string",
```

```
 "Value": [ "string" ] 
 } 
                 ], 
                 "Path": "string", 
                 "TransformName": "string", 
                 "Version": "string" 
             }, 
              "DynamoDBCatalogSource": { 
                 "Database": "string", 
                 "Name": "string", 
                 "Table": "string" 
             }, 
              "EvaluateDataQuality": { 
                 "Inputs": [ "string" ], 
                 "Name": "string", 
                 "Output": "string", 
                 "PublishingOptions": { 
                    "CloudWatchMetricsEnabled": boolean, 
                    "EvaluationContext": "string", 
                    "ResultsPublishingEnabled": boolean, 
                    "ResultsS3Prefix": "string" 
                 }, 
                 "Ruleset": "string", 
                 "StopJobOnFailureOptions": { 
                    "StopJobOnFailureTiming": "string" 
 } 
             }, 
              "EvaluateDataQualityMultiFrame": { 
                 "AdditionalDataSources": { 
                    "string" : "string" 
                 }, 
                 "AdditionalOptions": { 
                    "string" : "string" 
                 }, 
                 "Inputs": [ "string" ], 
                 "Name": "string", 
                 "PublishingOptions": { 
                    "CloudWatchMetricsEnabled": boolean, 
                    "EvaluationContext": "string", 
                    "ResultsPublishingEnabled": boolean, 
                    "ResultsS3Prefix": "string" 
                 }, 
                 "Ruleset": "string", 
                 "StopJobOnFailureOptions": {
```

```
 "StopJobOnFailureTiming": "string" 
 } 
               }, 
               "FillMissingValues": { 
                   "FilledPath": "string", 
                   "ImputedPath": "string", 
                   "Inputs": [ "string" ], 
                   "Name": "string" 
               }, 
               "Filter": { 
                   "Filters": [ 
\{ "Negated": boolean, 
                           "Operation": "string", 
                           "Values": [ 
 { 
                                  "Type": "string", 
                                  "Value": [ "string" ] 
 } 
\sim 100 \sim 100 \sim 100 \sim 100 \sim 100 \sim 100 \sim 100 \sim 100 \sim 100 \sim 100 \sim 100 \sim 100 \sim 100 \sim 100 \sim 100 \sim 100 \sim 100 \sim 100 \sim 100 \sim 100 \sim 100 \sim 100 \sim 100 \sim 100 \sim 
 } 
                   ], 
                   "Inputs": [ "string" ], 
                   "LogicalOperator": "string", 
                   "Name": "string" 
               }, 
               "GovernedCatalogSource": { 
                   "AdditionalOptions": { 
                       "BoundedFiles": number, 
                       "BoundedSize": number
                   }, 
                   "Database": "string", 
                   "Name": "string", 
                   "PartitionPredicate": "string", 
                   "Table": "string" 
               }, 
               "GovernedCatalogTarget": { 
                   "Database": "string", 
                   "Inputs": [ "string" ], 
                   "Name": "string", 
                   "PartitionKeys": [ 
                       [ "string" ] 
                   ], 
                   "SchemaChangePolicy": {
```

```
 "EnableUpdateCatalog": boolean, 
                       "UpdateBehavior": "string" 
                   }, 
                   "Table": "string" 
               }, 
               "JDBCConnectorSource": { 
                   "AdditionalOptions": { 
                       "DataTypeMapping": { 
                           "string" : "string" 
                       }, 
                       "FilterPredicate": "string", 
                       "JobBookmarkKeys": [ "string" ], 
                       "JobBookmarkKeysSortOrder": "string", 
                       "LowerBound": number, 
                       "NumPartitions": number, 
                       "PartitionColumn": "string", 
                       "UpperBound": number
                   }, 
                   "ConnectionName": "string", 
                   "ConnectionTable": "string", 
                   "ConnectionType": "string", 
                   "ConnectorName": "string", 
                   "Name": "string", 
                   "OutputSchemas": [ 
\{ "Columns": [ 
 { 
                                  "Name": "string", 
                                  "Type": "string" 
 } 
\sim 100 \sim 100 \sim 100 \sim 100 \sim 100 \sim 100 \sim 100 \sim 100 \sim 100 \sim 100 \sim 100 \sim 100 \sim 100 \sim 100 \sim 100 \sim 100 \sim 100 \sim 100 \sim 100 \sim 100 \sim 100 \sim 100 \sim 100 \sim 100 \sim 
 } 
                   ], 
                   "Query": "string" 
               }, 
                "JDBCConnectorTarget": { 
                   "AdditionalOptions": { 
                       "string" : "string" 
                   }, 
                   "ConnectionName": "string", 
                   "ConnectionTable": "string", 
                   "ConnectionType": "string", 
                   "ConnectorName": "string", 
                   "Inputs": [ "string" ],
```

```
 "Name": "string", 
                       "OutputSchemas": [ 
\{ "Columns": [ 
 { 
                                         "Name": "string", 
                                         "Type": "string" 
 } 
\sim 100 \sim 100 \sim 100 \sim 100 \sim 100 \sim 100 \sim 100 \sim 100 \sim 100 \sim 100 \sim 100 \sim 100 \sim 100 \sim 100 \sim 100 \sim 100 \sim 100 \sim 100 \sim 100 \sim 100 \sim 100 \sim 100 \sim 100 \sim 100 \sim 
 } 
 ] 
                  }, 
                  "Join": { 
                       "Columns": [ 
\{ "From": "string", 
                                "Keys": [ 
                                    [ "string" ] 
\sim 100 \sim 100 \sim 100 \sim 100 \sim 100 \sim 100 \sim 100 \sim 100 \sim 100 \sim 100 \sim 100 \sim 100 \sim 100 \sim 100 \sim 100 \sim 100 \sim 100 \sim 100 \sim 100 \sim 100 \sim 100 \sim 100 \sim 100 \sim 100 \sim 
 } 
                       ], 
                       "Inputs": [ "string" ], 
                       "JoinType": "string", 
                       "Name": "string" 
                  }, 
                  "Merge": { 
                       "Inputs": [ "string" ], 
                       "Name": "string", 
                       "PrimaryKeys": [ 
                           [ "string" ] 
                       ], 
                       "Source": "string" 
                  }, 
                  "MicrosoftSQLServerCatalogSource": { 
                       "Database": "string", 
                       "Name": "string", 
                       "Table": "string" 
                  }, 
                  "MicrosoftSQLServerCatalogTarget": { 
                       "Database": "string", 
                       "Inputs": [ "string" ], 
                       "Name": "string", 
                       "Table": "string" 
                  },
```

```
 "MySQLCatalogSource": { 
    "Database": "string", 
    "Name": "string", 
    "Table": "string" 
 }, 
 "MySQLCatalogTarget": { 
    "Database": "string", 
    "Inputs": [ "string" ], 
    "Name": "string", 
    "Table": "string" 
 }, 
 "OracleSQLCatalogSource": { 
    "Database": "string", 
    "Name": "string", 
    "Table": "string" 
 }, 
 "OracleSQLCatalogTarget": { 
    "Database": "string", 
    "Inputs": [ "string" ], 
    "Name": "string", 
    "Table": "string" 
 }, 
 "PIIDetection": { 
    "EntityTypesToDetect": [ "string" ], 
    "Inputs": [ "string" ], 
    "MaskValue": "string", 
    "Name": "string", 
    "OutputColumnName": "string", 
    "PiiType": "string", 
    "SampleFraction": number, 
    "ThresholdFraction": number
 }, 
 "PostgreSQLCatalogSource": { 
    "Database": "string", 
    "Name": "string", 
    "Table": "string" 
 }, 
 "PostgreSQLCatalogTarget": { 
    "Database": "string", 
    "Inputs": [ "string" ], 
    "Name": "string", 
    "Table": "string" 
 }, 
 "Recipe": {
```

```
 "Inputs": [ "string" ], 
                 "Name": "string", 
                 "RecipeReference": { 
                    "RecipeArn": "string", 
                    "RecipeVersion": "string" 
 } 
             }, 
              "RedshiftSource": { 
                 "Database": "string", 
                 "Name": "string", 
                 "RedshiftTmpDir": "string", 
                 "Table": "string", 
                 "TmpDirIAMRole": "string" 
             }, 
              "RedshiftTarget": { 
                 "Database": "string", 
                 "Inputs": [ "string" ], 
                 "Name": "string", 
                 "RedshiftTmpDir": "string", 
                 "Table": "string", 
                 "TmpDirIAMRole": "string", 
                 "UpsertRedshiftOptions": { 
                    "ConnectionName": "string", 
                    "TableLocation": "string", 
                    "UpsertKeys": [ "string" ] 
 } 
             }, 
              "RelationalCatalogSource": { 
                 "Database": "string", 
                 "Name": "string", 
                 "Table": "string" 
             }, 
              "RenameField": { 
                 "Inputs": [ "string" ], 
                 "Name": "string", 
                 "SourcePath": [ "string" ], 
                 "TargetPath": [ "string" ] 
             }, 
              "S3CatalogDeltaSource": { 
                 "AdditionalDeltaOptions": { 
                    "string" : "string" 
                 }, 
                 "Database": "string", 
                 "Name": "string",
```

```
 "OutputSchemas": [ 
\{ "Columns": [ 
 { 
                                       "Name": "string", 
                                       "Type": "string" 
 } 
\sim 100 \sim 100 \sim 100 \sim 100 \sim 100 \sim 100 \sim 100 \sim 100 \sim 100 \sim 100 \sim 100 \sim 100 \sim 100 \sim 100 \sim 100 \sim 100 \sim 100 \sim 100 \sim 100 \sim 100 \sim 100 \sim 100 \sim 100 \sim 100 \sim 
 } 
                      ], 
                      "Table": "string" 
                 }, 
                 "S3CatalogHudiSource": { 
                      "AdditionalHudiOptions": { 
                         "string" : "string" 
                      }, 
                      "Database": "string", 
                      "Name": "string", 
                      "OutputSchemas": [ 
\{ "Columns": [ 
 { 
                                       "Name": "string", 
                                       "Type": "string" 
 } 
\sim 100 \sim 100 \sim 100 \sim 100 \sim 100 \sim 100 \sim 100 \sim 100 \sim 100 \sim 100 \sim 100 \sim 100 \sim 100 \sim 100 \sim 100 \sim 100 \sim 100 \sim 100 \sim 100 \sim 100 \sim 100 \sim 100 \sim 100 \sim 100 \sim 
 } 
                      ], 
                      "Table": "string" 
                 }, 
                 "S3CatalogSource": { 
                      "AdditionalOptions": { 
                          "BoundedFiles": number, 
                          "BoundedSize": number
                      }, 
                      "Database": "string", 
                      "Name": "string", 
                      "PartitionPredicate": "string", 
                      "Table": "string" 
                 }, 
                 "S3CatalogTarget": { 
                      "Database": "string", 
                      "Inputs": [ "string" ], 
                      "Name": "string",
```

```
 "PartitionKeys": [ 
                       [ "string" ] 
                   ], 
                    "SchemaChangePolicy": { 
                       "EnableUpdateCatalog": boolean, 
                       "UpdateBehavior": "string" 
                   }, 
                   "Table": "string" 
               }, 
                "S3CsvSource": { 
                    "AdditionalOptions": { 
                       "BoundedFiles": number, 
                       "BoundedSize": number, 
                       "EnableSamplePath": boolean, 
                       "SamplePath": "string" 
                   }, 
                   "CompressionType": "string", 
                   "Escaper": "string", 
                   "Exclusions": [ "string" ], 
                   "GroupFiles": "string", 
                    "GroupSize": "string", 
                   "MaxBand": number, 
                    "MaxFilesInBand": number, 
                    "Multiline": boolean, 
                   "Name": "string", 
                    "OptimizePerformance": boolean, 
                    "OutputSchemas": [ 
\{ "Columns": [ 
 { 
                                   "Name": "string", 
                                   "Type": "string" 
 } 
\sim 100 \sim 100 \sim 100 \sim 100 \sim 100 \sim 100 \sim 100 \sim 100 \sim 100 \sim 100 \sim 100 \sim 100 \sim 100 \sim 100 \sim 100 \sim 100 \sim 100 \sim 100 \sim 100 \sim 100 \sim 100 \sim 100 \sim 100 \sim 100 \sim 
 } 
                   ], 
                   "Paths": [ "string" ], 
                   "QuoteChar": "string", 
                   "Recurse": boolean, 
                    "Separator": "string", 
                    "SkipFirst": boolean, 
                   "WithHeader": boolean, 
                   "WriteHeader": boolean
               },
```

```
 "S3DeltaCatalogTarget": { 
                 "AdditionalOptions": { 
                     "string" : "string" 
                 }, 
                 "Database": "string", 
                 "Inputs": [ "string" ], 
                 "Name": "string", 
                 "PartitionKeys": [ 
                     [ "string" ] 
                 ], 
                 "SchemaChangePolicy": { 
                     "EnableUpdateCatalog": boolean, 
                     "UpdateBehavior": "string" 
                 }, 
                 "Table": "string" 
              }, 
              "S3DeltaDirectTarget": { 
                 "AdditionalOptions": { 
                     "string" : "string" 
                 }, 
                 "Compression": "string", 
                 "Format": "string", 
                 "Inputs": [ "string" ], 
                 "Name": "string", 
                 "PartitionKeys": [ 
                     [ "string" ] 
                 ], 
                 "Path": "string", 
                 "SchemaChangePolicy": { 
                     "Database": "string", 
                     "EnableUpdateCatalog": boolean, 
                     "Table": "string", 
                     "UpdateBehavior": "string" 
 } 
              }, 
              "S3DeltaSource": { 
                 "AdditionalDeltaOptions": { 
                     "string" : "string" 
                 }, 
                 "AdditionalOptions": { 
                     "BoundedFiles": number, 
                     "BoundedSize": number, 
                     "EnableSamplePath": boolean, 
                     "SamplePath": "string"
```

```
 }, 
                   "Name": "string", 
                   "OutputSchemas": [ 
\{ "Columns": [ 
 { 
                                  "Name": "string", 
                                  "Type": "string" 
 } 
\sim 100 \sim 100 \sim 100 \sim 100 \sim 100 \sim 100 \sim 100 \sim 100 \sim 100 \sim 100 \sim 100 \sim 100 \sim 100 \sim 100 \sim 100 \sim 100 \sim 100 \sim 100 \sim 100 \sim 100 \sim 100 \sim 100 \sim 100 \sim 100 \sim 
 } 
                   ], 
                   "Paths": [ "string" ] 
               }, 
               "S3DirectTarget": { 
                   "Compression": "string", 
                   "Format": "string", 
                   "Inputs": [ "string" ], 
                   "Name": "string", 
                   "PartitionKeys": [ 
                       [ "string" ] 
                   ], 
                   "Path": "string", 
                   "SchemaChangePolicy": { 
                       "Database": "string", 
                       "EnableUpdateCatalog": boolean, 
                       "Table": "string", 
                       "UpdateBehavior": "string" 
 } 
               }, 
               "S3GlueParquetTarget": { 
                   "Compression": "string", 
                   "Inputs": [ "string" ], 
                   "Name": "string", 
                   "PartitionKeys": [ 
                       [ "string" ] 
                   ], 
                   "Path": "string", 
                   "SchemaChangePolicy": { 
                       "Database": "string", 
                       "EnableUpdateCatalog": boolean, 
                       "Table": "string", 
                       "UpdateBehavior": "string" 
 }
```

```
 }, 
              "S3HudiCatalogTarget": { 
                  "AdditionalOptions": { 
                     "string" : "string" 
                 }, 
                 "Database": "string", 
                 "Inputs": [ "string" ], 
                 "Name": "string", 
                  "PartitionKeys": [ 
                     [ "string" ] 
                 ], 
                 "SchemaChangePolicy": { 
                     "EnableUpdateCatalog": boolean, 
                     "UpdateBehavior": "string" 
                 }, 
                 "Table": "string" 
              }, 
              "S3HudiDirectTarget": { 
                  "AdditionalOptions": { 
                     "string" : "string" 
                 }, 
                 "Compression": "string", 
                 "Format": "string", 
                 "Inputs": [ "string" ], 
                 "Name": "string", 
                 "PartitionKeys": [ 
                     [ "string" ] 
                 ], 
                 "Path": "string", 
                  "SchemaChangePolicy": { 
                     "Database": "string", 
                     "EnableUpdateCatalog": boolean, 
                     "Table": "string", 
                     "UpdateBehavior": "string" 
 } 
              }, 
              "S3HudiSource": { 
                  "AdditionalHudiOptions": { 
                     "string" : "string" 
                 }, 
                  "AdditionalOptions": { 
                     "BoundedFiles": number, 
                     "BoundedSize": number, 
                     "EnableSamplePath": boolean,
```
```
 "SamplePath": "string" 
                     }, 
                     "Name": "string", 
                      "OutputSchemas": [ 
\{ "Columns": [ 
 { 
                                      "Name": "string", 
                                      "Type": "string" 
 } 
\sim 100 \sim 100 \sim 100 \sim 100 \sim 100 \sim 100 \sim 100 \sim 100 \sim 100 \sim 100 \sim 100 \sim 100 \sim 100 \sim 100 \sim 100 \sim 100 \sim 100 \sim 100 \sim 100 \sim 100 \sim 100 \sim 100 \sim 100 \sim 100 \sim 
 } 
                     ], 
                     "Paths": [ "string" ] 
                 }, 
                 "S3JsonSource": { 
                      "AdditionalOptions": { 
                          "BoundedFiles": number, 
                         "BoundedSize": number, 
                          "EnableSamplePath": boolean, 
                          "SamplePath": "string" 
                     }, 
                     "CompressionType": "string", 
                     "Exclusions": [ "string" ], 
                     "GroupFiles": "string", 
                     "GroupSize": "string", 
                     "JsonPath": "string", 
                     "MaxBand": number, 
                     "MaxFilesInBand": number, 
                      "Multiline": boolean, 
                      "Name": "string", 
                      "OutputSchemas": [ 
\{ "Columns": [ 
 { 
                                      "Name": "string", 
                                      "Type": "string" 
 } 
\sim 100 \sim 100 \sim 100 \sim 100 \sim 100 \sim 100 \sim 100 \sim 100 \sim 100 \sim 100 \sim 100 \sim 100 \sim 100 \sim 100 \sim 100 \sim 100 \sim 100 \sim 100 \sim 100 \sim 100 \sim 100 \sim 100 \sim 100 \sim 100 \sim 
 } 
                     ], 
                     "Paths": [ "string" ], 
                     "Recurse": boolean
                 },
```

```
 "S3ParquetSource": { 
                   "AdditionalOptions": { 
                       "BoundedFiles": number, 
                       "BoundedSize": number, 
                       "EnableSamplePath": boolean, 
                       "SamplePath": "string" 
                   }, 
                   "CompressionType": "string", 
                   "Exclusions": [ "string" ], 
                   "GroupFiles": "string", 
                   "GroupSize": "string", 
                   "MaxBand": number, 
                   "MaxFilesInBand": number, 
                   "Name": "string", 
                   "OutputSchemas": [ 
\{ "Columns": [ 
 { 
                                  "Name": "string", 
                                   "Type": "string" 
 } 
\sim 100 \sim 100 \sim 100 \sim 100 \sim 100 \sim 100 \sim 100 \sim 100 \sim 100 \sim 100 \sim 100 \sim 100 \sim 100 \sim 100 \sim 100 \sim 100 \sim 100 \sim 100 \sim 100 \sim 100 \sim 100 \sim 100 \sim 100 \sim 100 \sim 
 } 
                   ], 
                   "Paths": [ "string" ], 
                   "Recurse": boolean
               }, 
                "SelectFields": { 
                   "Inputs": [ "string" ], 
                   "Name": "string", 
                   "Paths": [ 
                       [ "string" ] 
 ] 
               }, 
                "SelectFromCollection": { 
                   "Index": number, 
                   "Inputs": [ "string" ], 
                   "Name": "string" 
               }, 
                "SnowflakeSource": { 
                   "Data": { 
                       "Action": "string", 
                       "AdditionalOptions": { 
                           "string" : "string"
```

```
 }, 
                  "AutoPushdown": boolean, 
                  "Connection": { 
                     "Description": "string", 
                     "Label": "string", 
                     "Value": "string" 
                  }, 
                  "Database": "string", 
                  "IamRole": { 
                     "Description": "string", 
                     "Label": "string", 
                     "Value": "string" 
, and the state \mathbb{R}, the state \mathbb{R} "MergeAction": "string", 
                  "MergeClause": "string", 
                  "MergeWhenMatched": "string", 
                  "MergeWhenNotMatched": "string", 
                  "PostAction": "string", 
                  "PreAction": "string", 
                  "SampleQuery": "string", 
                  "Schema": "string", 
                  "SelectedColumns": [ 
\{ \} "Description": "string", 
                        "Label": "string", 
                        "Value": "string" 
 } 
 ], 
                  "SourceType": "string", 
                  "StagingTable": "string", 
                  "Table": "string", 
                  "TableSchema": [ 
\{ \} "Description": "string", 
                        "Label": "string", 
                        "Value": "string" 
 } 
 ], 
                  "TempDir": "string", 
                  "Upsert": boolean
               }, 
               "Name": "string", 
                "OutputSchemas": [ 
\{
```

```
 "Columns": [ 
 { 
                                 "Name": "string", 
                                  "Type": "string" 
 } 
\sim 100 \sim 100 \sim 100 \sim 100 \sim 100 \sim 100 \sim 100 \sim 100 \sim 100 \sim 100 \sim 100 \sim 100 \sim 100 \sim 100 \sim 100 \sim 100 \sim 100 \sim 100 \sim 100 \sim 100 \sim 100 \sim 100 \sim 100 \sim 100 \sim 
 } 
 ] 
               }, 
               "SnowflakeTarget": { 
                   "Data": { 
                      "Action": "string", 
                      "AdditionalOptions": { 
                          "string" : "string" 
                      }, 
                      "AutoPushdown": boolean, 
                      "Connection": { 
                          "Description": "string", 
                          "Label": "string", 
                          "Value": "string" 
, and the state \mathbb{R}, the state \mathbb{R} "Database": "string", 
                      "IamRole": { 
                          "Description": "string", 
                          "Label": "string", 
                          "Value": "string" 
                      }, 
                      "MergeAction": "string", 
                      "MergeClause": "string", 
                      "MergeWhenMatched": "string", 
                      "MergeWhenNotMatched": "string", 
                      "PostAction": "string", 
                      "PreAction": "string", 
                      "SampleQuery": "string", 
                      "Schema": "string", 
                      "SelectedColumns": [ 
\{ \} "Description": "string", 
                              "Label": "string", 
                              "Value": "string" 
 } 
 ], 
                      "SourceType": "string", 
                      "StagingTable": "string",
```

```
 "Table": "string", 
                     "TableSchema": [ 
\{ \} "Description": "string", 
                            "Label": "string", 
                            "Value": "string" 
 } 
 ], 
                     "TempDir": "string", 
                     "Upsert": boolean
                  }, 
                  "Inputs": [ "string" ], 
                  "Name": "string" 
              }, 
              "SparkConnectorSource": { 
                  "AdditionalOptions": { 
                     "string" : "string" 
                  }, 
                  "ConnectionName": "string", 
                  "ConnectionType": "string", 
                  "ConnectorName": "string", 
                  "Name": "string", 
                  "OutputSchemas": [ 
\{ "Columns": [ 
 { 
                                "Name": "string", 
                                "Type": "string" 
 } 
\sim 100 \sim 100 \sim 100 \sim 100 \sim 100 \sim 100 \sim 100 \sim 100 \sim 100 \sim 100 \sim 100 \sim 100 \sim 100 \sim 100 \sim 100 \sim 100 \sim 100 \sim 100 \sim 100 \sim 100 \sim 100 \sim 100 \sim 100 \sim 100 \sim 
 } 
 ] 
              }, 
              "SparkConnectorTarget": { 
                  "AdditionalOptions": { 
                     "string" : "string" 
                  }, 
                  "ConnectionName": "string", 
                  "ConnectionType": "string", 
                  "ConnectorName": "string", 
                  "Inputs": [ "string" ], 
                  "Name": "string", 
                  "OutputSchemas": [ 
\{
```

```
 "Columns": [ 
 { 
                                      "Name": "string", 
                                      "Type": "string" 
 } 
\sim 100 \sim 100 \sim 100 \sim 100 \sim 100 \sim 100 \sim 100 \sim 100 \sim 100 \sim 100 \sim 100 \sim 100 \sim 100 \sim 100 \sim 100 \sim 100 \sim 100 \sim 100 \sim 100 \sim 100 \sim 100 \sim 100 \sim 100 \sim 100 \sim 
 } 
 ] 
                 }, 
                 "SparkSQL": { 
                     "Inputs": [ "string" ], 
                     "Name": "string", 
                     "OutputSchemas": [ 
\{ "Columns": [ 
 { 
                                      "Name": "string", 
                                      "Type": "string" 
 } 
\sim 100 \sim 100 \sim 100 \sim 100 \sim 100 \sim 100 \sim 100 \sim 100 \sim 100 \sim 100 \sim 100 \sim 100 \sim 100 \sim 100 \sim 100 \sim 100 \sim 100 \sim 100 \sim 100 \sim 100 \sim 100 \sim 100 \sim 100 \sim 100 \sim 
 } 
                     ], 
                     "SqlAliases": [ 
\{ "Alias": "string", 
                             "From": "string" 
 } 
                     ], 
                     "SqlQuery": "string" 
                 }, 
                 "Spigot": { 
                     "Inputs": [ "string" ], 
                     "Name": "string", 
                     "Path": "string", 
                     "Prob": number, 
                     "Topk": number
                 }, 
                 "SplitFields": { 
                     "Inputs": [ "string" ], 
                     "Name": "string", 
                     "Paths": [ 
                         [ "string" ] 
 ] 
                 },
```

```
 "Union": { 
                 "Inputs": [ "string" ], 
                 "Name": "string", 
                 "UnionType": "string" 
 } 
          } 
       }, 
       "Command": { 
           "Name": "string", 
           "PythonVersion": "string", 
           "Runtime": "string", 
           "ScriptLocation": "string" 
       }, 
       "Connections": { 
           "Connections": [ "string" ] 
       }, 
       "DefaultArguments": { 
          "string" : "string" 
       }, 
       "Description": "string", 
       "ExecutionClass": "string", 
       "ExecutionProperty": { 
           "MaxConcurrentRuns": number
       }, 
       "GlueVersion": "string", 
       "LogUri": "string", 
       "MaxCapacity": number, 
       "MaxRetries": number, 
       "NonOverridableArguments": { 
          "string" : "string" 
       }, 
       "NotificationProperty": { 
           "NotifyDelayAfter": number
       }, 
       "NumberOfWorkers": number, 
       "Role": "string", 
       "SecurityConfiguration": "string", 
       "SourceControlDetails": { 
           "AuthStrategy": "string", 
           "AuthToken": "string", 
           "Branch": "string", 
           "Folder": "string", 
           "LastCommitId": "string", 
           "Owner": "string",
```

```
 "Provider": "string", 
           "Repository": "string" 
        }, 
        "Timeout": number, 
        "WorkerType": "string" 
    }
}
```
## **Request Parameters**

For information about the parameters that are common to all actions, see Common [Parameters](#page-1752-0).

The request accepts the following data in JSON format.

#### **[JobName](#page-1022-0)**

The name of the job definition to update.

Type: String

Length Constraints: Minimum length of 1. Maximum length of 255.

Pattern: [\u0020-\uD7FF\uE000-\uFFFD\uD800\uDC00-\uDBFF\uDFFF\t]\*

Required: Yes

#### **[JobUpdate](#page-1022-0)**

Specifies the values with which to update the job definition. Unspecified configuration is removed or reset to default values.

Type: [JobUpdate](#page-1437-2) object

Required: Yes

## <span id="page-1051-0"></span>**Response Syntax**

```
{ 
    "JobName": "string"
}
```
## **Response Elements**

If the action is successful, the service sends back an HTTP 200 response.

The following data is returned in JSON format by the service.

#### <span id="page-1052-0"></span>**[JobName](#page-1051-0)**

Returns the name of the updated job definition.

Type: String

Length Constraints: Minimum length of 1. Maximum length of 255.

Pattern: [\u0020-\uD7FF\uE000-\uFFFD\uD800\uDC00-\uDBFF\uDFFF\t]\*

#### **Errors**

For information about the errors that are common to all actions, see [Common](#page-1755-0) Errors.

#### **ConcurrentModificationException**

Two processes are trying to modify a resource simultaneously.

HTTP Status Code: 400

#### **EntityNotFoundException**

A specified entity does not exist

HTTP Status Code: 400

#### **InternalServiceException**

An internal service error occurred.

HTTP Status Code: 500

#### **InvalidInputException**

The input provided was not valid.

HTTP Status Code: 400

#### **OperationTimeoutException**

The operation timed out.

HTTP Status Code: 400

## **See Also**

- AWS [Command](https://docs.aws.amazon.com/goto/aws-cli/glue-2017-03-31/UpdateJob) Line Interface
- [AWS](https://docs.aws.amazon.com/goto/DotNetSDKV3/glue-2017-03-31/UpdateJob) SDK for .NET
- [AWS](https://docs.aws.amazon.com/goto/SdkForCpp/glue-2017-03-31/UpdateJob) SDK for C++
- [AWS](https://docs.aws.amazon.com/goto/SdkForGoV2/glue-2017-03-31/UpdateJob) SDK for Go v2
- [AWS](https://docs.aws.amazon.com/goto/SdkForJavaV2/glue-2017-03-31/UpdateJob) SDK for Java V2
- AWS SDK for [JavaScript](https://docs.aws.amazon.com/goto/SdkForJavaScriptV3/glue-2017-03-31/UpdateJob) V3
- [AWS](https://docs.aws.amazon.com/goto/SdkForPHPV3/glue-2017-03-31/UpdateJob) SDK for PHP V3
- AWS SDK for [Python](https://docs.aws.amazon.com/goto/boto3/glue-2017-03-31/UpdateJob)
- AWS SDK for [Ruby](https://docs.aws.amazon.com/goto/SdkForRubyV3/glue-2017-03-31/UpdateJob) V3

# **UpdateJobFromSourceControl**

Synchronizes a job from the source control repository. This operation takes the job artifacts that are located in the remote repository and updates the AWS Glue internal stores with these artifacts.

This API supports optional parameters which take in the repository information.

## <span id="page-1054-2"></span>**Request Syntax**

```
{ 
    "AuthStrategy": "string", 
    "AuthToken": "string", 
    "BranchName": "string", 
    "CommitId": "string", 
    "Folder": "string", 
    "JobName": "string", 
    "Provider": "string", 
    "RepositoryName": "string", 
    "RepositoryOwner": "string"
}
```
## **Request Parameters**

For information about the parameters that are common to all actions, see Common [Parameters](#page-1752-0).

The request accepts the following data in JSON format.

#### <span id="page-1054-0"></span>**[AuthStrategy](#page-1054-2)**

The type of authentication, which can be an authentication token stored in AWS Secrets Manager, or a personal access token.

Type: String

Valid Values: PERSONAL\_ACCESS\_TOKEN | AWS\_SECRETS\_MANAGER

Required: No

#### <span id="page-1054-1"></span>**[AuthToken](#page-1054-2)**

The value of the authorization token.

Type: String

```
UpdateJobFromSourceControl API Version 2017-03-31 987
```
Length Constraints: Minimum length of 1. Maximum length of 255.

Pattern: [\u0020-\uD7FF\uE000-\uFFFD\uD800\uDC00-\uDBFF\uDFFF\t]\*

Required: No

#### <span id="page-1055-0"></span>**[BranchName](#page-1054-2)**

An optional branch in the remote repository.

Type: String

Length Constraints: Minimum length of 1. Maximum length of 255.

Pattern: [\u0020-\uD7FF\uE000-\uFFFD\uD800\uDC00-\uDBFF\uDFFF\t]\*

Required: No

#### <span id="page-1055-1"></span>**[CommitId](#page-1054-2)**

A commit ID for a commit in the remote repository.

Type: String

Length Constraints: Minimum length of 1. Maximum length of 40.

Pattern: [\u0020-\uD7FF\uE000-\uFFFD\uD800\uDC00-\uDBFF\uDFFF\t]\*

Required: No

#### <span id="page-1055-2"></span>**[Folder](#page-1054-2)**

An optional folder in the remote repository.

Type: String

Length Constraints: Minimum length of 1. Maximum length of 255.

Pattern: [\u0020-\uD7FF\uE000-\uFFFD\uD800\uDC00-\uDBFF\uDFFF\t]\*

Required: No

#### <span id="page-1055-3"></span>**[JobName](#page-1054-2)**

The name of the AWS Glue job to be synchronized to or from the remote repository.

Type: String

Length Constraints: Minimum length of 1. Maximum length of 255.

Pattern: [\u0020-\uD7FF\uE000-\uFFFD\uD800\uDC00-\uDBFF\uDFFF\t]\*

Required: No

#### <span id="page-1056-0"></span>**[Provider](#page-1054-2)**

The provider for the remote repository. Possible values: GITHUB, AWS\_CODE\_COMMIT, GITLAB, BITBUCKET.

Type: String

Valid Values: GITHUB | GITLAB | BITBUCKET | AWS\_CODE\_COMMIT

Required: No

#### <span id="page-1056-1"></span>**[RepositoryName](#page-1054-2)**

The name of the remote repository that contains the job artifacts. For BitBucket providers, RepositoryName should include WorkspaceName. Use the format <WorkspaceName>/ <RepositoryName>.

Type: String

Length Constraints: Minimum length of 1. Maximum length of 255.

Pattern: [\u0020-\uD7FF\uE000-\uFFFD\uD800\uDC00-\uDBFF\uDFFF\t]\*

Required: No

#### <span id="page-1056-2"></span>**[RepositoryOwner](#page-1054-2)**

The owner of the remote repository that contains the job artifacts.

Type: String

Length Constraints: Minimum length of 1. Maximum length of 255.

Pattern: [\u0020-\uD7FF\uE000-\uFFFD\uD800\uDC00-\uDBFF\uDFFF\t]\*

Required: No

## <span id="page-1057-1"></span>**Response Syntax**

```
{ 
    "JobName": "string"
}
```
## **Response Elements**

If the action is successful, the service sends back an HTTP 200 response.

The following data is returned in JSON format by the service.

#### <span id="page-1057-0"></span>**[JobName](#page-1057-1)**

The name of the AWS Glue job.

Type: String

Length Constraints: Minimum length of 1. Maximum length of 255.

Pattern: [\u0020-\uD7FF\uE000-\uFFFD\uD800\uDC00-\uDBFF\uDFFF\t]\*

### **Errors**

For information about the errors that are common to all actions, see [Common](#page-1755-0) Errors.

#### **AccessDeniedException**

Access to a resource was denied.

HTTP Status Code: 400

#### **AlreadyExistsException**

A resource to be created or added already exists.

HTTP Status Code: 400

#### **EntityNotFoundException**

A specified entity does not exist

HTTP Status Code: 400

#### **InternalServiceException**

An internal service error occurred.

HTTP Status Code: 500

#### **InvalidInputException**

The input provided was not valid.

HTTP Status Code: 400

#### **OperationTimeoutException**

The operation timed out.

HTTP Status Code: 400

#### **ValidationException**

A value could not be validated.

HTTP Status Code: 400

## **See Also**

- AWS [Command](https://docs.aws.amazon.com/goto/aws-cli/glue-2017-03-31/UpdateJobFromSourceControl) Line Interface
- [AWS](https://docs.aws.amazon.com/goto/DotNetSDKV3/glue-2017-03-31/UpdateJobFromSourceControl) SDK for .NET
- [AWS](https://docs.aws.amazon.com/goto/SdkForCpp/glue-2017-03-31/UpdateJobFromSourceControl) SDK for C++
- [AWS](https://docs.aws.amazon.com/goto/SdkForGoV2/glue-2017-03-31/UpdateJobFromSourceControl) SDK for Go v2
- [AWS](https://docs.aws.amazon.com/goto/SdkForJavaV2/glue-2017-03-31/UpdateJobFromSourceControl) SDK for Java V2
- AWS SDK for [JavaScript](https://docs.aws.amazon.com/goto/SdkForJavaScriptV3/glue-2017-03-31/UpdateJobFromSourceControl) V3
- [AWS](https://docs.aws.amazon.com/goto/SdkForPHPV3/glue-2017-03-31/UpdateJobFromSourceControl) SDK for PHP V3
- AWS SDK for [Python](https://docs.aws.amazon.com/goto/boto3/glue-2017-03-31/UpdateJobFromSourceControl)
- AWS SDK for [Ruby](https://docs.aws.amazon.com/goto/SdkForRubyV3/glue-2017-03-31/UpdateJobFromSourceControl) V3

# **UpdateMLTransform**

Updates an existing machine learning transform. Call this operation to tune the algorithm parameters to achieve better results.

After calling this operation, you can call the StartMLEvaluationTaskRun operation to assess how well your new parameters achieved your goals (such as improving the quality of your machine learning transform, or making it more cost-effective).

## <span id="page-1059-1"></span>**Request Syntax**

```
{ 
    "Description": "string", 
    "GlueVersion": "string", 
    "MaxCapacity": number, 
    "MaxRetries": number, 
    "Name": "string", 
    "NumberOfWorkers": number, 
    "Parameters": { 
        "FindMatchesParameters": { 
           "AccuracyCostTradeoff": number, 
           "EnforceProvidedLabels": boolean, 
           "PrecisionRecallTradeoff": number, 
           "PrimaryKeyColumnName": "string" 
       }, 
        "TransformType": "string" 
    }, 
    "Role": "string", 
    "Timeout": number, 
    "TransformId": "string", 
    "WorkerType": "string"
}
```
## **Request Parameters**

For information about the parameters that are common to all actions, see Common [Parameters](#page-1752-0).

The request accepts the following data in JSON format.

#### <span id="page-1059-0"></span>**[Description](#page-1059-1)**

A description of the transform. The default is an empty string.

Type: String

Length Constraints: Minimum length of 0. Maximum length of 2048.

Pattern: [\u0020-\uD7FF\uE000-\uFFFD\uD800\uDC00-\uDBFF\uDFFF\r\n\t]\*

Required: No

#### <span id="page-1060-0"></span>**[GlueVersion](#page-1059-1)**

This value determines which version of AWS Glue this machine learning transform is compatible with. Glue 1.0 is recommended for most customers. If the value is not set, the Glue compatibility defaults to Glue 0.9. For more information, see AWS Glue [Versions](https://docs.aws.amazon.com/glue/latest/dg/release-notes.html#release-notes-versions) in the developer guide.

Type: String

Length Constraints: Minimum length of 1. Maximum length of 255.

Pattern:  $\wedge w+\lambda$ . \w+\$

Required: No

#### <span id="page-1060-1"></span>**[MaxCapacity](#page-1059-1)**

The number of AWS Glue data processing units (DPUs) that are allocated to task runs for this transform. You can allocate from 2 to 100 DPUs; the default is 10. A DPU is a relative measure of processing power that consists of 4 vCPUs of compute capacity and 16 GB of memory. For more information, see the AWS Glue [pricing](https://aws.amazon.com/glue/pricing/) page.

When the WorkerType field is set to a value other than Standard, the MaxCapacity field is set automatically and becomes read-only.

Type: Double

Required: No

#### <span id="page-1060-2"></span>**[MaxRetries](#page-1059-1)**

The maximum number of times to retry a task for this transform after a task run fails.

Type: Integer

Required: No

#### <span id="page-1061-0"></span>**[Name](#page-1059-1)**

The unique name that you gave the transform when you created it.

Type: String

Length Constraints: Minimum length of 1. Maximum length of 255.

Pattern: [\u0020-\uD7FF\uE000-\uFFFD\uD800\uDC00-\uDBFF\uDFFF\t]\*

Required: No

#### <span id="page-1061-1"></span>**[NumberOfWorkers](#page-1059-1)**

The number of workers of a defined workerType that are allocated when this task runs.

Type: Integer

Required: No

#### <span id="page-1061-2"></span>**[Parameters](#page-1059-1)**

The configuration parameters that are specific to the transform type (algorithm) used. Conditionally dependent on the transform type.

Type: [TransformParameters](#page-1710-2) object

Required: No

#### <span id="page-1061-3"></span>**[Role](#page-1059-1)**

The name or Amazon Resource Name (ARN) of the IAM role with the required permissions.

Type: String

Required: No

#### <span id="page-1061-4"></span>**[Timeout](#page-1059-1)**

The timeout for a task run for this transform in minutes. This is the maximum time that a task run for this transform can consume resources before it is terminated and enters TIMEOUT status. The default is 2,880 minutes (48 hours).

Type: Integer

Valid Range: Minimum value of 1.

#### Required: No

#### <span id="page-1062-0"></span>**[TransformId](#page-1059-1)**

A unique identifier that was generated when the transform was created.

Type: String

Length Constraints: Minimum length of 1. Maximum length of 255.

Pattern: [\u0020-\uD7FF\uE000-\uFFFD\uD800\uDC00-\uDBFF\uDFFF\t]\*

Required: Yes

#### <span id="page-1062-1"></span>**[WorkerType](#page-1059-1)**

The type of predefined worker that is allocated when this task runs. Accepts a value of Standard, G.1X, or G.2X.

- For the Standard worker type, each worker provides 4 vCPU, 16 GB of memory and a 50GB disk, and 2 executors per worker.
- For the G.1X worker type, each worker provides 4 vCPU, 16 GB of memory and a 64GB disk, and 1 executor per worker.
- For the G.2X worker type, each worker provides 8 vCPU, 32 GB of memory and a 128GB disk, and 1 executor per worker.

Type: String

Valid Values: Standard | G.1X | G.2X | G.025X | G.4X | G.8X | Z.2X

Required: No

### <span id="page-1062-2"></span>**Response Syntax**

```
{ 
    "TransformId": "string"
}
```
## **Response Elements**

If the action is successful, the service sends back an HTTP 200 response.

The following data is returned in JSON format by the service.

#### <span id="page-1063-0"></span>**[TransformId](#page-1062-2)**

The unique identifier for the transform that was updated.

Type: String

Length Constraints: Minimum length of 1. Maximum length of 255.

Pattern: [\u0020-\uD7FF\uE000-\uFFFD\uD800\uDC00-\uDBFF\uDFFF\t]\*

## **Errors**

For information about the errors that are common to all actions, see [Common](#page-1755-0) Errors.

#### **AccessDeniedException**

Access to a resource was denied.

HTTP Status Code: 400

#### **EntityNotFoundException**

A specified entity does not exist

HTTP Status Code: 400

#### **InternalServiceException**

An internal service error occurred.

HTTP Status Code: 500

#### **InvalidInputException**

The input provided was not valid.

HTTP Status Code: 400

#### **OperationTimeoutException**

The operation timed out.

HTTP Status Code: 400

## **See Also**

- AWS [Command](https://docs.aws.amazon.com/goto/aws-cli/glue-2017-03-31/UpdateMLTransform) Line Interface
- [AWS](https://docs.aws.amazon.com/goto/DotNetSDKV3/glue-2017-03-31/UpdateMLTransform) SDK for .NET
- [AWS](https://docs.aws.amazon.com/goto/SdkForCpp/glue-2017-03-31/UpdateMLTransform) SDK for C++
- [AWS](https://docs.aws.amazon.com/goto/SdkForGoV2/glue-2017-03-31/UpdateMLTransform) SDK for Go v2
- [AWS](https://docs.aws.amazon.com/goto/SdkForJavaV2/glue-2017-03-31/UpdateMLTransform) SDK for Java V2
- AWS SDK for [JavaScript](https://docs.aws.amazon.com/goto/SdkForJavaScriptV3/glue-2017-03-31/UpdateMLTransform) V3
- [AWS](https://docs.aws.amazon.com/goto/SdkForPHPV3/glue-2017-03-31/UpdateMLTransform) SDK for PHP V3
- AWS SDK for [Python](https://docs.aws.amazon.com/goto/boto3/glue-2017-03-31/UpdateMLTransform)
- AWS SDK for [Ruby](https://docs.aws.amazon.com/goto/SdkForRubyV3/glue-2017-03-31/UpdateMLTransform) V3

#### AWS Glue Web API Reference

# **UpdatePartition**

Updates a partition.

## <span id="page-1065-0"></span>**Request Syntax**

```
{ 
    "CatalogId": "string", 
    "DatabaseName": "string", 
    "PartitionInput": { 
        "LastAccessTime": number, 
        "LastAnalyzedTime": number, 
        "Parameters": { 
           "string" : "string" 
       }, 
        "StorageDescriptor": { 
           "AdditionalLocations": [ "string" ], 
           "BucketColumns": [ "string" ], 
           "Columns": [ 
\{\hspace{.1cm} \} "Comment": "string", 
                  "Name": "string", 
                  "Parameters": { 
                     "string" : "string" 
                  }, 
                  "Type": "string" 
              } 
           ], 
           "Compressed": boolean, 
           "InputFormat": "string", 
           "Location": "string", 
           "NumberOfBuckets": number, 
           "OutputFormat": "string", 
           "Parameters": { 
               "string" : "string" 
           }, 
           "SchemaReference": { 
               "SchemaId": { 
                  "RegistryName": "string", 
                  "SchemaArn": "string", 
                  "SchemaName": "string" 
               }, 
               "SchemaVersionId": "string",
```

```
 "SchemaVersionNumber": number
           }, 
           "SerdeInfo": { 
              "Name": "string", 
              "Parameters": { 
                 "string" : "string" 
              }, 
              "SerializationLibrary": "string" 
           }, 
           "SkewedInfo": { 
              "SkewedColumnNames": [ "string" ], 
              "SkewedColumnValueLocationMaps": { 
                 "string" : "string" 
              }, 
              "SkewedColumnValues": [ "string" ] 
           }, 
           "SortColumns": [ 
\{\hspace{.1cm} \} "Column": "string", 
                 "SortOrder": number
 } 
           ], 
           "StoredAsSubDirectories": boolean
       }, 
       "Values": [ "string" ] 
    }, 
    "PartitionValueList": [ "string" ], 
    "TableName": "string"
```
### **Request Parameters**

For information about the parameters that are common to all actions, see Common [Parameters](#page-1752-0).

The request accepts the following data in JSON format.

#### <span id="page-1066-0"></span>**[CatalogId](#page-1065-0)**

}

The ID of the Data Catalog where the partition to be updated resides. If none is provided, the AWS account ID is used by default.

Type: String

Length Constraints: Minimum length of 1. Maximum length of 255.

Pattern: [\u0020-\uD7FF\uE000-\uFFFD\uD800\uDC00-\uDBFF\uDFFF\t]\*

Required: No

#### <span id="page-1067-0"></span>**[DatabaseName](#page-1065-0)**

The name of the catalog database in which the table in question resides.

Type: String

Length Constraints: Minimum length of 1. Maximum length of 255.

Pattern: [\u0020-\uD7FF\uE000-\uFFFD\uD800\uDC00-\uDBFF\uDFFF\t]\*

Required: Yes

#### <span id="page-1067-1"></span>**[PartitionInput](#page-1065-0)**

The new partition object to update the partition to.

The Values property can't be changed. If you want to change the partition key values for a partition, delete and recreate the partition.

Type: [PartitionInput](#page-1523-4) object

Required: Yes

#### <span id="page-1067-2"></span>**[PartitionValueList](#page-1065-0)**

List of partition key values that define the partition to update.

Type: Array of strings

Array Members: Minimum number of 0 items. Maximum number of 100 items.

Length Constraints: Maximum length of 1024.

Required: Yes

#### <span id="page-1067-3"></span>**[TableName](#page-1065-0)**

The name of the table in which the partition to be updated is located.

Type: String

Length Constraints: Minimum length of 1. Maximum length of 255.

Pattern: [\u0020-\uD7FF\uE000-\uFFFD\uD800\uDC00-\uDBFF\uDFFF\t]\*

Required: Yes

## **Response Elements**

If the action is successful, the service sends back an HTTP 200 response with an empty HTTP body.

## **Errors**

For information about the errors that are common to all actions, see [Common](#page-1755-0) Errors.

#### **EntityNotFoundException**

A specified entity does not exist

HTTP Status Code: 400

#### **GlueEncryptionException**

An encryption operation failed.

HTTP Status Code: 400

#### **InternalServiceException**

An internal service error occurred.

HTTP Status Code: 500

#### **InvalidInputException**

The input provided was not valid.

HTTP Status Code: 400

#### **OperationTimeoutException**

The operation timed out.

HTTP Status Code: 400

## **See Also**

- AWS [Command](https://docs.aws.amazon.com/goto/aws-cli/glue-2017-03-31/UpdatePartition) Line Interface
- [AWS](https://docs.aws.amazon.com/goto/DotNetSDKV3/glue-2017-03-31/UpdatePartition) SDK for .NET
- [AWS](https://docs.aws.amazon.com/goto/SdkForCpp/glue-2017-03-31/UpdatePartition) SDK for C++
- [AWS](https://docs.aws.amazon.com/goto/SdkForGoV2/glue-2017-03-31/UpdatePartition) SDK for Go v2
- [AWS](https://docs.aws.amazon.com/goto/SdkForJavaV2/glue-2017-03-31/UpdatePartition) SDK for Java V2
- AWS SDK for [JavaScript](https://docs.aws.amazon.com/goto/SdkForJavaScriptV3/glue-2017-03-31/UpdatePartition) V3
- [AWS](https://docs.aws.amazon.com/goto/SdkForPHPV3/glue-2017-03-31/UpdatePartition) SDK for PHP V3
- AWS SDK for [Python](https://docs.aws.amazon.com/goto/boto3/glue-2017-03-31/UpdatePartition)
- AWS SDK for [Ruby](https://docs.aws.amazon.com/goto/SdkForRubyV3/glue-2017-03-31/UpdatePartition) V3

# **UpdateRegistry**

Updates an existing registry which is used to hold a collection of schemas. The updated properties relate to the registry, and do not modify any of the schemas within the registry.

## <span id="page-1070-2"></span>**Request Syntax**

```
{ 
    "Description": "string", 
    "RegistryId": { 
        "RegistryArn": "string", 
        "RegistryName": "string" 
    }
}
```
## **Request Parameters**

For information about the parameters that are common to all actions, see Common [Parameters](#page-1752-0).

The request accepts the following data in JSON format.

#### <span id="page-1070-0"></span>**[Description](#page-1070-2)**

A description of the registry. If description is not provided, this field will not be updated.

Type: String

Length Constraints: Minimum length of 0. Maximum length of 2048.

```
Pattern: [\u0020-\uD7FF\uE000-\uFFFD\uD800\uDC00-\uDBFF\uDFFF\r\n\t]*
```
Required: Yes

#### <span id="page-1070-1"></span>**[RegistryId](#page-1070-2)**

This is a wrapper structure that may contain the registry name and Amazon Resource Name (ARN).

Type: [RegistryId](#page-1551-2) object

Required: Yes

## <span id="page-1071-2"></span>**Response Syntax**

```
{ 
    "RegistryArn": "string", 
    "RegistryName": "string"
}
```
## **Response Elements**

If the action is successful, the service sends back an HTTP 200 response.

The following data is returned in JSON format by the service.

#### <span id="page-1071-0"></span>**[RegistryArn](#page-1071-2)**

The Amazon Resource name (ARN) of the updated registry.

Type: String

Length Constraints: Minimum length of 1. Maximum length of 10240.

Pattern: arn: (aws|aws-us-gov|aws-cn): glue:. \*

#### <span id="page-1071-1"></span>**[RegistryName](#page-1071-2)**

The name of the updated registry.

Type: String

Length Constraints: Minimum length of 1. Maximum length of 255.

Pattern: [a-zA-Z0-9-\_\$#.]+

### **Errors**

For information about the errors that are common to all actions, see [Common](#page-1755-0) Errors.

#### **AccessDeniedException**

Access to a resource was denied.

HTTP Status Code: 400

#### **ConcurrentModificationException**

Two processes are trying to modify a resource simultaneously.

HTTP Status Code: 400

#### **EntityNotFoundException**

A specified entity does not exist

HTTP Status Code: 400

#### **InternalServiceException**

An internal service error occurred.

HTTP Status Code: 500

#### **InvalidInputException**

The input provided was not valid.

HTTP Status Code: 400

## **See Also**

- AWS [Command](https://docs.aws.amazon.com/goto/aws-cli/glue-2017-03-31/UpdateRegistry) Line Interface
- [AWS](https://docs.aws.amazon.com/goto/DotNetSDKV3/glue-2017-03-31/UpdateRegistry) SDK for .NET
- [AWS](https://docs.aws.amazon.com/goto/SdkForCpp/glue-2017-03-31/UpdateRegistry) SDK for C++
- [AWS](https://docs.aws.amazon.com/goto/SdkForGoV2/glue-2017-03-31/UpdateRegistry) SDK for Go v2
- [AWS](https://docs.aws.amazon.com/goto/SdkForJavaV2/glue-2017-03-31/UpdateRegistry) SDK for Java V2
- AWS SDK for [JavaScript](https://docs.aws.amazon.com/goto/SdkForJavaScriptV3/glue-2017-03-31/UpdateRegistry) V3
- [AWS](https://docs.aws.amazon.com/goto/SdkForPHPV3/glue-2017-03-31/UpdateRegistry) SDK for PHP V3
- AWS SDK for [Python](https://docs.aws.amazon.com/goto/boto3/glue-2017-03-31/UpdateRegistry)
- AWS SDK for [Ruby](https://docs.aws.amazon.com/goto/SdkForRubyV3/glue-2017-03-31/UpdateRegistry) V3

# **UpdateSchema**

Updates the description, compatibility setting, or version checkpoint for a schema set.

For updating the compatibility setting, the call will not validate compatibility for the entire set of schema versions with the new compatibility setting. If the value for Compatibility is provided, the VersionNumber (a checkpoint) is also required. The API will validate the checkpoint version number for consistency.

If the value for the VersionNumber (checkpoint) is provided, Compatibility is optional and this can be used to set/reset a checkpoint for the schema.

This update will happen only if the schema is in the AVAILABLE state.

## <span id="page-1073-1"></span>**Request Syntax**

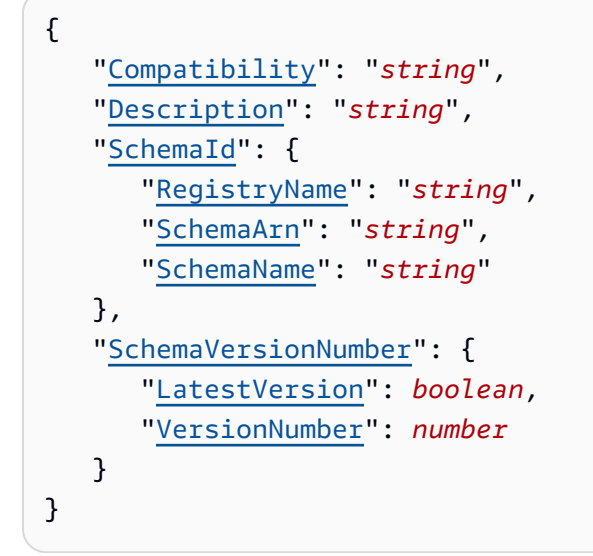

## **Request Parameters**

For information about the parameters that are common to all actions, see Common [Parameters](#page-1752-0).

The request accepts the following data in JSON format.

#### <span id="page-1073-0"></span>**[Compatibility](#page-1073-1)**

The new compatibility setting for the schema.

Type: String

Valid Values: NONE | DISABLED | BACKWARD | BACKWARD\_ALL | FORWARD | FORWARD\_ALL | FULL | FULL\_ALL

Required: No

#### <span id="page-1074-0"></span>**[Description](#page-1073-1)**

The new description for the schema.

Type: String

Length Constraints: Minimum length of 0. Maximum length of 2048.

Pattern: [\u0020-\uD7FF\uE000-\uFFFD\uD800\uDC00-\uDBFF\uDFFF\r\n\t]\*

Required: No

#### <span id="page-1074-1"></span>**[SchemaId](#page-1073-1)**

This is a wrapper structure to contain schema identity fields. The structure contains:

- SchemaId\$SchemaArn: The Amazon Resource Name (ARN) of the schema. One of SchemaArn or SchemaName has to be provided.
- SchemaId\$SchemaName: The name of the schema. One of SchemaArn or SchemaName has to be provided.

Type: [SchemaId](#page-1610-3) object

Required: Yes

#### <span id="page-1074-2"></span>**[SchemaVersionNumber](#page-1073-1)**

Version number required for check pointing. One of VersionNumber or Compatibility has to be provided.

Type: [SchemaVersionNumber](#page-1619-2) object

Required: No

### <span id="page-1074-3"></span>**Response Syntax**

```
 "RegistryName": "string",
```
{

```
 "SchemaArn": "string", 
    "SchemaName": "string"
}
```
## **Response Elements**

If the action is successful, the service sends back an HTTP 200 response.

The following data is returned in JSON format by the service.

#### <span id="page-1075-0"></span>**[RegistryName](#page-1074-3)**

The name of the registry that contains the schema.

Type: String

Length Constraints: Minimum length of 1. Maximum length of 255.

Pattern: [a-zA-Z0-9- \$#.]+

#### <span id="page-1075-1"></span>**[SchemaArn](#page-1074-3)**

The Amazon Resource Name (ARN) of the schema.

Type: String

Length Constraints: Minimum length of 1. Maximum length of 10240.

```
Pattern: arn: (aws|aws-us-gov|aws-cn): glue:. *
```
#### <span id="page-1075-2"></span>**[SchemaName](#page-1074-3)**

The name of the schema.

Type: String

Length Constraints: Minimum length of 1. Maximum length of 255.

Pattern: [a-zA-Z0-9- \$#.]+

#### **Errors**

For information about the errors that are common to all actions, see [Common](#page-1755-0) Errors.

#### **AccessDeniedException**

Access to a resource was denied.

HTTP Status Code: 400

#### **ConcurrentModificationException**

Two processes are trying to modify a resource simultaneously.

HTTP Status Code: 400

#### **EntityNotFoundException**

A specified entity does not exist

HTTP Status Code: 400

#### **InternalServiceException**

An internal service error occurred.

HTTP Status Code: 500

#### **InvalidInputException**

The input provided was not valid.

HTTP Status Code: 400

### **See Also**

- AWS [Command](https://docs.aws.amazon.com/goto/aws-cli/glue-2017-03-31/UpdateSchema) Line Interface
- [AWS](https://docs.aws.amazon.com/goto/DotNetSDKV3/glue-2017-03-31/UpdateSchema) SDK for .NET
- [AWS](https://docs.aws.amazon.com/goto/SdkForCpp/glue-2017-03-31/UpdateSchema) SDK for C++
- [AWS](https://docs.aws.amazon.com/goto/SdkForGoV2/glue-2017-03-31/UpdateSchema) SDK for Go v2
- [AWS](https://docs.aws.amazon.com/goto/SdkForJavaV2/glue-2017-03-31/UpdateSchema) SDK for Java V2
- AWS SDK for [JavaScript](https://docs.aws.amazon.com/goto/SdkForJavaScriptV3/glue-2017-03-31/UpdateSchema) V3
- [AWS](https://docs.aws.amazon.com/goto/SdkForPHPV3/glue-2017-03-31/UpdateSchema) SDK for PHP V3
- AWS SDK for [Python](https://docs.aws.amazon.com/goto/boto3/glue-2017-03-31/UpdateSchema)
- AWS SDK for [Ruby](https://docs.aws.amazon.com/goto/SdkForRubyV3/glue-2017-03-31/UpdateSchema) V3

## **UpdateSourceControlFromJob**

Synchronizes a job to the source control repository. This operation takes the job artifacts from the AWS Glue internal stores and makes a commit to the remote repository that is configured on the job.

This API supports optional parameters which take in the repository information.

## <span id="page-1078-2"></span>**Request Syntax**

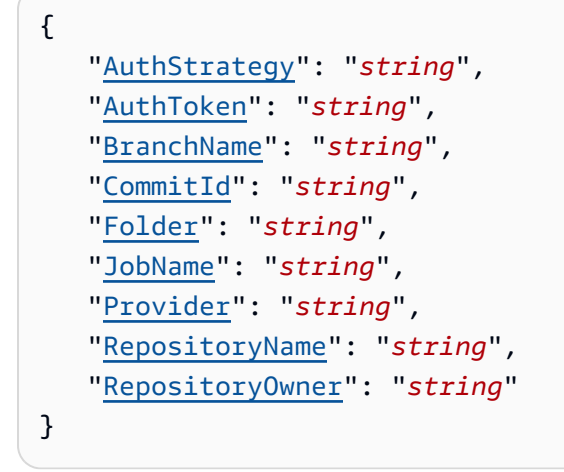

### **Request Parameters**

For information about the parameters that are common to all actions, see Common [Parameters](#page-1752-0).

The request accepts the following data in JSON format.

#### <span id="page-1078-0"></span>**[AuthStrategy](#page-1078-2)**

The type of authentication, which can be an authentication token stored in AWS Secrets Manager, or a personal access token.

Type: String

Valid Values: PERSONAL\_ACCESS\_TOKEN | AWS\_SECRETS\_MANAGER

Required: No

#### <span id="page-1078-1"></span>**[AuthToken](#page-1078-2)**

The value of the authorization token.

Type: String

Length Constraints: Minimum length of 1. Maximum length of 255.

Pattern: [\u0020-\uD7FF\uE000-\uFFFD\uD800\uDC00-\uDBFF\uDFFF\t]\*

Required: No

#### <span id="page-1079-0"></span>**[BranchName](#page-1078-2)**

An optional branch in the remote repository.

Type: String

Length Constraints: Minimum length of 1. Maximum length of 255.

Pattern: [\u0020-\uD7FF\uE000-\uFFFD\uD800\uDC00-\uDBFF\uDFFF\t]\*

Required: No

#### <span id="page-1079-1"></span>**[CommitId](#page-1078-2)**

A commit ID for a commit in the remote repository.

Type: String

Length Constraints: Minimum length of 1. Maximum length of 40.

Pattern: [\u0020-\uD7FF\uE000-\uFFFD\uD800\uDC00-\uDBFF\uDFFF\t]\*

Required: No

#### <span id="page-1079-2"></span>**[Folder](#page-1078-2)**

An optional folder in the remote repository.

Type: String

Length Constraints: Minimum length of 1. Maximum length of 255.

Pattern: [\u0020-\uD7FF\uE000-\uFFFD\uD800\uDC00-\uDBFF\uDFFF\t]\*

Required: No

#### <span id="page-1079-3"></span>**[JobName](#page-1078-2)**

The name of the AWS Glue job to be synchronized to or from the remote repository.
Type: String

Length Constraints: Minimum length of 1. Maximum length of 255.

Pattern: [\u0020-\uD7FF\uE000-\uFFFD\uD800\uDC00-\uDBFF\uDFFF\t]\*

Required: No

#### **[Provider](#page-1078-0)**

The provider for the remote repository. Possible values: GITHUB, AWS\_CODE\_COMMIT, GITLAB, BITBUCKET.

Type: String

Valid Values: GITHUB | GITLAB | BITBUCKET | AWS\_CODE\_COMMIT

Required: No

#### **[RepositoryName](#page-1078-0)**

The name of the remote repository that contains the job artifacts. For BitBucket providers, RepositoryName should include WorkspaceName. Use the format <WorkspaceName>/ <RepositoryName>.

Type: String

Length Constraints: Minimum length of 1. Maximum length of 255.

Pattern: [\u0020-\uD7FF\uE000-\uFFFD\uD800\uDC00-\uDBFF\uDFFF\t]\*

Required: No

#### **[RepositoryOwner](#page-1078-0)**

The owner of the remote repository that contains the job artifacts.

Type: String

Length Constraints: Minimum length of 1. Maximum length of 255.

Pattern: [\u0020-\uD7FF\uE000-\uFFFD\uD800\uDC00-\uDBFF\uDFFF\t]\*

Required: No

## <span id="page-1081-1"></span>**Response Syntax**

```
{ 
    "JobName": "string"
}
```
## **Response Elements**

If the action is successful, the service sends back an HTTP 200 response.

The following data is returned in JSON format by the service.

### <span id="page-1081-0"></span>**[JobName](#page-1081-1)**

The name of the AWS Glue job.

Type: String

Length Constraints: Minimum length of 1. Maximum length of 255.

Pattern: [\u0020-\uD7FF\uE000-\uFFFD\uD800\uDC00-\uDBFF\uDFFF\t]\*

### **Errors**

For information about the errors that are common to all actions, see [Common](#page-1755-0) Errors.

### **AccessDeniedException**

Access to a resource was denied.

HTTP Status Code: 400

### **AlreadyExistsException**

A resource to be created or added already exists.

HTTP Status Code: 400

### **EntityNotFoundException**

A specified entity does not exist

HTTP Status Code: 400

#### **InternalServiceException**

An internal service error occurred.

HTTP Status Code: 500

#### **InvalidInputException**

The input provided was not valid.

HTTP Status Code: 400

#### **OperationTimeoutException**

The operation timed out.

HTTP Status Code: 400

#### **ValidationException**

A value could not be validated.

HTTP Status Code: 400

### **See Also**

- AWS [Command](https://docs.aws.amazon.com/goto/aws-cli/glue-2017-03-31/UpdateSourceControlFromJob) Line Interface
- [AWS](https://docs.aws.amazon.com/goto/DotNetSDKV3/glue-2017-03-31/UpdateSourceControlFromJob) SDK for .NET
- [AWS](https://docs.aws.amazon.com/goto/SdkForCpp/glue-2017-03-31/UpdateSourceControlFromJob) SDK for C++
- [AWS](https://docs.aws.amazon.com/goto/SdkForGoV2/glue-2017-03-31/UpdateSourceControlFromJob) SDK for Go v2
- [AWS](https://docs.aws.amazon.com/goto/SdkForJavaV2/glue-2017-03-31/UpdateSourceControlFromJob) SDK for Java V2
- AWS SDK for [JavaScript](https://docs.aws.amazon.com/goto/SdkForJavaScriptV3/glue-2017-03-31/UpdateSourceControlFromJob) V3
- [AWS](https://docs.aws.amazon.com/goto/SdkForPHPV3/glue-2017-03-31/UpdateSourceControlFromJob) SDK for PHP V3
- AWS SDK for [Python](https://docs.aws.amazon.com/goto/boto3/glue-2017-03-31/UpdateSourceControlFromJob)
- AWS SDK for [Ruby](https://docs.aws.amazon.com/goto/SdkForRubyV3/glue-2017-03-31/UpdateSourceControlFromJob) V3

# **UpdateTable**

Updates a metadata table in the Data Catalog.

## <span id="page-1083-0"></span>**Request Syntax**

```
{ 
    "CatalogId": "string", 
    "DatabaseName": "string", 
    "SkipArchive": boolean, 
    "TableInput": { 
        "Description": "string", 
        "LastAccessTime": number, 
        "LastAnalyzedTime": number, 
        "Name": "string", 
        "Owner": "string", 
        "Parameters": { 
           "string" : "string" 
       }, 
        "PartitionKeys": [ 
           { 
              "Comment": "string", 
              "Name": "string", 
              "Parameters": { 
                  "string" : "string" 
              }, 
              "Type": "string" 
           } 
       ], 
        "Retention": number, 
        "StorageDescriptor": { 
           "AdditionalLocations": [ "string" ], 
           "BucketColumns": [ "string" ], 
           "Columns": [ 
              { 
                  "Comment": "string", 
                  "Name": "string", 
                  "Parameters": { 
                     "string" : "string" 
                  }, 
                  "Type": "string" 
 } 
           ],
```

```
 "Compressed": boolean, 
           "InputFormat": "string", 
           "Location": "string", 
           "NumberOfBuckets": number, 
           "OutputFormat": "string", 
           "Parameters": { 
              "string" : "string" 
           }, 
           "SchemaReference": { 
              "SchemaId": { 
                 "RegistryName": "string", 
                 "SchemaArn": "string", 
                 "SchemaName": "string" 
              }, 
              "SchemaVersionId": "string", 
              "SchemaVersionNumber": number
           }, 
           "SerdeInfo": { 
              "Name": "string", 
              "Parameters": { 
                "string" : "string" 
              }, 
              "SerializationLibrary": "string" 
           }, 
           "SkewedInfo": { 
              "SkewedColumnNames": [ "string" ], 
              "SkewedColumnValueLocationMaps": { 
                 "string" : "string" 
              }, 
              "SkewedColumnValues": [ "string" ] 
          }, 
           "SortColumns": [ 
\{\hspace{.1cm} \} "Column": "string", 
                 "SortOrder": number
 } 
           ], 
           "StoredAsSubDirectories": boolean
       }, 
       "TableType": "string", 
       "TargetTable": { 
           "CatalogId": "string", 
           "DatabaseName": "string", 
           "Name": "string",
```

```
 "Region": "string" 
       }, 
        "ViewExpandedText": "string", 
        "ViewOriginalText": "string" 
    }, 
    "TransactionId": "string", 
    "VersionId": "string"
}
```
### **Request Parameters**

For information about the parameters that are common to all actions, see Common [Parameters](#page-1752-0).

The request accepts the following data in JSON format.

### <span id="page-1085-0"></span>**[CatalogId](#page-1083-0)**

The ID of the Data Catalog where the table resides. If none is provided, the AWS account ID is used by default.

Type: String

Length Constraints: Minimum length of 1. Maximum length of 255.

Pattern: [\u0020-\uD7FF\uE000-\uFFFD\uD800\uDC00-\uDBFF\uDFFF\t]\*

Required: No

### <span id="page-1085-1"></span>**[DatabaseName](#page-1083-0)**

The name of the catalog database in which the table resides. For Hive compatibility, this name is entirely lowercase.

Type: String

Length Constraints: Minimum length of 1. Maximum length of 255.

Pattern: [\u0020-\uD7FF\uE000-\uFFFD\uD800\uDC00-\uDBFF\uDFFF\t]\*

Required: Yes

### <span id="page-1085-2"></span>**[SkipArchive](#page-1083-0)**

By default, UpdateTable always creates an archived version of the table before updating it. However, if skipArchive is set to true, UpdateTable does not create the archived version. Type: Boolean

Required: No

#### <span id="page-1086-0"></span>**[TableInput](#page-1083-0)**

An updated TableInput object to define the metadata table in the catalog.

Type: [TableInput](#page-1684-4) object

Required: Yes

#### <span id="page-1086-1"></span>**[TransactionId](#page-1083-0)**

The transaction ID at which to update the table contents.

Type: String

Length Constraints: Minimum length of 1. Maximum length of 255.

```
Pattern: [\n\pmb{\b}]\p{N}\p{P}]^*
```
Required: No

#### <span id="page-1086-2"></span>**[VersionId](#page-1083-0)**

The version ID at which to update the table contents.

Type: String

Length Constraints: Minimum length of 1. Maximum length of 255.

Pattern: [\u0020-\uD7FF\uE000-\uFFFD\uD800\uDC00-\uDBFF\uDFFF\t]\*

Required: No

### **Response Elements**

If the action is successful, the service sends back an HTTP 200 response with an empty HTTP body.

### **Errors**

For information about the errors that are common to all actions, see [Common](#page-1755-0) Errors.

### **ConcurrentModificationException**

Two processes are trying to modify a resource simultaneously.

HTTP Status Code: 400

### **EntityNotFoundException**

A specified entity does not exist

HTTP Status Code: 400

### **GlueEncryptionException**

An encryption operation failed.

HTTP Status Code: 400

#### **InternalServiceException**

An internal service error occurred.

HTTP Status Code: 500

#### **InvalidInputException**

The input provided was not valid.

HTTP Status Code: 400

### **OperationTimeoutException**

The operation timed out.

HTTP Status Code: 400

#### **ResourceNotReadyException**

A resource was not ready for a transaction.

HTTP Status Code: 400

### **ResourceNumberLimitExceededException**

A resource numerical limit was exceeded.

HTTP Status Code: 400

## **See Also**

- AWS [Command](https://docs.aws.amazon.com/goto/aws-cli/glue-2017-03-31/UpdateTable) Line Interface
- [AWS](https://docs.aws.amazon.com/goto/DotNetSDKV3/glue-2017-03-31/UpdateTable) SDK for .NET
- [AWS](https://docs.aws.amazon.com/goto/SdkForCpp/glue-2017-03-31/UpdateTable) SDK for C++
- [AWS](https://docs.aws.amazon.com/goto/SdkForGoV2/glue-2017-03-31/UpdateTable) SDK for Go v2
- [AWS](https://docs.aws.amazon.com/goto/SdkForJavaV2/glue-2017-03-31/UpdateTable) SDK for Java V2
- AWS SDK for [JavaScript](https://docs.aws.amazon.com/goto/SdkForJavaScriptV3/glue-2017-03-31/UpdateTable) V3
- [AWS](https://docs.aws.amazon.com/goto/SdkForPHPV3/glue-2017-03-31/UpdateTable) SDK for PHP V3
- AWS SDK for [Python](https://docs.aws.amazon.com/goto/boto3/glue-2017-03-31/UpdateTable)
- AWS SDK for [Ruby](https://docs.aws.amazon.com/goto/SdkForRubyV3/glue-2017-03-31/UpdateTable) V3

# **UpdateTableOptimizer**

Updates the configuration for an existing table optimizer.

## <span id="page-1089-2"></span>**Request Syntax**

```
{ 
    "CatalogId": "string", 
    "DatabaseName": "string", 
    "TableName": "string", 
    "TableOptimizerConfiguration": { 
        "enabled": boolean, 
        "roleArn": "string" 
    }, 
    "Type": "string"
}
```
## **Request Parameters**

For information about the parameters that are common to all actions, see Common [Parameters](#page-1752-0).

The request accepts the following data in JSON format.

### <span id="page-1089-0"></span>**[CatalogId](#page-1089-2)**

The Catalog ID of the table.

Type: String

Length Constraints: Minimum length of 1. Maximum length of 255.

```
Pattern: [\u0020-\uD7FF\uE000-\uFFFD\uD800\uDC00-\uDBFF\uDFFF\t]*
```
Required: Yes

### <span id="page-1089-1"></span>**[DatabaseName](#page-1089-2)**

The name of the database in the catalog in which the table resides.

Type: String

Length Constraints: Minimum length of 1. Maximum length of 255.

Pattern: [\u0020-\uD7FF\uE000-\uFFFD\uD800\uDC00-\uDBFF\uDFFF\t]\*

#### Required: Yes

#### <span id="page-1090-0"></span>**[TableName](#page-1089-2)**

The name of the table.

Type: String

Length Constraints: Minimum length of 1. Maximum length of 255.

Pattern: [\u0020-\uD7FF\uE000-\uFFFD\uD800\uDC00-\uDBFF\uDFFF\t]\*

Required: Yes

#### <span id="page-1090-1"></span>**[TableOptimizerConfiguration](#page-1089-2)**

A TableOptimizerConfiguration object representing the configuration of a table optimizer.

Type: [TableOptimizerConfiguration](#page-1690-2) object

Required: Yes

#### <span id="page-1090-2"></span>**[Type](#page-1089-2)**

The type of table optimizer. Currently, the only valid value is compaction.

Type: String

Valid Values: compaction

Required: Yes

### **Response Elements**

If the action is successful, the service sends back an HTTP 200 response with an empty HTTP body.

### **Errors**

For information about the errors that are common to all actions, see [Common](#page-1755-0) Errors.

#### **AccessDeniedException**

Access to a resource was denied.

HTTP Status Code: 400

### **EntityNotFoundException**

A specified entity does not exist

HTTP Status Code: 400

### **InternalServiceException**

An internal service error occurred.

HTTP Status Code: 500

### **InvalidInputException**

The input provided was not valid.

HTTP Status Code: 400

## **See Also**

- AWS [Command](https://docs.aws.amazon.com/goto/aws-cli/glue-2017-03-31/UpdateTableOptimizer) Line Interface
- [AWS](https://docs.aws.amazon.com/goto/DotNetSDKV3/glue-2017-03-31/UpdateTableOptimizer) SDK for .NET
- [AWS](https://docs.aws.amazon.com/goto/SdkForCpp/glue-2017-03-31/UpdateTableOptimizer) SDK for C++
- [AWS](https://docs.aws.amazon.com/goto/SdkForGoV2/glue-2017-03-31/UpdateTableOptimizer) SDK for Go v2
- [AWS](https://docs.aws.amazon.com/goto/SdkForJavaV2/glue-2017-03-31/UpdateTableOptimizer) SDK for Java V2
- AWS SDK for [JavaScript](https://docs.aws.amazon.com/goto/SdkForJavaScriptV3/glue-2017-03-31/UpdateTableOptimizer) V3
- [AWS](https://docs.aws.amazon.com/goto/SdkForPHPV3/glue-2017-03-31/UpdateTableOptimizer) SDK for PHP V3
- AWS SDK for [Python](https://docs.aws.amazon.com/goto/boto3/glue-2017-03-31/UpdateTableOptimizer)
- AWS SDK for [Ruby](https://docs.aws.amazon.com/goto/SdkForRubyV3/glue-2017-03-31/UpdateTableOptimizer) V3

# **UpdateTrigger**

Updates a trigger definition.

## <span id="page-1092-0"></span>**Request Syntax**

```
{ 
    "Name": "string", 
    "TriggerUpdate": { 
        "Actions": [ 
           { 
               "Arguments": { 
                  "string" : "string" 
               }, 
               "CrawlerName": "string", 
               "JobName": "string", 
               "NotificationProperty": { 
                  "NotifyDelayAfter": number
              }, 
               "SecurityConfiguration": "string", 
               "Timeout": number
           } 
        ], 
        "Description": "string", 
        "EventBatchingCondition": { 
           "BatchSize": number, 
           "BatchWindow": number
        }, 
        "Name": "string", 
        "Predicate": { 
           "Conditions": [ 
               { 
                  "CrawlerName": "string", 
                  "CrawlState": "string", 
                  "JobName": "string", 
                  "LogicalOperator": "string", 
                  "State": "string" 
              } 
           ], 
           "Logical": "string" 
        }, 
        "Schedule": "string" 
    }
```
}

### **Request Parameters**

For information about the parameters that are common to all actions, see Common [Parameters](#page-1752-0).

The request accepts the following data in JSON format.

### <span id="page-1093-0"></span>**[Name](#page-1092-0)**

The name of the trigger to update.

Type: String

Length Constraints: Minimum length of 1. Maximum length of 255.

```
Pattern: [\u0020-\uD7FF\uE000-\uFFFD\uD800\uDC00-\uDBFF\uDFFF\t]*
```
Required: Yes

### <span id="page-1093-1"></span>**[TriggerUpdate](#page-1092-0)**

The new values with which to update the trigger.

Type: [TriggerUpdate](#page-1716-4) object

Required: Yes

## <span id="page-1093-2"></span>**Response Syntax**

```
{ 
    "Trigger": { 
        "Actions": [ 
\overline{\mathcal{E}} "Arguments": { 
                  "string" : "string" 
               }, 
               "CrawlerName": "string", 
               "JobName": "string", 
               "NotificationProperty": { 
                   "NotifyDelayAfter": number
               }, 
               "SecurityConfiguration": "string", 
               "Timeout": number
```

```
 } 
        ], 
        "Description": "string", 
        "EventBatchingCondition": { 
           "BatchSize": number, 
           "BatchWindow": number
        }, 
        "Id": "string", 
        "Name": "string", 
        "Predicate": { 
           "Conditions": [ 
\{\hspace{.1cm} \} "CrawlerName": "string", 
                   "CrawlState": "string", 
                   "JobName": "string", 
                   "LogicalOperator": "string", 
                   "State": "string" 
               } 
           ], 
           "Logical": "string" 
        }, 
        "Schedule": "string", 
        "State": "string", 
        "Type": "string", 
        "WorkflowName": "string" 
    }
}
```
## **Response Elements**

If the action is successful, the service sends back an HTTP 200 response.

The following data is returned in JSON format by the service.

### <span id="page-1094-0"></span>**[Trigger](#page-1093-2)**

The resulting trigger definition.

Type: [Trigger](#page-1712-4) object

## **Errors**

For information about the errors that are common to all actions, see [Common](#page-1755-0) Errors.

#### **ConcurrentModificationException**

Two processes are trying to modify a resource simultaneously.

HTTP Status Code: 400

#### **EntityNotFoundException**

A specified entity does not exist

HTTP Status Code: 400

#### **InternalServiceException**

An internal service error occurred.

HTTP Status Code: 500

#### **InvalidInputException**

The input provided was not valid.

HTTP Status Code: 400

#### **OperationTimeoutException**

The operation timed out.

HTTP Status Code: 400

### **See Also**

- AWS [Command](https://docs.aws.amazon.com/goto/aws-cli/glue-2017-03-31/UpdateTrigger) Line Interface
- [AWS](https://docs.aws.amazon.com/goto/DotNetSDKV3/glue-2017-03-31/UpdateTrigger) SDK for .NET
- [AWS](https://docs.aws.amazon.com/goto/SdkForCpp/glue-2017-03-31/UpdateTrigger) SDK for C++
- [AWS](https://docs.aws.amazon.com/goto/SdkForGoV2/glue-2017-03-31/UpdateTrigger) SDK for Go v2
- [AWS](https://docs.aws.amazon.com/goto/SdkForJavaV2/glue-2017-03-31/UpdateTrigger) SDK for Java V2
- AWS SDK for [JavaScript](https://docs.aws.amazon.com/goto/SdkForJavaScriptV3/glue-2017-03-31/UpdateTrigger) V3
- [AWS](https://docs.aws.amazon.com/goto/SdkForPHPV3/glue-2017-03-31/UpdateTrigger) SDK for PHP V3
- AWS SDK for [Python](https://docs.aws.amazon.com/goto/boto3/glue-2017-03-31/UpdateTrigger)
- AWS SDK for [Ruby](https://docs.aws.amazon.com/goto/SdkForRubyV3/glue-2017-03-31/UpdateTrigger) V3

# **UpdateUserDefinedFunction**

Updates an existing function definition in the Data Catalog.

## <span id="page-1097-1"></span>**Request Syntax**

```
{ 
    "CatalogId": "string", 
    "DatabaseName": "string", 
    "FunctionInput": { 
        "ClassName": "string", 
        "FunctionName": "string", 
        "OwnerName": "string", 
        "OwnerType": "string", 
        "ResourceUris": [ 
           { 
               "ResourceType": "string", 
               "Uri": "string" 
           } 
        ] 
    }, 
    "FunctionName": "string"
}
```
## **Request Parameters**

For information about the parameters that are common to all actions, see Common [Parameters](#page-1752-0).

The request accepts the following data in JSON format.

### <span id="page-1097-0"></span>**[CatalogId](#page-1097-1)**

The ID of the Data Catalog where the function to be updated is located. If none is provided, the AWS account ID is used by default.

Type: String

Length Constraints: Minimum length of 1. Maximum length of 255.

Pattern: [\u0020-\uD7FF\uE000-\uFFFD\uD800\uDC00-\uDBFF\uDFFF\t]\*

Required: No

### <span id="page-1098-0"></span>**[DatabaseName](#page-1097-1)**

The name of the catalog database where the function to be updated is located.

Type: String

Length Constraints: Minimum length of 1. Maximum length of 255.

Pattern: [\u0020-\uD7FF\uE000-\uFFFD\uD800\uDC00-\uDBFF\uDFFF\t]\*

Required: Yes

### <span id="page-1098-1"></span>**[FunctionInput](#page-1097-1)**

A FunctionInput object that redefines the function in the Data Catalog.

Type: [UserDefinedFunctionInput](#page-1735-4) object

Required: Yes

### <span id="page-1098-2"></span>**[FunctionName](#page-1097-1)**

The name of the function.

Type: String

Length Constraints: Minimum length of 1. Maximum length of 255.

```
Pattern: [\u0020-\uD7FF\uE000-\uFFFD\uD800\uDC00-\uDBFF\uDFFF\t]*
```
Required: Yes

### **Response Elements**

If the action is successful, the service sends back an HTTP 200 response with an empty HTTP body.

### **Errors**

For information about the errors that are common to all actions, see [Common](#page-1755-0) Errors.

### **EntityNotFoundException**

A specified entity does not exist

HTTP Status Code: 400

### **GlueEncryptionException**

An encryption operation failed.

HTTP Status Code: 400

### **InternalServiceException**

An internal service error occurred.

HTTP Status Code: 500

#### **InvalidInputException**

The input provided was not valid.

HTTP Status Code: 400

### **OperationTimeoutException**

The operation timed out.

HTTP Status Code: 400

### **See Also**

- AWS [Command](https://docs.aws.amazon.com/goto/aws-cli/glue-2017-03-31/UpdateUserDefinedFunction) Line Interface
- [AWS](https://docs.aws.amazon.com/goto/DotNetSDKV3/glue-2017-03-31/UpdateUserDefinedFunction) SDK for .NET
- [AWS](https://docs.aws.amazon.com/goto/SdkForCpp/glue-2017-03-31/UpdateUserDefinedFunction) SDK for C++
- [AWS](https://docs.aws.amazon.com/goto/SdkForGoV2/glue-2017-03-31/UpdateUserDefinedFunction) SDK for Go v2
- [AWS](https://docs.aws.amazon.com/goto/SdkForJavaV2/glue-2017-03-31/UpdateUserDefinedFunction) SDK for Java V2
- AWS SDK for [JavaScript](https://docs.aws.amazon.com/goto/SdkForJavaScriptV3/glue-2017-03-31/UpdateUserDefinedFunction) V3
- [AWS](https://docs.aws.amazon.com/goto/SdkForPHPV3/glue-2017-03-31/UpdateUserDefinedFunction) SDK for PHP V3
- AWS SDK for [Python](https://docs.aws.amazon.com/goto/boto3/glue-2017-03-31/UpdateUserDefinedFunction)
- AWS SDK for [Ruby](https://docs.aws.amazon.com/goto/SdkForRubyV3/glue-2017-03-31/UpdateUserDefinedFunction) V3

# **UpdateWorkflow**

Updates an existing workflow.

## <span id="page-1100-3"></span>**Request Syntax**

```
{ 
    "DefaultRunProperties": { 
        "string" : "string" 
    }, 
    "Description": "string", 
    "MaxConcurrentRuns": number, 
    "Name": "string"
}
```
### **Request Parameters**

For information about the parameters that are common to all actions, see Common [Parameters](#page-1752-0).

The request accepts the following data in JSON format.

### <span id="page-1100-0"></span>**[DefaultRunProperties](#page-1100-3)**

A collection of properties to be used as part of each execution of the workflow.

Type: String to string map

Key Length Constraints: Minimum length of 1. Maximum length of 255.

```
Key Pattern: [\u0020-\uD7FF\uE000-\uFFFD\uD800\uDC00-\uDBFF\uDFFF\t]*
```
Required: No

### <span id="page-1100-1"></span>**[Description](#page-1100-3)**

The description of the workflow.

Type: String

Required: No

### <span id="page-1100-2"></span>**[MaxConcurrentRuns](#page-1100-3)**

You can use this parameter to prevent unwanted multiple updates to data, to control costs, or in some cases, to prevent exceeding the maximum number of concurrent runs of any of the component jobs. If you leave this parameter blank, there is no limit to the number of concurrent workflow runs.

Type: Integer

Required: No

### <span id="page-1101-0"></span>**[Name](#page-1100-3)**

Name of the workflow to be updated.

Type: String

Length Constraints: Minimum length of 1. Maximum length of 255.

Pattern: [\u0020-\uD7FF\uE000-\uFFFD\uD800\uDC00-\uDBFF\uDFFF\t]\*

Required: Yes

## <span id="page-1101-2"></span>**Response Syntax**

```
{ 
    "Name": "string"
}
```
## **Response Elements**

If the action is successful, the service sends back an HTTP 200 response.

The following data is returned in JSON format by the service.

### <span id="page-1101-1"></span>**[Name](#page-1101-2)**

The name of the workflow which was specified in input.

Type: String

Length Constraints: Minimum length of 1. Maximum length of 255.

Pattern: [\u0020-\uD7FF\uE000-\uFFFD\uD800\uDC00-\uDBFF\uDFFF\t]\*

### **Errors**

For information about the errors that are common to all actions, see [Common](#page-1755-0) Errors.

### **ConcurrentModificationException**

Two processes are trying to modify a resource simultaneously.

HTTP Status Code: 400

### **EntityNotFoundException**

A specified entity does not exist

HTTP Status Code: 400

### **InternalServiceException**

An internal service error occurred.

HTTP Status Code: 500

#### **InvalidInputException**

The input provided was not valid.

HTTP Status Code: 400

### **OperationTimeoutException**

The operation timed out.

HTTP Status Code: 400

### **See Also**

- AWS [Command](https://docs.aws.amazon.com/goto/aws-cli/glue-2017-03-31/UpdateWorkflow) Line Interface
- [AWS](https://docs.aws.amazon.com/goto/DotNetSDKV3/glue-2017-03-31/UpdateWorkflow) SDK for .NET
- [AWS](https://docs.aws.amazon.com/goto/SdkForCpp/glue-2017-03-31/UpdateWorkflow) SDK for C++
- [AWS](https://docs.aws.amazon.com/goto/SdkForGoV2/glue-2017-03-31/UpdateWorkflow) SDK for Go v2
- [AWS](https://docs.aws.amazon.com/goto/SdkForJavaV2/glue-2017-03-31/UpdateWorkflow) SDK for Java V2
- AWS SDK for [JavaScript](https://docs.aws.amazon.com/goto/SdkForJavaScriptV3/glue-2017-03-31/UpdateWorkflow) V3
- [AWS](https://docs.aws.amazon.com/goto/SdkForPHPV3/glue-2017-03-31/UpdateWorkflow) SDK for PHP V3
- AWS SDK for [Python](https://docs.aws.amazon.com/goto/boto3/glue-2017-03-31/UpdateWorkflow)
- AWS SDK for [Ruby](https://docs.aws.amazon.com/goto/SdkForRubyV3/glue-2017-03-31/UpdateWorkflow) V3

# **Data Types**

The AWS Glue API contains several data types that various actions use. This section describes each data type in detail.

### **A** Note

The order of each element in a data type structure is not guaranteed. Applications should not assume a particular order.

The following data types are supported:

- [Action](#page-1115-3)
- [Aggregate](#page-1118-0)
- [AggregateOperation](#page-1120-0)
- [AmazonRedshiftAdvancedOption](#page-1122-0)
- [AmazonRedshiftNodeData](#page-1123-0)
- [AmazonRedshiftSource](#page-1129-0)
- [AmazonRedshiftTarget](#page-1130-0)
- [ApplyMapping](#page-1132-0)
- [AthenaConnectorSource](#page-1134-0)
- [AuditContext](#page-1137-0)
- [BackfillError](#page-1139-0)
- [BasicCatalogTarget](#page-1141-0)
- [BatchGetTableOptimizerEntry](#page-1143-0)
- [BatchGetTableOptimizerError](#page-1145-0)
- [BatchStopJobRunError](#page-1147-0)
- [BatchStopJobRunSuccessfulSubmission](#page-1149-0)
- [BatchTableOptimizer](#page-1150-0)
- [BatchUpdatePartitionFailureEntry](#page-1152-0)
- [BatchUpdatePartitionRequestEntry](#page-1153-0)
- [BinaryColumnStatisticsData](#page-1154-0)
- [Blueprint](#page-1156-0)
- [BlueprintDetails](#page-1159-0)
- [BlueprintRun](#page-1160-0)
- [BooleanColumnStatisticsData](#page-1163-0)
- [CatalogDeltaSource](#page-1165-0)
- [CatalogEntry](#page-1167-0)
- [CatalogHudiSource](#page-1168-0)
- [CatalogImportStatus](#page-1170-0)
- [CatalogKafkaSource](#page-1172-0)
- [CatalogKinesisSource](#page-1174-0)
- [CatalogSchemaChangePolicy](#page-1176-0)
- [CatalogSource](#page-1177-0)
- [CatalogTarget](#page-1179-0)
- [Classifier](#page-1181-0)
- [CloudWatchEncryption](#page-1183-0)
- [CodeGenConfigurationNode](#page-1184-0)
- [CodeGenEdge](#page-1197-0)
- [CodeGenNode](#page-1199-0)
- [CodeGenNodeArg](#page-1201-0)
- [Column](#page-1202-3)
- [ColumnError](#page-1204-0)
- [ColumnImportance](#page-1205-0)
- [ColumnRowFilter](#page-1206-0)
- [ColumnStatistics](#page-1207-0)
- [ColumnStatisticsData](#page-1209-0)
- [ColumnStatisticsError](#page-1211-0)
- [ColumnStatisticsTaskRun](#page-1212-0)
- [Condition](#page-1217-4)
- [ConfusionMatrix](#page-1219-0)
- [Connection](#page-1221-0)
- [ConnectionInput](#page-1227-0)
- [ConnectionPasswordEncryption](#page-1232-0)
- **[ConnectionsList](#page-1234-0)**
- [ConnectorDataSource](#page-1235-0)
- [ConnectorDataTarget](#page-1237-0)
- [Crawl](#page-1239-0)
- [Crawler](#page-1241-0)
- [CrawlerHistory](#page-1246-0)
- [CrawlerMetrics](#page-1249-0)
- [CrawlerNodeDetails](#page-1252-0)
- [CrawlerTargets](#page-1253-0)
- [CrawlsFilter](#page-1255-0)
- [CreateCsvClassifierRequest](#page-1257-0)
- [CreateGrokClassifierRequest](#page-1260-0)
- [CreateJsonClassifierRequest](#page-1262-0)
- [CreateXMLClassifierRequest](#page-1263-0)
- [CsvClassifier](#page-1265-0)
- [CustomCode](#page-1269-0)
- [CustomEntityType](#page-1271-0)
- [Database](#page-1273-0)
- [DatabaseIdentifier](#page-1276-0)
- [DatabaseInput](#page-1278-0)
- [DataCatalogEncryptionSettings](#page-1281-0)
- [DataLakePrincipal](#page-1282-0)
- [DataQualityAnalyzerResult](#page-1283-0)
- [DataQualityEvaluationRunAdditionalRunOptions](#page-1285-0)
- [DataQualityMetricValues](#page-1286-0)
- [DataQualityObservation](#page-1288-0)
- [DataQualityResult](#page-1289-0)
- [DataQualityResultDescription](#page-1293-0)
- [DataQualityResultFilterCriteria](#page-1295-0)
- [DataQualityRuleRecommendationRunDescription](#page-1297-0)
- [DataQualityRuleRecommendationRunFilter](#page-1299-0)
- [DataQualityRuleResult](#page-1300-0)
- [DataQualityRulesetEvaluationRunDescription](#page-1302-0)
- [DataQualityRulesetEvaluationRunFilter](#page-1304-0)
- [DataQualityRulesetFilterCriteria](#page-1305-0)
- [DataQualityRulesetListDetails](#page-1307-0)
- [DataQualityTargetTable](#page-1309-0)
- **[DataSource](#page-1311-0)**
- [Datatype](#page-1312-0)
- [DateColumnStatisticsData](#page-1313-0)
- [DecimalColumnStatisticsData](#page-1315-0)
- [DecimalNumber](#page-1317-0)
- [DeltaTarget](#page-1318-0)
- **[DevEndpoint](#page-1320-0)**
- [DevEndpointCustomLibraries](#page-1327-0)
- [DirectJDBCSource](#page-1329-0)
- [DirectKafkaSource](#page-1331-0)
- [DirectKinesisSource](#page-1333-0)
- [DirectSchemaChangePolicy](#page-1335-0)
- [DoubleColumnStatisticsData](#page-1337-0)
- [DQResultsPublishingOptions](#page-1339-0)
- [DQStopJobOnFailureOptions](#page-1341-0)
- [DropDuplicates](#page-1342-0)
- [DropFields](#page-1344-0)
- **[DropNullFields](#page-1346-0)**
- [DynamicTransform](#page-1348-0)
- [DynamoDBCatalogSource](#page-1351-0)
- [DynamoDBTarget](#page-1353-0)
- [Edge](#page-1355-0)
- [EncryptionAtRest](#page-1356-0)
- **[EncryptionConfiguration](#page-1358-0)**
- [ErrorDetail](#page-1359-0)
- **[ErrorDetails](#page-1360-0)**
- [EvaluateDataQuality](#page-1361-0)
- [EvaluateDataQualityMultiFrame](#page-1363-0)
- [EvaluationMetrics](#page-1365-0)
- [EventBatchingCondition](#page-1366-2)
- [ExecutionProperty](#page-1367-0)
- [ExportLabelsTaskRunProperties](#page-1368-0)
- [FederatedDatabase](#page-1369-0)
- [FederatedTable](#page-1370-0)
- [FillMissingValues](#page-1372-0)
- [Filter](#page-1374-0)
- **[FilterExpression](#page-1376-0)**
- [FilterValue](#page-1377-0)
- [FindMatchesMetrics](#page-1378-0)
- [FindMatchesParameters](#page-1381-0)
- [FindMatchesTaskRunProperties](#page-1383-0)
- [GetConnectionsFilter](#page-1385-0)
- [GluePolicy](#page-1386-0)
- [GlueSchema](#page-1388-0)
- [GlueStudioSchemaColumn](#page-1389-0)
- [GlueTable](#page-1390-0)
- [GovernedCatalogSource](#page-1392-0)
- [GovernedCatalogTarget](#page-1394-0)
- [GrokClassifier](#page-1396-0)
- [HudiTarget](#page-1398-0)
- [IcebergInput](#page-1400-0)
- [IcebergTarget](#page-1401-0)
- [ImportLabelsTaskRunProperties](#page-1403-0)
- [JDBCConnectorOptions](#page-1404-0)
- [JDBCConnectorSource](#page-1407-0)
- [JDBCConnectorTarget](#page-1410-0)
- [JdbcTarget](#page-1413-0)
- [Job](#page-1415-0)
- [JobBookmarkEntry](#page-1423-0)
- [JobBookmarksEncryption](#page-1425-0)
- [JobCommand](#page-1426-0)
- [JobNodeDetails](#page-1428-0)
- [JobRun](#page-1429-0)
- [JobUpdate](#page-1437-0)
- [Join](#page-1444-0)
- [JoinColumn](#page-1446-0)
- **[JsonClassifier](#page-1447-0)**
- [KafkaStreamingSourceOptions](#page-1449-0)
- [KeySchemaElement](#page-1455-0)
- [KinesisStreamingSourceOptions](#page-1456-0)
- [LabelingSetGenerationTaskRunProperties](#page-1462-0)
- [LakeFormationConfiguration](#page-1463-0)
- [LastActiveDefinition](#page-1464-0)
- [LastCrawlInfo](#page-1466-0)
- [LineageConfiguration](#page-1468-0)
- [Location](#page-1469-0)
- [LongColumnStatisticsData](#page-1471-0)
- [Mapping](#page-1473-0)
- [MappingEntry](#page-1476-0)
- [Merge](#page-1478-0)
- [MetadataInfo](#page-1480-0)
- [MetadataKeyValuePair](#page-1482-0)
- [MetricBasedObservation](#page-1483-0)
- [MicrosoftSQLServerCatalogSource](#page-1485-0)
- [MicrosoftSQLServerCatalogTarget](#page-1487-0)
- [MLTransform](#page-1489-0)
- [MLUserDataEncryption](#page-1495-0)
- [MongoDBTarget](#page-1496-0)
- [MySQLCatalogSource](#page-1498-0)
- [MySQLCatalogTarget](#page-1500-0)
- [Node](#page-1502-0)
- [NotificationProperty](#page-1504-1)
- [NullCheckBoxList](#page-1505-0)
- [NullValueField](#page-1506-0)
- [OpenTableFormatInput](#page-1507-0)
- [Option](#page-1508-0)
- [OracleSQLCatalogSource](#page-1510-0)
- [OracleSQLCatalogTarget](#page-1512-0)
- **[Order](#page-1514-2)**
- [OtherMetadataValueListItem](#page-1515-0)
- [Partition](#page-1516-0)
- [PartitionError](#page-1519-0)
- [PartitionIndex](#page-1520-0)
- [PartitionIndexDescriptor](#page-1521-0)
- [PartitionInput](#page-1523-0)
- [PartitionValueList](#page-1525-0)
- [PhysicalConnectionRequirements](#page-1526-0)
- [PIIDetection](#page-1528-0)
- [PostgreSQLCatalogSource](#page-1531-0)
- [PostgreSQLCatalogTarget](#page-1533-0)
- [Predecessor](#page-1535-0)
- [Predicate](#page-1536-2)
- **[PrincipalPermissions](#page-1537-0)**
- **[PropertyPredicate](#page-1538-0)**
- [QuerySessionContext](#page-1540-0)
- [Recipe](#page-1542-0)
- [RecipeReference](#page-1544-0)
- [RecrawlPolicy](#page-1545-0)
- [RedshiftSource](#page-1546-0)
- [RedshiftTarget](#page-1548-0)
- [RegistryId](#page-1551-0)
- [RegistryListItem](#page-1552-0)
- [RelationalCatalogSource](#page-1554-0)
- [RenameField](#page-1556-0)
- [ResourceUri](#page-1558-2)
- [RunMetrics](#page-1559-0)
- [S3CatalogDeltaSource](#page-1561-0)
- [S3CatalogHudiSource](#page-1563-0)
- [S3CatalogSource](#page-1565-0)
- [S3CatalogTarget](#page-1567-0)
- [S3CsvSource](#page-1569-0)
- [S3DeltaCatalogTarget](#page-1574-0)
- [S3DeltaDirectTarget](#page-1577-0)
- [S3DeltaSource](#page-1580-0)
- [S3DirectSourceAdditionalOptions](#page-1582-0)
- [S3DirectTarget](#page-1584-0)
- [S3Encryption](#page-1586-0)
- [S3GlueParquetTarget](#page-1587-0)
- [S3HudiCatalogTarget](#page-1589-0)
- [S3HudiDirectTarget](#page-1592-0)
- [S3HudiSource](#page-1595-0)
- [S3JsonSource](#page-1597-0)
- [S3ParquetSource](#page-1601-0)
- [S3SourceAdditionalOptions](#page-1604-0)
- [S3Target](#page-1605-0)
- [Schedule](#page-1607-0)
- [SchemaChangePolicy](#page-1608-0)
- [SchemaColumn](#page-1609-0)
- [SchemaId](#page-1610-3)
- [SchemaListItem](#page-1612-0)
- [SchemaReference](#page-1614-3)
- [SchemaVersionErrorItem](#page-1616-0)
- [SchemaVersionListItem](#page-1617-0)
- [SchemaVersionNumber](#page-1619-0)
- [SecurityConfiguration](#page-1620-0)
- [Segment](#page-1622-0)
- [SelectFields](#page-1623-0)
- [SelectFromCollection](#page-1625-0)
- **[SerDeInfo](#page-1627-3)**
- [Session](#page-1629-0)
- [SessionCommand](#page-1634-0)
- [SkewedInfo](#page-1635-3)
- [SnowflakeNodeData](#page-1637-0)
- [SnowflakeSource](#page-1642-0)
- [SnowflakeTarget](#page-1643-0)
- [SortCriterion](#page-1645-0)
- [SourceControlDetails](#page-1646-0)
- [SparkConnectorSource](#page-1649-0)
- [SparkConnectorTarget](#page-1651-0)
- [SparkSQL](#page-1654-0)
- [Spigot](#page-1656-0)
- [SplitFields](#page-1658-0)
- [SqlAlias](#page-1660-0)
- [StartingEventBatchCondition](#page-1661-0)
- [Statement](#page-1662-0)
- [StatementOutput](#page-1664-0)
- [StatementOutputData](#page-1666-0)
- [StorageDescriptor](#page-1667-4)
- [StreamingDataPreviewOptions](#page-1671-0)
- [StringColumnStatisticsData](#page-1672-0)
- [SupportedDialect](#page-1674-0)
- [Table](#page-1675-0)
- [TableError](#page-1681-0)
- [TableIdentifier](#page-1682-4)
- [TableInput](#page-1684-4)
- [TableOptimizer](#page-1688-0)
- [TableOptimizerConfiguration](#page-1690-2)
- [TableOptimizerRun](#page-1691-0)
- **[TableVersion](#page-1693-0)**
- [TableVersionError](#page-1694-0)
- [TaskRun](#page-1696-0)
- [TaskRunFilterCriteria](#page-1699-0)
- [TaskRunProperties](#page-1701-0)
- [TaskRunSortCriteria](#page-1703-0)
- [TransformConfigParameter](#page-1704-0)
- [TransformEncryption](#page-1706-0)
- [TransformFilterCriteria](#page-1707-0)
- [TransformParameters](#page-1710-0)
- [TransformSortCriteria](#page-1711-0)
- [Trigger](#page-1712-4)
- [TriggerNodeDetails](#page-1715-0)
- [TriggerUpdate](#page-1716-4)
- [UnfilteredPartition](#page-1718-0)
- [Union](#page-1720-0)
- [UpdateCsvClassifierRequest](#page-1722-0)
- [UpdateGrokClassifierRequest](#page-1725-0)
- [UpdateJsonClassifierRequest](#page-1727-0)
- [UpdateXMLClassifierRequest](#page-1728-0)
- [UpsertRedshiftTargetOptions](#page-1730-0)
- [UserDefinedFunction](#page-1732-0)
- [UserDefinedFunctionInput](#page-1735-4)
- [ViewDefinition](#page-1737-0)
- [ViewRepresentation](#page-1739-0)
- [Workflow](#page-1741-0)
- [WorkflowGraph](#page-1744-0)
- [WorkflowRun](#page-1745-0)
- [WorkflowRunStatistics](#page-1748-0)
- [XMLClassifier](#page-1750-0)

# <span id="page-1115-3"></span>**Action**

Defines an action to be initiated by a trigger.

## **Contents**

### <span id="page-1115-0"></span>**Arguments**

The job arguments used when this trigger fires. For this job run, they replace the default arguments set in the job definition itself.

You can specify arguments here that your own job-execution script consumes, as well as arguments that AWS Glue itself consumes.

For information about how to specify and consume your own Job arguments, see the [Calling](https://docs.aws.amazon.com/glue/latest/dg/aws-glue-programming-python-calling.html)  AWS Glue APIs in [Python](https://docs.aws.amazon.com/glue/latest/dg/aws-glue-programming-python-calling.html) topic in the developer guide.

For information about the key-value pairs that AWS Glue consumes to set up your job, see the Special [Parameters](https://docs.aws.amazon.com/glue/latest/dg/aws-glue-programming-etl-glue-arguments.html) Used by AWS Glue topic in the developer guide.

Type: String to string map

Required: No

### <span id="page-1115-1"></span>**CrawlerName**

The name of the crawler to be used with this action.

Type: String

Length Constraints: Minimum length of 1. Maximum length of 255.

Pattern: [\u0020-\uD7FF\uE000-\uFFFD\uD800\uDC00-\uDBFF\uDFFF\t]\*

Required: No

### <span id="page-1115-2"></span>**JobName**

The name of a job to be run.

Type: String

Length Constraints: Minimum length of 1. Maximum length of 255.
## Pattern: [\u0020-\uD7FF\uE000-\uFFFD\uD800\uDC00-\uDBFF\uDFFF\t]\*

#### Required: No

### **NotificationProperty**

Specifies configuration properties of a job run notification.

Type: [NotificationProperty](#page-1504-0) object

Required: No

### **SecurityConfiguration**

The name of the SecurityConfiguration structure to be used with this action.

Type: String

Length Constraints: Minimum length of 1. Maximum length of 255.

Pattern: [\u0020-\uD7FF\uE000-\uFFFD\uD800\uDC00-\uDBFF\uDFFF\t]\*

Required: No

#### **Timeout**

The JobRun timeout in minutes. This is the maximum time that a job run can consume resources before it is terminated and enters TIMEOUT status. The default is 2,880 minutes (48 hours). This overrides the timeout value set in the parent job.

Type: Integer

Valid Range: Minimum value of 1.

Required: No

# **See Also**

- [AWS](https://docs.aws.amazon.com/goto/SdkForCpp/glue-2017-03-31/Action) SDK for C++
- [AWS](https://docs.aws.amazon.com/goto/SdkForJavaV2/glue-2017-03-31/Action) SDK for Java V2

## • AWS SDK for [Ruby](https://docs.aws.amazon.com/goto/SdkForRubyV3/glue-2017-03-31/Action) V3

# **Aggregate**

Specifies a transform that groups rows by chosen fields and computes the aggregated value by specified function.

# **Contents**

# **Aggs**

Specifies the aggregate functions to be performed on specified fields.

Type: Array of [AggregateOperation](#page-1120-0) objects

Array Members: Minimum number of 1 item. Maximum number of 30 items.

Required: Yes

### **Groups**

Specifies the fields to group by.

Type: Array of arrays of strings

```
Pattern: ([\u0020-\uD7FF\uE000-\uFFFD\uD800\uDC00-\uDBFF\uDFFF]|[^\S\r
\n"'])*
```
Required: Yes

### **Inputs**

Specifies the fields and rows to use as inputs for the aggregate transform.

Type: Array of strings

Array Members: Fixed number of 1 item.

Pattern: [A-Za-z0-9\_-]\*

Required: Yes

### **Name**

The name of the transform node.

Type: String

Pattern: ([\u0020-\uD7FF\uE000-\uFFFD\uD800\uDC00-\uDBFF\uDFFF]|[^\r\n])\*

Required: Yes

# **See Also**

- [AWS](https://docs.aws.amazon.com/goto/SdkForCpp/glue-2017-03-31/Aggregate) SDK for C++
- [AWS](https://docs.aws.amazon.com/goto/SdkForJavaV2/glue-2017-03-31/Aggregate) SDK for Java V2
- AWS SDK for [Ruby](https://docs.aws.amazon.com/goto/SdkForRubyV3/glue-2017-03-31/Aggregate) V3

# <span id="page-1120-0"></span>**AggregateOperation**

Specifies the set of parameters needed to perform aggregation in the aggregate transform.

# **Contents**

# **AggFunc**

Specifies the aggregation function to apply.

Possible aggregation functions include: avg countDistinct, count, first, last, kurtosis, max, min, skewness, stddev\_samp, stddev\_pop, sum, sumDistinct, var\_samp, var\_pop

Type: String

```
Valid Values: avg | countDistinct | count | first | last | kurtosis | max | 
min | skewness | stddev_samp | stddev_pop | sum | sumDistinct | var_samp 
| var_pop
```
Required: Yes

## **Column**

Specifies the column on the data set on which the aggregation function will be applied.

Type: Array of strings

```
Pattern: ([\u0020-\uD7FF\uE000-\uFFFD\uD800\uDC00-\uDBFF\uDFFF]|[^\S\r
\n"'])*
```
Required: Yes

# **See Also**

- [AWS](https://docs.aws.amazon.com/goto/SdkForCpp/glue-2017-03-31/AggregateOperation) SDK for C++
- [AWS](https://docs.aws.amazon.com/goto/SdkForJavaV2/glue-2017-03-31/AggregateOperation) SDK for Java V2
- AWS SDK for [Ruby](https://docs.aws.amazon.com/goto/SdkForRubyV3/glue-2017-03-31/AggregateOperation) V3

# <span id="page-1122-0"></span>**AmazonRedshiftAdvancedOption**

Specifies an optional value when connecting to the Redshift cluster.

# **Contents**

## **Key**

The key for the additional connection option.

Type: String

Required: No

## **Value**

The value for the additional connection option.

Type: String

Required: No

# **See Also**

- [AWS](https://docs.aws.amazon.com/goto/SdkForCpp/glue-2017-03-31/AmazonRedshiftAdvancedOption) SDK for C++
- [AWS](https://docs.aws.amazon.com/goto/SdkForJavaV2/glue-2017-03-31/AmazonRedshiftAdvancedOption) SDK for Java V2
- AWS SDK for [Ruby](https://docs.aws.amazon.com/goto/SdkForRubyV3/glue-2017-03-31/AmazonRedshiftAdvancedOption) V3

# <span id="page-1123-0"></span>**AmazonRedshiftNodeData**

Specifies an Amazon Redshift node.

# **Contents**

## **AccessType**

The access type for the Redshift connection. Can be a direct connection or catalog connections.

Type: String

Pattern: [A-Za-z0-9\_-]\*

Required: No

## **Action**

Specifies how writing to a Redshift cluser will occur.

Type: String

Required: No

### **AdvancedOptions**

Optional values when connecting to the Redshift cluster.

Type: Array of [AmazonRedshiftAdvancedOption](#page-1122-0) objects

Required: No

### **CatalogDatabase**

The name of the AWS Glue Data Catalog database when working with a data catalog.

Type: [Option](#page-1508-0) object

Required: No

### **CatalogRedshiftSchema**

The Redshift schema name when working with a data catalog.

Type: String

#### Required: No

## **CatalogRedshiftTable**

The database table to read from.

Type: String

Required: No

### **CatalogTable**

The AWS Glue Data Catalog table name when working with a data catalog.

Type: [Option](#page-1508-0) object

Required: No

### **Connection**

The AWS Glue connection to the Redshift cluster.

Type: [Option](#page-1508-0) object

Required: No

#### **CrawlerConnection**

Specifies the name of the connection that is associated with the catalog table used.

Type: String

Required: No

#### **IamRole**

Optional. The role name use when connection to S3. The IAM role ill default to the role on the job when left blank.

Type: [Option](#page-1508-0) object

Required: No

#### **MergeAction**

The action used when to detemine how a MERGE in a Redshift sink will be handled.

Type: String

Pattern: [A-Za-z0-9\_-]\*

Required: No

### **MergeClause**

The SQL used in a custom merge to deal with matching records.

Type: String

Required: No

## **MergeWhenMatched**

The action used when to detemine how a MERGE in a Redshift sink will be handled when an existing record matches a new record.

Type: String

Pattern: [A-Za-z0-9\_-]\*

Required: No

### **MergeWhenNotMatched**

The action used when to detemine how a MERGE in a Redshift sink will be handled when an existing record doesn't match a new record.

Type: String

Pattern: [A-Za-z0-9\_-]\*

Required: No

### **PostAction**

The SQL used before a MERGE or APPEND with upsert is run.

Type: String

Required: No

## **PreAction**

The SQL used before a MERGE or APPEND with upsert is run.

Type: String

Required: No

## **SampleQuery**

The SQL used to fetch the data from a Redshift sources when the SourceType is 'query'.

Type: String

Required: No

## **Schema**

The Redshift schema name when working with a direct connection.

Type: [Option](#page-1508-0) object

Required: No

## **SelectedColumns**

The list of column names used to determine a matching record when doing a MERGE or APPEND with upsert.

Type: Array of [Option](#page-1508-0) objects

Required: No

## **SourceType**

The source type to specify whether a specific table is the source or a custom query.

Type: String

Pattern: [A-Za-z0-9\_-]\*

Required: No

## **StagingTable**

The name of the temporary staging table that is used when doing a MERGE or APPEND with upsert.

Type: String

### Required: No

## **Table**

The Redshift table name when working with a direct connection.

Type: [Option](#page-1508-0) object

Required: No

### **TablePrefix**

Specifies the prefix to a table.

Type: String

Pattern: [A-Za-z0-9\_-]\*

Required: No

### **TableSchema**

The array of schema output for a given node.

Type: Array of [Option](#page-1508-0) objects

Required: No

### **TempDir**

The Amazon S3 path where temporary data can be staged when copying out of the database.

Type: String

```
Pattern: ([\u0020-\uD7FF\uE000-\uFFFD\uD800\uDC00-\uDBFF\uDFFF]|[^\S\r
\n"'])*
```
Required: No

### **Upsert**

The action used on Redshift sinks when doing an APPEND.

Type: Boolean

Required: No

# **See Also**

- [AWS](https://docs.aws.amazon.com/goto/SdkForCpp/glue-2017-03-31/AmazonRedshiftNodeData) SDK for C++
- [AWS](https://docs.aws.amazon.com/goto/SdkForJavaV2/glue-2017-03-31/AmazonRedshiftNodeData) SDK for Java V2
- AWS SDK for [Ruby](https://docs.aws.amazon.com/goto/SdkForRubyV3/glue-2017-03-31/AmazonRedshiftNodeData) V3

# **AmazonRedshiftSource**

Specifies an Amazon Redshift source.

# **Contents**

## **Data**

Specifies the data of the Amazon Reshift source node.

Type: [AmazonRedshiftNodeData](#page-1123-0) object

Required: No

#### **Name**

The name of the Amazon Redshift source.

Type: String

```
Pattern: ([\u0020-\uD7FF\uE000-\uFFFD\uD800\uDC00-\uDBFF\uDFFF]|[^\r\n])*
```
Required: No

# **See Also**

- [AWS](https://docs.aws.amazon.com/goto/SdkForCpp/glue-2017-03-31/AmazonRedshiftSource) SDK for C++
- [AWS](https://docs.aws.amazon.com/goto/SdkForJavaV2/glue-2017-03-31/AmazonRedshiftSource) SDK for Java V2
- AWS SDK for [Ruby](https://docs.aws.amazon.com/goto/SdkForRubyV3/glue-2017-03-31/AmazonRedshiftSource) V3

# **AmazonRedshiftTarget**

Specifies an Amazon Redshift target.

# **Contents**

## **Data**

Specifies the data of the Amazon Redshift target node.

Type: [AmazonRedshiftNodeData](#page-1123-0) object

Required: No

### **Inputs**

The nodes that are inputs to the data target.

Type: Array of strings

Array Members: Fixed number of 1 item.

Pattern: [A-Za-z0-9\_-]\*

Required: No

### **Name**

The name of the Amazon Redshift target.

Type: String

```
Pattern: ([\u0020-\uD7FF\uE000-\uFFFD\uD800\uDC00-\uDBFF\uDFFF]|[^\r\n])*
```
Required: No

# **See Also**

- [AWS](https://docs.aws.amazon.com/goto/SdkForCpp/glue-2017-03-31/AmazonRedshiftTarget) SDK for C++
- [AWS](https://docs.aws.amazon.com/goto/SdkForJavaV2/glue-2017-03-31/AmazonRedshiftTarget) SDK for Java V2

## • AWS SDK for [Ruby](https://docs.aws.amazon.com/goto/SdkForRubyV3/glue-2017-03-31/AmazonRedshiftTarget) V3

# **ApplyMapping**

Specifies a transform that maps data property keys in the data source to data property keys in the data target. You can rename keys, modify the data types for keys, and choose which keys to drop from the dataset.

# **Contents**

## **Inputs**

The data inputs identified by their node names.

Type: Array of strings

Array Members: Fixed number of 1 item.

Pattern: [A-Za-z0-9\_-]\*

Required: Yes

## **Mapping**

Specifies the mapping of data property keys in the data source to data property keys in the data target.

Type: Array of [Mapping](#page-1473-0) objects

Required: Yes

### **Name**

The name of the transform node.

Type: String

Pattern: ([\u0020-\uD7FF\uE000-\uFFFD\uD800\uDC00-\uDBFF\uDFFF]|[^\r\n])\*

Required: Yes

# **See Also**

- [AWS](https://docs.aws.amazon.com/goto/SdkForCpp/glue-2017-03-31/ApplyMapping) SDK for C++
- [AWS](https://docs.aws.amazon.com/goto/SdkForJavaV2/glue-2017-03-31/ApplyMapping) SDK for Java V2
- AWS SDK for [Ruby](https://docs.aws.amazon.com/goto/SdkForRubyV3/glue-2017-03-31/ApplyMapping) V3

# **AthenaConnectorSource**

Specifies a connector to an Amazon Athena data source.

# **Contents**

## **ConnectionName**

The name of the connection that is associated with the connector.

Type: String

```
Pattern: ([\u0020-\uD7FF\uE000-\uFFFD\uD800\uDC00-\uDBFF\uDFFF]|[^\S\r
\n"'])*
```
Required: Yes

## **ConnectionType**

The type of connection, such as marketplace.athena or custom.athena, designating a connection to an Amazon Athena data store.

Type: String

```
Pattern: ([\u0020-\uD7FF\uE000-\uFFFD\uD800\uDC00-\uDBFF\uDFFF]|[^\S\r
\n"'])*
```
Required: Yes

### **ConnectorName**

The name of a connector that assists with accessing the data store in AWS Glue Studio.

Type: String

```
Pattern: ([\u0020-\uD7FF\uE000-\uFFFD\uD800\uDC00-\uDBFF\uDFFF]|[^\S\r
\n"'])*
```
Required: Yes

### **Name**

The name of the data source.

### Type: String

Pattern: ([\u0020-\uD7FF\uE000-\uFFFD\uD800\uDC00-\uDBFF\uDFFF]|[^\r\n])\*

Required: Yes

### **SchemaName**

The name of the Cloudwatch log group to read from. For example, /aws-glue/jobs/output.

Type: String

```
Pattern: ([\u0020-\uD7FF\uE000-\uFFFD\uD800\uDC00-\uDBFF\uDFFF]|[^\S\r
\n"'])*
```
Required: Yes

## **ConnectionTable**

The name of the table in the data source.

Type: String

```
Pattern: ([\u0020-\uD7FF\uE000-\uFFFD\uD800\uDC00-\uDBFF\uDFFF]|[^\S\r\n])*
```
Required: No

#### **OutputSchemas**

Specifies the data schema for the custom Athena source.

Type: Array of [GlueSchema](#page-1388-0) objects

Required: No

# **See Also**

- [AWS](https://docs.aws.amazon.com/goto/SdkForCpp/glue-2017-03-31/AthenaConnectorSource) SDK for C++
- [AWS](https://docs.aws.amazon.com/goto/SdkForJavaV2/glue-2017-03-31/AthenaConnectorSource) SDK for Java V2
- AWS SDK for [Ruby](https://docs.aws.amazon.com/goto/SdkForRubyV3/glue-2017-03-31/AthenaConnectorSource) V3

# **AuditContext**

A structure containing the Lake Formation audit context.

# **Contents**

## **AdditionalAuditContext**

A string containing the additional audit context information.

Type: String

Length Constraints: Minimum length of 0. Maximum length of 2048.

Required: No

### **AllColumnsRequested**

All columns request for audit.

Type: Boolean

Required: No

#### **RequestedColumns**

The requested columns for audit.

Type: Array of strings

Length Constraints: Minimum length of 1. Maximum length of 1024.

Pattern: [\u0020-\uD7FF\uE000-\uFFFD\uD800\uDC00-\uDBFF\uDFFF\t]\*

Required: No

# **See Also**

- [AWS](https://docs.aws.amazon.com/goto/SdkForCpp/glue-2017-03-31/AuditContext) SDK for C++
- [AWS](https://docs.aws.amazon.com/goto/SdkForJavaV2/glue-2017-03-31/AuditContext) SDK for Java V2

## • AWS SDK for [Ruby](https://docs.aws.amazon.com/goto/SdkForRubyV3/glue-2017-03-31/AuditContext) V3

# **BackfillError**

A list of errors that can occur when registering partition indexes for an existing table.

These errors give the details about why an index registration failed and provide a limited number of partitions in the response, so that you can fix the partitions at fault and try registering the index again. The most common set of errors that can occur are categorized as follows:

- EncryptedPartitionError: The partitions are encrypted.
- InvalidPartitionTypeDataError: The partition value doesn't match the data type for that partition column.
- MissingPartitionValueError: The partitions are encrypted.
- UnsupportedPartitionCharacterError: Characters inside the partition value are not supported. For example: U+0000 , U+0001, U+0002.
- InternalError: Any error which does not belong to other error codes.

# **Contents**

# **Code**

The error code for an error that occurred when registering partition indexes for an existing table.

# Type: String

Valid Values: ENCRYPTED\_PARTITION\_ERROR | INTERNAL\_ERROR | INVALID\_PARTITION\_TYPE\_DATA\_ERROR | MISSING\_PARTITION\_VALUE\_ERROR | UNSUPPORTED\_PARTITION\_CHARACTER\_ERROR

Required: No

# **Partitions**

A list of a limited number of partitions in the response.

Type: Array of [PartitionValueList](#page-1525-0) objects

Required: No

# **See Also**

- [AWS](https://docs.aws.amazon.com/goto/SdkForCpp/glue-2017-03-31/BackfillError) SDK for C++
- [AWS](https://docs.aws.amazon.com/goto/SdkForJavaV2/glue-2017-03-31/BackfillError) SDK for Java V2
- AWS SDK for [Ruby](https://docs.aws.amazon.com/goto/SdkForRubyV3/glue-2017-03-31/BackfillError) V3

# **BasicCatalogTarget**

Specifies a target that uses a AWS Glue Data Catalog table.

# **Contents**

## **Database**

The database that contains the table you want to use as the target. This database must already exist in the Data Catalog.

Type: String

```
Pattern: ([\u0020-\uD7FF\uE000-\uFFFD\uD800\uDC00-\uDBFF\uDFFF]|[^\S\r
\n"'])*
```
Required: Yes

## **Inputs**

The nodes that are inputs to the data target.

Type: Array of strings

Array Members: Fixed number of 1 item.

Pattern: [A-Za-z0-9\_-]\*

Required: Yes

#### **Name**

The name of your data target.

Type: String

```
Pattern: ([\u0020-\uD7FF\uE000-\uFFFD\uD800\uDC00-\uDBFF\uDFFF]|[^\r\n])*
```
Required: Yes

### **Table**

The table that defines the schema of your output data. This table must already exist in the Data Catalog.

## Type: String

```
Pattern: ([\u0020-\uD7FF\uE000-\uFFFD\uD800\uDC00-\uDBFF\uDFFF]|[^\S\r
\n"'])*
```
Required: Yes

# **See Also**

- [AWS](https://docs.aws.amazon.com/goto/SdkForCpp/glue-2017-03-31/BasicCatalogTarget) SDK for C++
- [AWS](https://docs.aws.amazon.com/goto/SdkForJavaV2/glue-2017-03-31/BasicCatalogTarget) SDK for Java V2
- AWS SDK for [Ruby](https://docs.aws.amazon.com/goto/SdkForRubyV3/glue-2017-03-31/BasicCatalogTarget) V3

# **BatchGetTableOptimizerEntry**

Represents a table optimizer to retrieve in the BatchGetTableOptimizer operation.

# **Contents**

## **catalogId**

The Catalog ID of the table.

Type: String

Length Constraints: Minimum length of 1. Maximum length of 255.

Pattern: [\u0020-\uD7FF\uE000-\uFFFD\uD800\uDC00-\uDBFF\uDFFF\t]\*

Required: No

## **databaseName**

The name of the database in the catalog in which the table resides.

Type: String

Length Constraints: Minimum length of 1.

Required: No

### **tableName**

The name of the table.

Type: String

Length Constraints: Minimum length of 1.

Required: No

### **type**

The type of table optimizer.

Type: String

Valid Values: compaction

# **See Also**

- [AWS](https://docs.aws.amazon.com/goto/SdkForCpp/glue-2017-03-31/BatchGetTableOptimizerEntry) SDK for C++
- [AWS](https://docs.aws.amazon.com/goto/SdkForJavaV2/glue-2017-03-31/BatchGetTableOptimizerEntry) SDK for Java V2
- AWS SDK for [Ruby](https://docs.aws.amazon.com/goto/SdkForRubyV3/glue-2017-03-31/BatchGetTableOptimizerEntry) V3

# **BatchGetTableOptimizerError**

Contains details on one of the errors in the error list returned by the BatchGetTableOptimizer operation.

# **Contents**

## **catalogId**

The Catalog ID of the table.

Type: String

Length Constraints: Minimum length of 1. Maximum length of 255.

Pattern: [\u0020-\uD7FF\uE000-\uFFFD\uD800\uDC00-\uDBFF\uDFFF\t]\*

Required: No

## **databaseName**

The name of the database in the catalog in which the table resides.

Type: String

Length Constraints: Minimum length of 1.

Required: No

#### **error**

An ErrorDetail object containing code and message details about the error.

Type: [ErrorDetail](#page-1359-0) object

Required: No

### **tableName**

The name of the table.

Type: String

Length Constraints: Minimum length of 1.

# **type**

The type of table optimizer.

Type: String

Valid Values: compaction

Required: No

# **See Also**

- [AWS](https://docs.aws.amazon.com/goto/SdkForCpp/glue-2017-03-31/BatchGetTableOptimizerError) SDK for C++
- [AWS](https://docs.aws.amazon.com/goto/SdkForJavaV2/glue-2017-03-31/BatchGetTableOptimizerError) SDK for Java V2
- AWS SDK for [Ruby](https://docs.aws.amazon.com/goto/SdkForRubyV3/glue-2017-03-31/BatchGetTableOptimizerError) V3

# **BatchStopJobRunError**

Records an error that occurred when attempting to stop a specified job run.

# **Contents**

## **ErrorDetail**

Specifies details about the error that was encountered.

Type: [ErrorDetail](#page-1359-0) object

Required: No

#### **JobName**

The name of the job definition that is used in the job run in question.

Type: String

Length Constraints: Minimum length of 1. Maximum length of 255.

Pattern: [\u0020-\uD7FF\uE000-\uFFFD\uD800\uDC00-\uDBFF\uDFFF\t]\*

Required: No

### **JobRunId**

The JobRunId of the job run in question.

Type: String

Length Constraints: Minimum length of 1. Maximum length of 255.

Pattern: [\u0020-\uD7FF\uE000-\uFFFD\uD800\uDC00-\uDBFF\uDFFF\t]\*

Required: No

# **See Also**

- [AWS](https://docs.aws.amazon.com/goto/SdkForCpp/glue-2017-03-31/BatchStopJobRunError) SDK for C++
- [AWS](https://docs.aws.amazon.com/goto/SdkForJavaV2/glue-2017-03-31/BatchStopJobRunError) SDK for Java V2
- AWS SDK for [Ruby](https://docs.aws.amazon.com/goto/SdkForRubyV3/glue-2017-03-31/BatchStopJobRunError) V3

# **BatchStopJobRunSuccessfulSubmission**

Records a successful request to stop a specified JobRun.

# **Contents**

## **JobName**

The name of the job definition used in the job run that was stopped.

Type: String

Length Constraints: Minimum length of 1. Maximum length of 255.

Pattern: [\u0020-\uD7FF\uE000-\uFFFD\uD800\uDC00-\uDBFF\uDFFF\t]\*

Required: No

## **JobRunId**

The JobRunId of the job run that was stopped.

Type: String

Length Constraints: Minimum length of 1. Maximum length of 255.

Pattern: [\u0020-\uD7FF\uE000-\uFFFD\uD800\uDC00-\uDBFF\uDFFF\t]\*

Required: No

# **See Also**

- [AWS](https://docs.aws.amazon.com/goto/SdkForCpp/glue-2017-03-31/BatchStopJobRunSuccessfulSubmission) SDK for C++
- [AWS](https://docs.aws.amazon.com/goto/SdkForJavaV2/glue-2017-03-31/BatchStopJobRunSuccessfulSubmission) SDK for Java V2
- AWS SDK for [Ruby](https://docs.aws.amazon.com/goto/SdkForRubyV3/glue-2017-03-31/BatchStopJobRunSuccessfulSubmission) V3

# **BatchTableOptimizer**

Contains details for one of the table optimizers returned by the BatchGetTableOptimizer operation.

# **Contents**

## **catalogId**

The Catalog ID of the table.

Type: String

Length Constraints: Minimum length of 1. Maximum length of 255.

Pattern: [\u0020-\uD7FF\uE000-\uFFFD\uD800\uDC00-\uDBFF\uDFFF\t]\*

Required: No

## **databaseName**

The name of the database in the catalog in which the table resides.

Type: String

Length Constraints: Minimum length of 1.

Required: No

## **tableName**

The name of the table.

Type: String

Length Constraints: Minimum length of 1.

Required: No

## **tableOptimizer**

A TableOptimizer object that contains details on the configuration and last run of a table optimzer.

Type: [TableOptimizer](#page-1688-0) object

# **See Also**

- [AWS](https://docs.aws.amazon.com/goto/SdkForCpp/glue-2017-03-31/BatchTableOptimizer) SDK for C++
- [AWS](https://docs.aws.amazon.com/goto/SdkForJavaV2/glue-2017-03-31/BatchTableOptimizer) SDK for Java V2
- AWS SDK for [Ruby](https://docs.aws.amazon.com/goto/SdkForRubyV3/glue-2017-03-31/BatchTableOptimizer) V3
# **BatchUpdatePartitionFailureEntry**

Contains information about a batch update partition error.

# **Contents**

# **ErrorDetail**

The details about the batch update partition error.

Type: [ErrorDetail](#page-1359-0) object

Required: No

# **PartitionValueList**

A list of values defining the partitions.

Type: Array of strings

Array Members: Minimum number of 0 items. Maximum number of 100 items.

Length Constraints: Maximum length of 1024.

Required: No

# **See Also**

- [AWS](https://docs.aws.amazon.com/goto/SdkForCpp/glue-2017-03-31/BatchUpdatePartitionFailureEntry) SDK for C++
- [AWS](https://docs.aws.amazon.com/goto/SdkForJavaV2/glue-2017-03-31/BatchUpdatePartitionFailureEntry) SDK for Java V2
- AWS SDK for [Ruby](https://docs.aws.amazon.com/goto/SdkForRubyV3/glue-2017-03-31/BatchUpdatePartitionFailureEntry) V3

# **BatchUpdatePartitionRequestEntry**

A structure that contains the values and structure used to update a partition.

# **Contents**

# **PartitionInput**

The structure used to update a partition.

Type: [PartitionInput](#page-1523-0) object

Required: Yes

## **PartitionValueList**

A list of values defining the partitions.

Type: Array of strings

Array Members: Minimum number of 0 items. Maximum number of 100 items.

Length Constraints: Maximum length of 1024.

Required: Yes

# **See Also**

- [AWS](https://docs.aws.amazon.com/goto/SdkForCpp/glue-2017-03-31/BatchUpdatePartitionRequestEntry) SDK for C++
- [AWS](https://docs.aws.amazon.com/goto/SdkForJavaV2/glue-2017-03-31/BatchUpdatePartitionRequestEntry) SDK for Java V2
- AWS SDK for [Ruby](https://docs.aws.amazon.com/goto/SdkForRubyV3/glue-2017-03-31/BatchUpdatePartitionRequestEntry) V3

# **BinaryColumnStatisticsData**

Defines column statistics supported for bit sequence data values.

# **Contents**

## **AverageLength**

The average bit sequence length in the column.

Type: Double

Valid Range: Minimum value of 0.0.

Required: Yes

### **MaximumLength**

The size of the longest bit sequence in the column.

Type: Long

Valid Range: Minimum value of 0.

Required: Yes

### **NumberOfNulls**

The number of null values in the column.

Type: Long

Valid Range: Minimum value of 0.

Required: Yes

# **See Also**

- [AWS](https://docs.aws.amazon.com/goto/SdkForCpp/glue-2017-03-31/BinaryColumnStatisticsData) SDK for C++
- [AWS](https://docs.aws.amazon.com/goto/SdkForJavaV2/glue-2017-03-31/BinaryColumnStatisticsData) SDK for Java V2

# • AWS SDK for [Ruby](https://docs.aws.amazon.com/goto/SdkForRubyV3/glue-2017-03-31/BinaryColumnStatisticsData) V3

The details of a blueprint.

# **Contents**

# **BlueprintLocation**

Specifies the path in Amazon S3 where the blueprint is published.

Type: String

Required: No

# **BlueprintServiceLocation**

Specifies a path in Amazon S3 where the blueprint is copied when you call CreateBlueprint/ UpdateBlueprint to register the blueprint in AWS Glue.

Type: String

Required: No

# **CreatedOn**

The date and time the blueprint was registered.

Type: Timestamp

Required: No

## **Description**

The description of the blueprint.

Type: String

Length Constraints: Minimum length of 1. Maximum length of 512.

Required: No

# **ErrorMessage**

An error message.

Type: String

## Required: No

## **LastActiveDefinition**

When there are multiple versions of a blueprint and the latest version has some errors, this attribute indicates the last successful blueprint definition that is available with the service.

Type: [LastActiveDefinition](#page-1464-0) object

Required: No

## **LastModifiedOn**

The date and time the blueprint was last modified.

Type: Timestamp

Required: No

#### **Name**

The name of the blueprint.

Type: String

Length Constraints: Minimum length of 1. Maximum length of 128.

Pattern: [\.\- A-Za-z0-9]+

Required: No

#### **ParameterSpec**

A JSON string that indicates the list of parameter specifications for the blueprint.

Type: String

Length Constraints: Minimum length of 1. Maximum length of 131072.

Required: No

### **Status**

The status of the blueprint registration.

- Creating The blueprint registration is in progress.
- Active The blueprint has been successfully registered.
- Updating An update to the blueprint registration is in progress.
- Failed The blueprint registration failed.

Type: String

Valid Values: CREATING | ACTIVE | UPDATING | FAILED

Required: No

# **See Also**

- [AWS](https://docs.aws.amazon.com/goto/SdkForCpp/glue-2017-03-31/Blueprint) SDK for C++
- [AWS](https://docs.aws.amazon.com/goto/SdkForJavaV2/glue-2017-03-31/Blueprint) SDK for Java V2
- AWS SDK for [Ruby](https://docs.aws.amazon.com/goto/SdkForRubyV3/glue-2017-03-31/Blueprint) V3

#### AWS Glue Web API Reference

# **BlueprintDetails**

The details of a blueprint.

# **Contents**

# **BlueprintName**

The name of the blueprint.

Type: String

Length Constraints: Minimum length of 1. Maximum length of 128.

Pattern: [\.\-\_A-Za-z0-9]+

Required: No

## **RunId**

The run ID for this blueprint.

Type: String

Length Constraints: Minimum length of 1. Maximum length of 255.

Pattern: [\u0020-\uD7FF\uE000-\uFFFD\uD800\uDC00-\uDBFF\uDFFF\t]\*

Required: No

# **See Also**

- [AWS](https://docs.aws.amazon.com/goto/SdkForCpp/glue-2017-03-31/BlueprintDetails) SDK for C++
- [AWS](https://docs.aws.amazon.com/goto/SdkForJavaV2/glue-2017-03-31/BlueprintDetails) SDK for Java V2
- AWS SDK for [Ruby](https://docs.aws.amazon.com/goto/SdkForRubyV3/glue-2017-03-31/BlueprintDetails) V3

# **BlueprintRun**

The details of a blueprint run.

# **Contents**

# **BlueprintName**

The name of the blueprint.

Type: String

Length Constraints: Minimum length of 1. Maximum length of 128.

Pattern: [\.\-\_A-Za-z0-9]+

Required: No

# **CompletedOn**

The date and time that the blueprint run completed.

Type: Timestamp

Required: No

### **ErrorMessage**

Indicates any errors that are seen while running the blueprint.

Type: String

Required: No

### **Parameters**

The blueprint parameters as a string. You will have to provide a value for each key that is required from the parameter spec that is defined in the Blueprint\$ParameterSpec.

Type: String

Length Constraints: Minimum length of 1. Maximum length of 131072.

Required: No

## **RoleArn**

The role ARN. This role will be assumed by the AWS Glue service and will be used to create the workflow and other entities of a workflow.

Type: String

Length Constraints: Minimum length of 1. Maximum length of 1024.

Pattern: arn: aws[^:]\*:iam::[0-9]\*:role/.+

Required: No

## **RollbackErrorMessage**

If there are any errors while creating the entities of a workflow, we try to roll back the created entities until that point and delete them. This attribute indicates the errors seen while trying to delete the entities that are created.

Type: String

Required: No

#### **RunId**

The run ID for this blueprint run.

Type: String

Length Constraints: Minimum length of 1. Maximum length of 255.

Pattern: [\u0020-\uD7FF\uE000-\uFFFD\uD800\uDC00-\uDBFF\uDFFF\t]\*

Required: No

### **StartedOn**

The date and time that the blueprint run started.

Type: Timestamp

Required: No

#### **State**

The state of the blueprint run. Possible values are:

- Running The blueprint run is in progress.
- Succeeded The blueprint run completed successfully.
- Failed The blueprint run failed and rollback is complete.
- Rolling Back The blueprint run failed and rollback is in progress.

Type: String

Valid Values: RUNNING | SUCCEEDED | FAILED | ROLLING\_BACK

Required: No

### **WorkflowName**

The name of a workflow that is created as a result of a successful blueprint run. If a blueprint run has an error, there will not be a workflow created.

Type: String

Length Constraints: Minimum length of 1. Maximum length of 255.

Pattern: [\u0020-\uD7FF\uE000-\uFFFD\uD800\uDC00-\uDBFF\uDFFF\t]\*

Required: No

# **See Also**

- [AWS](https://docs.aws.amazon.com/goto/SdkForCpp/glue-2017-03-31/BlueprintRun) SDK for C++
- [AWS](https://docs.aws.amazon.com/goto/SdkForJavaV2/glue-2017-03-31/BlueprintRun) SDK for Java V2
- AWS SDK for [Ruby](https://docs.aws.amazon.com/goto/SdkForRubyV3/glue-2017-03-31/BlueprintRun) V3

# **BooleanColumnStatisticsData**

Defines column statistics supported for Boolean data columns.

# **Contents**

# **NumberOfFalses**

The number of false values in the column.

Type: Long

Valid Range: Minimum value of 0.

Required: Yes

## **NumberOfNulls**

The number of null values in the column.

Type: Long

Valid Range: Minimum value of 0.

Required: Yes

## **NumberOfTrues**

The number of true values in the column.

Type: Long

Valid Range: Minimum value of 0.

Required: Yes

# **See Also**

- [AWS](https://docs.aws.amazon.com/goto/SdkForCpp/glue-2017-03-31/BooleanColumnStatisticsData) SDK for C++
- [AWS](https://docs.aws.amazon.com/goto/SdkForJavaV2/glue-2017-03-31/BooleanColumnStatisticsData) SDK for Java V2

# • AWS SDK for [Ruby](https://docs.aws.amazon.com/goto/SdkForRubyV3/glue-2017-03-31/BooleanColumnStatisticsData) V3

# <span id="page-1165-0"></span>**CatalogDeltaSource**

Specifies a Delta Lake data source that is registered in the AWS Glue Data Catalog.

# **Contents**

## **Database**

The name of the database to read from.

Type: String

```
Pattern: ([\u0020-\uD7FF\uE000-\uFFFD\uD800\uDC00-\uDBFF\uDFFF]|[^\S\r
\n"'])*
```
Required: Yes

### **Name**

The name of the Delta Lake data source.

Type: String

```
Pattern: ([\u0020-\uD7FF\uE000-\uFFFD\uD800\uDC00-\uDBFF\uDFFF]|[^\r\n])*
```
Required: Yes

### **Table**

The name of the table in the database to read from.

Type: String

```
Pattern: ([\u0020-\uD7FF\uE000-\uFFFD\uD800\uDC00-\uDBFF\uDFFF]|[^\S\r
\n"'])*
```
Required: Yes

## **AdditionalDeltaOptions**

Specifies additional connection options.

Type: String to string map

```
Key Pattern: ([\u0020-\uD7FF\uE000-\uFFFD\uD800\uDC00-\uDBFF\uDFFF]|[^\S\r
\n"'])*
```
Value Pattern: ([\u0020-\uD7FF\uE000-\uFFFD\uD800\uDC00-\uDBFF\uDFFF]|[^\S\r \n"'])\*

Required: No

## **OutputSchemas**

Specifies the data schema for the Delta Lake source.

Type: Array of [GlueSchema](#page-1388-0) objects

Required: No

# **See Also**

- [AWS](https://docs.aws.amazon.com/goto/SdkForCpp/glue-2017-03-31/CatalogDeltaSource) SDK for C++
- [AWS](https://docs.aws.amazon.com/goto/SdkForJavaV2/glue-2017-03-31/CatalogDeltaSource) SDK for Java V2
- AWS SDK for [Ruby](https://docs.aws.amazon.com/goto/SdkForRubyV3/glue-2017-03-31/CatalogDeltaSource) V3

# **CatalogEntry**

Specifies a table definition in the AWS Glue Data Catalog.

# **Contents**

# **DatabaseName**

The database in which the table metadata resides.

Type: String

Length Constraints: Minimum length of 1. Maximum length of 255.

Pattern: [\u0020-\uD7FF\uE000-\uFFFD\uD800\uDC00-\uDBFF\uDFFF\t]\*

Required: Yes

## **TableName**

The name of the table in question.

Type: String

Length Constraints: Minimum length of 1. Maximum length of 255.

```
Pattern: [\u0020-\uD7FF\uE000-\uFFFD\uD800\uDC00-\uDBFF\uDFFF\t]*
```
Required: Yes

# **See Also**

- [AWS](https://docs.aws.amazon.com/goto/SdkForCpp/glue-2017-03-31/CatalogEntry) SDK for C++
- [AWS](https://docs.aws.amazon.com/goto/SdkForJavaV2/glue-2017-03-31/CatalogEntry) SDK for Java V2
- AWS SDK for [Ruby](https://docs.aws.amazon.com/goto/SdkForRubyV3/glue-2017-03-31/CatalogEntry) V3

# <span id="page-1168-0"></span>**CatalogHudiSource**

Specifies a Hudi data source that is registered in the AWS Glue Data Catalog.

# **Contents**

## **Database**

The name of the database to read from.

Type: String

```
Pattern: ([\u0020-\uD7FF\uE000-\uFFFD\uD800\uDC00-\uDBFF\uDFFF]|[^\S\r
\n"'])*
```
Required: Yes

### **Name**

The name of the Hudi data source.

Type: String

```
Pattern: ([\u0020-\uD7FF\uE000-\uFFFD\uD800\uDC00-\uDBFF\uDFFF]|[^\r\n])*
```
Required: Yes

#### **Table**

The name of the table in the database to read from.

Type: String

```
Pattern: ([\u0020-\uD7FF\uE000-\uFFFD\uD800\uDC00-\uDBFF\uDFFF]|[^\S\r
\n"'])*
```
Required: Yes

### **AdditionalHudiOptions**

Specifies additional connection options.

Type: String to string map

```
Key Pattern: ([\u0020-\uD7FF\uE000-\uFFFD\uD800\uDC00-\uDBFF\uDFFF]|[^\S\r
\n"'])*
```
Value Pattern: ([\u0020-\uD7FF\uE000-\uFFFD\uD800\uDC00-\uDBFF\uDFFF]|[^\S\r \n"'])\*

Required: No

## **OutputSchemas**

Specifies the data schema for the Hudi source.

Type: Array of [GlueSchema](#page-1388-0) objects

Required: No

# **See Also**

- [AWS](https://docs.aws.amazon.com/goto/SdkForCpp/glue-2017-03-31/CatalogHudiSource) SDK for C++
- [AWS](https://docs.aws.amazon.com/goto/SdkForJavaV2/glue-2017-03-31/CatalogHudiSource) SDK for Java V2
- AWS SDK for [Ruby](https://docs.aws.amazon.com/goto/SdkForRubyV3/glue-2017-03-31/CatalogHudiSource) V3

# **CatalogImportStatus**

A structure containing migration status information.

# **Contents**

## **ImportCompleted**

True if the migration has completed, or False otherwise.

Type: Boolean

Required: No

#### **ImportedBy**

The name of the person who initiated the migration.

Type: String

Length Constraints: Minimum length of 1. Maximum length of 255.

Pattern: [\u0020-\uD7FF\uE000-\uFFFD\uD800\uDC00-\uDBFF\uDFFF\t]\*

Required: No

#### **ImportTime**

The time that the migration was started.

Type: Timestamp

Required: No

# **See Also**

- [AWS](https://docs.aws.amazon.com/goto/SdkForCpp/glue-2017-03-31/CatalogImportStatus) SDK for C++
- [AWS](https://docs.aws.amazon.com/goto/SdkForJavaV2/glue-2017-03-31/CatalogImportStatus) SDK for Java V2
- AWS SDK for [Ruby](https://docs.aws.amazon.com/goto/SdkForRubyV3/glue-2017-03-31/CatalogImportStatus) V3

# <span id="page-1172-0"></span>**CatalogKafkaSource**

Specifies an Apache Kafka data store in the Data Catalog.

# **Contents**

## **Database**

The name of the database to read from.

Type: String

```
Pattern: ([\u0020-\uD7FF\uE000-\uFFFD\uD800\uDC00-\uDBFF\uDFFF]|[^\S\r
\n"'])*
```
Required: Yes

### **Name**

The name of the data store.

Type: String

```
Pattern: ([\u0020-\uD7FF\uE000-\uFFFD\uD800\uDC00-\uDBFF\uDFFF]|[^\r\n])*
```
Required: Yes

### **Table**

The name of the table in the database to read from.

Type: String

```
Pattern: ([\u0020-\uD7FF\uE000-\uFFFD\uD800\uDC00-\uDBFF\uDFFF]|[^\S\r
\n"'])*
```
Required: Yes

### **DataPreviewOptions**

Specifies options related to data preview for viewing a sample of your data.

Type: [StreamingDataPreviewOptions](#page-1671-0) object

Required: No

## **DetectSchema**

Whether to automatically determine the schema from the incoming data.

Type: Boolean

Required: No

# **StreamingOptions**

Specifies the streaming options.

Type: [KafkaStreamingSourceOptions](#page-1449-0) object

Required: No

## **WindowSize**

The amount of time to spend processing each micro batch.

Type: Integer

Valid Range: Minimum value of 0.

Required: No

# **See Also**

- [AWS](https://docs.aws.amazon.com/goto/SdkForCpp/glue-2017-03-31/CatalogKafkaSource) SDK for C++
- [AWS](https://docs.aws.amazon.com/goto/SdkForJavaV2/glue-2017-03-31/CatalogKafkaSource) SDK for Java V2
- AWS SDK for [Ruby](https://docs.aws.amazon.com/goto/SdkForRubyV3/glue-2017-03-31/CatalogKafkaSource) V3

# <span id="page-1174-0"></span>**CatalogKinesisSource**

Specifies a Kinesis data source in the AWS Glue Data Catalog.

# **Contents**

## **Database**

The name of the database to read from.

Type: String

```
Pattern: ([\u0020-\uD7FF\uE000-\uFFFD\uD800\uDC00-\uDBFF\uDFFF]|[^\S\r
\n"'])*
```
Required: Yes

### **Name**

The name of the data source.

Type: String

```
Pattern: ([\u0020-\uD7FF\uE000-\uFFFD\uD800\uDC00-\uDBFF\uDFFF]|[^\r\n])*
```
Required: Yes

### **Table**

The name of the table in the database to read from.

Type: String

```
Pattern: ([\u0020-\uD7FF\uE000-\uFFFD\uD800\uDC00-\uDBFF\uDFFF]|[^\S\r
\n"'])*
```
Required: Yes

### **DataPreviewOptions**

Additional options for data preview.

Type: [StreamingDataPreviewOptions](#page-1671-0) object

Required: No

## **DetectSchema**

Whether to automatically determine the schema from the incoming data.

Type: Boolean

Required: No

## **StreamingOptions**

Additional options for the Kinesis streaming data source.

Type: [KinesisStreamingSourceOptions](#page-1456-0) object

Required: No

## **WindowSize**

The amount of time to spend processing each micro batch.

Type: Integer

Valid Range: Minimum value of 0.

Required: No

# **See Also**

- [AWS](https://docs.aws.amazon.com/goto/SdkForCpp/glue-2017-03-31/CatalogKinesisSource) SDK for C++
- [AWS](https://docs.aws.amazon.com/goto/SdkForJavaV2/glue-2017-03-31/CatalogKinesisSource) SDK for Java V2
- AWS SDK for [Ruby](https://docs.aws.amazon.com/goto/SdkForRubyV3/glue-2017-03-31/CatalogKinesisSource) V3

# **CatalogSchemaChangePolicy**

A policy that specifies update behavior for the crawler.

# **Contents**

# **EnableUpdateCatalog**

Whether to use the specified update behavior when the crawler finds a changed schema.

Type: Boolean

Required: No

## **UpdateBehavior**

The update behavior when the crawler finds a changed schema.

Type: String

Valid Values: UPDATE\_IN\_DATABASE | LOG

Required: No

# **See Also**

- [AWS](https://docs.aws.amazon.com/goto/SdkForCpp/glue-2017-03-31/CatalogSchemaChangePolicy) SDK for C++
- [AWS](https://docs.aws.amazon.com/goto/SdkForJavaV2/glue-2017-03-31/CatalogSchemaChangePolicy) SDK for Java V2
- AWS SDK for [Ruby](https://docs.aws.amazon.com/goto/SdkForRubyV3/glue-2017-03-31/CatalogSchemaChangePolicy) V3

# <span id="page-1177-0"></span>**CatalogSource**

Specifies a data store in the AWS Glue Data Catalog.

# **Contents**

## **Database**

The name of the database to read from.

Type: String

```
Pattern: ([\u0020-\uD7FF\uE000-\uFFFD\uD800\uDC00-\uDBFF\uDFFF]|[^\S\r
\n"'])*
```
Required: Yes

### **Name**

The name of the data store.

Type: String

```
Pattern: ([\u0020-\uD7FF\uE000-\uFFFD\uD800\uDC00-\uDBFF\uDFFF]|[^\r\n])*
```
Required: Yes

### **Table**

The name of the table in the database to read from.

Type: String

```
Pattern: ([\u0020-\uD7FF\uE000-\uFFFD\uD800\uDC00-\uDBFF\uDFFF]|[^\S\r
\n"'])*
```
Required: Yes

# **See Also**

- [AWS](https://docs.aws.amazon.com/goto/SdkForCpp/glue-2017-03-31/CatalogSource) SDK for C++
- [AWS](https://docs.aws.amazon.com/goto/SdkForJavaV2/glue-2017-03-31/CatalogSource) SDK for Java V2
- AWS SDK for [Ruby](https://docs.aws.amazon.com/goto/SdkForRubyV3/glue-2017-03-31/CatalogSource) V3

# **CatalogTarget**

Specifies an AWS Glue Data Catalog target.

# **Contents**

## **DatabaseName**

The name of the database to be synchronized.

Type: String

Length Constraints: Minimum length of 1. Maximum length of 255.

Pattern: [\u0020-\uD7FF\uE000-\uFFFD\uD800\uDC00-\uDBFF\uDFFF\t]\*

Required: Yes

### **Tables**

A list of the tables to be synchronized.

Type: Array of strings

Array Members: Minimum number of 1 item.

Length Constraints: Minimum length of 1. Maximum length of 255.

Pattern: [\u0020-\uD7FF\uE000-\uFFFD\uD800\uDC00-\uDBFF\uDFFF\t]\*

Required: Yes

### **ConnectionName**

The name of the connection for an Amazon S3-backed Data Catalog table to be a target of the crawl when using a Catalog connection type paired with a NETWORK Connection type.

Type: String

Required: No

### **DlqEventQueueArn**

A valid Amazon dead-letter SQS ARN. For example, arn:aws:sqs:region:account:deadLetterQueue. Type: String

Required: No

# **EventQueueArn**

A valid Amazon SQS ARN. For example, arn:aws:sqs:region:account:sqs.

Type: String

Required: No

# **See Also**

- [AWS](https://docs.aws.amazon.com/goto/SdkForCpp/glue-2017-03-31/CatalogTarget) SDK for C++
- [AWS](https://docs.aws.amazon.com/goto/SdkForJavaV2/glue-2017-03-31/CatalogTarget) SDK for Java V2
- AWS SDK for [Ruby](https://docs.aws.amazon.com/goto/SdkForRubyV3/glue-2017-03-31/CatalogTarget) V3

# **Classifier**

Classifiers are triggered during a crawl task. A classifier checks whether a given file is in a format it can handle. If it is, the classifier creates a schema in the form of a StructType object that matches that data format.

You can use the standard classifiers that AWS Glue provides, or you can write your own classifiers to best categorize your data sources and specify the appropriate schemas to use for them. A classifier can be a grok classifier, an XML classifier, a JSON classifier, or a custom CSV classifier, as specified in one of the fields in the Classifier object.

# **Contents**

# **CsvClassifier**

A classifier for comma-separated values (CSV).

Type: [CsvClassifier](#page-1265-0) object

Required: No

## **GrokClassifier**

A classifier that uses grok.

Type: [GrokClassifier](#page-1396-0) object

Required: No

### **JsonClassifier**

A classifier for JSON content.

Type: [JsonClassifier](#page-1447-0) object

Required: No

## **XMLClassifier**

A classifier for XML content.

Type: [XMLClassifier](#page-1750-0) object

Required: No

# **See Also**

- [AWS](https://docs.aws.amazon.com/goto/SdkForCpp/glue-2017-03-31/Classifier) SDK for C++
- [AWS](https://docs.aws.amazon.com/goto/SdkForJavaV2/glue-2017-03-31/Classifier) SDK for Java V2
- AWS SDK for [Ruby](https://docs.aws.amazon.com/goto/SdkForRubyV3/glue-2017-03-31/Classifier) V3

# **CloudWatchEncryption**

Specifies how Amazon CloudWatch data should be encrypted.

# **Contents**

# **CloudWatchEncryptionMode**

The encryption mode to use for CloudWatch data.

Type: String

Valid Values: DISABLED | SSE-KMS

Required: No

### **KmsKeyArn**

The Amazon Resource Name (ARN) of the KMS key to be used to encrypt the data.

Type: String

```
Pattern: arn: aws: kms:.*
```
Required: No

# **See Also**

- [AWS](https://docs.aws.amazon.com/goto/SdkForCpp/glue-2017-03-31/CloudWatchEncryption) SDK for C++
- [AWS](https://docs.aws.amazon.com/goto/SdkForJavaV2/glue-2017-03-31/CloudWatchEncryption) SDK for Java V2
- AWS SDK for [Ruby](https://docs.aws.amazon.com/goto/SdkForRubyV3/glue-2017-03-31/CloudWatchEncryption) V3

# **CodeGenConfigurationNode**

CodeGenConfigurationNode enumerates all valid Node types. One and only one of its member variables can be populated.

# **Contents**

## **Aggregate**

Specifies a transform that groups rows by chosen fields and computes the aggregated value by specified function.

Type: [Aggregate](#page-1118-0) object

Required: No

### **AmazonRedshiftSource**

Specifies a target that writes to a data source in Amazon Redshift.

Type: [AmazonRedshiftSource](#page-1129-0) object

Required: No

#### **AmazonRedshiftTarget**

Specifies a target that writes to a data target in Amazon Redshift.

Type: [AmazonRedshiftTarget](#page-1130-0) object

Required: No

### **ApplyMapping**

Specifies a transform that maps data property keys in the data source to data property keys in the data target. You can rename keys, modify the data types for keys, and choose which keys to drop from the dataset.

Type: [ApplyMapping](#page-1132-0) object

Required: No

#### **AthenaConnectorSource**

Specifies a connector to an Amazon Athena data source.

## Type: [AthenaConnectorSource](#page-1134-0) object

### Required: No

#### **CatalogDeltaSource**

Specifies a Delta Lake data source that is registered in the AWS Glue Data Catalog.

Type: [CatalogDeltaSource](#page-1165-0) object

Required: No

#### **CatalogHudiSource**

Specifies a Hudi data source that is registered in the AWS Glue Data Catalog.

Type: [CatalogHudiSource](#page-1168-0) object

Required: No

#### **CatalogKafkaSource**

Specifies an Apache Kafka data store in the Data Catalog.

Type: [CatalogKafkaSource](#page-1172-0) object

Required: No

#### **CatalogKinesisSource**

Specifies a Kinesis data source in the AWS Glue Data Catalog.

Type: [CatalogKinesisSource](#page-1174-0) object

Required: No

#### **CatalogSource**

Specifies a data store in the AWS Glue Data Catalog.

Type: [CatalogSource](#page-1177-0) object

Required: No

#### **CatalogTarget**

Specifies a target that uses a AWS Glue Data Catalog table.

## Type: [BasicCatalogTarget](#page-1141-0) object

#### Required: No

#### **ConnectorDataSource**

Specifies a source generated with standard connection options.

Type: [ConnectorDataSource](#page-1235-0) object

Required: No

#### **ConnectorDataTarget**

Specifies a target generated with standard connection options.

Type: [ConnectorDataTarget](#page-1237-0) object

Required: No

#### **CustomCode**

Specifies a transform that uses custom code you provide to perform the data transformation. The output is a collection of DynamicFrames.

Type: [CustomCode](#page-1269-0) object

Required: No

#### **DirectJDBCSource**

Specifies the direct JDBC source connection.

Type: [DirectJDBCSource](#page-1329-0) object

Required: No

#### **DirectKafkaSource**

Specifies an Apache Kafka data store.

Type: [DirectKafkaSource](#page-1331-0) object

Required: No

#### **DirectKinesisSource**

Specifies a direct Amazon Kinesis data source.

## Type: [DirectKinesisSource](#page-1333-0) object

## Required: No

## **DropDuplicates**

Specifies a transform that removes rows of repeating data from a data set.

Type: [DropDuplicates](#page-1342-0) object

Required: No

#### **DropFields**

Specifies a transform that chooses the data property keys that you want to drop.

Type: [DropFields](#page-1344-0) object

Required: No

### **DropNullFields**

Specifies a transform that removes columns from the dataset if all values in the column are 'null'. By default, AWS Glue Studio will recognize null objects, but some values such as empty strings, strings that are "null", -1 integers or other placeholders such as zeros, are not automatically recognized as nulls.

Type: [DropNullFields](#page-1346-0) object

Required: No

#### **DynamicTransform**

Specifies a custom visual transform created by a user.

Type: [DynamicTransform](#page-1348-0) object

Required: No

#### **DynamoDBCatalogSource**

Specifies a DynamoDBC Catalog data store in the AWS Glue Data Catalog.

Type: [DynamoDBCatalogSource](#page-1351-0) object

Required: No
# **EvaluateDataQuality**

Specifies your data quality evaluation criteria.

Type: [EvaluateDataQuality](#page-1361-0) object

Required: No

## **EvaluateDataQualityMultiFrame**

Specifies your data quality evaluation criteria. Allows multiple input data and returns a collection of Dynamic Frames.

Type: [EvaluateDataQualityMultiFrame](#page-1363-0) object

Required: No

### **FillMissingValues**

Specifies a transform that locates records in the dataset that have missing values and adds a new field with a value determined by imputation. The input data set is used to train the machine learning model that determines what the missing value should be.

Type: [FillMissingValues](#page-1372-0) object

Required: No

### **Filter**

Specifies a transform that splits a dataset into two, based on a filter condition.

Type: [Filter](#page-1374-0) object

Required: No

### **GovernedCatalogSource**

Specifies a data source in a goverened Data Catalog.

Type: [GovernedCatalogSource](#page-1392-0) object

Required: No

### **GovernedCatalogTarget**

Specifies a data target that writes to a goverened catalog.

# Type: [GovernedCatalogTarget](#page-1394-0) object

### Required: No

### **JDBCConnectorSource**

Specifies a connector to a JDBC data source.

Type: [JDBCConnectorSource](#page-1407-0) object

Required: No

### **JDBCConnectorTarget**

Specifies a data target that writes to Amazon S3 in Apache Parquet columnar storage.

Type: [JDBCConnectorTarget](#page-1410-0) object

Required: No

### **Join**

Specifies a transform that joins two datasets into one dataset using a comparison phrase on the specified data property keys. You can use inner, outer, left, right, left semi, and left anti joins.

Type: [Join](#page-1444-0) object

Required: No

### **Merge**

Specifies a transform that merges a DynamicFrame with a staging DynamicFrame based on the specified primary keys to identify records. Duplicate records (records with the same primary keys) are not de-duplicated.

Type: [Merge](#page-1478-0) object

Required: No

### **MicrosoftSQLServerCatalogSource**

Specifies a Microsoft SQL server data source in the AWS Glue Data Catalog.

Type: [MicrosoftSQLServerCatalogSource](#page-1485-0) object

### **MicrosoftSQLServerCatalogTarget**

Specifies a target that uses Microsoft SQL.

Type: [MicrosoftSQLServerCatalogTarget](#page-1487-0) object

Required: No

#### **MySQLCatalogSource**

Specifies a MySQL data source in the AWS Glue Data Catalog.

Type: [MySQLCatalogSource](#page-1498-0) object

Required: No

### **MySQLCatalogTarget**

Specifies a target that uses MySQL.

Type: [MySQLCatalogTarget](#page-1500-0) object

Required: No

#### **OracleSQLCatalogSource**

Specifies an Oracle data source in the AWS Glue Data Catalog.

Type: [OracleSQLCatalogSource](#page-1510-0) object

Required: No

### **OracleSQLCatalogTarget**

Specifies a target that uses Oracle SQL.

Type: [OracleSQLCatalogTarget](#page-1512-0) object

Required: No

### **PIIDetection**

Specifies a transform that identifies, removes or masks PII data.

Type: [PIIDetection](#page-1528-0) object

### **PostgreSQLCatalogSource**

Specifies a PostgresSQL data source in the AWS Glue Data Catalog.

Type: [PostgreSQLCatalogSource](#page-1531-0) object

Required: No

### **PostgreSQLCatalogTarget**

Specifies a target that uses Postgres SQL.

Type: [PostgreSQLCatalogTarget](#page-1533-0) object

Required: No

#### **Recipe**

Specifies a AWS Glue DataBrew recipe node.

Type: [Recipe](#page-1542-0) object

Required: No

## **RedshiftSource**

Specifies an Amazon Redshift data store.

Type: [RedshiftSource](#page-1546-0) object

Required: No

## **RedshiftTarget**

Specifies a target that uses Amazon Redshift.

Type: [RedshiftTarget](#page-1548-0) object

Required: No

#### **RelationalCatalogSource**

Specifies a relational catalog data store in the AWS Glue Data Catalog.

Type: [RelationalCatalogSource](#page-1554-0) object

## **RenameField**

Specifies a transform that renames a single data property key.

Type: [RenameField](#page-1556-0) object

Required: No

## **S3CatalogDeltaSource**

Specifies a Delta Lake data source that is registered in the AWS Glue Data Catalog. The data source must be stored in Amazon S3.

Type: [S3CatalogDeltaSource](#page-1561-0) object

Required: No

## **S3CatalogHudiSource**

Specifies a Hudi data source that is registered in the AWS Glue Data Catalog. The data source must be stored in Amazon S3.

Type: [S3CatalogHudiSource](#page-1563-0) object

Required: No

## **S3CatalogSource**

Specifies an Amazon S3 data store in the AWS Glue Data Catalog.

Type: [S3CatalogSource](#page-1565-0) object

Required: No

## **S3CatalogTarget**

Specifies a data target that writes to Amazon S3 using the AWS Glue Data Catalog.

Type: [S3CatalogTarget](#page-1567-0) object

Required: No

### **S3CsvSource**

Specifies a command-separated value (CSV) data store stored in Amazon S3.

Type: [S3CsvSource](#page-1569-0) object

### **S3DeltaCatalogTarget**

Specifies a target that writes to a Delta Lake data source in the AWS Glue Data Catalog.

Type: [S3DeltaCatalogTarget](#page-1574-0) object

Required: No

### **S3DeltaDirectTarget**

Specifies a target that writes to a Delta Lake data source in Amazon S3.

Type: [S3DeltaDirectTarget](#page-1577-0) object

Required: No

### **S3DeltaSource**

Specifies a Delta Lake data source stored in Amazon S3.

Type: [S3DeltaSource](#page-1580-0) object

Required: No

#### **S3DirectTarget**

Specifies a data target that writes to Amazon S3.

Type: [S3DirectTarget](#page-1584-0) object

Required: No

### **S3GlueParquetTarget**

Specifies a data target that writes to Amazon S3 in Apache Parquet columnar storage.

Type: [S3GlueParquetTarget](#page-1587-0) object

Required: No

#### **S3HudiCatalogTarget**

Specifies a target that writes to a Hudi data source in the AWS Glue Data Catalog.

Type: [S3HudiCatalogTarget](#page-1589-0) object

## **S3HudiDirectTarget**

Specifies a target that writes to a Hudi data source in Amazon S3.

Type: [S3HudiDirectTarget](#page-1592-0) object

Required: No

### **S3HudiSource**

Specifies a Hudi data source stored in Amazon S3.

Type: [S3HudiSource](#page-1595-0) object

Required: No

### **S3JsonSource**

Specifies a JSON data store stored in Amazon S3.

Type: [S3JsonSource](#page-1597-0) object

Required: No

### **S3ParquetSource**

Specifies an Apache Parquet data store stored in Amazon S3.

Type: [S3ParquetSource](#page-1601-0) object

Required: No

#### **SelectFields**

Specifies a transform that chooses the data property keys that you want to keep.

Type: [SelectFields](#page-1623-0) object

Required: No

### **SelectFromCollection**

Specifies a transform that chooses one DynamicFrame from a collection of DynamicFrames. The output is the selected DynamicFrame

Type: [SelectFromCollection](#page-1625-0) object

### **SnowflakeSource**

Specifies a Snowflake data source.

Type: [SnowflakeSource](#page-1642-0) object

Required: No

#### **SnowflakeTarget**

Specifies a target that writes to a Snowflake data source.

Type: [SnowflakeTarget](#page-1643-0) object

Required: No

#### **SparkConnectorSource**

Specifies a connector to an Apache Spark data source.

Type: [SparkConnectorSource](#page-1649-0) object

Required: No

### **SparkConnectorTarget**

Specifies a target that uses an Apache Spark connector.

Type: [SparkConnectorTarget](#page-1651-0) object

Required: No

#### **SparkSQL**

Specifies a transform where you enter a SQL query using Spark SQL syntax to transform the data. The output is a single DynamicFrame.

Type: [SparkSQL](#page-1654-0) object

Required: No

#### **Spigot**

Specifies a transform that writes samples of the data to an Amazon S3 bucket.

Type: [Spigot](#page-1656-0) object

# **SplitFields**

Specifies a transform that splits data property keys into two DynamicFrames. The output is a collection of DynamicFrames: one with selected data property keys, and one with the remaining data property keys.

Type: [SplitFields](#page-1658-0) object

Required: No

# **Union**

Specifies a transform that combines the rows from two or more datasets into a single result.

Type: [Union](#page-1720-0) object

Required: No

# **See Also**

- [AWS](https://docs.aws.amazon.com/goto/SdkForCpp/glue-2017-03-31/CodeGenConfigurationNode) SDK for C++
- [AWS](https://docs.aws.amazon.com/goto/SdkForJavaV2/glue-2017-03-31/CodeGenConfigurationNode) SDK for Java V2
- AWS SDK for [Ruby](https://docs.aws.amazon.com/goto/SdkForRubyV3/glue-2017-03-31/CodeGenConfigurationNode) V3

# **CodeGenEdge**

Represents a directional edge in a directed acyclic graph (DAG).

# **Contents**

# **Source**

The ID of the node at which the edge starts.

Type: String

Length Constraints: Minimum length of 1. Maximum length of 255.

Pattern: [A-Za-z\_][A-Za-z0-9\_]\*

Required: Yes

# **Target**

The ID of the node at which the edge ends.

Type: String

Length Constraints: Minimum length of 1. Maximum length of 255.

Pattern: [A-Za-z\_][A-Za-z0-9\_]\*

Required: Yes

## **TargetParameter**

The target of the edge.

Type: String

Required: No

# **See Also**

- [AWS](https://docs.aws.amazon.com/goto/SdkForCpp/glue-2017-03-31/CodeGenEdge) SDK for C++
- [AWS](https://docs.aws.amazon.com/goto/SdkForJavaV2/glue-2017-03-31/CodeGenEdge) SDK for Java V2
- AWS SDK for [Ruby](https://docs.aws.amazon.com/goto/SdkForRubyV3/glue-2017-03-31/CodeGenEdge) V3

# **CodeGenNode**

Represents a node in a directed acyclic graph (DAG)

# **Contents**

# **Args**

Properties of the node, in the form of name-value pairs.

Type: Array of [CodeGenNodeArg](#page-1201-0) objects

Array Members: Minimum number of 0 items. Maximum number of 50 items.

Required: Yes

## **Id**

A node identifier that is unique within the node's graph.

Type: String

Length Constraints: Minimum length of 1. Maximum length of 255.

Pattern: [A-Za-z\_][A-Za-z0-9\_]\*

Required: Yes

### **NodeType**

The type of node that this is.

Type: String

Required: Yes

### **LineNumber**

The line number of the node.

Type: Integer

# **See Also**

- [AWS](https://docs.aws.amazon.com/goto/SdkForCpp/glue-2017-03-31/CodeGenNode) SDK for C++
- [AWS](https://docs.aws.amazon.com/goto/SdkForJavaV2/glue-2017-03-31/CodeGenNode) SDK for Java V2
- AWS SDK for [Ruby](https://docs.aws.amazon.com/goto/SdkForRubyV3/glue-2017-03-31/CodeGenNode) V3

# <span id="page-1201-0"></span>**CodeGenNodeArg**

An argument or property of a node.

# **Contents**

# **Name**

The name of the argument or property.

Type: String

Required: Yes

## **Value**

The value of the argument or property.

Type: String

Required: Yes

### **Param**

True if the value is used as a parameter.

Type: Boolean

Required: No

# **See Also**

- [AWS](https://docs.aws.amazon.com/goto/SdkForCpp/glue-2017-03-31/CodeGenNodeArg) SDK for C++
- [AWS](https://docs.aws.amazon.com/goto/SdkForJavaV2/glue-2017-03-31/CodeGenNodeArg) SDK for Java V2
- AWS SDK for [Ruby](https://docs.aws.amazon.com/goto/SdkForRubyV3/glue-2017-03-31/CodeGenNodeArg) V3

# **Column**

A column in a Table.

# **Contents**

# **Name**

The name of the Column.

Type: String

Length Constraints: Minimum length of 1. Maximum length of 255.

Pattern: [\u0020-\uD7FF\uE000-\uFFFD\uD800\uDC00-\uDBFF\uDFFF\t]\*

Required: Yes

## **Comment**

A free-form text comment.

Type: String

Length Constraints: Minimum length of 0. Maximum length of 255.

Pattern: [\u0020-\uD7FF\uE000-\uFFFD\uD800\uDC00-\uDBFF\uDFFF\t]\*

Required: No

## **Parameters**

These key-value pairs define properties associated with the column.

Type: String to string map

Key Length Constraints: Minimum length of 1. Maximum length of 255.

Key Pattern: [\u0020-\uD7FF\uE000-\uFFFD\uD800\uDC00-\uDBFF\uDFFF\t]\*

Value Length Constraints: Maximum length of 512000.

# **Type**

The data type of the Column.

Type: String

Length Constraints: Minimum length of 0. Maximum length of 131072.

Pattern: [\u0020-\uD7FF\uE000-\uFFFD\uD800\uDC00-\uDBFF\uDFFF\t]\*

Required: No

# **See Also**

- [AWS](https://docs.aws.amazon.com/goto/SdkForCpp/glue-2017-03-31/Column) SDK for C++
- [AWS](https://docs.aws.amazon.com/goto/SdkForJavaV2/glue-2017-03-31/Column) SDK for Java V2
- AWS SDK for [Ruby](https://docs.aws.amazon.com/goto/SdkForRubyV3/glue-2017-03-31/Column) V3

# **ColumnError**

Encapsulates a column name that failed and the reason for failure.

# **Contents**

# **ColumnName**

The name of the column that failed.

Type: String

Length Constraints: Minimum length of 1. Maximum length of 255.

Pattern: [\u0020-\uD7FF\uE000-\uFFFD\uD800\uDC00-\uDBFF\uDFFF\t]\*

Required: No

## **Error**

An error message with the reason for the failure of an operation.

Type: [ErrorDetail](#page-1359-0) object

Required: No

# **See Also**

- [AWS](https://docs.aws.amazon.com/goto/SdkForCpp/glue-2017-03-31/ColumnError) SDK for C++
- [AWS](https://docs.aws.amazon.com/goto/SdkForJavaV2/glue-2017-03-31/ColumnError) SDK for Java V2
- AWS SDK for [Ruby](https://docs.aws.amazon.com/goto/SdkForRubyV3/glue-2017-03-31/ColumnError) V3

# **ColumnImportance**

A structure containing the column name and column importance score for a column.

Column importance helps you understand how columns contribute to your model, by identifying which columns in your records are more important than others.

# **Contents**

# **ColumnName**

The name of a column.

Type: String

Length Constraints: Minimum length of 1. Maximum length of 255.

```
Pattern: [\u0020-\uD7FF\uE000-\uFFFD\uD800\uDC00-\uDBFF\uDFFF\t]*
```
Required: No

### **Importance**

The column importance score for the column, as a decimal.

Type: Double

Valid Range: Minimum value of 0.0. Maximum value of 1.0.

Required: No

# **See Also**

- [AWS](https://docs.aws.amazon.com/goto/SdkForCpp/glue-2017-03-31/ColumnImportance) SDK for C++
- [AWS](https://docs.aws.amazon.com/goto/SdkForJavaV2/glue-2017-03-31/ColumnImportance) SDK for Java V2
- AWS SDK for [Ruby](https://docs.aws.amazon.com/goto/SdkForRubyV3/glue-2017-03-31/ColumnImportance) V3

# **ColumnRowFilter**

A filter that uses both column-level and row-level filtering.

# **Contents**

# **ColumnName**

A string containing the name of the column.

Type: String

Length Constraints: Minimum length of 1. Maximum length of 255.

Pattern: [\u0020-\uD7FF\uE000-\uFFFD\uD800\uDC00-\uDBFF\uDFFF\t]\*

Required: No

# **RowFilterExpression**

A string containing the row-level filter expression.

Type: String

Length Constraints: Minimum length of 0. Maximum length of 2048.

Pattern: [\u0020-\uD7FF\uE000-\uFFFD\uD800\uDC00-\uDBFF\uDFFF\r\n\t]\*

Required: No

# **See Also**

- [AWS](https://docs.aws.amazon.com/goto/SdkForCpp/glue-2017-03-31/ColumnRowFilter) SDK for C++
- [AWS](https://docs.aws.amazon.com/goto/SdkForJavaV2/glue-2017-03-31/ColumnRowFilter) SDK for Java V2
- AWS SDK for [Ruby](https://docs.aws.amazon.com/goto/SdkForRubyV3/glue-2017-03-31/ColumnRowFilter) V3

# <span id="page-1207-0"></span>**ColumnStatistics**

Represents the generated column-level statistics for a table or partition.

# **Contents**

# **AnalyzedTime**

The timestamp of when column statistics were generated.

Type: Timestamp

Required: Yes

## **ColumnName**

Name of column which statistics belong to.

Type: String

Length Constraints: Minimum length of 1. Maximum length of 255.

Pattern: [\u0020-\uD7FF\uE000-\uFFFD\uD800\uDC00-\uDBFF\uDFFF\t]\*

Required: Yes

## **ColumnType**

The data type of the column.

Type: String

Length Constraints: Minimum length of 0. Maximum length of 20000.

Pattern: [\u0020-\uD7FF\uE000-\uFFFD\uD800\uDC00-\uDBFF\uDFFF\t]\*

Required: Yes

# **StatisticsData**

A ColumnStatisticData object that contains the statistics data values.

Type: [ColumnStatisticsData](#page-1209-0) object

Required: Yes

# **See Also**

- [AWS](https://docs.aws.amazon.com/goto/SdkForCpp/glue-2017-03-31/ColumnStatistics) SDK for C++
- [AWS](https://docs.aws.amazon.com/goto/SdkForJavaV2/glue-2017-03-31/ColumnStatistics) SDK for Java V2
- AWS SDK for [Ruby](https://docs.aws.amazon.com/goto/SdkForRubyV3/glue-2017-03-31/ColumnStatistics) V3

# <span id="page-1209-0"></span>**ColumnStatisticsData**

Contains the individual types of column statistics data. Only one data object should be set and indicated by the Type attribute.

# **Contents**

# **Type**

The type of column statistics data.

Type: String

Valid Values: BOOLEAN | DATE | DECIMAL | DOUBLE | LONG | STRING | BINARY

Required: Yes

# **BinaryColumnStatisticsData**

Binary column statistics data.

Type: [BinaryColumnStatisticsData](#page-1154-0) object

Required: No

## **BooleanColumnStatisticsData**

Boolean column statistics data.

Type: [BooleanColumnStatisticsData](#page-1163-0) object

Required: No

## **DateColumnStatisticsData**

Date column statistics data.

Type: [DateColumnStatisticsData](#page-1313-0) object

Required: No

## **DecimalColumnStatisticsData**

Decimal column statistics data. UnscaledValues within are Base64-encoded binary objects storing big-endian, two's complement representations of the decimal's unscaled value.

# Type: [DecimalColumnStatisticsData](#page-1315-0) object

Required: No

# **DoubleColumnStatisticsData**

Double column statistics data.

Type: [DoubleColumnStatisticsData](#page-1337-0) object

Required: No

# **LongColumnStatisticsData**

Long column statistics data.

Type: [LongColumnStatisticsData](#page-1471-0) object

Required: No

# **StringColumnStatisticsData**

String column statistics data.

Type: [StringColumnStatisticsData](#page-1672-0) object

Required: No

# **See Also**

- [AWS](https://docs.aws.amazon.com/goto/SdkForCpp/glue-2017-03-31/ColumnStatisticsData) SDK for C++
- [AWS](https://docs.aws.amazon.com/goto/SdkForJavaV2/glue-2017-03-31/ColumnStatisticsData) SDK for Java V2
- AWS SDK for [Ruby](https://docs.aws.amazon.com/goto/SdkForRubyV3/glue-2017-03-31/ColumnStatisticsData) V3

# **ColumnStatisticsError**

Encapsulates a ColumnStatistics object that failed and the reason for failure.

# **Contents**

# **ColumnStatistics**

The ColumnStatistics of the column.

Type: [ColumnStatistics](#page-1207-0) object

Required: No

# **Error**

An error message with the reason for the failure of an operation.

Type: [ErrorDetail](#page-1359-0) object

Required: No

# **See Also**

- [AWS](https://docs.aws.amazon.com/goto/SdkForCpp/glue-2017-03-31/ColumnStatisticsError) SDK for C++
- [AWS](https://docs.aws.amazon.com/goto/SdkForJavaV2/glue-2017-03-31/ColumnStatisticsError) SDK for Java V2
- AWS SDK for [Ruby](https://docs.aws.amazon.com/goto/SdkForRubyV3/glue-2017-03-31/ColumnStatisticsError) V3

# **ColumnStatisticsTaskRun**

The object that shows the details of the column stats run.

# **Contents**

# **CatalogID**

The ID of the Data Catalog where the table resides. If none is supplied, the AWS account ID is used by default.

Type: String

Length Constraints: Minimum length of 1. Maximum length of 255.

Pattern: [\u0020-\uD7FF\uE000-\uFFFD\uD800\uDC00-\uDBFF\uDFFF\t]\*

Required: No

# **ColumnNameList**

A list of the column names. If none is supplied, all column names for the table will be used by default.

Type: Array of strings

Length Constraints: Minimum length of 1. Maximum length of 255.

Pattern: [\u0020-\uD7FF\uE000-\uFFFD\uD800\uDC00-\uDBFF\uDFFF\t]\*

Required: No

# **ColumnStatisticsTaskRunId**

The identifier for the particular column statistics task run.

Type: String

Length Constraints: Minimum length of 1. Maximum length of 255.

Pattern: [\u0020-\uD7FF\uE000-\uFFFD\uD800\uDC00-\uDBFF\uDFFF\t]\*

# **CreationTime**

The time that this task was created.

Type: Timestamp

Required: No

# **CustomerId**

The AWS account ID.

Type: String

Length Constraints: Minimum length of 0. Maximum length of 12.

Required: No

## **DatabaseName**

The database where the table resides.

Type: String

Required: No

## **DPUSeconds**

The calculated DPU usage in seconds for all autoscaled workers.

Type: Double

Valid Range: Minimum value of 0.0.

Required: No

# **EndTime**

The end time of the task.

Type: Timestamp

Required: No

### **ErrorMessage**

The error message for the job.

## Type: String

Length Constraints: Minimum length of 0. Maximum length of 2048.

Pattern: [\u0020-\uD7FF\uE000-\uFFFD\uD800\uDC00-\uDBFF\uDFFF\r\n\t]\*

Required: No

### **LastUpdated**

The last point in time when this task was modified.

Type: Timestamp

Required: No

### **NumberOfWorkers**

The number of workers used to generate column statistics. The job is preconfigured to autoscale up to 25 instances.

Type: Integer

Valid Range: Minimum value of 1.

Required: No

### **Role**

The IAM role that the service assumes to generate statistics.

Type: String

Required: No

### **SampleSize**

The percentage of rows used to generate statistics. If none is supplied, the entire table will be used to generate stats.

Type: Double

Valid Range: Minimum value of 0. Maximum value of 100.

# **SecurityConfiguration**

Name of the security configuration that is used to encrypt CloudWatch logs for the column stats task run.

Type: String

Length Constraints: Minimum length of 0. Maximum length of 128.

Required: No

### **StartTime**

The start time of the task.

Type: Timestamp

Required: No

### **Status**

The status of the task run.

Type: String

Valid Values: STARTING | RUNNING | SUCCEEDED | FAILED | STOPPED

Required: No

### **TableName**

The name of the table for which column statistics is generated.

Type: String

Required: No

### **WorkerType**

The type of workers being used for generating stats. The default is g.1x.

Type: String

Length Constraints: Minimum length of 1. Maximum length of 255.

Pattern: [\u0020-\uD7FF\uE000-\uFFFD\uD800\uDC00-\uDBFF\uDFFF\t]\*

# **See Also**

- [AWS](https://docs.aws.amazon.com/goto/SdkForCpp/glue-2017-03-31/ColumnStatisticsTaskRun) SDK for C++
- [AWS](https://docs.aws.amazon.com/goto/SdkForJavaV2/glue-2017-03-31/ColumnStatisticsTaskRun) SDK for Java V2
- AWS SDK for [Ruby](https://docs.aws.amazon.com/goto/SdkForRubyV3/glue-2017-03-31/ColumnStatisticsTaskRun) V3

# **Condition**

Defines a condition under which a trigger fires.

# **Contents**

# **CrawlerName**

The name of the crawler to which this condition applies.

Type: String

Length Constraints: Minimum length of 1. Maximum length of 255.

Pattern: [\u0020-\uD7FF\uE000-\uFFFD\uD800\uDC00-\uDBFF\uDFFF\t]\*

Required: No

# **CrawlState**

The state of the crawler to which this condition applies.

Type: String

```
Valid Values: RUNNING | CANCELLING | CANCELLED | SUCCEEDED | FAILED | ERROR
```
Required: No

## **JobName**

The name of the job whose JobRuns this condition applies to, and on which this trigger waits.

Type: String

Length Constraints: Minimum length of 1. Maximum length of 255.

Pattern: [\u0020-\uD7FF\uE000-\uFFFD\uD800\uDC00-\uDBFF\uDFFF\t]\*

Required: No

## **LogicalOperator**

A logical operator.

Type: String

Valid Values: EQUALS

Required: No

# **State**

The condition state. Currently, the only job states that a trigger can listen for are SUCCEEDED, STOPPED, FAILED, and TIMEOUT. The only crawler states that a trigger can listen for are SUCCEEDED, FAILED, and CANCELLED.

Type: String

Valid Values: STARTING | RUNNING | STOPPING | STOPPED | SUCCEEDED | FAILED | TIMEOUT | ERROR | WAITING

Required: No

# **See Also**

- [AWS](https://docs.aws.amazon.com/goto/SdkForCpp/glue-2017-03-31/Condition) SDK for C++
- [AWS](https://docs.aws.amazon.com/goto/SdkForJavaV2/glue-2017-03-31/Condition) SDK for Java V2
- AWS SDK for [Ruby](https://docs.aws.amazon.com/goto/SdkForRubyV3/glue-2017-03-31/Condition) V3

# **ConfusionMatrix**

The confusion matrix shows you what your transform is predicting accurately and what types of errors it is making.

For more information, see [Confusion matrix](https://en.wikipedia.org/wiki/Confusion_matrix) in Wikipedia.

# **Contents**

# **NumFalseNegatives**

The number of matches in the data that the transform didn't find, in the confusion matrix for your transform.

Type: Long

Required: No

# **NumFalsePositives**

The number of nonmatches in the data that the transform incorrectly classified as a match, in the confusion matrix for your transform.

Type: Long

Required: No

# **NumTrueNegatives**

The number of nonmatches in the data that the transform correctly rejected, in the confusion matrix for your transform.

Type: Long

Required: No

## **NumTruePositives**

The number of matches in the data that the transform correctly found, in the confusion matrix for your transform.

Type: Long

# **See Also**

- [AWS](https://docs.aws.amazon.com/goto/SdkForCpp/glue-2017-03-31/ConfusionMatrix) SDK for C++
- [AWS](https://docs.aws.amazon.com/goto/SdkForJavaV2/glue-2017-03-31/ConfusionMatrix) SDK for Java V2
- AWS SDK for [Ruby](https://docs.aws.amazon.com/goto/SdkForRubyV3/glue-2017-03-31/ConfusionMatrix) V3

# **Connection**

Defines a connection to a data source.

# **Contents**

# **ConnectionProperties**

These key-value pairs define parameters for the connection:

- HOST The host URI: either the fully qualified domain name (FQDN) or the IPv4 address of the database host.
- PORT The port number, between 1024 and 65535, of the port on which the database host is listening for database connections.
- USER\_NAME The name under which to log in to the database. The value string for USER\_NAME is "USERNAME".
- PASSWORD A password, if one is used, for the user name.
- ENCRYPTED\_PASSWORD When you enable connection password protection by setting ConnectionPasswordEncryption in the Data Catalog encryption settings, this field stores the encrypted password.
- JDBC\_DRIVER\_JAR\_URI The Amazon Simple Storage Service (Amazon S3) path of the JAR file that contains the JDBC driver to use.
- JDBC\_DRIVER\_CLASS\_NAME The class name of the JDBC driver to use.
- JDBC\_ENGINE The name of the JDBC engine to use.
- JDBC ENGINE VERSION The version of the JDBC engine to use.
- CONFIG FILES (Reserved for future use.)
- INSTANCE ID The instance ID to use.
- JDBC\_CONNECTION\_URL The URL for connecting to a JDBC data source.
- JDBC\_ENFORCE\_SSL A Boolean string (true, false) specifying whether Secure Sockets Layer (SSL) with hostname matching is enforced for the JDBC connection on the client. The default is false.
- CUSTOM\_JDBC\_CERT An Amazon S3 location specifying the customer's root certificate. AWS Glue uses this root certificate to validate the customer's certificate when connecting to the customer database. AWS Glue only handles X.509 certificates. The certificate provided must be DER-encoded and supplied in Base64 encoding PEM format.
- SKIP CUSTOM JDBC CERT VALIDATION By default, this is false. AWS Glue validates the Signature algorithm and Subject Public Key Algorithm for the customer certificate. The only permitted algorithms for the Signature algorithm are SHA256withRSA, SHA384withRSA or SHA512withRSA. For the Subject Public Key Algorithm, the key length must be at least 2048. You can set the value of this property to true to skip AWS Glue's validation of the customer certificate.
- CUSTOM\_JDBC\_CERT\_STRING A custom JDBC certificate string which is used for domain match or distinguished name match to prevent a man-in-the-middle attack. In Oracle database, this is used as the SSL\_SERVER\_CERT\_DN; in Microsoft SQL Server, this is used as the hostNameInCertificate.
- CONNECTION\_URL The URL for connecting to a general (non-JDBC) data source.
- SECRET\_ID The secret ID used for the secret manager of credentials.
- CONNECTOR\_URL The connector URL for a MARKETPLACE or CUSTOM connection.
- CONNECTOR\_TYPE The connector type for a MARKETPLACE or CUSTOM connection.
- CONNECTOR\_CLASS\_NAME The connector class name for a MARKETPLACE or CUSTOM connection.
- KAFKA\_BOOTSTRAP\_SERVERS A comma-separated list of host and port pairs that are the addresses of the Apache Kafka brokers in a Kafka cluster to which a Kafka client will connect to and bootstrap itself.
- KAFKA SSL ENABLED Whether to enable or disable SSL on an Apache Kafka connection. Default value is "true".
- KAFKA\_CUSTOM\_CERT The Amazon S3 URL for the private CA cert file (.pem format). The default is an empty string.
- KAFKA\_SKIP\_CUSTOM\_CERT\_VALIDATION Whether to skip the validation of the CA cert file or not. AWS Glue validates for three algorithms: SHA256withRSA, SHA384withRSA and SHA512withRSA. Default value is "false".
- KAFKA\_CLIENT\_KEYSTORE The Amazon S3 location of the client keystore file for Kafka client side authentication (Optional).
- KAFKA\_CLIENT\_KEYSTORE\_PASSWORD The password to access the provided keystore (Optional).
- KAFKA CLIENT KEY PASSWORD A keystore can consist of multiple keys, so this is the password to access the client key to be used with the Kafka server side key (Optional).
- ENCRYPTED KAFKA CLIENT KEYSTORE PASSWORD The encrypted version of the Kafka client keystore password (if the user has the AWS Glue encrypt passwords setting selected).
- ENCRYPTED\_KAFKA\_CLIENT\_KEY\_PASSWORD The encrypted version of the Kafka client key password (if the user has the AWS Glue encrypt passwords setting selected).
- KAFKA\_SASL\_MECHANISM "SCRAM-SHA-512", "GSSAPI", "AWS\_MSK\_IAM", or "PLAIN". These are the supported [SASL Mechanisms.](https://www.iana.org/assignments/sasl-mechanisms/sasl-mechanisms.xhtml)
- KAFKA\_SASL\_PLAIN\_USERNAME A plaintext username used to authenticate with the "PLAIN" mechanism.
- KAFKA\_SASL\_PLAIN\_PASSWORD A plaintext password used to authenticate with the "PLAIN" mechanism.
- ENCRYPTED KAFKA SASL PLAIN PASSWORD The encrypted version of the Kafka SASL PLAIN password (if the user has the AWS Glue encrypt passwords setting selected).
- KAFKA SASL SCRAM USERNAME A plaintext username used to authenticate with the "SCRAM-SHA-512" mechanism.
- KAFKA\_SASL\_SCRAM\_PASSWORD A plaintext password used to authenticate with the "SCRAM-SHA-512" mechanism.
- ENCRYPTED KAFKA SASL SCRAM PASSWORD The encrypted version of the Kafka SASL SCRAM password (if the user has the AWS Glue encrypt passwords setting selected).
- KAFKA\_SASL\_SCRAM\_SECRETS\_ARN The Amazon Resource Name of a secret in AWS Secrets Manager.
- KAFKA\_SASL\_GSSAPI\_KEYTAB The S3 location of a Kerberos keytab file. A keytab stores long-term keys for one or more principals. For more information, see MIT [Kerberos](https://web.mit.edu/kerberos/krb5-latest/doc/basic/keytab_def.html) [Documentation:](https://web.mit.edu/kerberos/krb5-latest/doc/basic/keytab_def.html) Keytab.
- KAFKA\_SASL\_GSSAPI\_KRB5\_CONF The S3 location of a Kerberos krb5.conf file. A krb5.conf stores Kerberos configuration information, such as the location of the KDC server. For more information, see MIT Kerberos [Documentation:](https://web.mit.edu/kerberos/krb5-1.12/doc/admin/conf_files/krb5_conf.html) krb5.conf.
- KAFKA\_SASL\_GSSAPI\_SERVICE The Kerberos service name, as set with sasl.kerberos.service.name in your [Kafka Configuration](https://kafka.apache.org/documentation/#brokerconfigs_sasl.kerberos.service.name).
- KAFKA SASL GSSAPI PRINCIPAL The name of the Kerberos princial used by AWS Glue. For more information, see Kafka [Documentation:](https://kafka.apache.org/documentation/#security_sasl_kerberos_clientconfig) Configuring Kafka Brokers.

Type: String to string map

Map Entries: Minimum number of 0 items. Maximum number of 100 items.
Valid Keys: HOST | PORT | USERNAME | PASSWORD | ENCRYPTED\_PASSWORD | JDBC\_DRIVER\_JAR\_URI | JDBC\_DRIVER\_CLASS\_NAME | JDBC\_ENGINE | JDBC\_ENGINE\_VERSION | CONFIG\_FILES | INSTANCE\_ID | JDBC\_CONNECTION\_URL | JDBC\_ENFORCE\_SSL | CUSTOM\_JDBC\_CERT | SKIP\_CUSTOM\_JDBC\_CERT\_VALIDATION | CUSTOM\_JDBC\_CERT\_STRING | CONNECTION\_URL | KAFKA\_BOOTSTRAP\_SERVERS | KAFKA\_SSL\_ENABLED | KAFKA\_CUSTOM\_CERT | KAFKA\_SKIP\_CUSTOM\_CERT\_VALIDATION | KAFKA CLIENT KEYSTORE | KAFKA CLIENT KEYSTORE PASSWORD | KAFKA\_CLIENT\_KEY\_PASSWORD | ENCRYPTED\_KAFKA\_CLIENT\_KEYSTORE\_PASSWORD | ENCRYPTED\_KAFKA\_CLIENT\_KEY\_PASSWORD | SECRET\_ID | CONNECTOR\_URL | CONNECTOR\_TYPE | CONNECTOR\_CLASS\_NAME | KAFKA\_SASL\_MECHANISM | KAFKA\_SASL\_PLAIN\_USERNAME | KAFKA\_SASL\_PLAIN\_PASSWORD | ENCRYPTED\_KAFKA\_SASL\_PLAIN\_PASSWORD | KAFKA\_SASL\_SCRAM\_USERNAME | KAFKA\_SASL\_SCRAM\_PASSWORD | KAFKA\_SASL\_SCRAM\_SECRETS\_ARN | ENCRYPTED\_KAFKA\_SASL\_SCRAM\_PASSWORD | KAFKA\_SASL\_GSSAPI\_KEYTAB | KAFKA\_SASL\_GSSAPI\_KRB5\_CONF | KAFKA\_SASL\_GSSAPI\_SERVICE | KAFKA\_SASL\_GSSAPI\_PRINCIPAL

Value Length Constraints: Maximum length of 1024.

Required: No

### **ConnectionType**

The type of the connection. Currently, SFTP is not supported.

Type: String

Valid Values: JDBC | SFTP | MONGODB | KAFKA | NETWORK | MARKETPLACE | CUSTOM

Required: No

#### **CreationTime**

The time that this connection definition was created.

Type: Timestamp

Required: No

#### **Description**

The description of the connection.

### Type: String

Length Constraints: Minimum length of 0. Maximum length of 2048.

Pattern: [\u0020-\uD7FF\uE000-\uFFFD\uD800\uDC00-\uDBFF\uDFFF\r\n\t]\*

Required: No

### **LastUpdatedBy**

The user, group, or role that last updated this connection definition.

Type: String

Length Constraints: Minimum length of 1. Maximum length of 255.

Pattern: [\u0020-\uD7FF\uE000-\uFFFD\uD800\uDC00-\uDBFF\uDFFF\t]\*

Required: No

### **LastUpdatedTime**

The last time that this connection definition was updated.

Type: Timestamp

Required: No

#### **MatchCriteria**

A list of criteria that can be used in selecting this connection.

Type: Array of strings

Array Members: Minimum number of 0 items. Maximum number of 10 items.

Length Constraints: Minimum length of 1. Maximum length of 255.

Pattern: [\u0020-\uD7FF\uE000-\uFFFD\uD800\uDC00-\uDBFF\uDFFF\t]\*

Required: No

#### **Name**

The name of the connection definition.

Type: String

Length Constraints: Minimum length of 1. Maximum length of 255.

Pattern: [\u0020-\uD7FF\uE000-\uFFFD\uD800\uDC00-\uDBFF\uDFFF\t]\*

Required: No

### **PhysicalConnectionRequirements**

A map of physical connection requirements, such as virtual private cloud (VPC) and SecurityGroup, that are needed to make this connection successfully.

Type: [PhysicalConnectionRequirements](#page-1526-0) object

Required: No

# **See Also**

- [AWS](https://docs.aws.amazon.com/goto/SdkForCpp/glue-2017-03-31/Connection) SDK for C++
- [AWS](https://docs.aws.amazon.com/goto/SdkForJavaV2/glue-2017-03-31/Connection) SDK for Java V2
- AWS SDK for [Ruby](https://docs.aws.amazon.com/goto/SdkForRubyV3/glue-2017-03-31/Connection) V3

# **ConnectionInput**

A structure that is used to specify a connection to create or update.

## **Contents**

### **ConnectionProperties**

These key-value pairs define parameters for the connection.

Type: String to string map

Map Entries: Minimum number of 0 items. Maximum number of 100 items.

```
Valid Keys: HOST | PORT | USERNAME | PASSWORD | ENCRYPTED_PASSWORD 
| JDBC_DRIVER_JAR_URI | JDBC_DRIVER_CLASS_NAME | JDBC_ENGINE 
| JDBC_ENGINE_VERSION | CONFIG_FILES | INSTANCE_ID | 
JDBC_CONNECTION_URL | JDBC_ENFORCE_SSL | CUSTOM_JDBC_CERT | 
SKIP_CUSTOM_JDBC_CERT_VALIDATION | CUSTOM_JDBC_CERT_STRING | 
CONNECTION_URL | KAFKA_BOOTSTRAP_SERVERS | KAFKA_SSL_ENABLED 
| KAFKA_CUSTOM_CERT | KAFKA_SKIP_CUSTOM_CERT_VALIDATION | 
KAFKA_CLIENT_KEYSTORE | KAFKA_CLIENT_KEYSTORE_PASSWORD | 
KAFKA_CLIENT_KEY_PASSWORD | ENCRYPTED_KAFKA_CLIENT_KEYSTORE_PASSWORD 
| ENCRYPTED_KAFKA_CLIENT_KEY_PASSWORD | SECRET_ID | CONNECTOR_URL 
| CONNECTOR_TYPE | CONNECTOR_CLASS_NAME | KAFKA_SASL_MECHANISM 
| KAFKA_SASL_PLAIN_USERNAME | KAFKA_SASL_PLAIN_PASSWORD | 
ENCRYPTED_KAFKA_SASL_PLAIN_PASSWORD | KAFKA_SASL_SCRAM_USERNAME 
| KAFKA_SASL_SCRAM_PASSWORD | KAFKA_SASL_SCRAM_SECRETS_ARN | 
ENCRYPTED_KAFKA_SASL_SCRAM_PASSWORD | KAFKA_SASL_GSSAPI_KEYTAB 
| KAFKA_SASL_GSSAPI_KRB5_CONF | KAFKA_SASL_GSSAPI_SERVICE | 
KAFKA_SASL_GSSAPI_PRINCIPAL
```
Value Length Constraints: Maximum length of 1024.

Required: Yes

### **ConnectionType**

The type of the connection. Currently, these types are supported:

• JDBC - Designates a connection to a database through Java Database Connectivity (JDBC).

JDBC Connections use the following ConnectionParameters.

- Required: All of (HOST, PORT, JDBC\_ENGINE) or JDBC\_CONNECTION\_URL.
- Required: All of (USERNAME, PASSWORD) or SECRET\_ID.
- Optional: JDBC\_ENFORCE\_SSL, CUSTOM\_JDBC\_CERT, CUSTOM\_JDBC\_CERT\_STRING, SKIP\_CUSTOM\_JDBC\_CERT\_VALIDATION. These parameters are used to configure SSL with JDBC.
- KAFKA Designates a connection to an Apache Kafka streaming platform.

KAFKA Connections use the following ConnectionParameters.

- Required: KAFKA\_BOOTSTRAP\_SERVERS.
- Optional: KAFKA\_SSL\_ENABLED, KAFKA\_CUSTOM\_CERT, KAFKA\_SKIP\_CUSTOM\_CERT\_VALIDATION. These parameters are used to configure SSL with KAFKA.
- Optional: KAFKA\_CLIENT\_KEYSTORE, KAFKA\_CLIENT\_KEYSTORE\_PASSWORD, KAFKA\_CLIENT\_KEY\_PASSWORD, ENCRYPTED\_KAFKA\_CLIENT\_KEYSTORE\_PASSWORD, ENCRYPTED\_KAFKA\_CLIENT\_KEY\_PASSWORD. These parameters are used to configure TLS client configuration with SSL in KAFKA.
- Optional: KAFKA\_SASL\_MECHANISM. Can be specified as SCRAM-SHA-512, GSSAPI, or AWS\_MSK\_IAM.
- Optional: KAFKA\_SASL\_SCRAM\_USERNAME, KAFKA\_SASL\_SCRAM\_PASSWORD, ENCRYPTED\_KAFKA\_SASL\_SCRAM\_PASSWORD. These parameters are used to configure SASL/SCRAM-SHA-512 authentication with KAFKA.
- Optional: KAFKA\_SASL\_GSSAPI\_KEYTAB, KAFKA\_SASL\_GSSAPI\_KRB5\_CONF, KAFKA\_SASL\_GSSAPI\_SERVICE, KAFKA\_SASL\_GSSAPI\_PRINCIPAL. These parameters are used to configure SASL/GSSAPI authentication with KAFKA.
- MONGODB Designates a connection to a MongoDB document database.

MONGODB Connections use the following ConnectionParameters.

- Required: CONNECTION\_URL.
- Required: All of (USERNAME, PASSWORD) or SECRET\_ID.
- NETWORK Designates a network connection to a data source within an Amazon Virtual

NETWORK Connections do not require ConnectionParameters. Instead, provide a PhysicalConnectionRequirements.

• MARKETPLACE - Uses configuration settings contained in a connector purchased from AWS Marketplace to read from and write to data stores that are not natively supported by AWS Glue.

MARKETPLACE Connections use the following ConnectionParameters.

- Required: CONNECTOR\_TYPE, CONNECTOR\_URL, CONNECTOR\_CLASS\_NAME, CONNECTION\_URL.
- Required for JDBC CONNECTOR\_TYPE connections: All of (USERNAME, PASSWORD) or SECRET\_ID.
- CUSTOM Uses configuration settings contained in a custom connector to read from and write to data stores that are not natively supported by AWS Glue.

SFTP is not supported.

For more information about how optional ConnectionProperties are used to configure features in AWS Glue, consult AWS Glue [connection](https://docs.aws.amazon.com/glue/latest/dg/connection-defining.html) properties.

For more information about how optional ConnectionProperties are used to configure features in AWS Glue Studio, consult Using connectors and [connections](https://docs.aws.amazon.com/glue/latest/ug/connectors-chapter.html).

Type: String

Valid Values: JDBC | SFTP | MONGODB | KAFKA | NETWORK | MARKETPLACE | CUSTOM

Required: Yes

#### **Name**

The name of the connection. Connection will not function as expected without a name.

Type: String

Length Constraints: Minimum length of 1. Maximum length of 255.

Pattern: [\u0020-\uD7FF\uE000-\uFFFD\uD800\uDC00-\uDBFF\uDFFF\t]\*

Required: Yes

### **Description**

The description of the connection.

Type: String

Length Constraints: Minimum length of 0. Maximum length of 2048.

Pattern: [\u0020-\uD7FF\uE000-\uFFFD\uD800\uDC00-\uDBFF\uDFFF\r\n\t]\*

Required: No

### **MatchCriteria**

A list of criteria that can be used in selecting this connection.

Type: Array of strings

Array Members: Minimum number of 0 items. Maximum number of 10 items.

Length Constraints: Minimum length of 1. Maximum length of 255.

Pattern: [\u0020-\uD7FF\uE000-\uFFFD\uD800\uDC00-\uDBFF\uDFFF\t]\*

Required: No

### **PhysicalConnectionRequirements**

A map of physical connection requirements, such as virtual private cloud (VPC) and SecurityGroup, that are needed to successfully make this connection.

Type: [PhysicalConnectionRequirements](#page-1526-0) object

Required: No

### **See Also**

- [AWS](https://docs.aws.amazon.com/goto/SdkForCpp/glue-2017-03-31/ConnectionInput) SDK for C++
- [AWS](https://docs.aws.amazon.com/goto/SdkForJavaV2/glue-2017-03-31/ConnectionInput) SDK for Java V2
- AWS SDK for [Ruby](https://docs.aws.amazon.com/goto/SdkForRubyV3/glue-2017-03-31/ConnectionInput) V3

# **ConnectionPasswordEncryption**

The data structure used by the Data Catalog to encrypt the password as part of CreateConnection or UpdateConnection and store it in the ENCRYPTED\_PASSWORD field in the connection properties. You can enable catalog encryption or only password encryption.

When a CreationConnection request arrives containing a password, the Data Catalog first encrypts the password using your AWS KMS key. It then encrypts the whole connection object again if catalog encryption is also enabled.

This encryption requires that you set AWS KMS key permissions to enable or restrict access on the password key according to your security requirements. For example, you might want only administrators to have decrypt permission on the password key.

# **Contents**

### **ReturnConnectionPasswordEncrypted**

When the ReturnConnectionPasswordEncrypted flag is set to "true", passwords remain encrypted in the responses of GetConnection and GetConnections. This encryption takes effect independently from catalog encryption.

Type: Boolean

Required: Yes

### **AwsKmsKeyId**

An AWS KMS key that is used to encrypt the connection password.

If connection password protection is enabled, the caller of CreateConnection and UpdateConnection needs at least kms:Encrypt permission on the specified AWS KMS key, to encrypt passwords before storing them in the Data Catalog.

You can set the decrypt permission to enable or restrict access on the password key according to your security requirements.

Type: String

Length Constraints: Minimum length of 1. Maximum length of 255.

Pattern: [\u0020-\uD7FF\uE000-\uFFFD\uD800\uDC00-\uDBFF\uDFFF\t]\*

# **See Also**

- [AWS](https://docs.aws.amazon.com/goto/SdkForCpp/glue-2017-03-31/ConnectionPasswordEncryption) SDK for C++
- [AWS](https://docs.aws.amazon.com/goto/SdkForJavaV2/glue-2017-03-31/ConnectionPasswordEncryption) SDK for Java V2
- AWS SDK for [Ruby](https://docs.aws.amazon.com/goto/SdkForRubyV3/glue-2017-03-31/ConnectionPasswordEncryption) V3

# **ConnectionsList**

Specifies the connections used by a job.

## **Contents**

### **Connections**

A list of connections used by the job.

Type: Array of strings

Required: No

# **See Also**

- [AWS](https://docs.aws.amazon.com/goto/SdkForCpp/glue-2017-03-31/ConnectionsList) SDK for C++
- [AWS](https://docs.aws.amazon.com/goto/SdkForJavaV2/glue-2017-03-31/ConnectionsList) SDK for Java V2
- AWS SDK for [Ruby](https://docs.aws.amazon.com/goto/SdkForRubyV3/glue-2017-03-31/ConnectionsList) V3

# **ConnectorDataSource**

Specifies a source generated with standard connection options.

## **Contents**

### **ConnectionType**

The connectionType, as provided to the underlying AWS Glue library. This node type supports the following connection types:

- opensearch
- azuresql
- azurecosmos
- bigquery
- saphana
- teradata
- vertica

Type: String

```
Pattern: ([\u0020-\uD7FF\uE000-\uFFFD\uD800\uDC00-\uDBFF\uDFFF]|[^\S\r
\n"'])*
```
Required: Yes

### **Data**

A map specifying connection options for the node. You can find standard connection options for the corresponding connection type in the [Connection](https://docs.aws.amazon.com/glue/latest/dg/aws-glue-programming-etl-connect.html) parameters section of the AWS Glue documentation.

Type: String to string map

Required: Yes

### **Name**

The name of this source node.

Type: String

Pattern: ([\u0020-\uD7FF\uE000-\uFFFD\uD800\uDC00-\uDBFF\uDFFF]|[^\r\n])\*

Required: Yes

### **OutputSchemas**

Specifies the data schema for this source.

Type: Array of [GlueSchema](#page-1388-0) objects

Required: No

# **See Also**

- [AWS](https://docs.aws.amazon.com/goto/SdkForCpp/glue-2017-03-31/ConnectorDataSource) SDK for C++
- [AWS](https://docs.aws.amazon.com/goto/SdkForJavaV2/glue-2017-03-31/ConnectorDataSource) SDK for Java V2
- AWS SDK for [Ruby](https://docs.aws.amazon.com/goto/SdkForRubyV3/glue-2017-03-31/ConnectorDataSource) V3

# **ConnectorDataTarget**

Specifies a target generated with standard connection options.

## **Contents**

### **ConnectionType**

The connectionType, as provided to the underlying AWS Glue library. This node type supports the following connection types:

- opensearch
- azuresql
- azurecosmos
- bigquery
- saphana
- teradata
- vertica

Type: String

```
Pattern: ([\u0020-\uD7FF\uE000-\uFFFD\uD800\uDC00-\uDBFF\uDFFF]|[^\S\r
\n"'])*
```
Required: Yes

### **Data**

A map specifying connection options for the node. You can find standard connection options for the corresponding connection type in the [Connection](https://docs.aws.amazon.com/glue/latest/dg/aws-glue-programming-etl-connect.html) parameters section of the AWS Glue documentation.

Type: String to string map

Required: Yes

### **Name**

The name of this target node.

Type: String

```
Pattern: ([\u0020-\uD7FF\uE000-\uFFFD\uD800\uDC00-\uDBFF\uDFFF]|[^\r\n])*
```
Required: Yes

### **Inputs**

The nodes that are inputs to the data target.

Type: Array of strings

Array Members: Fixed number of 1 item.

Pattern: [A-Za-z0-9\_-]\*

Required: No

# **See Also**

- [AWS](https://docs.aws.amazon.com/goto/SdkForCpp/glue-2017-03-31/ConnectorDataTarget) SDK for C++
- [AWS](https://docs.aws.amazon.com/goto/SdkForJavaV2/glue-2017-03-31/ConnectorDataTarget) SDK for Java V2
- AWS SDK for [Ruby](https://docs.aws.amazon.com/goto/SdkForRubyV3/glue-2017-03-31/ConnectorDataTarget) V3

# <span id="page-1239-0"></span>**Crawl**

The details of a crawl in the workflow.

# **Contents**

### **CompletedOn**

The date and time on which the crawl completed.

Type: Timestamp

Required: No

### **ErrorMessage**

The error message associated with the crawl.

Type: String

Length Constraints: Minimum length of 0. Maximum length of 2048.

Pattern: [\u0020-\uD7FF\uE000-\uFFFD\uD800\uDC00-\uDBFF\uDFFF\r\n\t]\*

Required: No

### **LogGroup**

The log group associated with the crawl.

Type: String

Length Constraints: Minimum length of 1. Maximum length of 512.

Pattern: [\.\-\_/#A-Za-z0-9]+

Required: No

### **LogStream**

The log stream associated with the crawl.

Type: String

Length Constraints: Minimum length of 1. Maximum length of 512.

Pattern: [^:\*]\*

Required: No

### **StartedOn**

The date and time on which the crawl started.

Type: Timestamp

Required: No

### **State**

The state of the crawler.

Type: String

```
Valid Values: RUNNING | CANCELLING | CANCELLED | SUCCEEDED | FAILED | ERROR
```
Required: No

## **See Also**

- [AWS](https://docs.aws.amazon.com/goto/SdkForCpp/glue-2017-03-31/Crawl) SDK for C++
- [AWS](https://docs.aws.amazon.com/goto/SdkForJavaV2/glue-2017-03-31/Crawl) SDK for Java V2
- AWS SDK for [Ruby](https://docs.aws.amazon.com/goto/SdkForRubyV3/glue-2017-03-31/Crawl) V3

# **Crawler**

Specifies a crawler program that examines a data source and uses classifiers to try to determine its schema. If successful, the crawler records metadata concerning the data source in the AWS Glue Data Catalog.

## **Contents**

### **Classifiers**

A list of UTF-8 strings that specify the custom classifiers that are associated with the crawler.

Type: Array of strings

Length Constraints: Minimum length of 1. Maximum length of 255.

Pattern: [\u0020-\uD7FF\uE000-\uFFFD\uD800\uDC00-\uDBFF\uDFFF\t]\*

Required: No

### **Configuration**

Crawler configuration information. This versioned JSON string allows users to specify aspects of a crawler's behavior. For more information, see Setting crawler [configuration](https://docs.aws.amazon.com/glue/latest/dg/crawler-configuration.html) options.

Type: String

Required: No

### **CrawlElapsedTime**

If the crawler is running, contains the total time elapsed since the last crawl began.

Type: Long

Required: No

### **CrawlerSecurityConfiguration**

The name of the SecurityConfiguration structure to be used by this crawler.

Type: String

Length Constraints: Minimum length of 0. Maximum length of 128.

#### Required: No

### **CreationTime**

The time that the crawler was created.

Type: Timestamp

Required: No

### **DatabaseName**

The name of the database in which the crawler's output is stored.

Type: String

Required: No

#### **Description**

A description of the crawler.

Type: String

Length Constraints: Minimum length of 0. Maximum length of 2048.

Pattern: [\u0020-\uD7FF\uE000-\uFFFD\uD800\uDC00-\uDBFF\uDFFF\r\n\t]\*

Required: No

### **LakeFormationConfiguration**

Specifies whether the crawler should use AWS Lake Formation credentials for the crawler instead of the IAM role credentials.

Type: [LakeFormationConfiguration](#page-1463-0) object

Required: No

### **LastCrawl**

The status of the last crawl, and potentially error information if an error occurred.

Type: [LastCrawlInfo](#page-1466-0) object

Required: No

### **LastUpdated**

The time that the crawler was last updated.

Type: Timestamp

Required: No

#### **LineageConfiguration**

A configuration that specifies whether data lineage is enabled for the crawler.

Type: [LineageConfiguration](#page-1468-0) object

Required: No

#### **Name**

The name of the crawler.

Type: String

Length Constraints: Minimum length of 1. Maximum length of 255.

Pattern: [\u0020-\uD7FF\uE000-\uFFFD\uD800\uDC00-\uDBFF\uDFFF\t]\*

Required: No

### **RecrawlPolicy**

A policy that specifies whether to crawl the entire dataset again, or to crawl only folders that were added since the last crawler run.

Type: [RecrawlPolicy](#page-1545-0) object

Required: No

### **Role**

The Amazon Resource Name (ARN) of an IAM role that's used to access customer resources, such as Amazon Simple Storage Service (Amazon S3) data.

Type: String

Required: No

### **Schedule**

For scheduled crawlers, the schedule when the crawler runs.

Type: [Schedule](#page-1607-0) object

Required: No

### **SchemaChangePolicy**

The policy that specifies update and delete behaviors for the crawler.

Type: [SchemaChangePolicy](#page-1608-0) object

Required: No

### **State**

Indicates whether the crawler is running, or whether a run is pending.

Type: String

Valid Values: READY | RUNNING | STOPPING

Required: No

### **TablePrefix**

The prefix added to the names of tables that are created.

Type: String

Length Constraints: Minimum length of 0. Maximum length of 128.

Required: No

### **Targets**

A collection of targets to crawl.

Type: [CrawlerTargets](#page-1253-0) object

Required: No

### **Version**

The version of the crawler.

Type: Long

Required: No

# **See Also**

- [AWS](https://docs.aws.amazon.com/goto/SdkForCpp/glue-2017-03-31/Crawler) SDK for C++
- [AWS](https://docs.aws.amazon.com/goto/SdkForJavaV2/glue-2017-03-31/Crawler) SDK for Java V2
- AWS SDK for [Ruby](https://docs.aws.amazon.com/goto/SdkForRubyV3/glue-2017-03-31/Crawler) V3

# **CrawlerHistory**

Contains the information for a run of a crawler.

## **Contents**

### **CrawlId**

A UUID identifier for each crawl.

Type: String

Required: No

### **DPUHour**

The number of data processing units (DPU) used in hours for the crawl.

Type: Double

Valid Range: Minimum value of 0.0.

Required: No

### **EndTime**

The date and time on which the crawl ended.

Type: Timestamp

Required: No

### **ErrorMessage**

If an error occurred, the error message associated with the crawl.

Type: String

Length Constraints: Minimum length of 0. Maximum length of 2048.

Pattern: [\u0020-\uD7FF\uE000-\uFFFD\uD800\uDC00-\uDBFF\uDFFF\r\n\t]\*

Required: No

### **LogGroup**

The log group associated with the crawl.

### Type: String

Length Constraints: Minimum length of 1. Maximum length of 512.

Pattern: [\.\-\_/#A-Za-z0-9]+

Required: No

### **LogStream**

The log stream associated with the crawl.

Type: String

Length Constraints: Minimum length of 1. Maximum length of 512.

Pattern:  $\lceil$  ^ : \* ] \*

Required: No

#### **MessagePrefix**

The prefix for a CloudWatch message about this crawl.

Type: String

Length Constraints: Minimum length of 1. Maximum length of 255.

Pattern: [\u0020-\uD7FF\uE000-\uFFFD\uD800\uDC00-\uDBFF\uDFFF\t]\*

Required: No

### **StartTime**

The date and time on which the crawl started.

Type: Timestamp

Required: No

#### **State**

The state of the crawl.

Type: String

Valid Values: RUNNING | COMPLETED | FAILED | STOPPED

### Required: No

### **Summary**

A run summary for the specific crawl in JSON. Contains the catalog tables and partitions that were added, updated, or deleted.

Type: String

Length Constraints: Minimum length of 1. Maximum length of 255.

```
Pattern: [\u0020-\uD7FF\uE000-\uFFFD\uD800\uDC00-\uDBFF\uDFFF\t]*
```
Required: No

# **See Also**

- [AWS](https://docs.aws.amazon.com/goto/SdkForCpp/glue-2017-03-31/CrawlerHistory) SDK for C++
- [AWS](https://docs.aws.amazon.com/goto/SdkForJavaV2/glue-2017-03-31/CrawlerHistory) SDK for Java V2
- AWS SDK for [Ruby](https://docs.aws.amazon.com/goto/SdkForRubyV3/glue-2017-03-31/CrawlerHistory) V3

# **CrawlerMetrics**

Metrics for a specified crawler.

## **Contents**

### **CrawlerName**

The name of the crawler.

Type: String

Length Constraints: Minimum length of 1. Maximum length of 255.

Pattern: [\u0020-\uD7FF\uE000-\uFFFD\uD800\uDC00-\uDBFF\uDFFF\t]\*

Required: No

### **LastRuntimeSeconds**

The duration of the crawler's most recent run, in seconds.

Type: Double

Valid Range: Minimum value of 0.0.

Required: No

### **MedianRuntimeSeconds**

The median duration of this crawler's runs, in seconds.

Type: Double

Valid Range: Minimum value of 0.0.

Required: No

### **StillEstimating**

True if the crawler is still estimating how long it will take to complete this run.

Type: Boolean

Required: No

### **TablesCreated**

The number of tables created by this crawler.

Type: Integer

Valid Range: Minimum value of 0.

Required: No

### **TablesDeleted**

The number of tables deleted by this crawler.

Type: Integer

Valid Range: Minimum value of 0.

Required: No

### **TablesUpdated**

The number of tables updated by this crawler.

Type: Integer

Valid Range: Minimum value of 0.

Required: No

#### **TimeLeftSeconds**

The estimated time left to complete a running crawl.

Type: Double

Valid Range: Minimum value of 0.0.

Required: No

### **See Also**

- [AWS](https://docs.aws.amazon.com/goto/SdkForCpp/glue-2017-03-31/CrawlerMetrics) SDK for C++
- [AWS](https://docs.aws.amazon.com/goto/SdkForJavaV2/glue-2017-03-31/CrawlerMetrics) SDK for Java V2
- AWS SDK for [Ruby](https://docs.aws.amazon.com/goto/SdkForRubyV3/glue-2017-03-31/CrawlerMetrics) V3

# **CrawlerNodeDetails**

The details of a Crawler node present in the workflow.

# **Contents**

### **Crawls**

A list of crawls represented by the crawl node.

Type: Array of [Crawl](#page-1239-0) objects

Required: No

# **See Also**

- [AWS](https://docs.aws.amazon.com/goto/SdkForCpp/glue-2017-03-31/CrawlerNodeDetails) SDK for C++
- [AWS](https://docs.aws.amazon.com/goto/SdkForJavaV2/glue-2017-03-31/CrawlerNodeDetails) SDK for Java V2
- AWS SDK for [Ruby](https://docs.aws.amazon.com/goto/SdkForRubyV3/glue-2017-03-31/CrawlerNodeDetails) V3

# <span id="page-1253-0"></span>**CrawlerTargets**

Specifies data stores to crawl.

### **Contents**

### **CatalogTargets**

Specifies AWS Glue Data Catalog targets.

Type: Array of [CatalogTarget](#page-1179-0) objects

Required: No

### **DeltaTargets**

Specifies Delta data store targets.

Type: Array of [DeltaTarget](#page-1318-0) objects

Required: No

#### **DynamoDBTargets**

Specifies Amazon DynamoDB targets.

Type: Array of [DynamoDBTarget](#page-1353-0) objects

Required: No

#### **HudiTargets**

Specifies Apache Hudi data store targets.

Type: Array of [HudiTarget](#page-1398-0) objects

Required: No

#### **IcebergTargets**

Specifies Apache Iceberg data store targets.

Type: Array of [IcebergTarget](#page-1401-0) objects

Required: No

### **JdbcTargets**

Specifies JDBC targets.

Type: Array of [JdbcTarget](#page-1413-0) objects

Required: No

### **MongoDBTargets**

Specifies Amazon DocumentDB or MongoDB targets.

Type: Array of [MongoDBTarget](#page-1496-0) objects

Required: No

### **S3Targets**

Specifies Amazon Simple Storage Service (Amazon S3) targets.

Type: Array of [S3Target](#page-1605-0) objects

Required: No

## **See Also**

- [AWS](https://docs.aws.amazon.com/goto/SdkForCpp/glue-2017-03-31/CrawlerTargets) SDK for C++
- [AWS](https://docs.aws.amazon.com/goto/SdkForJavaV2/glue-2017-03-31/CrawlerTargets) SDK for Java V2
- AWS SDK for [Ruby](https://docs.aws.amazon.com/goto/SdkForRubyV3/glue-2017-03-31/CrawlerTargets) V3

# **CrawlsFilter**

A list of fields, comparators and value that you can use to filter the crawler runs for a specified crawler.

# **Contents**

### **FieldName**

A key used to filter the crawler runs for a specified crawler. Valid values for each of the field names are:

- CRAWL\_ID: A string representing the UUID identifier for a crawl.
- STATE: A string representing the state of the crawl.
- START\_TIME and END\_TIME: The epoch timestamp in milliseconds.
- DPU\_HOUR: The number of data processing unit (DPU) hours used for the crawl.

Type: String

Valid Values: CRAWL\_ID | STATE | START\_TIME | END\_TIME | DPU\_HOUR

Required: No

### **FieldValue**

The value provided for comparison on the crawl field.

Type: String

Required: No

### **FilterOperator**

A defined comparator that operates on the value. The available operators are:

- GT: Greater than.
- GE: Greater than or equal to.
- LT: Less than.
- LE: Less than or equal to.
- EQ: Equal to.
- NE: Not equal to.

Type: String

Valid Values: GT | GE | LT | LE | EQ | NE

Required: No

# **See Also**

- [AWS](https://docs.aws.amazon.com/goto/SdkForCpp/glue-2017-03-31/CrawlsFilter) SDK for C++
- [AWS](https://docs.aws.amazon.com/goto/SdkForJavaV2/glue-2017-03-31/CrawlsFilter) SDK for Java V2
- AWS SDK for [Ruby](https://docs.aws.amazon.com/goto/SdkForRubyV3/glue-2017-03-31/CrawlsFilter) V3

# **CreateCsvClassifierRequest**

Specifies a custom CSV classifier for CreateClassifier to create.

## **Contents**

### **Name**

The name of the classifier.

Type: String

Length Constraints: Minimum length of 1. Maximum length of 255.

Pattern: [\u0020-\uD7FF\uE000-\uFFFD\uD800\uDC00-\uDBFF\uDFFF\t]\*

Required: Yes

### **AllowSingleColumn**

Enables the processing of files that contain only one column.

Type: Boolean

Required: No

### **ContainsHeader**

Indicates whether the CSV file contains a header.

Type: String

Valid Values: UNKNOWN | PRESENT | ABSENT

Required: No

### **CustomDatatypeConfigured**

Enables the configuration of custom datatypes.

Type: Boolean

Required: No

### **CustomDatatypes**

Creates a list of supported custom datatypes.

Type: Array of strings

Length Constraints: Minimum length of 1. Maximum length of 255.

Pattern: [\u0020-\uD7FF\uE000-\uFFFD\uD800\uDC00-\uDBFF\uDFFF\t]\*

Required: No

#### **Delimiter**

A custom symbol to denote what separates each column entry in the row.

Type: String

Length Constraints: Fixed length of 1.

Pattern: [^\r\n]

Required: No

### **DisableValueTrimming**

Specifies not to trim values before identifying the type of column values. The default value is true.

Type: Boolean

Required: No

#### **Header**

A list of strings representing column names.

Type: Array of strings

Length Constraints: Minimum length of 1. Maximum length of 255.

Pattern: [\u0020-\uD7FF\uE000-\uFFFD\uD800\uDC00-\uDBFF\uDFFF\t]\*

Required: No

#### **QuoteSymbol**

A custom symbol to denote what combines content into a single column value. Must be different from the column delimiter.

Type: String

Length Constraints: Fixed length of 1.

Pattern: [^\r\n]

Required: No

### **Serde**

Sets the SerDe for processing CSV in the classifier, which will be applied in the Data Catalog. Valid values are OpenCSVSerDe, LazySimpleSerDe, and None. You can specify the None value when you want the crawler to do the detection.

Type: String

Valid Values: OpenCSVSerDe | LazySimpleSerDe | None

Required: No

# **See Also**

- [AWS](https://docs.aws.amazon.com/goto/SdkForCpp/glue-2017-03-31/CreateCsvClassifierRequest) SDK for C++
- [AWS](https://docs.aws.amazon.com/goto/SdkForJavaV2/glue-2017-03-31/CreateCsvClassifierRequest) SDK for Java V2
- AWS SDK for [Ruby](https://docs.aws.amazon.com/goto/SdkForRubyV3/glue-2017-03-31/CreateCsvClassifierRequest) V3
# **CreateGrokClassifierRequest**

Specifies a grok classifier for CreateClassifier to create.

# **Contents**

# **Classification**

An identifier of the data format that the classifier matches, such as Twitter, JSON, Omniture logs, Amazon CloudWatch Logs, and so on.

Type: String

Required: Yes

## **GrokPattern**

The grok pattern used by this classifier.

Type: String

Length Constraints: Minimum length of 1. Maximum length of 2048.

Pattern: [\u0020-\uD7FF\uE000-\uFFFD\uD800\uDC00-\uDBFF\uDFFF\r\t]\*

Required: Yes

#### **Name**

The name of the new classifier.

Type: String

Length Constraints: Minimum length of 1. Maximum length of 255.

Pattern: [\u0020-\uD7FF\uE000-\uFFFD\uD800\uDC00-\uDBFF\uDFFF\t]\*

Required: Yes

## **CustomPatterns**

Optional custom grok patterns used by this classifier.

Type: String

Length Constraints: Minimum length of 0. Maximum length of 16000.

Pattern: [\u0020-\uD7FF\uE000-\uFFFD\uD800\uDC00-\uDBFF\uDFFF\r\n\t]\*

Required: No

# **See Also**

- [AWS](https://docs.aws.amazon.com/goto/SdkForCpp/glue-2017-03-31/CreateGrokClassifierRequest) SDK for C++
- [AWS](https://docs.aws.amazon.com/goto/SdkForJavaV2/glue-2017-03-31/CreateGrokClassifierRequest) SDK for Java V2
- AWS SDK for [Ruby](https://docs.aws.amazon.com/goto/SdkForRubyV3/glue-2017-03-31/CreateGrokClassifierRequest) V3

# **CreateJsonClassifierRequest**

Specifies a JSON classifier for CreateClassifier to create.

# **Contents**

## **JsonPath**

A JsonPath string defining the JSON data for the classifier to classify. AWS Glue supports a subset of JsonPath, as described in Writing JsonPath Custom [Classifiers.](https://docs.aws.amazon.com/glue/latest/dg/custom-classifier.html#custom-classifier-json)

Type: String

Required: Yes

## **Name**

The name of the classifier.

Type: String

Length Constraints: Minimum length of 1. Maximum length of 255.

Pattern: [\u0020-\uD7FF\uE000-\uFFFD\uD800\uDC00-\uDBFF\uDFFF\t]\*

Required: Yes

# **See Also**

- [AWS](https://docs.aws.amazon.com/goto/SdkForCpp/glue-2017-03-31/CreateJsonClassifierRequest) SDK for C++
- [AWS](https://docs.aws.amazon.com/goto/SdkForJavaV2/glue-2017-03-31/CreateJsonClassifierRequest) SDK for Java V2
- AWS SDK for [Ruby](https://docs.aws.amazon.com/goto/SdkForRubyV3/glue-2017-03-31/CreateJsonClassifierRequest) V3

# **CreateXMLClassifierRequest**

Specifies an XML classifier for CreateClassifier to create.

# **Contents**

## **Classification**

An identifier of the data format that the classifier matches.

Type: String

Required: Yes

### **Name**

The name of the classifier.

Type: String

Length Constraints: Minimum length of 1. Maximum length of 255.

Pattern: [\u0020-\uD7FF\uE000-\uFFFD\uD800\uDC00-\uDBFF\uDFFF\t]\*

Required: Yes

## **RowTag**

The XML tag designating the element that contains each record in an XML document being parsed. This can't identify a self-closing element (closed by />). An empty row element that contains only attributes can be parsed as long as it ends with a closing tag (for example, <row item\_a="A" item\_b="B"></row> is okay, but <row item\_a="A" item\_b="B" /> is not).

Type: String

Required: No

# **See Also**

For more information about using this API in one of the language-specific AWS SDKs, see the following:

• [AWS](https://docs.aws.amazon.com/goto/SdkForCpp/glue-2017-03-31/CreateXMLClassifierRequest) SDK for C++

- [AWS](https://docs.aws.amazon.com/goto/SdkForJavaV2/glue-2017-03-31/CreateXMLClassifierRequest) SDK for Java V2
- AWS SDK for [Ruby](https://docs.aws.amazon.com/goto/SdkForRubyV3/glue-2017-03-31/CreateXMLClassifierRequest) V3

# **CsvClassifier**

A classifier for custom CSV content.

# **Contents**

# **Name**

The name of the classifier.

Type: String

Length Constraints: Minimum length of 1. Maximum length of 255.

Pattern: [\u0020-\uD7FF\uE000-\uFFFD\uD800\uDC00-\uDBFF\uDFFF\t]\*

Required: Yes

# **AllowSingleColumn**

Enables the processing of files that contain only one column.

Type: Boolean

Required: No

## **ContainsHeader**

Indicates whether the CSV file contains a header.

Type: String

Valid Values: UNKNOWN | PRESENT | ABSENT

Required: No

## **CreationTime**

The time that this classifier was registered.

Type: Timestamp

Required: No

### **CustomDatatypeConfigured**

Enables the custom datatype to be configured.

Type: Boolean

Required: No

#### **CustomDatatypes**

A list of custom datatypes including "BINARY", "BOOLEAN", "DATE", "DECIMAL", "DOUBLE", "FLOAT", "INT", "LONG", "SHORT", "STRING", "TIMESTAMP".

Type: Array of strings

Length Constraints: Minimum length of 1. Maximum length of 255.

Pattern: [\u0020-\uD7FF\uE000-\uFFFD\uD800\uDC00-\uDBFF\uDFFF\t]\*

Required: No

## **Delimiter**

A custom symbol to denote what separates each column entry in the row.

Type: String

Length Constraints: Fixed length of 1.

Pattern: [^\r\n]

Required: No

### **DisableValueTrimming**

Specifies not to trim values before identifying the type of column values. The default value is true.

Type: Boolean

Required: No

#### **Header**

A list of strings representing column names.

Type: Array of strings

Length Constraints: Minimum length of 1. Maximum length of 255.

Pattern: [\u0020-\uD7FF\uE000-\uFFFD\uD800\uDC00-\uDBFF\uDFFF\t]\*

Required: No

## **LastUpdated**

The time that this classifier was last updated.

Type: Timestamp

Required: No

### **QuoteSymbol**

A custom symbol to denote what combines content into a single column value. It must be different from the column delimiter.

Type: String

Length Constraints: Fixed length of 1.

Pattern: [^\r\n]

Required: No

#### **Serde**

Sets the SerDe for processing CSV in the classifier, which will be applied in the Data Catalog. Valid values are OpenCSVSerDe, LazySimpleSerDe, and None. You can specify the None value when you want the crawler to do the detection.

Type: String

Valid Values: OpenCSVSerDe | LazySimpleSerDe | None

Required: No

## **Version**

The version of this classifier.

Type: Long

# **See Also**

- [AWS](https://docs.aws.amazon.com/goto/SdkForCpp/glue-2017-03-31/CsvClassifier) SDK for C++
- [AWS](https://docs.aws.amazon.com/goto/SdkForJavaV2/glue-2017-03-31/CsvClassifier) SDK for Java V2
- AWS SDK for [Ruby](https://docs.aws.amazon.com/goto/SdkForRubyV3/glue-2017-03-31/CsvClassifier) V3

# **CustomCode**

Specifies a transform that uses custom code you provide to perform the data transformation. The output is a collection of DynamicFrames.

# **Contents**

# **ClassName**

The name defined for the custom code node class.

Type: String

```
Pattern: ([\u0020-\uD7FF\uE000-\uFFFD\uD800\uDC00-\uDBFF\uDFFF]|[^\S\r
\n"'])*
```
Required: Yes

## **Code**

The custom code that is used to perform the data transformation.

Type: String

Pattern: [\s\S]\*

Required: Yes

## **Inputs**

The data inputs identified by their node names.

Type: Array of strings

Array Members: Minimum number of 1 item.

Pattern: [A-Za-z0-9\_-]\*

Required: Yes

## **Name**

The name of the transform node.

Type: String

```
Pattern: ([\u0020-\uD7FF\uE000-\uFFFD\uD800\uDC00-\uDBFF\uDFFF]|[^\r\n])*
```
Required: Yes

# **OutputSchemas**

Specifies the data schema for the custom code transform.

Type: Array of [GlueSchema](#page-1388-0) objects

Required: No

# **See Also**

- [AWS](https://docs.aws.amazon.com/goto/SdkForCpp/glue-2017-03-31/CustomCode) SDK for C++
- [AWS](https://docs.aws.amazon.com/goto/SdkForJavaV2/glue-2017-03-31/CustomCode) SDK for Java V2
- AWS SDK for [Ruby](https://docs.aws.amazon.com/goto/SdkForRubyV3/glue-2017-03-31/CustomCode) V3

# **CustomEntityType**

An object representing a custom pattern for detecting sensitive data across the columns and rows of your structured data.

# **Contents**

## **Name**

A name for the custom pattern that allows it to be retrieved or deleted later. This name must be unique per AWS account.

Type: String

Length Constraints: Minimum length of 1. Maximum length of 255.

Pattern: [\u0020-\uD7FF\uE000-\uFFFD\uD800\uDC00-\uDBFF\uDFFF\t]\*

Required: Yes

## **RegexString**

A regular expression string that is used for detecting sensitive data in a custom pattern.

Type: String

Length Constraints: Minimum length of 1. Maximum length of 255.

```
Pattern: [\u0020-\uD7FF\uE000-\uFFFD\uD800\uDC00-\uDBFF\uDFFF\t]*
```
Required: Yes

## **ContextWords**

A list of context words. If none of these context words are found within the vicinity of the regular expression the data will not be detected as sensitive data.

If no context words are passed only a regular expression is checked.

Type: Array of strings

Array Members: Minimum number of 1 item. Maximum number of 20 items.

Length Constraints: Minimum length of 1. Maximum length of 255.

```
Pattern: [\u0020-\uD7FF\uE000-\uFFFD\uD800\uDC00-\uDBFF\uDFFF\t]*
```
Required: No

# **See Also**

- [AWS](https://docs.aws.amazon.com/goto/SdkForCpp/glue-2017-03-31/CustomEntityType) SDK for C++
- [AWS](https://docs.aws.amazon.com/goto/SdkForJavaV2/glue-2017-03-31/CustomEntityType) SDK for Java V2
- AWS SDK for [Ruby](https://docs.aws.amazon.com/goto/SdkForRubyV3/glue-2017-03-31/CustomEntityType) V3

# **Database**

The Database object represents a logical grouping of tables that might reside in a Hive metastore or an RDBMS.

# **Contents**

# **Name**

The name of the database. For Hive compatibility, this is folded to lowercase when it is stored.

Type: String

Length Constraints: Minimum length of 1. Maximum length of 255.

Pattern: [\u0020-\uD7FF\uE000-\uFFFD\uD800\uDC00-\uDBFF\uDFFF\t]\*

Required: Yes

## **CatalogId**

The ID of the Data Catalog in which the database resides.

Type: String

Length Constraints: Minimum length of 1. Maximum length of 255.

Pattern: [\u0020-\uD7FF\uE000-\uFFFD\uD800\uDC00-\uDBFF\uDFFF\t]\*

Required: No

## **CreateTableDefaultPermissions**

Creates a set of default permissions on the table for principals. Used by AWS Lake Formation. Not used in the normal course of AWS Glue operations.

Type: Array of [PrincipalPermissions](#page-1537-0) objects

Required: No

## **CreateTime**

The time at which the metadata database was created in the catalog.

Type: Timestamp

### Required: No

## **Description**

A description of the database.

Type: String

Length Constraints: Minimum length of 0. Maximum length of 2048.

Pattern: [\u0020-\uD7FF\uE000-\uFFFD\uD800\uDC00-\uDBFF\uDFFF\r\n\t]\*

Required: No

## **FederatedDatabase**

A FederatedDatabase structure that references an entity outside the AWS Glue Data Catalog.

Type: [FederatedDatabase](#page-1369-0) object

Required: No

#### **LocationUri**

The location of the database (for example, an HDFS path).

Type: String

Length Constraints: Minimum length of 1. Maximum length of 1024.

```
Pattern: [\u0020-\uD7FF\uE000-\uFFFD\uD800\uDC00-\uDBFF\uDFFF\r\n\t]*
```
Required: No

#### **Parameters**

These key-value pairs define parameters and properties of the database.

Type: String to string map

Key Length Constraints: Minimum length of 1. Maximum length of 255.

Key Pattern: [\u0020-\uD7FF\uE000-\uFFFD\uD800\uDC00-\uDBFF\uDFFF\t]\*

Value Length Constraints: Maximum length of 512000.

Required: No

## **TargetDatabase**

A DatabaseIdentifier structure that describes a target database for resource linking.

Type: [DatabaseIdentifier](#page-1276-0) object

Required: No

# **See Also**

- [AWS](https://docs.aws.amazon.com/goto/SdkForCpp/glue-2017-03-31/Database) SDK for C++
- [AWS](https://docs.aws.amazon.com/goto/SdkForJavaV2/glue-2017-03-31/Database) SDK for Java V2
- AWS SDK for [Ruby](https://docs.aws.amazon.com/goto/SdkForRubyV3/glue-2017-03-31/Database) V3

# <span id="page-1276-0"></span>**DatabaseIdentifier**

A structure that describes a target database for resource linking.

# **Contents**

# **CatalogId**

The ID of the Data Catalog in which the database resides.

Type: String

Length Constraints: Minimum length of 1. Maximum length of 255.

Pattern: [\u0020-\uD7FF\uE000-\uFFFD\uD800\uDC00-\uDBFF\uDFFF\t]\*

Required: No

## **DatabaseName**

The name of the catalog database.

Type: String

Length Constraints: Minimum length of 1. Maximum length of 255.

Pattern: [\u0020-\uD7FF\uE000-\uFFFD\uD800\uDC00-\uDBFF\uDFFF\t]\*

Required: No

## **Region**

Region of the target database.

Type: String

Length Constraints: Minimum length of 1. Maximum length of 255.

Pattern: [\u0020-\uD7FF\uE000-\uFFFD\uD800\uDC00-\uDBFF\uDFFF\t]\*

Required: No

# **See Also**

- [AWS](https://docs.aws.amazon.com/goto/SdkForCpp/glue-2017-03-31/DatabaseIdentifier) SDK for C++
- [AWS](https://docs.aws.amazon.com/goto/SdkForJavaV2/glue-2017-03-31/DatabaseIdentifier) SDK for Java V2
- AWS SDK for [Ruby](https://docs.aws.amazon.com/goto/SdkForRubyV3/glue-2017-03-31/DatabaseIdentifier) V3

# **DatabaseInput**

The structure used to create or update a database.

# **Contents**

## **Name**

The name of the database. For Hive compatibility, this is folded to lowercase when it is stored.

Type: String

Length Constraints: Minimum length of 1. Maximum length of 255.

Pattern: [\u0020-\uD7FF\uE000-\uFFFD\uD800\uDC00-\uDBFF\uDFFF\t]\*

Required: Yes

## **CreateTableDefaultPermissions**

Creates a set of default permissions on the table for principals. Used by AWS Lake Formation. Not used in the normal course of AWS Glue operations.

Type: Array of [PrincipalPermissions](#page-1537-0) objects

Required: No

## **Description**

A description of the database.

Type: String

Length Constraints: Minimum length of 0. Maximum length of 2048.

Pattern: [\u0020-\uD7FF\uE000-\uFFFD\uD800\uDC00-\uDBFF\uDFFF\r\n\t]\*

Required: No

## **FederatedDatabase**

A FederatedDatabase structure that references an entity outside the AWS Glue Data Catalog.

Type: [FederatedDatabase](#page-1369-0) object

### Required: No

## **LocationUri**

The location of the database (for example, an HDFS path).

Type: String

Length Constraints: Minimum length of 1. Maximum length of 1024.

Pattern: [\u0020-\uD7FF\uE000-\uFFFD\uD800\uDC00-\uDBFF\uDFFF\r\n\t]\*

Required: No

#### **Parameters**

These key-value pairs define parameters and properties of the database.

These key-value pairs define parameters and properties of the database.

Type: String to string map

Key Length Constraints: Minimum length of 1. Maximum length of 255.

Key Pattern: [\u0020-\uD7FF\uE000-\uFFFD\uD800\uDC00-\uDBFF\uDFFF\t]\*

Value Length Constraints: Maximum length of 512000.

Required: No

## **TargetDatabase**

A DatabaseIdentifier structure that describes a target database for resource linking.

Type: [DatabaseIdentifier](#page-1276-0) object

Required: No

# **See Also**

For more information about using this API in one of the language-specific AWS SDKs, see the following:

• [AWS](https://docs.aws.amazon.com/goto/SdkForCpp/glue-2017-03-31/DatabaseInput) SDK for C++

- [AWS](https://docs.aws.amazon.com/goto/SdkForJavaV2/glue-2017-03-31/DatabaseInput) SDK for Java V2
- AWS SDK for [Ruby](https://docs.aws.amazon.com/goto/SdkForRubyV3/glue-2017-03-31/DatabaseInput) V3

# **DataCatalogEncryptionSettings**

Contains configuration information for maintaining Data Catalog security.

# **Contents**

# **ConnectionPasswordEncryption**

When connection password protection is enabled, the Data Catalog uses a customer-provided key to encrypt the password as part of CreateConnection or UpdateConnection and store it in the ENCRYPTED\_PASSWORD field in the connection properties. You can enable catalog encryption or only password encryption.

Type: [ConnectionPasswordEncryption](#page-1232-0) object

Required: No

# **EncryptionAtRest**

Specifies the encryption-at-rest configuration for the Data Catalog.

Type: [EncryptionAtRest](#page-1356-0) object

Required: No

# **See Also**

- [AWS](https://docs.aws.amazon.com/goto/SdkForCpp/glue-2017-03-31/DataCatalogEncryptionSettings) SDK for C++
- [AWS](https://docs.aws.amazon.com/goto/SdkForJavaV2/glue-2017-03-31/DataCatalogEncryptionSettings) SDK for Java V2
- AWS SDK for [Ruby](https://docs.aws.amazon.com/goto/SdkForRubyV3/glue-2017-03-31/DataCatalogEncryptionSettings) V3

# **DataLakePrincipal**

The AWS Lake Formation principal.

# **Contents**

# **DataLakePrincipalIdentifier**

An identifier for the AWS Lake Formation principal.

Type: String

Length Constraints: Minimum length of 1. Maximum length of 255.

Required: No

# **See Also**

- [AWS](https://docs.aws.amazon.com/goto/SdkForCpp/glue-2017-03-31/DataLakePrincipal) SDK for C++
- [AWS](https://docs.aws.amazon.com/goto/SdkForJavaV2/glue-2017-03-31/DataLakePrincipal) SDK for Java V2
- AWS SDK for [Ruby](https://docs.aws.amazon.com/goto/SdkForRubyV3/glue-2017-03-31/DataLakePrincipal) V3

# <span id="page-1283-0"></span>**DataQualityAnalyzerResult**

Describes the result of the evaluation of a data quality analyzer.

# **Contents**

# **Description**

A description of the data quality analyzer.

Type: String

Length Constraints: Minimum length of 0. Maximum length of 2048.

Pattern: [\u0020-\uD7FF\uE000-\uFFFD\uD800\uDC00-\uDBFF\uDFFF\r\n\t]\*

Required: No

## **EvaluatedMetrics**

A map of metrics associated with the evaluation of the analyzer.

Type: String to double map

Key Length Constraints: Minimum length of 1. Maximum length of 255.

Key Pattern: [\u0020-\uD7FF\uE000-\uFFFD\uD800\uDC00-\uDBFF\uDFFF\t]\*

Required: No

## **EvaluationMessage**

An evaluation message.

Type: String

Length Constraints: Minimum length of 0. Maximum length of 2048.

Pattern: [\u0020-\uD7FF\uE000-\uFFFD\uD800\uDC00-\uDBFF\uDFFF\r\n\t]\*

Required: No

#### **Name**

The name of the data quality analyzer.

Type: String

Length Constraints: Minimum length of 1. Maximum length of 255.

Pattern: [\u0020-\uD7FF\uE000-\uFFFD\uD800\uDC00-\uDBFF\uDFFF\t]\*

Required: No

# **See Also**

- [AWS](https://docs.aws.amazon.com/goto/SdkForCpp/glue-2017-03-31/DataQualityAnalyzerResult) SDK for C++
- [AWS](https://docs.aws.amazon.com/goto/SdkForJavaV2/glue-2017-03-31/DataQualityAnalyzerResult) SDK for Java V2
- AWS SDK for [Ruby](https://docs.aws.amazon.com/goto/SdkForRubyV3/glue-2017-03-31/DataQualityAnalyzerResult) V3

# **DataQualityEvaluationRunAdditionalRunOptions**

Additional run options you can specify for an evaluation run.

# **Contents**

## **CloudWatchMetricsEnabled**

Whether or not to enable CloudWatch metrics.

Type: Boolean

Required: No

## **ResultsS3Prefix**

Prefix for Amazon S3 to store results.

Type: String

Required: No

# **See Also**

- [AWS](https://docs.aws.amazon.com/goto/SdkForCpp/glue-2017-03-31/DataQualityEvaluationRunAdditionalRunOptions) SDK for C++
- [AWS](https://docs.aws.amazon.com/goto/SdkForJavaV2/glue-2017-03-31/DataQualityEvaluationRunAdditionalRunOptions) SDK for Java V2
- AWS SDK for [Ruby](https://docs.aws.amazon.com/goto/SdkForRubyV3/glue-2017-03-31/DataQualityEvaluationRunAdditionalRunOptions) V3

# **DataQualityMetricValues**

Describes the data quality metric value according to the analysis of historical data.

# **Contents**

## **ActualValue**

The actual value of the data quality metric.

Type: Double

Required: No

### **ExpectedValue**

The expected value of the data quality metric according to the analysis of historical data.

Type: Double

Required: No

### **LowerLimit**

The lower limit of the data quality metric value according to the analysis of historical data.

Type: Double

Required: No

#### **UpperLimit**

The upper limit of the data quality metric value according to the analysis of historical data.

Type: Double

Required: No

# **See Also**

For more information about using this API in one of the language-specific AWS SDKs, see the following:

• [AWS](https://docs.aws.amazon.com/goto/SdkForCpp/glue-2017-03-31/DataQualityMetricValues) SDK for C++

- [AWS](https://docs.aws.amazon.com/goto/SdkForJavaV2/glue-2017-03-31/DataQualityMetricValues) SDK for Java V2
- AWS SDK for [Ruby](https://docs.aws.amazon.com/goto/SdkForRubyV3/glue-2017-03-31/DataQualityMetricValues) V3

# <span id="page-1288-0"></span>**DataQualityObservation**

Describes the observation generated after evaluating the rules and analyzers.

# **Contents**

# **Description**

A description of the data quality observation.

Type: String

Length Constraints: Minimum length of 0. Maximum length of 2048.

Pattern: [\u0020-\uD7FF\uE000-\uFFFD\uD800\uDC00-\uDBFF\uDFFF\r\n\t]\*

Required: No

## **MetricBasedObservation**

An object of type MetricBasedObservation representing the observation that is based on evaluated data quality metrics.

Type: [MetricBasedObservation](#page-1483-0) object

Required: No

# **See Also**

- [AWS](https://docs.aws.amazon.com/goto/SdkForCpp/glue-2017-03-31/DataQualityObservation) SDK for C++
- [AWS](https://docs.aws.amazon.com/goto/SdkForJavaV2/glue-2017-03-31/DataQualityObservation) SDK for Java V2
- AWS SDK for [Ruby](https://docs.aws.amazon.com/goto/SdkForRubyV3/glue-2017-03-31/DataQualityObservation) V3

# **DataQualityResult**

Describes a data quality result.

# **Contents**

# **AnalyzerResults**

A list of DataQualityAnalyzerResult objects representing the results for each analyzer.

Type: Array of [DataQualityAnalyzerResult](#page-1283-0) objects

Array Members: Minimum number of 0 items. Maximum number of 2000 items.

Required: No

## **CompletedOn**

The date and time when this data quality run completed.

Type: Timestamp

Required: No

## **DataSource**

The table associated with the data quality result, if any.

Type: [DataSource](#page-1311-0) object

Required: No

## **EvaluationContext**

In the context of a job in AWS Glue Studio, each node in the canvas is typically assigned some sort of name and data quality nodes will have names. In the case of multiple nodes, the evaluationContext can differentiate the nodes.

Type: String

Required: No

## **JobName**

The job name associated with the data quality result, if any.

## Type: String

Length Constraints: Minimum length of 1. Maximum length of 255.

Pattern: [\u0020-\uD7FF\uE000-\uFFFD\uD800\uDC00-\uDBFF\uDFFF\t]\*

Required: No

## **JobRunId**

The job run ID associated with the data quality result, if any.

Type: String

Length Constraints: Minimum length of 1. Maximum length of 255.

Pattern: [\u0020-\uD7FF\uE000-\uFFFD\uD800\uDC00-\uDBFF\uDFFF\t]\*

Required: No

### **Observations**

A list of DataQualityObservation objects representing the observations generated after evaluating the rules and analyzers.

Type: Array of [DataQualityObservation](#page-1288-0) objects

Array Members: Minimum number of 0 items. Maximum number of 50 items.

Required: No

#### **ResultId**

A unique result ID for the data quality result.

Type: String

Length Constraints: Minimum length of 1. Maximum length of 255.

Pattern: [\u0020-\uD7FF\uE000-\uFFFD\uD800\uDC00-\uDBFF\uDFFF\t]\*

Required: No

#### **RuleResults**

A list of DataQualityRuleResult objects representing the results for each rule.

## Type: Array of [DataQualityRuleResult](#page-1300-0) objects

Array Members: Minimum number of 0 items. Maximum number of 2000 items.

Required: No

## **RulesetEvaluationRunId**

The unique run ID for the ruleset evaluation for this data quality result.

Type: String

Length Constraints: Minimum length of 1. Maximum length of 255.

Pattern: [\u0020-\uD7FF\uE000-\uFFFD\uD800\uDC00-\uDBFF\uDFFF\t]\*

Required: No

### **RulesetName**

The name of the ruleset associated with the data quality result.

Type: String

Length Constraints: Minimum length of 1. Maximum length of 255.

Pattern: [\u0020-\uD7FF\uE000-\uFFFD\uD800\uDC00-\uDBFF\uDFFF\t]\*

Required: No

#### **Score**

An aggregate data quality score. Represents the ratio of rules that passed to the total number of rules.

Type: Double

Valid Range: Minimum value of 0.0. Maximum value of 1.0.

Required: No

## **StartedOn**

The date and time when this data quality run started.

Type: Timestamp

# **See Also**

- [AWS](https://docs.aws.amazon.com/goto/SdkForCpp/glue-2017-03-31/DataQualityResult) SDK for C++
- [AWS](https://docs.aws.amazon.com/goto/SdkForJavaV2/glue-2017-03-31/DataQualityResult) SDK for Java V2
- AWS SDK for [Ruby](https://docs.aws.amazon.com/goto/SdkForRubyV3/glue-2017-03-31/DataQualityResult) V3

# **DataQualityResultDescription**

Describes a data quality result.

# **Contents**

## **DataSource**

The table name associated with the data quality result.

Type: [DataSource](#page-1311-0) object

Required: No

## **JobName**

The job name associated with the data quality result.

Type: String

Length Constraints: Minimum length of 1. Maximum length of 255.

Pattern: [\u0020-\uD7FF\uE000-\uFFFD\uD800\uDC00-\uDBFF\uDFFF\t]\*

Required: No

#### **JobRunId**

The job run ID associated with the data quality result.

Type: String

Length Constraints: Minimum length of 1. Maximum length of 255.

Pattern: [\u0020-\uD7FF\uE000-\uFFFD\uD800\uDC00-\uDBFF\uDFFF\t]\*

Required: No

## **ResultId**

The unique result ID for this data quality result.

Type: String

Length Constraints: Minimum length of 1. Maximum length of 255.

```
Pattern: [\u0020-\uD7FF\uE000-\uFFFD\uD800\uDC00-\uDBFF\uDFFF\t]*
```
Required: No

# **StartedOn**

The time that the run started for this data quality result.

Type: Timestamp

Required: No

# **See Also**

- [AWS](https://docs.aws.amazon.com/goto/SdkForCpp/glue-2017-03-31/DataQualityResultDescription) SDK for C++
- [AWS](https://docs.aws.amazon.com/goto/SdkForJavaV2/glue-2017-03-31/DataQualityResultDescription) SDK for Java V2
- AWS SDK for [Ruby](https://docs.aws.amazon.com/goto/SdkForRubyV3/glue-2017-03-31/DataQualityResultDescription) V3

# **DataQualityResultFilterCriteria**

Criteria used to return data quality results.

# **Contents**

# **DataSource**

Filter results by the specified data source. For example, retrieving all results for an AWS Glue table.

Type: [DataSource](#page-1311-0) object

Required: No

## **JobName**

Filter results by the specified job name.

Type: String

Length Constraints: Minimum length of 1. Maximum length of 255.

Pattern: [\u0020-\uD7FF\uE000-\uFFFD\uD800\uDC00-\uDBFF\uDFFF\t]\*

Required: No

## **JobRunId**

Filter results by the specified job run ID.

Type: String

Length Constraints: Minimum length of 1. Maximum length of 255.

Pattern: [\u0020-\uD7FF\uE000-\uFFFD\uD800\uDC00-\uDBFF\uDFFF\t]\*

Required: No

## **StartedAfter**

Filter results by runs that started after this time.

Type: Timestamp
### Required: No

### **StartedBefore**

Filter results by runs that started before this time.

Type: Timestamp

Required: No

# **See Also**

- [AWS](https://docs.aws.amazon.com/goto/SdkForCpp/glue-2017-03-31/DataQualityResultFilterCriteria) SDK for C++
- [AWS](https://docs.aws.amazon.com/goto/SdkForJavaV2/glue-2017-03-31/DataQualityResultFilterCriteria) SDK for Java V2
- AWS SDK for [Ruby](https://docs.aws.amazon.com/goto/SdkForRubyV3/glue-2017-03-31/DataQualityResultFilterCriteria) V3

# **DataQualityRuleRecommendationRunDescription**

Describes the result of a data quality rule recommendation run.

# **Contents**

### **DataSource**

The data source (AWS Glue table) associated with the recommendation run.

Type: [DataSource](#page-1311-0) object

Required: No

### **RunId**

The unique run identifier associated with this run.

Type: String

Length Constraints: Minimum length of 1. Maximum length of 255.

Pattern: [\u0020-\uD7FF\uE000-\uFFFD\uD800\uDC00-\uDBFF\uDFFF\t]\*

Required: No

## **StartedOn**

The date and time when this run started.

Type: Timestamp

Required: No

#### **Status**

The status for this run.

Type: String

Valid Values: STARTING | RUNNING | STOPPING | STOPPED | SUCCEEDED | FAILED | TIMEOUT

Required: No

DataQualityRuleRecommendationRunDescription API Version 2017-03-31 1230

# **See Also**

- [AWS](https://docs.aws.amazon.com/goto/SdkForCpp/glue-2017-03-31/DataQualityRuleRecommendationRunDescription) SDK for C++
- [AWS](https://docs.aws.amazon.com/goto/SdkForJavaV2/glue-2017-03-31/DataQualityRuleRecommendationRunDescription) SDK for Java V2
- AWS SDK for [Ruby](https://docs.aws.amazon.com/goto/SdkForRubyV3/glue-2017-03-31/DataQualityRuleRecommendationRunDescription) V3

# **DataQualityRuleRecommendationRunFilter**

A filter for listing data quality recommendation runs.

# **Contents**

## **DataSource**

Filter based on a specified data source (AWS Glue table).

Type: [DataSource](#page-1311-0) object

Required: Yes

## **StartedAfter**

Filter based on time for results started after provided time.

Type: Timestamp

Required: No

### **StartedBefore**

Filter based on time for results started before provided time.

Type: Timestamp

Required: No

# **See Also**

- [AWS](https://docs.aws.amazon.com/goto/SdkForCpp/glue-2017-03-31/DataQualityRuleRecommendationRunFilter) SDK for C++
- [AWS](https://docs.aws.amazon.com/goto/SdkForJavaV2/glue-2017-03-31/DataQualityRuleRecommendationRunFilter) SDK for Java V2
- AWS SDK for [Ruby](https://docs.aws.amazon.com/goto/SdkForRubyV3/glue-2017-03-31/DataQualityRuleRecommendationRunFilter) V3

# **DataQualityRuleResult**

Describes the result of the evaluation of a data quality rule.

# **Contents**

## **Description**

A description of the data quality rule.

Type: String

Length Constraints: Minimum length of 0. Maximum length of 2048.

Pattern: [\u0020-\uD7FF\uE000-\uFFFD\uD800\uDC00-\uDBFF\uDFFF\r\n\t]\*

Required: No

## **EvaluatedMetrics**

A map of metrics associated with the evaluation of the rule.

Type: String to double map

Key Length Constraints: Minimum length of 1. Maximum length of 255.

Key Pattern: [\u0020-\uD7FF\uE000-\uFFFD\uD800\uDC00-\uDBFF\uDFFF\t]\*

Required: No

### **EvaluationMessage**

An evaluation message.

Type: String

Length Constraints: Minimum length of 0. Maximum length of 2048.

Pattern: [\u0020-\uD7FF\uE000-\uFFFD\uD800\uDC00-\uDBFF\uDFFF\r\n\t]\*

Required: No

#### **Name**

The name of the data quality rule.

Type: String

Length Constraints: Minimum length of 1. Maximum length of 255.

Pattern: [\u0020-\uD7FF\uE000-\uFFFD\uD800\uDC00-\uDBFF\uDFFF\t]\*

Required: No

## **Result**

A pass or fail status for the rule.

Type: String

Valid Values: PASS | FAIL | ERROR

Required: No

## **See Also**

- [AWS](https://docs.aws.amazon.com/goto/SdkForCpp/glue-2017-03-31/DataQualityRuleResult) SDK for C++
- [AWS](https://docs.aws.amazon.com/goto/SdkForJavaV2/glue-2017-03-31/DataQualityRuleResult) SDK for Java V2
- AWS SDK for [Ruby](https://docs.aws.amazon.com/goto/SdkForRubyV3/glue-2017-03-31/DataQualityRuleResult) V3

# **DataQualityRulesetEvaluationRunDescription**

Describes the result of a data quality ruleset evaluation run.

# **Contents**

## **DataSource**

The data source (an AWS Glue table) associated with the run.

Type: [DataSource](#page-1311-0) object

Required: No

### **RunId**

The unique run identifier associated with this run.

Type: String

Length Constraints: Minimum length of 1. Maximum length of 255.

Pattern: [\u0020-\uD7FF\uE000-\uFFFD\uD800\uDC00-\uDBFF\uDFFF\t]\*

Required: No

## **StartedOn**

The date and time when the run started.

Type: Timestamp

Required: No

### **Status**

The status for this run.

Type: String

Valid Values: STARTING | RUNNING | STOPPING | STOPPED | SUCCEEDED | FAILED | TIMEOUT

Required: No

DataQualityRulesetEvaluationRunDescription API Version 2017-03-31 1235

# **See Also**

- [AWS](https://docs.aws.amazon.com/goto/SdkForCpp/glue-2017-03-31/DataQualityRulesetEvaluationRunDescription) SDK for C++
- [AWS](https://docs.aws.amazon.com/goto/SdkForJavaV2/glue-2017-03-31/DataQualityRulesetEvaluationRunDescription) SDK for Java V2
- AWS SDK for [Ruby](https://docs.aws.amazon.com/goto/SdkForRubyV3/glue-2017-03-31/DataQualityRulesetEvaluationRunDescription) V3

# **DataQualityRulesetEvaluationRunFilter**

The filter criteria.

# **Contents**

## **DataSource**

Filter based on a data source (an AWS Glue table) associated with the run.

Type: [DataSource](#page-1311-0) object

Required: Yes

## **StartedAfter**

Filter results by runs that started after this time.

Type: Timestamp

Required: No

### **StartedBefore**

Filter results by runs that started before this time.

Type: Timestamp

Required: No

# **See Also**

- [AWS](https://docs.aws.amazon.com/goto/SdkForCpp/glue-2017-03-31/DataQualityRulesetEvaluationRunFilter) SDK for C++
- [AWS](https://docs.aws.amazon.com/goto/SdkForJavaV2/glue-2017-03-31/DataQualityRulesetEvaluationRunFilter) SDK for Java V2
- AWS SDK for [Ruby](https://docs.aws.amazon.com/goto/SdkForRubyV3/glue-2017-03-31/DataQualityRulesetEvaluationRunFilter) V3

# **DataQualityRulesetFilterCriteria**

The criteria used to filter data quality rulesets.

# **Contents**

## **CreatedAfter**

Filter on rulesets created after this date.

Type: Timestamp

Required: No

### **CreatedBefore**

Filter on rulesets created before this date.

Type: Timestamp

Required: No

### **Description**

The description of the ruleset filter criteria.

Type: String

Length Constraints: Minimum length of 0. Maximum length of 2048.

Pattern: [\u0020-\uD7FF\uE000-\uFFFD\uD800\uDC00-\uDBFF\uDFFF\r\n\t]\*

Required: No

### **LastModifiedAfter**

Filter on rulesets last modified after this date.

Type: Timestamp

Required: No

### **LastModifiedBefore**

Filter on rulesets last modified before this date.

Type: Timestamp

Required: No

### **Name**

The name of the ruleset filter criteria.

Type: String

Length Constraints: Minimum length of 1. Maximum length of 255.

Pattern: [\u0020-\uD7FF\uE000-\uFFFD\uD800\uDC00-\uDBFF\uDFFF\t]\*

Required: No

## **TargetTable**

The name and database name of the target table.

Type: [DataQualityTargetTable](#page-1309-0) object

Required: No

# **See Also**

- [AWS](https://docs.aws.amazon.com/goto/SdkForCpp/glue-2017-03-31/DataQualityRulesetFilterCriteria) SDK for C++
- [AWS](https://docs.aws.amazon.com/goto/SdkForJavaV2/glue-2017-03-31/DataQualityRulesetFilterCriteria) SDK for Java V2
- AWS SDK for [Ruby](https://docs.aws.amazon.com/goto/SdkForRubyV3/glue-2017-03-31/DataQualityRulesetFilterCriteria) V3

# **DataQualityRulesetListDetails**

Describes a data quality ruleset returned by GetDataQualityRuleset.

# **Contents**

## **CreatedOn**

The date and time the data quality ruleset was created.

Type: Timestamp

Required: No

### **Description**

A description of the data quality ruleset.

Type: String

Length Constraints: Minimum length of 0. Maximum length of 2048.

Pattern: [\u0020-\uD7FF\uE000-\uFFFD\uD800\uDC00-\uDBFF\uDFFF\r\n\t]\*

Required: No

### **LastModifiedOn**

The date and time the data quality ruleset was last modified.

Type: Timestamp

Required: No

### **Name**

The name of the data quality ruleset.

Type: String

Length Constraints: Minimum length of 1. Maximum length of 255.

Pattern: [\u0020-\uD7FF\uE000-\uFFFD\uD800\uDC00-\uDBFF\uDFFF\t]\*

Required: No

### **RecommendationRunId**

When a ruleset was created from a recommendation run, this run ID is generated to link the two together.

Type: String

Length Constraints: Minimum length of 1. Maximum length of 255.

Pattern: [\u0020-\uD7FF\uE000-\uFFFD\uD800\uDC00-\uDBFF\uDFFF\t]\*

Required: No

## **RuleCount**

The number of rules in the ruleset.

Type: Integer

Required: No

### **TargetTable**

An object representing an AWS Glue table.

Type: [DataQualityTargetTable](#page-1309-0) object

Required: No

# **See Also**

- [AWS](https://docs.aws.amazon.com/goto/SdkForCpp/glue-2017-03-31/DataQualityRulesetListDetails) SDK for C++
- [AWS](https://docs.aws.amazon.com/goto/SdkForJavaV2/glue-2017-03-31/DataQualityRulesetListDetails) SDK for Java V2
- AWS SDK for [Ruby](https://docs.aws.amazon.com/goto/SdkForRubyV3/glue-2017-03-31/DataQualityRulesetListDetails) V3

# <span id="page-1309-0"></span>**DataQualityTargetTable**

An object representing an AWS Glue table.

# **Contents**

## **DatabaseName**

The name of the database where the AWS Glue table exists.

Type: String

Length Constraints: Minimum length of 1. Maximum length of 255.

Pattern: [\u0020-\uD7FF\uE000-\uFFFD\uD800\uDC00-\uDBFF\uDFFF\t]\*

Required: Yes

### **TableName**

The name of the AWS Glue table.

Type: String

Length Constraints: Minimum length of 1. Maximum length of 255.

Pattern: [\u0020-\uD7FF\uE000-\uFFFD\uD800\uDC00-\uDBFF\uDFFF\t]\*

Required: Yes

#### **CatalogId**

The catalog id where the AWS Glue table exists.

Type: String

Length Constraints: Minimum length of 1. Maximum length of 255.

Pattern: [\u0020-\uD7FF\uE000-\uFFFD\uD800\uDC00-\uDBFF\uDFFF\t]\*

Required: No

# **See Also**

- [AWS](https://docs.aws.amazon.com/goto/SdkForCpp/glue-2017-03-31/DataQualityTargetTable) SDK for C++
- [AWS](https://docs.aws.amazon.com/goto/SdkForJavaV2/glue-2017-03-31/DataQualityTargetTable) SDK for Java V2
- AWS SDK for [Ruby](https://docs.aws.amazon.com/goto/SdkForRubyV3/glue-2017-03-31/DataQualityTargetTable) V3

# <span id="page-1311-0"></span>**DataSource**

A data source (an AWS Glue table) for which you want data quality results.

# **Contents**

## **GlueTable**

An AWS Glue table.

Type: [GlueTable](#page-1390-0) object

Required: Yes

# **See Also**

- [AWS](https://docs.aws.amazon.com/goto/SdkForCpp/glue-2017-03-31/DataSource) SDK for C++
- [AWS](https://docs.aws.amazon.com/goto/SdkForJavaV2/glue-2017-03-31/DataSource) SDK for Java V2
- AWS SDK for [Ruby](https://docs.aws.amazon.com/goto/SdkForRubyV3/glue-2017-03-31/DataSource) V3

# **Datatype**

A structure representing the datatype of the value.

# **Contents**

## **Id**

The datatype of the value.

Type: String

Pattern: [A-Za-z0-9\_-]\*

Required: Yes

## **Label**

A label assigned to the datatype.

Type: String

Pattern: [A-Za-z0-9\_-]\*

Required: Yes

# **See Also**

- [AWS](https://docs.aws.amazon.com/goto/SdkForCpp/glue-2017-03-31/Datatype) SDK for C++
- [AWS](https://docs.aws.amazon.com/goto/SdkForJavaV2/glue-2017-03-31/Datatype) SDK for Java V2
- AWS SDK for [Ruby](https://docs.aws.amazon.com/goto/SdkForRubyV3/glue-2017-03-31/Datatype) V3

# **DateColumnStatisticsData**

Defines column statistics supported for timestamp data columns.

# **Contents**

### **NumberOfDistinctValues**

The number of distinct values in a column.

Type: Long

Valid Range: Minimum value of 0.

Required: Yes

## **NumberOfNulls**

The number of null values in the column.

Type: Long

Valid Range: Minimum value of 0.

Required: Yes

#### **MaximumValue**

The highest value in the column.

Type: Timestamp

Required: No

#### **MinimumValue**

The lowest value in the column.

Type: Timestamp

Required: No

# **See Also**

- [AWS](https://docs.aws.amazon.com/goto/SdkForCpp/glue-2017-03-31/DateColumnStatisticsData) SDK for C++
- [AWS](https://docs.aws.amazon.com/goto/SdkForJavaV2/glue-2017-03-31/DateColumnStatisticsData) SDK for Java V2
- AWS SDK for [Ruby](https://docs.aws.amazon.com/goto/SdkForRubyV3/glue-2017-03-31/DateColumnStatisticsData) V3

# **DecimalColumnStatisticsData**

Defines column statistics supported for fixed-point number data columns.

# **Contents**

## **NumberOfDistinctValues**

The number of distinct values in a column.

Type: Long

Valid Range: Minimum value of 0.

Required: Yes

## **NumberOfNulls**

The number of null values in the column.

Type: Long

Valid Range: Minimum value of 0.

Required: Yes

### **MaximumValue**

The highest value in the column.

Type: [DecimalNumber](#page-1317-0) object

Required: No

### **MinimumValue**

The lowest value in the column.

Type: [DecimalNumber](#page-1317-0) object

Required: No

# **See Also**

- [AWS](https://docs.aws.amazon.com/goto/SdkForCpp/glue-2017-03-31/DecimalColumnStatisticsData) SDK for C++
- [AWS](https://docs.aws.amazon.com/goto/SdkForJavaV2/glue-2017-03-31/DecimalColumnStatisticsData) SDK for Java V2
- AWS SDK for [Ruby](https://docs.aws.amazon.com/goto/SdkForRubyV3/glue-2017-03-31/DecimalColumnStatisticsData) V3

# <span id="page-1317-0"></span>**DecimalNumber**

Contains a numeric value in decimal format.

# **Contents**

## **Scale**

The scale that determines where the decimal point falls in the unscaled value.

Type: Integer

Required: Yes

## **UnscaledValue**

The unscaled numeric value.

Type: Base64-encoded binary data object

Required: Yes

# **See Also**

- [AWS](https://docs.aws.amazon.com/goto/SdkForCpp/glue-2017-03-31/DecimalNumber) SDK for C++
- [AWS](https://docs.aws.amazon.com/goto/SdkForJavaV2/glue-2017-03-31/DecimalNumber) SDK for Java V2
- AWS SDK for [Ruby](https://docs.aws.amazon.com/goto/SdkForRubyV3/glue-2017-03-31/DecimalNumber) V3

# **DeltaTarget**

Specifies a Delta data store to crawl one or more Delta tables.

# **Contents**

## **ConnectionName**

The name of the connection to use to connect to the Delta table target.

Type: String

Required: No

### **CreateNativeDeltaTable**

Specifies whether the crawler will create native tables, to allow integration with query engines that support querying of the Delta transaction log directly.

Type: Boolean

Required: No

### **DeltaTables**

A list of the Amazon S3 paths to the Delta tables.

Type: Array of strings

Required: No

#### **WriteManifest**

Specifies whether to write the manifest files to the Delta table path.

Type: Boolean

Required: No

# **See Also**

- [AWS](https://docs.aws.amazon.com/goto/SdkForCpp/glue-2017-03-31/DeltaTarget) SDK for C++
- [AWS](https://docs.aws.amazon.com/goto/SdkForJavaV2/glue-2017-03-31/DeltaTarget) SDK for Java V2
- AWS SDK for [Ruby](https://docs.aws.amazon.com/goto/SdkForRubyV3/glue-2017-03-31/DeltaTarget) V3

# **DevEndpoint**

A development endpoint where a developer can remotely debug extract, transform, and load (ETL) scripts.

# **Contents**

## **Arguments**

A map of arguments used to configure the DevEndpoint.

Valid arguments are:

• "--enable-glue-datacatalog": ""

You can specify a version of Python support for development endpoints by using the Arguments parameter in the CreateDevEndpoint or UpdateDevEndpoint APIs. If no arguments are provided, the version defaults to Python 2.

Type: String to string map

Map Entries: Minimum number of 0 items. Maximum number of 100 items.

Required: No

### **AvailabilityZone**

The AWS Availability Zone where this DevEndpoint is located.

Type: String

Required: No

### **CreatedTimestamp**

The point in time at which this DevEndpoint was created.

Type: Timestamp

Required: No

#### **EndpointName**

The name of the DevEndpoint.

Type: String

### Required: No

## **ExtraJarsS3Path**

The path to one or more Java. jar files in an S3 bucket that should be loaded in your DevEndpoint.

### **A** Note

You can only use pure Java/Scala libraries with a DevEndpoint.

Type: String

Required: No

### **ExtraPythonLibsS3Path**

The paths to one or more Python libraries in an Amazon S3 bucket that should be loaded in your DevEndpoint. Multiple values must be complete paths separated by a comma.

## **A** Note

You can only use pure Python libraries with a DevEndpoint. Libraries that rely on C extensions, such as the [pandas](http://pandas.pydata.org/) Python data analysis library, are not currently supported.

Type: String

Required: No

### **FailureReason**

The reason for a current failure in this DevEndpoint.

Type: String

Required: No

### **GlueVersion**

Glue version determines the versions of Apache Spark and Python that AWS Glue supports. The Python version indicates the version supported for running your ETL scripts on development endpoints.

For more information about the available AWS Glue versions and corresponding Spark and Python versions, see Glue [version](https://docs.aws.amazon.com/glue/latest/dg/add-job.html) in the developer guide.

Development endpoints that are created without specifying a Glue version default to Glue 0.9.

You can specify a version of Python support for development endpoints by using the Arguments parameter in the CreateDevEndpoint or UpdateDevEndpoint APIs. If no arguments are provided, the version defaults to Python 2.

### Type: String

Length Constraints: Minimum length of 1. Maximum length of 255.

Pattern: ^\w+\.\w+\$

Required: No

### **LastModifiedTimestamp**

The point in time at which this DevEndpoint was last modified.

Type: Timestamp

Required: No

#### **LastUpdateStatus**

The status of the last update.

Type: String

Required: No

### **NumberOfNodes**

The number of AWS Glue Data Processing Units (DPUs) allocated to this DevEndpoint.

Type: Integer

Required: No

### **NumberOfWorkers**

The number of workers of a defined workerType that are allocated to the development endpoint.

The maximum number of workers you can define are 299 for G.1X, and 149 for G.2X.

Type: Integer

Required: No

## **PrivateAddress**

A private IP address to access the DevEndpoint within a VPC if the DevEndpoint is created within one. The PrivateAddress field is present only when you create the DevEndpoint within your VPC.

Type: String

Required: No

### **PublicAddress**

The public IP address used by this DevEndpoint. The PublicAddress field is present only when you create a non-virtual private cloud (VPC) DevEndpoint.

Type: String

Required: No

### **PublicKey**

The public key to be used by this DevEndpoint for authentication. This attribute is provided for backward compatibility because the recommended attribute to use is public keys.

Type: String

Required: No

### **PublicKeys**

A list of public keys to be used by the DevEndpoints for authentication. Using this attribute is preferred over a single public key because the public keys allow you to have a different private key per client.

## **A** Note

If you previously created an endpoint with a public key, you must remove that key to be able to set a list of public keys. Call the UpdateDevEndpoint API operation with the

public key content in the deletePublicKeys attribute, and the list of new keys in the addPublicKeys attribute.

Type: Array of strings

Array Members: Maximum number of 5 items.

Required: No

### **RoleArn**

The Amazon Resource Name (ARN) of the IAM role used in this DevEndpoint.

Type: String

Pattern: arn: aws: iam::\d{12}: role/.\*

Required: No

### **SecurityConfiguration**

The name of the SecurityConfiguration structure to be used with this DevEndpoint.

Type: String

Length Constraints: Minimum length of 1. Maximum length of 255.

Pattern: [\u0020-\uD7FF\uE000-\uFFFD\uD800\uDC00-\uDBFF\uDFFF\t]\*

Required: No

### **SecurityGroupIds**

A list of security group identifiers used in this DevEndpoint.

Type: Array of strings

Required: No

#### **Status**

The current status of this DevEndpoint.

Type: String

### Required: No

### **SubnetId**

The subnet ID for this DevEndpoint.

Type: String

Required: No

### **VpcId**

The ID of the virtual private cloud (VPC) used by this DevEndpoint.

Type: String

Required: No

### **WorkerType**

The type of predefined worker that is allocated to the development endpoint. Accepts a value of Standard, G.1X, or G.2X.

- For the Standard worker type, each worker provides 4 vCPU, 16 GB of memory and a 50GB disk, and 2 executors per worker.
- For the G.1X worker type, each worker maps to 1 DPU (4 vCPU, 16 GB of memory, 64 GB disk), and provides 1 executor per worker. We recommend this worker type for memoryintensive jobs.
- For the G.2X worker type, each worker maps to 2 DPU (8 vCPU, 32 GB of memory, 128 GB disk), and provides 1 executor per worker. We recommend this worker type for memoryintensive jobs.

Known issue: when a development endpoint is created with the G.2X WorkerType configuration, the Spark drivers for the development endpoint will run on 4 vCPU, 16 GB of memory, and a 64 GB disk.

Type: String

Valid Values: Standard | G.1X | G.2X | G.025X | G.4X | G.8X | Z.2X

Required: No

### **YarnEndpointAddress**

The YARN endpoint address used by this DevEndpoint.

Type: String

Required: No

## **ZeppelinRemoteSparkInterpreterPort**

The Apache Zeppelin port for the remote Apache Spark interpreter.

Type: Integer

Required: No

# **See Also**

- [AWS](https://docs.aws.amazon.com/goto/SdkForCpp/glue-2017-03-31/DevEndpoint) SDK for C++
- [AWS](https://docs.aws.amazon.com/goto/SdkForJavaV2/glue-2017-03-31/DevEndpoint) SDK for Java V2
- AWS SDK for [Ruby](https://docs.aws.amazon.com/goto/SdkForRubyV3/glue-2017-03-31/DevEndpoint) V3

# **DevEndpointCustomLibraries**

Custom libraries to be loaded into a development endpoint.

# **Contents**

## **ExtraJarsS3Path**

The path to one or more Java. jar files in an S3 bucket that should be loaded in your DevEndpoint.

### **A** Note

You can only use pure Java/Scala libraries with a DevEndpoint.

### Type: String

Required: No

## **ExtraPythonLibsS3Path**

The paths to one or more Python libraries in an Amazon Simple Storage Service (Amazon S3) bucket that should be loaded in your DevEndpoint. Multiple values must be complete paths separated by a comma.

## **A** Note

You can only use pure Python libraries with a DevEndpoint. Libraries that rely on C extensions, such as the [pandas](http://pandas.pydata.org/) Python data analysis library, are not currently supported.

Type: String

Required: No

# **See Also**

- [AWS](https://docs.aws.amazon.com/goto/SdkForCpp/glue-2017-03-31/DevEndpointCustomLibraries) SDK for C++
- [AWS](https://docs.aws.amazon.com/goto/SdkForJavaV2/glue-2017-03-31/DevEndpointCustomLibraries) SDK for Java V2
- AWS SDK for [Ruby](https://docs.aws.amazon.com/goto/SdkForRubyV3/glue-2017-03-31/DevEndpointCustomLibraries) V3

# **DirectJDBCSource**

Specifies the direct JDBC source connection.

# **Contents**

## **ConnectionName**

The connection name of the JDBC source.

Type: String

```
Pattern: ([\u0020-\uD7FF\uE000-\uFFFD\uD800\uDC00-\uDBFF\uDFFF]|[^\S\r
\n"'])*
```
Required: Yes

### **ConnectionType**

The connection type of the JDBC source.

Type: String

Valid Values: sqlserver | mysql | oracle | postgresql | redshift

Required: Yes

### **Database**

The database of the JDBC source connection.

Type: String

```
Pattern: ([\u0020-\uD7FF\uE000-\uFFFD\uD800\uDC00-\uDBFF\uDFFF]|[^\S\r
\n"'])*
```
Required: Yes

### **Name**

The name of the JDBC source connection.

Type: String

Pattern: ([\u0020-\uD7FF\uE000-\uFFFD\uD800\uDC00-\uDBFF\uDFFF]|[^\r\n])\*

### Required: Yes

## **Table**

The table of the JDBC source connection.

Type: String

```
Pattern: ([\u0020-\uD7FF\uE000-\uFFFD\uD800\uDC00-\uDBFF\uDFFF]|[^\S\r
\n"'])*
```
Required: Yes

## **RedshiftTmpDir**

The temp directory of the JDBC Redshift source.

Type: String

```
Pattern: ([\u0020-\uD7FF\uE000-\uFFFD\uD800\uDC00-\uDBFF\uDFFF]|[^\S\r
\n"'])*
```
Required: No

# **See Also**

- [AWS](https://docs.aws.amazon.com/goto/SdkForCpp/glue-2017-03-31/DirectJDBCSource) SDK for C++
- [AWS](https://docs.aws.amazon.com/goto/SdkForJavaV2/glue-2017-03-31/DirectJDBCSource) SDK for Java V2
- AWS SDK for [Ruby](https://docs.aws.amazon.com/goto/SdkForRubyV3/glue-2017-03-31/DirectJDBCSource) V3

# **DirectKafkaSource**

Specifies an Apache Kafka data store.

## **Contents**

### **Name**

The name of the data store.

Type: String

Pattern: ([\u0020-\uD7FF\uE000-\uFFFD\uD800\uDC00-\uDBFF\uDFFF]|[^\r\n])\*

Required: Yes

### **DataPreviewOptions**

Specifies options related to data preview for viewing a sample of your data.

Type: [StreamingDataPreviewOptions](#page-1671-0) object

Required: No

#### **DetectSchema**

Whether to automatically determine the schema from the incoming data.

Type: Boolean

Required: No

#### **StreamingOptions**

Specifies the streaming options.

Type: [KafkaStreamingSourceOptions](#page-1449-0) object

Required: No

### **WindowSize**

The amount of time to spend processing each micro batch.

#### Type: Integer
Valid Range: Minimum value of 0.

Required: No

## **See Also**

- [AWS](https://docs.aws.amazon.com/goto/SdkForCpp/glue-2017-03-31/DirectKafkaSource) SDK for C++
- [AWS](https://docs.aws.amazon.com/goto/SdkForJavaV2/glue-2017-03-31/DirectKafkaSource) SDK for Java V2
- AWS SDK for [Ruby](https://docs.aws.amazon.com/goto/SdkForRubyV3/glue-2017-03-31/DirectKafkaSource) V3

# **DirectKinesisSource**

Specifies a direct Amazon Kinesis data source.

## **Contents**

#### **Name**

The name of the data source.

Type: String

Pattern: ([\u0020-\uD7FF\uE000-\uFFFD\uD800\uDC00-\uDBFF\uDFFF]|[^\r\n])\*

Required: Yes

#### **DataPreviewOptions**

Additional options for data preview.

Type: [StreamingDataPreviewOptions](#page-1671-0) object

Required: No

#### **DetectSchema**

Whether to automatically determine the schema from the incoming data.

Type: Boolean

Required: No

#### **StreamingOptions**

Additional options for the Kinesis streaming data source.

Type: [KinesisStreamingSourceOptions](#page-1456-0) object

Required: No

#### **WindowSize**

The amount of time to spend processing each micro batch.

#### Type: Integer

Valid Range: Minimum value of 0.

Required: No

# **See Also**

- [AWS](https://docs.aws.amazon.com/goto/SdkForCpp/glue-2017-03-31/DirectKinesisSource) SDK for C++
- [AWS](https://docs.aws.amazon.com/goto/SdkForJavaV2/glue-2017-03-31/DirectKinesisSource) SDK for Java V2
- AWS SDK for [Ruby](https://docs.aws.amazon.com/goto/SdkForRubyV3/glue-2017-03-31/DirectKinesisSource) V3

# **DirectSchemaChangePolicy**

A policy that specifies update behavior for the crawler.

## **Contents**

### **Database**

Specifies the database that the schema change policy applies to.

Type: String

```
Pattern: ([\u0020-\uD7FF\uE000-\uFFFD\uD800\uDC00-\uDBFF\uDFFF]|[^\S\r
\n"'])*
```
Required: No

### **EnableUpdateCatalog**

Whether to use the specified update behavior when the crawler finds a changed schema.

Type: Boolean

Required: No

#### **Table**

Specifies the table in the database that the schema change policy applies to.

Type: String

```
Pattern: ([\u0020-\uD7FF\uE000-\uFFFD\uD800\uDC00-\uDBFF\uDFFF]|[^\S\r
\n"'])*
```
Required: No

## **UpdateBehavior**

The update behavior when the crawler finds a changed schema.

Type: String

Valid Values: UPDATE\_IN\_DATABASE | LOG

Required: No

# **See Also**

- [AWS](https://docs.aws.amazon.com/goto/SdkForCpp/glue-2017-03-31/DirectSchemaChangePolicy) SDK for C++
- [AWS](https://docs.aws.amazon.com/goto/SdkForJavaV2/glue-2017-03-31/DirectSchemaChangePolicy) SDK for Java V2
- AWS SDK for [Ruby](https://docs.aws.amazon.com/goto/SdkForRubyV3/glue-2017-03-31/DirectSchemaChangePolicy) V3

# **DoubleColumnStatisticsData**

Defines column statistics supported for floating-point number data columns.

## **Contents**

## **NumberOfDistinctValues**

The number of distinct values in a column.

Type: Long

Valid Range: Minimum value of 0.

Required: Yes

## **NumberOfNulls**

The number of null values in the column.

Type: Long

Valid Range: Minimum value of 0.

Required: Yes

#### **MaximumValue**

The highest value in the column.

Type: Double

Required: No

#### **MinimumValue**

The lowest value in the column.

Type: Double

Required: No

## **See Also**

- [AWS](https://docs.aws.amazon.com/goto/SdkForCpp/glue-2017-03-31/DoubleColumnStatisticsData) SDK for C++
- [AWS](https://docs.aws.amazon.com/goto/SdkForJavaV2/glue-2017-03-31/DoubleColumnStatisticsData) SDK for Java V2
- AWS SDK for [Ruby](https://docs.aws.amazon.com/goto/SdkForRubyV3/glue-2017-03-31/DoubleColumnStatisticsData) V3

# <span id="page-1339-0"></span>**DQResultsPublishingOptions**

Options to configure how your data quality evaluation results are published.

# **Contents**

## **CloudWatchMetricsEnabled**

Enable metrics for your data quality results.

Type: Boolean

Required: No

#### **EvaluationContext**

The context of the evaluation.

Type: String

Pattern: [A-Za-z0-9\_-]\*

Required: No

#### **ResultsPublishingEnabled**

Enable publishing for your data quality results.

Type: Boolean

Required: No

#### **ResultsS3Prefix**

The Amazon S3 prefix prepended to the results.

Type: String

```
Pattern: ([\u0020-\uD7FF\uE000-\uFFFD\uD800\uDC00-\uDBFF\uDFFF]|[^\S\r
\n"'])*
```
#### Required: No

# **See Also**

- [AWS](https://docs.aws.amazon.com/goto/SdkForCpp/glue-2017-03-31/DQResultsPublishingOptions) SDK for C++
- [AWS](https://docs.aws.amazon.com/goto/SdkForJavaV2/glue-2017-03-31/DQResultsPublishingOptions) SDK for Java V2
- AWS SDK for [Ruby](https://docs.aws.amazon.com/goto/SdkForRubyV3/glue-2017-03-31/DQResultsPublishingOptions) V3

# <span id="page-1341-0"></span>**DQStopJobOnFailureOptions**

Options to configure how your job will stop if your data quality evaluation fails.

## **Contents**

## **StopJobOnFailureTiming**

When to stop job if your data quality evaluation fails. Options are Immediate or AfterDataLoad.

Type: String

Valid Values: Immediate | AfterDataLoad

Required: No

## **See Also**

- [AWS](https://docs.aws.amazon.com/goto/SdkForCpp/glue-2017-03-31/DQStopJobOnFailureOptions) SDK for C++
- [AWS](https://docs.aws.amazon.com/goto/SdkForJavaV2/glue-2017-03-31/DQStopJobOnFailureOptions) SDK for Java V2
- AWS SDK for [Ruby](https://docs.aws.amazon.com/goto/SdkForRubyV3/glue-2017-03-31/DQStopJobOnFailureOptions) V3

# **DropDuplicates**

Specifies a transform that removes rows of repeating data from a data set.

## **Contents**

### **Inputs**

The data inputs identified by their node names.

Type: Array of strings

Array Members: Fixed number of 1 item.

Pattern: [A-Za-z0-9\_-]\*

Required: Yes

#### **Name**

The name of the transform node.

Type: String

```
Pattern: ([\u0020-\uD7FF\uE000-\uFFFD\uD800\uDC00-\uDBFF\uDFFF]|[^\r\n])*
```
Required: Yes

#### **Columns**

The name of the columns to be merged or removed if repeating.

Type: Array of arrays of strings

Pattern: [A-Za-z0-9\_-]\*

Required: No

## **See Also**

- [AWS](https://docs.aws.amazon.com/goto/SdkForCpp/glue-2017-03-31/DropDuplicates) SDK for C++
- [AWS](https://docs.aws.amazon.com/goto/SdkForJavaV2/glue-2017-03-31/DropDuplicates) SDK for Java V2
- AWS SDK for [Ruby](https://docs.aws.amazon.com/goto/SdkForRubyV3/glue-2017-03-31/DropDuplicates) V3

# **DropFields**

Specifies a transform that chooses the data property keys that you want to drop.

## **Contents**

## **Inputs**

The data inputs identified by their node names.

Type: Array of strings

Array Members: Fixed number of 1 item.

Pattern: [A-Za-z0-9\_-]\*

Required: Yes

#### **Name**

The name of the transform node.

Type: String

```
Pattern: ([\u0020-\uD7FF\uE000-\uFFFD\uD800\uDC00-\uDBFF\uDFFF]|[^\r\n])*
```
Required: Yes

### **Paths**

A JSON path to a variable in the data structure.

Type: Array of arrays of strings

```
Pattern: ([\u0020-\uD7FF\uE000-\uFFFD\uD800\uDC00-\uDBFF\uDFFF]|[^\S\r
\n"'])*
```
Required: Yes

## **See Also**

- [AWS](https://docs.aws.amazon.com/goto/SdkForCpp/glue-2017-03-31/DropFields) SDK for C++
- [AWS](https://docs.aws.amazon.com/goto/SdkForJavaV2/glue-2017-03-31/DropFields) SDK for Java V2
- AWS SDK for [Ruby](https://docs.aws.amazon.com/goto/SdkForRubyV3/glue-2017-03-31/DropFields) V3

# **DropNullFields**

Specifies a transform that removes columns from the dataset if all values in the column are 'null'. By default, AWS Glue Studio will recognize null objects, but some values such as empty strings, strings that are "null", -1 integers or other placeholders such as zeros, are not automatically recognized as nulls.

## **Contents**

### **Inputs**

The data inputs identified by their node names.

Type: Array of strings

Array Members: Fixed number of 1 item.

Pattern: [A-Za-z0-9\_-]\*

Required: Yes

#### **Name**

The name of the transform node.

Type: String

```
Pattern: ([\u0020-\uD7FF\uE000-\uFFFD\uD800\uDC00-\uDBFF\uDFFF]|[^\r\n])*
```
Required: Yes

#### **NullCheckBoxList**

A structure that represents whether certain values are recognized as null values for removal.

Type: [NullCheckBoxList](#page-1505-0) object

Required: No

#### **NullTextList**

A structure that specifies a list of NullValueField structures that represent a custom null value such as zero or other value being used as a null placeholder unique to the dataset.

The DropNullFields transform removes custom null values only if both the value of the null placeholder and the datatype match the data.

Type: Array of [NullValueField](#page-1506-0) objects

Array Members: Minimum number of 0 items. Maximum number of 50 items.

Required: No

## **See Also**

- [AWS](https://docs.aws.amazon.com/goto/SdkForCpp/glue-2017-03-31/DropNullFields) SDK for C++
- [AWS](https://docs.aws.amazon.com/goto/SdkForJavaV2/glue-2017-03-31/DropNullFields) SDK for Java V2
- AWS SDK for [Ruby](https://docs.aws.amazon.com/goto/SdkForRubyV3/glue-2017-03-31/DropNullFields) V3

# **DynamicTransform**

Specifies the set of parameters needed to perform the dynamic transform.

# **Contents**

## **FunctionName**

Specifies the name of the function of the dynamic transform.

Type: String

```
Pattern: ([\u0020-\uD7FF\uE000-\uFFFD\uD800\uDC00-\uDBFF\uDFFF]|[^\S\r
\n"'])*
```
Required: Yes

### **Inputs**

Specifies the inputs for the dynamic transform that are required.

Type: Array of strings

Array Members: Fixed number of 1 item.

Pattern: [A-Za-z0-9\_-]\*

Required: Yes

#### **Name**

Specifies the name of the dynamic transform.

Type: String

```
Pattern: ([\u0020-\uD7FF\uE000-\uFFFD\uD800\uDC00-\uDBFF\uDFFF]|[^\S\r
\n"'])*
```
Required: Yes

#### **Path**

Specifies the path of the dynamic transform source and config files.

### Type: String

```
Pattern: ([\u0020-\uD7FF\uE000-\uFFFD\uD800\uDC00-\uDBFF\uDFFF]|[^\S\r
\n"'])*
```
Required: Yes

### **TransformName**

Specifies the name of the dynamic transform as it appears in the AWS Glue Studio visual editor.

Type: String

```
Pattern: ([\u0020-\uD7FF\uE000-\uFFFD\uD800\uDC00-\uDBFF\uDFFF]|[^\S\r
\n"'])*
```
Required: Yes

#### **OutputSchemas**

Specifies the data schema for the dynamic transform.

Type: Array of [GlueSchema](#page-1388-0) objects

Required: No

#### **Parameters**

Specifies the parameters of the dynamic transform.

Type: Array of [TransformConfigParameter](#page-1704-0) objects

Required: No

#### **Version**

This field is not used and will be deprecated in future release.

Type: String

```
Pattern: ([\u0020-\uD7FF\uE000-\uFFFD\uD800\uDC00-\uDBFF\uDFFF]|[^\S\r
\n"'])*
```
Required: No

# **See Also**

- [AWS](https://docs.aws.amazon.com/goto/SdkForCpp/glue-2017-03-31/DynamicTransform) SDK for C++
- [AWS](https://docs.aws.amazon.com/goto/SdkForJavaV2/glue-2017-03-31/DynamicTransform) SDK for Java V2
- AWS SDK for [Ruby](https://docs.aws.amazon.com/goto/SdkForRubyV3/glue-2017-03-31/DynamicTransform) V3

# **DynamoDBCatalogSource**

Specifies a DynamoDB data source in the AWS Glue Data Catalog.

## **Contents**

### **Database**

The name of the database to read from.

Type: String

```
Pattern: ([\u0020-\uD7FF\uE000-\uFFFD\uD800\uDC00-\uDBFF\uDFFF]|[^\S\r
\n"'])*
```
Required: Yes

#### **Name**

The name of the data source.

Type: String

```
Pattern: ([\u0020-\uD7FF\uE000-\uFFFD\uD800\uDC00-\uDBFF\uDFFF]|[^\r\n])*
```
Required: Yes

#### **Table**

The name of the table in the database to read from.

Type: String

```
Pattern: ([\u0020-\uD7FF\uE000-\uFFFD\uD800\uDC00-\uDBFF\uDFFF]|[^\S\r
\n"'])*
```
Required: Yes

## **See Also**

- [AWS](https://docs.aws.amazon.com/goto/SdkForCpp/glue-2017-03-31/DynamoDBCatalogSource) SDK for C++
- [AWS](https://docs.aws.amazon.com/goto/SdkForJavaV2/glue-2017-03-31/DynamoDBCatalogSource) SDK for Java V2
- AWS SDK for [Ruby](https://docs.aws.amazon.com/goto/SdkForRubyV3/glue-2017-03-31/DynamoDBCatalogSource) V3

# **DynamoDBTarget**

Specifies an Amazon DynamoDB table to crawl.

## **Contents**

### **Path**

The name of the DynamoDB table to crawl.

Type: String

Required: No

#### **scanAll**

Indicates whether to scan all the records, or to sample rows from the table. Scanning all the records can take a long time when the table is not a high throughput table.

A value of true means to scan all records, while a value of false means to sample the records. If no value is specified, the value defaults to true.

Type: Boolean

Required: No

#### **scanRate**

The percentage of the configured read capacity units to use by the AWS Glue crawler. Read capacity units is a term defined by DynamoDB, and is a numeric value that acts as rate limiter for the number of reads that can be performed on that table per second.

The valid values are null or a value between 0.1 to 1.5. A null value is used when user does not provide a value, and defaults to 0.5 of the configured Read Capacity Unit (for provisioned tables), or 0.25 of the max configured Read Capacity Unit (for tables using on-demand mode).

Type: Double

Required: No

# **See Also**

- [AWS](https://docs.aws.amazon.com/goto/SdkForCpp/glue-2017-03-31/DynamoDBTarget) SDK for C++
- [AWS](https://docs.aws.amazon.com/goto/SdkForJavaV2/glue-2017-03-31/DynamoDBTarget) SDK for Java V2
- AWS SDK for [Ruby](https://docs.aws.amazon.com/goto/SdkForRubyV3/glue-2017-03-31/DynamoDBTarget) V3

# **Edge**

An edge represents a directed connection between two AWS Glue components that are part of the workflow the edge belongs to.

# **Contents**

## **DestinationId**

The unique of the node within the workflow where the edge ends.

Type: String

Length Constraints: Minimum length of 1. Maximum length of 255.

Pattern: [\u0020-\uD7FF\uE000-\uFFFD\uD800\uDC00-\uDBFF\uDFFF\t]\*

Required: No

### **SourceId**

The unique of the node within the workflow where the edge starts.

Type: String

Length Constraints: Minimum length of 1. Maximum length of 255.

```
Pattern: [\u0020-\uD7FF\uE000-\uFFFD\uD800\uDC00-\uDBFF\uDFFF\t]*
```
Required: No

## **See Also**

- [AWS](https://docs.aws.amazon.com/goto/SdkForCpp/glue-2017-03-31/Edge) SDK for C++
- [AWS](https://docs.aws.amazon.com/goto/SdkForJavaV2/glue-2017-03-31/Edge) SDK for Java V2
- AWS SDK for [Ruby](https://docs.aws.amazon.com/goto/SdkForRubyV3/glue-2017-03-31/Edge) V3

# **EncryptionAtRest**

Specifies the encryption-at-rest configuration for the Data Catalog.

## **Contents**

### **CatalogEncryptionMode**

The encryption-at-rest mode for encrypting Data Catalog data.

Type: String

Valid Values: DISABLED | SSE-KMS | SSE-KMS-WITH-SERVICE-ROLE

Required: Yes

#### **CatalogEncryptionServiceRole**

The role that AWS Glue assumes to encrypt and decrypt the Data Catalog objects on the caller's behalf.

Type: String

```
Pattern: ^arn:aws(-(cn|us-gov|iso(-[bef])?))?:iam::[0-9]{12}:role/.+
```
Required: No

#### **SseAwsKmsKeyId**

The ID of the AWS KMS key to use for encryption at rest.

Type: String

Length Constraints: Minimum length of 1. Maximum length of 255.

Pattern: [\u0020-\uD7FF\uE000-\uFFFD\uD800\uDC00-\uDBFF\uDFFF\t]\*

Required: No

## **See Also**

- [AWS](https://docs.aws.amazon.com/goto/SdkForCpp/glue-2017-03-31/EncryptionAtRest) SDK for C++
- [AWS](https://docs.aws.amazon.com/goto/SdkForJavaV2/glue-2017-03-31/EncryptionAtRest) SDK for Java V2
- AWS SDK for [Ruby](https://docs.aws.amazon.com/goto/SdkForRubyV3/glue-2017-03-31/EncryptionAtRest) V3

# **EncryptionConfiguration**

Specifies an encryption configuration.

## **Contents**

#### **CloudWatchEncryption**

The encryption configuration for Amazon CloudWatch.

Type: [CloudWatchEncryption](#page-1183-0) object

Required: No

#### **JobBookmarksEncryption**

The encryption configuration for job bookmarks.

Type: [JobBookmarksEncryption](#page-1425-0) object

Required: No

#### **S3Encryption**

The encryption configuration for Amazon Simple Storage Service (Amazon S3) data.

Type: Array of [S3Encryption](#page-1586-0) objects

Required: No

## **See Also**

- [AWS](https://docs.aws.amazon.com/goto/SdkForCpp/glue-2017-03-31/EncryptionConfiguration) SDK for C++
- [AWS](https://docs.aws.amazon.com/goto/SdkForJavaV2/glue-2017-03-31/EncryptionConfiguration) SDK for Java V2
- AWS SDK for [Ruby](https://docs.aws.amazon.com/goto/SdkForRubyV3/glue-2017-03-31/EncryptionConfiguration) V3

# **ErrorDetail**

Contains details about an error.

## **Contents**

## **ErrorCode**

The code associated with this error.

Type: String

Length Constraints: Minimum length of 1. Maximum length of 255.

Pattern: [\u0020-\uD7FF\uE000-\uFFFD\uD800\uDC00-\uDBFF\uDFFF\t]\*

Required: No

#### **ErrorMessage**

A message describing the error.

Type: String

Length Constraints: Minimum length of 0. Maximum length of 2048.

```
Pattern: [\u0020-\uD7FF\uE000-\uFFFD\uD800\uDC00-\uDBFF\uDFFF\r\n\t]*
```
Required: No

## **See Also**

- [AWS](https://docs.aws.amazon.com/goto/SdkForCpp/glue-2017-03-31/ErrorDetail) SDK for C++
- [AWS](https://docs.aws.amazon.com/goto/SdkForJavaV2/glue-2017-03-31/ErrorDetail) SDK for Java V2
- AWS SDK for [Ruby](https://docs.aws.amazon.com/goto/SdkForRubyV3/glue-2017-03-31/ErrorDetail) V3

# **ErrorDetails**

An object containing error details.

# **Contents**

## **ErrorCode**

The error code for an error.

Type: String

Required: No

## **ErrorMessage**

The error message for an error.

Type: String

Required: No

# **See Also**

- [AWS](https://docs.aws.amazon.com/goto/SdkForCpp/glue-2017-03-31/ErrorDetails) SDK for C++
- [AWS](https://docs.aws.amazon.com/goto/SdkForJavaV2/glue-2017-03-31/ErrorDetails) SDK for Java V2
- AWS SDK for [Ruby](https://docs.aws.amazon.com/goto/SdkForRubyV3/glue-2017-03-31/ErrorDetails) V3

# **EvaluateDataQuality**

Specifies your data quality evaluation criteria.

## **Contents**

### **Inputs**

The inputs of your data quality evaluation.

Type: Array of strings

Array Members: Fixed number of 1 item.

Pattern: [A-Za-z0-9\_-]\*

Required: Yes

#### **Name**

The name of the data quality evaluation.

Type: String

```
Pattern: ([\u0020-\uD7FF\uE000-\uFFFD\uD800\uDC00-\uDBFF\uDFFF]|[^\r\n])*
```
Required: Yes

#### **Ruleset**

The ruleset for your data quality evaluation.

Type: String

Length Constraints: Minimum length of 1. Maximum length of 65536.

```
Pattern: ([\u0020-\u007E\r\s\n])*
```
Required: Yes

#### **Output**

The output of your data quality evaluation.

Type: String

Valid Values: PrimaryInput | EvaluationResults

Required: No

### **PublishingOptions**

Options to configure how your results are published.

Type: [DQResultsPublishingOptions](#page-1339-0) object

Required: No

### **StopJobOnFailureOptions**

Options to configure how your job will stop if your data quality evaluation fails.

Type: [DQStopJobOnFailureOptions](#page-1341-0) object

Required: No

## **See Also**

- [AWS](https://docs.aws.amazon.com/goto/SdkForCpp/glue-2017-03-31/EvaluateDataQuality) SDK for C++
- [AWS](https://docs.aws.amazon.com/goto/SdkForJavaV2/glue-2017-03-31/EvaluateDataQuality) SDK for Java V2
- AWS SDK for [Ruby](https://docs.aws.amazon.com/goto/SdkForRubyV3/glue-2017-03-31/EvaluateDataQuality) V3

# **EvaluateDataQualityMultiFrame**

Specifies your data quality evaluation criteria.

# **Contents**

## **Inputs**

The inputs of your data quality evaluation. The first input in this list is the primary data source.

Type: Array of strings

Array Members: Minimum number of 1 item.

Pattern: [A-Za-z0-9\_-]\*

Required: Yes

#### **Name**

The name of the data quality evaluation.

Type: String

Pattern: ([\u0020-\uD7FF\uE000-\uFFFD\uD800\uDC00-\uDBFF\uDFFF]|[^\r\n])\*

Required: Yes

#### **Ruleset**

The ruleset for your data quality evaluation.

Type: String

Length Constraints: Minimum length of 1. Maximum length of 65536.

Pattern: ([\u0020-\u007E\r\s\n])\*

Required: Yes

### **AdditionalDataSources**

The aliases of all data sources except primary.

Type: String to string map

```
Key Pattern: ([\u0020-\uD7FF\uE000-\uFFFD\uD800\uDC00-\uDBFF\uDFFF]|[^\r
\ln])*
```

```
Value Pattern: ([\u0020-\uD7FF\uE000-\uFFFD\uD800\uDC00-\uDBFF\uDFFF]|[^\S\r
\n"'])*
```
Required: No

### **AdditionalOptions**

Options to configure runtime behavior of the transform.

Type: String to string map

Valid Keys: performanceTuning.caching | observations.scope

Required: No

#### **PublishingOptions**

Options to configure how your results are published.

Type: [DQResultsPublishingOptions](#page-1339-0) object

Required: No

#### **StopJobOnFailureOptions**

Options to configure how your job will stop if your data quality evaluation fails.

Type: [DQStopJobOnFailureOptions](#page-1341-0) object

Required: No

## **See Also**

- [AWS](https://docs.aws.amazon.com/goto/SdkForCpp/glue-2017-03-31/EvaluateDataQualityMultiFrame) SDK for C++
- [AWS](https://docs.aws.amazon.com/goto/SdkForJavaV2/glue-2017-03-31/EvaluateDataQualityMultiFrame) SDK for Java V2
- AWS SDK for [Ruby](https://docs.aws.amazon.com/goto/SdkForRubyV3/glue-2017-03-31/EvaluateDataQualityMultiFrame) V3

# **EvaluationMetrics**

Evaluation metrics provide an estimate of the quality of your machine learning transform.

# **Contents**

## **TransformType**

The type of machine learning transform.

Type: String

Valid Values: FIND\_MATCHES

Required: Yes

#### **FindMatchesMetrics**

The evaluation metrics for the find matches algorithm.

Type: [FindMatchesMetrics](#page-1378-0) object

Required: No

## **See Also**

- [AWS](https://docs.aws.amazon.com/goto/SdkForCpp/glue-2017-03-31/EvaluationMetrics) SDK for C++
- [AWS](https://docs.aws.amazon.com/goto/SdkForJavaV2/glue-2017-03-31/EvaluationMetrics) SDK for Java V2
- AWS SDK for [Ruby](https://docs.aws.amazon.com/goto/SdkForRubyV3/glue-2017-03-31/EvaluationMetrics) V3

# **EventBatchingCondition**

Batch condition that must be met (specified number of events received or batch time window expired) before EventBridge event trigger fires.

# **Contents**

### **BatchSize**

Number of events that must be received from Amazon EventBridge before EventBridge event trigger fires.

Type: Integer

Valid Range: Minimum value of 1. Maximum value of 100.

Required: Yes

#### **BatchWindow**

Window of time in seconds after which EventBridge event trigger fires. Window starts when first event is received.

Type: Integer

Valid Range: Minimum value of 1. Maximum value of 900.

Required: No

## **See Also**

- [AWS](https://docs.aws.amazon.com/goto/SdkForCpp/glue-2017-03-31/EventBatchingCondition) SDK for C++
- [AWS](https://docs.aws.amazon.com/goto/SdkForJavaV2/glue-2017-03-31/EventBatchingCondition) SDK for Java V2
- AWS SDK for [Ruby](https://docs.aws.amazon.com/goto/SdkForRubyV3/glue-2017-03-31/EventBatchingCondition) V3

# **ExecutionProperty**

An execution property of a job.

## **Contents**

### **MaxConcurrentRuns**

The maximum number of concurrent runs allowed for the job. The default is 1. An error is returned when this threshold is reached. The maximum value you can specify is controlled by a service limit.

Type: Integer

Required: No

## **See Also**

- [AWS](https://docs.aws.amazon.com/goto/SdkForCpp/glue-2017-03-31/ExecutionProperty) SDK for C++
- [AWS](https://docs.aws.amazon.com/goto/SdkForJavaV2/glue-2017-03-31/ExecutionProperty) SDK for Java V2
- AWS SDK for [Ruby](https://docs.aws.amazon.com/goto/SdkForRubyV3/glue-2017-03-31/ExecutionProperty) V3
# **ExportLabelsTaskRunProperties**

Specifies configuration properties for an exporting labels task run.

# **Contents**

## **OutputS3Path**

The Amazon Simple Storage Service (Amazon S3) path where you will export the labels.

Type: String

Required: No

# **See Also**

- [AWS](https://docs.aws.amazon.com/goto/SdkForCpp/glue-2017-03-31/ExportLabelsTaskRunProperties) SDK for C++
- [AWS](https://docs.aws.amazon.com/goto/SdkForJavaV2/glue-2017-03-31/ExportLabelsTaskRunProperties) SDK for Java V2
- AWS SDK for [Ruby](https://docs.aws.amazon.com/goto/SdkForRubyV3/glue-2017-03-31/ExportLabelsTaskRunProperties) V3

# **FederatedDatabase**

A database that points to an entity outside the AWS Glue Data Catalog.

# **Contents**

## **ConnectionName**

The name of the connection to the external metastore.

Type: String

Length Constraints: Minimum length of 1. Maximum length of 255.

Pattern: [\u0020-\uD7FF\uE000-\uFFFD\uD800\uDC00-\uDBFF\uDFFF\t]\*

Required: No

### **Identifier**

A unique identifier for the federated database.

Type: String

Length Constraints: Minimum length of 1. Maximum length of 512.

Pattern: [\u0020-\uD7FF\uE000-\uFFFD\uD800\uDC00-\uDBFF\uDFFF\t]\*

Required: No

## **See Also**

- [AWS](https://docs.aws.amazon.com/goto/SdkForCpp/glue-2017-03-31/FederatedDatabase) SDK for C++
- [AWS](https://docs.aws.amazon.com/goto/SdkForJavaV2/glue-2017-03-31/FederatedDatabase) SDK for Java V2
- AWS SDK for [Ruby](https://docs.aws.amazon.com/goto/SdkForRubyV3/glue-2017-03-31/FederatedDatabase) V3

# **FederatedTable**

A table that points to an entity outside the AWS Glue Data Catalog.

## **Contents**

## **ConnectionName**

The name of the connection to the external metastore.

Type: String

Length Constraints: Minimum length of 1. Maximum length of 255.

Pattern: [\u0020-\uD7FF\uE000-\uFFFD\uD800\uDC00-\uDBFF\uDFFF\t]\*

Required: No

### **DatabaseIdentifier**

A unique identifier for the federated database.

Type: String

Length Constraints: Minimum length of 1. Maximum length of 512.

Pattern: [\u0020-\uD7FF\uE000-\uFFFD\uD800\uDC00-\uDBFF\uDFFF\t]\*

Required: No

### **Identifier**

A unique identifier for the federated table.

Type: String

Length Constraints: Minimum length of 1. Maximum length of 512.

Pattern: [\u0020-\uD7FF\uE000-\uFFFD\uD800\uDC00-\uDBFF\uDFFF\t]\*

Required: No

# **See Also**

- [AWS](https://docs.aws.amazon.com/goto/SdkForCpp/glue-2017-03-31/FederatedTable) SDK for C++
- [AWS](https://docs.aws.amazon.com/goto/SdkForJavaV2/glue-2017-03-31/FederatedTable) SDK for Java V2
- AWS SDK for [Ruby](https://docs.aws.amazon.com/goto/SdkForRubyV3/glue-2017-03-31/FederatedTable) V3

# **FillMissingValues**

Specifies a transform that locates records in the dataset that have missing values and adds a new field with a value determined by imputation. The input data set is used to train the machine learning model that determines what the missing value should be.

## **Contents**

### **ImputedPath**

A JSON path to a variable in the data structure for the dataset that is imputed.

Type: String

```
Pattern: ([\u0020-\uD7FF\uE000-\uFFFD\uD800\uDC00-\uDBFF\uDFFF]|[^\S\r
\n"'])*
```
Required: Yes

#### **Inputs**

The data inputs identified by their node names.

Type: Array of strings

Array Members: Fixed number of 1 item.

Pattern: [A-Za-z0-9\_-]\*

Required: Yes

#### **Name**

The name of the transform node.

Type: String

```
Pattern: ([\u0020-\uD7FF\uE000-\uFFFD\uD800\uDC00-\uDBFF\uDFFF]|[^\r\n])*
```
Required: Yes

### **FilledPath**

A JSON path to a variable in the data structure for the dataset that is filled.

### Type: String

```
Pattern: ([\u0020-\uD7FF\uE000-\uFFFD\uD800\uDC00-\uDBFF\uDFFF]|[^\S\r
\n"'])*
```
Required: No

## **See Also**

- [AWS](https://docs.aws.amazon.com/goto/SdkForCpp/glue-2017-03-31/FillMissingValues) SDK for C++
- [AWS](https://docs.aws.amazon.com/goto/SdkForJavaV2/glue-2017-03-31/FillMissingValues) SDK for Java V2
- AWS SDK for [Ruby](https://docs.aws.amazon.com/goto/SdkForRubyV3/glue-2017-03-31/FillMissingValues) V3

# **Filter**

Specifies a transform that splits a dataset into two, based on a filter condition.

# **Contents**

## **Filters**

Specifies a filter expression.

Type: Array of [FilterExpression](#page-1376-0) objects

Required: Yes

### **Inputs**

The data inputs identified by their node names.

Type: Array of strings

Array Members: Fixed number of 1 item.

Pattern: [A-Za-z0-9\_-]\*

Required: Yes

### **LogicalOperator**

The operator used to filter rows by comparing the key value to a specified value.

Type: String

Valid Values: AND | OR

Required: Yes

### **Name**

The name of the transform node.

Type: String

Pattern: ([\u0020-\uD7FF\uE000-\uFFFD\uD800\uDC00-\uDBFF\uDFFF]|[^\r\n])\*

Required: Yes

# **See Also**

- [AWS](https://docs.aws.amazon.com/goto/SdkForCpp/glue-2017-03-31/Filter) SDK for C++
- [AWS](https://docs.aws.amazon.com/goto/SdkForJavaV2/glue-2017-03-31/Filter) SDK for Java V2
- AWS SDK for [Ruby](https://docs.aws.amazon.com/goto/SdkForRubyV3/glue-2017-03-31/Filter) V3

# <span id="page-1376-0"></span>**FilterExpression**

Specifies a filter expression.

## **Contents**

### **Operation**

The type of operation to perform in the expression.

Type: String

Valid Values: EQ | LT | GT | LTE | GTE | REGEX | ISNULL

Required: Yes

### **Values**

A list of filter values.

Type: Array of [FilterValue](#page-1377-0) objects

Required: Yes

#### **Negated**

Whether the expression is to be negated.

Type: Boolean

Required: No

## **See Also**

- [AWS](https://docs.aws.amazon.com/goto/SdkForCpp/glue-2017-03-31/FilterExpression) SDK for C++
- [AWS](https://docs.aws.amazon.com/goto/SdkForJavaV2/glue-2017-03-31/FilterExpression) SDK for Java V2
- AWS SDK for [Ruby](https://docs.aws.amazon.com/goto/SdkForRubyV3/glue-2017-03-31/FilterExpression) V3

# <span id="page-1377-0"></span>**FilterValue**

Represents a single entry in the list of values for a FilterExpression.

## **Contents**

## **Type**

The type of filter value.

Type: String

Valid Values: COLUMNEXTRACTED | CONSTANT

Required: Yes

### **Value**

The value to be associated.

Type: Array of strings

```
Pattern: ([\u0020-\uD7FF\uE000-\uFFFD\uD800\uDC00-\uDBFF\uDFFF]|[^\S\r
\n"'])*
```
Required: Yes

# **See Also**

- [AWS](https://docs.aws.amazon.com/goto/SdkForCpp/glue-2017-03-31/FilterValue) SDK for C++
- [AWS](https://docs.aws.amazon.com/goto/SdkForJavaV2/glue-2017-03-31/FilterValue) SDK for Java V2
- AWS SDK for [Ruby](https://docs.aws.amazon.com/goto/SdkForRubyV3/glue-2017-03-31/FilterValue) V3

# **FindMatchesMetrics**

The evaluation metrics for the find matches algorithm. The quality of your machine learning transform is measured by getting your transform to predict some matches and comparing the results to known matches from the same dataset. The quality metrics are based on a subset of your data, so they are not precise.

## **Contents**

### **AreaUnderPRCurve**

The area under the precision/recall curve (AUPRC) is a single number measuring the overall quality of the transform, that is independent of the choice made for precision vs. recall. Higher values indicate that you have a more attractive precision vs. recall tradeoff.

For more information, see [Precision](https://en.wikipedia.org/wiki/Precision_and_recall) and recall in Wikipedia.

Type: Double

Valid Range: Minimum value of 0.0. Maximum value of 1.0.

Required: No

### **ColumnImportances**

A list of ColumnImportance structures containing column importance metrics, sorted in order of descending importance.

Type: Array of [ColumnImportance](#page-1205-0) objects

Array Members: Minimum number of 0 items. Maximum number of 100 items.

Required: No

### **ConfusionMatrix**

The confusion matrix shows you what your transform is predicting accurately and what types of errors it is making.

For more information, see [Confusion matrix](https://en.wikipedia.org/wiki/Confusion_matrix) in Wikipedia.

Type: [ConfusionMatrix](#page-1219-0) object

Required: No

### **F1**

The maximum F1 metric indicates the transform's accuracy between 0 and 1, where 1 is the best accuracy.

For more information, see F1 [score](https://en.wikipedia.org/wiki/F1_score) in Wikipedia.

Type: Double

Valid Range: Minimum value of 0.0. Maximum value of 1.0.

Required: No

### **Precision**

The precision metric indicates when often your transform is correct when it predicts a match. Specifically, it measures how well the transform finds true positives from the total true positives possible.

For more information, see [Precision](https://en.wikipedia.org/wiki/Precision_and_recall) and recall in Wikipedia.

Type: Double

Valid Range: Minimum value of 0.0. Maximum value of 1.0.

Required: No

### **Recall**

The recall metric indicates that for an actual match, how often your transform predicts the match. Specifically, it measures how well the transform finds true positives from the total records in the source data.

For more information, see [Precision](https://en.wikipedia.org/wiki/Precision_and_recall) and recall in Wikipedia.

Type: Double

Valid Range: Minimum value of 0.0. Maximum value of 1.0.

Required: No

## **See Also**

- [AWS](https://docs.aws.amazon.com/goto/SdkForCpp/glue-2017-03-31/FindMatchesMetrics) SDK for C++
- [AWS](https://docs.aws.amazon.com/goto/SdkForJavaV2/glue-2017-03-31/FindMatchesMetrics) SDK for Java V2
- AWS SDK for [Ruby](https://docs.aws.amazon.com/goto/SdkForRubyV3/glue-2017-03-31/FindMatchesMetrics) V3

# **FindMatchesParameters**

The parameters to configure the find matches transform.

## **Contents**

## **AccuracyCostTradeoff**

The value that is selected when tuning your transform for a balance between accuracy and cost. A value of 0.5 means that the system balances accuracy and cost concerns. A value of 1.0 means a bias purely for accuracy, which typically results in a higher cost, sometimes substantially higher. A value of 0.0 means a bias purely for cost, which results in a less accurate FindMatches transform, sometimes with unacceptable accuracy.

Accuracy measures how well the transform finds true positives and true negatives. Increasing accuracy requires more machine resources and cost. But it also results in increased recall.

Cost measures how many compute resources, and thus money, are consumed to run the transform.

Type: Double

Valid Range: Minimum value of 0.0. Maximum value of 1.0.

Required: No

### **EnforceProvidedLabels**

The value to switch on or off to force the output to match the provided labels from users. If the value is True, the find matches transform forces the output to match the provided labels. The results override the normal conflation results. If the value is False, the find matches transform does not ensure all the labels provided are respected, and the results rely on the trained model.

Note that setting this value to true may increase the conflation execution time.

Type: Boolean

Required: No

### **PrecisionRecallTradeoff**

The value selected when tuning your transform for a balance between precision and recall. A value of 0.5 means no preference; a value of 1.0 means a bias purely for precision, and a value of 0.0 means a bias for recall. Because this is a tradeoff, choosing values close to 1.0 means very low recall, and choosing values close to 0.0 results in very low precision.

The precision metric indicates how often your model is correct when it predicts a match.

The recall metric indicates that for an actual match, how often your model predicts the match.

Type: Double

Valid Range: Minimum value of 0.0. Maximum value of 1.0.

Required: No

### **PrimaryKeyColumnName**

The name of a column that uniquely identifies rows in the source table. Used to help identify matching records.

Type: String

Length Constraints: Minimum length of 1. Maximum length of 1024.

Pattern: [\u0020-\uD7FF\uE000-\uFFFD\uD800\uDC00-\uDBFF\uDFFF\t]\*

Required: No

## **See Also**

- [AWS](https://docs.aws.amazon.com/goto/SdkForCpp/glue-2017-03-31/FindMatchesParameters) SDK for C++
- [AWS](https://docs.aws.amazon.com/goto/SdkForJavaV2/glue-2017-03-31/FindMatchesParameters) SDK for Java V2
- AWS SDK for [Ruby](https://docs.aws.amazon.com/goto/SdkForRubyV3/glue-2017-03-31/FindMatchesParameters) V3

# **FindMatchesTaskRunProperties**

Specifies configuration properties for a Find Matches task run.

## **Contents**

## **JobId**

The job ID for the Find Matches task run.

Type: String

Length Constraints: Minimum length of 1. Maximum length of 255.

Pattern: [\u0020-\uD7FF\uE000-\uFFFD\uD800\uDC00-\uDBFF\uDFFF\t]\*

Required: No

### **JobName**

The name assigned to the job for the Find Matches task run.

Type: String

Length Constraints: Minimum length of 1. Maximum length of 255.

Pattern: [\u0020-\uD7FF\uE000-\uFFFD\uD800\uDC00-\uDBFF\uDFFF\t]\*

Required: No

### **JobRunId**

The job run ID for the Find Matches task run.

Type: String

Length Constraints: Minimum length of 1. Maximum length of 255.

Pattern: [\u0020-\uD7FF\uE000-\uFFFD\uD800\uDC00-\uDBFF\uDFFF\t]\*

Required: No

FindMatchesTaskRunProperties API Version 2017-03-31 1316

# **See Also**

- [AWS](https://docs.aws.amazon.com/goto/SdkForCpp/glue-2017-03-31/FindMatchesTaskRunProperties) SDK for C++
- [AWS](https://docs.aws.amazon.com/goto/SdkForJavaV2/glue-2017-03-31/FindMatchesTaskRunProperties) SDK for Java V2
- AWS SDK for [Ruby](https://docs.aws.amazon.com/goto/SdkForRubyV3/glue-2017-03-31/FindMatchesTaskRunProperties) V3

# **GetConnectionsFilter**

Filters the connection definitions that are returned by the GetConnections API operation.

## **Contents**

## **ConnectionType**

The type of connections to return. Currently, SFTP is not supported.

Type: String

Valid Values: JDBC | SFTP | MONGODB | KAFKA | NETWORK | MARKETPLACE | CUSTOM

Required: No

### **MatchCriteria**

A criteria string that must match the criteria recorded in the connection definition for that connection definition to be returned.

Type: Array of strings

Array Members: Minimum number of 0 items. Maximum number of 10 items.

Length Constraints: Minimum length of 1. Maximum length of 255.

Pattern: [\u0020-\uD7FF\uE000-\uFFFD\uD800\uDC00-\uDBFF\uDFFF\t]\*

Required: No

## **See Also**

- [AWS](https://docs.aws.amazon.com/goto/SdkForCpp/glue-2017-03-31/GetConnectionsFilter) SDK for C++
- [AWS](https://docs.aws.amazon.com/goto/SdkForJavaV2/glue-2017-03-31/GetConnectionsFilter) SDK for Java V2
- AWS SDK for [Ruby](https://docs.aws.amazon.com/goto/SdkForRubyV3/glue-2017-03-31/GetConnectionsFilter) V3

# **GluePolicy**

A structure for returning a resource policy.

## **Contents**

## **CreateTime**

The date and time at which the policy was created.

Type: Timestamp

Required: No

### **PolicyHash**

Contains the hash value associated with this policy.

Type: String

Length Constraints: Minimum length of 1. Maximum length of 255.

Pattern: [\u0020-\uD7FF\uE000-\uFFFD\uD800\uDC00-\uDBFF\uDFFF\t]\*

Required: No

### **PolicyInJson**

Contains the requested policy document, in JSON format.

Type: String

Length Constraints: Minimum length of 2.

Required: No

### **UpdateTime**

The date and time at which the policy was last updated.

Type: Timestamp

Required: No

# **See Also**

- [AWS](https://docs.aws.amazon.com/goto/SdkForCpp/glue-2017-03-31/GluePolicy) SDK for C++
- [AWS](https://docs.aws.amazon.com/goto/SdkForJavaV2/glue-2017-03-31/GluePolicy) SDK for Java V2
- AWS SDK for [Ruby](https://docs.aws.amazon.com/goto/SdkForRubyV3/glue-2017-03-31/GluePolicy) V3

# **GlueSchema**

Specifies a user-defined schema when a schema cannot be determined by AWS Glue.

# **Contents**

## **Columns**

Specifies the column definitions that make up a AWS Glue schema.

Type: Array of [GlueStudioSchemaColumn](#page-1389-0) objects

Required: No

# **See Also**

- [AWS](https://docs.aws.amazon.com/goto/SdkForCpp/glue-2017-03-31/GlueSchema) SDK for C++
- [AWS](https://docs.aws.amazon.com/goto/SdkForJavaV2/glue-2017-03-31/GlueSchema) SDK for Java V2
- AWS SDK for [Ruby](https://docs.aws.amazon.com/goto/SdkForRubyV3/glue-2017-03-31/GlueSchema) V3

# <span id="page-1389-0"></span>**GlueStudioSchemaColumn**

Specifies a single column in a AWS Glue schema definition.

## **Contents**

### **Name**

The name of the column in the AWS Glue Studio schema.

Type: String

Length Constraints: Minimum length of 0. Maximum length of 1024.

Pattern: [\u0020-\uD7FF\uE000-\uFFFD\uD800\uDC00-\uDBFF\uDFFF\t]\*

Required: Yes

### **Type**

The hive type for this column in the AWS Glue Studio schema.

Type: String

Length Constraints: Minimum length of 0. Maximum length of 131072.

Pattern: [\u0020-\uD7FF\uE000-\uFFFD\uD800\uDC00-\uDBFF\uDFFF\t]\*

Required: No

## **See Also**

- [AWS](https://docs.aws.amazon.com/goto/SdkForCpp/glue-2017-03-31/GlueStudioSchemaColumn) SDK for C++
- [AWS](https://docs.aws.amazon.com/goto/SdkForJavaV2/glue-2017-03-31/GlueStudioSchemaColumn) SDK for Java V2
- AWS SDK for [Ruby](https://docs.aws.amazon.com/goto/SdkForRubyV3/glue-2017-03-31/GlueStudioSchemaColumn) V3

# **GlueTable**

The database and table in the AWS Glue Data Catalog that is used for input or output data.

## **Contents**

## **DatabaseName**

A database name in the AWS Glue Data Catalog.

Type: String

Length Constraints: Minimum length of 1. Maximum length of 255.

Pattern: [\u0020-\uD7FF\uE000-\uFFFD\uD800\uDC00-\uDBFF\uDFFF\t]\*

Required: Yes

### **TableName**

A table name in the AWS Glue Data Catalog.

Type: String

Length Constraints: Minimum length of 1. Maximum length of 255.

Pattern: [\u0020-\uD7FF\uE000-\uFFFD\uD800\uDC00-\uDBFF\uDFFF\t]\*

Required: Yes

### **AdditionalOptions**

Additional options for the table. Currently there are two keys supported:

- pushDownPredicate: to filter on partitions without having to list and read all the files in your dataset.
- catalogPartitionPredicate: to use server-side partition pruning using partition indexes in the AWS Glue Data Catalog.

Type: String to string map

Map Entries: Maximum number of 10 items.

Key Length Constraints: Minimum length of 1. Maximum length of 255.

```
Key Pattern: [\u0020-\uD7FF\uE000-\uFFFD\uD800\uDC00-\uDBFF\uDFFF\t]*
```
Value Length Constraints: Minimum length of 0. Maximum length of 2048.

Value Pattern: [\u0020-\uD7FF\uE000-\uFFFD\uD800\uDC00-\uDBFF\uDFFF\r\n\t]\*

Required: No

### **CatalogId**

A unique identifier for the AWS Glue Data Catalog.

Type: String

Length Constraints: Minimum length of 1. Maximum length of 255.

Pattern: [\u0020-\uD7FF\uE000-\uFFFD\uD800\uDC00-\uDBFF\uDFFF\t]\*

Required: No

### **ConnectionName**

The name of the connection to the AWS Glue Data Catalog.

Type: String

Length Constraints: Minimum length of 1. Maximum length of 255.

```
Pattern: [\u0020-\uD7FF\uE000-\uFFFD\uD800\uDC00-\uDBFF\uDFFF\t]*
```
Required: No

## **See Also**

- [AWS](https://docs.aws.amazon.com/goto/SdkForCpp/glue-2017-03-31/GlueTable) SDK for C++
- [AWS](https://docs.aws.amazon.com/goto/SdkForJavaV2/glue-2017-03-31/GlueTable) SDK for Java V2
- AWS SDK for [Ruby](https://docs.aws.amazon.com/goto/SdkForRubyV3/glue-2017-03-31/GlueTable) V3

# **GovernedCatalogSource**

Specifies the data store in the governed AWS Glue Data Catalog.

## **Contents**

### **Database**

The database to read from.

Type: String

```
Pattern: ([\u0020-\uD7FF\uE000-\uFFFD\uD800\uDC00-\uDBFF\uDFFF]|[^\S\r
\n"'])*
```
Required: Yes

### **Name**

The name of the data store.

Type: String

```
Pattern: ([\u0020-\uD7FF\uE000-\uFFFD\uD800\uDC00-\uDBFF\uDFFF]|[^\r\n])*
```
Required: Yes

### **Table**

The database table to read from.

Type: String

```
Pattern: ([\u0020-\uD7FF\uE000-\uFFFD\uD800\uDC00-\uDBFF\uDFFF]|[^\S\r
\n"'])*
```
Required: Yes

### **AdditionalOptions**

Specifies additional connection options.

Type: [S3SourceAdditionalOptions](#page-1604-0) object

Required: No

### **PartitionPredicate**

Partitions satisfying this predicate are deleted. Files within the retention period in these partitions are not deleted. Set to "" – empty by default.

Type: String

```
Pattern: ([\u0020-\uD7FF\uE000-\uFFFD\uD800\uDC00-\uDBFF\uDFFF]|[^\S\r
\n"'])*
```
Required: No

## **See Also**

- [AWS](https://docs.aws.amazon.com/goto/SdkForCpp/glue-2017-03-31/GovernedCatalogSource) SDK for C++
- [AWS](https://docs.aws.amazon.com/goto/SdkForJavaV2/glue-2017-03-31/GovernedCatalogSource) SDK for Java V2
- AWS SDK for [Ruby](https://docs.aws.amazon.com/goto/SdkForRubyV3/glue-2017-03-31/GovernedCatalogSource) V3

# **GovernedCatalogTarget**

Specifies a data target that writes to Amazon S3 using the AWS Glue Data Catalog.

## **Contents**

### **Database**

The name of the database to write to.

Type: String

```
Pattern: ([\u0020-\uD7FF\uE000-\uFFFD\uD800\uDC00-\uDBFF\uDFFF]|[^\S\r
\n"'])*
```
Required: Yes

### **Inputs**

The nodes that are inputs to the data target.

Type: Array of strings

Array Members: Fixed number of 1 item.

Pattern: [A-Za-z0-9\_-]\*

Required: Yes

#### **Name**

The name of the data target.

Type: String

```
Pattern: ([\u0020-\uD7FF\uE000-\uFFFD\uD800\uDC00-\uDBFF\uDFFF]|[^\r\n])*
```
Required: Yes

### **Table**

The name of the table in the database to write to.

Type: String

```
Pattern: ([\u0020-\uD7FF\uE000-\uFFFD\uD800\uDC00-\uDBFF\uDFFF]|[^\S\r
\n"'])*
```
Required: Yes

### **PartitionKeys**

Specifies native partitioning using a sequence of keys.

Type: Array of arrays of strings

```
Pattern: ([\u0020-\uD7FF\uE000-\uFFFD\uD800\uDC00-\uDBFF\uDFFF]|[^\S\r
\n"'])*
```
Required: No

## **SchemaChangePolicy**

A policy that specifies update behavior for the governed catalog.

Type: [CatalogSchemaChangePolicy](#page-1176-0) object

Required: No

## **See Also**

- [AWS](https://docs.aws.amazon.com/goto/SdkForCpp/glue-2017-03-31/GovernedCatalogTarget) SDK for C++
- [AWS](https://docs.aws.amazon.com/goto/SdkForJavaV2/glue-2017-03-31/GovernedCatalogTarget) SDK for Java V2
- AWS SDK for [Ruby](https://docs.aws.amazon.com/goto/SdkForRubyV3/glue-2017-03-31/GovernedCatalogTarget) V3

# **GrokClassifier**

A classifier that uses grok patterns.

## **Contents**

### **Classification**

An identifier of the data format that the classifier matches, such as Twitter, JSON, Omniture logs, and so on.

Type: String

Required: Yes

### **GrokPattern**

The grok pattern applied to a data store by this classifier. For more information, see built-in patterns in Writing Custom [Classifiers](https://docs.aws.amazon.com/glue/latest/dg/custom-classifier.html).

Type: String

Length Constraints: Minimum length of 1. Maximum length of 2048.

Pattern: [\u0020-\uD7FF\uE000-\uFFFD\uD800\uDC00-\uDBFF\uDFFF\r\t]\*

Required: Yes

### **Name**

The name of the classifier.

Type: String

Length Constraints: Minimum length of 1. Maximum length of 255.

Pattern: [\u0020-\uD7FF\uE000-\uFFFD\uD800\uDC00-\uDBFF\uDFFF\t]\*

Required: Yes

### **CreationTime**

The time that this classifier was registered.

Type: Timestamp

### Required: No

### **CustomPatterns**

Optional custom grok patterns defined by this classifier. For more information, see custom patterns in Writing Custom [Classifiers](https://docs.aws.amazon.com/glue/latest/dg/custom-classifier.html).

Type: String

Length Constraints: Minimum length of 0. Maximum length of 16000.

Pattern: [\u0020-\uD7FF\uE000-\uFFFD\uD800\uDC00-\uDBFF\uDFFF\r\n\t]\*

Required: No

#### **LastUpdated**

The time that this classifier was last updated.

Type: Timestamp

Required: No

#### **Version**

The version of this classifier.

Type: Long

Required: No

## **See Also**

- [AWS](https://docs.aws.amazon.com/goto/SdkForCpp/glue-2017-03-31/GrokClassifier) SDK for C++
- [AWS](https://docs.aws.amazon.com/goto/SdkForJavaV2/glue-2017-03-31/GrokClassifier) SDK for Java V2
- AWS SDK for [Ruby](https://docs.aws.amazon.com/goto/SdkForRubyV3/glue-2017-03-31/GrokClassifier) V3

# **HudiTarget**

Specifies an Apache Hudi data source.

## **Contents**

## **ConnectionName**

The name of the connection to use to connect to the Hudi target. If your Hudi files are stored in buckets that require VPC authorization, you can set their connection properties here.

Type: String

Required: No

### **Exclusions**

A list of glob patterns used to exclude from the crawl. For more information, see [Catalog](https://docs.aws.amazon.com/glue/latest/dg/add-crawler.html) Tables with a [Crawler.](https://docs.aws.amazon.com/glue/latest/dg/add-crawler.html)

Type: Array of strings

Required: No

### **MaximumTraversalDepth**

The maximum depth of Amazon S3 paths that the crawler can traverse to discover the Hudi metadata folder in your Amazon S3 path. Used to limit the crawler run time.

Type: Integer

Required: No

### **Paths**

An array of Amazon S3 location strings for Hudi, each indicating the root folder with which the metadata files for a Hudi table resides. The Hudi folder may be located in a child folder of the root folder.

The crawler will scan all folders underneath a path for a Hudi folder.

Type: Array of strings

Required: No

# **See Also**

- [AWS](https://docs.aws.amazon.com/goto/SdkForCpp/glue-2017-03-31/HudiTarget) SDK for C++
- [AWS](https://docs.aws.amazon.com/goto/SdkForJavaV2/glue-2017-03-31/HudiTarget) SDK for Java V2
- AWS SDK for [Ruby](https://docs.aws.amazon.com/goto/SdkForRubyV3/glue-2017-03-31/HudiTarget) V3

# **IcebergInput**

A structure that defines an Apache Iceberg metadata table to create in the catalog.

# **Contents**

## **MetadataOperation**

A required metadata operation. Can only be set to CREATE.

Type: String

Valid Values: CREATE

Required: Yes

### **Version**

The table version for the Iceberg table. Defaults to 2.

Type: String

Length Constraints: Minimum length of 1. Maximum length of 255.

Pattern: [\u0020-\uD7FF\uE000-\uFFFD\uD800\uDC00-\uDBFF\uDFFF\t]\*

Required: No

## **See Also**

- [AWS](https://docs.aws.amazon.com/goto/SdkForCpp/glue-2017-03-31/IcebergInput) SDK for C++
- [AWS](https://docs.aws.amazon.com/goto/SdkForJavaV2/glue-2017-03-31/IcebergInput) SDK for Java V2
- AWS SDK for [Ruby](https://docs.aws.amazon.com/goto/SdkForRubyV3/glue-2017-03-31/IcebergInput) V3

# **IcebergTarget**

Specifies an Apache Iceberg data source where Iceberg tables are stored in Amazon S3.

## **Contents**

### **ConnectionName**

The name of the connection to use to connect to the Iceberg target.

Type: String

Required: No

### **Exclusions**

A list of glob patterns used to exclude from the crawl. For more information, see [Catalog](https://docs.aws.amazon.com/glue/latest/dg/add-crawler.html) Tables with a [Crawler.](https://docs.aws.amazon.com/glue/latest/dg/add-crawler.html)

Type: Array of strings

Required: No

### **MaximumTraversalDepth**

The maximum depth of Amazon S3 paths that the crawler can traverse to discover the Iceberg metadata folder in your Amazon S3 path. Used to limit the crawler run time.

Type: Integer

Required: No

### **Paths**

One or more Amazon S3 paths that contains Iceberg metadata folders as s3://bucket/ prefix.

Type: Array of strings

Required: No

# **See Also**

- [AWS](https://docs.aws.amazon.com/goto/SdkForCpp/glue-2017-03-31/IcebergTarget) SDK for C++
- [AWS](https://docs.aws.amazon.com/goto/SdkForJavaV2/glue-2017-03-31/IcebergTarget) SDK for Java V2
- AWS SDK for [Ruby](https://docs.aws.amazon.com/goto/SdkForRubyV3/glue-2017-03-31/IcebergTarget) V3

# **ImportLabelsTaskRunProperties**

Specifies configuration properties for an importing labels task run.

## **Contents**

## **InputS3Path**

The Amazon Simple Storage Service (Amazon S3) path from where you will import the labels.

Type: String

Required: No

### **Replace**

Indicates whether to overwrite your existing labels.

Type: Boolean

Required: No

# **See Also**

- [AWS](https://docs.aws.amazon.com/goto/SdkForCpp/glue-2017-03-31/ImportLabelsTaskRunProperties) SDK for C++
- [AWS](https://docs.aws.amazon.com/goto/SdkForJavaV2/glue-2017-03-31/ImportLabelsTaskRunProperties) SDK for Java V2
- AWS SDK for [Ruby](https://docs.aws.amazon.com/goto/SdkForRubyV3/glue-2017-03-31/ImportLabelsTaskRunProperties) V3
# <span id="page-1404-0"></span>**JDBCConnectorOptions**

Additional connection options for the connector.

# **Contents**

# **DataTypeMapping**

Custom data type mapping that builds a mapping from a JDBC data type to an AWS Glue data type. For example, the option "dataTypeMapping":{"FLOAT":"STRING"} maps data fields of JDBC type FLOAT into the Java String type by calling the ResultSet.getString() method of the driver, and uses it to build the AWS Glue record. The ResultSet object is implemented by each driver, so the behavior is specific to the driver you use. Refer to the documentation for your JDBC driver to understand how the driver performs the conversions.

Type: String to string map

```
Valid Keys: ARRAY | BIGINT | BINARY | BIT | BLOB | BOOLEAN | CHAR | CLOB 
| DATALINK | DATE | DECIMAL | DISTINCT | DOUBLE | FLOAT | INTEGER | 
JAVA_OBJECT | LONGNVARCHAR | LONGVARBINARY | LONGVARCHAR | NCHAR | NCLOB 
| NULL | NUMERIC | NVARCHAR | OTHER | REAL | REF | REF_CURSOR | ROWID 
| SMALLINT | SQLXML | STRUCT | TIME | TIME_WITH_TIMEZONE | TIMESTAMP | 
TIMESTAMP_WITH_TIMEZONE | TINYINT | VARBINARY | VARCHAR
```
Valid Values: DATE | STRING | TIMESTAMP | INT | FLOAT | LONG | BIGDECIMAL | BYTE | SHORT | DOUBLE

Required: No

# **FilterPredicate**

Extra condition clause to filter data from source. For example:

BillingCity='Mountain View'

When using a query instead of a table name, you should validate that the query works with the specified filterPredicate.

Type: String

```
Pattern: ([\u0020-\uD7FF\uE000-\uFFFD\uD800\uDC00-\uDBFF\uDFFF]|[^\S\r
\n"'])*
```
#### Required: No

## **JobBookmarkKeys**

The name of the job bookmark keys on which to sort.

Type: Array of strings

Pattern: ([\u0020-\uD7FF\uE000-\uFFFD\uD800\uDC00-\uDBFF\uDFFF]|[^\S\r \n"'])\*

Required: No

#### **JobBookmarkKeysSortOrder**

Specifies an ascending or descending sort order.

Type: String

```
Pattern: ([\u0020-\uD7FF\uE000-\uFFFD\uD800\uDC00-\uDBFF\uDFFF]|[^\S\r
\n"'])*
```
Required: No

#### **LowerBound**

The minimum value of partitionColumn that is used to decide partition stride.

Type: Long

Valid Range: Minimum value of 0.

Required: No

#### **NumPartitions**

The number of partitions. This value, along with lowerBound (inclusive) and upperBound (exclusive), form partition strides for generated WHERE clause expressions that are used to split the partitionColumn.

Type: Long

Valid Range: Minimum value of 0.

# **PartitionColumn**

The name of an integer column that is used for partitioning. This option works only when it's included with lowerBound, upperBound, and numPartitions. This option works the same way as in the Spark SQL JDBC reader.

Type: String

```
Pattern: ([\u0020-\uD7FF\uE000-\uFFFD\uD800\uDC00-\uDBFF\uDFFF]|[^\S\r
\n"'])*
```
Required: No

# **UpperBound**

The maximum value of partitionColumn that is used to decide partition stride.

Type: Long

Valid Range: Minimum value of 0.

Required: No

# **See Also**

- [AWS](https://docs.aws.amazon.com/goto/SdkForCpp/glue-2017-03-31/JDBCConnectorOptions) SDK for C++
- [AWS](https://docs.aws.amazon.com/goto/SdkForJavaV2/glue-2017-03-31/JDBCConnectorOptions) SDK for Java V2
- AWS SDK for [Ruby](https://docs.aws.amazon.com/goto/SdkForRubyV3/glue-2017-03-31/JDBCConnectorOptions) V3

# **JDBCConnectorSource**

Specifies a connector to a JDBC data source.

# **Contents**

### **ConnectionName**

The name of the connection that is associated with the connector.

Type: String

```
Pattern: ([\u0020-\uD7FF\uE000-\uFFFD\uD800\uDC00-\uDBFF\uDFFF]|[^\S\r
\n"'])*
```
Required: Yes

### **ConnectionType**

The type of connection, such as marketplace.jdbc or custom.jdbc, designating a connection to a JDBC data store.

Type: String

```
Pattern: ([\u0020-\uD7FF\uE000-\uFFFD\uD800\uDC00-\uDBFF\uDFFF]|[^\S\r
\n"'])*
```
Required: Yes

#### **ConnectorName**

The name of a connector that assists with accessing the data store in AWS Glue Studio.

Type: String

```
Pattern: ([\u0020-\uD7FF\uE000-\uFFFD\uD800\uDC00-\uDBFF\uDFFF]|[^\S\r
\n"'])*
```
Required: Yes

#### **Name**

The name of the data source.

Type: String

Pattern: ([\u0020-\uD7FF\uE000-\uFFFD\uD800\uDC00-\uDBFF\uDFFF]|[^\r\n])\*

Required: Yes

# **AdditionalOptions**

Additional connection options for the connector.

Type: [JDBCConnectorOptions](#page-1404-0) object

Required: No

### **ConnectionTable**

The name of the table in the data source.

Type: String

Pattern: ([\u0020-\uD7FF\uE000-\uFFFD\uD800\uDC00-\uDBFF\uDFFF]|[^\S\r\n])\*

Required: No

### **OutputSchemas**

Specifies the data schema for the custom JDBC source.

Type: Array of [GlueSchema](#page-1388-0) objects

Required: No

#### **Query**

The table or SQL query to get the data from. You can specify either ConnectionTable or query, but not both.

Type: String

Pattern: ([\u0020-\uD7FF\uE000-\uFFFD\uD800\uDC00-\uDBFF\uDFFF\s])\*

Required: No

# **See Also**

- [AWS](https://docs.aws.amazon.com/goto/SdkForCpp/glue-2017-03-31/JDBCConnectorSource) SDK for C++
- [AWS](https://docs.aws.amazon.com/goto/SdkForJavaV2/glue-2017-03-31/JDBCConnectorSource) SDK for Java V2
- AWS SDK for [Ruby](https://docs.aws.amazon.com/goto/SdkForRubyV3/glue-2017-03-31/JDBCConnectorSource) V3

# **JDBCConnectorTarget**

Specifies a data target that writes to Amazon S3 in Apache Parquet columnar storage.

# **Contents**

# **ConnectionName**

The name of the connection that is associated with the connector.

Type: String

```
Pattern: ([\u0020-\uD7FF\uE000-\uFFFD\uD800\uDC00-\uDBFF\uDFFF]|[^\S\r
\n"'])*
```
Required: Yes

# **ConnectionTable**

The name of the table in the data target.

Type: String

```
Pattern: ([\u0020-\uD7FF\uE000-\uFFFD\uD800\uDC00-\uDBFF\uDFFF]|[^\S\r\n])*
```
Required: Yes

#### **ConnectionType**

The type of connection, such as marketplace.jdbc or custom.jdbc, designating a connection to a JDBC data target.

Type: String

```
Pattern: ([\u0020-\uD7FF\uE000-\uFFFD\uD800\uDC00-\uDBFF\uDFFF]|[^\S\r
\n"'])*
```
Required: Yes

#### **ConnectorName**

The name of a connector that will be used.

Type: String

```
Pattern: ([\u0020-\uD7FF\uE000-\uFFFD\uD800\uDC00-\uDBFF\uDFFF]|[^\S\r
\n"'])*
```
Required: Yes

#### **Inputs**

The nodes that are inputs to the data target.

Type: Array of strings

Array Members: Fixed number of 1 item.

Pattern: [A-Za-z0-9\_-]\*

Required: Yes

#### **Name**

The name of the data target.

Type: String

```
Pattern: ([\u0020-\uD7FF\uE000-\uFFFD\uD800\uDC00-\uDBFF\uDFFF]|[^\r\n])*
```
Required: Yes

#### **AdditionalOptions**

Additional connection options for the connector.

Type: String to string map

```
Key Pattern: ([\u0020-\uD7FF\uE000-\uFFFD\uD800\uDC00-\uDBFF\uDFFF]|[^\S\r
\n"'])*
```

```
Value Pattern: ([\u0020-\uD7FF\uE000-\uFFFD\uD800\uDC00-\uDBFF\uDFFF]|[^\S\r
\n"'])*
```
Required: No

#### **OutputSchemas**

Specifies the data schema for the JDBC target.

Type: Array of [GlueSchema](#page-1388-0) objects

# **See Also**

- [AWS](https://docs.aws.amazon.com/goto/SdkForCpp/glue-2017-03-31/JDBCConnectorTarget) SDK for C++
- [AWS](https://docs.aws.amazon.com/goto/SdkForJavaV2/glue-2017-03-31/JDBCConnectorTarget) SDK for Java V2
- AWS SDK for [Ruby](https://docs.aws.amazon.com/goto/SdkForRubyV3/glue-2017-03-31/JDBCConnectorTarget) V3

# **JdbcTarget**

Specifies a JDBC data store to crawl.

# **Contents**

# **ConnectionName**

The name of the connection to use to connect to the JDBC target.

Type: String

Required: No

### **EnableAdditionalMetadata**

Specify a value of RAWTYPES or COMMENTS to enable additional metadata in table responses. RAWTYPES provides the native-level datatype. COMMENTS provides comments associated with a column or table in the database.

If you do not need additional metadata, keep the field empty.

Type: Array of strings

Valid Values: COMMENTS | RAWTYPES

Required: No

### **Exclusions**

A list of glob patterns used to exclude from the crawl. For more information, see [Catalog](https://docs.aws.amazon.com/glue/latest/dg/add-crawler.html) Tables with a [Crawler.](https://docs.aws.amazon.com/glue/latest/dg/add-crawler.html)

Type: Array of strings

Required: No

#### **Path**

The path of the JDBC target.

Type: String

# **See Also**

- [AWS](https://docs.aws.amazon.com/goto/SdkForCpp/glue-2017-03-31/JdbcTarget) SDK for C++
- [AWS](https://docs.aws.amazon.com/goto/SdkForJavaV2/glue-2017-03-31/JdbcTarget) SDK for Java V2
- AWS SDK for [Ruby](https://docs.aws.amazon.com/goto/SdkForRubyV3/glue-2017-03-31/JdbcTarget) V3

# **Job**

Specifies a job definition.

# **Contents**

# **AllocatedCapacity**

This field is deprecated. Use MaxCapacity instead.

The number of AWS Glue data processing units (DPUs) allocated to runs of this job. You can allocate a minimum of 2 DPUs; the default is 10. A DPU is a relative measure of processing power that consists of 4 vCPUs of compute capacity and 16 GB of memory. For more information, see the AWS Glue [pricing](https://aws.amazon.com/glue/pricing/) page.

Type: Integer

Required: No

# **CodeGenConfigurationNodes**

The representation of a directed acyclic graph on which both the Glue Studio visual component and Glue Studio code generation is based.

Type: String to [CodeGenConfigurationNode](#page-1184-0) object map

Key Pattern: [A-Za-z0-9\_-]\*

Required: No

# **Command**

The JobCommand that runs this job.

Type: [JobCommand](#page-1426-0) object

Required: No

# **Connections**

The connections used for this job.

Type: [ConnectionsList](#page-1234-0) object

#### Required: No

### **CreatedOn**

The time and date that this job definition was created.

Type: Timestamp

Required: No

#### **DefaultArguments**

The default arguments for every run of this job, specified as name-value pairs.

You can specify arguments here that your own job-execution script consumes, as well as arguments that AWS Glue itself consumes.

Job arguments may be logged. Do not pass plaintext secrets as arguments. Retrieve secrets from a AWS Glue Connection, AWS Secrets Manager or other secret management mechanism if you intend to keep them within the Job.

For information about how to specify and consume your own Job arguments, see the [Calling](https://docs.aws.amazon.com/glue/latest/dg/aws-glue-programming-python-calling.html)  AWS Glue APIs in [Python](https://docs.aws.amazon.com/glue/latest/dg/aws-glue-programming-python-calling.html) topic in the developer guide.

For information about the arguments you can provide to this field when configuring Spark jobs, see the Special [Parameters](https://docs.aws.amazon.com/glue/latest/dg/aws-glue-programming-etl-glue-arguments.html) Used by AWS Glue topic in the developer guide.

For information about the arguments you can provide to this field when configuring Ray jobs, see Using job [parameters](https://docs.aws.amazon.com/glue/latest/dg/author-job-ray-job-parameters.html) in Ray jobs in the developer guide.

Type: String to string map

Required: No

#### **Description**

A description of the job.

Type: String

Length Constraints: Minimum length of 0. Maximum length of 2048.

Pattern: [\u0020-\uD7FF\uE000-\uFFFD\uD800\uDC00-\uDBFF\uDFFF\r\n\t]\*

### **ExecutionClass**

Indicates whether the job is run with a standard or flexible execution class. The standard execution class is ideal for time-sensitive workloads that require fast job startup and dedicated resources.

The flexible execution class is appropriate for time-insensitive jobs whose start and completion times may vary.

Only jobs with AWS Glue version 3.0 and above and command type glueetl will be allowed to set ExecutionClass to FLEX. The flexible execution class is available for Spark jobs.

Type: String

Length Constraints: Maximum length of 16.

Valid Values: FLEX | STANDARD

Required: No

### **ExecutionProperty**

An ExecutionProperty specifying the maximum number of concurrent runs allowed for this job.

Type: [ExecutionProperty](#page-1367-0) object

Required: No

### **GlueVersion**

In Spark jobs, GlueVersion determines the versions of Apache Spark and Python that AWS Glue available in a job. The Python version indicates the version supported for jobs of type Spark.

Ray jobs should set GlueVersion to 4.0 or greater. However, the versions of Ray, Python and additional libraries available in your Ray job are determined by the Runtime parameter of the Job command.

For more information about the available AWS Glue versions and corresponding Spark and Python versions, see Glue [version](https://docs.aws.amazon.com/glue/latest/dg/add-job.html) in the developer guide.

Jobs that are created without specifying a Glue version default to Glue 0.9.

#### Type: String

Length Constraints: Minimum length of 1. Maximum length of 255.

Pattern:  $\wedge w+\lambda \cdot \wedge w+$ \$

Required: No

#### **LastModifiedOn**

The last point in time when this job definition was modified.

Type: Timestamp

Required: No

#### **LogUri**

This field is reserved for future use.

Type: String

Required: No

#### **MaxCapacity**

For Glue version 1.0 or earlier jobs, using the standard worker type, the number of AWS Glue data processing units (DPUs) that can be allocated when this job runs. A DPU is a relative measure of processing power that consists of 4 vCPUs of compute capacity and 16 GB of memory. For more information, see the AWS Glue [pricing](https://aws.amazon.com/glue/pricing/) page.

For Glue version 2.0 or later jobs, you cannot specify a Maximum capacity. Instead, you should specify a Worker type and the Number of workers.

Do not set MaxCapacity if using WorkerType and NumberOfWorkers.

The value that can be allocated for MaxCapacity depends on whether you are running a Python shell job, an Apache Spark ETL job, or an Apache Spark streaming ETL job:

- When you specify a Python shell job (JobCommand.Name="pythonshell"), you can allocate either 0.0625 or 1 DPU. The default is 0.0625 DPU.
- When you specify an Apache Spark ETL job (JobCommand.Name="glueetl") or Apache Spark streaming ETL job (JobCommand.Name="gluestreaming"), you can allocate from 2 to 100 DPUs. The default is 10 DPUs. This job type cannot have a fractional DPU allocation.

# Type: Double

# Required: No

### **MaxRetries**

The maximum number of times to retry this job after a JobRun fails.

Type: Integer

Required: No

### **Name**

The name you assign to this job definition.

Type: String

Length Constraints: Minimum length of 1. Maximum length of 255.

Pattern: [\u0020-\uD7FF\uE000-\uFFFD\uD800\uDC00-\uDBFF\uDFFF\t]\*

Required: No

# **NonOverridableArguments**

Arguments for this job that are not overridden when providing job arguments in a job run, specified as name-value pairs.

Type: String to string map

Required: No

# **NotificationProperty**

Specifies configuration properties of a job notification.

Type: [NotificationProperty](#page-1504-0) object

Required: No

#### **NumberOfWorkers**

The number of workers of a defined workerType that are allocated when a job runs.

Type: Integer

#### **Role**

The name or Amazon Resource Name (ARN) of the IAM role associated with this job.

Type: String

Required: No

# **SecurityConfiguration**

The name of the SecurityConfiguration structure to be used with this job.

Type: String

Length Constraints: Minimum length of 1. Maximum length of 255.

Pattern: [\u0020-\uD7FF\uE000-\uFFFD\uD800\uDC00-\uDBFF\uDFFF\t]\*

Required: No

### **SourceControlDetails**

The details for a source control configuration for a job, allowing synchronization of job artifacts to or from a remote repository.

Type: [SourceControlDetails](#page-1646-0) object

Required: No

#### **Timeout**

The job timeout in minutes. This is the maximum time that a job run can consume resources before it is terminated and enters TIMEOUT status. The default is 2,880 minutes (48 hours).

Type: Integer

Valid Range: Minimum value of 1.

Required: No

#### **WorkerType**

The type of predefined worker that is allocated when a job runs. Accepts a value of G.1X, G.2X, G.4X, G.8X or G.025X for Spark jobs. Accepts the value Z.2X for Ray jobs.

• For the G.1X worker type, each worker maps to 1 DPU (4 vCPUs, 16 GB of memory) with 84GB disk (approximately 34GB free), and provides 1 executor per worker. We recommend this worker type for workloads such as data transforms, joins, and queries, to offers a scalable and cost effective way to run most jobs.

- For the G.2X worker type, each worker maps to 2 DPU (8 vCPUs, 32 GB of memory) with 128GB disk (approximately 77GB free), and provides 1 executor per worker. We recommend this worker type for workloads such as data transforms, joins, and queries, to offers a scalable and cost effective way to run most jobs.
- For the G.4X worker type, each worker maps to 4 DPU (16 vCPUs, 64 GB of memory) with 256GB disk (approximately 235GB free), and provides 1 executor per worker. We recommend this worker type for jobs whose workloads contain your most demanding transforms, aggregations, joins, and queries. This worker type is available only for AWS Glue version 3.0 or later Spark ETL jobs in the following AWS Regions: US East (Ohio), US East (N. Virginia), US West (Oregon), Asia Pacific (Singapore), Asia Pacific (Sydney), Asia Pacific (Tokyo), Canada (Central), Europe (Frankfurt), Europe (Ireland), and Europe (Stockholm).
- For the G.8X worker type, each worker maps to 8 DPU (32 vCPUs, 128 GB of memory) with 512GB disk (approximately 487GB free), and provides 1 executor per worker. We recommend this worker type for jobs whose workloads contain your most demanding transforms, aggregations, joins, and queries. This worker type is available only for AWS Glue version 3.0 or later Spark ETL jobs, in the same AWS Regions as supported for the G.4X worker type.
- For the G.025X worker type, each worker maps to 0.25 DPU (2 vCPUs, 4 GB of memory) with 84GB disk (approximately 34GB free), and provides 1 executor per worker. We recommend this worker type for low volume streaming jobs. This worker type is only available for AWS Glue version 3.0 streaming jobs.
- For the Z.2X worker type, each worker maps to 2 M-DPU (8vCPUs, 64 GB of memory) with 128 GB disk (approximately 120GB free), and provides up to 8 Ray workers based on the autoscaler.

```
Type: String
```
Valid Values: Standard | G.1X | G.2X | G.025X | G.4X | G.8X | Z.2X

Required: No

# **See Also**

- [AWS](https://docs.aws.amazon.com/goto/SdkForCpp/glue-2017-03-31/Job) SDK for C++
- [AWS](https://docs.aws.amazon.com/goto/SdkForJavaV2/glue-2017-03-31/Job) SDK for Java V2
- AWS SDK for [Ruby](https://docs.aws.amazon.com/goto/SdkForRubyV3/glue-2017-03-31/Job) V3

# **JobBookmarkEntry**

Defines a point that a job can resume processing.

# **Contents**

# **Attempt**

The attempt ID number.

Type: Integer

Required: No

### **JobBookmark**

The bookmark itself.

Type: String

Required: No

#### **JobName**

The name of the job in question.

Type: String

Required: No

## **PreviousRunId**

The unique run identifier associated with the previous job run.

Type: String

Required: No

#### **Run**

The run ID number.

Type: Integer

#### **RunId**

The run ID number.

Type: String

Required: No

# **Version**

The version of the job.

Type: Integer

Required: No

# **See Also**

- [AWS](https://docs.aws.amazon.com/goto/SdkForCpp/glue-2017-03-31/JobBookmarkEntry) SDK for C++
- [AWS](https://docs.aws.amazon.com/goto/SdkForJavaV2/glue-2017-03-31/JobBookmarkEntry) SDK for Java V2
- AWS SDK for [Ruby](https://docs.aws.amazon.com/goto/SdkForRubyV3/glue-2017-03-31/JobBookmarkEntry) V3

# **JobBookmarksEncryption**

Specifies how job bookmark data should be encrypted.

# **Contents**

# **JobBookmarksEncryptionMode**

The encryption mode to use for job bookmarks data.

Type: String

Valid Values: DISABLED | CSE-KMS

Required: No

#### **KmsKeyArn**

The Amazon Resource Name (ARN) of the KMS key to be used to encrypt the data.

Type: String

```
Pattern: arn: aws: kms:.*
```
Required: No

# **See Also**

- [AWS](https://docs.aws.amazon.com/goto/SdkForCpp/glue-2017-03-31/JobBookmarksEncryption) SDK for C++
- [AWS](https://docs.aws.amazon.com/goto/SdkForJavaV2/glue-2017-03-31/JobBookmarksEncryption) SDK for Java V2
- AWS SDK for [Ruby](https://docs.aws.amazon.com/goto/SdkForRubyV3/glue-2017-03-31/JobBookmarksEncryption) V3

# <span id="page-1426-0"></span>**JobCommand**

Specifies code that runs when a job is run.

# **Contents**

# **Name**

The name of the job command. For an Apache Spark ETL job, this must be glueetl. For a Python shell job, it must be pythonshell. For an Apache Spark streaming ETL job, this must be gluestreaming. For a Ray job, this must be glueray.

Type: String

Required: No

# **PythonVersion**

The Python version being used to run a Python shell job. Allowed values are 2 or 3.

Type: String

Pattern: ^([2-3]|3[.]9)\$

Required: No

#### **Runtime**

In Ray jobs, Runtime is used to specify the versions of Ray, Python and additional libraries available in your environment. This field is not used in other job types. For supported runtime environment values, see Supported Ray runtime [environments](https://docs.aws.amazon.com/glue/latest/dg/ray-jobs-section.html) in the AWS Glue Developer Guide.

Type: String

Length Constraints: Maximum length of 64.

Pattern: .\*

Required: No

#### **ScriptLocation**

Specifies the Amazon Simple Storage Service (Amazon S3) path to a script that runs a job.

Type: String

Length Constraints: Maximum length of 400000.

Required: No

# **See Also**

- [AWS](https://docs.aws.amazon.com/goto/SdkForCpp/glue-2017-03-31/JobCommand) SDK for C++
- [AWS](https://docs.aws.amazon.com/goto/SdkForJavaV2/glue-2017-03-31/JobCommand) SDK for Java V2
- AWS SDK for [Ruby](https://docs.aws.amazon.com/goto/SdkForRubyV3/glue-2017-03-31/JobCommand) V3

# **JobNodeDetails**

The details of a Job node present in the workflow.

# **Contents**

# **JobRuns**

The information for the job runs represented by the job node.

Type: Array of [JobRun](#page-1429-0) objects

Required: No

# **See Also**

- [AWS](https://docs.aws.amazon.com/goto/SdkForCpp/glue-2017-03-31/JobNodeDetails) SDK for C++
- [AWS](https://docs.aws.amazon.com/goto/SdkForJavaV2/glue-2017-03-31/JobNodeDetails) SDK for Java V2
- AWS SDK for [Ruby](https://docs.aws.amazon.com/goto/SdkForRubyV3/glue-2017-03-31/JobNodeDetails) V3

# <span id="page-1429-0"></span>**JobRun**

Contains information about a job run.

# **Contents**

# **AllocatedCapacity**

This field is deprecated. Use MaxCapacity instead.

The number of AWS Glue data processing units (DPUs) allocated to this JobRun. From 2 to 100 DPUs can be allocated; the default is 10. A DPU is a relative measure of processing power that consists of 4 vCPUs of compute capacity and 16 GB of memory. For more information, see the AWS Glue [pricing](https://aws.amazon.com/glue/pricing/) page.

Type: Integer

Required: No

# **Arguments**

The job arguments associated with this run. For this job run, they replace the default arguments set in the job definition itself.

You can specify arguments here that your own job-execution script consumes, as well as arguments that AWS Glue itself consumes.

Job arguments may be logged. Do not pass plaintext secrets as arguments. Retrieve secrets from a AWS Glue Connection, AWS Secrets Manager or other secret management mechanism if you intend to keep them within the Job.

For information about how to specify and consume your own Job arguments, see the [Calling](https://docs.aws.amazon.com/glue/latest/dg/aws-glue-programming-python-calling.html)  AWS Glue APIs in [Python](https://docs.aws.amazon.com/glue/latest/dg/aws-glue-programming-python-calling.html) topic in the developer guide.

For information about the arguments you can provide to this field when configuring Spark jobs, see the Special [Parameters](https://docs.aws.amazon.com/glue/latest/dg/aws-glue-programming-etl-glue-arguments.html) Used by AWS Glue topic in the developer guide.

For information about the arguments you can provide to this field when configuring Ray jobs, see Using job [parameters](https://docs.aws.amazon.com/glue/latest/dg/author-job-ray-job-parameters.html) in Ray jobs in the developer guide.

Type: String to string map

#### Required: No

#### **Attempt**

The number of the attempt to run this job.

Type: Integer

Required: No

# **CompletedOn**

The date and time that this job run completed.

Type: Timestamp

Required: No

# **DPUSeconds**

This field can be set for either job runs with execution class FLEX or when Auto Scaling is enabled, and represents the total time each executor ran during the lifecycle of a job run in seconds, multiplied by a DPU factor (1 for G.1X, 2 for G.2X, or 0.25 for G.025X workers). This value may be different than the executionEngineRuntime \* MaxCapacity as in the case of Auto Scaling jobs, as the number of executors running at a given time may be less than the MaxCapacity. Therefore, it is possible that the value of DPUSeconds is less than executionEngineRuntime \* MaxCapacity.

Type: Double

Required: No

#### **ErrorMessage**

An error message associated with this job run.

Type: String

Required: No

# **ExecutionClass**

Indicates whether the job is run with a standard or flexible execution class. The standard execution-class is ideal for time-sensitive workloads that require fast job startup and dedicated resources.

The flexible execution class is appropriate for time-insensitive jobs whose start and completion times may vary.

Only jobs with AWS Glue version 3.0 and above and command type glueetl will be allowed to set ExecutionClass to FLEX. The flexible execution class is available for Spark jobs.

Type: String

Length Constraints: Maximum length of 16.

Valid Values: FLEX | STANDARD

Required: No

#### **ExecutionTime**

The amount of time (in seconds) that the job run consumed resources.

Type: Integer

Required: No

#### **GlueVersion**

In Spark jobs, GlueVersion determines the versions of Apache Spark and Python that AWS Glue available in a job. The Python version indicates the version supported for jobs of type Spark.

Ray jobs should set GlueVersion to 4.0 or greater. However, the versions of Ray, Python and additional libraries available in your Ray job are determined by the Runtime parameter of the Job command.

For more information about the available AWS Glue versions and corresponding Spark and Python versions, see Glue [version](https://docs.aws.amazon.com/glue/latest/dg/add-job.html) in the developer guide.

Jobs that are created without specifying a Glue version default to Glue 0.9.

Type: String

Length Constraints: Minimum length of 1. Maximum length of 255.

Pattern: ^\w+\.\w+\$

#### Required: No

#### **Id**

The ID of this job run.

Type: String

Length Constraints: Minimum length of 1. Maximum length of 255.

Pattern: [\u0020-\uD7FF\uE000-\uFFFD\uD800\uDC00-\uDBFF\uDFFF\t]\*

Required: No

#### **JobName**

The name of the job definition being used in this run.

Type: String

Length Constraints: Minimum length of 1. Maximum length of 255.

Pattern: [\u0020-\uD7FF\uE000-\uFFFD\uD800\uDC00-\uDBFF\uDFFF\t]\*

Required: No

#### **JobRunState**

The current state of the job run. For more information about the statuses of jobs that have terminated abnormally, see AWS Glue Job Run [Statuses](https://docs.aws.amazon.com/glue/latest/dg/job-run-statuses.html).

Type: String

Valid Values: STARTING | RUNNING | STOPPING | STOPPED | SUCCEEDED | FAILED | TIMEOUT | ERROR | WAITING

Required: No

#### **LastModifiedOn**

The last time that this job run was modified.

Type: Timestamp

## **LogGroupName**

The name of the log group for secure logging that can be server-side encrypted in Amazon CloudWatch using AWS KMS. This name can be /aws-glue/jobs/, in which case the default encryption is NONE. If you add a role name and SecurityConfiguration name (in other words, /aws-glue/jobs-yourRoleName-yourSecurityConfigurationName/), then that security configuration is used to encrypt the log group.

Type: String

Required: No

# **MaxCapacity**

For Glue version 1.0 or earlier jobs, using the standard worker type, the number of AWS Glue data processing units (DPUs) that can be allocated when this job runs. A DPU is a relative measure of processing power that consists of 4 vCPUs of compute capacity and 16 GB of memory. For more information, see the AWS Glue [pricing](https://aws.amazon.com/glue/pricing/) page.

For Glue version 2.0+ jobs, you cannot specify a Maximum capacity. Instead, you should specify a Worker type and the Number of workers.

Do not set MaxCapacity if using WorkerType and NumberOfWorkers.

The value that can be allocated for MaxCapacity depends on whether you are running a Python shell job, an Apache Spark ETL job, or an Apache Spark streaming ETL job:

- When you specify a Python shell job (JobCommand.Name="pythonshell"), you can allocate either 0.0625 or 1 DPU. The default is 0.0625 DPU.
- When you specify an Apache Spark ETL job (JobCommand.Name="glueetl") or Apache Spark streaming ETL job (JobCommand.Name="gluestreaming"), you can allocate from 2 to 100 DPUs. The default is 10 DPUs. This job type cannot have a fractional DPU allocation.

Type: Double

Required: No

# **NotificationProperty**

Specifies configuration properties of a job run notification.

Type: [NotificationProperty](#page-1504-0) object

#### Required: No

# **NumberOfWorkers**

The number of workers of a defined workerType that are allocated when a job runs.

Type: Integer

Required: No

#### **PredecessorRuns**

A list of predecessors to this job run.

Type: Array of [Predecessor](#page-1535-0) objects

Required: No

#### **PreviousRunId**

The ID of the previous run of this job. For example, the JobRunId specified in the StartJobRun action.

Type: String

Length Constraints: Minimum length of 1. Maximum length of 255.

Pattern: [\u0020-\uD7FF\uE000-\uFFFD\uD800\uDC00-\uDBFF\uDFFF\t]\*

Required: No

#### **SecurityConfiguration**

The name of the SecurityConfiguration structure to be used with this job run.

Type: String

Length Constraints: Minimum length of 1. Maximum length of 255.

Pattern: [\u0020-\uD7FF\uE000-\uFFFD\uD800\uDC00-\uDBFF\uDFFF\t]\*

Required: No

#### **StartedOn**

The date and time at which this job run was started.

Type: Timestamp

Required: No

#### **Timeout**

The JobRun timeout in minutes. This is the maximum time that a job run can consume resources before it is terminated and enters TIMEOUT status. This value overrides the timeout value set in the parent job.

Streaming jobs do not have a timeout. The default for non-streaming jobs is 2,880 minutes (48 hours).

Type: Integer

Valid Range: Minimum value of 1.

Required: No

#### **TriggerName**

The name of the trigger that started this job run.

Type: String

Length Constraints: Minimum length of 1. Maximum length of 255.

Pattern: [\u0020-\uD7FF\uE000-\uFFFD\uD800\uDC00-\uDBFF\uDFFF\t]\*

Required: No

#### **WorkerType**

The type of predefined worker that is allocated when a job runs. Accepts a value of G.1X, G.2X, G.4X, G.8X or G.025X for Spark jobs. Accepts the value Z.2X for Ray jobs.

- For the G.1X worker type, each worker maps to 1 DPU (4 vCPUs, 16 GB of memory) with 84GB disk (approximately 34GB free), and provides 1 executor per worker. We recommend this worker type for workloads such as data transforms, joins, and queries, to offers a scalable and cost effective way to run most jobs.
- For the G.2X worker type, each worker maps to 2 DPU (8 vCPUs, 32 GB of memory) with 128GB disk (approximately 77GB free), and provides 1 executor per worker. We recommend this worker type for workloads such as data transforms, joins, and queries, to offers a scalable and cost effective way to run most jobs.
- For the G.4X worker type, each worker maps to 4 DPU (16 vCPUs, 64 GB of memory) with 256GB disk (approximately 235GB free), and provides 1 executor per worker. We recommend this worker type for jobs whose workloads contain your most demanding transforms, aggregations, joins, and queries. This worker type is available only for AWS Glue version 3.0 or later Spark ETL jobs in the following AWS Regions: US East (Ohio), US East (N. Virginia), US West (Oregon), Asia Pacific (Singapore), Asia Pacific (Sydney), Asia Pacific (Tokyo), Canada (Central), Europe (Frankfurt), Europe (Ireland), and Europe (Stockholm).
- For the G.8X worker type, each worker maps to 8 DPU (32 vCPUs, 128 GB of memory) with 512GB disk (approximately 487GB free), and provides 1 executor per worker. We recommend this worker type for jobs whose workloads contain your most demanding transforms, aggregations, joins, and queries. This worker type is available only for AWS Glue version 3.0 or later Spark ETL jobs, in the same AWS Regions as supported for the G.4X worker type.
- For the G.025X worker type, each worker maps to 0.25 DPU (2 vCPUs, 4 GB of memory) with 84GB disk (approximately 34GB free), and provides 1 executor per worker. We recommend this worker type for low volume streaming jobs. This worker type is only available for AWS Glue version 3.0 streaming jobs.
- For the Z.2X worker type, each worker maps to 2 M-DPU (8vCPUs, 64 GB of memory) with 128 GB disk (approximately 120GB free), and provides up to 8 Ray workers based on the autoscaler.

Type: String

Valid Values: Standard | G.1X | G.2X | G.025X | G.4X | G.8X | Z.2X

Required: No

# **See Also**

- [AWS](https://docs.aws.amazon.com/goto/SdkForCpp/glue-2017-03-31/JobRun) SDK for C++
- [AWS](https://docs.aws.amazon.com/goto/SdkForJavaV2/glue-2017-03-31/JobRun) SDK for Java V2
- AWS SDK for [Ruby](https://docs.aws.amazon.com/goto/SdkForRubyV3/glue-2017-03-31/JobRun) V3

# **JobUpdate**

Specifies information used to update an existing job definition. The previous job definition is completely overwritten by this information.

# **Contents**

# **AllocatedCapacity**

This field is deprecated. Use MaxCapacity instead.

The number of AWS Glue data processing units (DPUs) to allocate to this job. You can allocate a minimum of 2 DPUs; the default is 10. A DPU is a relative measure of processing power that consists of 4 vCPUs of compute capacity and 16 GB of memory. For more information, see the AWS Glue [pricing](https://aws.amazon.com/glue/pricing/) page.

Type: Integer

Required: No

# **CodeGenConfigurationNodes**

The representation of a directed acyclic graph on which both the Glue Studio visual component and Glue Studio code generation is based.

Type: String to [CodeGenConfigurationNode](#page-1184-0) object map

Key Pattern: [A-Za-z0-9\_-]\*

Required: No

# **Command**

The JobCommand that runs this job (required).

Type: [JobCommand](#page-1426-0) object

Required: No

# **Connections**

The connections used for this job.

Type: [ConnectionsList](#page-1234-0) object

### Required: No

### **DefaultArguments**

The default arguments for every run of this job, specified as name-value pairs.

You can specify arguments here that your own job-execution script consumes, as well as arguments that AWS Glue itself consumes.

Job arguments may be logged. Do not pass plaintext secrets as arguments. Retrieve secrets from a AWS Glue Connection, AWS Secrets Manager or other secret management mechanism if you intend to keep them within the Job.

For information about how to specify and consume your own Job arguments, see the [Calling](https://docs.aws.amazon.com/glue/latest/dg/aws-glue-programming-python-calling.html)  AWS Glue APIs in [Python](https://docs.aws.amazon.com/glue/latest/dg/aws-glue-programming-python-calling.html) topic in the developer guide.

For information about the arguments you can provide to this field when configuring Spark jobs, see the Special [Parameters](https://docs.aws.amazon.com/glue/latest/dg/aws-glue-programming-etl-glue-arguments.html) Used by AWS Glue topic in the developer guide.

For information about the arguments you can provide to this field when configuring Ray jobs, see Using job [parameters](https://docs.aws.amazon.com/glue/latest/dg/author-job-ray-job-parameters.html) in Ray jobs in the developer guide.

Type: String to string map

Required: No

#### **Description**

Description of the job being defined.

Type: String

Length Constraints: Minimum length of 0. Maximum length of 2048.

Pattern: [\u0020-\uD7FF\uE000-\uFFFD\uD800\uDC00-\uDBFF\uDFFF\r\n\t]\*

Required: No

#### **ExecutionClass**

Indicates whether the job is run with a standard or flexible execution class. The standard execution-class is ideal for time-sensitive workloads that require fast job startup and dedicated resources.

The flexible execution class is appropriate for time-insensitive jobs whose start and completion times may vary.

Only jobs with AWS Glue version 3.0 and above and command type glueetl will be allowed to set ExecutionClass to FLEX. The flexible execution class is available for Spark jobs.

Type: String

Length Constraints: Maximum length of 16.

Valid Values: FLEX | STANDARD

Required: No

#### **ExecutionProperty**

An ExecutionProperty specifying the maximum number of concurrent runs allowed for this job.

Type: [ExecutionProperty](#page-1367-0) object

Required: No

#### **GlueVersion**

In Spark jobs, GlueVersion determines the versions of Apache Spark and Python that AWS Glue available in a job. The Python version indicates the version supported for jobs of type Spark.

Ray jobs should set GlueVersion to 4.0 or greater. However, the versions of Ray, Python and additional libraries available in your Ray job are determined by the Runtime parameter of the Job command.

For more information about the available AWS Glue versions and corresponding Spark and Python versions, see Glue [version](https://docs.aws.amazon.com/glue/latest/dg/add-job.html) in the developer guide.

Jobs that are created without specifying a Glue version default to Glue 0.9.

Type: String

Length Constraints: Minimum length of 1. Maximum length of 255.

Pattern:  $\wedge w+\lambda$ . \w+\$
#### **LogUri**

This field is reserved for future use.

Type: String

Required: No

# **MaxCapacity**

For Glue version 1.0 or earlier jobs, using the standard worker type, the number of AWS Glue data processing units (DPUs) that can be allocated when this job runs. A DPU is a relative measure of processing power that consists of 4 vCPUs of compute capacity and 16 GB of memory. For more information, see the AWS Glue [pricing](https://aws.amazon.com/glue/pricing/) page.

For Glue version 2.0+ jobs, you cannot specify a Maximum capacity. Instead, you should specify a Worker type and the Number of workers.

Do not set MaxCapacity if using WorkerType and NumberOfWorkers.

The value that can be allocated for MaxCapacity depends on whether you are running a Python shell job, an Apache Spark ETL job, or an Apache Spark streaming ETL job:

- When you specify a Python shell job (JobCommand.Name="pythonshell"), you can allocate either 0.0625 or 1 DPU. The default is 0.0625 DPU.
- When you specify an Apache Spark ETL job (JobCommand.Name="glueetl") or Apache Spark streaming ETL job (JobCommand.Name="gluestreaming"), you can allocate from 2 to 100 DPUs. The default is 10 DPUs. This job type cannot have a fractional DPU allocation.

Type: Double

Required: No

## **MaxRetries**

The maximum number of times to retry this job if it fails.

Type: Integer

Required: No

## **NonOverridableArguments**

Arguments for this job that are not overridden when providing job arguments in a job run, specified as name-value pairs.

Type: String to string map

Required: No

### **NotificationProperty**

Specifies the configuration properties of a job notification.

Type: [NotificationProperty](#page-1504-0) object

Required: No

### **NumberOfWorkers**

The number of workers of a defined workerType that are allocated when a job runs.

Type: Integer

Required: No

#### **Role**

The name or Amazon Resource Name (ARN) of the IAM role associated with this job (required).

Type: String

Required: No

#### **SecurityConfiguration**

The name of the SecurityConfiguration structure to be used with this job.

Type: String

Length Constraints: Minimum length of 1. Maximum length of 255.

Pattern: [\u0020-\uD7FF\uE000-\uFFFD\uD800\uDC00-\uDBFF\uDFFF\t]\*

Required: No

#### **SourceControlDetails**

The details for a source control configuration for a job, allowing synchronization of job artifacts to or from a remote repository.

Type: [SourceControlDetails](#page-1646-0) object

## **Timeout**

The job timeout in minutes. This is the maximum time that a job run can consume resources before it is terminated and enters TIMEOUT status. The default is 2,880 minutes (48 hours).

Type: Integer

Valid Range: Minimum value of 1.

Required: No

### **WorkerType**

The type of predefined worker that is allocated when a job runs. Accepts a value of G.1X, G.2X, G.4X, G.8X or G.025X for Spark jobs. Accepts the value Z.2X for Ray jobs.

- For the G.1X worker type, each worker maps to 1 DPU (4 vCPUs, 16 GB of memory) with 84GB disk (approximately 34GB free), and provides 1 executor per worker. We recommend this worker type for workloads such as data transforms, joins, and queries, to offers a scalable and cost effective way to run most jobs.
- For the G.2X worker type, each worker maps to 2 DPU (8 vCPUs, 32 GB of memory) with 128GB disk (approximately 77GB free), and provides 1 executor per worker. We recommend this worker type for workloads such as data transforms, joins, and queries, to offers a scalable and cost effective way to run most jobs.
- For the G.4X worker type, each worker maps to 4 DPU (16 vCPUs, 64 GB of memory) with 256GB disk (approximately 235GB free), and provides 1 executor per worker. We recommend this worker type for jobs whose workloads contain your most demanding transforms, aggregations, joins, and queries. This worker type is available only for AWS Glue version 3.0 or later Spark ETL jobs in the following AWS Regions: US East (Ohio), US East (N. Virginia), US West (Oregon), Asia Pacific (Singapore), Asia Pacific (Sydney), Asia Pacific (Tokyo), Canada (Central), Europe (Frankfurt), Europe (Ireland), and Europe (Stockholm).
- For the G.8X worker type, each worker maps to 8 DPU (32 vCPUs, 128 GB of memory) with 512GB disk (approximately 487GB free), and provides 1 executor per worker. We recommend this worker type for jobs whose workloads contain your most demanding transforms, aggregations, joins, and queries. This worker type is available only for AWS Glue version 3.0 or later Spark ETL jobs, in the same AWS Regions as supported for the G.4X worker type.
- For the G.025X worker type, each worker maps to 0.25 DPU (2 vCPUs, 4 GB of memory) with 84GB disk (approximately 34GB free), and provides 1 executor per worker. We recommend

this worker type for low volume streaming jobs. This worker type is only available for AWS Glue version 3.0 streaming jobs.

• For the Z.2X worker type, each worker maps to 2 M-DPU (8vCPUs, 64 GB of memory) with 128 GB disk (approximately 120GB free), and provides up to 8 Ray workers based on the autoscaler.

Type: String

```
Valid Values: Standard | G.1X | G.2X | G.025X | G.4X | G.8X | Z.2X
```
Required: No

# **See Also**

- [AWS](https://docs.aws.amazon.com/goto/SdkForCpp/glue-2017-03-31/JobUpdate) SDK for C++
- [AWS](https://docs.aws.amazon.com/goto/SdkForJavaV2/glue-2017-03-31/JobUpdate) SDK for Java V2
- AWS SDK for [Ruby](https://docs.aws.amazon.com/goto/SdkForRubyV3/glue-2017-03-31/JobUpdate) V3

# **Join**

Specifies a transform that joins two datasets into one dataset using a comparison phrase on the specified data property keys. You can use inner, outer, left, right, left semi, and left anti joins.

# **Contents**

# **Columns**

A list of the two columns to be joined.

Type: Array of [JoinColumn](#page-1446-0) objects

Array Members: Fixed number of 2 items.

Required: Yes

## **Inputs**

The data inputs identified by their node names.

Type: Array of strings

Array Members: Fixed number of 2 items.

Pattern: [A-Za-z0-9\_-]\*

Required: Yes

#### **JoinType**

Specifies the type of join to be performed on the datasets.

Type: String

Valid Values: equijoin | left | right | outer | leftsemi | leftanti

Required: Yes

#### **Name**

The name of the transform node.

Type: String

Pattern: ([\u0020-\uD7FF\uE000-\uFFFD\uD800\uDC00-\uDBFF\uDFFF]|[^\r\n])\*

Required: Yes

# **See Also**

- [AWS](https://docs.aws.amazon.com/goto/SdkForCpp/glue-2017-03-31/Join) SDK for C++
- [AWS](https://docs.aws.amazon.com/goto/SdkForJavaV2/glue-2017-03-31/Join) SDK for Java V2
- AWS SDK for [Ruby](https://docs.aws.amazon.com/goto/SdkForRubyV3/glue-2017-03-31/Join) V3

# <span id="page-1446-0"></span>**JoinColumn**

Specifies a column to be joined.

# **Contents**

# **From**

The column to be joined.

Type: String

```
Pattern: ([\u0020-\uD7FF\uE000-\uFFFD\uD800\uDC00-\uDBFF\uDFFF]|[^\S\r
\n"'])*
```
Required: Yes

# **Keys**

The key of the column to be joined.

Type: Array of arrays of strings

```
Pattern: ([\u0020-\uD7FF\uE000-\uFFFD\uD800\uDC00-\uDBFF\uDFFF]|[^\S\r
\n"'])*
```
Required: Yes

# **See Also**

- [AWS](https://docs.aws.amazon.com/goto/SdkForCpp/glue-2017-03-31/JoinColumn) SDK for C++
- [AWS](https://docs.aws.amazon.com/goto/SdkForJavaV2/glue-2017-03-31/JoinColumn) SDK for Java V2
- AWS SDK for [Ruby](https://docs.aws.amazon.com/goto/SdkForRubyV3/glue-2017-03-31/JoinColumn) V3

# **JsonClassifier**

A classifier for JSON content.

# **Contents**

## **JsonPath**

A JsonPath string defining the JSON data for the classifier to classify. AWS Glue supports a subset of JsonPath, as described in Writing JsonPath Custom [Classifiers.](https://docs.aws.amazon.com/glue/latest/dg/custom-classifier.html#custom-classifier-json)

Type: String

Required: Yes

#### **Name**

The name of the classifier.

Type: String

Length Constraints: Minimum length of 1. Maximum length of 255.

Pattern: [\u0020-\uD7FF\uE000-\uFFFD\uD800\uDC00-\uDBFF\uDFFF\t]\*

Required: Yes

## **CreationTime**

The time that this classifier was registered.

Type: Timestamp

Required: No

#### **LastUpdated**

The time that this classifier was last updated.

Type: Timestamp

Required: No

# **Version**

The version of this classifier.

Type: Long

Required: No

# **See Also**

- [AWS](https://docs.aws.amazon.com/goto/SdkForCpp/glue-2017-03-31/JsonClassifier) SDK for C++
- [AWS](https://docs.aws.amazon.com/goto/SdkForJavaV2/glue-2017-03-31/JsonClassifier) SDK for Java V2
- AWS SDK for [Ruby](https://docs.aws.amazon.com/goto/SdkForRubyV3/glue-2017-03-31/JsonClassifier) V3

# **KafkaStreamingSourceOptions**

Additional options for streaming.

# **Contents**

# **AddRecordTimestamp**

When this option is set to 'true', the data output will contain an additional column named "\_\_src\_timestamp" that indicates the time when the corresponding record received by the topic. The default value is 'false'. This option is supported in AWS Glue version 4.0 or later.

Type: String

```
Pattern: ([\u0020-\uD7FF\uE000-\uFFFD\uD800\uDC00-\uDBFF\uDFFF]|[^\S\r
\n\langle n"'])*
```
Required: No

### **Assign**

```
The specific TopicPartitions to consume. You must specify at least one of "topicName",
"assign" or "subscribePattern".
```
Type: String

```
Pattern: ([\u0020-\uD7FF\uE000-\uFFFD\uD800\uDC00-\uDBFF\uDFFF]|[^\S\r
\n"'])*
```
Required: No

## **BootstrapServers**

A list of bootstrap server URLs, for example, as b-1.vpc-test-2.o4q88o.c6.kafka.useast-1.amazonaws.com:9094. This option must be specified in the API call or defined in the table metadata in the Data Catalog.

Type: String

```
Pattern: ([\u0020-\uD7FF\uE000-\uFFFD\uD800\uDC00-\uDBFF\uDFFF]|[^\S\r
\n"'])*
```
Required: No

KafkaStreamingSourceOptions API Version 2017-03-31 1382

# **Classification**

An optional classification.

Type: String

```
Pattern: ([\u0020-\uD7FF\uE000-\uFFFD\uD800\uDC00-\uDBFF\uDFFF]|[^\S\r
\n"'])*
```
Required: No

## **ConnectionName**

The name of the connection.

Type: String

```
Pattern: ([\u0020-\uD7FF\uE000-\uFFFD\uD800\uDC00-\uDBFF\uDFFF]|[^\S\r
\n"'])*
```
Required: No

### **Delimiter**

Specifies the delimiter character.

Type: String

```
Pattern: ([\u0020-\uD7FF\uE000-\uFFFD\uD800\uDC00-\uDBFF\uDFFF]|[^\S\r
\n"'])*
```
Required: No

## **EmitConsumerLagMetrics**

When this option is set to 'true', for each batch, it will emit the metrics for the duration between the oldest record received by the topic and the time it arrives in AWS Glue to CloudWatch. The metric's name is "glue.driver.streaming.maxConsumerLagInMs". The default value is 'false'. This option is supported in AWS Glue version 4.0 or later.

Type: String

```
Pattern: ([\u0020-\uD7FF\uE000-\uFFFD\uD800\uDC00-\uDBFF\uDFFF]|[^\S\r
\n"'])*
```
## **EndingOffsets**

The end point when a batch query is ended. Possible values are either "latest" or a JSON string that specifies an ending offset for each TopicPartition.

Type: String

```
Pattern: ([\u0020-\uD7FF\uE000-\uFFFD\uD800\uDC00-\uDBFF\uDFFF]|[^\S\r
\n"'])*
```
Required: No

#### **IncludeHeaders**

Whether to include the Kafka headers. When the option is set to "true", the data output will contain an additional column named "glue\_streaming\_kafka\_headers" with type Array[Struct(key: String, value: String)]. The default value is "false". This option is available in AWS Glue version 3.0 or later only.

Type: Boolean

Required: No

#### **MaxOffsetsPerTrigger**

The rate limit on the maximum number of offsets that are processed per trigger interval. The specified total number of offsets is proportionally split across topicPartitions of different volumes. The default value is null, which means that the consumer reads all offsets until the known latest offset.

Type: Long

Valid Range: Minimum value of 0.

Required: No

#### **MinPartitions**

The desired minimum number of partitions to read from Kafka. The default value is null, which means that the number of spark partitions is equal to the number of Kafka partitions.

Type: Integer

Valid Range: Minimum value of 0.

Required: No

#### **NumRetries**

The number of times to retry before failing to fetch Kafka offsets. The default value is 3.

Type: Integer

Valid Range: Minimum value of 0.

Required: No

#### **PollTimeoutMs**

The timeout in milliseconds to poll data from Kafka in Spark job executors. The default value is 512.

Type: Long

Valid Range: Minimum value of 0.

Required: No

#### **RetryIntervalMs**

The time in milliseconds to wait before retrying to fetch Kafka offsets. The default value is 10.

Type: Long

Valid Range: Minimum value of 0.

Required: No

#### **SecurityProtocol**

The protocol used to communicate with brokers. The possible values are "SSL" or "PLAINTEXT".

Type: String

```
Pattern: ([\u0020-\uD7FF\uE000-\uFFFD\uD800\uDC00-\uDBFF\uDFFF]|[^\S\r
\n"'])*
```
#### Required: No

## **StartingOffsets**

The starting position in the Kafka topic to read data from. The possible values are "earliest" or "latest". The default value is "latest".

Type: String

```
Pattern: ([\u0020-\uD7FF\uE000-\uFFFD\uD800\uDC00-\uDBFF\uDFFF]|[^\S\r
\n"'])*
```
Required: No

## **StartingTimestamp**

The timestamp of the record in the Kafka topic to start reading data from. The possible values are a timestamp string in UTC format of the pattern yyyy-mm-ddTHH:MM:SSZ (where Z represents a UTC timezone offset with a +/-. For example: "2023-04-04T08:00:00+08:00").

Only one of StartingTimestamp or StartingOffsets must be set.

Type: Timestamp

Required: No

#### **SubscribePattern**

A Java regex string that identifies the topic list to subscribe to. You must specify at least one of "topicName", "assign" or "subscribePattern".

Type: String

```
Pattern: ([\u0020-\uD7FF\uE000-\uFFFD\uD800\uDC00-\uDBFF\uDFFF]|[^\S\r
\n"'])*
```
Required: No

#### **TopicName**

The topic name as specified in Apache Kafka. You must specify at least one of "topicName", "assign" or "subscribePattern".

Type: String

```
Pattern: ([\u0020-\uD7FF\uE000-\uFFFD\uD800\uDC00-\uDBFF\uDFFF]|[^\S\r
\n"'])*
```
# **See Also**

- [AWS](https://docs.aws.amazon.com/goto/SdkForCpp/glue-2017-03-31/KafkaStreamingSourceOptions) SDK for C++
- [AWS](https://docs.aws.amazon.com/goto/SdkForJavaV2/glue-2017-03-31/KafkaStreamingSourceOptions) SDK for Java V2
- AWS SDK for [Ruby](https://docs.aws.amazon.com/goto/SdkForRubyV3/glue-2017-03-31/KafkaStreamingSourceOptions) V3

# **KeySchemaElement**

A partition key pair consisting of a name and a type.

# **Contents**

## **Name**

The name of a partition key.

Type: String

Length Constraints: Minimum length of 1. Maximum length of 255.

Pattern: [\u0020-\uD7FF\uE000-\uFFFD\uD800\uDC00-\uDBFF\uDFFF\t]\*

Required: Yes

### **Type**

The type of a partition key.

Type: String

Length Constraints: Minimum length of 0. Maximum length of 131072.

```
Pattern: [\u0020-\uD7FF\uE000-\uFFFD\uD800\uDC00-\uDBFF\uDFFF\t]*
```
Required: Yes

# **See Also**

- [AWS](https://docs.aws.amazon.com/goto/SdkForCpp/glue-2017-03-31/KeySchemaElement) SDK for C++
- [AWS](https://docs.aws.amazon.com/goto/SdkForJavaV2/glue-2017-03-31/KeySchemaElement) SDK for Java V2
- AWS SDK for [Ruby](https://docs.aws.amazon.com/goto/SdkForRubyV3/glue-2017-03-31/KeySchemaElement) V3

# **KinesisStreamingSourceOptions**

Additional options for the Amazon Kinesis streaming data source.

# **Contents**

# **AddIdleTimeBetweenReads**

Adds a time delay between two consecutive getRecords operations. The default value is "False". This option is only configurable for Glue version 2.0 and above.

Type: Boolean

Required: No

## **AddRecordTimestamp**

When this option is set to 'true', the data output will contain an additional column named "\_\_src\_timestamp" that indicates the time when the corresponding record received by the stream. The default value is 'false'. This option is supported in AWS Glue version 4.0 or later.

Type: String

```
Pattern: ([\u0020-\uD7FF\uE000-\uFFFD\uD800\uDC00-\uDBFF\uDFFF]|[^\S\r
\n\langle n"'])*
```
Required: No

## **AvoidEmptyBatches**

Avoids creating an empty microbatch job by checking for unread data in the Kinesis data stream before the batch is started. The default value is "False".

Type: Boolean

Required: No

## **Classification**

An optional classification.

Type: String

```
Pattern: ([\u0020-\uD7FF\uE000-\uFFFD\uD800\uDC00-\uDBFF\uDFFF]|[^\S\r
\n"'])*
```
KinesisStreamingSourceOptions API Version 2017-03-31 1389

## **Delimiter**

Specifies the delimiter character.

Type: String

```
Pattern: ([\u0020-\uD7FF\uE000-\uFFFD\uD800\uDC00-\uDBFF\uDFFF]|[^\S\r
\n"'])*
```
Required: No

## **DescribeShardInterval**

The minimum time interval between two ListShards API calls for your script to consider resharding. The default value is 1s.

Type: Long

Valid Range: Minimum value of 0.

Required: No

#### **EmitConsumerLagMetrics**

When this option is set to 'true', for each batch, it will emit the metrics for the duration between the oldest record received by the stream and the time it arrives in AWS Glue to CloudWatch. The metric's name is "glue.driver.streaming.maxConsumerLagInMs". The default value is 'false'. This option is supported in AWS Glue version 4.0 or later.

Type: String

```
Pattern: ([\u0020-\uD7FF\uE000-\uFFFD\uD800\uDC00-\uDBFF\uDFFF]|[^\S\r
\n"'])*
```
Required: No

#### **EndpointUrl**

The URL of the Kinesis endpoint.

Type: String

```
Pattern: ([\u0020-\uD7FF\uE000-\uFFFD\uD800\uDC00-\uDBFF\uDFFF]|[^\S\r
\n"'])*
```
### **IdleTimeBetweenReadsInMs**

The minimum time delay between two consecutive getRecords operations, specified in ms. The default value is 1000. This option is only configurable for Glue version 2.0 and above.

Type: Long

Valid Range: Minimum value of 0.

Required: No

#### **MaxFetchRecordsPerShard**

The maximum number of records to fetch per shard in the Kinesis data stream per microbatch. Note: The client can exceed this limit if the streaming job has already read extra records from Kinesis (in the same get-records call). If MaxFetchRecordsPerShard needs to be strict then it needs to be a multiple of MaxRecordPerRead. The default value is 100000.

Type: Long

Valid Range: Minimum value of 0.

Required: No

#### **MaxFetchTimeInMs**

The maximum time spent for the job executor to read records for the current batch from the Kinesis data stream, specified in milliseconds (ms). Multiple GetRecords API calls may be made within this time. The default value is 1000.

Type: Long

Valid Range: Minimum value of 0.

Required: No

#### **MaxRecordPerRead**

The maximum number of records to fetch from the Kinesis data stream in each getRecords operation. The default value is 10000.

Type: Long

Valid Range: Minimum value of 0.

## **MaxRetryIntervalMs**

The maximum cool-off time period (specified in ms) between two retries of a Kinesis Data Streams API call. The default value is 10000.

Type: Long

Valid Range: Minimum value of 0.

Required: No

#### **NumRetries**

The maximum number of retries for Kinesis Data Streams API requests. The default value is 3.

Type: Integer

Valid Range: Minimum value of 0.

Required: No

#### **RetryIntervalMs**

The cool-off time period (specified in ms) before retrying the Kinesis Data Streams API call. The default value is 1000.

Type: Long

Valid Range: Minimum value of 0.

Required: No

#### **RoleArn**

The Amazon Resource Name (ARN) of the role to assume using AWS Security Token Service (AWS STS). This role must have permissions for describe or read record operations for the Kinesis data stream. You must use this parameter when accessing a data stream in a different account. Used in conjunction with "awsSTSSessionName".

Type: String

Pattern: ([\u0020-\uD7FF\uE000-\uFFFD\uD800\uDC00-\uDBFF\uDFFF]|[^\S\r \n"'])\*

#### **RoleSessionName**

An identifier for the session assuming the role using AWS STS. You must use this parameter when accessing a data stream in a different account. Used in conjunction with "awsSTSRoleARN".

Type: String

```
Pattern: ([\u0020-\uD7FF\uE000-\uFFFD\uD800\uDC00-\uDBFF\uDFFF]|[^\S\r
\n"'])*
```
Required: No

### **StartingPosition**

The starting position in the Kinesis data stream to read data from. The possible values are "latest", "trim\_horizon", "earliest", or a timestamp string in UTC format in the pattern yyyy-mm-ddTHH:MM:SSZ (where Z represents a UTC timezone offset with a +/-. For example: "2023-04-04T08:00:00-04:00"). The default value is "latest".

Note: Using a value that is a timestamp string in UTC format for "startingPosition" is supported only for AWS Glue version 4.0 or later.

Type: String

Valid Values: latest | trim\_horizon | earliest | timestamp

Required: No

#### **StartingTimestamp**

The timestamp of the record in the Kinesis data stream to start reading data from. The possible values are a timestamp string in UTC format of the pattern yyyy-mm-ddTHH:MM:SSZ (where Z represents a UTC timezone offset with a +/-. For example: "2023-04-04T08:00:00+08:00").

Type: Timestamp

Required: No

#### **StreamArn**

The Amazon Resource Name (ARN) of the Kinesis data stream.

### Type: String

```
Pattern: ([\u0020-\uD7FF\uE000-\uFFFD\uD800\uDC00-\uDBFF\uDFFF]|[^\S\r
\n"'])*
```
Required: No

## **StreamName**

The name of the Kinesis data stream.

Type: String

```
Pattern: ([\u0020-\uD7FF\uE000-\uFFFD\uD800\uDC00-\uDBFF\uDFFF]|[^\S\r
\n"'])*
```
Required: No

# **See Also**

- [AWS](https://docs.aws.amazon.com/goto/SdkForCpp/glue-2017-03-31/KinesisStreamingSourceOptions) SDK for C++
- [AWS](https://docs.aws.amazon.com/goto/SdkForJavaV2/glue-2017-03-31/KinesisStreamingSourceOptions) SDK for Java V2
- AWS SDK for [Ruby](https://docs.aws.amazon.com/goto/SdkForRubyV3/glue-2017-03-31/KinesisStreamingSourceOptions) V3

# **LabelingSetGenerationTaskRunProperties**

Specifies configuration properties for a labeling set generation task run.

# **Contents**

# **OutputS3Path**

The Amazon Simple Storage Service (Amazon S3) path where you will generate the labeling set.

Type: String

Required: No

# **See Also**

- [AWS](https://docs.aws.amazon.com/goto/SdkForCpp/glue-2017-03-31/LabelingSetGenerationTaskRunProperties) SDK for C++
- [AWS](https://docs.aws.amazon.com/goto/SdkForJavaV2/glue-2017-03-31/LabelingSetGenerationTaskRunProperties) SDK for Java V2
- AWS SDK for [Ruby](https://docs.aws.amazon.com/goto/SdkForRubyV3/glue-2017-03-31/LabelingSetGenerationTaskRunProperties) V3

# **LakeFormationConfiguration**

Specifies AWS Lake Formation configuration settings for the crawler.

# **Contents**

# **AccountId**

Required for cross account crawls. For same account crawls as the target data, this can be left as null.

## Type: String

Length Constraints: Minimum length of 0. Maximum length of 12.

Required: No

## **UseLakeFormationCredentials**

Specifies whether to use AWS Lake Formation credentials for the crawler instead of the IAM role credentials.

Type: Boolean

Required: No

# **See Also**

- [AWS](https://docs.aws.amazon.com/goto/SdkForCpp/glue-2017-03-31/LakeFormationConfiguration) SDK for C++
- [AWS](https://docs.aws.amazon.com/goto/SdkForJavaV2/glue-2017-03-31/LakeFormationConfiguration) SDK for Java V2
- AWS SDK for [Ruby](https://docs.aws.amazon.com/goto/SdkForRubyV3/glue-2017-03-31/LakeFormationConfiguration) V3

# **LastActiveDefinition**

When there are multiple versions of a blueprint and the latest version has some errors, this attribute indicates the last successful blueprint definition that is available with the service.

# **Contents**

## **BlueprintLocation**

Specifies a path in Amazon S3 where the blueprint is published by the AWS Glue developer.

Type: String

Required: No

#### **BlueprintServiceLocation**

Specifies a path in Amazon S3 where the blueprint is copied when you create or update the blueprint.

Type: String

Required: No

## **Description**

The description of the blueprint.

Type: String

Length Constraints: Minimum length of 1. Maximum length of 512.

Required: No

#### **LastModifiedOn**

The date and time the blueprint was last modified.

Type: Timestamp

Required: No

#### **ParameterSpec**

A JSON string specifying the parameters for the blueprint.

Type: String

Length Constraints: Minimum length of 1. Maximum length of 131072.

Required: No

# **See Also**

- [AWS](https://docs.aws.amazon.com/goto/SdkForCpp/glue-2017-03-31/LastActiveDefinition) SDK for C++
- [AWS](https://docs.aws.amazon.com/goto/SdkForJavaV2/glue-2017-03-31/LastActiveDefinition) SDK for Java V2
- AWS SDK for [Ruby](https://docs.aws.amazon.com/goto/SdkForRubyV3/glue-2017-03-31/LastActiveDefinition) V3

# **LastCrawlInfo**

Status and error information about the most recent crawl.

# **Contents**

# **ErrorMessage**

If an error occurred, the error information about the last crawl.

Type: String

Length Constraints: Minimum length of 0. Maximum length of 2048.

Pattern: [\u0020-\uD7FF\uE000-\uFFFD\uD800\uDC00-\uDBFF\uDFFF\r\n\t]\*

Required: No

## **LogGroup**

The log group for the last crawl.

Type: String

Length Constraints: Minimum length of 1. Maximum length of 512.

Pattern: [\.\-\_/#A-Za-z0-9]+

Required: No

#### **LogStream**

The log stream for the last crawl.

Type: String

Length Constraints: Minimum length of 1. Maximum length of 512.

Pattern: [^:\*]\*

Required: No

#### **MessagePrefix**

The prefix for a message about this crawl.

Type: String

Length Constraints: Minimum length of 1. Maximum length of 255.

Pattern: [\u0020-\uD7FF\uE000-\uFFFD\uD800\uDC00-\uDBFF\uDFFF\t]\*

Required: No

## **StartTime**

The time at which the crawl started.

Type: Timestamp

Required: No

#### **Status**

Status of the last crawl.

Type: String

Valid Values: SUCCEEDED | CANCELLED | FAILED

Required: No

# **See Also**

- [AWS](https://docs.aws.amazon.com/goto/SdkForCpp/glue-2017-03-31/LastCrawlInfo) SDK for C++
- [AWS](https://docs.aws.amazon.com/goto/SdkForJavaV2/glue-2017-03-31/LastCrawlInfo) SDK for Java V2
- AWS SDK for [Ruby](https://docs.aws.amazon.com/goto/SdkForRubyV3/glue-2017-03-31/LastCrawlInfo) V3

# **LineageConfiguration**

Specifies data lineage configuration settings for the crawler.

# **Contents**

# **CrawlerLineageSettings**

Specifies whether data lineage is enabled for the crawler. Valid values are:

- ENABLE: enables data lineage for the crawler
- DISABLE: disables data lineage for the crawler

Type: String

Valid Values: ENABLE | DISABLE

Required: No

# **See Also**

- [AWS](https://docs.aws.amazon.com/goto/SdkForCpp/glue-2017-03-31/LineageConfiguration) SDK for C++
- [AWS](https://docs.aws.amazon.com/goto/SdkForJavaV2/glue-2017-03-31/LineageConfiguration) SDK for Java V2
- AWS SDK for [Ruby](https://docs.aws.amazon.com/goto/SdkForRubyV3/glue-2017-03-31/LineageConfiguration) V3

# **Location**

The location of resources.

# **Contents**

# **DynamoDB**

An Amazon DynamoDB table location.

Type: Array of [CodeGenNodeArg](#page-1201-0) objects

Array Members: Minimum number of 0 items. Maximum number of 50 items.

Required: No

## **Jdbc**

A JDBC location.

Type: Array of [CodeGenNodeArg](#page-1201-0) objects

Array Members: Minimum number of 0 items. Maximum number of 50 items.

Required: No

#### **S3**

An Amazon Simple Storage Service (Amazon S3) location.

Type: Array of [CodeGenNodeArg](#page-1201-0) objects

Array Members: Minimum number of 0 items. Maximum number of 50 items.

Required: No

# **See Also**

- [AWS](https://docs.aws.amazon.com/goto/SdkForCpp/glue-2017-03-31/Location) SDK for C++
- [AWS](https://docs.aws.amazon.com/goto/SdkForJavaV2/glue-2017-03-31/Location) SDK for Java V2

# • AWS SDK for [Ruby](https://docs.aws.amazon.com/goto/SdkForRubyV3/glue-2017-03-31/Location) V3

# **LongColumnStatisticsData**

Defines column statistics supported for integer data columns.

# **Contents**

## **NumberOfDistinctValues**

The number of distinct values in a column.

Type: Long

Valid Range: Minimum value of 0.

Required: Yes

# **NumberOfNulls**

The number of null values in the column.

Type: Long

Valid Range: Minimum value of 0.

Required: Yes

#### **MaximumValue**

The highest value in the column.

Type: Long

Required: No

#### **MinimumValue**

The lowest value in the column.

Type: Long

Required: No

# **See Also**

- [AWS](https://docs.aws.amazon.com/goto/SdkForCpp/glue-2017-03-31/LongColumnStatisticsData) SDK for C++
- [AWS](https://docs.aws.amazon.com/goto/SdkForJavaV2/glue-2017-03-31/LongColumnStatisticsData) SDK for Java V2
- AWS SDK for [Ruby](https://docs.aws.amazon.com/goto/SdkForRubyV3/glue-2017-03-31/LongColumnStatisticsData) V3

# <span id="page-1473-0"></span>**Mapping**

Specifies the mapping of data property keys.

# **Contents**

# **Children**

Only applicable to nested data structures. If you want to change the parent structure, but also one of its children, you can fill out this data strucutre. It is also Mapping, but its FromPath will be the parent's FromPath plus the FromPath from this structure.

For the children part, suppose you have the structure:

```
{ "FromPath": "OuterStructure", "ToKey": "OuterStructure", "ToType": 
"Struct", "Dropped": false, "Chidlren": [{ "FromPath": "inner", "ToKey": 
"inner", "ToType": "Double", "Dropped": false, }] }
```
You can specify a Mapping that looks like:

```
{ "FromPath": "OuterStructure", "ToKey": "OuterStructure", "ToType": 
"Struct", "Dropped": false, "Chidlren": [{ "FromPath": "inner", "ToKey": 
"inner", "ToType": "Double", "Dropped": false, }] }
```
Type: Array of [Mapping](#page-1473-0) objects

Required: No

## **Dropped**

If true, then the column is removed.

Type: Boolean

Required: No

## **FromPath**

The table or column to be modified.

Type: Array of strings

```
Pattern: ([\u0020-\uD7FF\uE000-\uFFFD\uD800\uDC00-\uDBFF\uDFFF]|[^\S\r
\n"'])*
```
## **FromType**

The type of the data to be modified.

Type: String

```
Pattern: ([\u0020-\uD7FF\uE000-\uFFFD\uD800\uDC00-\uDBFF\uDFFF]|[^\S\r
\n"'])*
```
Required: No

### **ToKey**

After the apply mapping, what the name of the column should be. Can be the same as FromPath.

Type: String

```
Pattern: ([\u0020-\uD7FF\uE000-\uFFFD\uD800\uDC00-\uDBFF\uDFFF]|[^\S\r
\n"'])*
```
Required: No

## **ToType**

The data type that the data is to be modified to.

Type: String

```
Pattern: ([\u0020-\uD7FF\uE000-\uFFFD\uD800\uDC00-\uDBFF\uDFFF]|[^\S\r
\n"'])*
```
Required: No

# **See Also**

- [AWS](https://docs.aws.amazon.com/goto/SdkForCpp/glue-2017-03-31/Mapping) SDK for C++
- [AWS](https://docs.aws.amazon.com/goto/SdkForJavaV2/glue-2017-03-31/Mapping) SDK for Java V2

# • AWS SDK for [Ruby](https://docs.aws.amazon.com/goto/SdkForRubyV3/glue-2017-03-31/Mapping) V3
# **MappingEntry**

Defines a mapping.

## **Contents**

## **SourcePath**

The source path.

Type: String

Required: No

## **SourceTable**

The name of the source table.

Type: String

Required: No

### **SourceType**

The source type.

Type: String

Required: No

## **TargetPath**

The target path.

Type: String

Required: No

## **TargetTable**

The target table.

Type: String

Required: No

## **TargetType**

The target type.

Type: String

Required: No

## **See Also**

- [AWS](https://docs.aws.amazon.com/goto/SdkForCpp/glue-2017-03-31/MappingEntry) SDK for C++
- [AWS](https://docs.aws.amazon.com/goto/SdkForJavaV2/glue-2017-03-31/MappingEntry) SDK for Java V2
- AWS SDK for [Ruby](https://docs.aws.amazon.com/goto/SdkForRubyV3/glue-2017-03-31/MappingEntry) V3

# **Merge**

Specifies a transform that merges a DynamicFrame with a staging DynamicFrame based on the specified primary keys to identify records. Duplicate records (records with the same primary keys) are not de-duplicated.

## **Contents**

## **Inputs**

The data inputs identified by their node names.

Type: Array of strings

Array Members: Fixed number of 2 items.

Pattern: [A-Za-z0-9\_-]\*

Required: Yes

### **Name**

The name of the transform node.

Type: String

```
Pattern: ([\u0020-\uD7FF\uE000-\uFFFD\uD800\uDC00-\uDBFF\uDFFF]|[^\r\n])*
```
Required: Yes

### **PrimaryKeys**

The list of primary key fields to match records from the source and staging dynamic frames.

Type: Array of arrays of strings

```
Pattern: ([\u0020-\uD7FF\uE000-\uFFFD\uD800\uDC00-\uDBFF\uDFFF]|[^\S\r
\n"'])*
```
Required: Yes

### **Source**

The source DynamicFrame that will be merged with a staging DynamicFrame.

AWS Glue Web API Reference

Type: String

Pattern: [A-Za-z0-9\_-]\*

Required: Yes

## **See Also**

- [AWS](https://docs.aws.amazon.com/goto/SdkForCpp/glue-2017-03-31/Merge) SDK for C++
- [AWS](https://docs.aws.amazon.com/goto/SdkForJavaV2/glue-2017-03-31/Merge) SDK for Java V2
- AWS SDK for [Ruby](https://docs.aws.amazon.com/goto/SdkForRubyV3/glue-2017-03-31/Merge) V3

# **MetadataInfo**

A structure containing metadata information for a schema version.

## **Contents**

## **CreatedTime**

The time at which the entry was created.

Type: String

Required: No

## **MetadataValue**

The metadata key's corresponding value.

Type: String

Length Constraints: Minimum length of 1. Maximum length of 256.

Pattern: [a-zA-Z0-9+-=.\_./@]+

Required: No

### **OtherMetadataValueList**

Other metadata belonging to the same metadata key.

Type: Array of [OtherMetadataValueListItem](#page-1515-0) objects

Required: No

## **See Also**

- [AWS](https://docs.aws.amazon.com/goto/SdkForCpp/glue-2017-03-31/MetadataInfo) SDK for C++
- [AWS](https://docs.aws.amazon.com/goto/SdkForJavaV2/glue-2017-03-31/MetadataInfo) SDK for Java V2
- AWS SDK for [Ruby](https://docs.aws.amazon.com/goto/SdkForRubyV3/glue-2017-03-31/MetadataInfo) V3

# **MetadataKeyValuePair**

A structure containing a key value pair for metadata.

## **Contents**

## **MetadataKey**

A metadata key.

Type: String

Length Constraints: Minimum length of 1. Maximum length of 128.

Pattern: [a-zA-Z0-9+-=.\_./@]+

Required: No

## **MetadataValue**

A metadata key's corresponding value.

Type: String

Length Constraints: Minimum length of 1. Maximum length of 256.

Pattern: [a-zA-Z0-9+-=.\_./@]+

Required: No

## **See Also**

- [AWS](https://docs.aws.amazon.com/goto/SdkForCpp/glue-2017-03-31/MetadataKeyValuePair) SDK for C++
- [AWS](https://docs.aws.amazon.com/goto/SdkForJavaV2/glue-2017-03-31/MetadataKeyValuePair) SDK for Java V2
- AWS SDK for [Ruby](https://docs.aws.amazon.com/goto/SdkForRubyV3/glue-2017-03-31/MetadataKeyValuePair) V3

## **MetricBasedObservation**

Describes the metric based observation generated based on evaluated data quality metrics.

## **Contents**

## **MetricName**

The name of the data quality metric used for generating the observation.

Type: String

Length Constraints: Minimum length of 1. Maximum length of 255.

Pattern: [\u0020-\uD7FF\uE000-\uFFFD\uD800\uDC00-\uDBFF\uDFFF\t]\*

Required: No

## **MetricValues**

An object of type DataQualityMetricValues representing the analysis of the data quality metric value.

Type: [DataQualityMetricValues](#page-1286-0) object

Required: No

### **NewRules**

A list of new data quality rules generated as part of the observation based on the data quality metric value.

Type: Array of strings

Length Constraints: Minimum length of 1. Maximum length of 255.

Pattern: [\u0020-\uD7FF\uE000-\uFFFD\uD800\uDC00-\uDBFF\uDFFF\t]\*

Required: No

## **See Also**

- [AWS](https://docs.aws.amazon.com/goto/SdkForCpp/glue-2017-03-31/MetricBasedObservation) SDK for C++
- [AWS](https://docs.aws.amazon.com/goto/SdkForJavaV2/glue-2017-03-31/MetricBasedObservation) SDK for Java V2
- AWS SDK for [Ruby](https://docs.aws.amazon.com/goto/SdkForRubyV3/glue-2017-03-31/MetricBasedObservation) V3

# **MicrosoftSQLServerCatalogSource**

Specifies a Microsoft SQL server data source in the AWS Glue Data Catalog.

## **Contents**

## **Database**

The name of the database to read from.

Type: String

```
Pattern: ([\u0020-\uD7FF\uE000-\uFFFD\uD800\uDC00-\uDBFF\uDFFF]|[^\S\r
\n"'])*
```
Required: Yes

## **Name**

The name of the data source.

Type: String

```
Pattern: ([\u0020-\uD7FF\uE000-\uFFFD\uD800\uDC00-\uDBFF\uDFFF]|[^\r\n])*
```
Required: Yes

### **Table**

The name of the table in the database to read from.

Type: String

```
Pattern: ([\u0020-\uD7FF\uE000-\uFFFD\uD800\uDC00-\uDBFF\uDFFF]|[^\S\r
\n"'])*
```
Required: Yes

## **See Also**

For more information about using this API in one of the language-specific AWS SDKs, see the following:

MicrosoftSQLServerCatalogSource API Version 2017-03-31 1418

- [AWS](https://docs.aws.amazon.com/goto/SdkForCpp/glue-2017-03-31/MicrosoftSQLServerCatalogSource) SDK for C++
- [AWS](https://docs.aws.amazon.com/goto/SdkForJavaV2/glue-2017-03-31/MicrosoftSQLServerCatalogSource) SDK for Java V2
- AWS SDK for [Ruby](https://docs.aws.amazon.com/goto/SdkForRubyV3/glue-2017-03-31/MicrosoftSQLServerCatalogSource) V3

# **MicrosoftSQLServerCatalogTarget**

Specifies a target that uses Microsoft SQL.

## **Contents**

## **Database**

The name of the database to write to.

Type: String

```
Pattern: ([\u0020-\uD7FF\uE000-\uFFFD\uD800\uDC00-\uDBFF\uDFFF]|[^\S\r
\n"'])*
```
Required: Yes

## **Inputs**

The nodes that are inputs to the data target.

Type: Array of strings

Array Members: Fixed number of 1 item.

Pattern: [A-Za-z0-9\_-]\*

Required: Yes

#### **Name**

The name of the data target.

Type: String

```
Pattern: ([\u0020-\uD7FF\uE000-\uFFFD\uD800\uDC00-\uDBFF\uDFFF]|[^\r\n])*
```
Required: Yes

### **Table**

The name of the table in the database to write to.

Type: String

MicrosoftSQLServerCatalogTarget API Version 2017-03-31 1420

```
Pattern: ([\u0020-\uD7FF\uE000-\uFFFD\uD800\uDC00-\uDBFF\uDFFF]|[^\S\r
\n"'])*
```
Required: Yes

## **See Also**

- [AWS](https://docs.aws.amazon.com/goto/SdkForCpp/glue-2017-03-31/MicrosoftSQLServerCatalogTarget) SDK for C++
- [AWS](https://docs.aws.amazon.com/goto/SdkForJavaV2/glue-2017-03-31/MicrosoftSQLServerCatalogTarget) SDK for Java V2
- AWS SDK for [Ruby](https://docs.aws.amazon.com/goto/SdkForRubyV3/glue-2017-03-31/MicrosoftSQLServerCatalogTarget) V3

# **MLTransform**

A structure for a machine learning transform.

## **Contents**

## **CreatedOn**

A timestamp. The time and date that this machine learning transform was created.

Type: Timestamp

Required: No

## **Description**

A user-defined, long-form description text for the machine learning transform. Descriptions are not guaranteed to be unique and can be changed at any time.

Type: String

Length Constraints: Minimum length of 0. Maximum length of 2048.

Pattern: [\u0020-\uD7FF\uE000-\uFFFD\uD800\uDC00-\uDBFF\uDFFF\r\n\t]\*

Required: No

## **EvaluationMetrics**

An EvaluationMetrics object. Evaluation metrics provide an estimate of the quality of your machine learning transform.

Type: [EvaluationMetrics](#page-1365-0) object

Required: No

### **GlueVersion**

This value determines which version of AWS Glue this machine learning transform is compatible with. Glue 1.0 is recommended for most customers. If the value is not set, the Glue compatibility defaults to Glue 0.9. For more information, see AWS Glue [Versions](https://docs.aws.amazon.com/glue/latest/dg/release-notes.html#release-notes-versions) in the developer guide.

Type: String

Length Constraints: Minimum length of 1. Maximum length of 255.

Pattern: ^\w+\.\w+\$

Required: No

### **InputRecordTables**

A list of AWS Glue table definitions used by the transform.

Type: Array of [GlueTable](#page-1390-0) objects

Array Members: Minimum number of 0 items. Maximum number of 10 items.

Required: No

### **LabelCount**

A count identifier for the labeling files generated by AWS Glue for this transform. As you create a better transform, you can iteratively download, label, and upload the labeling file.

Type: Integer

Required: No

### **LastModifiedOn**

A timestamp. The last point in time when this machine learning transform was modified.

Type: Timestamp

Required: No

### **MaxCapacity**

The number of AWS Glue data processing units (DPUs) that are allocated to task runs for this transform. You can allocate from 2 to 100 DPUs; the default is 10. A DPU is a relative measure of processing power that consists of 4 vCPUs of compute capacity and 16 GB of memory. For more information, see the AWS Glue [pricing](http://aws.amazon.com/glue/pricing/) page.

MaxCapacity is a mutually exclusive option with NumberOfWorkers and WorkerType.

- If either NumberOfWorkers or WorkerType is set, then MaxCapacity cannot be set.
- If MaxCapacity is set then neither NumberOfWorkers or WorkerType can be set.
- If WorkerType is set, then NumberOfWorkers is required (and vice versa).
- MaxCapacity and NumberOfWorkers must both be at least 1.

When the WorkerType field is set to a value other than Standard, the MaxCapacity field is set automatically and becomes read-only.

Type: Double

Required: No

## **MaxRetries**

The maximum number of times to retry after an MLTaskRun of the machine learning transform fails.

Type: Integer

Required: No

## **Name**

A user-defined name for the machine learning transform. Names are not guaranteed unique and can be changed at any time.

Type: String

Length Constraints: Minimum length of 1. Maximum length of 255.

Pattern: [\u0020-\uD7FF\uE000-\uFFFD\uD800\uDC00-\uDBFF\uDFFF\t]\*

Required: No

## **NumberOfWorkers**

The number of workers of a defined workerType that are allocated when a task of the transform runs.

If WorkerType is set, then NumberOfWorkers is required (and vice versa).

Type: Integer

Required: No

## **Parameters**

A TransformParameters object. You can use parameters to tune (customize) the behavior of the machine learning transform by specifying what data it learns from and your preference on various tradeoffs (such as precious vs. recall, or accuracy vs. cost).

## Type: [TransformParameters](#page-1710-0) object

Required: No

#### **Role**

The name or Amazon Resource Name (ARN) of the IAM role with the required permissions. The required permissions include both AWS Glue service role permissions to AWS Glue resources, and Amazon S3 permissions required by the transform.

- This role needs AWS Glue service role permissions to allow access to resources in AWS Glue. See [Attach](https://docs.aws.amazon.com/glue/latest/dg/attach-policy-iam-user.html) a Policy to IAM Users That Access AWS Glue.
- This role needs permission to your Amazon Simple Storage Service (Amazon S3) sources, targets, temporary directory, scripts, and any libraries used by the task run for this transform.

Type: String

Required: No

### **Schema**

A map of key-value pairs representing the columns and data types that this transform can run against. Has an upper bound of 100 columns.

Type: Array of [SchemaColumn](#page-1609-0) objects

Array Members: Maximum number of 100 items.

Required: No

#### **Status**

The current status of the machine learning transform.

Type: String

Valid Values: NOT\_READY | READY | DELETING

Required: No

### **Timeout**

The timeout in minutes of the machine learning transform.

Type: Integer

Valid Range: Minimum value of 1.

### Required: No

## **TransformEncryption**

The encryption-at-rest settings of the transform that apply to accessing user data. Machine learning transforms can access user data encrypted in Amazon S3 using KMS.

Type: [TransformEncryption](#page-1706-0) object

Required: No

#### **TransformId**

The unique transform ID that is generated for the machine learning transform. The ID is guaranteed to be unique and does not change.

Type: String

Length Constraints: Minimum length of 1. Maximum length of 255.

Pattern: [\u0020-\uD7FF\uE000-\uFFFD\uD800\uDC00-\uDBFF\uDFFF\t]\*

Required: No

### **WorkerType**

The type of predefined worker that is allocated when a task of this transform runs. Accepts a value of Standard, G.1X, or G.2X.

- For the Standard worker type, each worker provides 4 vCPU, 16 GB of memory and a 50GB disk, and 2 executors per worker.
- For the G.1X worker type, each worker provides 4 vCPU, 16 GB of memory and a 64GB disk, and 1 executor per worker.
- For the G.2X worker type, each worker provides 8 vCPU, 32 GB of memory and a 128GB disk, and 1 executor per worker.

MaxCapacity is a mutually exclusive option with NumberOfWorkers and WorkerType.

- If either NumberOfWorkers or WorkerType is set, then MaxCapacity cannot be set.
- If MaxCapacity is set then neither NumberOfWorkers or WorkerType can be set.
- If WorkerType is set, then NumberOfWorkers is required (and vice versa).

• MaxCapacity and NumberOfWorkers must both be at least 1.

Type: String

Valid Values: Standard | G.1X | G.2X | G.025X | G.4X | G.8X | Z.2X

Required: No

## **See Also**

- [AWS](https://docs.aws.amazon.com/goto/SdkForCpp/glue-2017-03-31/MLTransform) SDK for C++
- [AWS](https://docs.aws.amazon.com/goto/SdkForJavaV2/glue-2017-03-31/MLTransform) SDK for Java V2
- AWS SDK for [Ruby](https://docs.aws.amazon.com/goto/SdkForRubyV3/glue-2017-03-31/MLTransform) V3

# **MLUserDataEncryption**

The encryption-at-rest settings of the transform that apply to accessing user data.

## **Contents**

## **MlUserDataEncryptionMode**

The encryption mode applied to user data. Valid values are:

- DISABLED: encryption is disabled
- SSEKMS: use of server-side encryption with AWS Key Management Service (SSE-KMS) for user data stored in Amazon S3.

Type: String

Valid Values: DISABLED | SSE-KMS

Required: Yes

#### **KmsKeyId**

The ID for the customer-provided KMS key.

Type: String

Length Constraints: Minimum length of 1. Maximum length of 255.

```
Pattern: [\u0020-\uD7FF\uE000-\uFFFD\uD800\uDC00-\uDBFF\uDFFF\t]*
```
Required: No

## **See Also**

- [AWS](https://docs.aws.amazon.com/goto/SdkForCpp/glue-2017-03-31/MLUserDataEncryption) SDK for C++
- [AWS](https://docs.aws.amazon.com/goto/SdkForJavaV2/glue-2017-03-31/MLUserDataEncryption) SDK for Java V2
- AWS SDK for [Ruby](https://docs.aws.amazon.com/goto/SdkForRubyV3/glue-2017-03-31/MLUserDataEncryption) V3

## **MongoDBTarget**

Specifies an Amazon DocumentDB or MongoDB data store to crawl.

## **Contents**

## **ConnectionName**

The name of the connection to use to connect to the Amazon DocumentDB or MongoDB target.

Type: String

Required: No

#### **Path**

The path of the Amazon DocumentDB or MongoDB target (database/collection).

Type: String

Required: No

#### **ScanAll**

Indicates whether to scan all the records, or to sample rows from the table. Scanning all the records can take a long time when the table is not a high throughput table.

A value of true means to scan all records, while a value of false means to sample the records. If no value is specified, the value defaults to true.

Type: Boolean

Required: No

## **See Also**

- [AWS](https://docs.aws.amazon.com/goto/SdkForCpp/glue-2017-03-31/MongoDBTarget) SDK for C++
- [AWS](https://docs.aws.amazon.com/goto/SdkForJavaV2/glue-2017-03-31/MongoDBTarget) SDK for Java V2
- AWS SDK for [Ruby](https://docs.aws.amazon.com/goto/SdkForRubyV3/glue-2017-03-31/MongoDBTarget) V3

# **MySQLCatalogSource**

Specifies a MySQL data source in the AWS Glue Data Catalog.

## **Contents**

## **Database**

The name of the database to read from.

Type: String

```
Pattern: ([\u0020-\uD7FF\uE000-\uFFFD\uD800\uDC00-\uDBFF\uDFFF]|[^\S\r
\n"'])*
```
Required: Yes

### **Name**

The name of the data source.

Type: String

```
Pattern: ([\u0020-\uD7FF\uE000-\uFFFD\uD800\uDC00-\uDBFF\uDFFF]|[^\r\n])*
```
Required: Yes

### **Table**

The name of the table in the database to read from.

Type: String

```
Pattern: ([\u0020-\uD7FF\uE000-\uFFFD\uD800\uDC00-\uDBFF\uDFFF]|[^\S\r
\n"'])*
```
Required: Yes

## **See Also**

- [AWS](https://docs.aws.amazon.com/goto/SdkForCpp/glue-2017-03-31/MySQLCatalogSource) SDK for C++
- [AWS](https://docs.aws.amazon.com/goto/SdkForJavaV2/glue-2017-03-31/MySQLCatalogSource) SDK for Java V2
- AWS SDK for [Ruby](https://docs.aws.amazon.com/goto/SdkForRubyV3/glue-2017-03-31/MySQLCatalogSource) V3

# **MySQLCatalogTarget**

Specifies a target that uses MySQL.

## **Contents**

### **Database**

The name of the database to write to.

Type: String

```
Pattern: ([\u0020-\uD7FF\uE000-\uFFFD\uD800\uDC00-\uDBFF\uDFFF]|[^\S\r
\n"'])*
```
Required: Yes

#### **Inputs**

The nodes that are inputs to the data target.

Type: Array of strings

Array Members: Fixed number of 1 item.

Pattern: [A-Za-z0-9\_-]\*

Required: Yes

#### **Name**

The name of the data target.

Type: String

```
Pattern: ([\u0020-\uD7FF\uE000-\uFFFD\uD800\uDC00-\uDBFF\uDFFF]|[^\r\n])*
```
Required: Yes

#### **Table**

The name of the table in the database to write to.

Type: String

```
Pattern: ([\u0020-\uD7FF\uE000-\uFFFD\uD800\uDC00-\uDBFF\uDFFF]|[^\S\r
\n"'])*
```
Required: Yes

## **See Also**

- [AWS](https://docs.aws.amazon.com/goto/SdkForCpp/glue-2017-03-31/MySQLCatalogTarget) SDK for C++
- [AWS](https://docs.aws.amazon.com/goto/SdkForJavaV2/glue-2017-03-31/MySQLCatalogTarget) SDK for Java V2
- AWS SDK for [Ruby](https://docs.aws.amazon.com/goto/SdkForRubyV3/glue-2017-03-31/MySQLCatalogTarget) V3

## **Node**

A node represents an AWS Glue component (trigger, crawler, or job) on a workflow graph.

## **Contents**

## **CrawlerDetails**

Details of the crawler when the node represents a crawler.

Type: [CrawlerNodeDetails](#page-1252-0) object

Required: No

## **JobDetails**

Details of the Job when the node represents a Job.

Type: [JobNodeDetails](#page-1428-0) object

Required: No

### **Name**

The name of the AWS Glue component represented by the node.

Type: String

Length Constraints: Minimum length of 1. Maximum length of 255.

Pattern: [\u0020-\uD7FF\uE000-\uFFFD\uD800\uDC00-\uDBFF\uDFFF\t]\*

Required: No

## **TriggerDetails**

Details of the Trigger when the node represents a Trigger.

Type: [TriggerNodeDetails](#page-1715-0) object

Required: No

### **Type**

The type of AWS Glue component represented by the node.

## Type: String

Valid Values: CRAWLER | JOB | TRIGGER

Required: No

## **UniqueId**

The unique Id assigned to the node within the workflow.

Type: String

Length Constraints: Minimum length of 1. Maximum length of 255.

```
Pattern: [\u0020-\uD7FF\uE000-\uFFFD\uD800\uDC00-\uDBFF\uDFFF\t]*
```
Required: No

## **See Also**

- [AWS](https://docs.aws.amazon.com/goto/SdkForCpp/glue-2017-03-31/Node) SDK for C++
- [AWS](https://docs.aws.amazon.com/goto/SdkForJavaV2/glue-2017-03-31/Node) SDK for Java V2
- AWS SDK for [Ruby](https://docs.aws.amazon.com/goto/SdkForRubyV3/glue-2017-03-31/Node) V3

# **NotificationProperty**

Specifies configuration properties of a notification.

## **Contents**

## **NotifyDelayAfter**

After a job run starts, the number of minutes to wait before sending a job run delay notification.

Type: Integer

Valid Range: Minimum value of 1.

Required: No

## **See Also**

- [AWS](https://docs.aws.amazon.com/goto/SdkForCpp/glue-2017-03-31/NotificationProperty) SDK for C++
- [AWS](https://docs.aws.amazon.com/goto/SdkForJavaV2/glue-2017-03-31/NotificationProperty) SDK for Java V2
- AWS SDK for [Ruby](https://docs.aws.amazon.com/goto/SdkForRubyV3/glue-2017-03-31/NotificationProperty) V3

# **NullCheckBoxList**

Represents whether certain values are recognized as null values for removal.

## **Contents**

## **IsEmpty**

Specifies that an empty string is considered as a null value.

Type: Boolean

Required: No

## **IsNegOne**

Specifies that an integer value of -1 is considered as a null value.

Type: Boolean

Required: No

## **IsNullString**

Specifies that a value spelling out the word 'null' is considered as a null value.

Type: Boolean

Required: No

## **See Also**

- [AWS](https://docs.aws.amazon.com/goto/SdkForCpp/glue-2017-03-31/NullCheckBoxList) SDK for C++
- [AWS](https://docs.aws.amazon.com/goto/SdkForJavaV2/glue-2017-03-31/NullCheckBoxList) SDK for Java V2
- AWS SDK for [Ruby](https://docs.aws.amazon.com/goto/SdkForRubyV3/glue-2017-03-31/NullCheckBoxList) V3

# **NullValueField**

Represents a custom null value such as a zeros or other value being used as a null placeholder unique to the dataset.

## **Contents**

## **Datatype**

The datatype of the value.

Type: [Datatype](#page-1312-0) object

Required: Yes

## **Value**

The value of the null placeholder.

Type: String

```
Pattern: ([\u0020-\uD7FF\uE000-\uFFFD\uD800\uDC00-\uDBFF\uDFFF]|[^\S\r
\n"'])*
```
Required: Yes

## **See Also**

- [AWS](https://docs.aws.amazon.com/goto/SdkForCpp/glue-2017-03-31/NullValueField) SDK for C++
- [AWS](https://docs.aws.amazon.com/goto/SdkForJavaV2/glue-2017-03-31/NullValueField) SDK for Java V2
- AWS SDK for [Ruby](https://docs.aws.amazon.com/goto/SdkForRubyV3/glue-2017-03-31/NullValueField) V3

# **OpenTableFormatInput**

A structure representing an open format table.

## **Contents**

## **IcebergInput**

Specifies an IcebergInput structure that defines an Apache Iceberg metadata table.

Type: [IcebergInput](#page-1400-0) object

Required: No

## **See Also**

- [AWS](https://docs.aws.amazon.com/goto/SdkForCpp/glue-2017-03-31/OpenTableFormatInput) SDK for C++
- [AWS](https://docs.aws.amazon.com/goto/SdkForJavaV2/glue-2017-03-31/OpenTableFormatInput) SDK for Java V2
- AWS SDK for [Ruby](https://docs.aws.amazon.com/goto/SdkForRubyV3/glue-2017-03-31/OpenTableFormatInput) V3

# **Option**

Specifies an option value.

## **Contents**

## **Description**

Specifies the description of the option.

Type: String

```
Pattern: ([\u0020-\uD7FF\uE000-\uFFFD\uD800\uDC00-\uDBFF\uDFFF]|[^\S\r
\n"'])*
```
Required: No

## **Label**

Specifies the label of the option.

Type: String

```
Pattern: ([\u0020-\uD7FF\uE000-\uFFFD\uD800\uDC00-\uDBFF\uDFFF]|[^\S\r
\n"'])*
```
Required: No

### **Value**

Specifies the value of the option.

Type: String

```
Pattern: ([\u0020-\uD7FF\uE000-\uFFFD\uD800\uDC00-\uDBFF\uDFFF]|[^\S\r
\n"'])*
```
Required: No

## **See Also**

- [AWS](https://docs.aws.amazon.com/goto/SdkForCpp/glue-2017-03-31/Option) SDK for C++
- [AWS](https://docs.aws.amazon.com/goto/SdkForJavaV2/glue-2017-03-31/Option) SDK for Java V2
- AWS SDK for [Ruby](https://docs.aws.amazon.com/goto/SdkForRubyV3/glue-2017-03-31/Option) V3

# **OracleSQLCatalogSource**

Specifies an Oracle data source in the AWS Glue Data Catalog.

## **Contents**

## **Database**

The name of the database to read from.

Type: String

```
Pattern: ([\u0020-\uD7FF\uE000-\uFFFD\uD800\uDC00-\uDBFF\uDFFF]|[^\S\r
\n"'])*
```
Required: Yes

### **Name**

The name of the data source.

Type: String

```
Pattern: ([\u0020-\uD7FF\uE000-\uFFFD\uD800\uDC00-\uDBFF\uDFFF]|[^\r\n])*
```
Required: Yes

#### **Table**

The name of the table in the database to read from.

Type: String

```
Pattern: ([\u0020-\uD7FF\uE000-\uFFFD\uD800\uDC00-\uDBFF\uDFFF]|[^\S\r
\n"'])*
```
Required: Yes

## **See Also**

- [AWS](https://docs.aws.amazon.com/goto/SdkForCpp/glue-2017-03-31/OracleSQLCatalogSource) SDK for C++
- [AWS](https://docs.aws.amazon.com/goto/SdkForJavaV2/glue-2017-03-31/OracleSQLCatalogSource) SDK for Java V2
- AWS SDK for [Ruby](https://docs.aws.amazon.com/goto/SdkForRubyV3/glue-2017-03-31/OracleSQLCatalogSource) V3
# **OracleSQLCatalogTarget**

Specifies a target that uses Oracle SQL.

### **Contents**

#### **Database**

The name of the database to write to.

Type: String

```
Pattern: ([\u0020-\uD7FF\uE000-\uFFFD\uD800\uDC00-\uDBFF\uDFFF]|[^\S\r
\n"'])*
```
Required: Yes

#### **Inputs**

The nodes that are inputs to the data target.

Type: Array of strings

Array Members: Fixed number of 1 item.

Pattern: [A-Za-z0-9\_-]\*

Required: Yes

#### **Name**

The name of the data target.

Type: String

```
Pattern: ([\u0020-\uD7FF\uE000-\uFFFD\uD800\uDC00-\uDBFF\uDFFF]|[^\r\n])*
```
Required: Yes

#### **Table**

The name of the table in the database to write to.

Type: String

```
Pattern: ([\u0020-\uD7FF\uE000-\uFFFD\uD800\uDC00-\uDBFF\uDFFF]|[^\S\r
\n"'])*
```
Required: Yes

## **See Also**

- [AWS](https://docs.aws.amazon.com/goto/SdkForCpp/glue-2017-03-31/OracleSQLCatalogTarget) SDK for C++
- [AWS](https://docs.aws.amazon.com/goto/SdkForJavaV2/glue-2017-03-31/OracleSQLCatalogTarget) SDK for Java V2
- AWS SDK for [Ruby](https://docs.aws.amazon.com/goto/SdkForRubyV3/glue-2017-03-31/OracleSQLCatalogTarget) V3

# **Order**

Specifies the sort order of a sorted column.

# **Contents**

### **Column**

The name of the column.

Type: String

Length Constraints: Minimum length of 1. Maximum length of 255.

Pattern: [\u0020-\uD7FF\uE000-\uFFFD\uD800\uDC00-\uDBFF\uDFFF\t]\*

Required: Yes

### **SortOrder**

Indicates that the column is sorted in ascending order  $(== 1)$ , or in descending order  $(== 0)$ .

Type: Integer

Valid Range: Minimum value of 0. Maximum value of 1.

Required: Yes

## **See Also**

- [AWS](https://docs.aws.amazon.com/goto/SdkForCpp/glue-2017-03-31/Order) SDK for C++
- [AWS](https://docs.aws.amazon.com/goto/SdkForJavaV2/glue-2017-03-31/Order) SDK for Java V2
- AWS SDK for [Ruby](https://docs.aws.amazon.com/goto/SdkForRubyV3/glue-2017-03-31/Order) V3

# **OtherMetadataValueListItem**

A structure containing other metadata for a schema version belonging to the same metadata key.

## **Contents**

### **CreatedTime**

The time at which the entry was created.

Type: String

Required: No

### **MetadataValue**

The metadata key's corresponding value for the other metadata belonging to the same metadata key.

Type: String

Length Constraints: Minimum length of 1. Maximum length of 256.

```
Pattern: [a-zA-Z0-9+-=._./@]+
```
Required: No

## **See Also**

- [AWS](https://docs.aws.amazon.com/goto/SdkForCpp/glue-2017-03-31/OtherMetadataValueListItem) SDK for C++
- [AWS](https://docs.aws.amazon.com/goto/SdkForJavaV2/glue-2017-03-31/OtherMetadataValueListItem) SDK for Java V2
- AWS SDK for [Ruby](https://docs.aws.amazon.com/goto/SdkForRubyV3/glue-2017-03-31/OtherMetadataValueListItem) V3

# **Partition**

Represents a slice of table data.

## **Contents**

### **CatalogId**

The ID of the Data Catalog in which the partition resides.

Type: String

Length Constraints: Minimum length of 1. Maximum length of 255.

Pattern: [\u0020-\uD7FF\uE000-\uFFFD\uD800\uDC00-\uDBFF\uDFFF\t]\*

Required: No

### **CreationTime**

The time at which the partition was created.

Type: Timestamp

Required: No

#### **DatabaseName**

The name of the catalog database in which to create the partition.

Type: String

Length Constraints: Minimum length of 1. Maximum length of 255.

Pattern: [\u0020-\uD7FF\uE000-\uFFFD\uD800\uDC00-\uDBFF\uDFFF\t]\*

Required: No

#### **LastAccessTime**

The last time at which the partition was accessed.

Type: Timestamp

Required: No

#### **LastAnalyzedTime**

The last time at which column statistics were computed for this partition.

Type: Timestamp

Required: No

#### **Parameters**

These key-value pairs define partition parameters.

Type: String to string map

Key Length Constraints: Minimum length of 1. Maximum length of 255.

Key Pattern: [\u0020-\uD7FF\uE000-\uFFFD\uD800\uDC00-\uDBFF\uDFFF\t]\*

Value Length Constraints: Maximum length of 512000.

Required: No

#### **StorageDescriptor**

Provides information about the physical location where the partition is stored.

Type: [StorageDescriptor](#page-1667-0) object

Required: No

#### **TableName**

The name of the database table in which to create the partition.

Type: String

Length Constraints: Minimum length of 1. Maximum length of 255.

Pattern: [\u0020-\uD7FF\uE000-\uFFFD\uD800\uDC00-\uDBFF\uDFFF\t]\*

Required: No

#### **Values**

The values of the partition.

Type: Array of strings

Length Constraints: Maximum length of 1024.

Required: No

## **See Also**

- [AWS](https://docs.aws.amazon.com/goto/SdkForCpp/glue-2017-03-31/Partition) SDK for C++
- [AWS](https://docs.aws.amazon.com/goto/SdkForJavaV2/glue-2017-03-31/Partition) SDK for Java V2
- AWS SDK for [Ruby](https://docs.aws.amazon.com/goto/SdkForRubyV3/glue-2017-03-31/Partition) V3

# **PartitionError**

Contains information about a partition error.

## **Contents**

### **ErrorDetail**

The details about the partition error.

Type: [ErrorDetail](#page-1359-0) object

Required: No

### **PartitionValues**

The values that define the partition.

Type: Array of strings

Length Constraints: Maximum length of 1024.

Required: No

## **See Also**

- [AWS](https://docs.aws.amazon.com/goto/SdkForCpp/glue-2017-03-31/PartitionError) SDK for C++
- [AWS](https://docs.aws.amazon.com/goto/SdkForJavaV2/glue-2017-03-31/PartitionError) SDK for Java V2
- AWS SDK for [Ruby](https://docs.aws.amazon.com/goto/SdkForRubyV3/glue-2017-03-31/PartitionError) V3

# **PartitionIndex**

A structure for a partition index.

## **Contents**

### **IndexName**

The name of the partition index.

Type: String

Length Constraints: Minimum length of 1. Maximum length of 255.

Pattern: [\u0020-\uD7FF\uE000-\uFFFD\uD800\uDC00-\uDBFF\uDFFF\t]\*

Required: Yes

### **Keys**

The keys for the partition index.

Type: Array of strings

Array Members: Minimum number of 1 item.

Length Constraints: Minimum length of 1. Maximum length of 255.

Pattern: [\u0020-\uD7FF\uE000-\uFFFD\uD800\uDC00-\uDBFF\uDFFF\t]\*

Required: Yes

## **See Also**

- [AWS](https://docs.aws.amazon.com/goto/SdkForCpp/glue-2017-03-31/PartitionIndex) SDK for C++
- [AWS](https://docs.aws.amazon.com/goto/SdkForJavaV2/glue-2017-03-31/PartitionIndex) SDK for Java V2
- AWS SDK for [Ruby](https://docs.aws.amazon.com/goto/SdkForRubyV3/glue-2017-03-31/PartitionIndex) V3

# **PartitionIndexDescriptor**

A descriptor for a partition index in a table.

### **Contents**

### **IndexName**

The name of the partition index.

Type: String

Length Constraints: Minimum length of 1. Maximum length of 255.

Pattern: [\u0020-\uD7FF\uE000-\uFFFD\uD800\uDC00-\uDBFF\uDFFF\t]\*

Required: Yes

#### **IndexStatus**

The status of the partition index.

The possible statuses are:

- CREATING: The index is being created. When an index is in a CREATING state, the index or its table cannot be deleted.
- ACTIVE: The index creation succeeds.
- FAILED: The index creation fails.
- DELETING: The index is deleted from the list of indexes.

Type: String

Valid Values: CREATING | ACTIVE | DELETING | FAILED

Required: Yes

#### **Keys**

A list of one or more keys, as KeySchemaElement structures, for the partition index.

Type: Array of [KeySchemaElement](#page-1455-0) objects

Array Members: Minimum number of 1 item.

#### Required: Yes

### **BackfillErrors**

A list of errors that can occur when registering partition indexes for an existing table.

Type: Array of **[BackfillError](#page-1139-0)** objects

Required: No

## **See Also**

- [AWS](https://docs.aws.amazon.com/goto/SdkForCpp/glue-2017-03-31/PartitionIndexDescriptor) SDK for C++
- [AWS](https://docs.aws.amazon.com/goto/SdkForJavaV2/glue-2017-03-31/PartitionIndexDescriptor) SDK for Java V2
- AWS SDK for [Ruby](https://docs.aws.amazon.com/goto/SdkForRubyV3/glue-2017-03-31/PartitionIndexDescriptor) V3

# **PartitionInput**

The structure used to create and update a partition.

### **Contents**

### **LastAccessTime**

The last time at which the partition was accessed.

Type: Timestamp

Required: No

#### **LastAnalyzedTime**

The last time at which column statistics were computed for this partition.

Type: Timestamp

Required: No

#### **Parameters**

These key-value pairs define partition parameters.

Type: String to string map

Key Length Constraints: Minimum length of 1. Maximum length of 255.

Key Pattern: [\u0020-\uD7FF\uE000-\uFFFD\uD800\uDC00-\uDBFF\uDFFF\t]\*

Value Length Constraints: Maximum length of 512000.

Required: No

#### **StorageDescriptor**

Provides information about the physical location where the partition is stored.

Type: [StorageDescriptor](#page-1667-0) object

Required: No

#### **Values**

The values of the partition. Although this parameter is not required by the SDK, you must specify this parameter for a valid input.

The values for the keys for the new partition must be passed as an array of String objects that must be ordered in the same order as the partition keys appearing in the Amazon S3 prefix. Otherwise AWS Glue will add the values to the wrong keys.

Type: Array of strings

Length Constraints: Maximum length of 1024.

Required: No

## **See Also**

- [AWS](https://docs.aws.amazon.com/goto/SdkForCpp/glue-2017-03-31/PartitionInput) SDK for C++
- [AWS](https://docs.aws.amazon.com/goto/SdkForJavaV2/glue-2017-03-31/PartitionInput) SDK for Java V2
- AWS SDK for [Ruby](https://docs.aws.amazon.com/goto/SdkForRubyV3/glue-2017-03-31/PartitionInput) V3

# **PartitionValueList**

Contains a list of values defining partitions.

## **Contents**

### **Values**

The list of values.

Type: Array of strings

Length Constraints: Maximum length of 1024.

Required: Yes

## **See Also**

- [AWS](https://docs.aws.amazon.com/goto/SdkForCpp/glue-2017-03-31/PartitionValueList) SDK for C++
- [AWS](https://docs.aws.amazon.com/goto/SdkForJavaV2/glue-2017-03-31/PartitionValueList) SDK for Java V2
- AWS SDK for [Ruby](https://docs.aws.amazon.com/goto/SdkForRubyV3/glue-2017-03-31/PartitionValueList) V3

# **PhysicalConnectionRequirements**

Specifies the physical requirements for a connection.

## **Contents**

### **AvailabilityZone**

The connection's Availability Zone. This field is redundant because the specified subnet implies the Availability Zone to be used. Currently the field must be populated, but it will be deprecated in the future.

Type: String

Length Constraints: Minimum length of 1. Maximum length of 255.

Pattern: [\u0020-\uD7FF\uE000-\uFFFD\uD800\uDC00-\uDBFF\uDFFF\t]\*

Required: No

### **SecurityGroupIdList**

The security group ID list used by the connection.

Type: Array of strings

Array Members: Minimum number of 0 items. Maximum number of 50 items.

Length Constraints: Minimum length of 1. Maximum length of 255.

```
Pattern: [\u0020-\uD7FF\uE000-\uFFFD\uD800\uDC00-\uDBFF\uDFFF\t]*
```
Required: No

#### **SubnetId**

The subnet ID used by the connection.

Type: String

Length Constraints: Minimum length of 1. Maximum length of 255.

Pattern: [\u0020-\uD7FF\uE000-\uFFFD\uD800\uDC00-\uDBFF\uDFFF\t]\*

# **See Also**

- [AWS](https://docs.aws.amazon.com/goto/SdkForCpp/glue-2017-03-31/PhysicalConnectionRequirements) SDK for C++
- [AWS](https://docs.aws.amazon.com/goto/SdkForJavaV2/glue-2017-03-31/PhysicalConnectionRequirements) SDK for Java V2
- AWS SDK for [Ruby](https://docs.aws.amazon.com/goto/SdkForRubyV3/glue-2017-03-31/PhysicalConnectionRequirements) V3

# **PIIDetection**

Specifies a transform that identifies, removes or masks PII data.

## **Contents**

### **EntityTypesToDetect**

Indicates the types of entities the PIIDetection transform will identify as PII data.

```
PII type entities include: PERSON_NAME, DATE, USA_SNN, EMAIL,
USA_ITIN, USA_PASSPORT_NUMBER, PHONE_NUMBER, BANK_ACCOUNT,
IP_ADDRESS, MAC_ADDRESS, USA_CPT_CODE, USA_HCPCS_CODE,
USA_NATIONAL_DRUG_CODE, USA_MEDICARE_BENEFICIARY_IDENTIFIER,
USA_HEALTH_INSURANCE_CLAIM_NUMBER,CREDIT_CARD,USA_NATIONAL_PROVIDER_IDENTIFIER,US.
```
Type: Array of strings

```
Pattern: ([\u0020-\uD7FF\uE000-\uFFFD\uD800\uDC00-\uDBFF\uDFFF]|[^\S\r
\n"'])*
```
Required: Yes

#### **Inputs**

The node ID inputs to the transform.

Type: Array of strings

Array Members: Fixed number of 1 item.

Pattern:  $[A-Za-z0-9 -1*$ 

Required: Yes

#### **Name**

The name of the transform node.

Type: String

Pattern: ([\u0020-\uD7FF\uE000-\uFFFD\uD800\uDC00-\uDBFF\uDFFF]|[^\r\n])\*

Required: Yes

### **PiiType**

Indicates the type of PIIDetection transform.

Type: String

Valid Values: RowAudit | RowMasking | ColumnAudit | ColumnMasking

Required: Yes

#### **MaskValue**

Indicates the value that will replace the detected entity.

Type: String

Length Constraints: Minimum length of 0. Maximum length of 256.

Pattern: [\*A-Za-z0-9\_-]\*

Required: No

#### **OutputColumnName**

Indicates the output column name that will contain any entity type detected in that row.

Type: String

```
Pattern: ([\u0020-\uD7FF\uE000-\uFFFD\uD800\uDC00-\uDBFF\uDFFF]|[^\S\r
\n"'])*
```
Required: No

#### **SampleFraction**

Indicates the fraction of the data to sample when scanning for PII entities.

Type: Double

Valid Range: Minimum value of 0. Maximum value of 1.

Required: No

#### **ThresholdFraction**

Indicates the fraction of the data that must be met in order for a column to be identified as PII data.

Type: Double

Valid Range: Minimum value of 0. Maximum value of 1.

Required: No

## **See Also**

- [AWS](https://docs.aws.amazon.com/goto/SdkForCpp/glue-2017-03-31/PIIDetection) SDK for C++
- [AWS](https://docs.aws.amazon.com/goto/SdkForJavaV2/glue-2017-03-31/PIIDetection) SDK for Java V2
- AWS SDK for [Ruby](https://docs.aws.amazon.com/goto/SdkForRubyV3/glue-2017-03-31/PIIDetection) V3

# **PostgreSQLCatalogSource**

Specifies a PostgresSQL data source in the AWS Glue Data Catalog.

## **Contents**

### **Database**

The name of the database to read from.

Type: String

```
Pattern: ([\u0020-\uD7FF\uE000-\uFFFD\uD800\uDC00-\uDBFF\uDFFF]|[^\S\r
\n"'])*
```
Required: Yes

### **Name**

The name of the data source.

Type: String

```
Pattern: ([\u0020-\uD7FF\uE000-\uFFFD\uD800\uDC00-\uDBFF\uDFFF]|[^\r\n])*
```
Required: Yes

#### **Table**

The name of the table in the database to read from.

Type: String

```
Pattern: ([\u0020-\uD7FF\uE000-\uFFFD\uD800\uDC00-\uDBFF\uDFFF]|[^\S\r
\n"'])*
```
Required: Yes

### **See Also**

- [AWS](https://docs.aws.amazon.com/goto/SdkForCpp/glue-2017-03-31/PostgreSQLCatalogSource) SDK for C++
- [AWS](https://docs.aws.amazon.com/goto/SdkForJavaV2/glue-2017-03-31/PostgreSQLCatalogSource) SDK for Java V2
- AWS SDK for [Ruby](https://docs.aws.amazon.com/goto/SdkForRubyV3/glue-2017-03-31/PostgreSQLCatalogSource) V3

# **PostgreSQLCatalogTarget**

Specifies a target that uses Postgres SQL.

### **Contents**

### **Database**

The name of the database to write to.

Type: String

```
Pattern: ([\u0020-\uD7FF\uE000-\uFFFD\uD800\uDC00-\uDBFF\uDFFF]|[^\S\r
\n"'])*
```
Required: Yes

#### **Inputs**

The nodes that are inputs to the data target.

Type: Array of strings

Array Members: Fixed number of 1 item.

Pattern: [A-Za-z0-9\_-]\*

Required: Yes

#### **Name**

The name of the data target.

Type: String

```
Pattern: ([\u0020-\uD7FF\uE000-\uFFFD\uD800\uDC00-\uDBFF\uDFFF]|[^\r\n])*
```
Required: Yes

#### **Table**

The name of the table in the database to write to.

Type: String

```
Pattern: ([\u0020-\uD7FF\uE000-\uFFFD\uD800\uDC00-\uDBFF\uDFFF]|[^\S\r
\n"'])*
```
Required: Yes

# **See Also**

- [AWS](https://docs.aws.amazon.com/goto/SdkForCpp/glue-2017-03-31/PostgreSQLCatalogTarget) SDK for C++
- [AWS](https://docs.aws.amazon.com/goto/SdkForJavaV2/glue-2017-03-31/PostgreSQLCatalogTarget) SDK for Java V2
- AWS SDK for [Ruby](https://docs.aws.amazon.com/goto/SdkForRubyV3/glue-2017-03-31/PostgreSQLCatalogTarget) V3

# **Predecessor**

A job run that was used in the predicate of a conditional trigger that triggered this job run.

## **Contents**

### **JobName**

The name of the job definition used by the predecessor job run.

Type: String

Length Constraints: Minimum length of 1. Maximum length of 255.

Pattern: [\u0020-\uD7FF\uE000-\uFFFD\uD800\uDC00-\uDBFF\uDFFF\t]\*

Required: No

### **RunId**

The job-run ID of the predecessor job run.

Type: String

Length Constraints: Minimum length of 1. Maximum length of 255.

Pattern: [\u0020-\uD7FF\uE000-\uFFFD\uD800\uDC00-\uDBFF\uDFFF\t]\*

Required: No

## **See Also**

- [AWS](https://docs.aws.amazon.com/goto/SdkForCpp/glue-2017-03-31/Predecessor) SDK for C++
- [AWS](https://docs.aws.amazon.com/goto/SdkForJavaV2/glue-2017-03-31/Predecessor) SDK for Java V2
- AWS SDK for [Ruby](https://docs.aws.amazon.com/goto/SdkForRubyV3/glue-2017-03-31/Predecessor) V3

# **Predicate**

Defines the predicate of the trigger, which determines when it fires.

# **Contents**

### **Conditions**

A list of the conditions that determine when the trigger will fire.

Type: Array of [Condition](#page-1217-0) objects

Required: No

### **Logical**

An optional field if only one condition is listed. If multiple conditions are listed, then this field is required.

Type: String

Valid Values: AND | ANY

Required: No

# **See Also**

- [AWS](https://docs.aws.amazon.com/goto/SdkForCpp/glue-2017-03-31/Predicate) SDK for C++
- [AWS](https://docs.aws.amazon.com/goto/SdkForJavaV2/glue-2017-03-31/Predicate) SDK for Java V2
- AWS SDK for [Ruby](https://docs.aws.amazon.com/goto/SdkForRubyV3/glue-2017-03-31/Predicate) V3

# **PrincipalPermissions**

Permissions granted to a principal.

## **Contents**

### **Permissions**

The permissions that are granted to the principal.

Type: Array of strings

```
Valid Values: ALL | SELECT | ALTER | DROP | DELETE | INSERT | 
CREATE_DATABASE | CREATE_TABLE | DATA_LOCATION_ACCESS
```
Required: No

### **Principal**

The principal who is granted permissions.

Type: [DataLakePrincipal](#page-1282-0) object

Required: No

## **See Also**

- [AWS](https://docs.aws.amazon.com/goto/SdkForCpp/glue-2017-03-31/PrincipalPermissions) SDK for C++
- [AWS](https://docs.aws.amazon.com/goto/SdkForJavaV2/glue-2017-03-31/PrincipalPermissions) SDK for Java V2
- AWS SDK for [Ruby](https://docs.aws.amazon.com/goto/SdkForRubyV3/glue-2017-03-31/PrincipalPermissions) V3

# **PropertyPredicate**

Defines a property predicate.

### **Contents**

#### **Comparator**

The comparator used to compare this property to others.

Type: String

```
Valid Values: EQUALS | GREATER_THAN | LESS_THAN | GREATER_THAN_EQUALS | 
LESS_THAN_EQUALS
```
Required: No

#### **Key**

The key of the property.

Type: String

Length Constraints: Maximum length of 1024.

Required: No

#### **Value**

The value of the property.

Type: String

Length Constraints: Maximum length of 1024.

Required: No

### **See Also**

For more information about using this API in one of the language-specific AWS SDKs, see the following:

• [AWS](https://docs.aws.amazon.com/goto/SdkForCpp/glue-2017-03-31/PropertyPredicate) SDK for C++

- [AWS](https://docs.aws.amazon.com/goto/SdkForJavaV2/glue-2017-03-31/PropertyPredicate) SDK for Java V2
- AWS SDK for [Ruby](https://docs.aws.amazon.com/goto/SdkForRubyV3/glue-2017-03-31/PropertyPredicate) V3

# **QuerySessionContext**

A structure used as a protocol between query engines and Lake Formation or AWS Glue. Contains both a Lake Formation generated authorization identifier and information from the request's authorization context.

### **Contents**

### **AdditionalContext**

An opaque string-string map passed by the query engine.

Type: String to string map

Key Length Constraints: Minimum length of 1. Maximum length of 128.

Value Length Constraints: Minimum length of 0. Maximum length of 256.

Required: No

#### **ClusterId**

An identifier string for the consumer cluster.

Type: String

Required: No

#### **QueryAuthorizationId**

A cryptographically generated query identifier generated by AWS Glue or Lake Formation.

Type: String

Length Constraints: Minimum length of 1. Maximum length of 255.

Pattern: [\u0020-\uD7FF\uE000-\uFFFD\uD800\uDC00-\uDBFF\uDFFF\t]\*

Required: No

#### **QueryId**

A unique identifier generated by the query engine for the query.

Type: String

Length Constraints: Minimum length of 1. Maximum length of 255.

Pattern: [\u0020-\uD7FF\uE000-\uFFFD\uD800\uDC00-\uDBFF\uDFFF\t]\*

Required: No

### **QueryStartTime**

A timestamp provided by the query engine for when the query started.

Type: Timestamp

Required: No

## **See Also**

- [AWS](https://docs.aws.amazon.com/goto/SdkForCpp/glue-2017-03-31/QuerySessionContext) SDK for C++
- [AWS](https://docs.aws.amazon.com/goto/SdkForJavaV2/glue-2017-03-31/QuerySessionContext) SDK for Java V2
- AWS SDK for [Ruby](https://docs.aws.amazon.com/goto/SdkForRubyV3/glue-2017-03-31/QuerySessionContext) V3

# **Recipe**

A AWS Glue Studio node that uses a AWS Glue DataBrew recipe in AWS Glue jobs.

## **Contents**

### **Inputs**

The nodes that are inputs to the recipe node, identified by id.

Type: Array of strings

Array Members: Fixed number of 1 item.

Pattern: [A-Za-z0-9 -]\*

Required: Yes

### **Name**

The name of the AWS Glue Studio node.

Type: String

Pattern: ([\u0020-\uD7FF\uE000-\uFFFD\uD800\uDC00-\uDBFF\uDFFF]|[^\r\n])\*

Required: Yes

#### **RecipeReference**

A reference to the DataBrew recipe used by the node.

Type: [RecipeReference](#page-1544-0) object

Required: Yes

### **See Also**

- [AWS](https://docs.aws.amazon.com/goto/SdkForCpp/glue-2017-03-31/Recipe) SDK for C++
- [AWS](https://docs.aws.amazon.com/goto/SdkForJavaV2/glue-2017-03-31/Recipe) SDK for Java V2

### • AWS SDK for [Ruby](https://docs.aws.amazon.com/goto/SdkForRubyV3/glue-2017-03-31/Recipe) V3

# <span id="page-1544-0"></span>**RecipeReference**

A reference to a AWS Glue DataBrew recipe.

## **Contents**

### **RecipeArn**

The ARN of the DataBrew recipe.

Type: String

```
Pattern: ([\u0020-\uD7FF\uE000-\uFFFD\uD800\uDC00-\uDBFF\uDFFF]|[^\S\r
\n"'])*
```
Required: Yes

#### **RecipeVersion**

The RecipeVersion of the DataBrew recipe.

Type: String

Length Constraints: Minimum length of 1. Maximum length of 16.

Required: Yes

### **See Also**

- [AWS](https://docs.aws.amazon.com/goto/SdkForCpp/glue-2017-03-31/RecipeReference) SDK for C++
- [AWS](https://docs.aws.amazon.com/goto/SdkForJavaV2/glue-2017-03-31/RecipeReference) SDK for Java V2
- AWS SDK for [Ruby](https://docs.aws.amazon.com/goto/SdkForRubyV3/glue-2017-03-31/RecipeReference) V3

# **RecrawlPolicy**

When crawling an Amazon S3 data source after the first crawl is complete, specifies whether to crawl the entire dataset again or to crawl only folders that were added since the last crawler run. For more information, see [Incremental](https://docs.aws.amazon.com/glue/latest/dg/incremental-crawls.html) Crawls in AWS Glue in the developer guide.

## **Contents**

### **RecrawlBehavior**

Specifies whether to crawl the entire dataset again or to crawl only folders that were added since the last crawler run.

A value of CRAWL\_EVERYTHING specifies crawling the entire dataset again.

A value of CRAWL\_NEW\_FOLDERS\_ONLY specifies crawling only folders that were added since the last crawler run.

A value of CRAWL EVENT MODE specifies crawling only the changes identified by Amazon S3 events.

Type: String

```
Valid Values: CRAWL_EVERYTHING | CRAWL_NEW_FOLDERS_ONLY | CRAWL_EVENT_MODE
```
Required: No

## **See Also**

- [AWS](https://docs.aws.amazon.com/goto/SdkForCpp/glue-2017-03-31/RecrawlPolicy) SDK for C++
- [AWS](https://docs.aws.amazon.com/goto/SdkForJavaV2/glue-2017-03-31/RecrawlPolicy) SDK for Java V2
- AWS SDK for [Ruby](https://docs.aws.amazon.com/goto/SdkForRubyV3/glue-2017-03-31/RecrawlPolicy) V3

# **RedshiftSource**

Specifies an Amazon Redshift data store.

### **Contents**

### **Database**

The database to read from.

Type: String

```
Pattern: ([\u0020-\uD7FF\uE000-\uFFFD\uD800\uDC00-\uDBFF\uDFFF]|[^\S\r
\n"'])*
```
Required: Yes

### **Name**

The name of the Amazon Redshift data store.

Type: String

```
Pattern: ([\u0020-\uD7FF\uE000-\uFFFD\uD800\uDC00-\uDBFF\uDFFF]|[^\r\n])*
```
Required: Yes

#### **Table**

The database table to read from.

Type: String

```
Pattern: ([\u0020-\uD7FF\uE000-\uFFFD\uD800\uDC00-\uDBFF\uDFFF]|[^\S\r
\n"'])*
```
Required: Yes

### **RedshiftTmpDir**

The Amazon S3 path where temporary data can be staged when copying out of the database.

Type: String

```
Pattern: ([\u0020-\uD7FF\uE000-\uFFFD\uD800\uDC00-\uDBFF\uDFFF]|[^\S\r
\n"'])*
```
Required: No

### **TmpDirIAMRole**

The IAM role with permissions.

Type: String

```
Pattern: ([\u0020-\uD7FF\uE000-\uFFFD\uD800\uDC00-\uDBFF\uDFFF]|[^\S\r
\n"'])*
```
Required: No

## **See Also**

- [AWS](https://docs.aws.amazon.com/goto/SdkForCpp/glue-2017-03-31/RedshiftSource) SDK for C++
- [AWS](https://docs.aws.amazon.com/goto/SdkForJavaV2/glue-2017-03-31/RedshiftSource) SDK for Java V2
- AWS SDK for [Ruby](https://docs.aws.amazon.com/goto/SdkForRubyV3/glue-2017-03-31/RedshiftSource) V3
# **RedshiftTarget**

Specifies a target that uses Amazon Redshift.

# **Contents**

# **Database**

The name of the database to write to.

Type: String

```
Pattern: ([\u0020-\uD7FF\uE000-\uFFFD\uD800\uDC00-\uDBFF\uDFFF]|[^\S\r
\n"'])*
```
Required: Yes

### **Inputs**

The nodes that are inputs to the data target.

Type: Array of strings

Array Members: Fixed number of 1 item.

Pattern: [A-Za-z0-9\_-]\*

Required: Yes

#### **Name**

The name of the data target.

Type: String

```
Pattern: ([\u0020-\uD7FF\uE000-\uFFFD\uD800\uDC00-\uDBFF\uDFFF]|[^\r\n])*
```
Required: Yes

### **Table**

The name of the table in the database to write to.

Type: String

```
Pattern: ([\u0020-\uD7FF\uE000-\uFFFD\uD800\uDC00-\uDBFF\uDFFF]|[^\S\r
\n"'])*
```
Required: Yes

# **RedshiftTmpDir**

The Amazon S3 path where temporary data can be staged when copying out of the database.

Type: String

```
Pattern: ([\u0020-\uD7FF\uE000-\uFFFD\uD800\uDC00-\uDBFF\uDFFF]|[^\S\r
\n"'])*
```
Required: No

## **TmpDirIAMRole**

The IAM role with permissions.

Type: String

```
Pattern: ([\u0020-\uD7FF\uE000-\uFFFD\uD800\uDC00-\uDBFF\uDFFF]|[^\S\r
\n"'])*
```
Required: No

### **UpsertRedshiftOptions**

The set of options to configure an upsert operation when writing to a Redshift target.

Type: [UpsertRedshiftTargetOptions](#page-1730-0) object

Required: No

# **See Also**

- [AWS](https://docs.aws.amazon.com/goto/SdkForCpp/glue-2017-03-31/RedshiftTarget) SDK for C++
- [AWS](https://docs.aws.amazon.com/goto/SdkForJavaV2/glue-2017-03-31/RedshiftTarget) SDK for Java V2
- AWS SDK for [Ruby](https://docs.aws.amazon.com/goto/SdkForRubyV3/glue-2017-03-31/RedshiftTarget) V3

# **RegistryId**

A wrapper structure that may contain the registry name and Amazon Resource Name (ARN).

# **Contents**

# **RegistryArn**

Arn of the registry to be updated. One of RegistryArn or RegistryName has to be provided.

Type: String

Length Constraints: Minimum length of 1. Maximum length of 10240.

Pattern: arn: (aws|aws-us-gov|aws-cn): glue:.\*

Required: No

# **RegistryName**

Name of the registry. Used only for lookup. One of RegistryArn or RegistryName has to be provided.

Type: String

Length Constraints: Minimum length of 1. Maximum length of 255.

Pattern: [a-zA-Z0-9-\_\$#.]+

Required: No

# **See Also**

- [AWS](https://docs.aws.amazon.com/goto/SdkForCpp/glue-2017-03-31/RegistryId) SDK for C++
- [AWS](https://docs.aws.amazon.com/goto/SdkForJavaV2/glue-2017-03-31/RegistryId) SDK for Java V2
- AWS SDK for [Ruby](https://docs.aws.amazon.com/goto/SdkForRubyV3/glue-2017-03-31/RegistryId) V3

# **RegistryListItem**

A structure containing the details for a registry.

# **Contents**

# **CreatedTime**

The data the registry was created.

Type: String

Required: No

## **Description**

A description of the registry.

Type: String

Length Constraints: Minimum length of 0. Maximum length of 2048.

Pattern: [\u0020-\uD7FF\uE000-\uFFFD\uD800\uDC00-\uDBFF\uDFFF\r\n\t]\*

Required: No

### **RegistryArn**

The Amazon Resource Name (ARN) of the registry.

Type: String

Length Constraints: Minimum length of 1. Maximum length of 10240.

Pattern: arn: (aws|aws-us-gov|aws-cn): glue:.\*

Required: No

### **RegistryName**

The name of the registry.

Type: String

Length Constraints: Minimum length of 1. Maximum length of 255.

Pattern: [a-zA-Z0-9-\_\$#.]+

Required: No

#### **Status**

The status of the registry.

Type: String

Valid Values: AVAILABLE | DELETING

Required: No

# **UpdatedTime**

The date the registry was updated.

Type: String

Required: No

# **See Also**

- [AWS](https://docs.aws.amazon.com/goto/SdkForCpp/glue-2017-03-31/RegistryListItem) SDK for C++
- [AWS](https://docs.aws.amazon.com/goto/SdkForJavaV2/glue-2017-03-31/RegistryListItem) SDK for Java V2
- AWS SDK for [Ruby](https://docs.aws.amazon.com/goto/SdkForRubyV3/glue-2017-03-31/RegistryListItem) V3

# **RelationalCatalogSource**

Specifies a Relational database data source in the AWS Glue Data Catalog.

# **Contents**

# **Database**

The name of the database to read from.

Type: String

```
Pattern: ([\u0020-\uD7FF\uE000-\uFFFD\uD800\uDC00-\uDBFF\uDFFF]|[^\S\r
\n\langle n"'])*
```
Required: Yes

### **Name**

The name of the data source.

Type: String

```
Pattern: ([\u0020-\uD7FF\uE000-\uFFFD\uD800\uDC00-\uDBFF\uDFFF]|[^\r\n])*
```
Required: Yes

### **Table**

The name of the table in the database to read from.

Type: String

```
Pattern: ([\u0020-\uD7FF\uE000-\uFFFD\uD800\uDC00-\uDBFF\uDFFF]|[^\S\r
\n"'])*
```
Required: Yes

# **See Also**

- [AWS](https://docs.aws.amazon.com/goto/SdkForCpp/glue-2017-03-31/RelationalCatalogSource) SDK for C++
- [AWS](https://docs.aws.amazon.com/goto/SdkForJavaV2/glue-2017-03-31/RelationalCatalogSource) SDK for Java V2
- AWS SDK for [Ruby](https://docs.aws.amazon.com/goto/SdkForRubyV3/glue-2017-03-31/RelationalCatalogSource) V3

# **RenameField**

Specifies a transform that renames a single data property key.

# **Contents**

# **Inputs**

The data inputs identified by their node names.

Type: Array of strings

Array Members: Fixed number of 1 item.

Pattern: [A-Za-z0-9\_-]\*

Required: Yes

### **Name**

The name of the transform node.

Type: String

```
Pattern: ([\u0020-\uD7FF\uE000-\uFFFD\uD800\uDC00-\uDBFF\uDFFF]|[^\r\n])*
```
Required: Yes

## **SourcePath**

A JSON path to a variable in the data structure for the source data.

Type: Array of strings

```
Pattern: ([\u0020-\uD7FF\uE000-\uFFFD\uD800\uDC00-\uDBFF\uDFFF]|[^\S\r
\n"'])*
```
Required: Yes

# **TargetPath**

A JSON path to a variable in the data structure for the target data.

Type: Array of strings

```
Pattern: ([\u0020-\uD7FF\uE000-\uFFFD\uD800\uDC00-\uDBFF\uDFFF]|[^\S\r
\n"'])*
```
Required: Yes

# **See Also**

- [AWS](https://docs.aws.amazon.com/goto/SdkForCpp/glue-2017-03-31/RenameField) SDK for C++
- [AWS](https://docs.aws.amazon.com/goto/SdkForJavaV2/glue-2017-03-31/RenameField) SDK for Java V2
- AWS SDK for [Ruby](https://docs.aws.amazon.com/goto/SdkForRubyV3/glue-2017-03-31/RenameField) V3

# **ResourceUri**

The URIs for function resources.

# **Contents**

# **ResourceType**

The type of the resource.

Type: String

Valid Values: JAR | FILE | ARCHIVE

Required: No

## **Uri**

The URI for accessing the resource.

Type: String

Length Constraints: Minimum length of 1. Maximum length of 1024.

Pattern: [\u0020-\uD7FF\uE000-\uFFFD\uD800\uDC00-\uDBFF\uDFFF\r\n\t]\*

Required: No

# **See Also**

- [AWS](https://docs.aws.amazon.com/goto/SdkForCpp/glue-2017-03-31/ResourceUri) SDK for C++
- [AWS](https://docs.aws.amazon.com/goto/SdkForJavaV2/glue-2017-03-31/ResourceUri) SDK for Java V2
- AWS SDK for [Ruby](https://docs.aws.amazon.com/goto/SdkForRubyV3/glue-2017-03-31/ResourceUri) V3

# **RunMetrics**

Metrics for the optimizer run.

# **Contents**

## **JobDurationInHour**

The duration of the job in hours.

Type: String

Required: No

### **NumberOfBytesCompacted**

The number of bytes removed by the compaction job run.

Type: String

Required: No

#### **NumberOfDpus**

The number of DPU hours consumed by the job.

Type: String

Required: No

### **NumberOfFilesCompacted**

The number of files removed by the compaction job run.

Type: String

Required: No

# **See Also**

For more information about using this API in one of the language-specific AWS SDKs, see the following:

• [AWS](https://docs.aws.amazon.com/goto/SdkForCpp/glue-2017-03-31/RunMetrics) SDK for C++

- [AWS](https://docs.aws.amazon.com/goto/SdkForJavaV2/glue-2017-03-31/RunMetrics) SDK for Java V2
- AWS SDK for [Ruby](https://docs.aws.amazon.com/goto/SdkForRubyV3/glue-2017-03-31/RunMetrics) V3

# **S3CatalogDeltaSource**

Specifies a Delta Lake data source that is registered in the AWS Glue Data Catalog. The data source must be stored in Amazon S3.

# **Contents**

# **Database**

The name of the database to read from.

Type: String

```
Pattern: ([\u0020-\uD7FF\uE000-\uFFFD\uD800\uDC00-\uDBFF\uDFFF]|[^\S\r
\n"'])*
```
Required: Yes

## **Name**

The name of the Delta Lake data source.

Type: String

```
Pattern: ([\u0020-\uD7FF\uE000-\uFFFD\uD800\uDC00-\uDBFF\uDFFF]|[^\r\n])*
```
Required: Yes

### **Table**

The name of the table in the database to read from.

Type: String

```
Pattern: ([\u0020-\uD7FF\uE000-\uFFFD\uD800\uDC00-\uDBFF\uDFFF]|[^\S\r
\n"'])*
```
Required: Yes

# **AdditionalDeltaOptions**

Specifies additional connection options.

Type: String to string map

```
Key Pattern: ([\u0020-\uD7FF\uE000-\uFFFD\uD800\uDC00-\uDBFF\uDFFF]|[^\S\r
\n"'])*
```
Value Pattern: ([\u0020-\uD7FF\uE000-\uFFFD\uD800\uDC00-\uDBFF\uDFFF]|[^\S\r \n"'])\*

Required: No

## **OutputSchemas**

Specifies the data schema for the Delta Lake source.

Type: Array of [GlueSchema](#page-1388-0) objects

Required: No

# **See Also**

- [AWS](https://docs.aws.amazon.com/goto/SdkForCpp/glue-2017-03-31/S3CatalogDeltaSource) SDK for C++
- [AWS](https://docs.aws.amazon.com/goto/SdkForJavaV2/glue-2017-03-31/S3CatalogDeltaSource) SDK for Java V2
- AWS SDK for [Ruby](https://docs.aws.amazon.com/goto/SdkForRubyV3/glue-2017-03-31/S3CatalogDeltaSource) V3

# **S3CatalogHudiSource**

Specifies a Hudi data source that is registered in the AWS Glue Data Catalog. The Hudi data source must be stored in Amazon S3.

# **Contents**

# **Database**

The name of the database to read from.

Type: String

```
Pattern: ([\u0020-\uD7FF\uE000-\uFFFD\uD800\uDC00-\uDBFF\uDFFF]|[^\S\r
\n"'])*
```
Required: Yes

### **Name**

The name of the Hudi data source.

Type: String

```
Pattern: ([\u0020-\uD7FF\uE000-\uFFFD\uD800\uDC00-\uDBFF\uDFFF]|[^\r\n])*
```
Required: Yes

### **Table**

The name of the table in the database to read from.

Type: String

```
Pattern: ([\u0020-\uD7FF\uE000-\uFFFD\uD800\uDC00-\uDBFF\uDFFF]|[^\S\r
\n"'])*
```
Required: Yes

# **AdditionalHudiOptions**

Specifies additional connection options.

Type: String to string map

```
Key Pattern: ([\u0020-\uD7FF\uE000-\uFFFD\uD800\uDC00-\uDBFF\uDFFF]|[^\S\r
\n"'])*
```
Value Pattern: ([\u0020-\uD7FF\uE000-\uFFFD\uD800\uDC00-\uDBFF\uDFFF]|[^\S\r \n"'])\*

Required: No

# **OutputSchemas**

Specifies the data schema for the Hudi source.

Type: Array of [GlueSchema](#page-1388-0) objects

Required: No

# **See Also**

- [AWS](https://docs.aws.amazon.com/goto/SdkForCpp/glue-2017-03-31/S3CatalogHudiSource) SDK for C++
- [AWS](https://docs.aws.amazon.com/goto/SdkForJavaV2/glue-2017-03-31/S3CatalogHudiSource) SDK for Java V2
- AWS SDK for [Ruby](https://docs.aws.amazon.com/goto/SdkForRubyV3/glue-2017-03-31/S3CatalogHudiSource) V3

# **S3CatalogSource**

Specifies an Amazon S3 data store in the AWS Glue Data Catalog.

# **Contents**

# **Database**

The database to read from.

Type: String

```
Pattern: ([\u0020-\uD7FF\uE000-\uFFFD\uD800\uDC00-\uDBFF\uDFFF]|[^\S\r
\n"'])*
```
Required: Yes

### **Name**

The name of the data store.

Type: String

```
Pattern: ([\u0020-\uD7FF\uE000-\uFFFD\uD800\uDC00-\uDBFF\uDFFF]|[^\r\n])*
```
Required: Yes

### **Table**

The database table to read from.

Type: String

```
Pattern: ([\u0020-\uD7FF\uE000-\uFFFD\uD800\uDC00-\uDBFF\uDFFF]|[^\S\r
\n"'])*
```
Required: Yes

### **AdditionalOptions**

Specifies additional connection options.

Type: [S3SourceAdditionalOptions](#page-1604-0) object

Required: No

# **PartitionPredicate**

Partitions satisfying this predicate are deleted. Files within the retention period in these partitions are not deleted. Set to "" – empty by default.

Type: String

```
Pattern: ([\u0020-\uD7FF\uE000-\uFFFD\uD800\uDC00-\uDBFF\uDFFF]|[^\S\r
\n"'])*
```
Required: No

# **See Also**

- [AWS](https://docs.aws.amazon.com/goto/SdkForCpp/glue-2017-03-31/S3CatalogSource) SDK for C++
- [AWS](https://docs.aws.amazon.com/goto/SdkForJavaV2/glue-2017-03-31/S3CatalogSource) SDK for Java V2
- AWS SDK for [Ruby](https://docs.aws.amazon.com/goto/SdkForRubyV3/glue-2017-03-31/S3CatalogSource) V3

# **S3CatalogTarget**

Specifies a data target that writes to Amazon S3 using the AWS Glue Data Catalog.

# **Contents**

# **Database**

The name of the database to write to.

Type: String

```
Pattern: ([\u0020-\uD7FF\uE000-\uFFFD\uD800\uDC00-\uDBFF\uDFFF]|[^\S\r
\n"'])*
```
Required: Yes

### **Inputs**

The nodes that are inputs to the data target.

Type: Array of strings

Array Members: Fixed number of 1 item.

Pattern: [A-Za-z0-9\_-]\*

Required: Yes

#### **Name**

The name of the data target.

Type: String

```
Pattern: ([\u0020-\uD7FF\uE000-\uFFFD\uD800\uDC00-\uDBFF\uDFFF]|[^\r\n])*
```
Required: Yes

### **Table**

The name of the table in the database to write to.

Type: String

```
Pattern: ([\u0020-\uD7FF\uE000-\uFFFD\uD800\uDC00-\uDBFF\uDFFF]|[^\S\r
\n"'])*
```
Required: Yes

# **PartitionKeys**

Specifies native partitioning using a sequence of keys.

Type: Array of arrays of strings

```
Pattern: ([\u0020-\uD7FF\uE000-\uFFFD\uD800\uDC00-\uDBFF\uDFFF]|[^\S\r
\n"'])*
```
Required: No

# **SchemaChangePolicy**

A policy that specifies update behavior for the crawler.

Type: [CatalogSchemaChangePolicy](#page-1176-0) object

Required: No

# **See Also**

- [AWS](https://docs.aws.amazon.com/goto/SdkForCpp/glue-2017-03-31/S3CatalogTarget) SDK for C++
- [AWS](https://docs.aws.amazon.com/goto/SdkForJavaV2/glue-2017-03-31/S3CatalogTarget) SDK for Java V2
- AWS SDK for [Ruby](https://docs.aws.amazon.com/goto/SdkForRubyV3/glue-2017-03-31/S3CatalogTarget) V3

# **S3CsvSource**

Specifies a command-separated value (CSV) data store stored in Amazon S3.

# **Contents**

# **Name**

The name of the data store.

Type: String

```
Pattern: ([\u0020-\uD7FF\uE000-\uFFFD\uD800\uDC00-\uDBFF\uDFFF]|[^\r\n])*
```
Required: Yes

### **Paths**

A list of the Amazon S3 paths to read from.

Type: Array of strings

```
Pattern: ([\u0020-\uD7FF\uE000-\uFFFD\uD800\uDC00-\uDBFF\uDFFF]|[^\S\r
\n"'])*
```
Required: Yes

### **QuoteChar**

Specifies the character to use for quoting. The default is a double quote: '"'. Set this to -1 to turn off quoting entirely.

Type: String

```
Valid Values: quote | quillemet | single_quote | disabled
```
Required: Yes

### **Separator**

Specifies the delimiter character. The default is a comma: ",", but any other character can be specified.

Type: String

Valid Values: comma | ctrla | pipe | semicolon | tab

Required: Yes

## **AdditionalOptions**

Specifies additional connection options.

Type: [S3DirectSourceAdditionalOptions](#page-1582-0) object

Required: No

### **CompressionType**

Specifies how the data is compressed. This is generally not necessary if the data has a standard file extension. Possible values are "gzip" and "bzip").

Type: String

Valid Values: gzip | bzip2

Required: No

#### **Escaper**

Specifies a character to use for escaping. This option is used only when reading CSV files. The default value is none. If enabled, the character which immediately follows is used as-is, except for a small set of well-known escapes  $(\n\cdot, \cdot, \cdot, \cdot)$ , and  $\emptyset$ ).

Type: String

Pattern: ([\u0020-\uD7FF\uE000-\uFFFD\uD800\uDC00-\uDBFF\uDFFF]|[^\S\r\n])\*

Required: No

### **Exclusions**

A string containing a JSON list of Unix-style glob patterns to exclude. For example, "[\"\*\*.pdf\"]" excludes all PDF files.

Type: Array of strings

```
Pattern: ([\u0020-\uD7FF\uE000-\uFFFD\uD800\uDC00-\uDBFF\uDFFF]|[^\S\r
\n"'])*
```
Required: No

# **GroupFiles**

Grouping files is turned on by default when the input contains more than 50,000 files. To turn on grouping with fewer than 50,000 files, set this parameter to "inPartition". To disable grouping when there are more than 50,000 files, set this parameter to "none".

Type: String

```
Pattern: ([\u0020-\uD7FF\uE000-\uFFFD\uD800\uDC00-\uDBFF\uDFFF]|[^\S\r
\n"'])*
```
Required: No

# **GroupSize**

The target group size in bytes. The default is computed based on the input data size and the size of your cluster. When there are fewer than 50,000 input files, "groupFiles" must be set to "inPartition" for this to take effect.

Type: String

```
Pattern: ([\u0020-\uD7FF\uE000-\uFFFD\uD800\uDC00-\uDBFF\uDFFF]|[^\S\r
\n"'])*
```
Required: No

# **MaxBand**

This option controls the duration in milliseconds after which the s3 listing is likely to be consistent. Files with modification timestamps falling within the last maxBand milliseconds are tracked specially when using JobBookmarks to account for Amazon S3 eventual consistency. Most users don't need to set this option. The default is 900000 milliseconds, or 15 minutes.

Type: Integer

Valid Range: Minimum value of 0.

Required: No

# **MaxFilesInBand**

This option specifies the maximum number of files to save from the last maxBand seconds. If this number is exceeded, extra files are skipped and only processed in the next job run.

Type: Integer

Valid Range: Minimum value of 0.

Required: No

## **Multiline**

A Boolean value that specifies whether a single record can span multiple lines. This can occur when a field contains a quoted new-line character. You must set this option to True if any record spans multiple lines. The default value is False, which allows for more aggressive file-splitting during parsing.

Type: Boolean

Required: No

## **OptimizePerformance**

A Boolean value that specifies whether to use the advanced SIMD CSV reader along with Apache Arrow based columnar memory formats. Only available in AWS Glue version 3.0.

Type: Boolean

Required: No

### **OutputSchemas**

Specifies the data schema for the S3 CSV source.

Type: Array of [GlueSchema](#page-1388-0) objects

Required: No

#### **Recurse**

If set to true, recursively reads files in all subdirectories under the specified paths.

Type: Boolean

Required: No

### **SkipFirst**

A Boolean value that specifies whether to skip the first data line. The default value is False.

Type: Boolean

## Required: No

# **WithHeader**

A Boolean value that specifies whether to treat the first line as a header. The default value is False.

Type: Boolean

Required: No

## **WriteHeader**

A Boolean value that specifies whether to write the header to output. The default value is True.

Type: Boolean

Required: No

# **See Also**

- [AWS](https://docs.aws.amazon.com/goto/SdkForCpp/glue-2017-03-31/S3CsvSource) SDK for C++
- [AWS](https://docs.aws.amazon.com/goto/SdkForJavaV2/glue-2017-03-31/S3CsvSource) SDK for Java V2
- AWS SDK for [Ruby](https://docs.aws.amazon.com/goto/SdkForRubyV3/glue-2017-03-31/S3CsvSource) V3

# **S3DeltaCatalogTarget**

Specifies a target that writes to a Delta Lake data source in the AWS Glue Data Catalog.

# **Contents**

## **Database**

The name of the database to write to.

Type: String

```
Pattern: ([\u0020-\uD7FF\uE000-\uFFFD\uD800\uDC00-\uDBFF\uDFFF]|[^\S\r
\n"'])*
```
Required: Yes

#### **Inputs**

The nodes that are inputs to the data target.

Type: Array of strings

Array Members: Fixed number of 1 item.

Pattern: [A-Za-z0-9\_-]\*

Required: Yes

#### **Name**

The name of the data target.

Type: String

```
Pattern: ([\u0020-\uD7FF\uE000-\uFFFD\uD800\uDC00-\uDBFF\uDFFF]|[^\r\n])*
```
Required: Yes

#### **Table**

The name of the table in the database to write to.

Type: String

```
Pattern: ([\u0020-\uD7FF\uE000-\uFFFD\uD800\uDC00-\uDBFF\uDFFF]|[^\S\r
\n"'])*
```
Required: Yes

# **AdditionalOptions**

Specifies additional connection options for the connector.

Type: String to string map

```
Key Pattern: ([\u0020-\uD7FF\uE000-\uFFFD\uD800\uDC00-\uDBFF\uDFFF]|[^\S\r
\n"'])*
```

```
Value Pattern: ([\u0020-\uD7FF\uE000-\uFFFD\uD800\uDC00-\uDBFF\uDFFF]|[^\S\r
\n"'])*
```
Required: No

## **PartitionKeys**

Specifies native partitioning using a sequence of keys.

Type: Array of arrays of strings

```
Pattern: ([\u0020-\uD7FF\uE000-\uFFFD\uD800\uDC00-\uDBFF\uDFFF]|[^\S\r
\n"'])*
```
Required: No

### **SchemaChangePolicy**

A policy that specifies update behavior for the crawler.

Type: [CatalogSchemaChangePolicy](#page-1176-0) object

Required: No

# **See Also**

For more information about using this API in one of the language-specific AWS SDKs, see the following:

• [AWS](https://docs.aws.amazon.com/goto/SdkForCpp/glue-2017-03-31/S3DeltaCatalogTarget) SDK for C++

- [AWS](https://docs.aws.amazon.com/goto/SdkForJavaV2/glue-2017-03-31/S3DeltaCatalogTarget) SDK for Java V2
- AWS SDK for [Ruby](https://docs.aws.amazon.com/goto/SdkForRubyV3/glue-2017-03-31/S3DeltaCatalogTarget) V3

# **S3DeltaDirectTarget**

Specifies a target that writes to a Delta Lake data source in Amazon S3.

# **Contents**

# **Compression**

Specifies how the data is compressed. This is generally not necessary if the data has a standard file extension. Possible values are "gzip" and "bzip").

Type: String

Valid Values: uncompressed | snappy

Required: Yes

### **Format**

Specifies the data output format for the target.

Type: String

Valid Values: json | csv | avro | orc | parquet | hudi | delta

Required: Yes

#### **Inputs**

The nodes that are inputs to the data target.

Type: Array of strings

Array Members: Fixed number of 1 item.

Pattern: [A-Za-z0-9\_-]\*

Required: Yes

#### **Name**

The name of the data target.

Type: String

```
Pattern: ([\u0020-\uD7FF\uE000-\uFFFD\uD800\uDC00-\uDBFF\uDFFF]|[^\r\n])*
```
Required: Yes

## **Path**

The Amazon S3 path of your Delta Lake data source to write to.

Type: String

```
Pattern: ([\u0020-\uD7FF\uE000-\uFFFD\uD800\uDC00-\uDBFF\uDFFF]|[^\S\r
\n"'])*
```
Required: Yes

# **AdditionalOptions**

Specifies additional connection options for the connector.

Type: String to string map

```
Key Pattern: ([\u0020-\uD7FF\uE000-\uFFFD\uD800\uDC00-\uDBFF\uDFFF]|[^\S\r
\n"'])*
```

```
Value Pattern: ([\u0020-\uD7FF\uE000-\uFFFD\uD800\uDC00-\uDBFF\uDFFF]|[^\S\r
\n"'])*
```
Required: No

# **PartitionKeys**

Specifies native partitioning using a sequence of keys.

Type: Array of arrays of strings

```
Pattern: ([\u0020-\uD7FF\uE000-\uFFFD\uD800\uDC00-\uDBFF\uDFFF]|[^\S\r
\n"'])*
```
Required: No

# **SchemaChangePolicy**

A policy that specifies update behavior for the crawler.

Type: [DirectSchemaChangePolicy](#page-1335-0) object

# **See Also**

- [AWS](https://docs.aws.amazon.com/goto/SdkForCpp/glue-2017-03-31/S3DeltaDirectTarget) SDK for C++
- [AWS](https://docs.aws.amazon.com/goto/SdkForJavaV2/glue-2017-03-31/S3DeltaDirectTarget) SDK for Java V2
- AWS SDK for [Ruby](https://docs.aws.amazon.com/goto/SdkForRubyV3/glue-2017-03-31/S3DeltaDirectTarget) V3

# **S3DeltaSource**

Specifies a Delta Lake data source stored in Amazon S3.

# **Contents**

## **Name**

The name of the Delta Lake source.

Type: String

```
Pattern: ([\u0020-\uD7FF\uE000-\uFFFD\uD800\uDC00-\uDBFF\uDFFF]|[^\r\n])*
```
Required: Yes

### **Paths**

A list of the Amazon S3 paths to read from.

Type: Array of strings

```
Pattern: ([\u0020-\uD7FF\uE000-\uFFFD\uD800\uDC00-\uDBFF\uDFFF]|[^\S\r
\n"'])*
```
Required: Yes

### **AdditionalDeltaOptions**

Specifies additional connection options.

Type: String to string map

```
Key Pattern: ([\u0020-\uD7FF\uE000-\uFFFD\uD800\uDC00-\uDBFF\uDFFF]|[^\S\r
\n"'])*
```
Value Pattern: ([\u0020-\uD7FF\uE000-\uFFFD\uD800\uDC00-\uDBFF\uDFFF]|[^\S\r \n"'])\*

Required: No

### **AdditionalOptions**

Specifies additional options for the connector.

# Type: [S3DirectSourceAdditionalOptions](#page-1582-0) object

Required: No

# **OutputSchemas**

Specifies the data schema for the Delta Lake source.

Type: Array of [GlueSchema](#page-1388-0) objects

Required: No

# **See Also**

- [AWS](https://docs.aws.amazon.com/goto/SdkForCpp/glue-2017-03-31/S3DeltaSource) SDK for C++
- [AWS](https://docs.aws.amazon.com/goto/SdkForJavaV2/glue-2017-03-31/S3DeltaSource) SDK for Java V2
- AWS SDK for [Ruby](https://docs.aws.amazon.com/goto/SdkForRubyV3/glue-2017-03-31/S3DeltaSource) V3

# <span id="page-1582-0"></span>**S3DirectSourceAdditionalOptions**

Specifies additional connection options for the Amazon S3 data store.

# **Contents**

## **BoundedFiles**

Sets the upper limit for the target number of files that will be processed.

Type: Long

Required: No

#### **BoundedSize**

Sets the upper limit for the target size of the dataset in bytes that will be processed.

Type: Long

Required: No

### **EnableSamplePath**

Sets option to enable a sample path.

Type: Boolean

Required: No

#### **SamplePath**

If enabled, specifies the sample path.

Type: String

```
Pattern: ([\u0020-\uD7FF\uE000-\uFFFD\uD800\uDC00-\uDBFF\uDFFF]|[^\S\r
\n"'])*
```
Required: No

# **See Also**

```
S3DirectSourceAdditionalOptions API Version 2017-03-31 1515
```
- [AWS](https://docs.aws.amazon.com/goto/SdkForCpp/glue-2017-03-31/S3DirectSourceAdditionalOptions) SDK for C++
- [AWS](https://docs.aws.amazon.com/goto/SdkForJavaV2/glue-2017-03-31/S3DirectSourceAdditionalOptions) SDK for Java V2
- AWS SDK for [Ruby](https://docs.aws.amazon.com/goto/SdkForRubyV3/glue-2017-03-31/S3DirectSourceAdditionalOptions) V3
# **S3DirectTarget**

Specifies a data target that writes to Amazon S3.

# **Contents**

### **Format**

Specifies the data output format for the target.

Type: String

Valid Values: json | csv | avro | orc | parquet | hudi | delta

Required: Yes

#### **Inputs**

The nodes that are inputs to the data target.

Type: Array of strings

Array Members: Fixed number of 1 item.

Pattern: [A-Za-z0-9\_-]\*

Required: Yes

#### **Name**

The name of the data target.

Type: String

Pattern: ([\u0020-\uD7FF\uE000-\uFFFD\uD800\uDC00-\uDBFF\uDFFF]|[^\r\n])\*

Required: Yes

#### **Path**

A single Amazon S3 path to write to.

Type: String

```
Pattern: ([\u0020-\uD7FF\uE000-\uFFFD\uD800\uDC00-\uDBFF\uDFFF]|[^\S\r
\n"'])*
```
### Required: Yes

### **Compression**

Specifies how the data is compressed. This is generally not necessary if the data has a standard file extension. Possible values are "gzip" and "bzip").

Type: String

```
Pattern: ([\u0020-\uD7FF\uE000-\uFFFD\uD800\uDC00-\uDBFF\uDFFF]|[^\S\r
\n"'])*
```
Required: No

### **PartitionKeys**

Specifies native partitioning using a sequence of keys.

Type: Array of arrays of strings

```
Pattern: ([\u0020-\uD7FF\uE000-\uFFFD\uD800\uDC00-\uDBFF\uDFFF]|[^\S\r
\n"'])*
```
Required: No

### **SchemaChangePolicy**

A policy that specifies update behavior for the crawler.

Type: [DirectSchemaChangePolicy](#page-1335-0) object

Required: No

# **See Also**

- [AWS](https://docs.aws.amazon.com/goto/SdkForCpp/glue-2017-03-31/S3DirectTarget) SDK for C++
- [AWS](https://docs.aws.amazon.com/goto/SdkForJavaV2/glue-2017-03-31/S3DirectTarget) SDK for Java V2
- AWS SDK for [Ruby](https://docs.aws.amazon.com/goto/SdkForRubyV3/glue-2017-03-31/S3DirectTarget) V3

# **S3Encryption**

Specifies how Amazon Simple Storage Service (Amazon S3) data should be encrypted.

# **Contents**

## **KmsKeyArn**

The Amazon Resource Name (ARN) of the KMS key to be used to encrypt the data.

Type: String

Pattern: arn:aws:kms:.\*

Required: No

### **S3EncryptionMode**

The encryption mode to use for Amazon S3 data.

Type: String

Valid Values: DISABLED | SSE-KMS | SSE-S3

Required: No

# **See Also**

- [AWS](https://docs.aws.amazon.com/goto/SdkForCpp/glue-2017-03-31/S3Encryption) SDK for C++
- [AWS](https://docs.aws.amazon.com/goto/SdkForJavaV2/glue-2017-03-31/S3Encryption) SDK for Java V2
- AWS SDK for [Ruby](https://docs.aws.amazon.com/goto/SdkForRubyV3/glue-2017-03-31/S3Encryption) V3

# **S3GlueParquetTarget**

Specifies a data target that writes to Amazon S3 in Apache Parquet columnar storage.

# **Contents**

### **Inputs**

The nodes that are inputs to the data target.

Type: Array of strings

Array Members: Fixed number of 1 item.

Pattern: [A-Za-z0-9\_-]\*

Required: Yes

#### **Name**

The name of the data target.

Type: String

```
Pattern: ([\u0020-\uD7FF\uE000-\uFFFD\uD800\uDC00-\uDBFF\uDFFF]|[^\r\n])*
```
Required: Yes

### **Path**

A single Amazon S3 path to write to.

Type: String

```
Pattern: ([\u0020-\uD7FF\uE000-\uFFFD\uD800\uDC00-\uDBFF\uDFFF]|[^\S\r
\n"'])*
```
Required: Yes

### **Compression**

Specifies how the data is compressed. This is generally not necessary if the data has a standard file extension. Possible values are "gzip" and "bzip").

Type: String

Valid Values: snappy | lzo | gzip | uncompressed | none

Required: No

### **PartitionKeys**

Specifies native partitioning using a sequence of keys.

Type: Array of arrays of strings

Pattern: ([\u0020-\uD7FF\uE000-\uFFFD\uD800\uDC00-\uDBFF\uDFFF]|[^\S\r \n"'])\*

Required: No

### **SchemaChangePolicy**

A policy that specifies update behavior for the crawler.

Type: [DirectSchemaChangePolicy](#page-1335-0) object

Required: No

# **See Also**

- [AWS](https://docs.aws.amazon.com/goto/SdkForCpp/glue-2017-03-31/S3GlueParquetTarget) SDK for C++
- [AWS](https://docs.aws.amazon.com/goto/SdkForJavaV2/glue-2017-03-31/S3GlueParquetTarget) SDK for Java V2
- AWS SDK for [Ruby](https://docs.aws.amazon.com/goto/SdkForRubyV3/glue-2017-03-31/S3GlueParquetTarget) V3

# **S3HudiCatalogTarget**

Specifies a target that writes to a Hudi data source in the AWS Glue Data Catalog.

# **Contents**

## **AdditionalOptions**

Specifies additional connection options for the connector.

Type: String to string map

```
Key Pattern: ([\u0020-\uD7FF\uE000-\uFFFD\uD800\uDC00-\uDBFF\uDFFF]|[^\S\r
\n"'])*
```

```
Value Pattern: ([\u0020-\uD7FF\uE000-\uFFFD\uD800\uDC00-\uDBFF\uDFFF]|[^\S\r
\n"'])*
```
Required: Yes

### **Database**

The name of the database to write to.

Type: String

```
Pattern: ([\u0020-\uD7FF\uE000-\uFFFD\uD800\uDC00-\uDBFF\uDFFF]|[^\S\r
\n"'])*
```
Required: Yes

### **Inputs**

The nodes that are inputs to the data target.

Type: Array of strings

Array Members: Fixed number of 1 item.

Pattern: [A-Za-z0-9\_-]\*

Required: Yes

#### **Name**

The name of the data target.

Type: String

```
Pattern: ([\u0020-\uD7FF\uE000-\uFFFD\uD800\uDC00-\uDBFF\uDFFF]|[^\r\n])*
```
Required: Yes

### **Table**

The name of the table in the database to write to.

Type: String

```
Pattern: ([\u0020-\uD7FF\uE000-\uFFFD\uD800\uDC00-\uDBFF\uDFFF]|[^\S\r
\n"'])*
```
Required: Yes

### **PartitionKeys**

Specifies native partitioning using a sequence of keys.

Type: Array of arrays of strings

```
Pattern: ([\u0020-\uD7FF\uE000-\uFFFD\uD800\uDC00-\uDBFF\uDFFF]|[^\S\r
\n"'])*
```
Required: No

### **SchemaChangePolicy**

A policy that specifies update behavior for the crawler.

Type: [CatalogSchemaChangePolicy](#page-1176-0) object

Required: No

# **See Also**

- [AWS](https://docs.aws.amazon.com/goto/SdkForCpp/glue-2017-03-31/S3HudiCatalogTarget) SDK for C++
- [AWS](https://docs.aws.amazon.com/goto/SdkForJavaV2/glue-2017-03-31/S3HudiCatalogTarget) SDK for Java V2
- AWS SDK for [Ruby](https://docs.aws.amazon.com/goto/SdkForRubyV3/glue-2017-03-31/S3HudiCatalogTarget) V3

# **S3HudiDirectTarget**

Specifies a target that writes to a Hudi data source in Amazon S3.

# **Contents**

## **AdditionalOptions**

Specifies additional connection options for the connector.

Type: String to string map

```
Key Pattern: ([\u0020-\uD7FF\uE000-\uFFFD\uD800\uDC00-\uDBFF\uDFFF]|[^\S\r
\n"'])*
```
Value Pattern: ([\u0020-\uD7FF\uE000-\uFFFD\uD800\uDC00-\uDBFF\uDFFF]|[^\S\r \n"'])\*

Required: Yes

### **Compression**

Specifies how the data is compressed. This is generally not necessary if the data has a standard file extension. Possible values are "gzip" and "bzip").

Type: String

Valid Values: gzip | lzo | uncompressed | snappy

Required: Yes

### **Format**

Specifies the data output format for the target.

Type: String

```
Valid Values: json | csv | avro | orc | parquet | hudi | delta
```
Required: Yes

#### **Inputs**

The nodes that are inputs to the data target.

Type: Array of strings

Array Members: Fixed number of 1 item.

Pattern: [A-Za-z0-9\_-]\*

Required: Yes

#### **Name**

The name of the data target.

Type: String

```
Pattern: ([\u0020-\uD7FF\uE000-\uFFFD\uD800\uDC00-\uDBFF\uDFFF]|[^\r\n])*
```
Required: Yes

#### **Path**

The Amazon S3 path of your Hudi data source to write to.

Type: String

```
Pattern: ([\u0020-\uD7FF\uE000-\uFFFD\uD800\uDC00-\uDBFF\uDFFF]|[^\S\r
\n"'])*
```
Required: Yes

#### **PartitionKeys**

Specifies native partitioning using a sequence of keys.

Type: Array of arrays of strings

```
Pattern: ([\u0020-\uD7FF\uE000-\uFFFD\uD800\uDC00-\uDBFF\uDFFF]|[^\S\r
\n"'])*
```
Required: No

### **SchemaChangePolicy**

A policy that specifies update behavior for the crawler.

Type: [DirectSchemaChangePolicy](#page-1335-0) object

# **See Also**

- [AWS](https://docs.aws.amazon.com/goto/SdkForCpp/glue-2017-03-31/S3HudiDirectTarget) SDK for C++
- [AWS](https://docs.aws.amazon.com/goto/SdkForJavaV2/glue-2017-03-31/S3HudiDirectTarget) SDK for Java V2
- AWS SDK for [Ruby](https://docs.aws.amazon.com/goto/SdkForRubyV3/glue-2017-03-31/S3HudiDirectTarget) V3

# **S3HudiSource**

Specifies a Hudi data source stored in Amazon S3.

# **Contents**

### **Name**

The name of the Hudi source.

Type: String

```
Pattern: ([\u0020-\uD7FF\uE000-\uFFFD\uD800\uDC00-\uDBFF\uDFFF]|[^\r\n])*
```
Required: Yes

### **Paths**

A list of the Amazon S3 paths to read from.

Type: Array of strings

```
Pattern: ([\u0020-\uD7FF\uE000-\uFFFD\uD800\uDC00-\uDBFF\uDFFF]|[^\S\r
\n"'])*
```
Required: Yes

### **AdditionalHudiOptions**

Specifies additional connection options.

Type: String to string map

```
Key Pattern: ([\u0020-\uD7FF\uE000-\uFFFD\uD800\uDC00-\uDBFF\uDFFF]|[^\S\r
\n"'])*
```
Value Pattern: ([\u0020-\uD7FF\uE000-\uFFFD\uD800\uDC00-\uDBFF\uDFFF]|[^\S\r \n"'])\*

Required: No

### **AdditionalOptions**

Specifies additional options for the connector.

### Type: [S3DirectSourceAdditionalOptions](#page-1582-0) object

Required: No

## **OutputSchemas**

Specifies the data schema for the Hudi source.

Type: Array of [GlueSchema](#page-1388-0) objects

Required: No

# **See Also**

- [AWS](https://docs.aws.amazon.com/goto/SdkForCpp/glue-2017-03-31/S3HudiSource) SDK for C++
- [AWS](https://docs.aws.amazon.com/goto/SdkForJavaV2/glue-2017-03-31/S3HudiSource) SDK for Java V2
- AWS SDK for [Ruby](https://docs.aws.amazon.com/goto/SdkForRubyV3/glue-2017-03-31/S3HudiSource) V3

# **S3JsonSource**

Specifies a JSON data store stored in Amazon S3.

# **Contents**

### **Name**

The name of the data store.

Type: String

```
Pattern: ([\u0020-\uD7FF\uE000-\uFFFD\uD800\uDC00-\uDBFF\uDFFF]|[^\r\n])*
```
Required: Yes

### **Paths**

A list of the Amazon S3 paths to read from.

Type: Array of strings

```
Pattern: ([\u0020-\uD7FF\uE000-\uFFFD\uD800\uDC00-\uDBFF\uDFFF]|[^\S\r
\n"'])*
```
Required: Yes

## **AdditionalOptions**

Specifies additional connection options.

Type: [S3DirectSourceAdditionalOptions](#page-1582-0) object

Required: No

### **CompressionType**

Specifies how the data is compressed. This is generally not necessary if the data has a standard file extension. Possible values are "gzip" and "bzip").

Type: String

Valid Values: gzip | bzip2

Required: No

### **Exclusions**

A string containing a JSON list of Unix-style glob patterns to exclude. For example, "[\"\*\*.pdf\"]" excludes all PDF files.

Type: Array of strings

```
Pattern: ([\u0020-\uD7FF\uE000-\uFFFD\uD800\uDC00-\uDBFF\uDFFF]|[^\S\r
\n"'])*
```
Required: No

### **GroupFiles**

Grouping files is turned on by default when the input contains more than 50,000 files. To turn on grouping with fewer than 50,000 files, set this parameter to "inPartition". To disable grouping when there are more than 50,000 files, set this parameter to "none".

Type: String

```
Pattern: ([\u0020-\uD7FF\uE000-\uFFFD\uD800\uDC00-\uDBFF\uDFFF]|[^\S\r
\n"'])*
```
Required: No

### **GroupSize**

The target group size in bytes. The default is computed based on the input data size and the size of your cluster. When there are fewer than 50,000 input files, "groupFiles" must be set to "inPartition" for this to take effect.

Type: String

Pattern: ([\u0020-\uD7FF\uE000-\uFFFD\uD800\uDC00-\uDBFF\uDFFF]|[^\S\r \n"'])\*

Required: No

### **JsonPath**

A JsonPath string defining the JSON data.

Type: String

```
Pattern: ([\u0020-\uD7FF\uE000-\uFFFD\uD800\uDC00-\uDBFF\uDFFF]|[^\S\r
\n"'])*
```
Required: No

### **MaxBand**

This option controls the duration in milliseconds after which the s3 listing is likely to be consistent. Files with modification timestamps falling within the last maxBand milliseconds are tracked specially when using JobBookmarks to account for Amazon S3 eventual consistency. Most users don't need to set this option. The default is 900000 milliseconds, or 15 minutes.

Type: Integer

Valid Range: Minimum value of 0.

Required: No

## **MaxFilesInBand**

This option specifies the maximum number of files to save from the last maxBand seconds. If this number is exceeded, extra files are skipped and only processed in the next job run.

Type: Integer

Valid Range: Minimum value of 0.

Required: No

### **Multiline**

A Boolean value that specifies whether a single record can span multiple lines. This can occur when a field contains a quoted new-line character. You must set this option to True if any record spans multiple lines. The default value is False, which allows for more aggressive file-splitting during parsing.

Type: Boolean

Required: No

## **OutputSchemas**

Specifies the data schema for the S3 JSON source.

Type: Array of [GlueSchema](#page-1388-0) objects

### Required: No

### **Recurse**

If set to true, recursively reads files in all subdirectories under the specified paths.

Type: Boolean

Required: No

# **See Also**

- [AWS](https://docs.aws.amazon.com/goto/SdkForCpp/glue-2017-03-31/S3JsonSource) SDK for C++
- [AWS](https://docs.aws.amazon.com/goto/SdkForJavaV2/glue-2017-03-31/S3JsonSource) SDK for Java V2
- AWS SDK for [Ruby](https://docs.aws.amazon.com/goto/SdkForRubyV3/glue-2017-03-31/S3JsonSource) V3

# **S3ParquetSource**

Specifies an Apache Parquet data store stored in Amazon S3.

# **Contents**

### **Name**

The name of the data store.

Type: String

```
Pattern: ([\u0020-\uD7FF\uE000-\uFFFD\uD800\uDC00-\uDBFF\uDFFF]|[^\r\n])*
```
Required: Yes

### **Paths**

A list of the Amazon S3 paths to read from.

Type: Array of strings

```
Pattern: ([\u0020-\uD7FF\uE000-\uFFFD\uD800\uDC00-\uDBFF\uDFFF]|[^\S\r
\n"'])*
```
Required: Yes

### **AdditionalOptions**

Specifies additional connection options.

Type: [S3DirectSourceAdditionalOptions](#page-1582-0) object

Required: No

### **CompressionType**

Specifies how the data is compressed. This is generally not necessary if the data has a standard file extension. Possible values are "gzip" and "bzip").

Type: String

Valid Values: snappy | lzo | gzip | uncompressed | none

Required: No

### **Exclusions**

A string containing a JSON list of Unix-style glob patterns to exclude. For example, "[\"\*\*.pdf\"]" excludes all PDF files.

Type: Array of strings

```
Pattern: ([\u0020-\uD7FF\uE000-\uFFFD\uD800\uDC00-\uDBFF\uDFFF]|[^\S\r
\n"'])*
```
Required: No

### **GroupFiles**

Grouping files is turned on by default when the input contains more than 50,000 files. To turn on grouping with fewer than 50,000 files, set this parameter to "inPartition". To disable grouping when there are more than 50,000 files, set this parameter to "none".

Type: String

```
Pattern: ([\u0020-\uD7FF\uE000-\uFFFD\uD800\uDC00-\uDBFF\uDFFF]|[^\S\r
\n"'])*
```
Required: No

### **GroupSize**

The target group size in bytes. The default is computed based on the input data size and the size of your cluster. When there are fewer than 50,000 input files, "groupFiles" must be set to "inPartition" for this to take effect.

Type: String

```
Pattern: ([\u0020-\uD7FF\uE000-\uFFFD\uD800\uDC00-\uDBFF\uDFFF]|[^\S\r
\n"'])*
```
Required: No

### **MaxBand**

This option controls the duration in milliseconds after which the s3 listing is likely to be consistent. Files with modification timestamps falling within the last maxBand milliseconds are tracked specially when using JobBookmarks to account for Amazon S3 eventual consistency. Most users don't need to set this option. The default is 900000 milliseconds, or 15 minutes.

Type: Integer

Valid Range: Minimum value of 0.

Required: No

### **MaxFilesInBand**

This option specifies the maximum number of files to save from the last maxBand seconds. If this number is exceeded, extra files are skipped and only processed in the next job run.

Type: Integer

Valid Range: Minimum value of 0.

Required: No

### **OutputSchemas**

Specifies the data schema for the S3 Parquet source.

Type: Array of [GlueSchema](#page-1388-0) objects

Required: No

#### **Recurse**

If set to true, recursively reads files in all subdirectories under the specified paths.

Type: Boolean

Required: No

# **See Also**

- [AWS](https://docs.aws.amazon.com/goto/SdkForCpp/glue-2017-03-31/S3ParquetSource) SDK for C++
- [AWS](https://docs.aws.amazon.com/goto/SdkForJavaV2/glue-2017-03-31/S3ParquetSource) SDK for Java V2
- AWS SDK for [Ruby](https://docs.aws.amazon.com/goto/SdkForRubyV3/glue-2017-03-31/S3ParquetSource) V3

# **S3SourceAdditionalOptions**

Specifies additional connection options for the Amazon S3 data store.

# **Contents**

## **BoundedFiles**

Sets the upper limit for the target number of files that will be processed.

Type: Long

Required: No

## **BoundedSize**

Sets the upper limit for the target size of the dataset in bytes that will be processed.

Type: Long

Required: No

# **See Also**

- [AWS](https://docs.aws.amazon.com/goto/SdkForCpp/glue-2017-03-31/S3SourceAdditionalOptions) SDK for C++
- [AWS](https://docs.aws.amazon.com/goto/SdkForJavaV2/glue-2017-03-31/S3SourceAdditionalOptions) SDK for Java V2
- AWS SDK for [Ruby](https://docs.aws.amazon.com/goto/SdkForRubyV3/glue-2017-03-31/S3SourceAdditionalOptions) V3

# **S3Target**

Specifies a data store in Amazon Simple Storage Service (Amazon S3).

# **Contents**

## **ConnectionName**

The name of a connection which allows a job or crawler to access data in Amazon S3 within an Amazon Virtual Private Cloud environment (Amazon VPC).

Type: String

Required: No

### **DlqEventQueueArn**

A valid Amazon dead-letter SQS ARN. For example, arn:aws:sqs:region:account:deadLetterQueue.

Type: String

Required: No

### **EventQueueArn**

A valid Amazon SQS ARN. For example, arn:aws:sqs:region:account:sqs.

Type: String

Required: No

### **Exclusions**

A list of glob patterns used to exclude from the crawl. For more information, see [Catalog](https://docs.aws.amazon.com/glue/latest/dg/add-crawler.html) Tables with a [Crawler.](https://docs.aws.amazon.com/glue/latest/dg/add-crawler.html)

Type: Array of strings

Required: No

#### **Path**

The path to the Amazon S3 target.

Type: String

Required: No

## **SampleSize**

Sets the number of files in each leaf folder to be crawled when crawling sample files in a dataset. If not set, all the files are crawled. A valid value is an integer between 1 and 249.

Type: Integer

Required: No

# **See Also**

- [AWS](https://docs.aws.amazon.com/goto/SdkForCpp/glue-2017-03-31/S3Target) SDK for C++
- [AWS](https://docs.aws.amazon.com/goto/SdkForJavaV2/glue-2017-03-31/S3Target) SDK for Java V2
- AWS SDK for [Ruby](https://docs.aws.amazon.com/goto/SdkForRubyV3/glue-2017-03-31/S3Target) V3

# **Schedule**

A scheduling object using a cron statement to schedule an event.

# **Contents**

## **ScheduleExpression**

A cron expression used to specify the schedule (see [Time-Based Schedules for Jobs and](https://docs.aws.amazon.com/glue/latest/dg/monitor-data-warehouse-schedule.html) [Crawlers.](https://docs.aws.amazon.com/glue/latest/dg/monitor-data-warehouse-schedule.html) For example, to run something every day at 12:15 UTC, you would specify: cron(15  $12 * * ? *$ .

Type: String

Required: No

## **State**

The state of the schedule.

Type: String

Valid Values: SCHEDULED | NOT\_SCHEDULED | TRANSITIONING

```
Required: No
```
# **See Also**

- [AWS](https://docs.aws.amazon.com/goto/SdkForCpp/glue-2017-03-31/Schedule) SDK for C++
- [AWS](https://docs.aws.amazon.com/goto/SdkForJavaV2/glue-2017-03-31/Schedule) SDK for Java V2
- AWS SDK for [Ruby](https://docs.aws.amazon.com/goto/SdkForRubyV3/glue-2017-03-31/Schedule) V3

# **SchemaChangePolicy**

A policy that specifies update and deletion behaviors for the crawler.

# **Contents**

## **DeleteBehavior**

The deletion behavior when the crawler finds a deleted object.

Type: String

Valid Values: LOG | DELETE\_FROM\_DATABASE | DEPRECATE\_IN\_DATABASE

Required: No

### **UpdateBehavior**

The update behavior when the crawler finds a changed schema.

Type: String

Valid Values: LOG | UPDATE\_IN\_DATABASE

Required: No

# **See Also**

- [AWS](https://docs.aws.amazon.com/goto/SdkForCpp/glue-2017-03-31/SchemaChangePolicy) SDK for C++
- [AWS](https://docs.aws.amazon.com/goto/SdkForJavaV2/glue-2017-03-31/SchemaChangePolicy) SDK for Java V2
- AWS SDK for [Ruby](https://docs.aws.amazon.com/goto/SdkForRubyV3/glue-2017-03-31/SchemaChangePolicy) V3

# **SchemaColumn**

A key-value pair representing a column and data type that this transform can run against. The Schema parameter of the MLTransform may contain up to 100 of these structures.

# **Contents**

## **DataType**

The type of data in the column.

Type: String

Length Constraints: Minimum length of 0. Maximum length of 131072.

Pattern: [\u0020-\uD7FF\uE000-\uFFFD\uD800\uDC00-\uDBFF\uDFFF\t]\*

Required: No

### **Name**

The name of the column.

Type: String

Length Constraints: Minimum length of 1. Maximum length of 1024.

```
Pattern: [\u0020-\uD7FF\uE000-\uFFFD\uD800\uDC00-\uDBFF\uDFFF\t]*
```
Required: No

# **See Also**

- [AWS](https://docs.aws.amazon.com/goto/SdkForCpp/glue-2017-03-31/SchemaColumn) SDK for C++
- [AWS](https://docs.aws.amazon.com/goto/SdkForJavaV2/glue-2017-03-31/SchemaColumn) SDK for Java V2
- AWS SDK for [Ruby](https://docs.aws.amazon.com/goto/SdkForRubyV3/glue-2017-03-31/SchemaColumn) V3

# <span id="page-1610-0"></span>**SchemaId**

The unique ID of the schema in the AWS Glue schema registry.

# **Contents**

## **RegistryName**

The name of the schema registry that contains the schema.

Type: String

Length Constraints: Minimum length of 1. Maximum length of 255.

Pattern: [a-zA-Z0-9-\_\$#.]+

Required: No

## **SchemaArn**

The Amazon Resource Name (ARN) of the schema. One of SchemaArn or SchemaName has to be provided.

Type: String

Length Constraints: Minimum length of 1. Maximum length of 10240.

Pattern: arn: (aws|aws-us-gov|aws-cn): glue:. \*

Required: No

### **SchemaName**

The name of the schema. One of SchemaArn or SchemaName has to be provided.

Type: String

Length Constraints: Minimum length of 1. Maximum length of 255.

Pattern: [a-zA-Z0-9-\_\$#.]+

Required: No

# **See Also**

- [AWS](https://docs.aws.amazon.com/goto/SdkForCpp/glue-2017-03-31/SchemaId) SDK for C++
- [AWS](https://docs.aws.amazon.com/goto/SdkForJavaV2/glue-2017-03-31/SchemaId) SDK for Java V2
- AWS SDK for [Ruby](https://docs.aws.amazon.com/goto/SdkForRubyV3/glue-2017-03-31/SchemaId) V3

# **SchemaListItem**

An object that contains minimal details for a schema.

# **Contents**

### **CreatedTime**

The date and time that a schema was created.

Type: String

Required: No

#### **Description**

A description for the schema.

Type: String

Length Constraints: Minimum length of 0. Maximum length of 2048.

Pattern: [\u0020-\uD7FF\uE000-\uFFFD\uD800\uDC00-\uDBFF\uDFFF\r\n\t]\*

Required: No

#### **RegistryName**

the name of the registry where the schema resides.

Type: String

Length Constraints: Minimum length of 1. Maximum length of 255.

Pattern: [a-zA-Z0-9-\_\$#.]+

Required: No

### **SchemaArn**

The Amazon Resource Name (ARN) for the schema.

Type: String

Length Constraints: Minimum length of 1. Maximum length of 10240.

```
Pattern: arn: (aws|aws-us-gov|aws-cn): glue: .*
```
Required: No

### **SchemaName**

The name of the schema.

Type: String

Length Constraints: Minimum length of 1. Maximum length of 255.

Pattern: [a-zA-Z0-9-\_\$#.]+

Required: No

### **SchemaStatus**

The status of the schema.

Type: String

Valid Values: AVAILABLE | PENDING | DELETING

Required: No

## **UpdatedTime**

The date and time that a schema was updated.

Type: String

Required: No

# **See Also**

- [AWS](https://docs.aws.amazon.com/goto/SdkForCpp/glue-2017-03-31/SchemaListItem) SDK for C++
- [AWS](https://docs.aws.amazon.com/goto/SdkForJavaV2/glue-2017-03-31/SchemaListItem) SDK for Java V2
- AWS SDK for [Ruby](https://docs.aws.amazon.com/goto/SdkForRubyV3/glue-2017-03-31/SchemaListItem) V3

# **SchemaReference**

An object that references a schema stored in the AWS Glue Schema Registry.

# **Contents**

## **SchemaId**

A structure that contains schema identity fields. Either this or the SchemaVersionId has to be provided.

Type: [SchemaId](#page-1610-0) object

Required: No

### **SchemaVersionId**

The unique ID assigned to a version of the schema. Either this or the SchemaId has to be provided.

Type: String

Length Constraints: Fixed length of 36.

Pattern: [a-f0-9]{8}-[a-f0-9]{4}-[a-f0-9]{4}-[a-f0-9]{4}-[a-f0-9]{12}

Required: No

### **SchemaVersionNumber**

The version number of the schema.

Type: Long

Valid Range: Minimum value of 1. Maximum value of 100000.

Required: No

# **See Also**

- [AWS](https://docs.aws.amazon.com/goto/SdkForCpp/glue-2017-03-31/SchemaReference) SDK for C++
- [AWS](https://docs.aws.amazon.com/goto/SdkForJavaV2/glue-2017-03-31/SchemaReference) SDK for Java V2
- AWS SDK for [Ruby](https://docs.aws.amazon.com/goto/SdkForRubyV3/glue-2017-03-31/SchemaReference) V3

# **SchemaVersionErrorItem**

An object that contains the error details for an operation on a schema version.

# **Contents**

## **ErrorDetails**

The details of the error for the schema version.

Type: [ErrorDetails](#page-1360-0) object

Required: No

### **VersionNumber**

The version number of the schema.

Type: Long

Valid Range: Minimum value of 1. Maximum value of 100000.

Required: No

# **See Also**

- [AWS](https://docs.aws.amazon.com/goto/SdkForCpp/glue-2017-03-31/SchemaVersionErrorItem) SDK for C++
- [AWS](https://docs.aws.amazon.com/goto/SdkForJavaV2/glue-2017-03-31/SchemaVersionErrorItem) SDK for Java V2
- AWS SDK for [Ruby](https://docs.aws.amazon.com/goto/SdkForRubyV3/glue-2017-03-31/SchemaVersionErrorItem) V3

# **SchemaVersionListItem**

An object containing the details about a schema version.

# **Contents**

## **CreatedTime**

The date and time the schema version was created.

Type: String

Required: No

### **SchemaArn**

The Amazon Resource Name (ARN) of the schema.

Type: String

Length Constraints: Minimum length of 1. Maximum length of 10240.

Pattern: arn: (aws|aws-us-gov|aws-cn): glue:. \*

Required: No

### **SchemaVersionId**

The unique identifier of the schema version.

Type: String

Length Constraints: Fixed length of 36.

Pattern: [a-f0-9]{8}-[a-f0-9]{4}-[a-f0-9]{4}-[a-f0-9]{4}-[a-f0-9]{12}

Required: No

#### **Status**

The status of the schema version.

Type: String

Valid Values: AVAILABLE | PENDING | FAILURE | DELETING

#### Required: No

### **VersionNumber**

The version number of the schema.

Type: Long

Valid Range: Minimum value of 1. Maximum value of 100000.

Required: No

# **See Also**

- [AWS](https://docs.aws.amazon.com/goto/SdkForCpp/glue-2017-03-31/SchemaVersionListItem) SDK for C++
- [AWS](https://docs.aws.amazon.com/goto/SdkForJavaV2/glue-2017-03-31/SchemaVersionListItem) SDK for Java V2
- AWS SDK for [Ruby](https://docs.aws.amazon.com/goto/SdkForRubyV3/glue-2017-03-31/SchemaVersionListItem) V3

# **SchemaVersionNumber**

A structure containing the schema version information.

# **Contents**

### **LatestVersion**

The latest version available for the schema.

Type: Boolean

Required: No

## **VersionNumber**

The version number of the schema.

Type: Long

Valid Range: Minimum value of 1. Maximum value of 100000.

Required: No

# **See Also**

- [AWS](https://docs.aws.amazon.com/goto/SdkForCpp/glue-2017-03-31/SchemaVersionNumber) SDK for C++
- [AWS](https://docs.aws.amazon.com/goto/SdkForJavaV2/glue-2017-03-31/SchemaVersionNumber) SDK for Java V2
- AWS SDK for [Ruby](https://docs.aws.amazon.com/goto/SdkForRubyV3/glue-2017-03-31/SchemaVersionNumber) V3
# **SecurityConfiguration**

Specifies a security configuration.

# **Contents**

#### **CreatedTimeStamp**

The time at which this security configuration was created.

Type: Timestamp

Required: No

#### **EncryptionConfiguration**

The encryption configuration associated with this security configuration.

Type: [EncryptionConfiguration](#page-1358-0) object

Required: No

#### **Name**

The name of the security configuration.

Type: String

Length Constraints: Minimum length of 1. Maximum length of 255.

```
Pattern: [\u0020-\uD7FF\uE000-\uFFFD\uD800\uDC00-\uDBFF\uDFFF\t]*
```
Required: No

## **See Also**

- [AWS](https://docs.aws.amazon.com/goto/SdkForCpp/glue-2017-03-31/SecurityConfiguration) SDK for C++
- [AWS](https://docs.aws.amazon.com/goto/SdkForJavaV2/glue-2017-03-31/SecurityConfiguration) SDK for Java V2
- AWS SDK for [Ruby](https://docs.aws.amazon.com/goto/SdkForRubyV3/glue-2017-03-31/SecurityConfiguration) V3

# **Segment**

Defines a non-overlapping region of a table's partitions, allowing multiple requests to be run in parallel.

# **Contents**

## **SegmentNumber**

The zero-based index number of the segment. For example, if the total number of segments is 4, SegmentNumber values range from 0 through 3.

Type: Integer

Valid Range: Minimum value of 0.

Required: Yes

## **TotalSegments**

The total number of segments.

Type: Integer

Valid Range: Minimum value of 1. Maximum value of 10.

Required: Yes

# **See Also**

- [AWS](https://docs.aws.amazon.com/goto/SdkForCpp/glue-2017-03-31/Segment) SDK for C++
- [AWS](https://docs.aws.amazon.com/goto/SdkForJavaV2/glue-2017-03-31/Segment) SDK for Java V2
- AWS SDK for [Ruby](https://docs.aws.amazon.com/goto/SdkForRubyV3/glue-2017-03-31/Segment) V3

# **SelectFields**

Specifies a transform that chooses the data property keys that you want to keep.

# **Contents**

## **Inputs**

The data inputs identified by their node names.

Type: Array of strings

Array Members: Fixed number of 1 item.

Pattern: [A-Za-z0-9\_-]\*

Required: Yes

### **Name**

The name of the transform node.

Type: String

```
Pattern: ([\u0020-\uD7FF\uE000-\uFFFD\uD800\uDC00-\uDBFF\uDFFF]|[^\r\n])*
```
Required: Yes

#### **Paths**

A JSON path to a variable in the data structure.

Type: Array of arrays of strings

```
Pattern: ([\u0020-\uD7FF\uE000-\uFFFD\uD800\uDC00-\uDBFF\uDFFF]|[^\S\r
\n"'])*
```
Required: Yes

# **See Also**

- [AWS](https://docs.aws.amazon.com/goto/SdkForCpp/glue-2017-03-31/SelectFields) SDK for C++
- [AWS](https://docs.aws.amazon.com/goto/SdkForJavaV2/glue-2017-03-31/SelectFields) SDK for Java V2
- AWS SDK for [Ruby](https://docs.aws.amazon.com/goto/SdkForRubyV3/glue-2017-03-31/SelectFields) V3

# **SelectFromCollection**

Specifies a transform that chooses one DynamicFrame from a collection of DynamicFrames. The output is the selected DynamicFrame

# **Contents**

### **Index**

The index for the DynamicFrame to be selected.

Type: Integer

Valid Range: Minimum value of 0.

Required: Yes

#### **Inputs**

The data inputs identified by their node names.

Type: Array of strings

Array Members: Fixed number of 1 item.

Pattern: [A-Za-z0-9\_-]\*

Required: Yes

#### **Name**

The name of the transform node.

Type: String

Pattern: ([\u0020-\uD7FF\uE000-\uFFFD\uD800\uDC00-\uDBFF\uDFFF]|[^\r\n])\*

Required: Yes

## **See Also**

- [AWS](https://docs.aws.amazon.com/goto/SdkForCpp/glue-2017-03-31/SelectFromCollection) SDK for C++
- [AWS](https://docs.aws.amazon.com/goto/SdkForJavaV2/glue-2017-03-31/SelectFromCollection) SDK for Java V2
- AWS SDK for [Ruby](https://docs.aws.amazon.com/goto/SdkForRubyV3/glue-2017-03-31/SelectFromCollection) V3

# **SerDeInfo**

Information about a serialization/deserialization program (SerDe) that serves as an extractor and loader.

# **Contents**

### **Name**

Name of the SerDe.

Type: String

Length Constraints: Minimum length of 1. Maximum length of 255.

Pattern: [\u0020-\uD7FF\uE000-\uFFFD\uD800\uDC00-\uDBFF\uDFFF\t]\*

Required: No

#### **Parameters**

These key-value pairs define initialization parameters for the SerDe.

Type: String to string map

Key Length Constraints: Minimum length of 1. Maximum length of 255.

Key Pattern: [\u0020-\uD7FF\uE000-\uFFFD\uD800\uDC00-\uDBFF\uDFFF\t]\*

Value Length Constraints: Maximum length of 512000.

Required: No

### **SerializationLibrary**

Usually the class that implements the SerDe. An example is org.apache.hadoop.hive.serde2.columnar.ColumnarSerDe.

Type: String

Length Constraints: Minimum length of 1. Maximum length of 255.

Pattern: [\u0020-\uD7FF\uE000-\uFFFD\uD800\uDC00-\uDBFF\uDFFF\t]\*

# **See Also**

- [AWS](https://docs.aws.amazon.com/goto/SdkForCpp/glue-2017-03-31/SerDeInfo) SDK for C++
- [AWS](https://docs.aws.amazon.com/goto/SdkForJavaV2/glue-2017-03-31/SerDeInfo) SDK for Java V2
- AWS SDK for [Ruby](https://docs.aws.amazon.com/goto/SdkForRubyV3/glue-2017-03-31/SerDeInfo) V3

# **Session**

The period in which a remote Spark runtime environment is running.

# **Contents**

## **Command**

The command object.See SessionCommand.

Type: [SessionCommand](#page-1634-0) object

Required: No

### **CompletedOn**

The date and time that this session is completed.

Type: Timestamp

Required: No

### **Connections**

The number of connections used for the session.

Type: [ConnectionsList](#page-1234-0) object

Required: No

#### **CreatedOn**

The time and date when the session was created.

Type: Timestamp

Required: No

#### **DefaultArguments**

A map array of key-value pairs. Max is 75 pairs.

Type: String to string map

Map Entries: Minimum number of 0 items. Maximum number of 75 items.

Key Length Constraints: Minimum length of 1. Maximum length of 128.

```
Key Pattern: [\.\-_A-Za-z0-9]+
```
Value Length Constraints: Minimum length of 0. Maximum length of 4096.

Value Pattern: [\u0020-\uD7FF\uE000-\uFFFD\uD800\uDC00-\uDBFF\uDFFF\r\n\t]\*

Required: No

### **Description**

The description of the session.

Type: String

Length Constraints: Minimum length of 0. Maximum length of 2048.

```
Pattern: [\u0020-\uD7FF\uE000-\uFFFD\uD800\uDC00-\uDBFF\uDFFF\r\n\t]*
```
Required: No

### **DPUSeconds**

The DPUs consumed by the session (formula: ExecutionTime \* MaxCapacity).

Type: Double

Required: No

#### **ErrorMessage**

The error message displayed during the session.

Type: String

Length Constraints: Minimum length of 0. Maximum length of 2048.

Pattern: [\u0020-\uD7FF\uE000-\uFFFD\uD800\uDC00-\uDBFF\uDFFF\r\n\t]\*

Required: No

#### **ExecutionTime**

The total time the session ran for.

### Type: Double

Required: No

### **GlueVersion**

The AWS Glue version determines the versions of Apache Spark and Python that AWS Glue supports. The GlueVersion must be greater than 2.0.

Type: String

Length Constraints: Minimum length of 1. Maximum length of 255.

Pattern: ^\w+\.\w+\$

Required: No

#### **Id**

The ID of the session.

Type: String

Length Constraints: Minimum length of 1. Maximum length of 255.

Pattern: [\u0020-\uD7FF\uE000-\uFFFD\uD800\uDC00-\uDBFF\uDFFF\t]\*

Required: No

#### **IdleTimeout**

The number of minutes when idle before the session times out.

Type: Integer

Required: No

#### **MaxCapacity**

The number of AWS Glue data processing units (DPUs) that can be allocated when the job runs. A DPU is a relative measure of processing power that consists of 4 vCPUs of compute capacity and 16 GB memory.

Type: Double

Required: No

#### **NumberOfWorkers**

The number of workers of a defined WorkerType to use for the session.

Type: Integer

Required: No

#### **Progress**

The code execution progress of the session.

Type: Double

Required: No

#### **Role**

The name or Amazon Resource Name (ARN) of the IAM role associated with the Session.

Type: String

Length Constraints: Minimum length of 20. Maximum length of 2048.

Pattern: arn:aws[^:]\*:iam::[0-9]\*:role/.+

Required: No

#### **SecurityConfiguration**

The name of the SecurityConfiguration structure to be used with the session.

Type: String

Length Constraints: Minimum length of 1. Maximum length of 255.

Pattern: [\u0020-\uD7FF\uE000-\uFFFD\uD800\uDC00-\uDBFF\uDFFF\t]\*

Required: No

#### **Status**

The session status.

Type: String

Valid Values: PROVISIONING | READY | FAILED | TIMEOUT | STOPPING | STOPPED

#### Required: No

## **WorkerType**

The type of predefined worker that is allocated when a session runs. Accepts a value of G.1X, G.2X, G.4X, or G.8X for Spark sessions. Accepts the value Z.2X for Ray sessions.

Type: String

Valid Values: Standard | G.1X | G.2X | G.025X | G.4X | G.8X | Z.2X

Required: No

# **See Also**

- [AWS](https://docs.aws.amazon.com/goto/SdkForCpp/glue-2017-03-31/Session) SDK for C++
- [AWS](https://docs.aws.amazon.com/goto/SdkForJavaV2/glue-2017-03-31/Session) SDK for Java V2
- AWS SDK for [Ruby](https://docs.aws.amazon.com/goto/SdkForRubyV3/glue-2017-03-31/Session) V3

# <span id="page-1634-0"></span>**SessionCommand**

The SessionCommand that runs the job.

# **Contents**

### **Name**

Specifies the name of the SessionCommand. Can be 'glueetl' or 'gluestreaming'.

Type: String

Length Constraints: Minimum length of 1. Maximum length of 255.

Pattern: [\u0020-\uD7FF\uE000-\uFFFD\uD800\uDC00-\uDBFF\uDFFF\t]\*

Required: No

### **PythonVersion**

Specifies the Python version. The Python version indicates the version supported for jobs of type Spark.

Type: String

Pattern: ^([2-3]|3[.]9)\$

Required: No

# **See Also**

- [AWS](https://docs.aws.amazon.com/goto/SdkForCpp/glue-2017-03-31/SessionCommand) SDK for C++
- [AWS](https://docs.aws.amazon.com/goto/SdkForJavaV2/glue-2017-03-31/SessionCommand) SDK for Java V2
- AWS SDK for [Ruby](https://docs.aws.amazon.com/goto/SdkForRubyV3/glue-2017-03-31/SessionCommand) V3

# **SkewedInfo**

Specifies skewed values in a table. Skewed values are those that occur with very high frequency.

# **Contents**

## **SkewedColumnNames**

A list of names of columns that contain skewed values.

Type: Array of strings

Length Constraints: Minimum length of 1. Maximum length of 255.

Pattern: [\u0020-\uD7FF\uE000-\uFFFD\uD800\uDC00-\uDBFF\uDFFF\t]\*

Required: No

### **SkewedColumnValueLocationMaps**

A mapping of skewed values to the columns that contain them.

Type: String to string map

Required: No

#### **SkewedColumnValues**

A list of values that appear so frequently as to be considered skewed.

Type: Array of strings

Required: No

# **See Also**

- [AWS](https://docs.aws.amazon.com/goto/SdkForCpp/glue-2017-03-31/SkewedInfo) SDK for C++
- [AWS](https://docs.aws.amazon.com/goto/SdkForJavaV2/glue-2017-03-31/SkewedInfo) SDK for Java V2
- AWS SDK for [Ruby](https://docs.aws.amazon.com/goto/SdkForRubyV3/glue-2017-03-31/SkewedInfo) V3

# <span id="page-1637-0"></span>**SnowflakeNodeData**

Specifies configuration for Snowflake nodes in AWS Glue Studio.

# **Contents**

## **Action**

Specifies what action to take when writing to a table with preexisting data. Valid values: append, merge, truncate, drop.

Type: String

Required: No

### **AdditionalOptions**

Specifies additional options passed to the Snowflake connector. If options are specified elsewhere in this node, this will take precedence.

Type: String to string map

Key Pattern: ([\u0020-\uD7FF\uE000-\uFFFD\uD800\uDC00-\uDBFF\uDFFF]|[^\S\r \n"'])\*

Value Pattern: ([\u0020-\uD7FF\uE000-\uFFFD\uD800\uDC00-\uDBFF\uDFFF]|[^\S\r \n"'])\*

Required: No

### **AutoPushdown**

Specifies whether automatic query pushdown is enabled. If pushdown is enabled, then when a query is run on Spark, if part of the query can be "pushed down" to the Snowflake server, it is pushed down. This improves performance of some queries.

Type: Boolean

Required: No

### **Connection**

Specifies a AWS Glue Data Catalog Connection to a Snowflake endpoint.

Type: [Option](#page-1508-0) object

Required: No

#### **Database**

Specifies a Snowflake database for your node to use.

Type: String

Required: No

#### **IamRole**

Not currently used.

Type: [Option](#page-1508-0) object

Required: No

#### **MergeAction**

Specifies a merge action. Valid values: simple, custom. If simple, merge behavior is defined by MergeWhenMatched and MergeWhenNotMatched. If custom, defined by MergeClause.

Type: String

Pattern: [A-Za-z0-9\_-]\*

Required: No

#### **MergeClause**

A SQL statement that specifies a custom merge behavior.

Type: String

Required: No

#### **MergeWhenMatched**

Specifies how to resolve records that match preexisting data when merging. Valid values: update, delete.

Type: String

Pattern: [A-Za-z0-9\_-]\*

#### Required: No

#### **MergeWhenNotMatched**

Specifies how to process records that do not match preexisting data when merging. Valid values: insert, none.

Type: String

Pattern: [A-Za-z0-9\_-]\*

Required: No

### **PostAction**

A SQL string run after the Snowflake connector performs its standard actions.

Type: String

Required: No

#### **PreAction**

A SQL string run before the Snowflake connector performs its standard actions.

Type: String

Required: No

#### **SampleQuery**

A SQL string used to retrieve data with the query sourcetype.

Type: String

Required: No

#### **Schema**

Specifies a Snowflake database schema for your node to use.

Type: String

Required: No

### **SelectedColumns**

Specifies the columns combined to identify a record when detecting matches for merges and upserts. A list of structures with value, label and description keys. Each structure describes a column.

Type: Array of [Option](#page-1508-0) objects

Required: No

### **SourceType**

Specifies how retrieved data is specified. Valid values: "table", "query".

Type: String

Pattern: [A-Za-z0-9\_-]\*

Required: No

#### **StagingTable**

The name of a staging table used when performing merge or upsert append actions. Data is written to this table, then moved to table by a generated postaction.

Type: String

Required: No

#### **Table**

Specifies a Snowflake table for your node to use.

Type: String

Required: No

#### **TableSchema**

Manually defines the target schema for the node. A list of structures with value , label and description keys. Each structure defines a column.

Type: Array of [Option](#page-1508-0) objects

Required: No

### **TempDir**

Not currently used.

Type: String

```
Pattern: ([\u0020-\uD7FF\uE000-\uFFFD\uD800\uDC00-\uDBFF\uDFFF]|[^\S\r
\n"'])*
```
Required: No

### **Upsert**

Used when Action is append. Specifies the resolution behavior when a row already exists. If true, preexisting rows will be updated. If false, those rows will be inserted.

Type: Boolean

Required: No

# **See Also**

- [AWS](https://docs.aws.amazon.com/goto/SdkForCpp/glue-2017-03-31/SnowflakeNodeData) SDK for C++
- [AWS](https://docs.aws.amazon.com/goto/SdkForJavaV2/glue-2017-03-31/SnowflakeNodeData) SDK for Java V2
- AWS SDK for [Ruby](https://docs.aws.amazon.com/goto/SdkForRubyV3/glue-2017-03-31/SnowflakeNodeData) V3

# **SnowflakeSource**

Specifies a Snowflake data source.

# **Contents**

## **Data**

Configuration for the Snowflake data source.

Type: [SnowflakeNodeData](#page-1637-0) object

Required: Yes

#### **Name**

The name of the Snowflake data source.

Type: String

```
Pattern: ([\u0020-\uD7FF\uE000-\uFFFD\uD800\uDC00-\uDBFF\uDFFF]|[^\r\n])*
```
Required: Yes

#### **OutputSchemas**

Specifies user-defined schemas for your output data.

Type: Array of [GlueSchema](#page-1388-0) objects

Required: No

# **See Also**

- [AWS](https://docs.aws.amazon.com/goto/SdkForCpp/glue-2017-03-31/SnowflakeSource) SDK for C++
- [AWS](https://docs.aws.amazon.com/goto/SdkForJavaV2/glue-2017-03-31/SnowflakeSource) SDK for Java V2
- AWS SDK for [Ruby](https://docs.aws.amazon.com/goto/SdkForRubyV3/glue-2017-03-31/SnowflakeSource) V3

# **SnowflakeTarget**

Specifies a Snowflake target.

## **Contents**

### **Data**

Specifies the data of the Snowflake target node.

Type: [SnowflakeNodeData](#page-1637-0) object

Required: Yes

#### **Name**

The name of the Snowflake target.

Type: String

```
Pattern: ([\u0020-\uD7FF\uE000-\uFFFD\uD800\uDC00-\uDBFF\uDFFF]|[^\r\n])*
```
Required: Yes

#### **Inputs**

The nodes that are inputs to the data target.

Type: Array of strings

Array Members: Fixed number of 1 item.

Pattern: [A-Za-z0-9\_-]\*

Required: No

# **See Also**

- [AWS](https://docs.aws.amazon.com/goto/SdkForCpp/glue-2017-03-31/SnowflakeTarget) SDK for C++
- [AWS](https://docs.aws.amazon.com/goto/SdkForJavaV2/glue-2017-03-31/SnowflakeTarget) SDK for Java V2

## • AWS SDK for [Ruby](https://docs.aws.amazon.com/goto/SdkForRubyV3/glue-2017-03-31/SnowflakeTarget) V3

# **SortCriterion**

Specifies a field to sort by and a sort order.

# **Contents**

## **FieldName**

The name of the field on which to sort.

Type: String

Length Constraints: Maximum length of 1024.

Required: No

### **Sort**

An ascending or descending sort.

Type: String

Valid Values: ASC | DESC

Required: No

# **See Also**

- [AWS](https://docs.aws.amazon.com/goto/SdkForCpp/glue-2017-03-31/SortCriterion) SDK for C++
- [AWS](https://docs.aws.amazon.com/goto/SdkForJavaV2/glue-2017-03-31/SortCriterion) SDK for Java V2
- AWS SDK for [Ruby](https://docs.aws.amazon.com/goto/SdkForRubyV3/glue-2017-03-31/SortCriterion) V3

# **SourceControlDetails**

The details for a source control configuration for a job, allowing synchronization of job artifacts to or from a remote repository.

# **Contents**

### **AuthStrategy**

The type of authentication, which can be an authentication token stored in AWS Secrets Manager, or a personal access token.

Type: String

Valid Values: PERSONAL\_ACCESS\_TOKEN | AWS\_SECRETS\_MANAGER

Required: No

### **AuthToken**

The value of an authorization token.

Type: String

Length Constraints: Minimum length of 1. Maximum length of 512.

Required: No

#### **Branch**

An optional branch in the remote repository.

Type: String

Length Constraints: Minimum length of 1. Maximum length of 512.

Required: No

#### **Folder**

An optional folder in the remote repository.

Type: String

Length Constraints: Minimum length of 1. Maximum length of 512.

#### Required: No

#### **LastCommitId**

The last commit ID for a commit in the remote repository.

Type: String

Length Constraints: Minimum length of 1. Maximum length of 512.

Required: No

#### **Owner**

The owner of the remote repository that contains the job artifacts.

Type: String

Length Constraints: Minimum length of 1. Maximum length of 512.

Required: No

#### **Provider**

The provider for the remote repository.

Type: String

Valid Values: GITHUB | GITLAB | BITBUCKET | AWS\_CODE\_COMMIT

Required: No

#### **Repository**

The name of the remote repository that contains the job artifacts.

Type: String

Length Constraints: Minimum length of 1. Maximum length of 512.

Required: No

# **See Also**

- [AWS](https://docs.aws.amazon.com/goto/SdkForCpp/glue-2017-03-31/SourceControlDetails) SDK for C++
- [AWS](https://docs.aws.amazon.com/goto/SdkForJavaV2/glue-2017-03-31/SourceControlDetails) SDK for Java V2
- AWS SDK for [Ruby](https://docs.aws.amazon.com/goto/SdkForRubyV3/glue-2017-03-31/SourceControlDetails) V3

# **SparkConnectorSource**

Specifies a connector to an Apache Spark data source.

# **Contents**

## **ConnectionName**

The name of the connection that is associated with the connector.

Type: String

```
Pattern: ([\u0020-\uD7FF\uE000-\uFFFD\uD800\uDC00-\uDBFF\uDFFF]|[^\S\r
\n"'])*
```
Required: Yes

### **ConnectionType**

The type of connection, such as marketplace.spark or custom.spark, designating a connection to an Apache Spark data store.

Type: String

```
Pattern: ([\u0020-\uD7FF\uE000-\uFFFD\uD800\uDC00-\uDBFF\uDFFF]|[^\S\r
\n"'])*
```
Required: Yes

#### **ConnectorName**

The name of a connector that assists with accessing the data store in AWS Glue Studio.

Type: String

```
Pattern: ([\u0020-\uD7FF\uE000-\uFFFD\uD800\uDC00-\uDBFF\uDFFF]|[^\S\r
\n"'])*
```
Required: Yes

#### **Name**

The name of the data source.

Type: String

Pattern: ([\u0020-\uD7FF\uE000-\uFFFD\uD800\uDC00-\uDBFF\uDFFF]|[^\r\n])\*

Required: Yes

#### **AdditionalOptions**

Additional connection options for the connector.

Type: String to string map

```
Key Pattern: ([\u0020-\uD7FF\uE000-\uFFFD\uD800\uDC00-\uDBFF\uDFFF]|[^\S\r
\n"'])*
```

```
Value Pattern: ([\u0020-\uD7FF\uE000-\uFFFD\uD800\uDC00-\uDBFF\uDFFF]|[^\S\r
\n"'])*
```
Required: No

#### **OutputSchemas**

Specifies data schema for the custom spark source.

Type: Array of [GlueSchema](#page-1388-0) objects

Required: No

# **See Also**

- [AWS](https://docs.aws.amazon.com/goto/SdkForCpp/glue-2017-03-31/SparkConnectorSource) SDK for C++
- [AWS](https://docs.aws.amazon.com/goto/SdkForJavaV2/glue-2017-03-31/SparkConnectorSource) SDK for Java V2
- AWS SDK for [Ruby](https://docs.aws.amazon.com/goto/SdkForRubyV3/glue-2017-03-31/SparkConnectorSource) V3

# **SparkConnectorTarget**

Specifies a target that uses an Apache Spark connector.

# **Contents**

### **ConnectionName**

The name of a connection for an Apache Spark connector.

Type: String

```
Pattern: ([\u0020-\uD7FF\uE000-\uFFFD\uD800\uDC00-\uDBFF\uDFFF]|[^\S\r
\n"'])*
```
Required: Yes

### **ConnectionType**

The type of connection, such as marketplace.spark or custom.spark, designating a connection to an Apache Spark data store.

Type: String

```
Pattern: ([\u0020-\uD7FF\uE000-\uFFFD\uD800\uDC00-\uDBFF\uDFFF]|[^\S\r
\n"'])*
```
Required: Yes

#### **ConnectorName**

The name of an Apache Spark connector.

Type: String

```
Pattern: ([\u0020-\uD7FF\uE000-\uFFFD\uD800\uDC00-\uDBFF\uDFFF]|[^\S\r
\n"'])*
```
Required: Yes

#### **Inputs**

The nodes that are inputs to the data target.

Type: Array of strings

Array Members: Fixed number of 1 item.

Pattern: [A-Za-z0-9\_-]\*

Required: Yes

#### **Name**

The name of the data target.

Type: String

```
Pattern: ([\u0020-\uD7FF\uE000-\uFFFD\uD800\uDC00-\uDBFF\uDFFF]|[^\r\n])*
```
Required: Yes

### **AdditionalOptions**

Additional connection options for the connector.

Type: String to string map

```
Key Pattern: ([\u0020-\uD7FF\uE000-\uFFFD\uD800\uDC00-\uDBFF\uDFFF]|[^\S\r
\n"'])*
```
Value Pattern: ([\u0020-\uD7FF\uE000-\uFFFD\uD800\uDC00-\uDBFF\uDFFF]|[^\S\r \n"'])\*

Required: No

#### **OutputSchemas**

Specifies the data schema for the custom spark target.

Type: Array of [GlueSchema](#page-1388-0) objects

Required: No

# **See Also**

- [AWS](https://docs.aws.amazon.com/goto/SdkForCpp/glue-2017-03-31/SparkConnectorTarget) SDK for C++
- [AWS](https://docs.aws.amazon.com/goto/SdkForJavaV2/glue-2017-03-31/SparkConnectorTarget) SDK for Java V2
- AWS SDK for [Ruby](https://docs.aws.amazon.com/goto/SdkForRubyV3/glue-2017-03-31/SparkConnectorTarget) V3

# **SparkSQL**

Specifies a transform where you enter a SQL query using Spark SQL syntax to transform the data. The output is a single DynamicFrame.

# **Contents**

## **Inputs**

The data inputs identified by their node names. You can associate a table name with each input node to use in the SQL query. The name you choose must meet the Spark SQL naming restrictions.

Type: Array of strings

Array Members: Minimum number of 1 item.

```
Pattern: [A-Za-z0-9_-]*
```
Required: Yes

#### **Name**

The name of the transform node.

Type: String

```
Pattern: ([\u0020-\uD7FF\uE000-\uFFFD\uD800\uDC00-\uDBFF\uDFFF]|[^\r\n])*
```
Required: Yes

#### **SqlAliases**

A list of aliases. An alias allows you to specify what name to use in the SQL for a given input. For example, you have a datasource named "MyDataSource". If you specify From as MyDataSource, and Alias as SqlName, then in your SQL you can do:

select \* from SqlName

and that gets data from MyDataSource.

Type: Array of [SqlAlias](#page-1660-0) objects

Required: Yes

### **SqlQuery**

A SQL query that must use Spark SQL syntax and return a single data set.

Type: String

Pattern: ([\u0020-\uD7FF\uE000-\uFFFD\uD800\uDC00-\uDBFF\uDFFF\s])\*

Required: Yes

## **OutputSchemas**

Specifies the data schema for the SparkSQL transform.

Type: Array of [GlueSchema](#page-1388-0) objects

Required: No

# **See Also**

- [AWS](https://docs.aws.amazon.com/goto/SdkForCpp/glue-2017-03-31/SparkSQL) SDK for C++
- [AWS](https://docs.aws.amazon.com/goto/SdkForJavaV2/glue-2017-03-31/SparkSQL) SDK for Java V2
- AWS SDK for [Ruby](https://docs.aws.amazon.com/goto/SdkForRubyV3/glue-2017-03-31/SparkSQL) V3
# **Spigot**

Specifies a transform that writes samples of the data to an Amazon S3 bucket.

## **Contents**

## **Inputs**

The data inputs identified by their node names.

Type: Array of strings

Array Members: Fixed number of 1 item.

Pattern: [A-Za-z0-9\_-]\*

Required: Yes

## **Name**

The name of the transform node.

Type: String

```
Pattern: ([\u0020-\uD7FF\uE000-\uFFFD\uD800\uDC00-\uDBFF\uDFFF]|[^\r\n])*
```
Required: Yes

## **Path**

A path in Amazon S3 where the transform will write a subset of records from the dataset to a JSON file in an Amazon S3 bucket.

Type: String

```
Pattern: ([\u0020-\uD7FF\uE000-\uFFFD\uD800\uDC00-\uDBFF\uDFFF]|[^\S\r
\n"'])*
```
Required: Yes

## **Prob**

The probability (a decimal value with a maximum value of 1) of picking any given record. A value of 1 indicates that each row read from the dataset should be included in the sample output.

## Type: Double

Valid Range: Minimum value of 0. Maximum value of 1.

Required: No

## **Topk**

Specifies a number of records to write starting from the beginning of the dataset.

Type: Integer

Valid Range: Minimum value of 0. Maximum value of 100.

Required: No

## **See Also**

- [AWS](https://docs.aws.amazon.com/goto/SdkForCpp/glue-2017-03-31/Spigot) SDK for C++
- [AWS](https://docs.aws.amazon.com/goto/SdkForJavaV2/glue-2017-03-31/Spigot) SDK for Java V2
- AWS SDK for [Ruby](https://docs.aws.amazon.com/goto/SdkForRubyV3/glue-2017-03-31/Spigot) V3

# **SplitFields**

Specifies a transform that splits data property keys into two DynamicFrames. The output is a collection of DynamicFrames: one with selected data property keys, and one with the remaining data property keys.

## **Contents**

## **Inputs**

The data inputs identified by their node names.

Type: Array of strings

Array Members: Fixed number of 1 item.

Pattern:  $[A-Za-z0-9 -1*$ 

Required: Yes

### **Name**

The name of the transform node.

Type: String

```
Pattern: ([\u0020-\uD7FF\uE000-\uFFFD\uD800\uDC00-\uDBFF\uDFFF]|[^\r\n])*
```
Required: Yes

## **Paths**

A JSON path to a variable in the data structure.

Type: Array of arrays of strings

```
Pattern: ([\u0020-\uD7FF\uE000-\uFFFD\uD800\uDC00-\uDBFF\uDFFF]|[^\S\r
\n"'])*
```
Required: Yes

## **See Also**

- [AWS](https://docs.aws.amazon.com/goto/SdkForCpp/glue-2017-03-31/SplitFields) SDK for C++
- [AWS](https://docs.aws.amazon.com/goto/SdkForJavaV2/glue-2017-03-31/SplitFields) SDK for Java V2
- AWS SDK for [Ruby](https://docs.aws.amazon.com/goto/SdkForRubyV3/glue-2017-03-31/SplitFields) V3

# **SqlAlias**

Represents a single entry in the list of values for SqlAliases.

## **Contents**

## **Alias**

A temporary name given to a table, or a column in a table.

Type: String

```
Pattern: ([\u0020-\uD7FF\uE000-\uFFFD\uD800\uDC00-\uDBFF\uDFFF]|[^\S\r\n])*
```
Required: Yes

## **From**

A table, or a column in a table.

Type: String

Pattern: [A-Za-z0-9\_-]\*

Required: Yes

## **See Also**

- [AWS](https://docs.aws.amazon.com/goto/SdkForCpp/glue-2017-03-31/SqlAlias) SDK for C++
- [AWS](https://docs.aws.amazon.com/goto/SdkForJavaV2/glue-2017-03-31/SqlAlias) SDK for Java V2
- AWS SDK for [Ruby](https://docs.aws.amazon.com/goto/SdkForRubyV3/glue-2017-03-31/SqlAlias) V3

# **StartingEventBatchCondition**

The batch condition that started the workflow run. Either the number of events in the batch size arrived, in which case the BatchSize member is non-zero, or the batch window expired, in which case the BatchWindow member is non-zero.

## **Contents**

## **BatchSize**

Number of events in the batch.

Type: Integer

Required: No

## **BatchWindow**

Duration of the batch window in seconds.

Type: Integer

Required: No

## **See Also**

- [AWS](https://docs.aws.amazon.com/goto/SdkForCpp/glue-2017-03-31/StartingEventBatchCondition) SDK for C++
- [AWS](https://docs.aws.amazon.com/goto/SdkForJavaV2/glue-2017-03-31/StartingEventBatchCondition) SDK for Java V2
- AWS SDK for [Ruby](https://docs.aws.amazon.com/goto/SdkForRubyV3/glue-2017-03-31/StartingEventBatchCondition) V3

## **Statement**

The statement or request for a particular action to occur in a session.

## **Contents**

## **Code**

The execution code of the statement.

Type: String

Required: No

## **CompletedOn**

The unix time and date that the job definition was completed.

Type: Long

Required: No

#### **Id**

The ID of the statement.

Type: Integer

Required: No

## **Output**

The output in JSON.

Type: [StatementOutput](#page-1664-0) object

Required: No

## **Progress**

The code execution progress.

Type: Double

Required: No

### **StartedOn**

The unix time and date that the job definition was started.

Type: Long

Required: No

## **State**

The state while request is actioned.

Type: String

Valid Values: WAITING | RUNNING | AVAILABLE | CANCELLING | CANCELLED | ERROR

Required: No

## **See Also**

- [AWS](https://docs.aws.amazon.com/goto/SdkForCpp/glue-2017-03-31/Statement) SDK for C++
- [AWS](https://docs.aws.amazon.com/goto/SdkForJavaV2/glue-2017-03-31/Statement) SDK for Java V2
- AWS SDK for [Ruby](https://docs.aws.amazon.com/goto/SdkForRubyV3/glue-2017-03-31/Statement) V3

## <span id="page-1664-0"></span>**StatementOutput**

The code execution output in JSON format.

## **Contents**

### **Data**

The code execution output.

Type: [StatementOutputData](#page-1666-0) object

Required: No

#### **ErrorName**

The name of the error in the output.

Type: String

Required: No

#### **ErrorValue**

The error value of the output.

Type: String

Required: No

## **ExecutionCount**

The execution count of the output.

Type: Integer

Required: No

#### **Status**

The status of the code execution output.

Type: String

Valid Values: WAITING | RUNNING | AVAILABLE | CANCELLING | CANCELLED | ERROR

Required: No

## **Traceback**

The traceback of the output.

Type: Array of strings

Required: No

## **See Also**

- [AWS](https://docs.aws.amazon.com/goto/SdkForCpp/glue-2017-03-31/StatementOutput) SDK for C++
- [AWS](https://docs.aws.amazon.com/goto/SdkForJavaV2/glue-2017-03-31/StatementOutput) SDK for Java V2
- AWS SDK for [Ruby](https://docs.aws.amazon.com/goto/SdkForRubyV3/glue-2017-03-31/StatementOutput) V3

## <span id="page-1666-0"></span>**StatementOutputData**

The code execution output in JSON format.

## **Contents**

## **TextPlain**

The code execution output in text format.

Type: String

Required: No

## **See Also**

- [AWS](https://docs.aws.amazon.com/goto/SdkForCpp/glue-2017-03-31/StatementOutputData) SDK for C++
- [AWS](https://docs.aws.amazon.com/goto/SdkForJavaV2/glue-2017-03-31/StatementOutputData) SDK for Java V2
- AWS SDK for [Ruby](https://docs.aws.amazon.com/goto/SdkForRubyV3/glue-2017-03-31/StatementOutputData) V3

## <span id="page-1667-0"></span>**StorageDescriptor**

Describes the physical storage of table data.

## **Contents**

## **AdditionalLocations**

A list of locations that point to the path where a Delta table is located.

Type: Array of strings

Length Constraints: Maximum length of 2056.

Pattern: [\u0020-\uD7FF\uE000-\uFFFD\uD800\uDC00-\uDBFF\uDFFF\r\n\t]\*

Required: No

#### **BucketColumns**

A list of reducer grouping columns, clustering columns, and bucketing columns in the table.

Type: Array of strings

Length Constraints: Minimum length of 1. Maximum length of 255.

Pattern: [\u0020-\uD7FF\uE000-\uFFFD\uD800\uDC00-\uDBFF\uDFFF\t]\*

Required: No

#### **Columns**

A list of the Columns in the table.

Type: Array of [Column](#page-1202-0) objects

Required: No

#### **Compressed**

True if the data in the table is compressed, or False if not.

Type: Boolean

Required: No

#### **InputFormat**

The input format: SequenceFileInputFormat (binary), or TextInputFormat, or a custom format.

Type: String

Length Constraints: Maximum length of 128.

Pattern: [\u0020-\uD7FF\uE000-\uFFFD\uD800\uDC00-\uDBFF\uDFFF\t]\*

Required: No

#### **Location**

The physical location of the table. By default, this takes the form of the warehouse location, followed by the database location in the warehouse, followed by the table name.

Type: String

Length Constraints: Maximum length of 2056.

```
Pattern: [\u0020-\uD7FF\uE000-\uFFFD\uD800\uDC00-\uDBFF\uDFFF\r\n\t]*
```
Required: No

#### **NumberOfBuckets**

Must be specified if the table contains any dimension columns.

Type: Integer

Required: No

#### **OutputFormat**

The output format: SequenceFileOutputFormat (binary), or IgnoreKeyTextOutputFormat, or a custom format.

Type: String

Length Constraints: Maximum length of 128.

Pattern: [\u0020-\uD7FF\uE000-\uFFFD\uD800\uDC00-\uDBFF\uDFFF\t]\*

Required: No

#### **Parameters**

The user-supplied properties in key-value form.

Type: String to string map

Key Length Constraints: Minimum length of 1. Maximum length of 255.

Key Pattern: [\u0020-\uD7FF\uE000-\uFFFD\uD800\uDC00-\uDBFF\uDFFF\t]\*

Value Length Constraints: Maximum length of 512000.

Required: No

#### **SchemaReference**

An object that references a schema stored in the AWS Glue Schema Registry.

When creating a table, you can pass an empty list of columns for the schema, and instead use a schema reference.

Type: [SchemaReference](#page-1614-0) object

Required: No

#### **SerdeInfo**

The serialization/deserialization (SerDe) information.

Type: [SerDeInfo](#page-1627-0) object

Required: No

### **SkewedInfo**

The information about values that appear frequently in a column (skewed values).

Type: [SkewedInfo](#page-1635-0) object

Required: No

#### **SortColumns**

A list specifying the sort order of each bucket in the table.

Type: Array of [Order](#page-1514-0) objects

#### Required: No

### **StoredAsSubDirectories**

True if the table data is stored in subdirectories, or False if not.

Type: Boolean

Required: No

## **See Also**

- [AWS](https://docs.aws.amazon.com/goto/SdkForCpp/glue-2017-03-31/StorageDescriptor) SDK for C++
- [AWS](https://docs.aws.amazon.com/goto/SdkForJavaV2/glue-2017-03-31/StorageDescriptor) SDK for Java V2
- AWS SDK for [Ruby](https://docs.aws.amazon.com/goto/SdkForRubyV3/glue-2017-03-31/StorageDescriptor) V3

# **StreamingDataPreviewOptions**

Specifies options related to data preview for viewing a sample of your data.

## **Contents**

## **PollingTime**

The polling time in milliseconds.

Type: Long

Valid Range: Minimum value of 10.

Required: No

## **RecordPollingLimit**

The limit to the number of records polled.

Type: Long

Valid Range: Minimum value of 1.

Required: No

## **See Also**

- [AWS](https://docs.aws.amazon.com/goto/SdkForCpp/glue-2017-03-31/StreamingDataPreviewOptions) SDK for C++
- [AWS](https://docs.aws.amazon.com/goto/SdkForJavaV2/glue-2017-03-31/StreamingDataPreviewOptions) SDK for Java V2
- AWS SDK for [Ruby](https://docs.aws.amazon.com/goto/SdkForRubyV3/glue-2017-03-31/StreamingDataPreviewOptions) V3

# **StringColumnStatisticsData**

Defines column statistics supported for character sequence data values.

## **Contents**

## **AverageLength**

The average string length in the column.

Type: Double

Valid Range: Minimum value of 0.0.

Required: Yes

## **MaximumLength**

The size of the longest string in the column.

Type: Long

Valid Range: Minimum value of 0.

Required: Yes

### **NumberOfDistinctValues**

The number of distinct values in a column.

Type: Long

Valid Range: Minimum value of 0.

Required: Yes

### **NumberOfNulls**

The number of null values in the column.

Type: Long

Valid Range: Minimum value of 0.

Required: Yes

## **See Also**

- [AWS](https://docs.aws.amazon.com/goto/SdkForCpp/glue-2017-03-31/StringColumnStatisticsData) SDK for C++
- [AWS](https://docs.aws.amazon.com/goto/SdkForJavaV2/glue-2017-03-31/StringColumnStatisticsData) SDK for Java V2
- AWS SDK for [Ruby](https://docs.aws.amazon.com/goto/SdkForRubyV3/glue-2017-03-31/StringColumnStatisticsData) V3

# **SupportedDialect**

A structure specifying the dialect and dialect version used by the query engine.

## **Contents**

## **Dialect**

The dialect of the query engine.

Type: String

Valid Values: REDSHIFT | ATHENA | SPARK

Required: No

## **DialectVersion**

The version of the dialect of the query engine. For example, 3.0.0.

Type: String

Length Constraints: Minimum length of 1. Maximum length of 255.

Required: No

## **See Also**

- [AWS](https://docs.aws.amazon.com/goto/SdkForCpp/glue-2017-03-31/SupportedDialect) SDK for C++
- [AWS](https://docs.aws.amazon.com/goto/SdkForJavaV2/glue-2017-03-31/SupportedDialect) SDK for Java V2
- AWS SDK for [Ruby](https://docs.aws.amazon.com/goto/SdkForRubyV3/glue-2017-03-31/SupportedDialect) V3

# **Table**

Represents a collection of related data organized in columns and rows.

## **Contents**

## **Name**

The table name. For Hive compatibility, this must be entirely lowercase.

Type: String

Length Constraints: Minimum length of 1. Maximum length of 255.

Pattern: [\u0020-\uD7FF\uE000-\uFFFD\uD800\uDC00-\uDBFF\uDFFF\t]\*

Required: Yes

## **CatalogId**

The ID of the Data Catalog in which the table resides.

Type: String

Length Constraints: Minimum length of 1. Maximum length of 255.

Pattern: [\u0020-\uD7FF\uE000-\uFFFD\uD800\uDC00-\uDBFF\uDFFF\t]\*

Required: No

## **CreatedBy**

The person or entity who created the table.

Type: String

Length Constraints: Minimum length of 1. Maximum length of 255.

Pattern: [\u0020-\uD7FF\uE000-\uFFFD\uD800\uDC00-\uDBFF\uDFFF\t]\*

Required: No

## **CreateTime**

The time when the table definition was created in the Data Catalog.

Type: Timestamp

Required: No

## **DatabaseName**

The name of the database where the table metadata resides. For Hive compatibility, this must be all lowercase.

Type: String

Length Constraints: Minimum length of 1. Maximum length of 255.

Pattern: [\u0020-\uD7FF\uE000-\uFFFD\uD800\uDC00-\uDBFF\uDFFF\t]\*

Required: No

#### **Description**

A description of the table.

Type: String

Length Constraints: Minimum length of 0. Maximum length of 2048.

Pattern: [\u0020-\uD7FF\uE000-\uFFFD\uD800\uDC00-\uDBFF\uDFFF\r\n\t]\*

Required: No

### **FederatedTable**

A FederatedTable structure that references an entity outside the AWS Glue Data Catalog.

Type: [FederatedTable](#page-1370-0) object

Required: No

### **IsMultiDialectView**

Specifies whether the view supports the SQL dialects of one or more different query engines and can therefore be read by those engines.

Type: Boolean

Required: No

#### **IsRegisteredWithLakeFormation**

Indicates whether the table has been registered with AWS Lake Formation.

Type: Boolean

Required: No

#### **LastAccessTime**

The last time that the table was accessed. This is usually taken from HDFS, and might not be reliable.

Type: Timestamp

Required: No

#### **LastAnalyzedTime**

The last time that column statistics were computed for this table.

Type: Timestamp

Required: No

#### **Owner**

The owner of the table.

Type: String

Length Constraints: Minimum length of 1. Maximum length of 255.

Pattern: [\u0020-\uD7FF\uE000-\uFFFD\uD800\uDC00-\uDBFF\uDFFF\t]\*

Required: No

#### **Parameters**

These key-value pairs define properties associated with the table.

Type: String to string map

Key Length Constraints: Minimum length of 1. Maximum length of 255.

Key Pattern: [\u0020-\uD7FF\uE000-\uFFFD\uD800\uDC00-\uDBFF\uDFFF\t]\*

Value Length Constraints: Maximum length of 512000.

Required: No

## **PartitionKeys**

A list of columns by which the table is partitioned. Only primitive types are supported as partition keys.

When you create a table used by Amazon Athena, and you do not specify any partitionKeys, you must at least set the value of partitionKeys to an empty list. For example:

```
"PartitionKeys": []
```
Type: Array of [Column](#page-1202-0) objects

Required: No

### **Retention**

The retention time for this table.

Type: Integer

Valid Range: Minimum value of 0.

Required: No

### **StorageDescriptor**

A storage descriptor containing information about the physical storage of this table.

Type: [StorageDescriptor](#page-1667-0) object

Required: No

### **TableType**

The type of this table. AWS Glue will create tables with the EXTERNAL\_TABLE type. Other services, such as Athena, may create tables with additional table types.

AWS Glue related table types:

### EXTERNAL\_TABLE

Hive compatible attribute - indicates a non-Hive managed table.

#### GOVERNED

Used by AWS Lake Formation. The AWS Glue Data Catalog understands GOVERNED.

Type: String

Length Constraints: Maximum length of 255.

Required: No

### **TargetTable**

A TableIdentifier structure that describes a target table for resource linking.

Type: [TableIdentifier](#page-1682-0) object

Required: No

### **UpdateTime**

The last time that the table was updated.

Type: Timestamp

Required: No

#### **VersionId**

The ID of the table version.

Type: String

Length Constraints: Minimum length of 1. Maximum length of 255.

```
Pattern: [\u0020-\uD7FF\uE000-\uFFFD\uD800\uDC00-\uDBFF\uDFFF\t]*
```
Required: No

### **ViewDefinition**

A structure that contains all the information that defines the view, including the dialect or dialects for the view, and the query.

Type: [ViewDefinition](#page-1737-0) object

Required: No

## **ViewExpandedText**

Included for Apache Hive compatibility. Not used in the normal course of AWS Glue operations.

Type: String

Length Constraints: Maximum length of 409600.

Required: No

## **ViewOriginalText**

Included for Apache Hive compatibility. Not used in the normal course of AWS Glue operations. If the table is a VIRTUAL\_VIEW, certain Athena configuration encoded in base64.

Type: String

Length Constraints: Maximum length of 409600.

Required: No

## **See Also**

- [AWS](https://docs.aws.amazon.com/goto/SdkForCpp/glue-2017-03-31/Table) SDK for C++
- [AWS](https://docs.aws.amazon.com/goto/SdkForJavaV2/glue-2017-03-31/Table) SDK for Java V2
- AWS SDK for [Ruby](https://docs.aws.amazon.com/goto/SdkForRubyV3/glue-2017-03-31/Table) V3

# **TableError**

An error record for table operations.

## **Contents**

## **ErrorDetail**

The details about the error.

Type: [ErrorDetail](#page-1359-0) object

Required: No

## **TableName**

The name of the table. For Hive compatibility, this must be entirely lowercase.

Type: String

Length Constraints: Minimum length of 1. Maximum length of 255.

```
Pattern: [\u0020-\uD7FF\uE000-\uFFFD\uD800\uDC00-\uDBFF\uDFFF\t]*
```
Required: No

## **See Also**

- [AWS](https://docs.aws.amazon.com/goto/SdkForCpp/glue-2017-03-31/TableError) SDK for C++
- [AWS](https://docs.aws.amazon.com/goto/SdkForJavaV2/glue-2017-03-31/TableError) SDK for Java V2
- AWS SDK for [Ruby](https://docs.aws.amazon.com/goto/SdkForRubyV3/glue-2017-03-31/TableError) V3

# <span id="page-1682-0"></span>**TableIdentifier**

A structure that describes a target table for resource linking.

## **Contents**

## **CatalogId**

The ID of the Data Catalog in which the table resides.

Type: String

Length Constraints: Minimum length of 1. Maximum length of 255.

Pattern: [\u0020-\uD7FF\uE000-\uFFFD\uD800\uDC00-\uDBFF\uDFFF\t]\*

Required: No

## **DatabaseName**

The name of the catalog database that contains the target table.

Type: String

Length Constraints: Minimum length of 1. Maximum length of 255.

Pattern: [\u0020-\uD7FF\uE000-\uFFFD\uD800\uDC00-\uDBFF\uDFFF\t]\*

Required: No

### **Name**

The name of the target table.

Type: String

Length Constraints: Minimum length of 1. Maximum length of 255.

Pattern: [\u0020-\uD7FF\uE000-\uFFFD\uD800\uDC00-\uDBFF\uDFFF\t]\*

Required: No

#### **Region**

Region of the target table.

Type: String

Length Constraints: Minimum length of 1. Maximum length of 255.

Pattern: [\u0020-\uD7FF\uE000-\uFFFD\uD800\uDC00-\uDBFF\uDFFF\t]\*

Required: No

## **See Also**

- [AWS](https://docs.aws.amazon.com/goto/SdkForCpp/glue-2017-03-31/TableIdentifier) SDK for C++
- [AWS](https://docs.aws.amazon.com/goto/SdkForJavaV2/glue-2017-03-31/TableIdentifier) SDK for Java V2
- AWS SDK for [Ruby](https://docs.aws.amazon.com/goto/SdkForRubyV3/glue-2017-03-31/TableIdentifier) V3

# **TableInput**

A structure used to define a table.

## **Contents**

## **Name**

The table name. For Hive compatibility, this is folded to lowercase when it is stored.

Type: String

Length Constraints: Minimum length of 1. Maximum length of 255.

Pattern: [\u0020-\uD7FF\uE000-\uFFFD\uD800\uDC00-\uDBFF\uDFFF\t]\*

Required: Yes

## **Description**

A description of the table.

Type: String

Length Constraints: Minimum length of 0. Maximum length of 2048.

Pattern: [\u0020-\uD7FF\uE000-\uFFFD\uD800\uDC00-\uDBFF\uDFFF\r\n\t]\*

Required: No

### **LastAccessTime**

The last time that the table was accessed.

Type: Timestamp

Required: No

### **LastAnalyzedTime**

The last time that column statistics were computed for this table.

Type: Timestamp

Required: No

#### **Owner**

The table owner. Included for Apache Hive compatibility. Not used in the normal course of AWS Glue operations.

Type: String

Length Constraints: Minimum length of 1. Maximum length of 255.

Pattern: [\u0020-\uD7FF\uE000-\uFFFD\uD800\uDC00-\uDBFF\uDFFF\t]\*

Required: No

#### **Parameters**

These key-value pairs define properties associated with the table.

Type: String to string map

Key Length Constraints: Minimum length of 1. Maximum length of 255.

```
Key Pattern: [\u0020-\uD7FF\uE000-\uFFFD\uD800\uDC00-\uDBFF\uDFFF\t]*
```
Value Length Constraints: Maximum length of 512000.

Required: No

### **PartitionKeys**

A list of columns by which the table is partitioned. Only primitive types are supported as partition keys.

When you create a table used by Amazon Athena, and you do not specify any partitionKeys, you must at least set the value of partitionKeys to an empty list. For example:

```
"PartitionKeys": []
```
Type: Array of [Column](#page-1202-0) objects

Required: No

### **Retention**

The retention time for this table.

Type: Integer

Valid Range: Minimum value of 0.

Required: No

### **StorageDescriptor**

A storage descriptor containing information about the physical storage of this table.

Type: [StorageDescriptor](#page-1667-0) object

Required: No

#### **TableType**

The type of this table. AWS Glue will create tables with the EXTERNAL\_TABLE type. Other services, such as Athena, may create tables with additional table types.

AWS Glue related table types:

### EXTERNAL\_TABLE

Hive compatible attribute - indicates a non-Hive managed table.

#### GOVERNED

Used by AWS Lake Formation. The AWS Glue Data Catalog understands GOVERNED.

Type: String

Length Constraints: Maximum length of 255.

Required: No

### **TargetTable**

A TableIdentifier structure that describes a target table for resource linking.

Type: [TableIdentifier](#page-1682-0) object

Required: No

### **ViewExpandedText**

Included for Apache Hive compatibility. Not used in the normal course of AWS Glue operations.

Type: String

Length Constraints: Maximum length of 409600.

### Required: No

## **ViewOriginalText**

Included for Apache Hive compatibility. Not used in the normal course of AWS Glue operations. If the table is a VIRTUAL\_VIEW, certain Athena configuration encoded in base64.

Type: String

Length Constraints: Maximum length of 409600.

Required: No

## **See Also**

- [AWS](https://docs.aws.amazon.com/goto/SdkForCpp/glue-2017-03-31/TableInput) SDK for C++
- [AWS](https://docs.aws.amazon.com/goto/SdkForJavaV2/glue-2017-03-31/TableInput) SDK for Java V2
- AWS SDK for [Ruby](https://docs.aws.amazon.com/goto/SdkForRubyV3/glue-2017-03-31/TableInput) V3

# **TableOptimizer**

Contains details about an optimizer associated with a table.

## **Contents**

## **configuration**

A TableOptimizerConfiguration object that was specified when creating or updating a table optimizer.

Type: [TableOptimizerConfiguration](#page-1690-0) object

Required: No

### **lastRun**

A TableOptimizerRun object representing the last run of the table optimizer.

Type: [TableOptimizerRun](#page-1691-0) object

Required: No

### **type**

The type of table optimizer. Currently, the only valid value is compaction.

Type: String

Valid Values: compaction

Required: No

## **See Also**

- [AWS](https://docs.aws.amazon.com/goto/SdkForCpp/glue-2017-03-31/TableOptimizer) SDK for C++
- [AWS](https://docs.aws.amazon.com/goto/SdkForJavaV2/glue-2017-03-31/TableOptimizer) SDK for Java V2
- AWS SDK for [Ruby](https://docs.aws.amazon.com/goto/SdkForRubyV3/glue-2017-03-31/TableOptimizer) V3

# <span id="page-1690-0"></span>**TableOptimizerConfiguration**

Contains details on the configuration of a table optimizer. You pass this configuration when creating or updating a table optimizer.

## **Contents**

## **enabled**

Whether table optimization is enabled.

Type: Boolean

Required: No

## **roleArn**

A role passed by the caller which gives the service permission to update the resources associated with the optimizer on the caller's behalf.

Type: String

Length Constraints: Minimum length of 20. Maximum length of 2048.

Required: No

## **See Also**

- [AWS](https://docs.aws.amazon.com/goto/SdkForCpp/glue-2017-03-31/TableOptimizerConfiguration) SDK for C++
- [AWS](https://docs.aws.amazon.com/goto/SdkForJavaV2/glue-2017-03-31/TableOptimizerConfiguration) SDK for Java V2
- AWS SDK for [Ruby](https://docs.aws.amazon.com/goto/SdkForRubyV3/glue-2017-03-31/TableOptimizerConfiguration) V3

## <span id="page-1691-0"></span>**TableOptimizerRun**

Contains details for a table optimizer run.

## **Contents**

## **endTimestamp**

Represents the epoch timestamp at which the compaction job ended.

Type: Timestamp

Required: No

#### **error**

An error that occured during the optimizer run.

Type: String

Required: No

#### **eventType**

An event type representing the status of the table optimizer run.

Type: String

Valid Values: starting | completed | failed | in\_progress

Required: No

#### **metrics**

A RunMetrics object containing metrics for the optimizer run.

Type: [RunMetrics](#page-1559-0) object

Required: No

### **startTimestamp**

Represents the epoch timestamp at which the compaction job was started within Lake Formation.

Type: Timestamp
# **See Also**

- [AWS](https://docs.aws.amazon.com/goto/SdkForCpp/glue-2017-03-31/TableOptimizerRun) SDK for C++
- [AWS](https://docs.aws.amazon.com/goto/SdkForJavaV2/glue-2017-03-31/TableOptimizerRun) SDK for Java V2
- AWS SDK for [Ruby](https://docs.aws.amazon.com/goto/SdkForRubyV3/glue-2017-03-31/TableOptimizerRun) V3

# **TableVersion**

Specifies a version of a table.

## **Contents**

### **Table**

The table in question.

Type: [Table](#page-1675-0) object

Required: No

### **VersionId**

The ID value that identifies this table version. A VersionId is a string representation of an integer. Each version is incremented by 1.

Type: String

Length Constraints: Minimum length of 1. Maximum length of 255.

Pattern: [\u0020-\uD7FF\uE000-\uFFFD\uD800\uDC00-\uDBFF\uDFFF\t]\*

Required: No

## **See Also**

- [AWS](https://docs.aws.amazon.com/goto/SdkForCpp/glue-2017-03-31/TableVersion) SDK for C++
- [AWS](https://docs.aws.amazon.com/goto/SdkForJavaV2/glue-2017-03-31/TableVersion) SDK for Java V2
- AWS SDK for [Ruby](https://docs.aws.amazon.com/goto/SdkForRubyV3/glue-2017-03-31/TableVersion) V3

# **TableVersionError**

An error record for table-version operations.

## **Contents**

### **ErrorDetail**

The details about the error.

Type: [ErrorDetail](#page-1359-0) object

Required: No

#### **TableName**

The name of the table in question.

Type: String

Length Constraints: Minimum length of 1. Maximum length of 255.

Pattern: [\u0020-\uD7FF\uE000-\uFFFD\uD800\uDC00-\uDBFF\uDFFF\t]\*

Required: No

#### **VersionId**

The ID value of the version in question. A VersionID is a string representation of an integer. Each version is incremented by 1.

Type: String

Length Constraints: Minimum length of 1. Maximum length of 255.

Pattern: [\u0020-\uD7FF\uE000-\uFFFD\uD800\uDC00-\uDBFF\uDFFF\t]\*

Required: No

### **See Also**

- [AWS](https://docs.aws.amazon.com/goto/SdkForCpp/glue-2017-03-31/TableVersionError) SDK for C++
- [AWS](https://docs.aws.amazon.com/goto/SdkForJavaV2/glue-2017-03-31/TableVersionError) SDK for Java V2
- AWS SDK for [Ruby](https://docs.aws.amazon.com/goto/SdkForRubyV3/glue-2017-03-31/TableVersionError) V3

# **TaskRun**

The sampling parameters that are associated with the machine learning transform.

## **Contents**

### **CompletedOn**

The last point in time that the requested task run was completed.

Type: Timestamp

Required: No

#### **ErrorString**

The list of error strings associated with this task run.

Type: String

Required: No

#### **ExecutionTime**

The amount of time (in seconds) that the task run consumed resources.

Type: Integer

Required: No

#### **LastModifiedOn**

The last point in time that the requested task run was updated.

Type: Timestamp

Required: No

#### **LogGroupName**

The names of the log group for secure logging, associated with this task run.

Type: String

Required: No

#### **Properties**

Specifies configuration properties associated with this task run.

Type: [TaskRunProperties](#page-1701-0) object

Required: No

#### **StartedOn**

The date and time that this task run started.

Type: Timestamp

Required: No

#### **Status**

The current status of the requested task run.

Type: String

Valid Values: STARTING | RUNNING | STOPPING | STOPPED | SUCCEEDED | FAILED | TIMEOUT

Required: No

#### **TaskRunId**

The unique identifier for this task run.

Type: String

Length Constraints: Minimum length of 1. Maximum length of 255.

Pattern: [\u0020-\uD7FF\uE000-\uFFFD\uD800\uDC00-\uDBFF\uDFFF\t]\*

Required: No

### **TransformId**

The unique identifier for the transform.

Type: String

Length Constraints: Minimum length of 1. Maximum length of 255.

```
Pattern: [\u0020-\uD7FF\uE000-\uFFFD\uD800\uDC00-\uDBFF\uDFFF\t]*
```
Required: No

# **See Also**

- [AWS](https://docs.aws.amazon.com/goto/SdkForCpp/glue-2017-03-31/TaskRun) SDK for C++
- [AWS](https://docs.aws.amazon.com/goto/SdkForJavaV2/glue-2017-03-31/TaskRun) SDK for Java V2
- AWS SDK for [Ruby](https://docs.aws.amazon.com/goto/SdkForRubyV3/glue-2017-03-31/TaskRun) V3

# **TaskRunFilterCriteria**

The criteria that are used to filter the task runs for the machine learning transform.

# **Contents**

### **StartedAfter**

Filter on task runs started after this date.

Type: Timestamp

Required: No

#### **StartedBefore**

Filter on task runs started before this date.

Type: Timestamp

Required: No

#### **Status**

The current status of the task run.

Type: String

Valid Values: STARTING | RUNNING | STOPPING | STOPPED | SUCCEEDED | FAILED | TIMEOUT

Required: No

#### **TaskRunType**

The type of task run.

Type: String

Valid Values: EVALUATION | LABELING\_SET\_GENERATION | IMPORT\_LABELS | EXPORT\_LABELS | FIND\_MATCHES

Required: No

# **See Also**

- [AWS](https://docs.aws.amazon.com/goto/SdkForCpp/glue-2017-03-31/TaskRunFilterCriteria) SDK for C++
- [AWS](https://docs.aws.amazon.com/goto/SdkForJavaV2/glue-2017-03-31/TaskRunFilterCriteria) SDK for Java V2
- AWS SDK for [Ruby](https://docs.aws.amazon.com/goto/SdkForRubyV3/glue-2017-03-31/TaskRunFilterCriteria) V3

# <span id="page-1701-0"></span>**TaskRunProperties**

The configuration properties for the task run.

## **Contents**

### **ExportLabelsTaskRunProperties**

The configuration properties for an exporting labels task run.

Type: [ExportLabelsTaskRunProperties](#page-1368-0) object

Required: No

#### **FindMatchesTaskRunProperties**

The configuration properties for a find matches task run.

Type: [FindMatchesTaskRunProperties](#page-1383-0) object

Required: No

#### **ImportLabelsTaskRunProperties**

The configuration properties for an importing labels task run.

Type: [ImportLabelsTaskRunProperties](#page-1403-0) object

Required: No

#### **LabelingSetGenerationTaskRunProperties**

The configuration properties for a labeling set generation task run.

Type: [LabelingSetGenerationTaskRunProperties](#page-1462-0) object

Required: No

#### **TaskType**

The type of task run.

Type: String

Valid Values: EVALUATION | LABELING\_SET\_GENERATION | IMPORT\_LABELS | EXPORT\_LABELS | FIND\_MATCHES

# **See Also**

- [AWS](https://docs.aws.amazon.com/goto/SdkForCpp/glue-2017-03-31/TaskRunProperties) SDK for C++
- [AWS](https://docs.aws.amazon.com/goto/SdkForJavaV2/glue-2017-03-31/TaskRunProperties) SDK for Java V2
- AWS SDK for [Ruby](https://docs.aws.amazon.com/goto/SdkForRubyV3/glue-2017-03-31/TaskRunProperties) V3

# **TaskRunSortCriteria**

The sorting criteria that are used to sort the list of task runs for the machine learning transform.

# **Contents**

### **Column**

The column to be used to sort the list of task runs for the machine learning transform.

Type: String

Valid Values: TASK\_RUN\_TYPE | STATUS | STARTED

Required: Yes

### **SortDirection**

The sort direction to be used to sort the list of task runs for the machine learning transform.

Type: String

Valid Values: DESCENDING | ASCENDING

Required: Yes

## **See Also**

- [AWS](https://docs.aws.amazon.com/goto/SdkForCpp/glue-2017-03-31/TaskRunSortCriteria) SDK for C++
- [AWS](https://docs.aws.amazon.com/goto/SdkForJavaV2/glue-2017-03-31/TaskRunSortCriteria) SDK for Java V2
- AWS SDK for [Ruby](https://docs.aws.amazon.com/goto/SdkForRubyV3/glue-2017-03-31/TaskRunSortCriteria) V3

# **TransformConfigParameter**

Specifies the parameters in the config file of the dynamic transform.

# **Contents**

### **Name**

Specifies the name of the parameter in the config file of the dynamic transform.

Type: String

```
Pattern: ([\u0020-\uD7FF\uE000-\uFFFD\uD800\uDC00-\uDBFF\uDFFF]|[^\S\r
\n"'])*
```
Required: Yes

### **Type**

Specifies the parameter type in the config file of the dynamic transform.

Type: String

```
Valid Values: str | int | float | complex | bool | list | null
```
Required: Yes

#### **IsOptional**

Specifies whether the parameter is optional or not in the config file of the dynamic transform.

Type: Boolean

Required: No

#### **ListType**

Specifies the list type of the parameter in the config file of the dynamic transform.

Type: String

Valid Values: str | int | float | complex | bool | list | null

Required: No

#### **ValidationMessage**

Specifies the validation message in the config file of the dynamic transform.

Type: String

```
Pattern: ([\u0020-\uD7FF\uE000-\uFFFD\uD800\uDC00-\uDBFF\uDFFF]|[^\S\r
\n"'])*
```
Required: No

#### **ValidationRule**

Specifies the validation rule in the config file of the dynamic transform.

Type: String

```
Pattern: ([\u0020-\uD7FF\uE000-\uFFFD\uD800\uDC00-\uDBFF\uDFFF]|[^\S\r
\n"'])*
```
Required: No

#### **Value**

Specifies the value of the parameter in the config file of the dynamic transform.

Type: Array of strings

```
Pattern: ([\u0020-\uD7FF\uE000-\uFFFD\uD800\uDC00-\uDBFF\uDFFF]|[^\S\r
\n"'])*
```
Required: No

## **See Also**

- [AWS](https://docs.aws.amazon.com/goto/SdkForCpp/glue-2017-03-31/TransformConfigParameter) SDK for C++
- [AWS](https://docs.aws.amazon.com/goto/SdkForJavaV2/glue-2017-03-31/TransformConfigParameter) SDK for Java V2
- AWS SDK for [Ruby](https://docs.aws.amazon.com/goto/SdkForRubyV3/glue-2017-03-31/TransformConfigParameter) V3

# **TransformEncryption**

The encryption-at-rest settings of the transform that apply to accessing user data. Machine learning transforms can access user data encrypted in Amazon S3 using KMS.

Additionally, imported labels and trained transforms can now be encrypted using a customer provided KMS key.

## **Contents**

### **MlUserDataEncryption**

An MLUserDataEncryption object containing the encryption mode and customer-provided KMS key ID.

Type: [MLUserDataEncryption](#page-1495-0) object

Required: No

#### **TaskRunSecurityConfigurationName**

The name of the security configuration.

Type: String

Length Constraints: Minimum length of 1. Maximum length of 255.

Pattern: [\u0020-\uD7FF\uE000-\uFFFD\uD800\uDC00-\uDBFF\uDFFF\t]\*

Required: No

### **See Also**

- [AWS](https://docs.aws.amazon.com/goto/SdkForCpp/glue-2017-03-31/TransformEncryption) SDK for C++
- [AWS](https://docs.aws.amazon.com/goto/SdkForJavaV2/glue-2017-03-31/TransformEncryption) SDK for Java V2
- AWS SDK for [Ruby](https://docs.aws.amazon.com/goto/SdkForRubyV3/glue-2017-03-31/TransformEncryption) V3

# **TransformFilterCriteria**

The criteria used to filter the machine learning transforms.

## **Contents**

### **CreatedAfter**

The time and date after which the transforms were created.

Type: Timestamp

Required: No

#### **CreatedBefore**

The time and date before which the transforms were created.

Type: Timestamp

Required: No

#### **GlueVersion**

This value determines which version of AWS Glue this machine learning transform is compatible with. Glue 1.0 is recommended for most customers. If the value is not set, the Glue compatibility defaults to Glue 0.9. For more information, see AWS Glue [Versions](https://docs.aws.amazon.com/glue/latest/dg/release-notes.html#release-notes-versions) in the developer guide.

Type: String

Length Constraints: Minimum length of 1. Maximum length of 255.

Pattern:  $\wedge w+\lambda \wedge w+\$ 

Required: No

#### **LastModifiedAfter**

Filter on transforms last modified after this date.

Type: Timestamp

Required: No

#### **LastModifiedBefore**

Filter on transforms last modified before this date.

Type: Timestamp

Required: No

#### **Name**

A unique transform name that is used to filter the machine learning transforms.

Type: String

Length Constraints: Minimum length of 1. Maximum length of 255.

Pattern: [\u0020-\uD7FF\uE000-\uFFFD\uD800\uDC00-\uDBFF\uDFFF\t]\*

Required: No

#### **Schema**

Filters on datasets with a specific schema. The Map<Column, Type> object is an array of keyvalue pairs representing the schema this transform accepts, where Column is the name of a column, and Type is the type of the data such as an integer or string. Has an upper bound of 100 columns.

Type: Array of [SchemaColumn](#page-1609-0) objects

Array Members: Maximum number of 100 items.

Required: No

#### **Status**

Filters the list of machine learning transforms by the last known status of the transforms (to indicate whether a transform can be used or not). One of "NOT\_READY", "READY", or "DELETING".

Type: String

Valid Values: NOT\_READY | READY | DELETING

Required: No

### **TransformType**

The type of machine learning transform that is used to filter the machine learning transforms.

Type: String

Valid Values: FIND\_MATCHES

Required: No

# **See Also**

- [AWS](https://docs.aws.amazon.com/goto/SdkForCpp/glue-2017-03-31/TransformFilterCriteria) SDK for C++
- [AWS](https://docs.aws.amazon.com/goto/SdkForJavaV2/glue-2017-03-31/TransformFilterCriteria) SDK for Java V2
- AWS SDK for [Ruby](https://docs.aws.amazon.com/goto/SdkForRubyV3/glue-2017-03-31/TransformFilterCriteria) V3

# **TransformParameters**

The algorithm-specific parameters that are associated with the machine learning transform.

## **Contents**

### **TransformType**

The type of machine learning transform.

For information about the types of machine learning transforms, see Creating Machine [Learning](https://docs.aws.amazon.com/glue/latest/dg/add-job-machine-learning-transform.html) [Transforms](https://docs.aws.amazon.com/glue/latest/dg/add-job-machine-learning-transform.html).

Type: String

Valid Values: FIND\_MATCHES

Required: Yes

#### **FindMatchesParameters**

The parameters for the find matches algorithm.

Type: [FindMatchesParameters](#page-1381-0) object

Required: No

## **See Also**

- [AWS](https://docs.aws.amazon.com/goto/SdkForCpp/glue-2017-03-31/TransformParameters) SDK for C++
- [AWS](https://docs.aws.amazon.com/goto/SdkForJavaV2/glue-2017-03-31/TransformParameters) SDK for Java V2
- AWS SDK for [Ruby](https://docs.aws.amazon.com/goto/SdkForRubyV3/glue-2017-03-31/TransformParameters) V3

# **TransformSortCriteria**

The sorting criteria that are associated with the machine learning transform.

## **Contents**

### **Column**

The column to be used in the sorting criteria that are associated with the machine learning transform.

Type: String

Valid Values: NAME | TRANSFORM\_TYPE | STATUS | CREATED | LAST\_MODIFIED

Required: Yes

#### **SortDirection**

The sort direction to be used in the sorting criteria that are associated with the machine learning transform.

Type: String

Valid Values: DESCENDING | ASCENDING

Required: Yes

### **See Also**

- [AWS](https://docs.aws.amazon.com/goto/SdkForCpp/glue-2017-03-31/TransformSortCriteria) SDK for C++
- [AWS](https://docs.aws.amazon.com/goto/SdkForJavaV2/glue-2017-03-31/TransformSortCriteria) SDK for Java V2
- AWS SDK for [Ruby](https://docs.aws.amazon.com/goto/SdkForRubyV3/glue-2017-03-31/TransformSortCriteria) V3

# <span id="page-1712-0"></span>**Trigger**

Information about a specific trigger.

## **Contents**

### **Actions**

The actions initiated by this trigger.

Type: Array of [Action](#page-1115-0) objects

Required: No

#### **Description**

A description of this trigger.

Type: String

Length Constraints: Minimum length of 0. Maximum length of 2048.

Pattern: [\u0020-\uD7FF\uE000-\uFFFD\uD800\uDC00-\uDBFF\uDFFF\r\n\t]\*

Required: No

#### **EventBatchingCondition**

Batch condition that must be met (specified number of events received or batch time window expired) before EventBridge event trigger fires.

Type: [EventBatchingCondition](#page-1366-0) object

Required: No

#### **Id**

Reserved for future use.

Type: String

Length Constraints: Minimum length of 1. Maximum length of 255.

Pattern: [\u0020-\uD7FF\uE000-\uFFFD\uD800\uDC00-\uDBFF\uDFFF\t]\*

#### Required: No

#### **Name**

The name of the trigger.

Type: String

Length Constraints: Minimum length of 1. Maximum length of 255.

Pattern: [\u0020-\uD7FF\uE000-\uFFFD\uD800\uDC00-\uDBFF\uDFFF\t]\*

Required: No

#### **Predicate**

The predicate of this trigger, which defines when it will fire.

Type: [Predicate](#page-1536-0) object

Required: No

### **Schedule**

A cron expression used to specify the schedule (see [Time-Based Schedules for Jobs and](https://docs.aws.amazon.com/glue/latest/dg/monitor-data-warehouse-schedule.html) [Crawlers.](https://docs.aws.amazon.com/glue/latest/dg/monitor-data-warehouse-schedule.html) For example, to run something every day at 12:15 UTC, you would specify: cron(15  $12 * * ? *$ .

Type: String

Required: No

#### **State**

The current state of the trigger.

Type: String

Valid Values: CREATING | CREATED | ACTIVATING | ACTIVATED | DEACTIVATING | DEACTIVATED | DELETING | UPDATING

Required: No

### **Type**

The type of trigger that this is.

Type: String

Valid Values: SCHEDULED | CONDITIONAL | ON\_DEMAND | EVENT

Required: No

#### **WorkflowName**

The name of the workflow associated with the trigger.

Type: String

Length Constraints: Minimum length of 1. Maximum length of 255.

```
Pattern: [\u0020-\uD7FF\uE000-\uFFFD\uD800\uDC00-\uDBFF\uDFFF\t]*
```
Required: No

### **See Also**

- [AWS](https://docs.aws.amazon.com/goto/SdkForCpp/glue-2017-03-31/Trigger) SDK for C++
- [AWS](https://docs.aws.amazon.com/goto/SdkForJavaV2/glue-2017-03-31/Trigger) SDK for Java V2
- AWS SDK for [Ruby](https://docs.aws.amazon.com/goto/SdkForRubyV3/glue-2017-03-31/Trigger) V3

# **TriggerNodeDetails**

The details of a Trigger node present in the workflow.

## **Contents**

### **Trigger**

The information of the trigger represented by the trigger node.

Type: [Trigger](#page-1712-0) object

Required: No

# **See Also**

- [AWS](https://docs.aws.amazon.com/goto/SdkForCpp/glue-2017-03-31/TriggerNodeDetails) SDK for C++
- [AWS](https://docs.aws.amazon.com/goto/SdkForJavaV2/glue-2017-03-31/TriggerNodeDetails) SDK for Java V2
- AWS SDK for [Ruby](https://docs.aws.amazon.com/goto/SdkForRubyV3/glue-2017-03-31/TriggerNodeDetails) V3

# **TriggerUpdate**

A structure used to provide information used to update a trigger. This object updates the previous trigger definition by overwriting it completely.

## **Contents**

### **Actions**

The actions initiated by this trigger.

Type: Array of [Action](#page-1115-0) objects

Required: No

#### **Description**

A description of this trigger.

Type: String

Length Constraints: Minimum length of 0. Maximum length of 2048.

Pattern: [\u0020-\uD7FF\uE000-\uFFFD\uD800\uDC00-\uDBFF\uDFFF\r\n\t]\*

Required: No

### **EventBatchingCondition**

Batch condition that must be met (specified number of events received or batch time window expired) before EventBridge event trigger fires.

Type: [EventBatchingCondition](#page-1366-0) object

Required: No

#### **Name**

Reserved for future use.

Type: String

Length Constraints: Minimum length of 1. Maximum length of 255.

Pattern: [\u0020-\uD7FF\uE000-\uFFFD\uD800\uDC00-\uDBFF\uDFFF\t]\*

### Required: No

### **Predicate**

The predicate of this trigger, which defines when it will fire.

Type: [Predicate](#page-1536-0) object

Required: No

### **Schedule**

A cron expression used to specify the schedule (see [Time-Based Schedules for Jobs and](https://docs.aws.amazon.com/glue/latest/dg/monitor-data-warehouse-schedule.html) [Crawlers.](https://docs.aws.amazon.com/glue/latest/dg/monitor-data-warehouse-schedule.html) For example, to run something every day at 12:15 UTC, you would specify: cron(15  $12 * * ? *$ .

Type: String

Required: No

## **See Also**

- [AWS](https://docs.aws.amazon.com/goto/SdkForCpp/glue-2017-03-31/TriggerUpdate) SDK for C++
- [AWS](https://docs.aws.amazon.com/goto/SdkForJavaV2/glue-2017-03-31/TriggerUpdate) SDK for Java V2
- AWS SDK for [Ruby](https://docs.aws.amazon.com/goto/SdkForRubyV3/glue-2017-03-31/TriggerUpdate) V3

# **UnfilteredPartition**

A partition that contains unfiltered metadata.

# **Contents**

### **AuthorizedColumns**

The list of columns the user has permissions to access.

Type: Array of strings

Length Constraints: Minimum length of 1. Maximum length of 255.

Pattern: [\u0020-\uD7FF\uE000-\uFFFD\uD800\uDC00-\uDBFF\uDFFF\t]\*

Required: No

#### **IsRegisteredWithLakeFormation**

A Boolean value indicating that the partition location is registered with Lake Formation.

Type: Boolean

Required: No

#### **Partition**

The partition object.

Type: [Partition](#page-1516-0) object

Required: No

### **See Also**

- [AWS](https://docs.aws.amazon.com/goto/SdkForCpp/glue-2017-03-31/UnfilteredPartition) SDK for C++
- [AWS](https://docs.aws.amazon.com/goto/SdkForJavaV2/glue-2017-03-31/UnfilteredPartition) SDK for Java V2
- AWS SDK for [Ruby](https://docs.aws.amazon.com/goto/SdkForRubyV3/glue-2017-03-31/UnfilteredPartition) V3

# **Union**

Specifies a transform that combines the rows from two or more datasets into a single result.

## **Contents**

### **Inputs**

The node ID inputs to the transform.

Type: Array of strings

Array Members: Fixed number of 2 items.

Pattern: [A-Za-z0-9\_-]\*

Required: Yes

### **Name**

The name of the transform node.

Type: String

Pattern: ([\u0020-\uD7FF\uE000-\uFFFD\uD800\uDC00-\uDBFF\uDFFF]|[^\r\n])\*

Required: Yes

### **UnionType**

Indicates the type of Union transform.

Specify ALL to join all rows from data sources to the resulting DynamicFrame. The resulting union does not remove duplicate rows.

Specify DISTINCT to remove duplicate rows in the resulting DynamicFrame.

Type: String

Valid Values: ALL | DISTINCT

Required: Yes

# **See Also**

- [AWS](https://docs.aws.amazon.com/goto/SdkForCpp/glue-2017-03-31/Union) SDK for C++
- [AWS](https://docs.aws.amazon.com/goto/SdkForJavaV2/glue-2017-03-31/Union) SDK for Java V2
- AWS SDK for [Ruby](https://docs.aws.amazon.com/goto/SdkForRubyV3/glue-2017-03-31/Union) V3

# **UpdateCsvClassifierRequest**

Specifies a custom CSV classifier to be updated.

### **Contents**

#### **Name**

The name of the classifier.

Type: String

Length Constraints: Minimum length of 1. Maximum length of 255.

Pattern: [\u0020-\uD7FF\uE000-\uFFFD\uD800\uDC00-\uDBFF\uDFFF\t]\*

Required: Yes

#### **AllowSingleColumn**

Enables the processing of files that contain only one column.

Type: Boolean

Required: No

#### **ContainsHeader**

Indicates whether the CSV file contains a header.

Type: String

Valid Values: UNKNOWN | PRESENT | ABSENT

Required: No

#### **CustomDatatypeConfigured**

Specifies the configuration of custom datatypes.

Type: Boolean

Required: No

#### **CustomDatatypes**

Specifies a list of supported custom datatypes.

Type: Array of strings

Length Constraints: Minimum length of 1. Maximum length of 255.

Pattern: [\u0020-\uD7FF\uE000-\uFFFD\uD800\uDC00-\uDBFF\uDFFF\t]\*

Required: No

#### **Delimiter**

A custom symbol to denote what separates each column entry in the row.

Type: String

Length Constraints: Fixed length of 1.

Pattern: [^\r\n]

Required: No

#### **DisableValueTrimming**

Specifies not to trim values before identifying the type of column values. The default value is true.

Type: Boolean

Required: No

#### **Header**

A list of strings representing column names.

Type: Array of strings

Length Constraints: Minimum length of 1. Maximum length of 255.

Pattern: [\u0020-\uD7FF\uE000-\uFFFD\uD800\uDC00-\uDBFF\uDFFF\t]\*

Required: No

#### **QuoteSymbol**

A custom symbol to denote what combines content into a single column value. It must be different from the column delimiter.

Type: String

Length Constraints: Fixed length of 1.

Pattern: [^\r\n]

Required: No

#### **Serde**

Sets the SerDe for processing CSV in the classifier, which will be applied in the Data Catalog. Valid values are OpenCSVSerDe, LazySimpleSerDe, and None. You can specify the None value when you want the crawler to do the detection.

Type: String

Valid Values: OpenCSVSerDe | LazySimpleSerDe | None

Required: No

## **See Also**

- [AWS](https://docs.aws.amazon.com/goto/SdkForCpp/glue-2017-03-31/UpdateCsvClassifierRequest) SDK for C++
- [AWS](https://docs.aws.amazon.com/goto/SdkForJavaV2/glue-2017-03-31/UpdateCsvClassifierRequest) SDK for Java V2
- AWS SDK for [Ruby](https://docs.aws.amazon.com/goto/SdkForRubyV3/glue-2017-03-31/UpdateCsvClassifierRequest) V3

# **UpdateGrokClassifierRequest**

Specifies a grok classifier to update when passed to UpdateClassifier.

## **Contents**

### **Name**

The name of the GrokClassifier.

Type: String

Length Constraints: Minimum length of 1. Maximum length of 255.

Pattern: [\u0020-\uD7FF\uE000-\uFFFD\uD800\uDC00-\uDBFF\uDFFF\t]\*

Required: Yes

### **Classification**

An identifier of the data format that the classifier matches, such as Twitter, JSON, Omniture logs, Amazon CloudWatch Logs, and so on.

Type: String

Required: No

### **CustomPatterns**

Optional custom grok patterns used by this classifier.

Type: String

Length Constraints: Minimum length of 0. Maximum length of 16000.

Pattern: [\u0020-\uD7FF\uE000-\uFFFD\uD800\uDC00-\uDBFF\uDFFF\r\n\t]\*

Required: No

#### **GrokPattern**

The grok pattern used by this classifier.

Type: String

Length Constraints: Minimum length of 1. Maximum length of 2048.

Pattern: [\u0020-\uD7FF\uE000-\uFFFD\uD800\uDC00-\uDBFF\uDFFF\r\t]\*

Required: No

# **See Also**

- [AWS](https://docs.aws.amazon.com/goto/SdkForCpp/glue-2017-03-31/UpdateGrokClassifierRequest) SDK for C++
- [AWS](https://docs.aws.amazon.com/goto/SdkForJavaV2/glue-2017-03-31/UpdateGrokClassifierRequest) SDK for Java V2
- AWS SDK for [Ruby](https://docs.aws.amazon.com/goto/SdkForRubyV3/glue-2017-03-31/UpdateGrokClassifierRequest) V3

# **UpdateJsonClassifierRequest**

Specifies a JSON classifier to be updated.

# **Contents**

### **Name**

The name of the classifier.

Type: String

Length Constraints: Minimum length of 1. Maximum length of 255.

Pattern: [\u0020-\uD7FF\uE000-\uFFFD\uD800\uDC00-\uDBFF\uDFFF\t]\*

Required: Yes

### **JsonPath**

A JsonPath string defining the JSON data for the classifier to classify. AWS Glue supports a subset of JsonPath, as described in Writing JsonPath Custom [Classifiers.](https://docs.aws.amazon.com/glue/latest/dg/custom-classifier.html#custom-classifier-json)

Type: String

Required: No

# **See Also**

- [AWS](https://docs.aws.amazon.com/goto/SdkForCpp/glue-2017-03-31/UpdateJsonClassifierRequest) SDK for C++
- [AWS](https://docs.aws.amazon.com/goto/SdkForJavaV2/glue-2017-03-31/UpdateJsonClassifierRequest) SDK for Java V2
- AWS SDK for [Ruby](https://docs.aws.amazon.com/goto/SdkForRubyV3/glue-2017-03-31/UpdateJsonClassifierRequest) V3
# **UpdateXMLClassifierRequest**

Specifies an XML classifier to be updated.

# **Contents**

## **Name**

The name of the classifier.

Type: String

Length Constraints: Minimum length of 1. Maximum length of 255.

Pattern: [\u0020-\uD7FF\uE000-\uFFFD\uD800\uDC00-\uDBFF\uDFFF\t]\*

Required: Yes

## **Classification**

An identifier of the data format that the classifier matches.

Type: String

Required: No

### **RowTag**

The XML tag designating the element that contains each record in an XML document being parsed. This cannot identify a self-closing element (closed by />). An empty row element that contains only attributes can be parsed as long as it ends with a closing tag (for example, <row item\_a="A" item\_b="B"></row> is okay, but <row item\_a="A" item\_b="B" /> is not).

Type: String

Required: No

# **See Also**

For more information about using this API in one of the language-specific AWS SDKs, see the following:

• [AWS](https://docs.aws.amazon.com/goto/SdkForCpp/glue-2017-03-31/UpdateXMLClassifierRequest) SDK for C++

- [AWS](https://docs.aws.amazon.com/goto/SdkForJavaV2/glue-2017-03-31/UpdateXMLClassifierRequest) SDK for Java V2
- AWS SDK for [Ruby](https://docs.aws.amazon.com/goto/SdkForRubyV3/glue-2017-03-31/UpdateXMLClassifierRequest) V3

# **UpsertRedshiftTargetOptions**

The options to configure an upsert operation when writing to a Redshift target .

# **Contents**

# **ConnectionName**

The name of the connection to use to write to Redshift.

Type: String

```
Pattern: ([\u0020-\uD7FF\uE000-\uFFFD\uD800\uDC00-\uDBFF\uDFFF]|[^\S\r
\n"'])*
```
Required: No

## **TableLocation**

The physical location of the Redshift table.

Type: String

```
Pattern: ([\u0020-\uD7FF\uE000-\uFFFD\uD800\uDC00-\uDBFF\uDFFF]|[^\S\r
\n"'])*
```
Required: No

## **UpsertKeys**

The keys used to determine whether to perform an update or insert.

Type: Array of strings

```
Pattern: ([\u0020-\uD7FF\uE000-\uFFFD\uD800\uDC00-\uDBFF\uDFFF]|[^\S\r
\n"'])*
```
Required: No

# **See Also**

- [AWS](https://docs.aws.amazon.com/goto/SdkForCpp/glue-2017-03-31/UpsertRedshiftTargetOptions) SDK for C++
- [AWS](https://docs.aws.amazon.com/goto/SdkForJavaV2/glue-2017-03-31/UpsertRedshiftTargetOptions) SDK for Java V2
- AWS SDK for [Ruby](https://docs.aws.amazon.com/goto/SdkForRubyV3/glue-2017-03-31/UpsertRedshiftTargetOptions) V3

# **UserDefinedFunction**

Represents the equivalent of a Hive user-defined function (UDF) definition.

# **Contents**

# **CatalogId**

The ID of the Data Catalog in which the function resides.

Type: String

Length Constraints: Minimum length of 1. Maximum length of 255.

Pattern: [\u0020-\uD7FF\uE000-\uFFFD\uD800\uDC00-\uDBFF\uDFFF\t]\*

Required: No

## **ClassName**

The Java class that contains the function code.

Type: String

Length Constraints: Minimum length of 1. Maximum length of 255.

Pattern: [\u0020-\uD7FF\uE000-\uFFFD\uD800\uDC00-\uDBFF\uDFFF\t]\*

Required: No

# **CreateTime**

The time at which the function was created.

Type: Timestamp

Required: No

### **DatabaseName**

The name of the catalog database that contains the function.

Type: String

Length Constraints: Minimum length of 1. Maximum length of 255.

```
Pattern: [\u0020-\uD7FF\uE000-\uFFFD\uD800\uDC00-\uDBFF\uDFFF\t]*
```
Required: No

# **FunctionName**

The name of the function.

Type: String

Length Constraints: Minimum length of 1. Maximum length of 255.

```
Pattern: [\u0020-\uD7FF\uE000-\uFFFD\uD800\uDC00-\uDBFF\uDFFF\t]*
```
Required: No

## **OwnerName**

The owner of the function.

Type: String

Length Constraints: Minimum length of 1. Maximum length of 255.

Pattern: [\u0020-\uD7FF\uE000-\uFFFD\uD800\uDC00-\uDBFF\uDFFF\t]\*

Required: No

### **OwnerType**

The owner type.

Type: String

Valid Values: USER | ROLE | GROUP

Required: No

## **ResourceUris**

The resource URIs for the function.

Type: Array of [ResourceUri](#page-1558-0) objects

Array Members: Minimum number of 0 items. Maximum number of 1000 items.

Required: No

# **See Also**

- [AWS](https://docs.aws.amazon.com/goto/SdkForCpp/glue-2017-03-31/UserDefinedFunction) SDK for C++
- [AWS](https://docs.aws.amazon.com/goto/SdkForJavaV2/glue-2017-03-31/UserDefinedFunction) SDK for Java V2
- AWS SDK for [Ruby](https://docs.aws.amazon.com/goto/SdkForRubyV3/glue-2017-03-31/UserDefinedFunction) V3

# **UserDefinedFunctionInput**

A structure used to create or update a user-defined function.

# **Contents**

## **ClassName**

The Java class that contains the function code.

Type: String

Length Constraints: Minimum length of 1. Maximum length of 255.

Pattern: [\u0020-\uD7FF\uE000-\uFFFD\uD800\uDC00-\uDBFF\uDFFF\t]\*

Required: No

## **FunctionName**

The name of the function.

Type: String

Length Constraints: Minimum length of 1. Maximum length of 255.

Pattern: [\u0020-\uD7FF\uE000-\uFFFD\uD800\uDC00-\uDBFF\uDFFF\t]\*

Required: No

### **OwnerName**

The owner of the function.

Type: String

Length Constraints: Minimum length of 1. Maximum length of 255.

Pattern: [\u0020-\uD7FF\uE000-\uFFFD\uD800\uDC00-\uDBFF\uDFFF\t]\*

Required: No

### **OwnerType**

The owner type.

Type: String

Valid Values: USER | ROLE | GROUP

Required: No

### **ResourceUris**

The resource URIs for the function.

Type: Array of [ResourceUri](#page-1558-0) objects

Array Members: Minimum number of 0 items. Maximum number of 1000 items.

Required: No

# **See Also**

- [AWS](https://docs.aws.amazon.com/goto/SdkForCpp/glue-2017-03-31/UserDefinedFunctionInput) SDK for C++
- [AWS](https://docs.aws.amazon.com/goto/SdkForJavaV2/glue-2017-03-31/UserDefinedFunctionInput) SDK for Java V2
- AWS SDK for [Ruby](https://docs.aws.amazon.com/goto/SdkForRubyV3/glue-2017-03-31/UserDefinedFunctionInput) V3

# **ViewDefinition**

A structure containing details for representations.

# **Contents**

# **Definer**

The definer of a view in SQL.

Type: String

Length Constraints: Minimum length of 20. Maximum length of 2048.

Required: No

## **IsProtected**

You can set this flag as true to instruct the engine not to push user-provided operations into the logical plan of the view during query planning. However, setting this flag does not guarantee that the engine will comply. Refer to the engine's documentation to understand the guarantees provided, if any.

Type: Boolean

Required: No

### **Representations**

A list of representations.

Type: Array of [ViewRepresentation](#page-1739-0) objects

Array Members: Minimum number of 1 item. Maximum number of 1000 items.

Required: No

### **SubObjects**

A list of table Amazon Resource Names (ARNs).

Type: Array of strings

Array Members: Minimum number of 0 items. Maximum number of 10 items.

Length Constraints: Minimum length of 20. Maximum length of 2048.

Required: No

# **See Also**

- [AWS](https://docs.aws.amazon.com/goto/SdkForCpp/glue-2017-03-31/ViewDefinition) SDK for C++
- [AWS](https://docs.aws.amazon.com/goto/SdkForJavaV2/glue-2017-03-31/ViewDefinition) SDK for Java V2
- AWS SDK for [Ruby](https://docs.aws.amazon.com/goto/SdkForRubyV3/glue-2017-03-31/ViewDefinition) V3

# <span id="page-1739-0"></span>**ViewRepresentation**

A structure that contains the dialect of the view, and the query that defines the view.

# **Contents**

# **Dialect**

The dialect of the query engine.

Type: String

Valid Values: REDSHIFT | ATHENA | SPARK

Required: No

## **DialectVersion**

The version of the dialect of the query engine. For example, 3.0.0.

Type: String

Length Constraints: Minimum length of 1. Maximum length of 255.

Required: No

### **IsStale**

Dialects marked as stale are no longer valid and must be updated before they can be queried in their respective query engines.

Type: Boolean

Required: No

### **ViewExpandedText**

The expanded SQL for the view. This SQL is used by engines while processing a query on a view. Engines may perform operations during view creation to transform ViewOriginalText to ViewExpandedText. For example:

• Fully qualify identifiers: SELECT \* from table1 # SELECT \* from db1.table1

Type: String

Length Constraints: Maximum length of 409600.

## Required: No

# **ViewOriginalText**

The SELECT query provided by the customer during CREATE VIEW DDL. This SQL is not used during a query on a view (ViewExpandedText is used instead). ViewOriginalText is used for cases like SHOW CREATE VIEW where users want to see the original DDL command that created the view.

Type: String

Length Constraints: Maximum length of 409600.

Required: No

# **See Also**

- [AWS](https://docs.aws.amazon.com/goto/SdkForCpp/glue-2017-03-31/ViewRepresentation) SDK for C++
- [AWS](https://docs.aws.amazon.com/goto/SdkForJavaV2/glue-2017-03-31/ViewRepresentation) SDK for Java V2
- AWS SDK for [Ruby](https://docs.aws.amazon.com/goto/SdkForRubyV3/glue-2017-03-31/ViewRepresentation) V3

# **Workflow**

A workflow is a collection of multiple dependent AWS Glue jobs and crawlers that are run to complete a complex ETL task. A workflow manages the execution and monitoring of all its jobs and crawlers.

# **Contents**

# **BlueprintDetails**

This structure indicates the details of the blueprint that this particular workflow is created from.

Type: [BlueprintDetails](#page-1159-0) object

Required: No

## **CreatedOn**

The date and time when the workflow was created.

Type: Timestamp

Required: No

### **DefaultRunProperties**

A collection of properties to be used as part of each execution of the workflow. The run properties are made available to each job in the workflow. A job can modify the properties for the next jobs in the flow.

Type: String to string map

Key Length Constraints: Minimum length of 1. Maximum length of 255.

Key Pattern: [\u0020-\uD7FF\uE000-\uFFFD\uD800\uDC00-\uDBFF\uDFFF\t]\*

Required: No

### **Description**

A description of the workflow.

Type: String

Required: No

### **Graph**

The graph representing all the AWS Glue components that belong to the workflow as nodes and directed connections between them as edges.

Type: [WorkflowGraph](#page-1744-0) object

Required: No

### **LastModifiedOn**

The date and time when the workflow was last modified.

Type: Timestamp

Required: No

### **LastRun**

The information about the last execution of the workflow.

Type: [WorkflowRun](#page-1745-0) object

Required: No

#### **MaxConcurrentRuns**

You can use this parameter to prevent unwanted multiple updates to data, to control costs, or in some cases, to prevent exceeding the maximum number of concurrent runs of any of the component jobs. If you leave this parameter blank, there is no limit to the number of concurrent workflow runs.

Type: Integer

Required: No

#### **Name**

The name of the workflow.

Type: String

Length Constraints: Minimum length of 1. Maximum length of 255.

Pattern: [\u0020-\uD7FF\uE000-\uFFFD\uD800\uDC00-\uDBFF\uDFFF\t]\*

# **See Also**

- [AWS](https://docs.aws.amazon.com/goto/SdkForCpp/glue-2017-03-31/Workflow) SDK for C++
- [AWS](https://docs.aws.amazon.com/goto/SdkForJavaV2/glue-2017-03-31/Workflow) SDK for Java V2
- AWS SDK for [Ruby](https://docs.aws.amazon.com/goto/SdkForRubyV3/glue-2017-03-31/Workflow) V3

# <span id="page-1744-0"></span>**WorkflowGraph**

A workflow graph represents the complete workflow containing all the AWS Glue components present in the workflow and all the directed connections between them.

# **Contents**

# **Edges**

A list of all the directed connections between the nodes belonging to the workflow.

Type: Array of [Edge](#page-1355-0) objects

Required: No

## **Nodes**

A list of the the AWS Glue components belong to the workflow represented as nodes.

Type: Array of [Node](#page-1502-0) objects

Required: No

# **See Also**

- [AWS](https://docs.aws.amazon.com/goto/SdkForCpp/glue-2017-03-31/WorkflowGraph) SDK for C++
- [AWS](https://docs.aws.amazon.com/goto/SdkForJavaV2/glue-2017-03-31/WorkflowGraph) SDK for Java V2
- AWS SDK for [Ruby](https://docs.aws.amazon.com/goto/SdkForRubyV3/glue-2017-03-31/WorkflowGraph) V3

# <span id="page-1745-0"></span>**WorkflowRun**

A workflow run is an execution of a workflow providing all the runtime information.

# **Contents**

## **CompletedOn**

The date and time when the workflow run completed.

Type: Timestamp

Required: No

#### **ErrorMessage**

This error message describes any error that may have occurred in starting the workflow run. Currently the only error message is "Concurrent runs exceeded for workflow: foo."

Type: String

Required: No

### **Graph**

The graph representing all the AWS Glue components that belong to the workflow as nodes and directed connections between them as edges.

Type: [WorkflowGraph](#page-1744-0) object

Required: No

#### **Name**

Name of the workflow that was run.

Type: String

Length Constraints: Minimum length of 1. Maximum length of 255.

Pattern: [\u0020-\uD7FF\uE000-\uFFFD\uD800\uDC00-\uDBFF\uDFFF\t]\*

Required: No

### **PreviousRunId**

The ID of the previous workflow run.

Type: String

Length Constraints: Minimum length of 1. Maximum length of 255.

Pattern: [\u0020-\uD7FF\uE000-\uFFFD\uD800\uDC00-\uDBFF\uDFFF\t]\*

Required: No

## **StartedOn**

The date and time when the workflow run was started.

Type: Timestamp

Required: No

### **StartingEventBatchCondition**

The batch condition that started the workflow run.

Type: [StartingEventBatchCondition](#page-1661-0) object

Required: No

## **Statistics**

The statistics of the run.

Type: [WorkflowRunStatistics](#page-1748-0) object

Required: No

#### **Status**

The status of the workflow run.

Type: String

Valid Values: RUNNING | COMPLETED | STOPPING | STOPPED | ERROR

Required: No

### **WorkflowRunId**

The ID of this workflow run.

Type: String

Length Constraints: Minimum length of 1. Maximum length of 255.

Pattern: [\u0020-\uD7FF\uE000-\uFFFD\uD800\uDC00-\uDBFF\uDFFF\t]\*

Required: No

### **WorkflowRunProperties**

The workflow run properties which were set during the run.

Type: String to string map

Key Length Constraints: Minimum length of 1. Maximum length of 255.

Key Pattern: [\u0020-\uD7FF\uE000-\uFFFD\uD800\uDC00-\uDBFF\uDFFF\t]\*

Required: No

# **See Also**

- [AWS](https://docs.aws.amazon.com/goto/SdkForCpp/glue-2017-03-31/WorkflowRun) SDK for C++
- [AWS](https://docs.aws.amazon.com/goto/SdkForJavaV2/glue-2017-03-31/WorkflowRun) SDK for Java V2
- AWS SDK for [Ruby](https://docs.aws.amazon.com/goto/SdkForRubyV3/glue-2017-03-31/WorkflowRun) V3

# <span id="page-1748-0"></span>**WorkflowRunStatistics**

Workflow run statistics provides statistics about the workflow run.

# **Contents**

## **ErroredActions**

Indicates the count of job runs in the ERROR state in the workflow run.

Type: Integer

Required: No

## **FailedActions**

Total number of Actions that have failed.

Type: Integer

Required: No

## **RunningActions**

Total number Actions in running state.

Type: Integer

Required: No

## **StoppedActions**

Total number of Actions that have stopped.

Type: Integer

Required: No

### **SucceededActions**

Total number of Actions that have succeeded.

Type: Integer

Required: No

## **TimeoutActions**

Total number of Actions that timed out.

Type: Integer

Required: No

# **TotalActions**

Total number of Actions in the workflow run.

Type: Integer

Required: No

## **WaitingActions**

Indicates the count of job runs in WAITING state in the workflow run.

Type: Integer

Required: No

# **See Also**

- [AWS](https://docs.aws.amazon.com/goto/SdkForCpp/glue-2017-03-31/WorkflowRunStatistics) SDK for C++
- [AWS](https://docs.aws.amazon.com/goto/SdkForJavaV2/glue-2017-03-31/WorkflowRunStatistics) SDK for Java V2
- AWS SDK for [Ruby](https://docs.aws.amazon.com/goto/SdkForRubyV3/glue-2017-03-31/WorkflowRunStatistics) V3

A classifier for XML content.

# **Contents**

# **Classification**

An identifier of the data format that the classifier matches.

Type: String

Required: Yes

# **Name**

The name of the classifier.

Type: String

Length Constraints: Minimum length of 1. Maximum length of 255.

Pattern: [\u0020-\uD7FF\uE000-\uFFFD\uD800\uDC00-\uDBFF\uDFFF\t]\*

Required: Yes

# **CreationTime**

The time that this classifier was registered.

Type: Timestamp

Required: No

# **LastUpdated**

The time that this classifier was last updated.

Type: Timestamp

Required: No

# **RowTag**

The XML tag designating the element that contains each record in an XML document being parsed. This can't identify a self-closing element (closed by />). An empty row element that contains only attributes can be parsed as long as it ends with a closing tag (for example, <row item\_a="A" item\_b="B"></row> is okay, but <row item\_a="A" item\_b="B" /> is not).

Type: String

Required: No

## **Version**

The version of this classifier.

Type: Long

Required: No

# **See Also**

- [AWS](https://docs.aws.amazon.com/goto/SdkForCpp/glue-2017-03-31/XMLClassifier) SDK for C++
- [AWS](https://docs.aws.amazon.com/goto/SdkForJavaV2/glue-2017-03-31/XMLClassifier) SDK for Java V2
- AWS SDK for [Ruby](https://docs.aws.amazon.com/goto/SdkForRubyV3/glue-2017-03-31/XMLClassifier) V3

# **Common Parameters**

The following list contains the parameters that all actions use for signing Signature Version 4 requests with a query string. Any action-specific parameters are listed in the topic for that action. For more information about Signature Version 4, see Signing AWS API [requests](https://docs.aws.amazon.com/IAM/latest/UserGuide/reference_aws-signing.html) in the *IAM User Guide*.

### **Action**

The action to be performed.

Type: string

Required: Yes

### **Version**

The API version that the request is written for, expressed in the format YYYY-MM-DD.

Type: string

Required: Yes

### **X-Amz-Algorithm**

The hash algorithm that you used to create the request signature.

Condition: Specify this parameter when you include authentication information in a query string instead of in the HTTP authorization header.

Type: string

Valid Values: AWS4-HMAC-SHA256

Required: Conditional

## **X-Amz-Credential**

The credential scope value, which is a string that includes your access key, the date, the region you are targeting, the service you are requesting, and a termination string ("aws4\_request"). The value is expressed in the following format: *access\_key*/*YYYYMMDD*/*region*/*service*/ aws4\_request.

For more information, see Create a signed AWS API [request](https://docs.aws.amazon.com/IAM/latest/UserGuide/create-signed-request.html) in the *IAM User Guide*.

Condition: Specify this parameter when you include authentication information in a query string instead of in the HTTP authorization header.

Type: string

Required: Conditional

#### **X-Amz-Date**

The date that is used to create the signature. The format must be ISO 8601 basic format (YYYYMMDD'T'HHMMSS'Z'). For example, the following date time is a valid X-Amz-Date value: 20120325T120000Z.

Condition: X-Amz-Date is optional for all requests; it can be used to override the date used for signing requests. If the Date header is specified in the ISO 8601 basic format, X-Amz-Date is not required. When X-Amz-Date is used, it always overrides the value of the Date header. For more information, see Elements of an AWS API request [signature](https://docs.aws.amazon.com/IAM/latest/UserGuide/signing-elements.html) in the *IAM User Guide*.

Type: string

Required: Conditional

#### **X-Amz-Security-Token**

The temporary security token that was obtained through a call to AWS Security Token Service (AWS STS). For a list of services that support temporary security credentials from AWS STS, see AWS [services](https://docs.aws.amazon.com/IAM/latest/UserGuide/reference_aws-services-that-work-with-iam.html) that work with IAM in the *IAM User Guide*.

Condition: If you're using temporary security credentials from AWS STS, you must include the security token.

Type: string

Required: Conditional

#### **X-Amz-Signature**

Specifies the hex-encoded signature that was calculated from the string to sign and the derived signing key.

Condition: Specify this parameter when you include authentication information in a query string instead of in the HTTP authorization header.

Type: string

Required: Conditional

## **X-Amz-SignedHeaders**

Specifies all the HTTP headers that were included as part of the canonical request. For more information about specifying signed headers, see Create a signed AWS API [request](https://docs.aws.amazon.com/IAM/latest/UserGuide/create-signed-request.html) in the *IAM User Guide*.

Condition: Specify this parameter when you include authentication information in a query string instead of in the HTTP authorization header.

Type: string

Required: Conditional

# **Common Errors**

This section lists the errors common to the API actions of all AWS services. For errors specific to an API action for this service, see the topic for that API action.

### **AccessDeniedException**

You do not have sufficient access to perform this action.

HTTP Status Code: 400

#### **IncompleteSignature**

The request signature does not conform to AWS standards.

HTTP Status Code: 400

#### **InternalFailure**

The request processing has failed because of an unknown error, exception or failure.

HTTP Status Code: 500

## **InvalidAction**

The action or operation requested is invalid. Verify that the action is typed correctly.

HTTP Status Code: 400

## **InvalidClientTokenId**

The X.509 certificate or AWS access key ID provided does not exist in our records.

HTTP Status Code: 403

### **NotAuthorized**

You do not have permission to perform this action.

HTTP Status Code: 400

#### **OptInRequired**

The AWS access key ID needs a subscription for the service.

HTTP Status Code: 403

## **RequestExpired**

The request reached the service more than 15 minutes after the date stamp on the request or more than 15 minutes after the request expiration date (such as for pre-signed URLs), or the date stamp on the request is more than 15 minutes in the future.

HTTP Status Code: 400

## **ServiceUnavailable**

The request has failed due to a temporary failure of the server.

HTTP Status Code: 503

### **ThrottlingException**

The request was denied due to request throttling.

HTTP Status Code: 400

### **ValidationError**

The input fails to satisfy the constraints specified by an AWS service.

HTTP Status Code: 400